# MVS System Messages Volume 4 (CBD - DMO)

Version 2 Release 1

Note

Before using this information and the product it supports, read the information in "Notices" on page 1147.

This edition applies to Version 2 Release 1 of z/OS (5650-ZOS) and to all subsequent releases and modifications until otherwise indicated in new editions.

© Copyright IBM Corporation 1988, 2014. US Government Users Restricted Rights – Use, duplication or disclosure restricted by GSA ADP Schedule Contract with IBM Corp.

# Contents

| Figures v                                                                                                    |
|----------------------------------------------------------------------------------------------------|
| Tables                                                                                                    |
| About this document                                                                                                    |
| How to use these documents                                                                                                    |
| How to send your comments to IBM xiii<br>If you have a technical problem                                                                                                    |
| z/OS Version 2 Release 1 summary of changes                                                                                                    |
| Chapter 1. CBDA messages 1                                                                                                    |
| Chapter 2. CBR messages 3                                                                                                    |
| Chapter 3. CEA messages                                                                                                    |
| Chapter 4. CIM messages 601                                                                                                    |
| Chapter 5. C/C++ class library runtime<br>messages605Messages for I/O stream and complex mathematics<br>class libraries605Messages for Application Support Class Library605Messages for Collection Class Library607 |
| Chapter 6. CMP messages 613                                                                                                    |
| Chapter 7. CNL messages 615                                                                                                    |
| Chapter 8. CNZ messages 649                                                                                                    |
| Chapter 9. CNZH messages 717                                                                                                    |

| Chapter 10. CNZZ messages 731                                                                                                    |
|----------------------------------------------------------------------------------------------------|
| Chapter 11. COF messages 761                                                                                                    |
| Chapter 12. COFVLH messages 803                                                                                                    |
| Chapter 13. CPO messages 807                                                                                                    |
| Chapter 14. CRG messages 909                                                                                                    |
| Chapter 15. CRU messages 911                                                                                                    |
| Chapter 16. CSR messages 945                                                                                                    |
| Chapter 17. CSV messages 955                                                                                                    |
| Chapter 18. CSVH messages 1073                                                                                                    |
| Chapter 19. CTX messages 1087                                                                                                    |
| Chapter 20. CUN messages 1089                                                                                                    |
| Chapter 21. DMO messages 1129                                                                                                    |
| Chapter 22. DMOH messages 1139                                                                                                    |
| Appendix. Accessibility1143Accessibility features1143Using assistive technologies1143Keyboard navigation of the user interface1143Dotted decimal syntax diagrams.1143 |
| Notices1147Policy for unsupported hardwareMinimum supported hardwareTrademarks                                                                                        |
| Index                                                                                                    |

I

# Figures

### Tables

| 1. | OAM status |  |  |  |  |  |  |  |  |  |  |  |  | 116 |
|----|------------|--|--|--|--|--|--|--|--|--|--|--|--|-----|
|----|------------|--|--|--|--|--|--|--|--|--|--|--|--|-----|

- Actions to take for every specific DIAG=xxxx | yyyy when the return code is 00000008.
   Actions to take for every specific
- 5. Actions to take for every specific DIAG=xxxx | yyyy when the return code is 00000010.

### About this document

This information supports  $z/OS^{\otimes}$  (5650-ZOS).

MVS<sup>™</sup> System Messages primarily describe messages that are issued to the system operator at the system console and system messages that are logged. These include the following messages:

- Operator messages issued by the BCP and DFSMS/MVS.
- Log messages issued by the BCP and DFSMS/MVS.
- Some SYSOUT messages issued by the BCP and DFSMS/MVS. SYSOUT messages are issued by utilities that normally run in batch, such as SPZAP.
- Batch job messages issued by the BCP. Messages issued by JES2 or JES3 for batch jobs are in the JES messages documents.

For the most part, messages issued at interactive terminals (like TSO/E and CICS<sup>®</sup> terminals) are documented by the specific elements and products that support those terminals.

The titles of the MVS System Messages indicate the range of message prefixes in the documents:

- z/OS MVS System Messages, Vol 1 (ABA-AOM)
- z/OS MVS System Messages, Vol 2 (ARC-ASA)
- z/OS MVS System Messages, Vol 3 (ASB-BPX)
- z/OS MVS System Messages, Vol 4 (CBD-DMO)
- z/OS MVS System Messages, Vol 5 (EDG-GFS)
- z/OS MVS System Messages, Vol 6 (GOS-IEA)
- z/OS MVS System Messages, Vol 7 (IEB-IEE)
- z/OS MVS System Messages, Vol 8 (IEF-IGD)
- z/OS MVS System Messages, Vol 9 (IGF-IWM)
- z/OS MVS System Messages, Vol 10 (IXC-IZP)

Here are some of the other types of messages on that bookshelf:

- z/OS MVS Dump Output Messages
- z/OS MVS System Codes
- *z/OS and z/VM HCD Messages*
- z/OS JES3 Messages
- z/OS TSO/E Messages
- z/OS UNIX System Services Messages and Codes

This document also contains the routing and descriptor codes that IBM<sup>®</sup> assigns to the messages that z/OS components, subsystems, and products issue. Routing and descriptor codes are specified by the ROUTCDE and DESC keyword parameters on WTO and WTOR macros, which are the primary methods that programs use to issue messages. The routing code identifies where a message will be displayed. The descriptor code identifies the significance of the message and the color of the message on operator consoles with color.

### Who should use documentation for MVS System Messages

The system messages documents are for people who receive messages from the system. Usually, these people are system operators, system programmers, and application programmers who do any of the following tasks:

- · Initialize the operating system and its subsystems
- Monitor system activity
- Keep the system running correctly
- · Diagnose and correct system problems
- · Diagnose and correct errors in problem programs

### How to use these documents

The system messages contain descriptions of messages. See *z*/OS *MVS System Messages, Vol* 1 (*ABA-AOM*) for details about *z*/OS message formats and descriptions.

### Where to find more information

Where necessary, the message documents reference information in other books, using shortened versions of the book title. For complete titles and order numbers of the books for all products that are part of z/OS, see z/OS Information Roadmap.

Many message descriptions refer to the following terms. You need to consult the reference listed below for more information:

- Data areas and control blocks: See *z/OS MVS Data Areas* in *z/OS* Internet library (http://www.ibm.com/systems/z/os/zos/bkserv/).
- **Dumps**: For examples of ABEND, stand-alone, and SVC dumps and how to read them, see *z/OS MVS Diagnosis: Tools and Service Aids*. For examples of component output from dumps and how to read and request it, see *z/OS MVS Diagnosis: Reference*.
- Identification of a component, subsystem, or product: See the *z/OS MVS Diagnosis: Reference* to identify the component, subsystem, or product from the name of an IBM module or for a macro. The module prefix and macro tables give the program identifier to be used in a PIDS symptom in a search argument.
- System completion and wait state codes: See *z/OS MVS System Codes*.
- Logrec data set error records: For the formatted records, see *z*/*OS MVS Diagnosis: Reference*.
- **Trace output**: For the formats and the meaning of the information in the generalized trace facility (GTF) trace, instruction address trace, master trace, system trace, and component trace, see *z*/*OS MVS Diagnosis: Tools and Service Aids*.
- **hardware**: Use the appropriate *Principles of Operation* document for the hardware you have installed.

#### IBM Health Checker for z/OS User's Guide

SDSF also provides functions to simplify the management of checks. See *z*/OS *SDSF Operation and Customization* for additional information.

### Where to find the most current message information

The MVS System Messages documents are cumulative. As messages are added to the system they are added to the documents. Similarly, when messages are changed on the system, they are changed in the documents. However, when a message is deleted from the system (no longer issued), the message is *not* deleted from the document. This means that users can look in the most recent message documents for the most current descriptions of system messages.

To find the most current edition of a document, you can look on the Web. Point your browser to the z/OS home page and click on Library:

z/OS home page (http://www.ibm.com/systems/z/os/zos/)

When you are in the z/OS library area, use the messages and codes database to search for the message ID you are interested in.

### How to send your comments to IBM

We appreciate your input on this publication. Feel free to comment on the clarity, accuracy, and completeness of the information or provide any other feedback that you have.

Use one of the following methods to send your comments:

- 1. Send an email to mhvrcfs@us.ibm.com.
- 2. Send an email from the "Contact us" web page for z/OS (http://www.ibm.com/systems/z/os/zos/webqs.html).
- 3. Mail the comments to the following address:

IBM Corporation Attention: MHVRCFS Reader Comments Department H6MA, Building 707 2455 South Road Poughkeepsie, NY 12601-5400 US

 Fax the comments to us, as follows: From the United States and Canada: 1+845+432-9405 From all other countries: Your international access code +1+845+432-9405

Include the following information:

- Your name and address.
- Your email address.
- Your telephone or fax number.
- The publication title and order number: z/OS V2R1.0 MVS System Messages, Vol 4 (CBD-DMO) SA38-0671-01
- The topic and page number that is related to your comment.
- The text of your comment.

When you send comments to IBM, you grant IBM a nonexclusive right to use or distribute the comments in any way appropriate without incurring any obligation to you.

IBM or any other organizations use the personal information that you supply to contact you only about the issues that you submit.

### If you have a technical problem

Do not use the feedback methods that are listed for sending comments. Instead, take one of the following actions:

- Contact your IBM service representative.
- Call IBM technical support.
- Visit the IBM Support Portal at z/OS support page (http://www.ibm.com/ systems/z/support/).

### z/OS Version 2 Release 1 summary of changes

See the following publications for all enhancements to z/OS Version 2 Release 1 (V2R1):

- z/OS Migration
- z/OS Planning for Installation
- z/OS Summary of Message and Interface Changes
- *z/OS* Introduction and Release Guide

# Chapter 1. CBDA messages

See HCD Messages in *z/OS and z/VM HCD Messages* for the most current CBDA messages.

### Chapter 2. CBR messages

**Note:** Unless explicitly stated, references in this manual to the Peer-to-Peer VTS refers to the 3494 Peer-to-Peer VTS and the TS7700 Virtualization Engine grid configuration.

CBR0001I OAM initialization starting.

Explanation: The OAM control task has received control.

System action: OAM processing continues.

Source: Object Access Method (OAM)

Routing Code: 2

Descriptor Code: 4

#### CBR0002I OAM initialization completed.

Explanation: OAM has successfully completed its initialization.

System action: OAM processing continues.

Source: Object Access Method (OAM)

Routing Code: 2

**Descriptor Code:** 4

## CBR0003I Invalid option specified with OSMC= keyword. Parameters specified = *parms*. Initialization terminated.

**Explanation:** The OSMC= startup keyword was specified with the PARM keyword on the JCL EXEC statement used to start OAM. An invalid option was specified following the OSMC= startup keyword. The OSMC= keyword must specify either OSMC=YES or OSMC=NO.

System action: OAM initialization stops.

**Source:** Object Access Method (OAM)

Routing Code: 2

Descriptor Code: 4

#### CBR0004I PARMLIB member member not found. Initialization terminated.

**Explanation:** The OAM= startup keyword was specified with the PARM keyword on the JCL EXEC statement used to start OAM. The PARMLIB member CBROAM*xx*, whose low order two characters are identified by the OAM=*xx* keyword in the PARM field of the JCL EXEC statement in the OAM cataloged procedure, was not found.

System action: OAM initialization stops.

System programmer response: Perform the following actions:

- Verify that the correct low order two characters are specified with the OAM= keyword in the PARM field of the JCL EXEC statement in the OAM cataloged procedure in your PROCLIB data set.
- Verify that the member identified in the message is a member of the PARMLIB data set. If the member does not exist, create it.

Source: Object Access Method (OAM)

Routing Code: 2

#### CBR0005I • CBR0007I

### CBR0005I Invalid name specified with APLAN= keyword. Parameters specified = *parms*. Initialization terminated.

**Explanation:** The APLAN= startup keyword was specified with the PARM keyword on the JCL EXEC statement used to start OAM. Following the APLAN= keyword should be the name of the DB2<sup>®</sup> plan used by OAM to access the optical configuration database. The name of the DB2 plan must be from one to eight characters in length. The DB2 plan name specified with the APLAN= keyword was less than one character or greater than eight characters.

System action: OAM initialization stops.

**Operator response:** Notify the system programmer.

**System programmer response:** Verify the length of the name of the DB2 plan specified with the APLAN= keyword with the PARM keyword on the JCL EXEC statement used to invoke OAM. The name should be from one to eight characters in length.

Source: Object Access Method (OAM)

Routing Code: 2

**Descriptor Code:** 4

# CBR0006D No DB2 subsystem ID supplied. Reply 'NONE' to continue without DB2, 'C' to cancel OAM, or specify a DB2 SSID.

**Explanation:** The name of the DB2 subsystem which is to be used to gain access to the optical configuration database is required during OAM initialization. This value is usually provided by SMS, which gets it from the DB2SSID keyword specified in the PARMLIB member IGDSMS*xx*. The DB2SSID keyword was not specified, so the SSID is not available for OAM use.

System action: OAM waits for an operator response.

**Operator response:** If you know the DB2 subsystem ID, provide it in the response to the message; the ID must be from one to four characters in length. OAM uses the ID to establish a connection to DB2.

If you want to continue OAM initialization without DB2, reply **NONE** to the message; OAM initialization will continue, ignoring all optical device definitions.

If you do not know the ID, and you do not wish to bypass optical configuration processing, reply **C** to the message; OAM initialization stops.

**System programmer response:** This message will be issued during each OAM initialization until PARMLIB member IGDSMS*xx* is updated to include the DB2SSID keyword.

Source: Object Access Method (OAM)

Routing Code: 2

**Descriptor Code:** 2

#### CBR0007I Name of OAM DB2 plan not specified. Initialization terminated.

**Explanation:** The APLAN= startup keyword was not specified with the PARM keyword on the JCL EXEC statement used to start OAM. The APLAN= startup keyword must be specified with the PARM keyword on the JCL EXEC statement used to start OAM. Following the APLAN= keyword should be the name of the DB2 plan used by OAM to access the optical configuration database. The name of the DB2 plan must be from one to eight characters in length.

System action: OAM initialization stops.

Operator response: Notify the system programmer.

**System programmer response:** Specify the name of the DB2 plan using the APLAN= keyword with the PARM keyword on the JCL EXEC statement used to invoke OAM. The name should be one to eight characters in length.

**Source:** Object Access Method (OAM)

Routing Code: 2

CBR0008I OAM is already active on this system. Initialization terminated.

Explanation: OAM has already been started on this system. Only one OAM address space can be active at a time.

System action: OAM initialization stops.

**Operator response:** There is no need to start OAM again since it is already active. If you are attempting to restart OAM, you must wait until the previous invocation of OAM is stopped before attempting to bring OAM up again. Message CBR0099I will be issued when the previous invocation of OAM has stopped.

Source: Object Access Method (OAM)

Routing Code: 2

Descriptor Code: 4

#### CBR0009I Unable to load user interface module. Initialization terminated.

**Explanation:** The OAM control task was unable to load the user interface module. The name of the user interface module is CBRWUI. This module should reside in the link pack area (LPA).

System action: OAM initialization stops.

**Operator response:** Notify the system programmer.

**System programmer response:** Verify that OAM was correctly installed and, using the AMBLIST utility, verify that module CBRWUI resides in the link pack area (LPA).

Source: Object Access Method (OAM)

Routing Code: 2

**Descriptor Code:** 4

#### CBR0010I Unable to connect to the Optical Configuration Database, RC = *return-code*. Initialization terminated.

**Explanation:** The OAM control task was unable to connect to the optical configuration database. The OAM control task called module CBRKCAF to connect to the optical configuration database, but module CBRKCAF returned a nonzero return code *return-code*, indicating a failure during the connect. Return codes are for internal diagnostic purposes only.

System action: OAM initialization stops.

**Operator response:** Notify the system programmer.

System programmer response: Verify the following:

- · The OAM optical configuration database was correctly defined and initialized.
- The correct DB2 subsystem name was specified with the SSID keyword with the PARM keyword on the JCL EXEC statement used to invoke OAM.
- The correct DB2 plan name was specified with the PLAN keyword with the PARM keyword on the JCL EXEC statement used to invoke OAM.

Source: Object Access Method (OAM)

Routing Code: 2

Descriptor Code: 4

#### CBR00111 Unable to disconnect from the Optical Configuration Database, RC = *return-code*.

**Explanation:** The OAM control task was unable to disconnect from the optical configuration database. The OAM control task called module CBRKCAF to disconnect from the optical configuration database, but module CBRKCAF returned a non-zero return code *return-code*, indicating a failure during the disconnect. Return codes are for internal diagnostic purposes only.

System action: OAM continues shut down processing.

**Operator response:** Notify the system programmer.

#### CBR0012I • CBR0014I

System programmer response: Check for any preceding DB2 messages that may indicate the nature of the problem.

**Source:** Object Access Method (OAM)

Routing Code: 2

**Descriptor Code:** 4

#### CBR0012I Unable to load OAM cross memory module. Initialization terminated.

**Explanation:** The OAM control task was unable to load the OAM cross memory module. The name of the cross memory module is CBRWXMEM. This module should reside in the link pack area (LPA).

System action: OAM initialization stops.

**Operator response:** Notify the system programmer.

**System programmer response:** Verify that OAM was correctly installed and, using the AMBLIST utility, verify that module CBRWXMEM resides in the link pack area (LPA).

Source: Object Access Method (OAM)

Routing Code: 2

**Descriptor Code:** 4

#### CBR0013I Unable to load OAM CTC I/O driver. Initialization terminated.

**Explanation:** The OAM control task was unable to load the OAM CTC I/O driver module. The name of the CTC I/O driver module is CBRODRVR. This module should reside in the link pack area (LPA).

System action: OAM initialization stops.

Operator response: Notify the system programmer.

**System programmer response:** Verify that OAM was correctly installed and, using the AMBLIST utility, verify that module CBRODRVR resides in the link pack area (LPA).

Source: Object Access Method (OAM)

Routing Code: 2

**Descriptor Code:** 4

# CBR0014I Invalid option "option" specified with keyword {MSG= | OTIS= | UPD= | MOS= | LOB= | QB= | DP=}, for the OAM entry in IEFSSNXX parmlib member. Default option for the keyword is assumed.

**Explanation:** One of the keyword options specified on the OAM entry in the IEFSSNXX member of PARMLIB, was specified incorrectly.

• For keyword **MSG=**: An invalid option, *option* was specified following the **MSG=** keyword. Following the keyword must be one of the following options:

#### **Option Meaning**

- EM OAM messages may consist of mixed case English characters.
- **EU** OAM messages will conform to the minimum character set consisting of upper case English letters, digits, special characters and blank.
- For keyword **OTIS**=: An invalid option, or no option was specified following the **OTIS**= keyword. Following the keyword must be one of the following options:

#### **Option Meaning**

Y OTIS address space will not start until JES has started.

**N** OTIS address space will not wait for JES prior to starting.

• For keyword **UPD=**: An invalid option, or no option was specified following the **UPD=** keyword. Following the keyword must be one of the following options:

#### **Option Meaning**

- Y OAM/OSREQ will update Pending Action Date (ODPENDDT) and Last Reference Date (ODLREFDT) on all OSREQ retrieves.
- N OAM/OSREQ will NOT update Pending Action Date (ODPENDDT) and Last Reference Date (ODLREFDT) on any OSREQ retrieves.
- For keyword MOS=: An invalid option, or no option was specified following the MOS= keyword. Following the keyword must be a number between 50 and 2000 which specifies OAM's maximum object size in megabytes. The maximum object size is checked when objects are initially stored through the OSREQ programming interface. The maximum object size default is 50MB.
- For keyword **LOB=**: An invalid option, or no option was specified following the LOB= keyword. Following the keyword must be one of the following options:

#### **Option Meaning**

- A All object storage groups are LOB enabled, so all large objects stored in DB2 are stored into LOB storage structures.
- **P** Some, but not all object storage groups are LOB enabled. Large objects stored in DB2 for LOB enabled object storage groups are stored into LOB storage structures, and large objects stored in DB2 for object storage groups that are not LOB enabled are stored into 32K tables.
- N No object storage groups are LOB enabled, so all large objects stored in DB2 are stored into 32K tables. This is the default value.
- For keyword **QB=**: An invalid option, or no option was specified following the QB= keyword. Following the keyword must be one of the following options:

#### **Option** Meaning

- Y An OSREQ QUERY will result in a call into the OAM address space for each backup copy. The OSREQ QUERY will return a complete backup retrieval order key for each backup copy. If a backup copy does not exist, then the OAM address space will not be called and the backup retrieval order key will contain binary zeros. This is the default.
- N An OSREQ QUERY will not result in a call into the OAM address space for each backup copy. The backup retrieval order key will contain binary zeros for each backup copy regardless if the backup copy exists or not.
- For keyword **DP=**: An invalid option, or no option was specified following the DP= keyword. Following the keyword must be one of the following options:

#### **Option Meaning**

- A Deletion-protection is enabled for all object storage groups regardless of the OAM Deletion-Protection value specified in the SMS storage group construct for a given object storage group. Any attempts to OSREQ DELETE an object before its expiration date is failed regardless of what object storage group the object resides in.
- **P** Deletion-protection is partially enabled. Specifically, DP=P indicates that deletion-protection is enabled at the object storage group level through the OAM Deletion-Protection value specified in the SMS storage group construct for a given object storage group.
  - Any attempts to OSREQ DELETE an object before its expiration date is failed if that object resides in an object storage group that has OAM Deletion-Protection enabled.
  - The expiration date of an object is not a factor when an OSREQ DELETE request is processed if that
    object resides in an object storage group that has OAM Deletion-Protection disabled.

**Note:** A retention-protected object cannot be deleted before its expiration date even if deletion-protection is disabled. Retention-protection takes precedence over deletion-protection.

**N** Deletion-protection is enabled for no object storage groups regardless of the OAM Deletion-Protection value specified in the SMS storage group construct for a given object storage group. The expiration date of an object is not a factor when an OSREQ DELETE request is processed. DP=N is the default.

**Note:** A retention-protected object cannot be deleted before its expiration date even if deletion-protection is disabled. Retention-protection takes precedence over deletion-protection

#### CBR0015I • CBR0016I

System action: OAM subsystem initialization continues. The default option for the invalid keyword is assumed.

**Operator response:** Notify the system programmer.

**System programmer response:** Specify a valid option for the invalid keyword on the OAM entry in the IEFSSN*xx* member of PARMLIB. At the next IPL of the MVS operating system the change will become effective.

**Source:** Object Access Method (OAM)

Routing Code: 2

Descriptor Code: 4

CBR0015I Error loading message module *module-name*. Default message option (MSG=EM) assumed.

**Explanation:** The **MSG=** keyword was specified on the OAM entry in the IEFSSN*xx* member of PARMLIB. OAM attempted to load the message module *module-name*, the load failed. The name of the message module that OAM attempts to load is CBRSMG*yy*, where *yy* is the option specified with the **MSG=***yy* keyword on the OAM entry in the IEFSSN*xx* member of PARMLIB.

System action: OAM subsystem initialization continues. The default message option MSG=EM is assumed.

Operator response: Notify the system programmer.

**System programmer response:** Specify a valid option following the **MSG=** keyword on the OAM entry in the IEFSSN*xx* member of PARMLIB. Verify that message load module CBRSMG*yy* corresponds to the option you selected and was correctly installed in SYS1.LINKLIB during SMP/E APPLY processing for OAM. At the next IPL of the MVS operating system the change will become effective.

Source: Object Access Method (OAM)

Routing Code: 2

1

**Descriptor Code:** 4

CBR0016I Successful processing of the {OAMXCF | SETOPT | SETOAM | SETOSMC | ONLYIF | SETDISK | SETTLIB } commands in CBROAM*xx* member of PARMLIB. Initialization continues.

Explanation: OAM did not encounter any errors when processing either the OAMXCF, SETOPT, SETOAM,
SETOSMC, ONLYIF, SETDISK or SETTLIB commands in the CBROAM*xx* member of PARMLIB, where the *xx* characters are identified by either of the following:

• The OAM=xx keyword in the PARM field of the JCL EXEC statement in the OAM cataloged procedure

• The OAM=*xx* keyword on the START OAM command

The CBROAM*xx* member of PARMLIB is parsed twice during OAM initialization, at different points during OAM initialization: once for OAMXCF commands, and a second time for SETOPT, SETOAM, SETOSMC, SETDISKand SETTLIB commands. ONLYIF commands are processed both times CBROAMxx is parsed, however only one CBR0016I message will be issued for successfully processing the ONLYIF commands.

This message indicates which PARMLIB member was used during this particular initialization of OAM. It is for documentation purposes only.

System action: OAM initialization continues.

Operator response: None.

System programmer response: None.

Source: Object Access Method (OAM)

Routing Code: 2

#### CBR0017I OSMA not available, initialization terminated.

Explanation: The OSMA control block is not available to OAM for initialization.

System action: OAM initialization stops.

**Operator response:** Notify the system programmer.

**System programmer response:** Verify that OAM was correctly installed and verify that the OAM1 entry in the IEFSSN*xx* member of PARMLIB exists. At the next IPL of the MVS operating system, the change will become effective.

**Source:** Object Access Method (OAM)

Routing Code: 2

Descriptor Code: 4

#### **CBR0018I** Unable to OPEN the Optical Configuration Database, RC = *return-code*. Initialization terminated.

**Explanation:** OAM was unable to OPEN the optical configuration database. Return codes are for internal diagnostic purposes only.

System action: OAM initialization stops.

Operator response: Notify the system programmer.

**System programmer response:** Verify that OAM optical configuration database was correctly defined and initialized. Verify that:

- The correct DB2 subsystem name was specified in IGDSMSxx, or via a response to message CBR0006D. See message CBR0006D for more details.
- The correct DB2 plan name was specified with the APLAN keyword with the PARM keyword on the JCL EXEC statement used to invoke OAM.
- The OAM started task has the correct authority to OPEN the optical configuration database.

Source: Object Access Method (OAM)

Routing Code: 2

**Descriptor Code:** 4

**CBR0019I** Unable to CLOSE the Optical Configuration Database, RC = *return-code*. Initialization terminated.

**Explanation:** OAM was unable to CLOSE the optical configuration database. Return codes are for internal diagnostic purposes only.

System action: OAM initialization stops.

**Operator response:** Notify the system programmer.

System programmer response: Verify that:

- The OAM optical configuration database was correctly defined and initialized.
- The correct DB2 subsystem name was specified in IGDSMS*xx*, or via a response to message CBR0006D. See message CBR0006D for more details.
- The correct DB2 plan name was specified with the APLAN keyword with the PARM keyword on the JCL EXEC statement used to invoke OAM.
- The OAM started task has the correct authority to access the optical configuration database.

**Source:** Object Access Method (OAM)

Routing Code: 2

#### CBR0020I • CBR0022I

#### CBR0020I Error during CTC initialization. Initialization terminated.

**Explanation:** An error occurred during the CTC initialization phase of OAM initialization. This message is preceded by other messages indicating the cause of the error.

System action: OAM initialization stops.

**Operator response:** Notify the system programmer.

**System programmer response:** Respond as indicated by the programmer response section for the preceding messages.

Source: Object Access Method (OAM)

Routing Code: 2

Descriptor Code: 4

#### CBR0021I UCB not found for CTC *dev*. Initialization terminated.

**Explanation:** An error occurred during the CTC initialization phase of OAM initialization. The optical configuration database contained an entry for an optical disk drive or an optical disk library which indicated that the device was at channel-to-channel adapter address *dev*. OAM did not find an MVS Unit Control Block (UCB) for the specified device number.

System action: OAM initialization stops.

Operator response: Notify the system programmer.

System programmer response: Verify that:

- all device numbers specified as the CTC device number in the drive table in the optical configuration database are indeed devices that have been defined to the MVS operating system.
- all device numbers specified as the CTC device number in the library table in the optical configuration database are indeed devices that have been defined to the MVS operating system.

**Source:** Object Access Method (OAM)

#### Routing Code: 2

**Descriptor Code:** 4

CBR0022I UCB for device *dev* does not indicate that it is a CTC device. Initialization terminated.

**Explanation:** An error occurred during the CTC initialization phase of OAM initialization. The optical configuration database contained an entry for an optical disk drive or an optical disk library which indicated that the device was at channel-to-channel adapter address *dev*. OAM found an MVS Unit Control Block (UCB) for the specified device number, but the UCB did not indicate that the device was a channel-to-channel adapter.

System action: OAM initialization stops.

Operator response: Notify the system programmer.

#### System programmer response: Verify that:

- all device numbers specified as the CTC device number in the drive table in the optical configuration database are indeed devices that have been defined to the MVS operating system as channel-to-channel adapters.
- all device numbers specified as the CTC device number in the library table in the optical configuration database are indeed devices that have been defined to the MVS operating system as channel-to-channel adapters.

Source: Object Access Method (OAM)

Routing Code: 2

#### CBR0023I Storage unavailable for CTC work area. Initialization terminated.

**Explanation:** An error occurred during the CTC initialization phase of OAM initialization. For each channel-to-channel adapter device used by OAM, a CTC work area is obtained from subpool 241 using the STORAGE OBTAIN macro and anchored to the MVS unit control block. The STORAGE OBTAIN macro for one of the CTC work areas failed. This message is preceded by message CBR7004I, which indicates the failing return code from the STORAGE macro.

System action: OAM initialization stops.

**Operator response:** Notify the system programmer.

**Programmer response:** Determine the cause of the STORAGE error by investigating the return code from the STORAGE macro and referring to the documentation for message CBR7004I.

Source: Object Access Method (OAM)

Routing Code: 2

Descriptor Code: 4

#### CBR0024I Storage unavailable for CTC list. Initialization terminated.

**Explanation:** An error occurred during the CTC initialization phase of OAM initialization. During CTC initialization, the OAM constructs a list of all the unique CTC devices it uses. The STORAGE OBTAIN for an area of virtual storage in which to construct the CTC list failed. This message is preceded by message CBR7004I, which indicates the failing return code from the STORAGE OBTAIN macro.

System action: OAM initialization stops.

**Operator response:** Notify the system programmer.

**System programmer response:** Determine the cause of the STORAGE OBTAIN error by investigating the return code from the STORAGE OBTAIN macro and referring to the documentation for message CBR7004I.

Source: Object Access Method (OAM)

Routing Code: 2

**Descriptor Code:** 4

# CBR00251 Invalid option specified with OAM= keyword. Parameters specified = *parms*. Initialization terminated.

**Explanation:** The OAM= startup keyword was specified with the PARM keyword on the JCL EXEC statement used to start OAM. An invalid value, or no value, was specified following the OAM= startup keyword. Following the OAM= keyword must be two alphanumeric characters. These two alphanumeric characters identify the low order suffix of the CBROAM*xx* member of PARMLIB that OAM is to read during OAM initialization.

System action: OAM initialization stops.

**Operator response:** Notify the system programmer.

**System programmer response:** Specify two alphanumeric characters immediately after the OAM= keyword on the PARM field of the JCL EXEC statement in the cataloged procedure used to start OAM.

Source: Object Access Method (OAM)

Routing Code: 2

**Descriptor Code:** 4

### CBR0026I Invalid option specified with MAXS= keyword. Parameters specified = *parms*. Initialization terminated.

**Explanation:** The MAXS= startup keyword was specified with the PARM keyword on the JCL EXEC statement used to start OAM. An invalid value was specified following the MAXS= startup keyword.

System action: OAM initialization stops.

**System programmer response:** The MAXS= keyword must either be omitted, in which case a default of two will be used, or specify a one or two digit numeric value.

Source: Object Access Method (OAM)

Routing Code: 2

**Descriptor Code:** 4

#### CBR0027I SMS is not active on this system. Initialization terminated.

**Explanation:** The storage management subsystem (SMS) is not active on the system where OAM startup has been requested. OAM cannot operate without SMS.

System action: OAM initialization stops.

Operator response: Use the SET SMS operator command to start SMS, then start OAM again.

Source: Object Access Method (OAM)

Routing Code: 2

**Descriptor Code:** 4

# **CBR0028I** Error pinning UCB at address address for device device-number. Return code = return-code, Reason code = reason-code.

**Explanation:** The OAM control task attempts to "pin" the MVS Unit Control Block (UCB) at address *address* for device *device-number* using the UCBPIN service. The request was unsuccessful. For diagnostic purposes, *return-code* and *reason-code* are the return code and reason code, respectively, from the UCBPIN service.

System action: OAM initialization stops.

Operator response: Repeat the OAM start-up procedure. If the failure persists, notify the system programmer.

**System programmer response:** For information on UCBPIN return codes and reason codes, see *z*/*OS MVS Programming: Authorized Assembler Services Reference SET-WTO*. If the problem recurs and if the program is not in error, search problem reporting databases for a fix for the problem. If no fix exists, contact the IBM Support Center.

Source: Object Access Method (OAM)

Routing Code: 2

**Descriptor Code:** 4

**CBR0029I** Error unpinning UCB at address address for device device-number. Return code = return-code, Reason code = reason-code.

**Explanation:** The OAM control task attempts to "unpin" the MVS Unit Control Block (UCB) at address *address* for device *device-number* using the UCBPIN service. The request was unsuccessful. For diagnostic purposes, *return-code* and *reason-code* are the return code and reason code, respectively, from the UCBPIN service.

System action: OAM initialization stops.

**Operator response:** Repeat the OAM start-up procedure. If the failure persists, notify the system programmer.

**System programmer response:** For information on UCBPIN return codes and reason codes, see *z*/*OS MVS Programming: Authorized Assembler Services Reference SET-WTO*. If the problem recurs and if the program is not in error, search problem reporting databases for a fix for the problem. If no fix exists, contact the IBM Support Center.

Source: Object Access Method (OAM)

Routing Code: 2

#### CBR0030I Unable to load CDS activation listen exit routine. Initialization terminated.

**Explanation:** The OAM control task was unable to load CBRCTLR, the listen exit routine which receives control from the event notification facility (ENF) when the Storage Management Subsystem (SMS) activates a control data set (CDS).

**System action:** OAM initialization stops.

**Operator response:** Notify the system programmer.

**System programmer response:** Verify that OAM has been correctly installed. Use the AMBLIST service aid to verify that module CBRCTLR resides in the Link Pack Area (LPA).

Source: Object Access Method (OAM)

Routing Code: 2

Descriptor Code: 4

#### CBR0031I Unable to establish CDS activation listen exit routine, RC = *return-code*. Initialization terminated.

**Explanation:** The OAM control task was unable to establish the Event Notification Facility (ENF) listen exit routine which receives control when the Storage Management Subsystem (SMS) activates a control data set (CDS). The ENF return code is given by *return-code*.

System action: OAM initialization stops.

**Operator response:** Repeat the OAM start-up procedure. If the failure persists, notify the system programmer.

**System programmer response:** For information on ENF event codes, see *z/OS MVS Programming: Authorized Assembler Services Guide.* If the problem recurs and if the program is not in error, search problem reporting databases for a fix for the problem. If no fix exists, contact the IBM Support Center.

Source: Object Access Method (OAM)

Routing Code: 2

Descriptor Code: 4

#### CBR0032I Unable to load OAM Resource Manager. Initialization terminated.

**Explanation:** The OAM control task was unable to load the OAM Resource Manager module. The name of the OAM Resource Manager module is CBRWRM. This module should reside in the link pack area (LPA).

System action: OAM initialization stops.

**Operator response:** Notify the system programmer.

**System programmer response:** Verify that OAM was correctly installed and, using the AMBLIST utility, verify that module CBRWRM resides in the link pack area (LPA).

Source: Object Access Method (OAM)

Routing Code: 2

**Descriptor Code:** 4

CBR0033I Unable to establish OAM Resource Manager, RC = *return-code*. Initialization terminated.

**Explanation:** An error occurred when the RESMGR macro was issued. The return code found in register 15 following the issuing of the RESMGR macro is *return-code*.

System action: OAM initialization stops.

**Operator response:** Notify the system programmer.

**System programmer response:** For additional information on RESMGR macro return codes, see *z*/OS *MVS Programming: Authorized Assembler Services Reference LLA-SDU.* 

Source: Object Access Method (OAM)

#### CBR0034I • CBR0037I

Routing Code: 2

Descriptor Code: 4

#### CBR0034I Unable to load OAM PC Routine for User Swap Control. Initialization terminated.

**Explanation:** The OAM control task was unable to load the OAM PC Routine for User Swap Control, load module CBRWPUSC. This module should reside in the link pack area (LPA).

System action: OAM initialization stops.

Operator response: Notify the system programmer.

**System programmer response:** Verify that OAM was correctly installed and, using the AMBLIST utility, verify that module CBRWPUSC resides in the link pack area (LPA).

Source: Object Access Method (OAM)

Routing Code: 2

**Descriptor Code:** 4

#### CBR0035I Unable to load OAM SRB Routine for User Swap Control. Initialization terminated.

**Explanation:** The OAM control task was unable to load the OAM SRB Routine for User Swap Control, load module CBRWSUSC. This module should reside in the link pack area (LPA).

System action: OAM initialization stops.

Operator response: Notify the system programmer.

**System programmer response:** Verify that OAM was correctly installed and, using the AMBLIST utility, verify that module CBRWSUSC resides in the link pack area (LPA).

Source: Object Access Method (OAM)

Routing Code: 2

**Descriptor Code:** 4

#### CBR0036I Unable to load the tape drive offline ENF listen exit routine. Initialization terminated.

**Explanation:** The OAM control task is unable to load the tape drive offline listen exit routine, which receives control from the event notification facility (ENF) when a tape drive is varied offline.

System action: OAM initialization terminates.

**Operator response:** Notify the system programmer.

**System programmer response:** Verify that OAM has been correctly installed. Use the AMBLIST service aid to verify that module CBRCTLR2 resides in the link pack area (LPA).

Source: Object Access Method (OAM)

Routing Code: 2

**Descriptor Code:** 4

# CBR0037I Unable to establish the tape drive offline ENF listen exit routine, RC = *return-code*. Initialization terminated.

**Explanation:** The OAM control task is unable to establish the event notification facility (ENF) listen exit routine, which receives control when a tape drive is varied offline. The ENF return code is given by *return-code*.

System action: OAM initialization terminates.

Operator response: Repeat the OAM start-up procedure. If the failure persists, notify the system programmer.

**System programmer response:** For information on ENF event codes, see *z*/*OS MVS Programming: Authorized Assembler Services Guide.* If the problem recurs, search problem reporting databases for a fix for the problem. If no fix exists, contact the IBM Support Center.

**Source:** Object Access Method (OAM)

Routing Code: 2

Descriptor Code: 4

### CBR0038I Invalid option specified with EJECT= keyword. Parameters specified = *parms*. Initialization terminated.

**Explanation:** The EJECT= startup keyword was specified with the PARM keyword on the JCL EXEC statement used to start OAM. An invalid option was specified following the EJECT= startup keyword. The EJECT= keyword must specify either EJECT=LRW or EJECT=LRM.

System action: OAM initialization stops.

**Source:** Object Access Method (OAM)

Routing Code: 2

Descriptor Code: 4

### CBR0039I Invalid option specified with RESTART= keyword. Parameters specified = *parms*. Initialization terminated.

**Explanation:** The RESTART= startup keyword was specified with the PARM keyword on the JCL EXEC statement used to start OAM. An invalid option was specified following the RESTART= startup keyword. The RESTART= keyword must specify either RESTART=YES or RESTART=NO.

System action: OAM initialization stops.

**Source:** Object Access Method (OAM)

Routing Code: 2

Descriptor Code: 4

### CBR0040I Invalid option specified with UNLOAD= keyword. Parameters specified = *parms*. Initialization terminated.

**Explanation:** The UNLOAD= startup keyword was specified with the PARM keyword on the JCL EXEC statement used to start OAM. An invalid value, or no value, was specified following the UNLOAD= startup keyword. Following the UNLOAD= keyword must be a decimal number from 0 to 9999. The UNLOAD keyword specifies the elapsed time (in seconds) before the least-recently-used drive within a 3995 optical disk library is unloaded, if there is no other online, operational and empty drive with the same 3995 optical disk library.

System action: OAM initialization stops.

**Operator response:** Notify the system programmer.

**System programmer response:** Specify a decimal number, between 0 and 9999 after the UNLOAD= keyword on the PARM field of the JCL EXEC statement in the cataloged procedure used to start OAM.

Source: Object Access Method (OAM)

Routing Code: 2

Descriptor Code: 4

#### **CBR00411** Error opening PARMLIB member member, return code = return-code. Initialization terminated.

**Explanation:** OAM encountered an error opening the PARMLIB member *member*. The PARMLIB member CBROAM*xx* low order two characters are identified by the OAM=*xx* keyword on the PARM field of the JCL EXEC statement in the OAM cataloged procedure. The return code was *return-code*.

System action: OAM initialization stops.

**System programmer response:** Investigate the return code from the DFP OPEN macro by reading *z*/OS *DFSMS Macro Instructions for Data Sets.* 

#### CBR0042I • CBR0044I

Source: Object Access Method (OAM)

Routing Code: 2

**Descriptor Code:** 4

### CBR0042I Error(s) discovered during processing of the CBROAM*xx* member of PARMLIB. Initialization terminated.

**Explanation:** OAM encountered one or more errors when processing the CBROAM*xx* member of PARMLIB, where the *xx* characters are identified by the OAM=*xx* keyword on the PARM field of the JCL EXEC statement in the OAM cataloged procedure. For each error a CBR03*xx*I message has been previously issued.

System action: OAM initialization stops.

**System programmer response:** Use the *z*/OS DFSMS OAM Planning, Installation, and Storage Administration Guide for Object Support to determine correct values, then start OAM after making the corrections.

Source: Object Access Method (OAM)

Routing Code: 2

Descriptor Code: 4

#### CBR0043I Error closing PARMLIB member member, return code = return-code. Initialization terminated.

**Explanation:** OAM encountered an error closing the PARMLIB member *member*. The return code was *return-code*. The PARMLIB member CBROAM*xx* low order two characters are identified by the OAM=*xx* keyword on the PARM field of the JCL EXEC statement in the OAM cataloged procedure.

**System action:** OAM initialization continues. Since the PARMLIB member has already been completely processed, there is no reason for this error to affect OAM processing.

**System programmer response:** Investigate the return code from the DFP CLOSE macro by reading *z*/OS DFSMS *Macro Instructions for Data Sets.* 

**Source:** Object Access Method (OAM)

Routing Code: 2

**Descriptor Code:** 4

# CBR0044I Dynamic {allocation | unallocation} error. Return code = *return-code*, information reason code = *info-reas*, error reason code = *error-reas*. Initialization {terminated | continues}.

**Explanation:** An error occurred during the processing of an SVC 99 dynamic allocation or dynamic unallocation request for PARMLIB. The return code found in register 15 following the SVC 99 request is *return-code*. The information reason code found in the S99INFO field of the SVC 99 request block is *info-reas*. The error reason code found in the S99ERROR field of the SVC 99 request block is *error-reas*.

If any messages were returned by the MVS dynamic allocation/unallocation service, then this message is followed by message CBR0045I and the messages returned by the MVS dynamic allocation/unallocation service.

**System action:** For dynamic allocation OAM initialization stops. For dynamic unallocation OAM initialization continues.

**System programmer response:** For additional information on the return codes, information reason codes and error reason codes from the dynamic allocation/unallocation service, see *z/OS MVS Programming: Authorized Assembler Services Guide*.

Source: Object Access Method (OAM)

Routing Code: 2

## CBR0045I The following *num-msgs* messages were returned by the MVS dynamic {allocation | unallocation} service.

**Explanation:** An error occurred during the processing of an SVC 99 dynamic allocation or dynamic unallocation request. The MVS dynamic allocation/unallocation service returned *num-msgs* messages to OAM. The messages returned by the MVS dynamic allocation service follow this message and are all part of the same multi-line write-to-operator (WTO).

**System action:** For dynamic allocation OAM initialization stops. For dynamic unallocation OAM initialization continues.

**System programmer response:** For additional information on the MVS dynamic allocation service see *z*/OS MVS *Programming: Authorized Assembler Services Guide.* 

Source: Object Access Method (OAM)

Routing Code: 2

**Descriptor Code:** 4

**CBR0046I** SVC-99-message

**Explanation:** An error occurred during the processing of an SVC 99 dynamic allocation or dynamic unallocation request. The MVS dynamic allocation/unallocation service returned one or more messages to OAM. Each message returned by the MVS dynamic allocation/unallocation service is prefixed by the OAM message identifier CBR0046I and issued as part of a single multi-line write-to-operator (WTO).

**System action:** For dynamic allocation OAM initialization stops. For dynamic unallocation OAM initialization continues.

**System programmer response:** For additional information on the MVS dynamic allocation service see *z*/*OS MVS Programming: Authorized Assembler Services Guide.* 

Source: Object Access Method (OAM)

Routing Code: 2

Descriptor Code: 4

**CBR0047I** Error calling the MVS PARMLIB access service, return code = *return-code*. Initialization terminated.

**Explanation:** OAM uses the MVS PARMLIB access service (IEEMB888) as a part of the verification of member CBROAM*xx*. Member CBROAM*xx* contains the SETTLIB, SETDISK, SETOAM ,SETOPT, SETOSMC, OAMXCF and ONLYIF statements with customization parameters for OAM use.

The MVS PARMLIB access service returned with a non-zero return code. This is an internal service; formal publications and documentation on this service are not available. The return code is for diagnostic purposes only.

System action: OAM initialization stops.

**Operator response:** Notify the system programmer.

**System programmer response:** If the problem recurs, and if the program is not in error, search problem reporting databases for a fix for the problem. If no fix exists, contact the IBM Support Center.

**Source:** Object Access Method (OAM)

Routing Code: 2

Descriptor Code: 4

**CBR00511** Error calling the EDTINFO service, return code = *return-code*, reason code = *reason-code*.

**Explanation:** OAM uses the EDTINFO service to get the list of devices which comprise each TAPEUNITNAME and L2TAPEUNITNAME specified on a SETOAM command in the CBROAM*xx* PARMLIB member that is being processed during OAM initialization.

The EDTINFO service returned with a non-zero return code. The return code is for diagnostic purposes only.

#### CBR0052I • CBR0054I

**System action:** OAM initialization processing continues until all CBROAM*xx* SETOAM parameters have been checked. Once all of the SETOAM parameters in this CBROAM*xx* parmlib member have been checked, OAM initialization terminates.

**Operator response:** Notify the system programmer.

**System programmer response:** For more information on EDTINFO return codes and reason codes, see *z*/*OS MVS Programming: Assembler Services Reference ABE-HSP.* 

Source: Object Access Method (OAM)

Routing Code: 2

I

**Descriptor Code:** 4

### CBR0052I Error calling the MVS parameter parsing service for a {SETOAM | SETOPT | OAMXCF | SETOSMC | ONLYIF | SETDISK | SETTLIB} statement, return code = *return-code*. Initialization terminated.

**Explanation:** The MVS parameter parsing service (IEEMB887) returned with a non-zero return code *return-code* after an attempt to process a member in PARMLIB. This is an internal service; formal publications and documentation on this service are not available. The return code *return-code* is for diagnostic purposes only.

System action: OAM initialization stops.

Operator response: Notify the system programmer.

**System programmer response:** If the problem recurs and if the program is not in error, search problem reporting databases for a fix to the problem. If no fix exists, contact the IBM Support Center.

**Source:** Object Access Method (OAM)

Routing Code: 2

**Descriptor Code:** 4

# CBR0053I Error {allocating | unallocating} the logical PARMLIB data set concatenation. IEFPRMLB return code = return-code and reason code = reason-code. Initialization {terminated | continues}.

**Explanation:** An error occurred using the IEFPRMLB service to dynamically allocate or unallocate the logical PARMLIB dataset concatenation. The return code following the request is *return-code* and the reason code is *reason-code*. The messages generated during IEFPRMLB processing will be issued to the OAM job log.

**System action:** For dynamic allocation OAM initialization stops. For dynamic unallocation OAM initialization continues.

**System programmer response:** For additional information on the return codes, and reason codes for the IEFPRMLB service, see *z/OS MVS Programming: Authorized Assembler Services Guide*.

Source: Object Access Method (OAM)

Routing Code: 2

**Descriptor Code:** 4

#### CBR0054I OAM has initialized without object tape support.

**Explanation:** OAM has initialized without a valid OAM=XX keyword in either the OAM PROCLIB member or on the START OAM operator command. Object tape processing has been bypassed.

System action: No object tape requests will be honored.

Operator response: None.

System programmer response: If you need OAM Object tape support you must specify a valid OAM=XX keyword.

**Source:** Object Access Method (OAM)

Routing Code: 2

#### CBR0060I Storage unavailable for OVT control block. Initialization terminated.

**Explanation:** The control task attempted to GETMAIN storage for the OVT control block, but the GETMAIN failed. This message is preceded by message CBR7004I which contains the return code from the GETMAIN macro.

System action: OAM initialization stops.

**Operator response:** Notify the system programmer.

**System programmer response:** Determine the cause of the GETMAIN error by investigating the return code from the GETMAIN macro and referring to the documentation for message CBR7004I.

Source: Object Access Method (OAM)

Routing Code: 2

Descriptor Code: 4

#### CBR0061I Error freeing storage for LCB control block.

**Explanation:** The control task attempted to STORAGE RELEASE storage for the LCB control block, but the STORAGE RELEASE failed. This message is preceded by message CBR7004I which contains the return code from the STORAGE RELEASE macro.

System action: OAM initialization continues.

Operator response: Notify the system programmer.

**System programmer response:** Refer to message CBR7004I, then determine the cause of the STORAGE RELEASE error by investigating the return code, using *z*/OS *MVS Programming: Assembler Services Reference ABE-HSP*.

Source: Object Access Method (OAM)

Routing Code: 2

**Descriptor Code:** 4

#### CBR0062I Storage unavailable for LCB control block. Initialization terminated.

**Explanation:** The control task attempted to STORAGE OBTAIN storage for the LCB control block, but the STORAGE OBTAIN failed. This message is preceded by message CBR7004I which contains the return code from the STORAGE OBTAIN macro.

System action: OAM initialization stops.

**Operator response:** Notify the system programmer.

**System programmer response:** Determine the cause of the STORAGE OBTAIN error by investigating the return code from the STORAGE OBTAIN macro and referring to the documentation for message CBR7004I.

Source: Object Access Method (OAM)

Routing Code: 2

Descriptor Code: 4

#### CBR0063I Storage unavailable for ODCB control block. Initialization terminated.

**Explanation:** The control task attempted to STORAGE OBTAIN storage for the ODCB control block, but the STORAGE OBTAIN failed. This message is preceded by message CBR7004I which contains the return code from the STORAGE OBTAIN macro.

System action: OAM initialization stops.

Operator response: Notify the system programmer.

**System programmer response:** Determine the cause of the STORAGE OBTAIN error by investigating the return code from the STORAGE OBTAIN macro and referring to the documentation for message CBR7004I.

Source: Object Access Method (OAM)

#### CBR0064I • CBR0067I

Routing Code: 2

Descriptor Code: 4

#### CBR0064I Storage unavailable for VSCB control block. Initialization terminated.

**Explanation:** The control task attempted to STORAGE OBTAIN storage for the VSCB control block, but the STORAGE OBTAIN failed. This message is preceded by message CBR7004I which contains the return code from the STORAGE OBTAIN macro.

System action: OAM initialization stops.

Operator response: Notify the system programmer.

**System programmer response:** Determine the cause of the STORAGE OBTAIN error by investigating the return code from the STORAGE OBTAIN macro and referring to the documentation for message CBR7004I.

Source: Object Access Method (OAM)

Routing Code: 2

**Descriptor Code:** 4

#### CBR0065I Storage unavailable for VCB control block. Initialization terminated.

**Explanation:** The control task attempted to get storage for the VCB control block, but the STORAGE OBTAIN failed. This message is preceded by message CBR7004I which contains the return code from the STORAGE OBTAIN macro.

System action: OAM initialization stops.

Operator response: Notify the system programmer.

**System programmer response:** Determine the cause of the STORAGE OBTAIN error by investigating the return code from the STORAGE OBTAIN macro and referring to the documentation for message CBR7004I.

**Source:** Object Access Method (OAM)

Routing Code: 2

**Descriptor Code:** 4

#### CBR0066I Storage unavailable for TVCB control block. Initialization terminated.

**Explanation:** The control task attempted to get storage for the TVCB control block to add to the TVCB queue being built, but the STORAGE OBTAIN failed. This message is preceded by message CBR7004I which contains the return code from the STORAGE OBTAIN macro.

System action: OAM initialization stops.

**Operator response:** Notify the system programmer.

**System programmer response:** Determine the cause of the STORAGE OBTAIN error by investigating the return code from the STORAGE OBTAIN macro and referring to the documentation for message CBR7004I.

Source: Object Access Method (OAM)

Routing Code: 2

**Descriptor Code:** 4

#### CBR0067I Storage unavailable for {VCB | TVCB} hash table. Initialization terminated.

**Explanation:** The control task attempted to get storage for the specified hash table, but the STORAGE OBTAIN failed. This message is preceded by message CBR7004I that contains the return code from the STORAGE OBTAIN macro.

System action: OAM initialization stops

Source: Object Access Method (OAM)

Routing Code: 2

**Descriptor Code:** 4

**CBR0070I** OAM XCF member *member-name* is the first member defined to OAM XCF group *group-name*, group successfully defined to XCF and member created.

**Explanation:** During OAM initialization, the CBROAM*xx* PARMLIB member contained OAMXCF commands, specifying group and member names to be used by OAM to establish cross coupling facility communications in an OAMplex. The member *member-name* specified was successfully created in group *group-name* and was the first member to join the group.

System action: OAM initialization continues.

Source: Object Access Method (OAM)

Routing Code: 2

Descriptor Code: 4

#### CBR0071I OAM XCF member member-name successfully created. OAM XCF group is group-name.

**Explanation:** During OAM initialization, the CBROAM*xx* PARMLIB member contained OAMXCF commands, specifying group and member names to be used by OAM to establish cross coupling facility communications in an OAMplex. The member *member-name* specified was successfully created in group *group-name*.

System action: OAM initialization continues.

Source: Object Access Method (OAM)

Routing Code: 2

**Descriptor Code:** 4

# CBR0072I Error attempting to process an XCF {JOIN | LEAVE | QUERY} for OAM XCF member member-name, OAM XCF group group-name, return code = return-code, reason code = reason-code.

Explanation: OAM received an error from XCF services attempting to do one of the following:

• join member member-name to group group-name

• member *member-name* leave from group group-name

The XCF service returned with XCF return code return-code and XCF reason code reason-code.

System action: If JOIN, OAM initialization stops, otherwise OAM continues processing.

Operator response: Notify the system programmer.

**System programmer response:** An XCF service has failed. If the service that failed was doing a LEAVE of a member from a group, further cleanup is not necessary.

See z/OS MVS Programming: Sysplex Services Reference for the XCF return codes and reason codes.

Source: Object Access Method (OAM)

Routing Code: 2

Descriptor Code: 4

**CBR0073I** Error updating XCF user state for OAM XCF member *member-name*, OAM XCF group *group-name*, return code = *return-code*, reason code = *reason-code*.

**Explanation:** OAM received an error from XCF services attempting to update the XCF user state for member *member-name* in group *group-name*.

The XCF service returned with XCF return code return-code and XCF reason code reason-code.

System action: OAM processing continues.

**Operator response:** Notify the system programmer.

**System programmer response:** An XCF service has failed. Refer to *z*/*OS MVS Programming: Sysplex Services Reference* for the XCF return codes and reason codes.

Source: Object Access Method (OAM)

Routing Code: 2

**Descriptor Code:** 4

CBR0074I OAM XCF member member-name successfully left OAM XCF group group-name.

**Explanation:** During OAM termination, it was detected that this instance of OAM, *member-name* was a member of an OAM XCF group, *group-name*. An IXCLEAVE was successfully executed to leave the group when the OAM address space was requested to terminate.

System action: OAM termination continues.

Source: Object Access Method (OAM)

Routing Code: 2

**Descriptor Code:** 4

## CBR0075I Unable to establish a cross memory environment. Initialization terminated.

**Explanation:** The control task attempted to establish a cross memory environment by issuing a series of MVS system macros. The macros issued are ATSET, ETCRE and ETCON. This message is preceded by a message which contains the return code from the macro that failed.

System action: OAM initialization stops.

**Operator response:** Notify the system programmer.

**System programmer response:** Determine the cause of the error by investigating the return code from the macro which failed.

**Source:** Object Access Method (OAM)

Routing Code: 2

**Descriptor Code:** 4

CBR0076I OAM XCF member member-name has left OAM XCF group group-name reason {OAM or system failure | normal IXCLEAVE}.

**Explanation:** The OAM instance *member-name* in the OAMplex *group-name* has left the XCF group either as a result of a normal IXCLEAVE process during OAM address space termination, or because of a system failure.

**System action:** OAM processing continues. Any requests scheduled to this OAM from the OAM that has left the group will be canceled. Any requests from this OAM sent to be processed by the OAM that left the group will fail.

**System programmer response:** Resubmit any requests that were to be processed by the OAM that left the group when the necessary resources are made available.

Source: Object Access Method (OAM)

Routing Code: 2

**Descriptor Code:** 4

 CBR0080I
 {IDENTIFY | ATTACH | INITIALIZE} error establishing the {Operator Command Task | Library

 Control Task | Drive Control Task | OAM Storage Management Component Task | OAM XCF

 Control Task | Buffer Manager Task | File System Delete Task}. Initialization terminated.

**Explanation:** During the initialization phase of processing, the control task attempted to establish one of the major subtasks. The major subtasks are:

Operator command task

• Library control task

- Drive control task
- OAM Storage Management Component task
- OAM XCF control task
- Buffer manager task
- File System Delete Task

The control task was unable to establish the subtask as a result of the IDENTIFY or ATTACH of the subtask failing or the subtask not initializing successfully.

System action: OAM initialization stops.

Operator response: Notify the system programmer.

**System programmer response:** Either the IDENTIFY or ATTACH failed or the subtask initialization failed. If the ATTACH failed, this message will be preceded by message CBR7000I which contains the return code from the ATTACH macro. If the subtask initialization failed, this message will be preceded by messages which further describe that failure. Refer to preceding messages.

Source: Object Access Method (OAM)

Routing Code: 2

Descriptor Code: 4

# CBR0081I Error re-establishing the {Operator Command Task | Library Control Task | Drive Control Task | OAM Storage Management Component Task | OAM XCF Control Task | Buffer Manager Task | File System Delete Task}. OAM processing terminates.

Explanation: During OAM processing, a major subtask ended abnormally. The major subtasks are:

- Operator command task
- Library control task
- Drive control task
- OAM Storage Management Component task
- OAM XCF control task
- Buffer manager task
- File System Delete Task

The control task attempted to re-establish the failing subtask. This attempt failed as a result of the ATTACH of the subtask failing or the subtask not initializing successfully.

System action: OAM starts to shut down.

Operator response: Notify the system programmer.

**System programmer response:** Either the ATTACH failed or the subtask initialization failed. If the ATTACH failed, this message will be preceded by message CBR7000I which contains the return code from the ATTACH macro. If the subtask initialization failed, this message will be preceded by messages which further describe that failure. Refer to preceding messages.

Source: Object Access Method (OAM)

Routing Code: 2

Descriptor Code: 4

CBR0082I Error detaching the {Operator Command Task | Library Control Task | Drive Control Task | OAM Storage Management Component Task | OAM XCF Control Task | Buffer Manager Task | File System Delete Task}.

Explanation: The control task attempted to detach one of the major subtasks. The major subtasks are:

- Operator command task
- Library control task

# CBR0092I • CBR0093E

- Drive control task
- OAM Storage Management Component task.
- OAM XCF control task.
- Buffer manager task
- File System Delete Task

The control task was unable to detach the subtask.

System action: OAM processing continues.

**Operator response:** Notify the system programmer.

**System programmer response:** This message will be preceded by message CBR7001I which contains the return code from the DETACH macro. Refer to the documentation for message CBR7001I.

Source: Object Access Method (OAM)

Routing Code: 2

**Descriptor Code:** 4

## CBR0092I New SMS Source Control Data Set activated. OAM address space restart may be required.

**Explanation:** A new or modified SMS Source Control Data Set (SCDS) has been activated. The RESTART=NO option was specified on the JCL used to start the OAM address space. The configuration may have changed, however the OAM address space has been requested not to restart.

System action: Processing continues.

**System programmer response:** If changes were made to the SMS Source Control Data Set that will affect the OAM configuration, for example:

- Additions, deletions or modifications to object storage group definitions
- Additions, deletions or modifications to object backup storage group definitions
- · Additions, deletions or modifications to optical library definitions
- · Additions, deletions or modifications to optical drive definitions
- Additions, deletions or modifications to tape library definitions
- Modifications to ACS routines used in OAM object processing

the OAM address space should be restarted. Changes made relative to these constructs need to be reflected in the OAM address space.

Issue the MODIFY OAM, RESTART command to cause OAM restart processing to occur.

Source: Object Access Method (OAM)

Routing Code: 2

**Descriptor Code:** 4

# CBR0093E OAM has initialized without object support.

**Explanation:** OAM has initialized without object support as the result of a response to message CBR7516D. DB2 was not available when OAM was initializing. Although optical drives, optical libraries, and object storage groups may have been defined in the SMS Control Data Set, only tape libraries have been initialized.

System action: No object requests are honored.

**System programmer response:** When DB2 is available, stop and restart OAM or activate the SCDS to initialize OAM with object support.

Source: Object Access Method (OAM)

Routing Code: 2

## CBR0094E OAM has initialized without tape or object support.

**Explanation:** The DB2 subsystem was not available when OAM was initialized. The operator responded to CBR7516D to continue without DB2 which allowed OAM to initialize without object support. There were also no tape libraries defined in the active configuration.

System action: No OAM requests are honored.

**Operator response:** When DB2 is available, stop and restart OAM or activate the SCDS to initialize OAM with the object support defined in the active configuration. If your installation has tape libraries, activate the control data set (CDS) with tape libraries defined.

Source: Object Access Method (OAM)

Routing Code: 2

Descriptor Code: 11

## CBR0095E OAM waiting for SMS Control Data Set activation.

**Explanation:** OAM has initialized with a null configuration. No optical libraries, tape libraries or object storage groups are defined in the active SMS configuration, or they are defined but are not connected to the current system. For any library definitions, verify that the current system has a non-blank setting for the initial online status and for any object storage group definitions verify that the current system has a "non-blank" storage group system status.

**System action:** OAM waits for operator action. No useful work can be done until a new configuration has been activated.

**Operator response:** Notify the system programmer. If there are no plans to add definitions to the SMS Control Data Set in the near future, use the **STOP OAM** command to stop the OAM address space.

**System programmer response:** Define or update the correct configuration using the ISMF Storage Administrator library, drive, and storage group define panels. When the definitions are completed, activate the new SMS configuration. Once the new SMS configuration has been activated, use the **START OAM** command to start OAM.

Source: Object Access Method (OAM)

Routing Code: 2

Descriptor Code: 11

# CBR0096I OAM restart in progress.

Explanation: One of the following events has occurred:

- The storage management subsystem (SMS) has activated a new control data set (CDS) and RESTART=NO was not specified on the OAM procedure JCL.
- The MODIFY OAM, RESTART command was issued.

The OAM control task has begun the process of rebuilding its configuration.

**System action:** For optical library and tape object processing, all currently active requests are allowed to complete. Currently queued requests, that were previously submitted from outside the OAM address space, with the exception of requests from ISMF, are kept until the restart is complete. After the restart completes the requests are attempted and will either succeed or fail based on the contents of the new configuration. All other requests, that were submitted from within the OAM address space, or from ISMF, will be canceled with the reason code that indicates the OAM address space is not available; OAM Storage Management Component (OSMC) requests will be resubmitted with the next OSMC cycle. While the restart is in progress, new units of work that are submitted from outside of the OAM address space, with the exception of requests from ISMF, will be queued and are attempted when the restart is complete.

For tape library processing, independent of object tape processing, mount and demount requests will proceed without OAM address space involvement. Eject requests that were queued in the OAM address space at the time of the restart are sent to the library; completion processing will take place after OAM has restarted. Audit requests that were queued in the OAM address space at the time of the restart are purged; they may be resubmitted after OAM has restarted. Audit and eject requests attempted while the restart is in progress will fail. Cartridges may be entered

# CBR0097I • CBR0102I

into the library while the restart is in progress; they remain in the insert category and are processed during library initialization.

Source: Object Access Method (OAM)

Routing Code: 2

Descriptor Code: 4

# CBR0097I OAM restart completed.

**Explanation:** The storage management subsystem (SMS) has activated a new control data set (CDS); the configuration may have changed. The OAM control task has completed construction of the new configuration.

System action: OAM receives and processes all user requests.

Source: Object Access Method (OAM)

Routing Code: 2

Descriptor Code: 4

CBR0098I OAM termination starting.

Explanation: The OAM control task has received a request to stop processing from the system operator.

**Source:** Object Access Method (OAM)

Routing Code: 2

**Descriptor Code:** 4

#### CBR0099I OAM termination completed.

Explanation: The OAM address space has stopped and has returned control to the MVS operating system.

**Source:** Object Access Method (OAM)

Routing Code: 2

**Descriptor Code:** 4

**CBR0100I** Unable to access library table. Return code = return-code, Reason code = reason-code, SQL error code = SQL-error-code, CAF error code = CAF-error-code.

**Explanation:** An error occurred attempting to access the OLIBRARY table in the optical configuration database. The return code and reason code from the optical configuration database access module (CBRKCMR) is *return-code* and *reason-code*, respectively. The SQL error reason code is *SQL-error-code*. The Call Attach Facility, CAF, error reason code is *CAF-error-code*.

System action: OAM initialization stops.

**Operator response:** Notify the system programmer.

**System programmer response:** For information on SQL and CAF error codes visit the DB2 information center at http://publib.boulder.ibm.com/infocenter/imzic.

Source: Object Access Method (OAM)

Routing Code: 2

Descriptor Code: 4

#### **CBR0102I** Invalid number of empty slots slots specified for library *library-name*.

**Explanation:** The number of empty slots *slots* specified for real optical disk library or tape library *library-name* is invalid.

• The number of empty slots must be in the range 0 to 64 for an IBM 9246 optical disk library.

- The number of empty slots must be in the range 0 to the maximum slot count for any IBM 3995 optical disk libraries. This maximum slot count varies depending on the model of the 3995, check the model number to determine the slot maximum.
- The number of empty slots must be not less than 0 for a tape library.

System action: OAM initialization continues.

**Operator response:** Notify the system programmer.

**System programmer response:** For optical: Correct the number of empty slots for the specified library in the library table in the DB2 optical configuration database using SPUFI (SQL Processing Using File Input) under DB2I (DB2 Interactive).

For tape: do nothing. When the library is varied online it will correct the number of empty slots.

Source: Object Access Method (OAM)

Routing Code: 2

Descriptor Code: 4

#### CBR0104I Invalid device number dev specified for primary CTC for library library-name.

**Explanation:** The device number *dev* specified for the primary CTC for library *library-name* is invalid. The device number must consist of four hexadecimal digits (0 through 9 and A through F).

System action: OAM initialization stops.

**Operator response:** Notify the system programmer.

**System programmer response:** Correct the device number of the primary CTC for the specified library using the ISMF Storage Administrator library alter panel.

Source: Object Access Method (OAM)

Routing Code: 2

Descriptor Code: 4

**CBR0105I** Invalid port number *port-number* specified for primary port for library *library-name*.

**Explanation:** The port number *port-number* specified for the primary port for real optical disk library *library-name* is invalid. The port number must be either 1 or 2 for an IBM 9246 optical disk library. The port number must be blank for an IBM 3995 optical disk library.

**System action:** OAM initialization stops.

**Operator response:** Notify the system programmer.

**System programmer response:** Correct the port number of the primary port for the specified library using SPUFI (SQL Processing Using File Input) under DB2I (DB2 Interactive).

Source: Object Access Method (OAM)

Routing Code: 2

Descriptor Code: 4

**CBR0106I** Invalid device number device-number specified for alternate CTC for library library-name.

**Explanation:** The device number *device-number* specified for the alternate CTC for real optical disk library *library-name* is invalid.

For all optical disk libraries the device number must consist of four hexadecimal digits (0 through 9 and A through F).

System action: OAM initialization stops.

**Operator response:** Notify the system programmer.

System programmer response: Correct the device number of the alternate CTC for the specified library using SPUFI

# CBR0107I • CBR0109I

(SQL Processing Using File Input) under DB2I (DB2 Interactive).

Source: Object Access Method (OAM)

Routing Code: 2

**Descriptor Code:** 4

**CBR0107I** Invalid port number *port-number* specified for alternate port for library *library-name*.

**Explanation:** The port number *port-number* specified for the alternate port for real optical disk library *library-name* is invalid. The port number must be either 1 or 2 for an IBM 9246 optical disk library. The port number must be blank for an IBM 3995 optical disk library.

System action: OAM initialization stops.

**Operator response:** Notify the system programmer.

**System programmer response:** Correct the port number of the alternate port for the specified library using SPUFI (SQL Processing Using File Input) under DB2I (DB2 Interactive).

**Source:** Object Access Method (OAM)

Routing Code: 2

Descriptor Code: 4

**CBR0108I** Invalid library type *library-type* specified for library *library-name*.

**Explanation:** The library type *library-type* specified for library *library-name* is invalid. The library type must be "R" (indicating real optical disk library or automated tape library), "P" (indicating pseudo optical disk library) or "M" (indicating manual tape library).

System action: OAM initialization stops.

**Operator response:** Notify the system programmer.

**System programmer response:** For an optical disk library, correct the library type for the specified library using SPUFI (SQL Processing Using File Input) under DB2I (DB2 Interactive). For a tape library, correct the library type for the specified library using the AMS ALTER function.

Source: Object Access Method (OAM)

Routing Code: 2

**Descriptor Code:** 4

**CBR0109I** Invalid path status *path-status* specified for library *library-name*.

**Explanation:** The path status *path-status* specified for real optical disk library *library-name* is invalid. For an IBM 9246 optical disk library the path status must be either "P" (indicating the primary path to the library is being used) or "A" (indicating the alternate path to the library is being used). For an IBM 3995 optical disk library the path status must be blank.

System action: OAM initialization stops.

Operator response: Notify the system programmer.

**System programmer response:** Correct the path status column (PATHSTAT) in the row in the library table for the specified library using SPUFI (SQL Processing Using File Input) under DB2I (DB2 Interactive).

Source: Object Access Method (OAM)

Routing Code: 2

**CBR0110I** Invalid device type device-type specified for library library-name.

**Explanation:** The device type *device-type* specified for library *library-name* is invalid. The device type must be one of the following:

#### Device type

Meaning

9246 IBM 9246 optical disk library

#### 3995-111

IBM 3995 re-writable optical disk library

## 3995-112

IBM 3995 write-once optical disk library

#### 3995-113

IBM 3995 multifunction optical disk library

#### 3995-131

IBM 3995 re-writable optical disk library

# 3995-132

IBM 3995 write-once optical disk library

#### 3995-133

IBM 3995 multifunction optical disk library

#### 3995-C3A

IBM 3995 Controller for Cxx optical disk library

# 3995-C32

IBM 3995 multifunction optical disk library

#### 3995-C12

IBM 3995 multifunction optical disk library

#### 3995-C34

IBM 3995 multifunction optical disk library

#### 3995-C36

IBM 3995 multifunction optical disk library

#### 3995-C16

IBM 3995 multifunction optical disk library

#### 3995-C38

IBM 3995 multifunction optical disk library

# 3995-C18

IBM 3995 multifunction optical disk library

# 3995-SW3

IBM 3995 "PSEUDO" library for 3995-SW3 operator accessible drives.

#### 3995-SW4

IBM 3995 "PSEUDO" library for 3995-SW4 operator accessible drives.

*blank blank* for a "PSEUDO" library with no device type association (mixed drive device types).

System action: OAM initialization stops.

**Operator response:** Notify the system programmer.

**System programmer response:** Correct the device type associated with the library using SPUFI (SQL Processing Using File Input) under DB2I (DB2 Interactive).

Source: Object Access Method (OAM)

Routing Code: 2

# CBR01111 • CBR01121

**CBR01111** Invalid library index *library-index* specified for library *library-name*.

**Explanation:** The library index *library-index* specified for library *library-name* is invalid.

System action: OAM initialization stops.

Operator response: Notify the system programmer.

**System programmer response:** Correct the library index of the specified library using SPUFI (SQL Processing Using File Input) under DB2I (DB2 Interactive). The correct library index for each library device type is as follows:

# Library device type Library Index Value 9246 0 3995-131 0 3995-132 0 3995-133 0 3995-C3A 0 3995-111 1 3995-112 1 3995-113 1 3995-C32 1 3995-C34 1 3995-C36 1 3995-C38 1 3995-C12 2 3995-C14 2 3995-C18 2 Source: Object Access Method (OAM) Routing Code: 2 **Descriptor Code:** 4

CBR0112I Invalid library default media type *library-default-media-type* specified for library *library-name*.
Explanation: The library default media type *library-default-media-type* specified for library *library-name* is invalid.
System action: OAM initialization stops.
Operator response: Notify the system programmer.

30 z/OS V2R1.0 MVS System Messages, Vol 4 (CBD-DMO)

# CBR0113I • CBR0114I

**System programmer response:** Correct the library default media type (MEDIATYP) specified the library using SPUFI (SQL Processing Using File Input) under DB2I (DB2 Interactive). Use one of the following values in the default media type column:

- '3995'
- '3995-1'
- '3995-1RW'
- '3995-1WO'
- '3995-2'
- '3995-2RW'
- '3995-2WO'
- '3995-4'
- '3995-4RW'
- '3995-4WO'
- '3995-8'
- '3995-8RW'
- '3995-8WO'
- '3995WORM'
- '3995REWR'

Source: Object Access Method (OAM)

Routing Code: 2

Descriptor Code: 4

**CBR0113I** Invalid number of MEDIAn scratch volumes, volume-count, specified for library library-name.

**Explanation:** The scratch volume count *volume-count* for the indicated media type MEDIA*n* in library *library-name* is invalid. The scratch count is less than zero.

System action: OAM initialization continues. The scratch volume count for the indicated media type is set to zero.

**Operator response:** Notify the system programmer.

**System programmer response:** As part of library initialization or VARY SMS,LIBRARY,ONLINE processing, OAM will automatically replace this value with information retrieved from the library.

Source: Object Access Method (OAM)

Routing Code: 2

**Descriptor Code:** 4

**CBR0114I** Invalid MEDIAn scratch volume message threshold, message-threshold, specified for library library-name.

**Explanation:** The scratch volume threshold *message-threshold* for the indicated media type MEDIA*n* in library *library-name* is invalid. The message threshold is less than zero.

**System action:** OAM initialization continues. The message threshold for the indicated media type is set to zero. No message threshold processing will be done for this media type in this library.

**Operator response:** Notify the system programmer.

**System programmer response:** Correct the specified media type scratch volume message threshold associated with the library by using either the ISMF ALTER function of the tape library application, or by using the IDCAMS ALTER command and restart the OAM address space.

Source: Object Access Method (OAM)

Routing Code: 2

# CBR0115I • CBR0118I

# CBR0115I SMS library definitions unavailable. SSI RC = SSI-return-code, SMS RC = SMS-return-code, SMS REASON = SMS-reason-code.

**Explanation:** During OAM initialization processing, a subsystem interface (SSI) call to the storage management subsystem (SMS) has been made to determine the library configuration in the active control data set (ACDS). The call failed. The return code from the SSI is given by *SSI-return-code*; the return code from SMS is given by *SMS-return-code*; and the reason code from SMS construct access services is given by *SMS-reason-code*.

System action: OAM initialization stops.

**Operator response:** Notify the system programmer.

**System programmer response:** For information on the SMS return codes and reason codes see *z*/*OS DFSMSdfp Diagnosis*. If the problem recurs and if the program is not in error, search problem reporting databases for a fix for the problem. If no fix exists, contact the IBM Support Center.

Source: Object Access Method (OAM)

Routing Code: 2

**Descriptor Code:** 4

## CBR0116I SMS optical library *library-name* not found in Optical Configuration Database.

**Explanation:** Optical library *library-name* is defined in the Storage Management System (SMS) active control data set (ACDS), but is not defined in the library table in the DB2 optical configuration database.

System action: OAM initialization stops.

Operator response: Notify the system programmer.

**System programmer response:** Whether the library name is incorrectly specified in the CDS, or the library definition is missing in the library table, the correction is the same: use the ISMF Storage Administrator library delete function to delete the current library definition, then use the library define panel to create a new definition.

Source: Object Access Method (OAM)

Routing Code: 2

**Descriptor Code:** 4

**CBR0117I** Invalid default pseudo library name plib-name for library library-name.

**Explanation:** Optical library *library-name* is defined with a default pseudo library name *plib-name*. The pseudo library name specified is not a valid library name in the active configuration.

System action: OAM initialization stops.

**Operator response:** Notify the system programmer.

**System programmer response:** Correct the default pseudo library specified for the library to a valid pseudo library in the configuration.

Source: Object Access Method (OAM)

Routing Code: 2

**Descriptor Code:** 4

#### CBR0118I Tape library record for library *library-name* not found in the searched TCDB.

**Explanation:** Library *library-name* is part of the active SMS configuration. During OAM address space initialization, an attempt was made to read the tape library record for this library from the tape configuration database (TCDB). If a high level qualifier (hlq) is specified in the IPLed LOAD*xx* PARMLIB member, hlq.VOLCAT.VGENERAL is searched, otherwise SYS1.VOLCAT.VGENERAL is searched. Either the library record does not exist in the searched catalog or the catalog that was searched is not the correct catalog (possible LOAD*xx* PARMLIB problem) and might not even exist.

System action: OAM initialization terminates.

**System programmer response:** The MODIFY CATALOG REPORT command can be used to display the high level qualifier that was used for the VOLCAT search. If the correct TCDB was searched, however, the library record does not exist. Use the ISMF library management application to:

- 1. Get a list of the libraries defined in the SMS SCDS.
- 2. Use the DELETE line operator to delete library *library-name*.
- **3**. Use the define panel to create a new definition of library *library-name*. This will cause a tape library record to be written in the TCDB.
- 4. Activate the newly modified SCDS.
- 5. If the ISMF procedure fails, create the tape library record in the TCDB using the IDCAMS CREATE LIBENTRY command.

Otherwise, if the correct catalog was not searched, verify that the LOAD*xx* PARMLIB member used for the IPL has the correct high level qualifier specified.

Source: Object Access Method (OAM)

Routing Code: 2

Descriptor Code: 4

# **CBR0119I** Entry default data class for library *library-name* not available.

**Explanation:** The entry default data class for tape library *library-name* was not available during OAM address space initialization. One of the following has occurred:

- An entry default data class was not defined for this library.
- The entry default data class was defined but contained up-level media interchange values which are not supported by the level of OAM software on this system.
- An error occurred when OAM tried to retrieve the data class definition from SMS.

**System action:** OAM initialization continues. The default values for the tape device selection information are set as follows:

1. For an automated tape library dataserver, the library vision system determines the media type when the cartridge is entered. OAM uses this information to set the media type.

For a manual tape library, there is no default. Specify this value through the programmed interface for manual cartridge entry or through the cartridge entry installation exit (CBRUXENT).

- 2. For MEDIA1, if the volume use attribute is PRIVATE, OAM sets 36-track recording technology. If the volume use attribute is SCRATCH, OAM does not set the recording technology.
- 3. For MEDIA2, OAM always sets 36-track as the recording technology.
- 4. For MEDIA3 or MEDIA4, if the volume use is PRIVATE, OAM always sets 128-track as the recording technology. If the volume attribute is SCRATCH, OAM does not set the recording technology.
- 5. For MEDIA5, MEDIA6, MEDIA7, and MEDIA8, if the volume use is PRIVATE, OAM always sets EFMT1 as the recording technology. If the volume attribute is SCRATCH, OAM does not set the recording technology.
- 6. For MEDIA9 and MEDIA10, if the volume use is PRIVATE, OAM always sets EFMT2 as the recording technology. If the volume use attribute is SCRATCH, OAM does not set the recording technology.
- 7. For MEDIA11, MEDIA12, and MEDIA13, if the volume use is PRIVATE, OAM always sets EFMT4 as the recording technology. If the volume use attribute is SCRATCH, OAM does not set the recording technology.
- 8. Compaction is always set to unknown regardless of whether entry default data class was specified.

# System programmer response: To set different defaults:

- 1. Use the ISMF data class application to define a data class with the desired values for tape recording technique and media type.
- 2. Use the ISMF library management application to assign the data class as the entry default data class for this library.
- 3. Activate the new configuration to make the data class definition effective.

If the default values are acceptable, no action is required. Also, the cartridge entry installation exit (CBRUXENT) can be used to set the tape device selection information.

# CBR0124I • CBR0127I

Source: Object Access Method (OAM)

Routing Code: 2

**Descriptor Code:** 4

**CBR0124I Definition of slot** *slot-name* **in library** *library-name* **missing**.

**Explanation:** There is no row in the slot table for slot *slot-name* in library *library-name*.

**System action:** OAM will automatically create a row in the slot table for the missing slot. OAM initialization continues.

Source: Object Access Method (OAM)

Routing Code: 2

**Descriptor Code:** 4

**CBR0125I Definition of slot** *slot-name* **in library** *library-name* **created**.

**Explanation:** There was no row in the slot table for slot *slot-name* in library *library-name*. OAM successfully created a row in the slot table for slot *slot-name* in library *library-name*. The newly created row indicates that the slot is empty and operational.

System action: OAM initialization continues.

Source: Object Access Method (OAM)

Routing Code: 2

Descriptor Code: 4

CBR0126I Definition of slot *slot-name* in library *library-name* unsuccessful.

**Explanation:** There is no row in the slot table for slot *slot-name* in library *library-name*. OAM attempted to add a row in the slot table for slot *slot-name* in library *library-name*. The attempt to add the row was unsuccessful.

System action: OAM initialization continues.

Operator response: Notify the system programmer.

System programmer response: Check the succeeding message indicating the cause the error.

Source: Object Access Method (OAM)

Routing Code: 2

Descriptor Code: 4

**CBR0127I** Return code = *return-code*, Reason code = *reason-code*, SQL error code = *SQL-error-code*, CAF error code = *CAF-error-code*.

**Explanation:** An attempt to dynamically create a slot definition in the slot table for a missing slot failed. This message is preceded by message CBR0126I. Message CBR0126I contains the name of the slot and the name of the library containing the slot. The return code and reason code from the optical configuration database access module (CBRKCMD) is *return-code* and *reason-code*, respectively. The SQL error reason code is *SQL-error-code*. The call attachment facility, CAF, error reason code is *CAF-error-code*.

System action: OAM initialization stops.

Operator response: Notify the system programmer.

**System programmer response:** For information on SQL and CAF error codes see visit the DB2 information center at http://publib.boulder.ibm.com/infocenter/imzic. After the problem has been corrected, restart OAM.

**Source:** Object Access Method (OAM)

Routing Code: 2

**Descriptor Code:** 4

34 z/OS V2R1.0 MVS System Messages, Vol 4 (CBD-DMO)

**CBR0130I** Invalid console name consname associated with library library-name.

**Explanation:** The console name *consname* specified for library *library-name* in the tape configuration database (TDCB ) is invalid.

System action: OAM initialization continues. Console name message routing cannot be performed for the library.

**System programmer response:** Verify that the console name is correctly defined in a CONSOL*xx* member of PARMLIB, and that this member was included when the system was most recently IPLed. The console name specified on the ISMF library define panel can be updated using the ISMF library alter panel.

Source: Object Access Method (OAM)

Routing Code: 2

**Descriptor Code:** 4

**CBR0140I** Unable to access drive table. Return code = return-code, Reason code = reason-code, SQL error code = SQL-error-code, CAF error code = CAF-error-code.

**Explanation:** An error occurred attempting to access the Drive Table in the optical configuration database. The return code and reason code from the optical configuration database access module (CBRKCMR) is *return-code* and *reason-code*, respectively. The SQL error reason code is *SQL-error-code*. The call attach facility, CAF, error reason code is *CAF-error-code*.

System action: OAM initialization stops.

**Operator response:** Notify the system programmer.

**System programmer response:** For information on SQL and CAF error codes visit the DB2 information center at http://publib.boulder.ibm.com/infocenter/imzic.

Source: Object Access Method (OAM)

Routing Code: 2

**Descriptor Code:** 4

#### CBR01411 Unknown library name library-name specified for drive drive-name.

**Explanation:** One of the following statements is true for the library name *library-name* specified for drive *drive-name*:

- The library is not defined in the SMS ACDS.
- The library definition in the SMS ACDS contained errors.
- The library is defined in the SMS ACDS, however it is connected to more than one system in a sysplex, and this instance of OAM does not belong to an OAMplex; therefore, any optical libraries connected to more than one system are ignored.

System action: OAM initialization stops.

Operator response: Notify the system programmer.

**System programmer response:** If the library name in the drive definition is in error, correct the library name using the ISMF Storage Administrator drive delete function and drive define panel. If the library definition is missing from the SMS CDS, add the definition using the library define panel. If the library definition is in error, follow the instructions for the message describing that error.

Source: Object Access Method (OAM)

Routing Code: 2

Descriptor Code: 4

#### **CBR0142I** Invalid device number *dev* specified for CTC for drive *drive-name*.

**Explanation:** The device number *dev* specified for the CTC for drive *drive-name* is not a valid device number. The device number must be four hexadecimal digits (0 through 9 and A through F).

System action: OAM initialization stops.

# CBR0143I • CBR0145I

**Operator response:** Notify the system programmer.

**System programmer response:** Correct the device number specified for the CTC for the specified drive using the ISMF Storage Administrator drive alter panel.

Source: Object Access Method (OAM)

Routing Code: 2

**Descriptor Code:** 4

CBR0143I Invalid SCSI bus address bus-address specified for drive drive-name.

**Explanation:** The SCSI bus address *bus-address* for drive *drive-name* is not valid. The SCSI bus address for an IBM 9247 optical disk drive must be 0 through 7. The SCSI bus address for an IBM 3995 optical disk drive must be blank.

System action: OAM initialization stops.

Operator response: Notify the system programmer.

**System programmer response:** Correct the SCSI bus address specified for drive *drive-name* using SPUFI (SQL Processing Using File Input) under DB2I (DB2 Interactive).

Source: Object Access Method (OAM)

Routing Code: 2

**Descriptor Code:** 4

**CBR0144I** Invalid logical unit number *lun* specified for drive *drive-name*.

**Explanation:** The logical unit number *lun* for drive *drive-name* is not valid. The logical unit number for an IBM 9247 optical disk drive must be 0 through 7. The logical unit number for an IBM 3995 optical disk drive must be blank.

System action: OAM initialization stops.

Operator response: Notify the system programmer.

**System programmer response:** Correct the logical unit number specified for drive *drive-name* using SPUFI (SQL Processing Using File Input) under DB2I (DB2 Interactive).

Source: Object Access Method (OAM)

Routing Code: 2

**Descriptor Code:** 4

**CBR0145I** Invalid library drive number *library-drive-number* specified for drive *drive-name*.

**Explanation:** The library drive number *library-drive-number* for drive *drive-name* is not valid. The following table shows valid drive numbers for each optical library device type.

```
Library device type
Valid Drive Numbers
9246 0-3
3995-111
1-4
3995-112
1-4
3995-113
1-4
3995-131
1-5
3995-132
```

1-5

```
3995-133
        1-5
3995-C3A
        1-6
3995-C12
        1-2
3995-C16
        1-6
3995-C18
        1-6
3995-C32
        1-2
3995-C34
        1-4
3995-C36
        1-6
3995-C38
        1-6
```

System action: OAM initialization stops.

**Operator response:** Notify the system programmer.

**System programmer response:** Correct the library drive number specified for drive *drive-name* using SPUFI (SQL Processing Using File Input) under DB2I (DB2 Interactive).

Source: Object Access Method (OAM)

Routing Code: 2

Descriptor Code: 4

**CBR0146I** Invalid number of drives *number-of-drives* defined as residing in library *library-name*.

Explanation: The number of drives defined as residing in library *library-name* in the SMS ACDS is invalid.

The number of drives must be within the range for the library device type as follows:

```
Library device type
        Valid Number of Drives
        0-3
9246
3995-111
        1-4
3995-112
        1-4
3995-113
        1-4
3995-131
        1-5
3995-132
        1-5
3995-133
        1-5
3995-C3A
        1-6
```

# CBR0147I • CBR0149I

```
3995-C32

1-2

3995-C12

1-2

3995-C34

1-4

3995-C36

1-6

3995-C16

1-6

3995-C38

1-6

3995-C38

1-6
```

System action: OAM initialization stops.

**Operator response:** Notify the system programmer.

**System programmer response:** If no drives have been defined for the library, use the ISMF Storage Administrator drive define panel to add one or more drive definitions. If too many drives have been defined, use the drive delete function to delete one or more drive definitions.

Source: Object Access Method (OAM)

Routing Code: 2

**Descriptor Code:** 4

## CBR0147I No optical drive definition was found in the active SMS configuration during OAM initialization.

**Explanation:** An optical library was defined in the active SMS configuration, but there are no corresponding optical disk drives defined in the active SMS configuration.

**System action:** OAM initialization stops. No useful work can be done until a new SMS configuration has been activated.

Operator response: Notify the system programmer.

**System programmer response:** Define the correct complete SMS configuration using the ISMF Storage Administrator library, drive, and storage group define panels. When the definitions are completed, activate the modified SMS control data set (CDS), then start OAM with the new active SMS configuration.

Source: Object Access Method (OAM)

Routing Code: 2

**Descriptor Code:** 4

**CBR0149I Duplicate library drive number** *library-drive-number* **specified for drive** *drive-name*.

**Explanation:** The library drive number *library-drive-number* for drive *drive-name* is the same as the library drive number specified for another optical drive in the same library.

System action: OAM initialization stops.

**Operator response:** Notify the system programmer.

**System programmer response:** Correct the library drive number specified for drive *drive-name* using the ISMF Storage Administrator drive alter panel.

Source: Object Access Method (OAM)

Routing Code: 2

**CBR0150I** Invalid drive type *drive-type* specified for drive *drive-name*.

**Explanation:** The drive type *drive-type* for drive *drive-name* is not valid. The drive type must be one of the following:

## Value Meaning

- L The drive is library-resident. Cartridges are mounted on the drive and demounted from the drive automatically, without the assistance of an operator, using the robotics within the optical disk library.
- **S** The drive is stand-alone or operator-accessible. Cartridges are mounted on the drive and demounted from the drive by an operator.

System action: OAM initialization stops.

**Operator response:** Notify the system programmer.

**System programmer response:** Correct the drive type specified for drive *drive-name* in the Drive Table in the DB2 optical configuration database using SPUFI (SQL Processing Using File Input) under DB2I (DB2 Interactive).

Source: Object Access Method (OAM)

Routing Code: 2

Descriptor Code: 4

## **CBR0151I** Invalid device type device-type specified for drive drive-name.

**Explanation:** The device type *device-type* for drive *drive-name* is not valid. The device type must be one of the following:

#### Value Meaning

9247 The drive is an IBM 9247 optical disk drive.

#### 3995-111

The drive is an IBM 3995-111 optical disk drive.

#### 3995-112

The drive is an IBM 3995-112 optical disk drive.

#### 3995-113

The drive is an IBM 3995-113 optical disk drive.

#### 3995-131

The drive is an IBM 3995-131 optical disk drive.

#### 3995-132

The drive is an IBM 3995-132 optical disk drive.

# 3995-133

The drive is an IBM 3995-133 optical disk drive.

#### 3995-SW3

The drive is an IBM 3995-SW3 optical disk drive.

#### 3995-SW4

The drive is an IBM 3995-SW4 optical disk drive.

System action: OAM initialization stops.

**Operator response:** Notify the system programmer.

**System programmer response:** Correct the device type specified for drive *drive-name* in the Drive Table in the optical configuration database using SPUFI (SQL Processing Using File Input) under DB2I (DB2 Interactive).

Source: Object Access Method (OAM)

Routing Code: 2

# CBR0152I • CBR0153I

**CBR0152I Drive type** *drive-type* **for drive** *drive-name* **is inconsistent with library type** *library-type* **for library** *library-name*.

**Explanation:** The drive type *drive-type* for drive *drive-name* is not consistent with library type *library-type* for library *library-name*. The drive type must be one of the following:

#### Value Meaning

- L The drive is library-resident. The library type column (OLIBTYPE) in the row in the library table, for the library containing this drive, should contain the character "R", indicating the library is a real optical disk library.
- **S** The drive is stand-alone or operator-accessible. The library type column (OLIBTYPE) in the row in the library table, for the library containing this drive, should contain the character "P", indicating the library is a pseudo optical disk library.

System action: OAM initialization stops.

**Operator response:** Notify the system programmer.

**System programmer response:** Correct the drive type specified for drive *drive-name* in the Drive Table or correct the library type specified for library *library-name* in the Library Table. Use SPUFI (SQL Processing Using File Input) under DB2I (DB2 Interactive) to make the corrections.

Source: Object Access Method (OAM)

Routing Code: 2

**Descriptor Code:** 4

**CBR0153I Device type** *device-type-1* **for drive** *drive-name* **is inconsistent with device type** *device-type-2* **for library** *library-name*.

**Explanation:** The device type *device-type-1* for drive *drive-name* is not consistent with device type *device-type-2* for library *library-name*. The device type associated with the drive and the device type associated with the library must match the following table:

# Drive device type

Library device type
9246

#### 3995-111

9247

3995-111

3995-112

3995-112

# 3995-113

3995-113

# 3995-131

3995-131

# 3995-132

3995-132

# 3995-133

3995-133

# 3995-SW3

3995-C3A, 3995-C32, 3995-C12, 3995-C34, 3995-C36, 3995-C16, 3995-C38, 3995-C18

# 3995-SW4

3995-C3A, 3995-C32, 3995-C12, 3995-C34, 3995-C36, 3995-C16, 3995-C38, 3995-C18

System action: OAM initialization stops.

**Operator response:** Notify the system programmer.

System programmer response: Correct the device type specified for drive drive-name in the Drive Table or correct

the device type specified for library *library-name* in the Library Table. Use SPUFI (SQL Processing Using File Input) under DB2I (DB2 Interactive) to make the corrections.

**Source:** Object Access Method (OAM)

Routing Code: 2

Descriptor Code: 4

CBR0155I SMS optical drive definitions unavailable. SSI RC = SSI-return-code, SMS RC = SMS-return-code, SMS REASON = SMS-reason-code.

**Explanation:** During OAM initialization processing, a subsystem interface (SSI) call to the storage management subsystem (SMS) has been made to determine the optical drive configuration in the active control data set (ACDS). The call failed. The return code from the SSI is given by *SSI-return-code*; the return code from SMS is given by *SMS-return-code*; and the reason code from SMS construct access services is given by *SMS-reason-code*.

System action: OAM initialization stops.

**Operator response:** Notify the system programmer.

**System programmer response:** For information on the SMS return codes and reason codes see *z/OS DFSMSdfp Diagnosis*. If the problem recurs and if the program is not in error, search problem reporting databases for a fix for the problem. If no fix exists, contact the IBM Support Center.

Source: Object Access Method (OAM)

Routing Code: 2

Descriptor Code: 4

#### CBR0156I SMS optical drive *drive-name* not found in Optical Configuration Database.

**Explanation:** Optical drive *drive-name* is defined in the Storage Management System (SMS) active control data set (ACDS), but is not defined in the drive table in the DB2 optical configuration database.

System action: OAM initialization stops.

**Operator response:** Notify the system programmer.

**System programmer response:** Whether the drive name is incorrectly specified in the CDS, or the drive definition is missing in the drive table, the correction is the same: use the ISMF Storage Administrator drive delete function to delete the current drive definition, then use the drive define panel to create a new definition.

**Source:** Object Access Method (OAM)

Routing Code: 2

Descriptor Code: 4

**CBR0157I** Cannot find real library for standalone drive drive-name.

Explanation: During OAM initialization, the real library could not be located for standalone drive *drive-name*.

System action: This drive will be unknown to OAM until problem is fixed.

**Operator response:** Notify the system programmer.

**System programmer response:** Check your ISMF library and drive definitions for this drive, and correct the definition for this drive. Once OAM is started again if the drive is correctly defined, it will be known to OAM.

Source: Object Access Method (OAM)

Routing Code: 2

**CBR0161I** Unknown library name library-name specified for storage group storage-group-name.

**Explanation:** One of the following statements is true for the library name *library-name* specified for storage group *storage-group-name*:

- The library is not defined in the SMS ACDS.
- The library definition in the SMS ACDS contained errors.
- The library is defined in the SMS ACDS, however it is connected to more than one system in a sysplex, and this
  instance of OAM does not belong to an OAMplex; therefore, any optical libraries connected to more than one
  system are ignored.

System action: OAM initialization stops.

**Operator response:** Notify the system programmer.

**System programmer response:** If the library name in the storage group definition is in error, correct the library name using the ISMF storage group alter panel. If the library definition is missing from the SMS ACDS, add the definition using the library define panel. If the library definition is in error, follow the instructions for the message describing that error.

Source: Object Access Method (OAM)

Routing Code: 2

Descriptor Code: 4

CBR0162I Storage group *storage-group-name* is defined as enabled to more than one system in the SMS ACDS. The storage group is ignored.

**Explanation:** Storage group *storage-group-name*, in the SMS ACDS, is defined as enabled to the current system and at least one more system in the configuration. The current environment does not support storage groups enabled to multiple systems.

System action: The storage group is not added to the optical configuration. OAM initialization continues.

System programmer response: If the storage group must be used by this system, you must either:

- In a single system environment, define the storage group enabled to only this system in the current SCDS. or
- In a single system environment, add a MULTISYSENABLE(YES) specification to the SETOPT keyword in your CBROAMxx parmlib member.

or

• In an OAM supported parallel sysplex environment, specify the appropriate commands in the CBROAM*xx* parmlib member to enable XCF processing for OAM.

If OAM parallel sysplex support is installed on this system, this instance of OAM must join a XCF group for storage groups to be defined as enabled to more than one system.

Source: Object Access Method (OAM)

Routing Code: 2

**Descriptor Code:** 4

CBR0163I Library *library-name* is defined as enabled to more than one system in the SMS ACDS. The library is ignored.

**Explanation:** Library *library-name*, in the SMS ACDS, is defined as connected to the current system and at least one more system in the configuration. The current environment does not support optical libraries connected to multiple systems.

System action: The library is not added to the optical configuration. OAM initialization continues.

System programmer response: If the library must be accessed by this system, you must either:

• In a single system environment, define the library connected to only this system in the current SCDS. or

• In an OAM supported parallel sysplex environment, specify the appropriate commands in the CBROAM*xx* parmlib member to enable XCF processing for OAM.

If OAM parallel sysplex support is installed on this system, this instance of OAM must join a XCF group for optical libraries to be defined as connected to more than one system.

Source: Object Access Method (OAM)

Routing Code: 2

**Descriptor Code:** 4

CBR0164I {DRIVE | LIBRARY} vlibdrv-name with device type device type no longer supported by OAM.

**Explanation:** Drive or library *vlibdrv-name* in the SMS ACDS, with a device type *device type* is no longer supported by OAM at the current release level.

System action: The drive or library is not added to the configuration. OAM initialization continues.

**System programmer response:** If the drive or library must be accessed by OAM, you must be at a previous level of OAM. All data residing on media supported only in drives or libraries of the specified device type must be migrated to supported media before moving to the current system release level of OAM.

Source: Object Access Method (OAM)

Routing Code: 2

Descriptor Code: 4

# CBR0165I At least one object or object backup storage group has been encountered that is enabled to more than one system in a non-OAMplex environment. The definition of storage groups that are enabled to more than one system in a non-OAMplex environment is allowed due to the specification of SETOPT MULTISYSENABLE(YES) in the CBROAMxx parmlib member.

**Explanation:** At least one object or object backup storage group in the SMS ACDS is defined as enabled to the current system and at least one more system is in the configuration. The definition of storage groups that are enabled to multiple systems is allowed because of the specification of the SETOPT MULTISYSENABLE(YES) command in the CBROAMxx parmlib member.

System action: The storage groups are added to the configuration. OAM initialization continues.

**System programmer response:** If you do not want object and object backup storage group names enabled on multiple systems when running in non-OAMplex mode, you must specify SETOPT MULTISYSENABLE(NO) or remove the MULTISYSENABLE keyword on the SETOPT statement in the CBROAMxx parmlib member to disallow the definition of storage groups that are enabled to more than one system in a non-OAMplex environment.

See *z/OS DFSMS OAM Planning, Installation, and Storage Administration Guide for Object Support* for more information about the MULTISYSENABLE keyword.

Source: Object Access Method (OAM)

# Routing Code: 2

**Descriptor Code:** 4

**CBR0168I** Volume location volume-location for volume volser is inconsistent with library type library-type for library library-name.

**Explanation:** The volume location *volume-location* for volume *volser* is not consistent with library type *library-type* for library *library-name*. The volume location must be one of the following:

# Value Meaning

- L The volume resides inside a real optical disk library. For a volume that is library resident, the library type column (OLIBTYPE) in the row in the library table, for the library containing this volume, should contain the character "R", indicating the library is a real optical disk library.
- S The volume is shelf-resident; it does not reside inside of a real optical disk library. For a volume that is

# CBR0169I • CBR0170I

shelf-resident, the library type column (OLIBTYPE) in the row in the library table, for the library containing this volume, should contain the character "P", indicating the library is a pseudo optical disk library.

System action: OAM initialization stops.

Operator response: Notify the system programmer.

**System programmer response:** Correct the volume location specified for volume *volser* in the volume table or correct the library type specified for library *library-name* in the library table. Use SPUFI (SQL Processing Using File Input) under DB2I (DB2 Interactive) to make the corrections.

Source: Object Access Method (OAM)

#### Routing Code: 2

**Descriptor Code:** 4

**CBR0169I** Media type media-type for volume volser is inconsistent with device type device-type for library library-name.

**Explanation:** The media type *media-type* for volume *volser* is not consistent with device type *device-type* for library *library-name*. The media type associated with the volume and the device type associated with the library containing the volume must match the following table:

## Volume media type

Library device type

**00** 9246

- **01** 3995-111, 3995-131, 3995-133, 3995-C12, 3995-C16, 3995-C18, 3995-C32, 3995-C34, 3995-C36, 3995-C38
- **03** 3995-112, 3995-132, 3995-113, 3995-133, 3995-C12, 3995-C16, 3995-C18, 3995-C32, 3995-C34, 3995-C36, 3995-C38
- **11** 3995-113, 3995-133, 3995-C12, 3995-C16, 3995-C18, 3995-C32, 3995-C34, 3995-C36, 3995-C38
- 13 3995-113, 3995-133, 3995-C12, 3995-C16, 3995-C18, 3995-C32, 3995-C34, 3995-C36, 3995-C38
- **15** 3995-113, 3995-133, 3995-C12, 3995-C16, 3995-C18, 3995-C32, 3995-C34, 3995-C36, 3995-C38
- 21 3995-C12, 3995-C16, 3995-C18, 3995-C32, 3995-C34, 3995-C36, 3995-C38
- 23 3995-C12, 3995-C16, 3995-C18, 3995-C32, 3995-C34, 3995-C36, 3995-C38
- **25** 3995-C12, 3995-C16, 3995-C18, 3995-C32, 3995-C34, 3995-C36, 3995-C38
- **31** 3995-C12, 3995-C16, 3995-C18, 3995-C32, 3995-C34, 3995-C36, 3995-C38
- **33** 3995-C12, 3995-C16, 3995-C18, 3995-C32, 3995-C34, 3995-C36, 3995-C38
- **35** 3995-C12, 3995-C16, 3995-C18, 3995-C32, 3995-C34, 3995-C36, 3995-C38

System action: OAM initialization stops.

Operator response: Notify the system programmer.

**System programmer response:** Correct the media type specified for volume *volser* in the volume table or correct the device type specified for library *library-name* in the library table. Use SPUFI (SQL Processing Using File Input) under DB2I (DB2 Interactive) to make the corrections.

Source: Object Access Method (OAM)

Routing Code: 2

**Descriptor Code:** 4

#### **CBR0170I** Invalid volume location location associated with volume volser.

**Explanation:** The volume location column (LOCATION) in the row in the volume table in the optical configuration database for volume *volser* contains an invalid value. The acceptable values are:

Value Meaning

- **S** The volume is shelf resident; it resides outside of a real optical disk library.
- L The volume is library resident; it resides inside of a real optical disk library.

System action: OAM initialization stops.

**Operator response:** Notify the system programmer.

**System programmer response:** Correct the volume location column (LOCATION) in the row, in the volume table in the optical configuration database, associated with the volume. Correct the row using SPUFI (SQL Processing Using File Input) under DB2I (DB2 Interactive).

Source: Object Access Method (OAM)

Routing Code: 2

Descriptor Code: 4

#### **CBR0171I** Invalid volume type volume-type associated with volume volser.

**Explanation:** The volume type column (TYPE) in the row in the volume or tape volume table, in the optical configuration database for volume *volser*, contains an invalid value. The valid values are:

## Value Meaning

**B** The volume is a backup volume associated with an SMS OBJECT BACKUP storage group.

**G** The volume is a group volume associated with an SMS OBJECT storage group.

**S** The volume is a scratch volume.

**System action:** OAM initialization continues. The volume table row or tape volume table row is skipped. Until the table row is changed to contain a valid value, and OAM is stopped then started to recognize that new valid value, no work which requires the skipped volume will be done. The requests will fail with a return/reason code pair which indicates that OAM does not know about the volume which was skipped during initialization.

**Operator response:** Notify the system programmer.

**System programmer response:** Using SPUFI (SQL Processing Using File Input) under DB2I (DB2 Interactive), correct the volume type column (TYPE) in the row in the volume or tape volume table in the optical configuration database. When the row contains a valid value, stop and then start OAM so that OAM will recognize the changed volume type column. Recognition of the valid volume type will add the volume to OAM's inventory such that requests for the volume will be able to be processed again.

Source: Object Access Method (OAM)

Routing Code: 2

Descriptor Code: 4

CBR0172I Invalid volume orientation orientation associated with volume volser.

**Explanation:** The volume orientation column (ORIENT) in the row in the volume table in the optical configuration database for volume *volser* contains an invalid value. The acceptable values are:

## Value Meaning

**0** This volume is an IBM 9247 volume and resides on side 0 of the optical disk cartridge.

1 This volume is an IBM 9247 volume and resides on side 1 of the optical disk cartridge.

blank This volume is an IBM 3995 volume.

System action: OAM initialization stops.

**Operator response:** Notify the system programmer.

**System programmer response:** Correct the volume orientation column (ORIENT) in the row, in the volume table in optical configuration database, associated with the volume. Correct the row using SPUFI (SQL Processing Using File Input) under DB2I (DB2 Interactive).

Source: Object Access Method (OAM)

# CBR0173I • CBR0174I

## Routing Code: 2

**Descriptor Code:** 4

**CBR0173I** Invalid volume full status *full-status* associated with volume *volser*.

**Explanation:** The volume full status column (FULL) in the row in the volume or tape volume table in the optical configuration database for volume *volser* contains an invalid value. The valid values are:

## Value Meaning

- Y The volume is full.
- **N** The volume is not full.
- **P** The volume is permanently full.

**System action:** During initialization, OAM discovered that the volume full status column (FULL) for this optical volume or tape volume *volser* in the optical configuration database was incorrect. To allow OAM initialization to continue, OAM set the volume full status column (FULL) for this volume to 'N' signifying that the volume is **not** full.

**Operator response:** Notify the system programmer.

System programmer response: If you require the volume not to be marked full, then do nothing.

If you require the volume to be marked full or permanently full, then use the operator, MODIFY OAM, UPDATE, VOLUME, *volser*, FULL, *value*, where *value* equals either 'Y' or 'P'.

Source: Object Access Method (OAM)

## Routing Code: 2

**Descriptor Code:** 4

## **CBR0174I** Invalid volume readable status *readable-status* associated with volume *volser*.

**Explanation:** The volume readable status column (READABLE) in the row in the volume or tape volume table in the optical configuration database for volume *volser* contains an invalid value. The valid values are:

#### Value Meaning

- Y The volume label can be read.
- **N** The volume label cannot be read.

**System action:** During initialization, OAM discovered that the volume readable status column (READABLE) for this optical volume or tape volume *volser* in the optical configuration database was incorrect. To allow OAM initialization to continue, OAM set the volume readable status column (READABLE) for this volume to 'Y' signifying that the volume is readable.

**Operator response:** Notify the system programmer.

System programmer response: If your installation wants the volume to be marked readable, do nothing.

If your installation does not want the volume to be marked readable, then:

1. Stop OAM.

- 2. Using SPUFI (SQL Processing Using File Input) under DB2I (DB2 Interactive), change the volume readable status column (READABLE) for volume *volser* in the volume or tape volume table in the optical configuration database to 'N'.
- **3**. Start OAM.

Source: Object Access Method (OAM)

Routing Code: 2

# CBR0175I SMS storage group constructs unavailable. SSI RC = SSI-return-code, SMS RC = SMS-return-code, SMS REASON = SMS-reason-code.

**Explanation:** During OAM initialization processing, a subsystem interface (SSI) call to the storage management subsystem (SMS) has been made to determine the storage groups in the active control data set (ACDS). The call failed. The return code from the SSI is given by *SSI-return-code;* the return code from SMS is given by *SMS-return-code;* and the reason code from SMS construct access services is given by *SMS-reason-code*.

System action: OAM initialization stops.

**Operator response:** Notify the system programmer.

**System programmer response:** For information on the SMS return codes and reason codes see *z*/*OS DFSMSdfp Diagnosis*. If the problem recurs and if the program is not in error, search problem reporting databases for a fix for the problem. If no fix exists, contact the IBM Support Center.

**Source:** Object Access Method (OAM)

Routing Code: 2

Descriptor Code: 4

## CBR0176I Invalid volume writeable status writeable-status associated with volume volser.

**Explanation:** The volume writeable status column (WRITABLE) in the row in the volume or tape volume table in the optical configuration database for volume *volser* contains an invalid value. The valid values are:

## Value Meaning

Y Additional data may be written on this volume.

**N** No more data may be written on this volume.

**System action:** During initialization, OAM discovered that the volume writeable status column (WRITABLE) for this optical volume or tape volume *volser* in the optical configuration database was incorrect. To allow OAM initialization to continue, OAM set the volume writeable status column (WRITABLE) for this volume to 'Y', signifying that additional data may be written to this volume.

**Operator response:** Notify the system programmer.

**System programmer response:** If your installation wants to allow additional data to be written to this volume, then do nothing.

If your installation does not want to allow any more data to be written to this volume, then:

1. Stop OAM.

- 2. Using SPUFI (SQL Processing Using File Input) under DB2I (DB2 Interactive), change the volume writeable status column (WRITABLE) for volume *volser* in the volume or tape volume table in the optical configuration database to 'N'.
- 3. Start OAM.

Source: Object Access Method (OAM)

Routing Code: 2

Descriptor Code: 4

CBR0177I Invalid volume write protected status protect-status associated with volume volser.

**Explanation:** The volume write protected status column (WRTPROT) in the row in the volume table in the optical configuration database for volume *volser* contains an invalid value. The acceptable values are:

#### Value Meaning

Y The volume is write-protected and cannot be written to.

**N** The volume is not write-protected and can be written to.

System action: OAM initialization stops.

Operator response: Notify the system programmer.

# CBR0178I • CBR0179I

**System programmer response:** Correct the volume write protected status column (WRTPROT) in the row, in the volume table in optical configuration database, associated with the volume. Correct the row using SPUFI (SQL Processing Using File Input) under DB2I (DB2 Interactive).

Source: Object Access Method (OAM)

Routing Code: 2

**Descriptor Code:** 4

## CBR0178I Invalid volume {free space | overflow free space} free space associated with volume volser.

**Explanation:** Either the volume free space column (FRESPACE) or the free space overflow column (FRESPACEO) in the row in the volume or tape volume table in the optical configuration database for volume *volser* contains an invalid value.

- For an optical volume the volume free space column (FRESPACE) should not contain a negative value.
- For a tape volume the volume free space column (FRESPACE) or the volume free space overflow column (FRESPACEO) should not contain a negative value.

**System action:** During initialization, OAM discovered that the volume free space column (FRESPACE) for this optical volume or tape volume *volser* or the volume free space overflow column (FRESPACEO) for tape volume *volser* in the optical configuration database was not correct. To allow OAM initialization to continue, OAM updated the row for this volume to set the volume writable status column (WRITABLE) to 'N' signifying that no more data can be written to this volume.

All requests for this volume, which are **not** write requests, will continue to be processed by OAM. However, until the table row is changed to contain a valid value in the volume free space column, or the volume free space overflow column, the WRITABLE column is set back to 'Y', and OAM is stopped then started to recognize the new values, no more data can be written to this volume. Attempts to write data to this volume will fail with a return/reason code pair which indicates that the volume is not writeable.

**Operator response:** Notify the system programmer.

**System programmer response:** If the problem recurs and if the program is not in error, search problem reporting databases for a fix to the problem. If no fix exists, contact the IBM Support Center.

Source: Object Access Method (OAM)

Routing Code: 2

Descriptor Code: 4

CBR0179I Invalid number of deleted objects deleted-objects associated with volume volser.

**Explanation:** The number of deleted objects (DELCOUNT) in the row in the volume table in the optical configuration database for volume *volser* contains an invalid value.

For an IBM 3995 rewritable volume the number of deleted objects (DELCOUNT) should not contain a negative value.

For an IBM 3995 write-once volume or an IBM 9247 write-once volume, the number of deleted objects column (DELCOUNT) is not used and should always contain a value of zero.

System action: OAM initialization continues.

For an IBM 3995 rewritable volume the number of deleted objects is re-calculated, based on the current contents of the delete-object-table in the optical configuration database, and the DELCOUNT column in updated.

For an IBM 3995 write-once volume or an IBM 9247 volume, the number of deleted objects column (DELCOUNT) is set to zero.

**Operator response:** Notify the system programmer.

System programmer response: Report this message to an IBM programming service representative.

**Source:** Object Access Method (OAM)

Routing Code: 2

# **CBR0180I** Unable to access volume table. Return code = *return-code*, Reason code = *reason-code*, SQL error code = *SQL-error-code*, CAF error code = *CAF-error-code*.

**Explanation:** An error occurred attempting to access the VOLUME table in the optical configuration database. The return code and reason code from the optical configuration database access module (CBRKCMR) is *return-code* and *reason-code*, respectively. The SQL error reason code is *SQL-error-code*. The call attachment facility, CAF, error reason code is *CAF-error-code*.

System action: OAM initialization stops.

**Operator response:** Notify the system programmer.

**System programmer response:** For information on SQL and CAF error codes visit the DB2 information center at http://publib.boulder.ibm.com/infocenter/imzic.

Source: Object Access Method (OAM)

Routing Code: 2

Descriptor Code: 4

#### CBR0181I Unknown library name library-name specified for volume volser.

**Explanation:** One of the following statements is true for the library name *library-name* specified for storage group *storage-group-name*:

- The library is not defined in the SMS ACDS.
- The library definition in the SMS ACDS contained errors.
- The library is defined in the SMS ACDS, however it is connected to more than one system in a sysplex, and this instance of OAM does not belong to an OAMplex; therefore, any optical libraries connected to more than one system are ignored.

System action: The volume is not added to the optical configuration. OAM initialization continues.

**Operator response:** Notify the system programmer.

**System programmer response:** If the library name in the volume definition is in error, correct the library name in the Volume Table in the DB2 optical configuration database, using SPUFI. If the library definition is missing from the SMS CDS, add the definition using the ISMF Storage Administrator library define panel. If the library definition is in error, follow the instructions for the message describing that error. If a new configuration is being activated, and if the volume is not to be part of that configuration, no action is necessary.

Source: Object Access Method (OAM)

Routing Code: 2

Descriptor Code: 4

**CBR0182I** Unknown storage group name *storage-group-name* specified for volume *volser*.

**Explanation:** One of the following statements is true for storage group *storage-group-name* specified for volume *volser*:

- The storage group is not defined in the SMS ACDS.
- · The storage group definition in the SMS ACDS contained errors.
- The storage group is defined in the SMS ACDS, however it is enabled to more than one system in a sysplex, and this instance of OAM does not belong to an OAMplex; therefore, any object storage groups enabled to more than one system are ignored.

System action: The volume is added to the optical configuration. OAM initialization continues.

**Operator response:** Notify the system programmer.

**System programmer response:** If the storage group name in the volume definition is in error, correct the storage group name in the Volume Table in the DB2 optical configuration database, using SPUFI. If the storage group definition is missing from the SMS CDS, add the definition using the ISMF Storage Administrator object storage group or object backup storage group define panel. If the storage group definition is in error, follow the instructions for the message describing that error. If a new configuration is being activated, and either the volume is not to be

# CBR0183I • CBR0185I

part of that configuration, or the volume will always be used by specifying the volume serial number, no action is necessary. One may want choose this volume above others, however, if the library is full and it is necessary to perform a volume eject.

Source: Object Access Method (OAM)

Routing Code: 2

Descriptor Code: 4

CBR0183I Invalid slot name *slot-name* specified for volume *volser*.

**Explanation:** The slot name specified for volume *volser* is not a valid slot name. A slot name consists of three decimal digits (0 through 9) or the three characters "GRP" or the three characters "IO " (IO and a blank).

System action: OAM initialization stops.

**Operator response:** Notify the system programmer.

**System programmer response:** Correct the slot name specified for volume *volser* in the Volume Table in the DB2 optical configuration database, using SPUFI.

Source: Object Access Method (OAM)

Routing Code: 2

**Descriptor Code:** 4

CBR0184I Slot name slot-name does not exist in library library-name, specified for volume volser.

Explanation: The slot name slot-name specified for volume volser is not a valid slot name in library library-name.

System action: OAM initialization stops.

Operator response: Notify the system programmer.

**System programmer response:** Correct the slot name specified for volume *volser* in the Volume Table in the DB2 optical configuration database, using SPUFI.

Source: Object Access Method (OAM)

Routing Code: 2

**Descriptor Code:** 4

**CBR0185I** Invalid volume media type *media-type* associated with volume *volser*.

**Explanation:** The volume media type column (MEDIATYP) in the row in the volume or tape volume table in the optical configuration database for volume *volser* contains an invalid value. The valid values are:

Value Meaning

- 00 The volume is an IBM 9247 volume.
- 01 The volume is an IBM 3995 650 MB rewritable volume.
- 02 The volume is a standard IBM cartridge system tape.
- 03 The volume is an IBM 3995 650 MB write-once volume.
- 04 The volume is an enhanced capacity IBM cartridge system tape.
- **05** The volume is a High Performance Cartridge Tape.
- 06 The volume is an Extended High Performance Cartridge Tape.
- 07 The volume is an IBM Enterprise Tape Cartridge.
- 08 The volume is an IBM Enterprise WORM Tape Cartridge.
- 09 The volume is an IBM Enterprise Economy Tape Cartridge.
- 10 The volume is an IBM Enterprise Economy WORM Tape Cartridge.

- 11 The volume is an IBM 3995 1300 MB rewritable volume.
- 12 The volume is an IBM Enterprise Extended Tape Cartridge.
- 13 The volume is an IBM 3995 1300 MB write-once volume.
- 14 The volume is an IBM Enterprise Extended WORM Tape Cartridge.
- 15 The volume is an IBM 3995 1300 MB write-once CCW volume.
- 16 The volume is an IBM Enterprise Advanced Tape Cartridge.
- **18** The volume is an IBM Enterprise Advanced WORM Tape Cartridge.
- 20 The volume is an IBM Enterprise Advanced Economy Tape Cartridge.
- 21 The volume is an IBM 3995 2600 MB rewritable volume.
- 23 The volume is an IBM 3995 2600 MB write-once volume.
- 25 The volume is an IBM 3995 2600 MB write-once CCW volume.
- 31 The volume is an IBM 3995 5200 MB rewritable volume.
- 33 The volume is an IBM 3995 5200 MB write-once volume.
- 35 The volume is an IBM 3995 5200 MB write-once CCW volume.

**System action:** OAM initialization continues. The volume table row or tape volume table row is skipped. Until the table row is changed to contain a valid value, and OAM is stopped then started to recognize that new valid value, no work which requires the skipped volume will be done. The requests will fail with a return/reason code pair which indicates that OAM does not know about the volume which was skipped during initialization.

**Operator response:** Notify the system programmer.

**System programmer response:** Using SPUFI (SQL Processing Using File Input) under DB2I (DB2 Interactive), correct the volume media type column (MEDIATYP) in the row in the volume or tape volume table in the optical configuration database. When the row contains a valid value, stop and then start OAM so that OAM will recognize the changed volume type column. Recognition of the valid volume media type will add the volume to OAM's inventory such that requests for the volume will be able to be processed again.

Source: Object Access Method (OAM)

Routing Code: 2

Descriptor Code: 4

CBR0186I Invalid volume empty status empty-status associated with volume volser.

**Explanation:** The volume empty status column (VOLEMPTY) in the row in the volume table in the optical configuration database for volume *volser* contains an invalid value. For an IBM 3995 rewritable volume, the following are acceptable values:

#### Value Meaning

- Y The volume is logically empty.
- **N** The volume is not logically empty.

The volume empty status column (VOLEMPTY) is not used for an IBM 9247 volume or an IBM 3995 write-once volume, and should always contain the character N.

System action: OAM initialization stops.

**Operator response:** Notify the system programmer.

**System programmer response:** Correct the volume empty status column (VOLEMPTY) in the row, in the volume table in the optical configuration database, associated with the volume. Correct the row using SPUFI (SQL Processing Using File Input) under DB2I (DB2 Interactive).

Source: Object Access Method (OAM)

Routing Code: 2

# CBR0187I • CBR0189I

## **Descriptor Code:** 4

**CBR0187I** Error determining number of deleted objects and amount of deleted space on volume *volser*. Return code = *return-code* Reason code = *reason-code* SQL error code = *SQL-error-code* CAF error code = *CAF-error-code* CAF reason code = *CAF-reason-code*.

**Explanation:** OAM attempted to determine the number of deleted objects and amount of logically deleted space on volume *volser* by examining the rows in the deleted objects table. The examination of the rows in the deleted objects table failed.

System action: OAM initialization processing continues.

Operator response: Notify the system programmer.

**System programmer response:** For information on SQL and CAF error codes visit the DB2 information center at http://publib.boulder.ibm.com/infocenter/imzic.

Source: Object Access Method (OAM)

Routing Code: 2

**Descriptor Code:** 4

CBR0188I Invalid amount of deleted space deleted-space associated with volume volser.

**Explanation:** The amount of logically deleted space (DELSPACE) in the row in the volume table in the optical configuration database for volume *volser* contains an invalid value.

For an IBM 3995 rewritable volume, the deleted space column (DELSPACE) contains a negative value.

For an IBM 3995 write-once volume or an IBM 9247 volume, the deleted space column (DELSPACE) is not used and should always contain a value of zero.

System action: OAM initialization continues.

For an IBM 3995 rewritable volume the amount of deleted space is recalculated, based on the current contents of the deleted-objects-table in the optical configuration database, and the DELSPACE column is updated.

For an IBM 3995 write-once volume or an IBM 9247 volume, the deleted space column (DELSPACE) is set to zero.

**Operator response:** Notify the system programmer.

System programmer response: Report this message to an IBM programming service representative.

Source: Object Access Method (OAM)

Routing Code: 2

Descriptor Code: 4

**CBR0189I** Error updating row in volume table for volume volser. Return code = return-code Reason code = reason-code SQL error code = SQL-error-code CAF error code = CAF-error-code CAF reason code = CAF-reason-code.

**Explanation:** OAM attempted to update the row in the volume table in the optical configuration database for volume *volser*. The update failed.

System action: OAM initialization processing continues.

**Operator response:** Notify the system programmer.

**System programmer response:** For information on SQL and CAF error codes visit the DB2 information center at http://publib.boulder.ibm.com/infocenter/imzic.

**Source:** Object Access Method (OAM)

Routing Code: 2

#### CBR0190I Volume/Slot inconsistent.

| Expl | lanation: |
|------|-----------|
| LAP. | antactor  |

|         | SLOT | TABLE |      |      | - VOLUME | TABLE      |         |
|---------|------|-------|------|------|----------|------------|---------|
| LIBRARY | SLT  | VOL0  | VOL1 | VOL0 | LIBRARY  | SLT 0 VOL1 | REASONS |
| lib1    | st1  | vol1  | vol2 | vol3 | lib2     | st2 o vol4 | errors  |

The information in the volume table is inconsistent with the information in the slot table. This message contains selected information from the Volume Table and the slot table. The following fields are displayed:

- *lib1* Library name from the row of the slot table in the optical configuration database.
- *st1* Slot name from the row in the slot table in the optical configuration database.
- *vol1* Volume serial number of the volume that should be at orientation 0 in slot *st1* in library *lib1*.
- *vol2* Volume serial number of the volume that should be at orientation 1 in slot *st1* in library *lib1*.
- *vol3* Volume serial number from the row in the Volume Table.
- *lib2* Library that should contain *vol3*.
- *st2* Name of the slot in library *lib2* that should contain volume *vol3*.
- *o* Orientation of volume *vol3* in slot *st2* in library *lib2*.
- *vol4* Volume serial number of the volume on the opposite side of the optical disk media containing volume *vol3*.
- *errors* Reasons why the slot table is inconsistent with the Volume Table:
  - 1. Slot indicates that volume *vol1* resides in library *lib1* in slot *st1* at orientation 0, but there is no row in the Volume Table for volume *vol1*. This error may be the result of a previously detected error in the definition of volume *vol1*, as indicated by message CBR0181I or message CBR0182I.
  - 2. Slot indicates that volume *vol1* resides in library *lib1* in slot *st1* at orientation 0, but the library name *lib2* associated with volume *vol1* in the volume table does not match the library name *lib1* in the slot table.
  - **3**. Slot indicates that volume *vol1* resides in library *lib1* in slot *st1* at orientation 0, but the slot name *st2* associated with volume *vol1* in the volume table does not match the slot name *st1* in the slot table.
  - 4. Slot indicates that volume *vol1* resides in library *lib1* in slot *st1* at orientation 0, but the orientation *o* associated with volume *vol1* in the volume table indicates it resides in orientation 1.
  - 5. Slot indicates that volume *vol2* resides in library *lib1* in slot *st1* at orientation 1, but there is no row in the Volume Table for volume *vol2*. This error may be the result of a previously detected error in the definition of volume *vol2*, as indicated by message CBR0181I or message CBR0182I.
  - 6. Slot indicates that volume *vol2* resides in library *lib1* in slot *st1* at orientation 1, but the library name *lib2* associated with volume *vol2* in the volume table does not match the library name *lib1* in the slot table.
  - 7. Slot indicates that volume *vol2* resides in library *lib1* in slot *st1* at orientation 1, but the slot name *st2* associated with volume *vol2* in the volume table does not match the slot name *st1* in the slot table.
  - 8. Slot indicates that volume *vol2* resides in library *lib1* in slot *st1* at orientation 1, but the orientation 0 associated with volume *vol2* in the volume table indicates it resides in orientation 0.
  - **9**. Volume table indicates that volume *vol3* resides in library *lib2* in slot *st2* However, the entry in the slot table for the same slot in the same library indicates that the slot is not occupied.
  - **10**. Volume table indicates that volume *vol3* resides in library *lib2* in slot *st2* in orientation 0. However, the entry in the slot table for the specified slot in the specified library indicates that the volume at orientation 0 is *vol1*, which is different than volume *vol3*.
  - 11. Volume table indicates that volume *vol3* resides in library *lib2* in slot *st2* in orientation 1. However, the entry in the slot table for the specified slot in the specified library indicates that the volume at orientation 1 is *vol2*, which is different than volume *vol3*.
  - **12**. Volume table indicates that volume *vol3* resides in library *lib2* in slot *st2* in orientation 0 and that the volume on the other side of the cartridge is *vol4*. However, the entry in the slot table for the specified slot in the specified library indicates that the volume at orientation 1 is *vol2*, which is different than volume *vol4*.

# **CBR0195I**

**13**. Volume table indicates that volume *vol3* resides in library *lib2* in slot *st2* in orientation 1 and that the volume on the other side of the cartridge is *vol4*. However, the entry in the slot table for the specified slot in the specified library indicates that the volume at orientation 0 is *vol1*, which is different than volume *vol4*.

System action: OAM initialization stops.

Operator response: Notify the system programmer.

**System programmer response:** Make the appropriate corrections in the slot table and/or the Volume Table in the DB2 optical configuration database using SPUFI.

Source: Object Access Method (OAM)

Routing Code: 2

**Descriptor Code:** 4

CBR0195I Volume table inconsistent.

#### **Explanation:**

The information in the volume table for one optical volume is inconsistent with information in the volume table for another optical volume. This message contains selected information from the Volume Table for the two optical volumes.

The following fields are displayed:

- *vol1* Volume serial number of the optical volume.
- *vol2* Volume serial number of the optical volume that should be on the opposite side of *vol1*.
- *t1* Volume type for optical volume *vol1*, indicating whether it is a grouped, backup, nongrouped, or scratch volume.
- *b1* Volume backup type for volume *vol1*, indicating whether it is used for first or second backup copies of objects, if the volume type indicates it is a backup volume.

grpname1

Object or object backup storage group for volume *vol1*.

- *lib1* Library name of the library that contains optical volume *vol1*.
- *st1* Slot name of the slot that contains optical volume *vol1*.
- *plib1* Pseudo library for *vol1* when it is ejected from a 3995 optical library and shelf resident.

## xcf-member-1

The XCF member name of the instance of OAM that currently manages and controls vol1.

- *vol3* Volume serial number of the optical volume that should be on the opposite side of *vol1*. This volume serial number should be the same as *vol2*.
- *vol4* Volume serial number of the optical volume that should be on the opposite side of *vol3*. This volume serial number should be the same as *vol1*.
- *t2* Volume type for optical volume *vol3*, indicating whether it is a grouped, backup, nongrouped, or scratch volume.
- *b2* Volume backup type for volume *vol3*, indicating whether it is used for first or second backup copies of objects, if the volume type indicates it is a backup volume.

## grpname2

Object or object backup storage group for volume vol3.

- *lib2* Library name of the library that contains optical volume *vol3*. This library name should be the same as *lib1*.
- st2 Slot name of the slot that contains optical volume *vol3*. This slot name should be the same as *st1*.
- *plib2* Pseudo library for *vol3* when it is ejected from a 3995 optical library and shelf resident. This pseudo library name should be the same as *plib1*.

## xcf-member-1

The XCF member name of the instance of OAM that currently manages and controls *vol3*. This XCF member name should be the same as *xcf-member-1*.

*reasons* Reasons why the volume table is inconsistent:

- 1- Volume table indicates that optical volume *vol1* resides in library *lib1* in slot *st1*. The opposite side volume is *vol2*. However, there is no row in the Volume Table for optical volume *vol2*.
- 2 Volume table indicates that optical volume *vol1* resides in library *lib1* in slot *st1*. The opposite side volume is *vol2*. However, the row in the Volume Table for optical volume *vol2* indicates that the opposite side of optical volume *vol2* is *vol4*, which is different from *vol1*.
- 3- Volume table indicates that optical volume *vol1* resides in library *lib1* in slot *st1*. The opposite side volume is *vol2*. However, the row in the Volume Table for optical volume *vol2* indicates that volume *vol2* resides in library *lib2*, which is different from *lib1*.
- 4 Volume table indicates that optical volume *vol1* resides in library *lib1* in slot *st1*. The opposite side volume is *vol2*. However, the row in the Volume Table for optical volume *vol2* indicates that volume *vol2* resides in slot *st2*, which is different from *st1*.
- 14 Volume table indicates that optical volume *vol1* resides in pseudo library *plib* as its designated pseudo library when it is shelf resident. The opposite side volume, *vol3* indicates its pseudo library is *plib2*, which is different from *plib1*.
- 15 Volume table indicates that optical volume *vol1* is currently being managed and controlled by OAM member *xcf-member-1*. The opposite side volume, *vol3* indicates it is currently being managed and controlled by OAM member *xcf-member-2*, which is different from *xcf-member-1*.
- 16 Volume table indicates that optical volume *vol1* is assigned to group *grpname1*. The opposite side volume *vol3* indicates it is assigned to group *grpname2*, which is different from *grpname1*.
- 17 Volume table indicates that optical volume *vol1* is a volume type of *t*1. The opposite side volume *vol3* indicates it is a volume type of *t*2, which is different from *t*1.
- 18 Volume table indicates that optical volume *vol1* is a backup volume with a backup type of *b1*. The opposite side volume *vol3* indicates it is a backup volume with a backup type of *b2*, which is different from *b1*.

System action: OAM initialization stops.

**Operator response:** Notify the system programmer.

**System programmer response:** Make the appropriate corrections in the Volume Table in the DB2 optical configuration database using SPUFI.

Source: Object Access Method (OAM)

Routing Code: 2

**Descriptor Code:** 4

**CBR0200I** Unable to access TAPEVOL table. Return code = return-code, Reason code = reason-code, SQL code = SQL-code, CAF error code = CAF-error-code.

**Explanation:** OAM encountered an error while attempting to access the tape volume table (TAPEVOL) in the optical configuration database. The return code and reason code from the optical configuration database access module are *return-code* and *reason-code* respectively. This return and reason code pair is internal information that is included in this message for diagnostic purposes only. The SQL code is *SQL-code*. The Call Attachment Facility (CAF) error code is *CAF-error-code*.

System action: OAM initialization stops.

# CBR02011 • CBR02031

**Operator response:** Notify the system programmer.

**System programmer response:** For information on SQL and CAF error codes visit the DB2 information center at http://publib.boulder.ibm.com/infocenter/imzic.

**Source:** Object Access Method (OAM)

Routing Code: 2

**Descriptor Code:** 4

**CBR02011** Error updating row in TAPEVOL table for tape volume *volser*. Return code = *return-code*, Reason code = *reason-code*, **SQL code** = *SQL-code*, **CAF error code** = *CAF-error-code*, **CAF reason code** = *CAF-reason-code*.

**Explanation:** OAM attempted to update the row in the tape volume (TAPEVOL) table in the optical configuration database for tape volume *volser*. The update failed. The return code and reason code from the optical configuration database access module are *return-code* and *reason-code* respectively. This return and reason code pair is internal information that is included in this message for diagnostic purposes only. The SQL code is *SQL-code*. The Call Attachment Facility (CAF) error code is *CAF-error-code*. The Call Attachment Facility (CAF) reason code is *CAF-reason-code*.

System action: OAM initialization processing continues.

Operator response: Notify the system programmer.

**System programmer response:** For information on SQL and CAF error codes visit the DB2 information center at http://publib.boulder.ibm.com/infocenter/imzic.

Source: Object Access Method (OAM)

Routing Code: 2

**Descriptor Code:** 4

**CBR0202I** Invalid tape unit name unit-name associated with tape volume volser.

**Explanation:** The tape unit name column (UNITNAME) in the row in the tape volume (TAPEVOL) table in the optical configuration database for volume *volser* contains an invalid value.

**System action:** OAM initialization continues. The tape volume table row is skipped. Until the TAPEVOL table row is changed to contain a valid value in the tape unit name column for volume *volser*, and OAM is stopped then started to recognize that new valid value, no work which requires the skipped volume will be done. The requests will fail with a return/reason code pair which indicates that OAM does not know about the volume which was skipped during initialization.

**Operator response:** Notify the system programmer.

**System programmer response:** Using SPUFI (SQL Processing Using File Input) under DB2I (DB2 Interactive), correct the tape unit name column (UNITNAME) in the row in the tape volume table in the optical configuration database. When the row contains a valid value, stop and then start OAM so that OAM will recognize the changed unit name column. Recognition of the valid unit name will add the volume to OAM's inventory such that requests for the volume will be able to be processed again.

Source: Object Access Method (OAM)

Routing Code: 2

Descriptor Code: 4

CBR0203I Invalid {capacity | overflow capacity} capacity associated with tape volume volser.

**Explanation:** Either the volume capacity column (CAPACITY) or the capacity overflow column (CAPACITYO) in the row in the tape volume (TAPEVOL) table in the optical configuration database for volume *volser* contains an invalid value. The volume capacity column (CAPACITY) or the capacity overflow column (CAPACITYO) should not contain a negative value and both values together should not be zero. To find information about appropriate capacity values for volumes, see the "system programmer response" for message CBR6419I.

System action: During initialization, OAM discovered that the volume capacity column (CAPACITY) or the capacity

overflow column (CAPACITYO) for this tape volume *volser* in the Optical Configuration Data Base was incorrect. To allow OAM initialization to continue, OAM updated the Optical Configuration Data Base TAPEVOL table row for this tape volume to set the volume writable status column (WRITABLE) to 'N' signifying that no more data can be written to this tape.

All requests for this volume, which are **not** write requests, will continue to be processed by OAM. However, until the TAPEVOL table row is changed to contain a valid value in the volume capacity column,or the capacity overflow column (CAPACITYO), the WRITABLE column is set back to 'Y', and OAM is stopped then started to recognize the new values, no more data can be written to this volume. Attempts to write data to this volume will fail with a return/reason code pair which indicates that the volume is not writeable.

**Operator response:** Notify the system programmer.

**System programmer response:** If the problem recurs, search problem reporting databases for a fix to the problem. If no fix exists, contact the IBM Support Center.

Source: Object Access Method (OAM)

Routing Code: 2

Descriptor Code: 4

CBR0204I Invalid percentage full percent-full associated with tape volume volser.

**Explanation:** The percent full column (PFULL) in the row in the tape volume (TAPEVOL) table in the optical configuration database for volume *volser* contains an invalid value. The percent full column (PFULL) should not be less than zero nor greater than 100.

**System action:** During initialization, OAM discovered that the percent full column (PFULL) for this tape volume *volser* in the optical configuration database was incorrect. To allow OAM initialization to continue, OAM updated the optical configuration database TAPEVOL table row for this tape volume to set the volume writable status column (WRITABLE) to 'N' signifying that no more data can be written to this tape.

All requests for this volume, which are **not** write requests, will continue to be processed by OAM. However, until the TAPEVOL table row is changed to contain a valid value in the percent full column, the WRITABLE column is set back to 'Y', and OAM is stopped then started to recognize the new values, no more data can be written to this volume. Attempts to write data to this volume will fail with a return/reason code pair which indicates that the volume is not writeable.

Operator response: Notify the system programmer.

**System programmer response:** If the problem recurs and if the program is not in error, search problem reporting databases for a fix to the problem. If no fix exists, contact the IBM Support Center.

Source: Object Access Method (OAM)

Routing Code: 2

**Descriptor Code:** 4

CBR0205I Invalid number of logical blocks written number-logical-blocks associated with tape volume volser.

**Explanation:** The number of logical blocks written column (NUMLBLKS) in the row in the tape volume (TAPEVOL) table in the optical configuration database for tape volume *volser* contains an invalid value. The number of logical blocks written column (NUMLBLKS) should not be negative.

**System action:** During initialization, OAM discovered that the number of logical blocks written column (NUMLBLKS) for this tape volume *volser* in the optical configuration database was incorrect. To allow OAM initialization to continue, OAM updated the optical configuration database TAPEVOL table row for this tape volume to set the volume writable status column (WRITABLE) to 'N' signifying that no more data can be written to this tape.

All requests for this volume, which are **not** write requests, will continue to be processed by OAM. However, until the TAPEVOL table row is changed to contain a valid value in the number of logical blocks written column, the WRITABLE column is set back to 'Y', and OAM is stopped then started to recognize the new values, no more data can be written to this volume. Attempts to write data to this volume will fail with a return/reason code pair which indicates that the volume is not writeable.

**Operator response:** Notify the system programmer.

### CBR0206I • CBR0207I

**System programmer response:** If the problem recurs and if the program is not in error, search problem reporting databases for a fix to the problem. If no fix exists, contact the IBM Support Center.

**Source:** Object Access Method (OAM)

Routing Code: 2

**Descriptor Code:** 4

#### CBR0206I Invalid number of {logical kilobytes of data written | overflow logical kilobytes of data written} number-logical-kilobytes associated with tape volume volser.

**Explanation:** Either the number of logical kilobytes of data written column (NUMLKBW) or the number of logical kilobytes of data written overflow column (NUMLKBWO) in the row in the tape volume (TAPEVOL) table in the optical configuration database for volume *volser* contains an invalid value. The number of logical kilobytes of data written column (NUMLKBW) should not be negative.

**System action:** During initialization, OAM discovered that the number of logical kilobytes of data written column (NUMLKBW) for this tape volume *volser* in the optical configuration database was incorrect. To allow OAM initialization to continue, OAM updated the optical configuration database TAPEVOL table row for this tape volume to set the volume writable status column (WRITABLE) to 'N' signifying that no more data can be written to this tape.

All requests for this volume, which are **not** write requests, will continue to be processed by OAM. However, until the TAPEVOL table row is changed to contain a valid value in the number of logical kilobytes of data written column,or the number of logical kilobytes of data written overflow column, the WRITABLE column is set back to 'Y', and OAM is stopped then started to recognize the new values, no more data can be written to this volume. Attempts to write data to this volume will fail with a return/reason code pair which indicates that the volume is not writeable.

**Operator response:** Notify the system programmer.

**System programmer response:** If the problem recurs and if the program is not in error, search problem reporting databases for a fix to the problem. If no fix exists, contact the IBM Support Center.

Source: Object Access Method (OAM)

Routing Code: 2

Descriptor Code: 4

#### **CBR0207I** Invalid number of {physical kilobytes of data written | overflow physical kilobytes of data written} number-physical-kilobytes associated with tape volume volser.

**Explanation:** Either the number of physical kilobytes of data written column (NUMPKBW) or the number of physical kilobytes of data written overflow column (NUMPKBWO) in the row in the tape volume (TAPEVOL) table in the optical configuration database for volume *volser* contains an invalid value. The number of physical kilobytes of data written column (NUMPKBW) should not be negative.

**System action:** During initialization, OAM discovered that the number of physical kilobytes of data written column (NUMPKBW) for this tape volume *volser* in the optical configuration database was incorrect. To allow OAM initialization to continue, OAM updated the optical configuration database TAPEVOL table row for this tape volume to set the volume writable status column (WRITABLE) to 'N' signifying that no more data can be written to this tape.

All requests for this volume, which are **not** write requests, will continue to be processed by OAM. However, until the TAPEVOL table row is changed to contain a valid value in the number of physical kilobytes of data written column, or the number of physical kilobytes of data written overflow column, the WRITABLE column is set back to 'Y', and OAM is stopped then started to recognize the new values, no more data can be written to this volume. Attempts to write data to this volume will fail with a return/reason code pair which indicates that the volume is not writeable.

Operator response: Notify the system programmer.

**System programmer response:** If the problem recurs and if the program is not in error, search problem reporting databases for a fix to the problem. If no fix exists, contact the IBM Support Center.

**Source:** Object Access Method (OAM)

Routing Code: 2

#### CBR0208I Invalid inuse value of *in-use* associated with tape volume volser.

**Explanation:** The volume in use column (INUSE) in the row in the tape volume (TAPEVOL) table in the optical configuration database for tape volume *volser* contains an invalid value. The INUSE column should only contain a 'Y' when OAM is fully initialized, and processing requests for this tape volume *volser*.

#### Value Meaning

Y The volume is in use by an OAM process.

**N** The volume is not in use by an OAM process.

**System action:** OAM sets this value to 'N' to indicate that the tape volume is **not** in use by an OAM process, and OAM initialization continues.

**Operator response:** Notify the system programmer.

**System programmer response:** If the problem recurs and if the program is not in error, search problem reporting databases for a fix to the problem. If no fix exists, contact the IBM Support Center.

Source: Object Access Method (OAM)

Routing Code: 2

Descriptor Code: 4

**CBR0209I** Invalid copied value of *copied* associated with tape volume *volser*.

**Explanation:** The tape volume copied column (COPIED) in the row in the tape volume (TAPEVOL) table in the optical configuration database for volume *volser* contains an invalid value. The valid values are:

#### Value Meaning

- Y The volume has been copied to an alternate volume.
- **N** The volume has not been copied to an alternate volume.

**System action:** If the alternate volser column (AVOLSER) for this tape volume is all blanks, indicating that there is no alternate volume serial number for this tape, then OAM sets this value to 'N' to indicate that the tape volume has **not** been copied.

If the alternate volser column (AVOLSER) for this tape volume is not all blanks, indicating that there is an alternate volume serial number for this tape, then OAM sets this value to 'Y' to indicate that the tape volume **has** been copied.

In either case, OAM initialization continues.

Operator response: Notify the system programmer.

**System programmer response:** If the problem recurs and if the program is not in error, search problem reporting databases for a fix to the problem. If no fix exists, contact the IBM Support Center.

Source: Object Access Method (OAM)

#### Routing Code: 2

Descriptor Code: 4

CBR0210I Unknown storage group name *storage-group-name* specified for tape volume *volser* in the TAPEVOL table.

**Explanation:** One of the following statements is true for the storage group *storage-group-name* specified for volume *volser*:

- The storage group is not defined in the SMS ACDS.
- The storage group definition in the SMS ACDS contained errors.
- The storage group is defined in the SMS ACDS, however it is enabled to more than one system in a sysplex, and this instance of OAM does not belong to an OAMplex; therefore, any object storage groups enabled to more than one system are ignored.

**System action:** OAM initialization continues. The tape volume table row is skipped. Until the active SMS configuration is changed to contain a valid OBJECT or OBJECT BACKUP storage group definition, and OAM is

### CBR02111 • CBR0212I

restarted to recognize that new valid definition, no work which requires the skipped volume will be done. The requests will fail with a return/reason code pair which indicates that OAM does not know about the volume which was skipped during initialization.

Operator response: Notify the system programmer.

**System programmer response:** If the storage group name in the tape volume (TAPEVOL) table is in error, correct the storage group name using SPUFI (SQL Processing Using File Input) under DB2I (DB2 Interactive). When the row contains a valid value, stop and then start OAM so that OAM will recognize the changed storage group name. Recognition of the valid storage group name will add the volume to OAM's inventory such that requests for the volume will be processed again.

If the storage group definition is missing from the active SMS configuration, add the definition using the ISMF Storage Administrator OBJECT storage group or OBJECT BACKUP storage group define panel.

If the storage group definition is in error, follow the instructions for the message describing that error.

Source: Object Access Method (OAM)

Routing Code: 2

**Descriptor Code:** 4

CBR02111 Invalid number of {logical kilobytes of data deleted | overflow logical kilobytes of data deleted} number-logical-kilobytes associated with tape volume volser.

**Explanation:** Either the number of logical kilobytes of data deleted column (NUMLKBDE) or the number of logical kilobytes of data deleted overflow column (NUMLKBDEO) in the row in the tape volume (TAPEVOL) table in the optical configuration database for volume *volser* contains an invalid value. The number of logical kilobytes of data deleted column (NUMLKBDE) should not be negative.

**System action:** During initialization, OAM discovered that the number of logical kilobytes of data deleted column (NUMLKBDE) for this tape volume *volser* in the optical configuration database was incorrect. To allow OAM initialization to continue, OAM updated the optical configuration database TAPEVOL table row for this tape volume to set the volume writable status column (WRITABLE) to 'N' signifying that no more data can be written to this tape.

All requests for this volume, which are **not** write requests, will continue to be processed by OAM. However, until the TAPEVOL table row is changed to contain a valid value in the number of logical kilo-bytes of data deleted column, or the number of logical kilobytes of data deleted overflow column, the WRITABLE column is set back to 'Y', and OAM is stopped then started to recognize the new values, no more data can be written to this volume. Attempts to write data to this volume will fail with a return/reason code pair which indicates that the volume is not writeable.

**Operator response:** Notify the system programmer.

**System programmer response:** If the problem recurs and if the program is not in error, search problem reporting databases for a fix to the problem. If no fix exists, contact the IBM Support Center.

Source: Object Access Method (OAM)

Routing Code: 2

Descriptor Code: 4

CBR0212I Invalid volume compaction status compaction-status associated with tape volume volser.

**Explanation:** During OAM initialization and configuration validation, OAM discovered that the volume compaction status column (COMPACT) in the row in the tape volume table (TAPEVOL) in the optical configuration database for volume *volser* contains an invalid value. The valid values are:

Value Meaning

- Y The tape volume contains compacted data.
- **N** The tape volume contains uncompacted data.

Blank The tape volume contains no data.

**System action:** During initialization, OAM discovered that the volume compaction status column (COMPACT) for this tape volume *volser* in the optical configuration database was incorrect. To allow OAM initialization to continue, OAM updated the optical configuration database TAPEVOL table row for this tape volume to set the volume

writable status column (WRITABLE) to 'N' signifying that no more data can be written to this tape.

All requests for this volume, which are **not** write requests, continue to be processed by OAM. However, until the TAPEVOL table row is changed to contain a valid value in the volume compaction column and the WRITABLE column is set back to 'Y', as outlined in the System Programmer Response section below, no more data can be written to this volume.

**Operator response:** Notify the system programmer.

**System programmer response:** Correct the tape volume's compaction and writable status using one of the following methods:

- 1. Using SPUFI (SQL Processing Using File Input) under DB2I (DB2 Interactive), correct the volume compaction status column (COMPACT) and set the writable column (WRITABLE) value to 'Y'. This is done in the row in the tape volume table in the optical configuration database that corresponds to tape volume that corresponds to tape volume *volser*. When the row contains valid values, stop and then start OAM so that OAM recognizes the changed volume compaction status and writable columns.
- 2. Using the MODIFY OAM,UPDATE,VOLUME command, correct the volume compaction status and set the volume writable status to 'Y'. This method does not require stopping and starting OAM. Refer to *z/OS DFSMS OAM Planning, Installation, and Storage Administration Guide for Object Support* for information on using the MODIFY OAM,UPDATE,VOLUME command.

Recognition of the valid volume compaction status and writable status adds the volume to OAM's inventory, such that write requests for the volume are processed again.

Source: Object Access Method (OAM)

Routing Code: 2

**Descriptor Code:** 4

CBR0213I Invalid data set format value format\_value associated with tape volume volser.

**Explanation:** During OAM initialization and configuration validation, OAM discovered that the volume data set format column (DSNFMT) in the row in the tape volume table (TAPEVOL) in the optical configuration database for the volume *volser* contains an invalid value. The valid values are 'G' or blank. A 'G' indicates that the data set name written on the tape has the storage group name of the storage group to which the volume belongs appended to the OAM data set name (OAM.PRIMARY.DATA, OAM.BACKUP.DATA or OAM.BACKUP2.DATA). A blank indicates either that the OAM data set name written on the volume does not have the storage group name appended or the volume contains no OAM data.

**System action:** OAM initialization continues. The tape volume row is skipped. Until the TAPEVOL table row is changed to contain a valid value in the data set format (DSNFMT) column for volume *volser*, and OAM is stopped and restarted to recognize the new valid value, no work which requires the skipped volume will be done. The requests will fail with a return/reason code pair which indicates that OAM does not know about the volume which was skipped during initialization.

**Operator response:** Notify the system programmer.

**System programmer response:** Using SQL Processing Using File Input (SPUFI) under DB2 Interactive (DB2I), correct the tape data set format column (DSNFMT) in the row in the tape volume table in the optical configuration database. When the row contains a valid value, stop and then start OAM so that OAM will recognize the changed data set format column. Recognition of the valid data set format will add the volume to OAM's inventory allowing requests for the volume to be processed.

Source: Object Access Method (OAM)

Routing Code: 2

Descriptor Code: 4

**CBR0214I** Invalid sublevel value sublevel-value associated with tape volume volser.

**Explanation:** During OAM initialization and configuration validation, OAM discovered that the tape sublevel column (SUBLEVEL) in the row in the tape volume table (TAPEVOL) in the optical configuration database for the volume *volser* contains an invalid value.

### CBR0217I

In the message text:

sublevel-value

The invalid sublevel value.

The valid values are:

- For volumes belonging to object storage groups, the valid value can be either '1' or '2'.
- For scratch volumes and volumes belonging to object backup storage groups, the valid value is blank.

The OAM Sublevel (OSL) parameter for the SMS storage class construct determines the tape sublevel that the system writes the object to:

- Tape sublevel 1 devices are associated with a given object storage group specified on the TAPEUNITNAME and DATACLASS keywords in the SETOAM statements in the CBROAMxx parmlib member.
- Tape sublevel 2 devices are associated with a given object storage group specified on the L2TAPEUNITNAME and L2DATACLASS keywords in the SETOAM statements in the CBROAMxx parmlib member.
- The sublevel for an object backup volume is always blank, because object backup copies are not associated with an SMS storage class construct.

volser The volume serial number of the volume that is associated with the invalid sublevel value.

**System action:** OAM initialization continues. The tape volume row is skipped. No work that requires the skipped volume will be done until the TAPEVOL table row is changed to contain a valid value in the tape sublevel column SUBLEVEL for volume *volser* and OAM is stopped and restarted to recognize the new valid value. The requests will fail with a return or reason code pair that indicates that OAM does not know about the skipped volume.

Operator response: Notify the system programmer.

**System programmer response:** Using SQL Processing Using File Input (SPUFI) under DB2 Interactive (DB2I), correct the tape sublevel column SUBLEVEL in the row in the tape volume table in the optical configuration database. When the row contains a valid value, stop and then restart OAM so that OAM will recognize the changed sublevel column. Recognition of the valid sublevel will add the volume to OAM inventory and allow the requests for the volume to be processed.

Source: Object Access Method (OAM)

Routing Code: 2

Descriptor Code: 4

**CBR0217I** Invalid volume attribute flags value attribute-flags-value associated with tape volume volser.

**Explanation:** During OAM initialization and configuration validation, OAM discovered that the volume attribute flags column (VOLATTRF) in the row in the tape volume table (TAPEVOL) in the optical configuration database for volume *volser* contains an invalid volume attribute flags value.

In the message text:

attribute-flags-value

The invalid volume attribute flags value in hexadecimal. Only the following flags are valid:

- X'02' The volume is enabled for block sizes greater than 32760
- X'01' The volume is logical WORM.

Therefore any value other than 0, 1, 2, or 3 is not valid.

**System action:** OAM initialization continues. The tape volume row is skipped. Until the table row is changed to contain a valid value, and OAM is stopped then started to recognize the new valid value, no work that requires the skipped volume will be done. The requests will fail with a return and reason code pair that indicates that OAM does not know about the volume that is skipped during initialization.

Operator response: Notify the system programmer.

**System programmer response:** Using SPUFI (SQL Processing Using File Input) under DB2I (DB2 Interactive), correct the volume attribute flags value (VOLATTRF) in the row in the tape volume table in the optical configuration database. When the row contains a valid value, stop and start OAM, so that OAM will recognize the changed

volume attribute flags column. Recognition of the valid volume attributes flag value will add the volume to OAM's inventory so that requests for the volume can be processed again.

**Source:** Object Access Method (OAM)

Routing Code: 2

**Descriptor Code:** 4

#### CBR0220D Unable to update table-name table due to DB2 error. Reply 'R' to retry or 'I' to ignore the error.

**Explanation:** An error occurred attempting to update the *table-name* table in the optical configuration database. During OAM processing, one or more rows of *table-name* have been changed and can not be updated in the optical configuration database. These updates will be lost if OAM termination continues with the 'I' reply.

System action: OAM processing waits for a response from the operator.

**Operator response:** If OAM should retry update processing for the failed updates, reply 'R' to this message. Contact the Data Base Administrator to ensure DB2 is functioning correctly before a reply of 'T' or an activation of a new control data set (CDS).

If OAM should continue its termination processing and ignore the errors, reply 'I' to this message. OAM termination continues. Updates to the optical configuration database are lost. Manual updates to the optical configuration database may be required in order to complete a subsequent OAM initialization.

Reply 'I' will suppress message CBR0220D. Other messages such as CBR7520I, CBR7521I, CBR7522I, CBR7523I, CBR7525A, CBR7575I and CBR7585I are not affected and will be issued as required.

Source: Object Access Method (OAM)

Routing Code: 2,4,6

**Descriptor Code: 2** 

### CBR0230D Multiple object backup storage groups defined. Group *group* selected. Reply 'U' to use, 'R' to respecify.

**Explanation:** Multiple object backup storage groups were encountered in the active configuration during OAM initialization processing. Also, a SETOSMC statement to define the default backup storage group was not encountered in the CBROAM*xx* member of PARMLIB. Object backup storage group *group* was the last one returned in the SMS construct definitions and selected to be used as the object backup storage group to contain all backup copies of objects.

System action: OAM initialization waits for a reply from an operator.

**System programmer response:** If group *group* is the correct object backup storage group to be used for writing backup copies of objects, reply 'U.'

If group *group* is not the correct object backup storage group to be used for writing backup copies of objects, reply 'R'. Message CBR0231A will be issued to request the correct name of the object backup storage group.

Source: Object Access Method (OAM)

Routing Code: 2

Descriptor Code: 2

#### CBR0231A Specify the object backup storage group to be used by OAM.

**Explanation:** Multiple object backup storage groups were encountered in the active configuration during OAM initialization processing. Message CBR0230D was issued and the operator responded with an 'R', indicating that the default object backup storage group name needed to be respecified.

System action: OAM initialization waits for a reply from an operator.

**System programmer response:** Respond to the message with the appropriate object backup storage group name to be used for writing backup copies of objects.

Source: Object Access Method (OAM)

### CBR0232I • CBR0301I

Routing Code: 2

Descriptor Code: 2

#### **CBR0232I** Group *group* is not a valid first object backup storage group name.

**Explanation:** During OAM initialization processing, message CBR0231A was issued asking for the object backup storage group name to be used during OAM Storage Management Component process for writing backup copies of objects. The group name *group* is not a valid object backup storage group name or has been specified as a second backup storage group in a SETOSMC statement in the CBROAMxx member of PARMLIB.

System action: Message CBR0231A is issued, asking for a valid first object backup storage group name.

**System programmer response:** Respond to the subsequent CBR0231A message with a valid object backup storage group name.

Source: Object Access Method (OAM)

Routing Code: 2

**Descriptor Code:** 4

#### CBR0300I {TAPEUNITNAME | L2TAPEUNITNAME} unit-name contains invalid device types.

Explanation: This message is issued for one of the following conditions:

- OAM is processing the SETOAM commands in the CBROAMxx member of PARMLIB. The TAPEUNITNAME or L2TAPEUNITNAME keyword was specified on the SETOAM command with an esoteric unit name.
- An operator has entered an F OAM, UPDATE, SETOAM, *scope*, TAPEUNIT, *unit-name* or an F OAM, UPDATE, SETOAM, *scope*, L2TAPEUN, *unit-name* with an esoteric *unit-name*.

At least one tape drive contained in esoteric unit name *unit-name* has a device type other than the devices supported by OAM.

Device types supported by OAM are as follows:

- 3480 an IBM base 3480 device
- 3480X an IBM 3480 device with the IDRC feature, or an IBM base 3490 device
- 3490 an IBM 3490E device (may be emulated by other IBM devices)
- 3590-1 an IBM 3590 device (may be emulated by other IBM devices)

#### System action:

- If this message was issued during OAM initialization, OAM continues processing all of the SETOAM commands in the CBROAM*xx* member of PARMLIB, but OAM initialization will terminate after all the SETOAM commands in the CBROAM*xx* member of PARMLIB have been processed.
- If this message was issued as a result of an operator command, the operator command stops.

**System programmer response:** Make sure that the esoteric unit name specified in the TAPEUNITNAME or L2TAPEUNITNAME keyword on the SETOAM command(or the TAPEUNIT or L2TAPEUN keyword on the UPDATE command) contains only tape drives whose device types are supported by OAM.

Source: Object Access Method (OAM)

Routing Code: 2

**Descriptor Code:** 4

#### CBR03011 {TAPEUNITNAME | L2TAPEUNITNAME} unit-name not found.

**Explanation:** This message is issued for one of the following conditions:

- OAM is processing the SETOAM commands in the CBROAMxx member of PARMLIB. The TAPEUNITNAME or L2TAPEUNITNAME keyword was specified on the SETOAM command with an esoteric unit name that the system could not find.
- An operator has entered an F OAM, UPDATE, SETOAM, *scope*, TAPEUNIT, *unit-name* or an F OAM, UPDATE, SETOAM, *scope*, L2TAPEUN, *unit-name* with an esoteric *unit-name* that the system could not find.

The esoteric unit name unit-name could not be located by the MVS unit name verification service.

#### System action:

- If this message was issued during OAM initialization, OAM continues processing all the SETOAM commands in the CBROAM*xx* member of PARMLIB, but OAM initialization will terminate after all the SETOAM commands in the CBROAM*xx* member of PARMLIB have been processed.
- If this message was issued as a result of an operator command, the operator command stops.

**System programmer response:** Make sure that the unit name specified in the TAPEUNITNAME or L2TAPEUNITNAME keyword on the SETOAM command(or the TAPEUNIT or L2TAPEUN keyword on the UPDATE command) is defined to the MVS/ESA operating system. Correct the esoteric unit name specified with the TAPEUNITNAME or L2TAPEUNITNAME keyword on the SETOAM command in the CBROAM*xx* member of PARMLIB(or the TAPEUNIT or L2TAPEUN keyword on the UPDATE command).

Source: Object Access Method (OAM)

Routing Code: 2

I

Descriptor Code: 4

# CBR0302I Keyword *keyword-name* invalid in a {SETOAM | SETOPT | OAMXCF | SETOSMC | ONLYIF | SETDISK | SETTLIB} statement.

- **Explanation:** OAM is processing the ONLYIF, OAMXCF, SETOAM, SETOPT, SETOSMC, SETDISK and SETTLIB commands in the CBROAM*xx* member of PARMLIB. An unrecognized keyword was specified on a SETOAM,
- SETOPT, OAMXCF, ONLYIF, SETOSMC, SETDISK or SETTLIB command. This error is caused by one of the following reasons:
  - *keyword-name* is not a valid keyword.
  - The ending parenthesis is missing in the preceding storagegroup level statement
  - There is a blank between keyword-name and the left parenthesis that should immediately follow it.
  - A keyword that is storage group specific has been specified at the global level.
  - A keyword that is global (only) was specified at the storage group level.

System action: OAM continues processing all the OAMXCF, ONLYIF, SETOAM, SETOPT, SETOSMC, SETDISK and
 SETTLIB commands in the CBROAM*xx* member of PARMLIB, but OAM initialization will terminate after all the commands it is currently parsing in the CBROAM*xx* member of PARMLIB are processed.

System programmer response: Correct the spelling of the keyword on the ONLYIF, SETOAM, SETOPT, OAMXCF,
SETOSMC, SETDISK, or SETTLIB command in the CBROAM*xx* member of PARMLIB or remove the blank between keyword name and the left parenthesis that should immediately follow it. For keywords specified at the wrong scope, Global or Storage Group level, respecify the keyword at the appropriate scope.

Source: Object Access Method (OAM)

Routing Code: 2

I

**Descriptor Code:** 4

# CBR0303I Data for keyword-name in a {SETOAM | SETOPT | OAMXCF | SETOSMC | ONLYIF | SETDISK | SETTLIB} statement is invalid - data.

- Explanation: OAM is processing the ONLYIF, OAMXCF, SETOAM, SETOPT, SETOSMC, SETDISK, or SETTLIB commands in the CBROAM*xx* member of PARMLIB. A valid keyword was specified on a command but the data supplied with the keyword is invalid. This error is caused by one of the following reasons:
  - data has invalid syntax (for example, it should be numeric, but alphabetic characters were entered)
  - *data* has invalid range (for example, it should be between numbers 1 and 100, and 1000 has been entered)
  - *data* is not followed by a right parenthesis

**System action:** OAM continues processing all the commands it is currently parsing in the CBROAM*xx* member of PARMLIB, then OAM initialization will terminate.

**System programmer response:** Correct the invalid data supplied in the command in the CBROAM*xx* member of PARMLIB. Verify that the data supplied with the keyword:

### CBR0304I • CBR0306I

- is of the correct syntax (numeric or alphabetic)
- · is in the acceptable numerical range for the keyword specified
- is followed by a right parenthesis.

Source: Object Access Method (OAM)

Routing Code: 2

**Descriptor Code:** 4

# CBR0304I Extra data for keyword *keyword-name* in a {SETOAM | SETOPT | OAMXCF | SETOSMC | ONLYIF | SETDISK | SETTLIB} statement has been found - *data*.

- **Explanation:** OAM is processing the SETOAM, SETOPT, SETOSMC, OAMXCF, ONLYIF, SETDISK, and SETTLIB commands in the CBROAM*xx* member of PARMLIB. The data supplied for *keyword-name* has an embedded blank.
- System action: OAM continues to process all the SETOAM, SETOPT, SETOSMC, OAMXCF, ONLYIF, SETDISK, and
   SETTLIB commands in the CBROAM*xx* member of PARMLIB. However, OAM initialization terminates after all the commands that it is currently parsing in the CBROAM*xx* member of PARMLIB are processed.

**System programmer response:** Correct the data that is supplied with keyword *keyword-name* on the SETOAM, SETOPT, OAMXCF, ONLYIF, SETOSMC, SETDISK, or SETTLIB command in the CBROAM*xx* member of PARMLIB. Make sure that the data between the left and right parentheses that follows the keyword contains no embedded blanks.

Source: Object Access Method (OAM)

Routing Code: 2

Descriptor Code: 4

# CBR0305I STORAGEGROUP *storage-group-name* missing ending parenthesis in a {SETOAM | SETOPT | SETOSMC | SETDISK} statement.

**Explanation:** OAM is processing the SETOAM, SETOPT, SETOSMC, or SETDISK commands in the CBROAM*xx* member of PARMLIB. The STORAGEGROUP keyword was specified on a SETOAM, SETOPT, SETOSMC, or SETDISK command. The data for *storage-group-name* does not end with a right parenthesis.

**System action:** OAM continues processing all the SETOAM, SETOPT, SETOSMC, or SETDISK commands in the CBROAM*xx* member of PARMLIB, but OAM initialization terminates after all the SETOAM, SETOPT, SETOSMC, or SETDISK commands in the CBROAM*xx* member of PARMLIB are processed.

**System programmer response:** Correct the SETOAM, SETOPT, SETOSMC, or SETDISK command in the CBROAM*xx* member of PARMLIB by adding an ending right parenthesis that follows all of the keywords that are associated with the STORAGEGROUP keyword.

Source: Object Access Method (OAM)

Routing Code: 2

**Descriptor Code:** 4

# CBR0306I Data for keyword-name is missing in a {SETOAM | SETOPT | OAMXCF | SETOSMC | ONLYIF | SETDISK | SETTLIB} statement.

Explanation: OAM is processing the SETOAM, SETOPT, SETOSMC, OAMXCF, ONLYIF, SETDISK, and SETTLIB commands in the CBROAM*xx* member of PARMLIB. The keyword *keyword-name* was specified on a SETOAM,
 SETOSMC, SETOPT, OAMXCF, ONLYIF, SETDISK, or SETTLIB command, but no data was supplied with the

keyword. This error is caused by one of the following conditions:

- There is no data between the left and right parentheses that follow the keyword keyword-name.
- The left parenthesis that follows keyword *keyword-name* is the last character in the CBROAM*xx* member of PARMLIB.

**System action:** OAM continues processing all the OAMXCF, ONLYIF, SETOAM, SETOPT, SETOSMC, SETDISK, and SETTLIB commands in the CBROAM*xx* member of PARMLIB. OAM initialization terminates after all the commands that it is currently parsing in the CBROAM*xx* member of PARMLIB are processed.

System programmer response: Correct the SETOAM, SETOPT, SETOSMC, ONLYIF, OAMXCF, SETDISK, or
 SETTLIB command in the CBROAMxx member of PARMLIB by adding the appropriate data that follows the keyword *keyword-name*.

Source: Object Access Method (OAM)

Routing Code: 2

Descriptor Code: 4

# CBR0307I STORAGEGROUP storage-group-name specified in a {SETOAM | SETOPT | SETOSMC | SETDISK} statement not found.

Explanation: This message is issued for one of the following conditions:

- OAM is processing the SETOAM, SETOPT, SETOSMC, and SETDISK statements in the CBROAM*xx* member of PARMLIB. The STORAGEGROUP keyword was specified on a SETOAM, SETOPT SETOSMC or SETDISK statement, followed by a storage group name. The *storage-group-name* is not the name of an OBJECT or OBJECT BACKUP storage group that is defined in the active SMS configuration.
- The storage group name that is specified in a F OAM, DISPLAY, SETOAM | SETOPT | SETOSMC | SETDISK *storage-group-name* operator command is not the name of an OBJECT or OBJECT BACKUP storage group that is defined in the active SMS configuration.
- The storage group name that is specified in a F OAM, UPDATE, SETOAM | SETOPT | SETOSMC *storage-group-name* operator command is not the name of an OBJECT or OBJECT BACKUP storage group that is defined in the active SMS configuration.

**System action:** OAM continues processing all the SETOAM, SETOPT, SETOSMC, and SETDISK statements in the CBROAM*xx* member of PARMLIB, but OAM initialization terminates after all the SETOAM, SETOPT, SETOSMC, and SETDISK statements in the CBROAM*xx* member of PARMLIB are processed.

If this message was issued as a result of an invalid storage group name that is specified in an operator command, processing of the operator command stops.

**System programmer response:** Verify that the storage group name that is specified with the STORAGEGROUP keyword on the SETOAM, SETOPT, SETOSMC, and SETDISK statements in the PARMLIB or in the F OAM, DISPLAY or F OAM, UPDATE is spelled correctly. If the storage group name is spelled correctly, use the Interactive Storage Management Facility (ISMF) storage group application to verify that the storage group is part of the active SMS configuration and that it is enabled to the current system.

If the storage group name is spelled correctly and the storage group is not the name of an object or object backup storage group in the active SMS configuration, then activate an SMS configuration that contains a definition of this storage group, and restart the OAM address space.

Source: Object Access Method (OAM)

Routing Code: 2

Descriptor Code: 4

#### CBR0308I {TAPEUNITNAME | L2TAPEUNITNAME} unit-name contains conflicting tape device types.

Explanation: This message is issued for one of the following conditions:

- OAM is processing the SETOAM commands in the CBROAMxx member of PARMLIB. The TAPEUNITNAME or L2TAPEUNITNAME keyword was specified on the SETOAM command with an esoteric unit name.
- An operator has entered an F OAM, UPDATE, SETOAM, *scope*, TAPEUNIT, *unit-name* or an F OAM, UPDATE, SETOAM, *scope*, L2TAPEUN, *unit-name* with an esoteric unit name.

The tape drives associated with esoteric unit name *unit-name* include tape drive types with more than one recording technology.

#### System action:

- If this message was issued during OAM initialization, OAM continues processing all of the SETOAM commands in the CBROAM*xx* member of PARMLIB, but OAM initialization will terminate after all of the SETOAM commands in the CBROAM*xx* member of PARMLIB have been processed.
- If this message was issued as a result of an operator command, the operator command stops.

### **CBR0309I**

**System programmer response:** If an esoteric unit name is specified with the TAPEUNITNAME or L2TAPEUNITNAME keyword on the SETOAM command(or the TAPEUNIT or L2TAPEUN keyword on the UPDATE command) all the tape drives associated with the esoteric unit name must support the same recording technology. Update the definition of the esoteric unit name to include only tape drives that support the same recording technology or specify a different esoteric unit name with the TAPEUNITNAME or L2TAPEUNITNAME keyword on the SETOAM command(or the TAPEUNIT or L2TAPEUNITNAME or L2TAPEUNITNAME keyword on the SETOAM command(or the TAPEUNIT or L2TAPEUN keyword on the UPDATE command).

Source: Object Access Method (OAM)

Routing Code: 2

Descriptor Code: 4

#### CBR0309I PARMLIB member member is empty.

**Explanation:** OAM is processing the *member* member of PARMLIB because the OAM=*xx* keyword was specified on the PARM field of the JCL EXEC statement in the cataloged procedure that is used to start the OAM address space.

One of the following conditions is encountered:

- There are no SETOAM, SETOPT, OAMXCF, SETOSMC, SETDISK or SETTLIB commands in the *member* member of PARMLIB.
- All of the SETOAM, SETOPT, OAMXCF SETOSMC, SETDISK, and SETTLIB commands are being ignored due to ONLYIF statements indicating that the commands should not be processed on this system.

**System action:** OAM initialization continues. Since no SETOAM commands were included in *member*, OAM will not store any OAM objects to tape. Refer to the explanation for message CBR0310I.

Because there were no SETOPT commands included in *member*, OAM will use default values for general options and when processing objects stored on optical media. Refer to the explanation for message CBR0320I.

Because no SETOSMC commands were included, backup processing will be limited to a single backup copy. Refer to the explanation for message CBR0331I. If more than one OBJECT BACKUP storage group exists in the active configuration, message CBR0230D is issued to determine the default backup storage group that is to be used for the first backup copy of objects.

Because no SETDISK commands were included, the file system sublevel of the disk level in the OAM storage hierarchy will not be enabled for any storage group. Refer to the explanation for message CBR0347I.

Because no SETTLIB commands were included, OAM will use default values for tape library options. Refer to the explanation for message CBR0355I.

Because no OAMXCF commands were included, this instance of OAM will not be in an OAMplex. Refer to the explanation for message CBR0327I.

**System programmer response:** If a file system sublevel is required, then add the appropriate SETDISK statements to the member of PARMLIB. If object tape processing is required, then add the appropriate SETOAM commands to the *member* member of PARMLIB. Add SETOPT commands to the *member* member of PARMLIB to set up various preferences for optical volume processing and general options. Add SETOSMC commands to the *member* member of PARMLIB to establish the environment to use multiple OBJECT BACKUP storage groups or to create second backup copies. Add OAMXCF statements to the *member* member of PARMLIB if this instance of OAM is to be part of an OAMplex. If using the ONLYIF statement in the *member* member of PARMLIB, then ensure it is specified to allow desired commands to be processed on this system.

See *z*/OS DFSMS OAM Planning, Installation, and Storage Administration Guide for Object Support for information on these commands. You must restart OAM so that it recognizes any changes made to the *member* member of PARMLIB.

Source: Object Access Method (OAM)

Routing Code: 2

#### CBR0310I PARMLIB member member contains no SETOAM commands.

Explanation: OAM is processing the *member* member of PARMLIB.

One of the following conditions was encountered:

- There were no SETOAM commands in the *member* of PARMLIB.
- All the SETOAM commands were being ignored due to ONLYIF statements indicating that the commands are not processed on this system.

**System action:** OAM initialization continues. Since no SETOAM commands were included in *member* to associate tape related parameters with any OBJECT or OBJECT BACKUP storage group, OAM will not store any OAM objects to tape and will not store the backup copies of any OAM objects to tape.

**System programmer response:** If object tape processing is required then add the appropriate SETOAM commands to the *member* member of PARMLIB. See *z/OS DFSMS OAM Planning, Installation, and Storage Administration Guide for Object Support* for information on the SETOAM command. OAM must be restarted to recognize any changes made to the *member* member of PARMLIB.

Source: Object Access Method (OAM)

Routing Code: 2

Descriptor Code: 4

# CBR0311I A {TAPEUNITNAME | L2TAPEUNITNAME} subparameter has not been specified, or is invalid, for STORAGEGROUP storage-group-name.

**Explanation:** OAM is processing the SETOAM commands in the CBROAM*xx* member of PARMLIB. No tape unit name has been specified through the TAPEUNITNAME keyword on the SETOAM command for storage group *storage-group-name*, or a tape unit name was specified through the TAPEUNITNAME or L2TAPEUNITNAME keyword but the tape unit name was not valid.

A valid tape unit name must be associated with an OBJECT or OBJECT BACKUP storage group through the TAPEUNITNAME keyword, if objects belonging to that storage group are going to be stored on tape media.

A valid tape unit name must be associated with an OBJECT storage group through the L2TAPEUNITNAME keyword, if objects belonging to that storage group are going to be stored on tape sublevel 2 media. Tape sublevels are associated with the OAM Sublevel parameter in the SMS Storage Class construct.

**System action:** OAM continues processing all the SETOAM commands in the CBROAM*xx* member of PARMLIB, but OAM initialization will terminate after all the SETOAM commands in the CBROAM*xx* member of PARMLIB have been processed.

**System programmer response:** Add a TAPEUNITNAME subparameter to the STORAGEGROUP parameter on the SETOAM command in the CBROAM*xx* member of PARMLIB or make sure that the tape unit name specified with the TAPEUNITNAME or L2TAPEUNITNAME subparameter is a valid tape unit name defined to the MVS operating system.

Source: Object Access Method (OAM)

Routing Code: 2

**Descriptor Code:** 4

# CBR0312I PARMLIB member member contains no valid STORAGEGROUP parameters for the SETOAM command.

**Explanation:** OAM is processing the SETOAM commands in the CBROAM*xx* member of PARMLIB. There is no SETOAM command in the CBROAM*xx* member of PARMLIB that contains the STORAGEGROUP keyword with tape related parameters. Because there are no tape related parameters associated with any OBJECT or OBJECT BACKUP storage group, OAM will not store any OAM objects to tape and will not store the backup copies of any OAM objects to tape.

System action: OAM processing continues with no effect on initialization.

**System programmer response:** Verify that there is at least one SETOAM command with the STORAGEGROUP keyword specified in the *member* member of PARMLIB. Verify that the STORAGEGROUP keyword is not misspelled

### CBR0313I • CBR0315I

on any of the existing SETOAM commands in the PARMLIB member.

Source: Object Access Method (OAM)

Routing Code: 2

Descriptor Code: 4

#### CBR0313I STORAGEGROUP storage-group-name {SGMAXTAPERETRIEVETASKS | MAXTAPERETRIEVETASKS} value (stgp-task-number) is greater than SETOAM MAXTAPERETRIEVETASKS value (setoam-task-number).

**Explanation:** OAM is processing the SETOAM commands in the CBROAMxx member of PARMLIB. The value specified with the SGMAXTAPERETRIEVETASKS keyword, or its alternative MAXTAPERETRIEVETASKS keyword, for storage group *storage-group-name* is greater than the SETOAM MAXTAPERETRIEVETASKS value specified at the global level.

**System action:** OAM continues processing all the SETOAM commands in the CBROAM*xx* member of PARMLIB, but OAM initialization will terminate after all the SETOAM commands in the CBROAM*xx* member of PARMLIB have been processed.

**System programmer response:** Specify a value with the SGMAXTAPERETRIEVETASKS or MAXTAPERETRIEVETASKS keyword associated with the indicated storage group that is less than or equal to the SETOAM MAXTAPERETRIEVETASKS value specified at the global level.

Source: Object Access Method (OAM)

Routing Code: 2

**Descriptor Code:** 4

#### CBR0314I STORAGEGROUP storage-group-name {SGMAXTAPESTORETASKS | MAXTAPESTORETASKS} value (stgp-task-number) is greater than SETOAM MAXTAPESTORETASKS value (setoam-task-number).

**Explanation:** OAM is processing the SETOAM commands in the CBROAM*xx* member of PARMLIB. The value specified with the SGMAXTAPESTORETASKS keyword, or its alternative MAXTAPESTORETASKS keyword, for storage group *storage-group-name*, is greater than the SETOAM MAXTAPESTORETASKS value specified at the global level.

**System action:** OAM continues processing all the SETOAM commands in the CBROAM*xx* member of PARMLIB, but OAM initialization will terminate after all the SETOAM commands in the CBROAM*xx* member of PARMLIB have been processed.

**System programmer response:** Specify a value with the SGMAXTAPESTORETASKS or MAXTAPESTORETASKS keyword for the indicated storage group that is less than or equal to the SETOAM MAXTAPESTORETASKS value specified at the global level.

**Source:** Object Access Method (OAM)

Routing Code: 2

Descriptor Code: 4

# CBR0315I STORAGEGROUP *storage-group-name* TAPECOMPACTION parameter ignored. {TAPEUNITNAME | L2TAPEUNITNAME} *tape-unit-name* contains 3480 tape drives without the IDRC feature.

Explanation: This message is issued for one of the following conditions:

- OAM is processing the SETOAM commands in the CBROAMxx member of PARMLIB. The TAPEUNITNAME or L2TAPEUNITNAME keyword was specified on the SETOAM command with an esoteric unit name.
- An operator has entered an F OAM, UPDATE, SETOAM, *scope*, TAPEUNIT, *tape-unit-name* or an F OAM, UPDATE, SETOAM, *scope*, L2TAPEUN, *tape-unit-name* with an esoteric unit name.

Compaction was specified for this *storage-group-name* through the TAPECOMPACTION keyword on a SETOAM statement in CBROAMxx PARMLIB member, or through an F OAM, UPDATE, SETOAM, *scope*, TCOMP, Y command.

However the esoteric *tape-unit-name* specified contains at least one 3480 tape drive without the improved data-recording capability (IDRC) hardware feature. Because of this, the TAPECOMPACTION keyword is changed to NOTAPECOMPACTION.

**System action:** OAM processing continues with no effect on initialization. Any OAM objects belonging to the specified storage group that are going to be written to tape, will be written in uncompacted format.

**System programmer response:** If this message was issued during OAM initialization, correct the SETOAM command in the CBROAM*xx* member of PARMLIB. Change the TAPECOMPACTION keyword, on the SETOAM command for storage group *storage-group-name* to NOTAPECOMPACTION, or choose a different esoteric *tape-unit-name* that consists of tape drives that all have the improved data-recording capability (IDRC) hardware feature.

If this message was issued as result of an operator command, and if compaction is desired for this *storage-group-name*, then choose a different esoteric *tape-unit-name* that consists of tape drives that all have the improved data-recording capability (IDRC) hardware feature.

Source: Object Access Method (OAM)

Routing Code: 2

Descriptor Code: 4

CBR0316I The {global | storage group} {DATACLASS | L2DATACLASS} dataclass-name is invalid.

**Explanation:** This message is issued for one of the following conditions:

- OAM is processing the SETOAM commands in the CBROAMxx member of PARMLIB. The DATACLASS or L2DATACLASS keyword was specified on the SETOAM command with a *dataclass-name*.
- An operator has entered an F OAM, UPDATE, SETOAM, *scope*, DATACLAS, *dataclass-name* or an F OAM, UPDATE, SETOAM, *scope*, L2DATACL, *dataclass-name*.

Either the *dataclass-name* specified is not the name of a data class defined in the active SMS configuration or the data class defined in the active SMS configuration contains media interchange values that are up-level and not supported by the OAM software level on this system.

**System action:** If this message was issued during OAM initialization, the following action will take place, based on the type of DATACLASS or L2DATACLASS specification:

- Global level specification:
  - The global level dataclass will retain its previous value, or there will be no global dataclass value.
- Storage Group specification:
  - If the storage group was previously assigned a dataclass, it will retain its previous value.
  - If the storage group was not assigned a dataclass, it will be assigned the global dataclass name or blanks if no global dataclass name exists.

OAM continues processing.

If this message was issued as a result of an operator command, the operator command stops.

**System programmer response:** Use ISMF to make sure that the *dataclass-name* is defined in the active SMS configuration and that the data class specified on the SETOAM command(or UPDATE command) is supported by this level of OAM software.

**Source:** Object Access Method (OAM)

Routing Code: 2

Descriptor Code: 4

#### CBR0317I The {global | storage group} TAPEEXPIRATION *expiration-date* is earlier than current date.

**Explanation:** OAM was processing SETOAM commands in the CBROAM*xx* PARMLIB member. Either the global or storage group specific TAPEEXPIRATION *expiration-date* is a date that precedes the current system date.

### CBR0318I • CBR0320I

**System action:** OAM initialization continues. The expiration date set in the JFCB for tapes used for OAM objects will be a date considered to have been previously expired.

**System programmer response:** Verify the date that should be set for the global or storage group tape expiration date, and change this value in the SETOAM command in the CBROAM*xx* PARMLIB member that is being used.

**Source:** Object Access Method (OAM)

Routing Code: 2

**Descriptor Code:** 4

### CBR0318I The {global | storage group} TAPEFULLTHRESHOLD *full-threshold* is out of range, a default of zero will be used.

**Explanation:** OAM was processing SETOAM commands in the CBROAM*xx* PARMLIB member. Either the global or storage group specific TAPEFULLTHRESHOLD *full-threshold* is out of the valid parameter range (0-999999).

System action: OAM initialization continues. OAM will use a default value of zero for this parameter.

**System programmer response:** Verify the value that is desired for the global or storage group tape full threshold, and change this value in the SETOAM command in the CBROAM*xx* PARMLIB member that is being used.

Source: Object Access Method (OAM)

Routing Code: 2

**Descriptor Code:** 4

#### CBR0319I SETOAM command encountered in PARMLIB member *member* with no keywords.

**Explanation:** OAM is processing the SETOAM commands in the *member* member of PARMLIB. A SETOAM command was encountered with no keywords specified.

System action: OAM initialization continues. The SETOAM command is ignored.

**System programmer response:** Verify the syntax of the SETOAM command in the *member* member of PARMLIB. See *z*/OS DFSMS OAM Planning, Installation, and Storage Administration Guide for Object Support for syntax information on the SETOAM command. OAM must be restarted to recognize any changes made to the *member* member of PARMLIB.

Source: Object Access Method (OAM)

Routing Code: 2

Descriptor Code: 4

CBR0320I PARMLIB member member contains no SETOPT commands.

**Explanation:** OAM is processing the *member* member of PARMLIB. There are no SETOPT commands in the PARMLIB member, or all the SETOPT commands are being ignored due to ONLYIF statements indicating that the commands should not be processed on this system.

System action: OAM initialization continues using default values for general options and optical processing.

**System programmer response:** Various general options, including optical processing preferences can be specified to OAM via the SETOPT command in the CBROAM*xx* member of PARMLIB. Currently, *member* contains no SETOPT commands, therefore OAM is initialized with default values. Add appropriate SETOPT commands to the *member* member of PARMLIB to override the default values if required. If using the ONLYIF statement in the *member* member of PARMLIB, then ensure it is specified to allow required commands to be processed on this system.

See *z/OS DFSMS OAM Planning, Installation, and Storage Administration Guide for Object Support* for information on the SETOPT command. OAM must be restarted to recognize any changes made to the *member* member of PARMLIB.

Source: Object Access Method (OAM)

Routing Code: 2

#### CBR03211 SETOPT command encountered in PARMLIB member *member* with no keywords.

**Explanation:** OAM is processing the SETOPT commands in the *member* member of PARMLIB. A SETOPT command was encountered with no keywords specified.

System action: OAM initialization continues. The SETOPT command is ignored.

**System programmer response:** Verify the syntax of the SETOPT command in the *member* member of PARMLIB. See *z/OS DFSMS OAM Planning, Installation, and Storage Administration Guide for Object Support* for syntax information on the SETOPT command. OAM must be restarted to recognize any changes made to the *member* member of PARMLIB.

Source: Object Access Method (OAM)

Routing Code: 2

**Descriptor Code:** 4

#### CBR0322I Max entries for tape esoteric table exceeded - entry xxxx not added

**Explanation:** There is a maximum of 150 esoteric names that can be in the tape esoteric table. More than 150 esoteric unit names are specified using SETOAM TAPECAPACITY commands and entry *xxxx* was not added.

System action: OAM initialization will terminate.

**Operator response:** Start OAM after the CBROAM*xx* parmlib member has been updated to not specify more than 150 different esoteric names via the SETOAM TAPECAPACITY keyword.

Source: Object Access Method (OAM)

Routing Code: 2

Descriptor Code: 4

### CBR0323I TAPECAPACITY specified with invalid capacity capacity, TAPECAPACITY for name unitname not accepted.

**Explanation:** The value 2147483646 is the highest number allowed for specification of a TAPECAPACITY. This value represents the kilobytes of data that can be written to the tape volume. A capacity *capacity* that was less than 0 or greater than 2147483646 was specified for name *unitname*.

System action: OAM initialization will terminate.

**Operator response:** Start OAM after the CBROAM*xx* parmlib member has been updated to not specify a TAPECAPACITY greater than 2147483646.

Source: Object Access Method (OAM)

Routing Code: 2

Descriptor Code: 4

# CBR0324I TAPECAPACITY specified for 3590 tape device *xxxx*, tape capacity for 3590 tape devices cannot be changed.

**Explanation:** 3590-1 is not affected by TAPECAPACITY specifications. Device *device* is a 3590-1 device so it's tape capacity cannot be changed.

System action: OAM initialization will terminate.

**Operator response:** Start OAM after the CBROAM*xx* parmlib member has been updated to not specify 3590-1 tape devices with the SETOAM TAPECAPACITY keyword.

Source: Object Access Method (OAM)

Routing Code: 2

#### CBR0325I TAPECAPACITY specified with invalid unitname unitname, command not accepted.

**Explanation:** A SETOAM TAPECAPACITY specification in the CBROAM*xx* parmlib member has indicated an invalid unitname. The valid unitnames are either CST18, CBS36, ECCST or any valid generic or esoteric unitname that represents these tape technologies.

System action: OAM initialization will terminate.

**Operator response:** Start OAM after the CBROAM*xx* parmlib member has been updated to indicate a valid 18-trk, 36-trk or extended capacity tape device unitname, either with the CST18, CST36, ECCST values, or a valid generic or esoteric unitname that represents these tape technologies.

Source: Object Access Method (OAM)

Routing Code: 2

Descriptor Code: 4

#### CBR0326I XCFTIMEOUT parameter missing ending parenthesis.

**Explanation:** OAM is processing the OAMXCF commands in the CBROAM*xx* member of PARMLIB. The XCFTIMEOUT keyword was specified on a OAMXCF command. The data for the XCFTIMEOUT keyword does not end with a right parenthesis.

**System action:** OAM continues processing all the OAMXCF commands in the CBROAM*xx* member of PARMLIB, but OAM initialization will terminate after all the OAMXCF commands in the CBROAM*xx* member of PARMLIB have been processed.

**System programmer response:** Correct the OAMXCF command in the CBROAM*xx* member of PARMLIB by adding an ending right parenthesis following all of the keywords associated with the XCFTIMEOUT keyword.

Source: Object Access Method (OAM)

Routing Code: 2

**Descriptor Code:** 4

#### CBR0327I PARMLIB member member contains no OAMXCF commands.

**Explanation:** OAM is processing the *member* member of PARMLIB.

One of the following conditions was encountered:

- There were no OAMXCF commands in the PARMLIB member.
- All the OAMXCF commands were being ignored due to ONLYIF statements indicating that the commands should not be processed on this system.

System action: OAM initialization continues, checking the configuration for valid non-OAMplex environment.

**System programmer response:** Various OAMplex processing preferences can be specified to OAM via the OAMXCF command in the CBROAM*xx* member of PARMLIB. Currently, *member* contains no OAMXCF commands, therefore OAM is initialized verifying that the configuration is valid for a non-OAMplex environment. Add appropriate OAMXCF commands to the *member* member of PARMLIB to run as part of an OAMplex, if required. If using the ONLYIF statement in the *member* member of PARMLIB, then ensure it is specified to allow required commands to be processed on this system.

See *z/OS DFSMS OAM Planning, Installation, and Storage Administration Guide for Object Support* for information on the OAMXCF command. OAM must be restarted to recognize any changes made to the *member* member of PARMLIB.

Source: Object Access Method (OAM)

Routing Code: 2

#### CBR0328I OAMXCF command encountered in PARMLIB member member with no keywords.

**Explanation:** OAM is processing the OAMXCF commands in the *member* member of PARMLIB. A OAMXCF command was encountered with no keywords specified.

**System action:** OAM initialization continues. The OAMXCF command is ignored. OAM initialization verifies the configuration is valid for non-OAMplex processing.

**System programmer response:** Verify the syntax of the OAMXCF command in the *member* member of PARMLIB. See *z/OS DFSMS OAM Planning, Installation, and Storage Administration Guide for Object Support* for syntax information on the OAMXCF command. OAM must be restarted to recognize any changes made to the *member* member of PARMLIB.

Source: Object Access Method (OAM)

Routing Code: 2

Descriptor Code: 4

### CBR0329I PARMLIB member member contains no valid OAMGROUPNAME parameter for the OAMXCF command.

**Explanation:** OAM is processing the OAMXCF commands in the CBROAM*xx* member of PARMLIB. There is no OAMXCF command in the CBROAM*xx* member of PARMLIB that contains the OAMGROUPNAME keyword. The existence of the OAMXCF command implies that this instance of OAM is supposed to be part of an OAMplex, however, without an XCF group name, OAM cannot join an XCF group.

**System action:** OAM initialization fails.

**System programmer response:** Verify that if this instance of OAM is part of an OAMplex, the *member* member of PARMLIB must contain a OAMXCF command with a valid OAMGROUPNAME keyword. If this instance of OAM is not part of an OAMplex, there should be no OAMXCF commands in *member* of PARMLIB.

Source: Object Access Method (OAM)

Routing Code: 2

Descriptor Code: 4

# CBR0330I PARMLIB member member contains no valid OAMMEMBERNAME parameter for the OAMXCF command.

**Explanation:** OAM is processing the OAMXCF commands in the CBROAM*xx* member of PARMLIB. There is no OAMXCF command in the CBROAM*xx* member of PARMLIB that contains the OAMMEMBERNAME keyword. The existence of the OAMXCF command implies that this instance of OAM is supposed to be part of an OAMplex, however, without an XCF group name, OAM cannot join an XCF group.

**System action:** OAM initialization fails.

**System programmer response:** Verify that if this instance of OAM is part of an OAMplex, the *member* member of PARMLIB must contain a OAMXCF command with a valid OAMMEMBERNAME keyword. If this instance of OAM is not part of an OAMplex, there should be no OAMXCF commands in *member* of PARMLIB.

Source: Object Access Method (OAM)

Routing Code: 2

Descriptor Code: 4

#### CBR0331I PARMLIB member member contains no SETOSMC commands.

Explanation: OAM is processing the member *member* of PARMLIB.

One of the following conditions was encountered:

- There were no SETOSMC commands in the PARMLIB member.
- All the SETOSMC commands were being ignored due to ONLYIF statements indicating that the commands should not be processed on this system.

### CBR0332I • CBR0333I

OAM Storage Management Component (OSMC) backup processing preferences can be specified to OAM using the SETOSMC command in the CBROAM*xx* member of PARMLIB. Currently, *member* contains no SETOSMC commands. Therefore, when OSMC processing is done, a second backup copy of objects will not be written, even for objects that are assigned to a management class that requests two backup copies.

If an object backup storage group definition exists in the active configuration, the first backup copy will still be written.

System action: OAM initialization continues.

**System programmer response:** If second backup copies are needed, add appropriate SETOSMC commands to the member *member* of PARMLIB to indicate the backup storage group to be used for the backup processing of objects. If using the ONLYIF statement in the *member* member of PARMLIB, then ensure it is specified to allow required commands to be processed on this system.

See *z*/OS DFSMS OAM Planning, Installation, and Storage Administration Guide for Object Support for information on the SETOSMC command. OAM must be restarted to recognize any changes made to the *member* member of PARMLIB.

Source: Object Access Method (OAM)

Routing Code: 2

**Descriptor Code:** 4

#### CBR0332I SETOSMC command encountered in PARMLIB member member with no keywords.

**Explanation:** OAM is processing the SETOSMC commands in the member *member* of PARMLIB. A SETOSMC command was encountered with no specified keywords.

System action: OAM initialization continues. The SETOSMC command is ignored.

**System programmer response:** Verify the syntax of the SETOSMC command in the *member* member of PARMLIB. See *z/OS DFSMS OAM Planning, Installation, and Storage Administration Guide for Object Support* for syntax information on the SETOSMC command. You must restart OAM so that it recognizes any changes made to the member *member* of PARMLIB.

Source: Object Access Method (OAM)

Routing Code: 2

**Descriptor Code:** 4

# CBR0333I A default FIRSTBACKUPGROUP subparameter has not been specified in PARMLIB member *member*.

**Explanation:** OAM is processing the *member* member of PARMLIB because the OAM=*xx* keyword was specified on the PARM field of the JCL EXEC statement in the catalog procedure that is used to start the OAM address space. There are specific SETOSMC commands in the *member* member of PARMLIB, using the STORAGEGROUP subparameter; however, there is no default FIRSTBACKUPGROUP subparameter that is specified at the global level. There is at least one object storage group in the configuration that does not have an object backup storage group that is defined as its first backup storage group.

System action: OAM initialization continues.

Objects that are assigned to the object storage groups in the active configurations that do not have a specific SETOSMC statement with the FIRSTBACKUPGROUP subparameter will not be able to write backup copies during OAM Storage Management Component processing.

**System programmer response:** If all object storage groups require a backup storage group association for their first backup copies of objects, add a specific SETOSMC STORAGEGROUP FIRSTBACKUPGROUP command for each group, or add a default SETOSMC FIRSTBACKUPGROUP command at the global level to member *member* of PARMLIB. See *z/OS DFSMS OAM Planning, Installation, and Storage Administration Guide for Object Support* for information on SETOSMC commands. Restart OAM so that it recognizes any changes that are made to the *member* member of PARMLIB.

Source: Object Access Method (OAM)

Routing Code: 2

#### **Descriptor Code:** 4

### CBR0334I A default SECONDBACKUPGROUP subparameter has not been specified in PARMLIB member *member*.

**Explanation:** OAM is processing the *member* member of PARMLIB because the OAM=*xx* keyword was specified on the PARM field of the JCL EXEC statement in the catalog procedure that is used to start the OAM address space. There are specific SETOSMC commands in the *member* member of PARMLIB, using the STORAGEGROUP subparameter; however, there is no default SECONDBACKUPGROUP that is specified at the global level. There is at least one object storage group in the configuration that does not have an object backup storage group that is defined as its second backup storage group.

System action: OAM initialization continues.

Objects that are assigned to the object storage groups in the active configurations that do not have a specific SETOSMC statement with the SECONDBACKUPGROUP subparameter will not be able to write second backup copies during OAM Storage Management Component processing.

**System programmer response:** If all object storage groups require a second backup storage group association for their second backup copies of objects, add a specific SETOSMC STORAGEGROUP SECONDBACKUPGROUP command to each group, or add a default SETOSMC SECONDBACKUPGROUP command at the global level to member *member* of PARMLIB. See *z/OS DFSMS OAM Planning, Installation, and Storage Administration Guide for Object Support* for information on SETOSMC commands. Restart OAM so that it recognizes any changes made to the *member* member of PARMLIB.

Source: Object Access Method (OAM)

Routing Code: 2

Descriptor Code: 4

# CBR0335I Group specified as both a FIRSTBACKUPGROUP and a SECONDBACKUPGROUP in PARMLIB member member.

**Explanation:** OAM is processing the SETOSMC commands in the *member* member of PARMLIB. The PARMLIB member contains contradictory statements for object backup storage group *group*. A group cannot be defined as both a FIRSTBACKUPGROUP and a SECONDBACKUPGROUP.

**System action:** OAM continues processing all the SETOAM, SETOPT, and SETOSMC commands in the CBROAM*xx* member of PARMLIB, but OAM initialization terminates after all of these commands are processed.

**System programmer response:** Correct the SETOSMC statements in PARMLIB member *member* so that the same object backup storage group is not defined as the target for both first and second backup copies of objects. See *z*/OS *DFSMS OAM Planning, Installation, and Storage Administration Guide for Object Support* for additional information on the SETOSMC command. You must restart OAM so that it recognizes any changes made to the *member* member of PARMLIB.

Source: Object Access Method (OAM)

#### Routing Code: 2

**Descriptor Code:** 4

CBR0336I Group *group*, specified as either a FIRSTBACKUPGROUP or a SECONDBACKUPGROUP in PARMLIB member *member*, is not an object backup storage group.

**Explanation:** OAM is processing the SETOSMC commands in the *member* member of PARMLIB. Storage group *group* is specified as an object backup storage group in subparameter FIRSTBACKUPGROUP or SECONDBACKUPGROUP in a SETOSMC statement. However, it is not an object backup storage group. Only object backup storage groups can contain backup copies of objects.

**System action:** OAM continues processing all the SETOAM, SETOPT, and SETOSMC commands in the CBROAM*xx* member of PARMLIB, but OAM initialization will terminate after all of these commands are processed.

**System programmer response:** Correct the SETOSMC statements in PARMLIB member *member* so that the SETOSMC FIRSTBACKUPGROUP and SETOSMC SECONDBACKUPGROUP statements all refer to object backup storage groups. See *z*/OS DFSMS OAM Planning, Installation, and Storage Administration Guide for Object Support for

additional information on the SETOSMC command. OAM must be restarted to recognize any changes made to the *member* member of PARMLIB.

Source: Object Access Method (OAM)

Routing Code: 2

**Descriptor Code:** 4

CBR0337I All object backup storage groups in configuration defined in SECONDBACKUPGROUP statements in *member* member of PARMLIB. No object backup storage groups available to be used as a FIRSTBACKUPGROUP.

**Explanation:** OAM is processing the SETOSMC commands in the *member* member of PARMLIB. All of the object backup storage groups that are defined in the current SMS configuration were defined as a SECONDBACKUPGROUP in the *member* member of PARMLIB. OAM cannot write second backup copies without a first backup copy. Therefore, at least one object backup storage group must be available to act as a FIRSTBACKUPGROUP.

**System action:** OAM continues to process all the SETOAM, SETOPT, and SETOSMC commands in the CBROAM*xx* member of PARMLIB, but OAM initialization terminates after all of these commands are processed.

**System programmer response:** Correct the SETOSMC statements in PARMLIB member *member* so that there is at least one object backup storage group in the SMS configuration that does not have a SETOSMC SECONDBACKUPGROUP statement assigned. See the *z/OS DFSMS OAM Planning, Installation, and Storage Administration Guide for Object Support* for additional information on the SETOSMC command. You must restart OAM so that it recognizes any changes made to the *member* member of PARMLIB.

Source: Object Access Method (OAM)

Routing Code: 2

**Descriptor Code:** 4

# CBR0338I Keyword RECALLALL, RECALLOPT or RECALLTAPE specified in a SETOSMC statement is ignored because MAXRECALLTASKS is equal to zero.

**Explanation:** OAM is processing the SETOSMC commands in the CBROAMxx member of PARMLIB. At least one SETOSMC command was encountered with the RECALLALL, RECALLOPT or RECALLTAPE keyword, implying that the installation desires for immediate recall to disk to be enabled, however, since MAXRECALLTASKS was set (or defaulted) to zero, immediate recall to disk is disabled.

**System action:** OAM continues processing all the SETOSMC commands in the CBROAMxx member of PARMLIB. Recall processing is disabled for all object storage groups.

Operator response: Inform your system programmer.

**System programmer response:** Conflicting information was encountered in the CBROAMxx PARMLIB member. The RECALLALL, RECALLOPT or RECALLTAPE keywords specified in a SETOSMC statement indicate that RECALL processing should be enabled, however setting MAXRECALLTASKS to zero disables explicit and implicit RECALL processing for all storage groups. If recall processing is desired then set MAXRECALLTASKS to a non-zero value. See *z/OS DFSMS OAM Planning, Installation, and Storage Administration Guide for Object Support* for more information on the SETOSMC keyword values.

Programmer response: None.

Module: None.

Source: Object Access Method (OAM)

Routing Code: 2

# CBR0339I Keyword RECALLALL, RECALLOPT or RECALLTAPE specified in a SETOSMC statement is superseded by a SETOSMC statement for storage group *sg\_name* with RECALLOFF(ON) specified.

**Explanation:** OAM is processing the SETOSMC commands in the CBROAMxx member of PARMLIB. At least one SETOSMC command was encountered with the RECALLALL, RECALLOPT or RECALLTAPE keyword, implying that the installation desires for immediate recall to disk to be enabled for object storage group *sg\_name*, however, since RECALLOFF(ON) was specified at the storage group level, immediate recall to disk is disabled for object storage group *sg\_name*.

**System action:** OAM continues processing all the SETOSMC commands in the CBROAMxx member of PARMLIB. Recall processing is disabled at the *sg\_name* level specified.

Operator response: Inform your system programmer.

**System programmer response:** Conflicting information was encountered in the CBROAMxx PARMLIB member. The RECALLALL, RECALLOPT or RECALLTAPE keywords specified in a SETOSMC statement indicate that RECALL processing should be enabled, however setting RECALLOFF to ON disables RECALL processing for the specified object storage group. If recall processing is desired for the storage group *sg\_name*then set RECALLOFF to OFF. See *z/OS DFSMS OAM Planning, Installation, and Storage Administration Guide for Object Support* for more information on the SETOSMC keyword values.

Programmer response: None.

Module: None.

Source: Object Access Method (OAM)

Routing Code: 2

**Descriptor Code:** 4

**CBR0340I STORAGEGROUP** *storage\_group\_name* **SGMAXREC value** (*group\_max\_recyc\_tasks*) **is greater than MAXRECYC value** (*max\_tasks*).

**Explanation:** OAM is processing a MODIFY OAM,UPDATE,SETOAM [ALL | (*storage\_group\_name*)] operator command with the SGMAXREC keyword specified. The value specified for *group\_max\_recyc\_tasks* is greater than the current MAXRECYC value *max\_tasks*.

System action: The MODIFY OAM, UPDATE, SETOAM operator command is failed.

**Operator response:** Reenter the MODIFY OAM, UPDATE, SETOAM command specifying a value with the SGMAXREC keyword, for storage group storage\_group\_name, that is less than or equal to the current MAXRECYC value max\_tasks.

System programmer response: None.

Programmer response: None.

Source: Object Access Method (OAM)

Routing Code: 2

Descriptor Code: 4

CBR03411 At least one storage group has an SGMAXREC value greater than MAXRECYC value max\_tasks

**Explanation:** OAM is processing a MODIFY OAM, UPDATE, SETOAM operator command with the MAXRECYC keyword specified. There is at least one storage group that has a SGMAXREC value greater than MAXRECYC value *max\_tasks*.

**System action:** The MODIFY OAM, UPDATE, SETOAM operator command continues. However, for any storage group that has an SGMAXREC value greater than the MAXRECYC value, OAM only honors the SGMAXREC value up to, but not exceeding, the *max\_tasks* value.

Operator response: None.

System programmer response: None

Source: Object Access Method (OAM)

Routing Code: 2

Descriptor Code: 4

CBR0342I STORAGEGROUP storage\_group\_name SGMAXRECYCLETASKS value (stgp\_max\_tasks) is greater than SETOAM MAXRECYCLETASKS value (setoam\_max\_tasks).

**Explanation:** OAM is processing the SETOAM commands in the CBROAMxx member of PARMLIB. The value specified with the SETOAM SGMAXRECYCLETASKS keyword, for storage group *storage\_group\_name*, is greater than the SETOAM MAXRECYCLETASKS value specified at the global level.

**System action:** OAM continues processing all the SETOAM commands in the CBROAMxx member of PARMLIB, but OAM initialization will terminate after all the SETOAM commands in the CBROAMxx member of PARMLIB have been processed.

Operator response: Inform System Programmer.

**System programmer response:** Specify a value with the SETOAM SGMAXRECYCLETASKS keyword, for storage group *storage\_group\_name*, that is less than or equal to the global SETOAM MAXRECYCLETASKS value.

Source: Object Access Method (OAM)

Routing Code: 2

Descriptor Code: 4

# CBR0343I A START RECYCLE command is currently active. *Operand* cannot be set to 0 while there is an active START RECYCLE command.

**Explanation:** OAM is processing a MODIFY OAM, UPDATE, SETOAM operator command to update operand with a value of 0 while a MODIFY OAM, START, RECYCLE command is active. A value of 0 is not valid for operand while there is an active MODIFY OAM, START, RECYCLE command processing.

Valid values for operand are MAXRECYC and SGMAXREC.

**System action:** The MODIFY OAM, UPDATE, SETOAM operator command is failed. The existing value for *operand* remains in effect.

**Operator response:** If a value of 0 is desired for *operand*, then either an F OAM, STOP, RECYCLE command must be issued to terminate the active START RECYCLE command, or wait until the active START RECYCLE command processing completes normally. Then issue the MODIFY OAM, UPDATE, SETOAM command specifying *operand* with a value of 0 while there is not an active START RECYCLE command. This will cause a subsequent F OAM, START, RECYCLE command to be processed with an *operand* value of 0.

System programmer response: None.

Source: Object Access Method (OAM)

Routing Code: 2

Descriptor Code: 4

# CBR0344I Keyword *keyword-name* invalid when specified with storage group *group-name* in a {SETOAM | SETOPT | SETOSMC | SETDISK} statement.

Explanation: This message is issued for one of the following conditions:

- OAM is processing the SETOAM, SETOPT, SETOSMC and SETDISK commands in the CBROAMxx member of
  PARMLIB. Keyword *keyword-name* and STORAGEGROUP *group-name* were both specified on a SETOAM, SETOPT,
  SETOSMC, or SETDISK command. However, keyword *keyword-name* is only valid when associated with an object
  storage group. It cannot be associated with an object backup, scratch or tape storage group.
- The *group-name* specified in the *scope* parameter in an F OAM,UPDATE, {SETOAM, | SETOPT, | SETOSMC,} *scope,keyword-name* operator command is not the name of an object storage group defined in the active SMS configuration. The *keyword-name* must be associated with an object storage group and cannot be associated with an object backup, scratch or tape storage group.

**System action:** If this message was issued during OAM initialization, OAM continues processing all the SETOAM, SETOPT, SETOSMC and SETDISK commands in the CBROAMxx member of PARMLIB, but OAM initialization will

terminate after all the commands it is currently parsing in the CBROAMxx member of PARMLIB are processed. If this message was issued as a result of an operator command, the operator command stops.

**System programmer response:** Correct the SETOAM, SETOPT, SETOSMC or SETDISK command in the CBROAMxx member of PARMLIB or operator command so that keyword *keyword-name* is associated with an object storage group.

Source: Object Access Method (OAM)

Routing Code: 2

Descriptor Code: 4

#### CBR0345I ONLYIF command encountered in PARMLIB member *member* with no keywords.

**Explanation:** OAM is processing the ONLYIF commands in the member *member* of PARMLIB. An ONLYIF command was encountered with no keywords specified.

System action: OAM initialization continues. The ONLYIF command is ignored.

**System programmer response:** Verify the syntax of the ONLYIF command in the *member* member of PARMLIB. See *z/OS DFSMS OAM Planning, Installation, and Storage Administration Guide for Object Support* for syntax information on the ONLYIF command. OAM must be restarted to recognize any changes made to the *member* member of PARMLIB.

Source: Object Access Method (OAM)

Routing Code: 2

Descriptor Code: 4

#### CBR0346I PARMLIB member member contains no ONLYIF commands.

**Explanation:** OAM is processing the *member* member of PARMLIB. There are no ONLYIF commands in the PARMLIB member.

System action: OAM initialization continues.

**System programmer response:** The ONLYIF command is an optional statement in the CBROAMxx PARMLIB member which can be used to direct OAMXCF, SETOAM, SETOPT and SETOSMC commands to specific systems within a sysplex. This message indicates that no ONLYIF commands were encountered in the CBROAMxx member specified during OAM initialization, therefore all OAMXCF, SETOAM, SETOPT and SETOSMC statements were processed on this system.

See *z/OS DFSMS OAM Planning, Installation, and Storage Administration Guide for Object Support* for information on the ONLYIF command.

OAM must be restarted to recognize any changes made to the *member* member of PARMLIB.

Source: Object Access Method (OAM)

Routing Code: 2

Descriptor Code: 4

#### CBR0347I PARMLIB member member contains no SETDISK commands.

**Explanation:** OAM is processing the *member* member of PARMLIB. One of the following conditions was encountered:

- There were no SETDISK commands in the PARMLIB member.
- All the SETDISK commands were being ignored due to ONLYIF statements indicating that the commands should not be processed on this system.

**System action:** OAM initialization continues without any file system support for disk sublevel 2 of the OAM storage hierarchy.

**System programmer response:** If file system support is needed, then add appropriate SETDISK commands to the *member* member of PARMLIB to enable file system support.

### CBR0348I • CBR0350I

If using the ONLYIF statement in *member* of PARMLIB, ensure that it is specified to allow required commands to be processed on this system.

See *z/OS DFSMS OAM Planning, Installation, and Storage Administration Guide for Object Support* for information on the SETDISK command.

You must restart OAM so that it recognizes any changes made to member member in SYS1.PARMLIB.

Source: Object Access Method (OAM)

Routing Code: 2

**Descriptor Code:** 4

#### CBR0348I SETDISK command encountered in PARMLIB member *member* with no keywords.

**Explanation:** OAM is processing the SETDISK commands in the *member* member of PARMLIB. A SETDISK command was encountered with no specified keywords.

System action: OAM initialization continues. The SETDISK command is ignored.

System programmer response: Verify the syntax of the SETDISK command in the member member of PARMLIB.

See *z/OS DFSMS OAM Planning, Installation, and Storage Administration Guide for Object Support* for information on the SETDISK command syntax.

You must restart OAM so that it recognizes any changes made to member member in SYS1.PARMLIB.

Source: Object Access Method (OAM)

Routing Code: 2

**Descriptor Code:** 4

#### CBR0349I Storage group group\_name did not specify both L2TYPE and L2DIR in the SETDISK statement.

**Explanation:** OAM is processing the SETDISK statements in the CBROAMxx member of PARMLIB. The PARMLIB member contains either a L2DIR or a L2TYPE keyword, but not both, for object storage group *group\_name*. Both a L2DIR and L2TYPE SETDISK keyword must be specified to enable storage group *group\_name* file system support for disk sublevel 2 of the OAM storage hierarchy.

**System action:** OAM initialization continues without storage group *group\_name* file system support for disk sublevel 2 of the OAM storage hierarchy.

**System programmer response:** If file system support is to be enabled for storage group *group\_name*, then correct the SETDISK statements in PARMLIB member so that both L2TYPE and L2DIR are specified for the storage group.

If file system support is not to be enabled for storage group *group\_name*, then remove all SETDISK statements and keywords for the storage group.

You must restart OAM so that it recognizes any changes made to the CBROAMxx member of PARMLIB.

**Source:** Object Access Method (OAM)

Routing Code: 2

**Descriptor Code:** 4

#### CBR0350I The MULTISYSENABLE setting cannot be changed as a result of an OAM restart.

**Explanation:** While processing the CBROAMxx parmlib member during an OAM restart, OAM determined that the intent of a SETOPT statement in the member was to change the current MULTISYSENABLE setting. OAM will only make changes to the MULTISYSENABLE setting as a result of a START OAM command. It will not make MULTISYSENABLE setting changes as a result of an OAM restart. An OAM restart can be initiated explicitly through a MODIFY OAM, RESTART command, or implicitly via an SCDS activation.

The following lists OAM restart scenarios where this message is issued:

• Current<sup>®</sup> MULTISYSENABLE setting is NO, but the CBROAMxx member contains MULTISYSENABLE(YES) at time of the OAM restart.

 Current MULTISYSENABLE setting is YES, but the CBROAMxx member contains MULTISYSENABLE(NO) or contains no MULTISYSENABLE keyword, which defaults to MULTISYSENABLE(NO), at the time of the OAM restart.

**System action:** The MULTISYSENABLE setting that was in effect prior to the restart is still in effect after the restart completes.

**System programmer response:** If you do want OAM to recognize changes in the CBROAMxx parmlib member associated with MULTISYSENABLE after OAM has been started, you must first stop OAM via a STOP OAM command and then start OAM via a START OAM command.

You can display the current MULTISYSENABLE setting by issuing the MODIFY OAM, DISPLAY, SETOPT, GLOBAL operator command.

See *z/OS DFSMS OAM Planning, Installation, and Storage Administration Guide for Object Support* for information about the MULTISYSENABLE keyword.

Source: Object Access Method (OAM)

Routing Code: 2

**Descriptor Code:** 4

# CBR03511 {SGMAXTPR | SGMAXTPS} value *sg\_max\_tasks*, requested for scope = *scope*, is greater than the global {MAXTAPERETRIEVETASKS | MAXTAPESTORETASKS} value *global\_max\_tasks*. The F OAM,UPDATE,SETOAM command failed.

**Explanation:** OAM is processing a MODIFY OAM, UPDATE, SETOAM, *scope* operator command with either the SGMAXTPR or SGMAXTPS parameter specified. The *scope* specified is either ALL or an object storage group name.

- The SGMAXTPR parameter is equivalent to SGMAXTAPERETRIEVETASKS, which lets you specify a storage group level value in a SETOAM statement within the CBROAMxx Parmlib member. Note that you cannot specify a SGMAXTAPERETRIEVETASKS storage group level value that exceeds the MAXTAPERETRIEVETASKS global level value.
- The SGMAXTPS parameter is equivalent to SGMAXTAPESTORETASKS, which lets you specify a storage group level value in a SETOAM statement within the CBROAMxx Parmlib member. Note that you cannot specify a SGMAXTAPESTORETASKS storage group level value that exceeds the MAXTAPESTORETASKS global level value.

This message indicates that the *sg\_max\_tasks* specified in the F OAM,UPDATE command exceeded the corresponding global value.

System action: The MODIFY OAM, UPDATE, SETOAM operator command fails.

**Operator response:** Do one of the following:

- Re-enter the command with an *sg\_max\_tasks* value that is less than or equal to the corresponding *global\_max\_tasks* value.
- Update the specified storage group parameter to a value that exceeds the *global\_max\_tasks* value. To do this:
- First extend the *global\_max\_tasks* value by updating the associated global parameter (MAXTAPERETRIEVETASKS or MAXTAPESTORETASKS) value in the CBROAMxx Parmlib member.
- Restart OAM.

Source: Object Access Method (OAM)

Routing Code: 2

Descriptor Code: 4

#### CBR0355I PARMLIB member member contains no SETTLIB commands.

Explanation: OAM is processing the member *member* of PARMLIB.

One of the following conditions was encountered:

- There were no SETTLIB commands in the PARMLIB member.
- All the SETTLIB commands were being ignored due to ONLYIF statements indicating that the commands should not be processed on this system.
- System action: OAM initialization continues with default tape library options.

### CBR0356I • CBR0401I

System programmer response: If tape library options are needed, then add appropriate SETTLIB commands to the member member of PARMLIB.

I If using the ONLYIF statement in the member member of PARMLIB, then ensure it is specified to allow required commands to be processed on this system.

See z/OS DFSMS OAM Planning, Installation, and Storage Administration Guide for Object Support for information on the
 SETTLIB command.

OAM must be restarted to recognize any SETTLIB changes made to the member of PARMLIB.

Source: Object Access Method (OAM)

| Routing Code: 2

| Descriptor Code: 4

#### CBR0356I SETTLIB command encountered in PARMLIB member member with no keywords.

Explanation: OAM is processing the SETTLIB commands in the member *member* of PARMLIB. A SETTLIB command
 was encountered with no specified keywords.

System action: OAM initialization continues. The SETTLIB command is ignored.

System programmer response: Verify the syntax of the SETTLIB command in the member of PARMLIB.

See z/OS DFSMS OAM Planning, Installation, and Storage Administration Guide for Object Support for information on the
 SETTLIB command.

You must restart OAM so that it recognizes any changes made to the member *member* of PARMLIB.

Source: Object Access Method (OAM)

| Routing Code: 2

| Descriptor Code: 4

#### CBR0400I OSREQ {ACCESS | CHANGE | DELETE | QUERY | RETRIEVE | STORE | UNACCESS} successful. Return code = return-code, reason code = reason-code.

**Explanation:** The OSREQ request completed successfully with a return code of 0 or an attention return code of 4. Return code = *return-code*, reason code = *reason-code*.

System action: The OSREQ function was performed successfully.

Source: Object Access Method (OAM)

Routing Code: -

Descriptor Code: -

### CBR04011 OSREQ {ACCESS | CHANGE | DELETE | QUERY | RETRIEVE | STORE | UNACCESS | STOREBEG | STOREPRT | STOREEND} unsuccessful. Return code = return-code, reason code = reason-code.

**Explanation:** The OSREQ request ended in error with a non-zero return code.

System action: The OSREQ function did not complete successfully.

**Programmer response:** Investigate the return code and the reason code in the message using the list of OSREQ return codes and reason codes in *z/OS DFSMSdfp Diagnosis*.

Source: Object Access Method (OAM)

Routing Code: -

**CBR0402I** Error parsing OSREQ command, return code = return-code.

**Explanation:** An error occurred parsing the OSREQ command. A non-zero return code *return-code* was received from the TSO parse service routine (IKJPARS).

System action: The OSREQ command did not complete successfully.

**Programmer response:** Investigate the return code from the TSO parse service routine (IKJPARS) using *z*/*OS TSO/E Programming Services*.

Source: Object Access Method (OAM)

Routing Code: -

Descriptor Code: -

CBR0403I Error {obtaining | releasing} buffer for OSREQ {QUERY | RETRIEVE | STORE | COMPARE} operation, return code = return-code.

**Explanation:** An error occurred obtaining or releasing a data buffer required in order to perform the requested operation.

System action: The OSREQ command did not complete successfully.

**Programmer response:** For more information on the return code from the STORAGE OBTAIN or STORAGE RELEASE macro, see *z/OS MVS Programming: Assembler Services Reference ABE-HSP*.

Source: Object Access Method (OAM)

Routing Code: -

Descriptor Code: -

CBR0404I OSREQ {ACCESS | CHANGE | DELETE | QUERY | RETRIEVE | STORE | UNACCESS} response time is *milliseconds* milliseconds.

**Explanation:** The OSREQ request ended and the response time is identified in *milliseconds*.

System action: None.

Source: Object Access Method (OAM)

Routing Code: -

Descriptor Code: -

#### CBR0405I OSREQ {RETRIEVE | STORE} data rate is *data-rate* kilobytes/second.

**Explanation:** The OSREQ RETRIEVE or STORE request successfully ended. The data rate *data-rate*, in terms of kilobytes/second, that it took to retrieve or store the object is specified in the message text.

System action: None

Source: Object Access Method (OAM)

Routing Code: -

Descriptor Code: -

#### CBR0406I LENGTH keyword and value required for OSREQ STORE request. No LENGTH specified.

**Explanation:** The LENGTH keyword and value must be specified for an OSREQ STORE request. The LENGTH keyword was not specified or it was specified but no corresponding value was supplied.

System action: Processing of the OSREQ command stops.

**Programmer response:** Reissue the OSREQ STORE command with the LENGTH keyword and value specified.

Source: Object Access Method (OAM)

Routing Code: -

### CBR0407I • CBR0412I

#### Descriptor Code: -

#### CBR0407I Invalid object length object-length specified on OSREQ {RETRIEVE | STORE | COMPARE} request.

**Explanation:** The length *object-length* specified with the LENGTH keyword on the OSREQ request is invalid because it is a zero or negative value or the DATA keyword was specified on a RETRIEVE or COMPARE request and the specified LENGTH is greater than 268 435 456 bytes.

System action: Processing of the OSREQ command stops.

**Programmer response:** Reissue the OSREQ command with the correct length.

Source: Object Access Method (OAM)

Routing Code: -

Descriptor Code: -

CBR0408I Invalid object offset object-offset specified on OSREQ {RETRIEVE | COMPARE} request.

**Explanation:** The offset *object-offset* specified with the OFFSET keyword on the OSREQ RETRIEVE or OSREQ COMPARE request is invalid. The offset specified with the OFFSET keyword must not be negative and must be less than the total length of the object to be retrieved.

System action: Processing of the OSREQ command stops.

Programmer response: Reissue the OSREQ command with the correct offset.

Source: Object Access Method (OAM)

Routing Code: -

Descriptor Code: -

#### **CBR0410I Collection name =** *col-name*

**Explanation:** The OSREQ QUERY request was issued and completed successfully. *col-name* is collection name of the object of the QUERY.

System action: The OSREQ QUERY function completed successfully.

Source: Object Access Method (OAM)

Routing Code: -

Descriptor Code: -

**CBR0411I Object name =** *obj-name* 

**Explanation:** The OSREQ QUERY request was issued and completed successfully. *obj-name* is name of the object of the QUERY.

System action: The OSREQ QUERY function completed successfully.

Source: Object Access Method (OAM)

Routing Code: -

Descriptor Code: -

#### **CBR0412I Object size =** *obj-size*

**Explanation:** The OSREQ QUERY request was issued and completed successfully. *obj-size* is size of the object of the QUERY.

System action: The OSREQ QUERY function completed successfully.

Source: Object Access Method (OAM)

Routing Code: -

#### Descriptor Code: -

#### **CBR0413I Creation date =** *creation-date*

**Explanation:** The OSREQ QUERY request was issued and completed successfully. *creation-date* is the date the object was created.

System action: The OSREQ QUERY function completed successfully.

Source: Object Access Method (OAM)

Routing Code: -

Descriptor Code: -

#### **CBR0414I** Creation timestamp = creation-time

**Explanation:** The OSREQ QUERY request was issued and completed successfully. *creation-time* is the time the object was created.

System action: The OSREQ QUERY function completed successfully.

Source: Object Access Method (OAM)

Routing Code: -

Descriptor Code: -

#### **CBR0415I** Last referenced date = reference-date

**Explanation:** The OSREQ QUERY request was issued and completed successfully. *reference-date* is the last date the object was referenced.

System action: The OSREQ QUERY function completed successfully.

Source: Object Access Method (OAM)

Routing Code: -

Descriptor Code: -

#### **CBR0416I Expiration date =** *expiration-date*

**Explanation:** The OSREQ QUERY request was issued and completed successfully. *expiration-date* is the date the object expires in the form YYYY-MM-DD.

System action: The OSREQ QUERY function completed successfully.

Source: Object Access Method (OAM)

Routing Code: -

Descriptor Code: -

#### **CBR0417I** Management class = management-class

**Explanation:** The OSREQ QUERY request was issued and completed successfully. *management-class* is the object's management class.

System action: The OSREQ QUERY function completed successfully.

Source: Object Access Method (OAM)

Routing Code: -

### CBR0418I • CBR0421I

#### **CBR0418I** Storage class = storage-class

**Explanation:** The OSREQ QUERY request was issued and completed successfully. *storage-class* is the objects storage class.

System action: The OSREQ QUERY function completed successfully.

Source: Object Access Method (OAM)

Routing Code: -

Descriptor Code: -

#### CBR0419I \*\*\*\*\*\*\*\*\*\*\*\*\*

**Explanation:** The OSREQ QUERY request was issued and completed successfully. This message is a separator line that is issued at the beginning of the data for each OAM object returned by the query request.

System action: The OSREQ QUERY function completed successfully.

Source: Object Access Method (OAM)

Routing Code: -

Descriptor Code: -

**CBR0420I** Data comparison for object collection-name object-name successful.

**Explanation:** An OSREQ RETRIEVE command with the COMPARE keyword was issued for the specified object with collection name of *collection-name* and object name of *object-name*.

For an OSREQ RETRIEVE request, the COMPARE keyword was specified. The data that is contained within the object successfully compares with the predefined pattern that was placed in the object when the object was initially stored with the OSREQ TSO command processor.

For a partial RETRIEVE/COMPARE request, the specified portion of the primary copy of the object matches the first backup copy of the object.

System action: The OSREQ RETRIEVE function completed successfully.

Source: Object Access Method (OAM)

Routing Code: -

Descriptor Code: -

**CBR04211** Data comparison for object collection-name object-name unsuccessful. Incorrect data starting at offset decimal-offset ('hex-offset'X).

**Explanation:** An OSREQ RETRIEVE request with the COMPARE keyword was issued for the specified object with collection name *collection-name* and object name *object-name*.

For an OSREQ RETRIEVE request, the COMPARE keyword was specified. The data contained within the object does NOT compare with the pre-defined pattern that was placed in the object when the object was initially stored with the OSREQ TSO command processor. The first byte containing incorrect data was found at *decimal-offset* (*'hex-offset*'X).

For a partial RETRIEVE/COMPARE request, the specified portion of the primary copy of the object does not match the first backup copy of the object. The first byte containing non-matching data was found at *decimal-offset* (*'hex-offset'X*).

System action: The OSREQ RETRIEVE or OSREQ COMPARE function was unsuccessful.

Source: Object Access Method (OAM)

Routing Code: -

#### CBR0422I Data for {primary | backup | backup2} copy of object collection-name object-name follows.

**Explanation:** The OSREQ RETRIEVE or OSREQ COMPARE request was issued for the specified object *collection-name object-name*. The DATA keyword was specified on the OSREQ RETRIEVE or OSREQ COMPARE request. The data contained within the object is printed following this message.

| System action: None.                                                                                                    |
|----------------------------------------------------------------------------------------------------|
| Source: Object Access Method (OAM)                                                                                                    |
| Routing Code: -                                                                                                    |
| Descriptor Code: -                                                                                                    |
| CBR0423I 00000000 = aaaaaaaa bbbbbbbb cccccccc ddddddd *AAAA BBBB CCCC DDDD*                                                                                                    |
| <b>Explanation:</b> The OSREQ RETRIEVE with the COMPARE and DATA keywords specified was issued for the specified object. The data contained within the object is displayed in this message. |
| In the message text:                                                                                                    |
| The offset (in hex) of the data within the object.                                                                                                    |
| aaaaaaaa<br>The first word (4 bytes) of data in hexadecimal notation.                                                                                                    |
|                                                                                                    |
| The second word (4 bytes) of data in hexadecimal notation.                                                                                                    |
| cccccccc The third word (4 bytes) of data in hexadecimal notation.                                                                                                    |
| dddddddd<br>The fourth word (4 bytes) of data in hexadecimal notation.                                                                                                    |
| AAAA The first word (4 bytes) of data in EBCDIC format.                                                                                                    |
| BBBB The second word (4 bytes) of data in EBCDIC format.                                                                                                    |
| CCCC The third word (4 bytes) of data in EBCDIC format.                                                                                                    |
| DDDD The fourth word (4 bytes) of data in EBCDIC format.                                                                                                    |
| System action: None.                                                                                                    |
| Source: Object Access Method (OAM)                                                                                                    |
| Routing Code: -                                                                                                    |
| Descriptor Code: -                                                                                                    |
|                                                                                                    |

#### CBR0424I The following message was received from the OSREQ macro:

**Explanation:** The OSREQ TSO Command Processor supplied a message area on the OSREQ macro and the OSREQ macro returned a message.

#### System action: none

**Programmer response:** Evaluate the return and reason codes in the previous CBR0400I or CBR0401I message as well as the following CBR0425I message to determine the cause of the failure.

Source: Object Access Method (OAM)

Routing Code: -

### CBR0425I • CBR0427I

**CBR0425I** message-received-from-the-OSREQ- macro

Explanation: The message-received-from-the-OSREQ-macro will be issued in 72 byte segments.

System action: None.

**Programmer response:** Evaluate the return and reason codes in the previous CBR0400I or CBR0401I message as well as this message to determine the cause of the failure.

Source: Object Access Method (OAM)

Routing Code: -

Descriptor Code: -

# CBR04261 DB2 CAF {CLOSE | OPEN} function issued a return code of *return-code* and reason code of *reason-code*.

**Explanation:** The OSREQ TSO Command processor was invoked to do an OSREQ STORE or an OSREQ DELETE. The STORE or DELETE completed with a nonzero return code, so the corresponding changes which had been made to the DB2 tables for this task had to be undone. A CAF CLOSE with the ABORT option was issued to cause a DB2 ROLLBACK of the database changes.

If this message states that a "DB2 CAF CLOSE function ..." then the CAF CLOSE ABORT failed (the ROLLBACK was not successful).

If this message states that a "DB2 CAF OPEN function ..." then the CAF OPEN to reestablish a DB2 thread for this task after the ROLLBACK failed.

In either case, a nonzero return code was received from the DB2 Call Attach Facility (CAF). The return code *return-code* is printed in decimal and the reason code *reason-code* in hexadecimal. For information on SQL and CAF error codes visit the DB2 information center at http://publib.boulder.ibm.com/infocenter/imzic.

This message will appear in the output of the job which invoked the OSREQ TSO Command Processor.

**System action:** The original STORE or DELETE request has failed. Failure of that request is reported to the requester in the OSREQ TSO Command Processor job output. This message indicates to the requester that an unsuccessful attempt was made to either:

- undo the database changes which were made for the failed STORE or DELETE, or
- re-establish the DB2 thread for this task.

The OSREQ TSO Command Processor reports the status of this failed request to the requester, and is then ready to process more requests.

Source: Object Access Method (OAM)

Routing Code: -

Descriptor Code: -

#### **CBR0427I Primary retrieve key** = '*primary\_retrieve\_key*'X

**Explanation:** The OSREQ QUERY request was issued and completed successfully. *primary\_retrieve\_key* is the object's primary retrieve order key. The primary retrieve order key is displayed in hexadecimal format. If a group of OAM objects are to be retrieved, the group of objects to be retrieved should be sorted in ascending order by primary retrieve key. This ensures that the objects are retrieved in the most efficient manner possible.

System action: The OSREQ QUERY function completed successfully.

Source: Object Access Method (OAM)

Routing Code: -

#### CBR0428I Backup retrieve key ='backup-retrieve-key'X

**Explanation:** The OSREQ QUERY request was issued and completed successfully. *backup-retrieve-key* is the object's first backup copy retrieve order key. The backup retrieve order key is displayed in hexadecimal format. If QB=N in the IEFSSNxx PARMLIB or a backup copy does not exist, the backup retrieval order key contains binary zeros.

If the backup copies of a group of OAM objects are to be retrieved, the group of objects to be retrieved should be sorted in ascending order by backup retrieve key. This ensures that the objects are retrieved in the most efficient manner possible.

System action: The OSREQ QUERY function completed successfully.

Source: Object Access Method (OAM)

Routing Code: -

Descriptor Code: -

#### **CBR0429I** Backup2 retrieve key = 'backup2-retrieve-key'X

**Explanation:** The OSREQ QUERY request was issued and completed successfully. *backup2-retrieve-key* is the object's second backup copy retrieve order key. The backup2 retrieve order key is displayed in hexadecimal format. If QB=N in the IEFSSNxx PARMLIB or a backup2 copy does not exist, the backup2 retrieval order key contains binary zeros.

If the second backup copy of a group of OAM objects is to be retrieved, the group of objects to be retrieved is sorted in ascending order by the backup2 retrieve key. This ensures that the objects are retrieved in the most efficient manner possible.

System action: The OSREQ QUERY function completed successfully.

**Source:** Object Access Method (OAM)

Routing Code: -

Descriptor Code: -

#### **CBR0430I Estimated retrieve time =** *estimated-ret-resp-time*

**Explanation:** The OSREQ QUERY request was issued and completed successfully. The *estimated-ret-resp-time* is the object's estimated retrieve response time.

System action: The OSREQ QUERY function completed successfully.

Source: Object Access Method (OAM)

Routing Code: -

Descriptor Code: -

#### **CBR0431I** Error parsing OAMUTIL command, return code = *return-code*.

**Explanation:** An error occurred parsing the OAMUTIL command. A non-zero return code *return-code* was received from the TSO parse service routine (IKJPARS).

System action: The OAMUTIL command did not complete successfully.

**Programmer response:** Investigate the return code from the TSO parse service routine (IKJPARS) using *z*/*OS TSO/E Programming Services*.

Source: Object Access Method (OAM)

Routing Code: -

### CBR0432I • CBR0434I

CBR0432I REFORMAT rejected. {Old volume serial number not specified | NEWVOL2 only valid for both side request | SCRATCH only valid for both side request | Invalid old volume serial number specified}.

Explanation: OAMUTIL command is submitted in the form of

OAMUTIL REFORMAT old-volser

[ ONE|BOTH] [ NEWVOL1(new-volser1)] [ NEWVOL2(new-volser2)] [ DRIVENAME(drive-name)] [ SCRATCH|NOSCRATCH] [ FORCE|NOFORCE]

The request is rejected. The reason is one of the following:

#### Old volume serial number not specified

The required parameter *old-volser* was not specified.

#### NEWVOL2 only valid for both side request

The optional keyword parameter NEWVOL2 is specified for side 2, but the reformat request is only for one side.

SCRATCH only valid for both side request

The optional keyword parameter SCRATCH is specified, but the reformat request is only for one side.

#### Invalid old volume serial number specified

The required parameter *old-volser* had invalid characters or imbedded blanks. Valid characters for *old-volser* are ABCDEFGHIJKLMNOPQRSTUVWXYZ0123456789@\$#,./"()\*&+-=.

System action: The command is rejected.

**Operator response:** NONE

User response: Refer to the OAMUTIL command description, correct the syntax and resubmit the command.

**Source:** Object Access Method (OAM)

Routing Code: -

Descriptor Code: -

**CBR0433I** {**REFORMAT** | **LISTVDIR**} **unsuccessful. OAM return code** = *return-code*, **reason code** = *reason-code*.

**Explanation:** The OAMUTIL request ended in error with a non-zero return code.

System action: The OAMUTIL function did not complete successfully.

**Programmer response:** Investigate the return code and the reason code in the message using the list of OAM return codes and reason codes in *z/OS DFSMSdfp Diagnosis*.

Source: Object Access Method (OAM)

Routing Code: -

Descriptor Code: -

CBR0434I {REFORMAT | CHGCOL | LISTVDIR} successful.

Explanation: The OAMUTIL request completed successfully.

System action: The OAMUTIL function was performed successfully.

Source: Object Access Method (OAM)

Routing Code: -

# CBR0435I CHGCOL rejected due to invalid specification.

Explanation: OAMUTIL command is submitted in the form of:

OAMUTIL CHGCOL collection-name SGN(storage-group-name) [OLDSCN(old-storage-class-name) NEWSCN(new-storage-class-name)] [OLDMCN(old-management-class-name) NEWMCN(new-management-class-name)]

The request is rejected for one of the following reasons:

- The required positional parameter *collection-name* was not specified.
- The *collection-name* specified is not valid. A valid collection-name consists of one to 21 parts. Each part is separated from the next part by a period (X'4B'). Each part must start with an uppercase alphabetic, #, \$, or @ character. Each part can contain one to eight uppercase alphanumeric, #, \$, or @ characters. Each part of the name after the first period is often referred to as a qualification level.
- The required keyword parameter SGN was not specified.
- The optional keyword parameter NEWSCN is specified without specifying OLDSCN. To modify the default storage class name for the collection, both the existing storage class name and the new storage class name must be specified.
- The optional keyword parameter OLDSCN is specified without specifying NEWSCN. To modify the default storage class name for the collection, both the existing storage class name and the new storage class name must be specified.
- The optional keyword parameter NEWMCN is specified without specifying OLDMCN. To modify the default management class name for the collection, both the existing management class name and the new management class name must be specified.
- The optional keyword parameter OLDMCN is specified without specifying NEWMCN. To modify the default management class name for the collection, both the existing management class name and the new management class name must be specified.

System action: The command is rejected.

User response: See the OAMUTIL command description, correct the syntax and resubmit the command.

Source: Object Access Method (OAM)

Routing Code: -

Descriptor Code: -

CBR0436I CHGCOL unsuccessful for collection *collection-name*. {Collection not found in catalog | Error returned from catalog alter | Catalog error occurred | Collection not found in DB2 | Error attempting to locate collection in DB2 | Error attempting to delete collection in DB2 | Error defining collection to DB2 | Error returned from DB2 services | Error returned from PC routine | Internal error occurred when processing CHGCOL request | OLDSCN does not match catalog | OLDSCN does not match DB2 | OLDMCN does not match catalog | OLDMCN does not match DB2 | SGN does not match catalog | SGN does not match DB2}. Return code = *return-code*, Reason code = *reason-code*.

**Explanation:** The OAMUTIL CHGCOL request ended in error. The specific errors are displayed and explained:

# Collection not found in catalog

An attempt was made to locate the definition of the collection in the catalog; however, the collection is not defined in the catalog. *Return-code* is set to eight, and *reason-code* indicates the return code from catalog.

## Error returned from catalog alter

A catalog error was detected on an alter request for a collection. *Return-code* is set to eight, and *reason-code* indicates the return code from catalog.

## Catalog error occurred

A catalog error was detected on a SuperLocate request for a collection. *Return-code* is set to eight, and *reason-code* indicates the return code from catalog.

# **CBR0436I**

## Collection not found in DB2

An attempt was made to update an existing collection definition in DB2; however, the collection is not defined in DB2. *Return-code* indicates the return code from DB2 services, and *reason-code* indicates the SQL error returned from DB2 services.

## Error attempting to locate collection in DB2

An attempt was made to locate an existing collection definition in DB2; however, an error occurred other than the collection is not found. *Return-code* indicates the return code from DB2 services, and *reason-code* indicates the SQL error returned from DB2 services.

## Error attempting to delete collection in DB2

An attempt was made to delete an existing collection definition in DB2. *Return-code* indicates the return code from DB2 services, and *reason-code* indicates the SQL error returned from DB2 services.

## Error defining collection to DB2

An error occurred while attempting to define a collection to DB2. *Return-code* indicates the return code from DB2 services, and *reason-code* indicates the SQL error returned from DB2 services.

## Error returned from DB2 services

An error was returned from DB2 services. *Return-code* indicates the return code from DB2 services, and *reason-code* indicates the SQL error returned from DB2 services.

# Error returned from PC routine

An error was returned from the OAM PC routine. Return-code and reason-code are IBM internal.

# Internal error occurred when processing CHGCOL request

- If *return-code* = 16 and *reason-code* = 8, an error occurred while establishing a recovery routine.
- If *return-code* = 16 and *reason-code* = 12, an ABEND occurred when attempting to process the CHGCOL request.

## OLDSCN does not match catalog

The value for OLDSCN specified on the OAMUTIL CHGCOL command does not match the default storage class that is currently defined in the catalog. *Return-code* is set to eight, and *reason-code* is set to zero.

# OLDMCN does not match catalog

The value for OLDMCN specified on the OAMUTIL CHGCOL command does not match the default management class that is currently defined in the catalog. *Return-code* is set to eight, and *reason-code* is set to zero.

#### **OLDSCN** does not match DB2

The value for OLDSCN specified on the OAMUTIL CHGCOL command does not match the default storage class that is currently defined in DB2. *Return-code* is set to eight, and *reason-code* is set to zero.

## **OLDMCN** does not match DB2

The value for OLDMCN specified on the OAMUTIL CHGCOL command does not match the default management class that is currently defined in DB2. *Return-code* is set to eight, and *reason-code* is set to zero.

## SGN does not match catalog

The value for SGN specified on the OAMUTIL CHGCOL command does not match the storage group name that is currently defined in the catalog. *Return-code* is set to eight, and *reason-code* is set to zero.

#### SGN does not match DB2

The value for SGN specified on the OAMUTIL CHGCOL command does not match the storage group name that is currently defined in DB2. *Return-code* is set to eight, and *reason-code* is set to zero.

System action: The OAMUTIL CHGCOL request did not complete successfully.

**User response:** Investigate the cause of the indicated error, and resubmit the OAMUTIL CHGCOL request when the error is resolved.

Source: Object Access Method (OAM)

Routing Code: -

Descriptor Code: -

# CBR0437I OAMUTIL CHGCOL request for collection *collection-name* has caused the catalog and DB2 to be out of synch.

**Explanation:** The OAMUTIL CHGCOL request has successfully updated DB2, but an error was encountered while updating the catalog. Because the catalog was not updated, an attempt has been made to back out the successful update to DB2 to keep the catalog and DB2 in synch, with the intention of leaving the catalog and DB2 as they were before the issuance of the OAMUTIL CHGCOL TSO command. The attempt to update DB2 back to its original values has failed, thus causing the catalog and DB2 to be out of synch.

System action: The OAMUTIL CHGCOL command is failed.

**User response:** See the *z/OS DFSMS OAM Planning, Installation, and Storage Administration Guide for Object Support* for instructions on how to manually change the storage and management classes of a collection name. These instructions can be used to cause the catalog and DB2 to be in synch.

Source: Object Access Method (OAM)

Routing Code: -

Descriptor Code: -

**CBR0440I OSREQ** {**RETRIEVE** | **STORE**} **successful. Return code** = *return-code*, **reason code** = *reason-code*, **retcode2** = *recall-return-code* 

Explanation: The OSREQ request completed successfully with a return code of 0 or an attention return code of 4.

System action: The OSREQ function was performed successfully.

Source: Object Access Method (OAM)

Routing Code: -

Descriptor Code: -

CBR0441I OSREQ {RETRIEVE | STORE} unsuccessful. Return code = return-code, reason code = reason-code, retcode2 = recall-return-code

Explanation: The OSREQ request ended in error with a non-zero return code.

System action: The OSREQ function did not complete successfully.

Source: Object Access Method (OAM)

Routing Code: -

Descriptor Code: -

# CBR04421 When specifying the DATA option for objects with a size greater than 256 MB, the LENGTH and OFFSET keywords and values are required for the {RETRIEVE | COMPARE} function.

**Explanation:** The DATA option was specified; however, both OFFSET and LENGTH keywords and values were not specified. For objects with a size greater than 256 MB, only a portion of the object can be displayed; therefore, both the OFFSET and keywords are required in order to identify the portion of the object to be displayed. With the DATA option, the LENGTH value cannot be greater than 268 435 456 bytes.

System action: Processing of the OSREQ command stops.

Programmer response: Reissue the OSREQ command with the correct LENGTH and OFFSET.

Source: Object Access Method (OAM)

Routing Code: -

Descriptor Code: -

# CBR0443I • CBR0445I

# **CBR0443I** Location = location-flag

**Explanation:** The OSREQ QUERY request was issued and completed successfully. *location-flag* indicates where the primary copy of the object resides.

*location-flag* values are interpreted as follows:

**D** object resides on disk sublevel 1 (DB2/DASD)

E object resides on disk sublevel 2 (file system)

**R** object resides on disk sublevel 1 (DB2/DASD) in recalled mode

2 object resides on disk sublevel 2 (file system) in recalled mode

T object resides on a tape sublevel 1 volume

U object resides on a tape sublevel 2 volume

blank object resides on an optical volume

System action: The OSREQ QUERY function completed successfully.

Source: Object Access Method (OAM)

Routing Code: -

Descriptor Code: -

## **CBR0444I Pending action date =** *pending-action-date*

**Explanation:** The OSREQ QUERY request was issued and completed successfully. *pending-action-date*, in the form YYYY-MM-DD, is the next date the object is eligible to be selected for processing by OSMC storage management cycle.

System action: The OSREQ QUERY function completed successfully.

Source: Object Access Method (OAM)

Routing Code: -

Descriptor Code: -

## **CBR0445I** Status flags = status-flags

**Explanation:** The OSREQ QUERY request was issued and completed successfully. *status-flags* reflects the value contained in the ODSTATF field in the object directory row associated with this object.

The following table shows valid values for ODSTATF and how they map to ODSTATF status flags:

| ODSTATF Value | ODSTATF_EBR | ODSTATF_DELHOLD | ODSTATF_RETPROT |
|---------------|-------------|-----------------|-----------------|
| 0             | OFF         | OFF             | OFF             |
| 1             | OFF         | OFF             | ON              |
| 2             | OFF         | ON              | OFF             |
| 3             | OFF         | ON              | ON              |
| 4             | ON          | OFF             | OFF             |
| 5             | ON          | OFF             | ON              |
| 6             | ON          | ON              | OFF             |
| 7             | ON          | ON              | ON              |

The ODSTATF status flags have the following meaning:

- When ODSTATF\_EBR is ON, the object is in event-based-retention mode.
- When ODSTATF\_DELHOLD is ON, the object is in deletion-hold mode.
- When ODSTATF\_RETPROT is ON, the object is in retention-protection mode.

System action: The OSREQ QUERY function completed successfully.

**Source:** Object Access Method (OAM)

Routing Code: -

Descriptor Code: -

## **CBR0446I Retention protect date =** *retention-protect-date*

**Explanation:** The OSREQ QUERY request was issued and completed successfully. *retention-protect-date*, in the form YYYY-MM-DD, is the date that a retention-protected object is eligible to be deleted.

Note: A retention-protect-date of '0001-01-01' indicates the following:

• The object is not retention-protected, or

• The retention-protected object was stored in event-based-retention mode, and a retention protect date is not calculated until an external event trigger (EVENTEXP) has been received.

System action: The OSREQ QUERY function completed successfully.

Source: Object Access Method (OAM)

Routing Code: -

Descriptor Code: -

## **CBR0447I Deletion protected =** *deletion-protect-mode*

**Explanation:** The OSREQ QUERY request was issued and completed successfully. *deletion-protect-mode* indicates whether the object is deletion-protected.

Y object is deletion-protected.

N object is not deletion-protected.

System action: The OSREQ QUERY function completed successfully.

Source: Object Access Method (OAM)

Routing Code: -

Descriptor Code: -

**CBR0800I** GETMAIN error for the *cblock* control block, in module *modname*, RC = *rcode*, subpool = *subpool*, length = *length*.

**Explanation:** An error occurred during the implementation of a GETMAIN macro. The return code following the implementation of the GETMAIN macro is *rcode*. The GETMAIN macro was issued in module *modname* for the control block *cblock*. The subpool from which storage was requested is *subpool* and the amount of storage requested is *length*.

System action: Processing stops.

Operator response: Notify the system programmer.

Source: Object Access Method (OAM)

Routing Code: -

Descriptor Code: -

**CBR08011** FREEMAIN error for the *cblock* control block, in module *modname*, RC = *rcode*, subpool = *subpool*, length = *length*.

**Explanation:** An error occurred during the implementation of a FREEMAIN macro. The return code following the implementation of the FREEMAIN macro is *rcode*. The FREEMAIN macro was issued in module *modname* to free the storage for the control block *cblock*. The subpool from which storage was requested to be freed is *subpool* and the amount of storage to be freed is *length*.

# CBR1000I • CBR1020I

System action: Processing continues. Operator response: None. Source: Object Access Method (OAM) Routing Code: -Descriptor Code: -

CBR1000I OAM verb command execution scheduled.

Explanation: The operator has entered a command of one of the following forms:

verb SMS,operand MODIFY OAM,verb,operand LIBRARY verb,operand

The command has been scheduled for execution to the OAM address space or to a tape library. In the message text, *verb* is replaced by the command verb entered by the operator.

System action: After the command is executed, another message is issued to inform the operator of the result.

**Source:** Object Access Method (OAM)

Routing Code: 2

Descriptor Code: 5

## CBR1010I OAM *verb* command execution failed.

Explanation: The operator has entered a command of one of the following forms:

verb SMS,operand MODIFY OAM,verb,operand

An error has occurred during processing of the command by the OAM operator command task. In the message text, *verb* is replaced by the command verb entered by the operator, if the verb was isolated prior to the failure.

**System action:** The command may not be completed, depending on when the error occurred. OAM attempts to continue processing in degraded mode.

**Operator response:** Do not attempt to reenter the failing command until OAM has been stopped and restarted. Schedule an OAM restart at the earliest convenient time.

**System programmer response:** If the problem recurs and if the program is not in error, search problem reporting databases for a fix for the problem. If no fix exists, contact the IBM Support Center.

Source: Object Access Method (OAM)

Routing Code: 2

**Descriptor Code:** 5

## CBR1020I Processing LIBRARY command: command.

**Explanation:** The operator has entered LIBRARY operator command *command*. In order for the command to complete, information from the library is needed. This message is issued after the LIBRARY REQUEST command has been accepted and information from the library has been requested.

System action: Continued processing of the command is waiting for I/O to the library to complete.

Operator response: Message CBR1280I signals the completion of the LIBRARY REQUEST command.

Source: Object Access Method (OAM)

Routing Code: 2

Descriptor Code: 5

## CBR1040I Extraneous parameter {BACKUP1 | BACKUP2} ignored for recovery of backup volume volser.

**Explanation:** Volume *volser* belongs to an object backup storage group. Volumes belonging to the object backup storage group are recovered from the primary copies of the objects (DASD, optical or tape). The BACKUP1 or BACKUP2 parameter will be ignored.

**System action:** Processing continues using the primary copies of the objects (DASD, optical or tape) as the source for recovery of the backup volume.

**Source:** Object Access Method (OAM)

Routing Code: -

Descriptor Code: 5

## CBR10411 RECYCLE START command rejected. Scope invalid.

Explanation: The operator has entered an invalid scope parameter on a MODIFY OAM START, RECYCLE command.

Valid values for scope are:

- · Object or Object Backup storage group name
- (ALLGRP)
- (ALLBK1)
- (ALLBK2)

System action: The start command is rejected.

**Operator response:** Refer to the MODIFY OAM,START,RECYCLE command documentation for more information regarding the scope parameter, then enter the command with the appropriate valid scope parameter.

System programmer response: None.

Source: Object Access Method (OAM)

Routing Code: 2

**Descriptor Code:** 5

## CBR1042I RECYCLE START command rejected. DISPLAY and LIMIT operands are mutually exclusive.

**Explanation:** The operator has specified both the DISPLAY and LIM=yy parameters on a MODIFY OAM,START,RECYCLE command. The DISPLAY and LIM=yy operands cannot be entered on the same start command.

System action: The start command is rejected.

**Operator response:** Determine the cause of the error and then reenter the command with the correct operands.

System programmer response: None.

Source: Object Access Method (OAM)

Routing Code: 2

**Descriptor Code:** 5

CBR1043I RECYCLE START command rejected. Invalid value value specified for operand operand.

Explanation: The operator has entered a command as follows :

F OAM,START,RECYCLE

An invalid value has been specified for one of the operands;

Operands and valid values are:

PV =xxx where valid xxx values are from 0 to 100

# CBR1044I • CBR1045I

TSL =s where valid s values are A, 1, or 2

LIM =yyy where valid yyy values are from 1 to 40.

System action: The start command is rejected.

**Operator response:** Determine the cause of the error and then reenter the command with the correct operands and values.

System programmer response: None.

Source: Object Access Method (OAM)

Routing Code: 2

**Descriptor Code:** 5

CBR1044I RECYCLE START command rejected. Invalid operand specified.

**Explanation:** The operator has entered a command as follows : F OAM, START, RECYCLE

An invalid operand has been specified, valid operands are:

PV = xxx where valid xxx values are from 0 to 100.

*TSL* =s where valid s values are A, 1, or 2

LIM =yyy where valid yyy values are from 1 to 40.

DISPLAY when wanting a display of recycle candidate volumes.

System action: The start command is rejected.

**Operator response:** Determine the cause of the error and then reenter the command with the correct operands and values.

System programmer response: None.

Source: Object Access Method (OAM)

Routing Code: 2

Descriptor Code: 5

#### CBR1045I TSL is invalid for scope scope.

**Explanation:** A F OAM,START,RECYCLE operator command has been issued with the TSL keyword and either (ALLBK1), (ALLBK2) or an object backup storage group was specified. TSL is mutually exclusive with backup storage group processing.

System action: The F OAM, START, RECYCLE command fails.

**Operator response:** Determine the cause of the error and then reenter the command with the correct operands and values.

**System programmer response:** If TSL processing is required, specify a scope that is associated with group volumes. If backup processing is required, issue the F OAM,START,RECYCLE command without specifying the TSL keyword.

Source: Object Access Method (OAM)

Routing Code: 2

**Descriptor Code:** 5

## CBR1050I Command rejected. Verb verb invalid.

**Explanation:** The operator has entered a command of one of the following forms:

MODIFY OAM,verb,operand LIBRARY verb,operand

The verb entered with the command is not recognized as a valid MODIFY OAM command or as a valid MVS LIBRARY command.

System action: The command is rejected.

**Operator response:** Determine the cause of the error, then enter a command with the correct verb.

Source: Object Access Method (OAM)

Routing Code: 2

**Descriptor Code:** 5

CBR1051I Command rejected. Invalid syntax.

**Explanation:** The operator has entered a command of one of the following forms: MODIFY OAM,verb,operand LIBRARY verb,operand

The command syntax is invalid. Most of the possible syntax errors are the result of misplaced commas: a zero length verb, a zero length operand, or more than two operands.

System action: The command is rejected.

**Operator response:** Determine the cause of the error; then enter a command with the correct syntax.

Source: Object Access Method (OAM)

Routing Code: 2

**Descriptor Code:** 5

## CBR1052I Command rejected. Operand operand too long.

Explanation: The operator has entered a command of one of the following forms:

MODIFY OAM,verb,operand LIBRARY verb,operand

An operand *operand* is more than eight characters long, or a volume serial number operand is more than six characters long.

System action: The command is rejected.

**Operator response:** Determine the cause of the error; then enter a command with a correct operand.

**Source:** Object Access Method (OAM)

Routing Code: 2

Descriptor Code: 5

## CBR1053I Command rejected. Operand operand extraneous.

**Explanation:** The operator has entered a command of the following form: MODIFY OAM, verb, operand(s)

More operands have been entered than are required by correct command syntax. In the message text, *operand* is replaced by the extraneous operand.

System action: The command is rejected.

# CBR1054I • CBR1057I

Operator response: Determine the cause of the error, then enter a command with required operands only.

**Source:** Object Access Method (OAM)

Routing Code: -

Descriptor Code: 5

## CBR1054I Command rejected. Required operand missing.

Explanation: The operator has entered a command of one of the following forms:

MODIFY OAM,verb,operand(s) LIBRARY verb,operand(s)

A required operand is missing from the command.

**System action:** The command is rejected.

**Operator response:** Determine the cause of the error, then enter a command with all required operands.

**Source:** Object Access Method (OAM)

Routing Code: 2

Descriptor Code: 5

## CBR1055I Command rejected. Operand operand invalid.

Explanation: The operator has entered a command of one of the following forms:

MODIFY OAM,verb,operand LIBRARY verb,operand

The operand is not valid for the verb specified.

System action: The command is rejected.

**Operator response:** Determine the cause of the error; then enter the command with a correct operand.

Source: Object Access Method (OAM)

Routing Code: 2

Descriptor Code: 5

## CBR1056I Command rejected. L= operand invalid for verb verb.

**Explanation:** The operator has entered a command of the following form: MODIFY OAM, verb, operand(s), L=operand

A location operand was specified for verb verb. The location operand is valid only for the verb DISPLAY.

System action: The command is rejected.

**Operator response:** Determine the cause of the error, then enter a command using the optional location operand only for verb DISPLAY.

Source: Object Access Method (OAM)

Routing Code: -

Descriptor Code: 5

## CBR1057I Command rejected. Invalid L= operand.

Explanation: The operator has entered a command in one of the following forms:

DISPLAY SMS, operands, L=operand MODIFY OAM, DISPLAY, operands, L=operand LIBRARY verb, operands, L=operand The location operand has an invalid format. The valid location operand formats are: L=a, where a is an alphabetic character; or L=name-a or L=name, where name is an 2–8 character console name, a is an alphabetic character and - is a dash/hyphen.

System action: The command is rejected.

**Operator response:** Determine the cause of the error; then enter a command with a valid location operand.

Source: Object Access Method (OAM)

Routing Code: -

Descriptor Code: 5

## CBR1058I Command rejected. Invalid device range specified.

**Explanation:** The operator has entered a command of one of the following forms: LIBRARY verb,device-range,operand

The device range specified in the command is invalid.

The valid syntax of the device range to be specified is:

- xxxx-yyyy
- The device numbers must be a hexadecimal value.
- The device numbers cannot be more than 4 hexadecimal characters.
- The second device number yyyy must be greater than the first device number xxxx specified.

System action: The command is rejected.

**Operator response:** Determine the cause of the error; then enter a command with the correct range.

Source: Object Access Method (OAM)

Routing Code: 2

**Descriptor Code:** 5

CBR1059I Command rejected. Library name *library-name* is not appropriate.

**Explanation:** The operator has entered one of the LIBRARY operator commands. The library name *library-name* specified is not appropriate for the command being entered.

System action: The command is rejected.

**Operator response:** Refer to the command syntax of the LIBRARY command being entered to determine the requirements of the specified library name and then enter the command with the correct library specified.

Source: Object Access Method (OAM)

Routing Code: 2

Descriptor Code: 5

## CBR1060I Command rejected. Library name library-name undefined.

Explanation: The operator has entered a command which requires the specification of a library name:

DISPLAY SMS,LIBRARY(library-name),DETAIL MODIFY OAM,AUDIT,library-name MODIFY OAM,REMAP,library-name

The library name *library-name* is either not defined in the optical configuration database, or the optical configuration database contains a specified library name, or the library name is not defined in the tape configuration database.

System action: The command is rejected.

**Operator response:** Determine the cause of the error, then enter a command with a valid library name.

# CBR10611 • CBR10631

Source: Object Access Method (OAM)

Routing Code: -

Descriptor Code: 5

## CBR1061I Command rejected. Drive name drive-name undefined.

**Explanation:** The operator has entered a command which requires the specification of a drive name: DISPLAY SMS,DRIVE(drive-name),DETAIL

The drive name *drive-name* is either not defined in the optical configuration database, or the optical configuration database contains it's own specified drive name.

System action: The command is rejected.

**Operator response:** Determine the cause of the error, then enter a command with a valid drive name.

**Source:** Object Access Method (OAM)

Routing Code: -

**Descriptor Code:** 5

## CBR1062I Command rejected. Storage group name sgname undefined.

**Explanation:** The operator has entered a command which requires the specification of a storage group name: DISPLAY SMS,STORGRP,sgname,DETAIL

The storage group name *sgname* is not defined in the active SMS configuration dataset (ACDS) as being connected to the system on which the command was issued.

System action: The command is rejected.

**Operator response:** Determine the cause of the error, then enter a command with a valid storage group name.

Source: Object Access Method (OAM)

Routing Code: -

**Descriptor Code:** 5

# CBR1063I Command rejected. Volume serial number volser invalid.

Explanation: The operator has entered a command that requires the specification of a volume serial number:

DISPLAY SMS,VOL(volser) MODIFY OAM,EJECT,volser LIBRARY EJECT,volser MODIFY OAM,START,RECOVERY,volser MODIFY OAM,UPDATE,VOLUME,volser....

The volume serial number *volser* does not conform to MVS volume serial number naming conventions or the volume serial number naming conventions appropriate for tape libraries.

System action: The command is rejected.

**Operator response:** Determine the cause of the error; then enter a command with a valid volume serial number.

Source: Object Access Method (OAM)

Routing Code: 2

Descriptor Code: 5

## CBR1064I Command rejected. Volume serial number volser undefined.

Explanation: The operator entered a command that requires the specification of a volume serial number.

For commands affecting optical volumes, the volume serial number *volser* is either not defined in the optical configuration data base contains invalid fields in the row for the specified volume serial number. This message is preceded by a message or messages that contains information about the nature of the invalid fields in the optical configuration data base for the volume serial number.

For commands that affect tape volumes, either the volume serial number *volser* is not defined in the tape configuration database, or the volume serial number is defined in the tape configuration database but is for a volume that is not supported by the level of OAM software on this system (volume record contains uplevel tape device selection information). The possibility also exists that the volume serial number that is specified is defined in the tape configuration database. However, a save control data set was activated that does not contain any tape library definitions.

System action: The command is rejected.

**Operator response:** Determine the cause of the error, then enter a command with a valid volume serial number.

If the request failed because the volume is not supported on this OAM software level, reissue the command on a system where it is supported.

Source: Object Access Method (OAM)

Routing Code: 2

Descriptor Code: 5

CBR1065I Command rejected. Invalid operand operand for vol-type volume update.

**Explanation:** The operator has entered the following command: MODIFY OAM,UPDATE,VOLUME,volser,operand1,value1,...

The operand *operand* is an invalid field update for the volume type *vol-type* record update.

System action: The command is rejected.

**Operator response:** Determine the cause of the error; then enter the command with valid operands.

Valid operands (field updates) for optical volumes are:

- EMPTY
- LOSTFLAG
- EXPDATE
- FULL
- READABLE
- WRITABLE
- WRITPROT

Valid operands (field updates) for tape volumes are:

- LOSTFLAG
- EXPDATE
- FULL
- PFULL
- READABLE
- WRITABLE

Source: Object Access Method (OAM)

Routing Code: -

Descriptor Code: 5

# CBR1066I • CBR1069I

## CBR1066I Command rejected. Invalid value value for operand operand.

**Explanation:** The operator has entered the MODIFY OAM command with an incorrect value specified. The value *value* specified for operand *operand* is invalid.

**System action:** The command is rejected.

**Operator response:** Refer to the command syntax to determine the cause of the error; then enter the command with valid values and operands.

**Source:** Object Access Method (OAM)

Routing Code: -

**Descriptor Code:** 5

## CBR1067I Command failed. DB2 update unsuccessful for volume volser.

**Explanation:** The operator has entered the following command: MODIFY OAM, UPDATE, VOLUME, volser, operand1, value1,...

The update to the DB2 table for volume *volser* (VOLUME table for an optical volume, TAPEVOL table for an OAM object tape volume) was not successful.

System action: The command fails, processing continues

**Operator response:** View the console log to find the DB2 error message which fully described the DB2 table update error encountered.

Source: Object Access Method (OAM)

Routing Code: -

**Descriptor Code:** 5

#### CBR1068I Command failed. Resource resource currently being controlled by member-name instance of OAM.

**Explanation:** The operator has entered a command that specifies a resource that is controlled by another instance of OAM.

The resource *resource* specified in the command is currently being controlled and managed by another instance of OAM in a Parallel Sysplex<sup>®</sup>. The member name of the instance of OAM that currently owns *resource* is *member-name*.

System action: The command fails; processing continues.

**Operator response:** The resource in the command may be an optical volume, a tape volume, an optical library, or an optical drive. The command can only be issued on the system where the resource is currently being controlled and managed by OAM.

For optical volumes, optical libraries, or optical drives, reissue the failing command on the system where the correct instance of OAM is running, or use the appropriate MVS ROUTE command to send the failing command to the appropriate system.

If the resource is a tape volume, reissue the failing command on the system where the correct instance of OAM is running, or reissue the command after the volume is demounted and no longer being controlled and managed by a specific instance of OAM.

Source: Object Access Method (OAM)

Routing Code: 2,4,6

Descriptor Code: 5

#### CBR1069I Command rejected. OAM is not a member of an XCF group in a sysplex environment.

**Explanation:** The operator has entered the following command: DISPLAY SMS,OAMXCF

The operator has specified a command to display XCF information for the OAM address space, however OAM is not a member of an XCF group.

System action: The command is rejected.

**Operator response:** If OAM is expected to be a member of an XCF group in a sysplex, verify that OAM was started with a CBROAM*xx* PARMLIB member that specified the correct XCF group name and member name for OAM. Stop OAM, then start OAM specifying the correct CBROAM*xx* PARMLIB member.

Source: Object Access Method (OAM)

Routing Code: -

Descriptor Code: 5

## CBR1070I Command rejected. OAM termination in progress.

Explanation: The operator has entered a command of one of the following forms:

verb SMS,operands MODIFY OAM,verb,operands LIBRARY verb,operands

OAM address space termination is in progress.

System action: The command is rejected.

Source: Object Access Method (OAM)

Routing Code: 2

**Descriptor Code: 5** 

## CBR1071I Command rejected. OSMC is not installed.

**Explanation:** The operator has entered a command which must be issued by the OAM Storage Management Component (OSMC).

MODIFY OAM,START,OSMC MODIFY OAM,START,STORGRP,storage-group-name MODIFY OAM,START,LIBMGT,library-name MODIFY OAM,START,DASDSM,storage-group-name MODIFY OAM,START,RECOVERY,volser MODIFY OAM,START,OBJRECV,collection-name,object-name MODIFY OAM,STOP,OSMC MODIFY OAM,STOP,STORGRP,storage-group-name DISPLAY SMS,OSMC DISPLAY SMS,OSMC,resource-name

The OAM address space was initialized without OSMC.

System action: The command is rejected.

**System programmer response:** To initialize OSMC when the OAM address space is initialized, the OSMC keyword in the PARM field of the JCL statement used to start OAM must be YES (OSMC = YES).

**Source:** Object Access Method (OAM)

Routing Code: -

Descriptor Code: 5

## CBR1072I Command rejected. OAM initialization in progress.

Explanation: The operator has entered a command of one of the following forms:

verb SMS,operand(s)
MODIFY OAM,verb,operand(s)

OAM address space initialization is in progress. No operator command is accepted until initialization is complete.

# CBR1073I • CBR1075I

System action: The command is rejected.

**Operator response:** Wait until message CBR0002I is issued, then reenter the command.

Source: Object Access Method (OAM)

Routing Code: -

Descriptor Code: 5

# CBR1073I Command rejected. OSMC is not active.

**Explanation:** The operator has entered a command which must be implemented by the OAM Storage Management Component (OSMC).

The OAM address space was initialized with OSMC, but DB2 has stopped, which has caused OSMC to become inactive.

System action: The command is rejected.

System programmer response: Restart DB2.

Source: Object Access Method (OAM)

Routing Code: -

**Descriptor Code:** 5

# CBR1074I Update successful for {SETOAM | SETOPT | SETOSMC} parameter parameter, new value new-value, scope {ALL | groupname}. The previous value was old-value.

**Explanation:** A MODIFY OAM, UPDATE command was issued with either the SETOAM, SETOPT, or SETOSMC keyword.

The value for *parameter* indicates the parameter that is associated with the keyword being updated.

The value for *new-value* indicates the new value of the keyword after the update has taken place. The *old-value* indicates the previous value of the keyword before the update took place. If the keyword is storage group level only and the scope is ALL, N/A is displayed for the *old-value*.

ALL or *groupname* indicates the scope of the update. ALL indicates that all object storage groups and all object backup storage groups in the active SMS configuration have been updated. *groupname* indicates that a specific object or object backup storage group was updated.

Module: Object Access Method (OAM)

Source: Object Access Method (OAM)

Routing Code: -

Descriptor Code: 5

## CBR1075I {GLOBAL | groupname} value for keyword is value

**Explanation:** An F OAM, DISPLAY command was issued with either the SETOAM, SETOPT, SETOSMC, SETDISK, or SETTLIB keyword. The GLOBAL insert indicates the value that is being displayed is a global value to OAM. The groupname insert indicates the value being displayed is the value for a particular storage group *groupname*. The current value for the SETOAM, SETOPT, SETOSMC, SETDISK, SETTLIB or keyword *keyword* that is being displayed is *value*.

System action: OAM processing continues.

Source: Object Access Method (OAM)

Routing Code: -

**Descriptor Code:** 5

# **CBR1076I** Update successful for OAMXCF parameter *parameter*, new value *new-value*. The previous value was *old-value*.

**Explanation:** A MODIFY OAM,UPDATE command was issued for the OAMXCF keyword. The update was successful for the OAMXCF timeout parameter *parameter*. Both the old value *old-value* and the new value *new-value* are displayed so that the results can be verified.

Module: Object Access Method (OAM)

Source: Object Access Method (OAM)

Routing Code: -

Descriptor Code: 5

CBR1077I Command rejected. Library *library-name* in which volume resides is not online and operational.

Explanation: One of the following library commands was entered:

LIBRARY EXPORT, volser LIBRARY IMPORT, volser

However, the Tape Configuration Database record for volume indicates the volume resides in library *library-name* which is offline, pending offline, or not operational. OAM requires the library to be online and operational to perform the software processing required to complete the function requested.

System action: The command is rejected.

**Operator response:** Resubmit the request when the library is online and operational.

**Source:** Object Access Method (OAM)

Routing Code: -

**Descriptor Code:** 5

# CBR1078I Command rejected. {CBRUXENT Cartridge Entry | CBRUXEJC Cartridge Eject} Installation Exit is disabled.

Explanation: The operator has entered one of the following commands:

One of the following library commands was entered:

LIBRARY EXPORT, volser LIBRARY IMPORT, volser

To successfully schedule an import operation, the cartridge entry installation exit (CBRUXENT) must be enabled in order for OAM to process the imported logical volumes.

To successfully schedule an export operation, the eject installation exit (CBRUXEJC) must be enabled in order for OAM to process the exported logical volumes.

System action: The command is rejected.

**Operator response:** Resubmit the export or import request after the problem with the exit has been resolved.

**System programmer response:** Determine the cause of the installation exit failure. Once corrected, LINKEDIT a new copy of the failed installation exit and either restart OAM or issue the LIBRARY RESET command.

Source: Object Access Method (OAM)

Routing Code: -

**Descriptor Code:** 5

# CBR1079I • CBR1082I

## CBR1079I Command rejected. Volume volser is not in a library.

Explanation: The library command was entered; however, the volume volser is shelf-resident.

**System action:** The command is rejected.

Operator response: If the volume *volser* is incorrect, submit the command with the correct volume serial number.

Source: Object Access Method (OAM)

Routing Code: -

Descriptor Code: 5

# CBR1080I Device *dev* not found.

Explanation: The operator has entered a command that requires the specification of the MVS device number:

LIBRARY DISPCL,device-number LIBRARY SETCL,device-number,media-type

The device number dev does not exist in the active I/O configuration.

System action: The command is rejected.

Operator response: Determine the cause of the error; then enter a command with a valid MVS device-number.

Source: Object Access Method (OAM)

Routing Code: -

Descriptor Code: 5

## CBR1081I Device *device-number* is not a {library-resident | tape} drive.

## **Explanation**:

• The operator has entered one of the following commands: LIBRARY DISPCL, device-number LIBRARY SETCL, device-number, media-type

and the device is not a library-resident tape drive.

• Or the operator has entered the following command: LIBRARY DISPDRV, device-number

and the device is not a tape drive.

The command cannot be completed.

System action: The command is rejected.

Source: Object Access Method (OAM)

Routing Code: -

**Descriptor Code:** 5

# CBR1082I Device *device-number* now has cartridge loader scratch media type of {UNKNOWN | NONE | ANY | MEDIAn}.

**Explanation:** The operator has entered the following command: LIBRARY SETCL, *device-number*, *media-type* 

Device device-number cartridge loader is now set to the indicated general-use scratch media type.

• If UNKNOWN is displayed, the LIBRARY SETCL command has been issued by another system and the resulting scratch category is not recognized by this system. UNKNOWN is only applicable for devices in an automated tape library.

- If ANY is displayed, the device resides in a manual tape library and the cartridge loader may be loaded with any valid media type.
- If NONE is displayed for a device that resides in a manual tape library, cartridge loader indexing is not to occur on this system; however, indexing may occur on other systems that own the volumes in the cartridge loader. If the device resides in an automated tape library, the cartridge loader is emptied.

System action: The command is completed.

System programmer response: None.

Source: Object Access Method (OAM)

Routing Code: 2,3,5

Descriptor Code: 5

CBR1083I Cartridge loader scratch media type cannot be changed on device *device-number*. {Device not online | Incompatible media type | Device assigned elsewhere | Device has no cartridge loader | Operand invalid for library type}.

**Explanation:** The operator has entered the following command:

LIBRARY SETCL, device-number, media-type

The LIBRARY SETCL command failed for one of the following reasons:

## Device not online

Device *device-number* is offline or pending offline.

## Incompatible media type

Media type *media-type* is invalid for *device-number*.

- For a base 3490 (3480X) device, NONE and MEDIA1 are the valid media types.
- For a 3490E device, NONE, MEDIA1, and MEDIA2 are the valid media types.
- For a 3590 device, NONE, MEDIA3 and MEDIA4 are the valid media types.
- For a 3592-J device, NONE, MEDIA5, MEDIA6, MEDIA7, and MEDIA8 are valid media types.
- For a 3592-2 device, NONE, MEDIA5, MEDIA6, MEDIA7, MEDIA8, MEDIA9, and MEDIA10 are valid media types.
- For a 3592-2E device, NONE, MEDIA5, MEDIA6, MEDIA7, MEDIA8, MEDIA9, and MEDIA10 are valid media types.
- For a 3592-3E device, NONE, MEDIA5, MEDIA6, MEDIA7, MEDIA8, MEDIA9, and MEDIA10 are valid media types.
- For a 3592-4E device, NONE, MEDIA9, MEDIA10, MEDIA11, MEDIA12, and MEDIA13 are valid media types.

Note: For a device residing in a manual tape library, ANY is also valid.

#### Device assigned elsewhere

Device device-number is currently assigned to another system.

## Device has no cartridge loader

Device *device-number* has no cartridge loader.

## Operand invalid for library type

Operand specified is not applicable for the type of library in which the drive resides.

System action: The command is rejected.

**Operator response:** If the tape drive is offline, vary the tape drive online, then reissue the command. If the media type is incompatible, reissue the command specifying a valid media type.

Source: Object Access Method (OAM)

Routing Code: -

**Descriptor Code:** 5

# CBR1084I • CBR1087I

**CBR1084I** No MEDIAn scratch volumes available in library *library-name*.

**Explanation:** The operator has entered the following command:

LIBRARY SETCL, device-number, media-type

There are no usable scratch volumes of the specified media type in the library *library-name* where the tape drive resides.

System action: The command is rejected.

**Operator response:** Enter scratch volumes of the specified media type into the tape library.

Source: Object Access Method (OAM)

Routing Code: -

Descriptor Code: 5

CBR1085I Entry of volume volser into library library-name failed. error-text.

**Explanation:** One of the following library commands was entered:

LIBRARY ENTER,volser,library-name LIBRARY ENTER,volser,library-name,media-type LIBRARY ENT,volser,library-name LIBRARY ENT,volser,library-name,media-type

The volume *volser* was not entered into the library *library-name* due to a failure explained in the error text *error-text*. The error text explanation represents the return and reason codes returned from the LCS External Services Manual Cartridge Entry function.

System action: None.

**Operator response:** Once the error is corrected, resubmit the request.

Source: Object Access Method (OAM)

Routing Code: -

Descriptor Code: 5

CBR1086I LIBRARY LMPOLICY results for volume volser: result-text.

**Explanation:** The LIBRARY LMPOLICY command was entered for volume *volser*. The result-text reports the success or failure of the request as returned from the LCS External Services (CBRXLCS) change use attribute function.

System action: None.

Operator response: If an error occurs, correct the problem and resubmit the request.

If the command is successful, use the VOLUME(*volser*) command to display and verify changes to the library manager policy names. The change use attribute installation exit (CBRUXCUA) can override the LIBRARY LMPOLICY specifications.

Source: Object Access Method (OAM)

Routing Code: -

Descriptor Code: 5

## CBR1087I Command rejected. Invalid request for scratch volume.

**Explanation:** The operator entered a command that is invalid for a scratch volume.

System action: The command is rejected.

**Operator response:** Determine the cause of the error and resubmit the request for a valid private volume.

Source: Object Access Method (OAM)

Routing Code: -

Descriptor Code: 5

**CBR1088I** Command rejected. Function not supported in library *library-name*.

Explanation: The operator entered a command for library *library-name* that does not support the requested function.

System action: The command is rejected.

**Operator response:** Determine the cause of the error, and then (if appropriate) resubmit the request to a library that supports the intended function.

Source: Object Access Method (OAM)

Routing Code: -

Descriptor Code: 5

CBR1090I OAM Access Backup processing started for reason using the {1st | 2nd} backup copy.

**Explanation:** The operator has entered the following command:

F OAM, START, AB, reason, backup1 | backup2

The OAM access backup processing is started for *reason*. When the primary copy is not available, the first or second backup copy of the object will be retrieved, depending on which backup copy was specified. The value of *reason* can be:

- UNREADABLE VOLUMES
- OFFLINE LIBRARIES
- NOT OPERATIONAL LIBRARIES
- DB2 OBJECT TABLE ERRORS
- FILE SYSTEM ERRORS
- LOST VOLUMES

If the option specified in the command is 'ALL':

- If access backup processing was not previously started for a specific reason or reasons, this message will be displayed for each of those reasons that access backup is now being activated.
- CBR1090I will be displayed for any access backup reasons that were previously active when this command was issued.

System action: OAM processing continues.

Source: Object Access Method (OAM)

Routing Code: 2

Descriptor Code: 5

CBR1091I OAM Access Backup processing stopped for reason.

**Explanation:** The operator has entered the following command: MODIFY OAM, STOP, AB, reason

The OAM access backup processing is stopped for *reason*. The value of *reason* can be:

- UNREADABLE VOLUMES
- OFFLINE LIBRARIES
- NOT OPERATIONAL LIBRARIES
- DB2 OBJECT TABLE ERRORS
- FILE SYSTEM ERRORS
- LOST VOLUMES

# CBR1092I • CBR1093I

If the option specified in the command is 'ALL':

- If access backup processing is active for a specific reason or reasons, this message will be displayed for each of those reasons that access backup is being stopped.
- CBR1093I will be displayed for any access backup reasons that are already stopped when this command was issued.

System action: OAM processing continues.

Source: Object Access Method (OAM)

Routing Code: 2

Descriptor Code: 5

# CBR1092I OAM Access Backup processing already started for *reason* using the {1st | 2nd} backup copy.

Explanation: The operator has entered the following command:

F OAM, START, AB, option, backup1 | backup2

The OAM access backup processing has been started previously for *reason*. When the primary copy is not available, the first or second backup copy of the object will be retrieved, depending on which backup copy was specified. The value of *reason* can be:

- UNREADABLE VOLUMES
- OFFLINE LIBRARIES
- NOT OPERATIONAL LIBRARIES
- DB2 OBJECT TABLE ERRORS
- FILE SYSTEM ERRORS
- LOST VOLUMES

If the option specified in the command is 'ALL':

- If access backup processing is already started for a specific reason or reasons, this message will be displayed for each of those reasons that access backup is already active.
- CBR1090I will be displayed for any access backup reasons that are not already active when this command was issued.

If the option specified in this command is not ALL and access backup is already active for the reason specified, this command is ignored.

System action: This command is ignored.

Source: Object Access Method (OAM)

Routing Code: 2

Descriptor Code: 5

## CBR1093I OAM Access Backup processing already stopped for reason.

**Explanation:** The operator has entered the following command: MODIFY OAM, STOP, AB, reason

The OAM access backup processing has been stopped previously and is currently inactive. This stop command is ignored. The value of *reason* can be:

- UNREADABLE VOLUMES
- OFFLINE LIBRARIES
- NOT OPERATIONAL LIBRARIES
- DB2 OBJECT TABLE ERRORS
- FILE SYSTEM ERRORS
- LOST VOLUMES

If the option specified in the command is 'ALL':

- If access backup processing is not active for a specific reason or reasons, this message will be displayed for each of those reasons that access backup is already inactive.
- CBR10911 will be displayed for any access backup reasons that are active when this command was issued.

If the option specified in this command is not 'ALL' and access backup is already inactive for the reason specified, this command is ignored.

System action: This command is ignored.

Source: Object Access Method (OAM)

Routing Code: 2

Descriptor Code: 5

## CBR1094I There are no GLOBAL values for the SETDISK statement.

Explanation: The operator has entered one of the following commands:

MODIFY OAM,DISPLAY,SETDISK,GLOBAL MODIFY OAM,DISPLAY,SETDISK,ALL

The SETDISK statement in the CBROAMxx member of PARMLIB only provides parameters at the storage group level and does not contain any global parameters.

System action: OAM processing continues.

**Source:** Object Access Method (OAM)

Routing Code: -

**Descriptor Code:** 5

# CBR1097I The asterisk of the wildcard storage group name of *sgname* is not in the rightmost position in a F OAM,START,STORGRP command. The command failed.

**Explanation:** The operator entered a start storage group command (F OAM,START,STORGRP) with a wildcard (\*) in the storage group name, *sgname*, but the asterisk is not in rightmost position of the entered *sgname*. The command is rejected. No OAM Storage Management Component (OSMC) storage group processing is scheduled.

**System action:** OAM ignores the command and continues processing. No OSMC storage group cycle processing is scheduled.

**Operator response:** Re-enter the F OAM,START,STORGRP command with an asterisk in rightmost position of the wildcard storage group name, *sgname*.

**Source:** Object Access Method (OAM)

Routing Code: -

**Descriptor Code: 5** 

# CBR1098I A scheduling error occurred after a total of *nnnn* storage groups that matched the specified wildcard name of *sgname* were scheduled for OSMC processing.

**Explanation:** The operator has entered a F OAM,START,STORGRP command with a wildcard (\*) in the storage group name. OAM Storage Management Component (OSMC) scheduling failed in the middle after a total of *nnnn* storage groups that matched the wildcard name of *sgname* were scheduled.

System action: OSMC stopped processing.

**Operator response:** To find the cause of the error, look for the OSMC error message issued before this one. Then fix the problem and re-enter the F OAM,START,STORGRP command.

Source: Object Access Method (OAM)

Routing Code: -

# CBR1099I • CBR1100I

#### **Descriptor Code:** 5

CBR10991 No valid object or object backup storage group name matched the specified wildcard name of *sgname*.

**Explanation:** The operator entered a F OAM,START,STORGRP command with a wildcard (\*) in the storage group name *sgname*, but none of the storage group names defined in the active SMS Configuration Data Set (ACDS) matches the specified full or partial storage group name. No OSMC storage group processing has been scheduled.

**System action:** OAM ignores the command and continues processing. No OSMC storage group cycle processing is scheduled.

**Operator response:** Enter a command with a valid partial storage group name.

System programmer response: Ensure that the requested object storage groups are defined to the ACDS.

Source: Object Access Method (OAM)

Routing Code: -

**Descriptor Code: 5** 

#### CBR1100I OAM status:

## Explanation: The OAM status is:

Table 1. OAM status

|                                                      | TOT<br>LIB<br>aaa<br>TOT                               | LIB<br>bbb<br>ONL                                                          | TOT<br>DRV<br>ccc<br>TOT                                    | DRV<br>ddd<br>TOT                                             | DRV<br>eee<br>TOT                                      |                                                                   | LDR<br>ggg<br>TOT                                                        | LDR<br>hhh<br>ONL                                       | SDR<br>iii<br>AV                                                   | SDR<br>jjj<br>L               | kkk<br>TOTAL            | VOL<br>111     | REQ<br>CT<br>mmm |
|------------------------------------------------------|--------------------------------------------------------|----------------------------------------------------------------------------|-------------------------------------------------------------|---------------------------------------------------------------|--------------------------------------------------------|-------------------------------------------------------------------|--------------------------------------------------------------------------|---------------------------------------------------------|--------------------------------------------------------------------|-------------------------------|-------------------------|----------------|------------------|
| CBRU<br>CBRU<br>CBRU<br>CBRU<br>CBRU<br>Acce<br>Diag | XSAE<br>XSAE<br>XSAE<br>XSAE<br>XSAE<br>ss Ba<br>nosti | ooo<br>proce<br>proce<br>proce<br>proce<br>proce<br>proce<br>ckup<br>c mes | ssing<br>ssing<br>ssing<br>ssing<br>ssing<br>{ACTI<br>sages | { ENA<br>{ ENA<br>{ ENA<br>{ ENA<br>{ ENA<br>{ ENA<br>VE   IN | ABLED<br>BLED<br>BLED<br>BLED<br>BLED<br>BLED<br>ACTIV | SSS<br>DISA<br>BYPAS<br>BYPAS<br>BYPAS<br>BYPAS<br>BYPAS<br>E}for | BLED   E<br>SED   B<br>SED } 1<br>SED } 1<br>SED } 1<br>SED } 1<br>rease | uuuuu<br>SYPASSE<br>Or RE<br>For QU<br>For CH<br>For DE | VVVV<br>ED OP<br>D_RS}<br>TRIEV<br>ERY.<br>ANGE.<br>LETE.<br>ing { | v www<br>ERATO<br>for S<br>E. | R DIS<br>TORE.<br>nd no | ABLED<br>} bac | }.<br>kup copy.  |
| XCF<br>XCF<br>CBRO<br>0AM1                           | GROUP<br>MEMBE<br>AM: <i>c</i><br>Parm                 |                                                                            | : gro<br>E: mei<br>-parm<br>ME=xx:<br>S=xxx                 | mber-<br>lib-s<br>x MS<br>x OT                                | name<br>uffix<br>G=xx<br>IS=x                          | UPD=<br>LOB=                                                      | x DP=                                                                    | X                                                       | тот                                                                |                               | A)/1                    | 500            | DEO              |
|                                                      | TOT<br>LIB<br>aaa<br>TOT<br>LIB<br>nnn                 | LIB<br>bbb<br>ONL<br>LIB                                                   | TOT<br>DRV<br>CCC<br>TOT<br>AL<br>ppp                       | DRV<br>ddd<br>TOT<br>VL                                       | DRV<br>eee<br>TOT<br>VCL                               |                                                                   | LDR<br>999<br>TOT<br>DRV                                                 | LDR<br>hhh                                              | SDR<br>iii<br>AVL<br>DRV                                           | SDR<br>jjj<br>TOTA<br>SCRT    | СН                      |                | REQ<br>CT<br>mmm |
| CBRU<br>CBRU<br>CBRU<br>CBRU<br>CBRU                 | - <i>name</i><br>XSAE<br>XSAE<br>XSAE<br>XSAE<br>XSAE  | proce<br>proce<br>proce<br>proce<br>proce                                  | essing<br>ssing<br>ssing<br>ssing<br>ssing<br>ssing         | g {EN<br>{ENA<br>{ENA<br>{ENA<br>{ENA<br>{ENA<br>{ENA         | ABLED<br>BLED<br>BLED<br>BLED<br>BLED<br>BLED          | DISA<br>BYPAS<br>BYPAS<br>BYPAS<br>BYPAS<br>BYPAS                 | BLED   E<br>SED   B<br>SED } 1<br>SED } 1<br>SED } 1<br>SED } 1          | YPASS<br>PASSE<br>for RE<br>for QU<br>for CH<br>for DE  | ED OP<br>D_RS}<br>TRIEV<br>ERY.<br>ANGE.<br>LETE.                  | ERATO<br>for<br>E.            | R DIS<br>STORE          | •              |                  |
| DB2<br>XCF<br>XCF<br>CBR0                            | SSID:<br>GROUP<br>MEMBE<br>AM: <i>c</i>                | db2-<br>NAME<br>R NAM<br>broam<br>s: TI                                    | ssid<br>: gro<br>E: mei<br>-parm                            | up-na<br>mber-<br>lib-s<br>x MS                               | me<br>name<br>uffix                                    | UPD=                                                              | x QB=                                                                    | •X                                                      | ıng {                                                              | 1st 2                         | nd no                   | } bac          | kup copy.        |

The operator has entered the following command:

D SMS, OAM

A display of OAM address space status has been generated. If both optical and tape libraries have been defined in the SMS configuration, the sample display above will be generated. Otherwise, only the data for the library type defined will be generated.

For an optical library, the fields displayed in the data line of the multiline message are as follows:

- *aaa* Total number of optical libraries in the configuration.
- *bbb* Number of usable optical libraries (online and operational).

- *ccc* Total number of optical drives in the configuration.
- *ddd* Number of usable optical drives.
- eee Number of available optical drives (online, operational, and not currently in use).
- *fff* Total number of library optical drives in the configuration.
- ggg Number of usable library optical drives.
- *hhh* Number of available library optical drives.
- *iii* Total number of stand-alone optical drives in the configuration.
- *jjj* Number of usable stand-alone optical drives.
- *kkk* Number of available stand-alone optical drives.
- *lll* Number of scratch optical volumes in the optical configuration database.
- *mmm* Total number of read requests waiting to be scheduled.

For a tape library, the fields displayed in the data line of the multiline message are as follows:

- *nnn* Total number of tape libraries defined in the active SMS configuration (excluding the Peer-to-Peer VTS distributed libraries) that are connected to the current system (referred to in the following explanations as a connected tape library). The current system is the system on which the OAM command is entered. For the number of distributed libraries that are defined to the system, refer to the status line towards the bottom of the display.
- *ooo* Number of connected tape libraries that are online (excluding the Peer-to- VTS distributed libraries).
- *ppp* Number of connected automated tape library dataservers (non-virtual tape servers).
- qqq Number of connected virtual tape servers (excluding the Peer-to-Peer VTS tape libraries).
- *rrr* Number of connected Peer-to-Peer VTS composite libraries.
- sss Number of connected manual tape libraries.
- *tttt* Total number of tape drives, known to the current system, residing in the connected tape libraries.
- *uuuu* Total number of tape drives, known to the current system and residing in the connected tape libraries, that are online.
- *vvvv* Total number of tape drives, known to the current system and residing in the connected tape libraries, that are online and not allocated.

#### พพพพพพพ

Total number of scratch volumes of all media types in the connected tape libraries.

If there are Peer-to-Peer VTS subsystems defined to the system, the following status line will be displayed reflecting the number of distributed libraries that are associated with the composite libraries above: There are also *numvdl-lib* VTS distributed libraries defined.

For OAM installation exits, the fields displayed in the status messages are as follows:

## exit-name

The name of the exit for which status is being displayed. This can be CBRUXENT, CBRUXEJC, CBRUXCUA, CBRUXVNL, or CBRUXSAE or EDGTVEXT.

# ENABLED

The exit is enabled and executed when the requested function is required.

## DISABLED

The exit has been disabled due to an error or an abend in the installation exit. For CBRUXCUA, the exit is disabled for CBRXLCS FUNC=CUA PRIVATE to SCRATCH requests only. For EDGTVEXT, OAM continues releasing object tape volumes from the OAM inventory.

## **BYPASSED**

For CBRUXVNL, either the exit returned a return code 16, indicating that it was not to be called again, or an

# **CBR1100I**

error (or abend) occurred in the exit and the exit will not be invoked. For CBRUXSAE, either the exit returned a return code 16, or it returned return codes for each of the five OSREQ functions (STORE, RETRIEVE, QUERY, CHANGE and DELETE), effectively putting all OSREQ functions in bypass mode. For all other exits, the exit returned a return code 16, indicating that the requested function is to continue without calling the exit.

## BYPASSED\_RS

Bypass in restricted-store mode: This is used exclusively for the CBRUXSAE PROCESSING for STORE. The exit returned a return code 254 for an OSREQ STORE (or STOREBEG) request indicating that subsequent stores are allowed to existing collections but are not allowed to collections that do not exist.

## **OPERATOR DISABLED**

For CBRUXENT, the operator has requested that cartridge entry processing be disabled by issuing the LIBRARY DISABLE, CBRUXENT command. Cartridge entry processing can only be enabled by issuing a LIBRARY RESET, CBRUXENT command, or a system IPL.

For CBRUXVNL, the operator has requested that the volume not in library installation exit be disabled by issuing the LIBRARY DISABLE, CBRUXVNL command. The CBRUXVNL installation exit is not invoked during job processing. Use the LIBRARY RESET, CBRUXVNL command or IPL the system to reactivate the invoking of the CBRUXVNL installation exit.

If the CBRUXSAE user exit is in ENABLED mode, the following lines are displayed:

```
CBRUXSAE processing {ENABLED BYPASSED BYPASSED_RS}
for STORE.
CBRUXSAE processing {ENABLED BYPASSED} for RETRIEVE.
CBRUXSAE processing {ENABLED BYPASSED} for QUERY.
CBRUXSAE processing {ENABLED BYPASSED} for CHANGE.
CBRUXSAE processing {ENABLED BYPASSED} for DELETE.
```

For OAM Access Backup processing, the fields displayed in the status messages are as follows:

*reason* The reason for which Access Backup processing can be activated. This can be:

- UNREADABLE VOLUMES
- OFFLINE LIBRARIES
- NOT OPERATIONAL LIBRARIES
- DB2 OBJECT TABLE ERRORS
- FILE SYSTEM ERRORS
- LOST VOLUMES

## ACTIVE

Access Backup processing is active for one of these reasons.

## INACTIVE

Access Backup processing is inactive for one of these reasons.

- **1st** Access Backup processing accesses the first backup copy of the object when the primary copy is unavailable for one of these reasons.
- **2nd** Access Backup processing accesses the second backup copy of the object when the primary copy is unavailable for one of these reasons.
- **no** Access Backup processing is inactive for one of these reasons; therefore, no backup copy is being used.

For OAM diagnostic messages processing, the fields displayed in the status messages are as follows:

## ACTIVE

Diagnostic messages will be issued for file system related errors originating from OSREQ requests

## INACTIVE

Diagnostic messages will not be issued for file system related errors originating from OSREQ requests

*nnnn* When the status for diagnostic messages issued for file system related errors originating from OSREQ requests is 'ACTIVE', indicates the approximate number of messages yet to be issued

If a DB2 subsystem name was specified for OAM object support either in the IGDSMS*xx* member of PARMLIB or in response to a WTOR during OAM initialization, the following information is displayed:

*db2-ssid* The DB2 subsystem used by OAM for object support.

For OAM XCF processing, the fields displayed in the status messages are as follows:

group-name

The XCF group name for this OAMplex, if a group name and member name were specified in the CBROAM*xx* PARMLIB member when OAM was initialized. If OAM is not running as part of an OAMplex, the value of this field will be 'N/A'.

member-name

The XCF member name for this instance of OAM in an OAMplex, if a member name and group name were specified in the CBROAM*xx* PARMLIB member when OAM was initialized. If OAM is not running as part of an OAMplex, the value of this field will be 'N/A'.

cbroam-parmlib-suffix

This field displays the suffix of the CBROAMxx PARMLIB member that was in effect during OAM initialization.

OAM1 Parms displays settings that resulted from the parameters specified for the OAM1 entry in the IEFSSNxx PARMLIB member when the OAM1 subsystem was initialized at IPL time.

**Note:** See *z*/OS DFSMS OAM Planning, Installation, and Storage Administration Guide for Object Support for more information on these parameters.

TIME=xxx specifies whether the timestamp value in the object directory in DB2 is to be based on GMT. If this option is omitted, or if any value other than GMT is specified, the object directory time stamp in DB2 is based on local time.

- TIME=GMT indicates that the timestamp value is based on GMT.
- TIME=LOC indicates that the timestamp value is based on local time.

MSG=xx specifies the format for how the OAM message text appears:

- MSG=EM indicates that the message text is in mixed-case English. This is the default.
- MSG=EU indicates that the message text is in uppercase English.

UPD=x specifies whether DB2 updates for the pending action date (ODPENDDT) and the last reference date (ODLREFDT) fields should be performed:

• UPD=Y indicates that the ODPENDDT and ODLREFDT fields should be updated on all OSREQ RETRIEVE requests.

**Note:** The ODLREFDT field is not updated for OSREQ CHANGE requests. This is the default.

• UPD=N indicates that the ODPENDDT and ODLREFDT fields should not be updated for any OSREQ RETRIEVE requests.

**Note:** The ODLREFDT field is not updated for OSREQ CHANGE requests. If you use UPD=N, you cannot base transition criteria on the time since last use parameter in the ISMF management class definition.

 UPD=C indicates that the ODPENDDT and ODLREFDT fields should be updated on all OSREQ RETRIEVE and on all OSREQ CHANGE requests.

QB=x specifies whether an OSREQ QUERY request results in a call into the OAM address space to retrieve the backup retrieval order keys. This specification is at the global level and pertains to all OSREQ QUERY processing.

- QB=Y indicates that OSREQ QUERY requests result in a call into the OAM address space for each backup copy. The OSREQ QUERY returns a complete backup retrieval order key for each backup copy. If a backup copy does not exist, the OAM address space is not called, and the backup retrieval order key contains binary zeros. This is the default.
- QB=N indicates that OSREQ QUERY requests do not result in a call into the OAM address space for each backup copy. The backup retrieval order key contains binary zeros for each backup copy regardless if the backup copy exists or not.

# **CBR1110I**

MOS=xxxx specifies the maximum object size limit in MB. Valid values are 50-2000. If this keyword is omitted, the maximum supported object size remains at 50MB. The maximum object size is checked when objects are initially stored through the OSREQ programming interface and is not checked on subsequent retrievals. OTIS=x specifies whether OTIS should wait for JES to completely initialize before OTIS is started:

- OTIS=Y indicates that OTIS does not start until JES is completely initialized.
- · OTIS=N indicates that OTIS starts independently from JES. This is the default.

LOB=x specifies whether OAM exploits DB2 LOB support for large objects that exceed 32 KB (32640 bytes). LOB has the following options:

- LOB=A indicates that, for all storage groups, objects that exceed 32 KB are to be stored in a LOB storage structure when stored to DB2. LOB=A indicates to OAM that the installation has created LOB storage structures and associated V\_OSM\_LOB\_BASE\_TBL views for ALL object storage groups defined in the ACDS. This results in optimal performance when you want to store large objects (greater than 32 KB) to DB2 because OAM does not query DB2 to see if the LOB base table view exists. If the LOB base table view does not exist, the large object store fails.
- LOB=P indicates to OAM that the installation has created LOB storage structures and associated V\_OSM\_LOB\_BASE\_TBL views for a PARTIAL list of object storage groups defined in the ACDS. This requires OAM to query DB2 to see if the LOB base table view exists for a given object storage group for each large object stored. If the LOB base table view does exist for a given object storage group, large objects are stored in the associated LOB storage structure. If the LOB base table view does not exist, large objects are stored in the 32 KB data table.
- LOB=N indicates that objects that exceed 32 KB and that are less than or equal to 256 MB are to be stored in a 32 KB data table when stored to DB2. Stores fail for objects that exceed 256 MB. This is the default.

DP=x specifies the scope at which deletion-protection is enabled or disabled. If a given object storage group has deletion-protection enabled, no objects can be deleted from that object storage group before the expiration date of the object.

- DP=A indicates that deletion-protection is enabled for all object storage groups.
- DP=P indicates that deletion-protection is partially enabled. Specifically, deletion-protection is enabled only for object storage groups that have the OAM Deletion Protection setting defined as ENABLED in ISMF for the object storage group SMS construct.
- DP=N indicates that deletion-protection is enabled for no object storage groups. This is the default.

System action: None.

Source: Object Access Method (OAM)

Routing Code: -

Descriptor Code: 5,8,9

#### CBR1110I OAM library status:

#### **Explanation:**

TAPE LIB DEVICE TOT ONL AVL TOTAL EMPTY SCRTCH ON OP LIBRARY ТҮР TYPE DRV DRV DRV SLOTS SLOTS VOLS tlibname typ tdevtype 1111 mmmm nnnn ooooooo ppppppp qqqqqq r s ATT USE AVL TOT EMP SCR PT DEV ON OP IO LIB OPTICAL DEVICE READ LIBRARY TYPE DRV DRV DRV SLT SLT VOL NUM ST CMD COUNT

olibname odevtype aaa bbb ccc ddd eee fff g hhhh i j k lbcmd rdcnt TAPF LIB DEVICE TOT ONL AVL TOTAL EMPTY SCRTCH ON OP LIBRARY TYP TYPE DRV DRV DRV SLOTS SLOTS VOLS tlibname typ tdevtype 1111 mmmm nnnn ooooooo ppppppp qqqqqq r s

The operator has entered one of the following commands:

D SMS,LIBRARY(library-name),DETAIL

D SMS, LIBRARY (ALL), DETAIL

A display of OAM library status has been generated. When a library name is supplied, there is one data line describing the specified library; when ALL is supplied, there is one data line for each library in the configuration. If

both optical and tape libraries have been defined in the SMS configuration, the sample display above will be generated. Otherwise, only the data for the library type defined will be generated.

For an optical library, the fields displayed in each data line of the multiline message are as follows:

olibname

Name of the optical library.

## odevtype

Name of the library device type, as follows:

## 3995-111

3995 rewritable library, extension to 3995-131

## 3995-112

3995 write-once library, extension to 3995-132

## 3995-113

3995 multifunction library, extension to 3995-133

## 3995-131

3995 rewritable library and controller

## 3995-132

3995 write-once library and controller

## 3995-133

3995 multifunction library and controller

## 3995-C3A

3995 multifunction library controller

## 3995-C12

3995 multifunction library, extension to 3995-C32

#### 3995-C16

3995 multifunction library, extension to 3995-C36

# 3995-C18

3995 multifunction library, extension to 3995-C38

## 3995-C32

3995 multifunction library, attaches to 3995-C3A

#### 3995-C34

3995 multifunction library, attaches to 3995-C3A

## 3995-C36

3995 multifunction library, attaches to 3995-C3A

## 3995-C38

3995 multifunction library, attaches to 3995-C3A

## *aaa* The total number of optical drives defined to the optical library.

- bbb The number of usable optical drives (online, operational, and not pending offline).
- *ccc* The number of available optical drives (online, operational, not pending offline, and not currently in use).
- *ddd* The total number of storage slots in the optical library.
- *eee* The number of empty storage slots in the optical library.
- *fff* The number of scratch volumes in the optical library.
- *g* The active path to the optical library, as follows:
  - P Primary
  - A Alternate
  - blank Pseudolibrary or 3995 library

# CBR1110I

- *hhhh* MVS/ESA device number of the active CTC or *blank* for pseudolibraries.
- *i* Optical library online status, as follows:
  - Y Online
  - N Offline
  - P Pending offline
- *j* Optical library operational status, as follows:
  - Y Operational
  - N Not operational
- *k* Optical library input/output station operational status, as follows:
  - Y Operational
  - N Not operational
  - \* An error occurred while trying to get the status
  - blank Library not attached or library has no I/O station
- *lbcmd* For 3995 libraries, REMAP indicates that a REMAP of the library is in progress, RMPND indicates that a REMAP is pending for the library, and AUDIT indicates that a full library audit is being processed. If not REMAP, RMPND, or AUDIT, this field contains the library command most recently sent to this optical library.
- *rdcnt* The number of read requests waiting or in progress for optical volumes that are resident in this optical library.

If a specific optical library is requested in the LIBRARY command, the additional data lines will appear as follows:

DEFAULT PSEUDO LIB: *def-plib-name* DEFAULT MEDIA TYPE: *def-mediatype* XCF MEMBER NAME: *member-name* 

The value of *def-plib-name* in the data line is the name of the pseudolibrary that will be assigned to any volume that is ejected from this library if that volume does not already have a pseudolibrary associated with it. *Def-plib-name* is specified on the 3995 Library Define panel in ISMF.

The value of *def-mediatype* in the data line indicates what media types can be entered into the optical library and what media types can be written to if they already reside in the library. *Def-mediatype* is specified on the 3995 Library Define panel in ISMF.

The value of *member-name* in the data line is the XCF member name associated with the instance of OAM where this library is currently online. If the library is not online to any instance of OAM in the OAMplex, this field will contain blanks. If this instance of OAM is not currently part of an OAMplex, this field will contain 'N/A'.

For a tape library, the fields displayed in the data line of the multiline message are as follows:

tlibname

The name of the tape library.

- *typ* The tape library type, as follows:
  - AL Automated tape library dataserver
  - ML Manual tape library
  - VCL Peer-to-Peer VTS or Virtualization Engine Composite Library
  - VDL Peer-to-Peer VTS or Virtualization Engine Distributed Library
  - VL Virtual tape server
  - **UNK** Unable to obtain the tape library type from the hardware

tdevtype

For an automated tape library, the tape library device type is displayed as DDDD-MMM where DDDD is the device type of the library and MMM is the model. For a manual tape library MANUAL is displayed.

- *Illl* The total number of tape drives, known to the current system, residing in the tape library.
- *mmmm* The number of tape drives, known to the current system and residing in the tape library, that are online.
- *nnnn* The number of tape drives, known to the current system and residing in the tape library, that are online and not allocated.
- 0000000 The total number of storage slots in the tape library. For a library that resides in a 3584 tape library, the storage slot count is associated with a particular logical library. For other tape libraries, the storage slot count reflects the number of storage slots in the entire physical library. Also, starting from Release 1.5 of the TS7740 (3957-V06), when the TS7740 is installed in a 3584 tape library (with ALMS), the distributed library no longer surfaces the physical slot information and instead surfaces virtual slot information.

For a TS7680, this count displays the number of logical volumes that can be defined to the library.

ррррррр

Total number of empty slots in the tape library dataserver. For a TS7680, this count displays the number of logical volumes that can still be defined to the library.

- *qqqqqq* The total number of eligible scratch volumes in the tape library.
- *r* The tape library online status, as follows:
  - Y Online
  - N Offline
  - P Pending offline
- *s* The tape library operational status, as follows:
  - Y Operational
  - N Not operational

If a specific tape library is requested in the DISPLAY SMS,LIBRARY command, additional data lines appear containing information about that library, as follows:

|   | MEDIA    | SCRATCH         | SCRATCH         | SCRATCH       |
|---|----------|-----------------|-----------------|---------------|
|   | TYPE     | COUNT           | THRESHOLD       | CATEGORY      |
| Ι | MEDIAxx  | <b>VVVVVV</b> V | XXXXXX          | WWWW          |
|   |          |                 |                 |               |
|   | LIBRARY  | ID: libid       |                 |               |
|   | CACHE PE | RCENTAGE USED:  | XXX             |               |
|   | OPERATIC | NAL STATE: {AUT | OMATED   PAUSED | MANUAL MODE } |
|   | ERROR CA | TEGORY SCRATCH  | COUNT:          | aeaeae        |
|   | SCRATCH  | STACKED VOLUME  | COUNT:          | afafaf        |
|   | PRIVATE  | STACKED VOLUME  | COUNT:          | agagag        |
|   | CORRUPTE | D TOKEN VOLUME  | COUNT:          | ahahah        |
|   | HIGH CAP | ACITY INPUT ST  | ATION CAPACITY: | ttttt         |
|   | HIGH CAP | ACITY OUTPUT S  | TATION CAPACITY | : uuuuuu      |
|   |          |                 |                 |               |
|   | status 1 | ines            |                 |               |

status lines

The media type line is repeated for the applicable media types.

The media type, scratch count, scratch threshold, and scratch category lines are displayed only for media that have a threshold value or a scratch count greater than zero.

For a VTS composite or distributed library, the appropriate composite or distributed line will be displayed mapping their association.

The library ID line displays the five-character ID assigned to the library.

# CBR1110I

The cache percentage used is displayed only for a TS7720 (3957-VEx) distributed library or for a TS7680 (3958-DE2); it indicates what percentage of cache the library has utilized.

The error category will display the total number of scratch volumes that have a software error associated with them. Scratch volumes in this category will still have a use attribute of scratch; however, they are not eligible to be mounted.

The scratch stacked volume count will only be displayed for a virtual tape server (VTS) library; it indicates the number of available physical scratch volumes. For a Peer-to-Peer VTS subsystem, this information can be obtained by displaying the distributed libraries associated with the composite library. This count is suppressed if the library being displayed is a TS7720 (3957-VEx).

The private stacked volume count will only be displayed for a virtual tape server (VTS) library; it indicates the number of physical stacked private volumes. For a Peer-to-Peer VTS subsystem, this information can be obtained by displaying the distributed libraries associated with the composite library. This count is suppressed if the library being displayed is a TS7720 (3957-VEx).

The corrupted token volume count will only be displayed for a Peer-to-Peer virtual tape server (VTS) library and indicates the number of volumes in the corrupted token category. For a Peer-to-Peer VTS subsystem, this information can be obtained by displaying the composite library. For corrective action, contact your hardware service representative.

For a VTS composite library, the operational state that is returned to the host is determined by examining the states of the underlying distributed libraries, with much of the other status (for instance, I/O station-related status) being provided from the designated user interface library. Also, since all of the drives and volumes are defined to and associated with the composite library, the display of a distributed library will show that, from a host perspective, there are no volumes and drives associated with that library. The distributed libraries should be displayed for an accurate picture of the total and empty slot counts (the slot counts associated with the composite library are zero).

The high capacity input and output station lines will only be displayed for an automated tape library dataserver and only if the station has been configured.

For an automated tape library data server, additional status lines may appear containing one or more of the following messages:

- Operation degraded due to unavailable hardware resource.
- Safety enclosure interlock open.
- Vision system not operational.
- · Library manager offline.
- Operator intervention required.
- Library manager check 1 condition.
- All storage slots full.
- Out of cleaner volumes.
- Dual write disabled.
- Environmental alert.
- Library manager switchover in progress.
- Copy operations disabled.
- VTS operations degraded.
- Immediate Mode Copy operations deferred.
- Service preparation occurring in distributed library library-name.
- Service preparation occurring.
- All convenience input stations empty.
- All convenience output stations empty.
- All convenience output stations full.
- {Bulk Input/Output | Output} {Configured | Not configured}.
- High capacity output station full.

- {Input | Output} door is open.
- Convenience I/O station installed.
- Convenience I/O station in {Input | Output | Import mode}.
- Convenience I/O station {Empty | Full}.
- Single cell output facility in use for eject.
- Host initiated import in process.
- · Host initiated export in process.
- Library initiated single volume import in process.
- Library is out of empty stacked volumes.
- · Library has insufficient resources to continue mount processing.
- · Library supports import/export.
- Library supports outboard policy management.
- Limited cache free space warning state.
- Out of cache resources critical state.
- Forced pause occurred.
- Grid links degraded.
- Library supports logical WORM.
- Copy operations disabled by operator command.
- Synchronous mode copy operations deferred.
- Library enabled for scratch allocation assistance.

Source: Object Access Method (OAM)

Routing Code: -

**Descriptor Code:** 5,8,9

# CBR1115I No libraries defined to OAM.

**Explanation:** The operator has entered the following command: DISPLAY SMS,LIBRARY(ALL),DETAIL

There are no libraries defined in the optical configuration database or the tape configuration database.

System action: None.

Source: Object Access Method (OAM)

Routing Code: -

Descriptor Code: 5

# CBR1120I OAM drive status:

## **Explanation:**

DRIVEDEVICETYLIBRARYONOPAVWPDEVSCDRVMOUNTPENDNAMETYPENAMENUMSINUMVOLUMEVOLUMEVOLUMEVOLUMEdrvnamedevtypealibnamebcdeffffghhhmntvolpndvol

The operator has entered one of the following commands:

DISPLAY SMS,DRIVE(drive-name),DETAIL DISPLAY SMS,DRIVE(library-name),DETAIL DISPLAY SMS,DRIVE(ALL),DETAIL

A display of OAM drive status has been requested. When a drive name is supplied, there is one data line describing the specified drive; when a library name is supplied, there is one data line for each drive in the specified library; when ALL is supplied, there is one data line for each drive in the configuration. The fields displayed in each data line of the multi-line message are as follows:

# **CBR1120I**

## drvname

Name of the optical drive.

*devtype* Name of the drive device type, as follows:

## 3995-111

3995 rewritable optical disk drive.

# 3995-112

3995 write-once optical disk drive.

## 3995-113

3995 multi-function optical disk drive.

## 3995-131

3995 rewritable optical disk drive.

## 3995-132

3995 write-once optical disk drive.

## 3995-133

3995 multi-function optical disk drive.

## 3995-SW3

3995 multi-function optical disk drive.

## 3995-SW4

3995 multi-function optical disk drive

- *a* Optical drive type, as follows:
  - L Library.
  - S Stand-alone.
- *libname* Name of the library to which the optical drive is attached. For a stand-alone/operator-accessible optical drive, this field contains the name of the pseudo-optical library that this drive is associated with in its SCDS definition.
- *b* Optical drive online status, as follows:
  - Y Online.
  - N Offline.
  - P Pending offline.
- *c* Optical drive operational status, as follows:
  - Y Operational.
  - N Not operational.
- *d* Optical drive availability status, as follows:
  - Y Available. The optical drive is online, operational, and not busy.
  - N Not available.
- *e* Write Protection status as follows:
  - Y Write protection is on. Writing to this drive is not allowed.
  - **N** Write protection is off. Writing to this drive is allowed.

The write protection status reflects the switch setting as of the last volume mount, vary online or drive error processing.

- *ffff* MVS/ESA device number of the CTC which is used to communicate with the optical drive.
- g SCSI bus address of the optical drive on the SCSI interface. Not used for 3995 and will be blank.
- *hhh* Drive number of the optical disk drive.

- *mntvol* Volume serial number of the volume which is currently mounted on the optical drive. If there is no mounted volume, this field is blank.
- *pndvol* Volume serial number of the volume for which a mount is pending on the optical drive. If there is no pending mount, this field is blank. Will be blank when used for 3995.

If a specific optical drive is requested in the DISPLAY SMS,DRIVE command, then the additional data line will appear, containing XCF information about that drive, as follows:

XCF MEMBER NAME: member-name

The value of *member-name* in the data line is the XCF member name associated with the instance of OAM where this drive is currently online. If the drive is not online to any instance of OAM in the OAMplex, this field will contain blanks. If this instance of OAM is not currently part of the OAMplex, this field will contain 'N/A'.

System action: None.

Source: Object Access Method (OAM)

Routing Code: -

**Descriptor Code:** 5,8,9

CBR1125I No drives defined to OAM.

**Explanation:** The operator has entered the following command: DISPLAY SMS,DRIVE(ALL),DETAIL

There are no drives defined in the optical configuration database.

System action: None.

**Source:** Object Access Method (OAM)

Routing Code: -

Descriptor Code: 5

## CBR1130I OAM storage group status:

```
Explanation:
OBJECT TY REQ
                OSMC
                          BACKUP
                                   BACKUP
                                                  DEL
                                             RET
STORGRP
           COUNT SYSTEM
                          STORGRP1 STORGRP2 PRO
                                                  PRO
sgname a
           bbbbb sysname objbusg1 objbusg2 n
                                                  0
TAPE
          DATA
                      L2TAPE
                                   L2DATA
UNIT
                      UNIT
          CLASS
                                   CLASS
unitname
          dataclass unitname2
                                   dataclass2
LIBRARY NAMES:
                   libname1 libname2 libname3 libname4
                   libname5 libname6 libname7 libname8
TAPE
         LIBRARY
STORGRP
         NAMES
                             libname3 libname4
sqname
         libname1
                   libname2
         libname5 libname6 libname7 libname8
DSL2 Directory: dsl2dir
DSL2 Type:
               dsl2type
```

The operator has entered one of the following commands: DISPLAY SMS,STORGRP(storage-group-name),DETAIL DISPLAY SMS,STORGRP(ALL),DETAIL

A display of OAM storage group status has been requested. When a storage group name is supplied, there is one data line that describes the specified storage group; when ALL is supplied, there is one data line for each storage group in the configuration. If both object and tape storage groups have been defined in the SMS configuration, the sample display above is generated. Otherwise, only the data for the storage group type defined is generated.

# **CBR1130I**

The fields displayed in each data line are as follows:

sgname Name of the storage group.

libname1 - libname8

Names of the one to eight libraries associated with the storage group. For object or object backup storage groups, the libraries will be all real optical libraries or all pseudo optical libraries.

For object storage groups, the additional fields displayed in each data line are as follows:

- *a* Storage group type, as follows:
  - **B** Object backup storage group.
  - G Object storage group.
  - N Nongroup. Currently not used.
  - S Scratch.
- *bbbb* Number of write requests for the storage groups which are currently pending in OAM.

## sysname

The OAM Storage Management Component (OSMC) processing system name. Defined in the object storage group definition in the active SMS configuration (ACDS), this is the system where OSMC storage group processing is done either automatically when the cycle start time window occurs, or when a full OSMC cycle is requested on that system. If this field is blanks, a specific system was not requested, storage group processing will be started on any system where OAM and OSMC are active and an OSMC cycle is requested on that system, or when the cycle start time window occurs.

## objbusg1

The name of the object backup storage group where the first backup copies of objects in this object storage group are written. This is defined using the SETOSMC statements in the CBROAM*xx* member of PARMLIB.

If the storage group that is displayed is an object storage group and no FIRSTBACKUPGROUP is defined for this storage group, this field contains '------'.

If the storage group that is displayed is an object backup storage group, this field contains '--N/A--'.

objbusg2

The name of the object backup storage group where the second backup copies of objects in this object storage group are written. This is defined using the SETOSMC statements in the CBROAM*xx* member of PARMLIB.

If the storage group that is displayed is an object storage group and no SECONDBACKUPGROUP is defined for this storage group, this field contains '------'.

If the storage group displayed is an object backup storage group, this field contains '--N/A--'.

#### unitname

The MVS esoteric or generic unit name that OAM uses for tape sublevel 1 when allocating a tape drive for a scratch volume during a write request to this storage group. This is defined using the SETOAM statements in the CBROAM*xx* member of PARMLIB or SETOAM update operator commands.

If no TAPEUNITNAME is specified for this storage group, this field contains '-----'.

## dataclass

The data class associated with this sublevel 1 object tape volume. This is defined using the SETOAM statements in the CBROAM*xx* member of PARMLIB or SETOAM update operator commands.

If no DATACLASS is specified for this storage group, this field will contain '------'.

## unitname2

The MVS esoteric or generic unit name that OAM uses for tape sublevel 2 when allocating a tape drive for a scratch volume during a write request to this storage group. This is defined using the SETOAM statements in the CBROAM*xx* member of PARMLIB or SETOAM update operator commands.

If no L2TAPEUNITNAME is specified for this storage group and the group is not a backup storage group, this field contains '-----'. For a backup storage group, this field contains '---N/A--'.

dataclass2

The data class associated with this sublevel 2 object tape volume. This is defined using the SETOAM statements in the CBROAM*xx* member of PARMLIB or SETOAM update operator commands.

If no L2DATACLASS is specified for this storage group and the group is not a backup storage group, this field will contain '-----'. For a backup storage group, this field contains '--N/A--'.

- *n* The retention-protection status for this object storage group, as follows:
  - Y Retention-protection is enabled for this object storage group. Objects stored into this storage group have a retention-protected attribute associated with them for the life of the object.
     Retention-protected objects cannot be deleted before their expiration date, and additionally, their expiration dates can be moved out to a later date, but can never be brought in to an earlier date.
  - **N** Retention-protection is disabled for this object storage group. Objects stored into this storage group do not have a retention-protected attribute associated with them for the life of the object.

**Note:** Even if a given object is not being protected from premature deletion by the retention-protection attribute specifically, it could possibly be protected by another mechanism such as deletion-protection or deletion-hold.

- A dash is displayed for object backup storage groups because retention-protection applies only to object storage groups.

**Note:** Retention-protection status is determined by the OAM Retention Protection parameter in the SMS object storage group definition.

- *o* The deletion-protection status for this object storage group, as follows:
  - Y Deletion-protection is enabled for this object storage group. Objects in this storage group can not be deleted before their expiration date; however, unlike retention-protection, deletion-protection does not provide any safeguards for preventing the expiration date of an object from being brought into an earlier date.

**Note:** Retention-protection takes precedence over deletion-protection. If a given object is both retention-protected and deletion-protected, it defaults to retention-protection for the life of the object, and the expiration date could not be manipulated to an earlier date.

- **N** Deletion-protection is disabled for this object storage group. Objects in this storage group are not currently subject to deletion-protection. Although in this case, the objects are not being protected from premature deletion by the deletion-protection attribute specifically, but they could possibly be protected by another mechanism such as retention-protection or deletion-hold.
- A dash is displayed for object backup storage groups because deletion-protection applies only to object storage groups.

**Note:** Deletion-protection status is determined by a combination of the OAM Deletion Protection parameter in the SMS object storage group definition in conjunction with the DP=x keyword in the IEFSSNxx PARMLIB member.

- *dsl2dir* Name of the file system directory specified on the SETDISK statement in the CBROAMxx member of PARMLIB where primary objects are to be stored for disk sublevel 2 of the OAM storage hierarchy for this Object storage group. This field is blank if the displayed storage group is an Object storage group, but no directory has been specified. This field contains '--N/A--' if the displayed storage group is not an Object storage group.
- *dsl2type* Name of the file system type specified on the SETDISK statement in the CBROAMxx member of PARMLIB for disk sublevel 2 of the OAM storage hierarchy for this Object storage group. This field is blank if the displayed storage group is an Object storage group, but no file system type has been specified. This field contains '--N/A--' if the displayed storage group is not an Object storage group.

If the command issued was:

DISPLAY SMS, STORGRP(storage-group-name), DETAIL

# **CBR1130I**

and the storage group that is requested is an object storage group or an object backup storage group, additional data lines are displayed as follows:

|                                | OPTICAL    | TAPE     | TSL1  | TSL2  |
|--------------------------------|------------|----------|-------|-------|
| ALL VOLUMES FULL:              | С          | d        | и     | V     |
| WRITABLE VOLUMES:              | eeeee      | fffff    | WWWWW | XXXXX |
| FULL VOLUMES:                  | \$\$\$\$\$ | tttt     | ууууу | ZZZZZ |
| DRIVE START THRESHOLD:         | ggggg      | hhhhh    |       |       |
| VOLUME FULL THRESHOLD:         | iiiii      | jjjjj    |       |       |
| REINIT / RECYCLE MODE:         | kkkkkkkk   | рррррррр |       |       |
| <pre># OF ACTIVE DRIVES:</pre> | 11111      | mmmmm    |       |       |
| RECALL STATUS:                 | qqqqqqqq   | rrrrrrr  |       |       |
| Recall to disk sublevel        | S          |          |       |       |

These additional fields are displayed as follows:

- *c* Indicates whether all of the optical volumes that belong to this storage group are marked full. Valid values are:
  - Y All optical volumes are full
  - N At least one optical volume has available space
  - There are no optical volumes in this storage group
- *d* Indicates whether all of the tape volumes that belong to this storage group are marked full. Valid values are:
  - Y All tape volumes are full
  - **N** At least one tape volume has available space
  - There are no tape volumes in this storage group
- *u* Indicates whether all of the tape sublevel 1 volumes that belong to this storage group are marked full. Valid values are:
  - Y All tape sublevel 1 volumes are full
  - **N** At least one tape sublevel 1 volume has available space
  - There are no tape sublevel 1 volumes in this storage group
  - N/A Not applicable if this storage group is a backup group
- *v* Indicates whether all of the tape sublevel 2 volumes that belong to this storage group are marked full. Valid values are:
  - Y All tape sublevel 2 volumes are full
  - N At least one tape sublevel 2 volume has available space
  - There are no tape sublevel 2 volumes in this storage group
  - N/A Not applicable if this storage group is a backup group
- *eeeee* Number of optical volumes in this storage group that have space available for writes and the volume writeable indicator set to 'Y'.
- *fffff* Number of total tape volumes in this storage group that have space available for writes and the volume writeable indicator set to 'Y'.

wwwww

- Number of tape sublevel 1 volumes in this storage group that have space available for writes and the volume writeable indicator set to 'Y'. If the storage group is a backup group, then 'N/A' is displayed.
- xxxxx Number of tape sublevel 2 volumes in this storage group that have space available for writes and the volume writeable indicator set to 'Y'. If the storage group is a backup group, then 'N/A' is displayed.
- sssss Number of optical volumes in this storage group that have been marked full or permanently full with the volume full indicator set to 'Y' or 'P'.
- *ttttt* Number of total tape volumes in this storage group that have been marked full or permanently full with the volume full indicator set to 'Y' or 'P'.

- *yyyyy* Number of tape sublevel 1 volumes in this storage group that have been marked full or permanently full with the volume full indicator set to 'Y' or 'P'. If the storage group is a backup group, then 'N/A' is displayed.
- zzzz Number of tape sublevel 2 volumes in this storage group that have been marked full or permanently full with the volume full indicator set to 'Y' or 'P'. If the storage group is a backup group, then 'N/A' is displayed.
- *ggggg* Optical drive start-up threshold. When the number of requests per active optical drive exceeds this threshold, another drive may be started for this storage group.
- *hhhhh* Tape drive startup threshold. When the number of requests per active tape drive task exceeds this threshold, another drive may be started for this storage group.
- *iiiii* Optical volume full threshold. When the number of kilobytes of free space on an optical volume in this storage group falls below this threshold, the volume is marked full.
- *jjjjj* Tape volume full threshold. When the number of kilobytes of free space on a tape volume in this storage group falls below this threshold, the volume is marked full.

#### kkkkkkk

Optical reinitialization mode. When an optical cartridge in this storage group no longer contains active objects due to volume expiration, or as a result of specifying the RECYCLE option on a MOVEVOL command, and is scheduled to be reinitialized, it can be returned to scratch or remain in the storage group to which it currently belongs. Valid values are:

#### GROUP

Remain in the currently assigned storage group

#### SCRATCH

Return to scratch

#### рррррррр

Tape recycle mode. When a tape cartridge in this storage group no longer contains active objects due to volume expiration or as a result of specifying the RECYCLE option on a MOVEVOL command, and scheduled to be recycled, it can be returned to MVS scratch, OAM scratch, or remain in the storage group to which it currently belongs. Valid values are:

#### GROUP

Remain in the currently assigned storage group

#### OAMSCR

Return to OAM scratch

# MVSSCR

Return to MVS scratch

*IIIII* Number of active optical drives, currently processing work for this storage group.

#### ттттт

Number of tape tasks actively processing requests for this storage group.

#### 99999999

Optical recall to disk status. Indicates the current recall to disk setting for objects residing on optical media. These values were based off of SETOSMC statements in the CBROAMxx Parmlib member. Valid values are:

**nnn** Implicit recalls are enabled as a result of RECALLOPTICAL or RECALLALL keywords specified in a SETOSMC statement. When an object from this storage group is retrieved from optical, it will be recalled to a disk sublevel. nnn represents the number of days an implicitly recalled object will reside on a disk sublevel.

#### EXPLICIT

Implicit recalls disabled due to RECALLNONE specified and/or RECALLOPTICAL or RECALLALL keywords NOT specified in a SETOSMC statement. Recalls will occur only via OSREQ invocation.

# DISABLED

Implicit and explicit recalls disabled as result of RECALLOFF(ON) or MAXRECALLTASKS(0) specified in a SETOSMC Statement.

If the storage group displayed is an object backup storage group, this field will contain '--N/A--'.

- *rrrrrrr* Tape recall to disk status. Indicates the current recall to disk setting for objects residing on tape media. These values were based off of SETOSMC statements in the CBROAMxx Parmlib member. Valid values are:
  - nnn Implicit recalls are enabled as a result of RECALLTAPE or RECALLALL keywords specified in a SETOSMC statement. When an object from this storage group is retrieved from tape, it will be recalled to a disk sublevel. nnn represents the number of days an implicitly recalled object will reside on a disk sublevel.

#### EXPLICIT

Implicit recalls disabled due to RECALLNONE specified and/or RECALLTAPE or RECALLALL keywords NOT specified in a SETOSMC statement. Recalls will occur only via OSREQ invocation.

#### DISABLED

Implicit and explicit recalls disabled as result of RECALLOFF(ON) or MAXRECALLTASKS(0) specified in a SETOSMC Statement.

If the storage group displayed is an object backup storage group, this field will contain '--N/A--'.

*s* Disk sublevel in which recalled objects will be written. The disk sublevel is defined using the SETOSMC statement in the CBROAMxx member of PARMLIB or SETOSMC update operator command. For Object Backup storage groups this value will contain "--N/A--".

System action: None.

Source: Object Access Method (OAM)

Routing Code: -

Descriptor Code: 5,8,9

#### CBR1135I No storage groups defined to OAM.

Explanation: The operator has entered the following command:

DISPLAY SMS, STORGRP(ALL), DETAIL

There are no storage groups defined in the active SMS configuration dataset (ACDS) that are connected to the system on which the command was issued.

System action: None.

Source: Object Access Method (OAM)

Routing Code: -

**Descriptor Code:** 5

# CBR1140I OAM volume status:

# **Explanation:**

VOLUME STORAGE RD WR WP LOST FREE SPACE MOUNTED PENDING RF<sub>0</sub> (KB) (%) DRIVE GROUP FLAG MOUNT СТ volser sgname a b c d freespac fff% mdrvname pdrvname ggg oppvolsgname a b c d freespac fff% mdrvname pdrvname ggg MEDIA TYPE: mediatyp media\_descript {WORM | rewritable | unknown} optical disk media. {LIBRARY: *libname* | SHELF LOC: *shelfloc*} PSEUDO LIBRARY: plib-name OWNER: owner-information XCF MEMBER NAME: member-name BACKUP TYPE: {BACKUP1 BACKUP2} CREATION DATE: createdate ENTER-EJECT DATE: eedate VOLSER: volser oppvol LAST WRITTEN DATE: *lwdate* lwdate LAST MOUNTED DATE: *lmdate* lmdate EXPIRATION DATE: *expdate* expdate status

**CBR1140I** 

The operator has entered the following command: DISPLAY SMS, VOL(volser)

A display of OAM volume status has been requested. Status is reported for the requested optical volume and for its opposite side volume. The fields displayed in each data line are as follows:

*volser* Volume serial number of the requested optical volume.

oppvol Volume serial number of the opposite side volume.

sgname Name of the storage group to which the optical volume belongs.

- *a* Optical volume readability status, as follows:
  - Y Readable.
  - N Unreadable.
- *b* Optical volume writability status, as follows:
  - Y Writable.
  - N Not writable.
- *c* Optical volume write protection status, as follows:
  - Y Write protected.
  - **N** Not write protected.

### *d* Volume lost indicator.

- Y Volume is marked lost.
- N Volume is not marked lost.
- freespac Remaining volume space of the requested optical volume in kilobytes (KB).
- fff% Percentage of free space on the optical volume. For a full optical volume, this field contains FULL.

#### mdrvname

Name of the drive where this optical volume is mounted. If the optical volume is not mounted, this field contains blanks.

#### pdrvname

For 3995: YES if a mount is pending for this optical volume.

ggg Number of read requests for this optical volume which are currently pending in OAM.

# mediatyp

8 character media type of the requested optical volume.

#### media\_descript

72 character description of the requested optical volume.

- *libname* Name of the library in which the optical volume resides. This field appears only for a library optical volume.
- *shelfloc* Shelf location where the optical volume is to be found. This field appears only for a shelf optical volume.

#### plib-name

The pseudo library name that this volume is assigned to when the volume is shelf resident.

#### owner-information

Owner information from the optical volume label.

#### member-name

The XCF member name of the OAM which is currently managing and controlling this optical volume, or -N/A-.

#### BACKUP1 | BACKUP2

If the volume belongs to an object backup storage group, this line is displayed to show the volume's backup

# CBR1154I • CBR1155I

type. If this backup volume is used to write first backup copies of objects, the backup type is BACKUP1. If this backup volume is used to write second backup copies of objects, the backup type is BACKUP2.

volser Volume serial number of the requested optical volume.

#### createdate

Date the optical volume was created, in the format YYYY-MM-DD.

*lwdate* Date the optical volume was last written to, in the format YYYY-MM-DD.

*Imdate* Date the optical volume was last mounted, in the format YYY-MM-DD.

*eedate* Date the optical volume was last entered or ejected from the library, in the format YYYY-MM-DD.

explate Expiration date of the optical volume, in the format YYYY-MM-DD.

- *status* If the optical library slot assigned to these optical volumes is empty or contains different optical volumes, the following status message is displayed:
  - Optical volumes not in assigned optical library slot.

System action: None.

**Source:** Object Access Method (OAM)

Routing Code: -

**Descriptor Code:** 5,8,9

#### CBR1154I {OPTICAL | TAPE} volume volser is a lost volume.

**Explanation:** An F OAM, DISPLAY, LOSTVOL command that was issued caused this message to appear, indicating any optical or tape volumes, or both, that were marked as lost. Volume *volser* has been marked as lost.

This message is followed by message CBR1155I, that indicates the total number of optical volumes and tape volumes that were marked as lost.

System action: The system continues processing.

**Operator response:** Use the MODIFY OAM, UPDATE, VOLUME, *volser*, LOSTFLAG, OFF command to reset the lost flag if the volume has been located.

Source: Object Access Method (OAM)

Routing Code: -

Descriptor Code: 5,8,9

#### CBR1155I Total number of {OPTICAL | TAPE} volumes marked lost is *count*.

**Explanation:** An F OAM, DISPLAY, LOSTVOL command that was issued, caused this message to appear, indicating any optical or tape volumes, or both, that were marked as lost.

This message is issued twice, once with a *count* of optical volumes and again with a *count* of tape volumes that are marked lost. Preceding each CBR1155I message, a CBR1154I message is issued, including the volume serial number for each volume that is marked lost.

System action: The system continues processing.

**Operator response:** Use the MODIFY OAM, UPDATE, VOLUME, *volser*, LOSTFLAG, OFF command to reset the lost flag for any volumes that are found.

Source: Object Access Method (OAM)

Routing Code: -

**Descriptor Code:** 5,8,9

#### CBR1180I OAM tape volume status:

| Explana                  | tion:         |                  |                 |            |        |        |          |            |
|--------------------------|---------------|------------------|-----------------|------------|--------|--------|----------|------------|
| VOLUME                   | MEDIA<br>TYPF | STORAGE<br>GROUP | LIBRARY<br>NAME | USE<br>ATR | W<br>P | C<br>P | SOFTWARE |            |
| volser                   | medtype       | sgname           | libname         | u AIR      | Р<br>Х |        | errstat  | category   |
|                          |               |                  |                 |            |        |        |          |            |
|                          | NG TECH:      | aaaaaaa          | aaa             | СОМРА      |        |        |          | bbbbbbbbbb |
|                          | ATTRIBUTE     | : ccccccc        | ссс             |            |        |        |          | dddddddd   |
| CREATIO                  | N DATE:       | eeeeeee          | eee             | EXPIR      | ATI    | ON     | DATE:    | fffffffff  |
|                          | UNTED DATE    | - 3333333        |                 | LAST       | WRI    | TTE    | N DATE:  | hhhhhhhhh  |
|                          | OCATION:      | shelflo          | С               |            |        |        |          |            |
| OWNER: owner-information |               |                  |                 |            |        |        |          |            |
|                          | iiiiiiii      | •••              | jjjjjj L        | M MC:      | kkk    | kkk    | kk LM DC | : 11111111 |
| LM CATE                  | GORY: XXXX    |                  |                 |            |        |        |          |            |
|                          |               |                  |                 |            |        |        |          |            |
| [ctatue                  | IINACI        |                  |                 |            |        |        |          |            |

[status lines]

The operator has entered the following command:

DISPLAY SMS,VOLUME(volser)

A display of volume status has been requested. Status is reported for the requested tape volume. The fields displayed in each data line are as follows:

*volser* Volume serial number of the requested tape volume.

*medtype* The media type of the tape volume.

#### MEDIA1

Cartridge System Tape

#### MEDIA2

Enhanced Capacity Cartridge System Tape

#### MEDIA3

High Performance Cartridge Tape

# MEDIA4

Extended High Performance Cartridge Tape

# MEDIA5

Enterprise Tape Cartridge

#### MEDIA6

Enterprise WORM Tape Cartridge

### MEDIA7

Enterprise Economy Tape Cartridge

#### **MEDIA8**

Enterprise Economy WORM Tape Cartridge

#### **MEDIA9**

Enterprise Extended Tape Cartridge

#### MEDIA10

Enterprise Extended WORM Tape Cartridge

#### MEDIA11

Enterprise Advanced Tape Cartridge

# MEDIA12

Enterprise Advanced WORM Tape Cartridge

# MEDIA13

Enterprise Advanced Economy Tape Cartridge

#### UNKNOWN

No media type specified

# **CBR1180I**

- sgname Name of the storage group to which the tape volume belongs.
- *libname* Name of the library in which the tape volume resides. If the volume resides outside a library, this field contains 'SHELF'.
- *u* The volume use attribute, as follows:
  - **P** Private use attribute
  - **S** Scratch use attribute
- *x* The volume write protection status, as follows:
  - Y Write protected
  - N Not write protected
  - *blank* Write protection status unknown
- *y* The volume checkpoint status, as follows:
  - Y Secure checkpoint volume
  - N Not a checkpoint volume
  - blank Checkpoint status unknown
- *errstat* The volume error status, as follows:

#### ANSILAB

ANSI label not supported.

#### CHECKPT

Attempt to access secure checkpoint volume.

#### DAMAGED

Cartridge is physically damaged and leader block may be missing.

#### DUPMOUNT

Volume with same volser already mounted.

# EXTLABEL

External label missing or unreadable.

# INACCESS

Volume inaccessible in library.

#### INTLABEL

Volume label cannot be read.

### LABTYPE

Invalid volume label type, neither standard nor ANSI.

#### LNGTHERR

Cartridge length exceeds maximum volume length.

# MEDIAMNT

Media type does not match the type specified for the scratch volume mount request.

#### MED2MNT

Media 2 cartridge mounted on non-media 2 capable device.

# MISSING

Volume not in assigned location in library.

# NOERROR

No errors detected.

# NOMATCH

Internal and external volume labels do not match.

# NOTINLIB

Volume not in library manager inventory.

#### PASSPROT

Attempt to access password-protected volume.

#### RACFPROT

Attempt to access SAF/RACF-protected volume.

#### REJTMS

Volume rejected by the tape management system.

#### REJUSER

Volume rejected by the user's DCB exit or label editing routine.

#### TRKCMPAT

Media was mounted whose recording technology is incompatible with the device.

#### UNEXPIR

Attempt to write over unexpired data.

#### UNFORMAT

Volume has not been formatted with servo tracks.

### UNKNOWN

Volume error status unknown.

# WRITPROT

Attempt to write on write-protected volume.

#### WRONGVOL

Library mounted a different volume when this volume was requested.

category The library category to which the volume is assigned, as follows:

#### **BADTOKEN**

The library has determined that the tokens that are associated with this volume have been corrupted.

#### BULKEJCT

The volume is to be ejected to the high capacity output station.

#### CONVEJCT

The volume is to be ejected to a convenience output station.

#### ERROR

An error has been detected by software during an attempt to mount this scratch volume.

#### **INSERT**

The volume has been entered into the library, but has not yet been processed by software cartridge entry.

# EXPPEND

The logical volume is export pending in the library.

# EXPORTED

The logical volume has been exported onto a stacked volume, but export completion processing has not occurred at the host.

#### MANEJECT

The volume has been manually removed from the library. Volumes in this category are not processed by the host and are left in this category.

NONE The volume does not reside in an automated tape library.

#### NOTAVAIL

The OAM display processor was unable to obtain the volume data record from the tape library.

#### PRIVATE

The volume contains useful data and may be requested only by specific volser reference.

#### SCRMED1

The volume contains no useful data and may be requested only by nonspecific volser reference. It resides in the library category for scratch volumes of media type MEDIA1.

#### SCRMED2

The volume contains no useful data and may be requested only by nonspecific volser reference. It resides in the library category for scratch volumes of media type MEDIA2.

#### SCRMED3

The volume contains no useful data and may be requested only by nonspecific volser reference. It resides in the library category for scratch volumes of media type MEDIA3.

#### SCRMED4

The volume contains no useful data and may be requested only by nonspecific volser reference. It resides in the library category for scratch volumes of media type MEDIA4.

#### SCRMED5

The volume contains no useful data and may be requested only by nonspecific volser reference. It resides in the library category for scratch volumes of media type MEDIA5.

#### SCRMED6

The volume contains no useful data and may be requested only by nonspecific volser reference. It resides in the library category for scratch volumes of media type MEDIA6.

#### SCRMED7

The volume contains no useful data and may be requested only by nonspecific volser reference. It resides in the library category for scratch volumes of media type MEDIA7.

#### SCRMED8

The volume contains no useful data and may be requested only by nonspecific volser reference. It resides in the library category for scratch volumes of media type MEDIA8.

# SCRMED9

The volume contains no useful data and may be requested only by nonspecific volser reference. It resides in the library category for scratch volumes of media type MEDIA9.

#### SCRMED10

The volume contains no useful data and may be requested only by nonspecific volser reference. It resides in the library category for scratch volumes of media type MEDIA10.

#### SCRMED11

The volume contains no useful data and may be requested only by nonspecific volser reference. It resides in the library category for scratch volumes of media type MEDIA11.

#### SCRMED12

The volume contains no useful data and may be requested only by nonspecific volser reference. It resides in the library category for scratch volumes of media type MEDIA12.

#### SCRMED13

The volume contains no useful data and may be requested only by nonspecific volser reference. It resides in the library category for scratch volumes of media type MEDIA13.

#### **UNKNOWN**

The hardware category is not recognized by software on this system.

#### ааааааааа

Recording technology used to record the tape:

#### 18 TRACK

18-track recording mode

#### **36 TRACK**

36-track recording mode

#### 128 TRACK

128-track recording mode

#### 256 TRACK

256-track recording mode

#### 384 TRACK

384-track recording mode

#### **EFMT1** EFMT1 (Enterprise Recording Format 1)

EFMT2 EFMT2 (Enterprise Recording Format 2)

#### EEFMT2

EEFMT2 (Enterprise Encrypted Recording Format 2)

EFMT3 EFMT3 (Enterprise Recording Format 3)

### EEFMT3

EEFMT3 (Enterprise Encrypted Recording Format 3)

EFMT4 EFMT4 (Enterprise Recording Format 4)

#### EEFMT4

EEFMT4 (Enterprise Encrypted Recording Format 4)

### UNKNOWN

Recording mode not specified

#### 

Compaction mode set during recording:

- YES Compaction
- NO No compaction

#### UNKNOWN

Compaction not specified

#### INVALID

Compaction specified is invalid

#### ccccccccc

Volume special attribute:

#### RDCOMPAT

Volume used for read only. All read-compatible devices are eligible.

NONE Volume has no special attribute.

#### INVALID

Special attribute specified is invalid.

#### dddddddd

Date that the volume was last placed into or ejected from a tape library, in ISO date format YYYY-MM-DD.

#### eeeeeeeee

Date that the volume record in the tape configuration data base was initially created, in ISO date format YYYY-MM-DD.

fffffffff Expiration date of the tape volume, in ISO date format YYYY-MM-DD.

#### 88888888888

Date that the volume was last mounted, in ISO date format YYYY-MM-DD.

#### hhhhhhhhh

Date that a data set was last opened for output on the volume, in ISO date format YYYY-MM-DD.

*shelfloc* If the tape volume resides outside a library, this is the shelf location where the volume is stored. Otherwise, this is the shelf location where the volume will be stored after it is ejected from the library.

#### owner-information

Owner information associated with the tape volume.

- *iiiiiiii* Library manager storage group policy name. If there is an error and the library manager policies cannot be obtained for the volume, this field contains NOTAVAIL (not available).
- *jjjjjjjj* Library manager storage class policy name. If there is an error and the library manager policies cannot be obtained for the volume, this field contains NOTAVAIL (not available).

#### kkkkkkk

Library manager management class policy name. If there is an error and the library manager policies cannot be obtained for the volume, this field contains NOTAVAIL (not available).

# **CBR1190I**

- *llllllll* Library manager data class policy name. If there is an error and the library manager policies cannot be obtained for the volume, this field contains NOTAVAIL (not available).
- *xxxx* Library Manager actual 4 digit hexadecimal volume category. This will be displayed for volumes which are library resident in an automated (or virtual) tape library. If the library manager category value cannot be obtained, '0000' will be displayed for the category value. This will not be displayed for volumes which are not library resident or volumes which reside in a manual tape library.

#### status lines

- Additional tape volume status messages as follows:
- Audit operation queued in host.
- Audit operation queued in library.
- Audit operation in progress in library.
- Eject operation queued in host.
- Eject/Export operation queued in library.
- · Eject/Export operation in progress in library.
- Export operation pending in library.
- · Export operation complete in library.
- Mount operation queued in library.
- Mount operation in progress in library.
- Volume mounted on library-resident drive.
- Demount operation queued in library.
- Demount operation in progress in library.
- Volume inaccessible in library.
- Volume misplaced in library.
- External label missing or unreadable.
- Volume used during manual mode.
- Logical volume.
- Volume is cache resident.
- Valid copy in each distributed library.
- Dual copy exists in the library.
- Volume is WORM tape.
- Volume is logical WORM. Note that because a logical volume will retain its WORM state (at the library) until the volume is reused and written from load point; this status line can also be displayed for a scratch volume, reflecting the past usage of the volume.

System action: None.

Source: Object Access Method (OAM)

Routing Code: -

Descriptor Code: 5,8,9

CBR1190I DISPLAY rejected. Resource type resource-type invalid.

**Explanation:** The operator has entered a command of the form:

DISPLAY SMS, resource-type

The resource type to be displayed is invalid. It must be OAM, OAMXCF, OSMC, LIB, DRIVE, STORGRP, or VOL. In the message text, *resource-type* is replaced by the invalid resource type.

System action: The command is rejected.

**Operator response:** Determine the cause of the error, then enter a DISPLAY command with the correct resource type.

Source: Object Access Method (OAM)

Routing Code: -

Descriptor Code: 5

#### CBR1200I EJECT rejected. Volume volser not in a library.

Explanation: The operator has entered a command of the form:

MODIFY OAM,EJECT,volser LIBRARY EJECT,volser

The specified volume volser does not reside in a library.

System action: The command is rejected.

**Source:** Object Access Method (OAM)

Routing Code: 2

Descriptor Code: 5

CBR1201I EJECT rejected. Volume volser-1 or volser-2 busy.

Explanation: The operator has entered a command of one of the following forms:

MODIFY OAM,EJECT,volser LIBRARY EJECT,volser

The specified volume *volser-1*, or its opposite side volume *volser-2*, is busy and therefore not available to be ejected from the library where it currently resides. A volume is busy when a mount is pending, or when a pending unit of work has specifically requested it.

System action: The command is rejected.

**Operator response:** Use the DISPLAY SMS,VOL command to determine why the volume is busy. The EJECT command may be reentered at a later time.

Source: Object Access Method (OAM)

Routing Code: 2

Descriptor Code: 5

**CBR1202I EJECT rejected.** Library *library-name* cannot eject volume *volser*.

**Explanation:** An ISMF EJECT line operator is entered or the operator has entered one of the following commands: MODIFY 0AM, EJECT, volser

LIBRARY EJECT,volser

The library *library-name* in which the specified volume *volser* resides is not currently capable of ejecting a volume. The library is offline or not operational, or the optical library input/output station is not operational, or the tape library vision system is not operational.

System action: The command is rejected.

**Operator response:** Use the DISPLAY SMS,LIBRARY command to determine library status. If the library is currently offline, use the VARY SMS,LIBRARY command to VARY it online. If the library is currently not operational, use the VARY SMS,LIBRARY command first to VARY the library offline and then to VARY it online. Once the library is online, reenter the EJECT command. If the optical input/output station is not operational, or after using the VARY commands the library is still not operational, contact a service representative. If the tape library vision system is not operational, contact a service representative.

Source: Object Access Method (OAM)

Routing Code: 2

**Descriptor Code:** 5

# CBR1203I • CBR1210I

#### CBR1203I EJECT rejected. Operand operand invalid.

Explanation: The operator has entered one of the following commands:

LIBRARY EJECT,volser,operand MODIFY OAM,EJECT,volser,operand

Operand *operand* is invalid. The valid operands are LOCATION, L, KEEP, K, PURGE, P, BULK, or B. The LOCATION or L operand is the only valid operand for optical volume ejects. The BULK or B operand can be used in addition to the other operands.

System action: The command is rejected.

**Operator response:** Enter a command with the correct operand syntax.

Source: Object Access Method (OAM)

Routing Code: -

**Descriptor Code:** 5

#### CBR1204I EJECT rejected. Volume volser-1 or volser-2 EJECT already in process.

**Explanation:** An ISMF EJECT line operator was entered or the operator has entered a command of one of the following forms:

MODIFY OAM,EJECT,volser LIBRARY EJECT,volser

The specified volume *volser-1*, and its opposite side volume *volser-2*, are in the process of being ejected from a previous eject command.

System action: The command is rejected.

**Operator response:** Use the DISPLAY SMS, VOL command to determine the volume status.

Source: Object Access Method (OAM)

Routing Code: 2

**Descriptor Code:** 5

**CBR1210I** EJECT rejected. Volume volser is mounted on nonoperational drive droname.

Explanation: The operator entered a command of one of the following forms:

MODIFY OAM,EJECT,volser LIBRARY EJECT,volser

or an ISMF user requested an EJECT of the volume volser by using mountable optical volume list.

The volume specified is mounted on a nonoperational drive droname, and therefore cannot be ejected.

**System action:** The system rejects the command.

**Operator response:** Use the DISPLAY SMS,DRIVE command to determine drive status. Use the VARY SMS,DRIVE command to VARY the nonoperational drive offline, then use the OAM VARY command to VARY the drive online. If the nonoperational status was not cleared by varying the drive offline and back online, contact a service representative.

If the original EJECT request was issued by the operator, once the drive is online and operational, reenter the EJECT command.

**System programmer response:** If the original EJECT command was an ISMF EJECT, once the operator has varied the nonoperational drive offline and back online, reenter the ISMF EJECT.

Source: Object Access Method (OAM)

Routing Code: 2

**Descriptor Code:** 5

CBR1211I Volume volser is not an optical volume. Use the LIBRARY EJECT command.

**Explanation:** The operator has entered the following command: MODIFY OAM,EJECT,volser,operand

Volume serial number *volser* is not found in the optical configuration device.

System action: The command is rejected.

**Operator response:** If this could be a tape volume, resubmit the eject request using the LIBRARY EJECT command. Otherwise, determine the cause of the error; then enter a command with a valid volume serial number.

Source: Object Access Method (OAM)

Routing Code: -

Descriptor Code: 5

CBR1212I EJECT rejected. Volume volser not tape, but operand operand implies tape.

**Explanation:** The operator has entered the following command: LIBRARY EJECT, volser, operand(s)

The specified operand is valid only for volumes found in the tape configuration database (TCDB) and the tape volume record for the volume specified on the eject command was not found.

System action: The command is rejected.

**Operator response:** Enter a command with the correct operand syntax.

Source: Object Access Method (OAM)

Routing Code: -

Descriptor Code: 5

CBR1213I EJECT rejected. Volume volser not optical, but operand operand implies optical.

**Explanation:** The operator has entered the following command:

LIBRARY EJECT, volser, operand(s)

The specified operand is valid only for volumes found in the optical configuration database (OCDB) and a volume record for the volume specified on the eject command was not found.

System action: The command is rejected.

**Operator response:** Enter a command with the correct operand syntax. For tape resident volume ejects, refer to the syntax diagram documented in the *DFSMS/MVS OAM Planning*, *Installation*, *and Storage Administration Guide for Tape Libraries* or, for optical volume ejects, the *DFSMS/MVS OAM Planning*, *Installation*, *and Storage Administration Guide for Tape Object Support*.

Source: Object Access Method (OAM)

Routing Code: -

**Descriptor Code:** 5

**CBR1214I EJECT rejected. Operand** *operand1* **conflicts with operand** *operand2*.

**Explanation:** The operator has entered the following command:

LIBRARY EJECT, volser, operand(s)

The specified operand *operand1* is valid for one media type and the specified operand *operand2* is valid for a different media type. In other words, one of the following is true:

- operand1 is valid only for tape volumes and operand2 is valid only for optical volumes
  - or

# **CBR1220I**

• operand1 is valid only for optical volumes and operand2 is valid only for tape volumes

System action: The command is rejected.

**Operator response:** Enter a command with the correct operand syntax. For tape resident volume ejects, refer to the syntax diagram documented in the *DFSMS/MVS OAM Planning*, *Installation*, *and Storage Administration Guide for Tape Libraries* or, for optical volume ejects, the *DFSMS/MVS OAM Planning*, *Installation*, *and Storage Administration Guide for Object Support*.

Source: Object Access Method (OAM)

# Routing Code: -

Descriptor Code: 5

# CBR1220I Tape drive status:

### **Explanation:**

DRIVE DEVICE LIBRARY ON OFFREASN LM ICL ICL MOUNT NUM TYPE NAME LI OP PT AV CATEGORY LOAD VOLUME devnum devtype libname b c d e f ggggggg h mntvol

The operator has entered one of the following commands:

LIBRARY DISPDRV,library\_name LIBRARY DISPDRV,device\_number LIBRARY DISPDRV,device\_number,number\_of\_devices LIBRARY DISPDRV,device\_number1-device\_number2

A display of tape drive status has been requested.

- When a tape device number is supplied, there is one data line describing the specified drive.
- When a library name is supplied, there is one data line for each tape drive in the specified library. However, the maximum number of tape drives displayed will not exceed 2048.
- When a tape device number and the number of devices are supplied, there is one data line for each tape drive in the specified range. However, the maximum number of tape drives displayed will not exceed 2048.
- When two tape device numbers are supplied and the second device number is greater than the first device number, there is one data line for each tape drive in the specified range. However, the maximum number of tape drives displayed will not exceed 2048.

The fields displayed in each data line of the multiline message are as follows:

*devnum* The device number of the tape drive.

*devtype* Name of the tape drive device type, as follows:

- **3400** 3400 magnetic tape drive.
- **3480** Reads and writes using 18-track recording technique on MEDIA1 cartridges. Incapable of compaction.
- **3480X** Reads and writes using 18-track recording technique on MEDIA1 cartridges. Capable of compaction.
- **3490** Reads 18-track and 36-track recording technique on MEDIA1 and MEDIA2 cartridges. Writes using 36-track recording technique on either MEDIA1 or MEDIA2 cartridges. Capable of compaction.
- **3590-1** Reads and writes using 128-track recording technique on MEDIA3 and MEDIA4 cartridges. Capable of compaction.
- **3590-E** Reads 128-track and 256-track recording technique on MEDIA3 and MEDIA4 cartridges. Writes using 256-track recording technique on either MEDIA3 or MEDIA4 cartridges. Capable of compaction. 3590-E is used in this display to represent the 3590-E1*x* family of 3590 tape devices and is not a system-defined esoteric.
- 3590-H Reads 128-track, 256-track, and 384-track recording technique on MEDIA3 or MEDIA4 cartridges.

Writes using 384-track recording technique on MEDIA3 or MEDIA4 cartridges. Capable of compaction. 3590-H is used in the display to represent the 3590-H1x family of 3590 tape devices and is not a system-defined esoteric.

- **3592–J** Reads EFMT1 recording technique on MEDIA5, MEDIA6, MEDIA7 and MEDIA8 media cartridges. Writes using EFMT1 recording technique on MEDIA5, MEDIA6, MEDIA7 and MEDIA8 media cartridges. Capable of compaction. 3592–J is used in the display to represent the 3592–J*xx* family of tape devices and is not a system-defined esoteric.
- **3592-2** Reads and writes Enterprise Format 1 (EFMT1) and Enterprise Format 2 (EFMT2) recording techniques on MEDIA5, MEDIA6, MEDIA7 and MEDIA8 media cartridges. Reads and writes Enterprise Format 2 (EFMT2) recording technique on MEDIA9 and MEDIA10. Capable of compaction. 3592-2 is used in this display to represent the 3592 Model E05 devices and is not a system-defined esoteric.

#### 3592-2E

Reads and writes Enterprise Format 1 (EFMT1), Enterprise Format 2 (EFMT2) and Enterprise Encrypted Recording Format 2 (EEFMT2) recording techniques on MEDIA5, MEDIA6, MEDIA7 and MEDIA8 media cartridges. Reads and writes Enterprise Format 2 (EFMT2) and Enterprise Encrypted Recording Format 2 (EEFMT2) recording techniques on MEDIA9 and MEDIA10 media cartridges. Capable of compaction. 3592-2E is used in this display to represent the 3592 Model E05 (encryption capable) devices and is not a system-defined esoteric.

#### 3592-3E

Reads and writes Enterprise Format 2 (EFMT2), Enterprise Encrypted Format 2 (EEFMT2), Enterprise Format 3 (EFMT3), and Enterprise Encrypted Format 3 (EEFMT3) recording techniques on MEDIA5, MEDIA6, MEDIA7, MEDIA8, MEDIA9, and MEDIA10 cartridges. Also reads Enterprise Format 1 (EFMT1) formatted cartridges on MEDIA5, MEDIA6, MEDIA7, and MEDIA8 cartridges. Capable of compaction. 3592-3E is used in this display to represent the 3592 Model E06 devices and is not a system-defined esoteric.

#### 3592-4E

Reads Enterprise Format 1 (EFMT1), Enterprise Format 2 (EFMT2), Enterprise Encrypted Format 2 (EEFMT2), Enterprise Format 3 (EFMT3), and Enterprise Encrypted Format 3 (EEFMT3) recording techniques on MEDIA5, MEDIA6, MEDIA7, and MEDIA8 cartridges. Reads Enterprise Format 2 (EFMT2) and Enterprise Encrypted Format 2 (EEFMT2) formatted cartridges on MEDIA9 and MEDIA10 cartridges. Reads and writes Enterprise Format 3 (EEFMT3) and Enterprise Encrypted Format 3 (EEFMT3) formatted cartridges on MEDIA9 and MEDIA10 cartridges. Reads and writes Enterprise Format 3 (EEFMT3) formatted cartridges on MEDIA9 and MEDIA10 cartridges. Reads and writes Enterprise Encrypted Format 4 (EEFMT4) and Enterprise Encrypted Format 4 (EEFMT4) formatted cartridges on MEDIA11, MEDIA12, and MEDIA13 cartridges. Capable of compaction. 3592-4E is used in this display to represent the 3592 Model E07 devices and is not a system-defined esoteric.

#### **UNKNOWN**

Tape device type is not recognized.

Whether a device defined through HCD is real or emulated is not determined until successful communication to the device has been made. Until successful communication has been made, the device type displayed will reflect the device type defined through HCD. Thus, for emulated devices, such as the 3590 Model E, the device type displayed will reflect the emulated device type defined through HCD rather than the real underlying device type (3590-E). Once successful communication to the device has been established, the device type displayed will reflect the real underlying device type.

Also, on levels of DFSMS/MVS that support the emulated device type defined through HCD, but do not support the real underlying device type (such as the 3590 Model E), the device type displayed will reflect the emulated device type defined through HCD.

*libname* Name or ID of the library in which the tape drive resides. For a stand-alone tape drive (non-library resident drive), this field contains '--N/A--'.

- *b* Tape drive online status, as follows:
  - Y Online
  - N Offline
  - P Pending Offline

A device can be offline with none of the reason indicators below being set. For instance, if a device goes through IOS recovery and the device ends up getting boxed, the reason indicator may not be set.

- *c* Tape drive offline for library reason:
  - Y The library in which the tape drive resides is offline.
  - **N** The library in which the tape drive resides is online.
  - The tape drive does not reside in a tape library.
- *d* Tape drive offline for operator reason:
  - Y The operator has varied the tape drive offline, or the device is defined offline at initialization.
  - **N** The operator has varied the tape drive online.
- *e* Tape drive offline for path reason:
  - Y All channel paths to the tape drive are offline.
  - **N** At least one channel path to the drive is online.
- *f* Library Manager device availability status:
  - **A** The tape drive is available at the Library Manager.
  - U The tape drive is unavailable at the Library Manager.
  - The tape drive does not reside in an automated tape library dataserver, or the library manager drive status is unknown.

#### 8888888

Cartridge loader scratch media category:

#### MEDIA1

The cartridge loader of the tape drive is set to load with MEDIA1 scratch tapes if available.

#### MEDIA2

The cartridge loader of the tape drive is set to load with MEDIA2 scratch tapes if available.

# MEDIA3

The cartridge loader of the tape drive is set to load with MEDIA3 scratch tapes if available.

# MEDIA4

The cartridge loader of the tape drive is set to load with MEDIA4 scratch tapes if available.

#### MEDIA5

The cartridge loader of the tape drive is set to load with MEDIA5 scratch tapes if available.

# MEDIA6

The cartridge loader of the tape drive is set to load with MEDIA6 scratch tapes if available.

# MEDIA7

The cartridge loader of the tape drive is set to load with MEDIA7 scratch tapes if available.

# MEDIA8

The cartridge loader of the tape drive is set to load with MEDIA8 scratch tapes if available.

# MEDIA9

The cartridge loader of the tape drive is set to load with MEDIA9 scratch tapes if available.

# MEDIA10

The cartridge loader of the tape drive is set to load with MEDIA10 scratch tapes if available.

# MEDIA11

The cartridge loader of the tape drive is set to load with MEDIA11 scratch tapes if available.

# MEDIA12

The cartridge loader of the tape drive is set to load with MEDIA12 scratch tapes if available.

# MEDIA13

The cartridge loader of the tape drive is set to load with MEDIA13 scratch tapes if available

- X'xxxx' The hexadecimal value of the assigned category, which is not recognized by this system.
- **NONE** For devices in an automated tape library dataserver, no category is assigned to the cartridge loader and the cartridge loader is emptied. For devices which reside in a manual tape library, indexing is not to occur on this system; however, indexing may occur on other systems that own the volumes in the cartridge loader.
- **ANY** The cartridge loader may be loaded with any valid media type. This is only applicable for devices that reside in a manual tape library.
- --N/A-- The tape drive does not reside in an automated tape library dataserver, or the library manager drive status is unknown.
- *h* Volume loaded in the cartridge loader:
  - Y At least one volume has been loaded in the cartridge loader.
  - **N** No volume has been loaded in the cartridge loader.
  - The tape drive does not reside in an automated tape library dataserver, or the library manager drive status is unknown.
- *mntvol* Volume serial number of the volume that is currently mounted on the tape drive. If there is no mounted volume, if this is not a library-resident drive, or if the library manager drive status is unknown, then this field is blank.

Additional information may appear containing one or more of the following messages:

- Starting device number is not a tape device.
- Number of tape devices requested exceeds 2048; 2048 devices displayed.
- Number of tape devices requested exceeds the number available.
- No tape devices within display criteria.

System action: None.

Source: Object Access Method (OAM)

Routing Code: -

**Descriptor Code:** 5,8,9

#### CBR1240I Object tape vol status:

#### **Explanation:**

VOLUME STORAGE RD WR CM IN MED FREE-SPACE % FULL LOST REQ GROUP USE TYPE volser sgname a b c d ee ffffffffffK[K] gg FLAG CT Volume is WORM tape. Volume is logical WORM. Extended I RG Attributes: BLK k К XCF MEMBER NAME: member-name BACKUP TYPE: {BACKUP1|BACKUP2} capacity{K|M} CAPACITY: UNITNAME: unitname ERDS PHYSICAL ID: epi CREATION DATE: createdate LAST MOUNTED DATE: lmdate EXPIRATION DATE: expdate LAST WRITTEN DATE: lwdate DATACLASS: dataclass SUBLEVEL: sublevel

The operator has entered the following command: DISPLAY SMS, VOL(volser)

A display of OAM volume status has been requested. The volume is a tape volume used by OAM for object data. Status is reported for the requested tape volume, with pertinent object related information. If the tape volume is also used within an IBM tape library, or has an entry in the Tape Configuration Database (TCDB), CBR1180I will also be issued with tape library related information. The fields displayed in each data line are as follows:

*volser* Volume serial number of the requested tape volume.

sgname Name of the object storage group or backup storage group to which the tape volume belongs.

# **CBR1240I**

unitname

d

MVS unit name used when the tape volume is allocated. If the tape volume is in an IBM tape library, this value is ignored.

- *a* Tape volume readability status, as follows:
  - Y Readable.
  - N Unreadable.
- *b* Tape volume writability status, as follows:
  - Y Writable.
  - N Unwritable.
- *c* Compaction indicator for this tape volume, as follows:
  - Y Tape volume written in compacted format
  - N Tape volume written in noncompacted format
  - Tape volume in use indicator for this tape volume, as follows:
    - Y Tape volume currently in use by an OAM drive task
    - N Tape volume not currently in use by an OAM drive task
- *ee* Media type of the requested tape volume as follows:
  - 02 IBM Cartridge System Tape
  - 04 IBM Enhanced Capacity Cartridge System Tape
  - 05 IBM High Performance Cartridge System Tape
  - 06 Extended High Performance Cartridge System Tape
  - 07 IBM Enterprise Tape Cartridge
  - 08 IBM Enterprise WORM Tape Cartridge
  - 09 IBM Enterprise Economy Tape Cartridge
  - 10 IBM Enterprise Economy WORM Tape Cartridge
  - 12 IBM Enterprise Extended Tape Cartridge
  - 14 IBM Enterprise Extended WORM Tape Cartridge
  - 16 IBM Enterprise Advanced Tape Cartridge
  - 18 IBM Enterprise Advanced WORM Tape Cartridge
  - 20 IBM Enterprise Advanced Economy Tape Cartridge

#### *ffffffff*{**K** | **M**}

Remaining space on the requested tape volume in kilobytes (KB).If *fffffffff* is followed by a K, *fffffffff* is in KB and the amount of KB is less than 2GB. If *fffffffff* is followed by an M, the free space shown is in MB because the amount of KB is equal to or greater than 2GB.

- *gg* Percentage of the tape capacity that has been used.
- *h* Volume full indicator
  - Y Volume is marked full
  - N Volume not marked full
  - **P** Volume is marked permanently full

When a volume is marked 'Y' or 'N', OAM initialization re-evaluate this volume's full status based on the recalculation of free space and percent that is valid. When a volume is marked 'P', it will remain 'P' during the OAM initialization.

# *i* Volume lost indicator

- Y Volume is marked lost
- N Volume not marked lost

*jjj* Number of read requests for this tape volume which are currently pending in OAM.

#### *Volume is WORM tape.*

This text is displayed if the volume is WORM tape.

### Volume is logical WORM.

This text is displayed if the volume is logical WORM.

*k* Y if the volume supports block sizes greater than 32760; N if it does not.

# member-name

The XCF member name of the OAM which is currently managing and controlling this tape volume, or N/A.

### BACKUP1 | BACKUP2

If the volume belongs to an object backup storage group, this line is displayed to show the volume's backup type. If this backup volume is used to write first backup copies of objects, the backup type is BACKUP1. If this backup volume is used to write second backup copies of objects, the backup type is BACKUP2.

#### capacity{K | M}

Approximate number of millimeters of tape or approximate number kilobytes of data which can be written to the volume, allowing variance for different manufacturers. If capacity is followed by a K, capacity is in KB and the amount of KB is less than 2GB. If capacity is followed by an M, the capacity shown is in MB because the amount of KB is equal to or greater than 2GB.

*epi* The ERDS Physical Identifier (EPI) which indicates the real underlying device type that is used to write OAM objects to this volume. This is used to assist in problem diagnosis in a mixed device environment where native and emulated devices coexist.

#### createdate

Date the tape volume was created, in the format YYYY-MM-DD.

*expdate* Expiration date of the tape volume, in the format YYYY-MM-DD.

- *Imdate* Date the tape volume was last mounted, in the format YYYY-MM-DD.
- *lwdate* Date the tape volume was last written to, in the format YYYY-MM-DD.

#### dataclass

Field representing the dataclass associated with this object tape volume. If no DATACLASS is specified, this field will contain '------'.

*sublevel* Tape sublevel for this volume. Valid values are 1 or 2 for volumes associated with object storage groups, and N/A for volumes associated with OAM SCRATCH or object backup storage groups.

System action: None.

Source: Object Access Method (OAM)

Routing Code: -

**Descriptor Code:** 5,8,9

#### CBR1250I OAM XCF status:

**Explanation:** The operator has entered the following command: DISPLAY SMS, OAMXCF

A display of OAM status pertaining to XCF information has been generated. There will be one data line for each instance of OAM in the OAMplex.

| XCF MEMBER NAME | USER                 | SYSTEM   | OPT   | OPT   | TAPE  |
|-----------------|----------------------|----------|-------|-------|-------|
|                 | STATE                | NAME     | READ  | WRITE | READ  |
| xcf-member-name | aaaaaaaaaaaaaaaaaaaa | bbbbbbbb | ссссс | ddddd | eeeee |
| this-xcf-member | fffffffffffff        | gggggggg | hhhhh | iiiii | jjjjj |
| XCF GROUP NAME: | xcf-group-name       |          |       |       |       |

# **CBR1250I**

- OAM XCF timeout value for XCFOPTREADA is seconds
- OAM XCF timeout value for XCFOPTREADM is seconds
- OAM XCF timeout value for XCFOPTWRITEA is *seconds*
- OAM XCF timeout value for XCFOPTWRITEM is *seconds*
- OAM XCF timeout value for XCFTAPEREADA is *seconds*
- OAM XCF timeout value for XCFTAPEREADM is seconds

The operator has entered the following command: DISPLAY SMS, OAMXCF

A display of OAM status pertaining to XCF information has been generated. There will be one data line for each instance of OAM in the OAMplex.

For instances of OAM other than the OAM on the system where the display command was issued, the fields displayed in the first set of data lines of the multi-line message are as follows:

#### xcf-member-name

The member name that is associated with an instance of OAM in the OAMplex.

### 

User state of *xcf-member-name* on this data line. OAM defined user states are INITIALIZING, STOPPING, RESTARTING, or ACTIVE.

### bbbbbbbb

System name associated with *xcf-member-name* on this data line.

- **ccccc** The number of optical reads shipped from the instance of OAM where the display was issued to the instance of OAM on the data line of the multi-line WTO.
- **dddd** The number of optical writes shipped from the instance of OAM where the display was issued to the instance of OAM on the data line of the multi-line WTO.
- **eeeee** The number of tape reads shipped from the instance of OAM where the display was issued to the instance of OAM on the data line of the multi-line WTO.

For instances of OAM on the system where the display command was issued, the fields displayed in the last data line of the multi-line message are as follows:

# this-xcf-member-

The member name associated with this instance of OAM in the OAMplex where the display command was issued.

# ffffffffffffffff

User state of *this-xcf-member-* where the command was issued. OAM defined user states are INITIALIZING, STOPPING, RESTARTING, or ACTIVE.

# ggggggg

System name associated with *xcf-member-name* on this data line.

- **hhhhh** The total number of optical reads that are shipped from the instance of OAM where the display was issued to other instances of OAM in the OAMplex.
- **iiiii** The total number of optical writes that are shipped from the instance of OAM where the display was issued to other instances of OAM in the OAMplex.
- **jjjjj** The total number of tape reads that are shipped from the instance of OAM where the display was issued to other instances of OAM in the OAMplex.

The XCF group associated with the OAMplex is *xcf-group-name*.

The OAM XCF timeout values, *seconds*, for each XCFTIMEOUT sub parameter (specified in the CBROAM*xx* member of PARMLIB when OAM was initialized, or set by operator command) currently in effect for the OAM where the command was entered are displayed.

#### System action: None.

Source: Object Access Method (OAM)

Routing Code: -

**Descriptor Code:** 5,8,9

CBR1280I Library library-name request.

### **Explanation:**

Keywords: keyword1[,keyword2,keyword3,keyword4]
\_\_\_\_\_\_data from library (1 to 50 lines; up to 70 characters per line)

The operator has entered the LIBRARY REQUEST command specifying a library name *library-name* and from one to four keywords. As a result of the command information is returned from the TS7700 Virtualization Engine. The returned information *data from the library* is displayed in multiple lines with up to 70 characters of returned data per line and a maximum of 50 lines being returned. If all of the information cannot be returned in a single request (exceeds 50 lines), this condition will be indicated in the last line of the output with the option to request additional information with the next request. Depending on the keywords specified, different data will be returned from the library and displayed in the message.

System action: None. Source: Object Access Method (OAM)

Routing Code: -

or

**Descriptor Code:** 5,8,9

# CBR1300I LABEL rejected. No *media-type* drive defined.

Explanation: The operator has entered a command of the form:

MODIFY OAM,LABEL,*media-type* 

•

MODIFY OAM,LABEL,media-type,p-library

There are no stand-alone/operator accessible optical drives of media type *media-type* defined in the optical configuration database or, if a pseudo library was specified, there are no standalone/operator accessible optical drives of media type *media-type* associated with the specific pseudo library *p-library*.

System action: The command is rejected.

Source: Object Access Method (OAM)

Routing Code: -

Descriptor Code: 5

# CBR1301I LABEL rejected. No media-type drive usable.

Explanation: The operator has entered a command of the form:

MODIFY OAM,LABEL,*media-type* 

• or

•

MODIFY OAM, LABEL, media-type, p-library

All stand-alone/operator accessible optical drives of media type *media-type* in the configuration are either offline or not operational. Or, if a pseudo library name was specified in the command, either:

# CBR1302I • CBR1304I

- All usable stand-alone/operator accessible optical drives of media type *media-type* defined to pseudo library *p-library* are offline, pending offline, or not operational, or
- There are no stand-alone/operator accessible optical drives of media type *media-type* defined to pseudo library *p-library*.

System action: The command is rejected.

**Operator response:** Use the DISPLAY SMS,DRIVE command to display drive status. If there is a stand-alone/operator accessible drive which is currently offline, use the VARY SMS,DRIVE command to VARY it online, then reenter the LABEL command. If all stand-alone/operator accessible drives are not operational, contact a service representative.

If there are no drives that support the requested media type defined to a specified pseudo library, issue the command again, directing it to a pseudo library with drives that are capable of handling the request.

Source: Object Access Method (OAM)

Routing Code: -

Descriptor Code: 5

CBR1302I LABEL rejected. Optical disk drive *drive-name* is not defined in the active SMS configuration.

**Explanation:** The operator has entered a command of the form: MODIFY OAM,LABEL,*drive-name* 

Optical disk drive *drive-name* is not defined in the active SMS configuration. The command cannot be completed.

System action: The command is rejected.

**Operator response:** Check the name provided in *drive-name* for spelling correctness. Reissue the command with the correct name of a valid drive that is defined in the "ACTIVE" SCDS configuration.

Source: Object Access Method (OAM)

Routing Code: -

**Descriptor Code:** 5

#### CBR1303I LABEL rejected. Optical disk drive drive-name is library-resident.

**Explanation:** The operator has entered a command of the form: MODIFY OAM, LABEL, *drive-name* 

Optical disk drive *drive-name* is a library-resident drive. The command cannot be completed.

System action: The command is rejected.

**Operator response:** Select a valid drive name for a non-library resident drive. This drive name must be a valid name for a operator accessible drive in the "ACTIVE" SCDS configuration.

Source: Object Access Method (OAM)

Routing Code: -

Descriptor Code: 5

CBR1304I LABEL rejected. Optical disk drive *drive-name* is {offline | pending offline | not operational}.

**Explanation:** The operator has entered a command of the form: MODIFY OAM, LABEL, *drive-name* 

The stand-alone/operator accessible optical drive *drive-name* is either offline, pending offline, or not operational.

System action: The command is rejected.

**Operator response:** Use the DISPLAY SMS,DRIVE command to display drive status. If the stand-alone/operator accessible drive is currently offline or pending offline, use the VARY SMS,DRIVE command to VARY it online, then

reissue the LABEL command. If the stand-alone/operator accessible drive is not operational, vary the drive offline then back online and reissue the LABEL command. If the problem reoccurs, contact a service representative.

Source: Object Access Method (OAM)

Routing Code: -

**Descriptor Code:** 5

CBR1305I LABEL rejected. Pseudo library name *p*-library is not defined in the active SMS configuration.

**Explanation:** The operator has entered a command of the form:

MODIFY OAM, LABEL, media-type, p-library

Pseudo library *p*-library is not defined in the active SMS configuration. The command cannot be completed.

System action: The command is rejected.

**Operator response:** Check the name provided in *p-library* for spelling correctness. Reissue the command with the correct name of a valid pseudo library that is defined in the "ACTIVE" SCDS configuration.

Source: Object Access Method (OAM)

Routing Code: -

**Descriptor Code:** 5

# CBR1306I RELABEL not allowed for volume old\_volser. {Write protected | Eject requested | Duplicate request | Reformat requested | Object Backup volume | Write scheduled | Active object found | DB2 Volume table error | DB2 Object Directory table error | Reinit scheduled | LMSI media}.

**Explanation:** The operator has entered a command of the form:

MODIFY OAM,{RELABEL|RL},old\_volser,new\_volser
[,drive\_name]

to rename the volume serial number for an optical disk volume previously defined to OAM. The attempt has failed. The reason for the failure is one of the following:

#### Write protected

The volume is currently set to write protected.

#### Eject requested

A volume eject has been requested for the volume.

#### **Duplicate request**

The volume relabel has already been requested for the volume.

#### **Reformat requested**

A volume reformat has been requested for the volume.

# **Object Backup volume**

The volume is an Object Backup volume.

#### Write scheduled

Objects are scheduled to be written on this volume.

# Active Object found

Unexpired objects are found on this volume.

#### DB2 Volume table error

An attempt to delete, update, or insert rows of DB2 Volume Table failed. Refer to the previous error message for details of this error.

#### DB2 Object Directory table error

An error occurred when accessing the DB2 Object Directory table. Refer to the previous error message for details of this error.

#### **Reinit scheduled**

A volume reinitialization has been scheduled by OAM Storage Management Component.

# CBR1307I • CBR1309I

#### LMSI media

The volume is a LMSI volume.

System action: The command is rejected.

**Operator response:** Check the volume serial number provided in *old\_volser* for correctness and reissue the RELABEL command.

Source: Object Access Method (OAM)

Routing Code: -

**Descriptor Code: 5** 

CBR1307I LABEL rejected. Library *p*-library is not a pseudo optical library.

Explanation: The operator has entered a command of the form:

MODIFY OAM, LABEL, media-type, p-library

Library *p*-library is not a pseudo optical library. The command cannot be completed.

System action: The command is rejected.

**Operator response:** Library *p*-*library* is a real optical library or controller. Reissue the command with the correct name of a valid pseudo optical library that is defined in the active SMS configuration (ACDS).

Source: Object Access Method (OAM)

Routing Code: -

Descriptor Code: 5

CBR1308I RELABEL volume *old\_volser* rejected. Optical disk drive *drive-name* is {offline | pending offline | not operational | not defined | library resident | write protected}.

**Explanation:** The operator has entered a command of the form:

MODIFY OAM,{RELABEL|RL},old\_volser,new\_volser
[,drive\_name]

The operator accessible optical drive *drive-name* is either offline, pending offline, not operational, library resident or write protected.

System action: The command is rejected.

**Operator response:** Use the DISPLAY SMS, DRIVE command to display drive status.

If the operator accessible drive is currently offline or pending offline, use the VARY SMS,DRIVE command to VARY it online, then reissue the command. If the operator accessible drive is not operational, vary the drive offline then back online and reissue the command. If the problem reoccurs, contact a service representative.

If the drive is library resident or write protected, select another operator accessible drive.

Source: Object Access Method (OAM)

Routing Code: -

**Descriptor Code: 5** 

CBR1309I {RELABEL | RL} rejected. {No usable drive | Invalid old volume serial number}.

Explanation: The operator has entered a command of the form:

MODIFY OAM,{RELABEL|RL},old\_volser,new\_volser
[,drive\_name]

to rename the volume serial number for an optical disk volume previously defined to OAM. The request is rejected. The reason is one of the following:

No usable drive

All optical drives capable of processing the requested volume in the configuration are either offline or not operational.

#### Invalid old volume serial number

The *old\_volser* entered is not a valid MVS volume serial number.

System action: The command is rejected.

**Operator response:** For no usable drive, use the DISPLAY SMS,DRIVE command to display drive status. If there is a write-compatible optical drive for the requested optical disk volume and it is currently offline, use the VARY SMS,DRIVE command to VARY it online, then reissue the RELABEL command. If all write-compatible optical drives for the requested volume are not operational, contact a service representative.

For invalid old volume serial number, check the old volume serial number *old\_volser* for correctness and reissue the command.

Source: Object Access Method (OAM)

Routing Code: -

**Descriptor Code:** 5

#### CBR1310I Label rejected. Library *libname* in remap mode; no other drives capable.

**Explanation:** A label request failed because the library is currently being remapped, or a remap is pending for the library. No drives are capable of satisfying the request.

System action: Label rejected, remap continues.

**Operator response:** Resubmit the label request when the library remap is completed.

Source: Object Access Method (OAM)

Routing Code: -

Descriptor Code: -

# CBR13111 Unable to {connect | disconnect} DB2 Object Directory database. RC = *return-code*. Relabel terminated.

**Explanation:** An error occurred attempting to access DB2 Object Directory Database. The error code from DB2 is *return-code*.

System action: The command is rejected.

Operator response: Notify database administrator.

Source: Object Access Method (OAM)

Routing Code: -

Descriptor Code: 5

#### CBR1312I RELABEL volume *old\_volser* rejected. New volume serial number *new\_volser* is invalid.

**Explanation:** The operator has entered a command of the form:

MODIFY OAM,{RELABEL|RL},old\_volser,new\_volser
[,drive\_name]

The *new\_volser* entered is not a valid MVS volume serial number.

System action: The command is rejected.

**Operator response:** Check the new volume serial number *new\_volser* for correctness. Reissue the command.

Source: Object Access Method (OAM)

Routing Code: -

**Descriptor Code:** 5

# CBR1313I • CBR1500I

# CBR1313I RELABEL volume *old\_volser* rejected. New VOLSER *new\_volser* already exists. Duplicate {optical | tape | DASD} volume.

**Explanation:** The operator has entered a command of the form: MODIFY OAM, {RELABEL | RL }, *old\_volser*, *new\_volser* 

[,drive\_name]

The new volume serial number *new\_volser* supplied already exists in the DB2 Volume Table, the Tape Configuration Database (TCDB) or on a DASD volume.

System action: OAM fails the volume relabel request.

Operator response: Resubmit the relabel command with an unused volume serial number.

Source: Object Access Method (OAM)

Routing Code: -

**Descriptor Code:** 5

CBR1314I The specified drive name *drive-name* for RELABEL command is ignored. Volume *old\_volser* is library resident.

**Explanation:** The operator has entered a command of the form:

MODIFY OAM,{RELABEL|RL},old\_volser,new\_volser
[,drive\_name]

to rename the volume serial number for an optical disk volume previously defined to OAM. The requested volume *old\_volser* is inside a 3995 optical library. The specified optical drive *drive\_name* is ignored.

System action: OAM selects a library drive to process the request.

Source: Object Access Method (OAM)

Routing Code: -

**Descriptor Code:** 5

#### CBR1400I STOP rejected. Component name *name* invalid.

**Explanation:** The operator has entered a command of the form: MODIFY OAM, STOP, name

The name of the component *name* to be stopped is invalid. It must be OAM, OSMC, STORGRP, MOVEVOL, AB, RECOVERY, RECYCLE, or DIAGMSGS.

System action: The command is rejected.

**Operator response:** Determine the cause of the error, then enter a STOP command with the correct component name.

Source: Object Access Method (OAM)

Routing Code: -

Descriptor Code: 5

# CBR1500I START rejected. Component name name invalid.

**Explanation:** The operator has entered a command of the form: MODIFY OAM, START, name

The name of the component *name* to be started is invalid. It must be OSMC, LIBMGT, RECOVERY, STORGRP, DASDSM, OBJRECV, MOVEVOL, AB, RECYCLE, or DIAGMSGS.

System action: The command is rejected.

**Operator response:** Determine the cause of the error, then enter a START command with the correct component name.

Source: Object Access Method (OAM)

Routing Code: -

Descriptor Code: 5

#### CBR1600I VARY rejected. Drive or library name *name* undefined.

Explanation: The operator has entered a command of one of the following forms:

VARY SMS,LIBRARY(name),status VARY SMS,DRIVE(name),status

The library name specified in the command is not defined in the optical configuration database or the tape configuration database, a library, or the drive name specified in the command is not defined in the optical configuration database as a drive.

System action: The command is rejected.

**Operator response:** Determine the cause of the error, then enter a VARY command with a valid drive or library name.

Source: Object Access Method (OAM)

Routing Code: -

Descriptor Code: 5

#### CBR1601I VARY rejected. Status status invalid.

Explanation: The operator has entered a command of one of the following forms:

VARY SMS,LIBRARY(name),status VARY SMS,DRIVE(name),status

The status status operand is neither ONLINE nor OFFLINE.

System action: The command is rejected.

**Operator response:** Determine the cause of the error, then enter a VARY command with the correct status operand.

Source: Object Access Method (OAM)

Routing Code: -

Descriptor Code: 5

**CBR1602I Drive** *drive-name* **already** *status*.

**Explanation:** The operator has entered a command of the form:

VARY SMS,DRIVE(drive-name),status

The specified drive *drive-name* already has the requested status *status*.

System action: The command is not implemented.

Source: Object Access Method (OAM)

Routing Code: -

Descriptor Code: 5

# CBR1603I • CBR1605I

**CBR1603I** Library library-name already status.

**Explanation:** The operator has entered a command of the form:

VARY SMS,LIBRARY(library-name)status

The specified library *library-name* already has the requested status *status*.

System action: The command is not implemented.

**Source:** Object Access Method (OAM)

Routing Code: -

**Descriptor Code:** 5

#### **CBR1604I** VARY rejected. Cannot demount volume on drive *drive-name*.

**Explanation:** The operator has entered a command of the form:

VARY SMS, DRIVE (drive-name), OFFLINE

A volume is currently mounted on drive *drive-name*, which is attached to a library, and the library is either offline or not operational.

**System action:** The command is rejected. The drive is left in pending offline status; no new work will be scheduled to the drive.

**Operator response:** If the library is offline, VARY it online, then reenter the VARY command. If the library is not operational, contact a service representative.

Source: Object Access Method (OAM)

Routing Code: -

**Descriptor Code:** 5

# CBR1605I VARY rejected for {LIBRARY | DRIVE} *lib-drv-1*. Associated resource {LIBRARY | DRIVE} *lib-drv-2* currently being controlled by *member-name* instance of OAM.

Explanation: The operator has entered one of the following commands:

VARY SMS,DRIVE(*lib-drv-1*),ONLINE VARY SMS,LIBRARY(*lib-drv-1*),ONLINE

The request to vary library or drive *lib-drv-1* online cannot be executed because an associated library or drive *lib-drv-2* is already online to another instance OAM in the OAMplex, *member-name*.

Communications to optical libraries are accomplished through the controller (defined in the controlling library field in the library definitions). Communications for optical libraries and drives with the same controlling library must be done from the same system. So, an optical device cannot be brought online to a system if:

- Any drive in the same library is online to another instance of OAM.
- An associated library (e.g., an expansion unit or controller) is online to another instance of OAM.
- Any drive in an associated library is online to another instance of OAM.

System action: The command is rejected.

**Operator response:** If the library or drive must be brought online to this OAM, vary the library or drive that is online to another OAM offline to that OAM. When no associated resources are online to other instances of OAM in the OAMplex, vary the library or drive online to this OAM.

If the library or drive may be brought online to any OAM, issue the VARY command to bring the library or drive online to the same instance of OAM where the associated resource is currently being controlled.

Source: Object Access Method (OAM)

**Routing Code:** 2,4,6

Descriptor Code: 5

**CBR1610I** Drive *drive-name* in library *library-name* online and operational.

**Explanation:** The operator has entered a command of the form:

VARY SMS,LIBRARY(library-name),OFFLINE

The named drive *drive-name*, and possibly other drives as well, is attached to the specified library *library-name* and is both online and operational.

**System action:** Message CBR1611D is issued. In the response, the operator may confirm or cancel the VARY offline request.

**Operator response:** Wait until message CBR1611D is issued, then respond as directed in the description of that message.

Source: Object Access Method (OAM)

Routing Code: -

Descriptor Code: 5

CBR1611D Reply 'U' to VARY library library-name OFFLINE, 'C' to cancel.

**Explanation:** The operator has entered a command of the form:

VARY SMS, LIBRARY(library-name), OFFLINE

Message CBR1610I has been issued. Before allowing the named library *library-name* to be varied offline, OAM requires operator confirmation of the vary offline request because there is at least one drive online in the library.

System action: The OAM operator command processing component waits for a response from the operator.

Operator response: Reply 'U' to confirm the VARY offline request, 'C' to cancel it.

Source: Object Access Method (OAM)

Routing Code: -

Descriptor Code: 2

**CBR1612I** VARY library *library-name* **OFFLINE command canceled**.

**Explanation:** The operator has entered a command of the form: VARY SMS,LIBRARY(library-name),OFFLINE

Messages CBR1610I and CBR1611D have been issued. The operator responded 'C' to message CBR1611D, thereby refusing to confirm the VARY library-name offline request.

System action: The VARY command is canceled.

Source: Object Access Method (OAM)

Routing Code: -

Descriptor Code: 5

CBR1620I Requesting SVC dump for OAM address space.

Explanation: The operator has entered a command of one of the following forms:

MODIFY OAM,DUMP MODIFY OAM,DUMP,OAM

An SVC dump has been requested for the OAM address space.

System action: After the command is executed, an SVC dump will be available in a system dump dataset.

Source: Object Access Method (OAM)

# CBR16211 • CBR1624I

#### Routing Code: 2

Descriptor Code: 5

**CBR16211** Requesting SVC dump for OAM address space and ASIDs: asid1 asid2 asid3 asid4 asid5 asid6 asid7 asid8 asid9 asid10 asid11 asid12 asid13 asid14

**Explanation:** The operator has entered a command of one of the following forms:

MODIFY OAM,DUMP,ASID,asid1,asid2.asid3,....asid14 MODIFY OAM,DUMP,ALL

An SVC dump has been requested for the OAM address space and the specified address spaces, or the address spaces that currently have work queued in the OAM address space.

System action: After the command is executed, an SVC dump will be available in a system dump dataset.

Source: Object Access Method (OAM)

Routing Code: 2

**Descriptor Code:** 5

CBR1622I Requesting SVC dump for OAM address space and job names: jobn1 jobn2 jobn3 jobn4 jobn5 jobn6 jobn7 jobn8 jobn9 jobn10 jobn11 jobn12 jobn13 jobn14

**Explanation:** The operator has entered the following command: MODIFY OAM, DUMP, JOBN, jobn1, jobn2, jobn3, .... jobn14

An SVC dump has been requested for the OAM address space and the specified job names.

System action: After the command is executed, an SVC dump will be available in a system dump dataset.

Source: Object Access Method (OAM)

Routing Code: 2

Descriptor Code: 5

#### CBR1623I SVC dump processing completed successfully.

Explanation: The operator has entered a command of one of the following forms:

MODIFY OAM,DUMP MODIFY OAM,DUMP,OAM MODIFY OAM,DUMP,ALL MODIFY OAM,DUMP,ASID,xxxx,yyyy,zzzz,... MODIFY OAM,DUMP,JOBN,xxxxxxx,yyyyyyyy,zzzzzzz,...

An SVC dump has been requested for the OAM address space and the specified address spaces, job names, or address spaces that currently have work queued in the OAM address space. The SVC dump capture phase has completed successfully.

System action: An SVC dump will be available in a system dump dataset.

Source: Object Access Method (OAM)

Routing Code: 2

Descriptor Code: 5

**CBR1624I SVC dump processing completed unsuccessfully. Return code** = *return-code* **Reason code** = *reason-code*. **Explanation:** The operator has entered a command of one of the following forms:

MODIFY OAM,DUMP MODIFY OAM,DUMP,OAM MODIFY OAM,DUMP,ALL MODIFY OAM,DUMP,ASID,xxxx,yyyy,zzzz,... MODIFY OAM,DUMP,JOBN,xxxxxxx,yyyyyyyy,zzzzzz,...

An SVC dump was requested, however, the dump processing returned with a return code 08. The *return-code* and *reason-code* are the return and reason codes returned from SDUMPX.

System action: An SVC dump will be available in a system dump dataset.

Source: Object Access Method (OAM)

Routing Code: 2

Descriptor Code: 5

#### CBR1625I SVC dump processing completed, not all data could be captured.

**Explanation:** The operator has entered a command of one of the following forms:

MODIFY OAM,DUMP MODIFY OAM,DUMP,OAM MODIFY OAM,DUMP,ALL MODIFY OAM,DUMP,ASID,xxxx,yyyy,zzzz,... MODIFY OAM,DUMP,JOBN,xxxxxxx,yyyyyyyy,zzzzzz,...

An SVC dump was requested, however, the dump processing returned with a return code 04. Some of the data could not be captured, or could not be written to the dump data set. The reason code is contained in message IEA911E.

**System action:** A partial dump will be available in a system dump dataset.

Source: Object Access Method (OAM)

Routing Code: 2

Descriptor Code: 5

# CBR1626I DUMP command execution failed. Invalid address space identifier (ASID) specified with the ASID operand. Invalid ASID = *asid*.

**Explanation:** The operator has entered the following command:

MODIFY OAM, DUMP, ASID, xxxx, yyyy, zzzz,...

The ASID asid contains non-hexadecimal characters or is longer than 4 characters.

System action: The command cannot be completed.

**Operator response:** Check the ASID values and reissue the failing command.

**Source:** Object Access Method (OAM)

Routing Code: 2

**Descriptor Code:** 5

# CBR1627I DUMP command execution failed. Invalid job name specified with the JOBN operand. Invalid job name = *jobname*.

**Explanation:** The operator has entered the following command: MODIFY OAM, DUMP, JOBN, xxxxxxx, yyyyyyyy, zzzzzzz, ...

The job name *jobn* contains invalid characters. The valid character set for job names are alphanumeric, national (\$, #, @), and wild card (\*, ?) characters.

System action: The command cannot be completed.

**Operator response:** Check the job name values and reissue the failing command.

# CBR1628I • CBR1700I

Source: Object Access Method (OAM)

Routing Code: 2

Descriptor Code: 5

#### CBR1628I More than 14 ASIDs or job names specified on DUMP command, the first 14 will be included.

**Explanation:** The operator has entered one of the following commands: MODIFY OAM, DUMP, ASID, xxxx, yyyy, zzzz,... MODIFY OAM, DUMP, JOBN, xxxxxxx, yyyyyyyy, zzzzzzz,...

More than 14 ASIDs or job names were specified. Up to 15 address spaces or jobs can be dumped in one invocation of SDUMPX. With the OAM address space, only 14 additional address spaces can be scheduled in a single command.

**System action:** An SVC dump will be scheduled for the OAM address space and the first 14 ASIDs or job names specified on the command. The remaining ASIDs or job names will be ignored.

**Operator response:** Reissue the MODIFY OAM DUMP command with the extra ASIDs or job names, if these are required.

Source: Object Access Method (OAM)

Routing Code: 2

Descriptor Code: 5

#### CBR1650I Optical volume record for volume volser updated.

**Explanation:** The operator has entered a volume update command for an optical volume: MODIFY OAM,UPDATE,VOLUME,volser....

The volume record in the DB2 optical volume table and the OAM control block have been updated for volume volser.

System action: OAM processing continues using the new updated values.

Source: Object Access Method (OAM)

Routing Code: 2

**Descriptor Code: 5** 

# CBR16511 Tape volume record for volume volser updated.

**Explanation:** The operator has entered a volume update command for an object tape volume: MODIFY OAM, UPDATE, VOLUME, volser....

The volume record in the DB2 TAPEVOL table and the OAM control block have been updated for volume volser.

System action: OAM processing continues using the new updated values

Source: Object Access Method (OAM)

Routing Code: 2

**Descriptor Code:** 5

# CBR1700I Optical waiting sum:

#### **Explanation:**

----- OPTICAL REQUESTS WAITING FOR PROCESSING -----READS WRITES DELETES ENTERS EJECTS AUDITS LABELS aaaaaa bbbbbb cccccc dddddd eeeeee ffffff gggggg

The operator has entered one of the following commands:

MODIFY OAM,QUERY,WAITING MODIFY OAM,QUERY,WAITING,SUMMARY

A display of work requests waiting for execution in the OAM address space is generated. The fields displayed in the data line of the multi-line message are as follows:

- *aaaaaa* Total number of object read requests from an optical volume waiting to be processed. This includes read requests waiting to be processed on this system that originated from another instance of OAM in the OAMplex or read requests originated by this system, waiting to be processed by another instance of OAM in the OAMplex
- *bbbbbb* Total number of object write requests to an optical volume waiting to be processed. This includes write requests waiting to be processed on this system that originated from another instance of OAM in the OAMplex or write requests originated by this system, waiting to be processed by another instance of OAM in the OAMplex.
- *cccccc* Total number of object delete requests from an optical volume waiting to be processed.
- *ddddd* Total number of optical volume enter requests waiting to be processed.
- *eeeeee* Total number of optical volume eject requests waiting to be processed. This number also includes system initiated ejects.
- ffffff Total number of optical volume audit requests waiting to be processed.
- gggggg Total number of optical cartridge label requests waiting to be processed.

Note: All counts above are a snapshot in time count and the numbers can change quickly.

Source: Object Access Method (OAM)

Routing Code: -

**Descriptor Code:** 5,8,9

#### **CBR1709I** Unrecognized operand on query command, operand = operand.

**Explanation:** The operator entered a MODIFY OAM,QUERY,operands command with an invalid operand. The invalid operand entered was *operand*. See *z*/OS *DFSMS* OAM *Planning*, *Installation*, *and Storage Administration Guide* for *Object Support* for the correct syntax for this command.

**Operator response:** Enter the command again with the correct syntax.

Source: Object Access Method (OAM)

Routing Code: -

**Descriptor Code:** 5,8,9

# CBR1710I Tape object waiting sum:

#### **Explanation:**

---- OBJECT TAPE REQUESTS WAITING FOR PROCESSING ----READS WRITES aaaaaa bbbbbb

The operator has entered one of the following commands: MODIFY OAM,QUERY,WAITING MODIFY OAM,QUERY,WAITING,SUMMARY

A display of work requests waiting for execution in the OAM address space is generated. The fields displayed in the data line of the multi-line message are as follows:

aaaaaa Total number of object read requests from a tape volume waiting to be processed. This includes read requests waiting to be processed on this system that originated from another instance of OAM in the OAMplex or read requests originated by this system, waiting to be processed by another instance of OAM in the OAMplex.

# CBR1715I • CBR1720I

*bbbbbb* Total number of object write requests to a tape volume waiting to be processed.

Note: All counts above are a snapshot in time count and the numbers can change quickly.

Source: Object Access Method (OAM)

Routing Code: -

**Descriptor Code:** 5,8,9

#### CBR1715I Tape lib waiting sum:

#### **Explanation:**

---- TAPE LIBRARY REQUESTS WAITING FOR PROCESSING ----ENTERS EJECTS AUDITS aaaaaa bbbbbb cccccc

The operator has entered one of the following commands: MODIFY OAM,QUERY,WAITING MODIFY OAM,QUERY,WAITING,SUMMARY

A display of work requests waiting for execution in the OAM address space is generated. The fields displayed in the data line of the multi-line message are as follows:

- aaaaaa Total number of tape volume enter requests waiting to be processed. This is a count of the total number of volumes currently in the library manager insert category that OAM knows about and is waiting to process. If OAM has not received the attention interrupt signalling the addition of cartridges to the insert category, the entered volumes will not be included in the summary count even though they have physically been entered into a library.
- *bbbbbb* Total number of user initiated tape volume eject requests waiting to be processed in the OAM address space that have not yet been sent to the library manager.
- *cccccc* Total number of tape volume audit requests waiting to be processed in the OAM address space that have not yet been sent to the library manager.

Note: All counts above are a snapshot in time count and the numbers can change quickly.

Source: Object Access Method (OAM)

Routing Code: -

**Descriptor Code:** 5,8,9

#### CBR1720I Optical active sum:

#### **Explanation:**

---- OPTICAL REQUESTS CURRENTLY BEING PROCESSED -----READS WRITES DELETES ENTERS EJECTS AUDITS LABELS aaaaaa bbbbbb cccccc dddddd eeeeee fffffff gggggg

The operator has entered one of the following commands: MODIFY OAM,QUERY,ACTIVE MODIFY OAM,QUERY,ACTIVE,SUMMARY

A display of optical work requests currently being processed by the OAM address space is generated. The fields displayed in the data line of the multi-line message are as follows:

- *aaaaaa* Total number of object read requests from an optical volume currently being processed. This includes read requests being processed on this system that originated from another instance of OAM in an OAMplex.
- *bbbbbb* Total number of object write requests to an optical volume currently being processed. This includes write requests being processed on this system that originated from another instance of OAM in an OAMplex.
- *cccccc* Total number of object delete requests from an optical volume currently being processed.

*ddddd* Total number of optical volume enter requests currently being processed.

- *eeeeee* Total number of optical volume eject requests currently being processed. This number also includes system initiated ejects.
- *ffffff* Total number of optical volume audit requests currently being processed.

gggggg Total number of optical cartridge label requests currently being processed.

Note: All counts above are a snapshot in time count and the numbers can change quickly.

Source: Object Access Method (OAM)

#### Routing Code: -

**Descriptor Code:** 5,8,9

#### CBR1725I File system waiting sum: text

**Explanation:** *text* is

---- FILE SYSTEM REQUESTS WAITING FOR PROCESSING ----READS WRITES aaaaaa bbbbbb

The operator has entered one of the following commands: MODIFY OAM,QUERY,WAITING MODIFY OAM,QUERY,WAITING,SUMMARY

A display of file system work requests waiting for execution in the OAM address space is generated. The fields displayed in the data line of the multi-line message are as follows:

*aaaaaa* Total number of object read requests from a file system directory waiting to be processed.

*bbbbbb* Total number of object write requests to a file system directory waiting to be processed.

Note: All counts above are a snapshot in time count and the numbers can change quickly.

Source: Object Access Method (OAM)

Routing Code: -

Descriptor Code: 5,8,9

### CBR1730I Tape object active sum:

#### **Explanation:**

---- OBJECT TAPE REQUESTS CURRENTLY BEING PROCESSED ----READS WRITES aaaaaa bbbbbb

The operator has entered one of the following commands: MODIFY OAM,QUERY,ACTIVE MODIFY OAM,QUERY,ACTIVE,SUMMARY

A display of tape work requests currently being processed in the OAM address space is generated. The fields displayed in the data line of the multi-line message are as follows:

*aaaaaa* Total number of object read requests from a tape volume currently being processed. This includes read requests being processed on this system that originated from another instance of OAM in an OAMplex.

*bbbbbb* Total number of object write requests to a tape volume currently being processed.

Note: All counts above are a snapshot in time count and the numbers can change quickly.

Source: Object Access Method (OAM)

Routing Code: -

### CBR1735I • CBR1741I

**Descriptor Code:** 5,8,9

CBR1735I Tape library active sum:

#### **Explanation:**

---- TAPE LIBRARY REQUESTS CURRENTLY BEING PROCESSED ----ENTERS EJECTS AUDITS aaaaaa bbbbbb cccccc

The operator has entered one of the following commands:

MODIFY OAM,QUERY,ACTIVE MODIFY OAM,QUERY,ACTIVE,SUMMARY

A display of tape work requests currently being processed in the OAM address space is generated. The fields displayed in the data line of the multi-line message are as follows:

- *aaaaaa* Total number of tape volume entry requests currently being processed. At most, only one tape volume entry request can be active per library.
- *bbbbbb* Total number of user initiated tape volume eject requests currently being processed and/or queued at the library manager. Volumes that have physically been ejected from the library can still appear in this count if OAM has not processed the eject completion message.
- cccccc Total number of tape volume audit requests currently being processed and/or queued at the library manager.

Note: All counts above are a snapshot in time count and the numbers can change quickly.

Source: Object Access Method (OAM)

Routing Code: -

**Descriptor Code:** 5,8,9

**CBR1740I REMAP request for optical library** *library-name*, **for user** *userid*, **waiting to be processed**, **request** = *request*.

**Explanation:** The operator has entered one of the following commands:

MODIFY OAM,QUERY,WAITING,DETAIL,ALL MODIFY OAM,QUERY,WAITING,DETAIL,REMAP

A REMAP request for optical library *library-name* for user *userid* is waiting to be processed. The request number associated with this request is *request*.

Note: This message is issued to the hardcopy log only.

Source: Object Access Method (OAM)

Routing Code: -

**Descriptor Code:** 5,8,9

**CBR1741I REMAP request for optical library** *library-name*, for user *userid*, in process, request = *request*.

**Explanation:** The operator has entered one of the following commands:

MODIFY OAM,QUERY,ACTIVE,DETAIL,ALL MODIFY OAM,QUERY,ACTIVE,DETAIL,REMAP

A REMAP request for optical library *library-name*, for user *userid*, is currently being processed. The request number associated with this request is *request*.

Note: This message is issued to the hardcopy log only.

Source: Object Access Method (OAM)

Routing Code: -

**Descriptor Code:** 5,8,9

#### CBR1742I count active requests found.

Explanation: The operator has entered one of the following commands:

MODIFY OAM,QUERY,ACTIVE,DETAIL,ALL MODIFY OAM,QUERY,ACTIVE,DETAIL,READ MODIFY OAM,QUERY,ACTIVE,DETAIL,WRITE MODIFY OAM,QUERY,ACTIVE,DETAIL,DELETE MODIFY OAM,QUERY,ACTIVE,DETAIL,EJECT MODIFY OAM,QUERY,ACTIVE,DETAIL,ENTER MODIFY OAM,QUERY,ACTIVE,DETAIL,AUDIT MODIFY OAM,QUERY,ACTIVE,DETAIL,REMAP

This message displays the number, *count*, of active requests found by OAM during the processing of the command.

Source: Object Access Method (OAM)

Routing Code: -

**Descriptor Code:** 5,8,9

#### CBR1743I count waiting requests found.

Explanation: The operator has entered one of the following commands:

MODIFY OAM,QUERY,WAITING,DETAIL,ALL MODIFY OAM,QUERY,WAITING,DETAIL,READ MODIFY OAM,QUERY,WAITING,DETAIL,WRITE MODIFY OAM,QUERY,WAITING,DETAIL,EJECT MODIFY OAM,QUERY,WAITING,DETAIL,ENTER MODIFY OAM,QUERY,WAITING,DETAIL,AUDIT MODIFY OAM,QUERY,WAITING,DETAIL,REMAP

This message displays the number, count, of waiting requests found by OAM during the processing of the command.

Source: Object Access Method (OAM)

Routing Code: -

**Descriptor Code:** 5,8,9

CBR1745I File system active sum: text

**Explanation:** *text* is ---- FILE SYSTEM REQUESTS CURRENTLY BEING PROCESSED ----READS WRITES *aaaaaa bbbbbb* 

The operator has entered one of the following commands: MODIFY OAM,QUERY,ACTIVE MODIFY OAM,QUERY,ACTIVE,SUMMARY

A display of file system work requests currently being processed in the OAM address space is generated. The fields displayed in the data line of the multi-line message are as follows:

*aaaaaa* Total number of object read requests from a file system directory currently being processed.

bbbbbb Total number of object write requests to a file system directory currently being processed.

Note: All counts above are a snapshot in time count and the numbers can change quickly.

Source: Object Access Method (OAM)

Routing Code: -

### CBR1750I • CBR1752I

**Descriptor Code:** 5,8,9

**CBR1750I** Reading object object-name, in collection collection-name, from optical volume volser, in library lib-name, offset = offset, length = length, request = request, source = source-member, target = target-member.

Explanation: The operator has entered one of the following commands:

MODIFY OAM,QUERY,ACTIVE,DETAIL,ALL MODIFY OAM,QUERY,ACTIVE,DETAIL,READ

A read request for an OAM object from an optical volume *volser*, in library *lib-name*, is currently being processed. The object name is *object-name*, in collection *collection-name*. The object's length is *length* and offset is *offset*. The request number associated with this request is *request*.

The originating instance of OAM that initiated this request is *source-member* or '-N/A-' if this instance of OAM is not in an OAMplex. The target instance of OAM where this request is to be processed is *target-member* or '-N/A-' if this instance of OAM is not in an OAMplex.

Note: This message is issued to the hardcopy log only.

**Source:** Object Access Method (OAM)

Routing Code: -

**Descriptor Code:** 5,8,9

**CBR17511** Writing object object-name, in collection collection-name, to optical volume volser, in library lib-name, length = length, request = request, source = source-member, target = target-member.

Explanation: The operator has entered one of the following commands:

MODIFY OAM,QUERY,ACTIVE,DETAIL,ALL MODIFY OAM,QUERY,ACTIVE,DETAIL,WRITE

A write request for an OAM object to an optical volume *volser*, in library *lib-name*, is currently being processed. The object name is *object-name*, in collection *collection-name*, and the length is *length*. The request number associated with this request is *request*.

The originating instance of OAM that initiated this request is *source-member* or '-N/A-' if this instance of OAM is not in an OAMplex. The target instance of OAM where this request is to be processed is *target-member* or '-N/A-' if this instance of OAM is not in an OAMplex.

Note: This message is issued to the hardcopy log only.

Source: Object Access Method (OAM)

Routing Code: -

**Descriptor Code:** 5,8,9

**CBR1752I Deleting object** *object-name*, **in collection** *collection-name*, **from optical volume** *volser*, **in library** *lib-name*, **length** = *length*, **request** = *request*.

**Explanation:** The operator has entered one of the following commands:

MODIFY OAM,QUERY,ACTIVE,DETAIL,ALL MODIFY OAM,QUERY,ACTIVE,DETAIL,DELETE

A delete request for an OAM object from an optical volume *volser*, in library *lib-name*, is currently being processed. The object name is *object-name*, in collection *collection-name*. The objects length is *length*. The request number associated with this request is *request*.

Note: This message is issued to the hardcopy log only.

Source: Object Access Method (OAM)

Routing Code: -

**Descriptor Code:** 5,8,9

**CBR1753I** Auditing optical volume volser, in library lib-name, for user userid, request = request.

Explanation: The operator has entered one of the following commands:

```
MODIFY OAM,QUERY,ACTIVE,DETAIL,ALL
MODIFY OAM,QUERY,ACTIVE,DETAIL,AUDIT
```

An audit request for an optical disk volume *volser* is currently being processed in library *lib-name* for user *userid*. The request number associated with this request is *request*.

Note: This message is issued to the hardcopy log only.

Source: Object Access Method (OAM)

Routing Code: -

**Descriptor Code:** 5,8,9

CBR1754I Ejecting optical volumes volser-A and volser-B from library lib-name, for user userid.

**Explanation:** The operator has entered one of the following commands:

MODIFY OAM,QUERY,ACTIVE,DETAIL,ALL MODIFY OAM,QUERY,ACTIVE,DETAIL,EJECT

An eject request for an optical disk cartridge is currently being processed from library *lib-name* for user *userid*. The volumes are *volser-A* and *volser-B*. This message is issued for both system and user initiated ejects.

Note: This message is issued to the hardcopy log only.

Source: Object Access Method (OAM)

Routing Code: -

**Descriptor Code:** 5,8,9

# **CBR1755I Optical cartridge entry processing in process on optical drive** *drive-name*, **in library** *lib-name*, **request** = *request*.

Explanation: The operator has entered one of the following commands:

MODIFY OAM,QUERY,ACTIVE,DETAIL,ALL MODIFY OAM,QUERY,ACTIVE,DETAIL,ENTRY

An optical cartridge entry request is currently being processed on optical drive *drive-name* in library *lib-name*. The request number associated with this request is *request*.

Note: This message is issued to the hardcopy log only.

Source: Object Access Method (OAM)

Routing Code: -

**Descriptor Code:** 5,8,9

**CBR1756I** Optical cartridge label processing in process on optical drive *drive-name*, request = *request*.

Explanation: The operator has entered one of the following commands:

MODIFY OAM,QUERY,ACTIVE,DETAIL,ALL MODIFY OAM,QUERY,ACTIVE,DETAIL,LABEL

An optical cartridge label request is currently being processed on drive *drive-name*. The request number associated with this request is *request*.

### CBR1760I • CBR1763I

Note: This message is issued to the hardcopy log only.

Source: Object Access Method (OAM)

Routing Code: -

**Descriptor Code:** 5,8,9

**CBR1760I** Read request for object object-name, in collection collection-name, from optical volume volser, in library lib-name, offset = offset, length = length, waiting to be processed, request = request, source = source-member, target = target-member.

Explanation: The operator has entered one of the following commands:

MODIFY OAM, QUERY, WAITING, DETAIL, ALL MODIFY OAM, QUERY, WAITING, DETAIL, READ

A read request for an OAM object from an optical volume *volser*, in library *lib-name*, is waiting to be processed. The object name is *object-name*, in collection *collection-name*. The objects length is *length* and offset is *offset*. The request number associated with this request is *request*.

The originating instance of OAM that initiated this request is *source-member* or '-N/A-' if this instance of OAM is not in an OAMplex. The target instance of OAM where this request is to be processed is *target-member* or '-N/A-' if this instance of OAM is not in an OAMplex.

Note: This message is issued to the hardcopy log only.

Source: Object Access Method (OAM)

Routing Code: -

**Descriptor Code:** 5,8,9

**CBR1761I** Write request for object object-name, in collection collection-name, to {volume | storage group | library} name, length = length, waiting to be processed, request = request, source = source-member, target = target-member.

**Explanation:** The operator has entered one of the following commands: MODIFY OAM,QUERY,WAITING,DETAIL,ALL MODIFY OAM,QUERY,WAITING,DETAIL,WRITE

A write request for an OAM object to an optical volume *volser*, in library *lib-name*, is waiting to be processed. The object name is *object-name*, in collection *collection-name*. The objects length is *length*. The request number associated with this request is *request*.

The originating instance of OAM that initiated this request is *source-member* or '-N/A-' if this instance of OAM is not in an OAMplex. The target instance of OAM where this request is to be processed is *target-member* or '-N/A-' if this instance of OAM is not in an OAMplex.

Note: This message is issued to the hardcopy log only.

Source: Object Access Method (OAM)

Routing Code: -

Descriptor Code: 5,8,9

**CBR1763I** Audit request for optical volume *volser*, in library *lib-name*, for user *userid*, waiting to be processed, request = request.

Explanation: The operator has entered one of the following commands:

MODIFY OAM,QUERY,WAITING,DETAIL,ALL MODIFY OAM,QUERY,WAITING,DETAIL,AUDIT A audit request for an optical disk volume *volser* is waiting to be processed in library *lib-name* for user *userid*. The request number associated with this request is *request*.

Note: This message is issued to the hardcopy log only.

Source: Object Access Method (OAM)

Routing Code: -

**Descriptor Code:** 5,8,9

# **CBR1764I** Eject request for optical volumes *volser-A* and *volser-B*, in library *lib-name*, for user *userid*, waiting to be processed.

**Explanation:** The operator has entered one of the following commands: MODIFY OAM,QUERY,WAITING,DETAIL,ALL MODIFY OAM,QUERY,WAITING,DETAIL,EJECT

An eject request for an optical disk cartridge is waiting to be processed in library *lib-name* for user *userid*. The volumes are *volser-A* and *volser-B*. This message is issued for both system and user initiated ejects.

Note: This message is issued to the hardcopy log only.

Source: Object Access Method (OAM)

Routing Code: -

**Descriptor Code:** 5,8,9

# **CBR1765I Optical cartridge entry processing for optical library** *lib-name*, **waiting to be processed**, **request** = *request*.

Explanation: The operator has entered one of the following commands:

MODIFY OAM,QUERY,WAITING,DETAIL,ALL MODIFY OAM,QUERY,WAITING,DETAIL,ENTRY

An entry request for an optical disk cartridge is waiting to be processed in library *lib-name*. The request number associated with this request is *request*.

Note: This message is issued to the hardcopy log only.

Source: Object Access Method (OAM)

Routing Code: -

**Descriptor Code:** 5,8,9

**CBR1766I** Optical cartridge label processing for keyword keyword waiting to be processed, request = request.

**Explanation:** The operator has entered one of the following commands: MODIFY OAM,QUERY,WAITING,DETAIL,ALL MODIFY OAM,QUERY,WAITING,DETAIL,LABEL

A label request for an optical disk cartridge is waiting to be processed. The request number associated with this request is *request*.

*keyword* is the keyword that was specified on the MODIFY OAM,LABEL,*keyword* operator command that initiated this request.

Note: This message is issued to the hardcopy log only.

Source: Object Access Method (OAM)

Routing Code: -

### CBR17671 • CBR17711

#### **Descriptor Code:** 5,8,9

**CBR1767I** Optical cartridge label processing for drive *drive-name* waiting to be processed, request = *request*.

Explanation: The operator has entered one of the following commands:

MODIFY OAM,QUERY,WAITING,DETAIL,ALL MODIFY OAM,QUERY,WAITING,DETAIL,LABEL

A label request for an optical disk cartridge is waiting to be processed on drive *drive-name*. The request number associated with this request is *request*.

Note: This message is issued to the hardcopy log only.

Source: Object Access Method (OAM)

Routing Code: -

**Descriptor Code:** 5,8,9

**CBR1770I** Reading object object-name, in collection collection-name, from tape volume volser, offset = offset, length = length, request = request, source = source-member, target = target-member.

Explanation: The operator has entered one of the following commands:

MODIFY OAM,QUERY,ACTIVE,DETAIL,ALL MODIFY OAM,QUERY,ACTIVE,DETAIL,READ

A read request for an OAM object from a tape volume *volser*, is currently being processed. The object name is *object-name*, in collection *collection-name*. The objects length is *length* and offset is *offset*. The request number associated with this request is *request*.

The originating instance of OAM that initiated this request is *source-member* or '-N/A-' if this instance of OAM is not in an OAMplex. The target instance of OAM where this request is to be processed is *target-member* or '-N/A-' if this instance of OAM is not in an OAMplex.

Note: This message is issued to the hardcopy log only.

Source: Object Access Method (OAM)

Routing Code: -

Descriptor Code: 5,8,9

**CBR1771I** Writing object *object-name*, in collection *collection-name*, to tape volume *volser*, length = *length*, request = *request*.

**Explanation:** The operator has entered one of the following commands: MODIFY OAM,QUERY,ACTIVE,DETAIL,ALL MODIFY OAM,QUERY,ACTIVE,DETAIL,WRITE

A write request for an OAM object to a tape volume *volser*, is currently being processed. The object name is *object-name*, in collection*-name*. The objects length is *length*. The request number associated with this request is *request*.

Note: This message is issued to the hardcopy log only.

Source: Object Access Method (OAM)

Routing Code: -

**Descriptor Code:** 5,8,9

**CBR1773I** Auditing tape volume volser in library lib-name for user userid, request = request.

**Explanation:** The operator has entered one of the following commands:

MODIFY OAM,QUERY,ACTIVE,DETAIL,ALL MODIFY OAM,QUERY,ACTIVE,DETAIL,AUDIT

An audit request for a tape volume *volser* is currently being processed in library *lib-name* for user *userid*. The request number associated with this request is *request*.

Note: This message is issued to the hardcopy log only.

Source: Object Access Method (OAM)

Routing Code: -

**Descriptor Code:** 5,8,9

**CBR1774I** Ejecting tape volume volser from library lib-name for user userid.

Explanation: The operator has entered one of the following commands:

MODIFY OAM,QUERY,ACTIVE,DETAIL,ALL MODIFY OAM,QUERY,ACTIVE,DETAIL,EJECT

An eject request for a tape volume *volser* is currently being processed from library *lib-name* for user *userid*. This request could be system or user initiated.

Note: This message is issued to the hardcopy log only.

Source: Object Access Method (OAM)

Routing Code: -

**Descriptor Code:** 5,8,9

#### **CBR1775I** Tape cartridge entry request in process on library *lib-name*.

**Explanation:** The operator has entered one of the following commands: MODIFY OAM,QUERY,ACTIVE,DETAIL,ALL MODIFY OAM,QUERY,ACTIVE,DETAIL,ENTRY

Tape cartridge entry processing is currently in process for tape library lib-name.

Note: This message is issued to the hardcopy log only.

Source: Object Access Method (OAM)

Routing Code: -

**Descriptor Code:** 5,8,9

**CBR1780I** Read request for object object-name, in collection collection-name, from tape volume volser, offset = offset, length = length, waiting to be processed, request = request, source = source-member, target = target-member.

Explanation: The operator has entered one of the following commands:

MODIFY OAM,QUERY,WAITING,DETAIL,ALL MODIFY OAM,QUERY,WAITING,DETAIL,READ

A read request for an OAM object from a tape volume *volser* is waiting to be processed. The object name is *object-name*, in collection-name. The objects length is *length* and offset is *offset*. The request number associated with this request is *request*.

### CBR17811 • CBR17841

The originating instance of OAM that initiated this request is *source-member* or '-N/A-' if this instance of OAM is not in an OAMplex. The target instance of OAM where this request is to be processed is *target-member* or '-N/A-' if this instance of OAM is not in an OAMplex.

Note: This message is issued to the hardcopy log only.

**Source:** Object Access Method (OAM)

Routing Code: -

Descriptor Code: 5,8,9

**CBR1781I** Write request for object *object-name*, in collection *collection-name*, to tape in storage group *sg-name*, waiting to be processed, length = *length*, request = *request*.

Explanation: The operator has entered one of the following commands:

MODIFY OAM,QUERY,WAITING,DETAIL,ALL MODIFY OAM,QUERY,WAITING,DETAIL,WRITE

A write request for an OAM object to a tape volume *volser*, in storage group *sg-name*, is waiting to be processed. The object name is *object-name*, in collection-*name*. The objects length is *length*. The request number associated with this request is *request*.

Note: This message is issued to the hardcopy log only.

Source: Object Access Method (OAM)

Routing Code: -

Descriptor Code: 5,8,9

**CBR1783I** Audit request for tape volume *volser* in library *lib-name* for user *userid* waiting to be processed, request = request.

**Explanation:** The operator has entered one of the following commands: MODIFY OAM,QUERY,WAITING,DETAIL,ALL MODIFY OAM,QUERY,WAITING,DETAIL,AUDIT

An audit request for a tape volume *volser* is waiting to be processed in library *lib-name* for user *userid*. The request number associated with this request is *request*.

Note: This message is issued to the hardcopy log only.

Source: Object Access Method (OAM)

Routing Code: -

**Descriptor Code:** 5,8,9

CBR1784I Eject request for tape volume volser in library lib-name for user userid waiting to be processed.

Explanation: The operator has entered one of the following commands:

MODIFY OAM,QUERY,WAITING,DETAIL,ALL MODIFY OAM,QUERY,WAITING,DETAIL,EJECT

An eject request for a tape volume *volser* is waiting to be processed in library *lib-name* for user *userid*. This request could be system or user initiated.

Note: This message is issued to the hardcopy log only.

**Source:** Object Access Method (OAM)

Routing Code: -

**Descriptor Code:** 5,8,9

**CBR1785I** *number* tape cartridge entry requests for library *lib-name* waiting to be processed.

**Explanation:** The operator has entered one of the following commands:

MODIFY OAM,QUERY,WAITING,DETAIL,ALL MODIFY OAM,QUERY,WAITING,DETAIL,ENTRY

Tape cartridges have been entered into library *lib-name* There are currently *number* entry requests waiting to be processed. This is a count of the number of volumes currently in the library manager insert category that OAM knows about and is waiting to process. If OAM has not received the attention interrupt signalling the addition of cartridges to the insert category, the entered volumes will not be included in the summary count even though they have physically been entered into library.

Note: This message is issued to the hardcopy log only.

Source: Object Access Method (OAM)

Routing Code: -

**Descriptor Code:** 5,8,9

**CBR1790I** Read request for object *object-name*, in collection *collection-name*, with instance id *inst-id*, in file system directory *dir-name*, offset = *offset*, length = *length*, waiting to be processed, request = *request*.

**Explanation:** The operator has entered one of the following commands: MODIFY\_OAM,OUERY,WAITING,DETAIL,ALL

MODIFY OAM,QUERY,WAITING,DETAIL,READ

A read request for an OAM object within file system directory *dir-name* is waiting to be processed. The object name is *object-name*, in collection *collection-name* and the file system instance id is *inst-id*. The object's length is *length* and offset is *offset*. The request number associated with this request is *request*.

Note that this message is issued to the hardcopy log only.

**Source:** Object Access Method (OAM)

Routing Code: -

**Descriptor Code:** 5,8,9

**CBR17911** Write request for object object-name, in collection collection-name, in file system directory dir-name, length = length, waiting to be processed, request = request.

**Explanation:** The operator has entered one of the following commands: MODIFY OAM, QUERY, WAITING, DETAIL, ALL

MODIFY OAM, QUERY, WAITING, DETAIL, WRITE

A write request for an OAM object within file system directory *dir-name* is waiting to be processed. The object name is *object-name* and the collection name is *collection-name*. The object's length is *length*. The request number associated with this request is *request*.

Note that this message is issued to the hardcopy log only.

Source: Object Access Method (OAM)

Routing Code: -

**Descriptor Code:** 5,8,9

**CBR1792I** Reading object object-name, in collection collection-name, with instance id *inst-id*, in file system directory *dir-name*, offset = offset, length = *length*, request = request.

**Explanation:** The operator has entered one of the following commands: MODIFY OAM,QUERY,ACTIVE,DETAIL,ALL MODIFY OAM,QUERY,ACTIVE,DETAIL,READ

### CBR1793I • CBR1900I

A read request for an OAM object within file system directory *dir-name* is waiting to be processed. The object name is *object-name*, in collection *collection-name* and the file system instance id is *inst-id*. The object's length is *length* and offset is *offset*. The request number associated with this request is *request*.

Note that this message is issued to the hardcopy log only.

Source: Object Access Method (OAM)

Routing Code: -

Descriptor Code: 5,8,9

**CBR1793I** Writing object *object-name*, in collection *collection-name*, in file system directory *dir-name*, length = *length*, request = *request*.

Explanation: The operator has entered one of the following commands:

MODIFY OAM,QUERY,ACTIVE,DETAIL,ALL MODIFY OAM,QUERY,ACTIVE,DETAIL,WRITE

A write request for an OAM object within file system directory *dir-name* is currently being processed. The object name is *object-name* and the collection name is *collection-name*. The object's length is *length*. The request number associated with this request is *request*.

Note that this message is issued to the hardcopy log only.

**Source:** Object Access Method (OAM)

Routing Code: -

**Descriptor Code:** 5,8,9

**CBR1800I** resource-name **VARY completion notification error. SSI RC =** *SSI-return-code*, **SMS RC =** *SMS-return-code*, **SMS REASON =** *SMS-reason-code*.

**Explanation:** Following completion of VARY command processing for an optical library, an optical drive or a tape library, OAM tried to notify the storage management address space using the Subsystem Interface (SSI). The SSI call failed. The return code from the SSI is given by *SSI-return-code*; the return code from SMS is given by *SMS-return-code*; and the reason code from SMS operational services is given by *SMS-reason-code*. In the message text, *resource-name* is replaced by the name of the optical library or optical drive.

**System action:** OAM continues normal processing. If a system IPL is performed, the online/offline status of the library or drive may not be correct following the IPL.

Operator response: Repeat the failing VARY command. If the failure persists, notify the system programmer.

**System programmer response:** For information on the SMS return codes and reason codes see *z/OS DFSMSdfp Diagnosis*. If the problem recurs and if the program is not in error, search problem reporting databases for a fix for the problem. If no fix exists, contact the IBM Support Center.

Source: Object Access Method (OAM)

Routing Code: 2

**Descriptor Code:** 4

### CBR1900I START OAM rejected. OAM address space already active.

**Explanation:** A request has been made in the storage management address space to start the Object Access Method (OAM) address space, but the OAM address space is already active.

System action: The request is rejected.

Source: Object Access Method (OAM)

Routing Code: 2

#### CBR1910I *verb* rejected. {OAM address space not started. | OAM1 subsystem not initialized.}

**Explanation:** A verb *verb* request has been made through the use of the DISPLAY SMS, VARY SMS, or LIBRARY operator command which requires processing in the Object Access Method (OAM) address space or use of the OAM control block structure. Check for one of the following conditions:

- The OAM address space is not active.
- The OAM address space is in the process of starting or stopping.
- The OAM1 subsystem is not initialized.

System action: The request is rejected.

**Operator response:** If OAM1 subsystem is not initialized, check the IEFSSN*xx* PARMLIB member; OAM1 subsystem should be specified. If the OAM address space is not started, start OAM. Then retry the request.

Source: Object Access Method (OAM)

Routing Code: 2

Descriptor Code: 5

#### CBR1920I *verb* not scheduled. Command scheduling error.

**Explanation:** A request has been made which requires processing in the Object Access Method (OAM) address space. The attempt to schedule the execution of the command failed.

System action: The request is not executed.

**Operator response:** The command scheduling facility issues its own message describing the error it has detected. If you are able to correct the error, do so; if not, contact the system programmer.

**System programmer response:** Ensure that load modules CBRFCMD and IEECB965 are in an APF-authorized library. If the problem recurs, search problem reporting databases for a fix for the problem. If no fix exists, contact the IBM Support Center.

Source: Object Access Method (OAM)

Routing Code: 2

**Descriptor Code:** 4,5

CBR1930I verb command execution failed.

**Explanation:** A request has been made which requires the scheduling of a command for processing in the Object Access Method (OAM) address space. An abnormal end has occurred during the preparation for command scheduling.

System action: The request may not have been scheduled, depending on when the error occurred.

**Operator response:** If a VARY SMS or DISPLAY SMS command has failed, reenter the failing command. If the failure persists, notify the system programmer.

**System programmer response:** If the problem recurs, search problem reporting databases for a fix for the problem. If no fix exists, contact the IBM Support Center.

**Source:** Object Access Method (OAM)

Routing Code: 2

Descriptor Code: 4,5

**CBR1950I** Installation exit *exit-name* has been reset.

**Explanation:** The operator has entered the following command: LIBRARY RESET, exit-name

The requested installation exit has been reactivated and is now functional.

System action: If the OAM function controlled by the exit was previously disabled due to an error in the

# CBR19511 • CBR19911

installation exit, the function is now enabled. If the installation exit was not being invoked because it had set the "do not call" return code, the exit is now invoked again as part of normal OAM processing.

Source: Object Access Method (OAM)

Routing Code: 2

**Descriptor Code:** 5

CBR1951I Installation exit *exit-name* {was | has been} disabled by operator command.

**Explanation:** The operator has entered the following command:

LIBRARY DISABLE, exit-name

The requested installation exit has been disabled, and that function will not be processed until a LIBRARY RESET command for that exit is issued or the system is IPLed.

This message is issued when the LIBRARY DISABLE command is successfully processed. It is also issued during OAM address space initialization or restart when it is detected that an operator command previously issued a LIBRARY DISABLE command without an intervening LIBRARY RESET command.

**System action:** The OAM function controlled by the exit is disabled. This function will no longer be invoked. To enable the disabled function, issue a LIBRARY RESET command for the appropriate installation exit.

The installation exit will not be automatically reset by stopping and restarting the OAM address space, or during OAM address space restart due to an SCDS activation. Status of the installation exits can be obtained by using the DISPLAY SMS,OAM command.

Source: Object Access Method (OAM)

Routing Code: 2

**Descriptor Code:** 5

#### **CBR1990I** OAM diagnostic messages started for OSREQFS. Limit = *nnnn*.

Explanation: The operator has entered one of the following commands:

F OAM, START, DIAGMSGS, OSREQFS

F OAM,START,DIAGMSGS,OSREQFS,LIM=nnnn

Approximately *nnnn* OAM diagnostic messages will be issued for file system related errors originating from an OSREQ request.

System action: OAM processing continues.

Source: Object Access Method (OAM)

Routing Code: -

Descriptor Code: 5

#### CBR1991I OAM diagnostic messages will no longer be issued for OSREQFS.

**Explanation:** One of the following occurred:

- The operator has entered one of the following commands:
  - F OAM, STOP, DIAGMSGS, OSREQFS
- OAM issued this message automatically when the limit of messages to be issued has been met.

OAM will no longer issue diagnostic messages for file system related errors originating from an OSREQ request.

System action: OAM processing continues.

**Operator response:** To continue receiving diagnostic messages for file system related errors originating from an OSREQ request, use the following operator command to specify the number of additional messages to be displayed: F 0AM,START,DIAGMSGS,0SREQFS[,LIM=*nnnn*]

**Source:** Object Access Method (OAM)

Routing Code: -

Descriptor Code: 5

#### CBR1992I OAM diagnostic messages reset for OSREQFS. Limit = nnnn.

**Explanation:** The operator has entered one of the following commands: F OAM,START,DIAGMSGS,OSREQFS F OAM,START,DIAGMSGS,OSREQFS,LIM=*nnnn* 

OAM issuing diagnostic messages for file system related errors originating from an OSREQ request had been started previously. Regardless of the previous limit and the number of messages already issued, the new limit *nnnn* will now be in effect.

System action: OAM processing continues.

Source: Object Access Method (OAM)

Routing Code: -

Descriptor Code: 5

#### CBR1993I OAM diagnostic messages already stopped for OSREQFS.

**Explanation:** The operator has entered the following command: F OAM,STOP,DIAGMSGS,OSREQFS

OAM issuing of diagnostic messages for file system related errors originating from an OSREQ request has been stopped previously and is currently inactive. This stop command is ignored.

System action: This command is ignored.

**Source:** Object Access Method (OAM)

Routing Code: -

Descriptor Code: 5

#### CBR2000I Volume volser marked unwritable.

**Explanation:** If LMSI media is involved then three consecutive attempts to write to volume *volser* have failed with a permanent error on the recording medium.

For non-LMSI media a single attempt to write to volume *volser* has failed with a permanent error on the recording medium.

**System action:** OAM attempts to retry the failing request on another volume. Any future request to write on the unwriteable volume fails; a request to read an object that was previously written on the volume is allowed. OAM will mark the volume not writable in the optical configuration database.

Source: Object Access Method (OAM)

Routing Code: 4,6

Descriptor Code: 4

**CBR2001I** Volumes volser-1 and volser-2 not found in library library-name.

**Explanation:** OAM has attempted to mount a library-resident optical volume in order to read or write a data object on the volume. The library slot where the volume resides, according to information in the optical configuration database, is empty or contains a different volume. This error is probably the result of improper manual movement of library volumes. In the message text, *volser-1* and *volser-2* are replaced by the volume serial numbers of the missing volume and its opposite side volume, and *library-name* is replaced by the name of the library in which the volumes should reside.

# CBR2002I • CBR2003I

**System action:** OAM marks the volumes lost. If the current request is non-specific, an attempt is made to locate another suitable volume. If no other volume is found, or if the current request is for the specific volume, OAM fails the request. Any future specific request for either volume fails.

Operator response: Notify the system programmer.

System programmer response: Determine where the volumes are actually located.

For 9246 libraries:

- If the lost volumes are in a shelf location, reenter the volumes into the library in which they are needed.
- If the lost volumes are in an offline library drive, vary the drive online. The volume and slot table entries in the optical configuration database may be incorrect. Follow the procedure for volumes in an incorrect slot.
- If the lost volumes are in an operator accessible drive, vary the drive offline, remove the volumes from the operator accessible drive and reenter the volumes into the library in which they are needed. The volume and slot table entries in the optical configuration database may be incorrect. Follow the procedure for volumes in an incorrect slot.
- If the lost volumes are in an incorrect slot, stop the OAM address space. Using interactive DB2 services, update the volume table and slot table entries in the optical configuration database to present the correct information. Start the OAM address space. If the volumes are in the wrong library, eject the volumes and reenter them into the library in which they are needed.

For 3995 libraries:

- If the lost volumes are in a shelf location, reenter the volumes into the library in which they are needed.
- If the lost volumes are in an offline library drive, vary the drive online. Perform a remap for that library.
- If the lost volumes are in an offline operator accessible drive, vary the drive online, remove the volumes from the drive and reenter the volumes into the library in which they are needed.
- If the volumes are in an incorrect slot, perform a remap for that library.

Source: Object Access Method (OAM)

Routing Code: 4,6

**Descriptor Code:** 4

#### CBR2002I Cross-memory copy error between OAM address space and ASID asid.

**Explanation:** A user has requested the writing of a data object to a volume or the reading of a data object from a volume. An error occurred during the attempt to copy either data or control information cross-memory between user address space *asid* and the OAM address space.

**System action:** OAM cancels the user request. Request completion is not signaled to the user address space, since the likely result is another cross-memory failure.

**Programmer response:** This is a probable user error. This error may follow the premature stopping of the user address space, or the premature stopping of the task in the user address space which requested OAM services, or the premature release of the storage containing the buffer from which the data object is to be written or into which the data object is to be read.

Source: Object Access Method (OAM)

Routing Code: 3,4,5,6

**Descriptor Code:** 4

#### CBR2003I Tape volume volser not found. Volume has been marked lost.

**Explanation:** OAM requested a mount for the tape volume *volser* in order to read or write a data object on the tape volume. The mount did not complete because the operator was unable to locate this tape volume for the pending mount request (operator replied 'C' to CBR6405D message), or due to an unexpected error during allocation, mount, or OPEN processing. In the message text, *volser* is replaced by the volume serial number of the tape volume that could not be mounted.

**System action:** OAM marks the volume lost. If the current request is a grouped write request, an attempt is made to locate another suitable tape volume in that OBJECT or OBJECT BACKUP storage group. If no other tape volume in

the group is available, then a scratch tape is sought. If there is no tape volume belonging to the group which can be used, and if there is no scratch tape which can be assigned to the OBJECT or OBJECT BACKUP storage group, or if the current request is for the specific volume, OAM fails the request. Any future specific request for the volume fails.

**Operator response:** Notify the system programmer.

**System programmer response:** Determine where the volume is actually located. In order to clear the lost volume status, use the MODIFY OAM,UPDATE,VOLUME,*volser*,LOSTFLAG,OFF command to clear the lost flag, or stop then start the OAM address space.

Source: Object Access Method (OAM)

Routing Code: 3,5

Descriptor Code: 4

#### CBR2004I Tape volume volser marked unwritable.

**Explanation:** A permanent I/O error occurred when OAM was attempting to write to tape volume *volser*. OAM has marked the tape volume unwriteable in the TAPEVOL table in the optical configuration database.

**System action:** If the write request which encountered the I/O error could only be satisfied by writing the object(s) on the volume which was marked unwriteable, OAM fails the write request. If the request was a write for a storage group volume, then a different storage group volume will be used to satisfy this write request. Any future request to write on the unwriteable volume fails; a request to read an object that was previously written on the volume is allowed.

**Operator response:** Notify the system programmer.

**System programmer response:** If you want OAM to continue to attempt to write data to this tape volume, then use the MODIFY OAM,UPDATE,VOLUME,*volser*,WRITABLE,Y command to set the volume's writable status to 'Y' in the OAM internal control block and in the DB2 row for that volume, or use SPUFI (SQL Processing Using File Input) under DB2I (DB2 Interactive) to set the WRITABLE column for this tape volume to 'Y'. Stop OAM, then start OAM to make OAM recognize the changed WRITABLE column for this tape volume. Once OAM recognizes that the tape volume is now writeable, it will attempt to write objects on this tape volume.

Source: Object Access Method (OAM)

Routing Code: 3,5

**Descriptor Code:** 4

**CBR2100I** Volumes volser-1 and volser-2 entered into library library-name.

**Explanation:** The operator entered an optical disk into the input/output station of library *library-name* and OAM scheduled a request to enter the optical disk into the library. That request has now been successfully completed; the two volumes, *volser-1* and *volser-2*, which constitute the optical disk are in the library and available for use by OAM.

System action: The newly entered volumes will be used by OAM as they are needed.

Source: Object Access Method (OAM)

Routing Code: 4,6

Descriptor Code: 4

**CBR2101I Optical disk entry into library** *library-name* **failed**.

**Explanation:** The operator entered an optical disk into the input/output station of library *library-name* and OAM scheduled a request to enter the optical disk into the library. That request has failed to complete successfully, as noted in a previous message to the operator.

System action: None.

**Operator response:** Follow the instructions on the library error message which accompanied the failure.

Source: Object Access Method (OAM)

Routing Code: 4,6

### CBR2102I • CBR2105I

#### **Descriptor Code:** 4

#### **CBR2102I LABEL function complete for volumes** *volser-1* and *volser-2*.

Explanation: The operator entered a command of the form: MODIFY OAM,LABEL MODIFY OAM,LABEL,media-type

OAM scheduled a request to write volume labels on an unlabeled optical disk. That request has now been successfully implemented; the two volumes, *volser-1* and *volser-2*, which constitute the optical disk are entered in the optical configuration database as scratch, storage group, or backup volumes and are available for use by OAM.

System action: The newly labeled volumes will be used by OAM as they are needed.

Source: Object Access Method (OAM)

Routing Code: 4,6

**Descriptor Code:** 4

#### **CBR2103I LABEL function on drive** *droname* failed.

**Explanation:** The operator entered a command of the form: MODIFY OAM, LABEL

Object Access Method (OAM) scheduled a request to write volume labels on an unlabeled optical disk. That request failed to process successfully, as noted in a previous message to the operator.

**Operator response:** Follow the instructions on the drive error message which accompanied the failure.

Source: Object Access Method (OAM)

Routing Code: 4,6

**Descriptor Code:** 4

#### CBR2104I Drive drive-name now online.

**Explanation:** The operator has entered a command of the form: VARY SMS,DRIVE(drive-name),ONLINE

The specified drive *drive-name* has been varied online, as requested.

System action: The drive is now available for use by OAM.

Source: Object Access Method (OAM)

Routing Code: 2,4

**Descriptor Code:** 4

### CBR2105I Drive drive-name VARY ONLINE failed.

**Explanation:** The operator has entered a command of the form: VARY SMS,DRIVE(drive-name),ONLINE

The attempt to VARY the specified drive *drive-name* online has failed, for the reason noted in a previous message to the operator. The most likely reason for the failure is the lack of an operational path to the drive.

System action: The drive is left in the offline state.

**Operator response:** Notify the service representative.

Source: Object Access Method (OAM)

Routing Code: 2,4

### **Descriptor Code:** 4

# CBR2106IDrive drive-name now offline.Explanation:The operator has entered a command of the form:VARY SMS,DRIVE(drive-name),OFFLINE

The specified drive *drive-name* has been varied offline, as requested.

System action: The drive is no longer available for use by OAM.

Source: Object Access Method (OAM)

Routing Code: 2,4

Descriptor Code: 4

### **CBR2107I Drive** *drive-name* **VARY OFFLINE failed**.

Explanation: The operator has entered a command of the form:

VARY SMS, DRIVE(drive-name)OFFLINE

The attempt to VARY the specified drive *drive-name* offline has failed, for the reason noted in a previous message to the operator. The most likely reason for the failure is the inability to demount the volume which is currently mounted on the drive.

**System action:** The drive is left in the pending offline state; this means that no new work will be scheduled to the drive. If there is a volume which cannot be demounted, that volume is unavailable until the situation is corrected.

**Operator response:** Notify the service representative.

Source: Object Access Method (OAM)

Routing Code: 2,4

Descriptor Code: 4

# CBR2108I Undefined drive *library-drive-number* varied offline in library *library-name* for library/host synchronization.

**Explanation:** Physical drive *library-drive-number* is not defined in the SMS ACDS for library *library-name*, however is installed and available in the library. This was discovered during OAM initialization or as a result of a library vary online request.

System action: The drive is varied offline. OAM initialization continues.

**Operator response:** Notify the system programmer.

**System programmer response:** If the drive is not to be part of this configuration, no action is necessary. If the drive definition is missing from the SMS CDS, add the definition using the ISMF Storage Administrator optical drive define panel and activate the newly modified SCDS.

Source: Object Access Method (OAM)

Routing Code: 2,4

**Descriptor Code:** 4

# CBR2109I Unable to do I/O to drive *drive-name*. Library data for owning library, *library-name*, unavailable during library initialization.

**Explanation:** Drive *drive-name* is defined online in the SMS ACDS or during OAM initialization, or a request to vary the drive online was entered for the drive. Library initialization processing for the drive's real library, *library-name*, OAM was not able to obtain the library data to build configuration information necessary for communications with the drives. Library initialization occurs during OAM initialization or when a library is brought online for the first time.

# CBR21501 • CBR21511

This can happen when:

- The CTC addresses for the library are offline during OAM initialization, so OAM is not able to communicate with the library, therefore unable to obtain library data.
- The library is connected after OAM initialization, and an attempt is made to vary a drive online before the library has been brought online.

**System action:** The drive is not brought online. If OAM is initializing, OAM initialization continues. If this was a vary request, the request fails.

Operator response: Notify the system programmer.

System programmer response: If the drive is to be brought online to this OAM:

- · Ensure the library and drives are not online to another OAM in an OAMplex
- · Ensure the CTC addresses are connected to only this system
- Vary the CTC addresses online to MVS
- · Vary the drive's controlling library online to OAM
- Vary the drive online to OAM.

**Source:** Object Access Method (OAM)

Routing Code: 2,4

**Descriptor Code:** 4

#### CBR2150I Volume table update for volume volser failed during delete processing.

**Explanation:** The update to the VCB\_RECOUNT field of the volume table row for volume *volser* failed during delete processing.

An attempt was made to perform a delete for a volume whose deleted objects count and deleted object space amount indicated that deletes were pending. The retrieval of a row in the deleted objects table for a row pertaining to this volume failed. As a result, the VCB\_RECOUNT field needs to be updated to indicate to OAM that a recount is needed during the next OAM initialization. The attempt to update the volume table row for this volume, specifically the VCB\_RECOUNT field.

System action: A different volume is sought for deletions.

**Operator response:** View the console log to find the DB2 error message which fully described the volume table update error encountered.

Source: Object Access Method (OAM)

Routing Code: 2,4,6

**Descriptor Code:** 4

# CBR21511 Volumes *volser-1* and *volser-2* will be reinitialized on their next mount and have been returned to OAM scratch status.

**Explanation:** Reinitialization for the rewritable optical disk cartridge containing volumes *volser-1* and *volser-2* has been requested. Preliminary processing is complete. The actual reformatting will occur the next time either volume is mounted. These volumes have been returned to OAM scratch status.

This message is issued to hardcopy log only.

**System action:** Once preliminary processing for this reinitialization request is complete, the volume empty (VOLEMPTY) indicators in the OAM volume table in the Optical Configuration Database for both *volser-1* and *volser-2* are set to indicate that this cartridge is ready to be reinitialized. Every time a volume is mounted, the volume empty indicator is checked. If it indicated that the volume should be reinitialized, the reinitialization occurs as part of the mount.

If the cartridge is shelf resident, it will be reinitialized the next time it is entered into a library or mounted onto an operator accessible drive that is write compatible with the media.

Source: Object Access Method (OAM)

Routing Code: 2,4,6

**Descriptor Code:** 4

#### CBR2152I Retrieve from Deleted Objects Table for volume *volser* failed.

**Explanation:** A request was made to retrieve, from the Deleted Objects Table, a row which corresponds to volume *volser*, and that request failed. Due to the fact that two different tasks, possibly in two different address spaces, are inserting the row into the Deleted Objects Table and updating the Volume table row for the volume against which the delete was issued, it is possible for OAM to attempt to retrieve a row which has not yet been committed to the Deleted Objects Table. When this happens, OAM sets the recount indicator in the volume table row, and attempts the retrieval again at a later time.

**System action:** The retrieve request is reprocessed the next time a drive task is idle, and this volume is the optimal volume for deletes.

Source: Object Access Method (OAM)

Routing Code: 2,4,6

Descriptor Code: 4

**CBR2153I** All objects on volumes *volser-1* and *volser-2* have expired, shelf location *shelf-loc*.

**Explanation:** All objects on the optical disk cartridge containing *volser-1* and *volser-2* have expired and the volumes are purged from the OAM inventory.

This message is issued for the following conditions:

- The specified cartridge is a write once read many media that was selected by the OAM Storage Management Component shelf manager for expiration processing.
- Move Volume utility was issued against this cartridge with the DELETE option specified.
- Volume Recovery utility was issued against this cartridge with the DELETE option specified.

This message is issued to the hardcopy log only.

System action: If the cartridge is library-resident, it is ejected. All knowledge of the volumes in OAM is removed.

**Operator response:** Consult the hardware specification for this media type to understand and implement the procedure listed for the handling of expired media.

Source: Object Access Method (OAM)

Routing Code: 2,4,6

Descriptor Code: 4

# CBR2154I Volumes *volser-1* and *volser-2* will be reinitialized on their next mount and will remain assigned to storage group *stor\_group*.

**Explanation:** Reinitialization for the rewritable optical disk cartridge containing volumes *volser-1* and *volser-2* has been requested. Preliminary processing is complete. The actual reformatting will occur the next time either volume is mounted. These volumes will remain assigned to storage group *stor\_group*.

This message is issued to a hardcopy log only.

**System action:** Once preliminary processing for this reinitialization request is complete, the volume empty (VOLEMPTY) indicators in the OAM volume table in the Optical Configuration Database for both *volser-1* and *volser-2*, are set to indicate that this cartridge is ready to be reinitialized. Every time a volume is mounted, the volume empty indicator is checked. If it indicated that the volume should be reinitialized, the reinitialization occurs as a part of the mount.

If the cartridge is shelf resident, it will be reinitialized the next time that it is entered into a library or mounted onto an operator accessible drive that is write compatible with the media.

Source: Object Access Method (OAM)

Routing Code: 2,4,6

#### CBR2155I Deleted space and deleted object count update for volume *volser* failed.

**Explanation:** The update of the deleted space and deleted object count associated with volume *volser* failed. As a part of delete scheduling, the volume's deleted space amount and deleted object count must be updated in the volume table. This message will be issued when either one of two error conditions occur. The first is, due to a DB2 error, perhaps a deadlock, timeout, or resource contention problem, this update was not done. In this case, this message will usually be preceded with error messages from DB2 indicating the nature of the DB2 error. The second error will occur when the volume serial number associated with the delete request could not be found in OAM's internal control blocks.

**System action:** When this message is issued, an entry for this object/volume pair has been added to the deleted objects table. The next time deletes are processed for this volume, the recount indicator will be set to indicate a recount of the deleted objects table entries for this volume is necessary. The next time OAM is initialized, the numbers will be reevaluated and reset from the contents of the deleted objects table if necessary.

Source: Object Access Method (OAM)

Routing Code: 2,4,6

**Descriptor Code:** 4

#### CBR2156I Delete from Volume table for volumes *volser-1* and *volser-2* failed.

**Explanation:** An attempt to delete rows from the volume table for volumes *volser-1* and *volser-2* failed due to a DB2 error.

The request to delete the volume rows from OAM's volume inventory resulted from processing one of the following:

- An expired write once read many cartridge that had been selected by the OAM Storage Management Component shelf manager
- · An optical cartridge that contained the source volume in a Move Volume utility with the DELETE option specified
- An optical cartridge that contained the source volume in a Volume Recovery utility with the DELETE option specified

**System action:** OAM's internal control blocks for these volumes have been marked to indicate the volumes are no longer available for use by OAM.

**Programmer response:** The next time OAM is down, issue an SQL command, using SPUFI, to delete the rows for volumes *volser-1* and *volser-2* from the volume table of the optical configuration database. A sample SQL statement is: DELETE FROM VOLUME

WHERE VOLSER=volser-1 OR VOLSER=volser-2;

**Note:** Your installation may have prefixed table names such that there is a TSO/E user ID associated with the name of the volume table.

Source: Object Access Method (OAM)

Routing Code: 2,4,6

**Descriptor Code:** 4

**CBR2158I** Eject failed for volumes *volser-1* and *volser-2*, Return Code=*return-code*.

**Explanation:** If an optical cartridge is library resident, it must be ejected as part of reinitialization processing if it was one of the following:

- The source volume of a Move Volume utility with DELETE option specified.
- The source volume of a Volume Recovery utility with DELETE option specified.
- · A write-once cartridge selected by the OAM Storage Management Component shelf manager for expiration.

During the eject of the library resident cartridge containing volumes *volser-1* and *volser-2*, a failure occurred and the volumes were not ejected.

The return code listed here is an internal OAM return code, and intended for diagnostic purposes only.

System action: The reinitialization request is failed.

**System programmer response:** If the problem recurs and if the program is not in error, search problem reporting databases for a fix for the problem. If no fix exists, contact the IBM Support Center.

**Source:** Object Access Method (OAM)

**Routing Code:** 2,4,6

Descriptor Code: 4

#### CBR2159I Volume table update for volumes *volser-1* and *volser-2* failed during reinitialization.

**Explanation:** The update to the volume table for volumes *volser-1* and *volser-2* during reinitialization processing failed. As a part of reinitialization scheduling, the deleted space amount, storage group name, volume type, and deleted object count must be updated, for both volumes, in the volume table. Due to a DB2 error, perhaps a deadlock, timeout, or resource contention problem, the update could not be done.

System action: The reinitialization request is failed. It will be retried at a later time.

**Operator response:** View the console log to find the DB2 error message which fully described the volume table update error encountered.

Source: Object Access Method (OAM)

Routing Code: 2,4,6

Descriptor Code: 4

#### CBR2160I Reinitialization for volumes volser-1 and volser-2 failed.

**Explanation:** Reinitialization was requested for volumes *volser-1* and *volser-2* but it failed because OAM has determined that new activities may have occurred on a volume between the time at which OAM Storage Management Component issued a reinit request, and OAM processed that request. There might be different conditions for optical and tape volumes:

- For optical volumes, if either volume has been written to within the past 24 hours, or has a write request pending, the reinitialization request fails.
- For tape volumes, if the tape volume indicates FULL="N" in the internal OAM control blocks, the reinitialization request fails. If you are trying to manually change a volume to FULL="Y" for expiration processing, use the F OAM,UPDATE,VOLUME operator command.

**System action:** The reinitialization request is failed, and retried when all objects on the subject volume have expired. Deferred delete processing for the deleted objects on these volumes is done just as if the reinitialization had never been requested.

**Programmer response:** Determine the reason why the reinitialization was rejected.

Source: Object Access Method (OAM)

Routing Code: 2,4,6

Descriptor Code: 4

#### CBR21611 Internal failure of deletes before write or defragmentation processing, volume volser.

**Explanation:** The deletes, required before write or defragmentation processing, for volume *volser* failed. As a part of write request processing, all objects pending delete must be deleted because the logically deleted space is included in the computed amount of usable space. Free space and logically deleted space are combined when finding a volume which can accommodate the first or only object to be written. In this case, some portion of the deletes being processed before the write request failed.

All pending deletes are performed before defragmentation requests because of the possibility of building much larger extents after deletion processing is complete.

**System action:** The write operation continues, in the hope that the volume has enough free space to accommodate the object, and the deleted space is not needed. If the write operation fails for a lack of space, an alternate volume is chosen.

The defragmentation operation continues, with the understanding that the pending deletes will be attempted again at a later time.

### CBR2162I • CBR2163I

Source: Object Access Method (OAM)

Routing Code: 2,4,6

Descriptor Code: 4

#### CBR2162I Update of the number of logical kilobytes of data deleted from tape volume volser failed.

**Explanation:** The update of the number of logical kilobytes of data deleted from tape volume *volser* failed. As a part of scheduling deletes for objects which reside on tape volumes, the tape volume's number of logical kilobytes deleted must be updated in the TAPEVOL table. This message is issued under two sets of circumstances:

- Due to a DB2 error, perhaps a deadlock, timeout, or resource contention problem, this update was not done. In this case, this message will be preceded with error messages from DB2 which indicate the nature of the DB2 error.
- The second type of error occurs when the tape volume serial number associated with the delete request could not be found in OAM's internal control blocks. This error occurs when either:
  - OAM's optical configuration data base does not have a row for the tape volume volser in the TAPEVOL table, or
  - the TAPEVOL table row was in error, and therefore was skipped during OAM initialization.

**System action:** When this message is issued, the number of logical KB deleted from the tape volume is no longer accurate. Since the number of logical KB deleted from a tape volume is only an approximation, OAM does not fail the delete request which corresponds to this logical kilobytes deleted update request, nor does it take any other recovery actions.

**Operator response:** Notify the system programmer.

**System programmer response:** Investigate the previously issued DB2 error messages, and/or the previously issued OAM Initialization error messages. If there are no prior error messages related to this tape volume *volser*, then use SPUFI (SQL Processing Using File Input) to SELECT the row for this tape volume from the TAPEVOL table. If there is no row for this tape volume in the TAPEVOL table, search problem reporting databases for a fix for the problem. If no fix exists, contact the IBM Support Center.

**Source:** Object Access Method (OAM)

Routing Code: 3,5

**Descriptor Code:** 4

### CBR2163I TAPEVOL table row for tape volume volser not found.

**Explanation:** An attempt was made to update the TAPEVOL table row for tape volume *volser*, but the required row was not found. As a part of scheduling the update for the number of logical KB deleted from a tape volume, a check is made to determine if the subject volume is known to OAM.

In this case, there was an OAM control block for this tape volume *volser*, but there was no corresponding row in the TAPEVOL table. Based on its control block contents, OAM attempted to update the corresponding row in the TAPEVOL table, and received an error from DB2 because there is no corresponding row in the TAPEVOL table.

**System action:** The request to update the number of logical KB deleted from this tape volume is failed, but the corresponding delete request is not failed. Since the number of logical KB deleted from a tape volume is an approximation, no additional recovery processing is required.

OAM marks the tape volume control block as having been deleted so that no further requests which require this tape volume *volser* will be processed by OAM.

Operator response: Notify the system programmer.

**System programmer response:** In order for there to be a control block in storage for a tape volume, there must have been an entry in the TAPEVOL table for the tape volume *volser* when OAM initialized. Determine the reason for the disappearance of the TAPEVOL table row, and insert the correct row back into the TAPEVOL table. Stop OAM then start OAM so that OAM will recognize and use this tape volume again. If the problem is not a user error, or you cannot reinsert the proper row into the TAPEVOL table, search problem reporting databases for a fix for the problem. If no fix exists, contact the IBM Support Center.

Source: Object Access Method (OAM)

Routing Code: 3,5

#### Descriptor Code: 4

# CBR2164I Tape volume *volser* has had all objects expired or deleted and has been returned to OAM scratch status.

**Explanation:** There are no active objects remaining on tape volume *volser*, and it has been returned to OAM scratch status.

This message is issued for the following conditions:

- Expired tape selected by the OAM Storage Management Component shelf manager with OAMSCRATCH specified for the TAPERECYCLEMODE keyword in the SETOAM statement within the CBROAM*xx* PARMLIB member.
- Source tape volume specified in a Move Volume utility with the RECYCLE option specified, and OAMSCRATCH specified for the TAPERECYCLEMODE keyword in the SETOAM statement within the CBROAM*xx* PARMLIB member.

Note: This message is issued to the hardcopy log only.

**System action:** OAM assigns volume *volser* to the \*SCRTCH\* object storage group and restores the volume's original values in the tape volume table. The volume is now available to be claimed and used by any object or object backup storage group that shares the same unitname and dataclass as this volume.

#### Routing Code: 2,4,6

#### Descriptor Code: 4

Source: Object Access Method (OAM)

# CBR21651 Tape volume *volser* has had all objects expired or deleted and can be returned to the MVS scratch pool.

**Explanation:** There are no active objects remaining on tape volume *volser* and all knowledge of the volume has been purged from OAM.

This message is issued for the following conditions:

- Expired tape selected by the OAM Storage Management Component shelf manager with MVSSCRATCH specified for the TAPERECYCLEMODE keyword in the SETOAM statement within the CBROAM*xx* PARMLIB member.
- Source tape volume specified in a Move Volume utility with the RECYCLE option specified, and MVSSCRATCH specified for the TAPERECYCLEMODE keyword in the SETOAM statement within the CBROAM*xx* PARMLIB member.
- Source tape volume specified in a Move Volume utility with the DELETE option specified.
- Source tape volume specified in a VOLUME RECOVERY command with the DELETE option specified.

Note: This message is issued to hardcopy log only.

System action: All knowledge of tape volume *volser* is purged from OAM.

Routing Code: 2,4,6

Descriptor Code: 4

Source: Object Access Method (OAM)

# **CBR21661** Tape volume *volser* has had all objects expired or deleted and will remain assigned to storage group *group-name*.

**Explanation:** There are no active objects remaining on tape volume *volser*, and it remains assigned to the same object or object backup storage group. The volume is now available to be reused and rewritten from load point with new data for storage group *group-name*.

In order for OAM to disposition expired tape volumes to retain their storage group status, the TAPERECYCLEMODE keyword in the SETOAM statement within the CBROAM*xx* PARMLIB member must have been explicitly set (or defaulted) to GROUP.

This message is issued for the following conditions:

# CBR2167I • CBR2168I

- Expired tape selected by the OAM Storage Management Component shelf manager.
- Source tape volume specified in a Move Volume utility with the RECYCLE option specified.

Note: This message is issued to the hardcopy log only.

**System action:** OAM restores the volume's original values in the tape volume table. The volume is now available to be reused and rewritten from load point with new data for object or object backup storage group *group-name*.

Routing Code: 2,4,6

**Descriptor Code:** 4

Source: Object Access Method (OAM)

#### CBR2167I Delete from TAPEVOL table for volume volser failed.

**Explanation:** An attempt to delete a row from the tape volume table for volume *volser* failed. The failure is due to a DB2 timeout, deadlock, or other resource contention.

The request to delete the volume row from OAM's tape volume inventory resulted from processing one of the following:

- An expired tape volume that had been selected by the OAM Storage Management Component shelf manager with MVSSCRATCH specified for the TAPERECYCLEMODE keyword in the SETOAM statement within the CBROAM*xx* PARMLIB member
- · The source volume in a Move Volume utility with the DELETE option specified
- The source volume in a Volume Recovery utility with the DELETE option specified
- The source volume is a WORM media type with all objects expired.

**System action:** OAM's internal control block for this volume has been marked to indicate that the volume is no longer available for use by OAM.

**System programmer response:** Issue an SQL command using SPUFI, the next time that OAM is down, to delete the row for volume *volser* from the tape volume table of the optical configuration database. A sample SQL statement is below:

DELETE FROM TAPEVOL WHERE VOLSER=volser;

**Note:** Your installation may have prefixed table names such that there is a TSO/E user ID associated with the name of the tape volume table.

Routing Code: 2,4,6

Descriptor Code: 4

Source: Object Access Method (OAM)

#### CBR2168I TAPEVOL table update for volume volser failed.

**Explanation:** The update to the tape volume table for volume *volser* failed during expiration processing. The failure is due to a DB2 timeout, deadlock, or other resource contention.

System action: The recycle request is failed.

If expiration processing was being performed on volume *volser* because it was selected by the OAM Storage Management Component (OSMC) shelf manager as an expired volume, then it will be retried the next time OSMC shelf manager runs for this storage group.

If expiration processing was being performed on volume *volser* because it was the source volume specified in a Move Volume utility with the RECYCLE option specified, it will not be retried again until the Move Volume utility is started again for this volume.

**Operator response:** View the console log to find the DB2 error message which fully described the volume table update error encountered.

Routing Code: 2,4,6

#### Descriptor Code: 4

Source: Object Access Method (OAM)

# CBR21691 Volumes *volser-1* and *volser-2* have completed reinitialization processing and have been returned to OAM scratch status.

**Explanation:** A Move Volume utility with the RECYCLE option specified has completed successfully for the write once/read many (WORM) optical cartridge containing volumes *volser-1* and *volser-2*. As a result, reinitialization for the optical disk cartridge containing volumes *volser-1* and *volser-2* has been requested. Because this is WORM media, the space that was previously written to cannot be reclaimed. These volumes have been returned to OAM scratch status per the value specified for the OPTICALREINITMODE keyword in the SETOPT statement in the CBROAM*xx* PARMLIB member.

Note: This message is issued to the hardcopy log only.

**System action:** OAM assigns the optical cartridge containing volumes *volser-1* and *volser-2* to the \*SCRTCH\* object storage group. The cartridge is now available to be claimed and used by any object or object backup storage group. Because this is WORM media, the space already used on the optical platter cannot be reclaimed.

Routing Code: 2,4,6

Descriptor Code: 4

Source: Object Access Method (OAM)

# CBR2170I Volumes *volser-1* and *volser-2* have completed reinitialization processing and will remain assigned to storage group *stor\_group*.

**Explanation:** A Move Volume utility with the RECYCLE option specified has completed successfully for the write once/read many (WORM) optical cartridge containing volumes *volser-1* and *volser-2*. As a result, reinitialization for the optical disk cartridge containing volumes *volser-1* and *volser-2* has been requested. Because this is WORM media, the space that was previously written to cannot be reclaimed. These volumes have remained in their original object or object backup storage group *stor\_group* per the value specified for the OPTICALREINITMODE keyword in the SETOPT statement in the CBROAM*xx* PARMLIB member.

Note: This message is issued to the hardcopy log only.

**System action:** OAM treats this optical platter as if it were originally assigned to the object or object backup storage group *stor\_group*. Because this is WORM media, the space already used on the optical platter cannot be reclaimed.

**Routing Code:** 2,4,6

Descriptor Code: 4

**Source:** Object Access Method (OAM)

#### CBR2171E DFSMSrmm tape volume installation exit (EDGTVEXT) disabled due to an installation exit abend.

**Explanation:** During the invocation of the DFSMSrmm tape volume installation exit (EDGTVEXT), the installation exit has abnormally ended.

**System action:** OAM continues releasing object tape volumes to MVS scratch. The DFSMSrmm tape volume installation exit (EDGTVEXT) is deactivated, and will not be invoked again until either OAM has been stopped and restarted, or the installation exit has been reactivated by issuing the LIBRARY RESET, EDGTVEXT command.

Operator response: Inform your system programmer.

**System programmer response:** Use CBR2165I messages to synchronize for any object tape volumes released by OAM while the EDGTVEXT is disabled. Determine the cause of the installation exit (EDGTVEXT) failure. LINKEDIT a new copy of the installation exit module and issue the LIBRARY RESET, EDGTVEXT command.

Programmer response: None.

Module: CBRWTXB1

Routing Code: 2,3

# CBR2172I • CBR2173I

Descriptor Code: 11

Source: Object Access Method (OAM)

#### CBR2172I Abend *xxxx* occurred in the DFSMSrmm tape volume exit (EDGTVEXT).

**Explanation:** The DFSMSrmm tape volume exit (EDGTVEXT) received control and abnormally terminated. The abend code is *xxxx*.

**System action:** OAM continues releasing object tape volumes to MVS scratch. A dump is written to a system dump data set (SYS1.DUMPxx) to aid problem determination. The DFSMSrmm tape volume exit (EDGTVEXT) is deactivated, and will not be invoked again until either OAM has been stopped and restarted, or the installation exit has been reactivated by issuing the LIBRARY RESET, EDGTVEXT command.

Operator response: Inform your system programmer.

**System programmer response:** Use CBR2165I messages to synchronize for any object tape volumes released by OAM while the EDGTVEXT is disabled. Perform the following steps:

- 1. Determine the cause of the failure by analyzing the system dump using IPCS and contact the DFSMSrmm service representative for correcting the problem.
- 2. Reactivate the DFSMSrmm tape volume exit (EDGTVEXT)
- Either stop and restart the OAM address space or issue a LIBRARY RESET, EDGTVEXT command at an MVS system console

Programmer response: None.

Module: CBRWTXB1

Routing Code: 2,3

**Descriptor Code:** 4

**Source:** Object Access Method (OAM)

#### CBR2173I WORM tape volume *volser* has had all objects expired or deleted.

**Explanation:** There are no active objects remaining on tape volume *volser* and all knowledge of the volume has been removed from the OAM object DB2 database. For a physical WORM volume, the space on the media cannot be reclaimed. Also refer to your tape management system for the different release options that might be available for both physical and logical WORM.

This message is issued for the following conditions:

- Expired tape selected by OSMC Shelf Manager with OAMSCRATCH, MVSSCRATCH or GROUP specified for the TAPERECYCLEMODE keyword in the SETOAM statement within the CBROAMxx PARMLIB member.
- Source tape volume specified in a Move Volume utility with the DELETE option specified.
- · Source tape volume specified in a Volume Recovery command with the DELETE option specified

Note: This message is issued to hardcopy log only.

System action: All knowledge of the tape volume *volser* is removed from the OAM object DB2 database.

**Operator response:** For logical and physical WORM, consult your system programmer. The tape management system might also have different release actions in place for the handling of expired WORM media. For physical WORM, also consult the hardware specification for this media type to understand and implement the procedure listed for the handling of expired media.

Source: Object Access Method (OAM)

Routing Code: 2,4,6

#### CBR2174I Reinitialization for volume volser failed, volume has not demounted.

**Explanation:** Volume reinitialization for tape volume *volser* has failed because volume *volser* has not demounted. A volume must be demounted before being reinitialized. Reinitialization processing has waited the specified demountwaittime for the volume's storage group.

System action: The volume has been marked not writable, and is not reinitialized.

**Operator response:** After the volume is demounted, issue an F OAM,START,MOVEVOL,*volser*,RECYCLE operator command to cause the volume to be reinitialized.

System programmer response: None.

Source: Object Access Method (OAM)

Routing Code: 2,4,6

Descriptor Code: 4

CBR2180I Abend xxxx occurred in the mmmmmmm exit module. Dynamic exit name = eeeeeeee, Abend reason code = ssss.

**Explanation:** The object tape volume return to MVS scratch installation exit module, received control and abnormally terminated. The dynamic exit name is *eeeeeeee*, exit module name is *mmmmmmmm*, abend code is *xxxx*, and abend reason code is *ssss*.

**System action:** OAM continues releasing object tape volumes to MVS scratch. The object tape volume return to MVS scratch installation exit module is deactivated, and will not be invoked again until reactivated.

Operator response: Inform your system programmer.

**System programmer response:** Use CBR2165I messages to synchronize for any object tape volumes released by OAM while the exit is deactivated. Perform the following steps:

- 1. Determine the cause of the failure by analyzing the system dump using IPCS.
- 2. Correct the source code in the exit module.
- 3. Recompile or assemble the exit module.
- 4. Link a new version of the exit module into the program library containing the exit module.
- 5. If the program library containing the exit load module, is managed by the Library Lookaside Facility (LLA), then use the MVS operator MODIFY LLA command, in conjunction with a CSVLLAxx PARMLIB member, to refresh the load module being managed by the Library Lookaside Facility.
- 6. Reactivate the exit module, issue SETPROG EXIT commands at an MVS system console.

Programmer response: None.

Module: CBRSXTVS

Source: Object Access Method (OAM)

Routing Code: 2,3

Descriptor Code: 4

#### CBR21811 Error occurred when invoking the MVS Dynamic Services (CSVDYNEX).

**Explanation:** During the invocation of the MVS Dynamic Services (CSVDYNEX), unexpected return and reason codes are received from the MVS Dynamic Services (CSVDYNEX).

**System action:** OAM continues releasing object tape volumes to MVS scratch without invoking the object tape volume return to MVS scratch installation exit (CBRUXTVS\_EXIT).

Operator response: Inform your system programmer.

System programmer response: Refer to a prior message to determine the cause of the error.

Programmer response: None.

Module: CBRWTXB2

### CBR2182I • CBR2200I

Source: Object Access Method (OAM)

Routing Code: 2,3

**Descriptor Code:** 4

#### CBR2182I Unable to obtain storage for the CBRUXSPL parameter list.

**Explanation:** The attempt to obtain storage for the parameter list (CBRUXSPL) to be passed to the object tape volume return to MVS scratch installation exit failed.

**System action:** OAM continues releasing object tape volumes to MVS scratch without invoking the DFSMSrmm tape volume exit (EDGTVEXT) or the OAM object tape volume return to MVS scratch installation exit (CBRUXTVS\_EXIT).

Operator response: Inform your system programmer.

System programmer response: Determine the cause of the GETMAIN failure.

Programmer response: None.

Module: CBRWTXB1, CBRWTXB2

Source: Object Access Method (OAM)

Routing Code: 2,3

**Descriptor Code:** 4

# CBR2183I Unable to establish an ESTAE recovery environment for DFSMSrmm tape volume exit (EDGTVEXT). ESTAE RC = *return-code*.

**Explanation:** An attempt was made, prior to giving control to the DFSMSrmm tape volume exit (EDGTVEXT), to establish an ESTAE recovery environment to capture any abnormal termination that may occur in the exit. The attempt to establish an ESTAE recovery environment failed. The return code from the ESTAE macro is listed in the text of the message as *return-code*.

**System action:** The DFSMSrmm tape volume exit (EDGTVEXT) is not invoked due to the failure to establish an ESTAE recovery environment. OAM continues releasing object tape volumes to MVS scratch.

Operator response: Inform your system programmer.

**System programmer response:** Determine the cause of the ESTAE failure. Return codes from the MVS ESTAE macro are documented in z/OS Assembler Services Reference.

Programmer response: None.

Module: CBRWTXB1

Source: Object Access Method (OAM)

Routing Code: 2,3

**Descriptor Code:** 4

**CBR2200I** Scratch volumes *volser-1* and *volser-2* added to storage group *storage-group-name*.

**Explanation:** OAM has assigned the two scratch volumes, *volser-1* and *volser-2*, which together constitute an optical disk to a storage group *storage-group-name*. Either there is no free space left on the volumes which are currently in the storage group, or there are not enough volumes with free space to occupy all the optical drives which have been started for the storage group.

**System action:** The newly added volumes will be used by OAM for the writing of data objects directed to the storage group.

Source: Object Access Method (OAM)

Routing Code: 4,6

#### **CBR2201I** Scratch tape volume volser added to storage group storage-group-name.

**Explanation:** OAM has assigned the scratch tape volume, *volser* to storage group *storage-group-name*. Either there was no free space left on the tape volumes which are currently in the storage group, or there were not enough usable tape volumes to occupy all the drives which have been started for the storage group.

**System action:** The newly added tape volume will be used by OAM for the writing of data objects directed to the storage group.

**Operator response:** None.

Source: Object Access Method (OAM)

Routing Code: 3,5

Descriptor Code: 4

#### CBR2210I No empty slots in library *library-name*. Disk to be ejected.

**Explanation:** OAM has determined that scratch volumes are needed in library *library-name*, but there are no empty storage slots in the library. A request has been sent to the OAM Storage Management Component (OSMC) to select an appropriate optical disk and eject it from the library. If OSMC is not active, the operator must eject a volume using an ISMF, OAM, or SMS command.

**System action:** OAM schedules the ejection processing, then issues message CBR2211E or CBR2217E, requesting the operator to insert an unlabeled optical disk into the library input/output station.

**Operator response:** Wait for the optical disk to be ejected from the library before following the instructions in message CBR2211E or CBR2217E.

Source: Object Access Method (OAM)

Routing Code: 4,6

**Descriptor Code:** 4

# **CBR2211E** Enter an optical disk into library *library-name* to relieve the out of space condition in storage group *storage-group-name*.

**Explanation:** A request has been made to write an object on a volume which resides in a library. All volumes residing in the library and belonging to the requested storage group *storage-group-name* are full or are currently in use, and there are no scratch volumes in the library.

**System action:** If space is available on a volume in another library, and if the request is eligible to use that library, the write operation is completed normally. If space is available on a volume which is currently in use, and drive startup is not yet allowed, the write request waits until the volume becomes available.

**Operator response:** Insert one of the following into the library input/output station of library *library-name*:

- An optical disk which already belongs to storage group *storage-group-name*, and has sufficient usable space to accommodate the object to be written.
- An optical disk which belongs to the scratch storage group and can be assigned to the storage group *storage-group-name* which is out of space.
- An unlabeled optical disk which can be labeled and assigned to the storage group *storage-group-name* which is out of space.

If you enter an unlabeled optical disk, be prepared to supply volume label information for the two volumes on the disk. Message CBR2211E is an action message which is removed from the console when the first usable optical disk has been successfully entered into the library. It may be wise at this time to insert several unlabeled disks or several scratch volumes into the library to create scratch space which will be usable for future requests; consult your system programmer.

Source: Object Access Method (OAM)

Routing Code: 4,6

# CBR2212E • CBR2214I

# CBR2212E Use the OAM LABEL command to label optical disks for shelf use to relieve the out of space condition in storage group *storage-group-name*.

**Explanation:** A request has been made to write a data object on a volume which resides on the shelf. All volumes residing on the shelf and belonging to the requested storage group *storage-group-name* are full or are currently in use, and there are no scratch volumes on the shelf. This message requests the operator to prepare scratch volumes for shelf use.

**System action:** If space is available on a volume which is currently in use, the write request waits until the volume becomes available. If no space is available, the request fails.

**Operator response:** Use the OAM LABEL operator command to request the labelling of an optical disk. Be prepared to supply volume label information for the two volumes on the disk. Message CBR2212E is an action message which is removed from the console when the first disk has been successfully labeled for shelf use. It may be wise to label several disks; consult your system programmer.

Source: Object Access Method (OAM)

Routing Code: 4,6

Descriptor Code: 11

**CBR2213I** No space left in storage group *storage-group-name*.

**Explanation:** OAM has been requested to write a data object to a volume in storage group *storage-group-name*. All the volumes assigned to the storage group are full. If the storage group is library-resident, there are no scratch volumes available in the library or libraries. If the storage group is shelf-resident, there are no scratch volumes available on the shelf.

**System action:** The write request is failed. If the storage group is library-resident, either message CBR2211E or CBR2217E has already been issued for each library. If the storage group is shelf-resident, message CBR2212E has already been issued. Either message requests the creation of scratch volumes by writing volume labels on an unlabeled optical disk.

Operator response: Follow the procedure described in message CBR2211E, CBR2212E, or CBR2217E.

**Source:** Object Access Method (OAM)

Routing Code: 4,6

**Descriptor Code:** 4

CBR2214I No space left on any tape volume in storage group storage-group-name.

**Explanation:** OAM has been requested to write a data object to a tape volume in storage group *storage-group-name*. All of the usable tape volumes in this OBJECT or OBJECT BACKUP storage group have been marked full. There may be some tape volumes in this storage group which are not marked full, but are marked in some other way (for example the WRITABLE column in the TAPEVOL table row for the tape is set to 'N') which prevents them from being used for a write request.

**System action:** OAM will request a scratch mount from MVS Allocation to obtain a tape volume which can be assigned to the OBJECT or OBJECT BACKUP storage group which needs space.

**Operator response:** Respond to the mount scratch request from MVS Allocation with a usable tape volume which OAM will then use to satisfy the outstanding write request.

System programmer response: None.

Source: Object Access Method (OAM)

Routing Code: 3,5

#### **CBR2217E** Enter an optical disk cartridge that is compatible with DEFAULT MEDIA TYPE *library-default-mediatype* and write compatible with optical drive device type *drive-device-type* into library *library-name* to relieve the out of space condition in storage group *storage-group-name*.

**Explanation:** A request has been made to write an object to an optical disk volume belonging to storage group *storage-group-name*.

However, all optical disk volumes that reside in library *library-name* and belong to the requested storage group are:

- full, or
- currently in use, or
- not compatible with the DEFAULT MEDIA TYPE library-default-media-type currently associated with this library, or
- not write compatible with the optical drive device type *drive-device-type* installed in this library

Because there are no scratch optical disk volumes in the library that meet the criteria shown in the message, OAM cannot assign a scratch volume to the requested storage group.

**System action:** If optical disk space is available on an optical disk volume in another library, and if the request is eligible to use that library, the write operation completes normally. If optical disk space is available on a volume that is currently in use, and the drive startup threshold has not been exceeded, the write request waits until the volume becomes available. Otherwise, the request waits.

**Operator response:** The type of optical disk media that you can enter into this library must be:

- Compatible with the DEFAULT MEDIA TYPE, *library-default-media-type*, for this library. If you need information about the optical disk media types that are compatible with each DEFAULT MEDIA TYPE, see the description of message CBR4448I.
- Compatible with the optical drive device type *drive-device-type* installed in this library. If you need information about the optical media types that can be written to by the *drive-device-type* installed in this library, see *z/OS DFSMS OAM Planning*, *Installation*, *and Storage Administration Guide for Object Support*.

Insert one of the following into the library input/output station of library *library-name*:

- An optical disk, of a media type that:
  - Is compatible with this library's DEFAULT MEDIA TYPE of library-default-media-type
  - Is write compatible with the *drive-device-type*
  - Already belongs to storage group *storage-group-name*
  - Has sufficient usable space to accommodate the object to be written.
- An optical disk, of a media type that:
  - is compatible with this library's DEFAULT MEDIA TYPE of *library-default-media-type*,
  - Is write compatible with the *drive-device-type*
  - Belongs to the scratch storage group
  - Can be assigned to the storage group *storage-group-name* that is out of space.
- An unlabeled optical disk, of a media type that:
  - Is compatible with this library's DEFAULT MEDIA TYPE of *library-default-media-type*
  - Is write compatible with the *drive-device-type*
  - Can be labeled and assigned to the storage group storage-group-name, which is out of space
    - If you enter an unlabeled optical disk, be prepared to supply volume label information for the two volumes on the disk.

Message CBR2217E is an action message that is removed from the console when you successfully enter the first usable optical disk into the library. At this time, it might be wise to insert several unlabeled disks or several scratch volumes into the library to create space for future requests; consult your system programmer.

Source: Object Access Method (OAM)

Routing Code: 4,6

### CBR2500I • CBR2503I

**CBR2500I** No drive usable for optical disk entry into library *library-name*.

**Explanation:** The operator has entered an optical disk into the input/output station of library *library-name*. In order to enter the optical disk into the library, one of the optical drives attached to the library must be used to perform volume label verification. All these drives are either offline or not operational.

System action: The optical disk is not entered into the library.

**Operator response:** Remove the optical disk from the library input/output station. Use the OAM DISPLAY SMS,DRIVE command to display drive status. If there is a library-attached drive which is currently offline, use the VARY SMS, DRIVE command to VARY it online, then reenter the optical disk into the library input/output station. If all library-attached drives are not operational, contact a service representative.

Source: Object Access Method (OAM)

Routing Code: 4,6

Descriptor Code: 4

#### CBR2501I Optical disk entry into library *library-name* rejected. OAM termination in progress.

**Explanation:** The operator has entered an optical disk into the input/output station of library *library-name*. However, the OAM address space is in the process of shutting down, and no new work is being scheduled.

System action: The optical disk is not entered into the library.

**Operator response:** Remove the optical disk from the library input/output station. When the OAM address space has been restarted, try the optical disk entry again.

Source: Object Access Method (OAM)

Routing Code: 4,6

**Descriptor Code:** 4

#### CBR2502I Optical disk entry into library *libname* rejected. Library not operational.

**Explanation:** The operator has entered an optical disk into the input/output station of a library. The library is not operational; therefore, the volume entry could not be scheduled.

System action: The optical disk is not entered into the library.

**Operator response:** Remove the optical disk from the library input/output station. Vary the library online, so that the operational status is changed to operational, using the following operator command: VARY SMS,LIBRARY(library-name),ONLINE

When the library is operational, try the optical disk entry again.

Source: Object Access Method (OAM)

Routing Code: 2,4,6

**Descriptor Code:** 4

CBR2503I Optical disk entry into library libname rejected. Library offline.

**Explanation:** The operator has entered an optical disk into the input/output station of a library. The library is offline; therefore, the volume entry could not be scheduled.

System action: The optical disk is not entered into the library.

**Operator response:** Remove the optical disk from the library input/output station. Vary the library online, using the following operator command:

VARY SMS, LIBRARY (library-name), ONLINE

When the library is online, try the optical disk entry again.

Source: Object Access Method (OAM)

Routing Code: 2,4,6

Descriptor Code: 4

#### CBR2504I Optical disk entry into library *libname* rejected. Library pending offline.

**Explanation:** The operator has entered an optical disk into the input/output station of a library. The library is pending offline; therefore, the volume entry could not be scheduled.

System action: The optical disk is not entered into the library.

**Operator response:** Remove the optical disk from the library input/output station. Vary the library online, using the following operator command:

VARY SMS,LIBRARY(library-name),ONLINE

When the library is online, try the optical disk entry again.

Source: Object Access Method (OAM)

Routing Code: 2,4,6

Descriptor Code: 4

#### CBR2505I Optical disk entry into library *libname* rejected. Library remap pending or in progress.

**Explanation:** The operator has entered an optical disk into the input/output station of a library. The library is currently being remapped, or a remap is pending for the library; therefore, the volume entry could not be scheduled.

System action: The optical disk is not entered into the library.

**Operator response:** Remove the optical disk from the library input/output station. When the library has been remapped, try the optical disk entry again.

Source: Object Access Method (OAM)

Routing Code: 2,4,6

Descriptor Code: 4

#### CBR2506I Optical disk entry into library *libname* rejected. Zero control block address.

**Explanation:** The operator has entered an optical disk into the input/output station of a library. OAM could not determine if the I/O station was operational because its control block address was zero. As a result, the volume entry could not be scheduled.

System action: The optical disk is not entered into the library.

**Operator response:** Remove the optical disk from the library input/output station.

**System programmer response:** If the problem recurs and if the program is not in error, search problem reporting databases for a fix for the problem. If no fix exists, contact the IBM Support Center.

Source: Object Access Method (OAM)

Routing Code: 2,4,6

Descriptor Code: 4

#### CBR2507I Optical disk entry into library *libname* rejected. I/O station not operational.

**Explanation:** The operator has entered an optical disk into the input/output station of a library. The volume entry could not be scheduled because the I/O station was not operational.

System action: The optical disk is not entered into the library.

**Operator response:** Remove the optical disk from the library input/output station. Vary the library online, so that the operational status of the library I/O station is changed to operational, using the following operator command: VARY SMS,LIBRARY(library-name),ONLINE

### CBR2508I • CBR2550I

When the library I/O station is operational as the result of the successful vary on request, try the optical disk entry again.

Source: Object Access Method (OAM)

Routing Code: 2,4,6

Descriptor Code: 4

#### CBR2508I Optical disk entry into library *libname* rejected. Queueing routine abended.

**Explanation:** The operator has entered an optical disk into the input/output station of a library. The volume entry could not be scheduled because the queueing routine abnormally stopped.

System action: The optical disk is not entered into the library.

**Operator response:** Remove the optical disk from the library input/output station.

**System programmer response:** If the problem recurs and if the program is not in error, search problem reporting databases for a fix for the problem. If no fix exists, contact the IBM Support Center.

Source: Object Access Method (OAM)

Routing Code: 2,4,6

**Descriptor Code:** 4

**CBR2510I** Volume Entry Scheduler failure for library *library-name*.

**Explanation:** The operator has entered an optical disk into the input/output station of library *library-name*. In order to enter the optical disk into the library, the Volume Entry Scheduler has been called to schedule the use of one of the library-attached optical drives to perform volume label verification. An abnormal end has occurred during Volume Entry Scheduler processing.

**System action:** The optical disk may not be entered into the library, depending on when the error occurred. OAM attempts to continue processing in degraded mode.

**Operator response:** Do not attempt to repeat the optical disk entry sequence until OAM has been stopped and restarted. Schedule an OAM restart at the earliest convenient time.

**System programmer response:** If the problem recurs and if the program is not in error, search problem reporting databases for a fix for the problem. If no fix exists, contact the IBM Support Center. Format the SVC dump with the Interactive Problem Control System (IPCS).

Source: Object Access Method (OAM)

Routing Code: 4,6

**Descriptor Code:** 4

### CBR2550I Optical disk entry into library library-name scheduled.

**Explanation:** The operator has entered an optical disk into the input/output station of library *library-name*. OAM has scheduled a request to enter the optical disk into the library.

**System action:** When an optical drive which is attached to the library is available, the optical disk will be mounted, and volume label verification will be performed.

Source: Object Access Method (OAM)

Routing Code: 4,6

# CBR2600A Specify shelf location for volumes *volser-1* and *volser-2*.

**Explanation:** A request has been made to eject an optical disk from a library. The request may have been made by ISMF, OAM Storage Management Component (OSMC), or an operator command: LIBRARY EJECT,volser,LOCATION

The operator is asked to provide the shelf location where the optical disk is to be stored, so that the information may be recorded in the optical configuration database. The response may be up to 32 characters in length and may contain any information that the installation considers pertinent; the response is stored as supplied with no format or content check. In the message text, *volser-1* and *volser-2* are replaced by the volume serial numbers of the two volumes which are recorded on the optical disk.

**System action:** The OAM component, either OSMC or operator command processing, waits for a response from the operator. When the response is received, it is stored in the two volume records in the optical configuration database.

**Operator response:** Supply the requested information.

Source: Object Access Method (OAM)

Routing Code: 4,6

Descriptor Code: 2

# CBR2601A Specify shelf location for volume volser.

**Explanation:** A request has been made to eject a volume from a library. The operator is asked to provide the shelf location which indicates where the volume *volser* is to be stored, so that the information may be recorded in the tape configuration database. The response may be up to 32 characters in length and may contain any information that the installation considers important; the response is stored as supplied with no format or content check.

**System action:** The OAM volume eject scheduler waits for a response from the operator. Scheduling of other OAM requests may be suspended until the operator responds to this message. Upon successful completion of the eject request, the response is stored in the tape configuration database record.

**Operator response:** Supply the requested information.

Source: Object Access Method (OAM)

Routing Code: 2,3,5

Descriptor Code: 2

CBR2602A Eject pending for *volser* in *r*-library. Default pseudo library is *p*-library. Reply 'U' to use, 'R' to respecify.

**Explanation:** A request has been made to eject a volume from a library. The volume, *volser*, needs to be assigned to a pseudo library on eject completion, and the current pseudo library for this volume is invalid or the volume does not have a current pseudo library. The library, *r-library*, where the volume currently resides has a default pseudo library, *p-library*, in the configuration. This default pseudo library name can be used by replying 'U' to this message, or it can be indicated that a different pseudo library is to be provided by replying 'R' to this message.

**System action:** The OAM volume eject process waits for a response from the operator. If the response to this message is 'U', the volume being ejected is assigned to the default pseudo library. If the response to this message is 'R', message CBR2603A is issued requesting a pseudo library destination for the volume.

**Operator response:** Reply 'U' if the volume that is pending eject can be assigned to the default pseudo library.

Reply 'R' if the volume that is pending eject is to be assigned to a different pseudo library than the default. Then, reply to message CBR2603A with the appropriate pseudo library for the volume.

Source: Object Access Method (OAM)

Routing Code: 2,4,6

# CBR2603A • CBR2610I

## CBR2603A Specify pseudo library name for volume volser.

**Explanation:** A request has been made to eject a volume from a library. The volume, *volser*, needs to be assigned to a pseudo library on eject completion. Either the library where the volume currently resides does not have a default pseudo library in its SCDS definition, or 'R' was replied to message CBR2602A, indicating that the default pseudo library name was not to be used when this volume is ejected.

**System action:** The OAM volume eject process waits for a response from the operator. If the response to this message is a valid pseudo library in the active SMS configuration, the volume is assigned to this pseudo library and the volume record updated. If the response to this message is not a valid pseudo library in the active SMS configuration, CBR2604I is issued and this message is reissued, requesting valid pseudo library name.

**Operator response:** Supply the requested information.

Source: Object Access Method (OAM)

Routing Code: 2,4,6

Descriptor Code: 2

**CBR2604I** Volume *volser* cannot be assigned to pseudo library *p-library-name*, it is not a valid pseudo library definition in the active SMS configuration.

Explanation: A request has been made to eject a volume from a library. Either:

- The volume, *volser*, had an invalid pseudo library name, *p-library-name*, in its volume record or,
- Message CBR2603A was issued requesting a pseudo library name for volume *volser* and the pseudo library name, *p-library-name*, specified in reply to CBR2603A is not a valid pseudo library definition in the active SMS configuration.

**System action:** Either CBR2602A or CBR2603A is issued and the OAM eject process waits for a response from the operator.

**Operator response:** Supply a valid pseudo library name when CBR2603A is issued.

**Source:** Object Access Method (OAM)

Routing Code: 2,4,6

**Descriptor Code:** 4

# CBR2610I Volume Eject Scheduler failure for volume volser.

**Explanation:** A request has been made either by the operator or by the OAM Storage Management Component to eject an optical disk from a library. The volume eject scheduler has been called to schedule the request for implementation. An abnormal stop has occurred during volume eject scheduler processing. In the message text, *volser* is replaced by the volume serial number of one of the two volumes which constitute the optical disk.

**System action:** The optical disk may not be ejected from the library, depending on when the error occurred. OAM attempts to continue processing in degraded mode.

**Operator response:** Do not attempt to repeat the optical disk eject sequence until OAM has been stopped and restarted. Schedule an OAM restart at the earliest convenient time.

**System programmer response:** If the problem recurs and if the program is not in error, search problem reporting databases for a fix for the problem. If no fix exists, contact the IBM Support Center. Format the SVC dump with the interactive problem control system (IPCS).

Source: Object Access Method (OAM)

Routing Code: 4,6

## CBR2612I Eject request rejected for volume volser. TCDB access error occurred.

**Explanation:** When attempting to retrieve the tape volume record from the tape configuration database for volume *volser*, an error was detected.

System action: OAM continues processing. Eject request is not scheduled.

**Operator response:** See preceding IDC3009I message for an explanation of the tape configuration database failure. Resubmit the eject request for the volume.

**Source:** Object Access Method (OAM)

Routing Code: -

Descriptor Code: 5

# CBR2613I Eject request rejected for volume volser. Library library-name not defined.

**Explanation:** Eject request for volume *volser* is rejected because the library *library-name* specified in the tape volume record is not in the active SMS configuration.

System action: OAM processing continues.

**Source:** Object Access Method (OAM)

Routing Code: -

**Descriptor Code:** 5

CBR2614I Eject request rejected. Volume *volser* is already scheduled to be ejected.

**Explanation:** Eject request for volume *volser* has been rejected because the volume has already been scheduled to be ejected by a prior eject request.

System action: OAM processing continues with the original volume eject request.

Source: Object Access Method (OAM)

Routing Code: -

Descriptor Code: 5

CBR2615I Eject request rejected. Attempt to add request for volume *volser* to internal queue failed.

Explanation: An attempt to add an eject request for volume volser to the internal work queue has failed.

System action: None.

**Operator response:** If the problem recurs, search problem reporting databases for a fix for the problem. If no fix exists, contact the IBM Support Center.

Source: Object Access Method (OAM)

Routing Code: -

Descriptor Code: 5

CBR2616I Eject request rejected for volume *volser*. Unable to obtain storage for volume record.

**Explanation:** When attempting to schedule the eject for volume *volser*, a failure occurred when obtaining storage for the volume record.

System action: For a STORAGE OBTAIN failure, message CBR7004I has already been issued.

Operator response: For a STORAGE OBTAIN failure, see message CBR7004I.

Source: Object Access Method (OAM)

Routing Code: -

# CBR2617I • CBR2702I

# CBR2617I Eject request rejected for volume volser. Installation exit (CBRUXEJC) disabled.

**Explanation:** The cartridge eject installation exit (CBRUXEJC) has been disabled because of a previously detected error; therefore, the request to eject volume *volser* is rejected.

System action: The volume remains in the library.

Source: Object Access Method (OAM)

Routing Code: 2,3,5

Descriptor Code: 5

#### **CBR2700I** Volume volser in library library-name audit complete.

**Explanation:** A single volume audit for volume *volser* in library *library-name* has been completed. This message is issued to the TSO user ID of the storage administrator who initiated the audit request.

A volume audit can be requested in one of two ways:

- By an ISMF storage administrator, using the AUDIT line operator on the mountable optical or tape volume list panel.
- By an operator, using the MODIFY OAM, AUDIT, VOLUME command.

If the audit request originated in ISMF, this message is issued to the user ID of the storage administrator who initiated the audit request.

System action: For valid audit errors, or no error, the volume error status field is updated.

**System programmer response:** To view results of this audit, consult the volume error status field on the ISMF mountable optical volume list or mountable tape volume list panel. If the audit originated in ISMF, use the REFRESH command on this panel before viewing the error status field for the volume.

Source: Object Access Method (OAM)

**Routing Code:** 2,3,4,5,6

**Descriptor Code:** 4

# CBR2701I Volume list audit complete.

**Explanation:** A list of volumes has been audited. During the audit, a message was issued for each error found. If the audit request originated in ISMF, this message is issued to the TSO user ID of the storage administrator who initiated the audit request.

System action: For valid audit errors or no error, the volume error status field is updated.

**System programmer response:** To view the results of this audit, consult the volume error status field on the ISMF mountable optical volume list or mountable tape volume list panel. If the audit originated in ISMF, use the REFRESH command on this panel before viewing the error status field for the volume. If a valid error is found for a volume in the list, the volume error status field indicates the nature of the error or no error.

Source: Object Access Method (OAM)

**Routing Code:** 2,3,4,5,6

**Descriptor Code:** 4

# CBR2702I Library library-name audit complete.

**Explanation:** Library *library-name* was audited. During the audit, a message was issued for any errors found. If the audit request originated in ISMF, this message is issued to the TSO user ID of the storage administrator who initiated the audit request.

System action: For valid audit errors or no error, the volume error status field is updated.

**System programmer response:** To view the results of this audit, consult the volume error status field on the ISMF mountable optical volume list or mountable tape volume list panel. If the audit originated in ISMF, use the REFRESH command on this panel before viewing the error status field for the volume. If a valid error is found for a volume in

the library, the volume error status field indicates the nature of the error.

Source: Object Access Method (OAM)

**Routing Code:** 2,3,4,5,6

Descriptor Code: 4

# CBR2703I Audit request rejected. Audit for volume *volser* has already been scheduled.

**Explanation:** Volume *volser* has an audit pending; duplicate audits are not scheduled. If the audit request originated in ISMF, this message is issued to the TSO user ID of the storage administrator who initiated the audit request. If the original audit request originated in ISMF, the completion message will be sent to the TSO user ID of the storage administrator who initiated the original audit request.

System action: OAM processing continues for the original audit request for this volume.

**System programmer response:** To view the results of this audit, consult the volume error status field on the ISMF mountable optical volume list or mountable tape volume list panel at a later time.

If a valid error is found, the volume error status field indicates the nature of this error.

If the audit originated in ISMF, the completion indication message will be sent to the storage administrator who initiated the audit.

Source: Object Access Method (OAM)

**Routing Code:** 2,3,4,5,6

Descriptor Code: 4

CBR2704I Audit request rejected for volume volser. Library library-name is not online and operational.

**Explanation:** Volume *volser* audit request has been rejected. Library *library-name* is offline, is pending offline, or is not operational. If the audit request originated in ISMF, this message is issued to the TSO user ID of the storage administrator who initiated the audit request.

System action: This audit request fails. OAM processing continues.

**System programmer response:** Contact your operator to vary the library online. If this procedure fails due to a hardware error, contact your service representative to repair the failing component. Resubmit the audit request when the library is online and operational. Refer to any previous messages issued to the operator's console describing any detected hardware error.

**Source:** Object Access Method (OAM)

Routing Code: 2,4,6

Descriptor Code: 4

#### CBR2705I Audit request rejected. Volume *volser* is not library resident.

**Explanation:** Audit request for volume *volser* has been rejected because the volume is shelf-resident. If the audit request originated in ISMF, this message is issued to the TSO user ID of the storage administrator who initiated the audit request.

System action: OAM processing continues.

System programmer response: Audit shelf volumes manually.

Source: Object Access Method (OAM)

**Routing Code:** 2,3,4,5,6

# CBR2706I • CBR2709I

## CBR2706I Audit request rejected. Volume information was not found for volume volser.

**Explanation:** Audit request for volume *volser* has been rejected because volume information could not be found by OAM to build an audit request. For an optical volume, no record could be found in the OCDB for this volume. For a tape volume, no record could be found in the TCDB for this volume. If the audit request originated in ISMF, this message is issued to the TSO user ID of the storage administrator who initiated the audit request.

System action: OAM processing continues.

**System programmer response:** For optical volumes, if the volume row is added to the optical configuration data base after OAM initialization, OAM does not recognize it unless OAM is terminated and started again.

Source: Object Access Method (OAM)

Routing Code: 2,3,4,5,6

**Descriptor Code:** 4

## CBR2707I Audit request rejected. Volume serial number volser is not valid.

**Explanation:** An attempt has been made to build an audit request; however, the volume serial number *volser* does not meet MVS volume serial number naming conventions for an optical volume or tape library volume serial number naming conventions for a tape volume. If the audit request originated in ISMF, this message is issued to the TSO user ID of the storage administrator who initiated the audit request.

System action: OAM processing continues.

**System programmer response:** If the audit request originated in ISMF, verify the volume serial number using the ISMF mountable tape volume list or the ISMF mountable optical volume list.

If the audit request was the result of an MODIFY OAM, AUDIT command, verify that the volume serial number was typed in correctly, then resubmit the command.

Source: Object Access Method (OAM)

**Routing Code:** 2,3,4,5,6

**Descriptor Code:** 4

#### CBR2708I Audit request rejected. Volume volser is scheduled to be ejected.

**Explanation:** Audit request for volume *volser* has been rejected or canceled because the volume has been scheduled to be ejected from the library. If the audit request originated in ISMF, this message is issued to the TSO user ID of the storage administrator who initiated the audit request.

System action: OAM processing continues.

System programmer response: This volume will be shelf-resident after the eject. Audit shelf volumes manually.

Source: Object Access Method (OAM)

**Routing Code:** 2,3,4,5,6

**Descriptor Code:** 4

#### CBR2709I Audit request rejected. An attempt to obtain storage failed.

**Explanation:** An attempt to acquire storage required for processing an audit request failed. The audit is rejected. For a full library audit, some volumes may have audits already scheduled; however, additional audit requests will not be scheduled. If the audit request originated in ISMF, this message is issued to the TSO user ID of the storage administrator who initiated the audit request.

System action: No new audits will be scheduled.

**System programmer response:** If the problem recurs and if the program is not in error, search problem reporting databases for a fix for the problem. If no fix exists, contact the IBM Support Center. Obtain the logrec data set error record.

**Routing Code:** 2,3,4,5,6

Descriptor Code: 4

CBR2710I Audit terminated while auditing volume volser. An error in library library-name detected.

**Explanation:** Volume *volser* was not audited. During the audit, a hardware error was detected in library *library-name* stopping the audit. No other audits will be scheduled or processed for this request until the failing library component has been repaired. If the audit request originated in ISMF, this message is issued to the TSO user ID of the storage administrator who initiated the audit request.

**System action:** Any volume audits for this request that have not been processed will be canceled. No new audits for this library will be scheduled.

**System programmer response:** Contact your operator to vary the library online. If this fails, contact your service representative to repair the failing library component. Resubmit the audit request when the library is online and operational.

Source: Object Access Method (OAM)

**Routing Code:** 2,3,4,5,6

Descriptor Code: 4

CBR2711I Audit request rejected for volume volser. Remap for library library-name requested.

**Explanation:** Volume *volser* audit request was rejected. A request to remap library *library-name* is in progress or pending. If the audit request originated in ISMF, this message is issued to the TSO user ID of the storage administrator who initiated the audit request.

System action: This audit request fails. OAM processing continues.

System programmer response: Consult the mountable optical volume list after the remap has completed.

Source: Object Access Method (OAM)

Routing Code: 2,4,6

Descriptor Code: 4

# CBR2712I Audit request rejected for volume volser. TCDB access error occurred.

**Explanation:** An error was detected when attempting to retrieve the tape volume record from the TCDB for volume *volser*. If the audit request originated in ISMF, this message is issued to the TSO user ID of the storage administrator who initiated the audit request.

System action: No further volume audits are scheduled for this audit request.

**System programmer response:** See message IDC3009I issued to operator console regarding catalog error. Resubmit the audit request for the volumes not processed after catalog error is resolved.

**Source:** Object Access Method (OAM)

**Routing Code:** 2,3,4,5,6

Descriptor Code: 4

CBR2714I Audit request rejected for volume volser. Library library-name has no available drives.

**Explanation:** All drives for library *library-name* are either offline, pending offline, or not operational. Volume *volser* could not be audited. If the audit request originated in ISMF, this message is issued to the TSO user ID of the storage administrator who initiated the audit request.

**System action:** If the audit request is a full library audit, any volume audits for this request that have not been processed will be canceled. No new audit requests for this library will be scheduled.

**System programmer response:** Contact your operator to vary at least one drive online. If the drives are not operational, contact your service representative to repair the drives. Resubmit the audit request for the volumes not processed when there is at least one online and operational drive.

# CBR2715I • CBR2718I

Source: Object Access Method (OAM)

Routing Code: 2,4,6

**Descriptor Code:** 4

**CBR2715I** Audit request rejected for volume volser. Library library-name is in manual mode.

**Explanation:** During audit processing for volume *volser* in library *library-name*, the library has signaled that it is in manual mode. No other audits are processed for this library while the library is in manual mode. If the audit request originated in ISMF, this message is issued to the TSO user ID of the storage administrator who initiated the audit request.

**System action:** Any volume audits for this library that have not been processed are canceled. The audit request fails. OAM processing continues.

System programmer response: Resubmit audit request when library is no longer in manual mode.

Source: Object Access Method (OAM)

Routing Code: 2,3,5

**Descriptor Code:** 4

# CBR2716I Audit request rejected for volume volser. Library library-name vision system inoperative.

**Explanation:** Volume *volser* has not been audited. Audits for library *library-name* are no longer performed because the library vision system is not functioning. If the audit request originated in ISMF, this message is issued to the TSO user ID of the storage administrator who initiated the audit request.

**System action:** Any volume audits for this library that have not been processed are canceled. OAM processing continues.

System programmer response: Resubmit audit when vision system is again operational.

Source: Object Access Method (OAM)

Routing Code: 2,3,5

**Descriptor Code:** 4

# CBR2717I Audit request rejected. Attempt to add request for volume volser to internal queue failed.

**Explanation:** An attempt to add an audit request for volume *volser* to the internal work queue has failed. If the request is a library audit, some volumes may have audits already scheduled; however, at the time of this failure, additional audit requests are not scheduled. If the audit request originated in ISMF, this message is issued to the TSO user ID of the storage administrator who initiated the audit request.

System action: No further audits are scheduled.

**System programmer response:** If the problem recurs, search problem reporting databases for a fix for the problem. If no fix exists, contact the IBM Support Center. Obtain the logrec data set error record.

Source: Object Access Method (OAM)

**Routing Code:** 2,3,4,5,6

**Descriptor Code:** 4

# CBR2718I Audit request rejected. Volume *volser* has the wrong media type for audit processing.

**Explanation:** The volume information for volume *volser* indicates an incorrect media type for audit processing. Audit processing is performed only on volumes of cartridges stored in six models (3995-111, 3995-112, 3995-113, 3995-131, 3995-132, 3995-133) of optical disk libraries. If the audit request originated in ISMF, this message is issued to the TSO user ID of the storage administrator who initiated the audit request.

System action: OAM processing continues.

System programmer response: Display the volume using the D SMS, VOL command or, if the audit request

originated in ISMF, verify that the ISMF mountable optical volume list from which the audit request was submitted is current.

Source: Object Access Method (OAM)

**Routing Code:** 2,3,4,5,6

Descriptor Code: 4

# CBR2732I Volume list audit requests for volumes in library *library-name* canceled. Library unavailable.

**Explanation:** A volume list audit request includes audit requests for volumes in a library that is no longer capable of handling the requests. The library may have been made unavailable for one of several possible reasons:

For an optical volume:

- Library is offline.
- Library is pending offline.
- Library is not operational.
- Library is in remap mode.

For a tape volume in an Automated Tape Library Dataserver:

- Library is offline.
- Library is pending offline.
- Library is not operational.
- Library is in manual mode.
- Library's vision system is not operational.

This message is issued to the TSO user ID of the storage administrator who initiated the audit request.

**System action:** The audit requests for these volumes have been canceled. Any volumes in the volume list for other libraries continue processing. No new audits for this library are scheduled until the library is capable of handling the requests.

# System programmer response:

- If the library is offline or pending offline, have the operator vary it online.
- If the library is not operational, or the tape library's vision system is not operational, contact your hardware service representative to repair the library.
- If there are no drives available in an optical library, vary at least one drive online.
- If the optical library has a remap pending or in progress, wait until the operation is complete.
- If the Automated Tape Library Dataserver is in manual mode, have the operator put the library in automated mode.
- See any previous messages issued to the operator's console, describing any hardware error that may have occurred. Obtain the logrec error record.

Source: Object Access Method (OAM)

Routing Code: -

Descriptor Code: -

# CBR2737I The OAM address space is terminating. Pending audits for this request will be canceled.

**Explanation:** An operator command requesting termination of OAM has been issued, or an error has occurred, causing the OAM address space to be terminated. If the audit request originated in ISMF, this message is issued to the TSO user ID of the storage administrator who initiated the audit request.

**System action:** Any audits requested and scheduled, but not already started, are canceled. OAM proceeds with termination.

System programmer response: Resubmit any audit requests when OAM is available.

# CBR2738I • CBR2740I

**Routing Code:** 2,3,4,5,6

Descriptor Code: 4

CBR2738I Audit request rejected for volume volser in library lib-name. A system service failure occurred.

**Explanation:** An operator command requesting either a single volume for volume *volser*, or a volume list audit containing volume *volser* that resides in library *lib-name* was issued. The audit of volume *volser* was not scheduled due to a system service failure (for example, GETMAIN). If the request was a volume list audit, other volumes in the list may still have been scheduled successfully.

System action: OAM processing continues.

System programmer response: Resubmit any audit request when the service problem is corrected.

Source: Object Access Method (OAM)

**Routing Code:** 2,3,4,5,6

Descriptor Code: 4

#### CBR2739I Audit request rejected for volume volser. Library lib-name is not defined.

**Explanation:** An operator command requesting either a single volume for volume *volser*, or a volume list audit containing volume *volser* that resides in library *lib-name* was issued. The audit of volume *volser* was not scheduled because the library *lib-name* is not defined in the active SMS configuration. If the request was a volume list audit, other volumes in the list may still have been scheduled successfully.

System action: Audit for the volume list is not scheduled. OAM processing continues.

**System programmer response:** Resubmit any audit request when the library is defined in the active SMS configuration.

**Source:** Object Access Method (OAM)

**Routing Code:** 2,3,4,5,6

**Descriptor Code:** 4

# CBR2740I Audit request rejected for library library-name. reason.

**Explanation:** An operator command requesting an audit for library *library-name* was issued. The audit was not scheduled for one of the following reasons:

- Library device type does not support audit.
- The library is empty.
- · Audit already in progress for the library.
- The library is not accessible.
- The library is in manual mode.
- · A library vision system failure occurred.
- A system services failure occurred.
- A catalog access error occurred.
- OAM address space is not available.
- No drives are available in the library.
- A remap for the library is in progress.
- Unknown reason code.

System action: Audit for the library is not scheduled. OAM processing continues.

System programmer response: Resubmit any audit requests when the corresponding problem is corrected.

Source: Object Access Method (OAM)

**Routing Code:** 2,3,4,5,6

CBR2741I Audit request for library *library-name* successfully scheduled.

**Explanation:** An operator command requesting an audit for library *library-name* was issued and successfully scheduled.

System action: Audit for the library is scheduled. OAM processing continues.

Source: Object Access Method (OAM)

**Routing Code:** 2,3,4,5,6

Descriptor Code: 4

#### CBR2742I Audit request for volume volser successfully scheduled.

Explanation: An operator command requesting an audit for volume volser was issued and successfully scheduled.

System action: Audit for the volume is scheduled. OAM processing continues.

Source: Object Access Method (OAM)

**Routing Code:** 2,3,4,5,6

Descriptor Code: 4

## CBR2743I Audit request for volume list successfully scheduled.

**Explanation:** An operator command requesting an audit of a volume list was issued. Each volume in the list was successfully scheduled.

System action: Audit for the volume list is scheduled. OAM processing continues.

Source: Object Access Method (OAM)

**Routing Code:** 2,3,4,5,6

Descriptor Code: 4

# CBR2744I Partial audit for library *library-name* successfully scheduled.

**Explanation:** An operator command requesting an audit for library *library-name* was issued. One or more volumes located in library *library-name* were not successfully scheduled. At least one volume was successfully scheduled. This message will be preceded by error messages indicating which volumes were not scheduled and why.

**System action:** Audit for one or more volumes in the library were not scheduled. The remaining volumes were scheduled. OAM processing continues.

System programmer response: Resubmit any audit request after correcting the corresponding error.

Source: Object Access Method (OAM)

**Routing Code:** 2,3,4,5,6

**Descriptor Code:** 4

#### CBR2745I Partial audit request for volume list successfully scheduled.

**Explanation:** An operator command requesting an audit of a volume list was issued. Not all of the volumes in the volume list were successfully scheduled. This message will be preceded by error messages indicating which volumes were not scheduled and why.

**System action:** Audit for one or more volumes were not scheduled. The remaining volumes were scheduled. OAM processing continues.

System programmer response: Resubmit any audit request after correcting the corresponding error.

**Source:** Object Access Method (OAM)

**Routing Code:** 2,3,4,5,6

# CBR2746I • CBR2749I

## CBR2746I No volumes in library *library-name* scheduled for audit.

**Explanation:** An operator command requesting an audit for library *library-name* was issued. None of the volumes located in library *library-name* were successfully scheduled.

System action: Audit for the library is not scheduled.

System programmer response: Resubmit any audit request after correcting the corresponding error.

Source: Object Access Method (OAM)

Routing Code: 2,3,4,5,6

Descriptor Code: 4

# CBR2747I No volumes in volume list scheduled for audit.

**Explanation:** An operator command requesting an audit of a volume list was issued. None of the volumes located in the volume list were successfully scheduled. This message will be preceded by error messages indicating why each volume was not scheduled.

System action: Audit for the volume list is not scheduled.

System programmer response: Resubmit any audit request after correcting the corresponding error.

Source: Object Access Method (OAM)

**Routing Code:** 2,3,4,5,6

**Descriptor Code:** 4

#### CBR2748I Remap request for library library-name successfully scheduled.

**Explanation:** An operator command requesting a remap of library *library-name* was issued and successfully scheduled.

System action: Remap for the volume is scheduled. OAM processing continues.

**Source:** Object Access Method (OAM)

Routing Code: 2,4,6

**Descriptor Code:** 4

# CBR2749I Remap request rejected for library library-name. reason.

**Explanation:** An operator command requesting a remap of library *library-name* was issued. The command was rejected for one of the following reasons:

- Duplicate library remap.
- The library device type does not support remap.
- The library is not defined.
- Library is a pseudo library.
- A nonoperational drive has a cartridge mounted.
- The library is not accessible.
- An OAM abend occurred during request processing.
- A system services failure occurred.
- The library is a tape library.
- Unknown reason code.

System action: Remap for the library is not scheduled. OAM processing continues.

System programmer response: Resubmit any remap requests after correcting the corresponding error.

**Source:** Object Access Method (OAM)

Routing Code: 2,4,6

Descriptor Code: 4

CBR2750I Volume list audit request rejected. Volume *volser1* is optical and volume *volser2* is tape.

**Explanation:** An operator command requesting an audit of a volume list was issued. The volumes in the list were either not all tape or not all optical. Mixing of tape and optical volumes in the volume list is not allowed.

System action: Audit for the volume list is not scheduled. OAM processing continues.

System programmer response: Resubmit any audit requests after correcting the corresponding error.

Source: Object Access Method (OAM)

**Routing Code:** 2,3,4,5,6

**Descriptor Code:** 4

CBR2751I Audit request rejected for volume volser in library library-name. Library is a manual library.

**Explanation:** The volume *volser* requested to be audited resides in library *library-name*, which is a manual tape library. Audit does not support this library type.

System action: OAM processing continues.

System programmer response: Audit manual tape library volumes manually.

Source: Object Access Method (OAM)

**Routing Code:** 2,3,4,5,6

Descriptor Code: 4

CBR2762I Audit request rejected. Volume volser media type is not compatible with library library-name.

**Explanation:** Volume *volser* information has media type that is not compatible with the device type for library *library-name*. The volume information indicates that volume *volser* resides in library *library-name*. If the audit request originated in ISMF, this message is issued to the TSO user ID of the storage administrator who initiated the audit request.

System action: OAM processing continues.

**System programmer response:** If the audit originated in ISMF, refresh the ISMF screen from which the audit was requested. Verify that the library information does not have an incorrect device type value or that the volume information does not have an incorrect media type value.

Source: Object Access Method (OAM)

**Routing Code:** 2,3,4,5,6

Descriptor Code: 4

**CBR2780I** Remap failed. Unable to demount drive *drive-name* in library *libname*.

**Explanation:** Preparation for a library remap requires that all library resident drives be empty. A demount for a library resident drive was unsuccessful, so remap could not be performed.

System action: Remap not initiated.

**Operator response:** Refer to any messages issued for drive demount failure. Search problem reporting databases for a fix for the problem. If no fix exists, contact the IBM Support Center. Resubmit the remap request when the drive is successfully demounted.

Source: Object Access Method (OAM)

Routing Code: 2,4,6

# CBR27811 • CBR28121

# CBR2781I Remap failed for library libname. OAM internal error.

Explanation: An OAM internal error occurred when attempting to schedule a remap to an optical library.

System action: Remap failed.

**System programmer response:** Search problem reporting databases for a fix for the problem. If no fix exists, contact the IBM Support Center.

Source: Object Access Method (OAM)

Routing Code: 2,4,6

Descriptor Code: 4

CBR2785I Demount failure for volumes volser-1 and volser-2, drive drive-name. Remap proceeding.

Explanation: A demount failed for volumes volser-1 and volser-2 on an operator accessible drive.

System action: Remap continues.

Source: Object Access Method (OAM)

Routing Code: 2,4,6

**Descriptor Code:** 4

CBR28111 REFORMAT volume *old\_volser* rejected. New volume serial number *new\_volser* invalid.

**Explanation:** The new volume serial number *new\_volser* supplied does not conform to MVS volume serial number conventions.

System action: The command is rejected.

System programmer response: Reissue the command with a correct new volume serial number.

Source: Object Access Method (OAM)

Routing Code: 2,4,6

**Descriptor Code:** 4

# CBR2812I REFORMAT volume *old\_volser* rejected. New VOLSER *new\_volser* already exists. Duplicate {optical | tape | DASD} volume.

Explanation: OAMUTIL is submitted in the form of

OAMUTIL REFORMAT old\_volser [ ONE|BOTH] [ NEWVOL1(new\_volser1)] [ NEWVOL2(new\_volser2)] [ DRIVENAME(drive\_name)] [ SCRATCH|NOSCRATCH] [ FORCE|NOFORCE]

The new volume serial number *new\_volser* supplied already exists in the DB2 Volume Table, the Tape Configuration Database (TCDB) or on a DASD volume.

System action: The command is rejected.

System programmer response: Reissue the command with a unique new volume serial number.

Source: Object Access Method (OAM)

Routing Code: 2,4,6

CBR2813I REFORMAT volume *old\_volser* rejected. {Invalid volume serial number | Volume not defined}.

Explanation: OAMUTIL is submitted in the form of

OAMUTIL REFORMAT old\_volser [ ONE|BOTH] [ NEWVOL1(new\_volser1)] [ NEWVOL2(new\_volser2)] [ DRIVENAME(drive\_name)] [ SCRATCH|NOSCRATCH] [ FORCE|NOFORCE]

The request is rejected. The reason is one of the following:

## Invalid old volume serial number

The *old\_volser* entered is not a valid MVS volume serial number.

#### Volume not defined

The *old\_volser* entered does not exist in the DB2 Volume Table.

System action: The command is rejected.

System programmer response: Reissue the command with a correct old volume serial number.

**Source:** Object Access Method (OAM)

Routing Code: 2,4,6

Descriptor Code: 4

CBR2814I REFORMAT volume *old\_volser* rejected. Optical disk drive *drive\_name* is {offline | pending offline | not operational | not defined | library resident | write protected | not compatible}.

Explanation: OAMUTIL is submitted in the form of

OAMUTIL REFORMAT old\_volser

[ ONE | BOTH] [ NEWVOL1(new\_volser1)] [ NEWVOL2(new\_volser2)] [ DRIVENAME(drive\_name)] [ SCRATCH|NOSCRATCH] [ FORCE | NOFORCE]

The Optical disk drive *drive\_name* is either offline, pending offline, not operational, not defined in the SMS Active Control Data Set, not an operator accessible drive, or write protected.

System action: The command is rejected.

System programmer response: Use the DISPLAY SMS, DRIVE command to display drive status.

- If the drive is not defined or library resident, reissue the command with a correct drive name.
- If the drive is an operator accessible drive but is currently offline or pending offline, use the VARY SMS,DRIVE command to VARY it online, then reissue the command.
- If the drive is an operator accessible drive but is not operational, vary the drive offline then back online and reissue the command. If the problem reoccurs, contact a service representative.
- If the drive is write protected or not compatible, reissue the command with another operator accessible drive.

Source: Object Access Method (OAM)

Routing Code: 2,4,6

**Descriptor Code:** 4

CBR2815I The specified drive name *drive-name* for REFORMAT is ignored. Volume *old\_volser* is library resident.

Explanation: OAMUTIL is submitted in the form of

OAMUTIL REFORMAT *old\_volser* [ ONE|BOTH] [ NEWVOL1(*new\_volser1*)] [ NEWVOL2(new\_volser2)]
[ DRIVENAME(drive\_name)]
[ SCRATCH|NOSCRATCH]
[ FORCE|NOFORCE]

The requested volume *old\_volser* is inside a 3995 optical library. The specified optical drive *drive\_name* is ignored.

System action: OAM selects a library drive to process the request.

Source: Object Access Method (OAM)

Routing Code: 2,4,6

**Descriptor Code:** 4

CBR2816I REFORMAT not allowed for volume *old\_volser*. Error condition = {write protected | eject scheduled | relabel scheduled | reformat scheduled | Object Backup volume | write scheduled | active object found | DB2 volume table error | DB2 object directory table error | reinit scheduled | LMSI media}.

Explanation: OAMUTIL is submitted in the form of

OAMUTIL REFORMAT old\_volser

[ ONE |BOTH] [ NEWVOL1(new\_volser1)] [ NEWVOL2(new\_volser2)] [ DRIVENAME(drive\_name)] [ SCRATCH|NOSCRATCH] [ FORCE |NOFORCE]

The command was rejected because one of the following:

#### Write protected:

The volume is a write protected volume.

#### **Eject scheduled:**

An eject request has already scheduled for this volume.

#### **Relabel scheduled:**

The Relabel request has already scheduled for this volume.

#### **Reformat scheduled:**

The Reformat job has already scheduled for this volume.

#### **Object Backup volume:**

The volume is an Object Backup volume

## Write scheduled:

The volume is not expired, at least one write request has already been scheduled to it.

# Active object found:

Unexpired objects are found on this volume.

# DB2 volume table error:

A DB2 error is encountered when updating the DB2 Volume Table row for this volume.

#### DB2 object directory table error:

A DB2 error is encountered when accessing the DB2 Object Directory Table for this volume.

#### **Reinit scheduled:**

OAM Storage Management Component has scheduled a reinitialization request to this volume and the opposite side of this volume.

# LMSI media:

This is not a 3995 optical disk cartridge, it is a LMSI optical disk cartridge.

System action: The command is rejected.

System programmer response: Use the DISPLAY SMS, VOLUME command to display volume status.

Source: Object Access Method (OAM)

216 z/OS V2R1.0 MVS System Messages, Vol 4 (CBD-DMO)

Routing Code: 2,4,6

Descriptor Code: 4

CBR2819I Unable to {connect | disconnect} DB2 Object Directory database. RC = *return-code*. Reformat terminated.

**Explanation:** An error occurred attempting to access DB2 Object Directory Database. The error code from DB2 is *return-code*.

System action: The command failed.

Operator response: Notify database administrator.

Source: Object Access Method (OAM)

Routing Code: 2

Descriptor Code: 4

**CBR2822I RELABEL function completed for volume** *old\_volser* **to** *new\_volser*.

Explanation: The operator entered a command of the form:

MODIFY OAM,{RELABEL|RL},old\_volser,new\_volser
 [,drive\_name]

to rename the volume serial number of the requested optical disk volume from *old\_volser* to *new\_volser*. That request has now been successfully completed.

System action: The newly labeled volume will be used by OAM as it is needed.

Source: Object Access Method (OAM)

Routing Code: 4,6

Descriptor Code: 4

#### CBR2823I RELABEL function failed for volume *old\_volser* to *new\_volser*.

Explanation: The operator entered a command of the form:

MODIFY OAM, {RELABEL | RL}, old\_volser, new\_volser
 [,drive\_name]

to rename the volume serial number of the optical disk volume from *old\_volser* to *new\_volser*. That request has failed as noted in a previous message to the operator.

Operator response: Follow the instructions on the previous error message which accompanied the failure.

Source: Object Access Method (OAM)

Routing Code: 4,6

Descriptor Code: 4

#### CBR3000I Storage unavailable for LTCB control block. Library initialization terminated.

**Explanation:** The library control task attempted to get storage for the LTCB control block but the request failed. This message is preceded by message CBR7004I which contains the return code from the STORAGE macro.

System action: Library initialization is stopped.

**Operator response:** Notify the system programmer.

**System programmer response:** Determine the cause of the STORAGE error by investigating the return code from the STORAGE macro and referring to the documentation for message CBR7004I.

Source: Object Access Method (OAM)

Routing Code: 2

# CBR3001A • CBR3004I

# **Descriptor Code:** 4

CBR3001A Remove cartridge from I/O station on library *library-name*. Place in shelf location *shelfloc*.

Explanation: An optical disk cartridge was placed in the I/O station as a result of:

• an eject request completion for library library-name,

- an operator inserted the cartridge for entry,
- a cartridge was found in the I/O station at library initialization time (OAM initialization or library vary online),
- a cartridge was found in the I/O station during a library REMAP processing.

If the shelf location is unknown at this time, '??????' is substituted in the message.

If the cartridge was ejected as a part of reinitialization of expired write-once media, and there was no shelf location already known for the cartridge at the time of ejection, the reserved shelf location of '?????' is supplied by the system.

System action: Processing continues.

**Operator response:** Remove the optical disk cartridge from the library's I/O station and return it to the specified shelf location. If a library REMAP is not in progress, the cartridge can be re-entered into the library.

**Note:** It is extremely important to remove the cartridge as soon as possible when this message is issued. Not doing so could have the effect of stopping all picker associated activity in the library. This condition is more likely to occur when a series of cartridge ejects have been issued against a library.

Source: Object Access Method (OAM)

Routing Code: 2,4,6

Descriptor Code: 2

CBR3002E Library library-name no longer usable.

**Explanation:** A major component of library *library-name* cannot be used until either the library is varied online, or the failing library component is serviced.

System action: The library is marked not operational. Pending library requests are purged.

**Operator response:** See a previous error message for details. Contact hardware support.

Source: Object Access Method (OAM)

**Routing Code:** 2,3,4,5,6

Descriptor Code: 11

CBR3003I Library library-name now offline.

**Explanation:** The operator varied the library *library-name* offline, or the library was set offline during OAM initialization. All queued requests have been serviced and the library is now offline.

System action: The library is marked offline. No further requests will be honored until the library is online.

Source: Object Access Method (OAM)

Routing Code: 2,4,6

Descriptor Code: 4

CBR3004I Library library-name now online.

**Explanation:** The operator issued a request to VARY library *library-name* online. All initialization procedures have completed successfully.

System action: The library is marked online and the drive tasks are posted to ask for work.

Routing Code: 2

Descriptor Code: 4

CBR3005A Remove entered cartridge from I/O station on library *library-name*. Another cartridge waiting to be ejected.

**Explanation:** The cartridge placed in the I/O station by the operator for cartridge entry must be removed so that cartridge ejection can proceed.

System action: Cartridge ejection processing waits until the entered cartridge has been removed.

**Operator response:** Remove the cartridge from the I/O station and wait until the cartridge has been ejected before entering another one.

Source: Object Access Method (OAM)

**Routing Code:** 2,4,6

Descriptor Code: 2

CBR3006I Library library-name with Library ID library-ID unknown in I/O configuration.

Explanation: Library library-name with library ID library-ID is defined in the active SMS configuration, and either

- there is no tape device in the current I/O configuration that is associated with a tape library having the ISMF specified Library ID, or
- the library was defined to HCD using the optional LIBRARY-ID and LIBPORT-ID parameters, however the library (and drives) was unavailable during the IPL (or IODF activate).

**System action:** The tape library is marked not operational. The tape volumes that belong to the tape library are not accessible.

Operator response: Perform all the steps listed under system programmer response.

**System programmer response:** The system programmer and/or system operator should verify each of the following items:

- 1. Verify that each of the tape subsystem control units within the tape library is powered on and correctly IML'ed.
- 2. Verify that the channel interfaces from each tape subsystem control unit to the channel subsystem of the processor complex on which this message (CBR3006I) was received are enabled.
- **3**. Verify that the channel paths to each tape device within the tape library are online using the MVS DEVSERV PATHS command.
- 4. Verify that the tape devices within the tape library are online using both the MVS DISPLAY UNITS command and the MVS LIBRARY DISPDRV command.
- 5. Verify that the Library ID that appears in the text of this message matches the library sequence number that is displayed at the library. The library sequence number is set by the IBM customer engineer when the tape library is installed or when a teach operation is performed at the Library Manager service console.

If the Library ID in this message does not match the library sequence number displayed at the library, then correct whichever one is wrong (the two must be the same).

If the Library ID in message CBR3006I is wrong, alter the Library ID using the ISMF ALTER line operator on the ISMF Tape Library List panels and re-activate the SMS configuration using the SETSMS command or the ISMF Control Data Set Application. After reactivating the SMS configuration, verify the tape library is online by issuing the following command:

DISPLAY SMS, LIBRARY (library-name), DETAIL

If the tape library is not online, vary the tape library online by issuing the following command: VARY SMS,LIBRARY(*library-name*),ONLINE

If the library sequence number at the library is wrong, have your IBM customer engineer correct the library sequence number, and either re-IPL the MVS operating system or reactivate the IODF containing the drive definitions.

# CBR3007I • CBR3009I

If the Library ID that appears in the text of this message matches the library sequence number that is displayed at the library, and the library was defined to HCD using the optional LIBRARY-ID and LIBPORT-ID parameters, when the tape library and library devices are available to the system, vary at least one of the library devices online using the MVS VARY command and then vary the tape library online by issuing the following command:

VARY SMS, LIBRARY (*library-name*), ONLINE

6. Verify that the drives in the library are not defined to HCD with LIBRARY=NO specified. Though it is not required, in case the drives are not available at IPL or when the IODF is activated, it is recommended that the drives in the library be defined to HCD with LIBRARY=YES and the optional LIBRARY-ID and LIBPORT-ID parameters specified.

Source: Object Access Method (OAM)

Routing Code: 2,3,5

**Descriptor Code:** 4

# CBR3007I Power on sequence completed in library *library-name*. Check the status of the library and drives.

**Explanation:** Library *library-name* has been powered on while OAM was started. Perform the actions defined in the operator response to successfully recover from the library being powered on.

**System action:** When the library completes the power on sequence, the library controller considers the library and all drives online and operational. This may not match what OAM remembers as the last state of each device. All drives that were not busy at the time the power on sequence completed, will be marked not operational along with the library. Drives that were currently processing request, will be allowed to time out.

**Operator response:** Vary all drives online. After this is accomplished, vary library *library-name* online.

System programmer response: None.

Source: Object Access Method (OAM)

Routing Code: 2,4,6

**Descriptor Code:** 4

# CBR3008E Library *library-name* has serial number *serial-number* and model number *model-number*, which does not match the model number *model-number* defined in the Library Table.

**Explanation:** Library *library-name* has a serial number of *serial\_number* and a model number of *model-number* defined in the Vital Product Data of the controller. However, the MVS host system has the library *library-name* defined with model number *model-number* in the Library Table in the DB2 configuration database. The library cannot be used.

System action: The library is marked not operational. Pending library requests are purged.

Operator response: Contact hardware support.

**System programmer response:** Make sure the library has the proper value defined in the Vital Product Data on the controller. Make sure the Library Table in the DB2 configuration database has the correct model number defined for the library.

Source: Object Access Method (OAM)

Routing Code: 2,4,6

Descriptor Code: 11

CBR3009I The CE maintenance mode has been {entered | exited} on library library-name.

**Explanation:** OAM has received an attention from library *library-name* indicating that the CE maintenance mode has either been entered or exited.

**System action:** If the CE maintenance mode has been entered, OAM will mark all drives and library *library-name* not operational.

**Operator response:** If the CE maintenance mode has been entered, all drives and library *library-name* should have already been varied offline. If this is not the case, do so now.

If the CE maintenance mode was exited, vary all drives in the library online. Once this is accomplished, vary library *library-name* online.

Source: Object Access Method (OAM)

Routing Code: 2,4,6

Descriptor Code: 4

**CBR3010I** Volume volser ejected from library library-name. Place in shelf location shelfloc.

Explanation: Volume *volser* has been ejected from library *library-name*.

System action: OAM processing continues.

**Operator response:** Remove the tape cartridge and store it at the system-specified shelf location.

Source: Object Access Method (OAM)

Routing Code: 2,3,5

**Descriptor Code:** 4

CBR30111 Secure checkpoint volume volser ejected from library library-name. Place in shelf location shelfloc.

Explanation: A secure checkpoint volume volser has been ejected from library library-name.

System action: OAM processing continues.

Operator response: Remove the tape cartridge and store it at the system-specified shelf location.

Source: Object Access Method (OAM)

Routing Code: 2,3,5

**Descriptor Code:** 4

# **CBR3012I** Volume volser ejected from library library-name.

**Explanation:** Volume *volser* has been ejected from library *library-name*. This message is issued to the ISMF storage administrator who originated the eject request.

System action: OAM processing continues.

**Source:** Object Access Method (OAM)

Routing Code: -

Descriptor Code: -

**CBR3013I** Secure checkpoint volume volser ejected from library library-name.

**Explanation:** A secure checkpoint volume *volser* has been ejected from library *library-name*. This message is issued to the ISMF storage administrator who originated the eject request.

System action: OAM processing continues.

Source: Object Access Method (OAM)

Routing Code: -

Descriptor Code: -

# CBR3014I Eject processing completed for volume volser. Reentry into library library-name detected.

**Explanation:** Eject completion message processing for volume *volser* has completed. During processing of the eject completion message, it was detected that volume *volser* had been reentered into library *library-name*.

**System action:** The volume record for this volume in the TDCB remains set to the library in which the volume was reentered.

# CBR3016I • CBR3018I

Source: Object Access Method (OAM)

Routing Code: 2,3,5

**Descriptor Code:** 4

CBR3016I VTS distributed library *library-name* may be offline only to host.

**Explanation:** Either the VTS distributed library *library-name* was offline during OAM initialization or was varied offline using the VARY SMS,LIBRARY command. Varying the distributed library offline from the host does not by itself prevent outboard usage of the library. To prevent outboard usage of the library, additional action is needed. Use the DISPLAY SMS,LIBRARY command to verify the outboard state of the library, or if host activity to the Peer-to-Peer VTS is to cease, use the VARY SMS,LIBRARY command to vary the associated composite library offline.

**System action:** If the distributed library is offline only to the host, and the associated composite library is not also offline, operations to the VTS composite library associated with this distributed library continue to proceed with outboard usage of this library.

**Operator response:** Take the appropriate host or outboard action to take the library out of service.

System programmer response: None.

Source: Object Access Method (OAM)

Routing Code: 2,3,5

**Descriptor Code:** 4

**CBR3017I** VTS distributed library *library-name* incorrectly defined to tape storage group *storage-group-name*.

**Explanation:** During OAM initialization processing of VTS distributed library *library-name*, it was detected that the library is associated with tape storage group *storage-group-name*. From a host perspective, since a distributed library has no tape drives and volumes associated with it, there is no need to associate a distributed library with a tape storage group. If that library is desired, verify that its composite library is also associated with that storage group. If the storage group has only distributed libraries associated with it, any scratch requests to that storage group would fail.

System action: OAM initialization continues.

**System programmer response:** Use the DISPLAY SMS,STORGRP command to list what libraries are associated with your tape storage groups. For any VTS distributed libraries, use the ISMF Storage Group Application to modify the libraries associated with any tape storage groups that are incorrectly defined.

Source: Object Access Method (OAM)

Routing Code: 2,3,5

**Descriptor Code:** 4

CBR3018I LIBSERV did not return any tape device pools for library *library-name*.

**Explanation:** During vary online processing or OAM initialization, no tape device pools were returned for library *library-name* from the asynchronous operations manager (AOM) LIBSERV service.

**System action:** Communication with the library cannot occur if there are no usable tape devices returned; therefore, the library is not brought online.

**System programmer response:** Investigate why the library does not have any affiliated drives on this system that can be used. Verify that there were no error messages associated with the drives during system IPL or VARY ONLINE processing.

**Source:** Object Access Method (OAM)

Routing Code: 2,3,5

# CBR3090I Null mount time detected in module modname

**Explanation:** As OAM is gathering SMF data regarding volume mount times, a null mount start time has been encountered. In this event, the mount start time used for the SMF record will be an assumed mount time that is captured upon entering the module detecting the null mount start time. This mount time is a substitute for what was expected to be the true mount time, and it will serve as the best available time that can be generated when this condition has been detected.

**System action:** OAM processing continues. The SMF record will be generated using the assumed mount start time and the actual mount stop time.

System programmer response: None.

Source: Object Access Method (OAM)

Routing Code: 2,3,5

Descriptor Code: 4

#### **CBR3100I** Jam in library library-name, fault code nnn.

**Explanation:** A command was issued to perform a library function; however, the command could not complete because of a jam in the library *library-name* mechanism. The fault code *nnn* describes what mechanism is at fault.

System action: The library is marked not operational and cannot be used again until it is varied back online.

**Operator response:** Contact hardware support.

**System programmer response:** For information on library errors, consult *Filenet OSAR Library Unit Product Description*. Obtain the logrec data set error record.

Source: Object Access Method (OAM)

Routing Code: 4

**Descriptor Code: 2** 

# **CBR3101I** No slot available to store the cartridge in library *library-name*.

**Explanation:** Two situations can cause this message. Either a cartridge is entered into the I/O station when no slots are free in the library or the search for an empty slot to store the cartridge which is currently in the gripper has failed. Normally the latter should not happen and reflects that the SLOT table and OLIBRARY table do not match what is in library *library-name*.

**System action:** In the former case, a request to remove the cartridge is issued and the enter request is rejected. In the latter case, the library is marked not operational and pending library requests are purged, except for the specific situation when the condition occurs during 9246 library initialization or vary online processing. In this situation the cartridge is ejected and the library is marked operational.

**Operator response:** If entering a cartridge, remove it. Start Library Management by entering the operator command F OAM,START,LIBMGT, *library-name*. If Library Management does not free a slot for the cartridge, notify the storage administrator.

**System programmer response:** Check the tables against the contents of the library. If a cartridge has been left in the gripper, have a service representative remove it. Obtain the logrec data set error record.

Source: Object Access Method (OAM)

Routing Code: 2,4,6

Descriptor Code: 4

CBR3102I Hardware component unusable in library *library-name*. Service required, fault code *nnn*.

**Explanation:** A command was issued to perform a library function; however, the command failed due to a hardware malfunction. Fault code *nnn* details what mechanism is at fault in library *library-name*.

System action: The component is marked not operational and the error is marked permanent.

# CBR3103I • CBR3105I

Operator response: Contact hardware support.

**System programmer response:** For information on library errors, consult *Filenet OSAR Library Unit Product Description*. Obtain the logrec data set error record.

Source: Object Access Method (OAM)

Routing Code: 4

**Descriptor Code:** 4

CBR3103I Slot slot-name in library library-name indicates it is full, fault code nnn.

**Explanation:** A Store command was issued to put a cartridge in storage slot *slot-name* in library *library-name*; however, sensors indicate that the slot is full. The resulting fault code was *nnn*.

System action: The slot is marked not operational. The cartridge is stored in another slot.

**Operator response:** Check the optical configuration database to see if the slot is indeed full. If it indicates it is empty, contact hardware support.

**System programmer response:** For information on library errors, consult *Filenet OSAR Library Unit Product Description*. Obtain the logrec data set error record.

**Source:** Object Access Method (OAM)

Routing Code: 4

Descriptor Code: 2

**CBR3104I** Drive *drive-number* in library *library-name* failed to load, fault code *nnn*.

**Explanation:** An Insert command was issued but library *library-name* indicated that the cartridge did not go all the way into drive *drive-number*. The resulting fault code was *nnn*.

System action: The drive is marked not operational and cannot be used again until it is online.

Operator response: Contact hardware support.

**System programmer response:** For information on library errors, consult *Filenet OSAR Library Unit Product Description*. Obtain the logrec data set error record.

Source: Object Access Method (OAM)

Routing Code: 4

**Descriptor Code: 2** 

**CBR3105I** Drive *drive-number* in library *library-name* failed to unload, fault code *nnn*.

**Explanation:** A Retract command was issued to library *library-name* but drive *drive-number* failed to unload the cartridge. The resulting fault code was *nnn*.

**System action:** The drive is marked non-operational and the error is marked permanent. The drive cannot be used until it is online.

Operator response: Contact hardware support.

**System programmer response:** For information on library errors, consult *Filenet OSAR Library Unit Product Description*. Obtain the logrec data set error record.

**Source:** Object Access Method (OAM)

Routing Code: 4

**CBR3106I** Tables describing library *library-name* may be invalid, fault code *nnn*.

**Explanation:** A command was issued to library *library-name*, but the slot, drive or picker was in an unexpected state. The resulting fault code was *nnn*.

System action: Return a permanent error to the caller.

**Operator response:** Notify the storage administrator of the error.

**System programmer response:** Use DB2 to get the tables in synchronization with the library. Obtain the logrec data set error record.

Source: Object Access Method (OAM)

Routing Code: 2

Descriptor Code: 4

# CBR3107W OAM I/O driver could not obtain storage while processing for name.

**Explanation:** When a library or drive *name* command was issued, there was insufficient storage for the I/O driver in subpool 245. This is a severe problem and most likely indicates a re-IPL is necessary.

System action: The I/O operation is stopped.

**Operator response:** Notify the system programmer.

**System programmer response:** Get a dump and determine what component is using up the storage in SQA. If the problem recurs and if the program is not in error, search problem reporting databases for a fix for the problem. If no fix exists, contact the IBM Support Center. Obtain the logrec data set error record.

Source: Object Access Method (OAM)

Routing Code: 2

**Descriptor Code:** 11

#### CBR3108I Invalid parameter list to the OAM I/O driver for name.

**Explanation:** When a library or drive *name* command was issued, there was an error in the parameter list passed to the I/O driver. This is a program problem.

System action: The I/O operation is stopped.

**Operator response:** Notify the system programmer.

**System programmer response:** Determine the source of the failure and notify the service representative. If the problem recurs and if the program is not in error, search problem reporting databases for a fix for the problem. If no fix exists, contact the IBM Support Center. Obtain the logree data set error record.

Source: Object Access Method (OAM)

Routing Code: 2

Descriptor Code: 4

#### **CBR3109I** The OAM I/O driver was unable to establish an ESTAE while processing for *name*.

**Explanation:** When a library or drive *name* command was issued, there was an error in the I/O driver in establishing an ESTAE.

System action: The I/O operation is stopped.

**Operator response:** Notify the system programmer.

**System programmer response:** Determine the source of the failure and notify the service representative. If the problem recurs and if the program is not in error, search problem reporting databases for a fix for the problem. If no fix exists, contact the IBM Support Center. Obtain the logree data set error record.

# CBR3110I • CBR3112I

Routing Code: 2

**Descriptor Code:** 4

CBR3110I An I/O error occurred on the channel to channel adapter *unit-number*, error code *error-code*.

**Explanation:** When a channel command was issued, there was an I/O error *error-code* on the channel to channel adapter *unit-number*.

System action: The I/O operation is stopped.

**Operator response:** Notify the system programmer.

**System programmer response:** Determine the source of the failure and notify the service representative. Error codes are listed below.

- Error Code 4 Incorrect residual byte count
- · Error Code 14 Unmatched message ID from library
- Error Code XX IOS completion code (IOSCOD)

**Note:** See the description of the IOSB control block in the z/OS MVS Data Areas manuals in the z/OS Internet library (http://www.ibm.com/systems/z/os/zos/bkserv/) for IOSCOD return code definitions.

**Source:** Object Access Method (OAM)

Routing Code: 2

**Descriptor Code:** 4

## CBR31111 The OAM I/O driver timed out because a {Library | Drive} command for *lib/drv-name* was rejected.

**Explanation:** An error occurred when a *library/drive* command was issued for *library-name/drive-name*. The device controller did not respond within 30 seconds and the I/O driver timed out. Either the device controller or the library is in error.

System action: The I/O operation is stopped.

**System programmer response:** Determine the source of the failure and notify the service representative. Obtain the logrec data set error record.

Source: Object Access Method (OAM)

Routing Code: 2

Descriptor Code: 4

# CBR3112I OAM I/O driver abended with a code of xxx when issuing a command for name.

**Explanation:** When a library or drive *name* command was issued, the I/O driver abended with the specified ABEND code *xxx*.

System action: The I/O operation is stopped.

**System programmer response:** Determine the source of the failure and notify the service representative. If the problem recurs and if the program is not in error, search problem reporting databases for a fix for the problem. If no fix exists, contact the IBM Support Center. Format the SVC dump with the Interactive Problem Control System (IPCS). Obtain the logrec data set error record.

Source: Object Access Method (OAM)

Routing Code: 2

# **CBR3113I** Drive *drive-number* in library *library-name* not operational.

**Explanation:** An Insert command was issued but library *library-name* indicated that the door of drive *drive-number* was closed, which implies a fault or no power.

System action: The drive is marked not operational and cannot be used until it is varied back online.

**Operator response:** Contact hardware support.

**System programmer response:** For information on library errors, consult *Filenet OSAR Library Unit Product Description*. Obtain the logrec data set error record.

Source: Object Access Method (OAM)

Routing Code: 4

Descriptor Code: 2

# CBR3114I Single-sided cartridge in library *library-name* invalid.

**Explanation:** A fault code 148 or 248 has been received from library *library-name*. Gripper 1 or gripper 2, respectively, senses that a cartridge is single-sided and is trying to insert the opposite side.

System action: The error is treated as permanent.

**Operator response:** If the cartridge remains in the library, try issuing the LIBRARY EJECT command to get the cartridge out of the library. Once the cartridge has been removed, verify that the cartridge is dual-sided before trying to reenter it.

**System programmer response:** For information on library errors, consult *Filenet OSAR Library Unit Product Description*. Obtain the logrec data set error record.

Source: Object Access Method (OAM)

Routing Code: 4

**Descriptor Code:** 4

# CBR3115I The OAM I/O driver timed out waiting for a response from {Library | Drive} library-name/drive-name.

**Explanation:** When implementing a library or drive command, the device controller did not respond within 30 minutes for a library calibrate command or 5 minutes for all other commands. Either the device controller or the library is in error.

System action: The I/O operation is stopped.

**Operator response:** Notify the system programmer.

**System programmer response:** Determine the source of the failure and notify the service representative. Obtain the logrec data set error record.

**Source:** Object Access Method (OAM)

Routing Code: 2

**Descriptor Code:** 4

**CBR3116I J33 missing in the plug panel for library** *library-name.* 

**Explanation:** As a result of service or a jam on library *library-name*, the J33 pin was inadvertently left out of the plug at the plug panel. The fault code is 124.

System action: The command is rejected.

**Operator response:** Contact hardware support.

**System programmer response:** For information on library errors, consult *Filenet OSAR Library Unit Product Description*. Obtain the SYS1 LOGREC error record.

# CBR3117I • CBR3123I

Routing Code: 4

Descriptor Code: 4

**CBR3117I** Channel to channel adapter *unit-number* OFFLINE.

**Explanation:** When a library or drive command was issued, the I/O driver found that channel to channel adapter *unit-number* was OFFLINE.

System action: The I/O operation is stopped.

**Operator response:** Vary channel to channel adapter *unit-number* ONLINE.

Source: Object Access Method (OAM)

Routing Code: 2

**Descriptor Code:** 4

## CBR3120I Unable to obtain fault status for library *library-name*. Error recovery canceled.

**Explanation:** When status from a command for library *library-name* was obtained showing a fault or fatal error, the Request Fault Status command failed causing error recovery to stop.

System action: The library is marked not operational and the error is marked permanent.

**Operator response:** Notify the system programmer. Contact hardware support.

**System programmer response:** Determine if hardware or software error and notify the service representative. If the problem recurs and if the program is not in error, search problem reporting databases for a fix for the problem. If no fix exists, contact the IBM Support Center. Obtain the logrec data set error record.

Source: Object Access Method (OAM)

Routing Code: 4

**Descriptor Code:** 4

CBR3122I Volumes volser-1 and volser-2 were ejected from library library-name, shelf location is shelfloc.

**Explanation:** The request to eject volumes *volser-1* and *volser-2*, from library *library-name* completed successfully. A cartridge has been placed in the library's I/O station. If the volume serial number or shelf location is unknown at this time, '??????' is substituted in the message.

If the cartridge was ejected as a part of reinitialization of expired write-once media, and there was no shelf location already known for the cartridge at the time of ejection, the reserved shelf location of '?????' is supplied by the system.

**System action:** The records in the optical configuration database are updated to show that these volumes now reside outside of the library.

**Operator response:** Remove the cartridge from the library's I/O station and return it to the specified shelf location.

**Source:** Object Access Method (OAM)

Routing Code: 2,4,6

**Descriptor Code:** 4

**CBR3123I** Eject of volumes *volser-1* and *volser-2* from library *library-name* failed.

**Explanation:** The request to eject volumes *volser-1* and *volser-2*, from library *library-name* failed. If the volume serial number is unknown at this time, '?????' is substituted in the message.

System action: The cartridge remains in the library.

**Operator response:** Do not attempt to repeat the eject until the cause of the failure has been corrected. Refer to a preceding CBR3*xxx* message(s) for the cause of the failure.

System programmer response: Notify the service representative.

**Source:** Object Access Method (OAM)

Routing Code: 2,4,6

**Descriptor Code:** 4

**CBR3124I** Eject of volume volser on drive drive-name in library library-name pending.

**Explanation:** The operator has entered a cartridge into the I/O station of library *library-name*. An error has occurred during volume entry scheduler processing for volume *volser* and due to a subsequent library or drive error, the volume on drive *drive-name* could not be ejected at this time. The volume will be ejected on a subsequent mount, demount or vary online of this drive.

**System action:** The optical disk can not be ejected from the library at the present time. OAM will continue processing.

**Source:** Object Access Method (OAM)

Routing Code: 2,4,6

**Descriptor Code:** 4

# CBR3126I Unable to schedule {mount | demount | flip | enter | eject | start | stop | audit | remap | export completion} request to library *library-name*, {I/O station not operational | ESTAE failure | STORAGE OBTAIN failure}.

**Explanation:** A mount, demount, flip, enter, eject, start, stop, audit, remap or export completion request has been made to library *library-name*. The request failed for one of the following reasons:

• The I/O station is not operational.

- An ESTAE request failed.
- A STORAGE OBTAIN request failed.

**System action:** For an ESTAE or STORAGE OBTAIN failure, message CBR7010I or message CBR7004I was already issued.

**Operator response:** If the I/O station is not operational, contact hardware support. Otherwise, contact the systems programmer.

**System programmer response:** For an ESTAE failure see message CBR7010I, and for a STORAGE OBTAIN failure see message CBR7004I.

Source: Object Access Method (OAM)

Routing Code: 2,4,6

**Descriptor Code:** 4

**CBR3127I** Volumes *volser-1* and *volser-2* were ejected from library *library-name*.

**Explanation:** The request to eject volumes *volser-1* and *volser-2*, from library *library-name* completed successfully. The request was made by an ISMF storage administrator. An optical disk cartridge has been placed in the library's I/O station.

**System action:** The records in the optical configuration database are updated to show that these volumes now reside outside of the library.

Source: Object Access Method (OAM)

Routing Code: -

# CBR31301 • CBR31331

## CBR3130I Library adapter not responding for library library-name.

**Explanation:** An I/O operation was issued to library *library-name* but the Library Adapter returned a return code of X'02' indicating not responding.

**System action:** The library command is retried from a different port. If it fails a second time, the library is marked not operational.

**Operator response:** Contact hardware support.

**System programmer response:** For information on adapter errors, consult *Asynchronous Adapter Device Driver Table*. Obtain the logrec data set error record.

Source: Object Access Method (OAM)

Routing Code: 2

Descriptor Code: 4

CBR31311 Library adapter function call unknown to library library-name.

**Explanation:** An I/O operation was issued to library *library-name* but the Library Adapter returned a return code of X'01' indicating the function call was unknown or unsupported.

System action: The library is marked not operational and the command is failed.

Operator response: Contact hardware support.

**System programmer response:** For information on adapter errors, consult *Asynchronous Adapter Device Driver Table*. Discover from the logrec data set what command was issued. Obtain the logrec data set error record.

Source: Object Access Method (OAM)

Routing Code: 2

**Descriptor Code:** 4

#### CBR3132I Library adapter function call rejected. No acknowledgement from library *library-name*.

**Explanation:** An I/O operation was issued to library *library-name* but the Library Adapter returned a return code of X'03' indicating the library returned a "NACK" (no acknowledgement) to the function call.

**System action:** The library command is retried from a different port. If it fails a second time, the library is marked not operational.

Operator response: Contact hardware support.

**System programmer response:** For information on adapter errors, consult *Asynchronous Adapter Device Driver Table*. Obtain the logrec data set error record.

Source: Object Access Method (OAM)

Routing Code: 2

**Descriptor Code:** 4

CBR3133I Library adapter function call rejected. Library *library-name* not responding.

**Explanation:** An I/O operation was issued to library *library-name* but the Library Adapter returned a return code of X'04' indicating the library is not responding to the function call.

**System action:** The library command is retried from a different port. If it fails a second time, the library is marked not operational.

Operator response: Contact hardware support.

**System programmer response:** For information on adapter errors, consult *Asynchronous Adapter Device Driver Table*. Obtain the logrec data set error record.

Routing Code: 2

**Descriptor Code:** 4

**CBR3134I** Library *library-name* communications not enabled.

**Explanation:** An I/O operation was issued to library *library-name* but the Library Adapter returned a return code of X'05' indicating that library communications were not enabled.

**System action:** The library command is retried from a different port. If it fails a second time, the library is marked not operational.

**Operator response:** Contact hardware support.

**System programmer response:** For information on adapter errors, consult *Asynchronous Adapter Device Driver Table*. Obtain the logrec data set error record.

Source: Object Access Method (OAM)

Routing Code: 2

**Descriptor Code:** 4

# CBR3135I Library adapter function call unknown error using library library-name.

**Explanation:** An I/O operation was issued to library *library-name* but the Library Adapter returned a nonsupported return code indicating that an unknown error occurred while processing a function call.

System action: The library is marked not operational and the command is failed.

Operator response: Contact hardware support.

**System programmer response:** For information on adapter errors, consult *Asynchronous Adapter Device Driver Table*. Obtain the logrec data set error record.

**Source:** Object Access Method (OAM)

Routing Code: 2

Descriptor Code: 4

# CBR3136I Library adapter function call internal error using library library-name.

**Explanation:** An I/O operation was issued to library *library-name* but the Library Adapter returned a return code of X'08' indicating that no pending messages in the receive message buffer found while processing a function call.

System action: The library is marked not operational and the command is failed.

**Operator response:** Contact hardware support.

**System programmer response:** For information on adapter errors, consult *Asynchronous Adapter Device Driver Table*. Obtain the logrec data set error record.

Source: Object Access Method (OAM)

Routing Code: 2

**Descriptor Code:** 4

**CBR3137I** Incomplete message sent from library *library-name*.

**Explanation:** The library adapter has determined that library *library-name* has sent an incomplete message to the adapter and is now unable to continue. This error is either a X'0A' or X'0C' from the library adapter.

System action: The library is marked not operational and the command is failed.

**Operator response:** Contact hardware support.

System programmer response: Obtain the logrec data set error record.

# CBR3198I • CBR3201I

Routing Code: 4

**Descriptor Code:** 4

**CBR3198I** Offline or unknown status status from library library-name.

**Explanation:** Library *library-name* returned status *status* that is either unknown or says the service representative has issued a Listen command.

System action: The library is marked not operational and the command is failed.

Operator response: Contact hardware support.

System programmer response: Obtain the logrec data set error record.

Source: Object Access Method (OAM)

Routing Code: 4

**Descriptor Code:** 4

**CBR3199I** Unsupported fault code for library *library-name*.

**Explanation:** A fault occurred for library *library-name* that is not yet supported. Thus it is treated as a permanent error until supported.

System action: The error is treated as permanent.

**Operator response:** Keep the console information and notify the service representative.

**System programmer response:** For information on library errors, consult *Filenet OSAR Library Unit Product Description*. Obtain the logrec data set error record.

Source: Object Access Method (OAM)

Routing Code: 4

**Descriptor Code:** 4

# **CBR3200I** A permanent error occurred in Library *library-name*, status *status*, fault code *fff*, failing command *command*.

**Explanation:** While command *command*, in library *library-name* was being carried out, fault code *fff*, status *status* occurred for which the ERP could not recover. See the secondary error message for an explanation of the fault code.

System action: See the secondary error message system action.

**Operator response:** See the secondary error message operator action. Contact hardware support.

**System programmer response:** See the secondary error message programmer response. Obtain the logrec data set error record.

Source: Object Access Method (OAM)

Routing Code: 4

**Descriptor Code:** 4

#### CBR3201I The I/O station in library *library-name* is no longer usable.

**Explanation:** An I/O error has occurred while a library command was being issued. Library *library-name* returned a fault 044 indicating that an input command was received but the I/O station does not contain a cartridge. After receiving a fault 044, even though the operator has inserted a cartridge into the I/O station, the cartridge may no longer be properly positioned in the I/O station.

**System action:** The I/O station is marked not operational causing all subsequent entry and eject requests to fail until the library is varied offline and then back online.

**Operator response:** If there is a cartridge present in the I/O station, remove it. VARY the library offline and then back online and reinsert the cartridge into the I/O station. If the problem recurs, contact hardware support.

**System programmer response:** For information on library errors, consult *Filenet OSAR Library Unit Product Description*. Obtain the logrec data set error record.

**Source:** Object Access Method (OAM)

Routing Code: 4

**Descriptor Code:** 4

## **CBR3202I** Invalid command command to library library-name status status.

**Explanation:** An I/O error has occurred implementing library command *command*. Library *library-name* returned status of E indicating that it detected an invalid command. The failing command and the complete library status *status* are displayed. The cartridge is left in the gripper and can be stored or removed by varying the library off and then back online.

System action: The I/O operation is stopped.

**Operator response:** Notify the system programmer.

**System programmer response:** For information on library errors, consult *Filenet OSAR Library Unit Product Description*. If the problem recurs and if the program is not in error, search problem reporting databases for a fix for the problem. If no fix exists, contact the IBM Support Center. Obtain the logrec data set error record.

Source: Object Access Method (OAM)

Routing Code: 4

Descriptor Code: 4

# **CBR3203I** Interrupt control circuitry fault on library *library-name*.

**Explanation:** An I/O error has occurred while a library command was being issued. Library *library-name* returned a fault 008 indicating that it detected a fault in the interrupt control circuitry.

**System action:** The I/O operation is stopped.

**Operator response:** Contact hardware support.

**System programmer response:** For information on library errors, consult *Filenet OSAR Library Unit Product Description*. Obtain the logrec data set error record.

Source: Object Access Method (OAM)

Routing Code: 4

Descriptor Code: 4

**CBR3204I** Multiple timer interrupt fault in library *library-name*.

**Explanation:** An I/O error has occurred implementing a library command. Library *library-name* returned a fault 009 indicating that it received a second interrupt without finishing an earlier one on the same timer.

**System action:** The I/O operation is stopped.

**Operator response:** Contact hardware support.

**System programmer response:** For information on library errors, consult *Filenet OSAR Library Unit Product Description*. Obtain the logrec data set error record.

Source: Object Access Method (OAM)

Routing Code: 4

# CBR3205I • CBR3208I

# CBR3205I Gripper 1 rear limit sensor fault in library library-name.

**Explanation:** An I/O error has occurred implementing a library command. Library *library-name* returned a fault 021 indicating that gripper 1 exceeded the maximum step count when single stepping from rear limit sensor after getting a cartridge.

System action: The I/O operation is stopped.

**Operator response:** Contact hardware support.

**System programmer response:** For information on library errors, consult *Filenet OSAR Library Unit Product Description*. Obtain the logrec data set error record.

Source: Object Access Method (OAM)

Routing Code: 4

Descriptor Code: 4

CBR3206I Gripper 2 rear limit sensor fault in library library-name.

**Explanation:** An I/O error has occurred implementing a library command. Library *library-name* returned a fault 022 indicating that gripper 2 exceeded the maximum step count when single stepping from rear limit sensor after getting a cartridge.

System action: The I/O operation is stopped.

Operator response: Contact hardware support.

**System programmer response:** For information on library errors, consult *Filenet OSAR Library Unit Product Description*. Obtain the logrec data set error record.

Source: Object Access Method (OAM)

Routing Code: 4

**Descriptor Code:** 4

#### **CBR3207I** Gripper front sensor fault in library *library-name*.

**Explanation:** An I/O error has occurred implementing a library command. Library *library-name* returned a fault 047 indicating that the gripper does not reach the front sensor location when trying to get a cartridge.

System action: The I/O operation is stopped.

Operator response: Contact hardware support.

**System programmer response:** For information on library errors, consult *Filenet OSAR Library Unit Product Description*. Obtain the logrec data set error record.

Source: Object Access Method (OAM)

Routing Code: 4

**Descriptor Code:** 4

**CBR3208I** Gripper full sensor fault in library *library-name*, fault code *nnn*.

**Explanation:** An I/O error has occurred implementing a library command. Library *library-name* returned a fault *nnn* indicating that the gripper full sensor is intermittent.

**System action:** The I/O operation is stopped.

**Operator response:** Contact hardware support.

**System programmer response:** For information on library errors, consult *Filenet OSAR Library Unit Product Description*. Obtain the logrec data set error record.

**Source:** Object Access Method (OAM)

Routing Code: 4

Descriptor Code: 4

CBR3209I Full sensor fault on drive *drive-number* in library *library-name*, fault code *nnn*.

**Explanation:** An I/O error has occurred implementing a library command. Library *library-name* returned a fault *nnn* indicating that the full sensor on drive *drive-number* is intermittent.

System action: The I/O operation is stopped.

**Operator response:** Contact hardware support.

**System programmer response:** For information on library errors, consult *Filenet OSAR Library Unit Product Description*. Obtain the logrec data set error record.

Source: Object Access Method (OAM)

Routing Code: 4

Descriptor Code: 4

**CBR3210I** Disk load solenoid fault on drive *drive-number* in library *library-name*.

**Explanation:** An I/O error has occurred implementing a library command. Library *library-name* returned a fault 062 indicating that the disk load solenoid on drive *drive-number* did not open the drive door while implementing an Insert command.

System action: The I/O operation is stopped.

Operator response: Contact hardware support.

**System programmer response:** For information on library errors, consult *Filenet OSAR Library Unit Product Description*. Obtain the logrec data set error record.

Source: Object Access Method (OAM)

Routing Code: 4

Descriptor Code: 4

# **CBR3211I** Both grippers failed fault in library *library-name*.

**Explanation:** An I/O error has occurred implementing a library command. Library *library-name* returned a fault 125 indicating that both grippers failed flags were set.

System action: The I/O operation is stopped.

Operator response: Contact hardware support.

**System programmer response:** For information on library errors, consult *Filenet OSAR Library Unit Product Description*. Obtain the logrec data set error record.

Source: Object Access Method (OAM)

Routing Code: 4

Descriptor Code: 4

**CBR3212I** Gripper undetermined fault in library *library-name*.

**Explanation:** An I/O error has occurred implementing a library command. Library *library-name* returned a fault 126 indicating that a gripper full sensor was read twice and gave different results.

System action: The I/O operation is stopped.

**Operator response:** Contact hardware support.

**System programmer response:** For information on library errors, consult *Filenet OSAR Library Unit Product Description*. Obtain the logrec data set error record.

# CBR3213I • CBR3216I

Routing Code: 4

Descriptor Code: 4

**CBR3213I** Gripper 1 limit sensor fault in library *library-name*.

**Explanation:** An I/O error has occurred implementing a library command. Library *library-name* returned a fault 141 indicating that during implementation of a Home command both gripper 1 limit sensors were on at once.

System action: The I/O operation is stopped.

Operator response: Contact hardware support.

**System programmer response:** For information on library errors, consult *Filenet OSAR Library Unit Product Description*. Obtain the logrec data set error record.

Source: Object Access Method (OAM)

Routing Code: 4

**Descriptor Code:** 4

**CBR3214I** Gripper 2 limit sensor fault in library *library-name*.

**Explanation:** An I/O error has occurred implementing a library command. Library *library-name* returned a fault 142 indicating that during implementation of a Home command both gripper 2 limit sensors were on at once.

System action: The I/O operation is stopped.

Operator response: Contact hardware support.

**System programmer response:** For information on library errors, consult *Filenet OSAR Library Unit Product Description*. Obtain the logrec data set error record.

Source: Object Access Method (OAM)

Routing Code: 4

**Descriptor Code:** 4

# CBR3215I Electronic Self Test failed. Output port 1 in library library-name.

**Explanation:** An I/O error has occurred implementing a library command. Library *library-name* returned a fault 201 indicating that during electronic self test a failure was detected in output port 1.

System action: The I/O operation is stopped.

Operator response: Contact hardware support.

**System programmer response:** For information on library errors, consult *Filenet OSAR Library Unit Product Description*. Obtain the logrec data set error record.

Source: Object Access Method (OAM)

Routing Code: 4

**Descriptor Code:** 4

CBR3216I Electronic Self Test failed. Output port 2 in library library-name.

**Explanation:** An I/O error has occurred implementing a library command. Library *library-name* returned a fault 202 indicating that during electronic self test a failure was detected in output port 2.

System action: The I/O operation is stopped.

Operator response: Contact hardware support.

**System programmer response:** For information on library errors, consult *Filenet OSAR Library Unit Product Description*. Obtain the logrec data set error record.

Routing Code: 4

Descriptor Code: 4

#### **CBR3217I** Electronic Self Test failed. Output port 3 in library *library-name*.

**Explanation:** An I/O error has occurred implementing a library command. Library *library-name* returned a fault 203 indicating that during electronic self test a failure was detected in output port 3.

System action: The I/O operation is stopped.

**Operator response:** Contact hardware support.

**System programmer response:** For information on library errors, consult *Filenet OSAR Library Unit Product Description*. Obtain the logrec data set error record.

Source: Object Access Method (OAM)

Routing Code: 4

Descriptor Code: 4

#### CBR3218I Electronic Self Test failed. Output port 4 in library *library-name*.

**Explanation:** An I/O error has occurred implementing a library command. Library *library-name* returned a fault 204 indicating that during electronic self test a failure was detected in output port 4.

System action: The I/O operation is stopped.

**Operator response:** Contact hardware support.

**System programmer response:** For information on library errors, consult *Filenet OSAR Library Unit Product Description*. Obtain the logrec data set error record.

Source: Object Access Method (OAM)

Routing Code: 4

**Descriptor Code:** 4

#### **CBR3219I** Electronic Self Test failed. Output port 5 in library *library-name*.

**Explanation:** An I/O error has occurred implementing a library command. Library *library-name* returned a fault 205 indicating that during electronic self test a failure was detected in output port 5.

**System action:** The I/O operation is stopped.

**Operator response:** Contact hardware support.

**System programmer response:** For information on library errors, consult *Filenet OSAR Library Unit Product Description*. Obtain the logrec data set error record.

**Source:** Object Access Method (OAM)

Routing Code: 4

Descriptor Code: 4

#### CBR3220I Electronic Self Test failed. RAM chip 1D in library *library-name*.

**Explanation:** An I/O error has occurred implementing a library command. Library *library-name* returned a fault 206 indicating that during electronic self test a failure was detected in the Ram chip in location 1D on the CPU board.

System action: The I/O operation is stopped.

**Operator response:** Contact hardware support.

**System programmer response:** For information on library errors, consult *Filenet OSAR Library Unit Product Description*. Obtain the logrec data set error record.

Source: Object Access Method (OAM)

# CBR32211 • CBR32241

Routing Code: 4

Descriptor Code: 4

#### CBR3221I Electronic Self Test failed. RAM chip 2D in library library-name.

**Explanation:** An I/O error has occurred implementing a library command. Library *library-name* returned a fault 207 indicating that during electronic self test a failure was detected in the Ram chip in location 2D on the CPU board.

System action: The I/O operation is stopped.

Operator response: Contact hardware support.

**System programmer response:** For information on library errors, consult *Filenet OSAR Library Unit Product Description*. Obtain the logrec data set error record.

Source: Object Access Method (OAM)

Routing Code: 4

**Descriptor Code:** 4

#### **CBR3222I** Electronic Self Test failed. RAM chip 1E in library *library-name*.

**Explanation:** An I/O error has occurred implementing a library command. Library *library-name* returned a fault 208 indicating that during electronic self test a failure was detected in the Ram chip in location 1E on the CPU board.

System action: The I/O operation is stopped.

Operator response: Contact hardware support.

**System programmer response:** For information on library errors, consult *Filenet OSAR Library Unit Product Description*. Obtain the logrec data set error record.

Source: Object Access Method (OAM)

Routing Code: 4

**Descriptor Code:** 4

#### CBR3223I Electronic Self Test failed. RAM chip 2E in library library-name.

**Explanation:** An I/O error has occurred implementing a library command. Library *library-name* returned a fault 209 indicating that during electronic self test a failure was detected in the Ram chip in location 2E on the CPU board.

System action: The I/O operation is stopped.

Operator response: Contact hardware support.

**System programmer response:** For information on library errors, consult *Filenet OSAR Library Unit Product Description*. Obtain the logrec data set error record.

**Source:** Object Access Method (OAM)

Routing Code: 4

**Descriptor Code:** 4

CBR3224I Electronic Self Test failed. Timer chip 1B in library library-name.

**Explanation:** An I/O error has occurred implementing a library command. Library *library-name* returned fault 211 or 218 indicating that during electronic self test a failure was detected in the Timer chip in location 1B on the CPU board.

System action: The I/O operation is stopped.

**Operator response:** Contact hardware support.

**System programmer response:** For information on library errors, consult *Filenet OSAR Library Unit Product Description*. Obtain the logrec data set error record.

Source: Object Access Method (OAM)

Routing Code: 4

Descriptor Code: 4

#### CBR3225I Electronic Self Test failed. Timer chip 7L in library *library-name*.

**Explanation:** An I/O error has occurred implementing a library command. Library *library-name* returned a fault 212 indicating that during electronic self test a failure was detected in the Timer chip in location 7L on the I/O board.

**System action:** The I/O operation is stopped.

**Operator response:** Contact hardware support.

**System programmer response:** For information on library errors, consult *Filenet OSAR Library Unit Product Description*. Obtain the logrec data set error record.

Source: Object Access Method (OAM)

Routing Code: 4

**Descriptor Code:** 4

CBR3226I Electronic Self Test failed. Counter chip 8L in library library-name.

**Explanation:** An I/O error has occurred implementing a library command. Library *library-name* returned a fault 213 indicating that during electronic self test a failure was detected in the Counter chip in location 8L on the I/O board.

System action: The I/O operation is stopped.

**Operator response:** Contact hardware support.

**System programmer response:** For information on library errors, consult *Filenet OSAR Library Unit Product Description*. Obtain the logrec data set error record.

Source: Object Access Method (OAM)

Routing Code: 4

Descriptor Code: 4

CBR3227I Electronic Self Test failed. Timer chip 7L or bus interrupt module 5L in library *library-name*.

**Explanation:** An I/O error has occurred implementing a library command. Library *library-name* returned a fault 214 indicating that during electronic self test a failure was detected in generating an interrupt from the timer chip in location 7L on the CPU board.

System action: The I/O operation is stopped.

**Operator response:** Contact hardware support.

**System programmer response:** For information on library errors, consult *Filenet OSAR Library Unit Product Description*. Obtain the logrec data set error record.

Source: Object Access Method (OAM)

Routing Code: 4

**Descriptor Code:** 4

CBR3228I Electronic Self Test failed. Timer chip 8L or bus interrupt module 5L in library *library-name*.

**Explanation:** An I/O error has occurred implementing a library command. Library *library-name* returned a fault 215 indicating that during electronic self test a failure was detected in generating an interrupt from the timer chip in location 8L on the CPU board.

**System action:** The I/O operation is stopped.

**Operator response:** Contact hardware support.

# CBR3229I • CBR3231I

**System programmer response:** For information on library errors, consult *Filenet OSAR Library Unit Product Description*. Obtain the logrec data set error record.

**Source:** Object Access Method (OAM)

Routing Code: 4

**Descriptor Code:** 4

**CBR3229I** Electronic Self Test timers out of synch in library *library-name*.

**Explanation:** An I/O error has occurred implementing a library command. Library *library-name* returned a fault 217 indicating that during electronic self test there was a greater than 10% difference in timers.

System action: The I/O operation is stopped.

Operator response: Contact hardware support.

**System programmer response:** For information on library errors, consult *Filenet OSAR Library Unit Product Description*. Obtain the logrec data set error record.

Source: Object Access Method (OAM)

Routing Code: 4

Descriptor Code: 4

CBR3230I Electronic Self Test failed. Bus interrupt module 5L in library library-name.

**Explanation:** An I/O error has occurred implementing a library command. Library *library-name* returned a fault 221 indicating that during electronic self test a failure was detected in controlling the Bus Interrupt Module in location 5L on the I/O board.

System action: The I/O operation is stopped.

**Operator response:** Contact hardware support.

**System programmer response:** For information on library errors, consult *Filenet OSAR Library Unit Product Description*. Obtain the logrec data set error record.

Source: Object Access Method (OAM)

Routing Code: 4

**Descriptor Code:** 4

CBR3231I Electronic Self Test failed. UART chip 2B in library library-name.

**Explanation:** An I/O error has occurred implementing a library command. Library *library-name* returned a fault 222 indicating that during electronic self test a failure was detected in controlling the UART chip in location 2B on the CPU board.

**System action:** The I/O operation is stopped.

**Operator response:** Notify the service representative.

**System programmer response:** For information on library errors, consult *Filenet OSAR Library Unit Product Description*.

Source: Object Access Method (OAM)

Routing Code: 4

CBR3232I Electronic Self Test failed. DUART chip 1E in library library-name.

**Explanation:** An I/O error has occurred implementing a library command. Library *library-name* returned a fault 223 indicating that during electronic self test a failure was detected in controlling the DUART chip in location 1E on the I/O board.

**System action:** The I/O operation is stopped.

**Operator response:** Contact hardware support.

**System programmer response:** For information on library errors, consult *Filenet OSAR Library Unit Product Description*. Obtain the logrec data set error record.

Source: Object Access Method (OAM)

Routing Code: 4

Descriptor Code: 4

CBR3233I Electronic Self Test failed EPROM check in library library-name.

**Explanation:** An I/O error has occurred implementing a library command. Library *library-name* returned a fault 231 indicating that during electronic self test a checksum was calculated for the EPROM and found to be different than the recorded time of manufacture.

**System action:** The I/O operation is stopped.

**Operator response:** Contact hardware support.

**System programmer response:** For information on library errors, consult *Filenet OSAR Library Unit Product Description*. Obtain the logrec data set error record.

Source: Object Access Method (OAM)

Routing Code: 4

Descriptor Code: 4

#### **CBR3235I** Gripper full sensor intermittent in library *library-name*.

**Explanation:** A fault 041 or 341 occurred in library *library-name* which states that the gripper 1 or gripper 2 respectively thinks a cartridge is held and thus will not perform the command.

System action: The error is treated as permanent.

**Operator response:** Contact hardware support.

**System programmer response:** For information on library errors, consult *Filenet OSAR Library Unit Product Description*. Obtain the logrec data set error record.

**Source:** Object Access Method (OAM)

Routing Code: 4

Descriptor Code: 4

**CBR3236I** Horizontal limit failure in library library-name.

**Explanation:** A fault occurred in library *library-name* which indicates that a failure occurred with a horizontal limit sensor.

System action: The request is rejected and the failing component is marked not operational.

**Operator response:** Contact hardware support.

**System programmer response:** For information on library errors, consult *Filenet OSAR Library Unit Product Description*. Obtain the logrec data set error record.

Source: Object Access Method (OAM)

Routing Code: 4

# CBR3237I • CBR3240I

#### Descriptor Code: 4

**CBR3237I** Vertical limit failure in library *library-name*.

**Explanation:** A fault occurred in library *library-name* which indicates that a failure occurred with a vertical limit sensor.

System action: The request is rejected and the failing component is marked not operational.

Operator response: Contact hardware support.

**System programmer response:** For information on library errors, consult *Filenet OSAR Library Unit Product Description*. Obtain the logrec data set error record.

Source: Object Access Method (OAM)

Routing Code: 4

Descriptor Code: 4

CBR3238I Pivot limit failure in library library-name.

Explanation: A fault occurred in library *library-name* which indicates that a failure occurred with a pivot limit sensor.

System action: The request is rejected and the failing component is marked not operational.

**Operator response:** Contact hardware support.

**System programmer response:** For information on library errors, consult *Filenet OSAR Library Unit Product Description*. Obtain the logrec data set error record.

Source: Object Access Method (OAM)

Routing Code: 4

Descriptor Code: 4

# CBR3239I I/O slot full sensor failure in library library-name.

**Explanation:** A fault occurred in library *library-name* which indicates that, after an OUTPUT command, the I/O station slot sensor does not indicate full.

System action: The request is rejected and the failing component is marked not operational.

**Operator response:** Contact hardware support.

**System programmer response:** For information on library errors, consult *Filenet OSAR Library Unit Product Description*. Obtain the logrec data set error record.

**Source:** Object Access Method (OAM)

Routing Code: 4

**Descriptor Code:** 4

#### **CBR3240I** Slot full sensor failure in library *library-name*.

**Explanation:** A fault occurred in library *library-name* which indicates that, after a STORE command, the slot full sensor does not indicate full.

System action: The request is rejected and the failing component is marked not operational.

**Operator response:** Contact hardware support.

**System programmer response:** For information on library errors, consult *Filenet OSAR Library Unit Product Description*. Obtain the logrec data set error record.

Source: Object Access Method (OAM)

Routing Code: 4

#### CBR3241I Gripper center of alignment not found in library library-name.

**Explanation:** While implementing a command in library *library-name* to find the center of alignment target, the start or the end of the target was not found.

System action: The request is rejected and the failing component is marked not operational.

**Operator response:** Contact hardware support.

**System programmer response:** For information on library errors, consult *Filenet OSAR Library Unit Product Description*. Obtain the logrec data set error record.

Source: Object Access Method (OAM)

Routing Code: 4

Descriptor Code: 4

#### **CBR3242I EEPROM checksum error in library** *library-name*.

**Explanation:** A fault occurred in library *library-name* which indicates that the checksum calculated for the EEPROM does not match the one previously saved or was never initialized.

System action: The request is rejected and the failing component is marked not operational.

**Operator response:** Contact hardware support.

**System programmer response:** For information on library errors, consult *Filenet OSAR Library Unit Product Description*. Obtain the logrec data set error record.

Source: Object Access Method (OAM)

Routing Code: 4

**Descriptor Code:** 4

#### **CBR3243I RAM update failure in library** *library-name.*

Explanation: An attempt to update a portion of the RAM failed in library *library-name*.

System action: The request is rejected and the failing component is marked not operational.

**Operator response:** Contact hardware support.

**System programmer response:** For information on library errors, consult *Filenet OSAR Library Unit Product Description*. Obtain the logrec data set error record.

Source: Object Access Method (OAM)

Routing Code: 4

Descriptor Code: 4

**CBR3244I** Drive *drive-number* was not spun down before retract in library *library-name*.

**Explanation:** During a retract from a drive, library *library-name* detected that drive *drive-number* was not stopped.

System action: This is a logical error such that the drive cannot be used.

Operator response: Contact your system programmer. Contact hardware support.

System programmer response: Obtain the logrec data set error record.

Source: Object Access Method (OAM)

Routing Code: 4

#### CBR3245I Gripper 1 failed during retry of Store command in library library-name.

**Explanation:** An I/O error has occurred implementing a library command. Library *library-name* returned a fault 025, indicating that the retry of the Store command or the store portion of the Select and Exchange command failed when using gripper 1.

System action: The I/O operation is stopped.

**Operator response:** Contact hardware support.

**System programmer response:** For information on library errors, consult *Filenet OSAR Library Unit Product Description*. Obtain the logrec data set error record.

Source: Object Access Method (OAM)

Routing Code: 4

**Descriptor Code:** 4

CBR3246I Gripper 2 failed during retry of Store command in library library-name.

**Explanation:** An I/O error has occurred implementing a library command. Library *library-name* returned a fault 325, indicating that the retry of the Store command or the store portion of the Select and Exchange command failed when using gripper 2.

System action: The I/O operation is stopped.

Operator response: Contact hardware support.

**System programmer response:** For information on library errors, consult *Filenet OSAR Library Unit Product Description*. Obtain the logrec data set error record.

Source: Object Access Method (OAM)

Routing Code: 4

**Descriptor Code:** 4

# CBR3247I Gripper 1 failed during retry of Output command in library library-name.

**Explanation:** An I/O error has occurred implementing a library command. Library *library-name* returned a fault 081, indicating that the retry of the Output command or the output portion of the Input and Exchange command failed when using gripper 1.

System action: The I/O operation is stopped.

Operator response: Contact hardware support.

**System programmer response:** For information on library errors, consult *Filenet OSAR Library Unit Product Description*. Obtain the logrec data set error record.

Source: Object Access Method (OAM)

Routing Code: 4

**Descriptor Code:** 4

CBR3248I Gripper 2 failed during retry of Output command in library *library-name*.

**Explanation:** An I/O error has occurred implementing a library command. Library *library-name* returned a fault 381, indicating that the retry of the Output command or the output portion of the Input and Exchange command failed when using gripper 2.

System action: The I/O operation is stopped.

Operator response: Contact hardware support.

**System programmer response:** For information on library errors, consult *Filenet OSAR Library Unit Product Description.* Obtain the logrec data set error record.

Source: Object Access Method (OAM)

244 z/OS V2R1.0 MVS System Messages, Vol 4 (CBD-DMO)

Routing Code: 4

Descriptor Code: 4

CBR3249I Gripper 1 failed during retry of Insert command in library library-name.

**Explanation:** An I/O error has occurred implementing a library command. Library *library-name* returned a fault 082, indicating that the retry of the Insert command or the insert portion of the Retract and Exchange command failed when using gripper 1.

System action: The I/O operation is stopped.

Operator response: Contact hardware support.

**System programmer response:** For information on library errors, consult *Filenet OSAR Library Unit Product Description*. Obtain the logrec data set error record.

Source: Object Access Method (OAM)

Routing Code: 4

**Descriptor Code:** 4

#### CBR3250I Gripper 2 failed during retry of Insert command in library *library-name*.

**Explanation:** An I/O error has occurred implementing a library command. Library *library-name* returned a fault 382, indicating that the retry of the Insert command or the insert portion of the Retract and Exchange command failed when using gripper 2.

System action: The I/O operation is stopped.

Operator response: Contact hardware support.

**System programmer response:** For information on library errors, consult *Filenet OSAR Library Unit Product Description*. Obtain the logrec data set error record.

Source: Object Access Method (OAM)

Routing Code: 4

Descriptor Code: 4

CBR3251I Gripper 1 full sensor fault occurred selecting a cartridge in library *library-name*.

**Explanation:** An I/O error has occurred implementing a library command. Library *library-name* returned a fault 155, indicating that while selecting a cartridge using gripper 1, both the gripper full and slot full sensors indicated that they did not have the cartridge.

System action: The I/O operation is stopped.

**Operator response:** Contact hardware support.

**System programmer response:** For information on library errors, consult *Filenet OSAR Library Unit Product Description*. Obtain the logrec data set error record.

Source: Object Access Method (OAM)

Routing Code: 4

**Descriptor Code:** 4

CBR3252I Gripper 2 full sensor fault occurred selecting a cartridge in library *library-name*.

**Explanation:** An I/O error has occurred implementing a library command. Library *library-name* returned a fault 156, indicating that while selecting a cartridge using gripper 2, both the gripper full and slot full sensors indicated that they did not have the cartridge.

System action: The I/O operation is stopped.

Operator response: Contact hardware support.

# CBR3253I • CBR3255I

**System programmer response:** For information on library errors, consult *Filenet OSAR Library Unit Product Description*. Obtain the logrec data set error record.

**Source:** Object Access Method (OAM)

Routing Code: 4

**Descriptor Code:** 4

#### CBR3253I Gripper 1 slot full sensor and aligned sensor could not find the end of target in library *library-name*.

**Explanation:** An I/O error has occurred implementing a library command. Library *library-name* returned a fault 084, indicating that neither the gripper 1 slot full sensor nor the gripper 1 aligned sensor could find the end of target during pivot alignment sequence.

System action: The I/O operation is stopped.

Operator response: Contact hardware support.

**System programmer response:** For information on library errors, consult *Filenet OSAR Library Unit Product Description*. Obtain the logrec data set error record.

Source: Object Access Method (OAM)

Routing Code: 4

**Descriptor Code:** 4

#### CBR3254I Gripper 1 aligned sensor could not find the end of target in library *library-name*.

**Explanation:** An I/O error has occurred implementing a library command. Library *library-name* returned a fault 158, indicating that while performing the pivot alignment sequence at a storage rack, the gripper 1 aligned sensor could not find the end of target.

System action: The I/O operation is stopped.

**Operator response:** Contact hardware support.

**System programmer response:** For information on library errors, consult *Filenet OSAR Library Unit Product Description*. Obtain the logrec data set error record.

Source: Object Access Method (OAM)

Routing Code: 4

**Descriptor Code:** 4

#### CBR3255I Gripper 1 slot full sensor could not find the end of target in library *library-name*.

**Explanation:** An I/O error has occurred implementing a library command. Library *library-name* returned a fault 159, indicating that while performing the pivot alignment sequence at a storage rack, the gripper 1 slot full sensor could not find the end of target.

System action: The I/O operation is stopped.

**Operator response:** Contact hardware support.

**System programmer response:** For information on library errors, consult *Filenet OSAR Library Unit Product Description*. Obtain the logrec data set error record.

Source: Object Access Method (OAM)

Routing Code: 4

#### **CBR3256I** Cartridge jammed in library *library-name* between the gripper and drive *drive-number*.

**Explanation:** An I/O error has occurred implementing a library command. Library *library-name* returned a fault 235 or 236, indicating that during implementation of a retract command or the retract portion of a retract and exchange command, the cartridge got jammed between the gripper and drive *drive-number*.

**System action:** The I/O operation is stopped and the library is left in an unusable state until the cartridge is removed and the library is varied back online.

Operator response: Contact hardware support.

**System programmer response:** For information on library errors, consult *Filenet OSAR Library Unit Product Description*. Obtain the logrec data set error record.

Source: Object Access Method (OAM)

Routing Code: 4

Descriptor Code: 4

**CBR3300I Possible I/O error on {library | drive | volume**} *library-name/drive-name/volser, return-code, fsc, sense-data.* 

Explanation: An I/O error occurred on {library | drive | volume} library-name/drive-name/volser.

System action: None.

**Operator response:** Message CBR3301I, which displays the failing command packet, and another error message detailing the error will follow. Look up the message(s) for any further actions to be performed.

Source: Object Access Method (OAM)

Routing Code: 2,4,6

Descriptor Code: 4

**CBR3301I** sub-order, volser-1, category, volser-2, paclen, pacdatl, pacid, paclibid, pacdrvid, paclibf, paclstat, pacdrvf, pacdstat, volser-3, volser-4, pacmedtyp.

Explanation: OAM error recovery procedure detected an unrecoverable input/output error for a 3995 Library.

In the message text:

sub-order

The command to be processed for the addressed device.

- volser-1 The volume serial number to be used with the sub-order.
- category Command specific category or attribute.
- volser-2 Alternate volume serial number (opposite-side volume).
- paclen Total packet length.

*pacdatl* Total number of bytes either sent by the host or expected to be sent by the controller.

pacid Specifies whether the command is to or from the host.

- X'50' from the host with no data.
- X'55' from the host with data.
- X'A0' to the host with no data.
- X'AA' to the host with data.

paclibid Directs a command to the 'A' or 'B' library.

- X'01' library 'A'.
- X'02' library 'B'.

pacdrvid

Directs a command to a specific drive.

# CBR3302I • CBR3304I

*paclibf* Library flags used by the 3995 controller (command specific).

paclstat Library status field (command specific).

*pacdrof* Drive flags used by the 3995 controller (command specific).

pacdstat Drive status field (command specific).

volser-3 New volume serial number for currently mounted volume during a format command.

volser-4 New volume serial number for alternate side of currently mounted volume during a format command.

pacmedtyp

Media type information for volume.

System action: None.

Source: Object Access Method (OAM)

Routing Code: 2,4,6

**Descriptor Code:** 4

CBR3302I Unsupported return code *return-code* received from controller.

**Explanation:** The 3995 controller returned a return code *return-code* that is not recognized by OAM.

System action: The I/O operation is stopped and the device that the command was sent to is now not operational.

Operator response: Contact hardware support.

**System programmer response:** If the sense data displayed in the previous CBR3300I message does not equal zero then obtain the SYS1.LOGREC error record.

Source: Object Access Method (OAM)

Routing Code: 2,4,6

**Descriptor Code:** 4

CBR3303I Duplicate volume label detected on drive drive-name.

Explanation: A duplicate volume label was detected on drive drive-name.

**System action:** If drive *drive-name* is a library resident drive, an audit review will be performed to determine if the volume is a true duplicate. If the drive is an operator accessible drive, the volume will be demounted.

Source: Object Access Method (OAM)

Routing Code: 2,4,6

Descriptor Code: 4

CBR3304I Volume volser has failed consecutive requests.

Explanation: Volume volser failed the current request on this drive as well as a previous request on another drive.

**System action:** The I/O operation is stopped. An attempt is made to recover the failed drives, if no operator action has taken place (e.g., vary online or offline) on the drive since the first failure.

Operator response: Notify the system programmer.

**System programmer response:** Examine the system log and compare the previous failure to the current one. Determine if any further action is necessary. If the problem recurs and if the program is not in error, search problem reporting databases for a fix for the problem. If no fix exists, contact the IBM Support Center. If the previous message CBR3300I was issued for this failure and the sense data displayed is not all zeros, then obtain the SYS1.LOGREC error record.

Source: Object Access Method (OAM)

Routing Code: 2,4,6

#### **CBR3305I** Audit review in progress in library *library-name*.

**Explanation:** A duplicate volume label was detected upon volume entry into library *library\_name*. To determine if this is truly a duplicate volume, an audit review command was issued to the library. This action will take approximately 3 to 5 minutes and all requests to the library and its drives (including operator accessible drives) are delayed while the audit review is implementing.

**System action:** If determined that the volume entered into library *library-name* is truly a duplicate, it will be ejected. If the volume is not a duplicate, the volume is entered into the library. If an error occurs during processing, the volume will be treated as a duplicate and ejected from the library.

Source: Object Access Method (OAM)

Routing Code: 2,4,6

Descriptor Code: 4

#### CBR3306I The I/O station in library *library-name* is no longer usable.

Explanation: An I/O error has occurred in library library-name that rendered the I/O station unusable.

**System action:** The I/O station is marked not operational, causing all subsequent enter and eject requests to fail until the library is varied offline and then back online.

**Operator response:** Vary the library offline and then back online. If the I/O station continues to fail, contact hardware support.

**System programmer response:** Check the system log for previous messages that may have been issued giving details on the exact failure. If the previous message CBR3300I was issued for this failure and the sense data displayed is not all zeros, then obtain the SYS1.LOGREC error record.

Source: Object Access Method (OAM)

Routing Code: 2,4,6

Descriptor Code: 4

**CBR3307I** One or more devices failed during the remap of library *library-name*.

Explanation: During the remap of library *library-name*, one or more devices failed.

**System action:** If library *library-name* failed during remap, it will be marked not operational. All drives that failed during the remap will also be marked not operational.

**Operator response:** Contact hardware support.

System programmer response: Obtain the SYS1.LOGREC error record.

Source: Object Access Method (OAM)

Routing Code: 2,4,6

Descriptor Code: 4

CBR3308I The I/O station door in library *library-name* is open.

**Explanation:** An error has occurred attempting to eject a cartridge from library *library-name* because the I/O station door is open.

System action: Eject requests for this library fail.

**Operator response:** Close the I/O station door. If the I/O station door was already closed, contact hardware support.

**System programmer response:** If the sense data displayed in the previous CBR3300I message does not equal zero then obtain the SYS1.LOGREC error record.

Source: Object Access Method (OAM)

Routing Code: 4

# **Descriptor Code:** 4

# CBR3309E dddd, {ACCESSOR | CONTROLLER | DRIVE | MEDIA | UNKNOWN} {SERVICE | MODERATE | SERIOUS | ACUTE | UNKNOWN} ALERT ON LIBRARY=lib-name, MT=device-type, SERIAL=mmpp-sssss, DRIVE=drive-name, VOLSER=volser, ACTION={NONE | CLEAN | REPLACE | REPAIR}, REFCODE=tttt ffff

**Explanation:** OAM received an unsolicited attention message from a 3995 optical library dataserver. The unsolicited attention message type indicates an 3995 optical library dataserver service information message (SIM) indicating that a component within the 3995 optical library dataserver is malfunctioning.

The component requiring service is defined as:

# ACCESSOR

Optical library robotic accessor.

# CONTROLLER

Optical library controller.

**DRIVE** Optical drive.

# MEDIA

Optical disk media.

#### **UNKNOWN**

The optical library dataserver did not identify a valid component.

The severity of the Service Information Message (SIM) is defined as:

#### SERVICE

The optical library dataserver needs service.

#### MODERATE

The optical library dataserver needs service. Performance or availability is being impacted by the malfunction.

#### SERIOUS

The optical library dataserver needs service. Performance or availability is being severely impacted by the malfunction.

#### ACUTE

The optical library dataserver needs immediate service and is not capable of functioning.

# UNKNOWN

The optical library dataserver did not identify a valid severity.

In the message text:

*dddd* MVS device number, associated with the 3995 optical library dataserver, on which the unsolicited attention message was received.

#### lib-name

Name of the failing 3995 optical library dataserver.

#### device-type

Machine type and model number of the failing 3995 optical library dataserver, in the form *tttt-mmm*, where *tttt* is the machine type (3995) and *mmm* is the model number.

*mm* Manufacturer identifier of the 3995 optical library dataserver.

*pp* Plant of manufacture for the 3995 optical library dataserver.

ssssss Serial number of the 3995 optical library dataserver.

#### drive-name

Name of the failing drive within the 3995 optical library dataserver.

volser Volume serial number of the failing volume within the 3995 optical library dataserver.

The reference codes listed help the IBM hardware service personnel to identify which parts to bring to service the failing machine.

*tttt* The first reference code listed is the 3995 optical library dataserver Task Request Block (TRB) return code.

ffff The second reference code listed is the 3995 optical library dataserver Fault Symptom Code (FSC).

**System action:** The 3995 optical library dataserver service information message is logged as an Asynchronous Notification Record (ANR) type X'A3' in SYS1.LOGREC if the hardware unsolicited attention indicates that logging is requested.

**Operator response:** Notify the system programmer. After notifying the system programming staff, delete this message from the MVS console using the MVS CONTROL command.

**System programmer response:** Run an Environmental Record, Editing and Printing (EREP) report to format and print the Asynchronous Notification Records for the 3995 optical library dataserver in question. Search problem reporting databases for a fix for the problem. If no fix exists, contact the IBM Support Center. Have the MVS console log (containing the CBR3309E message) and the EREP Detailed Edit Report or the EREP System Exception Report available for IBM hardware service and support personnel.

Source: Object Access Method (OAM)

**Routing Code: 2,4,6,10** 

Descriptor Code: 3

**CBR3310I** Error with no additional sense in library *library-name*.

**Explanation:** No sense information describing an error is pertinent. A Request Sense command was sent when no error was outstanding or an error was detected with no associated sense information. If the error was detected when a move command was being implemented, the location of the cartridge being moved may not be known. The cartridge may be lost. If this is the case, the cartridge will be found missing on the next request for that cartridge.

System action: The I/O operation is stopped.

**Operator response:** Contact hardware support.

**System programmer response:** If the sense data displayed in the previous CBR3300I message does not equal zero then obtain the SYS1.LOGREC error record.

Source: Object Access Method (OAM)

Routing Code: 2,4,6

Descriptor Code: 4

#### CBR33111 Library library-name could not become ready.

**Explanation:** The library *library-name* was in the process of powering up or recovering from a SCSI reset, but could not clear the Not Ready condition.

System action: The I/O operation is stopped.

**Operator response:** Contact hardware support.

**System programmer response:** If the sense data displayed in the previous CBR3300I message does not equal zero then obtain the SYS1.LOGREC error record.

Source: Object Access Method (OAM)

Routing Code: 2,4,6

**Descriptor Code:** 4

#### CBR3312I Element status in library *library-name* needs initialized.

**Explanation:** The element status needs to be determined before movement operations could occur in library *library-name*.

System action: The I/O operation is stopped.

# CBR3313I • CBR3315I

**Operator response:** Notify the system programmer. Contact hardware support.

**System programmer response:** The 3995 library and OAM configuration tables are corrupted. A remap must be performed before any cartridge movement can be accomplished. If the sense data displayed in the previous CBR3300I message does not equal zero then obtain the SYS1.LOGREC error record.

Source: Object Access Method (OAM)

**Routing Code:** 2,4,6

**Descriptor Code:** 4

#### CBR3313I Manual intervention required on library library-name.

**Explanation:** A command requesting library *library-name* to perform an action that required the library to do a movement operation was issued. Previous to this command, the library had responded that it had a hardware error and could not move the carriage and picker assembly.

System action: The I/O operation is stopped.

Operator response: See previous error message. Contact hardware support.

**System programmer response:** If the sense data displayed in the previous CBR3300I message does not equal zero then obtain the SYS1.LOGREC error record.

Source: Object Access Method (OAM)

Routing Code: 2,4,6

**Descriptor Code:** 4

CBR3314I The source element in library *library-name* was unexpectedly empty.

**Explanation:** Library *library-name* attempted to retrieve a cartridge from an empty source element. The library Element Status has a status of cartridge in the element.

System action: The I/O operation is stopped.

Operator response: Notify the system programmer.

**System programmer response:** The 3995 library and OAM configuration tables are corrupted. A remap is recommended to correct the discrepancy.

Source: Object Access Method (OAM)

Routing Code: 2,4,6

**Descriptor Code:** 4

CBR3315I Destination element in library *library-name* was unexpectedly full.

**Explanation:** Library *library-name* attempted to store a cartridge in an element already occupied. The library element status shows that the element is empty.

System action: The I/O operation is stopped.

**Operator response:** Notify the system programmer.

**System programmer response:** The 3995 library and OAM configuration tables are corrupted. A remap is recommended to correct the discrepancy.

Source: Object Access Method (OAM)

Routing Code: 2,4,6

CBR3316I ROM checksum error in library library-name.

Explanation: An error was detected during a checksum verification test of the ROM in library library-name.

System action: The I/O operation is stopped.

**Operator response:** Contact hardware support.

**System programmer response:** If the sense data displayed in the previous CBR3300I message does not equal zero then obtain the SYS1.LOGREC error record.

Source: Object Access Method (OAM)

Routing Code: 2,4,6

Descriptor Code: 4

CBR3317I RAM checksum error in library library-name.

Explanation: An error was detected during a RAM checksum verification test in library library-name.

**System action:** The I/O operation is stopped.

**Operator response:** Contact hardware support.

**System programmer response:** If the sense data displayed in the previous CBR3300I message does not equal zero then obtain the SYS1.LOGREC error record.

Source: Object Access Method (OAM)

Routing Code: 2,4,6

Descriptor Code: 4

CBR3318I Microprocessor test error in library library-name.

Explanation: A error was detected when performing a functional test of the microprocessor in library library-name.

System action: The I/O operation is stopped.

**Operator response:** Contact hardware support.

**System programmer response:** If the sense data displayed in the previous CBR3300I message does not equal zero then obtain the SYS1.LOGREC error record.

Source: Object Access Method (OAM)

Routing Code: 2,4,6

**Descriptor Code:** 4

**CBR3319I Controller RAM checksum error in library** *library-name*.

Explanation: The 3995 controller RAM verification failed the checksum test in library library-name.

System action: The I/O operation is stopped.

Operator response: Contact hardware support.

**System programmer response:** If the sense data displayed in the previous CBR3300I message does not equal zero then obtain the SYS1.LOGREC error record.

Source: Object Access Method (OAM)

Routing Code: 2,4,6

# CBR33201 • CBR33231

CBR3320I Microcode error in library library-name.

**Explanation:** The library microcode in library *library-name* has detected an error.

System action: The I/O operation is stopped.

**Operator response:** Notify the service representative.

**System programmer response:** If the problem recurs and if the program is not in error, search problem reporting databases for a fix for the problem. If no fix exists, contact the IBM Support Center. If the sense data displayed in the previous CBR3300I message does not equal zero then obtain the SYS1.LOGREC error record.

Source: Object Access Method (OAM)

Routing Code: 2,4,6

Descriptor Code: 4

CBR3321I SCSI controller register error in library library-name.

Explanation: There is an error with the SCSI controller register in library library-name.

System action: The I/O operation is stopped.

Operator response: Contact hardware support.

**System programmer response:** If the sense data displayed in the previous CBR3300I message does not equal zero then obtain the SYS1.LOGREC error record.

Source: Object Access Method (OAM)

**Routing Code:** 2,4,6

**Descriptor Code:** 4

CBR3322I SCSI controller message error in library library-name.

Explanation: The SCSI controller encountered an error during the message phase in library library-name.

System action: The I/O operation is stopped.

Operator response: Contact hardware support.

**System programmer response:** If the sense data displayed in the previous CBR3300I message does not equal zero then obtain the SYS1.LOGREC error record.

Source: Object Access Method (OAM)

Routing Code: 2,4,6

**Descriptor Code:** 4

CBR3323I SCSI controller command and/or data error on {library | drive} library-name/drive-name.

**Explanation:** The SCSI controller encountered an error during the command phase in {library | drive} *library-name/drive-name*.

System action: The {library | drive} is marked not operational.

Operator response: Contact hardware support.

**System programmer response:** If the sense data displayed in the previous CBR3300I message does not equal zero then obtain the SYS1.LOGREC error record.

Source: Object Access Method (OAM)

Routing Code: 2,4,6

**CBR3324I SCSI controller kill error in library** *library-name*.

**Explanation:** The SCSI controller detected a kill error in library *library-name*.

System action: The I/O operation is stopped.

**Operator response:** Contact hardware support.

**System programmer response:** If the sense data displayed in the previous CBR3300I message does not equal zero then obtain the SYS1.LOGREC error record.

Source: Object Access Method (OAM)

Routing Code: 2,4,6

Descriptor Code: 4

**CBR3325I** SCSI controller FIFO error in library library-name.

Explanation: The SCSI controller detected a FIFO error in library library-name.

**System action:** The I/O operation is stopped.

**Operator response:** Contact hardware support.

**System programmer response:** If the sense data displayed in the previous CBR3300I message does not equal zero then obtain the SYS1.LOGREC error record.

Source: Object Access Method (OAM)

Routing Code: 2,4,6

Descriptor Code: 4

**CBR3326I** SCSI controller target sequence error in library *library-name*.

Explanation: The SCSI controller detected a target sequence hardware error in library library-name.

System action: The I/O operation is stopped.

Operator response: Contact hardware support.

**System programmer response:** If the sense data displayed in the previous CBR3300I message does not equal zero then obtain the SYS1.LOGREC error record.

Source: Object Access Method (OAM)

Routing Code: 2,4,6

**Descriptor Code:** 4

CBR3327I SCSI controller command sequence error in library library-name.

**Explanation:** A sequence error was detected by the SCSI controller during the command phase in library *library-name*.

System action: The I/O operation is stopped.

**Operator response:** Contact hardware support.

**System programmer response:** If the sense data displayed in the previous CBR3300I message does not equal zero then obtain the SYS1.LOGREC error record.

Source: Object Access Method (OAM)

Routing Code: 2,4,6

# CBR3328I • CBR3331I

**CBR3328I** SCSI controller status sequence error in library *library-name*.

Explanation: A sequence error was detected by the SCSI controller during the status phase in library *library-name*.

System action: The I/O operation is stopped.

Operator response: Contact hardware support.

**System programmer response:** If the sense data displayed in the previous CBR3300I message does not equal zero then obtain the SYS1.LOGREC error record.

Source: Object Access Method (OAM)

Routing Code: 2,4,6

**Descriptor Code:** 4

**CBR3329I** Motor control chip compare failure in library *library-name*.

Explanation: Data written to the motor control chip does not match the data read back in library *library-name*.

System action: The I/O operation is stopped.

Operator response: Contact hardware support.

**System programmer response:** If the sense data displayed in the previous CBR3300I message does not equal zero then obtain the SYS1.LOGREC error record.

Source: Object Access Method (OAM)

Routing Code: 2,4,6

Descriptor Code: 4

#### CBR3330I Motor control chip loop back test failed in library library-name.

Explanation: The loop back test failed when writing to the motor control chip in library *library-name*.

System action: The I/O operation is stopped.

Operator response: Contact hardware support.

**System programmer response:** If the sense data displayed in the previous CBR3300I message does not equal zero then obtain the SYS1.LOGREC error record.

Source: Object Access Method (OAM)

Routing Code: 2,4,6

Descriptor Code: 4

**CBR3331I 12 volt power supply bad in library** *library-name*.

**Explanation:** The 12 volt power supply in library *library-name* is less than 10.2 volts or greater than 14.4 volts.

**System action:** The I/O operation is stopped.

Operator response: Contact hardware support.

**System programmer response:** If the sense data displayed in the previous CBR3300I message does not equal zero then obtain the SYS1.LOGREC error record.

Source: Object Access Method (OAM)

Routing Code: 2,4,6

**CBR3332I 26 volt power supply bad in library** *library-name.* 

Explanation: The 26 volt power supply in library *library-name* is less than 21.0 volts or greater than 32.0 volts.

System action: The I/O operation is stopped.

**Operator response:** Contact hardware support.

**System programmer response:** If the sense data displayed in the previous CBR3300I message does not equal zero then obtain the SYS1.LOGREC error record.

Source: Object Access Method (OAM)

Routing Code: 2,4,6

Descriptor Code: 4

CBR3333I Drive *drive-name* not connected.

Explanation: Drive *drive-name* is defined in an Active Control Data Set but not installed or the cable is disconnected.

System action: The I/O operation is stopped and the drive is marked non-operational.

**Operator response:** Contact hardware support.

**System programmer response:** If the sense data displayed in the previous CBR3300I message does not equal zero then obtain the SYS1.LOGREC error record.

Source: Object Access Method (OAM)

Routing Code: 2,4,6

Descriptor Code: 4

#### CBR3334I Command rejected, invalid version id detected in the command packet.

Explanation: The device controller has determined that the command packet contained an invalid version id.

System action: The I/O operation is stopped.

**Operator response:** Notify the service representative. See messages CBR3300I and CBR3301I which were issued prior to this message for the packet information.

**System programmer response:** If the problem recurs and if the program is not in error, search problem reporting databases for a fix for the problem. If no fix exists, contact the IBM Support Center. If the sense data displayed in the previous CBR3300I message does not equal zero then obtain the SYS1.LOGREC error record.

Source: Object Access Method (OAM)

Routing Code: 2,4,6

Descriptor Code: 4

#### CBR3335I Command rejected, invalid high speed look up value detected in the command packet.

**Explanation:** The device controller has determined that the command packet contained an invalid high speed look up value.

System action: The I/O operation is stopped.

**Operator response:** Notify the service representative. See messages CBR3300I and CBR3301I which were issued prior to this message for the packet information.

**System programmer response:** If the problem recurs and if the program is not in error, search problem reporting databases for a fix for the problem. If no fix exists, contact the IBM Support Center. If the sense data displayed in the previous CBR3300I message does not equal zero then obtain the SYS1.LOGREC error record.

**Source:** Object Access Method (OAM)

Routing Code: 2,4,6

# CBR3336I • CBR3339I

CBR3336I Command rejected, command packet contains an invalid entry in the field PACLEN.

**Explanation:** The device controller has determined that the command packet contained an invalid value in the field PACLEN.

**System action:** The I/O operation is stopped.

**Operator response:** Notify the service representative. See messages CBR3300I and CBR3301I which were issued prior to this message for the packet information.

**System programmer response:** If the problem recurs and if the program is not in error, search problem reporting databases for a fix for the problem. If no fix exists, contact the IBM Support Center. If the sense data displayed in the previous CBR3300I message does not equal zero then obtain the SYS1.LOGREC error record.

Source: Object Access Method (OAM)

Routing Code: 2,4,6

**Descriptor Code:** 4

CBR3337I Unspecified mechanical error in library library-name.

Explanation: Unable to identify actual mechanical error in library library-name.

System action: The I/O operation is stopped.

Operator response: Contact hardware support.

**System programmer response:** If the sense data displayed in the previous CBR3300I message does not equal zero then obtain the SYS1.LOGREC error record.

Source: Object Access Method (OAM)

Routing Code: 2,4,6

**Descriptor Code:** 4

#### CBR3338I Unable to free picker fingers in library library-name.

Explanation: Unable to free picker fingers in library *library-name* in preparation for carriage motion.

System action: The I/O operation is stopped.

Operator response: Contact hardware support.

**System programmer response:** If the sense data displayed in the previous CBR3300I message does not equal zero then obtain the SYS1.LOGREC error record.

Source: Object Access Method (OAM)

Routing Code: 2,4,6

**Descriptor Code:** 4

**CBR3339I** Vertical beams have failed in library library-name.

**Explanation:** All attempts to clear the vertical beams in library *library-name* have failed, suspect cartridge stuck in picker.

System action: The I/O operation is stopped.

**Operator response:** Simply varying the library offline and then online will not clear the error. Contact hardware support.

**System programmer response:** If the sense data displayed in the previous CBR3300I message does not equal zero then obtain the SYS1.LOGREC error record.

Source: Object Access Method (OAM)

Routing Code: 2,4,6

**CBR3340I** Vertical path sensors blocked in library *library-name*.

Explanation: Unable to find the home position in library *library-name* because the vertical path sensors are blocked.

System action: The I/O operation is stopped.

**Operator response:** Contact hardware support.

**System programmer response:** If the sense data displayed in the previous CBR3300I message does not equal zero then obtain the SYS1.LOGREC error record.

Source: Object Access Method (OAM)

Routing Code: 2,4,6

Descriptor Code: 4

CBR3341I Unable to verify picker position in library *library-name*.

**Explanation:** Unable to verify that the picker in library *library-name* is at the home position during find home sequence (non-lead-screw side).

System action: The I/O operation is stopped.

**Operator response:** Contact hardware support.

**System programmer response:** If the sense data displayed in the previous CBR3300I message does not equal zero then obtain the SYS1.LOGREC error record.

Source: Object Access Method (OAM)

Routing Code: 2,4,6

**Descriptor Code:** 4

CBR3342I Transfer motion failure in library library-name.

Explanation: Library library-name detected a transfer motion error during a find home motion.

System action: The I/O operation is stopped.

Operator response: Contact hardware support.

**System programmer response:** If the sense data displayed in the previous CBR3300I message does not equal zero then obtain the SYS1.LOGREC error record.

Source: Object Access Method (OAM)

Routing Code: 2,4,6

Descriptor Code: 4

CBR3343I Carriage motion failure in library library-name.

Explanation: Library *library-name* detected a carriage motion failure during find home sequence.

System action: The I/O operation is stopped.

**Operator response:** Contact hardware support.

**System programmer response:** If the sense data displayed in the previous CBR3300I message does not equal zero then obtain the SYS1.LOGREC error record.

Source: Object Access Method (OAM)

Routing Code: 2,4,6

# CBR3344I • CBR3347I

CBR3344I Unable to free picker fingers in library library-name.

Explanation: Unable to free picker fingers in library *library-name* in preparation for a translate motion.

System action: The I/O operation is stopped.

Operator response: Contact hardware support.

**System programmer response:** If the sense data displayed in the previous CBR3300I message does not equal zero then obtain the SYS1.LOGREC error record.

Source: Object Access Method (OAM)

Routing Code: 2,4,6

**Descriptor Code:** 4

CBR3345I Unable to determine which side of the picker is up in library *library-name*.

Explanation: An error was detected in library *library-name* when trying to determine which side of the picker is up.

System action: The I/O operation is stopped.

Operator response: Contact hardware support.

**System programmer response:** If the sense data displayed in the previous CBR3300I message does not equal zero then obtain the SYS1.LOGREC error record.

Source: Object Access Method (OAM)

Routing Code: 2,4,6

Descriptor Code: 4

**CBR3346I** Flip motion failure in library *library-name*.

Explanation: A failure was detected in library library-name during a flip motion during a find home.

System action: The I/O operation is stopped.

Operator response: Contact hardware support.

**System programmer response:** If the sense data displayed in the previous CBR3300I message does not equal zero then obtain the SYS1.LOGREC error record.

Source: Object Access Method (OAM)

Routing Code: 2,4,6

Descriptor Code: 4

CBR3347I Motion error while checking for cartridge in picker in library *library-name*.

**Explanation:** Library *library-name* detected motion while checking for a cartridge in the picker.

System action: The I/O operation is stopped.

Operator response: Contact hardware support.

**System programmer response:** If the sense data displayed in the previous CBR3300I message does not equal zero then obtain the SYS1.LOGREC error record.

Source: Object Access Method (OAM)

Routing Code: 2,4,6

CBR3348I Library *library-name* unable to measure the height of sensor on left side.

Explanation: During calibration, library *library-name* was unable to measure the height of the sensor on the left side.

System action: The I/O operation is stopped.

**Operator response:** Contact hardware support.

**System programmer response:** If the sense data displayed in the previous CBR3300I message does not equal zero then obtain the SYS1.LOGREC error record.

Source: Object Access Method (OAM)

Routing Code: 2,4,6

Descriptor Code: 4

CBR3349I Library *library-name* unable to measure the height of sensor on right side.

**Explanation:** During calibration, library *library-name* was unable to measure the height of the sensor on the right side.

**System action:** The I/O operation is stopped.

**Operator response:** Contact hardware support.

**System programmer response:** If the sense data displayed in the previous CBR3300I message does not equal zero then obtain the SYS1.LOGREC error record.

Source: Object Access Method (OAM)

Routing Code: 2,4,6

**Descriptor Code:** 4

CBR3350I Excessive upward tilt on picker in library library-name.

Explanation: Excessive tilt of the carriage/picker assembly (toward the sensors) in library library-name.

System action: The I/O operation is stopped.

Operator response: Contact hardware support.

**System programmer response:** If the sense data displayed in the previous CBR3300I message does not equal zero then obtain the SYS1.LOGREC error record.

Source: Object Access Method (OAM)

Routing Code: 2,4,6

Descriptor Code: 4

CBR3351I Excessive downward tilt on picker in library *library-name*.

Explanation: Excessive tilt of the carriage assembly (toward the sensors) in library library-name.

System action: The I/O operation is stopped.

**Operator response:** Contact hardware support.

**System programmer response:** If the sense data displayed in the previous CBR3300I message does not equal zero then obtain the SYS1.LOGREC error record.

Source: Object Access Method (OAM)

Routing Code: 2,4,6

# CBR3352I • CBR3355I

#### CBR3352I Excessive cone angle on picker in library library-name

**Explanation:** If the sum of the upward droop on one side of the picker plus the downward droop on the other side of the picker is too great for proper operation, this is considered excessive cone angle. Library *library-name* detected excessive cone angle on its picker.

System action: The I/O operation is stopped.

**Operator response:** Contact hardware support.

**System programmer response:** If the sense data displayed in the previous CBR3300I message does not equal zero then obtain the SYS1.LOGREC error record.

Source: Object Access Method (OAM)

Routing Code: 2,4,6

**Descriptor Code:** 4

CBR3353I Excessive stacker tilt in library library-name.

**Explanation:** The stacker assembly to which the stacker is attached has one side higher than the other in library *library-name*.

**System action:** The I/O operation is stopped.

Operator response: Contact hardware support.

**System programmer response:** If the sense data displayed in the previous CBR3300I message does not equal zero then obtain the SYS1.LOGREC error record.

Source: Object Access Method (OAM)

**Routing Code:** 2,4,6

**Descriptor Code:** 4

#### CBR3354I Library *library-name* was unable to complete an interrupted move at power-up.

**Explanation:** If a move was interrupted by a power loss, the library will attempt to return to the state before the last command was issued. Library *library-name* was unable to restore itself to the previous state before the last command was issued. It is likely that a cartridge has been removed.

System action: The I/O operation is stopped.

**Operator response:** Notify the system programmer. Contact hardware support.

**System programmer response:** The 3995 library and OAM configuration table are corrupted. A remap is recommended to correct the discrepancy. If the sense data displayed in the previous CBR3300I message does not equal zero then obtain the SYS1.LOGREC error record.

Source: Object Access Method (OAM)

Routing Code: 2,4,6

**Descriptor Code:** 4

**CBR3355I** Unable to find top of unit in library *library-name*.

**Explanation:** When the carriage and picker assembly was moved to the top of the library to measure the exact location to the top translate bar, an error was detected by library *library-name*.

System action: The I/O operation is stopped.

**Operator response:** Contact hardware support.

**System programmer response:** If the sense data displayed in the previous CBR3300I message does not equal zero then obtain the SYS1.LOGREC error record.

Source: Object Access Method (OAM)

Routing Code: 2,4,6

**Descriptor Code:** 4

**CBR3356I** Lower left calibration sensor failed in library *library-name*.

Explanation: The lower left calibration sensor in library *library-name* failed.

**System action:** The I/O operation is stopped.

**Operator response:** Contact hardware support.

**System programmer response:** If the sense data displayed in the previous CBR3300I message does not equal zero then obtain the SYS1.LOGREC error record.

Source: Object Access Method (OAM)

Routing Code: 2,4,6

Descriptor Code: 4

**CBR3357I** Lower right calibration sensor failed in library *library-name*.

**Explanation:** The lower right calibration sensor in library *library-name* failed.

System action: The I/O operation is stopped.

Operator response: Contact hardware support.

**System programmer response:** If the sense data displayed in the previous CBR3300I message does not equal zero then obtain the SYS1.LOGREC error record.

Source: Object Access Method (OAM)

Routing Code: 2,4,6

Descriptor Code: 4

**CBR3358I** Upper left calibration sensor failed in library *library-name*.

Explanation: The upper left calibration sensor in library *library-name* failed.

System action: The I/O operation is stopped.

**Operator response:** Contact hardware support.

**System programmer response:** If the sense data displayed in the previous CBR3300I message does not equal zero then obtain the SYS1.LOGREC error record.

Source: Object Access Method (OAM)

Routing Code: 2,4,6

**Descriptor Code:** 4

**CBR3359I** Upper right calibration sensor failed in library *library-name*.

Explanation: The upper right calibration sensor in library library-name failed.

System action: The I/O operation is stopped.

Operator response: Contact hardware support.

**System programmer response:** If the sense data displayed in the previous CBR3300I message does not equal zero then obtain the SYS1.LOGREC error record.

Source: Object Access Method (OAM)

Routing Code: 2,4,6

# CBR3360I • CBR3363I

#### **CBR3360I** Left vertical path blocked in library *library-name*.

**Explanation:** A cartridge is part way out of an element and is blocking the left vertical path of the carriage and picker assembly in library *library-name*.

System action: The I/O operation is stopped.

Operator response: Contact hardware support.

**System programmer response:** If the sense data displayed in the previous CBR3300I message does not equal zero then obtain the SYS1.LOGREC error record.

Source: Object Access Method (OAM)

Routing Code: 2,4,6

Descriptor Code: 4

**CBR3361I** Right vertical path blocked in library library-name.

**Explanation:** A cartridge is part way out of an element and is blocking the right vertical path of the carriage and picker assembly in library *library-name*.

**System action:** The I/O operation is stopped.

Operator response: Contact hardware support.

**System programmer response:** If the sense data displayed in the previous CBR3300I message does not equal zero then obtain the SYS1.LOGREC error record.

Source: Object Access Method (OAM)

Routing Code: 2,4,6

**Descriptor Code:** 4

#### CBR3362I Left or right vertical beam in library *library-name* is failing intermittently.

**Explanation:** The left (lead-screw side) or right (non-lead-screw side) vertical beam in library *library-name* is failing intermittently.

System action: The I/O operation is stopped.

Operator response: Contact hardware support.

**System programmer response:** If the sense data displayed in the previous CBR3300I message does not equal zero then obtain the SYS1.LOGREC error record.

Source: Object Access Method (OAM)

Routing Code: 2,4,6

**Descriptor Code:** 4

**CBR3363I Right vertical beam too high in library** *library-name*.

**Explanation:** The light beam on the right stack sensor is too high in library *library-name*.

System action: The I/O operation is stopped.

Operator response: Contact hardware support.

**System programmer response:** If the sense data displayed in the previous CBR3300I message does not equal zero then obtain the SYS1.LOGREC error record.

Source: Object Access Method (OAM)

Routing Code: 2,4,6

CBR3364I Left vertical beam too high in library library-name.

**Explanation:** The light beam on the left stack sensor is too high in library *library-name*.

System action: The I/O operation is stopped.

Operator response: Contact hardware support.

**System programmer response:** If the sense data displayed in the previous CBR3300I message does not equal zero then obtain the SYS1.LOGREC error record.

Source: Object Access Method (OAM)

Routing Code: 2,4,6

Descriptor Code: 4

CBR3365I Left vertical LED failed in library library-name.

Explanation: The left vertical LED in library *library-name* failed.

System action: The I/O operation is stopped.

**Operator response:** Contact hardware support.

**System programmer response:** If the sense data displayed in the previous CBR3300I message does not equal zero then obtain the SYS1.LOGREC error record.

Source: Object Access Method (OAM)

Routing Code: 2,4,6

Descriptor Code: 4

**CBR3366I** Right vertical LED failed in library library-name.

Explanation: The right vertical LED in library library-name failed.

System action: The I/O operation is stopped.

**Operator response:** Contact hardware support.

**System programmer response:** If the sense data displayed in the previous CBR3300I message does not equal zero then obtain the SYS1.LOGREC error record.

Source: Object Access Method (OAM)

Routing Code: 2,4,6

**Descriptor Code:** 4

**CBR3367I** Left vertical sensor failed in library *library-name*.

**Explanation:** The left vertical sensor in library *library-name* has failed.

System action: The I/O operation is stopped.

**Operator response:** Contact hardware support.

**System programmer response:** If the sense data displayed in the previous CBR3300I message does not equal zero then obtain the SYS1.LOGREC error record.

Source: Object Access Method (OAM)

Routing Code: 2,4,6

# CBR3368I • CBR3371I

**CBR3368I** Right vertical sensor failed in library library-name.

**Explanation:** The right vertical sensor in library *library-name* has failed.

**System action:** The I/O operation is stopped.

Operator response: Contact hardware support.

**System programmer response:** If the sense data displayed in the previous CBR3300I message does not equal zero then obtain the SYS1.LOGREC error record.

Source: Object Access Method (OAM)

Routing Code: 2,4,6

**Descriptor Code:** 4

**CBR3369I** Vertical sensor system failed in library *library-name*.

Explanation: The right and left vertical sensors in library *library-name* have failed.

System action: The I/O operation is stopped.

Operator response: Contact hardware support.

**System programmer response:** If the sense data displayed in the previous CBR3300I message does not equal zero then obtain the SYS1.LOGREC error record.

Source: Object Access Method (OAM)

Routing Code: 2,4,6

Descriptor Code: 4

#### **CBR3370I** Input/output station in library *library-name* will not rotate inward.

Explanation: Cannot rotate the I/O station in library library-name

System action: The I/O operation is stopped.

**Operator response:** Check input/output station for a cartridge not inserted in all the way. If a cartridge is found partially inserted, push the cartridge the rest of the way into the input/output station. If the cartridge is not taken into library and the error persists, contact hardware support.

**System programmer response:** If the sense data displayed in the previous CBR3300I message does not equal zero then obtain the SYS1.LOGREC error record.

Source: Object Access Method (OAM)

Routing Code: 2,4,6

Descriptor Code: 4

CBR3371I Front input/output station sensor in the input/output station failed in library *library-name*.

Explanation: The front sensor inside the I/O station, that senses if a cartridge is present, has failed.

System action: The I/O operation is stopped.

Operator response: Contact hardware support.

**System programmer response:** If the sense data displayed in the previous CBR3300I message does not equal zero then obtain the SYS1.LOGREC error record.

Source: Object Access Method (OAM)

Routing Code: 2,4,6

#### CBR3372I Input/output station in library *library-name* will not accept or release a cartridge.

**Explanation:** The I/O station in library *library-name* will not accept a cartridge when the picker tries to put one in the I/O station, or the picker cannot remove a cartridge that is in the I/O station.

System action: The I/O operation is stopped.

**Operator response:** Contact hardware support.

**System programmer response:** If the sense data displayed in the previous CBR3300I message does not equal zero then obtain the SYS1.LOGREC error record.

Source: Object Access Method (OAM)

Routing Code: 2,4,6

Descriptor Code: 4

#### CBR3373I A slot in library *library-name* will not accept or release a cartridge.

Explanation: A slot in library *library-name* will not accept or release a cartridge.

System action: The I/O operation is stopped.

If the cartridge could not be stored away, the library will attempt to return the cartridge to the drive. However, in the event the library was unable to return the cartridge to the drive, library *library-name* will be marked not operational.

If the slot would not release the cartridge, the volume will be marked as stuck in the slot.

**Operator response:** If the cartridge could not be stored away, eject the cartridge and inspect it for damage. It is likely that the cartridge has been damaged and the library is unable to store the cartridge away. If the cartridge appears in satisfactory condition, contact hardware support.

If the cartridge is in the picker or stuck in the slot, contact hardware support.

**System programmer response:** If the sense data displayed in the previous CBR3300I message does not equal zero then obtain the SYS1.LOGREC error record.

Source: Object Access Method (OAM)

Routing Code: 2,4,6

Descriptor Code: 4

CBR3374I Drive *drive-name* will not load.

Explanation: The library was unable to load a cartridge into drive *drive-name*.

System action: Either the drive or volume could have caused the failure.

If the volume has not failed a previous request on another drive, the drive will be marked not operational and the volume flagged as having failed this request. The volume will then be mounted on another drive and the request retried.

If, however, the volume has failed a previous request on another drive, the drive will be internally varied online and message CBR3304I will be issued identifying the volume as the cause of failure.

Once the request is retried, the original failing drive will be brought back online by OAM. If the drive takes repeated similar errors, the drive will be taken permanently out of service and message CBR5513E will be issued.

Operator response: Contact hardware support if the drive continues to become not operational.

If the volume has been identified as the cause of error, see message CBR3304I and follow the instructions listed.

**System programmer response:** If the sense data displayed in the previous CBR3300I message does not equal zero then obtain the SYS1.LOGREC error record.

Source: Object Access Method (OAM)

Routing Code: 2,4,6

# CBR3375I • CBR3379I

CBR3375I Drive *drive-name* has failed to set the busy status.

Explanation: A cartridge has been inserted into drive *drive-name*, but the drive has failed to set the busy status.

System action: The I/O operation is stopped.

Operator response: Contact hardware support.

**System programmer response:** If the sense data displayed in the previous CBR3300I message does not equal zero then obtain the SYS1.LOGREC error record.

Source: Object Access Method (OAM)

Routing Code: 2,4,6

**Descriptor Code:** 4

CBR3376I Library library-name failed power on self test.

Explanation: Library library-name failed diagnostics upon power up.

System action: The I/O operation is stopped.

Operator response: Contact hardware support.

**System programmer response:** If the sense data displayed in the previous CBR3300I message does not equal zero then obtain the SYS1.LOGREC error record.

Source: Object Access Method (OAM)

Routing Code: 2,4,6

Descriptor Code: 4

#### CBR3377I Command rejected, access to a device or volume was denied.

Explanation: The command was rejected for one of the following reasons:

- The requested operation cannot be performed on a volume for security reasons.
- A required device is currently in use by the CE package.
- No drive is available with a compatible access mode.

System action: The I/O operation is stopped.

Source: Object Access Method (OAM)

Routing Code: 2,4,6

Descriptor Code: 4

# **CBR3378I** Command failed due to the data areas in the controller having been destroyed in library *library-name*.

**Explanation:** Too much time has expired or too much activity has occurred in library *library-name* and the data areas used by the 3995 controller have been destroyed.

**System action:** The I/O operation is stopped.

Source: Object Access Method (OAM)

Routing Code: 2,4,6

Descriptor Code: 4

#### **CBR3379I** Volume mounted on drive *drive-name* is unformatted.

**Explanation:** A cartridge that is unformatted has been inserted into drive *drive-name*.

System action: The I/O operation is halted until the volume is successfully formatted.

**Operator response:** Follow the instructions for labelling a volume.

Source: Object Access Method (OAM)

Routing Code: 2,4,6

**Descriptor Code:** 4

CBR3380I Command rejected, data length in the command packet is invalid.

**Explanation:** The data length passed to the controller in the command packet is not valid.

System action: The I/O operation is stopped.

**Operator response:** See messages CBR3300I and CBR3301I which were issued prior to this message for the command packet information.

Source: Object Access Method (OAM)

Routing Code: 2,4,6

**Descriptor Code:** 4

CBR33811 Volume mounted on drive *drive-name* contains an unrecognized format.

**Explanation:** A cartridge, that appears to be formatted, has been inserted into drive *drive-name* but the format is unrecognized by the controller.

**System action:** If the cartridge was entered into a library, the opportunity to format the cartridge is given. Choosing to cancel the format will result in the cartridge being ejected. If, however, the cartridge was mounted on an operator accessible drive, the cartridge will be demounted.

Source: Object Access Method (OAM)

Routing Code: 2,4,6

Descriptor Code: 4

CBR3382I Solenoid failure in drive drive-name.

Explanation: Possibly due to a solenoid failure, drive *drive-name* will not accept or release a cartridge.

System action: The I/O operation is stopped.

Operator response: Contact hardware support.

**System programmer response:** If the sense data displayed in the previous CBR3300I message does not equal zero then obtain the SYS1.LOGREC error record.

Source: Object Access Method (OAM)

Routing Code: 2,4,6

Descriptor Code: 4

CBR3383I Command rejected, general logic failure.

**Explanation:** The controller has detected a System Logic Error or a System Resource Error that it could not recover from.

**System action:** The I/O operation is stopped.

Operator response: Contact hardware support.

**System programmer response:** If the sense data displayed in the previous CBR3300I message does not equal zero then obtain the SYS1.LOGREC error record.

Source: Object Access Method (OAM)

Routing Code: 2,4,6

# CBR3384I • CBR3387I

#### CBR3384I Command rejected, drive *drive-name* in use.

**Explanation:** This is a microcode programming error. A command was issued to drive *drive-name* when it was in use by another process.

System action: The I/O operation is stopped.

**System programmer response:** If the problem recurs and if the program is not in error, search problem reporting databases for a fix for the problem. If no fix exists, contact the IBM Support Center.

**Source:** Object Access Method (OAM)

Routing Code: 2,4,6

**Descriptor Code:** 4

# CBR3385I Command rejected, all drives in library *library-name* are currently in use.

Explanation: The command issued to library *library-name* was rejected because all drives are currently in use.

System action: The I/O operation is stopped.

**System programmer response:** If the problem recurs and if the program is not in error, search problem reporting databases for a fix for the problem. If no fix exists, contact the IBM Support Center.

Source: Object Access Method (OAM)

Routing Code: 2,4,6

**Descriptor Code:** 4

**CBR3386I** Unable to gain proper control of the motors in library *library-name*.

**Explanation:** Unable to gain proper control of the motors in library *library-name*. When this error occurs, it has already been confirmed that the motors and encoders are functional. But the servo control system in library *library-name* is unable to initiate proper control.

System action: The I/O operation is stopped.

Operator response: Contact hardware support.

**System programmer response:** If the sense data displayed in the previous CBR3300I message does not equal zero then obtain the SYS1.LOGREC error record.

Source: Object Access Method (OAM)

Routing Code: 2,4,6

Descriptor Code: 4

**CBR3387I** Unable to move the picker motor in library *library-name*.

Explanation: The picker motor in library *library-name* will not move.

System action: The I/O operation is stopped.

Operator response: Contact hardware support.

**System programmer response:** If the sense data displayed in the previous CBR3300I message does not equal zero then obtain the SYS1.LOGREC error record.

Source: Object Access Method (OAM)

Routing Code: 2,4,6

**CBR3388I** Unable to move the carriage motor in library *library-name*.

Explanation: The carriage motor in library *library-name* will not move.

System action: The I/O operation is stopped.

**Operator response:** Contact hardware support.

**System programmer response:** If the sense data displayed in the previous CBR3300I message does not equal zero then obtain the SYS1.LOGREC error record.

Source: Object Access Method (OAM)

Routing Code: 2,4,6

Descriptor Code: 4

**CBR3389I** Unable to move either motor in library *library-name*.

Explanation: The picker and carriage motors in library *library-name* will not move.

System action: The I/O operation is stopped.

**Operator response:** Contact hardware support.

**System programmer response:** If the sense data displayed in the previous CBR3300I message does not equal zero then obtain the SYS1.LOGREC error record.

Source: Object Access Method (OAM)

Routing Code: 2,4,6

Descriptor Code: 4

#### CBR3390I Unable to find hard stop while turning picker motor in library *library-name*.

**Explanation:** The picker motor in library *library-name* continues to spin longer than the maximum expected distance. Not able to find a hard stop.

**System action:** The I/O operation is stopped.

**Operator response:** Contact hardware support.

**System programmer response:** If the sense data displayed in the previous CBR3300I message does not equal zero then obtain the SYS1.LOGREC error record.

Source: Object Access Method (OAM)

Routing Code: 2,4,6

**Descriptor Code:** 4

CBR33911 Unable to find hard stop while turning carriage motor in library *library-name*.

**Explanation:** The carriage motor in library *library-name* continues to spin longer than the maximum expected distance. Not able to find a hard stop.

**System action:** The I/O operation is stopped.

**Operator response:** Contact hardware support.

**System programmer response:** If the sense data displayed in the previous CBR3300I message does not equal zero then obtain the SYS1.LOGREC error record.

Source: Object Access Method (OAM)

Routing Code: 2,4,6

CBR3392I Excessive force required to move the carriage motor in library library-name.

**Explanation:** The carriage lead screw is binding in library *library-name* because it requires more force than normal to move it.

System action: The I/O operation is stopped.

**Operator response:** Contact hardware support.

**System programmer response:** If the sense data displayed in the previous CBR3300I message does not equal zero then obtain the SYS1.LOGREC error record.

Source: Object Access Method (OAM)

Routing Code: 2,4,6

Descriptor Code: 4

#### **CBR3393I** Illegal test parameter was issued in library *library-name*.

**Explanation:** This is a microcode programming error. An illegal test parameter was issued in library *library-name*. Loop count parameter of zero (continuous running) was issued with the diagnostic command. There is no way to stop the repeating of test from the SCSI bus; therefore, the continuous count option is not valid.

System action: The I/O operation is stopped.

**Operator response:** Notify the service representative.

**System programmer response:** If the problem recurs and if the program is not in error, search problem reporting databases for a fix for the problem. If no fix exists, contact the IBM Support Center. If the sense data displayed in the previous CBR3300I message does not equal zero then obtain the SYS1.LOGREC error record.

Source: Object Access Method (OAM)

Routing Code: 2,4,6

**Descriptor Code:** 4

# CBR3394I Invalid diagnostic test number sent to library library-name.

**Explanation:** This is a microcode programming error. An incorrect diagnostic test number was sent to library *library-name* by the 3995 controller. The 3995 controller issued a Send Diagnostic command to library *library-name* with a diagnostic number that is not supported by the library.

System action: The I/O operation is stopped.

Operator response: Notify the service representative.

**System programmer response:** If the problem recurs and if the program is not in error, search problem reporting databases for a fix for the problem. If no fix exists, contact the IBM Support Center. If the sense data displayed in the previous CBR3300I message does not equal zero then obtain the SYS1.LOGREC error record.

Source: Object Access Method (OAM)

Routing Code: 2,4,6

**Descriptor Code:** 4

CBR3395I Diagnostic failure in library library-name.

**Explanation:** The test specified in the previous Send Diagnostic command sent by the 3995 controller to library *library-name* failed.

System action: The I/O operation is stopped.

Operator response: Contact hardware support.

**System programmer response:** If the sense data displayed in the previous CBR3300I message does not equal zero then obtain the SYS1.LOGREC error record.

Source: Object Access Method (OAM)

Routing Code: 2,4,6

Descriptor Code: 4

## CBR3396I Parameter list length error in library *library-name* controller code.

**Explanation:** This is a microcode programming error. A command with data out as a parameter, has been received with incorrect parameter list length in library *library-name*.

System action: The I/O operation is stopped.

**Operator response:** Notify the service representative.

**System programmer response:** If the problem recurs and if the program is not in error, search problem reporting databases for a fix for the problem. If no fix exists, contact the IBM Support Center. If the sense data displayed in the previous CBR3300I message does not equal zero then obtain the SYS1.LOGREC error record.

Source: Object Access Method (OAM)

Routing Code: 2,4,6

**Descriptor Code:** 4

## CBR3397I Command operation code invalid for library library-name.

**Explanation:** This is a microcode programming error. A SCSI command that is not supported has been received by library *library-name*.

System action: The I/O operation is stopped.

**Operator response:** Notify the service representative.

**System programmer response:** If the problem recurs and if the program is not in error, search problem reporting databases for a fix for the problem. If no fix exists, contact the IBM Support Center. If the sense data displayed in the previous CBR3300I message does not equal zero then obtain the SYS1.LOGREC error record.

Source: Object Access Method (OAM)

Routing Code: 2,4,6

Descriptor Code: 4

CBR3398I Transport element address does not exist for library library-name.

**Explanation:** This is a microcode programming error. A SCSI command has been received that specifies a transport element address that does not exist in library *library-name*.

System action: The I/O operation is stopped.

**Operator response:** Notify the service representative.

**System programmer response:** If the problem recurs and if the program is not in error, search problem reporting databases for a fix for the problem. If no fix exists, contact the IBM Support Center. If the sense data displayed in the previous CBR3300I message does not equal zero then obtain the SYS1.LOGREC error record.

Source: Object Access Method (OAM)

Routing Code: 2,4,6

Descriptor Code: 4

**CBR3399I** Source element address does not exist in library *library-name*.

**Explanation:** This is a microcode programming error. A SCSI command has been received that specifies a source element address that does not exist in library *library-name*.

**System action:** The I/O operation is stopped.

**Operator response:** Notify the service representative.

System programmer response: If the problem recurs and if the program is not in error, search problem reporting

# CBR3400I • CBR3402I

databases for a fix for the problem. If no fix exists, contact the IBM Support Center. If the sense data displayed in the previous CBR3300I message does not equal zero then obtain the SYS1.LOGREC error record.

**Source:** Object Access Method (OAM)

Routing Code: 2,4,6

Descriptor Code: 4

#### **CBR3400I** Destination element address in library *library-name* does not exist.

**Explanation:** This is a microcode programming error. A SCSI command has been received that specifies the use of a destination element address that does not exist in library *library-name*.

System action: The I/O operation is stopped.

**Operator response:** Notify the service representative.

**System programmer response:** If the problem recurs and if the program is not in error, search problem reporting databases for a fix for the problem. If no fix exists, contact the IBM Support Center. If the sense data displayed in the previous CBR3300I message does not equal zero then obtain the SYS1.LOGREC error record.

Source: Object Access Method (OAM)

Routing Code: 2,4,6

**Descriptor Code:** 4

# CBR34011 Second destination element address specified for exchange command does not exist for library *library-name*.

**Explanation:** This is a microcode programming error. A SCSI command has been received that specifies a second destination element address that does not exist in library *library-name* for an exchange command.

**System action:** The I/O operation is stopped.

**Operator response:** Notify the service representative.

**System programmer response:** If the problem recurs and if the program is not in error, search problem reporting databases for a fix for the problem. If no fix exists, contact the IBM Support Center. If the sense data displayed in the previous CBR3300I message does not equal zero then obtain the SYS1.LOGREC error record.

Source: Object Access Method (OAM)

Routing Code: 2,4,6

Descriptor Code: 4

**CBR3402I** Illegal function specified for device type in library *library-name*.

**Explanation:** This is a microcode programming error. The command issued with the current parameters cannot be performed by library *library-name*.

System action: The I/O operation is stopped.

Operator response: Notify the service representative.

**System programmer response:** If the problem recurs and if the program is not in error, search problem reporting databases for a fix for the problem. If no fix exists, contact the IBM Support Center. If the sense data displayed in the previous CBR3300I message does not equal zero then obtain the SYS1.LOGREC error record.

Source: Object Access Method (OAM)

Routing Code: 2,4,6

## CBR3403I Command issued in library *library-name* contained invalid fields in the command descriptor block.

**Explanation:** This is a microcode programming error. A SCSI command issued in library *library-name* was received with one or more incorrect bits in the command descriptor block.

System action: The I/O operation is stopped.

**Operator response:** Notify the service representative.

**System programmer response:** If the problem recurs and if the program is not in error, search problem reporting databases for a fix for the problem. If no fix exists, contact the IBM Support Center. If the sense data displayed in the previous CBR3300I message does not equal zero then obtain the SYS1.LOGREC error record.

Source: Object Access Method (OAM)

Routing Code: 2,4,6

Descriptor Code: 4

## CBR3404I A command was issued to library *library-name* that contained an unsupported logical unit number.

**Explanation:** This is a microcode programming error. A SCSI command was received by library *library-name* which contained an unsupported logical unit number.

**System action:** The I/O operation is stopped.

**Operator response:** Notify the service representative.

**System programmer response:** If the problem recurs and if the program is not in error, search problem reporting databases for a fix for the problem. If no fix exists, contact the IBM Support Center. If the sense data displayed in the previous CBR3300I message does not equal zero then obtain the SYS1.LOGREC error record.

Source: Object Access Method (OAM)

Routing Code: 2,4,6

**Descriptor Code:** 4

## CBR3405I A command was issued to library *library-name* which contained an invalid field in the parameter list.

**Explanation:** This is a microcode programming error. A command, with incorrect data and data out as a parameter, has been received by library *library-name*.

**System action:** The I/O operation is stopped.

**Operator response:** Notify the service representative.

**System programmer response:** If the problem recurs and if the program is not in error, search problem reporting databases for a fix for the problem. If no fix exists, contact the IBM Support Center. If the sense data displayed in the previous CBR3300I message does not equal zero then obtain the SYS1.LOGREC error record.

Source: Object Access Method (OAM)

Routing Code: 2,4,6

Descriptor Code: 4

CBR3406I The carriage and picker assembly in library *library-name* has a cartridge in the picker.

**Explanation:** The carriage and picker assembly in library *library-name* received a move request, but has already has a cartridge in the picker.

System action: The I/O operation is stopped.

**Operator response:** Contact hardware support.

**System programmer response:** If the sense data displayed in the previous CBR3300I message does not equal zero then obtain the SYS1.LOGREC error record.

Source: Object Access Method (OAM)

# CBR3407I • CBR3410I

Routing Code: 2,4,6

**Descriptor Code:** 4

CBR3407I The destination storage element in library *library-name* already has a cartridge in it.

**Explanation:** A command was issued to store a cartridge in a destination storage element in library *library-name* that the 3995 library configuration table shows as already having media present.

System action: The I/O operation is stopped.

Operator response: Notify the system programmer.

**System programmer response:** The 3995 library and OAM configuration tables are corrupted. A remap is recommended to correct the discrepancy.

Source: Object Access Method (OAM)

Routing Code: 2,4,6

**Descriptor Code:** 4

#### CBR3408I The second destination element in library *library-name* already has a cartridge in it.

**Explanation:** A command was issued to store a cartridge in a second destination element in library *library-name* that the 3995 library configuration table shows as already having media present.

System action: The I/O operation is stopped.

**Operator response:** Notify the system programmer.

**System programmer response:** The 3995 library and OAM configuration tables are corrupted. A remap is recommended to correct the discrepancy.

Source: Object Access Method (OAM)

Routing Code: 2,4,6

**Descriptor Code:** 4

#### CBR3409I Source storage element in library library-name is empty.

**Explanation:** The source storage element in library *library-name* specified to be used for the operation does not have a cartridge in it.

System action: The I/O operation is stopped.

**Operator response:** Notify the system programmer.

**System programmer response:** The 3995 library and OAM configuration tables are corrupted. A remap is recommended to correct the discrepancy.

Source: Object Access Method (OAM)

Routing Code: 2,4,6

**Descriptor Code:** 4

**CBR3410I** First destination storage element in library *library-name* is empty.

**Explanation:** The first destination storage element in library *library-name* was specified to be used for an operation, but does not contain a cartridge.

System action: The I/O operation is stopped.

Operator response: Notify the system programmer.

**System programmer response:** The 3995 library and OAM configuration tables are corrupted. A remap is recommended to correct the discrepancy.

Source: Object Access Method (OAM)

Routing Code: 2,4,6

Descriptor Code: 4

CBR34111 A command issued in library *library-name* contains invalid bits in the identify message.

**Explanation:** This is a microcode programming error. A reserved bit has been set in the identify message in library *library-name*.

System action: The I/O operation is stopped.

**Operator response:** Notify the service representative.

**System programmer response:** If the problem recurs and if the program is not in error, search problem reporting databases for a fix for the problem. If no fix exists, contact the IBM Support Center. If the sense data displayed in the previous CBR3300I message does not equal zero then obtain the SYS1.LOGREC error record.

Source: Object Access Method (OAM)

Routing Code: 2,4,6

**Descriptor Code:** 4

## CBR3412I Could not clear the unit attention from a power on or a SCSI reset in library *library-name*.

**Explanation:** Either library *library-name* has just powered up, or it has received a SCSI reset or SCSI bus device reset message and could not clear the unit attention.

System action: The I/O operation is stopped.

**Operator response:** Contact hardware support.

**System programmer response:** If the sense data displayed in the previous CBR3300I message does not equal zero then obtain the SYS1.LOGREC error record.

Source: Object Access Method (OAM)

Routing Code: 2,4,6

Descriptor Code: 4

## CBR3413I Command overlap in library library-name.

**Explanation:** This is a microcode programming error. A second command has been received from the initiator while library *library-name* was disconnected and operating on the first command from the initiator.

System action: The I/O operation is stopped.

**Operator response:** Notify the service representative.

**System programmer response:** If the problem recurs and if the program is not in error, search problem reporting databases for a fix for the problem. If no fix exists, contact the IBM Support Center. If the sense data displayed in the previous CBR3300I message does not equal zero then obtain the SYS1.LOGREC error record.

Source: Object Access Method (OAM)

Routing Code: 2,4,6

Descriptor Code: 4

# CBR3414I Message parity error in library library-name.

Explanation: Library *library-name* received a message parity error from the initiator.

System action: The I/O operation is stopped.

**Operator response:** Contact hardware support.

**System programmer response:** If the sense data displayed in the previous CBR3300I message does not equal zero then obtain the SYS1.LOGREC error record.

# CBR3415I • CBR3418I

Source: Object Access Method (OAM)

Routing Code: 2,4,6

**Descriptor Code:** 4

**CBR3415I** Initiator select/reselect failure in library *library-name*.

Explanation: Library *library-name* attempted to select/reselect the initiator unsuccessfully.

System action: The I/O operation is stopped.

Operator response: Contact hardware support.

**System programmer response:** If the sense data displayed in the previous CBR3300I message does not equal zero then obtain the SYS1.LOGREC error record.

Source: Object Access Method (OAM)

Routing Code: 2,4,6

**Descriptor Code:** 4

CBR3416I SCSI parity error in library library-name.

Explanation: A parity error occurred on the SCSI bus in library library-name during an information transfer out.

System action: The I/O operation is stopped.

Operator response: Contact hardware support.

**System programmer response:** If the sense data displayed in the previous CBR3300I message does not equal zero then obtain the SYS1.LOGREC error record.

Source: Object Access Method (OAM)

Routing Code: 2,4,6

**Descriptor Code:** 4

CBR3417I Initiator detected error message in library library-name.

Explanation: Library *library-name* received the initiator detected error message from the initiator.

System action: The I/O operation is stopped.

Operator response: Contact hardware support.

**System programmer response:** If the sense data displayed in the previous CBR3300I message does not equal zero then obtain the SYS1.LOGREC error record.

Source: Object Access Method (OAM)

Routing Code: 2,4,6

**Descriptor Code:** 4

**CBR3418I** Error with no additional sense information for drive *drive-name*.

Explanation: An error occurred on drive drive-name, but no sense information describing the error is available.

System action: The I/O operation is stopped.

Operator response: Contact hardware support.

**System programmer response:** If the sense data displayed in the previous CBR3300I message does not equal zero then obtain the SYS1.LOGREC error record.

Source: Object Access Method (OAM)

Routing Code: 2,4,6

**Descriptor Code:** 4

278 z/OS V2R1.0 MVS System Messages, Vol 4 (CBD-DMO)

## **CBR3419I No ESDI command complete from drive** *drive-name*.

**Explanation:** An extended system data interface (ESDI) command complete was not returned from drive *drive-name*. The drive controller microcode timed out waiting for a response to the last command.

**System action:** The I/O operation is stopped.

**Operator response:** Contact hardware support.

**System programmer response:** If the sense data displayed in the previous CBR3300I message does not equal zero then obtain the SYS1.LOGREC error record.

Source: Object Access Method (OAM)

Routing Code: 2,4,6

Descriptor Code: 4

#### **CBR3420I** Write fault occurred on drive drive-name.

**Explanation:** Write command failed on drive *drive-name*.

System action: Either the drive or volume could have caused the failure.

If the volume has not failed a previous request on another drive, the drive will be marked not operational and the volume flagged as having failed this request. The volume will then be mounted on another drive and the request retried.

If, however, the volume has failed a previous request on another drive, the drive will be internally varied online and message CBR3304I will be issued identifying the volume as the cause of failure.

Once the request is retried, the original failing drive will be brought back online by OAM. If the drive takes repeated similar errors, the drive will be taken permanently out of service and message CBR5513E will be issued.

**Operator response:** Contact hardware support if the drive continues to become not operational.

If the volume has been identified as the cause of error, see message CBR3304I and follow the instructions listed.

**System programmer response:** If the sense data displayed in the previous CBR3300I message does not equal zero then obtain the SYS1.LOGREC error record.

Source: Object Access Method (OAM)

Routing Code: 2,4,6

Descriptor Code: 4

#### CBR3421I Drive *drive-name* responded to the same drive number as another drive.

Explanation: Multiple drives responded for the same drive number as drive *drive-name*.

**System action:** The I/O operation is stopped.

**Operator response:** Contact hardware support.

**System programmer response:** If the sense data displayed in the previous CBR3300I message does not equal zero then obtain the SYS1.LOGREC error record.

**Source:** Object Access Method (OAM)

Routing Code: 2,4,6

Descriptor Code: 4

#### CBR3422I Logical unit communications failure between drive *drive-name* and the drive controller.

**Explanation:** An error was detected during the communications between drive *drive-name* and the drive controller unit.

System action: The I/O operation is stopped.

**Operator response:** Contact hardware support.

# CBR3423I • CBR3425I

**System programmer response:** If the sense data displayed in the previous CBR3300I message does not equal zero then obtain the SYS1.LOGREC error record.

Source: Object Access Method (OAM)

Routing Code: 2,4,6

Descriptor Code: 4

CBR3423I Track following error on drive drive-name.

**Explanation:** A track following error occurs when the optical head for drive *drive-name* cannot stay on the same track.

System action: Either the drive or volume could have caused the failure.

If the volume has not failed a previous request on another drive, the drive will be marked not operational and the volume flagged as having failed this request. The volume will then be mounted on another drive and the request retried.

If, however, the volume has failed a previous request on another drive, the drive will be internally varied online and message CBR3304I will be issued identifying the volume as the cause of failure.

Once the request is retried, the original failing drive will be brought back online by OAM. If the drive takes repeated similar errors, the drive will be taken permanently out of service and message CBR5513E will be issued.

**Operator response:** Contact hardware support if the drive continues to become not operational.

If the volume has been identified as the cause of error, see message CBR3304I and follow the instructions listed.

**System programmer response:** If the sense data displayed in the previous CBR3300I message does not equal zero then obtain the SYS1.LOGREC error record.

Source: Object Access Method (OAM)

Routing Code: 2,4,6

**Descriptor Code:** 4

#### CBR3424I Load/unload failure on drive drive-name.

Explanation: A failure was detected when loading or unloading the cartridge on drive *drive-name*.

System action: The I/O operation is stopped. The drive is marked non-operational.

Operator response: Contact hardware support.

**System programmer response:** If the sense data displayed in the previous CBR3300I message does not equal zero then obtain the SYS1.LOGREC error record.

Source: Object Access Method (OAM)

Routing Code: 2,4,6

**Descriptor Code:** 4

#### **CBR3425I** Spindle failure on drive drive-name.

**Explanation:** The spindle servo on drive *drive-name* was not locked with the reference signal and the optical disk was not rotated correctly.

System action: The I/O operation is stopped.

**Operator response:** Contact hardware support.

**System programmer response:** If the sense data displayed in the previous CBR3300I message does not equal zero then obtain the SYS1.LOGREC error record.

Source: Object Access Method (OAM)

Routing Code: 2,4,6

## Descriptor Code: 4

# CBR3429I ID CRC error detected on drive drive-name.

**Explanation:** The drive controller detected an error in the ID cyclic check redundancy code transferred from drive *drive-name*.

System action: Either the drive or volume could have caused the failure.

If the volume has not failed a previous request on another drive, the drive will be marked not operational and the volume flagged as having failed this request. The volume will then be mounted on another drive and the request retried.

If, however, the volume has failed a previous request on another drive, the drive will be internally varied online and message CBR3304I will be issued identifying the volume as the cause of failure.

Once the request is retried, the original failing drive will be brought back online by OAM. If the drive takes repeated similar errors, the drive will be taken permanently out of service and message CBR5513E will be issued.

**Operator response:** Contact hardware support if the drive continues to become not operational.

If the volume has been identified as the cause of error, see message CBR3304I and follow the instructions listed.

**System programmer response:** If the sense data displayed in the previous CBR3300I message does not equal zero then obtain the SYS1.LOGREC error record.

Source: Object Access Method (OAM)

Routing Code: 2,4,6

Descriptor Code: 4

#### **CBR3430I** Seek position error detected on drive *drive-name*.

**Explanation:** The seek to a specific track failed after retries to drive *drive-name*.

System action: Either the drive or volume could have caused the failure.

If the volume has not failed a previous request on another drive, the drive will be marked not operational and the volume flagged as having failed this request. The volume will then be mounted on another drive and the request retried.

If, however, the volume has failed a previous request on another drive, the drive will be internally varied online and message CBR3304I will be issued identifying the volume as the cause of failure.

Once the request is retried, the original failing drive will be brought back online by OAM. If the drive takes repeated similar errors, the drive will be taken permanently out of service and message CBR5513E will be issued.

**Operator response:** Contact hardware support if the drive continues to become not operational.

If the volume has been identified as the cause of error, see message CBR3304I and follow the instructions listed.

**System programmer response:** If the sense data displayed in the previous CBR3300I message does not equal zero then obtain the SYS1.LOGREC error record.

Source: Object Access Method (OAM)

Routing Code: 2,4,6

Descriptor Code: 4

#### CBR34311 Power-on diagnostic failure detected on drive *drive-name*.

**Explanation:** Power-on diagnostics have failed on drive *drive-name*.

System action: The I/O operation is stopped.

Operator response: Contact hardware support.

**System programmer response:** If the sense data displayed in the previous CBR3300I message does not equal zero then obtain the SYS1.LOGREC error record.

# CBR3432I • CBR3434I

Source: Object Access Method (OAM)

Routing Code: 2,4,6

**Descriptor Code:** 4

CBR3432I Message reject error from drive drive-name.

**Explanation:** The command sent to drive *drive-name* was rejected because the Message Reject message was sent by the initiator.

System action: The I/O operation is stopped.

Operator response: Contact hardware support.

**System programmer response:** If the sense data displayed in the previous CBR3300I message does not equal zero then obtain the SYS1.LOGREC error record.

Source: Object Access Method (OAM)

Routing Code: 2,4,6

**Descriptor Code:** 4

CBR3433I Internal controller error detected in drive drive-name.

**Explanation:** The controller detected an error related to the drive controller hardware or microcode in drive *drive-name*.

System action: Either the drive or the volume could have caused the failure.

If the volume has not failed a previous request on another drive, the drive will be marked not operational and the volume flagged as having failed this request. The volume will then be mounted on another drive and the request retried.

If, however, the volume has failed a previous request on another drive, the drive will be internally varied online and message CBR3304I will be issued identifying the volume as the cause of failure.

Once the request is retried, the original failing drive will be brought back online by OAM. If the drive takes repeated similar errors, the drive will be taken permanently out of service and message CBR5513E will be issued.

**Operator response:** Contact hardware support if the drive continues to become not operational.

If the volume has been identified as the cause of error, see message CBR3304I and follow the instructions listed.

**System programmer response:** If the sense data displayed in the previous CBR3300I message does not equal zero then obtain the SYS1.LOGREC error record.

Source: Object Access Method (OAM)

Routing Code: 2,4,6

**Descriptor Code:** 4

CBR3434I SCSI interface parity error detected on drive *drive-name*.

**Explanation:** The command was rejected because of an unrecovered parity error on the SCSI bus for drive *drive-name*.

System action: The I/O operation is stopped.

Operator response: Contact hardware support.

**System programmer response:** If the sense data displayed in the previous CBR3300I message does not equal zero then obtain the SYS1.LOGREC error record.

Source: Object Access Method (OAM)

Routing Code: 2,4,6

## CBR3435I Initiator detected error for drive drive-name.

**Explanation:** The command was rejected because the Initiator Detected Error message (an unrecovered parity error on the SCSI bus for drive *drive-name*) was sent by the initiator.

**System action:** The I/O operation is stopped.

**Operator response:** Contact hardware support.

**System programmer response:** If the sense data displayed in the previous CBR3300I message does not equal zero then obtain the SYS1.LOGREC error record.

Source: Object Access Method (OAM)

Routing Code: 2,4,6

**Descriptor Code:** 4

#### CBR3441I Drive *drive-name* could not become ready.

**Explanation:** The ready signal was negated on drive *drive-name*. The media in the drive is not spun up and the focus or slide servo was unlocked.

System action: Either the drive or volume could have caused the failure.

If the volume has not failed a previous request on another drive, the drive will be marked not operational and the volume flagged as having failed this request. The volume will then be mounted on another drive and the request retried.

If, however, the volume has failed a previous request on another drive, the drive will be internally varied online and message CBR3304I will be issued identifying the volume as the cause of failure. In addition, an attempt to recover the previously failed drive will be made if no operator action has occurred on that drive since the initial failure.

Once the request is retried, the original failing drive will be brought back online by OAM. If the drive takes repeated similar errors, the drive will be taken permanently out of service and message CBR5513E will be issued.

**Operator response:** Contact hardware support if the drive continues to become not operational.

If the volume has been identified as the cause of error, see message CBR3304I and follow the instructions listed.

**System programmer response:** If the sense data displayed in the previous CBR3300I message does not equal zero then obtain the SYS1.LOGREC error record.

**Source:** Object Access Method (OAM)

Routing Code: 2,4,6

Descriptor Code: 4

CBR3442I Drive drive-name is not selected.

**Explanation:** Drive *drive-name* is not selected.

System action: The I/O operation is stopped.

**Operator response:** Contact hardware support.

**System programmer response:** If the sense data displayed in the previous CBR3300I message does not equal zero then obtain the SYS1.LOGREC error record.

Source: Object Access Method (OAM)

Routing Code: 2,4,6

# CBR3443I • CBR3446I

## CBR3443I No optical disk present in drive drive-name.

**Explanation:** No optical disk is present in drive *drive-name*, even though the Autochange Element Status Table and the OAM configuration agree that one should be present.

**System action:** The I/O operation is stopped.

**Operator response:** Notify the system programmer. Contact hardware support.

**System programmer response:** The 3995 Library and OAM configuration tables are corrupted. A remap is recommended to correct the discrepancy. Obtain the logrec error record.

Source: Object Access Method (OAM)

Routing Code: 2,4,6

Descriptor Code: 4

#### **CBR3444I** Unrecoverable read error on drive *drive-name*.

**Explanation:** The block(s) of data requested to be read, contain errors which could not be corrected, either by retries or by Error Correction Code (ECC).

System action: Either the drive or volume could have caused the failure.

If the volume has not failed a previous request on another drive, the drive will be marked not operational and the volume flagged as having failed this request. The volume will then be mounted on another drive and the request retried.

If, however, the volume has failed a previous request on another drive, the drive will be internally varied online and message CBR3304I will be issued identifying the volume as the cause of failure.

Once the request is retried, the original failing drive will be brought back online by OAM. If the drive takes repeated similar errors, the drive will be taken permanently out of service and message CBR5513E will be issued.

**Operator response:** Contact hardware support if the drive continues to become not operational.

If the volume has been identified as the cause of error, see message CBR3304I and follow the instructions listed.

**System programmer response:** If the sense data displayed in the previous CBR3300I message does not equal zero then obtain the SYS1.LOGREC error record.

Source: Object Access Method (OAM)

Routing Code: 2,4,6

Descriptor Code: 4

# CBR3446I Media in drive *drive-name* has corrupted format.

**Explanation:** The format information on the media in drive *drive-name* is incorrect. This can be caused by bad media or a mismatch between the current mode sense format and that retrieved from the optical disk.

System action: Either the drive or volume could have caused the failure.

The volume could have caused the error if the media is not compatible with the drive; i.e., double capacity media mounted in a single capacity drive. Media that is contaminated and needs to be cleaned could also have caused the failure.

If the volume has not failed a previous request on another drive, the drive will be marked not operational and the volume flagged as having failed this request. The volume will then be mounted on another drive and the request retried.

If, however, the volume has failed a previous request on another drive, the drive will be internally varied online and message CBR3304I will be issued identifying the volume as the cause of failure.

Once the request is retried, the original failing drive will be brought back online by OAM. If the drive takes repeated similar errors, the drive will be taken permanently out of service and message CBR5513E will be issued.

**Operator response:** Contact hardware support if the drive continues to become not operational.

If the volume has been identified as the cause of error, see message CBR3304I and follow the instructions listed.

**Note:** This error may occur during cartridge entry if the cartridge is new and the write protect tabs are in the data protect position. If this is the case, reset the write protect tabs and reinsert the cartridge.

**System programmer response:** If the sense data displayed in the previous CBR3300I message does not equal zero then obtain the SYS1.LOGREC error record.

Source: Object Access Method (OAM)

Routing Code: 2,4,6

**Descriptor Code:** 4

CBR3447I No spare sectors available on media mounted on drive drive-name.

Explanation: There are no spare sectors available for the media mounted on drive *drive-name*.

System action: Volume is marked full and another volume is requested.

Source: Object Access Method (OAM)

Routing Code: 2,4,6

**Descriptor Code:** 4

**CBR3450I** Invalid command operation code sent to drive *drive-name*.

**Explanation:** This is a microcode programming error. The command code specified in the Command Descriptor Block sent to drive *drive-name* is incorrect or not implemented.

System action: The I/O operation is stopped.

**Operator response:** Notify the service representative.

**System programmer response:** If the problem recurs and if the program is not in error, search problem reporting databases for a fix for the problem. If no fix exists, contact the IBM Support Center. If the sense data displayed in the previous CBR3300I message does not equal zero then obtain the SYS1.LOGREC error record.

Source: Object Access Method (OAM)

Routing Code: 2,4,6

Descriptor Code: 4

#### CBR34511 Illegal block address specified in command to drive drive-name.

**Explanation:** This is a microcode programming error, or the media is corrupted. The logical block address in the command sent to drive *drive-name* is outside the area valid for the current media.

System action: The I/O operation is stopped. OAM will mark the volume as non-writeable.

**Operator response:** Notify the service representative.

**System programmer response:** If the problem recurs and if the program is not in error, search problem reporting databases for a fix for the problem. If no fix exists, contact the IBM Support Center. If the sense data displayed in the previous CBR3300I message does not equal zero then obtain the SYS1.LOGREC error record.

Source: Object Access Method (OAM)

Routing Code: 2,4,6

Descriptor Code: 4

# **CBR3452I** Illegal function specified for media type mounted in drive *drive-name*.

**Explanation:** The format parameter in the command sent to drive *drive-name* is incorrect for the media type mounted.

**System action:** The I/O operation is stopped. The drive is marked non-operational.

# CBR3453I • CBR3455I

**System programmer response:** If the problem recurs and if the program is not in error, search problem reporting databases for a fix for the problem. If no fix exists, contact hardware support. If the sense data displayed in the previous CBR3300I message does not equal zero then obtain the SYS1.LOGREC error record.

Source: Object Access Method (OAM)

Routing Code: 2,4,6

**Descriptor Code:** 4

CBR3453I Illegal field in command descriptor block sent to drive drive-name.

**Explanation:** This is a microcode programming error. One of the fields in the command descriptor block sent to drive *drive-name* is incorrect.

System action: The I/O operation is stopped.

**Operator response:** Notify the service representative.

**System programmer response:** If the problem recurs and if the program is not in error, search problem reporting databases for a fix for the problem. If no fix exists, contact the IBM Support Center. If the sense data displayed in the previous CBR3300I message does not equal zero then obtain the SYS1.LOGREC error record.

Source: Object Access Method (OAM)

Routing Code: 2,4,6

**Descriptor Code:** 4

CBR3454I Invalid logical unit number sent to drive drive-name.

**Explanation:** This is a microcode programming error. Logical unit number (LUN) 2 through 7 is specified or the specified LUN does not respond to the selection from the controller unit in drive *drive-name*.

**System action:** The I/O operation is stopped.

**Operator response:** Notify the service representative.

**System programmer response:** If the problem recurs and if the program is not in error, search problem reporting databases for a fix for the problem. If no fix exists, contact the IBM Support Center. If the sense data displayed in the previous CBR3300I message does not equal zero then obtain the SYS1.LOGREC error record.

Source: Object Access Method (OAM)

Routing Code: 2,4,6

Descriptor Code: 4

CBR3455I Invalid field in parameter list for command sent to drive drive-name.

**Explanation:** This is a microcode programming error. One of fields in the parameter list sent to drive *drive-name* is invalid.

System action: The I/O operation is stopped.

Operator response: Notify the service representative.

**System programmer response:** If the problem recurs and if the program is not in error, search problem reporting databases for a fix for the problem. If no fix exists, contact the IBM Support Center. If the sense data displayed in the previous CBR3300I message does not equal zero then obtain the SYS1.LOGREC error record.

Source: Object Access Method (OAM)

Routing Code: 2,4,6

## CBR3456I A write protect indication for volume volser was received from drive drive-name.

**Explanation:** An erase or write request to volume *volser* mounted on drive *drive-name* was rejected because the drive indicated the volume may be write protected.

System action: Either the drive or volume could have caused the failure.

If the volume has not failed a previous request on another drive, the drive will be marked not operational and the volume flagged as having failed this request. The volume will then be mounted on another drive and the request retried.

If, however, the volume has failed a previous request on another drive, the previous drive will be marked operational and message CBR3304I will be issued identifying the volume as the cause of failure.

**Operator response:** If the drive becomes not operational, vary the drive back online. Contact hardware support if the drive continues to become not operational.

If the volume has been identified as the cause of error, see message CBR3304I and follow the instructions listed.

Source: Object Access Method (OAM)

Routing Code: 2,4,6

**Descriptor Code:** 4

## CBR3457I Could not clear unit attention from media change on drive *drive-name*.

**Explanation:** The media mounted on drive *drive-name* has been changed since the last command was issued and the unit attention could not be cleared.

System action: The I/O operation is stopped.

**Operator response:** Contact hardware support.

**System programmer response:** If the sense data displayed in the previous CBR3300I message does not equal zero then obtain the SYS1.LOGREC error record.

Source: Object Access Method (OAM)

Routing Code: 2,4,6

Descriptor Code: 4

CBR3458I Could not clear unit attention from power on or device reset on drive *drive-name*.

**Explanation:** A SCSI reset condition has occurred on drive *drive-name*. Due to a drive power cycle, a SCSI reset, or a Device Bus Reset message sent to the drive and the unit attention could not be reset.

System action: The I/O operation is stopped.

**Operator response:** Contact hardware support.

**System programmer response:** If the sense data displayed in the previous CBR3300I message does not equal zero then obtain the SYS1.LOGREC error record.

Source: Object Access Method (OAM)

**Routing Code:** 2,4,6

Descriptor Code: 4

CBR3459I Could not clear unit attention from mode select parameter being changed on drive *drive-name*.

**Explanation:** The mode select parameter has been changed since the last command was sent to drive *drive-name* and the unit attention could not be cleared.

**System action:** The I/O operation is stopped.

**Operator response:** Contact hardware support.

# CBR34601 • CBR34621

**System programmer response:** If the sense data displayed in the previous CBR3300I message does not equal zero then obtain the SYS1.LOGREC error record.

**Source:** Object Access Method (OAM)

Routing Code: 2,4,6

Descriptor Code: 4

#### CBR3460I Command rejected, invalid suborder detected in command packet.

Explanation: The device controller has determined that the command packet contained an invalid suborder.

System action: The I/O operation is stopped.

**Operator response:** Notify the service representative. See messages CBR3300I and CBR3301I which were issued prior to this message for the packet information.

**System programmer response:** If the problem recurs and if the program is not in error, search problem reporting databases for a fix for the problem. If no fix exists, contact the IBM Support Center. If the sense data displayed in the previous CBR3300I message does not equal zero then obtain the SYS1.LOGREC error record.

**Source:** Object Access Method (OAM)

Routing Code: 2,4,6

**Descriptor Code:** 4

#### CBR34611 Command rejected, command packet contains an invalid or missing entry in field VOLSER1.

**Explanation:** The device controller has determined that the command packet contains an invalid or missing entry in field VOLSER1.

System action: The I/O operation is stopped.

**Operator response:** Notify the service representative. See messages CBR3300I and CBR3301I which were issued prior to this message for the packet information.

**System programmer response:** If the problem recurs and if the program is not in error, search problem reporting databases for a fix for the problem. If no fix exists, contact the IBM Support Center. If the sense data displayed in the previous CBR3300I message does not equal zero then obtain the SYS1.LOGREC error record.

Source: Object Access Method (OAM)

Routing Code: 2,4,6

Descriptor Code: 4

CBR3462I Command rejected, command packet contains an invalid or missing entry in field VOLSER2.

**Explanation:** The device controller has determined that the command packet contains an invalid or missing entry in field VOLSER2.

System action: The I/O operation is stopped.

**Operator response:** Notify the service representative. See messages CBR3300I and CBR3301I which were issued prior to this message for the packet information.

**System programmer response:** If the problem recurs and if the program is not in error, search problem reporting databases for a fix for the problem. If no fix exists, contact the IBM Support Center. If the sense data displayed in the previous CBR3300I message does not equal zero then obtain the SYS1.LOGREC error record.

Source: Object Access Method (OAM)

Routing Code: 2,4,6

## CBR3463I Command rejected, missing or invalid category detected in command packet.

**Explanation:** The device controller has determined that the command packet contained an invalid or missing category.

**System action:** The I/O operation is stopped.

**Operator response:** Notify the service representative. See messages CBR3300I and CBR3301I which were issued prior to this message for the packet information.

**System programmer response:** If the problem recurs and if the program is not in error, search problem reporting databases for a fix for the problem. If no fix exists, contact the IBM Support Center. If the sense data displayed in the previous CBR3300I message does not equal zero then obtain the SYS1.LOGREC error record.

Source: Object Access Method (OAM)

Routing Code: 2,4,6

Descriptor Code: 4

#### CBR3464I Command rejected, invalid packet id detected in the command packet.

Explanation: The device controller has determined that the command packet contained an invalid packet id.

System action: The I/O operation is stopped.

**Operator response:** Notify the service representative. See messages CBR3300I and CBR3301I which were issued prior to this message for the packet information.

**System programmer response:** If the problem recurs and if the program is not in error, search problem reporting databases for a fix for the problem. If no fix exists, contact the IBM Support Center. If the sense data displayed in the previous CBR3300I message does not equal zero then obtain the SYS1.LOGREC error record.

Source: Object Access Method (OAM)

Routing Code: 2,4,6

Descriptor Code: 4

### CBR3465I Command rejected, invalid library id detected in the command packet.

Explanation: The device controller has determined that the command packet contained an invalid library id.

System action: The I/O operation is stopped.

**Operator response:** Notify the service representative. See messages CBR3300I and CBR3301I which were issued prior to this message for the packet information.

**System programmer response:** If the problem recurs and if the program is not in error, search problem reporting databases for a fix for the problem. If no fix exists, contact the IBM Support Center. If the sense data displayed in the previous CBR3300I message does not equal zero then obtain the SYS1.LOGREC error record.

**Source:** Object Access Method (OAM)

Routing Code: 2,4,6

Descriptor Code: 4

# CBR3466I Command rejected, invalid drive id detected in the command packet.

Explanation: The device controller has determined that the command packet contained an invalid drive id.

System action: The I/O operation is stopped.

**Operator response:** Notify the service representative. See messages CBR3300I and CBR3301I which were issued prior to this message for the packet information.

**System programmer response:** If the problem recurs and if the program is not in error, search problem reporting databases for a fix for the problem. If no fix exists, contact the IBM Support Center. If the sense data displayed in the previous CBR3300I message does not equal zero then obtain the SYS1.LOGREC error record.

# CBR34671 • CBR34701

Source: Object Access Method (OAM)

Routing Code: 2,4,6

**Descriptor Code:** 4

CBR3467I Command rejected, invalid collection name detected in the command packet.

Explanation: The device controller has determined that the command packet contained an invalid collection name.

System action: The I/O operation is stopped.

**Operator response:** Notify the service representative. See messages CBR3300I and CBR3301I which were issued prior to this message for the packet information.

**System programmer response:** If the problem recurs and if the program is not in error, search problem reporting databases for a fix for the problem. If no fix exists, contact the IBM Support Center. If the sense data displayed in the previous CBR3300I message does not equal zero then obtain the SYS1.LOGREC error record.

Source: Object Access Method (OAM)

Routing Code: 2,4,6

**Descriptor Code:** 4

CBR3468I Command rejected, invalid object name detected in the command packet.

Explanation: The device controller has determined that the command packet contained an invalid object name.

System action: The I/O operation is stopped.

**Operator response:** Notify the service representative. See messages CBR3300I and CBR3301I which were issued prior to this message for the packet information.

**System programmer response:** If the problem recurs and if the program is not in error, search problem reporting databases for a fix for the problem. If no fix exists, contact the IBM Support Center. If the sense data displayed in the previous CBR3300I message does not equal zero then obtain the SYS1.LOGREC error record.

Source: Object Access Method (OAM)

Routing Code: 2,4,6

**Descriptor Code:** 4

# CBR34691 Command rejected, invalid file handle detected in the command packet.

Explanation: The device controller has determined that the command packet contained an invalid file handle.

System action: The I/O operation is stopped.

**Operator response:** Notify the service representative. See messages CBR3300I and CBR3301I which were issued prior to this message for the packet information.

**System programmer response:** If the problem recurs and if the program is not in error, search problem reporting databases for a fix for the problem. If no fix exists, contact the IBM Support Center. If the sense data displayed in the previous CBR3300I message does not equal zero then obtain the SYS1.LOGREC error record.

Source: Object Access Method (OAM)

Routing Code: 2,4,6

Descriptor Code: 4

## CBR3470I Command rejected, invalid object length detected in the command packet.

Explanation: The device controller has determined that the command packet contained an invalid object length.

**System action:** The I/O operation is stopped.

**Operator response:** Notify the service representative. See messages CBR3300I and CBR3301I which were issued prior to this message for the packet information.

**System programmer response:** If the problem recurs and if the program is not in error, search problem reporting databases for a fix for the problem. If no fix exists, contact the IBM Support Center. If the sense data displayed in the previous CBR3300I message does not equal zero then obtain the SYS1.LOGREC error record.

Source: Object Access Method (OAM)

Routing Code: 2,4,6

Descriptor Code: 4

CBR34711 Command rejected, invalid object offset detected in the command packet.

Explanation: The device controller has determined that the command packet contained an invalid object offset.

System action: The I/O operation is stopped.

**Operator response:** Notify the service representative. See messages CBR3300I and CBR3301I which were issued prior to this message for the packet information.

**System programmer response:** If the problem recurs and if the program is not in error, search problem reporting databases for a fix for the problem. If no fix exists, contact the IBM Support Center. If the sense data displayed in the previous CBR3300I message does not equal zero then obtain the SYS1.LOGREC error record.

Source: Object Access Method (OAM)

Routing Code: 2,4,6

**Descriptor Code:** 4

CBR3472I Command reject, invalid object security classification detected in the command packet.

**Explanation:** The device controller has determined that the command packet contained an invalid object security classification.

System action: The I/O operation is stopped.

**Operator response:** Notify the service representative. See messages CBR3300I and CBR3301I which were issued prior to this message for the packet information.

**System programmer response:** If the problem recurs and if the program is not in error, search problem reporting databases for a fix for the problem. If no fix exists, contact the IBM Support Center. If the sense data displayed in the previous CBR3300I message does not equal zero then obtain the SYS1.LOGREC error record.

Source: Object Access Method (OAM)

Routing Code: 2,4,6

Descriptor Code: 4

CBR3473I Command rejected, command packet contains an invalid or missing entry in field VOLSER3.

**Explanation:** The device controller has determined that the command packet contains an invalid or missing entry in the field VOLSER3.

System action: The I/O operation is stopped.

**Operator response:** Notify the service representative. See messages CBR3300I and CBR3301I which were issued prior to this message for the packet information.

**System programmer response:** If the problem recurs and if the program is not in error, search problem reporting databases for a fix for the problem. If no fix exists, contact the IBM Support Center. If the sense data displayed in the previous CBR3300I message does not equal zero then obtain the SYS1.LOGREC error record.

Source: Object Access Method (OAM)

Routing Code: 2,4,6

# CBR3474I • CBR3477I

## CBR3474I Command rejected, command packet contains an invalid or missing entry in field VOLSER4.

**Explanation:** The device controller has determined that the command packet contains an invalid or missing entry in the field VOLSER4.

**System action:** The I/O operation is stopped.

**Operator response:** Notify the service representative. See messages CBR3300I and CBR3301I which were issued prior to this message for the packet information.

**System programmer response:** If the problem recurs and if the program is not in error, search problem reporting databases for a fix for the problem. If no fix exists, contact the IBM Support Center. If the sense data displayed in the previous CBR3300I message does not equal zero then obtain the SYS1.LOGREC error record.

Source: Object Access Method (OAM)

Routing Code: 2,4,6

**Descriptor Code:** 4

#### CBR3475I Command rejected, invalid mode detected in the command packet.

Explanation: The device controller has determined that the command packet contained an invalid mode.

System action: The I/O operation is stopped.

**Operator response:** Notify the service representative. See messages CBR3300I and CBR3301I which were issued prior to this message for the packet information.

**System programmer response:** If the problem recurs and if the program is not in error, search problem reporting databases for a fix for the problem. If no fix exists, contact the IBM Support Center. If the sense data displayed in the previous CBR3300I message does not equal zero then obtain the SYS1.LOGREC error record.

Source: Object Access Method (OAM)

Routing Code: 2,4,6

**Descriptor Code:** 4

### CBR3476I Command rejected, library library-name locked.

**Explanation:** The last command could not be completed because the library *library-name*, to which the command was issued, is locked.

System action: The I/O operation is stopped.

**Operator response:** The CE has the library locked in order to perform maintenance on the library. Contact the CE for further information concerning the condition of the library.

**Source:** Object Access Method (OAM)

Routing Code: 2,4,6

**Descriptor Code:** 4

## CBR3477I Command rejected, command packet contains an invalid model number.

Explanation: The device controller has determined that the command packet contained all zeros of a model number.

**System action:** The I/O operation is stopped.

**Operator response:** Notify the service representative. See messages CBR3300I and CBR3301I which were issued prior to this message for the packet information.

**System programmer response:** If the problem recurs and if the program is not in error, search problem reporting databases for a fix for the problem. If no fix exists, contact the IBM Support Center. If the sense data displayed in the previous CBR3300I message does not equal zero then obtain the SYS1.LOGREC error record.

Source: Object Access Method (OAM)

**Routing Code:** 2,4,6

Descriptor Code: 4

**CBR3478I** The state of the media mounted in drive *drive-name* cannot be determined.

Explanation: The state of the media in drive *drive-name* cannot be determined or has become unreliable.

System action: The I/O operation is stopped.

**Operator response:** Eject the cartridge and examine for damage.

Source: Object Access Method (OAM)

Routing Code: 2,4,6

Descriptor Code: 4

**CBR3479I** Functional microcode in {library | drive} library-name | drive-name has failed.

Explanation: Functional microcode in {library | drive} library-name/drive-name has failed.

System action: The I/O operation is stopped and {library | drive} is marked non-operational.

**Operator response:** Contact hardware support.

**System programmer response:** If the sense data displayed in the previous message CBR3300I does not equal zero then obtain the SYS1.LOGREC error record.

Source: Object Access Method (OAM)

Routing Code: 2,4,6

Descriptor Code: 4

#### CBR3480I The input/output station in library *library-name* is empty.

**Explanation:** The 3995 controller has the status of the I/O station in library *library-name* as empty and cannot complete the last command.

System action: The I/O operation is stopped.

Source: Object Access Method (OAM)

Routing Code: 2,4,6

**Descriptor Code:** 4

**CBR3481I** Volume volser is not in library library-name.

**Explanation:** The 3995 controller for library *library-name* can not find volume *volser* in its configuration tables.

System action: The I/O operation is stopped.

Operator response: Notify the system programmer.

**System programmer response:** The 3995 library and OAM optical configuration tables are corrupted. A remap is recommended to correct the discrepancy.

Source: Object Access Method (OAM)

Routing Code: 2,4,6

**Descriptor Code:** 4

CBR3482I Library library-name is full.

Explanation: Library library-name has no more empty slots to allow cartridge entry.

System action: The I/O operation is stopped.

Operator response: It is necessary to eject cartridges no longer needed from the library to allow cartridge entry.

Source: Object Access Method (OAM)

# CBR3483I • CBR3487I

Routing Code: 2,4,6

**Descriptor Code:** 4

CBR3483I Command rejected, remap in progress in library library-name.

**Explanation:** A remap is in progress in library *library-name*. No external commands to the library are allowed in the library until completion of the remap.

System action: The I/O operation is stopped.

Source: Object Access Method (OAM)

Routing Code: 2,4,6

**Descriptor Code:** 4

CBR3484I Duplicate object name found on volume volser in library library-name.

Explanation: A duplicate object name found on volume volser in library library-name.

System action: The I/O operation is stopped.

Source: Object Access Method (OAM)

Routing Code: 2,4,6

Descriptor Code: 4

CBR3485I SCSI controller chip RAM failed in library library-name.

Explanation: An error was detected with the SCSI controller chip's RAM in library library-name.

System action: The I/O operation is stopped.

Operator response: Contact hardware support.

**System programmer response:** If the sense data displayed in the previous CBR3300I message does not equal zero then obtain the SYS1.LOGREC error record.

Source: Object Access Method (OAM)

Routing Code: 2,4,6

**Descriptor Code:** 4

# CBR3486I Motor control chip RAM failed in library library-name.

**Explanation:** The motor control chip's RAM in library *library-name* has failed.

System action: The I/O operation is stopped.

Operator response: Contact hardware support.

**System programmer response:** If the sense data displayed in the previous CBR3300I message does not equal zero then obtain the SYS1.LOGREC error record.

Source: Object Access Method (OAM)

**Routing Code:** 2,4,6

**Descriptor Code:** 4

CBR3487I The rear input/output station sensor in the input/output station in library *library-name* has failed.

**Explanation:** The rear input/output station sensor that detects when a cartridge has been inserted or removed from the input/output station in library *library-name* has failed.

System action: The I/O operation is stopped.

Operator response: Contact hardware support.

**System programmer response:** If the sense data displayed in the previous CBR3300I message does not equal zero then obtain the SYS1.LOGREC error record.

**Source:** Object Access Method (OAM)

**Routing Code:** 2,4,6

Descriptor Code: 4

#### CBR3488I Illegal test issued in library *library-name*. A front panel or RS232 panel is required.

**Explanation:** This is a microcode programming error. A test was issued in library *library-name* that requires a front panel or RS232 panel to run.

System action: The I/O operation is stopped.

**Operator response:** Notify the service representative.

**System programmer response:** If the problem recurs and if the program is not in error, search problem reporting databases for a fix for the problem. If no fix exists, contact the IBM Support Center. If the sense data displayed in the previous CBR3300I message does not equal zero then obtain the SYS1.LOGREC error record.

Source: Object Access Method (OAM)

Routing Code: 2,4,6

Descriptor Code: 4

#### CBR3489I Illegal test issued in library *library-name*. A SCSI interface is required.

**Explanation:** This is a microcode programming error. A test was issued in library *library-name* that requires the use of a SCSI interface.

System action: The I/O operation is stopped.

**Operator response:** Notify the service representative.

**System programmer response:** If the problem recurs and if the program is not in error, search problem reporting databases for a fix for the problem. If no fix exists, contact the IBM Support Center. If the sense data displayed in the previous CBR3300I message does not equal zero then obtain the SYS1.LOGREC error record.

Source: Object Access Method (OAM)

Routing Code: 2,4,6

**Descriptor Code:** 4

#### **CBR3490I** Unable to read from volume *volser* mounted on drive *drive-name* at this time.

**Explanation:** The read attempted from volume *volser* mounted on drive *drive-name* was rejected. At the time the read occurred, the medium or the extent of the medium was reserved by another initiator. A return code of 545 and a fault symptom code of X'0402' were received as a result of the I/O operation failure.

System action: The I/O operation is stopped.

**Source:** Object Access Method (OAM)

**Routing Code:** 2,4,6

Descriptor Code: 4

**CBR3491I** No track zero found on drive *drive-name*.

**Explanation:** The rezero operation did not complete normally on drive *drive-name*.

System action: Either the drive or volume could have caused the failure.

If the volume has not failed a previous request on another drive, the drive will be marked not operational and the volume flagged as having failed this request. The volume will then be mounted on another drive and the request retried.

# CBR3492I • CBR3494I

If, however, the volume has failed a previous request on another drive, the drive will be internally varied online and message CBR3304I will be issued identifying the volume as the cause of failure.

Once the request is retried, the original failing drive will be brought back online by OAM. If the drive takes repeated similar errors, the drive will be taken permanently out of service and message CBR5513E will be issued.

Operator response: Contact hardware support if the drive continues to become not operational.

If the volume has been identified as the cause of error, see message CBR3304I and follow the instructions listed.

**System programmer response:** If the sense data displayed in the previous CBR3300I message does not equal zero then obtain the SYS1.LOGREC error record.

Source: Object Access Method (OAM)

Routing Code: 2,4,6

**Descriptor Code:** 4

CBR3492I Incompatible media mounted on drive *drive-name*.

**Explanation:** The media mounted on drive *drive-name* is not a compatible media for this drive.

System action: The I/O operation is stopped.

**Operator response:** Eject cartridge.

Source: Object Access Method (OAM)

Routing Code: 2,4,6

**Descriptor Code:** 4

# CBR3493I Drive *drive-name* encountered an unrecoverable error.

Explanation: An unrecoverable error occurred on drive drive-name.

System action: The I/O operation is stopped. The drive is marked not operational.

Operator response: Contact hardware support.

**System programmer response:** If the sense data displayed in the previous message CBR3300I does not equal zero then obtain the SYS1.LOGREC error record.

Source: Object Access Method (OAM)

Routing Code: 2,4,6

**Descriptor Code:** 4

**CBR3494I Overwrite error occurred on volume** volume-name **mounted on drive** drive-name

**Explanation:** A previously recorded area was written over when writing data on volume *volume-name* mounted on drive *drive-name*. Any further writes could damage existing data on the volume. A return code of 550 and a fault symptom code of X'0401' or X'0701' were received as a result of the I/O operation failure.

**System action:** The I/O operation is stopped. Volume *volume-name* will be marked unwriteable to prevent further writes from occurring on this volume.

**Operator response:** None.

Source: Object Access Method (OAM)

Routing Code: 2,4,6

CBR3495I A blank sector was read from the volume mounted on drive drive-name.

Explanation: An unrecorded sector was read from the volume mounted on drive *drive-name*.

System action: Either the drive or volume could have caused the failure.

If the volume has not failed a previous request on another drive, the drive will be marked not operational and the volume flagged as having failed this request. The volume will then be mounted on another drive and the request retried.

If, however, the volume has failed a previous request on another drive, the drive will be internally varied online and message CBR3304I will be issued identifying the volume as the cause of failure.

Once the request is retried, the original failing drive will be brought back online by OAM. If the drive takes repeated similar errors, the drive will be taken permanently out of service and message CBR5513E will be issued.

Operator response: Contact hardware support if the drive continues to become not operational.

If the volume has been identified as the cause of error, see message CBR3304I and follow the instructions listed.

**System programmer response:** If the sense data displayed in the previous CBR3300I message does not equal zero then obtain the SYS1.LOGREC error record.

Source: Object Access Method (OAM)

Routing Code: 2,4,6

Descriptor Code: 4

CBR3496I A write operation occurred on a recorded sector on volume volser mounted on drive drive-name.

**Explanation:** This is a microcode programming error. A write operation to a recorded sector occurred on volume *volser* mounted on drive *drive-name*.

System action: The I/O operation is stopped.

**Operator response:** Notify the service representative.

**System programmer response:** If the problem recurs and if the program is not in error, search problem reporting databases for a fix for the problem. If no fix exists, contact the IBM Support Center. If the sense data displayed in the previous CBR3300I message does not equal zero then obtain the SYS1.LOGREC error record.

Source: Object Access Method (OAM)

Routing Code: 2,4,6

Descriptor Code: 4

CBR3497I Drive *drive-name* encountered a status error from a second party on a copy command.

**Explanation:** This is a microcode programming error. An error was detected by drive *drive-name* during a copy command.

System action: The I/O operation is stopped.

**Operator response:** Contact hardware support.

**System programmer response:** If the sense data displayed in the previous CBR3300I message does not equal zero then obtain the SYS1.LOGREC error record.

Source: Object Access Method (OAM)

Routing Code: 2,4,6

# CBR3498E • CBR3501I

CBR3498E Door in library library-name is open.

Explanation: The interlock switch in library *library-name* is open.

System action: The I/O operation is stopped.

**Operator response:** Close the library door, then vary all the drives associated with the library, which will take about 5 minutes. After this is complete, vary the library.

Source: Object Access Method (OAM)

Routing Code: 2,4,6

Descriptor Code: 11

**CBR3499I** Read element status address does not exist in library *library-name*.

**Explanation:** This is a microcode programming error. A read element status command has been received that specifies the use of an element address that does not exist.

System action: The I/O operation is stopped.

**System programmer response:** If the problem recurs and if the program is not in error, search problem reporting databases for a fix for the problem. If no fix exists, contact the IBM Support Center. If the sense data displayed in the previous CBR3300I message does not equal zero then obtain the SYS1.LOGREC error record.

Source: Object Access Method (OAM)

Routing Code: 2,4,6

**Descriptor Code:** 4

**CBR3500I OS/2 error, return code =** *return-code*.

Explanation: An OS/2 return code, return-code, was received while processing the request.

System action: The I/O operation is stopped.

Operator response: Contact hardware support.

**System programmer response:** For a description of the error return code *return-code* see *OS/2 Programming Tools and Information.* If the sense data displayed in the previous CBR3300I message does not equal zero then obtain the SYS1.LOGREC error record.

Source: Object Access Method (OAM)

Routing Code: 2,4,6

Descriptor Code: 4

CBR35011 Volume volser was mounted in library *library-name*, but was not the volume expected.

**Explanation:** As a result of a mount request, volume *volser* was mounted, but was not the original volume requested.

System action: The I/O operation is stopped.

Operator response: Notify the system programmer. Contact hardware support.

**System programmer response:** The 3995 library and OAM optical configuration tables are corrupted. A remap is recommended to correct the discrepancy. If the sense data displayed in the previous CBR3300I message does not equal zero then obtain the SYS1.LOGREC error record.

Source: Object Access Method (OAM)

Routing Code: 2,4,6

# CBR3502I Command rejected, a request for a volume or drive in library *library-name* is in use by another process.

**Explanation:** A volume or drive in library *library-name* is being exclusively used by another process at the time another request is received by the library controller.

**System action:** The I/O operation is stopped.

**Operator response:** Notify the system programmer.

**System programmer response:** OAM should not be sending more than one request to a volume or drive at any time. If the problem recurs and if the program is not in error, search problem reporting databases for a fix for the problem. If no fix exists, contact the IBM Support Center. If the sense data displayed in the previous CBR3300I message does not equal zero then obtain the SYS1.LOGREC error record.

Source: Object Access Method (OAM)

Routing Code: 2,4,6

Descriptor Code: 4

CBR3503I Volume volser in drive drive-name is full.

**Explanation:** While in the process of writing to volume *volser* in drive *drive-name*, the volume became full. A return code of 2512 was received as a result of the I/O operation failure.

System action: The volume is marked full. The write request will be retried on another volume.

Source: Object Access Method (OAM)

Routing Code: 2,4,6

Descriptor Code: 4

# CBR3504I The cartridge was returned to the drive.

**Explanation:** During a demount, the slot would not accept the cartridge, and the cartridge was returned to the drive. See the explanation for message CBR3373I, which was issued prior to this message, for a more detailed description of the error.

System action: None.

Operator response: The cartridge will be ejected for inspection. Contact hardware support.

System programmer response: Obtain the SYS1.LOGREC error record.

Source: Object Access Method (OAM)

Routing Code: 2

Descriptor Code: 4

# CBR3505I The cartridge remains in the picker.

**Explanation:** During a demount, the slot would not accept the cartridge and an attempt was made to return the cartridge to the drive. The library was unable to do so and the cartridge remains in the picker. See the explanation for message CBR3373I, which was issued prior to this message, for a more detailed description of the error.

System action: None.

**Operator response:** Contact hardware support.

System programmer response: Obtain the SYS1.LOGREC error record.

Source: Object Access Method (OAM)

Routing Code: 2,4,6

# CBR3506I • CBR3509I

## CBR3506I The cartridge remains in a slot.

**Explanation:** During a mount, a slot would not release the cartridge, and the cartridge remains in the slot. See the explanation for message CBR3373I for a more detailed explanation of the error.

System action: The cartridge is flagged as stuck in a slot.

Operator response: Contact hardware support.

System programmer response: Obtain the SYS1.LOGREC error record.

Source: Object Access Method (OAM)

Routing Code: 2

Descriptor Code: 4

**CBR3507I** Unexpected error reported by drive *drive-name*.

**Explanation:** An error was received by drive *drive-name* which is unknown to the drive.

**System action:** The I/O operation is stopped.

Operator response: Contact hardware support.

**System programmer response:** If the sense data displayed in the previous CBR3300I message does not equal zero then obtain the SYS1.LOGREC error record.

Source: Object Access Method (OAM)

Routing Code: 2,4,6

Descriptor Code: 4

#### **CBR3508I** Error condition reported by library library-name.

Explanation: An error was encountered by library *library-name*.

System action: The library is marked non-operational.

**Operator response:** Vary the library offline then online again. Contact hardware support if the problem persists.

**System programmer response:** If the sense data displayed in the previous message CBR3300I does not equal zero then obtain the SYS1.LOGREC error record.

Source: Object Access Method (OAM)

Routing Code: 2,4,6

Descriptor Code: 4

# CBR3509I Command rejected, device driver timeout error.

Explanation: The device driver timed out while waiting for an operation to complete.

**System action:** The I/O operation is stopped. If the return code was 700, the component which timed out was the autochanger SCSI; therefore, the library is marked non-operational. If the return code was 704, the component which timed out was the optical drive; therefore, the drive is marked non-operational.

**Operator response:** Contact hardware technical support to correct the failing device.

**System programmer response:** If the sense data displayed in the previous CBR3300I message does not equal zero then obtain the SYS1.LOGREC error record.

Source: Object Access Method (OAM)

Routing Code: 2,4,6

## CBR3510I Command rejected, SCSI adapter card error.

Explanation: The SCSI adapter card encountered a failure while processing a request.

System action: The I/O operation is stopped.

**Operator response:** Contact hardware support.

**System programmer response:** If the sense data displayed in the previous CBR3300I message does not equal zero then obtain the SYS1.LOGREC error record.

Source: Object Access Method (OAM)

Routing Code: 2,4,6

Descriptor Code: 4

CBR35111 Command rejected, non-critical resource error.

Explanation: This is a microcode programming error. The 3995 controller detected a non-critical resource error.

**System action:** The I/O operation is stopped.

Operator response: Notify the service representative.

**System programmer response:** If the problem recurs and if the program is not in error, search problem reporting databases for a fix for the problem. If no fix exists, contact the IBM Support Center. If the sense data displayed in the previous CBR3300I message does not equal zero then obtain the SYS1.LOGREC error record.

Source: Object Access Method (OAM)

Routing Code: 2,4,6

Descriptor Code: 4

#### CBR3512I Command rejected, controller logic error.

**Explanation:** This is a microcode programming error. The 3995 controller detected a logic error while processing the request.

System action: The I/O operation is stopped.

**Operator response:** Notify the service representative.

**System programmer response:** If the problem recurs and if the program is not in error, search problem reporting databases for a fix for the problem. If no fix exists, contact the IBM Support Center. If the sense data displayed in the previous CBR3300I message does not equal zero then obtain the SYS1.LOGREC error record.

Source: Object Access Method (OAM)

Routing Code: 2,4,6

Descriptor Code: 4

#### **CBR3513I** Illegal function specified for drive *drive-name*.

**Explanation:** This is a microcode programming error. The function specified for drive *drive-name* is illegal. were received as a result of the I/O operation failure.

**System action:** The I/O operation is stopped.

**Operator response:** Notify the service representative.

**System programmer response:** If the problem recurs and if the program is not in error, search problem reporting databases for a fix for the problem. If no fix exists, contact the IBM Support Center. If the sense data displayed in the previous CBR3300I message does not equal zero then obtain the SYS1.LOGREC error record.

**Source:** Object Access Method (OAM)

Routing Code: 2,4,6

# CBR3514I • CBR3517I

#### CBR3514I Compare error detected during processing on drive drive-name.

**Explanation:** While processing a request, drive *drive-name* encountered a compare error.

System action: The I/O operation is stopped.

Operator response: Contact hardware support.

**System programmer response:** If the sense data displayed in the previous CBR3300I message does not equal zero then obtain the SYS1.LOGREC error record.

Source: Object Access Method (OAM)

Routing Code: 2,4,6

**Descriptor Code:** 4

CBR3515I Command rejected, command packet contains an invalid entry in the field PACDATL.

**Explanation:** The device controller has determined that the command packet contained an invalid value in the field PACDATL.

System action: The I/O operation is stopped.

**Operator response:** Notify the service representative. See messages CBR3300I and CBR3301I which were issued prior to this message for the packet information.

**System programmer response:** If the problem recurs and if the program is not in error, search problem reporting databases for a fix for the problem. If no fix exists, contact the IBM Support Center. If the sense data displayed in the previous CBR3300I message does not equal zero then obtain the SYS1.LOGREC error record.

Source: Object Access Method (OAM)

Routing Code: 2,4,6

**Descriptor Code:** 4

## CBR3516I Command rejected, the number of open files has exceeded the allowed limits.

**Explanation:** Only 128 open files are allowed against a volume at any one time. The device controller has determined that the number of open files has exceeded the number of open files allowed.

System action: The I/O operation is stopped.

**Operator response:** Notify the service representative.

**System programmer response:** If the problem recurs and if the program is not in error, search problem reporting databases for a fix for the problem. If no fix exists, contact the IBM Support Center. If the sense data displayed in the previous CBR3300I message does not equal zero then obtain the SYS1.LOGREC error record.

Source: Object Access Method (OAM)

Routing Code: 2,4,6

**Descriptor Code:** 4

#### CBR3517I Command rejected, command packet contains an invalid serial number.

Explanation: The device controller has determined that the command packet contained all zeros of a serial number.

System action: The I/O operation is stopped.

**Operator response:** Notify the service representative. See messages CBR3300I and CBR3301I which were issued prior to this message for the packet information.

**System programmer response:** If the problem recurs and if the program is not in error, search problem reporting databases for a fix for the problem. If no fix exists, contact the IBM Support Center. If the sense data displayed in the previous CBR3300I message does not equal zero then obtain the SYS1.LOGREC error record.

Source: Object Access Method (OAM)

Routing Code: 2,4,6

**Descriptor Code:** 4

**CBR3518I** The vendor product data file failed to open in library *library-name*.

Explanation: The vendor product data file failed to open or is contaminated in library library-name.

System action: None.

**Operator response:** Notify the service representative.

**System programmer response:** If the problem recurs and if the program is not in error, search problem reporting databases for a fix for the problem. If no fix exists, contact the IBM Support Center. If the sense data displayed in the previous CBR3300I message does not equal zero then obtain the SYS1.LOGREC error record.

Source: Object Access Method (OAM)

Routing Code: 2,4,6

Descriptor Code: 4

**CBR3519I** Error reading label of volume mounted on drive *drive-name*.

Explanation: Unable to read the label of the volume mounted on drive *drive-name*.

**System action:** The volume is marked unreadable in the Volume Configuration Table. If both volumes on the cartridge are unreadable, then the cartridge is ejected from the library. If the volume on the other side can be read, the cartridge mounted on drive *drive-name* is demounted. Any data on the unreadable volume is no longer available until the label can be read.

**Operator response:** Eject the volume, or, if the cartridge has already been ejected, inspect for physical damage.

**Note:** This error may occur during cartridge entry if the cartridge is new and the write protect tabs are in the data protect position. If this is the case, reset the write protect tabs and reinsert the cartridge.

**System programmer response:** If the problem recurs and if the program is not in error, search problem reporting databases for a fix for the problem. If no fix exists, contact the IBM Support Center. If the sense data displayed in the previous CBR3300I message does not equal zero then obtain the SYS1.LOGREC error record.

Source: Object Access Method (OAM)

Routing Code: 2,4,6

**Descriptor Code:** 4

## CBR3520I Command rejected, command packet contains an invalid open type.

**Explanation:** The device controller has determined that the command packet contained an invalid value for the open type.

**System action:** The I/O operation is stopped.

**Operator response:** Notify the service representative.

Source: Object Access Method (OAM)

Routing Code: 2,4,6

Descriptor Code: 4

# CBR3521I Command rejected, command packet contains an invalid PACLIBF.

**Explanation:** The device controller has determined that the command packet contained an invalid PACLIBF field. I/O operation failure.

System action: The I/O operation is stopped.

**Operator response:** Notify the service representative.

# CBR3522I • CBR3526I

Source: Object Access Method (OAM) Routing Code: 2,4,6 Descriptor Code: 4

CBR3522I Command rejected, command packet contains an invalid PACDRVF.

Explanation: The device controller has determined that the command packet contained an invalid PACDRVF field.

System action: The I/O operation is stopped.

**Operator response:** Notify the service representative.

Source: Object Access Method (OAM)

Routing Code: 2,4,6

Descriptor Code: 4

CBR3523I Command rejected, command packet contains an invalid PACCMDBF1.

**Explanation:** The device controller has determined that the command packet contained an invalid PACCMDBF1 field.

System action: The I/O operation is stopped.

**Operator response:** Notify the service representative.

Source: Object Access Method (OAM)

Routing Code: 2,4,6

Descriptor Code: 4

CBR3525I Decrease in reflection beam power detected on drive *drive-name*.

Explanation: Drive *drive-name* has detected a decrease in reflection beam power.

System action: The I/O operation is stopped.

Operator response: Notify the service representative. Contact hardware support.

**System programmer response:** If the sense data displayed in the previous CBR3300I message does not equal zero then obtain the SYS1.LOGREC error record.

Source: Object Access Method (OAM)

Routing Code: 2,4,6

Descriptor Code: 4

CBR3526I A select/reselect failure occurred on drive drive-name.

Explanation: Drive *drive-name* encountered a select/reselect error.

System action: The I/O operation is stopped.

Operator response: Notify the service representative. Contact hardware support.

**System programmer response:** If the sense data displayed in the previous CBR3300I message does not equal zero then obtain the SYS1.LOGREC error record.

Source: Object Access Method (OAM)

Routing Code: 2,4,6

## CBR3527I Command rejected, device driver/ABIOS/SCSI card microcode error.

**Explanation:** This is a microcode programming error. The SCSI card encountered a general microcode failure while processing a request.

System action: The I/O operation is stopped.

**Operator response:** Notify the service representative. Contact hardware support.

**System programmer response:** If the sense data displayed in the previous CBR3300I message does not equal zero then obtain the SYS1.LOGREC error record.

Source: Object Access Method (OAM)

Routing Code: 2,4,6

Descriptor Code: 4

# CBR3528I Command rejected, multiple unit attentions occurred.

Explanation: The controller received multiple unit attentions in response to a single request.

**System action:** The I/O operation is stopped.

Operator response: Notify the service representative. Contact hardware support.

**System programmer response:** If the sense data displayed in the previous CBR3300I message does not equal zero then obtain the SYS1.LOGREC error record.

Source: Object Access Method (OAM)

Routing Code: 2,4,6

**Descriptor Code:** 4

## CBR3529I Command rejected, command packet contains an invalid PACCMDBF2.

Explanation: The device controller has determined that the command packet contains an invalid PACCMDBF2 field.

System action: The I/O operation is stopped.

**Operator response:** Notify the service representative. See messages CBR3300I and CBR3301I which were issued prior to this message for the packet information.

**System programmer response:** If the problem recurs and if the program is not in error, search problem reporting databases for a fix for the problem. If no fix exists, contact the IBM Support Center. If the sense data displayed in the previous CBR3300I message does not equal zero then obtain the SYS1.LOGREC error record.

Source: Object Access Method (OAM)

**Routing Code:** 2,4,6

Descriptor Code: 4

CBR3530I Non-volatile RAM checksum failure in library library-name.

Explanation: The non-volatile RAM checksum has failed in library *library-name*.

System action: The I/O operation is stopped.

**Operator response:** Notify the service representative.

**System programmer response:** If the problem recurs and if the program is not in error, search problem reporting databases for a fix for the problem. If no fix exists, contact the IBM Support Center. If the sense data displayed in the previous CBR3300I message does not equal zero then obtain the SYS1.LOGREC error record.

Source: Object Access Method (OAM)

Routing Code: 2,4,6

# CBR35311 • CBR35341

#### CBR3531I Command rejected, SCSI adapter card error.

Explanation: The SCSI adapter card failed to respond to a request.

**System action:** The I/O operation is stopped.

Operator response: Notify the service representative. Contact hardware support.

**System programmer response:** If the sense data displayed in the previous CBR3300I message does not equal zero then obtain the SYS1.LOGREC error record.

Source: Object Access Method (OAM)

Routing Code: 2,4,6

**Descriptor Code:** 4

CBR3532I Command rejected, bus protocol error.

Explanation: A bus protocol error was detected by the library controller.

System action: The I/O operation is stopped.

Operator response: Notify the service representative. Contact hardware support.

**System programmer response:** If the sense data displayed in the previous CBR3300I message does not equal zero then obtain the SYS1.LOGREC error record.

Source: Object Access Method (OAM)

Routing Code: 2,4,6

Descriptor Code: 4

## CBR3533I Command rejected, command packet contains an invalid PACCMDBF3.

Explanation: The device controller has determined that the command packet contains an invalid PACCMDBF3 field.

System action: The I/O operation is stopped.

**Operator response:** Notify the service representative. See messages CBR3300I and CBR3301I which were issued prior to this message for the packet information.

**System programmer response:** If the problem recurs and if the program is not in error, search problem reporting databases for a fix for the problem. If no fix exists, contact the IBM Support Center. If the sense data displayed in the previous CBR3300I message does not equal zero then obtain the SYS1.LOGREC error record.

Source: Object Access Method (OAM)

**Routing Code:** 2,4,6

**Descriptor Code:** 4

# CBR3534I Command rejected, command packet contains an invalid PACCMDBF4.

Explanation: The device controller has determined that the command packet contains an invalid PACCMDBF4 field.

**System action:** The I/O operation is stopped.

**Operator response:** Notify the service representative. See messages CBR3300I and CBR3301I which were issued prior to this message for the packet information.

**System programmer response:** If the problem recurs and if the program is not in error, search problem reporting databases for a fix for the problem. If no fix exists, contact the IBM Support Center. If the sense data displayed in the previous CBR3300I message does not equal zero then obtain the SYS1.LOGREC error record.

Source: Object Access Method (OAM)

Routing Code: 2,4,6

# CBR3535I Command rejected, command packet contains an invalid PACCMDHW1.

**Explanation:** The device controller has determined that the command packet contains an invalid PACCMDHW1 field.

**System action:** The I/O operation is stopped.

**Operator response:** Notify the service representative. See messages CBR3300I and CBR3301I which were issued prior to this message for the packet information.

**System programmer response:** If the problem recurs and if the program is not in error, search problem reporting databases for a fix for the problem. If no fix exists, contact the IBM Support Center. If the sense data displayed in the previous CBR3300I message does not equal zero then obtain the SYS1.LOGREC error record.

Source: Object Access Method (OAM)

Routing Code: 2,4,6

Descriptor Code: 4

#### CBR3536I Command rejected, command packet contains an invalid PACCMDHW2.

**Explanation:** The device controller has determined that the command packet contains an invalid PACCMDHW2 field.

System action: The I/O operation is stopped.

**Operator response:** Notify the service representative. See messages CBR3300I and CBR3301I which were issued prior to this message for the packet information.

**System programmer response:** If the problem recurs and if the program is not in error, search problem reporting databases for a fix for the problem. If no fix exists, contact the IBM Support Center. If the sense data displayed in the previous CBR3300I message does not equal zero then obtain the SYS1.LOGREC error record.

Source: Object Access Method (OAM)

Routing Code: 2,4,6

Descriptor Code: 4

# CBR3537I Command rejected, command packet contains an invalid PACCMDHW3.

**Explanation:** The device controller has determined that the command packet contains an invalid PACCMDHW3 field.

System action: The I/O operation is stopped.

**Operator response:** Notify the service representative. See messages CBR3300I and CBR3301I which were issued prior to this message for the packet information.

**System programmer response:** If the problem recurs and if the program is not in error, search problem reporting databases for a fix for the problem. If no fix exists, contact the IBM Support Center. If the sense data displayed in the previous CBR3300I message does not equal zero then obtain the SYS1.LOGREC error record.

**Source:** Object Access Method (OAM)

**Routing Code:** 2,4,6

Descriptor Code: 4

CBR3538I Command rejected, command packet contains an invalid PACCMDHW4.

**Explanation:** The device controller has determined that the command packet contains an invalid PACCMDHW4 field.

**System action:** The I/O operation is stopped.

**Operator response:** Notify the service representative. See messages CBR3300I and CBR3301I which were issued prior to this message for the packet information.

# CBR3539I • CBR3541I

**System programmer response:** If the problem recurs and if the program is not in error, search problem reporting databases for a fix for the problem. If no fix exists, contact the IBM Support Center. If the sense data displayed in the previous CBR3300I message does not equal zero then obtain the SYS1.LOGREC error record.

Source: Object Access Method (OAM)

Routing Code: 2,4,6

**Descriptor Code:** 4

# CBR3539I Command rejected, command packet contains an invalid PACCMDW1.

Explanation: The device controller has determined that the command packet contains an invalid PACCMDW1 field.

System action: The I/O operation is stopped.

**Operator response:** Notify the service representative. See messages CBR3300I and CBR3301I which were issued prior to this message for the packet information.

**System programmer response:** If the problem recurs and if the program is not in error, search problem reporting databases for a fix for the problem. If no fix exists, contact the IBM Support Center. If the sense data displayed in the previous CBR3300I message does not equal zero then obtain the SYS1.LOGREC error record.

Source: Object Access Method (OAM)

Routing Code: 2,4,6

**Descriptor Code:** 4

CBR3540I Command rejected, command packet contains an invalid PACCMDW2.

Explanation: The device controller has determined that the command packet contains an invalid PACCMDW2 field.

System action: The I/O operation is stopped.

**Operator response:** Notify the service representative. See messages CBR3300I and CBR3301I which were issued prior to this message for the packet information.

**System programmer response:** If the problem recurs and if the program is not in error, search problem reporting databases for a fix for the problem. If no fix exists, contact the IBM Support Center. If the sense data displayed in the previous CBR3300I message does not equal zero then obtain the SYS1.LOGREC error record.

Source: Object Access Method (OAM)

Routing Code: 2,4,6

**Descriptor Code:** 4

CBR35411 Command rejected, command packet contains an invalid PACCMDW3.

Explanation: The device controller has determined that the command packet contains an invalid PACCMDW3 field.

System action: The I/O operation is stopped.

**Operator response:** Notify the service representative. See messages CBR3300I and CBR3301I which were issued prior to this message for the packet information.

**System programmer response:** If the problem recurs and if the program is not in error, search problem reporting databases for a fix for the problem. If no fix exists, contact the IBM Support Center. If the sense data displayed in the previous CBR3300I message does not equal zero then obtain the SYS1.LOGREC error record.

Source: Object Access Method (OAM)

Routing Code: 2,4,6

#### CBR3542I Command rejected, command packet contains an invalid PACCMDW4.

Explanation: The device controller has determined that the command packet contains an invalid PACCMDW4 field.

System action: The I/O operation is stopped.

**Operator response:** Notify the service representative. See messages CBR3300I and CBR3301I which were issued prior to this message for the packet information.

**System programmer response:** If the problem recurs and if the program is not in error, search problem reporting databases for a fix for the problem. If no fix exists, contact the IBM Support Center. If the sense data displayed in the previous CBR3300I message does not equal zero then obtain the SYS1.LOGREC error record.

Source: Object Access Method (OAM)

Routing Code: 2,4,6

Descriptor Code: 4

#### CBR3543I Command rejected, command packet contains an invalid PACDATA1.

Explanation: The device controller has determined that the command packet contains an invalid PACDATA1 field.

System action: The I/O operation is stopped.

**Operator response:** Notify the service representative. See messages CBR3300I and CBR3301I which were issued prior to this message for the packet information.

**System programmer response:** If the problem recurs and if the program is not in error, search problem reporting databases for a fix for the problem. If no fix exists, contact the IBM Support Center. If the sense data displayed in the previous CBR3300I message does not equal zero then obtain the SYS1.LOGREC error record.

Source: Object Access Method (OAM)

Routing Code: 2,4,6

**Descriptor Code:** 4

#### CBR3544I Command rejected, command packet contains an invalid PACDATA2.

Explanation: The device controller has determined that the command packet contains an invalid PACDATA2 field.

System action: The I/O operation is stopped.

**Operator response:** Notify the service representative. See messages CBR3300I and CBR3301I which were issued prior to this message for the packet information.

**System programmer response:** If the problem recurs and if the program is not in error, search problem reporting databases for a fix for the problem. If no fix exists, contact the IBM Support Center. If the sense data displayed in the previous CBR3300I message does not equal zero then obtain the SYS1.LOGREC error record.

Source: Object Access Method (OAM)

Routing Code: 2,4,6

Descriptor Code: 4

**CBR3545I** Excessive cartridges detected in library *library-name*.

Explanation: Excessive cartridges were detected in library *library-name*.

System action: The I/O operation is stopped.

Operator response: Contact hardware support.

System programmer response: None.

Source: Object Access Method (OAM)

Routing Code: 2,4,6

## CBR3546I • CBR3548I

CBR3546I Calibration sensor not found in library library-name.

**Explanation:** The picker in library *library-name* is unable to properly block the calibration sensor. This may be due to:

- The calibration sensor appearing to be blocked before the picker is in range to block the sensor.
- The sensor never becoming blocked because the picker is attempting calibration in the library which requires use of the calibration sensor.

System action: The I/O operation is stopped.

**Operator response:** Contact hardware support.

System programmer response: None.

Source: Object Access Method (OAM)

Routing Code: 2,4,6

**Descriptor Code:** 4

CBR3547I Internal track error on drive *drive-name*.

Explanation: An internal track error occurred on drive *drive-name*.

System action: Either the drive or volume could have caused the failure.

If the volume has not failed a previous request on another drive, the drive will be marked not operational and the volume flagged as having failed this previous request. The volume will then be mounted on another drive and the request retried.

If, however, the volume has failed a previous request on another drive, the drive will be internally varied online and message CBR3304I will be issued identifying the volume as the cause of failure.

Once the request is retried, the original failing drive will be brought back online by OAM. If the drive takes repeated similar errors, the drive will be taken permanently out of service and message CBR5513E will be issued.

Operator response: Contact hardware support if the drive continues to become not operational.

If the volume has been identified as the cause of error, see message CBR3304I and follow the instructions listed.

**System programmer response:** If the sense data displayed in the previous CBR3300I message does not equal zero then obtain the SYS1.LOGREC error record.

Source: Object Access Method (OAM)

Routing Code: 2,4,6

Descriptor Code: 4

CBR3548I Unrecoverable read error of SSA on drive *drive-name*.

Explanation: Drive *drive-name* could not read the SSA sector.

System action: Either the drive or volume could have caused the failure.

If the volume has not failed a previous request on another drive, the drive will be marked not operational and the volume flagged as having failed this previous request. The volume will then be mounted on another drive and the request retried.

If, however, the volume has failed a previous request on another drive, the drive will be internally varied online and message CBR3304I will be issued identifying the volume as the cause of failure.

Once the request is retried, the original failing drive will be brought back online by OAM. If the drive takes repeated similar errors, the drive will be taken permanently out of service and message CBR5513E will be issued.

Operator response: Contact hardware support if the drive continues to become not operational.

If the volume has been identified as the cause of error, see message CBR3304I and follow the instructions listed.

**System programmer response:** If the sense data displayed in the previous CBR3300I message does not equal zero then obtain the SYS1.LOGREC error record.

Source: Object Access Method (OAM)

Routing Code: 2,4,6

Descriptor Code: 4

CBR3549I Invalid switch setting on drive *drive-name*.

Explanation: Either SW6(SCSI reset switch) or SW7(auto spin up switch) in drive drive-name is on.

**System action:** The I/O operation is stopped.

**Operator response:** Notify the service representative.

**System programmer response:** If the sense data displayed in the previous CBR3300I message does not equal zero then obtain the SYS1.LOGREC error record.

**Source:** Object Access Method (OAM)

Routing Code: 2,4,6

**Descriptor Code:** 4

#### **CBR3550I** Statistical Information Activated switch is on in drive *drive-name*.

**Explanation:** Drive *drive-name* has the Statistical Information Activated switch on. It should be in the off position for 3995 drives.

System action: The I/O operation is stopped.

**Operator response:** Contact hardware support.

**System programmer response:** If the sense data displayed in the previous CBR3300I message does not equal zero then obtain the SYS1.LOGREC error record.

**Source:** Object Access Method (OAM)

Routing Code: 2,4,6

Descriptor Code: 4

#### CBR3552I Media removal error detected on drive drive-name.

**Explanation:** The media removal command was sent to a LUN with the "disable medium removal" active on drive *drive-name*.

System action: The optical disk volume will remain on the drive. The I/O operation is stopped.

**Operator response:** Notify the service representative.

**System programmer response:** If the sense data displayed in the previous CBR3300I message does not equal zero then obtain the SYS1.LOGREC error record.

Source: Object Access Method (OAM)

Routing Code: 2,4,6

Descriptor Code: 4

**CBR3553I** Inhibit media removal switch active on drive *drive-name*.

**Explanation:** The media removal command was sent to an LUN with the "inhibit media removal dip switch 2" active on drive *drive-name*.

System action: The optical disk volume will remain on the drive. The I/O operation is stopped.

**Operator response:** Contact hardware support.

**System programmer response:** If the sense data displayed in the previous CBR3300I message does not equal zero then obtain the SYS1.LOGREC error record.

Source: Object Access Method (OAM)

## CBR3554I • CBR3555I

Routing Code: 2,4,6

Descriptor Code: 4

#### **CBR3554I** Peripheral device write fault on drive *drive-name*.

**Explanation:** A write fault error occurred on drive *drive-name* when a circuit fault was detected during a write operation, when the Tracking Error Signal exceeded the allowable range during a write or an erase, when a failure occurred during LASER write power calibration, or when a LASER over power check failed during a write calibration.

System action: Either the drive or the volume could have caused the failure.

If the volume has not failed a previous request on another drive, the drive will be marked not operational and the volume flagged as having failed this request. The volume will then be mounted on another drive and the request retried.

If, however, the volume has failed a previous request on another drive, the drive will be internally varied online and message CBR3304I will be issued identifying the volume as the cause of failure.

Once the request is retried, the original failing drive will be brought back online by OAM. If the drive takes repeated similar errors, the drive will be taken permanently out of service and message CBR5513E will be issued.

Operator response: Contact hardware support if the drive continues to become not operational.

If the volume has been identified as the cause of error, see message CBR3304I and follow the instructions listed.

**System programmer response:** If the sense data displayed in the previous CBR3300I message does not equal zero then obtain the SYS1.LOGREC error record.

Source: Object Access Method (OAM)

Routing Code: 2,4,6

Descriptor Code: 4

#### CBR3555I No index/sector signal on drive *drive-name*.

Explanation: No sector mark was found on the media on drive *drive-name*.

System action: Either the drive or the volume could have caused the failure.

If the volume has not failed a previous request on another drive, the drive will be marked not operational and the volume flagged as having failed this request. The volume will then be mounted on another drive and the request retried.

If, however, the volume has failed a previous request on another drive, the drive will be internally varied online and message CBR3304I will be issued identifying the volume as the cause of failure.

Once the request is retried, the original failing drive will be brought back online by OAM. If the drive takes repeated similar errors, the drive will be taken permanently out of service and message CBR5513E will be issued.

Operator response: Contact hardware support if the drive continues to become not operational.

If the volume has been identified as the cause of error, see message CBR3304I and follow the instructions listed.

**System programmer response:** If the sense data displayed in the previous CBR3300I message does not equal zero then obtain the SYS1.LOGREC error record.

Source: Object Access Method (OAM)

Routing Code: 2,4,6

#### CBR3556I Reassignment process failed three times on drive *drive-name*.

**Explanation:** During the automatic reassignment process, the drive was unable to write the assigned alternate sector after attempting the process on three different spare sectors on drive *drive-name*.

System action: Either the drive or the volume could have caused the failure.

If the volume has not failed a previous request on another drive, the drive will be marked not operational and the volume flagged as having failed this request. The volume will then be mounted on another drive and the request retried.

If, however, the volume has failed a previous request on another drive, the drive will be internally varied online and message CBR3304I will be issued identifying the volume as the cause of failure.

Once the request is retried, the original failing drive will be brought back online by OAM. If the drive takes repeated similar errors, the drive will be taken permanently out of service and message CBR5513E will be issued.

**Operator response:** Contact hardware support if the drive continues to become not operational.

If the volume has been identified as the cause of error, see message CBR3304I and follow the instructions listed.

**System programmer response:** If the sense data displayed in the previous CBR3300I message does not equal zero then obtain the SYS1.LOGREC error record.

Source: Object Access Method (OAM)

Routing Code: 2,4,6

Descriptor Code: 4

#### **CBR3557I Data sync mark error on drive** *drive-name*.

**Explanation:** A data synchronization error occurred when the sync field at the beginning of the data field could not be detected for drive *drive-name*.

System action: Either the drive or the volume could have caused the failure.

If the volume has not failed a previous request on another drive, the drive will be marked not operational and the volume flagged as having failed this request. The volume will then be mounted on another drive and the request retried.

If, however, the volume has failed a previous request on another drive, the drive will be internally varied online and message CBR3304I will be issued identifying the volume as the cause of failure.

Once the request is retried, the original failing drive will be brought back online by OAM. If the drive takes repeated similar errors, the drive will be taken permanently out of service and message CBR5513E will be issued.

**Operator response:** Contact hardware support if the drive continues to become not operational.

If the volume has been identified as the cause of error, see message CBR3304I and follow the instructions listed.

**System programmer response:** If the sense data displayed in the previous CBR3300I message does not equal zero then obtain the SYS1.LOGREC error record.

Source: Object Access Method (OAM)

Routing Code: 2,4,6

Descriptor Code: 4

#### CBR3558I Invalid message error on drive drive-name.

**Explanation:** An inappropriate message occurred when the initiator sent a message that either is not supported or is not a logical sequence on drive *drive-name*.

System action: The I/O operation is stopped.

**Operator response:** Contact hardware support.

**System programmer response:** If the sense data displayed in the previous CBR3300I message does not equal zero then obtain the SYS1.LOGREC error record.

### CBR3560I • CBR3562I

Source: Object Access Method (OAM)

Routing Code: 2,4,6

**Descriptor Code:** 4

CBR3560I Drive drive-name not ready.

Explanation: Drive drive-name became not ready while format was in process.

**System action:** The I/O operation is stopped.

**Operator response:** Contact hardware support.

**System programmer response:** If the sense data displayed in the previous CBR3300I message does not equal zero then obtain the SYS1.LOGREC error record.

Source: Object Access Method (OAM)

Routing Code: 2,4,6

**Descriptor Code:** 4

#### CBR3561I An erase failure occurred on drive drive-name.

**Explanation:** An erase operation was attempted on drive *drive-name*, but the erase check line was not active during that operation.

**System action:** The I/O operation is stopped.

Operator response: Contact hardware support.

**System programmer response:** If the sense data displayed in the previous CBR3300I message does not equal zero then obtain the SYS1.LOGREC error record.

Source: Object Access Method (OAM)

Routing Code: 2,4,6

Descriptor Code: 4

#### **CBR3562I** A defect list error occurred on drive *drive-name*.

**Explanation:** Drive *drive-name* encountered an error updating some or all of the defect list tables.

System action: Either the drive or the volume could have caused the failure.

If the volume has not failed a previous request on another drive, the drive will be marked not operational and the volume flagged as having failed this request. The volume will then be mounted on another drive and the request retried.

If, however, the volume has failed a previous request on another drive, the drive will be internally varied online and message CBR3304I will be issued identifying the volume as the cause of failure.

Once the request is retried, the original failing drive will be brought back online by OAM. If the drive takes repeated similar errors, the drive will be taken permanently out of service and message CBR5513E will be issued.

**Operator response:** Contact hardware support if the drive continues to become not operational.

If the volume has been identified as the cause of error, see message CBR3304I and follow the instructions listed.

**System programmer response:** If the sense data displayed in the previous CBR3300I message does not equal zero then obtain the SYS1.LOGREC error record.

Source: Object Access Method (OAM)

Routing Code: 2,4,6

#### **CBR3563I** A diagnostic failure occurred on drive *drive-name*.

**Explanation:** Drive *drive-name* detected a failure while running the internal diagnostic test during idle time, cartridge insertion tests, or in response to a SEND DIAGNOSTIC command. The Unit Error Field in additional sense contains more information on the nature of the failure.

System action: Either the drive or the volume could have caused the failure.

The volume could have caused the error if the media is not compatible with the drive; i.e., double capacity media mounted in a single capacity drive.

If the volume has not failed a previous request on another drive, the drive will be marked not operational and the volume flagged as having failed this request. The volume will then be mounted on another drive and the request retried.

If, however, the volume has failed a previous request on another drive, the drive will be internally varied online and message CBR3304I will be issued identifying the volume as the cause of failure.

Once the request is retried, the original failing drive will be brought back online by OAM. If the drive takes repeated similar errors, the drive will be taken permanently out of service and message CBR5513E will be issued.

Operator response: Contact hardware support if the drive continues to become not operational.

If the volume has been identified as the cause of error, see message CBR3304I and follow the instructions listed.

**System programmer response:** If the sense data displayed in the previous CBR3300I message does not equal zero then obtain the SYS1.LOGREC error record.

Source: Object Access Method (OAM)

Routing Code: 2,4,6

**Descriptor Code:** 4

#### CBR3564I A medium load/unload failure occurred on drive drive-name.

Explanation: Drive *drive-name* detected a failure to load or unload the media in response to a command.

System action: Either the drive or the volume could have caused the failure.

If the volume has not failed a previous request on another drive, the drive will be marked not operational and the volume flagged as having failed this request. The volume will then be mounted on another drive and the request retried.

If, however, the volume has failed a previous request on another drive, the drive will be internally varied online and message CBR3304I will be issued identifying the volume as the cause of failure.

Once the request is retried, the original failing drive will be brought back online by OAM. If the drive takes repeated similar errors, the drive will be taken permanently out of service and message CBR5513E will be issued.

Operator response: Contact hardware support if the drive continues to become not operational.

If the volume has been identified as the cause of error, see message CBR3304I and follow the instructions listed.

**System programmer response:** If the sense data displayed in the previous CBR3300I message does not equal zero then obtain the SYS1.LOGREC error record.

Source: Object Access Method (OAM)

Routing Code: 2,4,6

**Descriptor Code:** 4

**CBR3565I** Saving parameters is not supported on drive *drive-name*.

Explanation: Drive *drive-name* does not support the saving of parameters.

System action: The I/O operation is stopped.

**Operator response:** Contact hardware support.

### CBR3566I • CBR3568I

**System programmer response:** If the sense data displayed in the previous CBR3300I message does not equal zero then obtain the SYS1.LOGREC error record.

**Source:** Object Access Method (OAM)

Routing Code: 2,4,6

Descriptor Code: 4

**CBR3566I** A spindle servo error occurred on drive *drive-name*.

Explanation: A spindle servo error was detected on drive *drive-name* on a spin up of the servo.

System action: Either the drive or the volume could have caused the failure.

If the volume has not failed a previous request on another drive, the drive will be marked not operational and the volume flagged as having failed this request. The volume will then be mounted on another drive and the request retried.

If, however, the volume has failed a previous request on another drive, the drive will be internally varied online and message CBR3304I will be issued identifying the volume as the cause of failure.

Once the request is retried, the original failing drive will be brought back online by OAM. If the drive takes repeated similar errors, the drive will be taken permanently out of service and message CBR5513E will be issued.

Operator response: Contact hardware support if the drive continues to become not operational.

If the volume has been identified as the cause of error, see message CBR3304I and follow the instructions listed.

**System programmer response:** If the sense data displayed in the previous CBR3300I message does not equal zero then obtain the SYS1.LOGREC error record.

Source: Object Access Method (OAM)

Routing Code: 2,4,6

Descriptor Code: 4

#### CBR3567I A spindle servo error occurred on drive drive-name.

Explanation: A spindle servo error was detected on drive *drive-name* on a spin down of the servo motor.

System action: The I/O operation is stopped.

**Operator response:** Contact hardware support.

**System programmer response:** If the sense data displayed in the previous CBR3300I message does not equal zero then obtain the SYS1.LOGREC error record.

Source: Object Access Method (OAM)

Routing Code: 2,4,6

**Descriptor Code:** 4

#### CBR3568I A data path parity error occurred on drive drive-name.

**Explanation:** A drive error occurred when a parity error was detected by drive *drive-name*.

System action: The I/O operation is stopped.

Operator response: Contact hardware support.

**System programmer response:** If the sense data displayed in the previous CBR3300I message does not equal zero then obtain the SYS1.LOGREC error record.

Source: Object Access Method (OAM)

Routing Code: 2,4,6

#### CBR3569I Volume volser is mounted in backup mode.

**Explanation:** Volume *volser* had an error during its mount sequence that caused it to use its backup control blocks to successfully mount the media. This is an indication that either the media is becoming contaminated or the media is actually going bad.

**System action:** The I/O operation completed successfully.

**Operator response:** Notify the system programmer.

System programmer response: The volume specified in this message should be restored to another volume.

Source: Object Access Method (OAM)

Routing Code: 2,4,6

Descriptor Code: 4

#### CBR3570I Volume *volser* has a corrupted volume directory.

**Explanation:** The directory intent and update counters for volume *volser* are not equal. This means an error occurred while trying to update the volume directory. Errors may occur while trying to read from this volume.

System action: The I/O operation completed successfully.

**Operator response:** Notify the system programmer.

System programmer response: The volume specified in this message should be restored to another volume.

Source: Object Access Method (OAM)

Routing Code: 2,4,6

**Descriptor Code:** 4

CBR3571I Logical unit not ready, spindle motor turned off on drive drive-name.

Explanation: The spindle motor has been turned off by the Start/Stop Unit command on drive drive-name.

**System action:** The I/O operation is stopped.

Operator response: Contact hardware support.

**System programmer response:** If the sense data displayed in the previous CBR3300I message does not equal zero then obtain the SYS1.LOGREC error record.

Source: Object Access Method (OAM)

Routing Code: 2,4,6

Descriptor Code: 4

#### CBR3572I Microcode has been changed on drive drive-name.

**Explanation:** In a multi-initiator system, another initiator has changed the microcode with a Write Buffer command on drive *drive-name*.

System action: The I/O operation is stopped.

**Operator response:** Contact hardware support.

**System programmer response:** If the sense data displayed in the previous CBR3300I message does not equal zero then obtain the SYS1.LOGREC error record.

Source: Object Access Method (OAM)

Routing Code: 2,4,6

### CBR3573I • CBR3576I

CBR3573I Object collection-name object-name not found on volume volser.

**Explanation:** A read request was issued for object *object-name* in collection *collection-name* on volume *volser* but the object was not found on that volume.

System action: The request is failed.

Operator response: Verify that duplicate volumes do not exist.

**System programmer response:** Check the object directory entry and attempt a retrieve of the object using a backup copy, if one exists. Check the object directory for other objects on that volume to verify that they are not missing. Contact hardware support to check the optical media.

Source: Object Access Method (OAM)

Routing Code: 2,4,6

**Descriptor Code:** 4

**CBR3574I** Collection name collection-name not found on volume volser while attempting to read object object-name.

**Explanation:** A read request was issued for object *object-name* in collection *collection-name* on volume *volser* but the collection name was not found on that volume.

System action: The request is failed.

Operator response: Verify that duplicate volumes do not exist.

**System programmer response:** Check the object directory entry and attempt a retrieve of the object using a backup copy, if one exists. Check the object directory for other objects on that volume to verify that they are not missing. Contact hardware support to check the optical media.

Source: Object Access Method (OAM)

Routing Code: 2,4,6

**Descriptor Code:** 4

#### **CBR3575I Parameter list length error for command on drive** *drive-name*.

**Explanation:** This is a microcode programming error. The command issued to drive *drive-name* does not have the same amount of parameters as the drive expects.

**System action:** The I/O operation is stopped. The drive is marked not operational.

**Operator response:** Notify the service representative.

**System programmer response:** If the problem recurs and if the program is not in error, search problem reporting databases for a fix for the problem. If no fix exists, contact the IBM Support Center. If the sense data displayed in the previous CBR3300I message does not equal zero then obtain the SYS1.LOGREC error record.

Source: Object Access Method (OAM)

Routing Code: 2,4,6

Descriptor Code: 4

CBR3576I Initiator sent a second command to drive *drive-name* while busy with previous command.

**Explanation:** This is a microcode programming error. The library issued a command to an already busy drive *drive-name*.

**System action:** The I/O operation is stopped. The drive is marked not operational.

**Operator response:** Notify the service representative.

System programmer response: Contact service to diagnose drive.

Source: Object Access Method (OAM)

Routing Code: 2,4,6

Descriptor Code: 4

CBR3577I Library *library-name* is currently busy in diagnostic mode.

**Explanation:** The library *library-name* is in Diagnostics Mode. While in this Mode, the library blocks any commands from the Host.

System action: The I/O operation is stopped.

**Operator response:** Reset the library out of diagnostic mode and retry the command. If the problem recurs, contact hardware support.

**System programmer response:** If the sense data displayed in the previous message CBR3300I does not equal zero then obtain the SYS1.LOGREC error record.

Source: Object Access Method (OAM)

Routing Code: 2,4,6

**Descriptor Code:** 4

#### CBR3578I One of the fans in library *library-name* has failed.

Explanation: The sensor of the fan in library *library-name* detected that the fan is not functional.

System action: The I/O operation continues.

**Operator response:** Contact hardware support.

**System programmer response:** If the sense data displayed in the previous message CBR3300I does not equal zero then obtain the SYS1.LOGREC error record.

Source: Object Access Method (OAM)

Routing Code: 2,4,6

Descriptor Code: 4

#### CBR3579I Library *library-name* configuration is corrupted. A remap is recommended.

**Explanation:** The configuration table for library *library-name* is corrupted. The picker has discovered that an optical cartridge is not in its assigned location.

System action: The library is marked not operational.

**Operator response:** Notify the system programmer.

**System programmer response:** The 3995 library configuration table is corrupted. A remap is recommended to correct the discrepancy. If the sense data displayed in the previous message CBR3300I does not equal zero then obtain the SYS1.LOGREC error record.

Source: Object Access Method (OAM)

Routing Code: 2,4,6

**Descriptor Code:** 4

CBR3580I The volume mounted on drive *drive-name* has a problem.

**Explanation:** Volume *volser* mounted on drive *drive-name* may be contaminated. The surface of the media could be dirty or damaged, which may require cleaning before further use.

System action: Either the drive or volume could have caused the failure.

If the volume has not failed a previous request on another drive, the drive will be marked not operational and the volume flagged as having failed this request. The volume will then be mounted on another drive and the request retried.

If, however, the volume has failed a previous request on another drive, the previous drive will be marked operational

## CBR35811 • CBR35841

and message CBR3304I will be issued identifying the volume as the cause of failure.

**Operator response:** If the drive becomes not operational, vary the drive back online. Contact hardware support if the drive continues to become not operational.

If the volume has been identified as the cause of error, see message CBR3304I and follow the instructions listed.

Source: Object Access Method (OAM)

Routing Code: 2,4,6

**Descriptor Code:** 4

CBR3581I The volume mounted in the operator accessible drive drive-name was ejected.

**Explanation:** The operator pressed the media eject button on the operator accessible drive to eject the volume. The media was ejected.

System action: The I/O operation is stopped.

**Operator response:** Re-enter the volume into an appropriate operator accessible drive and retry.

Source: Object Access Method (OAM)

Routing Code: 2,4,6

**Descriptor Code:** 4

**CBR3582I** Temperature alarm in library *library-name*.

Explanation: Internal temperature of library *library-name* exceeded the maximum limit.

System action: The library is marked non-operational.

Operator response: Contact hardware support.

**System programmer response:** If the sense data displayed in the previous message CBR3300I does not equal zero then obtain the SYS1.LOGREC error record.

Source: Object Access Method (OAM)

Routing Code: 2,4,6

Descriptor Code: 4

CBR3583I Volume volser mounted on drive drive-name is write protected.

**Explanation:** Erasing or writing to volume *volser* mounted on drive *drive-name* was rejected because the write protect switch on the cartridge is on.

System action: Volume volser mounted on drive drive-name will be marked write protected.

If the request for the volume was non-specific then the command will be reissued requesting a different volume.

System programmer response: None.

Source: Object Access Method (OAM)

Routing Code: 2,4,6

**Descriptor Code:** 4

CBR3584I Format of media mounted on drive drive-name failed.

**Explanation:** A volume format on drive *drive-name* was interrupted either by a drive error or by another process before completion.

System action: The cartridge is ejected if internally located, or demounted if drive is an operator accessible drive.

**Operator response:** Retry the failing function or command with the existing cartridge. If the problem still exists, contact hardware support for possible microcode or OS/2 problem.

**Programmer response:** If the sense data displayed in the previous CBR3300I message does not equal zero then obtain the SYS1.LOGREC error record.

Source: Object Access Method (OAM)

**Routing Code:** 2,4,6

Descriptor Code: 4

#### CBR35851 Insertion of media into the I/O station has caused the remap for library *library-name* to suspend.

**Explanation:** The picker attempted to use the I/O station as a temporary slot during the remap of library *library-name*, but was unable to, because there was already a cartridge in the I/O station.

**System action:** A message is issued asking the operator to remove the cartridge from the I/O station. Processing for the library will remain suspended until the cartridge is removed or the I/O operation times out. If the cartridge is removed, the remap for the library will continue. If the I/O operation times out, the REMAP request will be failed.

**Operator response:** Remove the cartridge from the library's I/O station.

Source: Object Access Method (OAM)

Routing Code: 2,4,6

**Descriptor Code:** 4

**CBR3590I** Invalid drive ID drive-id returned from library library-name in command packet response.

**Explanation:** Library *library-name* returned with a successful completion for a mount, demount, or audit command. However, the drive ID *drive-id* in the command packet response was invalid and OAM does not know what drive the requested optical volume was mounted on.

**System action:** The library is marked non-operational and a symptom string record is written to the error recording data set (SYS1.LOGREC).

**Operator response:** Search problem reporting databases for a fix for the problem. If no fix exists, contact the IBM Support Center.

**System programmer response:** Use EREP to print the symptom string records in SYS1.LOGREC prior to contacting IBM hardware service and support.

Source: Object Access Method (OAM)

**Routing Code:** 2,4,6

Descriptor Code: 4

CBR3600I Unable to eject volume volser from library library-name following volume entry failure.

**Explanation:** Following a volume entry failure, volume *volser* could not be ejected from library *library-name*, or volume *volser* was purposely stopped from being ejected or purged from library *library-name*. In the latter case, OAM has detected a potential reinventory-type situation (library has placed a library resident volume back in the insert category) and purposely prevented the volume from being ejected/purged from the library. Refer to any secondary error messages for a description of the failure.

**System action:** The volume remains in the insert category and is processed as part of the next enter request. Depending on the failure, cartridge entry processing in this library might be suspended. If processing is suspended, message CBR3618I is issued in conjunction with this message; cartridge entry processing will resume when more cartridges have been entered into the library, when OAM has been stopped and restarted, or when the LIBRARY RESET command has been issued. Refer to any secondary error messages that provide more detailed information about the cause of the error.

System programmer response: Refer to any secondary error messages.

Source: Object Access Method (OAM)

Routing Code: 2,3,5

## CBR36011 • CBR36051

#### CBR36011 Entry of volume volser into library library-name1 rejected. Duplicate in library library-name2.

**Explanation:** Volume *volser* could not be successfully entered into library *library-name1*. There is already a volume record in the tape configuration database for this volume indicating that it is in library *library-name2*.

System action: The volume is scheduled for ejection.

**System programmer response:** Determine if the volume is in library *library-name2* (an audit of this volume may be necessary or try entering the cartridge into *library-name2*). If it is, duplicate volsers are not allowed. If it is not, the volume record pertaining to this volume can be updated using IDCAMS to indicate *library-name1* or deleted entirely so that the cartridge can be entered into this library.

Source: Object Access Method (OAM)

Routing Code: 2,3,5

Descriptor Code: 4

#### CBR3602I Enter request rejected by the cartridge entry installation exit (CBRUXENT).

**Explanation:** The cartridge entry installation exit (CBRUXENT) did not allow the cartridge to be entered into the library. Refer to message CBR3620I for the volume serial number and library name associated with the enter request.

**System action:** For cartridge entry processing into an automated tape library dataserver, OAM schedules the volume to be ejected. In all cases, including the programmed interface for cartridge entry into a manual tape library, entry processing continues with the next volume.

Source: Object Access Method (OAM)

Routing Code: 2,3,5

**Descriptor Code:** 4

#### CBR3603I Entry of volume volser into library library-name rejected. Duplicate {DASD | optical} volume exists.

**Explanation:** Volume *volser* could not be entered into library *library-name*. There is already an SMS DASD pool volume or an OAM optical volume with this volser.

System action: The volume is scheduled for ejection.

**Operator response:** Change the external volser for this cartridge.

Source: Object Access Method (OAM)

Routing Code: 2,3,5

**Descriptor Code:** 4

CBR3604I Unable to update scratch volume or empty slot count for library *library-name*.

**Explanation:** Upon completion of cartridge entry, cartridge ejection, or library vary online processing, the library record in the tape configuration database for library *library-name* could not be updated with the correct number of scratch volumes or empty slots. Check for a preceding IDC3009I message for a possible integrated catalog facility (ICF) failure.

System programmer response: Use the diagnostic information in IDC3009I to determine the cause of failure.

Source: Object Access Method (OAM)

Routing Code: 2,3,5

**Descriptor Code:** 4

**CBR3605I** Entry of volume volser into library library-name rejected. Storage group storage-group-name invalid.

**Explanation:** Volume *volser* could not be entered into library *library-name*. The storage group name in the tape configuration database (TCDB) tape volume record is invalid for one of the following reasons:

• The storage group is not defined in the active SMS configuration.

- The storage group is not a tape storage group.
- The library into which the volume is being entered is not defined to the storage group.

**System action:** For cartridge entry processing into an automated tape library dataserver, OAM schedules the volume to be ejected. In all cases, including the programmed interface for cartridge entry into a manual tape library, entry processing continues with the next volume.

**System programmer response:** Enter the volume into a library which is defined to the storage group, or change the storage group name in the tape volume record using one of the following methods:

- IDCAMS ALTER VOLUMEENTRY
- The volume alter facility of the ISMF mountable tape volume list application
- · The cartridge entry installation exit CBRUXENT

Source: Object Access Method (OAM)

Routing Code: 2,3,5

**Descriptor Code:** 4

CBR3606I Entry of volume volser into library library-name failed. Unable to set the volume category.

**Explanation:** Volume *volser* could not be entered into library *library-name*. The volume category could not be set. See the secondary error message for a description of the failure.

**System action:** The volume remains in the insert category and is processed as part of the next enter request. Cartridge entry processing in this library is suspended until more cartridges have been entered into the library or until OAM has been stopped and restarted. The LIBRARY RESET command may be used to resume cartridge entry processing.

System programmer response: Refer to the secondary error message.

Source: Object Access Method (OAM)

Routing Code: 2,3,5

**Descriptor Code:** 4

#### CBR3607I Abend *ABEND-code* occurred in the cartridge entry installation exit (CBRUXENT).

**Explanation:** The enter request has failed due to the cartridge entry installation exit (CBRUXENT) abending. Refer to message CBR3620I for the volume serial number and library name of the enter request.

**System action:** For cartridge entry processing into an automated tape library dataserver, OAM leaves the volume it was processing in the insert category. A dump is written to a SYS1.DUMP data set to aid the installation in debugging the problem. In all cases, including the programmed interface for cartridge entry into a manual tape library, entry processing is discontinued until OAM has been stopped and restarted, or the LIBRARY RESET command has been issued to re-enable the cartridge entry installation exit (CBRUXENT).

**System programmer response:** Determine the cause of the cartridge entry installation exit (CBRUXENT) failure. LINKEDIT a new copy of the installation exit and either restart OAM or issue the LIBRARY RESET command.

Source: Object Access Method (OAM)

Routing Code: 2,3,5

**Descriptor Code:** 4

### CBR3608I Invalid return code return-code from the cartridge entry installation exit (CBRUXENT).

**Explanation:** The enter request has failed because an invalid return code *return-code* is returned from the cartridge entry installation exit (CBRUXENT). Refer to message CBR3620I for the volume serial number and library name associated with the enter request.

**System action:** For cartridge entry processing into an automated tape library dataserver, OAM leaves the volume it was processing in the insert category. In all cases, including the programmed interface for cartridge entry into a manual tape library, entry processing is discontinued until OAM has been stopped and restarted, or the LIBRARY RESET command has been issued to re-enable the cartridge entry installation exit (CBRUXENT).

## CBR3609I • CBR3613I

**System programmer response:** Determine the cause of the cartridge entry installation exit (CBRUXENT) failure. LINKEDIT a new copy of the installation exit and either restart OAM or issue the LIBRARY RESET command.

**Source:** Object Access Method (OAM)

Routing Code: 2,3,5

Descriptor Code: 4

#### CBR3609I Invalid data data returned from the installation exit (CBRUXENT) in field field-name.

**Explanation:** The enter request failed because invalid data was returned from the cartridge entry installation exit (CBRUXENT) in field *field-name* in the cartridge entry installation exit parameter list (CBRUXEPL). For a description of the fields and their valid values, consult the cartridge entry installation exit parameter list (macro CBRUXEPL). Refer to message CBR3620I for the volume serial number and library name associated with the enter request.

**System action:** For cartridge entry processing into an automated tape library dataserver, OAM leaves the volume it was processing in the insert category. In all cases, including the programmed interface for cartridge entry into a manual tape library, entry processing is discontinued until OAM has been stopped and restarted, or the LIBRARY RESET command has been issued to re-enable the cartridge entry installation exit (CBRUXENT).

**System programmer response:** Determine the cause of the cartridge entry installation exit (CBRUXENT) failure. LINKEDIT a new copy of the installation exit and either restart OAM or issue the LIBRARY RESET command.

Source: Object Access Method (OAM)

Routing Code: 2,3,5

**Descriptor Code:** 4

## **CBR3610I** Volume entry processing. The following volumes were entered into library *library-name*. *volser1 volser2 volser3 volser4 volser5 volser6 volser7 volser8*

Explanation: One or more volumes have been successfully entered into library library\_name.

System action: The newly entered volumes are used by the system as needed.

**Source:** Object Access Method (OAM)

Routing Code: 2,3,5

**Descriptor Code:** 4

#### CBR3613I Unable to obtain storage for the installation exit (CBRUXENT) parameter list.

**Explanation:** The enter request failed because storage for the cartridge entry installation exit (CBRUXENT) parameter list could not be obtained. Refer to message CBR3620I for the volume serial number and library name associated with the enter request.

**System action:** For cartridge entry processing into an automated tape library dataserver, OAM leaves the volume it was processing in the insert category. In all cases, including the programmed interface for cartridge entry into a manual tape library, cartridge entry processing in this library is suspended until more cartridges have been entered into the library or the programmed interface has been invoked. Also, for volumes that remain in the insert category, entry processing will automatically resume if OAM has been stopped and restarted, or if the LIBRARY RESET command is used.

System programmer response: Determine the cause of the storage shortage.

Source: Object Access Method (OAM)

Routing Code: 2,3,5

#### CBR3614I Unable to establish an ESTAE for the installation exit (CBRUXENT). ESTAE RC = *return-code*.

**Explanation:** The cartridge entry request failed because OAM was unable to establish a recovery environment for the cartridge entry installation exit (CBRUXENT). Refer to message CBR3620I for the volume serial number and library name associated with the enter request.

**System action:** For cartridge entry processing into an automated tape library dataserver, OAM leaves the volume it was processing in the insert category. In all cases, including the programmed interface for cartridge entry into a manual tape library, cartridge entry processing in this library is suspended until more cartridges have been entered into the library or the programmed interface has been invoked. Also, for volumes that remain in the insert category, entry processing will automatically resume if OAM has been stopped and restarted, or if the LIBRARY RESET command is used.

**System programmer response:** Determine the cause of the ESTAE failure. Return codes from the MVS ESTAE macro are documented in *z/OS MVS Programming: Assembler Services Reference ABE-HSP*.

Source: Object Access Method (OAM)

Routing Code: 2,3,5

Descriptor Code: 4

#### CBR3615E Tape entry processing discontinued due to an installation exit (CBRUXENT) failure.

Explanation: During volume entry processing, the cartridge entry installation exit (CBRUXENT) has either:

- Returned with invalid data,
- Returned with an invalid return code, or
- · Abnormally ended.

A prior message has identified the specific cause of failure.

**System action:** For cartridge entry processing into an automated tape library dataserver, OAM leaves the volume it was processing in the insert category. In all cases, including the programmed interface for cartridge entry into a manual tape library, entry processing is discontinued until OAM has been stopped and restarted, or the LIBRARY RESET command has been issued to re-enable the cartridge entry installation exit (CBRUXENT).

**System programmer response:** Determine the cause of the cartridge entry installation exit (CBRUXENT) failure. LINKEDIT a new copy of the cartridge entry installation exit and either restart OAM or issue the LIBRARY RESET command.

Source: Object Access Method (OAM)

Routing Code: 2,3,5

Descriptor Code: 11

## CBR3616I Cartridge entry processing for library *library-name* failed. Unable to obtain the insert category inventory.

**Explanation:** During cartridge entry processing in library *library-name*, the insert category inventory could not be obtained. See the secondary error message for a description of the failure.

**System action:** The volumes remain in the insert category and are processed as part of the next enter request. Cartridge entry processing in this library is suspended until more cartridges have been entered into the library or until OAM has been stopped and restarted. The LIBRARY RESET command may be used to resume cartridge entry processing.

System programmer response: Refer to the secondary error message.

**Source:** Object Access Method (OAM)

Routing Code: 2,3,5

## CBR3617I • CBR3620I

#### CBR3617I Unable to obtain the number of {scratch volumes | empty slots} in library *library-name*.

**Explanation:** Upon completion of cartridge entry, cartridge ejection, or vary online processing in library *library-name*, either the number of scratch volumes or the number of empty slots could not be obtained. See the secondary error message for a description of the failure.

System action: The library record in the tape configuration database cannot be updated to reflect the true value.

System programmer response: Refer to the secondary error message.

**Source:** Object Access Method (OAM)

Routing Code: 2,3,5

Descriptor Code: 4

#### CBR3618I Tape entry processing in library *library-name* suspended.

**Explanation:** During volume entry processing in library *library-name*, an error occurred causing processing to be suspended. A prior message identifies the specific cause of failure.

**System action:** For cartridge entry processing into an automated tape library dataserver, OAM leaves the volume it was processing in the insert category. In all cases, including the programmed interface for cartridge entry into a manual tape library, cartridge entry processing in this library is suspended until more cartridges have been entered into the library or the programmed interface has been invoked. Also, for volumes that remain in the insert category, entry processing will automatically resume if OAM has been stopped and restarted, or if the LIBRARY RESET command is used.

System programmer response: Refer to the prior message for the cause of the failure.

Source: Object Access Method (OAM)

Routing Code: 2,3,5

**Descriptor Code:** 4

#### CBR3619I Entry of volume volser in library library-name failed. Unable to determine volser uniqueness.

**Explanation:** Volume *volser* could not be entered into library *library-name*. OAM could not determine if the volume serial number is already defined, either as an SMS DASD pool volume or as an OAM optical volume.

**System action:** For optical volume processing, the volume is ejected. For tape library processing, the volume remains in the insert category.

**Operator response:** Do not proceed to enter this volume until the problem has been resolved.

System programmer response: Refer to the symptom record in the logrec data set for the cause of the failure.

Source: Object Access Method (OAM)

Routing Code: 2,3,5

**Descriptor Code:** 4

CBR3620I Entry of volume volser into library library-name failed.

**Explanation:** Volume *volser* could not be entered into library *library-name*. This message is issued in conjunction with message CBR*xxxx*I explaining the cause of the failure.

System action: OAM processing continues.

**Operator response:** Do not proceed with cartridge entry until the problem has been resolved.

**System programmer response:** Refer to the message that is issued in conjunction with this message for the cause of the entry failure.

Source: Object Access Method (OAM)

Routing Code: 2,3,5

**Descriptor Code:** 4

326 z/OS V2R1.0 MVS System Messages, Vol 4 (CBD-DMO)

#### CBR36211 Enter request ignored by the cartridge entry installation exit (CBRUXENT).

**Explanation:** The cartridge entry installation exit returned indicating that the entry request is to be ignored. Refer to message CBR3620I for the volume serial number and library name associated with the enter request.

**System action:** For cartridge entry processing into an automated tape library dataserver, OAM leaves the volume it was processing in the insert category. In all cases, including the programmed interface for cartridge entry into a manual tape library, cartridge entry processing continues with the next volume.

Source: Object Access Method (OAM)

Routing Code: 2,3,5

#### Descriptor Code: 4

## CBR3622I Entry of volume *volser* into library *library-name* rejected. Media type inconsistency between the LM and the TCDB.

**Explanation:** Volume *volser* could not be successfully entered into library *library-name*. There is already a volume record in the tape configuration database for this volume indicating that it is either shelf resident or resides in a library. The media type of the entered volume does not match the media type for the volume in the tape configuration database.

System action: The volume is scheduled for ejection.

**System programmer response:** Determine why the media type reported by the library manager is inconsistent with the media type for this volume in the tape configuration database. If the media type in the TDCB is incorrect, the volume record can be updated or deleted using IDCAMS. If the media type of the volume is reported incorrectly, this must be corrected at the library manager before the volume can be reinserted back into the library. Possible causes of the inconsistency are the following:

- The volume record in the TDCB was manually created or updated.
- A seventh character external media type label is missing or not positioned correctly.
- A default media type was assigned to this volume at the library manager and the default media type is incorrect for this volume.
- A media type volser range was established at the library manager that does not match the actual media type.
- There is a vision system problem that caused the media type to be incorrectly read.

Once the problem has been resolved, reenter the volume into the library.

Source: Object Access Method (OAM)

Routing Code: 2,3,5

Descriptor Code: 4

#### CBR3623I Invalid tape storage group storage-group-name returned from installation exit (CBRUXENT).

**Explanation:** The enter request failed because an invalid tape storage group was explicitly set and returned from the cartridge entry installation exit (CBRUXENT) in field UXEGROUP in the cartridge entry installation exit parameter list (CBRUXEPL). The storage group returned from the installation exit is defined in the active SMS configuration as a valid tape storage group; however, the library in which the volume was entered is not defined to that storage group. Refer to message CBR3620I for the volume serial number and library name associated with the enter request.

**System action:** For cartridge entry processing into an automated tape library dataserver, OAM schedules the volume to be ejected. In all cases, including the programmed interface for cartridge entry into a manual tape library, entry processing continues with the next volume.

**System programmer response:** Enter the volume into a library which is defined to the storage group, or change the storage group associated with the volume in the tape management system database, or modify the cartridge entry installation exit to return a valid tape storage group for the library in which the volume was entered.

Source: Object Access Method (OAM)

Routing Code: 2,3,5

### CBR3624I • CBR3627I

## **CBR3624I** Entry of volume volser into library library-name ignored. TDSI recording technology recording-technology not known.

**Explanation:** An attempt has been made to enter volume *volser* with recording technology *recording-technology* into library *library-name*, however the recording technology returned by the cartridge entry installation exit (CBRUXENT) is not understood at this system level or the recording technology is invalid on any system level.

**System action:** OAM leaves the volume in the insert category to be processed by a system that understands the recording technology.

**System programmer response:** Verify the recording-technology returned by the cartridge entry installation exit is valid and that there is at least one system available that supports this recording technology.

**Source:** Object Access Method (OAM)

Routing Code: 2,3,5

**Descriptor Code:** 4

#### CBR3625I Entry of volume volser into library library-name failed. Unable to set the attributes for the volume.

**Explanation:** Volume *volser* could not be entered into library *library-name*. The attributes for the volume, which include the outboard policy names and the volume's category, could not be set. See the secondary error message for a description of the failure.

**System action:** The volume remains in the library in the insert category and is processed as part of the next enter request. Cartridge entry processing in this library is suspended until more volumes have been entered into the library or until OAM is stopped and restarted. The LIBRARY RESET command might be used to resume cartridge entry processing.

System programmer response: Refer to the secondary error message.

Source: Object Access Method (OAM)

Routing Code: 2,3,5

**Descriptor Code:** 4

#### CBR3626I Entry of volume *volser* into library *library-name* failed. Unable to obtain the attributes for the volume.

**Explanation:** Volume *volser* could not be entered into library *library-name*. The attributes for the volume, which include the outboard policy names, could not be obtained from the library. See the secondary error message for a description of the failure.

**System action:** The volume remains in the library in the insert category and is processed as part of the next enter request. Cartridge entry processing in this library is suspended until more volumes have been entered into the library or until OAM is stopped and restarted. The LIBRARY RESET command may be used to resume cartridge entry processing.

System programmer response: Refer to the secondary error message.

Source: Object Access Method (OAM)

Routing Code: 2,3,5

**Descriptor Code:** 4

## **CBR3627I** Outboard storage group policy *storage-group* assigned to volume *volser* in library *library-name* failed validation.

**Explanation:** The enter request for volume *volser* into library *library-name* failed because the storage group *storage-group* assigned to the volume at the library is invalid, due to one of the following reasons:

- The storage group is not defined in the active SMS configuration.
- The storage group is not a tape storage group.
- The library into which the volume is being entered is not defined to the storage group.

If a storage group does not exist for the volume in the tape configuration data base (TCDB) or is not provided by the cartridge entry installation exit (CBRUXENT), the storage group that is assigned to the volume at the library is used. This storage group may have been assigned to the volume when it was exported, overridden, or both, through the import list file.

The storage group that was assigned to the volume at the library might also override any storage group that previously existed in the TCDB, if it was explicitly specified through the import list file.

System action: The volume is ejected from the library. Entry processing continues to the next volume.

System programmer response: Provide a valid storage group for the volume using one of the following methods:

- IDCAMS ALTER or CREATE VOLUMEENTRY.
- The cartridge entry installation exit (CBRUXENT).
- The volume alter facility of the ISMF mountable tape volume list application.
- The import list file to override a previously existing storage group from an export operation.

Source: Object Access Method (OAM)

Routing Code: 2,3,5

Descriptor Code: 4

#### CBR3628I Entry of volume volser into library library-name failed. Outboard policy exceeds the hardware limit.

**Explanation:** The enter request for volume *volser* into library *library-name* failed because the maximum number of unique names (255 maximum) for each construct type had already been reached.

System action: The volume is ejected from the library. Entry processing continues with the next volume.

**System programmer response:** Examine the policy names already defined at the library to determine which adjustments can be made to accommodate the policy names of the volumes to be entered.

Source: Object Access Method (OAM)

Routing Code: 2,3,5

Descriptor Code: 4

#### CBR3629I Cartridge entry installation exit (CBRUXENT) bypassed.

**Explanation:** During tape volume entry processing, the cartridge entry installation exit (CBRUXENT) returned a return code 16 that indicates that the exit should no longer be invoked. Cartridge entry processing will continue without calling the exit.

System action: Cartridge entry processing continues without calling the exit again.

**System programmer response:** If the exit should not be bypassed, LINKEDIT a new copy of the installation exit and either restart OAM or issue the LIBRARY RESET command.

Source: Object Access Method (OAM)

Routing Code: 2,3,5

**Descriptor Code:** 4

CBR3630I Entry of volume volser into library library-name failed. Library detected duplicate.

**Explanation:** The enter request for volume *volser* into library *library-name* failed. The library returned a unit check that indicates that there is already a tape volume with this volser in another partition of one of the libraries of a Peer-to-Peer VTS.

System action: The volume is ejected from the library. Entry processing continues with the next volume.

**System programmer response:** Examine the volser ranges that are used by your installation to determine which duplicate volsers may exist and take corrective action to ensure the use of unique volsers across your libraries.

Source: Object Access Method (OAM)

## CBR36401 • CBR36411

Routing Code: 2,3,5

Descriptor Code: 4

CBR3640I Abend ABEND-code occurred in the volume not in library installation exit (CBRUXVNL).

Explanation: The volume not in library installation exit (CBRUXVNL) received control and abnormally terminated.

**System action:** A dump is written to a system dump data set (SYS1.DUMP*xx*) to aid in problem determination. The volume not in library installation exit (CBRUXVNL) is deactivated (meaning that it will not be invoked again until reactivated). Normal system processing continues without invoking the volume not in library installation exit until either OAM has been stopped and restarted, or the installation exit has been reactivated by issuing the LIBRARY RESET, CBRUXVNL command.

System programmer response: Perform the following steps:

- 1. Determine the cause of the failure by analyzing the system dump using IPCS.
- 2. Correct the source code in the volume not in library installation exit.
- 3. Re-compile or assemble the volume not in library installation exit.
- 4. Link a new version of the volume not in library installation exit into the program library containing the exit.
- 5. If the program library containing the volume not in library installation exit, load module CBRUXVNL, is managed by the Library Lookaside Facility (LLA), then use the MVS operator MODIFY LLA command, in conjunction with a CSVLLAxx PARMLIB member, to refresh the CBRUXVNL load module being managed by the Library Lookaside Facility.
- 6. Reactivate the volume not in library installation exit by either stopping and restarting the OAM address space or issuing a LIBRARY RESET, CBRUXVNL command at an MVS system console.

Source: Object Access Method (OAM)

Routing Code: 2,3,5

**Descriptor Code:** 4

#### CBR36411 Invalid return code return-code from the volume not in library installation exit (CBRUXVNL).

**Explanation:** An invalid return code *return-code* was returned from the volume not in library installation exit (CBRUXVNL).

**System action:** The volume not in library installation exit (CBRUXVNL) is deactivated (meaning that it will not be invoked again until reactivated). Normal system processing continues without invoking the volume not in library installation exit until either OAM has been stopped and restarted, or the installation exit has been reactivated by issuing the LIBRARY RESET, CBRUXVNL command.

System programmer response: Perform the following steps:

- 1. Determine the reason why the volume not in library installation exit returned an invalid return code.
- 2. Correct the source code in the volume not in library installation exit.
- 3. Re-compile or assemble the volume not in library installation exit.
- 4. Link a new version of the volume not in library installation exit into the program library containing the exit
- 5. If the program library containing the volume not in library installation exit, load module CBRUXVNL, is managed by the Library Lookaside Facility (LLA), then use the MVS operator MODIFY LLA command, in conjunction with a CSVLLA*xx* PARMLIB member, to refresh the CBRUXVNL load module being managed by the Library Lookaside Facility.
- 6. Reactivate the volume not in library installation exit by either stopping and restarting the OAM address space or issuing a LIBRARY RESET, CBRUXVNL command at an MVS system console.

Source: Object Access Method (OAM)

Routing Code: 2,3,5

#### CBR3642I Unable to obtain storage for the volume not in library installation exit (CBRUXVNL) parameter list.

**Explanation:** The attempt to obtain storage for the parameter list (CBRUXNPL) to be passed to the volume not in library installation exit failed.

**System action:** The volume not in library installation exit is not invoked and OAM processing continues as if the exit returned with a return code of zero indicating OAM is to perform normal processing for this error situation.

System programmer response: Determine the cause of the STORAGE OBTAIN failure.

Source: Object Access Method (OAM)

Routing Code: 2,3,5

Descriptor Code: 4

# CBR3643I Unable to establish an ESTAE recovery environment for the volume not in library installation exit. ESTAE RC=*return-code*.

**Explanation:** An attempt was made, prior to giving control to the volume not in library installation exit (CBRUXVNL), to establish an ESTAE recovery environment to capture any abnormal termination that may occur in the installation exit. The attempt to establish an ESTAE recovery environment failed. The return code from the ESTAE macro is listed in the text of the message as *return-code*.

**System action:** The volume not in library installation exit is not invoked due to the failure to establish an ESTAE recovery environment. OAM proceeds as if the installation exit was invoked and returned with a return code of zero, indicating that normal error processing should be performed for the condition causing the volume not in library installation exit to receive control.

**System programmer response:** Determine the cause of the ESTAE failure. Return codes from the MVS ESTAE macro are documented in *z*/OS MVS Programming: Assembler Services Reference ABE-HSP.

Source: Object Access Method (OAM)

Routing Code: 2,3,5

**Descriptor Code:** 4

#### CBR3645E Volume not in library installation exit (CBRUXVNL) disabled due to an installation exit failure.

**Explanation:** During the processing of the volume not in library installation exit (CBRUXVNL), the installation exit has either:

- Returned with an invalid return code, or
- · Abnormally ended.

A prior message has identified the specific cause of failure.

**System action:** The volume not in library installation exit (CBRUXVNL) is deactivated until either OAM has been stopped and restarted, or the installation exit has been reactivated by issuing the LIBRARY RESET, CBRUXVNL command.

**System programmer response:** Determine the cause of the volume not in library installation exit (CBRUXVNL) failure. LINKEDIT a new copy of the volume not in library installation exit and either restart OAM or issue the LIBRARY RESET command.

Source: Object Access Method (OAM)

Routing Code: 2,3,5

**Descriptor Code:** 11

CBR3646D Entry of CBRUXVNL volume *volser* into library *library-name* still pending. Reply 'R' to retry or 'C' to cancel.

**Explanation:** The volume not in library installation exit (CBRUXVNL) has returned control indicating that the operator has placed volume *volser* into library *library-name*, however from a host perspective, the volume has not yet completed cartridge entry processing. At the point in time in which this message has been issued, we will have repeatedly checked (in 30 second time intervals for approximately 15 minutes), for the completion of entry processing

## CBR36501 • CBR36521

by the creation or update of the tape configuration data base (TCDB) volume record indicating that the volume is now library resident. If the library name specified is ???????, any library could have satisfied the request; otherwise, the volume should have been entered into the specified target library. This message may have occurred for any one of the following reasons:

- Locating and entering the volume took longer than expected.
- The volume was incorrectly entered into the wrong library.
- The volume is still in the library manager insert category and has not yet been processed by the host.
- The volume went through, but failed entry processing in which case the volume may still be in the insert category or it may have been ejected.

**System action:** If the operator replies 'R', repeated attempts are again made to check for entry of the volume. If the volume is successfully entered, job processing continues. If volume is not successfully entered within the allotted time period, this message is again issued.

If the operator replies 'C', the job is canceled.

**Operator response:** If the entry problem cannot be corrected, reply 'C'; otherwise, when the problem has been corrected, reply 'R' to continue the retry attempt.

**Source:** Object Access Method (OAM)

Routing Code: 2,3,5

**Descriptor Code: 2** 

CBR3650I Eject of volume volser from library library-name failed.

**Explanation:** Volume *volser* could not be ejected from library *library-name*. This message is issued in conjunction with another CBR message which will explain the cause of the eject failure. If you see message CBR3002E , the library is not operational.

System action: OAM processing continues.

Operator response: Do not retry the eject request until the problem has been resolved.

**System programmer response:** Refer to the message that is issued in conjunction with this message for the cause of the eject failure.

Source: Object Access Method (OAM)

Routing Code: 2,3,5

**Descriptor Code:** 4

#### CBR3651I Unable to obtain storage for the installation exit (CBRUXEJC) parameter list.

**Explanation:** The eject request failed because storage for the cartridge eject installation exit (CBRUXEJC) parameter list could not be obtained. Refer to preceding message CBR36*xx*I for the volume serial number and library name, the type of call being made to the exit and the state of the volume.

System action: The volume remains in the library.

**Operator response:** Refer to preceding message CBR36*xx*I for the specific action to be taken.

**System programmer response:** Determine the cause of the storage shortage.

Source: Object Access Method (OAM)

Routing Code: 2,3,5

**Descriptor Code:** 4

#### CBR3652I Unable to establish an ESTAE for the installation exit (CBRUXEJC). ESTAE RC = return-code.

**Explanation:** The eject request failed because OAM was unable to establish a recovery environment for the cartridge eject installation exit (CBRUXEJC). Refer to preceding message CBR36*xx*I for the volume serial number and the library name, and type of call being made to the exit and state of the volume.

System action: The volume remains in the library.

**Operator response:** Refer to preceding message CBR36*xx*I for the specific action to be taken.

**System programmer response:** Determine the cause of the ESTAE failure. MVS ESTAE return codes are documented in *z/OS MVS Programming: Assembler Services Reference ABE-HSP*.

**Source:** Object Access Method (OAM)

Routing Code: 2,3,5

Descriptor Code: 4

CBR3653I Invalid data data returned from the installation exit (CBRUXEJC) in field *field-name*.

**Explanation:** The eject request failed because invalid data *data* was returned by the cartridge eject installation exit (CBRUXEJC) in field *field-name* in the cartridge eject parameter list (macro CBRUXJPL). For a description of the fields and their values, consult the macro CBRUXJPL. Refer to succeeding message CBR36*xx*I for the volume serial number and library name associated with the call to the exit.

**System action:** The volume remains in the library. Cartridge eject processing involving this exit is discontinued until OAM has been stopped and restarted, or the LIBRARY RESET command has been issued to re-enable the cartridge eject installation exit (CBRUXEJC).

**System programmer response:** Determine the cause of the cartridge eject installation exit (CBRUXEJC) failure. LINKEDIT a new copy of the installation exit and either restart OAM or issue the LIBRARY RESET command.

Source: Object Access Method (OAM)

Routing Code: 2,3,5

Descriptor Code: 4

#### CBR3654I Invalid return code return-code from the cartridge eject installation exit (CBRUXEJC).

**Explanation:** The eject request failed because an invalid return code *return-code* was returned from the cartridge eject installation exit (CBRUXEJC). Refer to preceding message CBR36*xx*I for the volume serial number and library name associated with the eject request.

**System action:** The volume remains in the library. Cartridge eject processing involving this exit is discontinued until OAM has been stopped and restarted, or the LIBRARY RESET command has been issued to re-enable the cartridge eject installation exit (CBRUXEJC).

**System programmer response:** Determine the cause of the cartridge eject installation exit (CBRUXEJC) failure. LINKEDIT a new copy of the installation exit and either restart OAM or issue the LIBRARY RESET command.

Source: Object Access Method (OAM)

Routing Code: 2,3,5

Descriptor Code: 4

#### CBR3655E Tape eject processing discontinued due to an installation exit (CBRUXEJC) failure.

Explanation: During physical or logic eject processing, the cartridge eject installation exit (CBRUXEJC) either

- Returned invalid data,
- Returned an invalid return code, or
- Abnormally ended.

A prior message has identified the specific cause of failure.

**System action:** OAM processing continues; however, cartridge eject processing of both physical and logical volumes is discontinued until OAM has been stopped and restarted, or the LIBRARY RESET command has been issued to re-enable the cartridge eject installation exit (CBRUXEJC).

**System programmer response:** Determine the cause of the cartridge eject installation exit (CBRUXEJC) failure. LINKEDIT a new copy of the installation exit and either restart OAM or issue the LIBRARY RESET command.

Source: Object Access Method (OAM)

## CBR3656I • CBR3659I

Routing Code: 2,3,5

Descriptor Code: 11

#### CBR3656I Eject request rejected by the cartridge eject installation exit (CBRUXEJC).

**Explanation:** The cartridge eject installation exit (CBRUXEJC) did not allow the cartridge to be ejected from the library. Refer to preceding message CBR3650I for the volume serial number and library name associated with the eject request.

System action: The volume remains in the library.

Source: Object Access Method (OAM)

Routing Code: 2,3,5

**Descriptor Code:** 4

#### CBR3657I Abend *ABEND-code* occurred in the cartridge eject installation exit (CBRUXEJC).

**Explanation:** The eject request failed due to the cartridge eject installation exit (CBRUXEJC) abending. Refer to preceding message CBR36*xx*I for the volume serial number and library name and type of call being made to the exit and state of the volume.

**System action:** A dump is written to a SYS1.DUMP data set to aid the installation in debugging the problem. Cartridge eject processing of both physical and logical volumes is discontinued until OAM has been stopped and restarted, or the LIBRARY RESET command has been issued to re-enable the cartridge eject installation exit (CBRUXEJC).

**System programmer response:** Determine the cause of the cartridge eject installation exit (CBRUXEJC) failure. LINKEDIT a new copy of the installation exit and either restart OAM or issue the LIBRARY RESET command.

Source: Object Access Method (OAM)

Routing Code: 2,3,5

**Descriptor Code:** 4

CBR3658I Unable to make the failed eject notification call for volume volser from library library-name.

**Explanation:** The cartridge eject installation exit (CBRUXEJC) requested that a notification call be made to the exit in case of an eject failure. However, due to a current failure or a previous failure that resulted in the exit and eject processing being discontinued, the failed eject notification call for volume *volser* from library *library-name* could not be made.

**System action:** The volume remains in the library and in the tape configuration database (TCDB) as being library resident.

**System programmer response:** Determine why the call to the cartridge eject installation exit (CBRUXEJC) could not be made. If the exit had been previously disabled, message CBR3655E would have been issued along with other CBR*xxxx*I messages to indicate the cause of the failure. Also, determine if tape management system updates are needed to synchronize its database with the TCDB for the eject failure of this volume.

Source: Object Access Method (OAM)

Routing Code: 2,3,5

**Descriptor Code:** 4

CBR3659I Failed eject notification processing for volume *volser* from library *library-name* failed.

**Explanation:** On return from the cartridge eject installation exit (CBRUXEJC), an error was encountered when processing the failed eject notification call for volume *volser* from library *library-name*. This message is issued in conjunction with message CBR*xxxxI*, which explains the cause of the failure.

**System action:** The volume remains in the library and in the tape configuration data base (TCDB) as being library resident.

**System programmer response:** Refer to the message that is issued in conjunction with this message for the cause of the failed eject notification processing failure. Also, determine if tape management system updates are needed to synchronize its database with the TCDB for the eject failure of this volume.

**Source:** Object Access Method (OAM)

Routing Code: 2,3,5

**Descriptor Code:** 4

CBR3660A Enter MEDIAn scratch volumes into library library-name.

Explanation: The number of usable scratch volumes of the specified media type in library library-name has fallen below the media type scratch volume threshold. The media type scratch volume threshold is set by the storage administrator using the ISMF library application.

Note: This message appears when a system (during processing) detects that it is below scratch threshold or when the OAM address space is started and detects this condition. When the condition is detected, this message is not broadcast and only appears on the system that encountered the condition. Since scratch threshold processing can occur outside the OAM address space, when searching for occurrences of this message, refer to your System Log rather than the OAM started task log.

System action: Processing continues. This message remains until the number of scratch volumes of the specified media type exceeds twice the media type scratch volume threshold.

**Operator response:** Enter scratch volumes of the specified media type into the library.

System programmer response: Determine if volumes with a scratch use attribute are in an error state. If there are, these volumes are not usable until their error conditions are cleared; this may be the cause of the threshold message.

Source: Object Access Method (OAM)

Routing Code: 2,3,5

**Descriptor Code: 2** 

I

1

**CBR3670I** Volume entry processing. Enter requests ignored for the following volumes in library library-name. volser1 volser2 volser3 volser4 volser5 volser6 volser7 volser8

L Explanation: The cartridge entry installation exit returned indicating that the entry requests for the listed volumes are to be ignored. ENTRYIGNOREMSGTYPE(SUMMARY) was specified in a SETTLIB statement in Parmlib member CBROAMxx.

System action: For cartridge entry processing into an automated tape library dataserver, OAM leaves the volumes it L was processing in the insert category. In all cases, including the programmed interface for cartridge entry into a L manual tape library, cartridge entry processing continues with the next volume. 

Source: Object Access Method (OAM)

Routing Code: 2,3,5

**Descriptor Code:** 4 

CBR3672I Enter requests ignored for one or more volumes in library library-name. The first volume ignored was Т volser.

Explanation: The cartridge entry installation exit returned indicating that the entry requests for one or more volumes was to be ignored. ENTRYIGNOREMSGTYPE(SUPPRESS) was specified in a SETTLIB statement in Parmlib Т member CBROAMxx. 

System action: For cartridge entry processing into an automated tape library dataserver, OAM leaves the volumes it L was processing in the insert category. In all cases, including the programmed interface for cartridge entry into a I manual tape library, cartridge entry processing continues with the next volume.

Source: Object Access Method (OAM)

Routing Code: 2,3,5

## CBR36801 • CBR36831

#### | Descriptor Code: 4

CBR3680I Export completion processing for logical volume volser from library library-name failed.

**Explanation:** Even though logical volume *volser* has been successfully exported to a stacked volume in library *library-name*, the host was unable to complete the export process. This message is issued in conjunction with message CBR*xxxx*I explaining the cause of the failure.

**System action:** The volume remains in the library in the exported category and in the tape configuration database (TCDB) as being library resident.

**System programmer response:** Refer to the message that is issued in conjunction with this message for the cause of the export completion processing failure.

Source: Object Access Method (OAM)

Routing Code: 2,3,5

**Descriptor Code:** 4

## CBR36811 Export completion processing for logical volume *volser* from library *library-name* failed. Unable to set the volume to the volume purge category.

**Explanation:** Even though logical volume *volser* has been successfully exported to a stacked volume, the host was unable to complete the export process. The volume could not be set to the volume purge category at the library manager. See the secondary error message for a description of the failure.

**System action:** The logical volume remains in the library in the exported category and in the tape configuration database (TCDB) as being library resident. Export completion processing in this library is suspended until OAM has been stopped and restarted, or the LIBRARY RESET, CBRUXEJC command has been issued to resume cartridge export processing.

System programmer response: Refer to the secondary error message.

Source: Object Access Method (OAM)

Routing Code: 2,3,5

**Descriptor Code:** 4

## CBR3682I Export completion processing for library *library-name* failed. Unable to obtain the exported category inventory.

**Explanation:** Even though logical volumes have been successfully exported to a stacked volume, the host was unable to obtain the exported category inventory to complete the export process for library *library-name*. See the secondary error message for a description of the failure.

**System action:** The logical volumes remain in the library in the exported category and in the tape configuration database (TCDB) as being library resident. Export completion processing in this library is suspended until OAM has been stopped and restarted, or the LIBRARY RESET, CBRUXEJC command has been issued to resume cartridge export processing.

System programmer response: Refer to the secondary error message.

Source: Object Access Method (OAM)

Routing Code: 2,3,5

**Descriptor Code:** 4

**CBR3683I** Export completion processing for library library-name suspended.

**Explanation:** During export completion processing for library *library-name*, an error occurred causing processing to be suspended. A prior message identifies the specific cause of failure.

**System action:** The logical volumes remain in the library in the exported category and in the tape configuration database (TCDB) as being library resident. Export completion processing in this library is suspended until OAM has

been stopped and restarted, or the LIBRARY RESET, CBRUXEJC command has been issued to resume cartridge export processing.

System programmer response: Refer to the prior message for the cause of the failure.

**Source:** Object Access Method (OAM)

Routing Code: 2,3,5

Descriptor Code: 4

CBR3684I Export processing completed for logical volume *volser* from library *library-name*; however, the TCDB volume record change could not be made.

**Explanation:** During export completion processing for volume *volser* from library *library-name*, all of the processing steps completed successfully except for the call to the tape configuration database (TCDB) to either update the volume record to shelf resident or to delete the volume record. Refer to message CBR7031I for the failing CBRXVOL service return code.

**System action:** The logical volume has been successfully exported from the library (no longer remains in the library manager export category) and the tape management system, through the cartridge eject installation exit (CBRUXEJC) has been successfully notified of the volume's exported status; however, the volume record in the TCDB still indicates that the volume is library resident. Export completion processing in this library is suspended until OAM has been stopped and restarted, or the LIBRARY RESET, CBRUXEJC command has been issued to resume cartridge export processing.

**System programmer response:** Refer to message CBR7031I for the specific cause of the TCDB failure. The volume record in the TCDB can be updated (to shelf resident) or deleted using IDCAMS.

Source: Object Access Method (OAM)

Routing Code: 2,3,5

Descriptor Code: 4

CBR3685I Export processing. Volumes exported from library library-name on stacked volume volser. volser1 volser2 ... volser8

**Explanation:** One or more logical volumes have been exported from library *library-name* on stacked volume *volser*. With the enhanced import support, logical volumes can also go through the export process if a failure or a cancellation had occurred. This ensures that the Tape Configuration Data Base (TCDB) is in synch with the library data base.

**System action:** The volume record for each volume in the Tape Configuration Database (TCDB) is updated to reflect the export operation. Either the volume record is updated to indicate that the volume is shelf-resident, or the volume record is deleted from the TCDB. The action taken depends on the volume record disposition specified by the cartridge eject installation exit (CBRUXEJC) or the eject default volume record disposition defined for the library through ISMF.

Source: Object Access Method (OAM)

Routing Code: 2,3,5

**Descriptor Code:** 4

CBR3687I Export completion processing for logical volume *volser* from library *library-name* ignored by the cartridge eject installation exit (CBRUXEJC).

**Explanation:** The logical volume *volser* has been successfully exported to a stacked volume in library *library-name;* however, the cartridge eject installation exit (CBRUXEJC) indicated that this volume should be ignored and not processed by this host.

**System action:** The logical volume remains in the library in the exported category and in the Tape Configuration Database (TCDB) as being library resident until processed by a host. Processing continues with the next exported logical volume residing on the current export stacked volume if one exists. No further exporting of logical volumes

## CBR3688I • CBR3701I

to more stacked volumes occurs until all exported logical volumes on the current export stacked volume have export completion processing performed, completing this current export stacked volume.

Source: Object Access Method (OAM)

Routing Code: 2,3,5

Descriptor Code: 4

**CBR3688I** Unable to perform export completion processing for logical volume *volser* from library *library-name1*. Possible duplicate volume in library *library-name2*.

**Explanation:** Even though logical volume *volser* has been successfully exported to a stacked volume in library *library-name1*, the host was unable to complete the export process. The host detected that a possible duplicate volume resides in library *library-name2*.

System action: The logical volume remains in the library in the exported category to be processed by another host.

**System programmer response:** If the volume remains in the exported category after having been processed by all hosts, determine why the volume record in the TCDB does not indicate that the volume resides in the library in which the volume was exported. Once the problem has been resolved, the library name in the volume record can be corrected by using IDCAMS. Once the volume record has been corrected, the LIBRARY RESET, CBRUXEJC command can be used to reprocess the volumes left in the exported category.

Source: Object Access Method (OAM)

Routing Code: 2,3,5

**Descriptor Code:** 4

CBR3696I All scheduled audit requests to library *library-name* purged. OAM termination in progress.

**Explanation:** All scheduled audit requests to library *library-name* have been purged. OAM is in the process of terminating.

System action: OAM termination continues.

**Source:** Object Access Method (OAM)

Routing Code: 2,3,5

**Descriptor Code:** 4

**CBR3700I** Eject canceled for volume *volser*. Library *library-name* is unavailable.

**Explanation:** Either an operator or the ISMF storage administrator has requested the ejection of tape volume *volser* from tape library *library-name*. The request has been canceled because the library has been varied offline, is pending offline, or is not operational. All pending eject requests for this library are canceled.

System action: The tape volume is not ejected from the library.

**Operator response:** Retry the eject when the library has been varied online and is operational.

System programmer response: Retry the eject when the library has been varied online and is operational.

Source: Object Access Method (OAM)

Routing Code: 2,3,5

**Descriptor Code:** 4

**CBR3701I** Audit canceled for volume volser. Library library-name is unavailable.

**Explanation:** An audit was requested for tape volume *volser* in tape library *library-name*. The request has been canceled because the library has been varied offline, is pending offline, or is not operational. All pending audit requests for this library are canceled.

**System action:** The tape volume is not audited.

System programmer response: Retry the audit when the library has been varied online and is operational.

**Source:** Object Access Method (OAM)

**Routing Code:** 2,3,4,5,6

Descriptor Code: 4

# CBR3710I LIBSERV failure occurred for library library-name. RC=return-code, RSN=reason-code, REQTYPE=request-type.

**Explanation:** The asynchronous operations manager (AOM) LIBSERV service failed with return code *return-code* and reason code *reason-code* during processing in library *library-name*. The return and reason codes are included for diagnostic purposes and can be found in the *z*/OS DFSMSdfp Diagnosis under 'AOM Tape Library Return and Reason Codes'. In addition to the failing return and reason code, the requested library function to be performed, *request-type*, is also included for diagnostic purposes. If the library name is not available at the time of the error, the library ID is displayed instead.

System action: The library request fails. OAM processing continues.

**System programmer response:** Determine the cause of the LIBSERV failure. Search problem reporting databases for a fix for the problem. If no fix exists, contact the IBM Support Center and report the error message with its return, reason, and request type function codes. Resubmit the library request when the error is corrected.

**Source:** Object Access Method (OAM)

Routing Code: 2,3,5

L

Descriptor Code: 4

CBR37111 Unexpected error code error-code and modifier modifier from library library-name.

**Explanation:** An error has been detected during processing in tape library *library-name*. The library returned a unit check with an error code *error-code* and modifier *modifier*, which is an unexpected or inappropriate response to the library request. The error code and modifier is included for diagnostic purposes only.

**System action:** The library request fails. OAM processing continues.

**System programmer response:** Search problem reporting databases for a fix for the problem. If no fix exists, contact the IBM Support Center and report the error code and modifier noted in the message. Save the logrec data, if available. Resubmit the library request when the error is corrected.

Source: Object Access Method (OAM)

Routing Code: 2,3,5

Descriptor Code: 4

**CBR3712I** Unexpected completion code, CC=*cc*, from library *library-name*.

**Explanation:** An error has been detected during processing in tape library *library-name*. An unexpected or inappropriate delayed response completion code *cc* has been received from the library. The completion code is included for diagnostic purposes only.

**System action:** The library request fails. OAM processing continues.

**System programmer response:** Search problem reporting databases for a fix for the problem. If no fix exists, contact the IBM Support Center and report the completion code noted in the message. Resubmit the library request when the error is corrected.

**Source:** Object Access Method (OAM)

Routing Code: 2,3,5

## CBR3713I • CBR3716I

#### CBR3713I Permanent I/O error in library *library-name*, for volume *volser*. Sense not available.

**Explanation:** An error has been detected during processing of volume *volser* in library *library-name*, which returned a permanent I/O error. Library sense information is not available. One of the following situations exists:

- The error was not a unit check.
- The error was a unit check, but the sense record could not be read.
- · The sense record did not describe a library related error.

System action: The library request fails. OAM processing continues.

**System programmer response:** Search problem reporting databases for a fix for the problem. If no fix exists, contact the IBM Support Center to report the permanent I/O error. Resubmit the library request when the error is corrected.

Source: Object Access Method (OAM)

Routing Code: 2,3,5

**Descriptor Code:** 4

# CBR3714I {MOUNT | DEMOUNT | AUDIT | EJECT} completion status for volume volser, library library-name, message ID msgid lost.

**Explanation:** A mount, demount, audit, or eject request was issued for volume *volser* in library *library-name*; however, completion status for the request was never received by the host. Either the request finished and completion was lost, or the requested action never took place. The request was tracked using library message ID *msgid* but the library manager no longer has information regarding the request for the message ID specified.

System action: OAM processing continues.

Resubmit the request.

Source: Object Access Method (OAM)

Routing Code: 2,3,5

**Descriptor Code:** 4

#### CBR3715I Request for library *library-name* failed. No paths available for I/O.

**Explanation:** A request was issued to library *library-name* which requires I/O. The request may be an audit, eject, vary, display, import, or export. There are no paths available from the host system to the library, so the request could not be completed.

System action: The library request fails. OAM processing continues.

**Operator response:** Use the MVS operator DEVSERV command to display the status of all channel paths to all tape drives contained within the tape library. For the host system to communicate with the tape library, at least one channel path to one of the tape drives contained within the tape library must be online and operational to the host system that is attempting to perform the I/O request. If all channel paths to all tape drives within the library are offline, use the MVS operator VARY PATH command to vary a path to one of the tape drives contained within the tape library online. Resubmit the failing job when at least one path to one of the tape drives contained within the tape library is online.

Source: Object Access Method (OAM)

Routing Code: 2,3,5

**Descriptor Code:** 4

**CBR3716I** Volume volser is in the exported category in library library-name.

**Explanation:** During processing in library *library-name*, the library has returned a unit check in response to the library order with an error code in the library sense information indicating that the volume is in the exported category in the library awaiting export completion processing at the host.

**System action:** Any order to the library that attempts to use the volume is rejected with a unit check. Since the failure is timing related and no corrective action is needed, the volume error status field in the tape volume record is

not updated. As part of export completion processing at the host, the volume record in the tape configuration database (TCDB) will automatically be updated or deleted to reflect that the volume is no longer library resident.

Source: Object Access Method (OAM)

Routing Code: 2,3,5

Descriptor Code: 4

#### CBR3717I LIBSERV indicated that the total number of queued eject requests has reached its limit.

**Explanation:** The asynchronous operations manager (AOM) LIBSERV service returned a failure indicating that the total number of queued eject requests (across all connected libraries) is at its 1600 limit.

System action: The eject request fails.

**System programmer response:** Resubmit the eject request after some of the currently queued requests have completed.

Source: Object Access Method (OAM)

Routing Code: 2,3,5

Descriptor Code: 4

# CBR3718I {MOUNT | DEMOUNT | AUDIT | EJECT} completion status for volume volser, library library-name, message ID msgid, unable to obtain.

Explanation: A mount, demount, audit, or eject request was successfully issued for volume *volser* in library

*library-name;* however, completion status for the request could not be obtained from the library. Several attempts were

made to determine the status of the request and each I/O attempt failed trying to send the status request to the
 library. The host is unable to determine whether the request completed or not. The request was tracked using library

| message ID *msgid*.

I

System action: OAM processing continues. Resubmit the request.

Source: Object Access Method (OAM)

Routing Code: 2,3,5

Descriptor Code: 4

**CBR3720I** Eject of volume volser from library library-name canceled.

**Explanation:** A request was made to eject volume *volser* from library *library-name*; however, after the eject request was scheduled, a request was made to either mount the volume or change the use attribute of the volume. Both of these actions will result in the previously scheduled eject request being canceled. The use attribute of the volume could have been changed through the CBRXLCS FUNC(CUA) interface or through the ISMF Mountable Tape Volume Application volume ALTER capability.

System action: The volume remains in the library.

**Operator response:** Resubmit the eject request after the job completes.

Source: Object Access Method (OAM)

Routing Code: 2,3,5

Descriptor Code: 4

#### CBR3721I Library library-name in manual mode.

**Explanation:** Library *library-name* signaled that it is in manual mode and incapable of completing an audit request. This condition may be reported by:

- A unit check with an error code in the library sense information.
- The completion code in the delayed response message which signaled completion.

## CBR3722I • CBR3724I

**System action:** Audit requests fail while the library is operating in manual mode. Other library requests continue to execute.

System programmer response: Resubmit audit requests when the library is no longer in manual mode.

Source: Object Access Method (OAM)

Routing Code: 2,3,5

**Descriptor Code:** 4

CBR3722I Library *library-name* equipment check.

**Explanation:** During processing in library *library-name* one of the following situations has occurred:

- The library has returned a unit check in response to the library order with an error code in the library sense information indicating that a library attachment facility equipment check has occurred.
- A hardware failure is indicated by the completion code in the delayed response message which signaled completion.

The failing library component must be repaired before this library request can be completed successfully.

System action: The library request fails. OAM processing continues.

**Operator response:** Vary the library online.

**System programmer response:** If varying the library online fails, Search problem reporting databases for a fix for the problem. If no fix exists, contact the IBM Support Center to repair the failing library component. Resubmit the library request when the library is online and operational. See any hardware messages, describing the error, issued to the operator console.

Source: Object Access Method (OAM)

Routing Code: 2,3,5

**Descriptor Code:** 4

#### CBR3723I Library *library-name* vision system not operational.

**Explanation:** During the processing of an audit or eject request in library *library-name*, the automated tape library dataserver has signaled that the vision system is not operational. The external label on the cartridge cannot be read, and the library request requires vision system reading of the volser in order to complete normally. The vision system failure may be reported by:

- A unit check where the automated tape library dataserver returned with an error code in the library sense information.
- The completion code in the delayed response message has indicated a failure in the vision system.

**System action:** Mount requests are completed with a warning; audit and eject requests fail; demount requests are not affected. OAM processing continues.

**System programmer response:** Search problem reporting databases for a fix for the problem. If no fix exists, contact the IBM Support Center to repair the library vision system. Resubmit audit or eject requests when the vision system is operational.

Source: Object Access Method (OAM)

Routing Code: 2,3,5

Descriptor Code: 4

#### CBR3724I Volume volser does not exist in library library-name.

**Explanation:** Volume *volser* does not reside in library *library-name*. The library indicates that the volume does not exist in the library manager inventory by:

- The tape library dataserver returned with a unit check in response to the library order with an error code in the library sense information.
- Returning a completion code in the delayed response message signalling completion.

**System action:** Any order to the library that attempts to use the volume is rejected with a unit check. The volume error status field for tape volume *volser* is updated to indicate that the volume is missing.

**System programmer response:** Use the ISMF mountable tape volume list to examine the current state of the volume. IDCAMS may be used to update or delete the volume record in the TCDB.

Source: Object Access Method (OAM)

Routing Code: 2,3,5

Descriptor Code: 4

#### CBR3725I Library library-name command reject for volume volser. Library error code=error-code.

**Explanation:** A request for library services for volume *volser* has received a command reject from library *library-name*. The error code *error-code* indicates the nature of the failure. The error code is included for diagnostic purposes only.

System action: The library request fails. OAM processing continues.

**System programmer response:** Save the system log and the logrec data if available. If the problem recurs, search problem reporting databases for a fix for the problem. If no fix exists, contact the IBM Support Center.

Source: Object Access Method (OAM)

Routing Code: 2,3,5

Descriptor Code: 4

CBR3726I Function incompatible error code error-code from library library-name for volume volser.

**Explanation:** An error has occurred during processing of volume *volser* in library *library-name*. The library returned a unit check with an error code *error-code* which indicates that an incompatible function has been requested. A command has been issued that requests an operation that is understood by the subsystem microcode, but cannot be performed due to one of the following errors:

#### Value Description

- **X'00'** The function requested is not supported by the subsystem to which the order was issued.
- X'01' Library attachment facility not installed and allowed.
- X'02' Not currently used.
- X'03' High capacity input/output facility is not configured.
- X'04' Reserved.
- **X'05'** Volume requested to be mounted is not compatible with the device allocated.
- **X'06'** The logical volume can only be ejected if it is in the insert category and has a mount count of zero, or it is assigned to a category that has the fast-ready attribute set.
- **X'07'** There is no pending import or export operation to cancel.
- X'08' There are not enough (four are needed) physical drives available to initiate the import or export operation.

#### X'09' - X'0C'

Reserved.

- **X'0D'** The Peer-to-Peer VTS subsystem is either in service preparation mode, or in service mode, or has an unavailable component within the subsystem such as an unavailable distributed library. Audit, eject, or entry-related commands are not being accepted at this time.
- X'0E' The Peer-to-Peer VTS subsystem already has one thousand eject requests queued and is not accepting any more eject requests at this time.
- X'0F' An inappropriate library function was issued to the Peer-to-Peer VTS subsystem.
- **X'10'** The VTC in the Peer-to-Peer VTS subsystem or the distributed library in a TS7700 grid configuration that the command was issued to is in read-only or write-protect mode and is not accepting requests that change the

category or attributes of a volume. This mode of operation is provided to support disaster recovery operations in a configuration where the configuration is split between two physical sites.

- **X'12'** The volume specified has a non-zero expire time associated with it. A volume in this state cannot be mounted, moved, or have its attributes modified until the expire time has elapsed.
- **X'30'** The TS7700 cluster that the command was received on does not have an available path to the cluster that currently owns the volume and ownership takeover is not enabled.
- X'31' A non-recoverable internal microcode error was detected by the TS7700 Virtualization Engine.
- X'32' There is more than one valid copy of the specified export list volume in the TS7700 grid configuration.
- **X'33'** An export operation was issued to a TS7700 that is performing a global operation. Global operations include volume inserts, volume deletions through the management interface, damaged volume recovery and disaster recovery. Export operations are not being accepted at this time.
- **X'36'** The Selective Device Access Control function in the TS7700 Virtualization Engine denied the request. The request was issued on a virtual device address that is not included in the access group associated with the logical volume.
- **X'37'** The Selective Device Access Control function in the TS7700 Virtualization Engine failed the request. The access control group associated with the volume is invalid or not defined.
- **X'38'** An export operation was issued to a TS7700 Virtualization Engine, and the export list volume specified is a logical WORM volume. The export list volume cannot be WORM.

System action: The library request fails. OAM processing continues.

**System programmer response:** If appropriate, for the type of error encountered, search problem reporting databases for a fix for the problem. If no fix exists, contact the IBM Support Center and report the error code noted in the message. Save the system log and the logrec data, if available. Resubmit the library request when the error is corrected.

**Source:** Object Access Method (OAM)

Routing Code: 2,3,5

**Descriptor Code:** 4

#### CBR3727I Control Unit and Library Manager incompatible in library library-name, error code error-code.

**Explanation:** An error has been detected during processing in library *library-name*. The library returned with a unit check and error code which indicates that the control unit and the library manager are incompatible. The error code *error-code* indicates the nature of the incompatibility. The error code is included for diagnostic purposes only.

System action: The library request fails. OAM processing continues.

**System programmer response:** Search problem reporting databases for a fix for the problem. If no fix exists, contact the IBM Support Center to arrange for the appropriate microcode level to be installed in the control unit and/or the library manager. Resubmit the library request when the microcode levels are compatible.

Source: Object Access Method (OAM)

Routing Code: 2,3,5

**Descriptor Code:** 4

CBR3728I Volume volser in use in library library-name. {Already mounted | Mount pending | Eject in progress | Eject pending | Export in progress}.

**Explanation:** An error has been detected during processing for volume *volser* in library *library-name*. The library returned a unit check with an error code which indicates that the volume is already in use in the library. One of the following situations is present:

- The volume is already mounted on another drive.
- A mount request for the volume is pending.
- The volume is currently being ejected from the library.
- An eject request is pending.

• A volume is being exported.

System action: The library request fails. OAM processing continues.

System programmer response: Resubmit the library request when the volume is available.

Source: Object Access Method (OAM)

Routing Code: 2,3,5

Descriptor Code: 4

## **CBR3729I** Library Manager for library *library-name* offline.

**Explanation:** Library *library-name* returned a unit check in response to a library request, indicating that the library manager is offline to the subsystem.

System action: The library request fails. OAM processing continues.

**System programmer response:** Determine why the library manager has been varied offline. The library manager may be varied online from the library manager operator console only. When the library manager is online, vary the library online using the VARY SMS command.

Source: Object Access Method (OAM)

Routing Code: 2,3,5

**Descriptor Code:** 4

# CBR3730E One or more synchronous mode copy operations deferred in library *library-name*.

**Explanation:** At least one synchronous mode copy operation in library *library-name* was unable to complete. The distributed-library will remain in this state until all of the synchronous copies that it is managing have been successfully replicated. When one or more distributed libraries enter this state, the composite library enters this state. The composite library exits this state when all of its distributed libraries are not in this state.

**System action:** This message is retained until all of the synchronous mode copy operations that were deferred have completed. Message CBR3731I is also issued after all of the deferred synchronous mode copies have completed.

**Operator response:** Determine why the synchronous mode copies have been deferred, then search problem reporting databases for a fix for the problem. If no fix exists, contact the IBM Support Center.

System programmer response: Refer to the operator response.

Source: Object Access Method (OAM)

Routing Code: 2,3,5

Descriptor Code: 4

### CBR37311 All deferred synchronous mode copies completed in library *library-name*.

**Explanation:** All synchronous mode copy operations that had been deferred in library *library-name* have been completed. One or more synchronous mode copy operations had previously been deferred. Message CBR3730E indicates when the library had initially entered this state.

System action: None.

Operator response: None.

System programmer response: None.

Source: Object Access Method (OAM)

Routing Code: 2,3,5

## **CBR3750I** Message from library library-name: message.

**Explanation:** Message has been sent from library *library-name*. Either the operator, at the library manager console has entered a message that is to be broadcast to the host, or the library itself, has broadcast a message to the host to relay status information or report an error condition.

System action: None.

**Source:** Object Access Method (OAM)

Routing Code: 2,3,5

**Descriptor Code:** 4

# **CBR3751I Device** *device-number* **in library** *library-name* **is unavailable**.

**Explanation:** The specified device in the indicated library is no longer available. Either the operator has changed the state of the device through the library manager console, or a device failure was detected by the library.

System action: OAM varies the device offline for operator reasons to prevent the device from being allocated.

**System programmer response:** If the state of the device has been manually changed through the library manager console, the device can be made available from the library manager console. If the device became unavailable as a result of a device failure, search problem reporting databases for a fix for the problem. If no fix exists, contact the IBM Support Center to perform the necessary repair.

Source: Object Access Method (OAM)

Routing Code: 2,3,5

**Descriptor Code:** 3

# CBR3752I Device device-number in library library-name is now available.

**Explanation:** The specified device in the indicated library, which was previously unavailable, is now available. The device has been made available through the library manager console.

**Operator response:** Vary the device online from the host system console to make it available for allocation.

Source: Object Access Method (OAM)

Routing Code: 2,3,5

Descriptor Code: 3

# CBR3753E All convenience output stations in library library-name are full.

**Explanation:** All storage cells in all convenience output stations in library *library-name* are occupied by ejected cartridges. No more cartridges can be ejected to a convenience output station until some of the already-ejected cartridges have been removed.

**System action:** Requests to eject cartridges from the library using a convenience output station are accepted and queued for eventual action by the library manager. This message is retained until one or more convenience output stations may again be used for cartridge ejection.

Operator response: Remove the ejected cartridges from one or more of the convenience output stations.

Source: Object Access Method (OAM)

Routing Code: 2,3,5

**Descriptor Code:** 3

# CBR3754E High capacity output station in library *library-name* is full.

**Explanation:** All storage cells in the high capacity output station in library *library-name* are occupied by ejected cartridges. No more cartridges can be ejected to the high capacity output station until some of the already-ejected cartridges have been removed.

**System action:** Requests to eject cartridges from the library using the high capacity output station are accepted and queued for eventual action by the library manager. This message is retained until the high capacity output station may again be used for cartridge ejection.

**Operator response:** Remove the ejected cartridges from the high capacity output station.

Source: Object Access Method (OAM)

Routing Code: 2,3,5

Descriptor Code: 3

# CBR3755E {Input | Output} door open in library library-name.

**Explanation:** One of the following situations has been detected in library *library-name*:

- An input station door has been open for more than 300 seconds.
- · An eject operation cannot be completed because an output station door is open.

**System action:** Cartridges cannot be entered into the library while the input station door is open. Cartridges cannot be ejected from the library while the output station door is open. This message is retained until the open door has been closed.

**Operator response:** Close the input or output station door.

Source: Object Access Method (OAM)

Routing Code: 2,3,5

**Descriptor Code:** 3

#### CBR3756I Library *library-name* has returned to the automated operational state.

**Explanation:** Library *library-name* has changed from the paused or manual operational state back to the automated state. All mechanical motion within the library is now fully automated.

Source: Object Access Method (OAM)

Routing Code: 2,3,5

Descriptor Code: 4

CBR3757E Library library-name in {paused | manual mode} operational state.

**Explanation:** Library *library-name* is no longer running in the automated (normal) operational state. The operational state is one of the following:

*paused* All mechanical motion within the library has stopped. Paused operational state is entered automatically when a failure within the library prevents further automated operation, or explicitly by command from the library manager operator console. The library manager continues to accept orders from the host but queues them for execution after the paused operational state has changed to automated or manual mode operational state.

manual mode

All mechanical motion within the library has stopped. Manual mode operational state is entered explicitly by command from the library manager operator console. The library manager continues to accept orders from the host, then provides explicit instructions to the operator to perform manually the functions which would normally be done automatically, such as volume fetch and mounting.

**System action:** Usage of the library continues in nearly normal fashion. There may be an impact on performance, since library operations are either queued for later execution or executed manually. This message is retained until the library has returned to the automated operational state.

**Operator response:** Determine why the library is no longer in automated operational state. If repair action is required, search problem reporting databases for a fix for the problem. If no fix exists, contact the IBM Support Center.

Source: Object Access Method (OAM)

# **CBR3758E** • **CBR3761E**

Routing Code: 2,3,5

Descriptor Code: 11

## CBR3758E Library library-name operation degraded.

**Explanation:** One or more components of library *library-name* have failed or otherwise become unavailable for use. The library is continuing to function, but performance may be degraded.

**System action:** Usage of the library continues in nearly normal fashion, though performance may be degraded. This message is retained until all library facilities have become fully operational.

**Operator response:** Use the library manager console display facility to determine which library component is malfunctioning; then search problem reporting databases for a fix for the problem. If no fix exists, contact the IBM Support Center to perform the necessary repair action.

Source: Object Access Method (OAM)

Routing Code: 2,3,5

**Descriptor Code:** 11

## CBR3759E Library *library-name* safety enclosure interlock open.

**Explanation:** One of the interlocks on the safety enclosure of library *library-name* is open. The library has entered the paused operational state until the interlock is again closed.

**System action:** The library manager continues to accept orders from the host but queues them for execution after the library has left the paused operational state. This message is retained until all the safety interlocks have been closed.

**Operator response:** Ensure that the safety interlocks are closed.

Source: Object Access Method (OAM)

Routing Code: 2,3,5

**Descriptor Code:** 3

# CBR3760E Library library-name vision system not operational.

**Explanation:** All components of the vision system of library *library-name* have failed. The library is unable to read the external labels on cartridges.

**System action:** The library manager continues to accept mount and demount orders from the host but executes them without external label verification. Eject and audit orders are rejected as long as the vision system remains not operational. This message is retained until at least one component of the library vision system has been restored to correct operation.

**Operator response:** Search problem reporting databases for a fix for the problem. If no fix exists, contact the IBM Support Center to perform the necessary repair action.

Source: Object Access Method (OAM)

Routing Code: 2,3,5

**Descriptor Code:** 3

# **CBR3761E** Library *library-name* library manager offline.

**Explanation:** The library manager component of library *library-name* has started the process of going offline as the result of an explicit command from the library manager operator console.

**System action:** All orders which have already been accepted by the library manager are completed normally. All new orders are rejected with a unit check. OAM marks the library not operational. This message is retained until the library manager again comes online, and the library is varied online using the VARY SMS command.

**Operator response:** Determine why the library manager has been placed in the offline state. If repair action is

required, search problem reporting databases for a fix for the problem. If no fix exists, contact the IBM Support Center.

Source: Object Access Method (OAM)

Routing Code: 2,3,5

Descriptor Code: 3

## CBR3762E Library *library-name* intervention required.

**Explanation:** A condition in library *library-name* requires operator intervention to resolve. The required action is specified on the library manager operator console.

**System action:** The library manager continues to accept orders from the host. Some orders may be queued for execution after the intervention required condition has been cleared. This message is retained until all intervention required conditions have been cleared.

**Operator response:** Take the action specified on the library manager operator console.

Source: Object Access Method (OAM)

Routing Code: 2,3,5

Descriptor Code: 11

## CBR3763E Library *library-name* library manager check 1 condition.

**Explanation:** A severe error condition has been detected by the library manager in library *library-name*. The error cannot be recovered without disrupting the current state of the library.

**System action:** All orders which have already been accepted by the library manager are lost. All new orders are rejected with a unit check. OAM marks the library not operational. This message is retained until the library manager has left the check 1 state and is ready to receive new orders from the host, and the library is varied online using the VARY SMS command.

**Operator response:** Search problem reporting databases for a fix for the problem. If no fix exists, contact the IBM Support Center to perform the necessary repair action.

Source: Object Access Method (OAM)

Routing Code: 2,3,5

Descriptor Code: 3

#### CBR3764E Library library-name all storage cells full.

**Explanation:** All storage cells in library *library-name* are occupied by, or reserved for, cartridges that are already in the library.

**System action:** No more cartridges may be entered into the library until some of the existing cartridges have been ejected. This message is retained until cartridges have been ejected from the library.

Operator response: Eject cartridges from the library.

Source: Object Access Method (OAM)

Routing Code: 2,3,5

**Descriptor Code:** 3

**CBR3765E** No cleaner volumes available in library *library-name*.

**Explanation:** The library manager in library *library-name* needs to perform a clean operation on one of the drives in the library, but there are no cleaner volumes available.

**System action:** The clean operation is not performed. This message is retained until cleaner volumes have been made available to the library.

**Operator response:** Enter cleaner volumes into the library.

# CBR3766E • CBR3769I

Source: Object Access Method (OAM)

Routing Code: 2,3,5

**Descriptor Code:** 3

## CBR3766E Dual write disabled in library library-name.

**Explanation:** The library manager in library *library-name* is not updating the secondary database for the library manager inventory. This may be the result of a hardware failure, or of a command entered at the library manager console.

**System action:** Only the primary library manager database is updated. This message is retained until the dual write facility has again been enabled in the library.

**Operator response:** If a hardware failure has occurred, search problem reporting databases for a fix for the problem. If no fix exists, contact the IBM Support Center. If dual write has been disabled by operator command, determine the reason, then re-enable the facility from the library manager console when advisable.

Source: Object Access Method (OAM)

Routing Code: 2,3,5

**Descriptor Code:** 3

CBR3767E Library library-name environmental alert.

Explanation: Smoke has been detected in the library enclosure for library library-name.

**System action:** Power<sup>®</sup> is removed from the robotics in the library, the library enters the paused operational state, and intervention required is signaled. All orders sent to the library are queued for processing after the condition has been cleared.

**Operator response:** Search problem reporting databases for a fix for the problem. If no fix exists, contact the IBM Support Center to determine the source of the smoke and repair the problem. The environmental alert state must be cleared by operator action at the library manager console before the library can resume normal automated operation.

Source: Object Access Method (OAM)

Routing Code: 2,3,5

**Descriptor Code:** 3

## CBR3768I VTS operations in library library-name no longer degraded.

**Explanation:** One or more elements in the VTS subsystem had previously been unavailable. VTS operations in library *library-name* are no longer degraded. Message CBR3786E indicates when the library had entered the degraded state.

System action: None.

Operator response: None.

System programmer response: None.

Source: Object Access Method (OAM)

Routing Code: 2,3,5

**Descriptor Code:** 4

### **CBR3769I** Misplaced volume volser found in library library-name.

**Explanation:** Volume *volser*, which had previously been reported as misplaced, has been found in library *library-name*. The library manager inventory has been updated to reflect the new location of the volume.

**System action:** The volume is now available for use. The volume error status field for volume *volser* in the tape configuration database (TDCB) is updated to clear the misplaced volume indication.

Source: Object Access Method (OAM)

Routing Code: 2,3,5

Descriptor Code: 4

**CBR3770I** Volume volser misplaced in library library-name.

**Explanation:** Volume *volser* in library *library-name* is missing. The library has indicated that the volume cannot be found at the location recorded in the library manager inventory.

**System action:** Any order to the library that attempts to use the volume is rejected with a unit check. The volume error status field for volume *volser* in the tape configuration database (TDCB) is updated to indicate the volume is missing.

**Operator response:** If the volume has been manually removed from the library, for an automated tape library dataserver, re-enter it into the library through one of the input stations.

**System programmer response:** Use the ISMF mountable tape volume list to examine the current state of the volume. IDCAMS may be used to update or delete the volume record in the TDCB.

Source: Object Access Method (OAM)

Routing Code: 2,3,5

Descriptor Code: 4

**CBR3771I Duplicate volume** *volser* **ejected from library** *library-name*.

**Explanation:** Volume *volser* was found in an unexpected location in library *library-name*. The location recorded in the library manager inventory already contains a volume with the same volser; this volume has been ejected from the library to a convenience output station.

**System action:** Requests for the volume use the one that occupies the location recorded in the library manager inventory.

Operator response: Remove the ejected volume from the output station.

Source: Object Access Method (OAM)

Routing Code: 2,3,5

**Descriptor Code:** 4

**CBR3772I Duplicate volume** *volser* **left in input station in library** *library-name*.

**Explanation:** An attempt has been made to enter volume *volser* into library *library-name*. The volser is already recorded in the library manager inventory, and the location assigned in the inventory contains a volume with the volser; the entered volume has been left in the input station.

**System action:** Requests for the volume use the one that occupies the location recorded in the library manager inventory.

**Operator response:** Remove the volume from the input station.

Source: Object Access Method (OAM)

Routing Code: 2,3,5

Descriptor Code: 4

CBR3773I Cartridge with an unreadable or invalid external label left in an I/O station in library *library-name*.

**Explanation:** An attempt has been made to enter a cartridge into library *library-name*. One of the following situations exists:

- The external label on the cartridge is missing, or unreadable or contains an invalid character.
- The media type cannot be determined from reading the media type label.
- The media type cannot be determined from using a library manager selected default media type.

The cartridge has been left in an I/O station.

# CBR3774I • CBR3777I

System action: The cartridge cannot be used in the library.

**Operator response:** Remove the cartridge from the library and replace either the external volser label or the media type label and reenter the volume into the library.

**Source:** Object Access Method (OAM)

Routing Code: 2,3,5

**Descriptor Code:** 4

## **CBR3774I** Unexpected volume volser ejected from library library-name.

**Explanation:** Volume *volser* was found in an unexpected location in library *library-name*. Either there is no entry for the volser in the library manager inventory, or the cartridge external label is missing or unreadable. The cartridge has been ejected from the library to a convenience output station. When the external label is missing or unreadable, *volser* is set to '??????'.

System action: The cartridge cannot be used in the library.

**Operator response:** Remove the ejected cartridge from the output station; replace the cartridge external label, if necessary; then enter the cartridge into the library.

Source: Object Access Method (OAM)

Routing Code: 2,3,5

**Descriptor Code:** 4

**CBR3776I** Volume volser inaccessible in library library-name.

**Explanation:** Library *library-name* has indicated that volume *volser* is inaccessible. The volume cannot be retrieved using normal library automated function; manual intervention is needed.

**System action:** Any order to the library that attempts to use the volume is rejected with a unit check. The volume error status field for volume *volser* in the tape configuration database (TDCB) is updated to reflect the error.

**Operator response:** Place the library in the paused operational state. Retrieve the inaccessible volume, if possible, and reenter it into the library through an input station. Search problem reporting databases for a fix for the problem. If no fix exists, contact the IBM Support Center.

Programmer response: Resubmit the failing job once the volume is again accessible.

Source: Object Access Method (OAM)

Routing Code: 2,3,5

Descriptor Code: 4

**CBR3777I** Volume volser now accessible in library library-name.

**Explanation:** Volume *volser*, which had previously been reported as inaccessible, has been retrieved and is now accessible for operations in library *library-name*. The library manager inventory has been updated to reflect the new volume status.

**System action:** The volume is now available for use. The volume error status field for volume *volser* in the tape configuration database (TDCB) is updated to clear the inaccessible volume indication.

Source: Object Access Method (OAM)

Routing Code: 2,3,5

## **CBR3778I Cleaner volume ejected from library** *library-name*.

**Explanation:** A cleaner volume has exceeded its maximum usage count and has been ejected from library *library-name*.

System action: The cartridge can no longer be used in the library.

Operator response: Remove the cartridge from the output station.

Source: Object Access Method (OAM)

Routing Code: 2,3,5

**Descriptor Code:** 4

## **CBR3779I Damaged volume** *volser* **ejected from library** *library-name*.

**Explanation:** Damaged volume *volser* has been ejected from library *library-name*. The cartridge has been physically damaged such that it cannot be loaded; the leader block is missing, or the tape medium has become detached from the leader block, or the tape medium is incompatible with the drive.

**System action:** The damaged cartridge is ejected from the library. OAM updates the tape volume record in the tape configuration database to show that the volume resides outside the library.

**Operator response:** Contact the system programmer.

**System programmer response:** Determine and correct the cause of the problem before reentering the volume back into the library. If the volume was mounted on an incompatible device, check the media type of the volume in the tape configuration database to determine if it is correct and if it isn't, first use IDCAMS to correct or delete the volume record in the tape configuration database and then determine why the library manager was reporting the wrong media type to the host. Once both of these items have been corrected, the volume can be reentered into the library. If it is a leader block problem, the volume must be repaired or replaced before the volume can be used.

Source: Object Access Method (OAM)

Routing Code: 2,3,5

**Descriptor Code:** 4

## **CBR3780I** Audit for volume volser in library library-name cancelled.

**Explanation:** The audit for volume *volser* in library *library-name* has been canceled at the library. An operator at the library manager console indicated that the library was to be taken offline. In order for the library to be taken offline, pending operations must either be completed or canceled. If a state exists at the library that prevents an operation from completing so that the library can be taken offline, that operation is canceled.

System action: OAM processing continues.

**Operator response:** Resubmit the audit after the library is brought back online.

Source: Object Access Method (OAM)

**Routing Code:** 2,3,4,5,6

Descriptor Code: 4

**CBR3781I No MEDIA***n* scratch volumes available in library library-name.

Explanation: There are no usable scratch volumes of the specified media type in library *library-name*.

**System action:** Any order to the library that attempts to mount a scratch volume of the specified media type is rejected with a unit check.

**Operator response:** Enter scratch cartridges of the specified media type into the library.

Source: Object Access Method (OAM)

Routing Code: 2,3,5

# CBR3782I • CBR3785E

## CBR3782I Volume volser in library library-name external label missing or unreadable.

**Explanation:** The external cartridge label for volume *volser* in library *library-name* is missing or cannot be correctly read by the library vision system.

**System action:** The library cannot perform volume verification. Mount, demount, and eject orders that specify the volume are completed with an attention message. The volume error status field for volume *volser* in the tape configuration database (TDCB) is updated to reflect the error.

**System programmer response:** Use the ISMF mountable tape volume list to examine volume status. When convenient, eject the volume from the library and apply a new cartridge external label.

Source: Object Access Method (OAM)

Routing Code: 2,3,5

Descriptor Code: 4

## CBR3783E Library manager switchover in library library-name in progress.

**Explanation:** Library *library-name* is switching between the primary and secondary library manager. The switchover may be the result of a library manager detected unrecoverable error, or an operator request initiated through the library manager.

**System action:** During the switchover, all queued operations and responses are lost at the library, and the library is in an offline state until the switchover completes. All new requests are rejected with a unit check. This message is retained until the switchover has completed.

**Operator response:** If an unrecoverable error has occurred, search problem reporting databases for a fix for the problem. If no fix exists, contact the IBM Support Center.

**System programmer response:** When message CBR3784I has been issued, indicating that the switchover is complete, any outstanding mount requests (CBR4196D) can be responded to and any new requests to the library can be submitted

Source: Object Access Method (OAM)

Routing Code: 2,3,5

**Descriptor Code:** 11

CBR3784I Library manager switchover in library *library-name* is now complete.

Explanation: The library manager switchover in library *library-name* has completed.

**System programmer response:** Any outstanding mount requests (CBR4196D) can be responded to and any new requests to the library can be submitted.

**Source:** Object Access Method (OAM)

Routing Code: 2,3,5

**Descriptor Code:** 4

CBR3785E Copy operations disabled in library library-name.

**Explanation:** Copy operations in library *library-name* are disabled. The Peer-to-Peer VTS subsystem is in this state when the overall system is no longer capable of performing copy operations.

**System action:** The library continues to function without performing the copy operations. The copy operations are queued for subsequent processing.

**Operator response:** Determine the cause of failure and search problem reporting databases for a fix for the problem. If no fix exists, contact the IBM Support Center.

**System programmer response:** If it is critical that the copies be made, use the VARY SMS command to vary the library offline to prevent further processing without the copy operation being performed.

Source: Object Access Method (OAM)

Routing Code: 2,3,5

Descriptor Code: 11

## CBR3786E VTS operations degraded in library library-name.

**Explanation:** One or more elements in the VTS subsystem for library *library-name* are not available. The unavailable elements may include virtual device addresses, communication paths, host I/O bandwidth, etc.

**System action:** Usage of the library continues in nearly normal fashion, though the performance may be degraded. This message is retained until all of the resources in the subsystem are available.

**Operator response:** Determine which element of the VTS subsystem is unavailable, then search problem reporting databases for a fix for the problem. If no fix exists, contact the IBM Support Center to perform the necessary repair action.

System programmer response: Refer to the operator response.

Source: Object Access Method (OAM)

Routing Code: 2,3,5

Descriptor Code: 11

## CBR3787E One or more immediate mode copy operations deferred in library library-name.

**Explanation:** At least one immediate mode copy in library *library-name* was unable to complete before the rewind/unload that initiated the copy command completed.

**System action:** The immediate mode copy operation is deferred. This message is retained until all of the immediate mode copy operations that were deferred have completed. Message CBR3791I is also issued after all of the deferred immediate mode copies have completed.

**Operator response:** Determine why the immediate mode copies have been deferred, then search problem reporting databases for a fix for the problem. If no fix exists, contact the IBM Support Center.

System programmer response: Refer to the operator response.

Source: Object Access Method (OAM)

Routing Code: 2,3,5

Descriptor Code: 11

# **CBR3788E** Service preparation occurring in library *library-name*.

**Explanation:** An element of the Peer-to-Peer VTS subsystem is being prepared for service in library *library-name*. When an element of the subsystem needs to be serviced, the overall subsystem must be prepared to ensure continued host access to the data. The library remains in this state until the planned service is canceled or until the service activity has completed in the library.

**System action:** While the library is in this state, host operations are degraded with audit and eject requests being failed. This message is retained until the service representative completes the service activity or terminates the process.

Operator response: None.

System programmer response: None.

Source: Object Access Method (OAM)

Routing Code: 2,3,5

# CBR3789E • CBR3791I

## CBR3789E VTS library *library-name* is out of empty stacked volumes.

**Explanation:** VTS library *library-name* has used all of its empty stacked volumes. Only the library partition with the VTS that has run out of stacked volumes reports this state; other library partitions are not affected.

VTS library *library-name* has reported a shortage of empty stacked volumes. Only the library partition with the VTS that has run out of stacked volumes reports this state; other library partitions are not affected.

**System action:** In a stand-alone VTS, some mount operations may be queued, depending on the depleted empty stacked volume resource. In a Peer-to-Peer VTS, some mount operations may be failed, depending on the depleted empty stacked volume resource. Refer to CBR3750I messages for library *library-name* for additional information.

**Operator response:** Add scratch stacked volumes to the VTS library reporting that it is out of empty stacked volumes.

To determine which empty stacked volumes are needed in the library, check for a CBR3750I message for library *library-name* for additional information on the empty stacked volume shortage. Also, check for an operator intervention at the library manager to provide direction as to which empty stacked volumes must be added. For instance, common scratch pool POOL00 might be out of a particular media type, or a general use pool (POOL01-POOL32) might be out of scratch stacked volumes that it can use.

**System programmer response:** When the VTS library *library-name* has empty stacked volumes that are available to it, any queued operations that are dependent on those volumes will begin executing, and normal operations will resume.

Source: Object Access Method (OAM)

Routing Code: 2,3,5

Descriptor Code: 11

# CBR3790E VTS library *library-name* has insufficient resources to continue mount processing.

**Explanation:** VTS library *library-name* has determined that it does not have sufficient resources to perform mount operations. An example of this may be that the VTS does not have enough physical tape devices available. Other library partitions in the same physical library are not affected by this state.

**System action:** While in this state, mount requests for the VTS library fail. However, if the VTS is a distributed library in a Peer-to-Peer library configuration and the configuration has another VTS that has sufficient resources to continue mount processing, then mount processing will continue. However, copy operations may be deferred until this VTS library has sufficient resources restored. This condition may also be reported against the composite library if its supporting distributed libraries are in this state.

**Operator response:** To suspend mount operations, use the VARY SMS,LIBRARY command to vary the library offline. Search problem reporting databases for a fix for the problem. If no fix exists, contact the IBM Support Center to perform any necessary repair action.

System programmer response: Refer to the operator response.

Source: Object Access Method (OAM)

Routing Code: 2,3,5

Descriptor Code: 11

CBR3791I All deferred immediate mode copies completed in library library-name.

**Explanation:** All immediate mode copy operations that had been deferred in library *library-name* have been completed and immediate mode copy operations have resumed. The immediate mode copy operation was previously deferred. Message CBR3787E indicates when the library had initially entered this state.

System action: None.

Operator response: None.

System programmer response: None.

Source: Object Access Method (OAM)

Routing Code: 2,3,5

# **Descriptor Code:** 4

**CBR3792E** Library library-name has entered the limited cache free space warning state.

**Explanation:** The available cache in library *library-name* has entered the limited cache resource warning state.

L TS7700 Virtualization Engine: When the TS7700 Virtualization Engine determines that the amount of cache space

Т occupied by valid data rises above a point that is 2 terabytes below threshold, the library enters this state. Prior to

Release 1.7 of the TS7700 (PGA1), the threshold was defined at 95% of the configured cache capacity and starting

with that release, the threshold is now defined at 1 TB below the configured cache capacity. The disk cache repository Т

L referenced is the primary (non-data deduplication) deep disk cache.

TS7680 ProtecTier Deduplication Gateway: When the TS7680 determines that the amount of available cache space is less than 3 terabytes, the library enters this state.

System action: Mounts and host I/O transfers continue to be accepted.

TS7700 Virtualization Engine: This is a warning state and indicates that the TS7700 Virtualization Engine might soon 

run out of cache resources unless older data is removed from the TS7700. This state is left when the TS7700 L

determines that the amount of cache space occupied by valid data falls below a point that is 2.5 terabytes below L threshold. In addition to reporting the individual distributed library's state, the composite state of all of the TS7700

Т

subsystems in the configuration is also reported. Prior to Release 1.7 of the TS7700, if one or more of the distributed L

libraries are in this state, the associated composite library is also in this state. Starting with Release 1.7 of the TS7700, the composite library is only in this state if all of the distributed libraries (with this type of cache) are in this state. L

Message CBR3793I is issued when a library has left this state.

TS7680 ProtecTIER<sup>®</sup> Deduplication Gateway: This is a warning state and indicates that the TS7680 might soon run out of cache resources unless older data is removed from the TS7680. This state is left when the TS7680 determines that the amount of available cache space is greater than 3.5 terabytes. Message CBR3793I is issued when the library has left this state.

**Operator response:** As appropriate, copy or remove (return to scratch) older data from the library.

System programmer response: See the operator response.

**Source:** Object Access Method (OAM)

Routing Code: 2,3,5

Descriptor Code: 11

**CBR3793I** Library *library-name* has left the limited cache free space warning state.

**Explanation:** The available cache in library *library-name* has left the limited cache resource warning state.

L TS7700 Virtualization Engine: When the TS7700 Virtualization Engine determines that the amount of cache space L occupied by valid data falls below a point that is 2.5 terabytes below the threshold, the library exits this state. Prior to Release 1.7 of the TS7700 (PGA1), the threshold was defined at 95% of the configured cache capacity and starting with that release, the threshold is now defined at 1 TB below the configured cache capacity. The disk cache repository

referenced is the primary deep disk cache of the TS7720.

TS7680 ProtecTIER Deduplication Gateway: When the TS7680 determines that the amount of available cache space is greater than 3.5 terabytes, the library exits this state.

System action: None.

**Operator response:** None.

System programmer response: None.

Source: Object Access Method (OAM)

Routing Code: 2,3,5

# CBR3794A • CBR3795I

## CBR3794A Library *library-name* has entered the out of cache free space critical state.

Explanation: The available cache in library *library-name* has entered the out-of-cache resource critical state.

TS7700 Virtualization Engine: When the TS7700 Virtualization Engine determines that the amount of cache space
 occupied by valid data rises above threshold, the library enters this state. Prior to Release 1.7 of the TS7700 (PGA1), the threshold was defined at 95% of the configured cache capacity and starting with that release, the threshold is now defined at 1 TB below the configured cache capacity. The disk cache repository referenced is the primary deep
 disk cache of the TS7720.

TS7680 ProtecTIER Deduplication Gateway: When the TS7680 determines that the amount of available cache space reaches a critical level, the library enters this state. This state takes into account the number of jobs (devices) that are writing data to ensure that currently running jobs can complete. At a minimum, this state can also be entered when the amount of free space falls below 500 gigabytes (might be entered sooner based on the number of jobs that are running and the projected cache usage). As the available cache space continues to decline, the TS7680 might also reach a point where it needs to throttle the write activity of currently running jobs resulting in job delays.

System action: Mount operations that have been accepted before entering this state complete and volumes currently
mounted can continue to perform host I/O operations. Prior to Release 1.7 of the TS7700 and for the TS7680, any
scratch mount operations received while in this state are failed by the library. Any specific mount operations received
in this state are accepted by the library; however, any write operation to the volume is failed. Starting with Release
1.7 of the TS7700, distributed libraries that are in this state will not be chosen as a tape volume cache during scratch
mounts and specific mounts will favor distributed libraries that are not in this state. If a specific mount is issued to a
distributed library that in this state and a write occurs, the write will be failed.

1 TS7700 Virtualization Engine: This state is left when the TS7700 determines that the amount of cache space occupied

by valid data falls below a point that is 2.5 terabytes below the threshold. In addition to reporting the individual

distributed library's state, the composite state of all of the TS7700 subsystems in the configuration is also reported.

Prior to Release 1.7 of the TS7700, if one or more of the distributed libraries are in this state, the associated composite
 library is also in this state. Starting with Release 1.7 of the TS7700, the composite library is only in this state if all of

the distributed libraries (with this type of cache) are in this state. Message CBR3795I is issued when a library has left

this state. When this state is left, CBR4196D provides an opportunity to retry failing mount requests.

TS7680 ProtecTIER Deduplication Gateway: While in this state, the TS7680 can be configured (at install time) to automatically delete data associated with scratch volumes that are in the "grace period". Volumes with the shortest time remaining in the grace period will be deleted first. This state is left when the TS7680 determines that the amount of available cache space can accommodate the currently running write jobs plus an additional number of jobs. Message CBR3795I is issued when the library has left this state. When this state is left, message CBR4196D provides an opportunity to retry failing mount requests.

**Operator response:** To make cache space available, copy or remove (return to scratch) older data from the library as appropriate, and respond to any outstanding CBR4196D messages. In addition to this, the TS7680 also attempts to free up cache space by deleting data associated with scratch volumes (see the system action for additional details).

System programmer response: See the operator response.

**Source:** Object Access Method (OAM)

Routing Code: 2,3,5

**Descriptor Code:** 2

CBR3795I Library *library-name* has left the out of cache free space critical state.

Explanation: The available cache in library *library-name* has left the out-of-cache resource critical state.

TS7700 Virtualization Engine: When the TS7700 Virtualization Engine determines that the amount of cache space occupied by valid data falls below a point that is 2.5 terabytes below threshold, the library exits this state. Prior to Release 1.7 of the TS7720 (PGA1), the threshold was defined at 95% of the configured cache capacity and starting with that release, the threshold is now defined at 1 TB below the configured cache capacity. The disk cache repository referenced is the primary deep disk cache of the TS7720.

TS7680 ProtecTIER Deduplication Gateway: When the TS7680 determines that the amount of available cache space can accommodate the currently running write jobs plus an additional number of jobs, the library exits this state.

System action: None.

**Operator response:** None.

System programmer response: None.

Source: Object Access Method (OAM)

Routing Code: 2,3,5

Descriptor Code: 4

# CBR3796E Grid links degraded in library library-name.

**Explanation:** Library *library-name* enters this state when it has determined that at least one of the IP links between it and the other TS7700 Virtualization Engines (in a grid configuration) have failed. In addition to the reporting the state of individual distributed library, the composite state of all of the TS7700 subsystems in the configuration is also reported. So if one or more of the distributed libraries is in this state, the associated composite library is also in this state.

**System action:** Library *library-name* leaves this state when all of the IP links between it and the other TS7700 Virtualization Engines are now operational. CBR3797I is also issued when the IP links are now operational.

**Operator response:** Determine why one or more of the IP links have failed, and then contact your hardware or network service representative, if necessary.

System programmer response: See the operator response.

Source: Object Access Method (OAM)

Routing Code: 2,3,5

Descriptor Code: 11

CBR3797I Grid links in library *library-name* are no longer degraded.

**Explanation:** The IP links between the TS7700 Virtualization Engines (grid configuration) in library *library-name* are now operational.

System action: None.

**Operator response:** None.

System programmer response: None.

Source: Object Access Method (OAM)

Routing Code: 2,3,5

Descriptor Code: 4

**CBR3798E** Forced pause had occurred in library *library-name*.

**Explanation:** Library *library-name* has entered the forced pause operational state because of a failure in the TS7700 Virtualization Engine. In addition to the reporting of the state of individual distributed library state, the composite state of all of the TS770 subsystems in the configuration is also reported. So if one or more of the distributed libraries are in this state, the associated composite library is also in this state.

**System action:** This message is retained until the failure is resolved and the library is returned from the forced pause operational state.

**Operator response:** Determine why the library has failed, and search problem reporting databases for a fix for the problem. If no fix exists, contact the IBM Support Center.

System programmer response: See the operator response.

Source: Object Access Method (OAM)

Routing Code: 2,3,5

# CBR3799E • CBR3806I

## CBR3799E Copy operations in library *library-name* disabled by operator command.

**Explanation:** Copy operations in library *library-name* have been disabled by operator command (the LIBRARY REQUEST command). When a distributed library is placed in this state, the composite library will also reflect this state.

System action: Any distributed libraries placed in this state cannot be the source or target of any copy operation.

Operator response: As appropriate, enable copy operations in the library.

System programmer response: See the operator response.

**Source:** Object Access Method (OAM)

Routing Code: 2,3,5

Descriptor Code: 11

## **CBR3801I** Volume volser audited in library library-name.

**Explanation:** Volume *volser* in library *library-name* has been successfully audited; however, an error was detected during the audit. Another message should be issued explaining the error found. If the audit request originated in ISMF, this message is issued to the TSO user ID of the storage administrator who initiated the audit request.

System action: The audit request succeeds. OAM processing continues.

**System programmer response:** Refer to any previous messages describing unusual conditions detected for the library or volume. If the audit request originated in ISMF, these messages will be issued to the storage administrator's TSO user ID. Use the ISMF Mountable Tape Volume List to examine the volume status.

Source: Object Access Method (OAM)

**Routing Code:** 2,3,4,5,6

**Descriptor Code:** 4

# **CBR3805I** Audit failed for volume volser in library library-name.

**Explanation:** An unexpected library or volume condition has been encountered during an audit for volume *volser* in library *library-name*. If the audit request originated in ISMF, this message is issued to the TSO user ID of the storage administrator who initiated the audit request.

System action: The audit request fails. OAM processing continues.

**System programmer response:** Refer to any previous messages describing unusual conditions detected for the library or volume. If the audit request originated in ISMF, these messages will be issued to the storage administrator's TSO user ID. Resubmit the audit request when the condition is no longer present.

Source: Object Access Method (OAM)

**Routing Code:** 2,3,4,5,6

**Descriptor Code:** 4

CBR3806I Update of the volume error status in the TCDB for volume *volser* failed. Return=*return-code*.

**Explanation:** During processing for volume *volser*, the error status field in the volume record in the tape configuration database (TCDB) could not be updated. The return code received is *return-code*. See the preceding IDC3009I message for an explanation of the integrated catalog facility (ICF) failure. The return code is for diagnostic purposes only.

System action: OAM processing continues.

System programmer response: Determine the cause of the ICF catalog failure.

Source: Object Access Method (OAM)

Routing Code: 2,3,5

# CBR3850I Library order sequence check in library *library-name*. An export or import operation already in progress.

**Explanation:** One export operation is allowed to run at a time per virtual tape server subsystem (logical library), however only one import operation is allowed to run per physical library(or logical library partition). Also, import and export operations to the same virtual tape server subsystem (logical library) are mutually exclusive and with the enhanced import/export support, import and export operations under the control of the same composite library are also mutually exclusive.

System action: The export or import request fails.

Operator response: Resubmit the export or import request after the request is completed.

Source: Object Access Method (OAM)

Routing Code: 2,3,5

Descriptor Code: 4

# CBR38511 The import operation for import list volume *volser* failed. The number of logical volumes defined for library *library-name* is at the maximum.

**Explanation:** An import operation was requested using volume *volser* but the number of logical volumes defined to the library inventory is at the maximum limit for library *library-name*; therefore, the scheduling of the import operation failed.

System action: The command fails.

**Operator response:** Reissue the import operation once the full library condition has been resolved or reissue the request using an import list volume residing in another library.

**System programmer response:** Export volumes from library *library-name* to allow the import operation to execute or consider another library for the import operation.

Source: Object Access Method (OAM)

Routing Code: 2,3,5

**Descriptor Code:** 4

# CBR3852I Library order sequence check in library *library-name*. A previous export or import operation did not complete host processing.

**Explanation:** An import or export operation was requested for library *library-name*; however, a previous import or export operation left volumes unprocessed by the host. For an import operation, the unprocessed volumes are in the insert category, waiting for a host to complete the importing of these volumes. For an export operation, the unprocessed volumes are in the exported category, waiting for a host to complete the export operation processing of these volumes. Subsequent import or export operations will fail in library *library-name* until a host processes the residual unprocessed volumes.

System action: The command fails.

**Operator response:** Reissue the import or export operation after the host processing cleanup has been completed for the previous operation.

**System programmer response:** To determine which volumes have not been processed for library *library-name*, check the status file from the last import or export operation to determine which volumes were not processed and/or list the volumes in the insert category for a previous incomplete import operation or in the exported category for a previous incomplete export operation.

To complete the previous export operation, the host must have the volume records in the TCDB. Issue LIBRARY RESET, CBRUXEJC to initiate export completion processing at the host.

To complete the previous import operation, the host and its tape management system must be able to process the residual import volumes, not ignore them. Issue LIBRARY RESET, CBRUXENT to initiate import/entry processing at the host.

Source: Object Access Method (OAM)

# CBR3853I • CBR3855I

Routing Code: 2,3,5

Descriptor Code: 4

# CBR3853I The import operation for import list volume *volser* failed. There are no stacked volumes in the import category for library *library-name*.

**Explanation:** The import operation for import list volume *volser* failed because the library *library-name* does not contain any stacked volumes in the import category. The stacked volumes needed from import processing should be entered into the library prior to initiating the import operation.

System action: The import request fails.

**System programmer response:** Resubmit the request to initiate the import operation once the stacked volumes needed for the import operation have been entered into the library.

Source: Object Access Method (OAM)

Routing Code: 2,3,5

**Descriptor Code:** 4

# CBR3854I The operation for list volume *volser* failed. Scratch volumes are needed in library *library-name* for stacking.

**Explanation:** The operation for list volume *volser* failed because library *library-name* does not have enough scratch volumes available for stacking the logical volumes. Scratch volumes should be entered into the library.

System action: The request fails.

**System programmer response:** Resubmit the request to initiate the export or import operation once the scratch volumes have been entered into the library.

Source: Object Access Method (OAM)

Routing Code: 2,3,5

**Descriptor Code:** 4

# **CBR3855I** Export operation for logical list volume volser in library library-name completed successfully. Requested: requested-number Exportable: exportable-number Exported: exported-number Stacked volumes: stacked-number MBytes Exported: MBytes-exported MBytes Moved: MBytes-moved

**Explanation:** The export operation using volume *volser* in library *library-name* completed successfully without exceptions. The statistics reported in this message indicate the following:

#### Requested

requested-number is the total number of logical volumes found in the export list dataset.

For a copy export operation, because the logical volumes are not specified in the export list data set, this is the number of logical volumes associated with the secondary pool specified in the export list data set.

# Exportable

exportable-number is the number of logical volumes that are valid candidates for export.

## Exported

*exported-number* is the number of logical volumes successfully exported from this library for this export operation.

# Stacked volumes

stacked-number is the number of stacked volumes associated with this export operation.

## **MBytes Exported**

*Mbytes-exported* is the amount of data that was exported during this operation. Only the logical volumes that were successfully exported are included in this count. The amount reported is an integral multiple of 1,048,576 bytes (1 MB). Logical volumes exported that contain less than 1 MB are rounded up to 1 MB before being added to the count. The amount reported is an integral multiple of 1,048,576 bytes (1 MB). Logical volumes that are rounded up to 1 MB before being added to the count. The amount reported is an integral multiple of 1,048,576 bytes (1 MB). Logical volumes exported that contain less than 1 MB are rounded up to 1 MB before being added to the count.

## **MBytes Moved**

*Mbytes-moved* is the amount of data that had to be moved as part of the export process. The amount reported is an integral multiple of 1,048,576 bytes (1 MB). Logical volumes exported that contain less than 1 MB are rounded up to 1 MB before being added to the count.

**Operator response:** If not already released, the stacked volumes used in the export process can be released at the library manager.

**System programmer response:** For a history of the export operation, the export list volume status file (file sequence 3) can be read. This file is updated by the library to indicate the success or failure of the export operation. For other than a copy export, see message CBR3685I for a list of the logical volumes that were successfully exported.

Source: Object Access Method (OAM)

Routing Code: 2,3,5

Descriptor Code: 4

CBR3856I Export operation for logical list volume volser in library library-name completed with exceptions or errors. Requested: requested-number Exportable: exportable-number Exported: exported-number Stacked volumes: stacked-number MBytes Exported: MBytes-exported MBytes Moved: MBytes-moved

**Explanation:** The export operation using volume *volser* in library *library-name* completed with exceptions or errors. The statistics reported in this message indicate the following:

## Requested

*requested-number* is the total number of logical volumes found in the export list dataset. However, if the export list dataset contains a record with either an invalid logical volume or invalid syntax, it is not included in the count.

For a copy export operation, because the logical volumes are not specified in the export list data set, this is the number of logical volumes associated with the secondary pool specified in the export list data set.

#### Exportable

*exportable-number* is the number of logical volumes that are valid candidates for export. This number is derived from scanning the export list data set and validating which volumes reside in this library, and are not in-use, misplaced, or inaccessible.

For a copy export operation, this is the number of logical volumes associated with the secondary pool specified that have a valid copy of the logical volume in the TS7700 performing the export operation and are not in-use, misplaced, or inaccessible.

### Exported

*exported-number* is the number of logical volumes successfully exported from this library for this export operation.

#### Stacked volumes

stacked-number is the number of stacked volumes associated with this export operation.

#### **MBytes Exported**

*MBytes-exported* is the amount of data exported during this operation. Only the logical volumes that were successfully exported are included in this count. The amount reported is an integral multiple of 1,048,576 bytes (1 MB). Logical volumes exported that contain less than 1 MB are rounded up to 1 MB before being added to the count.

## **MBytes Moved**

*Mbytes-moved* is the amount of data that had to be moved as part of the export process. The amount reported is an integral multiple of 1,048,576 bytes (1 MB). Logical volumes exported that contain less than 1 MB are rounded up to 1 MB before being added to the count.

If the export operation did not complete due to being canceled or because of an error which caused the operation to end abruptly, another CBR*xxxx*I message accompanies this message with an explanation of what occurred.

System action: OAM processing continues.

**Operator response:** If not already released, any stacked volumes completed in the export process can be released at the library manager.

# CBR38571 • CBR38601

**System programmer response:** For a history of the export operation, the export list volume status file (file sequence 3) can be read. This file is updated by the library to indicate the success or failure of the export operation. For other than a copy export, see message CBR3685I for a list of the logical volumes that were successfully exported. If the export completed with exceptions or was canceled, the export operation can be restarted after the problems have been resolved.

Source: Object Access Method (OAM)

Routing Code: 2,3,5

**Descriptor Code:** 4

**CBR38571** Export operation for logical list volume *volser* in library *library-name* completed with exceptions or errors. Statistics for the operation were not available.

**Explanation:** The export operation using volume *volser* in library *library-name* completed with exceptions or errors. No statistics were available for the operation.

Another CBRxxxxI message accompanies this message with an explanation of the error incurred.

Depending on the type of error incurred, the status file on the logical list volume *volser* may have been updated to indicate the disposition of the logical volumes if the operation had made progress processing the logical volumes.

System action: OAM processing continues.

**Operator response:** If not already released, any stacked volumes completed in the export process can be released at the library manager.

**System programmer response:** Depending on the type of error incurred, the export list volume status file (file sequence 3) may have been updated by the library to indicate the success or failure of each logical volume in the list that was processed. Refer to message CBR3685I for a list of the logical volumes that were successfully exported, if any. The export operation can be restarted after the problems have been resolved.

Source: Object Access Method (OAM)

Routing Code: 2,3,5

**Descriptor Code:** 4

CBR3858I Error incurred with list volume volser in library library. Library returned failure: failure-reason.

**Explanation:** The export or import operation could not proceed due to a failure with logical list volume *volser* residing in library *library*. Refer to the appropriate Tape Library Operator Guide for a more detailed explanation of the failure *failure-reason*.

System action: The export or import request fails.

**System programmer response:** Resubmit the request once the problem with the failed logical list volume has been corrected or resubmit the request using a different volume as the logical list volume.

Source: Object Access Method (OAM)

Routing Code: 2,3,5

**Descriptor Code:** 4

CBR3860I Import operation for logical list volume volser in library library-name completed successfully. Requested: requested-number Importable: importable-number Imported: imported: imported-number Stacked volumes: stacked-number MBytes Imported: Mbytes-imported MBytes Moved: Mbytes-moved

**Explanation:** The import operation using volume *volser* in library *library-name* completed successfully without exceptions. The statistics reported in this message indicate the following:

## Requested

requested-number is the total number of stacked volumes found in the import list data set.

# Importable

*importable-number* is the number of logical volumes found or requested in this library to import. This count includes the logical volumes explicitly listed in the import list data set and the logical volumes contained on a stacked if only the stacked volume is specified.

## Imported

imported-number is the number of logical volumes successfully imported into this library.

## Stacked volumes

*stacked-number* is the number of stacked volumes processed in this import operation. For a volume to be included in this count, it must have been specified in the import list data set and reside in the library.

## **MBytes Imported**

*MBytes-imported* is the amount of data imported during this operation. Only the logical volumes that were successfully imported are included in this count. The amount reported is an integral multiple of 1,048,576 bytes (1 MB). Logical volumes imported that contain less than 1 MB are rounded up to 1 MB before being added to the count.

# **MBytes Moved**

*Mbytes-moved* is the amount of data that was moved from one stacked volume to another as part of the import process. For the enhanced import support, this includes only the data for the logical volumes that had to be moved off of the physical volumes being imported for a selective-import. The amount reported is an integral multiple of 1,048,576 bytes (1 MB). Logical volumes imported that contain less than 1 MB are rounded up to 1 MB before being added to the count.

Refer to the appropriate Tape Library Operator Guide for a more detailed explanation of the failure failure-reason.

System action: OAM processing continues.

**Operator response:** If not already released, the stacked volumes used in the import process can be released at the library manager.

**System programmer response:** The status file on the import list volume (file sequence 2) indicates the disposition of each logical volume being imported. Since this operation completed without exception, all the logical volumes in the list for this library would have successful status. Refer to message CBR3610I for the list of volumes that were successfully imported/entered into the library.

Source: Object Access Method (OAM)

Routing Code: 2,3,5

Descriptor Code: 4

CBR3861I Import operation for logical list volume volser in library library-name completed with exceptions or errors. Requested: requested-number Importable: importable-number Imported: imported-number Stacked volumes: stacked-number MBytes Imported: MBytes-imported MBytes Moved: MBytes-moved

**Explanation:** The import operation using volume *volser* in library *library-name* completed with exceptions or errors. The statistics reported in this message indicate the following:

#### Requested

*requested-number* is the total number of stacked volumes found in the import list dataset. However, if the import list dataset contains a record that either has an invalid physical or logical volser or invalid syntax, it is not included in the count.

## Importable

*importable-number* is the number of logical volumes found or requested in this library to import. This count includes the logical volumes explicitly listed in the import list data set and the logical volumes contained on a stacked if only the stacked volume is specified.

#### Imported

imported-number is the number of logical volumes successfully imported into this library.

#### Stacked volumes

*stacked-number* is the number of stacked volumes processed in this import operation. For a volume to be included in this count, it must have been specified in the import list data set and reside in the library.

# CBR38621

# **MBytes Imported**

*MBytes-imported* is the amount of data imported during this operation. Only the logical volumes that were successfully imported are included in this count. The amount reported is an integral multiple of 1,048,576 bytes (1 MB). Logical volumes imported that contain less than 1 MB are rounded up to 1 MB before being added to the count.

## **MBytes Moved**

*Mbytes-moved* is the amount of data that was moved from one stacked volume to another as part of the import process. For the enhanced import support, this includes only the data for the logical volumes that had to be moved off of the physical volumes being imported for a selective-import. The amount reported is an integral multiple of 1,048,576 bytes (1 MB). Logical volumes imported that contain less than 1 MB are rounded up to 1 MB before being added to the count.

If the import operation did not complete due to being canceled or because of an error which caused the operation to end abruptly, another CBR*xxxx*I message accompanies this message with an explanation of what occurred.

Check the status file on the logical list volume *volser* for the disposition of the logical volumes that were not successfully imported to determine the error incurred.

System action: OAM processing continues.

**Operator response:** If not already released, the stacked volumes used in the import process can be released at the library manager.

**System programmer response:** For a history of the import operation, the import list volume status file (file sequence 2) can be read. This file is updated by the library to indicate the success or failure of each logical volume in the list. Refer to message CBR3610I for a list of the logical volumes that were successfully imported/entered into the library, if any. If complete the import operation, restart the import operation after the problems have been resolved.

Source: Object Access Method (OAM)

Routing Code: 2,3,5

Descriptor Code: 4

CBR3862I Import operation for logical list volume *volser* in library *library-name* completed with exceptions or errors. Statistics for the operation were not available.

**Explanation:** The import operation using volume *volser* in library *library-name* completed with exceptions or errors. No statistics were available for the import operation.

Another CBRxxxxI message accompanies this message with an explanation of the error incurred.

Depending upon the type of error incurred, the status file on the logical list volume *volser* may have been updated to indicate the disposition of the logical volumes if the operation had made progress processing the logical volumes. Refer to the appropriate Tape Library Operator Guide for a more detailed explanation of the failure *failure-reason*.

System action: OAM processing continues.

**Operator response:** If not already released, the stacked volumes used in the import process can be released at the library manager.

**System programmer response:** For a history of the import operation, the import list volume status file (file sequence 2) can be read. Depending on the type of error incurred, this file may have been updated by the library to indicate the success or failure of each logical volume in the list. Refer to message CBR3610I for a list of the logical volumes that were successfully imported/entered into the library, if any. The import operation can be restarted after the problems have been resolved.

**Source:** Object Access Method (OAM)

Routing Code: 2,3,5

# CBR3863I {Export | Import} operation cancelled for logical list volume volser in library library-name.

**Explanation:** The {export | import} operation using logical list volume *volser* residing in library *library-name* was canceled by:

- The LIBRARY {Export | Import}, *volser*, CANCEL command.
- The LCS external services general use programming interface.
- The operator at the library manager.
- The library itself.

Refer to the appropriate Tape Library Operator Guide for a more detailed explanation of the failure failure-reason.

System action: The export or import operation is canceled.

**System programmer response:** Another CBR*xxxx*I message is issued in conjunction with this message with or without statistics indicating the progress that the operation made, if any. Also, the logical list volume status file can be read to determine the progress of the operation. Resubmit the operation when the library is available to proceed with the import or export operation.

Source: Object Access Method (OAM)

Routing Code: 2,3,5

**Descriptor Code:** 4

# CBR3865I Library initiated single volume import for volume *volser* in library *library-name* completed successfully.

**Explanation:** The library initiated import for logical volume *volser* in library *library-name* completed successfully. Refer to the appropriate Tape Library Operator Guide for a more detailed explanation of the failure *failure-reason*.

**System action:** The import operation at the library has completed and the tape configuration database (TCDB) reflects that the volume is library resident.

**System programmer response:** Message CBR3610I should also have been issued indicating that the volume was imported/entered into the library.

Source: Object Access Method (OAM)

Routing Code: 2,3,5

Descriptor Code: 4

**CBR3866I** Library initiated single volume import for volume *volser* in library *library-name* failed. Library returned failure: *failure-reason*.

**Explanation:** A library initiated import for logical volume *volser* in library *library-name* failed. Refer to the appropriate Tape Library Operator Guide for a more detailed explanation of the failure *failure-reason*.

System action: The import operation failed.

System programmer response: Resubmit the request after the problem has been resolved.

Source: Object Access Method (OAM)

Routing Code: 2,3,5

**Descriptor Code:** 4

### **CBR38991** Protocol error of *psc* received from device controller trying to access library *library-name*.

**Explanation:** The device controller has determined that the communications packet, CBRPAC, is in error. The specific error may be referenced below by using the protocol status code (psc) value:

- 2 length of packet out of range
- 3 command type not recognized
- 4 SCSI bus ID out of range
- 5 logical unit number out of range

<sup>1 -</sup> packet ID is incorrect

# CBR3900A • CBR3902I

- 6 length of data out of range
- 7 library number out of range
- 8 protocol error status
- 9 checksum error

System action: Depending upon the operation that was issued to library library-name, OAM may continue.

**Operator response:** Notify the system programmer.

**System programmer response:** Use the *psc*, above, to determine the reason for the error. If the problem recurs and if the program is not in error, search problem reporting databases for a fix for the problem. If no fix exists, contact the IBM Support Center. Obtain the logrec data set error record.

Source: Object Access Method (OAM)

Routing Code: 4

Descriptor Code: 4

## CBR3900A Close the input/output station door on library library-name.

**Explanation:** The cartridge in the gripper is ready to be placed in the I/O station of library *library-name*, but the door is open.

System action: OAM continues processing.

**Operator response:** Close the I/O station door.

Source: Object Access Method (OAM)

Routing Code: 4

Descriptor Code: 2

# CBR39011 Storage unavailable for MDR record for library *library-name*. MDR record lost.

**Explanation:** The library control task tried to get storage for the 3995 MDR record for library *library-name* but failed to obtain it. The buffered MDR was not written to the logrec data set. The message is preceded by message CBR7004I which contains the return code from the STORAGE macro.

System action: None.

Operator response: Notify the system programmer.

System programmer response: Determine the cause of the failure by referring to documentation for CBR7004I.

Source: Object Access Method (OAM)

Routing Code: 2

Descriptor Code: 4

# CBR3902I Storage unavailable for OBR record for library *library-name*. Library initialization terminated.

**Explanation:** The library control task attempted to get storage for the OBR record for library *library-name* but failed to obtain it. This message is preceded by message CBR7004I which contains the return code from the STORAGE macro.

System action: Library initialization is stopped.

**Operator response:** Notify the system programmer.

System programmer response: Determine the cause of the failure by referring to documentation for CBR7004I.

Source: Object Access Method (OAM)

Routing Code: 2

# CBR3903I Storage unavailable for DB2 OKD Parameter list for library *library-name*. Library initialization terminated.

**Explanation:** The library control task attempted to get storage for the DB2 OKD parameter list for library *library-name* but failed to obtain it. This message is preceded by message CBR7004I which contains the return code from the STORAGE macro.

System action: Library initialization is stopped.

**Operator response:** Notify the system programmer.

System programmer response: Determine the cause of the failure by referring to documentation for CBR7004I.

Source: Object Access Method (OAM)

Routing Code: 2

Descriptor Code: 4

# CBR3904I Storage unavailable for library LQRY status area for library *library-name*. Library initialization terminated.

**Explanation:** The library control task attempted to get storage for the library query (LQRY) status area for library *library-name* but failed to obtain it. This message is preceded by message CBR7004I which contains the return code from the STORAGE macro.

System action: Library initialization is stopped.

**Operator response:** Notify the system programmer.

System programmer response: Determine the cause of the failure by referring to documentation for CBR7004I.

Source: Object Access Method (OAM)

Routing Code: 2

Descriptor Code: 4

# CBR3905I Storage unavailable for library command packet for library *library-name*. The command was not executed.

**Explanation:** The library driver task attempted to get storage for the library command packet for library *library-name* but failed to obtain it. This message is preceded by message CBR7004I which contains the return code from the STORAGE macro.

System action: The command was not carried out.

**Operator response:** Notify the system programmer.

System programmer response: Determine the cause of the failure by referring to documentation for CBR7004I.

Source: Object Access Method (OAM)

Routing Code: 2,4,6

**Descriptor Code:** 4

# CBR3910I There is no online and operational optical disk library.

**Explanation:** If this OAM is not in an OAMplex, one of the following occurred:

- During OAM initialization, it was detected that there are no optical disk libraries that are online and operational on any OAM in the OAMplex.
- The last optical disk library was varied offline to this instance of OAM and it was detected that there are no optical disk libraries that are online and operational on any OAM in the OAMplex.
- The last optical disk library that was operational on this OAM was marked not operational and it was an instance that OAM was marked not operational and it was detected that there are no optical disk libraries that are online and operational on any OAM in the OAMplex.

System action: No optical disk library requests will be honored until a library is online and operational.

# CBR39111 • CBR39511

**Operator response:** If a library is offline but operational, issue the VARY SMS command to vary the library online. If a library is not operational and online, issue the VARY SMS command to vary the library offline and then online. If a library is nonoperational and offline, issue the VARY SMS command to vary the library online. If the operational status does not change by varying the library on and offline, contact hardware support.

Source: Object Access Method (OAM)

Routing Code: 2,4,6

**Descriptor Code:** 4

# CBR39111 There is no online and operational tape library.

**Explanation:** During OAM initialization, none of the tape libraries have come up online and operational, or the last tape library has been varied offline, or the last tape library has been marked not operational.

System action: No tape library requests are honored until a library is online and operational.

**Operator response:** Issue the SMS VARY command to bring the library online and operational. If the library does not come online, search problem reporting databases for a fix for the problem. If no fix exists, contact the IBM Support Center.

Source: Object Access Method (OAM)

Routing Code: 2,3,5

**Descriptor Code:** 4

CBR3912I There is no online and operational optical disk library on this OAM member *member-name*.

**Explanation:** This OAM is a member, *member-name*, of an OAMplex and one of the following has occurred:

• During OAM initialization, no optical disk libraries came up online and operational to this instance of OAM.

- the last optical disk library was varied offline to this instance of OAM.
- the last optical disk library that was operational on this instance of OAM. was marked not operational.

There may still be optical libraries online and operational to other instances of OAM in the OAMplex.

System action: No optical disk library requests will be honored until a library is online and operational.

**Operator response:** If a library is offline but operational, issue the VARY SMS command to vary the library online. If a library is not operational and online, issue the VARY SMS command to vary the library offline and then online. If a library is nonoperational and offline, issue the VARY SMS command to vary the library online. If the operational status does not change by varying the library on and offline, contact hardware support.

Source: Object Access Method (OAM)

**Routing Code:** 2,4,6

**Descriptor Code:** 4

CBR3951I Remap request cancelled. Library *library-name* is not available.

**Explanation:** Remap request canceled for library *library-name* because a library component is not available. If the remap request originated in ISMF, this message is issued to the TSO user ID of the storage administrator who initiated the remap request for this library.

System action: OAM continues processing.

System programmer response: Resubmit remap when the library is both online and operational.

**Source:** Object Access Method (OAM)

Routing Code: 2,4,6

# CBR3952I Remap request cancelled for library *library-name*. The OAM address space is terminating.

**Explanation:** An operator command to stop OAM was issued, or an error occurred causing the OAM address space to be terminated. Because of this, the remap for library *library-name* is no longer scheduled for implementation. If the remap request originated in ISMF, this message is issued to the TSO user ID of the storage administrator who initiated the remap request for this library.

System action: Remap request is not performed. OAM proceeds with stopping.

System programmer response: Resubmit remap for library *library-name* when OAM is available.

**Source:** Object Access Method (OAM)

Routing Code: 2,4,6

**Descriptor Code:** 4

## CBR3953I Invalid media type detected for volume volser by remap for library library-name.

**Explanation:** When performing remap for library *library-name*, the media type for volume *volser* was examined to determine what pseudo library name should be assigned. The media type was invalid. If the remap request originated in ISMF, this message is issued to the TSO user ID of the storage administrator who initiated the remap request for this library.

**System action:** The volume table row for this volume is updated with a media type and the pseudo library that is compatible with library *library-name*. The volume is marked as lost and shelf-resident. The volume record for this volume's other side is updated to match volume *volser*.

System programmer response: Verify that the updates described above are correct for this cartridge.

Source: Object Access Method (OAM)

Routing Code: 2,4,6

**Descriptor Code:** 4

### CBR3956I Remap of library *library-name* updating volume *volser* location.

**Explanation:** During remap, volume *volser* was found in the library *library-name*, but had a library location of shelf (S). If the remap request originated in ISMF, this message is issued to the TSO user ID of the storage administrator who initiated the remap request for this library.

**System action:** Volume *volser* location is changed to library (L).

Source: Object Access Method (OAM)

**Routing Code:** 2,4,6

Descriptor Code: 4

CBR3957I Remap of library *library-name* updating volume *volser* library name and location.

**Explanation:** During remap, volume *volser* was found in the library *library-name*; however, volume location indicated it was shelf-resident. If the remap request originated in ISMF, this message is issued to the TSO user ID of the storage administrator who initiated the remap request for this library.

**System action:** The library name in the volume row for volume *volser* is updated to the name of library *library-name* and the location is changed to reflect that the volume is library resident.

Source: Object Access Method (OAM)

Routing Code: 2,4,6

# CBR3958I • CBR3961I

## CBR3958I Volume volser not found in volume table by remap of library *library-name*. Eject scheduled.

**Explanation:** During remap of library *library-name*, volume *volser* was found in the controller map but could not be found in the volume table. This message is issued to the TSO/E userid of the ISMF storage administrator who originated the remap request for this library and to the operator console.

System action: The cartridge is scheduled for eject.

**System programmer response:** In order for volume *volser* to be library resident in library *library-name*, re-enter cartridge.

Source: Object Access Method (OAM)

Routing Code: 2,4,6

**Descriptor Code:** 4

CBR3959I Library *library-name* volume *volser* opposite side mismatch. Eject scheduled.

**Explanation:** During remap of library *library-name*, the opposite side of volume *volser* in the controller map (outboard inventory) did not match the opposite side in the volume table. This message is issued to the TSO/E userid of the ISMF storage administrator who originated the remap request for this library and to the operator console.

System action: The cartridge is scheduled for eject.

**System programmer response:** Examine the two cartridges involved in detection of mismatched cartridge sides (this cartridge and the cartridge with the volume that the DB2 record for volume *volser* indicates is the opposite side). Check the external labels of these two cartridges to determine which cartridge belongs in this library.

Source: Object Access Method (OAM)

Routing Code: 2,4,6

**Descriptor Code:** 4

CBR3960I Volumes volser-1 and volser-2 not found in volume table by remap of *library-name*. Eject scheduled.

**Explanation:** During remap of library *library-name*, both volume serial numbers (*volser-1* and *volser-2*) for cartridge were found in the controller map (outboard inventory) but were not found in OAM's optical configuration data base. This message is issued to the TSO/E userid of the ISMF storage administrator who originated the remap request for this library and to the operator console.

System action: The cartridge is scheduled for eject.

System programmer response: Enter this cartridge in the library where these volumes should reside.

Source: Object Access Method (OAM)

Routing Code: 2,4,6

**Descriptor Code:** 4

**CBR39611** Volume volser not found in controller map by remap of library *library-name*.

**Explanation:** During the remap of library *library-name*, volume *volser* was found in the volume table but was not found in the controller map (outboard inventory). If the remap request originated in ISMF, this message is issued to the TSO user ID of the storage administrator who initiated the remap request for this library.

**System action:** The volume record is updated to reflect that volume *volser* is lost, shelf-resident and in a pseudo library. This volume's opposite side is also updated with the same information.

System programmer response: Take inventory of shelf volumes to locate missing volume.

Source: Object Access Method (OAM)

Routing Code: 2,4,6

## CBR3962I Remap for library library-name started.

**Explanation:** Remap for library *library-name* begins processing. This message is issued to the TSO/E userid of the ISMF storage administrator who originated the remap request for this library and to the operator console.

System action: Library *library-name* will be unavailable until remap is complete.

Source: Object Access Method (OAM)

Routing Code: 2,4,6

Descriptor Code: 4

### CBR3963I Remap for library library-name completed.

**Explanation:** Remap for library *library-name* has completed. This message is issued to the TSO/E userid of the ISMF storage administrator who originated the remap request for this library and to the operator console.

System action: Library library-name is now available.

**Operator response:** The drives must be varied online before the library can be used.

**System programmer response:** To view results of remap, consult the volume error status field displayed on the ISMF mountable optical volume list panel.

Source: Object Access Method (OAM)

Routing Code: 2,4,6

Descriptor Code: 4

#### CBR3964I Remap of library *library-name* failed. Unable to eject cartridge.

**Explanation:** During remap of library *library-name*, an attempt to eject a cartridge from the library failed. This message is issued to the TSO/E userid of the ISMF storage administrator who originated the remap request for this library and to the operator console.

**System action:** Remap processing stops. The controller has updated its volume inventory map as a result of this remap request.

**Operator response:** Check preceding messages issued to operator console to determine action required to rectify problem.

**System programmer response:** Remap request for library *library-name* should be resubmitted following resolution of problem causing eject failure.

**Source:** Object Access Method (OAM)

Routing Code: 2,4,6

Descriptor Code: 4

CBR3966I Remap of library *library-name-1* found wrong library *library-name-2* for volume *volser*. Eject scheduled.

**Explanation:** During remap verification of the controller map (outboard inventory), volume *volser* was found in library *library-name-1* but the volume table indicates the volume is in library *library-name-2*. This message is issued to the TSO/E userid of the ISMF storage administrator who originated the remap request for this library and to the operator console.

System action: Cartridge is scheduled for eject.

**System programmer response:** Audit volume *volser* to verify if it actually resides in library *library-name-2*. If it does, the volume being ejected from library *library-name-1* is a duplicate volume. If the audit of volume *volser* does not find the volume in library *library-name-2*, request a remap of library *library-name-2* in order to locate the missing volume.

Source: Object Access Method (OAM)

Routing Code: 2,4,6

# CBR3967I Unable to retrieve empty slot count from controller during remap of library *library-name*.

**Explanation:** After the remap verification was complete for library *library-name*, a request was made to the controller to obtain the number of empty slots. This request failed and the DB2 library table was not updated. Updating the empty slot count is the last step in remap processing and its failure does not present a severe impact. If the remap request originated in ISMF, this message is issued to the TSO user ID of the storage administrator who initiated the remap request for this library.

System action: The next time OAM is initialized, the empty slot count will be updated. OAM processing continues.

**Operator response:** Check previous messages issued to the operator console indicating the hardware error that may have caused the problem with retrieving information from this library's controller.

**System programmer response:** Contact your service representative. Following resolution of any hardware problems involving this library, consider this library's remap processing complete and proceed as normal.

Source: Object Access Method (OAM)

Routing Code: 2,4,6

**Descriptor Code:** 4

## CBR3968I Remap for library *library-name* failed. The controller could not successfully complete remap.

**Explanation:** Remap for library *library-name* has stopped due to a problem which occurred when the remap command was sent to the controller or during remap processing by the controller. This can occur when there is a hardware problem with a library component, or if a cartridge removal request from the IO station was not completed within the designated time frame. This message is issued to the TSO/E userid of the ISMF storage administrator who originated the remap request for this library and to the operator console.

System action: OAM processing continues.

**Operator response:** Contact your system programmer. If a hardware error occurred, a message explaining the error should have been sent to the operator's console.

**System programmer response:** If the problem recurs and if the program is not in error, search problem reporting databases for a fix for the problem. If no fix exists, contact the IBM Support Center.

Source: Object Access Method (OAM)

Routing Code: 2,4,6

**Descriptor Code:** 4

CBR3969I Remap for library *library-name* failed. Unable to retrieve map from controller.

**Explanation:** Remap processing in the controller for library *library-name* was successful but the request to obtain a copy of the new volume inventory map failed. Verification of the new volume inventory map from the controller and the host volume table has not occurred. This error can occur if access to the library fails when attempting to retrieve the new controller map. This message is issued to the TSO/E userid of the ISMF storage administrator who originated the remap request for this library and to the operator console.

**System action:** Remap processing stops. The controller has updated its volume inventory map as a result of this remap request.

**Operator response:** Contact service representative. Check for hardware errors reported in messages issued to the operator console.

**System programmer response:** Remap request for library *library-name* should be resubmitted following resolution of hardware problems involving this library. If the problem recurs and if the program is not in error, search problem reporting databases for a fix for the problem. If no fix exists, contact the IBM Support Center.

Source: Object Access Method (OAM)

Routing Code: 2,4,6

## CBR3970I Remap of library *library-name* detected an error identifying a volume. Eject scheduled.

**Explanation:** During remap verification of library *library-name*, the controller detected an error when attempting to identify a cartridge. This cartridge cannot be used in the library. This message is issued to the TSO/E userid of the ISMF storage administrator who originated the remap request for this library and to the operator console.

System action: The cartridge is scheduled to be ejected from the library.

**System programmer response:** Examine the ejected cartridge to determine if the cartridge is damaged. If the cartridge does not appear to be damaged, enter the cartridge in the library I/O station to obtain diagnostic information to determine if the cartridge is unformatted, incorrect media for this library, or a duplicate cartridge.

**Source:** Object Access Method (OAM)

Routing Code: 2,4,6

Descriptor Code: 4

# CBR3971I Remap request cancelled for library *library-name*. Unable to establish recovery environment.

**Explanation:** Processing of remap for library *library-name* was unsuccessful because of an internal problem with establishing the ESTAE environment for the remap program. This can occur if the ESTAE program is unable to acquire storage to establish the error recovery environment. If the remap request originated in ISMF, this message is issued to the TSO user ID of the storage administrator who initiated the remap request for this library.

System action: OAM processing continues.

**System programmer response:** If the problem recurs and if the program is not in error, search problem reporting databases for a fix for the problem. If no fix exists, contact the IBM Support Center. Obtain the logrec data set error record.

Source: Object Access Method (OAM)

Routing Code: 2,4,6

Descriptor Code: 4

CBR3973I Remap of library *library-name* update of volume table for *volser* failed. Return=*return-code*, Reason=*reason-code*.

**Explanation:** An error occurred updating a volume table row for volume *volser* in the DB2 optical configuration database with the results from remap processing for library *library-name*. If the remap request originated in ISMF, this message is issued to the TSO user ID of the storage administrator who initiated the remap request for this library.

System action: Remap processing continues.

**Operator response:** See all previous messages issued to operator's console for a possible message describing DB2 error.

**System programmer response:** Refer to the preceding message issued by remap describing the error for this volume. Return code *return-code* and reason code *reason-code* reported in this message are for diagnostic purposes only. Obtain the logrec data set error record.

**Source:** Object Access Method (OAM)

Routing Code: 2,4,6

**Descriptor Code:** 4

CBR3974I Remap for library *library-name* has terminated due to a failure in obtaining storage.

**Explanation:** Remap for library *library-name* stopped for failing to acquire storage needed for processing. This error can occur if storage was not obtained when attempting to acquire a copy of the controller inventory map or when attempting to schedule an eject of a cartridge. This message is issued to the TSO/E userid of the ISMF storage administrator who originated the remap request for this library and to the operator console.

System action: Remap processing stops for library library-name.

**Operator response:** Contact your system programmer.

# **CBR4000I**

**System programmer response:** Submit remap for library *library-name* following resolution of problem. If the problem recurs and if the program is not in error, search problem reporting databases for a fix for the problem. If no fix exists, contact the IBM Support Center. Obtain the logrec data set error record.

Source: Object Access Method (OAM)

Routing Code: 2,4,6

**Descriptor Code:** 4

**CBR4000I LACS** function-name error-type for drive device-number.

**Explanation:** An error has been detected during Library Automation Communication Services (LACS) processing. This message provides a general description of the error.

function-name identifies the LACS function which detected the error:

## MOUNT

Mount a volume on a library-resident drive.

# DEMOUNT

Demount a volume from a library-resident drive.

WAIT Wait for the completion of a previous library mount request.

## VERIFY

Determine whether a previous library mount request completed successfully.

## CANCEL

Cancel a previous library mount request.

WTO Write a message to the operator concerning a non-library-resident drive.

**DOM** Delete an operator message that has been written concerning a non-library-resident drive.

## ERRTEXT

Construct messages that describe an error detected by LACS.

### **BADFUNC**

Invalid LACS function code specified by the caller.

*error-type* identifies the general error category as follows:

## warning

The requested function executed successfully, but a warning condition was detected.

#### parameter error

An erroneous parameter value or combination of values was passed to LACS, or a required parameter value was not supplied.

#### environmental error

The requested function could not be performed in the current processing environment.

#### permanent error

An error condition was detected that prevented further processing for the request.

#### system service failure

A nonzero return code was received from a system service whose correct execution is essential to LACS processing.

#### abnormal termination

An abnormal termination occurred during LACS processing.

device number is the device number of the drive to which the LACS request was directed.

**System action:** Disposition of the LACS request has already occurred. In all cases except the warning condition, the request has failed. A second message, containing a precise description of the warning or error, immediately follows this message; messages constructed and issued by the user of LACS may also be issued in conjunction with the LACS messages.

**Operator response:** See the description of the LACS message issued immediately after this one.

System programmer response: See the description of the LACS message issued immediately after this one.

**Source:** Object Access Method (OAM)

Routing Code: Set by the caller.

Descriptor Code: Set by the caller.

# CBR4001I Library *library-name* vision system not operational.

**Explanation:** During processing for a Library Automation Communication Services (LACS) MOUNT or WAIT request, library *library-name* has signaled that the library vision system is not operational. The external label on the mounted cartridge cannot be read, so the library cannot verify that the correct volume has been mounted. The library returns the volume serial number listed in its inventory as residing in the storage slot from which the cartridge has been selected.

System action: The LACS request completes with a warning return code. The caller of LACS may choose to:

- Accept the mounted volume
- Retry the mount request by demounting the volume, assigning it to the error category in the library inventory, and calling for the mount of another scratch volume
- Fail the mount request.

**Operator response:** Search problem reporting databases for a fix for the problem. If no fix exists, contact an IBM service representative to repair the library vision system.

**Source:** Object Access Method (OAM)

Routing Code: Set by the caller.

Descriptor Code: Set by the caller.

# CBR4002I Volume volser external label missing or unreadable.

**Explanation:** During processing for a Library Automation Communication Services (LACS) MOUNT or WAIT request, the library has signaled that the external label on the mounted cartridge is missing or, if present, cannot be read. Thus, the library cannot verify that the correct volume has been mounted. The library returns the volume serial number listed in its inventory as residing in the storage slot from which the cartridge has been selected.

System action: The LACS request completes with a warning return code. The caller of LACS may choose to:

- Accept the mounted volume,
- Retry the mount request by demounting the volume, assigning it to the error category in the library inventory, and calling for the mount of another scratch volume, or
- Fail the mount request.

**System programmer response:** Use the ISMF mountable tape volume list to examine volume status. When convenient, eject the volume from the library and apply a new cartridge external label.

**Source:** Object Access Method (OAM)

Routing Code: Set by the caller.

**Descriptor Code:** Set by the caller.

## CBR4003I Volume volser error status not recorded.

**Explanation:** As part of a Library Automation Communication Services (LACS) DEMOUNT request, the caller requested that an error status code be assigned to the volume being demounted. The attempt to update the tape configuration database (TDCB) volume record failed, or the attempt to set a scratch volume to the error category at the library failed.

System action: The LACS request completes with a warning return code.

System programmer response: Use the ISMF mountable tape volume list to examine volume status. If the problem

# CBR4004I • CBR4006I

recurs, eject the volume from the library. Search problem reporting databases for a fix for the problem. If no fix exists, contact the IBM Support Center.

Source: Object Access Method (OAM)

**Routing Code:** Set by the caller.

**Descriptor Code:** Set by the caller.

# CBR4004I Volume volser not returned to scratch status.

**Explanation:** As part of a Library Automation Communication Services (LACS) DEMOUNT request, the caller requested that volume *volser* be returned to scratch status. Either the update of the tape configuration database (TDCB) volume record was unsuccessful, or the assignment of the volume to the scratch category in the library inventory failed.

**System action:** The LACS request completes with a warning return code. The volume remains assigned to the private category.

**System programmer response:** Use the ISMF mountable tape volume list to examine volume status and assign it to scratch if necessary. If the problem recurs, search problem reporting databases for a fix for the problem. If no fix exists, contact the IBM Support Center.

Source: Object Access Method (OAM)

Routing Code: Set by the caller.

Descriptor Code: Set by the caller.

# CBR4005I Scratch mount volser mismatch: int internal-volser, ext external-volser.

**Explanation:** An error has been detected during Library Automation Communication Services (LACS) VERIFY processing for a scratch volume mount. The caller-supplied *internal-volser* does not match the *external-volser* returned by the library at the completion of the volume mount. The internal volser is recorded on the tape as part of the volume label; the external volser is recorded on an external label on the tape cartridge.

System action: The LACS request completes with a warning return code. The caller of LACS may choose to:

- Accept the mounted volume by writing a new volume label with an internal volser that matches the external volser.
- Retry the mount request by demounting the volume, assigning it to the error category in the library inventory, and calling for the mount of another scratch volume.

**System programmer response:** If the mounted volume is not accepted, use the ISMF mountable tape volume list to examine the status of the volume and eject it from the library, if necessary.

Source: Object Access Method (OAM)

Routing Code: Set by the caller.

**Descriptor Code:** Set by the caller.

## CBR4006I Manual mode mount volser mismatch: int internal-volser, ext external-volser.

**Explanation:** An error has been detected during Library Automation Communication Services (LACS) VERIFY processing for a specific volume mount that was completed by the library operator because the library is operating in manual mode. The caller-supplied *internal-volser* does not match the *external-volser* returned by the library at the completion of the volume mount. The internal volser is recorded on the tape as part of the volume label; the external volser is recorded on an external label on the tape cartridge. When the library is operating in manual mode, it is an operator reply to a console message that confirms that a particular volume has been mounted; the use of the library vision system is not possible.

**System action:** The LACS request completes with a warning return code. The caller of LACS retries the mount request by demounting the volume and calling for the remount of the same volume.

**Operator response:** If the error persists, cancel the job.

**System programmer response:** If the mounted volume is not accepted, use the ISMF mountable tape volume list to examine the status of the volume and eject it from the library, if necessary.

Source: Object Access Method (OAM)

Routing Code: Set by the caller.

Descriptor Code: Set by the caller.

## CBR4007I Scratch mount invalid. Volume volser not defined in TCDB.

**Explanation:** An error has been detected during Library Automation Communication Services (LACS) VERIFY processing for a scratch volume mount on a tape drive that resides in a manual tape library. Volume *volser*, which was mounted by the operator, is not defined in the tape configuration database.

**System action:** The LACS request completes with a warning return code. The caller of LACS retries the mount request by demounting the mounted volume and reissuing the mount scratch request.

**Operator response:** Mount a scratch volume that is defined in the tape configuration database.

Source: Object Access Method (OAM)

Routing Code: Set by the caller.

Descriptor Code: Set by the caller.

## **CBR4008I** Scratch mount invalid. Volume volser not in library library-name.

**Explanation:** An error has been detected during Library Automation Communication Services (LACS) VERIFY processing for a scratch volume mount on a tape drive that resides in a manual tape library. Volume *volser*, which was mounted by the operator, does not reside in library *library-name*.

**System action:** The LACS request completes with a warning return code. The caller of LACS retries the mount request by demounting the mounted volume and reissuing the mount scratch request.

**Operator response:** Mount a scratch volume that resides in the library.

**Source:** Object Access Method (OAM)

**Routing Code:** Set by the caller.

Descriptor Code: Set by the caller.

## CBR4009I Scratch mount invalid. Volume *volser* not a scratch volume.

**Explanation:** An error has been detected during Library Automation Communication Services (LACS) VERIFY processing for a scratch volume mount on a tape drive that resides in a manual tape library. Volume *volser*, which was mounted by the operator, is not a scratch volume.

**System action:** The LACS request completes with a warning return code. The caller of LACS retries the mount request by demounting the mounted volume and reissuing the mount scratch request.

**Operator response:** Mount a scratch volume on the tape drive.

Source: Object Access Method (OAM)

Routing Code: Set by the caller.

Descriptor Code: Set by the caller.

**CBR4010I** MTL mount volser mismatch: int *internal-volser*, req *requested-volser*.

**Explanation:** An error has been detected during Library Automation Communication Services (LACS) VERIFY processing for a specific volume mount on a drive in a manual tape library. The caller-supplied *internal-volser* does not match the *requested-volser* specified on the original mount request. The internal volser is recorded on the tape as part of the volume label.

**System action:** The LACS request completes with a warning return code. The caller of LACS retries the mount request by demounting the incorrectly mounted volume and again calling for the mount of the original volume.

Operator response: Mount the correct volume.

Source: Object Access Method (OAM)

# CBR40111 • CBR4033I

**Routing Code:** Set by the caller.

Descriptor Code: Set by the caller.

**CBR40111 Permanent load failure: volume** volser in library library-name.

**Explanation:** An error has been detected during Library Automation Communication Services (LACS) processing for the MOUNT or WAIT function. An unrecoverable load failure occurred during the attempt to mount the volume.

**System action:** The LACS request fails with a permanent error return code. Messages issued by the caller of LACS are written concurrently with this message.

**Operator response:** Contact the system programmer.

**System programmer response:** Determine the cause of the load failure. The possibility also exists that the volume was mounted on an incompatible device. If this is the case, check the media type of the volume in the tape configuration database to determine if it is correct and if it isn't, first use IDCAMS to correct or delete the volume record in the tape configuration database and then determine why the library manager was reporting the wrong media type to the host. Once both of these items have been corrected, the volume can be ejected and reinserted back into the library.

Source: Object Access Method (OAM)

Routing Code: Set by the caller.

Descriptor Code: Set by the caller.

CBR4012I Damaged scratch volume volser detected in library library-name.

**Explanation:** An error has been detected during Library Automation Communication Services (LACS) processing for the MOUNT or WAIT function. For a physical volume, library *library-name* has determined that the scratch volume *volser* has been physically damaged so that it cannot be loaded; the leader block is missing, or the tape medium has become detached from the leader block, or the tape medium is incompatible with the drive. For a logical volume in a Peer-to-Peer VTS library, the library determined that the tokens for the scratch volume selected are corrupted, making the volume unusable.

**System action:** The LACS scratch mount request fails with a warning return code, and the mount is retried with a different scratch volume. Messages issued by the caller of LACS are written concurrently with this message.

Operator response: Contact the system programmer.

**System programmer response:** For a physical volume, determine and correct the cause of the problem before reentering the volume back into the library. If the volume was mounted on an incompatible device, check the media type of the volume in the tape configuration database to determine if it is correct. If it isn't, first use IDCAMS to correct or delete the volume record in the tape configuration database and then determine why the library manager was reporting the wrong media type to the host. Once both of these items have been corrected, the volume can be reentered into the library. If it is a leader block problem, the volume must be repaired or replaced before the volume can be used. For a logical volume in a Peer-to-Peer VTS library, search problem reporting databases for a fix for the problem. If no fix exists, contact the IBM Support Center. The library should have placed this volume in the corrupted token volume category X'FF20'.

Source: Object Access Method (OAM)

## CBR4033I UCB address missing or invalid.

**Explanation:** An error has been detected during Library Automation Communication Services (LACS) parameter validation processing for the MOUNT, DEMOUNT, WAIT, VERIFY, CANCEL, WTO, or DOM function. The address of the unit control block (UCB) for the target drive has not been supplied, or the address does not point to a valid UCB.

**System action:** The LACS request fails with a parameter error return code. Messages issued by the caller of LACS are written concurrently with this message.

**System programmer response:** Follow the instructions in the message descriptions for the messages issued by the caller.

Source: Object Access Method (OAM)

**Routing Code:** Set by the caller.

Descriptor Code: Set by the caller.

#### CBR4034I Volume serial number missing.

**Explanation:** An error has been detected during Library Automation Communication Services (LACS) parameter validation processing for the MOUNT or VERIFY function. The volume serial number has not been supplied. For a MOUNT request, the volser identifies the volume to be mounted; for VERIFY, it contains the internal volser read from the tape volume label.

**System action:** The LACS request fails with a parameter error return code. Messages issued by the caller of LACS are written concurrently with this message.

**System programmer response:** Follow the instructions in the message descriptions for the messages issued by the caller.

Source: Object Access Method (OAM)

**Routing Code:** Set by the caller.

Descriptor Code: Set by the caller.

#### CBR4035I LACS token address missing.

**Explanation:** An error has been detected during Library Automation Communication Services (LACS) parameter validation processing for the MOUNT, DEMOUNT, WAIT, VERIFY, CANCEL, WTO, or DOM function. The address of the LACS token has not been supplied. For the MOUNT, DEMOUNT, and WTO functions, LACS places a value that uniquely identifies the request into the token area; for the other functions, the caller passes the token value to LACS.

**System action:** The LACS request fails with a parameter error return code. Messages issued by the caller of LACS are written concurrently with this message.

**System programmer response:** Follow the instructions in the message descriptions for the messages issued by the caller.

Source: Object Access Method (OAM)

Routing Code: Set by the caller.

**Descriptor Code:** Set by the caller.

#### CBR4036I Message buffer token address missing.

**Explanation:** An error has been detected during Library Automation Communication Services (LACS) parameter validation processing for the error message construction (ERRTEXT) function. The address of the message buffer token has not been supplied; the token identifies the area into which LACS is to place the messages once they have been assembled.

**System action:** The LACS request fails with a parameter error return code. Messages issued by the caller of LACS are written concurrently with this message.

**System programmer response:** Follow the instructions in the message descriptions for the messages issued by the caller.

**Source:** Object Access Method (OAM)

**Routing Code:** Set by the caller.

**Descriptor Code:** Set by the caller.

#### CBR4037I WTO parameter list address missing.

**Explanation:** An error has been detected during Library Automation Communication Services (LACS) parameter validation processing for the MOUNT, DEMOUNT, or WTO function. The address of the WTO parameter list has not been supplied. For a MOUNT or DEMOUNT, the WTO parameter list address is required only when the caller also specifies a console ID or a command and response token (CART).

# CBR4038I • CBR4040I

**System action:** The LACS request fails with a parameter error return code. Messages issued by the caller of LACS are written concurrently with this message.

**System programmer response:** Follow the instructions in the message descriptions for the messages issued by the caller.

Source: Object Access Method (OAM)

Routing Code: Set by the caller.

Descriptor Code: Set by the caller.

#### CBR4038I Both UCB address and UCB/token list address missing.

**Explanation:** An error has been detected during Library Automation Communication Services (LACS) parameter validation processing for the CANCEL function. Neither a unit control block (UCB) address nor a UCB/token list address has been supplied; one or the other is required.

**System action:** The LACS request fails with a parameter error return code. Messages issued by the caller of LACS are written concurrently with this message.

**System programmer response:** Follow the instructions in the message descriptions for the messages issued by the caller.

Source: Object Access Method (OAM)

**Routing Code:** Set by the caller.

Descriptor Code: Set by the caller.

#### CBR4039I More than one synchronization option specified.

**Explanation:** An error has been detected during Library Automation Communication Services (LACS) parameter validation processing for the MOUNT function. More than one synchronization option (post a user-specified event control block (ECB), schedule a user-specified mount failure exit routine, or wait for the mount completion) has been requested.

**System action:** The LACS request fails with a parameter error return code. Messages issued by the caller of LACS are written concurrently with this message.

**System programmer response:** Follow the instructions in the message descriptions for the messages issued by the caller.

Source: Object Access Method (OAM)

Routing Code: Set by the caller.

Descriptor Code: Set by the caller.

## CBR4040I Multiple category assignments requested.

**Explanation:** An error has been detected during Library Automation Communication Services (LACS) parameter validation processing for the DEMOUNT function. Both a volume error status code (which may cause the volume to be assigned to the error category in the library inventory) and the return to scratch option (which causes the volume to be assigned to the scratch category) have been specified. The volume may belong to only one category at a time.

**System action:** The LACS request fails with a parameter error return code. Messages issued by the caller of LACS are written concurrently with this message.

**System programmer response:** Follow the instructions in the message descriptions for the messages issued by the caller.

**Source:** Object Access Method (OAM)

**Routing Code:** Set by the caller.

Descriptor Code: Set by the caller.

#### CBR40411 Both UCB address and UCB/token list address specified.

**Explanation:** An error has been detected during Library Automation Communication Services (LACS) parameter validation processing for the CANCEL function. Both a unit control block (UCB) address and a UCB/token list address have been supplied; the parameters are mutually exclusive.

**System action:** The LACS request fails with a parameter error return code. Messages issued by the caller of LACS are written concurrently with this message.

**System programmer response:** Follow the instructions in the message descriptions for the messages issued by the caller.

Source: Object Access Method (OAM)

**Routing Code:** Set by the caller.

**Descriptor Code:** Set by the caller.

#### CBR4042I Invalid return or reason code specified.

**Explanation:** An error has been detected during Library Automation Communication Services (LACS) parameter validation processing for the ERRTEXT (error message construction) function. Either the LACS return code or the LACS reason code is invalid; message construction cannot be performed.

**System action:** The LACS request fails with a parameter error return code. Messages issued by the caller of LACS are written concurrently with this message.

**System programmer response:** Follow the instructions in the message descriptions for the messages issued by the caller.

Source: Object Access Method (OAM)

Routing Code: Set by the caller.

Descriptor Code: Set by the caller.

#### CBR4043I Invalid LACS function code specified.

**Explanation:** An error has been detected during Library Automation Communication Services (LACS) parameter validation processing. The LACS function code is invalid.

**System action:** The LACS request fails with a parameter error return code. Messages issued by the caller of LACS are written concurrently with this message.

**System programmer response:** Follow the instructions in the message descriptions for the messages issued by the caller.

Source: Object Access Method (OAM)

Routing Code: Set by the caller.

Descriptor Code: Set by the caller.

#### CBR4044I WTO parameter list not in WPX format.

**Explanation:** An error has been detected during Library Automation Communication Services (LACS) parameter validation processing for the MOUNT, DEMOUNT, or WTO function. Either a console ID or a command and response token (CART) has been supplied, but the WTO parameter list is not in the extended (WPX) format.

**System action:** The LACS request fails with a parameter error return code. Messages issued by the caller of LACS are written concurrently with this message.

**System programmer response:** Follow the instructions in the message descriptions for the messages issued by the caller.

Source: Object Access Method (OAM)

**Routing Code:** Set by the caller.

Descriptor Code: Set by the caller.

## CBR4045I • CBR4048I

## CBR4045I LACS token value zero.

**Explanation:** An error has been detected during Library Automation Communication Services (LACS) parameter validation processing for the WAIT, VERIFY, or CANCEL function for a library-attached drive. The LACS token, which is used to identify the prior LACS MOUNT request, is zero; this is not a valid token value.

**System action:** The LACS request fails with a parameter error return code. Messages issued by the caller of LACS are written concurrently with this message.

**System programmer response:** Follow the instructions in the message descriptions for the messages issued by the caller.

Source: Object Access Method (OAM)

**Routing Code:** Set by the caller.

Descriptor Code: Set by the caller.

#### CBR4046I Wait incompatible with mount synchronization option.

**Explanation:** An error has been detected during Library Automation Communication Services (LACS) parameter validation processing for the WAIT function. The synchronization option specified with the MOUNT function requested the posting of a user event control block (ECB) or the scheduling of a user mount failure exit routine; neither option is compatible with the WAIT function.

**System action:** The LACS request fails with a parameter error return code. Messages issued by the caller of LACS are written concurrently with this message.

**System programmer response:** Follow the instructions in the message descriptions for the messages issued by the caller.

Source: Object Access Method (OAM)

**Routing Code:** Set by the caller.

Descriptor Code: Set by the caller.

#### CBR4047I LACS return and reason codes show successful completion.

**Explanation:** An error has been detected during Library Automation Communication Services (LACS) parameter validation processing for the error message construction (ERRTEXT) function. The LACS return and reason codes show that the operation completed successfully; message construction is not performed for successful operations.

**System action:** The LACS request fails with a parameter error return code. Messages issued by the caller of LACS are written concurrently with this message.

**System programmer response:** Follow the instructions in the message descriptions for the messages issued by the caller.

Source: Object Access Method (OAM)

**Routing Code:** Set by the caller.

Descriptor Code: Set by the caller.

#### CBR4048I Tape Device Selection Information address missing.

**Explanation:** An error has been detected during Library Automation Communication Services (LACS) parameter validation processing for the MOUNT function. The address of the Tape Device Selection Information parameter has not been supplied during a scratch volume mount. For a scratch volume mount the Tape Device Selection Information address is required.

**System action:** The LACS MOUNT request fails with a parameter error return code. Messages issued by the caller of LACS are written concurrently with this message.

**System programmer response:** Follow the instructions in the message descriptions for the messages issued by the caller.

Source: Object Access Method (OAM)

**Routing Code:** Set by the caller.

Descriptor Code: Set by the caller.

#### CBR4049I Media type is invalid.

**Explanation:** An error has been detected during Library Automation Communication Services (LACS) parameter validation processing for the MOUNT function. The media type in the Tape Device Selection Information was invalid during an attempt to process a scratch volume mount.

**System action:** The LACS MOUNT request fails with a parameter error return code. Messages issued by the caller of LACS are written concurrently with this message.

**System programmer response:** Follow the instructions in the message descriptions for the messages issued by the caller.

Source: Object Access Method (OAM)

Routing Code: Set by the caller.

Descriptor Code: Set by the caller.

## CBR4050I Internal volume serial number internal-volser is invalid.

**Explanation:** An error has been detected during Library Automation Communication Services (LACS) parameter validation processing for the MOUNT or VERIFY function in a Manual Tape Library. The internal volume serial number from the mounted tape volume did not conform to the label requirements for system-managed tape libraries. For volumes in an automated tape library dataserver, the volser should consist entirely of numerics (0-9) and upper-case alphabetics (A-Z), with no imbedded blanks (unless the unlabeled facility is being used). For volumes in a manual tape library, the volser must conform to the MVS JCL standards, including numerics, (0-9), upper-case alphabetics (A-Z), and the national and special character sets (@ # , . / () \* & + - =), with no leading or imbedded blanks.

**System action:** The LACS request fails with a parameter error return code. Messages issued by the caller of LACS are written concurrently with this message.

System programmer response: Follow the instructions documented in the messages issued by the caller.

**Source:** Object Access Method (OAM)

Routing Code: Set by the caller.

**Descriptor Code:** Set by the caller.

#### CBR4066I Token mount request not found.

**Explanation:** An error has been detected during Library Automation Communication Services (LACS) processing for the WAIT, VERIFY, or CANCEL function for a library-resident tape drive. The mount request represented by the LACS token is not pending execution on the drive, nor is it the most recently completed order on the drive.

**System action:** The LACS request fails with an environmental error return code. Messages issued by the caller of LACS are written concurrently with this message.

**System programmer response:** Follow the instructions in the message descriptions for the messages issued by the caller.

**Source:** Object Access Method (OAM)

**Routing Code:** Set by the caller.

**Descriptor Code:** Set by the caller.

#### CBR4067I Token mount request not complete.

**Explanation:** An error has been detected during Library Automation Communication Services (LACS) processing for the VERIFY function for a library-attached drive. The mount request represented by the LACS token is still pending execution on the drive. Mount verification cannot be performed until the mount has been completed.

# CBR4097I • CBR4099I

**System action:** The LACS request fails with an environmental error return code. Messages issued by the caller of LACS are written concurrently with this message.

**System programmer response:** Follow the instructions in the message descriptions for the messages issued by the caller.

Source: Object Access Method (OAM)

Routing Code: Set by the caller.

Descriptor Code: Set by the caller.

## **CBR4097I** Library library-name offline.

**Explanation:** An error has been detected during Library Automation Communication Services (LACS) processing for the MOUNT or DEMOUNT function. Library *library-name* is offline.

**System action:** The LACS request fails with a permanent error return code. Messages issued by the caller of LACS are written concurrently with this message.

**Operator response:** If appropriate, vary the library online using: VARY SMS,LIBRARY(library-name),ONLINE

**Programmer response:** Resubmit the failing job.

Source: Object Access Method (OAM)

**Routing Code:** Set by the caller.

Descriptor Code: Set by the caller.

## CBR4098I Library library-name not operational.

**Explanation:** An error has been detected during Library Automation Communication Services (LACS) processing for the MOUNT or DEMOUNT function. Library *library-name* is not operational as the result of an error detected and reported earlier.

**System action:** The LACS request fails with a permanent error return code. Messages issued by the caller of LACS are written concurrently with this message.

**Operator response:** Vary the library online, using: VARY SMS,LIBRARY(library-name),ONLINE

If the failure persists, search problem reporting databases for a fix for the problem. If no fix exists, contact an IBM service representative to repair the library.

Programmer response: Resubmit the failing job.

**Source:** Object Access Method (OAM)

Routing Code: Set by the caller.

Descriptor Code: Set by the caller.

#### CBR4099I Library library-name permanent I/O error. Sense not available.

**Explanation:** An error has been detected during Library Automation Communication Services (LACS) processing for the MOUNT or DEMOUNT function. Library *library-name* returned a permanent I/O error indication in response to the mount or demount order. Library sense information is not available. One of the following situations exists:

- The error was not a unit check.
- The error was a unit check, but the sense information could not be read.
- The error was a unit check, the sense information could be read, but the sense record did not describe a library related error.

**System action:** The LACS request fails with a permanent error return code. Messages issued by the caller of LACS are written concurrently with this message.

**Operator response:** Search problem reporting databases for a fix for the problem. If no fix exists, contact an IBM service representative to repair the library.

Programmer response: Resubmit the failing job.

Source: Object Access Method (OAM)

Routing Code: Set by the caller.

**Descriptor Code:** Set by the caller.

#### **CBR4100I** Library *library-name* equipment check.

**Explanation:** An error has been detected during Library Automation Communication Services (LACS) processing for the MOUNT or DEMOUNT function. One of the following situations has occurred in library *library-name*:

- The library returned a unit check in response to the mount or demount order. The library sense information indicates that a library path equipment check has occurred.
- The completion code in the attention message that signaled mount or demount completion indicates hardware failure.

**System action:** The LACS request fails with a permanent error return code. Messages issued by the caller of LACS are written concurrently with this message.

**Operator response:** Search problem reporting databases for a fix for the problem. If no fix exists, contact an IBM service representative to repair the library.

Programmer response: Resubmit the failing job.

Source: Object Access Method (OAM)

**Routing Code:** Set by the caller.

**Descriptor Code:** Set by the caller.

#### CBR41011 Library library-name Control Unit, Library Manager incompatible.

**Explanation:** An error has been detected during Library Automation Communication Services (LACS) processing for the MOUNT or DEMOUNT function. Library *library-name* returned a unit check in response to the mount or demount order. The library sense information indicates that the control unit and the library manager are incompatible for one of the following reasons:

- The control unit and the library manager microcode levels are not compatible.
- The sequence number of the control unit does not match the value known to the library manager.
- The library manager has received a valid message type from the control unit, but it contains information not recognized by the library manager.

**System action:** The LACS request fails with a permanent error return code. Messages issued by the caller of LACS are written concurrently with this message.

**Operator response:** Search problem reporting databases for a fix for the problem. If no fix exists, contact an IBM service representative to arrange for the appropriate microcode level to be installed in the control unit or the library manager, or both.

Programmer response: Resubmit the failing job.

Source: Object Access Method (OAM)

**Routing Code:** Set by the caller.

**Descriptor Code:** Set by the caller.

## **CBR4102I** Unexpected or inappropriate response from library *library-name*.

**Explanation:** An error has been detected during Library Automation Communication Services (LACS) processing for the MOUNT or DEMOUNT function. One of the following situations has occurred:

1. Library *library-name* returned a unit check in response to the mount or demount order. The library sense information contains an error code which meets one of the following criteria:

# CBR4103I • CBR4104I

- The mount request was for a specific volume, but the error code is appropriate only for a scratch volume.
- The mount request was for a scratch volume, but the error code is appropriate only for a specific volume.
- The error code is an unexpected and inappropriate response to the mount or demount order.
- The error modifier code associated with the error code is an unexpected and inappropriate response to the mount or demount order.
- 2. Library *library-name* returned a delayed response message to signal completion of the mount order. The delayed response completion code is an unexpected or inappropriate response to the mount order.

**System action:** For the unexpected or inappropriate error code, LACS is abnormally terminated with system completion code 0B6; the ABEND reason code identifies the specific error. When execution resumes following the ABEND, the LACS request fails with a permanent error return code. For the unexpected or inappropriate delayed response completion code, the LACS request fails with a permanent error return code. Messages issued by the caller of LACS are written concurrently with this message.

**Operator response:** Contact the system programmer.

System programmer response: Follow the instructions for system completion code 0B6.

Source: Object Access Method (OAM)

**Routing Code:** Set by the caller.

Descriptor Code: Set by the caller.

## **CBR4103I** Volume volser already in use in library library-name.

**Explanation:** An error has been detected during Library Automation Communication Services (LACS) processing for the MOUNT function. Library *library-name* returned a unit check in response to the mount order. The library sense information indicates that volume *volser* is already in use in the library and cannot be mounted on the requested drive. One of the following situations is present:

- The volume is already mounted on another drive.
- A mount request for the volume is pending.

**System action:** The LACS request fails with a permanent error return code. Messages issued by the caller of LACS are written concurrently with this message.

Operator response: Notify the submitting programmer when the volume has been demounted.

Programmer response: Resubmit the failing job.

Source: Object Access Method (OAM)

**Routing Code:** Set by the caller.

Descriptor Code: Set by the caller.

#### **CBR4104I** Volume volser not in library library-name.

**Explanation:** An error has been detected during Library Automation Communication Services (LACS) processing for the MOUNT or WAIT function. Library *library-name* cannot mount volume *volser* for one of the following reasons:

- The volume no longer resides in the library.
- A physical volume is currently being ejected from the library and the eject request is currently in progress and cannot be canceled.
- A physical volume has been manually ejected from the library.
- A logical volume is export pending in the library and individual export requests cannot be canceled.
- A logical volume has been exported from the library and is currently in the exported category awaiting completion processing by the host.

For a physical volume, LACS has attempted to invoke the Volume Not in Library Installation Exit (CBRUXVNL) to recover from the error; either the exit was unable to recover, or the exit was previously disabled. The error is most likely the result of ejecting the volume after the job control blocks have been built but before the job has executed.

For a logical volume that is being exported, the mount request is immediately failed.

For a volume in an automated tape library dataserver, the error may be reported by a unit check when the mount order is first sent to the library, or by a failure completion code in the attention message that signals mount completion.

For a volume in a manual tape library, the error is detected during mount processing. The volume record in the tape configuration database (TCDB) indicates that the volume does not reside in the library in which the mount was issued.

**System action:** The LACS request fails with a permanent error return code. Messages issued by the caller of LACS are written concurrently with this message.

**Programmer response:** Resubmit the failing job.

Source: Object Access Method (OAM)

Routing Code: Set by the caller.

1

Descriptor Code: Set by the caller.

**CBR4105I** No {eligible | MEDIAn} scratch volumes available in library *library-name*.

**Explanation:** An error has been detected during Library Automation Communication Services (LACS) processing for the MOUNT or WAIT function. Library *library-name* has indicated that there are no more eligible scratch volumes in the library, so the mount scratch request cannot be executed. Even though the host may show that there are scratch volumes available, keep in mind that the library may have reasons for which it does not consider scratch volumes to be eligible for the mount. Virtual tape volumes that have been returned to scratch and have a delete expire hold time associated with them are not eligible to be mounted as scratch until their hold time has expired. In addition to this, in a TS7700 grid configuration, this error can also be returned if no eligible volumes are owned by the cluster

performing the mount, or if the eligible volumes are owned by another cluster and ownership cannot be obtained. This error can also be returned in a TS7700 grid configuration if one of the clusters has read-only ownership takeover enabled against it and all remaining scratch volumes are owned by that cluster. If the job requested a specific media type, the type is included in the message. If the job did not request a specific media type and the device is capable of mounting multiple media types, then there are no scratch volumes of any eligible type and the message text specifies *eligible*. The error may be reported by a unit check when the mount order is first sent to the library, or by a failure completion code in the attention message which signals mount completion.

**System action:** The LACS request fails with a permanent error return code. Messages issued by the caller of LACS are written concurrently with this message.

**Operator response:** Enter scratch cartridges into the library.

Programmer response: Resubmit the failing job.

**Source:** Object Access Method (OAM)

Routing Code: Set by the caller.

Descriptor Code: Set by the caller.

#### CBR4106I Invalid sequence of orders sent to library library-name.

**Explanation:** An error has been detected during Library Automation Communication Services (LACS) processing for the MOUNT or DEMOUNT function. Library *library-name* returned a unit check in response to the mount or demount order. The library sense information indicates that an invalid sequence of orders has been sent to the library.

For a mount order, one of the following situations is present:

- A mount request is already pending for the drive.
- A volume is currently mounted on the drive, and no demount order is pending.

For a demount order, one of the following situations is present:

- A demount request is already pending for the drive.
- No volume is currently mounted on the drive, and no mount order is pending.

**System action:** The LACS request fails with a permanent error return code. Messages issued by the caller of LACS are written concurrently with this message.

# CBR4107I • CBR4109I

**Operator response:** The preceding message CBR4000I identifies the failing order and provides the device number of the drive on which the volume is mounted. If the failing order is a mount:

- 1. Use the MVS VARY command to vary the drive offline on the system where the error occurred. This will demount any volume which is still mounted on the drive.
- 2. Vary the drive back online.

If the failing order is a demount, no action is needed.

**Programmer response:** Resubmit the failing job.

Source: Object Access Method (OAM)

**Routing Code:** Set by the caller.

Descriptor Code: Set by the caller.

#### **CBR4107I** Volume volser not in assigned location in library library-name.

**Explanation:** An error has been detected during Library Automation Communication Services (LACS) processing for the MOUNT or WAIT function. Library *library-name* has indicated that volume *volser* cannot be found at the location recorded in the library manager inventory. The error may be reported by a unit check when the mount order is sent to the library, or by a failure completion code in the attention message that signals mount completion.

**System action:** The LACS request fails with a permanent error return code. Messages issued by the caller of LACS are written concurrently with this message.

**System programmer response:** Use the ISMF mountable tape volume list to examine the current state of the volume. IDCAMS may be used to update or delete the volume record in the tape configuration database.

Source: Object Access Method (OAM)

**Routing Code:** Set by the caller.

**Descriptor Code:** Set by the caller.

#### CBR4108I Unable to determine external volser of mounted volume.

**Explanation:** An error has been detected during Library Automation Communication Services (LACS) processing for the VERIFY function. The external volume serial number of the volume that is currently mounted on the requested drive is not recorded in the LACS tables and cannot be retrieved from the library. Without the external volser, mount verification cannot be performed.

**System action:** The LACS request fails with a permanent error return code. Messages issued by the caller of LACS are written concurrently with this message.

**Operator response:** The preceding message CBR4000I provides the device number of the drive on which the volume is mounted. Use the MVS VARY command to vary the drive offline on the system where the error occurred. This will demount the volume which is mounted on the drive. Then vary the drive back online.

Source: Object Access Method (OAM)

Routing Code: Set by the caller.

Descriptor Code: Set by the caller.

**CBR4109I** Library library-name mounted wrong volume: req requested-volser, mnt mounted-volser.

**Explanation:** An error has been detected during Library Automation Communication Services (LACS) processing for the VERIFY function. Library *library-name* has indicated that the mount order has been completed successfully. However, the external volser of the mounted volume, given by *mounted-volser*, does not match the volser of the requested volume, given by *requested-volser*.

**System action:** LACS is abnormally terminated with system completion code 0B6-30. When execution resumes following the ABEND, the LACS request fails with a permanent error return code. Messages issued by the caller of LACS are written concurrently with this message.

**Operator response:** Contact the system programmer.

System programmer response: Follow the instructions for system completion code 0B6.

Source: Object Access Method (OAM)

**Routing Code:** Set by the caller.

Descriptor Code: Set by the caller.

#### **CBR4110I** Specific mount volser mismatch: int internal-volser, ext external-volser.

**Explanation:** An error has been detected during Library Automation Communication Services (LACS) VERIFY processing for a specific volume mount. The external volser of the mounted volume, given by *external-volser*, does not match the volser contained in the volume label, given by *internal-volser*.

**System action:** The LACS request fails with a permanent error return code. Messages issued by the caller of LACS are written concurrently with this message. The caller may choose to retry the mount request or to fail the requesting job.

**System programmer response:** Use the ISMF mountable tape volume list to examine the status of the rejected volume and eject it from the library, if necessary.

**Source:** Object Access Method (OAM)

**Routing Code:** Set by the caller.

Descriptor Code: Set by the caller.

#### **CBR41111 AVR verify volser mismatch: int** *internal-volser*, **ext** *external-volser*.

**Explanation:** An error has been detected during Library Automation Communication Services (LACS) processing for the VERIFY function requested by automatic volume recognition (AVR). The external volser of the mounted volume, given by *external-volser*, does not match the volser contained in the volume label, given by *internal-volser*.

**System action:** The LACS request fails with a permanent error return code. Messages issued by AVR are written concurrently with this message. AVR demounts the volume from the drive.

**System programmer response:** Use the ISMF mountable tape volume list to examine the status of the volume and eject it from the library, if necessary.

Source: Object Access Method (OAM)

Routing Code: Set by the caller.

**Descriptor Code:** Set by the caller.

#### CBR4112I Library library-name Library Attachment Facility not installed.

**Explanation:** An error has been detected during Library Automation Communication Services (LACS) processing for the MOUNT or DEMOUNT function. Library *library-name* returned a unit check in response to the mount or demount order. The library sense information indicates that an incompatible function has been requested. The tape subsystem microcode supports library commands, but the Library Attachment Facility is not installed on the subsystem.

**System action:** The LACS request fails with a permanent error return code. Messages issued by the caller of LACS are written concurrently with this message.

**Operator response:** Search problem reporting databases for a fix for the problem. If no fix exists, contact an IBM service representative to arrange for the repair or installation of the Library Attachment Facility.

Programmer response: Resubmit the failing job.

Source: Object Access Method (OAM)

Routing Code: Set by the caller.

**Descriptor Code:** Set by the caller.

# CBR4113I • CBR4116I

#### CBR4113I No libraries defined to AOM.

**Explanation:** An error has been detected during Library Automation Communication Services (LACS) processing for the MOUNT or DEMOUNT function. The asynchronous operations manager (AOM) has rejected the mount or demount order with an indication that no libraries have been defined to AOM. Synchronization has been lost between the caller of LACS and AOM.

**System action:** LACS is abnormally terminated with system completion code 0B6-1C. When execution resumes following the ABEND, the LACS request fails with a permanent error return code. Messages issued by the caller of LACS are written concurrently with this message.

**Operator response:** Contact the system programmer.

System programmer response: Follow the instructions for system completion code 0B6.

Source: Object Access Method (OAM)

**Routing Code:** Set by the caller.

**Descriptor Code:** Set by the caller.

## CBR4114I Library configuration not set to AOM.

**Explanation:** An error has been detected during Library Automation Communication Services (LACS) processing for the MOUNT or DEMOUNT function. The asynchronous operations manager (AOM) has rejected the mount or demount order with an indication that the library configuration has not yet been set by MVS allocation. Synchronization has been lost between the caller of LACS and AOM.

**System action:** LACS is abnormally terminated with system completion code 0B6-20. When execution resumes following the ABEND, the LACS request fails with a permanent error return code. Messages issued by the caller of LACS are written concurrently with this message.

**Operator response:** Contact the system programmer.

System programmer response: Follow the instructions for system completion code 0B6.

Source: Object Access Method (OAM)

**Routing Code:** Set by the caller.

Descriptor Code: Set by the caller.

## **CBR4116I** Library *library-name* library manager offline.

**Explanation:** An error has been detected during Library Automation Communication Services (LACS) processing for the MOUNT or DEMOUNT function. Library *library-name* returned a unit check in response to the mount or demount order. The library sense information indicates that the library manager is offline.

If this message is for the composite library of a PTP VTS, it might be generated to allow for a retry of a mount request; neither library manager in the PTP VTS is offline in that case.

**System action:** The LACS request fails with a permanent error return code. Messages issued by the caller of LACS are written concurrently with this message.

**Operator response:** Determine why the library manager has been varied offline. The library manager may be varied online from the library manager operator console only.

If this message is for the composite library of a PTP VTS, it might be generated to allow for a retry of a mount request; neither library manager in the PTP VTS is offline in that case.

**Programmer response:** Resubmit the failing job when the library manager has been varied online.

**Source:** Object Access Method (OAM)

Routing Code: Set by the caller.

Descriptor Code: Set by the caller.

## CBR4117I Volume volser inaccessible in library library-name.

**Explanation:** An error has been detected during Library Automation Communication Services (LACS) processing for the MOUNT, DEMOUNT, or WAIT function. Library *library-name* has indicated that volume *volser* is inaccessible. The volume cannot be retrieved using normal library automated function; operator or service representative intervention is needed. The error may be reported by a unit check when the mount or demount order is sent to the library, or by a failure completion code in the attention message which signals mount completion.

**System action:** The LACS request fails with a permanent error return code. Messages issued by the caller of LACS are written concurrently with this message.

**Operator response:** Place the library in the paused operational state; retrieve the inaccessible volume, if possible, and reenter it into the library through an input station. If the cartridge is jammed in a drive or cartridge loader, try to clear the jam, but do not remove the cartridge from its current position; use the library manager operator console to indicate that the volume is no longer inaccessible. Search problem reporting databases for a fix for the problem. If no fix exists, contact the IBM Support Center.

**Programmer response:** Resubmit the failing job once the volume is again accessible.

Source: Object Access Method (OAM)

Routing Code: Set by the caller.

Descriptor Code: Set by the caller.

#### CBR4118I Library library-name drive no longer available.

**Explanation:** An error has been detected during Library Automation Communication Services (LACS) processing for the MOUNT or WAIT function. Library *library-name* accepted the mount order and queued it for later execution. Before the mount could be executed, the requested drive was made unavailable by the library manager for one of the following reasons:

- Repeated errors have occurred while loading or unloading cartridges.
- The library operator made the drive unavailable from the library manager operator console.

**System action:** The drive is varied offline on each system where it is currently online. The LACS request fails with a permanent error return code. Messages issued by the caller of LACS are written concurrently with this message.

**Operator response:** The preceding message CBR4000I provides the device number of the drive. If the drive is failing, search problem reporting databases for a fix for the problem. If no fix exists, contact an IBM service representative to repair the drive. When repairs are complete, make the drive available from the library manager operator console, and vary the drive online on the system or systems where it is to be used.

Programmer response: Resubmit the failing job.

**Source:** Object Access Method (OAM)

**Routing Code:** Set by the caller.

Descriptor Code: Set by the caller.

#### CBR4119I Library name for MTL tape drive cannot be determined.

**Explanation:** An error has been detected during Library Automation Communication Services (LACS) manual tape library MOUNT or VERIFY processing. The request cannot be completed because LACS is unable to determine the name of the library.

**System action:** The LACS request fails with a permanent error return code. Messages issued by the caller of LACS are written concurrently with this message.

**Operator response:** Contact your system programmer.

**System programmer response:** If the OAM address space has not been started since the most recent IPL, try starting the OAM address. If the OAM address space starts successfully, resubmit the failing job.

Source: Object Access Method (OAM)

# CBR41201 • CBR41221

#### **CBR4120I** Request for volume volser in library library-name lost.

**Explanation:** An error has been detected during Library Automation Communication Services (LACS) processing for the MOUNT function. A mount request for volume *volser* was sent to library *library-name*, but no response has been received from the library. Either the request completed and the completion message was lost, or the request was lost in the library.

**System action:** The LACS request fails with a permanent error return code. Messages issued by the caller of LACS are written concurrently with this message.

Programmer response: Resubmit the failing job.

Source: Object Access Method (OAM)

**Routing Code:** Set by the caller.

Descriptor Code: Set by the caller.

#### CBR4121I Request for status volume volser in library library-name failed.

Explanation: An error has been detected during Library Automation Communication Services (LACS) processing for
the MOUNT or WAIT function. The mount request for volume *volser* was successfully sent to library *library-name*;
however, the host did not receive completion status for the mount request. Several attempts were made to determine
the status of the mount request and each I/O attempt failed trying to send the status request to the library. The host
is unable to determine whether the request completed or not.

System action: The LACS request fails with a permanent error return code. Messages issued by the caller of LACS
 are written concurrently with this message.

Operator response: Resubmit the failing job once the volume has been freed from the drive and the I/O issue with
 the library has been resolved. The LIBRARY DISPDRV command can be used to determine if the volume is mounted
 on the drive, and if it is, the MVS UNLOAD command can be used to free the volume from the drive. Otherwise a
 subsequent allocation for this same volume may show that the volume is in use.

Source: Object Access Method (OAM)

Routing Code: Set by the caller.

| Descriptor Code: Set by the caller.

#### **CBR4122I** Damaged volume volser found in library library-name.

**Explanation:** An error has been detected during Library Automation Communication Services (LACS) processing for the MOUNT or WAIT function. Library *library-name* has indicated that the cartridge for volume *volser* cannot be loaded; the leader block is missing, or the tape medium has become detached from the leader block, or the tape medium is incompatible with the drive. Based on the error and whether the volume had been successfully mounted before, the volume might or might not be ejected from the library.

**System action:** The LACS request fails with a permanent error return code. Messages issued by the caller of LACS are written concurrently with this message.

**Operator response:** Determine whether the volume has been ejected from the library and contact the system programmer.

**System programmer response:** If the volume has been ejected, determine and correct the cause of the problem before reentering the volume back into the library.

If the volume was mounted on an incompatible device, check the media type of the volume in the tape configuration database to determine if it is correct. First, use IDCAMS to correct or delete the volume record in the tape configuration database, and then determine why the library manager was reporting the wrong media type to the host. When both of these items have been corrected, the volume can be entered again into the library.

If it is a leader block problem, the volume must be repaired or replaced before the volume can be used.

If the volume hasn't been ejected, depending on the cause of the problem, the volume might need to be ejected from the library to correct the problem.

Source: Object Access Method (OAM)

**Routing Code:** Set by the caller.

Descriptor Code: Set by the caller.

**CBR4123I** Volume volser in library library-name incompatible with drive.

**Explanation:** An error has been detected during Library Automation Communication Services (LACS) processing for the MOUNT function. Library *library-name* returned a unit check in response to the mount order. The library sense information indicates that the media type of volume *volser* is incompatible with the drive specified and cannot be mounted. This is an indication that the media type of the volume in the tape configuration database does not match the media type of the volume in the library manager database.

**System action:** The LACS request fails with a permanent error return code. Messages issued by the caller of LACS are written concurrently with this message.

**Operator response:** Contact the system programmer.

**System programmer response:** Use the ISMF mountable tape volume list or the DISPLAY SMS,VOLUME command to verify that the media type specified for the volume in the tape configuration database is correct and that it matches the media type specified in the library manager database. IDCAMS may be used to update the volume record in the tape configuration database If the media type in the tape configuration database is correct, but the media type in the library manager database is incorrect, first determine and correct the cause of the discrepancy in the library manager database and then eject and reinsert the volume back into the library. If the problem persists, search problem reporting databases for a fix for the problem. If no fix exists, contact an IBM service representative to determine why the media type is not being reported correctly.

Source: Object Access Method (OAM)

Routing Code: Set by the caller.

Descriptor Code: Set by the caller.

#### CBR4124I Library *library-name* drive left in stand-alone mode.

**Explanation:** An error has been detected during Library Automation Communication Services (LACS) processing for the MOUNT function. Library *library-name* returned a unit check in response to the mount order. The error code and modifier information in the library sense information indicates that the drive had been left in stand-alone mode at the library.

**System action:** The LACS request fails with a permanent error return code. Messages issued by the caller of LACS are written concurrently with this message.

**Operator response:** The preceding message CBR4000I provides the device number of the drive. The drive can be taken out of stand-alone mode at the library manager. If the drive cannot be taken out of stand-alone, Search problem reporting databases for a fix for the problem. If no fix exists, contact an IBM service representative to repair the drive.

Programmer response: Resubmit the failing job.

**Source:** Object Access Method (OAM)

**Routing Code:** Set by the caller.

**Descriptor Code:** Set by the caller.

CBR4125I Valid copy of volume volser in library library-name inaccessible.

**Explanation:** An error has been detected during Library Automation Communication Services (LACS) processing for the MOUNT function. The VTS Peer-to-Peer library *library-name* has indicated that a valid copy of volume *volser* is not currently available. The volume cannot be retrieved using normal library automated function; operator or service representative intervention is needed. The error is reported by a unit check when the mount order is sent to the library.

**System action:** The LACS request fails with a permanent error return code. Messages issued by the caller of LACS are written concurrently with this message.

**Operator response:** Search problem reporting databases for a fix for the problem. If no fix exists, contact the IBM Support Center.

# CBR4126I • CBR4128I

System programmer response: Resubmit the failing job.

Source: Object Access Method (OAM)

#### CBR4126I Library *library-name* drive is in read only mode.

**Explanation:** An error has been detected during Library Automation Communication Services (LACS) processing for the MOUNT function. The requested drive in library *library-name* is in read-only mode, causing the scratch mount request to this drive to fail. Read-only or write-protect mode is provided at a VTC level in a VTS Peer-to-Peer library or a distributed library level in a TS7700 grid configuration to prevent hosts attached to them from modifying the contents of a logical volume or its category assignment.

**System action:** The LACS request fails with a permanent error return code. Messages issued by the caller of LACS are written concurrently with this message.

**Operator response:** If the VTC was unintentionally left in read-only or write-protect mode, you need to change the mode. Search problem reporting databases for a fix for the problem. If no fix exists, contact the IBM Support Center. If the distributed library in the TS7700 grid configuration was unintentionally left in write-protect mode, you need to change the mode through the Management Interface.

**System programmer response:** Resubmit the failing job once the VTC or TS7700 associated with the drive has been taken out of read-only or write-protect mode. This mode of operation is provided to support disaster recovery operations in a configuration where the configuration is split between two physical sites.

**Source:** Object Access Method (OAM)

Routing Code: Set by the caller.

Descriptor Code: Set by the caller.

## CBR4127I Library library-name not enough physical drives available.

**Explanation:** An error was detected during Library Automation Communication Services (LACS) processing for the MOUNT function. Library *library-name* returned a unit check in response to the mount order. The library sense information indicates that there are not enough physical drives available in the VTS to satisfy the mount. The VTS requires at least two physical tape devices to process mount requests. If the library is part of a Peer-to-Peer VTS configuration, all available VTS libraries in the configuration are in this state.

**System action:** The LACS request fails with a permanent error return code. Messages that are issued by the caller of LACS are written concurrently with this message.

**Operator response:** Search problem reporting databases for a fix for the problem. If no fix exists, contact the IBM Support Center.

**System programmer response:** Resubmit the failing job when the physical drive limitation in the VTS has been resolved.

Source: Object Access Method (OAM)

#### CBR4128I Library library-name out of empty stacked volumes.

**Explanation:** An error was detected during Library Automation Communications Service (LACS) processing for the MOUNT function. Library *library-name* returned a unit check in response to the mount order. The library sense information indicates that all available VTS libraries in the Peer-to-Peer VTS configuration are in this state.

**System action:** The LACS request fails with a permanent error return code. Messages issued by the caller of LACS are written concurrently with this message.

Operator response: Enter scratch stacked volumes into the library.

System programmer response: Resubmit the failing job when the library has scratch stacked volumes available.

Source: Object Access Method (OAM)

#### CBR4129I ESTAE failure. Return code return-code.

**Explanation:** An error has been detected during Library Automation Communication Services (LACS) processing for any requested function. The attempt to establish an ESTAE exit routine failed with ESTAE return code *return-code*.

**System action:** The LACS request fails with a system service failure return code. Messages issued by the caller of LACS are written concurrently with this message.

**System programmer response:** ESTAE return codes are documented in GC28-1642, *z/OS MVS Programming: Assembler Services Reference ABE-HSP.* If the problem recurs, search problem reporting databases for a fix for the problem. If no fix exists, contact the IBM Support Center.

Source: Object Access Method (OAM)

**Routing Code:** Set by the caller.

Descriptor Code: Set by the caller.

#### CBR4130I Message construction failure. Return code return-code.

**Explanation:** An error has been detected during Library Automation Communication Services (LACS) processing for the error message construction (ERRTEXT) function. The Object Access Method (OAM) message construction service has failed with return code *return-code*. The return code is included for diagnostic purposes only.

**System action:** LACS is abnormally terminated with system completion code 0B6-14. When execution resumes following the ABEND, the LACS request fails with a system service failure return code. Messages issued by the caller of LACS are written concurrently with this message.

System programmer response: Follow the instructions for system completion code 0B6.

**Source:** Object Access Method (OAM)

Routing Code: Set by the caller.

Descriptor Code: Set by the caller.

#### CBR4131I WTO failure. Return code return-code.

**Explanation:** An error has been detected during Library Automation Communication Services (LACS) processing for the MOUNT, DEMOUNT, or WTO function. The attempt to write a message to the operator failed with WTO return code *return-code*.

**System action:** The LACS request fails with a system service failure return code. Messages issued by the caller of LACS are written concurrently with this message.

**System programmer response:** WTO return codes are documented in *z*/*OS MVS Programming: Assembler Services Reference ABE-HSP.* If the problem recurs, search problem reporting databases for a fix for the problem. If no fix exists, contact the IBM Support Center.

Source: Object Access Method (OAM)

Routing Code: Set by the caller.

**Descriptor Code:** Set by the caller.

CBR4132I LIBSERV failure. Return code return-code, reason code reason-code.

**Explanation:** An error has been detected during Library Automation Communication Services (LACS) processing for the MOUNT, DEMOUNT, or VERIFY function. The asynchronous operations manager (AOM) LIBSERV service has failed with return code *return-code* and reason code *reason-code*. The return and reason codes are included for diagnostic purposes only.

**System action:** When the LIBSERV return and reason codes indicate that a parameter error has been detected, LACS is abnormally terminated with system completion code 0B6-04. For the other return and reason codes, there is no abnormal termination. In all cases, the LACS request fails with a system service failure return code. Messages issued by the caller of LACS are written concurrently with this message.

System programmer response: If LACS was abnormally terminated, follow the instructions for system completion

# CBR4133I • CBR4135I

code 0B6. If the problem recurs, search problem reporting databases for a fix for the problem. If no fix exists, contact the IBM Support Center.

Source: Object Access Method (OAM)

**Routing Code:** Set by the caller.

**Descriptor Code:** Set by the caller.

#### **CBR4133I AOMQUE failure. Return code** *return-code*, **reason code** *reason-code*.

**Explanation:** An error has been detected during Library Automation Communication Services (LACS) processing for the WAIT, VERIFY, or CANCEL function. The asynchronous operations manager (AOM) AOMQUE service has failed with return code *return-code* and reason code *reason-code*. The return and reason codes are included for diagnostic purposes only.

**System action:** When the AOMQUE return and reason codes indicate that an invalid request has been made, LACS is abnormally terminated with system completion code 0B6-08. For the other return and reason codes, there is no abnormal termination. In all cases, the LACS request fails with a system service failure return code. Messages issued by the caller of LACS are written concurrently with this message.

**System programmer response:** If LACS has been abnormally terminated, follow the instructions for system completion code 0B6. If the problem recurs, search problem reporting databases for a fix for the problem. If no fix exists, contact the IBM Support Center.

Source: Object Access Method (OAM)

Routing Code: Set by the caller.

Descriptor Code: Set by the caller.

#### CBR4134I IEEMIFSV failure. Return code return-code, reason code reason-code.

**Explanation:** An error has been detected during Library Automation Communication Services (LACS) processing for the error message construction (ERRTEXT) function. The IEEMIFSV message buffer manager service has failed with return code *return-code* and reason code *reason-code*. The return and reason codes are included for diagnostic purposes only.

**System action:** When the IEEMIFSV return and reason codes indicate that a parameter error has been detected, LACS is abnormally terminated with system completion code 0B6-18. For the other return and reason codes, there are no abnormal terminations. In all cases, the LACS request fails with a system service failure return code. Messages issued by the caller of LACS are written concurrently with this message.

**System programmer response:** If LACS was abnormally terminated, follow the instructions for system completion code 0B6. If the problem recurs, search problem reporting databases for a fix for the problem. If no fix exists, contact the IBM Support Center.

Source: Object Access Method (OAM)

Routing Code: Set by the caller.

Descriptor Code: Set by the caller.

#### CBR4135I CBRXVOL failure. Return code return-code.

**Explanation:** An error has been detected during Library Automation Communication Services (LACS) processing. The attempt to read the tape volume record for the mounted volume from the tape configuration database using the CBRXVOL service failed with return code *return-code*. The return code is included for diagnostic purposes only.

**System action:** When the CBRXVOL return code indicates that a parameter error has been detected, LACS is abnormally terminated with system completion code 0B6-0C. For the other return codes, there is no abnormal termination. In all cases, the LACS request fails with a system service failure return code. Messages issued by the caller of LACS are written concurrently with this message. If the failure is the result of a catalog error or exceptional condition, message IDC3009I is written to describe the error.

**System programmer response:** If LACS has been abnormally terminated, follow the instructions for system completion code 0B6. If the problem recurs, search problem reporting databases for a fix for the problem. If no fix exists, contact the IBM Support Center.

**Source:** Object Access Method (OAM)

Routing Code: Set by the caller.

Descriptor Code: Set by the caller.

#### CBR4136I CBRXLIB failure. Return code return-code.

**Explanation:** An error has been detected during Library Automation Communication Services (LACS) processing for the VERIFY function. The attempt to read the tape library record for the mounted volume from the tape configuration database using the CBRXLIB service failed with return code *return-code*. The return code is included for diagnostic purposes only.

**System action:** When the CBRXLIB return code indicates that a parameter error has been detected, LACS is abnormally terminated with system completion code 0B6-34. For the other return codes, there is no abnormal termination. In all cases, the LACS request fails with a system service failure return code. Messages issued by the caller of LACS are written concurrently with this message. If the failure is the result of a catalog error or exceptional condition, message IDC3009I is written to describe the error.

**System programmer response:** If LACS has been abnormally terminated, follow the instructions for system completion code 0B6. If the problem recurs, search problem reporting databases for a fix for the problem. If no fix exists, contact the IBM Support Center.

Source: Object Access Method (OAM)

**Routing Code:** Set by the caller.

Descriptor Code: Set by the caller.

#### **CBR4161I** System completion code *ABEND-code*, reason code *ABEND-reason-code*.

**Explanation:** An abnormal termination has occurred during Library Automation Communication Services (LACS) processing for any requested function. The system completion code is *ABEND-code* and the ABEND reason code is *ABEND-reason-code*. If no ABEND reason code was supplied, the field is set to '\*\*\*\*'.

**System action:** When execution resumes following the ABEND, the LACS request fails with a LACS abnormal termination return code. Messages issued by the caller of LACS are written concurrently with this message.

**System programmer response:** If the problem recurs, search problem reporting databases for a fix for the problem. If no fix exists, contact the IBM Support Center. Format the SVC dump with the interactive problem control system (IPCS).

Source: Object Access Method (OAM)

Routing Code: Set by the caller.

**Descriptor Code:** Set by the caller.

#### **CBR4170I Clone volume** *volser* **not in library** *library-name*.

**Explanation:** An error was detected during library automation communication services (LACS) processing for the MOUNT function. Library *library-name* cannot process the mount request.

When a data set is extended to another volume, the previous or the clone volser *volser* is passed to the library so that the subsequent volume of the multivolume data set can be associated with the same policy constructs as the previous volser. The clone volser no longer resides in the library.

**System action:** The LACS request fails with a permanent error return code. Messages issued by the caller of LACS are written concurrently with this message.

**System programmer response:** Determine why the previous volume of the multivolume data set request is no longer in the library.

Source: Object Access Method (OAM)

# CBR4171I • CBR4174I

#### **CBR4171I** Mount failed. LVOL=logical-volser, LIB=library-name, PVOL=physical-volser, RSN=reason-code.

**Explanation:** An error was detected during library automation communication services (LACS) processing for the MOUNT or WAIT functions. The logical volume *logical-volser* on the physical volume *physical-volser* in library *library-name* was not successfully mounted due to reason *reason-code*. If the physical volume *physical-volser* is provided, the logical mount failure is due to a recall failure for the stacked volume. If the logical volume has a dual copy, the recall attempt for both the primary and secondary stacked volumes failed; the primary stacked volume is reported as the physical volume. Refer to the appropriate *IBM Tape Library Operator Guide* for the description of the error reason codes.

**System action:** The LACS request fails with a permanent error return code. Messages issued by the caller of LACS are written concurrently with this message.

**System programmer response:** Determine why the logical volume mount failed. If the stacked volume is no longer in the library, reenter the stacked volume into the VTS and retry the mount.

Source: Object Access Method (OAM)

#### CBR4172I Mount for volume volser in library library-name cancelled.

**Explanation:** The mount request for volume *volser* in library *library-name* was canceled at the library. Prior to the mount request being canceled, an operator at the library manager console indicated that the library was to be taken offline. In order for the library to be taken offline, pending operations must either be completed or canceled. If a state exists at the library that prevents an operation from completing, that operation is canceled in order for the library to be taken offline.

**System action:** The LACS request fails with a permanent error return code. Messages issued by the caller of LACS are written concurrently with this message.

System programmer response: Resubmit the failing job after the library is brought back online.

Source: Object Access Method (OAM)

#### **CBR4173I IO VTS in library** *library-name* **is unavailable**.

**Explanation:** An error has been detected during Library Automation Communication Services (LACS) processing for the MOUNT function. The mount request is issued to a device in a Peer-to-Peer VTS library. The definition for the provided management class construct specifies that the logical volume is to only have a copy on a specific library and that library is unavailable. The library name *library-name* is the Peer-to-Peer composite library name.

**System action:** The LACS request fails with a permanent error return code. Messages issued by the caller of LACS are written concurrently with this message.

**Operator response:** Search problem reporting databases for a fix for the problem. If no fix exists, contact the IBM Support Center with the unavailable VTS.

Programmer response: Resubmit the failing job when the VTS is available.

Source: Object Access Method (OAM)

**Routing Code:** Set by the caller.

Descriptor Code: Set by the caller.

#### **CBR4174I** Cannot obtain ownership volume volser in library library-name.

**Explanation:** An error has been detected during library automation communication services (LACS) processing for the MOUNT function. The mount request for volume *volser* is issued to a device in a TS7700 grid configuration. The cluster that the command was received on does not have an available path to the cluster that currently owns the volume so it cannot automatically request ownership transfer and ownership takeover is not enabled. The library name *library-name* is the composite library name.

**System action:** The LACS request fails with a permanent error return code. Messages issued by the caller of LACS are written concurrently with this message.

**Operator response:** A cluster will not automatically take over ownership of a logical volume without being directed.

If appropriate, enable ownership takeover for the volume. Search problem reporting databases for a fix for the problem. If no fix exists, contact the IBM Support Center.

**Source:** Object Access Method (OAM)

Routing Code: Set by the caller.

**Descriptor Code:** Set by the caller.

## CBR4175I Volume volser library library-name access group denies mount.

**Explanation:** An error has been detected during library automation communication services (LACS) processing for the MOUNT function. The mount request for volume *volser* issued to library *library-name* has failed. The selective device access control group the volume belongs to does not have authority to mount the volume on the requested device. This might be because the current access group does not include the device address, or a new access group assigned to the volume being created does not include the device address.

**System action:** The LACS request fails with a permanent error return code. Messages issued by the caller of LACS are written concurrently with this message.

**Operator response:** Verify the access control group setup at the TS7700 Virtualization Engine and whether the host submitting the mount request should have access to the volumes that are associated with that control group. Search problem reporting databases for a fix for the problem. If no fix exists, contact the IBM Support Center.

**Source:** Object Access Method (OAM)

**Routing Code:** Set by the caller.

Descriptor Code: Set by the caller.

## **CBR4176I** Volume volser library library-name access group invalid.

**Explanation:** An error has been detected during library automation communication services (LACS) processing for the MOUNT function. The mount request for volume *volser* issued to library *library-name* has failed. The selective device access control group the volume belongs (or will be associated with) is invalid or not defined.

**System action:** The LACS request fails with a permanent error return code. Messages issued by the caller of LACS are written concurrently with this message.

**Operator response:** Verify and correct, at the TS7700 Virtualization Engine, the access control group definition for the failed request. Search problem reporting databases for a fix for the problem. If no fix exists, contact the IBM Support Center.

**Source:** Object Access Method (OAM)

Routing Code: Set by the caller.

**Descriptor Code:** Set by the caller.

#### **CBR4177I** Inconsistent WORM metadata volume volser library library-name.

**Explanation:** An error has been detected during library automation communication services (LACS) processing for the MOUNT function. The mount request for volume *volser* issued to library *library-name* has failed. The TS7700 Virtualization Engine has detected that the metadata that it has associated with the logical WORM volume is inconsistent.

**System action:** The LACS request fails with a permanent error return code. Messages issued by the caller of LACS are written concurrently with this message.

**Operator response:** Search problem reporting databases for a fix for the problem. If no fix exists, contact the IBM Support Center.

**Source:** Object Access Method (OAM)

Routing Code: Set by the caller.

Descriptor Code: Set by the caller.

# CBR4178I • CBR4196D

#### CBR4178I Library library-name not WORM enabled.

**Explanation:** An error has been detected during library automation communication services (LACS) processing for the MOUNT function. The library *library-name* has received a request for a logical WORM volume, but the library does not fully support logical WORM. This can occur in a TS7700 multi-cluster grid library when one cluster has the appropriate logical WORM microcode (Release 1.6 and above) though another does not.

**System action:** The LACS request fails with a permanent error return code. Messages issued by the caller of LACS are written concurrently with this message.

**Operator response:** Ensure that all TS7700 clusters are at the appropriate microcode level (Release 1.6 or above). Search problem reporting databases for a fix for the problem. If no fix exists, contact the IBM Support Center.

Source: Object Access Method (OAM)

**Routing Code:** Set by the caller.

Descriptor Code: Set by the caller.

**CBR4190I** LACS {MOUNT | DEMOUNT} unexpected error from library *library-name*, volume *volser*, job *job-name*, drive *device-number*, error code *error-code*, modifier *modifier*.

**Explanation:** A permanent error was detected during library automation communication services (LACS) processing for the MOUNT or DEMOUNT functions for job *job-name* on device *device-number*. Library *library-name* returned with a unit check and an unexpected error code *error-code* and modifier *modifier*. The volume *volser* information that is displayed is the requested or mounted volume serial number. For a nonspecific mount request (SCRTCH or PRIVAT), SCRTCH appears for the volume serial number.

**System action:** The permanent error return code is set, and control is returned to the caller. An SVC dump with a system abend code of 0B6-2C is also requested.

**Operator response:** For a mount request, retry the failing job.

**System programmer response:** Search problem reporting databases for a fix for the problem. If no fix exists, save the console log and the dump data set, and contact the IBM Support Center with the unexpected error code and modifier documented in this message.

Source: Object Access Method (OAM)

Routing Code: 2,3,5

Descriptor Code: 6

#### CBR4195I LACS retry possible for job *job-name*:

**Explanation:** A permanent error has been detected during Library Automation Communication Services (LACS) processing for the MOUNT or WAIT function for job *job-name*. It may be possible for the operator to correct the error, which allows the job to continue execution.

**System action:** This message is the first line of a multiline message. Subsequent lines identify the tape drive and the library where the error occurred and provide a detailed description of the error. When message CBR4196D is issued, the operator may choose to retry the failing mount or to continue with permanent error processing.

Operator response: Follow the instructions for message CBR4196D.

Source: Object Access Method (OAM)

Routing Code: 2,3,5

**Descriptor Code:** 6

CBR4196D Job *job-name*, drive *device-number*, volser *volser*, error code *error-code*. {Reply 'R' to retry or 'C' to cancel. | Reply 'R' to retry, 'W' to wait or 'C' to cancel.}

**Explanation:** A permanent error has been detected during Library Automation Communication Services (LACS) processing for the MOUNT or WAIT function for job *job-name*. It may be possible for the operator to correct the error, allowing the job to continue execution.

Depending on the permanent error, different replies might be listed in the message. The 'W' or wait reply is only

listed as an option for a volume in-use error (permanent error reason code X'67'). All of the other errors get the standard reply of 'R' to retry or 'C' to cancel.

The volume serial number *volser* is the requested volume serial number. For a nonspecific mount (SCRTCH or PRIVAT), SCRTCH is displayed for the volume serial number.

System action: If the operator replies 'C', the permanent error return code is set, and control is returned to the caller.

If the operator replies 'R', the mount is retried. LACS does not reissue the WTO message which may have been included as part of the original mount request. If the retried request is a LACS WAIT, the WTO message is no longer available. The message traffic surrounding the retry provides an audit trail in both the job log and the system log.

If, during the retry, the mount again fails, and the error is subject to retry, the retry logic is reexecuted. Only when the mount succeeds, or when the error is not subject to retry, or when the operator indicates that retry is not to be attempted, does control return to the caller.

If the operator replies 'W', which is only a selectable recovery action with the volume in-use error, LACS waits for two minutes and attempts the mount again. If after six retries the volume is still in-use, message CBR4196D is reissued. If during the retry attempt a different error is detected, message CBR4196D will be issued with the new error code.

**Operator response:** If the error cannot be recovered, reply 'C'.

The error code in the message is in the form of 14xxrr, where:

- 14 is the permanent error return code.
- *xx* is '01' if the function was a mount request, or '03' if the function was a wait request.
- *rr* is the permanent error reason code.

The permanent error reason codes, and the recovery action to be taken for each, are:

## Code Meaning/Action

- **61** The library is offline.
  - 1. Use the VARY SMS,LIBRARY command to vary the library online.
  - 2. If the library comes online successfully, message CBR3004I is issued. Reply 'R' to retry the mount.
- 62 The library is not operational.
  - 1. Check system status on the Library Manager console to determine if a hardware or microcode problem has caused the library to be marked not operational.
  - 2. Take appropriate steps to clear any hardware or microcode problem. See the *IBM TotalStorage Enterprise Automated Tape Library Operator Guide* for specific actions that may need to be taken.
  - 3. Use the VARY SMS,LIBRARY command to vary the library online.
  - 4. If the library comes online successfully, message CBR3004I is issued. Reply 'R' to retry the mount.
- 63 Permanent I/O error without library sense data.
  - 1. Check system status on the Library Manager console to determine if a hardware or microcode problem has caused the permanent I/O error.
  - 2. Take appropriate steps to clear any hardware or microcode problem. See the *IBM TotalStorage Enterprise Automated Tape Library Operator Guide* for specific actions that may need to be taken.
  - **3**. Reply 'R' to retry the mount.
- 64 Library equipment check.
  - 1. Check system status on the Library Manager console to determine the reason for the equipment check.
  - 2. Take appropriate steps to clear any hardware or microcode problem. See the *IBM TotalStorage Enterprise Automated Tape Library Operator Guide* for specific actions that may need to be taken.
  - 3. Reply 'R' to retry the mount.
- 67 Requested volume already in use.

If the volume is mounted or pending mount on another drive, retry by WTOR. The operator can:

- 1. Use the LIBRARY DISPDRV command to determine where the volume is in use.
- 2. When the volume is demounted from the other drive, reply 'R' to retry.

Or the operator can reply 'W' to wait. LACS will automatically wait two minutes before reissuing the mount. If after six retries the volume is still-in-use, message CBR4196D will be reissued.

- 69 No scratch volumes available in library.
  - Enter scratch volumes of the appropriate type into the library. Message CBR4105I, issued following
    message CBR4000I in the multi-line WTO described above, identifies the required media type or specifies
    "eligible." If "eligible" appears, any media type applicable for the drive may be used. Completion of
    cartridge entry processing is signaled by message CBR3610I.
  - 2. The operator may choose instead to use a tape management system to return expired volumes to scratch status.
  - 3. Reply 'R' to retry.
- **6B** Requested volume misplaced in library.
  - 1. Locate the misplaced volume and place it in the input station. When the Library Manager has recognized the volume, message CBR3769I is issued.
  - 2. Reply 'R' to retry.
- 74 Library Manager offline.
  - 1. Change the Library Manager mode to online at the Library Manager console.
  - 2. Reply 'R' to retry.
- 75 Requested volume inaccessible in library.
  - 1. Retrieve the inaccessible volume and place it in the input station. When the Library Manager has recognized the volume, message CBR3777I is issued.
  - 2. Reply 'R' to retry.
- 76 Requested drive no longer available.
  - 1. Check drive status on the Library Manager console to determine if an intervention required condition exists for the drive.
  - 2. Take appropriate steps to clear the intervention required condition. See the *IBM TotalStorage Enterprise Automated Tape Library Operator Guide* for specific actions that may need to be taken.
  - 3. Use the Library Manager console to make the drive available.
  - 4. Vary the drive online to the system where the job is running, using the MVS VARY command.
  - 5. Reply 'R' to retry.
- 78 Request lost by library.

Reply 'R' to retry.

- 79 Damaged cartridge ejected during mount attempt.
  - Repair the damaged cartridge, if possible. The possibility also exists that the cartridge was mounted on an incompatible device. For further information refer to message CBR4122I. In the case of an incompatibility, it is probably best to reply 'C' to cancel the job and correct the cause of the incompatibility
  - 2. Reenter the cartridge into the library. Completion of cartridge entry processing is signaled by message CBR3610I.
  - 3. Reply 'R' to retry.
- 7A Unrecoverable load failure during volume mount.
  - 1. Check drive status on the Library Manager console to determine if an intervention required condition exists for the drive. The possibility also exists that the cartridge was mounted on an incompatible device. For further information, refer to message CBR4011I. In the case of an incompatibility, it is probably best to reply 'C' to cancel the job and correct the cause of the incompatibility.
  - 2. Take appropriate steps to clear the intervention required condition. See the *IBM TotalStorage Enterprise Automated Tape Library Operator Guide* for specific actions that may need to be taken.
  - **3**. Reply 'R' to retry.
- **7C** Requested drive left in stand-alone mode.
  - 1. If the drive is no longer needed in stand-alone mode, take the drive out of stand-alone mode at the Library Manager.

- 2. Reply 'R' to retry.
- 7D Valid copy of the volume is not currently available.
  - 1. If service is being performed at the library, this may be a temporary error condition. Reply 'R' to retry once service has been completed.
  - 2. Otherwise, contact your hardware service representative and reply 'C' to cancel.
- 91 Not enough physical drives available.
  - 1. Check the number of physical devices available. The VTS requires at least two physical tape devices to process mount requests. Once the devices are available, reply 'R' to retry.
  - 2. If necessary, contact your hardware service representative to perform the necessary repair actions and reply 'C' to cancel. To suspend mount processing, use the VARY SMS,LIBRARY command to vary the library offline.
- 92 Out of empty stacked volumes.
  - Enter physical scratch volumes into the VTS library and reply 'R' to retry once the volumes have been entered.
- 94 Logical volume mount failed.
  - An error was encountered during the execution of the mount request for the logical volume. The reason code that is associated with the failure is documented in CBR4171I. See the *IBM TotalStorage Enterprise Automated Tape Library Operator Guide* for an explanation of the reason code and for specific actions that may need to be taken to correct the failure.
  - 2. Take the necessary corrective action and reply 'R' to retry.
  - 3. Otherwise, reply 'C' to cancel.
- 95 Canceled at the library.
  - 1. In order to take the library offline, the pending mount request has been canceled at the library.
  - 2. Wait until the library becomes online and operational again, and reply 'R' to retry.
  - 3. Otherwise, reply 'C' to cancel.
- 96 I/O VTS not available.
  - 1. Investigate why the I/O VTS is not available.
  - Take appropriate action to resolve problem with VTS being unavailable. Search problem reporting databases for a fix for the problem. If no fix exists, contact the IBM Support Center with the unavailable VTS.
  - 3. Once the I/O VTS is available again, reply "R" to retry.
  - Ownership cannot be obtained for the requested volume.
    - 1. If appropriate, enable ownership takeover for the volume.
    - 2. Reply 'R' to retry.

Source: Object Access Method (OAM)

Routing Code: 2,3,5

97

#### Descriptor Code: 2

# CBR4225E Change use attribute processing discontinued due to a CBRUXCUA failure when processing volume *volser* for library *library-name*.

**Explanation:** During an attempt to change the use attribute of volume *volser* for library *library-name* from PRIVATE to SCRATCH, SCRATCH to PRIVATE, SCRATCH to SCRATCH, or PRIVATE to PRIVATE, the change use attribute installation exit (CBRUXCUA) either

- · returned with invalid data
- · returned with an invalid return code or
- abnormally ended.

**System action:** The use attribute of the volume is not changed. Change use attribute processing for PRIVATE to SCRATCH requests is discontinued and the change use attribute installation exit (CBRUXCUA) is not invoked again until OAM has been stopped and restarted or the installation exit has been reactivated by issuing the LIBRARY

# CBR4226I • CBR4228I

RESET, CBRUXCUA command. Processing of SCRATCH to PRIVATE, SCRATCH to SCRATCH, PRIVATE to PRIVATE requests continues without invocation of the change use attribute installation exit (CBRUXCUA).

**System programmer response:** Determine the cause of failure. LINKEDIT a new copy of the installation exit (CBRUXCUA) and either restart OAM or issue the LIBRARY RESET, CBRUXCUA command to reactivate the exit.

Source: Object Access Method (OAM)

Routing Code: 2,3,5

Descriptor Code: 11

# CBR4226I Invalid data *data* returned from the change use attribute installation exit (CBRUXCUA) in field *field-name*.

**Explanation:** The change use attribute request has failed because invalid data has been returned from the change use attribute installation exit (CBRUXCUA) in field *field-name* in the change use attribute installation exit parameter list (CBRUXCPL). For a description of the fields and their valid values, consult the change use attribute installation exit parameter list (macro CBRUXCPL). Refer to previous message CBR4225E for the volume serial number and library name associated with the change request.

**System action:** The use attribute of the volume being processed is not changed. Change use attribute processing is discontinued for PRIVATE to SCRATCH and the change use attribute installation exit is not invoked again until OAM has been stopped and restarted or the installation exit has been reactivated by issuing the LIBRARY RESET, CBRUXCUA command.

**System programmer response:** Determine the cause of the cartridge entry installation exit (CBRUXCUA) failure. LINKEDIT a new copy of the installation exit and either restart OAM or issue the LIBRARY RESET, CBRUXCUA command to reactivate the exit.

Source: Object Access Method (OAM)

Routing Code: 2,3,5

**Descriptor Code:** 4

## CBR4227I Invalid return code return-code from the change use attribute installation exit (CBRUXCUA).

**Explanation:** The change use attribute request has failed because an invalid return code *return-code* has been returned from the change use attribute installation exit (CBRUXCUA). Refer to preceding message CBR4225E for the volume serial number and library name associated with the change request.

**System action:** The use attribute of the volume being processed remains unchanged. Change use attribute processing is discontinued for PRIVATE to SCRATCH requests and the change use attribute installation exit (CBRUXCUA) is not invoked again until OAM has been stopped and restarted, or the installation exit has been reactivated by issuing the LIBRARY RESET, CBRUXCUA command.

**System programmer response:** Determine the cause of the change use attribute (CBRUXCUA) failure. LINKEDIT a new copy of the installation exit and either restart OAM or issue the LIBRARY RESET, CBRUXCUA command to reactivate the exit.

Source: Object Access Method (OAM)

Routing Code: 2,3,5

**Descriptor Code:** 4

CBR4228I Abend *ABEND-code* occurred in the change use attribute installation exit (CBRUXCUA).

**Explanation:** The change use attribute request has failed because an abend occurred in the change use attribute installation exit (CBRUXCUA). Refer to message CBR4225E for the volume serial number and library name of the change request.

**System action:** A dump is written to a SYS1.DUMP data set to aid the installation in debugging the problem. The use attribute of the volume being processed is not updated. Change use attribute processing is discontinued for PRIVATE to SCRATCH requests and the change use attribute installation exit is not invoked again until either OAM has been stopped and restarted or the installation exit has been reactivated by issuing the LIBRARY RESET, CBRUXCUA command.

**System programmer response:** Determine the cause of the change use attribute installation exit (CBRUXCUA) failure. LINKEDIT a new copy of the installation exit and either restart OAM or issue the LIBRARY RESET, CBRUXCUA command to reactivate the exit.

Source: Object Access Method (OAM)

Routing Code: 2,3,5

Descriptor Code: 4

CBR4400A Mount volume volser on drive drive-name. Shelf location is shelfloc.

Explanation: Optical volume *volser* is to be mounted on optical disk drive *drive-name*.

- If *volser* is a 6 character or less volume serial number, then the optical volume with that volume serial number is to be mounted on the specified drive.
- If *volser* is '??????' a nonlabeled disk volume is to be mounted on the specified drive. Both volumes on the optical disk cartridge must be nonlabeled.

System action: The system waits for the requested optical volume to be mounted.

**Operator response:** Mount the requested optical volume on the specified drive.

Source: Object Access Method (OAM)

Routing Code: 2, 4,6

Descriptor Code: 2

**CBR4401I** Volume volser mounted on drive drive-name.

**Explanation:** Optical volume *volser* has been mounted on optical disk drive *drive-name*.

System action: OAM accepts the volume.

Source: Object Access Method (OAM)

Routing Code: 2, 4, 6

Descriptor Code: 4

**CBR4402I Demount volume** volser on drive drive-name, shelf location is shelfloc.

**Explanation:** Optical volume *volser* on optical disk drive *drive-name* is to be demounted and returned to shelf location *shelfloc*.

System action: OAM processing continues.

**Operator response:** Demount the optical volume on the specified drive and return it to its shelf location.

Source: Object Access Method (OAM)

Routing Code: 2, 4, 6

Descriptor Code: 4

## CBR4403I Unlabeled volume on drive *drive-name*. Volume rejected.

Explanation: An unlabeled optical volume was mounted on optical disk drive *drive-name*.

System action: OAM processing continues.

Source: Object Access Method (OAM)

**Routing Code:** 2, 4, 6

**Descriptor Code:** 4

# CBR4404I • CBR4407I

#### **CBR4404I** Volume volser on drive drive-name is rejected.

**Explanation:** During the OAM initialization phase or during a vary online, volume *volser* was found on optical disk drive *drive-name* for which the DB2 Volume Table did not have an entry to match its volume serial number. The volume will be ejected from the library or a demount request will follow this message.

System action: OAM processing continues.

**Operator response:** Notify the system programmer.

Source: Object Access Method (OAM)

Routing Code: 2, 4, 6

**Descriptor Code:** 4

#### CBR4405D Enter VOLSER for volume on drive drive-name.

**Explanation:** An unlabeled optical volume was mounted on optical disk drive *drive-name* in response to a mount no label volume request. In order to write the volume label a volume serial number is required from the operator.

System action: OAM processing waits for a response from the operator.

**Operator response:** Enter a 1 to 6 character volume serial number to be given to the optical volume currently mounted on drive *drive-name*.

Source: Object Access Method (OAM)

**Routing Code:** 2, 4, 6

**Descriptor Code:** 2

#### **CBR4406D** Enter owner information for volume volser on drive drive-name.

**Explanation:** An unlabeled optical volume *volser* was mounted on optical disk drive *drive-name* in response to a mount or enter volume into library request. In order to write the volume label, owner information is required from the operator.

System action: OAM processing waits for a response from the operator.

**Operator response:** Enter up to 64 characters of owner information to be placed in the volume label of the optical volume currently mounted on drive *drive-name*.

Source: Object Access Method (OAM)

Routing Code: 2, 4, 6

**Descriptor Code: 2** 

CBR4407I Volume serial number *volser* already exists. Duplicate {optical | tape | DASD} volume.

**Explanation:** Optical volume *volser* was mounted on an optical disk drive in response to a mount request, a volume relabel request, or the cartridge being entered into the library. For an unlabeled volume, the operator replied to message CBR4405D or CBR4412D with a volume serial number that already exists in the DB2 Volume Table, the Tape Configuration Database (TCDB) or on a DASD volume. For a volume relabel request, the new volume serial number supplied already exists.

System action: OAM processing continues.

**Operator response:** For an unlabeled volume, enter another volume serial number in response to message CBR4405D or CBR4412D. For an already labeled volume, the cartridge is ejected from the library.

**Source:** Object Access Method (OAM)

Routing Code: 2, 4, 6

**Descriptor Code:** 4

**CBR4408I** Write protection set on drive *drive-name*.

**Explanation:** Write protection is currently set on the drive, the volume or both. OAM expects to write on this volume.

System action: OAM processing continues.

**Operator response:** Expect further informational messages.

Source: Object Access Method (OAM)

Routing Code: 2, 4, 6

Descriptor Code: 4

CBR4409A Change the write protect switch on drive *drive-name*. Reply 'U' when done.

**Explanation:** The write protect switch on the operator panel of the optical disk drive is set to a write protect status on drive *drive-name*.

System action: OAM processing waits for the reply.

**Operator response:** Release the write protect switch on the operator panel of the optical disk drive.

**Source:** Object Access Method (OAM)

**Routing Code:** 2, 4, 6

Descriptor Code: 2

CBR4410I Incorrect volume *volser-1* found. Expected volume *volser-2*.

Explanation: The optical volume which was recently mounted did not contain the expected volume serial number.

**System action:** OAM processing continues. The optical volume is returned to the correct library cell location, is ejected from the library, or is demounted from the optical disk drive.

**Operator response:** If the volume is mounted on a library drive, notify the system programmer. If the volume is located on an operator accessible drive, remove this volume and insert the correct volume. If you are in the process of changing the write protection on the volume, reply to the forthcoming message CBR4414D.

Source: Object Access Method (OAM)

Routing Code: 4, 6

**Descriptor Code:** 4

**CBR44111 Volume on drive** *drive-name* **is rejected. Reason code is** *reason-code*.

**Explanation:** During the OAM initialization phase, when a drive is varied online or when entering a volume into the library, OAM was not able to process the volume that was found on drive *drive-name*. The volume will be ejected from the library or a demount request will follow. Following are the reason codes *reason-code* associated with the error:

- Reason Code of 1 failure during read optical disk label.
- Reason Code of 2 failure during optical device ready.
- Reason Code of 3 failure during optical device start.
- Reason Code of 4 failure during write optical disk label.
- Reason Code of 5 failure during write protect check.
- Reason Code of 6 failure during optical device stop.
- Reason Code of 7 failure during the OAM system processing.
- Reason Code of 9 failure during library cartridge flip.
- Reason Code of 10 failure during optical device command.
- Reason Code of 11 failure during verification of next available VTOC or data block.
- Reason Code of 12 failure during DB2 function.

# CBR4412D • CBR4414D

- Reason Code of 13 failure during GET VCB service.
- Reason Code of 14 a system initiated eject was pending on this drive.
- Reason Code of 15 duplicate DASD volume exists.
- Reason Code of 16 duplicate optical volume exists.
- Reason Code of 17 duplicate tape volume exists.
- Reason Code of 18 unable to determine if the volume serial number is unique.

System action: OAM initialization processing continues.

**Operator response:** Notify the system programmer.

Source: Object Access Method (OAM)

**Routing Code:** 2, 4, 6

**Descriptor Code:** 4

**CBR4412D** Enter VOLSER for volume on drive *drive-name* in library *library-name*.

**Explanation:** An unlabeled optical volume was mounted on optical disk drive *drive-name* in response to a disk volume being physically entered into library *library-name*. In order to write the volume label, a volume serial number is required from the operator.

System action: OAM processing waits for a response from the operator.

**Operator response:** Enter a 1- to 6-character volume serial number to be given to the optical volume currently mounted on drive *drive-name*.

Source: Object Access Method (OAM)

**Routing Code:** 2, 4, 6

**Descriptor Code:** 2

#### **CBR4413I** Write protection set on volume *volser* located on drive *drive-name*.

**Explanation:** OAM currently expects to write on this volume *volser*. However, the volume located at drive *drive-name* has the write protection tab set to the on position.

System action: Processing for this write request will depend on the reply to message CBR4414D.

Source: Object Access Method (OAM)

Routing Code: 2, 4, 6

**Descriptor Code:** 4

CBR4414D Reply 'U' to use volume *volser* after removing write protection, or 'C' to cancel.

**Explanation:** OAM currently expects to write on this volume *volser*. However, the volume has the write protection tab set to the on position.

**System action:** Processing for this write request will depend on the reply to this message. If the reply is 'U', processing will continue, the operator should remove the cartridge from the drive, set the write protection tab to off, and then load the cartridge back into the drive.

If the reply is 'C', processing for this request will be re-dispatched to another volume if possible. This original volume will have the write protection status updated in the Volume Control Block and in the DB2 Volume Table. Therefore, the volume will never be selected for write requests again, until the write protection tab is set to off and the volume is mounted in a drive again.

If the reply is 'C' during label processing this request is failed, as though the operator canceled the request.

**Operator response:** If the reply was 'U' then remove the cartridge from the operator accessible drive, change the write protection tab to the off position, and load the volume back into the drive. If the reply was 'C' then remove the cartridge from the operator accessible drive, and the operator may possibly be prompted to mount a different volume back into the drive.

If the reply is 'C' during label processing this request is failed, as though the operator canceled the request.

**Source:** Object Access Method (OAM)

Routing Code: 2, 4, 6

Descriptor Code: 2

#### CBR4415I Volume label written to volume on drive drive-name. Volume serial number is volser.

**Explanation:** A volume label was written to the optical volume mounted on drive *drive-name*. The optical volume label written contains a volume serial number of *volser*.

System action: OAM processing continues.

**Source:** Object Access Method (OAM)

**Routing Code:** 2, 4, 6

**Descriptor Code:** 4

#### CBR4416I Entered volume serial number volser is invalid.

**Explanation:** The volume serial number *volser* entered for message CBR4405D or message CBR4412D does not conform to MVS volume serial number conventions.

System action: OAM processing continues.

Operator response: Re-enter volume serial number on forthcoming message CBR4405D or CBR4412D.

Source: Object Access Method (OAM)

Routing Code: 2, 4, 6

**Descriptor Code:** 4

## CBR4417I The volume label located on drive drive-name is invalid.

**Explanation:** The block containing the volume label on drive *drive-name* does not contain the correct header information.

System action: OAM processing continues.

Source: Object Access Method (OAM)

**Routing Code:** 2, 4, 6

**Descriptor Code:** 4

#### CBR4418I Invalid label operation on drive drive-name volume serial number volser.

**Explanation:** The disk mounted on *drive-name* for a label volume for "on shelf" status contained a volume serial number *volser* which is already in the DB2 Volume Table. One volume label on this disk may have already been written prior to finding this condition. If a label was written, the DB2 Volume Table was not updated with this volume serial number.

System action: Label processing is stopped.

Source: Object Access Method (OAM)

Routing Code: 2, 4, 6

Descriptor Code: 4

#### **CBR4419I Previously labeled volume** *volser* **was mounted on drive** *drive-name*.

**Explanation:** The volume *volser* mounted on *drive-name* for a label volume for 'On Shelf' status contained a previously written volume serial number.

System action: Processing for this volume will continue.

## CBR44201 • CBR4423D

Source: Object Access Method (OAM)

Routing Code: 2, 4, 6

**Descriptor Code:** 4

CBR4420I Volume table did not contain information for volume volser on drive drive-name.

**Explanation:** While entering volume *volser* onto drive *drive-name*, OAM could not locate information in the DB2 volume table for this volume.

**System action:** An entry to the DB2 Volume Table will be created. A DB2 entry for this volume was added to the Volume Table if message CBR4401I was issued after this message.

Source: Object Access Method (OAM)

**Routing Code:** 2, 4, 6

**Descriptor Code:** 4

CBR4421D Ready pending for drive *drive-name*. Reply 'R' to retry or 'C' to cancel.

**Explanation:** An OAM drive ready pending time limit has been exceeded. The start command to the drive has been issued but for some reason the drive *drive-name* failed to become ready.

**System action:** OAM processing waits for a response from the operator. If you reply 'C' to this message OAM will cancel the user request for which this mount was required.

**Operator response:** If OAM should cancel this ready request, reply 'C' to this message. OAM processing continues and the application requesting this mount is informed.

If OAM should continue the ready request for this volume, reply 'R' to this message. If you reply 'R' to this message, OAM will continue to test the drive for the ready condition. Should this message repeat it may indicate a hardware failure.

**Source:** Object Access Method (OAM)

**Routing Code:** 2, 4, 6

**Descriptor Code:** 2

CBR4422D The disk mounted on drive *drive-name* was not flipped. Reply 'R' to retry or 'C' to cancel request.

**Explanation:** The disk mounted on *drive-name* was not flipped as requested by message CBR4430A. If the disk was correctly inverted then both volumes in this cartridge contain the same volume serial number.

**System action:** Processing for this label request will depend on the reply to this message. If the reply is 'R', processing will continue. If the reply is 'C', processing for this request will stop.

**Operator response:** Reply 'R' to allow access to the cartridge. Remove the cartridge from the drive and reinsert the correct volume. Reply 'C' is you wish to cancel this label request.

In some cases this message will be preceded by CBR4442I (the volume is being reinitialized). Canceling the mount during a reinitialization will result in both sides of the cartridge having to be reinitialized the next time the cartridge is mounted.

Source: Object Access Method (OAM)

Routing Code: 2, 4, 6

**Descriptor Code:** 2

CBR4423D Enter shelf information for volume volser on drive drive-name.

**Explanation:** An optical volume was mounted on optical disk drive *drive-name* in response to a mount no label volume request. In order to create the Volume Table row, shelf information is required from the operator.

System action: OAM processing waits for a response from the operator.

**Operator response:** Enter up to 32 characters of shelf information to be placed in the Volume Table row for the optical volume currently mounted on drive drive-name.

**Source:** Object Access Method (OAM)

**Routing Code:** 2, 4, 6

Descriptor Code: 2

# CBR4424D Volser entered for unlabeled volume in drive *drive-name* is *volser*. Reply 'U' to use this volser or, 'R' to retry.

**Explanation:** A volume serial number has been entered in response to a LABEL VOLUME operation. The volume serial number is displayed for the operator's verification.

**Operator response:** Reply 'U' if you wish to accept the volume serial number as shown in this message. Reply 'R' if you wish to label this volume with a different volume serial number.

Source: Object Access Method (OAM)

Routing Code: 2, 4, 6

**Descriptor Code:** 2

#### CBR4425D Removal of cartridge on drive drive-name is pending. Reply 'R' to retry or 'C' to cancel this request.

**Explanation:** An OAM cartridge removal pending time limit has been exceeded. OAM has requested a removal of a cartridge from drive *drive-name* and has not been able to detect this removal.

System action: OAM processing waits for a response from the operator.

**Operator response:** If OAM should cancel this request, reply 'C' to this message. OAM processing continues and the application requesting this mount is informed.

If OAM should continue the removal request for this volume, reply 'R' to this message.

Source: Object Access Method (OAM)

**Routing Code:** 2, 4, 6

Descriptor Code: 2

CBR4426D Mount pending for volume volser on drive drive-name. Reply 'R' to retry or 'C' to cancel this request.

**Explanation:** An OAM cartridge insertion pending time limit has been exceeded. OAM has requested a cartridge load into a drive and has not been able to detect this load.

System action: OAM processing waits for a response from the operator.

**Operator response:** If OAM cancels this request, reply 'C' to this message. OAM processing continues and the application that is requesting this mount is informed. Note that if the operator responds with 'C,' the volume *volser* will be marked lost, and no more requests that require this volume will be done until the MODIFY OAM, UPDATE, VOLUME, *volser*, LOSTFLAG, OFF

command is issued, or the OAM address space is stopped and restarted to clear the lost status that is associated with this volume.

In some cases this message will be preceded by CBR4442I (the volume is being reinitialized). Canceling the mount during a reinitialization will result in both sides of the cartridge having to be reinitialized the next time the cartridge is mounted.

If OAM should continue the load request for this volume, reply 'R' to this message.

Review message CBR4400A, CBR4413I or CBR4430A for the mount request.

Source: Object Access Method (OAM)

**Routing Code:** 2, 4, 6

## CBR4427I • CBR4430A

#### **Descriptor Code: 2**

CBR4427I Volume volser which was entered into library *library-name-1* with a DB2 library name of *library-name-2* was ejected.

**Explanation:** A labeled optical volume *volser* was entered into library *library-name-1*. The library name *library-name-2* in the DB2 Volume Table did not match the library name into which the volume was placed.

System action: OAM processing continues.

**Operator response:** If this volume is to be entered into this library, the DB2 database must be changed to reflect the new library name prior to entering this volume into the library.

Source: Object Access Method (OAM)

Routing Code: 2, 4, 6

Descriptor Code: 4

CBR4428I Volume *volser* which was entered into library *library-name* may have an incorrect volume table entry and was ejected.

**Explanation:** A labeled optical volume *volser* was entered into library *library-name*. The DB2 volume table entry states that this volume serial number, *volser*, is already contained in a library. This volume may be a duplicate volser to a volume already in a library or the associated DB2 volume table entry or slot table may be incorrect.

System action: OAM processing continues.

**Operator response:** If this volume is to be entered into this library, the DB2 volume table and or the slot table must be changed to reflect the correct status of the volume location.

**Source:** Object Access Method (OAM)

**Routing Code:** 2, 4, 6

**Descriptor Code:** 4

**CBR4429I** Volume volser ejected from library *library-name*. A mount is currently pending on drive *drive-name* for volume volser.

**Explanation:** A labeled optical volume was entered into library *library-name*. A mount request for this volume, *volser*, exists on drive *drive-name*.

System action: OAM processing continues.

Operator response: Remove the cartridge from the library I/O station and mount volume volser on drive drive-name.

Source: Object Access Method (OAM)

Routing Code: 2, 4, 6

**Descriptor Code:** 4

CBR4430A Remove and flip cartridge on drive drive-name.

**Explanation:** The first volume on an optical disk cartridge has been labeled or formatted as part of a label for on-shelf status operation or volume reinitialization processing. OAM is ready to process the second volume on the cartridge.

System action: OAM processing waits for the device to ready.

**Operator response:** Remove the cartridge from drive *drive-name*, flip the cartridge so that the other volume is up, reinsert the cartridge into the drive, and ready the drive.

Source: Object Access Method (OAM)

Routing Code: 2, 4, 6

**Descriptor Code:** 2

CBR4431E Volume volser on drive drive-name not completely loaded.

**Explanation:** Optical volume *volser* was mounted on optical disk drive *drive-name*. The cartridge was not entered properly and could not be completely loaded by the media loader.

The volume needs to be removed from the drive.

System action: A new CBR4400A message is issued to request a mount of the volume.

**Operator response:** Demount the requested optical volume on the specified drive. Remount the volume when CBR4400A is issued.

Source: Object Access Method (OAM)

**Routing Code:** 2, 4, 6

Descriptor Code: 11

#### CBR4432D Enter storage group name for volumes *volser-1* and *volser-2*, or reply 'U' to assign to scratch.

**Explanation:** The optical disk cartridge which contains volumes *volser-1* and *volser-2* has been entered into an optical library or mounted on a stand-alone optical drive for label processing. The volumes do not yet belong to an object storage group or object backup storage group, nor have they been assigned to scratch status.

System action: OAM waits for an operator response.

**Operator response:** If the volumes are to be assigned to scratch status, reply 'U' to this message. Otherwise, reply with the name of the object storage group or object backup storage group to which the volumes are to be assigned.

Source: Object Access Method (OAM)

**Routing Code:** 2, 4, 6

Descriptor Code: 4

## CBR4433I storage-group-name is an invalid storage group name.

**Explanation:** In reply to message CBR4432D, the operator entered *storage-group-name*. This is not an object storage group name or object backup storage group name which is defined in the current configuration.

System action: OAM reissues message CBR4432D.

**Operator response:** If the volumes are to be assigned to scratch status, reply 'U' to message CBR4432D. Otherwise, reply with the name of the object storage group or object backup storage group to which the volumes are to be assigned. Use the DISPLAY SMS,STORGRP command to display the active storage groups.

Source: Object Access Method (OAM)

Routing Code: 2, 4, 6

Descriptor Code: 4

## CBR4434I Cartridge entry into library *library-name* failed. {Demount error | Mount error | Flip error | Format error | Unformatted write-protected volume | Volume in different library | Opposite side volser mismatch | One volume not in table | STORAGE OBTAIN failure | DB2 failure | I/O station failure | WORM scratch volume full}.

**Explanation:** An attempt to enter an optical disk cartridge into 3995 library *library-name* has failed. The reason for the failure is one of the following:

#### Demount error

An optical disk cartridge was already mounted in the drive on which cartridge entry was to be performed. The attempt to demount the cartridge ended in error. A library or drive error message precedes this message and provides a detailed description of the error.

#### Mount error

The attempt to mount the entered cartridge from the input/output station failed. A library or drive error message precedes this message and provides a detailed description of the error.

# **CBR4434I**

#### Flip error

An attempt to flip the mounted cartridge failed. A flip is requested only when one side of the cartridge is formatted, and one side is unformatted, and the formatted side is currently mounted. A library or drive error message precedes this message and provides a detailed description of the error.

#### Format error

An error occurred during a volume format operation for one or both sides of the cartridge. A library or drive error message precedes this message and provides a detailed description of the error.

## Unformatted write-protected volume

One of the volumes on the cartridge is unformatted and write-protected. This means that a format operation cannot be performed.

## Volume in different library

The entered cartridge contains a volume which resides in a different library, according to the optical configuration database. Details of this error are in message CBR4427I, which has already been issued.

## Opposite side volser mismatch

The two volumes on the entered cartridge already exist in the optical configuration database, but they are recorded as residing on separate cartridges rather than on opposite sides of the same cartridge. Details of this error are in message CBR4435I, which has already been issued.

#### One volume not in table

One of the volumes on the entered cartridge already exists in the optical configuration database, but the other volume does not. Details of this error are in message CBR4436I, which has already been issued.

## STORAGE OBTAIN failure

The attempt to acquire storage for a volume control block failed. Details of this error are in message CBR7004I, which has already been issued.

#### DB2 failure

The attempt to update or insert two rows in the volume table in the optical configuration database failed. Details of this error are in message CBR7585I, which has already been issued when a DB2 Structured Query Language (SQL) error has occurred. Message CBR7585I is not issued when the update fails due to a logic error or when the rows to be updated are not in the optical configuration database.

#### I/O station failure

A cartridge could not be entered into the library because the I/O station was in one or more of the following conditions:

- the I/O station door was open
- there was no cartridge in the I/O station
- the cartridge in the I/O station was pending removal by the operator in response to a CBR3001A or CBR3005A message.

#### WORM scratch volume full

The amount of free space on the WORM volume that was entered and assigned to scratch was less than the number of kilobytes that are specified on the SCRENTRYTHRESHOLD parameter in the CBROAM*xx* member of PARMLIB. Message CBR4452D was issued to verify that the entry should continue, and the operator reply indicated that cartridge entry should fail.

**System action:** If the cartridge was successfully mounted into the selected drive, OAM attempts to eject the cartridge.

**Operator response:** If a volume is unformatted and write-protected, reset the write protection tab, and reenter the cartridge into the library.

For WORM scratch volume full, enter a different cartridge into the library. For all other failures, follow the instructions in the previous error message.

**Source:** Object Access Method (OAM)

Routing Code: 2, 4, 6

**Descriptor Code:** 4

## **CBR4435I** Volumes *volser-1* and *volser-2* entered into library *library-name*. OAM configuration shows *volser-3* is opposite side volume for *volser-4*.

**Explanation:** Volumes *volser-1* and *volser-2* have been entered into library *library-name* as opposite sides of the same optical disk cartridge. Both volumes already exist in the optical configuration database, but they are recorded as residing on separate cartridges rather than on opposite sides of the same cartridge. *volser-3* and *volser-4* give the volume serial numbers of one pair of opposite side volumes in the configuration.

System action: OAM stops cartridge entry processing, ejects the entered cartridge, and issues message CBR4434I.

**Operator response:** Use DISPLAY SMS,VOLUME to display information about the optical volumes. Inform the system programmer.

**System programmer response:** If the optical configuration database is wrong, stop the OAM address space, then use DB2 SPUFI to make corrections. When the database has been corrected, restart OAM and reenter the cartridge.

Source: Object Access Method (OAM)

Routing Code: 2, 4, 6

Descriptor Code: 4

CBR4436I Volumes volser-1 and volser-2 entered into library library-name. volser-3 is part of OAM configuration. volser-4 is not.

**Explanation:** Volumes *volser-1* and *volser-2* have been entered into library *library-name* as opposite sides of the same optical disk cartridge. One of the volumes - given by *volser-3* - already exists in the optical configuration database, but the other - given by *volser-4* - does not. If one of the volumes is unformatted, then '??????' is substituted for *volser4*.

System action: OAM stops cartridge entry processing, ejects the entered cartridge, and issues message CBR4434I.

**Operator response:** Use DISPLAY SMS,VOLUME to display information about the optical volumes. Inform the system programmer.

**System programmer response:** If the optical configuration database is wrong, stop the OAM address space, then use DB2 SPUFI to make corrections. When the database has been corrected, restart OAM and reenter the cartridge.

Source: Object Access Method (OAM)

**Routing Code:** 2, 4, 6

**Descriptor Code:** 4

# CBR4437I Label processing on drive *drive-name* failed. {Demount error | Mount error | Eject error | Flip error | Format error | Volume already known | Operator cancel | STORAGE OBTAIN failure | DB2 insert failure | WORM scratch volume full}.

**Explanation:** An attempt to label both volumes on a 3995 optical disk cartridge using operator-accessible drive *drive-name* has failed. The reason for the failure is one of the following:

#### **Demount error**

An optical disk cartridge was already mounted in the drive on which label processing was to be performed. The attempt to demount the cartridge ended in error. A drive error message precedes this message and provides a detailed description of the error.

## Mount error

The attempt to mount the cartridge to be labeled failed. A drive error message precedes this message and provides a detailed description of the error.

## **Eject error**

The attempt to spin down and eject the cartridge currently mounted in the drive failed. A drive error message precedes this message and provides a detailed description of the error.

#### Flip error

An attempt to flip the mounted cartridge failed. A flip is requested when one side of the cartridge has been successfully formatted, and the other side is to be processed. A drive error message precedes this message and provides a detailed description of the error.

## CBR4438D • CBR4439D

## Format error

An error occurred during a volume format operation for the mounted side of the cartridge. A drive error message precedes this message and provides a detailed description of the error.

#### Volume already known

One of the volumes on the cartridge has already been formatted, and the volume serial number already exists in the optical configuration database. Details of this error are in message CBR4418I, which has already been issued.

## **Operator cancel**

The operator used the response to message CBR4422D to cancel the label processing request.

## STORAGE OBTAIN failure

The attempt to acquire storage for a volume control block failed. Details of this error are in message CBR7004I, which has already been issued.

## DB2 insert failure

The attempt to insert two rows into the volume table in the optical configuration database failed. Details of this error are in message CBR7585I, which has already been issued.

## WORM scratch volume full

The amount of free space on the WORM volume that was labeled and assigned to scratch was less than the number of kilobytes that are specified on the SCRENTRYTHRESHOLD parameter in the CBROAM*xx* member of PARMLIB. Message CBR4452D was issued to verify that the label should continue, and the operator reply indicated that the label operation should fail.

**System action:** If the cartridge was successfully mounted into the selected drive, OAM attempts to spin down and eject the cartridge.

**Operator response:** For WORM scratch volume full, enter different cartridge into the library. For all other errors, follow the instructions in the previous error message.

Source: Object Access Method (OAM)

**Routing Code:** 2, 4, 6

**Descriptor Code:** 4

## CBR4438D Volume in drive *drive-name* has unrecognized media format. Reply 'F' to format or 'C' to cancel.

**Explanation:** A cartridge has been entered into a 3995 library, or mounted on a 3995 operator-accessible drive as a result of a MODIFY OAM,LABEL command. The mounted volume has an unrecognizable media format. If OAM formats the volume, any data which currently exist on the volume will be destroyed.

System action: OAM waits for the operator response.

**Operator response:** If the cartridge contains useful data, or if cartridge contents are unknown, reply 'C'; OAM will eject the cartridge from the library or demount it from the operator-accessible drive without further processing. If the cartridge may be used, reply 'F'; OAM will proceed with the cartridge entry or LABEL operation in normal fashion. Formatting a rewritable cartridge can take 20-30 minutes to complete.

Source: Object Access Method (OAM)

Routing Code: 2, 4, 6

**Descriptor Code:** 2

**CBR4439D** Enter volser for opposite side of volume *volser* in drive *drive-name*.

**Explanation:** An unformatted cartridge has been entered into an optical disk library, or mounted on a stand-alone optical disk drive in response to a MODIFY OAM,LABEL command. The first volume serial number, given by *volser*, has already been supplied by the operator or was previously recorded on the volume.

System action: OAM waits for the operator response.

**Operator response:** Enter the requested volume serial number.

Source: Object Access Method (OAM)

**Routing Code:** 2, 4, 6

418 z/OS V2R1.0 MVS System Messages, Vol 4 (CBD-DMO)

Descriptor Code: 2

CBR4440I Write-protected volume volser entered into library library-name.

**Explanation:** A cartridge has been entered into optical disk library *library-name*. The write-protection tab has been set on one of the volumes on the cartridge, given by *volser*. If both volumes are write-protected, this message is issued twice.

System action: OAM processing continues.

**Operator response:** If the volume should be write protected, no action is necessary. If the cartridge was entered into the library to relieve a storage group out of space condition (message CBR2211E or CBR2217E is pending), eject the cartridge from the library. Then, either reset the write protection tab and reenter the cartridge into the library, or choose another cartridge and enter it into the library.

Source: Object Access Method (OAM)

**Routing Code:** 2, 4, 6

Descriptor Code: 4

CBR4441I Delete of all rows from the Deleted Objects Table for volumes *volser-1* and *volser-2* failed.

**Explanation:** As a part of reinitialization processing, a request to discard all deletes pending against volumes *volser-1* and *volser-2* failed. Discarding pending deletes involves deletion of all rows, for the subject volumes, from the deleted objects table. The request was made during reinitialization processing and was retried several times. The failure is due to a DB2 timeout, deadlock, or other resource contention.

If the cartridge is being reinitialized as a result of being selected by OSMC shelf manager because the volume has expired, then the delete is attempted again after the next OAM Storage Management Component cycle selects the cartridge again.

If the cartridge is being reinitialized as a result of a Move Volume utility with DELETE option or a Volume Recovery with DELETE option specified, then all knowledge of the cartridge is purged from OAM. Therefore, in these cases the cartridge is not remounted and the delete from the deleted objects table is not attempted again at a later time. In this case, it is necessary to manually delete the rows associated with this cartridge from the deleted objects table.

**System action:** Associated with each volume, is a volume empty indicator which is a field in the volume table. Whenever a volume is mounted, if the logically empty indicator is set and there are still pending deletes against the volume, the multirow deletion will be attempted again, before the volume is actually reinitialized.

**System programmer response:** In the event that the optical cartridge has been purged from OAM (volumes *volser-1* and *volser-2* do not reside in OAM's volume table), it is necessary to manually delete the rows associated with those volumes from the deleted objects table. Issue an SQL command, using SPUFI, to delete the rows for volumes *volser-1* and *volser-2* from the deleted objects table of the optical configuration database. A sample SQL statement is below:

DELETE FROM DELOBJT WHERE VOLSER=volser-1 OR VOLSER=volser-2;

**Note:** Your installation may have prefixed table names such that there is a TSO/E user ID associated with the name of the volume table.

Source: Object Access Method (OAM)

Routing Code: 2,4,6

**Descriptor Code:** 4

**CBR4442I** Volumes *volser-1* and *volser-2* are being reinitialized on drive *drive-name*.

**Explanation:** The cartridge mounted on drive *drive-name* contains volumes *volser-1* and *volser-2*. These volumes are in the process of being reinitialized.

System action: OAM processing continues.

**Source:** Object Access Method (OAM)

**Routing Code:** 2, 4, 6

## CBR4443I • CBR4445I

## **Descriptor Code:** 4

CBR4443I Label processing on drive *drive-name* failed. DB2 insert failure.

**Explanation:** The DB2 insert function for the label processing on drive *drive-name* has failed.

System action: OAM attempts to spin down and eject the cartridge.

**Operator response:** You may insure that DB2 Volume table rows will be created for this cartridge by entering the cartridge into the library after the DB2 failure has been corrected and OAM has been re-initialized.

Source: Object Access Method (OAM)

Routing Code: 2,4,6

**Descriptor Code:** 4

CBR4444I Volume volser rejected from drive *drive-name*. A mount is currently pending on drive *drive-name* for volume volser.

**Explanation:** During the Object Access Method (OAM) initialization phase, when a drive was varied online or during a volume mount, a volume was found for which a mount request is pending on another drive.

System action: OAM attempts to spin down and eject the cartridge.

Operator response: Remove the cartridge from the drive and mount the volume on the requested drive.

Source: Object Access Method (OAM)

Routing Code: 2,4,6

Descriptor Code: 4

## CBR4445I Cartridge entry of volumes *volser1* and *volser2* into library *lib-name* rejected, unacceptable media type.

**Explanation:** The operator has entered an already labeled 3995 optical disk cartridge, containing volumes *volser1* and *volser2*, into optical library *lib-name*. The type of optical disk media that the operator entered into the library is not compatible with the DEFAULT MEDIA TYPE that was specified by the system programmer when the library was defined, as part of an SMS configuration, on the ISMF 3995 LIBRARY DEFINE panel.

In the message text:

volser1 The volume serial number of side A of the cartridge

*volser2* The volume serial number of side B of the cartridge

lib-name

The name of the optical disk library.

**System action:** OAM will eject the object disk cartridge, causing the cartridge to be placed into the input/output station of the optical disk library.

**Operator response:** Remove the cartridge from the input/output station. Check with the MVS system programmer or storage administrator to determine the type of optical disk media that can be entered into this optical disk library.

**System programmer response:** The type of optical disk media that the operator entered into the library is given in the subsequent CBR4447I message. The type of optical disk media that can be entered into this library is listed in the subsequent CBR4448I message. Check the default media type associated with the library using the ISMF optical library list panels.

If this type of optical disk media is not to be entered into this library, provide instructions and procedures to the operator and other operations personnel regarding the types of optical disk media that can be entered into each optical disk library.

If this type of optical disk media should be allowed into this optical disk library, update the DEFAULT MEDIA TYPE value associated with this optical library using the ISMF 3995 library alter panel. After changing the default media type for this optical library, validate and activate the new SMS configuration (SCDS).

Source: Object Access Method (OAM)

Routing Code: 2,4,6

Descriptor Code: 4

## CBR4446I Cartridge entry of unlabeled/unformatted optical disk into library *lib-name* rejected, unacceptable media type.

**Explanation:** The operator has entered an unlabeled/unformatted 3995 optical disk cartridge into optical library *lib-name*. The type of optical disk media that the operator entered into the library is not compatible with the DEFAULT MEDIA TYPE that was specified by the system programmer when the library was defined, as part of an SMS configuration, on the ISMF 3995 LIBRARY DEFINE panel.

**System action:** OAM will eject the object disk cartridge, causing the cartridge to be placed into the input/output station of the optical disk library.

**Operator response:** Remove the cartridge from the input/output station. Check with the MVS system programmer or storage administrator to determine the type of optical disk media that can be entered into this optical disk library.

**System programmer response:** The type of optical disk media that the operator entered into the library is given in the subsequent CBR4447I message. The type of optical disk media that can be entered into this library is listed in the subsequent CBR4448I message. Check the default media type associated with the library using the ISMF optical library list panels.

If this type of optical disk media is not to be entered into this library, provide instructions and procedures to the operator and other operations personnel regarding the types of optical disk media that can be entered into each optical disk library.

If this type of optical disk media should be allowed into this optical disk library, update the DEFAULT MEDIA TYPE value associated with this optical library using the ISMF 3995 library alter panel. After changing the default media type for this optical library, validate and activate the new SMS configuration (SCDS).

Source: Object Access Method (OAM)

Routing Code: 2,4,6

Descriptor Code: 4

## CBR4447I Cartridge entered into library *lib-name* is a *media-type-description* {WORM | rewritable} optical media cartridge.

Explanation: The operator has entered a 3995 optical disk cartridge into optical library lib-name.

The type of optical disk media, *media-type-description*, that the operator entered into the library is not compatible with the DEFAULT MEDIA TYPE that was specified by the system programmer or storage administrator when the library was defined, as part of an SMS configuration, on the ISMF 3995 LIBRARY DEFINE panel.

**System action:** OAM will eject the object disk cartridge, causing the cartridge to be placed into the input/output station of the optical disk library.

**Operator response:** Remove the cartridge from the input/output station. Check with the MVS system programmer or storage administrator to determine the type of optical disk media that can be entered into this optical disk library.

**System programmer response:** The type of optical disk media that the operator entered into the library is given in this message. The type of optical disk media that can be entered into this library must be compatible with the DEFAULT MEDIA TYPE listed in the subsequent CBR4448I message.

If this type of optical disk media is not to be entered into this library, provide instructions and procedures to the operator and other operations personnel regarding the types of optical disk media that can be entered into each optical disk library.

If this type of optical disk media should be allowed into this optical disk library, update the DEFAULT MEDIA TYPE value associated with this optical library using the ISMF 3995 library alter panel. After changing the default media type for this optical library, validate and activate the new SMS configuration (SCDS).

**Source:** Object Access Method (OAM)

Routing Code: 2,4,6

## **CBR4448I**

## **CBR4448I** Only an optical disk cartridge that is compatible with DEFAULT MEDIA TYPE *library-default-mediatype* can be entered into library *lib-name*.

Explanation: The operator has entered a 3995 optical disk cartridge into optical library lib-name.

The type of optical disk media that the operator entered into the library (shown in the text of the previous CBR4447I message) is not compatible with the DEFAULT MEDIA TYPE *library-default-media-type* that was specified by the storage administrator when the library was defined, as part of an SMS configuration, on the ISMF 3995 LIBRARY DEFINE panel.

The following table lists the optical disk media types that are compatible for each DEFAULT MEDIA TYPE.

## Default Media Type

## **Compatible Optical Media**

3995

- 650 MB rewritable
- 650 MB WORM
- 1300 MB rewritable
- 1300 MB WORM
- 2600 MB rewritable
- 2600 MB WORM
- 5200 MB rewritable
- 5200 MB WORM

## 3995WORM

- 650 MB WORM
- 1300 MB WORM
- 2600 MB WORM
- 5200 MB WORM

## **3995REWR**

- 650 MB rewritable
- 1300 MB rewritable
- 2600 MB rewritable
- 5200 MB rewritable

## 3995-1

- 650 MB rewritable
- 650 MB WORM

## 3995-1RW

• 650 MB rewritable

## 3995-1WO

• 650 MB WORM

## 3995-2

- 1300 MB rewritable
- 1300 MB WORM

## 3995-2RW

• 1300 MB rewritable

## 3995-2WO

• 1300 MB WORM

## 3995-4

- 2600 MB rewritable
- 2600 MB WORM

## 3995-4RW

• 2600 MB rewritable

## 3995-4WO

• 2600 MB WORM

3995-8

- 5200 MB rewritable
- 5200 MB WORM

## 3995-8RW

• 5200 MB rewritable

## 3995-8WO

• 5200 MB WORM

**System action:** OAM will eject the object disk cartridge, causing the cartridge to be placed into the input/output station of the optical disk library.

**Operator response:** Remove the cartridge from the input/output station. Check with the MVS system programmer or storage administrator to determine the type of optical disk media that can be entered into this optical disk library.

**System programmer response:** The type of optical disk media that the operator entered into the library is given in the previous CBR4447I message. The type of optical disk media that can be entered into this library must be compatible with the DEFAULT MEDIA TYPE, *library-default-media-type*, for this library.

If this type of optical disk media is not to be entered into this library, provide instructions and procedures to the operator and other operations personnel regarding the types of optical disk media that can be entered into each optical disk library.

If this type of optical disk media should be allowed into this optical disk library, update the DEFAULT MEDIA TYPE value associated with this optical library using the ISMF 3995 library alter panel. After changing the DEFAULT MEDIA TYPE for this optical library, validate and activate the new SMS configuration (SCDS).

**Source:** Object Access Method (OAM)

Routing Code: 2,4,6

Descriptor Code: 4

CBR4449I The media type for volumes *volser1* and *volser2* entered into library *lib-name* does not match the media type recorded in the volume table.

Explanation: The operator has entered a 3995 optical disk cartridge into optical library lib-name.

The media type of optical disk that the operator entered into the library is not the same as the media type recorded in the volume table for the same volser. When this message is issued it indicates that there are two volumes with the same volser but different media types.

**System action:** OAM will eject the object disk cartridge, causing the cartridge to be placed into the input/output station of the optical disk library.

**Operator response:** Remove the cartridge from the input/output station.

Source: Object Access Method (OAM)

Routing Code: 2,4,6

Descriptor Code: 4

CBR4450I Volume volser entered into library lib-name is a read only volume.

**Explanation:** The operator has entered a 3995 optical disk cartridge into optical library *lib-name*. The volume was marked as read only as a result of a prior error.

**System action:** The cartridge will be accepted into the library but no writes or deletes will be performed using the volume specified by *volser*.

## CBR44511 • CBR44531

**Source:** Object Access Method (OAM)

Routing Code: 2,4,6

**Descriptor Code:** 4

**CBR44511 Cartridge {Entry | Label} in progress for WORM volumes** *volser-1* **and** *volser-2*, **targeted for scratch**. *Volser-1* **freespace** *kilobytes***kb**, **or** *xx*%. *Volser-2* **freespace** *kilobytes***kb**, **or** *xx*%.

**Explanation:** The optical disk cartridge which contains volumes *volser-1* and *volser-2* has been entered into an optical library or mounted on a operator accessible optical drive for label processing. A previous response to message CBR4432D has targeted these volumes to scratch status.

The amount of free space on the WORM volumes assigned to scratch is less than the number of kilobytes specified on the SCRENTRYTHRESHOLD parameter in the CBROAM*xx* member of PARMLIB.

The number of kilobytes *kilobytes* and the percentage *xx* represented on the volumes are presented to assist in determining whether cartridge entry or label should continue, adding these volumes to scratch.

**System action:** OAM issues message CBR4452D and waits for a response. If the response to the message is not "U", the cartridge is ejected if this is a cartridge entry; or demounted if this is a label operation, and the volumes are not added to OAM's inventory.

**Operator response:** If the volumes are to be used and assigned to scratch status, reply "U" to CBR4452D. Otherwise, reply anything else to cancel the label or entry operation.

Source: Object Access Method (OAM)

**Routing Code:** 2, 4, 6

**Descriptor Code:** 4

## CBR4452D Reply "U" to continue with Cartridge {Entry | Label} for volumes *volser-1* and *volser-2*, anything else to cancel the operation.

**Explanation:** The optical disk cartridge which contains volumes *volser-1* and *volser-2* has been entered into an optical library or mounted on a operator accessible optical drive for label processing. A previous response to message CBR4432D has targeted these volumes to scratch status.

The amount of free space on the WORM volumes assigned to scratch is less than the number of kilobytes specified on the SCRENTRYTHRESHOLD parameter in the CBROAM*xx* member of PARMLIB.

CBR4451I was issued, displaying the amount of free space on the volumes.

**System action:** OAM waits for an operator response. If the response to this message is not "U", the cartridge is ejected if this is a cartridge entry; or demounted if this is a label operation, and the volumes are not added to OAM's inventory.

**Operator response:** If the volumes are to be used and assigned to scratch status, reply "U" to this message. Otherwise, reply anything else to cancel the label or entry operation.

**Source:** Object Access Method (OAM)

Routing Code: 2, 4, 6

**Descriptor Code:** 2

CBR4453I Unknown pseudo-library name *plibrary-name* specified for volume *volser*. The current library name for this volume is *olibrary-name*.

**Explanation:** An invalid pseudo-library name was detected when demounting volume *volser* from an operator accessible drive. One of the following statements is true for the pseudo-library name *plibrary-name* associated with this volser:

• The *plibrary-name* is blank.

• The *plibrary-name* is not defined in the SMS ACDS.

System action: The volume is demounted from the operator accessible drive, but the volume, and its opposite side,

are marked as LOST volumes. The volume and its opposite side will not be used until the LOST flag has been cleared and the pseudo-library name has been reset.

Operator response: Notify the system programmer.

**System programmer response:** The *plibrary-name* contains the value in the PLIBARY column of the DB2 VOLUME table for the row associated with this *volser*. The *olibrary-name* contains the value in the OLIBARY column of the DB2 VOLUME table for the row associated with this *volser*.

If the *olibrary-name* displayed in message CBR4453I is a real library (not a pseudo library), you can use either of the following actions to clear the LOST flag and reset the pseudo-library associated with this *volser* and its opposite side:

- Enter the cartridge into the real optical library specified by *olibrary-name*. Cartridge entry clears the LOST flag, and the PLIBRARY will be set at the time the volume is ejected from the real library. The volume can be used as soon as cartridge entry has completed.
- Perform a REMAP on the real optical library identified by *olibrary-name*. The remap will result in synching up the volume's LOCATION, PLIBRARY and OLIBRARY values in the DB2 VOLUME table for both sides of the platter.

The following alternative method for clearing this condition can be used regardless of whether the library identified by *olibary-name* is a real library or not.

• Stop OAM and SPUFI the OLIBRARY and PLIBRARY values to a valid pseudo-library name and LOCATION to 'S' in the rows associated with this *volser* and its opposite side in the VOLUME table of the DB2 optical configuration database, and then start OAM.

**Note:** For shelf resident volumes, both the OLIBRARY and PLIBRARY values should have the same pseudo-library name.

Source: Object Access Method (OAM)

Routing Code: 2

Descriptor Code: 4

**CBR4460I** Volume *old\_volser* on drive *drive\_name* has been relabeled to *new\_volser*.

Explanation: The 3995 optical disk volume old\_volser has been successfully relabeled to new\_volser.

System action: None

**Operator response:** None

Source: Object Access Method (OAM)

**Routing Code:** 2, 4, 6

Descriptor Code: 4

CBR44611 {RELABEL | REFORMAT} volume *old\_volser* failed. {Mount error | DB2 error | Internal service error | Label I/O error | Volume write protected | Check previous messages | VOLSER not unique | DB2 Object Directory table error}.

**Explanation:** An attempt to relabel or reformat a 3995 optical disk volume *old\_volser* has failed. The reason for the failure is one of the following:

#### Mount error

An attempt to mount the volume to be labeled failed. A drive error message precedes this message and provides a detailed description of the error.

#### DB2 error

An attempt to delete, update, or insert the rows of DB2 Volume Table failed. Refer to the previous error message for details of this error.

## Internal service error

The attempt to serialize the new volume serial number failed. Refer to the previous error message for details of this error.

## CBR4462I • CBR4465I

## Label I/O error

An error occurred during a volume label operation for the mounted side of the cartridge. A drive error message precedes this message and provides a detailed description of the error.

#### Volume write protected

The 3995 controller indicates that the volume is currently set to write protected.

#### Check previous messages

An error occurred during a volume format operation for the mounted side of the cartridge. A drive error message precedes this message and provides a detailed description of the error.

## **VOLSER** not unique

The new volume serial number already exists in the optical configuration database. Refer to the error message that preceded this one for details of this current error.

## DB2 Object Directory table error

An error occurred when accessing the DB2 Object Directory. Refer to the error message that preceded this one for details of this current error.

**System action:** If the cartridge was successfully mounted on the selected operator accessible drive, OAM attempts to spin down and eject the cartridge.

Operator response: Follow the instructions in the previous error message.

**Source:** Object Access Method (OAM)

Routing Code: 2, 4, 6

Descriptor Code: 4

CBR4462I Volume *old\_volser* has been reformatted to *new\_volser*.

**Explanation:** The volume *old\_volser* has been reformatted to *new\_volser*.

System action: OAM processing continues.

**Source:** Object Access Method (OAM)

Routing Code: 2, 4, 6

**Descriptor Code:** 4

#### **CBR4464I** Volume *volser-1* is being reformatted on drive *drive-name*.

Explanation: The volume volser-1 mounted on drive drive-name is in the process of being reformatted.

System action: OAM processing continues.

Source: Object Access Method (OAM)

Routing Code: 2, 4, 6

**Descriptor Code:** 4

**CBR4465I** Volumes volser-1 and volser-2 are being reformatted on drive drive-name.

**Explanation:** The cartridge mounted on drive *drive-name* contains volumes *volser-1* and *volser-2*. These volumes are in the process of being reformatted.

System action: OAM processing continues.

Source: Object Access Method (OAM)

Routing Code: 2, 4, 6

## CBR5504A Depress the start switch on *drive-name*. Reply 'U' when done or 'C' to cancel this drive initialization.

**Explanation:** An error has occurred while establishing the initial communications to optical disk drive *drive-name*. The start/stop switch on this optical disk drive must be in the start position prior to initializing this drive.

System action: OAM initialization phase will continue if the switch is changed.

**Operator response:** Change the start switch position and reply to the message.

Source: Object Access Method (OAM)

Routing Code: 2

Descriptor Code: 2

## CBR5508I Drive *drive-name* in library *library-name* is write protected. Usage is read only.

**Explanation:** The write protection switch is currently set to the write protection position on drive *drive-name*. Until this drive's write protection status is reset, this drive will be used only for read requests. The status can be reset by changing the switch, varying the drive offline and then varying the drive back online.

System action: OAM processing continues.

**Source:** Object Access Method (OAM)

Routing Code: 2,4,6

**Descriptor Code:** 4

### CBR5509I Drive *drive-name* is write protected. Usage is read only.

**Explanation:** The write protection switch is currently set to the write protection position on drive *drive-name*. Until this drive's write protection status is reset, this drive will be used only for read requests. The status can be reset by changing the switch, varying the drive offline and then varying the drive back online.

System action: OAM processing continues.

**Source:** Object Access Method (OAM)

Routing Code: 2,4,6

Descriptor Code: 4

## CBR5512E Drive *drive-name* no longer usable.

**Explanation:** Drive *drive-name* cannot be used until the drive is varied online and the command retried or the failing drive is serviced. If a preceding CBR3*xxx*I error is issued, this error may indicate that this is a DDR or retryable condition. If the error is retried successfully, OAM will vary the drive back online and the drive will be once again usable.

**System action:** The drive is marked not operational. Requests for this drive are purged until the drive is varied online. If a preceding CBR3*xxx*I error is issued, this error may indicate that this is a DDR or retryable condition. If the error is retried successfully, OAM will vary the drive back online and the drive will be once again usable.

**Operator response:** See a previous error message for details. Contact hardware support if service is needed on the drive.

**Source:** Object Access Method (OAM)

Routing Code: 2,4,6

Descriptor Code: 11

#### **CBR5513E Drive** *drive-name* **permanently taken out of service**.

**Explanation:** Drive *drive-name* has taken repeated common errors, and the library has determined that the drive can no longer be used until it has been serviced.

System action: The drive is marked not operational. Requests are not accepted for this drive, including vary

## CBR5800I • CBR5802A

commands, until the drive is serviced and made available by the library.

**Operator response:** Contact hardware support to service the drive.

Source: Object Access Method (OAM)

Routing Code: 2,4,6

Descriptor Code: 11

**CBR5800I** I/O error on optical drive drive-name, vvvv, ww, xx, yy, zzzzzzzz.

Explanation: An I/O error has occurred on drive drive-name.

In the message text:

drive-name

The drive name.

*vvvv* The drive controller protocol status.

- *ww* The SCSI adapter function call return code.
- *xx* The SCSI adapter completion code.
- *yy* The SCSI drive status code.

zzzzzzzzz

The sense data returned from the drive.

System action: The I/O operation is stopped.

**Operator response:** Notify the service representative. See secondary error message for action. For information on SCSI adapter codes, consult *RT SCSI Adapter Device Driver Table*. For information on drive status code and sense data, consult *LASERDRIVE\*\** 1200 Intelligent Digital Optical Disk Drive with SCSI Engineering Specification.

**Source:** Object Access Method (OAM)

Routing Code: 4

**Descriptor Code:** 4

CBR58011 SCSI status byte ww {check condition | busy | reservation conflict} on drive drive-name.

**Explanation:** An I/O error has occurred on optical disk drive *drive-name*. The SCSI status byte for the last I/O operation is *ww*, indicating either CHECK CONDITION or BUSY or RESERVATION CONFLICT was sent by the target to the initiator.

System action: The I/O operation is stopped.

**Operator response:** Contact hardware support.

**System programmer response:** For information on SCSI status drive byte, consult *LASERDRIVE\*\** 1200 Intelligent Digital Optical Disk Drive with SCSI Engineering Specification. Obtain the logree data set error record.

Source: Object Access Method (OAM)

Routing Code: 4

**Descriptor Code:** 4

CBR5802A Start drive drive-name. Reply 'U' when complete or 'C' to cancel.

Explanation: Drive drive-name was found to be in the stopped state when an I/O operation was tried.

**System action:** The task will wait until the drive is started and the operator replies. If the reply is 'C' the drive will be set to the non-operational status.

**Operator response:** Press the start button on the drive and reply 'U' when complete.

Source: Object Access Method (OAM)

Descriptor Code: 2

CBR5808I Adapter command tag already in use on drive *drive-name*.

**Explanation:** The adapter command tag was in use when the prior command was issued for drive *drive-name*. The prior command with this tag did not complete.

**System action:** The I/O operation is stopped.

**Operator response:** Contact hardware support.

**System programmer response:** For information on host adapter error codes, consult *SCSI Adapter Completion Code Table*. Obtain the logrec data set error record.

Source: Object Access Method (OAM)

Routing Code: 4

Descriptor Code: 4

**CBR5809I** Failing SCSI command: scsi-bytes.

Explanation: The SCSI command bytes for the failing I/O operation are displayed in Hex.

System action: The I/O operation is stopped.

**Operator response:** Notify the service representative. See primary error message for action.

**System programmer response:** For information on SCSI adapter codes, consult *LASERDRIVE\*\** 1200 Intelligent Digital Optical Disk Drive with SCSI Engineering Specification.

Source: Object Access Method (OAM)

Routing Code: 4

Descriptor Code: 4

## CBR5810I Invalid command from controller to SCSI adapter addressing drive *drive-name*.

**Explanation:** An I/O error has occurred on optical disk drive *drive-name*. The SCSI adapter returned an error code of 01 indicating invalid command from the drive controller.

System action: The I/O operation is stopped.

Operator response: Contact hardware support.

**System programmer response:** For information on host adapter error codes, consult *RT SCSI Adapter Device Driver Table*. Obtain the logrec data set error record.

Source: Object Access Method (OAM)

Routing Code: 4

**Descriptor Code:** 4

#### **CBR5811I** SCSI CDB byte count error addressing drive *drive-name*.

**Explanation:** An I/O error has occurred on optical disk drive *drive-name*. The SCSI adapter returned a completion code of X'24', indicating a SCSI Command Descriptor Block byte count error. The number of bytes is other than 6, 10 or 12.

System action: The I/O operation is stopped.

**Operator response:** Notify the service representative.

**System programmer response:** For information on SCSI adapter error codes, consult *SCSI Adapter Completion Code Table*. Obtain the logrec data set error record.

Source: Object Access Method (OAM)

## CBR5812I • CBR5815I

### **Descriptor Code:** 4

CBR5812I Invalid SCSI ID error addressing drive drive-name.

**Explanation:** An I/O error has occurred on optical disk drive *drive-name*. The SCSI adapter returned a completion code of X'25', indicating an invalid SCSI Id. The SCSI id must be between 0 and 6.

System action: The I/O operation is stopped.

**Operator response:** Notify the service representative.

**System programmer response:** For information on SCSI adapter error codes, consult *SCSI Adapter Completion Code Table*. Obtain the logrec data set error record.

Source: Object Access Method (OAM)

Routing Code: 4

**Descriptor Code:** 4

CBR5813I SCSI adapter timeout waiting for command completion from drive drive-name.

**Explanation:** An I/O error has occurred on optical disk drive *drive-name*. The host adapter returned a return code of X'08', or a completion code of X'84', indicating a timeout error waiting for a command to complete.

**System action:** The I/O operation is stopped.

**Operator response:** Contact hardware support.

**System programmer response:** For information on host adapter error codes, consult *SCSI Adapter Completion Code Table*. Obtain the logrec data set error record.

Source: Object Access Method (OAM)

Routing Code: 4

**Descriptor Code:** 4

## CBR5814I Parity error on SCSI bus to or from drive drive-name.

**Explanation:** An I/O error has occurred on optical disk drive *drive-name*. The SCSI adapter returned a completion code of X'44', indicating a parity error on the SCSI bus.

**System action:** The I/O operation is retried once.

Operator response: Contact hardware support.

**System programmer response:** For information on SCSI adapter error codes, consult *SCSI Adapter Completion Code Table*. Obtain the logrec data set error record.

Source: Object Access Method (OAM)

Routing Code: 4

**Descriptor Code:** 4

CBR5815I Invalid data pointer between device controller and SCSI adapter addressing drive *drive-name*.

**Explanation:** An I/O error has occurred on optical disk drive *drive-name*. The SCSI adapter returned a return code of X'03', or a condition code of X'41' or X'42' indicating an invalid data pointer or a pointer conflict respectively.

System action: The I/O operation is retried.

Operator response: Contact hardware support.

**System programmer response:** For information on SCSI adapter error codes, consult *SCSI Adapter Completion Code Table*. Obtain the logrec data set error record.

Source: Object Access Method (OAM)

Descriptor Code: 4

**CBR5817I** SCSI bus reset occurred addressing drive *drive-name*.

**Explanation:** An I/O error has occurred on optical disk drive *drive-name*. The SCSI adapter returned a completion code of X'83', indicating a reset has occurred on the SCSI bus.

**System action:** The I/O operation is stopped.

**Operator response:** Notify the service representative.

**System programmer response:** For information on SCSI adapter error codes, consult *SCSI Adapter Completion Code Table*. Obtain the logrec data set error record.

Source: Object Access Method (OAM)

Routing Code: 4

**Descriptor Code:** 4

CBR5818I SCSI adapter unknown or internal error addressing drive drive-name.

**Explanation:** An I/O error has occurred on optical disk drive *drive-name*. The SCSI adapter returned a return code of X'06', or X'07' indicating an unknown error or an internal error occurred.

System action: The I/O operation is stopped.

**Operator response:** Contact hardware support.

**System programmer response:** For information on host adapter error codes, consult *RT SCSI Adapter Device Driver Table*. Obtain the logrec data set error record.

Source: Object Access Method (OAM)

Routing Code: 4

Descriptor Code: 4

CBR5819I SCSI adapter error. Data boundary crossing using drive drive-name.

**Explanation:** An I/O error has occurred on optical disk drive *drive-name*. The SCSI adapter returned a return code of X'0A', indicating that a memory segment boundary would be crossed during data transfer.

**System action:** The I/O operation is stopped.

**Operator response:** Contact hardware support.

**System programmer response:** For information on host adapter error codes, consult *RT SCSI Adapter Device Driver Table*. Obtain the logrec data set error record.

**Source:** Object Access Method (OAM)

Routing Code: 4

**Descriptor Code:** 4

**CBR5820I** SCSI adapter unsuccessful in selecting drive *drive-name*.

**Explanation:** An I/O error has occurred on optical disk drive *drive-name*. The SCSI adapter returned a completion code of X'47', indicating that the target device (optical disk drive) failed to respond during the selection phase.

**System action:** The I/O operation is stopped.

**Operator response:** Notify the service representative.

**System programmer response:** For information on SCSI adapter error codes, consult *SCSI Adapter Completion Code Table*.

Source: Object Access Method (OAM)

## CBR58211 • CBR58241

## Descriptor Code: 4

CBR58211 Parity error on data transfer to/from the adapter buffer using drive drive-name.

**Explanation:** An I/O error has occurred on optical disk drive *drive-name*. The SCSI adapter returned a completion code of X'43', indicating that there was a parity error on a data transfer to/from the adapter data buffer.

System action: The I/O operation is retried.

**Operator response:** Contact hardware support.

**System programmer response:** For information on host adapter error codes, consult *SCSI Adapter Completion Code Table*. Obtain the logrec data set error record.

Source: Object Access Method (OAM)

Routing Code: 4

**Descriptor Code:** 4

CBR5822I Invalid SCSI bus ID. The drive drive-name does not exist.

**Explanation:** An I/O error has occurred on optical disk drive *drive-name*. The SCSI adapter returned a return code of X'02', indicating that the SCSI BUS ID is not recognized as being attached or online. There is a probable error in the Drive table in the database for OAM.

System action: The I/O operation is stopped.

**Operator response:** Notify the service representative.

**System programmer response:** For information on host adapter error codes, consult *RT SCSI Adapter Device Driver Table*. Obtain the logrec data set error record.

Source: Object Access Method (OAM)

Routing Code: 4

**Descriptor Code:** 4

CBR5823I SCSI adapter function already in progress when trying to use drive *drive-name*.

**Explanation:** An I/O error has occurred on optical disk drive *drive-name*. The host adapter returned a return code of X'04', indicating that the previous command has not completed, or a return code of X'05' indicating a data transfer to any device is not complete.

System action: The I/O operation is stopped.

Operator response: Notify the service representative.

**System programmer response:** For information on host adapter error codes, consult *RT SCSI Adapter Device Driver Table*. Obtain the logrec data set error record.

Source: Object Access Method (OAM)

Routing Code: 4

Descriptor Code: 4

CBR5824I Unexpected disconnect from SCSI bus using drive *drive-name*.

**Explanation:** An I/O error has occurred on optical disk drive *drive-name*. The host adapter returned a completion code of X'45', indicating that the target device disconnected from the SCSI bus on an odd byte boundary, or a completion code of X'48' indicating that a SCSI Status byte was not received from the device.

System action: The I/O operation is retried.

**Operator response:** Notify the service representative.

**System programmer response:** For information on host adapter error codes, consult *SCSI Adapter Completion Code Table*. Obtain the logrec data set error record.

Source: Object Access Method (OAM)

Routing Code: 4

Descriptor Code: 4

## CBR5825I SCSI adapter detected differential sense fault using drive *drive-name*.

**Explanation:** An I/O error has occurred on optical disk drive *drive-name*. The SCSI adapter returned a completion code of X'81', indicating that the SCSI Adapter detected a differential sense fault and all current operations are stopped and the SCSI bus and adapter are reset.

System action: The I/O operation is stopped and the SCSI bus is reset.

**Operator response:** Contact hardware support.

**System programmer response:** For information on host adapter error codes, consult *SCSI Adapter Completion Code Table*. Obtain the logrec data set error record.

Source: Object Access Method (OAM)

Routing Code: 4

Descriptor Code: 4

## CBR5826I Adapter detected faulty SCSI terminator power on drive drive-name.

**Explanation:** An I/O error has occurred on optical disk drive *drive-name*. The SCSI adapter returned a completion code of X'82', indicating that terminator power is faulty. The adapter and SCSI bus are reset.

System action: The I/O operation is stopped.

**Operator response:** Contact hardware support.

**System programmer response:** For information on host adapter error codes, consult *SCSI Adapter Completion Code Table*. Obtain the logrec data set error record.

Source: Object Access Method (OAM)

Routing Code: 4

**Descriptor Code:** 4

**CBR5827I** Error *aabbcc* occurred requesting sense from drive *drive-name*.

**Explanation:** A Check Condition occurred on disk drive *drive-name*. Another error occurred when the Device Controller issued the Request Sense command.

In the message text:

*aabbcc* As follows:

aa - SCSI adapter return code

bb - SCSI adapter completion code

cc - Drive SCSI completion status byte

drive-name

The drive name.

System action: The I/O operation is stopped.

**Operator response:** Contact hardware support.

**System programmer response:** For information on SCSI adapter error codes, consult *RT SCSI Adapter Device Driver Table*. Obtain the logrec data set error record.

Source: Object Access Method (OAM)

Routing Code: 4

## CBR5850I • CBR5853I

## **CBR5850I** Laser read power fault on drive *drive-name*.

**Explanation:** An I/O error has occurred on optical disk drive *drive-name*. The drive returned a fault code of X'01', indicating a laser read power error that could not be recovered from by the LaserDrive 1200. This out of tolerance condition indicates that the laser is nearing the end of its useful life or that there is a malfunction in the laser power circuitry.

System action: The I/O operation is successfully completed.

Operator response: Contact hardware support.

**System programmer response:** For information on optical drive fault codes, consult *LASERDRIVE\*\** 1200 Intelligent Digital Optical Disk Drive with SCSI Engineering Specification. Obtain the logree data set error record.

Source: Object Access Method (OAM)

Routing Code: 4

**Descriptor Code:** 4

CBR5851I Laser write power fault on drive drive-name.

**Explanation:** An I/O error has occurred on optical disk drive *drive-name*. The drive returned a fault code of X'02', indicating a laser write power error that could not be recovered from by the LaserDrive 1200. This out of tolerance condition indicates that the laser is nearing the end of its useful life or that there is a malfunction in the laser power circuitry.

**System action:** The I/O operation is stopped.

Operator response: Contact hardware support.

**System programmer response:** For information on optical drive fault codes, consult *LASERDRIVE\*\** 1200 *Engineering Specification*. Obtain the logrec data set error record.

Source: Object Access Method (OAM)

Routing Code: 4

**Descriptor Code:** 4

CBR5852I Quad sum high fault on drive drive-name.

**Explanation:** An I/O error has occurred on optical disk drive *drive-name*. The optical disk drive returned a fault code of X'03', indicating the quad sum signal has exceeded its allowable upper limit. The LaserDrive 1200 immediately shuts off all laser read and write current and inhibits the tracking and focus circuitry.

System action: The I/O operation is stopped.

**Operator response:** Contact hardware support.

**System programmer response:** For information on optical drive fault codes, consult *LASERDRIVE\*\** 1200 *Engineering Specification*. Obtain the logrec data set error record.

Source: Object Access Method (OAM)

Routing Code: 4

Descriptor Code: 4

## CBR5853I Verify header fault on volume volser.

**Explanation:** An I/O error has occurred on one of the optical disk drives. The optical disk drive returned a fault code of X'04', indicating that the LaserDrive 1200 was unsuccessful in verifying the desired track address from the header when performing a seek to track zero on volume *volser* as part of an initialization process or part of an error recovery procedure.

**System action:** The I/O operation is stopped.

Operator response: Contact hardware support.

**System programmer response:** For information on optical drive fault codes, consult *LASERDRIVE\*\** 1200 *Engineering Specification*. Obtain the logrec data set error record.

Source: Object Access Method (OAM)

Routing Code: 4

**Descriptor Code:** 4

## CBR5854I Motor speed fault on drive *drive-name*.

**Explanation:** An I/O error has occurred on optical disk drive *drive-name*. The optical disk drive returned a fault code of X'05', indicating that the motor speed is out of tolerance (more than 2.5% lower/higher than allowed). A motor speed fault is also declared if the spindle motor does not attain proper speed within 5 seconds of a spindle power up.

System action: The I/O operation is stopped.

Operator response: Contact hardware support.

**System programmer response:** For information on optical drive fault codes, consult *LASERDRIVE\*\** 1200 *Engineering Specification*. Obtain the logrec data set error record.

Source: Object Access Method (OAM)

Routing Code: 4

Descriptor Code: 4

**CBR5855I** Microprocessor time out fault on drive *drive-name*.

**Explanation:** An I/O error has occurred on optical disk drive *drive-name*. The optical disk drive returned a fault code of X'06', indicating that the timeout circuit in the LaserDrive\*\* 1200 has detected a probable hang condition with one of its microprocessors.

**System action:** The I/O operation is stopped.

**Operator response:** Contact hardware support.

**System programmer response:** For information on optical drive fault codes, consult *LASERDRIVE\*\** 1200 *Engineering Specification*. Obtain the logrec data set error record.

Source: Object Access Method (OAM)

Routing Code: 4

Descriptor Code: 4

**CBR5856I** Microprocessor self-test fault on drive drive-name.

**Explanation:** An I/O error has occurred on optical disk drive *drive-name*. The optical disk drive returned a fault code of X'07', indicating that one of the microprocessors in the LaserDrive\*\* 1200 has detected a failure during the implementation of one of its self-tests.

**System action:** The I/O operation is stopped.

Operator response: Contact hardware support.

**System programmer response:** For information on optical drive fault codes, consult *LASERDRIVE\*\** 1200 *Engineering Specification*. Obtain the logrec data set error record.

Source: Object Access Method (OAM)

Routing Code: 4

## CBR5857I • CBR5860I

## CBR5857I Wobble test fault on drive drive-name.

**Explanation:** An I/O error has occurred on optical disk drive *drive-name*. The optical disk drive returned a fault code of X'08', indicating that the LaserDrive 1200 is unable to read Servo Wobble bytes during drive initialization or error recovery procedures.

System action: The I/O operation is stopped.

Operator response: Contact hardware support.

**System programmer response:** For information on optical drive fault codes, consult *LASERDRIVE\*\** 1200 *Engineering Specification*. Obtain the logrec data set error record.

Source: Object Access Method (OAM)

Routing Code: 4

**Descriptor Code:** 4

## CBR5858I Phase-locked loop fault on drive drive-name.

**Explanation:** An I/O error has occurred on optical disk drive *drive-name*. The optical disk drive returned a fault code of X'09', indicating that the phase-locked loop circuit is unable to obtain synchronization with the servo clock from the disk.

System action: The I/O operation is stopped.

Operator response: Contact hardware support.

**System programmer response:** For information on optical drive fault codes, consult *LASERDRIVE\*\** 1200 *Engineering Specification*. Obtain the logrec data set error record.

Source: Object Access Method (OAM)

Routing Code: 4

**Descriptor Code:** 4

#### CBR5859I Focus fault on drive drive-name.

**Explanation:** An I/O error has occurred on optical disk drive *drive-name*. The optical disk drive returned a fault code of X'0A', indicating that an unrecoverable focus error has occurred.

System action: The I/O operation is stopped.

Operator response: Contact hardware support.

**System programmer response:** For information on optical drive fault codes, consult *LASERDRIVE\*\** 1200 *Engineering Specification*. Obtain the logrec data set error record.

Source: Object Access Method (OAM)

Routing Code: 4

Descriptor Code: 4

**CBR5860I** Seek fault on drive drive-name.

**Explanation:** An I/O error has occurred on optical disk drive *drive-name*. The optical disk drive returned a fault code of X'0B', indicating that the LaserDrive 1200 was unsuccessful in performing a seek to track zero or is unable to perform a carriage retract.

System action: The I/O operation is stopped.

Operator response: Contact hardware support.

**System programmer response:** For information on optical drive fault codes, consult *LASERDRIVE\*\** 1200 *Engineering Specification*. Obtain the logrec data set error record.

Source: Object Access Method (OAM)

Routing Code: 4

Descriptor Code: 4

## **CBR5861I** Tracking fault on drive *drive-name*.

**Explanation:** An I/O error has occurred on optical disk drive *drive-name*. The optical disk drive returned a fault code of X'OC', indicating that a tracking error has occurred that could not be recovered from by the LaserDrive 1200.

System action: The I/O operation is stopped.

**Operator response:** Contact hardware support.

**System programmer response:** For information on optical drive fault codes, consult *LASERDRIVE\*\** 1200 *Engineering Specification*. Obtain the logrec data set error record.

Source: Object Access Method (OAM)

Routing Code: 4

**Descriptor Code:** 4

## **CBR5862I** Line synchronization fault on drive *drive-name*.

**Explanation:** An I/O error has occurred on optical disk drive *drive-name*. The optical disk drive returned a fault code of X'0D', indicating that the power supply in the LaserDrive\*\* 1200 has detected a loss of at least two consecutive cycles of AC supply power.

System action: The I/O operation is stopped.

Operator response: Contact hardware support.

**System programmer response:** For information on optical drive fault codes, consult *LASERDRIVE\*\** 1200 *Engineering Specification*. Obtain the logrec data set error record.

Source: Object Access Method (OAM)

Routing Code: 4

Descriptor Code: 4

CBR5863I Data synchronization fault on drive drive-name.

**Explanation:** An I/O error has occurred on optical disk drive *drive-name*. The optical disk drive returned a fault code of X'0E', indicating that a data synchronization error has occurred that could not be recovered from by the LaserDrive\*\* 1200.

System action: The I/O operation is stopped.

Operator response: Contact hardware support.

**System programmer response:** For information on optical drive fault codes, consult *LASERDRIVE\*\** 1200 *Engineering Specification*. Obtain the logrec data set error record.

Source: Object Access Method (OAM)

Routing Code: 4

**Descriptor Code:** 4

CBR5864I Quad sum low fault on drive drive-name.

**Explanation:** An I/O error has occurred on optical disk drive *drive-name*. The optical disk drive returned a fault code of X'0F', indicating that the quad sum signal has fallen below its allowable lower limits.

System action: The I/O operation is stopped.

**Operator response:** Contact hardware support.

**System programmer response:** For information on optical drive fault codes, consult *LASERDRIVE\*\** 1200 *Engineering Specification*. Obtain the logrec data set error record.

## CBR58651 • CBR58681

Source: Object Access Method (OAM)

Routing Code: 4

**Descriptor Code:** 4

CBR5865I Seek error on volume volser in drive drive-name.

**Explanation:** An I/O error has occurred on optical disk drive *drive-name*. The optical disk drive returned a fault code of X'21', indicating the LaserDrive 1200 is unable to perform a required seek to a given track on volume *volser*.

System action: The I/O operation is stopped.

**System programmer response:** For information on optical drive fault codes, consult *LASERDRIVE\*\** 1200 *Engineering Specification*. If the problem recurs and if the program is not in error, search problem reporting databases for a fix for the problem. If no fix exists, contact the IBM Support Center. Obtain the logrec data set error record.

Source: Object Access Method (OAM)

Routing Code: 4

**Descriptor Code:** 4

## **CBR5866I** Illegal operation code to drive *drive-name*.

**Explanation:** An I/O error has occurred on optical disk drive *drive-name*. The optical disk drive returned a fault code of X'22', indicating that the LaserDrive 1200 has received an Operation Code that is not defined or the Host has sent a spindle power up or down command when the Start/Stop switch is in the Stop position.

System action: The I/O operation is stopped.

Operator response: Notify the service representative.

**System programmer response:** For information on optical drive fault codes, consult *LASERDRIVE\*\** 1200 *Engineering Specification*. If the problem recurs and if the program is not in error, search problem reporting databases for a fix for the problem. If no fix exists, contact the IBM Support Center. Obtain the logrec data set error record.

Source: Object Access Method (OAM)

Routing Code: 4

**Descriptor Code:** 4

CBR5867I Invalid logical unit number addressing drive drive-name.

**Explanation:** An I/O error has occurred on optical disk drive *drive-name*. The optical disk drive returned a fault code of X'23'. This condition is reported in conjunction with a NOT READY Sense Key in response to a command received with a Logical Unit Number other than zero.

System action: The I/O operation is stopped.

**System programmer response:** For information on optical drive fault codes, consult *LASERDRIVE\*\** 1200 *Engineering Specification*. If the problem recurs and if the program is not in error, search problem reporting databases for a fix for the problem. If no fix exists, contact the IBM Support Center. Obtain the logrec data set error record.

Source: Object Access Method (OAM)

Routing Code: 4

Descriptor Code: 4

#### CBR5868I Illegal seek address to drive *drive-name*.

**Explanation:** An I/O error has occurred on optical disk drive *drive-name*. The optical disk drive returned a fault code of X'24', indicating that the LaserDrive 1200 has received a Command Descriptor Block with a Block Address that is outside the range of addresses allowed.

**System action:** The I/O operation is stopped.

System programmer response: For information on optical drive fault codes, consult LASERDRIVE\*\* 1200

*Engineering Specification.* If the problem recurs and if the program is not in error, search problem reporting databases for a fix for the problem. If no fix exists, contact the IBM Support Center. Obtain the logrec data set error record.

Source: Object Access Method (OAM)

Routing Code: 4

Descriptor Code: 4

## **CBR5869I** Illegal command description block parameter to drive *drive-name*.

**Explanation:** An I/O error has occurred on optical disk drive *drive-name*. The optical disk drive returned a fault code of X'25', indicating that the LaserDrive 1200 has received a Command Descriptor Block that is illegal for the Operation Code specified or incorrect parameter data is received.

**System action:** The I/O operation is stopped.

**System programmer response:** For information on optical drive fault codes, consult *LASERDRIVE\*\** 1200 *Engineering Specification*. If the problem recurs and if the program is not in error, search problem reporting databases for a fix for the problem. If no fix exists, contact the IBM Support Center. Obtain the logrec data set error record.

Source: Object Access Method (OAM)

Routing Code: 4

Descriptor Code: 4

CBR5870I End of media reached on volume volser.

**Explanation:** An I/O error has occurred on one of the optical disk drives. The optical disk drive returned a fault code of X'28', indicating that during device data transfer operation the end of media was reached on volume *volser* when it was not expected.

System action: The I/O operation is stopped.

**Operator response:** Notify the service representative.

**System programmer response:** For information on optical drive fault codes, consult *LASERDRIVE\*\** 1200 *Engineering Specification*. If the problem recurs and if the program is not in error, search problem reporting databases for a fix for the problem. If no fix exists, contact the IBM Support Center. Obtain the logrec data set error record.

Source: Object Access Method (OAM)

Routing Code: 4

Descriptor Code: 4

## CBR5871I Illegal transfer length on volume volser.

**Explanation:** An I/O error has occurred on one of the optical disk drives. The optical disk drive returned a fault code of X'29', indicating that the LaserDrive 1200 received a Command Block with a Transfer Length and Logical Block Address that specify a data transfer which extends beyond the end of the media on volume *volser*.

System action: The I/O operation is stopped.

**Operator response:** Notify the service representative.

**System programmer response:** For information on optical drive fault codes, consult *LASERDRIVE\*\** 1200 *Engineering Specification*. If the problem recurs and if the program is not in error, search problem reporting databases for a fix for the problem. If no fix exists, contact the IBM Support Center. Obtain the logrec data set error record.

Source: Object Access Method (OAM)

Routing Code: 4

## CBR5872I • CBR5875I

## CBR5872I Logical block overwrite (ARA) on volume volser.

**Explanation:** An I/O error has occurred on one of the optical disk drives. The optical disk drive returned a fault code of X'2B', indicating that a write command in Auto ReAllocate (ARA) mode attempted to overwrite existing user data on volume *volser*.

System action: The I/O operation is stopped.

**Operator response:** Notify the service representative.

**System programmer response:** For information on optical drive fault codes, consult *LASERDRIVE\*\** 1200 *Engineering Specification*. Obtain the logrec data set error record.

Source: Object Access Method (OAM)

Routing Code: 4

**Descriptor Code:** 4

## CBR5873I Spares Area or Orphan Table full (ARA) on volume volser.

**Explanation:** An I/O error has occurred on one of the optical disk drives. The optical disk drive returned a fault code of X'2C', indicating that a write command in Auto ReAllocate (ARA) mode has filled the Orphan Table or the Spares Area on volume *volser*.

System action: The I/O operation is stopped and the volume is marked full.

**Operator response:** Notify the service representative.

**System programmer response:** For information on optical drive fault codes, consult *LASERDRIVE\*\** 1200 *Engineering Specification*. Obtain the logrec data set error record.

Source: Object Access Method (OAM)

Routing Code: 4

**Descriptor Code:** 4

#### CBR5874I Reservation Table full on drive drive-name.

**Explanation:** An I/O error has occurred on optical disk drive *drive-name*. The optical disk drive returned a fault code of X'2F' This fault code is reported in conjunction with ILLEGAL REQUEST when a Reserve command with the Extent option is rejected because the LaserDrive 1200s Reserved Extents Table is full.

System action: The I/O operation is stopped.

**Operator response:** Notify the service representative.

**System programmer response:** For information on optical drive fault codes, consult *LASERDRIVE\*\** 1200 *Engineering Specification*. Obtain the logrec data set error record.

Source: Object Access Method (OAM)

Routing Code: 4

**Descriptor Code:** 4

**CBR5875I** SCSI I/O parity error using drive *drive-name*.

**Explanation:** An I/O error has occurred on optical disk drive *drive-name*. The optical disk drive returned a fault code of X'41', indicating that an incorrect parity bit was received across the Host interface.

System action: The I/O operation is stopped.

Operator response: Contact hardware support.

**System programmer response:** For information on optical drive fault codes, consult *LASERDRIVE\*\** 1200 *Engineering Specification*. Obtain the logrec data set error record.

Source: Object Access Method (OAM)

Routing Code: 4

Descriptor Code: 4

## CBR5876I Unable to read data on volume volser.

**Explanation:** An I/O error has occurred on one of the optical disk drives. The optical disk drive returned a fault code of X'43', indicating that it was unable to read one or more fields within a sector on volume *volser*.

System action: The I/O operation is stopped.

**Operator response:** Contact hardware support.

**System programmer response:** For information on optical drive fault codes, consult *LASERDRIVE\*\** 1200 *Engineering Specification*. Obtain the logrec data set error record.

Source: Object Access Method (OAM)

Routing Code: 4

Descriptor Code: 4

## CBR5877I Logical Block Address not found on volume volser.

**Explanation:** An I/O error has occurred on one of the optical disk drives. The optical disk drive returned a fault code of X'44', indicating that the next Logical Block Address could not be found on volume *volser*.

System action: The I/O operation is stopped.

**Operator response:** Notify the service representative.

**System programmer response:** For information on optical drive fault codes, consult *LASERDRIVE\*\** 1200 *Engineering Specification*.

**Source:** Object Access Method (OAM)

Routing Code: 4

Descriptor Code: 4

## CBR5878I Unable to write data on volume volser.

**Explanation:** An I/O error has occurred on one of the optical disk drives. The optical disk drive returned a fault code of X'63', indicating that a user data write operation including retries has failed on volume *volser*.

**System action:** The I/O operation is stopped.

**Operator response:** Contact hardware support.

**System programmer response:** For information on optical drive fault codes, consult *LASERDRIVE\*\** 1200 *Engineering Specification*. Obtain the logrec data set error record.

Source: Object Access Method (OAM)

Routing Code: 4

Descriptor Code: 4

**CBR5879I** Internal parity error on drive *drive-name*.

**Explanation:** An I/O error has occurred on optical disk drive *drive-name*. The optical disk drive returned a fault code of X'65', indicating that a parity error on one of its internal data buses has been detected.

System action: The I/O operation is stopped.

**Operator response:** Contact hardware support.

**System programmer response:** For information on optical drive fault codes, consult *LASERDRIVE\*\** 1200 *Engineering Specification*. Obtain the logrec data set error record.

Source: Object Access Method (OAM)

## CBR5880I • CBR5883I

Routing Code: 4

Descriptor Code: 4

## CBR5880I ECC fault on drive drive-name.

**Explanation:** An I/O error has occurred on optical disk drive *drive-name*. The optical disk drive returned a fault code of X'66', indicating that a malfunction in the error correction circuitry during normal online (nondiagnostic) conditions has been detected.

System action: The I/O operation is stopped.

Operator response: Contact hardware support.

**System programmer response:** For information on optical drive fault codes, consult *LASERDRIVE\*\** 1200 *Engineering Specification*. Obtain the logrec data set error record.

Source: Object Access Method (OAM)

Routing Code: 4

**Descriptor Code:** 4

## CBR5881I Voltage fault on drive drive-name.

**Explanation:** An I/O error has occurred on optical disk drive *drive-name*. The optical disk drive returned a fault code of X'67', indicating that a line sync fault (loss of AC line voltage for two or more cycles) has occurred.

System action: The I/O operation is stopped.

**Operator response:** Contact hardware support.

**System programmer response:** For information on optical drive fault codes, consult *LASERDRIVE\*\** 1200 *Engineering Specification*. Obtain the logrec data set error record.

**Source:** Object Access Method (OAM)

Routing Code: 4

**Descriptor Code:** 4

CBR5882I Laser degraded on drive drive-name.

**Explanation:** An I/O error has occurred on optical disk drive *drive-name*. The optical disk drive returned a fault code of X'6B', indicating laser degradation has been detected. The Host may continue to use the LaserDrive 1200 for read operations but should eliminate or severely restrict all write operations until the laser is replaced.

System action: The I/O operation is stopped.

Operator response: Contact hardware support.

**System programmer response:** For information on optical drive fault codes, consult *LASERDRIVE\*\** 1200 *Engineering Specification*. Obtain the logrec data set error record.

Source: Object Access Method (OAM)

Routing Code: 4

**Descriptor Code:** 4

## CBR5883I Skip count overflow on drive *drive-name*.

**Explanation:** An I/O error has occurred on optical disk drive *drive-name*. The optical disk drive returned a fault code of X'6C', indicating that the Skip Count field of the Sense Data block has overflowed during the course of a read or write operation.

System action: The I/O operation is stopped.

Operator response: Contact hardware support.

System programmer response: For information on optical drive fault codes, consult LASERDRIVE\*\* 1200

Engineering Specification. Obtain the logrec data set error record.

**Source:** Object Access Method (OAM)

Routing Code: 4

Descriptor Code: 4

## CBR5884I ARA initialization failed: mode unavailable for volume volser.

**Explanation:** An I/O error has occurred on an optical disk drive. The drive returned a fault code of X'91'. This fault code is reported as a result of any read or write in Auto ReAllocate (ARA) mode after the cartridge initialization sequence failed to determine the ARA Orphan Table or Spares Area state for volume *volser*. Since OAM is not using ARA mode, this is likely to be a microcode error.

**System action:** The I/O operation is stopped.

**Operator response:** Notify the service representative.

**System programmer response:** For information on optical drive fault codes, consult *LASERDRIVE\*\** 1200 *Engineering Specification*. Obtain the logrec data set error record.

Source: Object Access Method (OAM)

Routing Code: 4

Descriptor Code: 4

## CBR5885I ARA cartridge initialization failure: orphan phase on volume volser.

**Explanation:** An I/O error has occurred on an optical disk drive. The optical disk drive returned a fault code of X'92'. This fault code is reported as a result of the Auto ReAllocate (ARA) cartridge initialization sequence failure to find a valid copy of the Orphan Table on volume *volser*. Since OAM is not using ARA mode, this is likely a microcode error.

**System action:** The I/O operation is stopped.

**Operator response:** Contact hardware support.

**System programmer response:** For information on optical drive fault codes, consult *LASERDRIVE\*\** 1200 *Engineering Specification*. Obtain the logrec data set error record.

Source: Object Access Method (OAM)

Routing Code: 4

Descriptor Code: 4

CBR5886I ARA cartridge initialization failure: spares phase on volume volser.

**Explanation:** An I/O error has occurred on an optical disk drive. The optical disk drive returned a fault code of X'93', indicating that the Auto ReAllocate (ARA) cartridge initialization sequence failed to find the beginning of the available Spares Area on volume *volser*. Since OAM is not using ARA mode, this is likely a microcode error.

System action: The I/O operation is stopped.

**Operator response:** Contact hardware support.

**System programmer response:** For information on optical drive fault codes, consult *LASERDRIVE\*\** 1200 *Engineering Specification*. Obtain the logrec data set error record.

Source: Object Access Method (OAM)

Routing Code: 4

## CBR58871 • CBR58901

## **CBR5887I Power-up diagnostics aborted on drive** *drive-name*.

**Explanation:** An I/O error has occurred on optical disk drive *drive-name*. The optical disk drive returned a fault code of X'A5' This fault code is reported in conjunction with a UNIT ATTENTION when the power-up diagnostics were not completed because the LaserDrive 1200 responded to a Selection. In order for the LaserDrive 1200 to complete the self-test diagnostics, no host should select the LaserDrive 1200 for the first 3 minutes after power-up.

System action: The I/O operation is stopped.

**Operator response:** Notify the service representative.

**System programmer response:** For information on optical drive fault codes, consult *LASERDRIVE\*\** 1200 *Engineering Specification*. Obtain the logrec data set error record.

Source: Object Access Method (OAM)

Routing Code: 4

**Descriptor Code:** 4

CBR5888I Diagnostics fault detected on drive drive-name.

**Explanation:** An I/O error has occurred on optical disk drive *drive-name*. The optical disk drive returned a fault code of X'A6', indicating that a fault occurred during a diagnostic test.

System action: The I/O operation is stopped.

**Operator response:** Notify the service representative.

**System programmer response:** For information on optical drive fault codes, consult *LASERDRIVE\*\** 1200 *Engineering Specification*.

Source: Object Access Method (OAM)

Routing Code: 4

Descriptor Code: 4

#### **CBR5889I** Diagnostic data not available for drive drive-name.

**Explanation:** An I/O error has occurred on optical disk drive *drive-name*. The optical disk drive returned a fault code of X'A7'. This fault code is reported in response to a Receive Diagnostic Results command when no valid data is available to return.

System action: The I/O operation is stopped.

**Operator response:** Notify the service representative.

**System programmer response:** For information on optical drive fault codes, consult *LASERDRIVE\*\** 1200 *Engineering Specification*. Obtain the logrec data set error record.

Source: Object Access Method (OAM)

Routing Code: 4

**Descriptor Code:** 4

**CBR5890I** Illegal sequence (drive not ready) for drive *drive-name*.

**Explanation:** An I/O error has occurred on optical disk drive *drive-name*. The optical disk drive returned a fault code of X'C1', indicating that a drive fault has occurred that has not been cleared by the Host and a new Command Descriptor Block was issued for the faulted device.

System action: The I/O operation is stopped.

**Operator response:** Notify the service representative.

**System programmer response:** For information on optical drive fault codes, consult *LASERDRIVE\*\** 1200 *Engineering Specification*.

Source: Object Access Method (OAM)

Routing Code: 4

**Descriptor Code:** 4

#### **CBR5891I** Write protected drive error on drive *drive-name*.

**Explanation:** An I/O error has occurred on optical disk drive *drive-name*. The optical disk drive returned a fault code of X'C2', indicating the Host has attempted a write operation to an LaserDrive\*\* 1200 that is hardware write-protected.

**System action:** The I/O operation is stopped.

**Operator response:** Notify the service representative.

**System programmer response:** For information on optical drive fault codes, consult *LASERDRIVE\*\** 1200 *Engineering Specification*. Obtain the logrec data set error record.

Source: Object Access Method (OAM)

Routing Code: 4

**Descriptor Code:** 4

## CBR5892I Unable to write with special postfield failure on drive drive-name.

**Explanation:** An I/O error has occurred on optical disk drive *drive-name*. The optical disk drive returned a fault code of X'C4'. This fault code is reported as a result of a Write in Auto Rewrite mode where the write of the special postfield failed.

System action: The I/O operation is stopped.

Operator response: Contact hardware support.

**System programmer response:** For information on optical drive fault codes, consult *LASERDRIVE\*\** 1200 *Engineering Specification*. Obtain the logrec data set error record.

Source: Object Access Method (OAM)

Routing Code: 4

Descriptor Code: 4

CBR5893I Media error or data field overwrite on drive *drive-name*.

**Explanation:** An I/O error has occurred on optical disk drive *drive-name*. The optical disk drive returned a fault code of X'C6', indicating a write operation was attempted at a sector that was previously written. This error can be a result of a media error in the control bytes of the record.

System action: The I/O operation is stopped.

**Operator response:** Contact hardware support.

**System programmer response:** For information on optical drive fault codes, consult *LASERDRIVE\*\** 1200 *Engineering Specification*. Obtain the logrec data set error record.

Source: Object Access Method (OAM)

Routing Code: 4

Descriptor Code: 4

CBR5894I Empty sector detected on drive *drive-name*.

**Explanation:** An I/O error has occurred on optical disk drive *drive-name*. The optical disk drive returned a fault code of X'E5', indicating a read operation has encountered an empty sector.

System action: The I/O operation is stopped.

**Operator response:** Notify the service representative.

System programmer response: For information on optical drive fault codes, consult LASERDRIVE\*\* 1200

## CBR58951 • CBR58991

Engineering Specification. Obtain the logrec data set error record.

**Source:** Object Access Method (OAM)

Routing Code: 4

Descriptor Code: 4

## CBR5895I Drive error on drive drive-name.

**Explanation:** An I/O error has occurred on optical disk drive *drive-name*. The optical disk drive returned a fault code of X'E6', indicating that the LaserDrive 1200 has detected a device error.

System action: The I/O operation is stopped.

**Operator response:** Contact hardware support.

**System programmer response:** For information on optical drive fault codes, consult *LASERDRIVE\*\** 1200 *Engineering Specification*. Obtain the logrec data set error record.

Source: Object Access Method (OAM)

Routing Code: 4

**Descriptor Code:** 4

## CBR5896I Unsolicited interrupt on drive drive-name.

**Explanation:** An I/O error has occurred on optical disk drive *drive-name*. The optical disk drive returned a fault code of X'15', indicating that an unsolicited interrupt occurred during the implementation of a command.

System action: The I/O operation is stopped.

Operator response: Contact hardware support.

**System programmer response:** For information on optical drive fault codes, consult *LASERDRIVE\*\** 1200 *Engineering Specification*. Obtain the logrec data set error record.

Source: Object Access Method (OAM)

Routing Code: 4

Descriptor Code: 4

### **CBR5897I** Timeout occurred during spin up/down on drive *drive-name*.

**Explanation:** A timeout has occurred on optical disk drive *drive-name*. The optical disk drive returned a fault code of X'87', indicating that a timeout has occurred on the spin up or spin down command.

System action: The I/O operation is stopped.

Operator response: Contact hardware support.

**System programmer response:** For information on optical drive fault codes, consult *LASERDRIVE\*\** 1200 *Engineering Specification*. Obtain the logrec data set error record.

Source: Object Access Method (OAM)

Routing Code: 4

**Descriptor Code:** 4

## **CBR5899I** Protocol error of *psc* received from device controller trying to access drive *drive-name*.

**Explanation:** The device controller has determined that the communications packet, CBRPAC, was in error. The specific error may be referenced below by using the protocol status code (psc) value.

In the message text:

*psc* The protocol status code is as follows

1 Packet ID is incorrect

446 z/OS V2R1.0 MVS System Messages, Vol 4 (CBD-DMO)

- 2 Length of packet out of range
- 3 Command type not recognized
- 4 SCSI bus ID out of range
- 5 Logical unit number out of range
- 6 Length of data out of range
- 7 Library number is out of range
- 8 Protocol error status
- 9 Checksum error

drive-name

The drive name.

System action: Depending upon the operation that was issued to optical disk drive *drive-name*, OAM may continue.

Operator response: Notify the system programmer.

**System programmer response:** Using the *psc*, above, determine the reason for the error. If the problem recurs and if the program is not in error, search problem reporting databases for a fix for the problem. If no fix exists, contact the IBM Support Center. Obtain the logrec data set error record.

Source: Object Access Method (OAM)

Routing Code: 4

Descriptor Code: 4

## **CBR6000I** Error attaching {drive task for drive | file system task for} drive-or-task-name.

**Explanation:** An error was detected while trying to create a task to manage one of the following:

- optical or tap drive drive-or-task-name
- file system *drive-or-task-name*

If this message is for a file system task, the task name *drive-or-task-name* is in the format of 'FST#*nn*', where *nn* is the file system task ID:

- FST#00 is used for the file system task manager
- FST#*nn* with a non-zero value for *nn* is used for a file system task.

**System action:** If the failed task is an optical or tape drive task, OAM marks the drive not operational. No work can be scheduled to, or performed on the drive until the OAM address space has been stopped and restarted.

If the failed task is the file system task manager, OAM marks the file system not operational. No work can be scheduled to, or performed on, the file system until the OAM address space has been stopped and restarted.

If the failed task is one of the file system tasks identified by its task ID, OAM only marks this task not operational. No work can be scheduled to this task until the OAM address space has been stopped and restarted.

**Operator response:** Notify the system programmer.

**System programmer response:** This message is preceded by message CBR7000I, which gives additional information about the cause of the error.

Source: Object Access Method (OAM)

Routing Code: 4,6

Descriptor Code: 4

CBR6001I Unexpected {drive | file system} task termination for {drive | task} drive-or-task-name.

**Explanation:** The task which manages optical drive or file system drive-or-task-name ended prematurely.

If this message is for a file system task, the task name *drive-or-task-name* is in the format of 'FST#*nn*', where *nn* is the file system task ID:

## CBR6002I • CBR6003I

- FST#00 is used for the file system task manager
- FST#nn with a non-zero value for nn is used for a file system task.

**System action:** When the terminated task is an optical drive task, if OAM initialization has completed, OAM creates a new drive task to manage the optical drive. If a unit of work was active on the drive when the task failed, the unit of work is canceled. If OAM initialization has not yet completed, no attempt is made to create a new drive task. The optical drive is marked not operational and may not be used until OAM has been stopped and restarted.

When the terminated task is the file system task manager, if OAM initialization has completed, OAM creates a new file system task manager to manage the file system tasks. If OAM initialization has not yet completed, the file system is marked not operational and may not be used until OAM has been stopped and restarted.

When the terminated task is one of the file system tasks identified by the task ID, if OAM initialization has completed, OAM creates a new file system task with the same task ID. If a unit of work was active on the file system task, the unit of work is cancelled. If OAM initialization has not yet completed, the file system is marked not operational and may not be used until OAM has been stopped and restarted.

**System programmer response:** Notify the service representative. If the problem recurs and if the program is not in error, search problem reporting databases for a fix for the problem. If no fix exists, contact the IBM Support Center. Format the SVC dump with the interactive problem control system (IPCS).

Source: Object Access Method (OAM)

**Routing Code:** 4,6

**Descriptor Code:** 4

CBR6002I The tape drive task for ddname *tape-ddname* is being stopped and restarted.

**Explanation:** The tape drive task for tape drive *tape-ddname* is being stopped. After the tape drive task has successfully stopped it will be restarted.

The *tape-ddname* is a ddname of the form CBRRT*xxx* where *xxx* is three hexadecimal digits which may be in the range of 001-FFF. OAM uses these unique ddnames so that anyone can easily identify the devices which are allocated for OAM requests.

One reason for the issuance of this message is the operator initiated cancellation of an outstanding mount request in response to message CBR6405D.

**System action:** The tape drive task is stopped and then restarted by OAM. The process of stopping the tape drive task, and then starting the tape drive task again cleans up any outstanding opens or mounts associated with this tape drive task.

In addition, the unit of work which was assigned to the tape drive task at the time of this problem is also cleaned up. Specific units of work are failed; nonspecific units of work are retried using different resources.

Source: Object Access Method (OAM)

Routing Code: 4,6

**Descriptor Code:** 4

**CBR6003I** Unexpected file system task termination for task *task-name*, completion code = *abend-completion-code*, reason code = *abend-reason-code*.

**Explanation:** A task that manages file system activity has failed prematurely. The task name *task-name* will be in the format of 'FST#nn', where *nn* is the file system task ID. FST#*nn* with a non-zero *nn* value is used for a file system task.

**System action:** OAM creates a new file system task with the same task ID. If a unit of work was active on the file system task, the unit of work is cancelled.

**System programmer response:** This message appears when a File System task within the OAM address space ends abnormally. If the *abend-completion-code* is *xx*EC6000 or*xx*422000, see the description of the *abend-reason-code* in *z/OS MVS System Codes* under the abend code. These abends typically occur if a Unix System Services (*z*/OS UNIX) signal such as CANCEL or KILL is sent to the OAM address space. This can occur if *z*/OS UNIX is terminating or being reconfigured. Check your system log for messages related to *z*/OS UNIX termination or other *z*/OS UNIX disruptions.

Source: Object Access Method (OAM)

Routing Code: 2,4,6

**Descriptor Code:** 4

## CBR6100I Cross-memory copy error between OAM address space and ASID asid.

**Explanation:** A user has requested the writing of a data object to an optical volume or the reading of a data object from an optical volume. An error occurred during the attempt to copy either data or control information cross-memory between user address space *asid* and the OAM address space.

**System action:** OAM cancels the user request. Request completion is not signaled to the user address space, since the likely result is another cross-memory failure.

**Operator response:** Notify the system programmer.

**System programmer response:** This is a probable user error. This error may follow the premature stopping of the user address space, the premature stopping of the task in the user address space which requested OAM services, or the premature release of the storage containing the buffer from which the data object is to be written or into which the data object is to be read.

Source: Object Access Method (OAM)

Routing Code: 4,6

Descriptor Code: 4

**CBR6200I** Error writing optical VTOC block for object *object-name*, address *lba*, volume *volser*, drive *drive-name*.

**Explanation:** A user has requested that data object *object-name* be written to optical volume *volser* on optical drive *drive-name*. OAM encountered an error during the attempt to write the optical volume table of contents to record the location of the data object. In the message text, *lba* is replaced by the approximate physical block address which could not be written.

**System action:** OAM will attempt to take the appropriate action to complete the write request. If the write request cannot be successfully completed, OAM fails the user's write request.

**Operator response:** This message is preceded by a hardware-related error message of the form CBR5nnnI or CBR3110I. Follow the instructions given in the description of the message.

Source: Object Access Method (OAM)

Routing Code: 4,6

Descriptor Code: 4

**CBR62011** Error writing data block for object object-name: address lba, volume volser, drive drive-name.

**Explanation:** A user has requested the writing of data object *object-name* to optical volume *volser* on drive *drive-name*. OAM encountered an error during the attempt to write the data object. In the message text, *lba* is replaced by the approximate physical block address which could not be written.

**System action:** OAM will attempt to take the appropriate action to complete the write request. If the write request cannot be successfully completed, OAM fails the user's write request.

**Operator response:** This message is preceded by a hardware-related error message of the form CBR5nnnI. Follow the instructions given in the description of that message.

**Source:** Object Access Method (OAM)

Routing Code: 4,6

## CBR6202I • CBR6220I

**CBR6202I** Error writing object collection-name object-name on volume volser on drive drive-name.

**Explanation:** During the writing of an object *object-name* belonging in collection *collection-name* to optical volume *volser* on drive *drive-name*, OAM encountered an error during the attempt to write the data object.

**System action:** OAM will attempt to take the appropriate action to complete the write request. If the write request cannot be successfully completed, OAM fails the user's write request.

**Operator response:** This message is preceded by a hardware-related error message of the form CBR3nnnI. Follow the instructions given in the description of that message.

Source: Object Access Method (OAM)

Routing Code: 2,4,6

**Descriptor Code:** 4

**CBR6205I** Defragmentation starting for volume *volser* on drive *drive-name*, the current fragmentation index is *index*.

**Explanation:** The storage administrator has invoked volume reorganization for *volser* on drive *drive-name*. When the defragmentation operation completes, the volume's associated fragmentation index *index* will be updated.

Source: Object Access Method (OAM)

**Routing Code:** 2,4,6

**Descriptor Code:** 4

CBR6206I Defragmentation has completed for volume *volser* on drive *drive-name*. The ending fragmentation index is *index*.

**Explanation:** Defragmentation has completed for *volser*. The volumes associated fragmentation index has been updated.

**Source:** Object Access Method (OAM)

Routing Code: 2,4,6

**Descriptor Code:** 4

**CBR6207I Defragmentation has failed for volume** *volser* **on drive** *drive-name.* 

**Explanation:** Volume reorganization has failed for *volser*. Refer to logrec data set for additional diagnostic information.

Operator response: Contact your system programmer.

System programmer response: Contact your service representative.

Source: Object Access Method (OAM)

Routing Code: 2,4,6

**Descriptor Code:** 4

CBR6220I A media error occurred reading the volume serial number while auditing volume volser.

**Explanation:** The volume serial number for volume *volser* could not be read due to a media error. The volume could be damaged, unformatted, or an unrecognized media type. If the audit request originated in ISMF, this message is issued to the TSO user ID of the storage administrator who initiated the audit request.

System action: The volume error status field is updated to reflect the error.

**System programmer response:** When this problem is reported, the hardware has already attempted to retry the action requested. Eject this volume from the library and inspect for damage. If the damage cannot be corrected, volume recovery can be used to restore the objects.

Source: Object Access Method (OAM)

**Routing Code:** 2,3,4,5,6

Descriptor Code: 4

CBR62211 Volume volser-1 in library library-name audited. Wrong volume volser-2 found in slot.

**Explanation:** Volume *volser-1* was audited. Volume *volser-2* was found in the slot where *volser-1* should have been. If the audit request originated in ISMF, this message is issued to the TSO user ID of the storage administrator who initiated the audit request.

In the message text:

volser-1 The volume serial number that was requested for audit.

volser-2 The volume serial number of the volume found in volser-1's slot.

library-name

The library name.

**System action:** The volume error status fields for volume *volser-1* and volume *volser-2* are updated to reflect the error.

**System programmer response:** Audit volume *volser-2* because the cartridges may have been swapped. If this is the case, issuing remap for the library will correct this problem.

Source: Object Access Method (OAM)

**Routing Code:** 2,3,4,5,6

**Descriptor Code:** 4

**CBR6222I** Volume volser in library library-name was audited. The slot was empty.

**Explanation:** Volume *volser* was audited. No cartridge was found in the slot where volume *volser* should be. The cartridge may have been manually removed from library *library-name*. If the audit request originated in ISMF, this message is issued to the TSO user ID of the storage administrator who initiated the audit request.

System action: The volume error status field for volume *volser* is updated to reflect the error.

**System programmer response:** This volume is considered to be missing. Remap can be used to determine if the volume is still in the library.

Source: Object Access Method (OAM)

**Routing Code:** 2,3,4,5,6

Descriptor Code: 4

CBR6223I Volume volser audited. Volume not found in library library-name controller inventory.

**Explanation:** Volume *volser* was audited. There is no entry in the library *library-name* controller inventory for this volume. If the audit request originated in ISMF, this message is issued to the TSO user ID of the storage administrator who initiated the audit request.

System action: The volume error status field is updated to reflect the error.

**System programmer response:** The controller's inventory may be incorrect, or the DB2 optical configuration database is incorrect. A remap for this library may be recommended. If the audit request originated in ISMF, the ISMF mountable optical volume list may be downlevel. Refresh the list or request a new list, and verify the volume's location.

**Source:** Object Access Method (OAM)

**Routing Code:** 2,3,4,5,6

## **CBR6224I** Audit failed. A slot access error occurred for volume volser in library library-name.

**Explanation:** During an audit for volume *volser*, an error was detected attempting to retrieve the volume from its slot in library *library-name*. If the audit request originated in ISMF, this message is issued to the TSO user ID of the storage administrator who initiated the audit request.

System action: OAM processing continues.

**System programmer response:** There may be a problem with the library. Contact your service representative to repair the hardware.

Source: Object Access Method (OAM)

**Routing Code:** 2,3,4,5,6

**Descriptor Code:** 4

## CBR6225I Update of the volume error status field for volume volser failed. Return=return-code Reason=reason-code

**Explanation:** An error occurred updating the error status field for volume *volser* with the results of an audit. The error occurred while updating, or accessing, the DB2 optical configuration database volume row. If the audit request originated in ISMF, this message is issued to the TSO user ID of the storage administrator who initiated the audit request.

System action: OAM processing continues.

**System programmer response:** Refer to previous audit message reporting audit results for this volume. Contact your IBM service representative with the return code and reason code reported in this message (return code and reason code are for diagnostic purposes only). Resubmit the audit when the DB2 error is resolved.

Source: Object Access Method (OAM)

**Routing Code:** 2,3,4,5,6

**Descriptor Code:** 4

## **CBR6226I** Audit failed for volume *volser*. Unexpected error: RC = *rc* RS = *rs*.

**Explanation:** An unexpected hardware or internal error was received from the library audit service during an audit for volume *volser*. (The return (*rc*) and reason (*rs*) codes are for diagnostic purposes only.) If the audit originated in ISMF, this message is issued to the TSO/E user ID of the storage administrator who initiated the audit request.

System action: OAM processing continues.

System programmer response: Contact your service representative.

Source: Object Access Method (OAM)

**Routing Code:** 2,3,4,5,6

**Descriptor Code:** 4

## CBR6227I Audit request failed. Unable to establish recovery environment.

**Explanation:** Processing of an audit was unsuccessful because of an internal problem with establishing the ESTAE environment for the audit program. This can occur if the ESTAE program is unable to acquire storage to set up the error recovery environment. If the audit request originated in ISMF, this message is issued to the TSO user ID of the storage administrator who initiated the audit request.

System action: No audits will be scheduled until an ESTAE can be established.

**System programmer response:** See any previous error message(s) issued to the operator's console, describing the error.

Source: Object Access Method (OAM)

**Routing Code:** 2,3,4,5,6

**CBR6300I** Error reading optical VTOC block: address *lba*, volume *volser*, drive *drive-name*.

**Explanation:** A user has requested the reading of a data object from optical volume *volser* on drive *drive-name*. OAM encountered an error during the attempt to read the optical volume table of contents to find the location of the data object. In the message text, *lba* is replaced by the logical block address which could not be read.

**System action:** If the failure results from a recording medium error, OAM fails the user read request. If the failure is the result of a drive error, OAM attempts to select another drive on which to implement the user read request.

**Operator response:** This message is preceded by a hardware-related error message of the form CBR5nnnI. Follow the instructions given in the description of that message.

Source: Object Access Method (OAM)

Routing Code: 4,6

Descriptor Code: 4

**CBR6301I** Error reading data block: address *lba*, volume *volser*, drive *drive-name*.

**Explanation:** A user has requested the reading of a data object from optical volume *volser* on drive *drive-name*. OAM encountered an error during the attempt to read the data object. In the message text, *lba* is replaced by the logical block address which could not be read.

**System action:** If the failure results from a recording medium error, OAM fails the user read request. If the failure is the result of a drive error, OAM attempts to select another drive on which to implement the user read request.

**Operator response:** This message is preceded by a hardware-related error message of the form CBR5nnnI. Follow the instructions given in the description of that message.

Source: Object Access Method (OAM)

Routing Code: 4,6

**Descriptor Code:** 4

**CBR6302I** Error reading object collection-name object-name on volume volser on drive drive-name.

**Explanation:** During the reading of an object *object-name* belonging to collection *collection-name* for optical volume *volser* on drive *drive-name*, OAM encountered an error during the attempt to read the object.

**System action:** If the failure results from a recording medium error, OAM fails the read request. If the failure is the result of a drive error, OAM attempts to select another drive on which to implement the user read request.

**Operator response:** This message is preceded by a hardware-related error message of the form CBR3nnnI. Follow the instructions given in the description of that message.

Source: Object Access Method (OAM)

Routing Code: 2,4,6

**Descriptor Code:** 4

CBR6310I Invalid optical VTOC format at block address *lba* on volume *volser*.

**Explanation:** A user has requested the reading of a data object from optical volume *volser*. While trying to locate the object on the volume, OAM has detected an invalid format in one of the blocks which belong to the optical volume table of contents. In the message text, *lba* is replaced by the logical block address where the invalid format was found.

System action: OAM skips the invalid block and continues the search for the optical VTOC entry for the object.

Source: Object Access Method (OAM)

Routing Code: 4,6

# **CBR6400D**

#### CBR6400D Unable to allocate tape drive for volser in SG storage-group-name. Reply 'C' to cancel, 'R' to retry, 'N' to nowait retry.

**Explanation:** A failed tape drive allocation attempt by OAM has been retried for the time duration specified by the ALLOCRETRYMINUTES keyword on the SETOAM statement in the CBROAMxx PARMLIB member and all allocation attempts failed because no acceptable tape drive was available. An acceptable tape drive is one which is compatible with the media to be mounted: in the case of tape volumes that are not in a tape library, the tape drive must belong to the TAPEUNITNAME to which the tape volume volser has been assigned; in the case of L library-resident tapes, the tape drive must be in the same physical library as the tape to be mounted.

Before more attempts are made to allocate the tape drive, the operator is being prompted to indicate whether or not the tape drive allocation request could be satisfied. The OBJECT or OBJECT BACKUP storage group storage-group-name and the VOLSER of the tape volume volser to be used for the pending request are provided in the message text. An associated CBR6425I message was previously issued. Message CBR6425I lists the object name and collection name associated with the request which requires this tape drive allocation.

System action: If the operator replies 'R' (meaning retry), OAM will retry the tape drive allocation. If the allocation request cannot be satisfied immediately, MVS Allocation Recovery will issue message IEF238D. Once this message has been issued, other dynamic allocations and all dynamic deallocations, in the OAM address space, cannot be processed until this allocation completes or is canceled.

Т If the operator replies 'N' (meaning retry with NOWAIT) to the CBR6400D message, OAM will repeat the retry process from the beginning: OAM will issue the dynamic allocation every 10 seconds for a specified time duration (see paragraph below on time duration). If after the specified time duration OAM does not successfully allocate the required device, OAM issues message CBR6425I indicating to the operator that OAM has not allocated a tape drive. T OAM continues to retry dynamic allocation every 10 seconds, until a suitable tape drive is allocated or until the number of minutes specified in the ALLOCRETRYMINUTES keyword have elapsed. During this period of time (up to five minutes if ALLOCRETRYMINUTES is set to 5) that OAM is trying to allocate a tape drive, z/OS allocation Т recovery processing is disabled and OAM is retrying the dynamic allocation. 

Т The time duration prior to issuing the CBR6425I message is determined by the value specified via the

ALLOCRETRYMINUTES(minutes) keyword in a SETOAM statement within the CBROAMxx Parmlib member. The 

ALLOCRETRYMINUTES value represents the maximum number of minutes OAM will attempt allocation retries 

prior to issuing the CBR6400D message that gives the operator an opportunity to cancel the request. Valid values for 

ALLOCRETRYMINUTES are 0-5. The default value is 5 if ALLOCRETRYMINUTES is not specified in the

CBROAMxx Parmlib member. A value of 0 results in a time duration of 0 seconds before CBR6425I is issued. A value of 1-5 results in a time duration of 1 minute before the CBR6425I message is issued.

If the operator replies 'C' (meaning cancel), OAM will fail the tape drive allocation and its associated OAM request.

Any other reply will cause OAM to issue this message again, along with its previously issued corresponding CBR6425I message.

Operator response: Determine if there are any tape drives which could be used to satisfy this request (either online or offline) prior to responding to this message.

If this message has an imbedded VOLSER that is not SCRTCH then:

Determine if this tape volume is in a tape library. If the tape is in a tape library, make sure that there is a device in that library which can be used for the pending request. (You can determine if the tape is in a tape library by doing a DISPLAY VOLUME command using the *volser* in this message.)

Note: If this is a scratch allocation (volser is SCRTCH), the display command will not return any volume location information for this tape.

• If this tape volume is not in a tape library, make sure that there is a tape drive, with the same TAPEUNITNAME as this tape volume, which can be used for the pending request. (The TAPEUNITNAME might be an ESOTERIC or GENERIC. To determine the TAPEUNITNAME associated with a tape volume retrieve the row for this tape volume *volser* from the TAPEVOL table.)

Note: If this is a scratch allocation (volser is SCRTCH), there will not be a row in the TAPEVOL table for this tape.

Once you know the type of tape drive that is required:

• If all potentially usable tape drives are already allocated to OAM, then respond 'C' or 'N' to this message.

- If none of the potentially usable tape drives are available, and it is unlikely that one will soon become available, then respond 'C' to this message.
- If there is at least one potentially usable tape drive available, and it is offline, then vary the tape drive (or the tape library in which it resides) online and respond 'R' or 'N' to this message.
- If a potentially usable tape drive is available, then reply 'R' or 'N' to this message.

Source: Object Access Method (OAM)

Routing Code: 2,3,5

Descriptor Code: 2

### CBR64011 The following *number-of-messages* messages were returned from MVS dynamic allocation.

**Explanation:** An error occurred during tape drive allocation or deallocation, and MVS dynamic allocation returned *number-of-messages* which are associated with the error. OAM writes the messages to the console for diagnostic purposes.

**System action:** OAM sends each message returned from MVS dynamic allocation to the console. Each of the MVS dynamic allocation error messages is prefixed with CBR6402.

**Operator response:** Notify the system programmer.

**System programmer response:** For additional information on the return codes, information reason codes and error reason codes from the dynamic allocation/unallocation service, see *z/OS MVS Programming: Authorized Assembler Services Reference ALE-DYN*.

Source: Object Access Method (OAM)

Routing Code: 2,3,5

Descriptor Code: 4

# **CBR6402I** *dynamic-allocation-returned-err-msg-text*.

**Explanation:** This message is one of one or more error messages returned from MVS dynamic allocation. OAM is routing the messages to the console for diagnostic purposes.

System action: OAM is routing dynamic allocation error messages to the console for diagnostic purposes.

**Operator response:** Notify the system programmer.

**System programmer response:** For additional information on the return codes, information reason codes and error reason codes from the dynamic allocation/unallocation service, see *z/OS MVS Programming: Authorized Assembler Services Reference ALE-DYN*.

**Source:** Object Access Method (OAM)

Routing Code: 2,3,5

**Descriptor Code:** 4

CBR6404I Tape drive dynamic allocation failed for ddname=ddname, volser=volser. {OAM | SVC99} return code=return-code, reason code=retason-code.

**Explanation:** An error during MVS dynamic allocation prevented successful tape drive allocation. The ddname *ddname*, volser *volser*, return code *return-code*, and reason code *reason-code* are internal values which are included in this message for diagnostic purposes only.

System action: The OAM request which triggered the allocation request is failed.

**Operator response:** Notify the system programmer.

**System programmer response:** If the return and reason codes are from SVC 99, see preceding CBR6401I and CBR6402I messages for more information about this dynamic allocation error. For additional information on the return codes, information reason codes and error reason codes from the dynamic allocation/unallocation service, see *z/OS MVS Programming: Authorized Assembler Services Reference ALE-DYN*.

Source: Object Access Method (OAM)

# CBR6405D • CBR6407I

Routing Code: 2,3,5

Descriptor Code: 4

CBR6405D Tape volume *volser* on drive *drv* mount outstanding, reply 'C' to cancel or 'R' to retry.

**Explanation:** The amount of time specified for MOUNTWAITTIME on the SETOAM command in the PARMLIB(CBROAM*xx*) member has elapsed, and the mount request for tape volume *volser* on drive address *drv* is still outstanding. (MOUNTWAITTIME is a value which indicates how much time may elapse, after a mount for a tape volume on the driver address is requested, before this message will be issued as a prompt if the mount is still outstanding.)

The operator has been given an opportunity to let OAM know whether or not the tape volume *volser* on the drive address *drv* can be located and mounted.

System action: If the operator replies 'C', then:

- · The tape drive task requesting the mount will be stopped then restarted
- The OAM request that required the volume volser will:
  - Fail if the request can only be completed with this volume
  - Be retried using a different volume if the request can be completed using a different volume
- The volume *volser* will be marked 'lost', and no more requests which require this volume will be done until the MODIFY OAM,UPDATE,VOLUME,*volser*,LOSTFLAG,OFF command is issued, or the OAM address space is stopped and restarted to clear the lost status associated with this volume.

If the operator replies 'R', then the tape drive task requesting the mount will once again wait for the MOUNTWAITTIME amount of time to elapse before reissuing this message.

**Operator response:** Locate and mount tape volume *volser*, then reply 'R' to this message. If tape volume *volser* cannot be located, then reply 'C' to this message.

Source: Object Access Method (OAM)

Routing Code: 2,3,5

**Descriptor Code: 2** 

# CBR6407I An abend occurred while attempting to {OPEN | CLOSE} a tape data set for ddname=ddname. System completion code=syscompcode, return code=return-code.

**Explanation:** During tape data set OPEN or CLOSE processing, the DCB abend exit was entered. The ddname *ddname*, the system completion code *syscompcode*, and the return code *return-code* are for diagnostic purposes only.

**System action:** If the OAM request which required the tape data set open can be attempted using a different tape volume, then the request will be retried using a different tape volume. If the OAM request can only be completed with the tape volume which had the open failure, then the OAM request is failed.

There is no specific OAM request related to closing a tape data set. For a tape volume which was opened for output, OAM marks the volume unwriteable, since the failure to complete close processing may leave tape trailer labels missing or incomplete. OAM proceeds to deallocate the tape drive.

**Operator response:** Notify the system programmer.

**System programmer response:** If the problem recurs and if the program is not in error, search problem reporting databases for a fix to the problem. If no fix exists, contact the IBM Support Center.

Source: Object Access Method (OAM)

Routing Code: 2,3,5

# CBR6408I OPEN of a tape data set failed for ddname=ddname on tape volume volser, return code=return-code, reason code=reason-code.

**Explanation:** During tape data set OPEN processing an error occurred that prevented a successful OPEN for DDNAME *ddname*, and volume name *volser*. The return code *return-code* and reason code *reason-code* are internal information which is included in this message for diagnostic purposes only.

System action: The OAM request which needed the tape data set to be opened will:

- Be failed if this is the only volume with which the request could be successfully completed.
- Be retried using a different volume if another volume could be used to successfully complete this request.

**Operator response:** Notify the system programmer.

**System programmer response:** If the problem recurs and if the program is not in error, search problem reporting databases for a fix to the problem. If no fix exists, contact the IBM Support Center.

Source: Object Access Method (OAM)

Routing Code: 2,3,5

Descriptor Code: 4

CBR6410I Tape drive dynamic deallocation failed for ddname=ddname. {OAM | SVC99} return code=return-code, reason code=reason-code.

**Explanation:** An error during MVS dynamic deallocation processing prevented the successful deallocation of a tape drive which was in use by OAM. The ddname *ddname*, return code *return-code* and reason code *reason-code* are internal information which is included in this message for diagnostic purposes only.

**System action:** The request for which the device was originally allocated has already been completed. The device has **not** been deallocated, so it appears to be in use by OAM even though OAM is no longer using the device.

The error will not directly affect OAM processing since OAM allocates devices using the SVC99 dynamic device allocation service. However, if this error occurs multiple times, devices which were previously in use by OAM will still appear to be in use by OAM, and this will limit the processing capability of the installation because devices which are really available for use will appear to be busy.

**Operator response:** Notify the system programmer. Tape drives left allocated but unusable may be made available by stopping and restarting OAM.

**System programmer response:** If the problem recurs and if the program is not in error, search problem reporting databases for a fix to the problem. If no fix exists, contact the IBM Support Center.

Source: Object Access Method (OAM)

Routing Code: 2,3,5

Descriptor Code: 4

CBR6412I CLOSE of a tape data set for ddname=ddname on volume volser failed. Return code=return-code, reason code=reason-code.

**Explanation:** A severe error occurred during tape data set CLOSE processing. The ddname *ddname*, return code *return-code*, and reason code *reason-code* are for diagnostic purposes only.

**System action:** Because the OAM request which required the prior open of the tape data set has already been completed, other than issuing this message, OAM ignores this error. Even if a CLOSE error occurs, OAM proceeds to dynamically deallocate the device upon which the volume was mounted.

**Operator response:** Contact the system programmer.

**System programmer response:** Investigate the return/reason codes from CLOSE processing to determine the nature of this error. This error does not adversely affect OAM processing.

**Source:** Object Access Method (OAM)

Routing Code: 2,3,5

# CBR6413I • CBR6415I

# CBR6413I An I/O error occurred during a {read | write} operation to volume=volser. Status of the I/O operation follows: Sense byte one=iobsens0, sense byte two=iobsens1, channel status word=iobcsw, ECB=decsdecb, contents of register one on entry to SYNAD routine=reg1.

**Explanation:** A permanent I/O error occurred when reading or writing to a tape data set. Diagnostic information is supplied to determine the cause of the error.

**System action:** If the OAM request which required use of this volume *volser*, cannot be completed using another volume, then the OAM request is failed. If the OAM request can be completed using a different volume, then the OAM request is retried with a different volume.

If the OAM request which was being processed at the time of this error was a write request, then this volume is marked unwriteable in the tape volume (TAPEVOL) table, and all future write requests requiring this volume will be failed with a return/reason code pair which indicates that the volume *volser* is unwriteable.

**Operator response:** Notify the system programmer.

**System programmer response:** If the problem recurs and if the program is not in error, search problem reporting databases for a fix to the problem. If no fix exists, contact the IBM Support Center.

Source: Object Access Method (OAM)

Routing Code: 2,3,5

Descriptor Code: 4

CBR6414I OAM write request failed for ddname=ddname on tape volume volser for collection collect-name and object object-name. {OAM | NOTE | SYNCDEV} return code=return-code, reason code=reason-code.

**Explanation:** During an attempt to write an object to tape, an error occurred that prevented successful completion of the write request.

The tape drive task which was selected to process the write request is *ddname*. The tape volume which was selected for the write request is *volser*. The name of the object which was being written is *object-name*. The name of the collection to which the object would have belonged is *collect-name*.

The return code *return-code* and reason code *reason-code* are internal information which is included in this message for diagnostic purposes only.

**System action:** If this write request can be completed using a different tape volume, then the write request is attempted with a different tape volume. If this write request cannot be completed using a different tape volume, then the write request is failed.

**Operator response:** Notify the system programmer.

**System programmer response:** Return and reason codes from the NOTE and SYNCDEV services are described in *z*/OS DFSMS Macro Instructions for Data Sets.

If the problem recurs and if the program is not in error, search problem reporting databases for a fix to the problem. If no fix exists, contact the IBM Support Center.

**Source:** Object Access Method (OAM)

Routing Code: 2,3,5

**Descriptor Code:** 4

**CBR6415I** An error occurred for DDNAME = *ddname* on tape volume *volser* for collection *collname* and object *objname*. Invalid blockid returned from device. Starting blockid = ssssss, ending blockid = eeeeee.

**Explanation:** An error has been detected after receiving blockid information from the tape device. The ending blockid of *eeeee* should never be less than or equal to the starting blockid of *ssssss*. To further diagnose this problem, customer will need to have hardware traces put on their tape drives and wait for another occurrence of this message.

System action: OAM will take the following action:

• The OAM request which required the volume *volser* will be retried using a different volume.

• The volume volser will be marked 'non-writable,' so no more write requests will be processed on this volume.

Operator response: To further diagnose this problem, customer will need to have hardware traces put on their tape

drives and wait for another occurrence of this message. Once the customer has determined this volume serial number is okay to use for writes again, the customer can use the MODIFY OAM,UPDATE,VOLUME,volser,WRITABLE,Y command to clear the non-writable condition.

Source: Object Access Method (OAM)

Routing Code: 2,3,5

Descriptor Code: 4

# CBR6416I OAM read request failed for ddname=ddname on tape volume volser for collection collect-name and object object-name. {OAM | POINT | NOTE | UNKNOWN} return code=return-code, reason code=reason-code.

**Explanation:** While attempting to read an object from a tape volume, an error occurred that precluded successful completion of the read.

The tape drive task which was selected to process the read request is *ddname*. The tape volume which was required for the read request is *volser*. The name of the object which was being read is *object-name*. The name of the collection to which the object belongs is *collect-name*.

The return code *return-code* and reason code *reason-code*. are internal information which is included in this message for diagnostic purposes only.

System action: The read request is failed.

**Operator response:** Notify the system programmer.

**System programmer response:** Return and reason codes from the POINT and NOTE services are described in *z/OS DFSMS Macro Instructions for Data Sets.* 

If the problem recurs and if the program is not in error, search problem reporting databases for a fix to the problem. If no fix exists, contact the IBM Support Center.

Source: Object Access Method (OAM)

Routing Code: 2,3,5

Descriptor Code: 4

# CBR6417I End of Data has been reached while {reading | writing} Object name *objname*, in collection *collname*, on volume *volser*.

**Explanation:** OAM is processing read or write commands for volume volser and the device has returned that end of data has been reached. The object *objname* and collection *collname* are provided to assist you in diagnosing the problem. OAM does not expect to encounter end of data when reading or writing an object. This could indicate a volume or drive problem and must be investigated.

System action: OAM continues processing.

**Operator response:** Notify the system programmer.

**System programmer response:** Investigate the problem with the tape volume to determine if it is a volume or drive problem. If it turns out to be a problem with the volume, the MODIFY OAM,UPDATE,VOLUME command can be used to indicate to OAM that the volume is not readable or writable as appropriate. Refer to *z/OS DFSMS OAM Planning, Installation, and Storage Administration Guide for Object Support* for information on using the MODIFY OAM,UPDATE,VOLUME command.

Source: Object Access Method (OAM)

Routing Code: 2,3,5

# CBR6418I A RDJFCB failure occurred for ddname=ddname, return code=return-code.

**Explanation:** When attempting to get a copy of the JFCB for the current tape drive allocation for ddname *ddname* an error occurred which precluded successful processing. The return code *return-code* is the return code from RDJFCB processing.

System action: None.

**Operator response:** Notify the system programmer.

**System programmer response:** Investigate the RDJFCB return code to determine the nature of this error. See *z*/*OS DFSMS DFM Guide and Reference* for more information.

Source: Object Access Method (OAM)

Routing Code: 2,3,5

**Descriptor Code:** 4

CBR6419I OAM failed to determine the media type for tape volume *volser*, standard capacity is assumed. Return code=*return-code*, reason code=*reason-code*.

**Explanation:** An attempt to determine the media type of tape volume *volser* failed.

The return code *return-code* and reason code *reason-code* are internal information which is included in this message for diagnostic purposes only.

**Note:** In addition to the media type and capacity values indicated below, the volume attribute flags column (VOLATTRF) might not be appropriately set. See message CBR0217I for the setting of this column. Also, when setting the capacity values for a logical volume in an IBM Virtual Tape Server (VTS), if the larger logical volume size support is being used, the capacity values specified should reflect the logical volume size being used.

**System action:** OAM has determined that the media type column (MEDIATYP) for this tape volume *volser* in the Optical Configuration Data Base was incorrect.

Operator response: Notify the system programmer.

System programmer response: Locate tape volume volser, to determined the media type.

- 1. Stop OAM.
- Use SPUFI (SQL Processing Using File Input) under DB2I (DB2 Interactive) to set the media type for this tape volume to a 2-character value which correlates to the media type below. The valid media types are as follows:

# Value Meaning

- 02 The volume is a cartridge system tape.
- 04 The volume is an enhanced capacity cartridge system tape.
- **05** The volume is a High Performance Cartridge Tape.
- 06 The volume is an Extended High Performance Cartridge Tape.
- 07 The volume is an IBM Enterprise Tape Cartridge
- **08** The volume is an IBM Enterprise WORM tape cartridge.
- 09 The volume is an IBM Enterprise Economy tape cartridge.
- **10** The volume is an IBM Enterprise Economy WORM tape cartridge.
- **12** The volume is an Enterprise Extended Tape Cartridge.
- 14 The volume is an Enterprise Extended WORM Tape Cartridge.
- 16 IBM Enterprise Advanced Tape Cartridge
- 18 IBM Enterprise Advanced WORM Tape Cartridge
- 20 IBM Enterprise Advanced Economy Tape Cartridge

**3**. Use SPUFI (SQL Processing Using File Input) under DB2I (DB2 Interactive) to set the capacity for this tape volume to an integer value that corresponds to the table below.

This column contains the approximate number of kilobytes of data for the volume. The values and explanations for each media type are as follows:

# Value Meaning

### 218 554

Represents the approximate number of kilobytes of data for an IBM standard capacity cartridge system tape written in 18-track format on an IBM 3480 or 3490 (base models) Magnetic Tape subsystem. The installation can overwrite this default capacity by specifying a value between 1 and 2,147,483,646 kilobytes using the TAPECAPACITY parameter of the SETOAM command.

## 437 109

Represents the approximate number of kilobytes of data for an IBM standard capacity cartridge system tape written in 36-track format on an IBM 3490E (enhanced capability models) Magnetic Tape subsystem. The installation can overwrite this default capacity by specifying a value between 1 and 2,147,483,646 kilobytes using the TAPECAPACITY parameter of the SETOAM command.

# 874 218

Represents the approximate number of kilobytes of data for an IBM enhanced capacity cartridge system tape written in 36-track format on an IBM 3490E (enhanced capability models) Magnetic Tape subsystem. The installation can overwrite this default capacity by specifying a value between 1 and 2,147,483,646 kilobytes using the TAPECAPACITY parameter of the SETOAM command.

### 9 764 864

Represents the approximate number of kilobytes of data for an IBM High Performance Cartridge tape written in 128-track format on an IBM 3590 Model B High Performance Magnetic Tape subsystem. This value will be returned from the drive and is used here as an approximation that will be close to the actual value.

### 19 530 752

Represents the approximate number of kilobytes of data for an IBM Extended High Performance Cartridge tape written in 128-track format on an IBM 3590 Model B High Performance Magnetic Tape subsystem. This value will be returned from the drive and is used here as an approximation that will be close to the actual value.

### $19\ 530\ 752$

Represents the approximate number of kilobytes of data for an IBM High Performance Cartridge tape written in 256-track format on an IBM 3590 Model E High Performance Magnetic Tape subsystem. This value will be returned from the drive and is used here as an approximation that will be close to the actual value.

### 39 060 480

Represents the approximate number of kilobytes of data for an IBM Extended High Performance Cartridge tape written in 256-track format on an IBM 3590 Model E High Performance Magnetic Tape subsystem. This value will be returned from the drive and is used here as an approximation that will be close to the actual value.

### 29 296 640

Represents the approximate number of kilobytes of data for an IBM High Performance Cartridge tape that is written in 384-track format on an IBM 3590 Model H High Performance Magnetic Tape subsystem. This value is returned from the drive and is used here as an approximation that is close to the actual value.

# 58 593 280

Represents the approximate number of kilobytes of data for an IBM Extended High Performance Cartridge tape that is written in 384-track format on an IBM 3590 Model H High Performance Magnetic Tape subsystem. This value is returned from the drive and is used here as an approximation that is close to the actual value.

### 292 968 448

Represents the approximate number of kilobytes of data for an IBM Enterprise Tape Cartridge or IBM Enterprise WORM tape cartridge written in EFMT1 recording format on an IBM 3592 Model J or Model E05 Enterprise Tape subsystem. This value is returned from the drive and is used here as an approximation that is close to actual value.

# 60 653 568

Represents the approximate number of kilobytes of data for an IBM Enterprise Economy Tape Cartridge or IBM Enterprise Economy WORM tape cartridge written in EFMT1 recording format on an IBM 3592 Model J or Model E05 Enterprise Tape subsystem. This value is returned from the drive and is used here as an approximation that is close to the actual value.

# 488 281 088

One of the following:

- Represents the approximate number of kilobytes of data for an IBM Enterprise Tape Cartridge or IBM Enterprise WORM Tape Cartridge that is written in either EFMT2 or EEFMT2 recording format on an IBM 3592 Model E05 or Model E06 Enterprise Tape subsystem. This value is returned from the drive and is used here as an approximation that is close to the actual value.
- Represents the approximate number of kilobytes of data for an IBM Enterprise Advanced Economy Tape Cartridge that is written in EFMT4 or EEFMT4 recording format on an IBM 3592 Model E07 Enterprise Tape subsystem. This value is returned from the drive and is used here as an approximation that is close to the actual value.

## 97 655 808

Represents the approximate number of kilobytes of data for an IBM Enterprise Economy Tape Cartridge or IBM Enterprise Economy WORM Tape Cartridge that is written in either EFMT2 or EEFMT2 recording format on an IBM 3592 Model E05 or Model E06 Enterprise Tape subsystem. This value is returned from the drive and is used here as an approximation that is close to the actual value.

## 683 593 728

Represents the approximate number of kilobytes of data for an IBM Enterprise Extended Tape Cartridge or IBM Enterprise Extended WORM Tape Cartridge that is written in either EFMT2 or EEFMT2 recording format on an IBM 3592 Model E05 or Model E06 Enterprise Tape subsystem. This value is returned from the drive and is used here as an approximation that is close to the actual value.

## 624 999 424

Represents the approximate number of kilobytes of data for an IBM Enterprise Tape Cartridge or IBM Enterprise WORM Tape Cartridge that is written in EFMT3 or EEFMT3 recording format on an IBM 3592 Model E06 Enterprise Tape subsystem. This value is returned from the drive and is used here as an approximation that is close to the actual value.

# 124 999 680

Represents the approximate number of kilobytes of data for an IBM Enterprise Economy Tape Cartridge or IBM Enterprise Economy WORM Tape Cartridge that is written in EFMT3 or EEFMT3 recording format on an IBM 3592 Model E06 Enterprise Tape subsystem. This value is returned from the drive and is used here as an approximation that is close to the actual value.

# 976 562 176

Represents the approximate number of kilobytes of data for an IBM Enterprise Extended Tape Cartridge or IBM Enterprise Extended WORM Tape Cartridge that is written in EFMT3 or EEFMT3 recording format on an IBM 3592 Model E06 Enterprise Tape subsystem, IBM 3592 Model E06 Enterprise Tape subsystem. This value is returned from the drive and is used here as an approximation that is close to the actual value.

## 1-562-499-072

Represents the approximate number of kilobytes of data for an IBM Enterprise Extended Tape Cartridge or IBM Enterprise Extended WORM Tape Cartridge that is written in EFMT4 or EEFMT4 recording format on an IBM 3592 Model E07 Enterprise Tape subsystem. This value is returned from the drive and is used here as an approximation that is close to the actual value.

## 3-906-249-728

Represents the approximate number of kilobytes of data for an IBM Enterprise Advanced Tape Cartridge or IBM Enterprise Advanced WORM Tape Cartridge that is written in EFMT4 or EEFMT4 recording format on an IBM 3592 Model E07 Enterprise Tape subsystem. This value is returned from the drive and is used here as an approximation that is close to the actual value.

4. Start OAM with a CBROAM*xx* parmlib member that contains a valid SETOAM command for the OBJECT or OBJECT BACKUP storage group to which the volume belongs. Processing of this SETOAM command will allow OAM to recognize the changed values.

If you are unable to use SPUFI to fix the problem, or if the problem recurs, search problem reporting databases for a fix to the problem. If no fix exists, contact the IBM Support Center.

**Source:** Object Access Method (OAM)

Routing Code: 2,3,5

Descriptor Code: 4

## CBR6420I OAM failed to establish address space ASID=asid as a secondary address space.

**Explanation:** OAM executed an SSAR (set secondary address space register) instruction to establish a user address space as a secondary address space in preparation of moving data to or from the OAM address space and the user address space. The SSAR instruction failed. It is likely that the user address space is no longer active.

**System action:** OAM stops trying to cross-memory-copy information into the address space *asid* which encountered the error.

**Operator response:** Notify the system programmer.

**System programmer response:** Investigate the state of address space *asid*. It is possible that address space abnormally terminated for some reason, or perhaps simply terminated before OAM was able to report completion status on all of the work that address space had previously submitted to OAM.

Source: Object Access Method (OAM)

Routing Code: 2,3,5

Descriptor Code: 4

#### CBR64211 OAM experienced an error moving data from address space ASID=asid to the OAM address space.

**Explanation:** OAM executed an MVCP (move character to primary) instruction to retrieve data from a user address space and move the data into a buffer in the OAM address space. The data movement failed. It is likely the user address space is no longer active.

**System action:** OAM stops trying to cross-memory-copy information from the address space *asid* which encountered the error.

**Operator response:** Notify the system programmer.

**System programmer response:** Investigate the state of address space *asid*. It is possible that address space abnormally terminated for some reason which is unrelated to OAM processing.

Source: Object Access Method (OAM)

Routing Code: 2,3,5

Descriptor Code: 4

# CBR6422I OAM experienced an error moving data from an OAM address space buffer to address space ASID=asid.

**Explanation:** OAM executed an MVCS (move character to secondary) instruction to move data from an OAM address space buffer to a buffer in address space ASID=*asid*. The data movement failed. It is likely the user address space is no longer active.

**System action:** OAM stops trying to cross-memory-copy information into the address space *asid* which encountered the error.

**Operator response:** Notify the system programmer.

**System programmer response:** Investigate the state of address space *asid*. It is possible that address space abnormally terminated for some reason which is unrelated to OAM processing.

Source: Object Access Method (OAM)

Routing Code: 2,3,5

# CBR6423I • CBR6425I

# CBR6423I OAM rejected scratch tape volume *volser* for ddname=*ddname*. There already exists a {DASD | OPTICAL | TAPE} volume with the same volser.

**Explanation:** OAM ddname *ddname* requested a mount of a scratch tape volume and the tape volume *volser* mounted does not have an installation wide unique volume serial number. OAM tape volumes must have volsers which are unique across all types of media used by the installation. The tape volser must not be the same as the volume serial number of any optical volume being used by OAM. The tape volume serial number must not be the same as the serial number of any SMS managed DASD volume or any mounted non-SMS DASD volume.

System action: The system will request another scratch tape mount.

**Operator response:** Ensure a tape volume is mounted with a volser that satisfies the OAM volser uniqueness requirement.

Source: Object Access Method (OAM)

Routing Code: 2,3,5

**Descriptor Code:** 4

# **CBR6424I** Tape device allocation failed for unit name *unit-name*. An unsupported device type, *ucb-device-type*, was allocated for data set *dsn* on volume *volser*.

**Explanation:** OAM invoked MVS dynamic allocation to dynamically allocate a tape drive in order to write a primary or backup copy of an object on a tape volume. OAM expected a tape drive to be allocated by MVS. The type of tape drive that OAM attempted to allocate is specified by *unit-name*. The data set name being allocated is *dsn*. The volume serial number being allocated is *volser*. An unsupported device type, *ucb-device-type*, was allocated. If the volume serial number is SCRTCH, then OAM was attempting to allocate a scratch tape and did not pass a volume serial number in the SVC 99 dynamic allocation request.

Device types supported by OAM are as follows:

- 3480 an IBM base 3480 device
- 3480X an IBM 3480 device with the IDRC feature, or an IBM base 3490 device
- 3490 an IBM 3490E device (may be emulated by other IBM devices)
- 3590-1 an IBM 3590 device (may be emulated by other IBM devices)

For some reason the device that was allocated was not one of the tape drives supported by OAM.

System action: OAM fails the write of the primary or backup copy of the object.

**System programmer response:** If the data set was inadvertently allocated to a DASD volume in a POOL type storage group, then delete the DASD data set and correct the logic in the SMS storage class and storage group ACS routines. The most likely cause of this error is a programming logic error in the SMS storage class and storage group ACS routines. The system programmer may have inadvertently assigned a POOL type storage group in the SMS storage group in the SMS storage group ACS routine, to an OAM tape allocation request. OAM tape allocation requests should not be re-directed, via the SMS storage group ACS routine, to a POOL type storage group consisting of DASD volumes.

If an installation exit, such as the "MVS IEFDB401 - Allocation Input Validation Routine" is being used to modify the unit name during an SVC 99 dynamic allocation request, investigate that installation exit to verify that it is functioning properly. For information about the MVS IEFDB401 - Allocation Input Validation Routine, see *z*/OS MVS Installation Exits.

Source: Object Access Method (OAM)

Routing Code: 2,3,5

**Descriptor Code:** 4

# **CBR6425I** OAM tape drive dynamic allocation failure for object *object-name* in collection*-name* in storage group *storage-group-name* on tape volume *volser*.

**Explanation:** OAM is using MVS dynamic allocation to allocate a tape drive. During the past time duration (see paragraph below for explanation), OAM has repeatedly retried the allocation request, and all of these allocation attempts failed with an indication that no unit is available. The allocation was for object *object-name* in collection *collection-name* in storage group *storage-group-name* on tape volume *volser*.

1 The time duration prior to issuing the CBR6425I message is determined by the value specified via the

ALLOCRETRYMINUTES(minutes) keyword in a SETOAM statement within the CBROAMxx Parmlib member. The

ALLOCRETRYMINUTES value represents the maximum number of minutes OAM will attempt allocation retries
 prior to issuing the CBR6400D message that gives the operator an opportunity to cancel the request. Valid values for

ALLOCRETRYMINUTES are 0-5. The default value is 5 if ALLOCRETRYMINUTES is not specified in the

CBROAMxx Parmlib member. A value of 0 results in a time duration of 0 seconds before CBR6425I is issued. A value of 1-5 results in a time duration of 1 minute before the CBR6425I message is issued.

System action: OAM will reissue the dynamic allocation request every ten seconds until a tape drive is successfully
 allocated or until the total number of minutes specified via the ALLOCRETRYMINUTES keyword have passed
 without successful allocation.

I If OAM reaches total number of minutes specified via the ALLOCRETRYMINUTES keyword without successfully

allocating a tape drive, OAM will issue this same CBR6425I message again, followed by message CBR6400D.

Message CBR6400D asks the operator whether to cancel the allocation request or to allow the allocation request to go
 into MVS allocation recovery.

Source: Object Access Method (OAM)

Routing Code: 2,3,5

Descriptor Code: 4

# CBR6426I Insert of volume *volser* into TAPEVOL table failed due to DB2 error, volume is returned to scratch.

**Explanation:** An attempt to insert volume *volser* into the OAM TAPEVOL table upon completion of a successful write has failed due to a DB2 error. OAM will return the volume to scratch status and the volume will be available for selection as a scratch volume. Data written to this volume during this processing will not be valid. Refer to previous DB2 messages for the specific cause of the DB2 error.

System action: OAM processing will continue.

System programmer response: Determine the cause of the DB2 error and reissue the request.

Source: Object Access Method (OAM)

Routing Code: 2,3,5

**Descriptor Code:** 4

# CBR6427I OAM write request for collection collection-name and object object-name on tape volume volume encountered a read buffered log failure. Logically written values will be used instead of physically written values for this write request. Return code=rc, reason code=reason-code.

**Explanation:** After each write to an IBM standard or enhanced tape volume, OAM performs a read buffered log to determine the amount of space the object physically used on the tape volume for that write. After a successful write to tape for object *object-name* to tape volume *volume*, the read buffered log is not successful. Therefore the logical amount of data written to the tape will be used to reflect the amount of space used on the tape volume. Return codes and reason codes are listed below:

Return codes:

- 04 Minor error occurred.
- 08 Major error occurred.

# Reason codes

- 10 Create ESTAE environment failure
- 20 CBRSRDBL ABEND.
- **30** Log record not in sense format 30.
- 40 Unknown media length.
- 50 Read Buffered Log I/O ERROR.

System action: Processing continues.

# CBR6428I • CBR6429I

**System programmer response:** If read buffered log failures continue, the device returning the errors will have to be evaluated for a solution, and OAM will continue to use the logical size of objects instead of the physical size of objects, when determining how much is written on the tape volume. Using the logical size of objects instead of the physical size of objects will cause tape volumes to be assumed to be more full than they actually are.

Source: Object Access Method (OAM)

Routing Code: 2,3,5

**Descriptor Code:** 4

### CBR6428I OAM tape volume *volser* has been marked not readable.

**Explanation:** OAM is processing read commands for volume *volser* and there have been at least three read failures for this volume during the same mount. This could indicate a volume or drive problem and must be investigated. See previous OAM messages CBR6416I for details on each of the read failures for this volume.

**System action:** OAM continues processing. All subsequent read requests for this volume will fail with reason and return codes indicating volume is not readable.

**Operator response:** Inform your system programmer.

**System programmer response:** Investigate the problem with the tape volume to determine if it is a volume or drive problem. If it turns out to not be a problem with the volume, the OAM Update Volume operator command can be used to indicate to OAM that the volume is readable.

Programmer response: None.

Module: None.

Source: Object Access Method (OAM)

Routing Code: 2,3,5

**Descriptor Code:** 4

 CBR6429I
 Error writing OAM tape [sublevel 1 or backup | sublevel 2] object object-name, collection

 collection-name in storage group storage-group-name to MVS scratch tape volume volser. The volume capacity volume-capacity [KB | MB] is less than the object size object-size KB. [DATACLASS | L2DATACLASS]=data-class-name, [TAPEUNITNAME | L2TAPEUNITNAME]=tape-unit-name. OAM return code=return-code, reason code=reason-code.

**Explanation:** An attempt to write object *object-name*, collection *collection-name* to tape failed because the volume capacity *volume-capacity* of the MVS scratch tape allocated is less than the object size *object-size*.

Existing OAM group and OAM scratch tape were not capable of satisfying the write request to tape, so an MVS scratch tape was allocated based on the SETOAM [TAPEUNITNAME | L2TAPEUNITNAME] *tape-unit-name* and [DATACLASS | L2DATACLASS] *data-class-name* parameter values defined in the CBROAMxx PARMLIB member or updated by the MODIFY OAM, UPDATE operator command for storage group *storage-group-name*.

If *volume-capacity* is followed by a KB, *volume-capacity* is in KB and the amount of KB is less than 2GB. If *volume-capacity* is followed by an MB, the *volume-capacity* shown is in MB because the amount of KB is equal to or greater than 2GB.

The return code *return-code* and reason code *reason-code* are internal information that is included in this message for diagnostic purposes only.

**System action:** OAM fails the write task and continues processing. All future [tape sublevel 1 or backup | tape sublevel 2] writes to storage group *storage-group-name* for objects greater than *object-size* KB that require MVS scratch tape allocation fail until OAM is reinitialized or the data class or tape unit name for the storage group are updated using the MODIFY OAM,UPDATE operator command.

The MVS scratch tape allocated, volume *volser*, is added to storage group *storage-group-name* and might be selected to satisfy future write requests of objects less than *volume-capacity* [KB | MB] in size.

**Operator response:** Notify the system programmer.

**System programmer response:** Perform one of the following actions to prevent additional and unnecessary MVS scratch tape allocations for storage group *storage-group-name*:

- For sublevel 1 or backup tapes,
  - Modify the DATACLASS, or TAPEUNITNAME, or both in CBROAMxx, then restart OAM, or
  - Modify the DATACLASS, or TAPEUNITNAME, or both, using the MODIFY OAM, UPDATE operator command.
- For sublevel 2 tapes,
  - Modify the L2DATACLASS, or L2TAPEUNITNAME, or both in CBROAMxx, then restart OAM, or
  - Modify the L2DATACLASS, or L2TAPEUNITNAME, or both, using the MODIFY OAM, UPDATE operator command.

To find information about appropriate capacity values for volumes, see the "system programmer response" for message CBR6419I, or Appendix C of *z*/OS DFSMS OAM Planning, Installation, and Storage Administration Guide for Object Support.

If objects less than *volume-capacity* are not directed to this sub-level, consider returning this tape volume back to MVS scratch tape using the MODIFY OAM, MOVEVOL command with delete keyword.

Programmer response: None.

Module: None.

Source: Object Access Method (OAM)

Routing Code: 2,3,5

Descriptor Code: 4

CBR6430I OAM {tape sublevel 1 or backup | tape sublevel 2} write request failed for object object-name, collection collection-name in storage group storage-group-name. Object size=object-size KB, {DATACLASS | L2DATACLASS}=data-class-name, {TAPEUNITNAME | L2TAPEUNITNAME}=tape-unit-name, MVS scratch tape threshold=object-threshold-size {KB | MB}. OAM return code=return-code, reason code=reason-code.

**Explanation:** An attempt to write object *object-name*, collection *collection-name* to [tape sublevel 1 or backup | tape sublevel 2] failed because MVS dynamic scratch tape allocation for objects greater than *object-threshold-size* [KB | MB] is disabled for storage group *storage-group-name*.

A previous [tape sublevel 1 or backup | tape sublevel 2] write request resulted in the allocation of an MVS scratch tape. That write request failed because the volume capacity of the MVS scratch tape allocated was less than the size of the object being written. The MVS scratch tape allocated was also added to storage group *storage-group-name* even though the object was not written.

If *object-threshold-size* is followed by a KB, *object-threshold-size* is in KB and the amount of KB is less than 2GB. If *object-threshold-size* is followed by an MB, the *object-threshold-size* shown is in MB because the amount of KB is equal to or greater than 2GB.

The return code *return-code* and reason code *reason-code* are internal information that is included in this message for diagnostic purposes only.

**System action:** OAM fails the write task and continues processing. All future tape [sublevel 1 | sublevel 2] writes to storage group *storage-group-name* for objects greater than *object-size* KB that require MVS scratch tape allocation fail until one of the following actions is taken for this storage group:

- For sublevel 1 or backup tapes,
  - Modify the DATACLASS, or TAPEUNITNAME, or both in CBROAMxx, then restart OAM, or
  - Modify the DATACLASS, or TAPEUNITNAME, or both, using the MODIFY OAM, UPDATE operator command.
- For sublevel 2 tapes,
  - Modify the L2DATACLASS, or L2TAPEUNITNAME, or both in CBROAMxx, then restart OAM, or
  - Modify the L2DATACLASS, or L2TAPEUNITNAME, or both, using the MODIFY OAM, UPDATE operator command.

The MVS scratch tape allocated, volume *volser*, is added to storage group *storage-group-name* and might be selected to satisfy future write requests.

**Operator response:** Notify the system programmer.

# CBR6502I • CBR6503I

**System programmer response:** Perform one of the following actions to prevent additional and unnecessary MVS scratch tape allocations for storage group *storage-group-name*:

- For sublevel 1 or backup tapes,
  - Modify the DATACLASS or TAPEUNITNAME in CBROAMxx, or both, then restart OAM, or
  - Modify the DATACLASS, or TAPEUNITNAME, or both, using the MODIFY OAM, UPDATE operator command.
- For sublevel 2 tapes,
  - Modify the L2DATACLASS, or L2TAPEUNITNAME, or both in CBROAMxx, then restart OAM, or
  - Modify the L2DATACLASS, or L2TAPEUNITNAME, or both, using the MODIFY OAM, UPDATE operator command.

See CBR6419I for the approximate capacity of each tape media type.

Programmer response: None.

Module: None.

Source: Object Access Method (OAM)

Routing Code: 2,3,5

**Descriptor Code:** 4

# CBR6502I OAM file system {write | read} request failed for collection *collect-name*, object *object-name*, and object storage group *storage-group-name*. L2TYPE or L2DIR is not specified for this storage group in SETDISK statement in PARMLIB member.

**Explanation:** During an attempt to write or read an object to or from disk sublevel 2, an error occurred that prevented successful completion of the request. The failure occurred because keyword L2TYPE or L2DIR was not specified on a SETDISK statement in PARMLIB member CBROAMxx for the indicated storage group. You must specify both L2TYPE and L2DIR to configure disk sublevel 2.

The name of the collection is *collect-name*, the name of the object which was being processed is *object-name* and the name of the object storage group is *storage-group-name*.

System action: The write or read request fails.

**Operator response:** Notify the system programmer.

**System programmer response:** Specify a valid value for each L2TYPE or L2DIR keyword for the indicated storage group on a SETDISK statement in the CBROAMxx member of PARMLIB.

Programmer response: None.

Module: None.

Source: Object Access Method (OAM)

Routing Code: 2,4,6

**Descriptor Code:** 4

CBR6503I OAM file system {write | read | delete} request failed for file system task *task-name*, collection collect-name, object object-name, L2TYPE l2type-name, L2DIR l2dir-name and object storage group storagegroup- name. OAM return code = return-code, reason code = reason-code, additional return code = additional-return- code, additional reason code = additional-reason-code.

**Explanation:** During an attempt to write, read, or delete an object to or from disk sublevel 2, an error occurred that prevented successful completion of the write, read, or delete request.

The file system task processing the request is *task-name*. For write and read requests, the task name is in the format of FST#*nn*, where *nn* is the file system task ID. For delete, the task name is CBREFSDT. The name of the collection is *collect-name*, the name of the object which was being written, read, or deleted is *object-name*, the disk sublevel 2 file system type is *l2type-name*, the disk sublevel 2 directory is specified as *l2dir-name*, and the name of the object storage group is *storage-group-name*.

System action: The write, read, or delete request fails.

**Operator response:** Notify the system programmer.

**System programmer response:** Return and reason codes from the OAM services are described in *z*/*OS DFSMSdfp Diagnosis*.

If the problem recurs and if the program is not in error, search problem reporting databases for a fix to the problem. If no fix exists, contact the IBM Support Center.

Programmer response: None.

Module: None.

Source: Object Access Method (OAM)

Routing Code: 2,4,6

Descriptor Code: 4

CBR6520I OAM File System Delete Task has temporarily suspended processing all file deletes due to {CAF CONNECT | OPEN CURSOR | FETCH | FILE SYSTEM CONNECT} error. Return code = *rc*, reason code = *reason*.

**Explanation:** The OAM File System Delete Task encountered an error while attempting to access the FSDELETE table. Return code *rc* and reason code *reason* are for diagnostic purposes only.

**System action:** OAM attempts to delete any files for which information was successfully read prior to the error, then stops processing file system deletes. Any file deletes which could not be processed will be attempted again on the next cycle of the File System Delete Task.

Operator response: Notify the system programmer.

**System programmer response:** Determine why the File System Delete Task cannot access the FSDELETE table and correct the problem.

If the problem recurs and if the program is not in error, search problem reporting databases for a fix to the problem. If no fix exists, contact the IBM Support Center.

Programmer response: None.

Module: None.

Source: Object Access Method (OAM)

Routing Code: 2,4,6

Descriptor Code: 4

**CBR65211 OAM** File System Delete Task has temporarily suspended processing file deletes for storage group group due to a repeating error condition. Return code = *rc*, reason code = *reason*.

**Explanation:** The OAM File System Delete Task encountered repeated errors with return code *rc* and reason code *reason* while attempting to delete object files from the file system for storage group *group*. Earlier CBR6503I messages provide details about the specific object instances that failed.

**System action:** OAM stops processing file system deletes for this storage group and continues with the next storage group. The file deletes which could not be processed with be attempted again on the next cycle of the File System Delete Task.

Operator response: Notify the system programmer.

**System programmer response:** Determine why files cannot be deleted from the file system and correct the problem. Some possible causes are that the file system is not available or the directory containing the files was renamed or removed. Investigate the return code and the reason code in the message using the list of OAM return codes and reason codes in *z*/OS *DFSMSdfp Diagnosis*.

Programmer response: None.

Module: None.

Source: Object Access Method (OAM)

# CBR6522I • CBR7001I

# Routing Code: 2,4,6

Descriptor Code: 4

CBR6522I OAM File System Delete Task has temporarily suspended processing file deletes for storage group *group* because the storage group is {unknown | not file system enabled}.

**Explanation:** One or more files associated with storage group *group* are scheduled for deletion, but the OAM File System Delete Task was unable to determine the file system path containing the files.

**System action:** OAM stops processing file system deletes for this storage group and continues with the next storage group. The file deletes which could not be processed will be attempted again on the next cycle of the File System Delete Task.

Operator response: Notify the system programmer.

**System programmer response:** Define the storage group and/or identify it as being file system enabled, then restart OAM. If the storage group is unknown, the most likely cause is that it is not defined to SMS. If it is not file system enabled, the most likely cause is that the CBROAMxx PARMLIB member does not contain a SETDISK statement defining the storage group as file system enabled.

Programmer response: None.

Module: None.

Source: Object Access Method (OAM)

Routing Code: 2,4,6

Descriptor Code: 4

**CBR7000I ATTACH error in module** *module-name* **at label** *label-name*, **RC** = *return-code*.

**Explanation:** An error occurred during the implementation of an ATTACH macro. The return code found in register 15 following implementation of the ATTACH macro is *return-code*. The ATTACH macro was issued in module *module-name* at label *label-name*.

System action: OAM initialization stops.

**Operator response:** Notify the system programmer.

**System programmer response:** For additional information on return codes from the ATTACH macro, see *z*/OS *MVS Programming: Authorized Assembler Services Reference ALE-DYN.* 

Source: Object Access Method (OAM)

Routing Code: 10

**Descriptor Code:** 4

**CBR70011 DETACH error in module** *module-name* **at label** *label-name*, **RC** = *return-code*.

**Explanation:** An error occurred during the implementation of a DETACH macro. The return code found in register 15 following implementation of the DETACH macro is *return-code*. The DETACH macro was issued in module *module-name* at label *label-name*.

System action: OAM continues shut down processing.

Operator response: Notify the system programmer.

**System programmer response:** For additional information on return codes from the DETACH macro, see *z*/*OS MVS Programming: Assembler Services Reference ABE-HSP.* 

Source: Object Access Method (OAM)

Routing Code: 10

**CBR7002I** Error recording SMF record type record-type subtype record-subtype, return code = return-code.

**Explanation:** OAM requested the recording of an SMF record via the SMFWTM or SMFEWTM macro. OAM received a return code, in register 15, following the SMFWTM or SMFEWTM of 24, 40, 44 or 48.

In the message text:

record-type

The type of SMF record being written. OAM writes type 85 (X'55') SMF records.

record-subtype

The SMF record subtype being written.

return-code

The return code from SMFWTM or SMFEWTM.

System action: The SMF record is not written to the SMF data sets.

**Operator response:** Notify the system programmer.

**System programmer response:** Determine the cause of the error by investigating the return code in the message with the return codes associated with the SMFWTM and SMFEWTM macros. The return codes associated with the SMFWTM and SMFEWTM macros can be found in *z/OS MVS System Management Facilities (SMF)*.

Source: Object Access Method (OAM)

Routing Code: 10

Descriptor Code: 4

# **CBR7004I STORAGE OBTAIN error in module** *module-name* **at label** *label-name*, **RC** = *return-code*, **SUBPOOL** = *subpool*, **AMOUNT** = *amount*.

**Explanation:** An error occurred during the implementation of the STORAGE macro. The return code following implementation of the STORAGE macro is *return-code*. The STORAGE macro was issued in module *module-name* at label *label-name*. The subpool from which storage was requested is *subpool* and the amount of storage requested is *amount*.

**System action:** If storage is being OBTAINed for a control block, an additional message will be issued identifying the control block for which storage could not be obtained.

**Operator response:** Notify the system programmer.

**System programmer response:** For additional information on return codes from the STORAGE macro, see *z*/OS *MVS Programming: Authorized Assembler Services Reference SET-WTO.* 

Source: Object Access Method (OAM)

Routing Code: 10

Descriptor Code: 4

**CBR7005I STORAGE RELEASE error in module** *module-name* **at label** *label-name*, **RC** = *return-code*, **ADDRESS** = *address*, **LENGTH** = *length*, **SUBPOOL** = *subpool*.

**Explanation:** An error occurred during the implementation of the STORAGE macro. The return code following implementation of the STORAGE macro is *return-code*. The STORAGE macro was issued in module *module-name* at label *label-name*. The starting address of the virtual storage area to be released is *address* and the length of the virtual storage to be released is *length*. The subpool containing the virtual storage area to be release is *subpool*.

System action: OAM processing continues.

Operator response: Notify the system programmer.

**System programmer response:** For additional information on return codes from the STORAGE macro, see *z*/OS *MVS Programming: Authorized Assembler Services Reference SET-WTO.* 

Source: Object Access Method (OAM)

Routing Code: 10

# CBR7006I • CBR7012I

### **Descriptor Code:** 4

**CBR7006I LOAD error in module** *module-name* **at label** *label-name*, **RC** = *return-code*, **ABEND CODE** = *register-1*, **ENTRY** = *entry-name*.

**Explanation:** An error occurred during the implementation of a LOAD macro. The error routine specified on the LOAD macro was given control, indicating that an error condition that would have caused the task to abnormally stop was detected. *Register-1* contains the abend code that would have resulted had the task abended and register 15 contains the reason code *return-code* associated with the abend. The LOAD macro was issued in module *module-name* at label *label-name*. The name of the entry to be loaded is *entry-name*.

System action: OAM processing stops.

**Operator response:** Notify the system programmer.

**System programmer response:** For additional information on the LOAD macro, see *z/OS MVS Programming: Assembler Services Reference ABE-HSP.* 

**Source:** Object Access Method (OAM)

Routing Code: 10

**Descriptor Code:** 4

**CBR7010I ESTAE error in module** *module-name* **at label** *label-name*, **RC** = *return-code*.

**Explanation:** An error occurred during the implementation of an ESTAE macro. The return code in register 15 following implementation of the ESTAE macro is *return-code*. The ESTAE macro was issued in module *module-name* at label *label-name*.

System action: OAM processing continues.

**Operator response:** Notify the system programmer.

**System programmer response:** For additional information on return codes from the ESTAE macro, see *z*/OS *MVS Programming: Authorized Assembler Services Reference EDT-IXG.* 

**Source:** Object Access Method (OAM)

Routing Code: 10

**Descriptor Code:** 4

**CBR70111** WTOR error in module module-name at label label-name, RC = return-code.

**Explanation:** An error occurred during the implementation of a WTOR macro. The return code in register 15 following implementation of the WTOR macro is *return-code*. The WTOR macro was issued in module *module-name* at label *label-name*.

System action: OAM processing continues.

**Operator response:** Notify the system programmer.

**System programmer response:** For additional information on return codes from the WTOR macro, see *z*/OS MVS *Programming: Authorized Assembler Services Reference SET-WTO*.

Source: Object Access Method (OAM)

Routing Code: 10

**Descriptor Code:** 4

**CBR7012I** Error reporting RMF transaction completion message for subsystem = *sname* transaction class = *trxclass* transaction name = *trxname*, SYSEVENT return code = *return-code*.

**Explanation:** OAM requested the recording of an RMF<sup>™</sup> transaction completion message using the MVS SYSEVENT macro. OAM received a return code of 8 or 16 in register 15 from the SYSEVENT macro.

In the message text:

sname The name of the subsystem, always "OAM", reporting the transaction completion message.

trxclass The name of the transaction class specified on the SYSEVENT macro.

trxname The name of the transaction specified on the SYSEVENT macro.

return-code

The return code (in decimal) received from the SYSEVENT macro.

**System action:** The transaction completion messages in not accepted by the MVS system resource manager (SRM) and is not given to the MVS Resource Measurement Facility<sup>TM</sup> (RMF) for reporting.

Operator response: Notify the system programmer.

**System programmer response:** Determine the cause of the error by investigating the return code in the message with the return codes associated with the SYSEVENT macro. Return code 8 can be expected on the first invocation of the SYSEVENT macro following an IPL because SRM may not have yet acquired data storage buffers for recording transaction completion messages. The next SYSEVENT invocation may be successful. The initial failing request will not be reported to RMF. The return codes associated with the SYSEVENT macro can be found in *z/OS MVS Programming: Authorized Assembler Services Reference SET-WTO*.

Source: Object Access Method (OAM)

Routing Code: 10

**Descriptor Code:** 4

**CBR7014I TIME error in module** *module-name* **at label** *label-name*, **RC** = *return-code*.

**Explanation:** An error occurred during the implementation of a TIME macro. An error routine was given control following implementation of a TIME macro indicating the TIME function could not be performed due to damaged clocks. The return code in register 15 following implementation of the TIME macro is *return-code*. The TIME macro was issued in module *module-name* at label *label-name*.

System action: OAM processing continues.

**Operator response:** Notify the system programmer.

**System programmer response:** For additional information on return codes from the TIME macro, see *z*/*OS MVS Programming: Assembler Services Reference ABE-HSP.* 

Source: Object Access Method (OAM)

Routing Code: 10

**Descriptor Code:** 4

**CBR7017I** WTO service error issuing message message-number. WTO return code = rc.

**Explanation:** An error occurred during the implementation of the MVS WTO macro. The return code in register 15 following implementation of the WTO macro is *rc*. The message that was being issued was *message-number*. The message number *message-number* may be an undocumented message number that is used internally by OAM to produce a multiline WTO.

System action: OAM processing continues.

**Operator response:** Notify the system programmer.

**System programmer response:** If the WTO service return code is an 8 or a 12 and an operator display command involving a tape library (for example, the LIBRARY DISPDRV command) was issued and did not complete, it is likely that the display required I/O to a device, and the device did not respond within the time period allotted by the WTO service. This causes a forced end to the multiline WTO processing (RC=8), followed by a RC=12 when the display attempts to complete. Reissue the failing command.

For additional information on return codes from the WTO macro, see *z/OS MVS Programming: Authorized Assembler* Services Reference SET-WTO.

Source: Object Access Method (OAM)

Routing Code: 10

# CBR7018I • CBR7021I

### **Descriptor Code:** 4

**CBR7018I IDENTIFY error in module** *module-name* **at label** *label-name*, **RC** = *return-code*.

**Explanation:** An error occurred during the implementation of an IDENTIFY macro. The return code in register 15 following the IDENTIFY macro is *return-code*. The IDENTIFY macro was issued in module *module-name* at label *label-name*.

System action: OAM processing continues.

**Operator response:** Notify the system programmer.

**System programmer response:** For additional information about the IDENTIFY macro, see *z/OS MVS Programming: Assembler Services Reference ABE-HSP.* 

Source: Object Access Method (OAM)

Routing Code: 2

Descriptor Code: 4

### CBR7019I Storage unavailable for recovery work area.

**Explanation:** The system services that establishes an ESTAE recovery environment attempted to STORAGE OBTAIN storage for a recovery work area (RWA). The STORAGE OBTAIN failed. This message is preceded by message CBR7004I which contains the return code from the STORAGE OBTAIN macro.

System action: OAM processing continues.

**Operator response:** Notify the system programmer.

**System programmer response:** Determine the cause of the STORAGE OBTAIN error by investigating the return code from the STORAGE OBTAIN macro and referring to the documentation for message CBR7004I.

**Source:** Object Access Method (OAM)

Routing Code: 2

**Descriptor Code:** 4

**CBR7020I LXRES error in module** module-name at label label-name, **RC** = return-code.

**Explanation:** An error occurred during the implementation of an LXRES macro. The return code found in register 15 following implementation of the LXRES macro is *return-code*. The LXRES macro was issued in module *module-name* at label *label-name*.

System action: OAM initialization stops.

**Operator response:** Notify the system programmer.

**System programmer response:** For additional information on return codes from the LXRES macro, see *z*/OS *MVS Programming: Authorized Assembler Services Reference LLA-SDU.* 

Source: Object Access Method (OAM)

Routing Code: 10

**Descriptor Code:** 4

**CBR7021I AXSET error in module** *module-name* **at label** *label-name*, **RC** = *return-code*.

**Explanation:** An error occurred during the implementation of an AXSET macro. The return code found in register 15 following implementation of the AXSET macro is *return-code*. The AXSET macro was issued in module *module-name* at label *label-name*.

System action: OAM initialization stops.

Operator response: Notify the system programmer.

System programmer response: For additional information on AXSET macro return codes, see z/OS MVS

Programming: Authorized Assembler Services Reference ALE-DYN.

**Source:** Object Access Method (OAM)

Routing Code: 10

Descriptor Code: 4

**CBR7022I ETCRE error in module** module-name at label label-name, **RC** = return-code.

**Explanation:** An error occurred during the implementation of an ETCRE macro. The return code found in register 15 following implementation of the ETCRE macro is *return-code*. The ETCRE macro was issued in module *module-name* at label *label-name*.

System action: OAM initialization stops.

**Operator response:** Notify the system programmer.

**System programmer response:** For additional information on ETCRE macro return codes, see *z*/*OS MVS Programming: Authorized Assembler Services Reference EDT-IXG.* 

Source: Object Access Method (OAM)

Routing Code: 10

**Descriptor Code:** 4

**CBR7023I** ETCON error in module module-name at label label-name, RC = return-code.

**Explanation:** An error occurred during the implementation of an ETCON macro. The return code found in register 15 following implementation of the ETCON macro is *return-code*. The ETCON macro was issued in module *module-name* at label *label-name*.

System action: OAM initialization stops.

**Operator response:** Notify the system programmer.

**System programmer response:** For additional information on ETCON macro return codes, see *z/OS MVS Programming: Authorized Assembler Services Reference EDT-IXG.* 

Source: Object Access Method (OAM)

Routing Code: 10

Descriptor Code: 4

**CBR7024I** ETDES error in module module-name at label label-name, RC = return-code.

**Explanation:** An error occurred during the implementation of an ETDES macro. The return code found in register 15 following implementation of the ETDES macro is *return-code*. The ETDES macro was issued in module *module-name* at label *label-name*.

System action: OAM initialization stops.

**Operator response:** Notify the system programmer.

**System programmer response:** For additional information on ETDES macro return codes, see *z*/*OS MVS Programming: Authorized Assembler Services Reference EDT-IXG.* 

Source: Object Access Method (OAM)

Routing Code: 10

**CBR7030I CONVCON error in module** *module-name*. **Return code** = *return-code*.

**Explanation:** The operator has entered a command in one of the following forms:

MODIFY OAM,DISPLAY,operands,L=operand DISPLAY SMS,operands,L=operand LIBRARY verb,operands,L=operand

The console conversion service (CONVCON) was unable to validate the console operand specified on the L= keyword.

System action: The command is rejected.

Operator response: Notify the system programmer.

**System programmer response:** For additional information on return codes from the CONVCON macro, see *z*/OS *MVS Programming: Assembler Services Reference ABE-HSP.* 

Source: Object Access Method (OAM)

Routing Code: -

**Descriptor Code:** 5

# CBR7031I CBRXVOL {CREATE | RETRIEVE | UPDATE | REPLACE | DELETE | OPENVOL | GETVOL | CLOSEVOL} error for volume volser. Return code = return-code.

Explanation: An invocation of the CBRXVOL service for volume *volser* returned the error *return-code*.

System action: OAM processing continues.

**System programmer response:** CBRXVOL return codes are documented in *z/OS DFSMSdfp Diagnosis*. For a CBRXVOL return code error of 20, check for any preceding IEC*xxx* messages for an explanation of the Tape Configuration Database (TCDB) catalog failure. The volume record in the TCDB may be inaccurate if the function is update, replace or delete, or if a retrieve was done prior to an update, replace or delete. If the function was create, the volume record was not successfully created in the TCDB. Search problem reporting databases for a fix for the problem. If no fix exists, contact the IBM Support Center.

Source: Object Access Method (OAM)

Routing Code: 2,3,5

Descriptor Code: 5

CBR7032I CBRXLIB {CREATE | RETRIEVE | UPDATE} error for library *library-name*. Return code = return-code.

Explanation: An invocation of the CBRXLIB service for library library-name returned the error return-code.

System action: OAM processing continues.

**System programmer response:** CBRXLIB return codes are documented in *z/OS DFSMSdfp Diagnosis*. For a CBRXLIB return code error of 20, check for any preceding IEC*xxx* messages for an explanation of the Tape Configuration Database (TCDB) catalog failure. The library record in the TCDB may be inaccurate if the function is an update, or if a retrieve was done prior to an update. Search problem reporting databases for a fix for the problem. If no fix exists, contact the IBM Support Center.

Source: Object Access Method (OAM)

Routing Code: 2,3,5

**Descriptor Code:** 5

**CBR7050I** Invalid date duration type date-duration-type.

**Explanation:** The caller of OAM date/time service module CBRSDTME passed unknown parameter type *date-duration-type*.

System action: OAM date/duration addition or subtraction does not occur.

Operator response: Notify the system programmer.

System programmer response: Correct the date duration type parameter and restart the failed operation.

**Source:** Object Access Method (OAM)

Routing Code: 2

Descriptor Code: 4

**CBR7053I** Invalid timestamp detected in module *modname*, *boundary-type* boundary test failed. Value1 = timestamp, Value2 = timestamp.

**Explanation:** An invalid timestamp has been detected while preparing to perform a subtraction of timestamps. If *boundary-type* LOW is displayed, the 'ending' timestamp was found to actually be earlier than the 'starting' timestamp. In this case the subtraction operation will not take place, and the result returned will be the value of 1. If *boundary-type* HIGH is displayed, the 'ending' timestamp was found to be greater than 24 days after the 'starting' timestamp. This would not be normal processing and the subtraction will not take place. The result returned will be the value of 1.

System action: OAM processing continues. The SMF record will be generated using returned time of 1.

**Source:** Object Access Method (OAM)

Routing Code: 2,3,5

**Descriptor Code:** 4

**CBR7058I** Non zero return code from CSVDYNEX: Exit = Dynex\_ExitName, Request = Dynext\_Request, RC = Dynex\_Returncode, RSN = Dynex\_ReasonCode.

**Explanation:** Unexpected return and reason codes were received when invoking the MVS Dynamic Exit macro (CSVDYNEX). The exit name, request, return code and reason code are displayed for problem determination.

System action: OAM continues releasing object tape volumes to MVS scratch.

**Operator response:** Notify the system programmer.

**System programmer response:** Determine the cause of the problem. The return and reason codes from the MVS CSVDYNEX macro are documented in *z/OS MVS Programming: Authorized Assembler Services Reference ALE-DYN*.

Module: CBRSXTVS

Source: Object Access Method (OAM)

Routing Code: 2,3

Descriptor Code: 4

## CBR7099I Message message-id not found in message CSECT.

**Explanation:** An error occurred when an OAM module attempted to issue a message that was not found in the message CSECT. The message that is missing from the message CSECT is indicated by *message-id*.

System action: OAM processing continues.

**Operator response:** Notify the system programmer.

**System programmer response:** If the problem recurs, search problem reporting databases for a fix for the problem. If no fix exists, contact the IBM Support Center.

Source: Object Access Method (OAM)

Routing Code: 10

# CBR7100I • CBR7103I

# **CBR7100I** Abnormal termination *ffsssuuu* in task *task-name tcb-address* at location *address*.

**Explanation:** An abnormal stopping has occurred in one of the OAM tasks. The type of abnormal stopping is indicated by *ffsssuuu* (where *ff* are the indicator flags, *sss* is the system completion code and *uuu* is the user completion code). The task that is abnormally stopped is *task-name*. The address of the TCB for the abnormally stopping task is *tcb-address*. If the task name is CBRCT, the OAM control task abnormally stopped.

If the characters UNKNOWN appear for address, no system diagnostic work area (SDWA) was provided to the ESTAI recovery routine so the address of the abnormal stopping could not be placed in the message.

**System action:** For tasks other than CBRCT, the task is re-attached and OAM processing continues. If the abnormally stopping task is CBRCT, OAM ends.

**Operator response:** Notify the system programmer.

System programmer response: A description of system completion code can be found in z/OS MVS System Codes.

Source: Object Access Method (OAM)

Routing Code: 10

**Descriptor Code:** 4

# **CBR7101I PSW at time of error** *upper psw lower psw.*

**Explanation:** An abnormal end has occurred in one of the OAM tasks. The Processor Status Word was *psw* at the time of the abnormal end. The PSW at the time of error is obtained from the SDWAEC1 field in the system diagnostic work area (SDWA).

System action: See description for message CBR7100I.

Operator response: Notify the system programmer.

**System programmer response:** For information on normal and abnormal program end see *z/OS MVS Programming: Authorized Assembler Services Guide.* 

**Source:** Object Access Method (OAM)

Routing Code: 10

**Descriptor Code:** 4

## CBR7102I General purpose registers at time of error:

**Explanation:** An abnormal end has occurred in one of the OAM tasks. The general purpose registers at the time of the error are displayed in the following four messages: CBR7103I, CBR7104I, CBR7105I and CBR7106I. This message only appears if a system diagnostic work area (SDWA) was provided by the MVS recovery termination manager (RTM) to the ESTAI recovery routine.

System action: See description for message CBR7100I.

Operator response: Notify the system programmer.

**System programmer response:** For information on normal and abnormal program end see *z/OS MVS Programming: Authorized Assembler Services Guide.* 

Source: Object Access Method (OAM)

Routing Code: 10

**Descriptor Code:** 4

# **CBR7103I 0-3** *r*0 *r*1 *r*2 *r*3

**Explanation:** An abnormal end has occurred in one of the OAM tasks. This message displays the contents of general purpose registers 0, 1, 2 and 3 at the time of the abnormal end. The registers at time of the error were obtained from the SDWAGRSV field of the system diagnostic work area (SDWA). This message only appears if a system diagnostic work area (SDWA) was provided by the MVS recovery termination manager (RTM) to the ESTAI recovery routine.

System action: See description for message CBR7100I.

**Operator response:** Notify the system programmer.

**System programmer response:** For information on normal and abnormal program end see *z*/*OS MVS Programming: Authorized Assembler Services Guide.* 

Source: Object Access Method (OAM)

Routing Code: 10

Descriptor Code: 4

**CBR7104I 4-7** *r*4 *r*5 *r*6 *r*7

**Explanation:** An abnormal end has occurred in one of the OAM tasks. This message displays the contents of general purpose registers 4, 5, 6 and 7 at the time of the abnormal end. The registers at time of the error were obtained from the SDWAGRSV field of the system diagnostic work area (SDWA). This message only appears if a system diagnostic work area (SDWA) was provided by the MVS recovery termination manager (RTM) to the ESTAI recovery routine.

System action: See description for message CBR7100I.

**Operator response:** Notify the system programmer.

**System programmer response:** For information on normal and abnormal program end see *z/OS MVS Programming: Authorized Assembler Services Guide.* 

Source: Object Access Method (OAM)

Routing Code: 10

**Descriptor Code:** 4

### **CBR7105I** 8-11 *r8 r9 r10 r11*

**Explanation:** An abnormal end has occurred in one of the OAM tasks. This message displays the contents of general purpose registers 8, 9, 10 and 11 at the time of the abnormal end. The registers at time of the error were obtained from the SDWAGRSV field of the system diagnostic work area (SDWA). This message only appears if a system diagnostic work area (SDWA) was provided by the MVS recovery termination manager (RTM) to the ESTAI recovery routine.

System action: See description for message CBR7100I.

**Operator response:** Notify the system programmer.

**System programmer response:** For information on normal and abnormal program end see *z/OS MVS Programming: Authorized Assembler Services Guide.* 

Source: Object Access Method (OAM)

Routing Code: 10

**Descriptor Code:** 4

### **CBR7106I 12-15** *r*12 *r*13 *r*14 *r*15

**Explanation:** An abnormal end has occurred in one of the OAM tasks. This message displays the contents of general purpose registers 12, 13, 14 and 15 at the time of the abnormal end. The registers at time of the error were obtained from the SDWAGRSV field of the system diagnostic work area (SDWA). This message only appears if a system diagnostic work area (SDWA) was provided by the MVS recovery termination manager (RTM) to the ESTAI recovery routine.

System action: See description for message CBR7100I.

**Operator response:** Notify the system programmer.

**System programmer response:** For information on normal and abnormal program end see *z*/OS *MVS Programming: Authorized Assembler Services Guide.* 

Source: Object Access Method (OAM)

Routing Code: 10

# CBR7107I • CBR7201I

### **Descriptor Code:** 4

**CBR7107I Abnormal termination located at offset** *in module module-name.* 

**Explanation:** An abnormal end has occurred in one of the OAM tasks. The abnormal end is located at offset *offset* in module *module-name*.

If the characters UNKNOWN appear for the module name *module-name*, the abnormal end occurred outside of the OAM load module CBRCT.

**System action:** For tasks other than CBRCT, the task is re-attached and OAM processing continues. If the abnormally ending task is CBRCT, OAM ends.

Operator response: Notify the system programmer.

Source: Object Access Method (OAM)

Routing Code: 10

Descriptor Code: 4

**CBR7111I** Internal error in module *module-name* data1 data2 data3 data4 data5 data6 data7 data8.

Explanation: An internal error occurred in module module-name. Data1-data8 provide diagnostic information.

System action: OAM processing continues.

Source: Object Access Method (OAM)

Routing Code: 10

Descriptor Code: 4

CBR7200I Invalid library name library-name passed to module CBRSFSCB.

**Explanation:** An invalid library name was passed to module CBRSFSCB. The library name passed in the parameter list is *library-name*.

System action: OAM processing continues.

Operator response: Notify the system programmer.

**System programmer response:** If the problem recurs, search problem reporting databases for a fix for the problem. If no fix exists, contact the IBM Support Center.

Source: Object Access Method (OAM)

Routing Code: 10

Descriptor Code: 4

CBR7201I Invalid slot name *slot-name* passed to module CBRSFSCB.

Explanation: An invalid slot name *slot-name* was passed to module CBRSFSCB.

System action: OAM processing continues.

Operator response: Notify the system programmer.

**System programmer response:** If the problem recurs, search problem reporting databases for a fix for the problem. If no fix exists, contact the IBM Support Center.

Source: Object Access Method (OAM)

Routing Code: 10

# CBR7210I Command buffer of excessive length passed to module CBRSMGCR.

**Explanation:** CBRSSEND builds a command buffer with the message number and message text supplied by the caller. The length of the message number and message text exceeded 99 bytes which caused the length of the command buffer to exceed 126 bytes.

System action: None.

Source: Object Access Method (OAM)

Routing Code: 2

Descriptor Code: 4

# CBR7250I IARV64 GETSTOR error in module module at label label, RC = return-code, Reason Code = reason-code, Amount = amount.

**Explanation:** An error occurred during the implementation of the IARV64 macro. The return code following implementation of the IARV64 macro is *return-code* and the reason code is *reason-code*. The IARV64 macro was issued in module module-name at label *label-name*. The amount of storage requested in 1MB increments is *amount*.

**System action:** OAM processing continues, however processing for some individual objects greater than 256M in size may fail. Since this condition can be encountered repeatedly until corrected and OAM will continue to make attempts to acquire storage using this macro, this message will be issued only once for the duration of the OAM address space.

**Operator response:** Notify the system programmer.

**System programmer response:** For additional information on return codes and reason codes from the IARV64 macro, see *z/OS MVS Programming: Authorized Assembler Services Reference EDT-IXG*, which contains the IARV64 macro. Note that OAM requires that virtual memory above the 2G bar be available to the OAM address space to process objects greater than 256M in size. Virtual memory above the 2G bar is specified by a MEMLIMIT value. It may be necessary to increase the MEMLIMIT specification for the OAM address space so that sufficient virtual memory above the 2G bar is available to the OAM address space. For additional information on the MEMLIMIT requirements for OAM and the various mechanisms for specifying and increasing the MEMLIMIT value, see *z/OS DFSMS OAM Planning, Installation, and Storage Administration Guide for Object Support*.

Source: Object Access Method (OAM)

Routing Code: 10

Descriptor Code: 4

# CBR7251I IARV64 DETACH error in module module at label label, RC = return-code, Reason Code = reason-code, Address = address.

**Explanation:** An error occurred during the implementation of the IARV64 macro. The return code following implementation of the IARV64 macro is *return-code* and the reason code is *reason-code*. The IARV64 macro was issued in module *module-name* at label *label-name*. The starting address of the storage area to be released is *address*.

**System action:** OAM processing continues, however processing for some individual objects greater than 256M in size may fail.

**Operator response:** Notify the system programmer.

**System programmer response:** For additional information on return codes and reason codes from the IARV64 macro, see *z/OS MVS Programming: Authorized Assembler Services Reference EDT-IXG*, which contains the IARV64 macro.

Source: Object Access Method (OAM)

Routing Code: 10

# CBR7252I • CBR7301I

# CBR7252I IARV64 DISCARDDATA error in module module at label label, RC = return-code, Reason Code = reason-code, Address = address, Length = length.

**Explanation:** An error occurred during the implementation of the IARV64 macro. The return code following implementation of the IARV64 macro is *return-code* and the reason code is *reason-code*. The IARV64 macro was issued in module *module-name* at label *label-name*. The starting address of the storage area to be released is *address* and the length, in pages, of the storage area to be cleared is *length*.

**System action:** OAM processing continues, however processing for some individual objects greater than 256M in size may fail.

Operator response: Notify the system programmer.

**System programmer response:** For additional information on return codes and reason codes from the IARV64 macro, see *z/OS MVS Programming: Authorized Assembler Services Reference EDT-IXG*, which contains the IARV64 macro.

Source: Object Access Method (OAM)

Routing Code: 10

**Descriptor Code:** 4

**CBR7253I TCBTOKEN error in module** *module* **at label** *label*, **RC** = *return-code*.

**Explanation:** An error occurred during the implementation of the TCBTOKEN macro. The return code found in register 15 following implementation of the TCBTOKEN macro *return-code*. The TCBTOKEN macro was issued in module *module-name* at label *label-name*.

**System action:** OAM processing continues, however processing for some individual objects greater than 256M in size may fail.

Operator response: Notify the system programmer.

**System programmer response:** For additional information on return codes and reason codes from the TCBTOKEN macro, see *z/OS MVS Programming: Authorized Assembler Services Reference SET-WTO*, which contains the TCBTOKEN macro.

Source: Object Access Method (OAM)

Routing Code: 10

**Descriptor Code:** 4

**CBR7300I** Error occurred in the TSO parsing routine IKJPARS, rc = *return-code*.

Explanation: An error occurred parsing the parameter fields entered on the IPCS invocation, rc = return-code.

System action: Dump formatting stops.

**System programmer response:** Check the parameter fields entered on the IPCS invocation. *z/OS TSO/E Programming Guide*. Contact the service representative.

**Source:** Object Access Method (OAM)

Routing Code: -

Descriptor Code: -

**CBR7301I** Unable to access the *control-block* control block located at address *addr*.

**Explanation:** CBRIPCS tried to access data from a storage dump for the *control-block* control block at address *addr*, but the IPCS service routine returned with a non-zero return code.

System action: Dump formatting stops for that control block.

**System programmer response:** If an address was specified with the parameter at invocation, check to make sure it is a valid address. If it is, contact the service representative.

Source: Object Access Method (OAM)

Routing Code: -

Descriptor Code: -

**CBR7302I** The pointer to the *control-block* control block is zero.

**Explanation:** There are two cases where this message may be issued. In the first case, an error could be implied if at the time the dump was taken, there should be a *control-block* control block. In the second case, an error could be implied if at the time the dump was taken, there should be no control blocks of that type at that time.

System action: Dump formatting stops for that control block.

System programmer response: Contact the service representative.

Source: Object Access Method (OAM)

Routing Code: -

Descriptor Code: -

**CBR7303I** Hex value hex-value supplied with the parameter parameter is invalid.

**Explanation:** The hex value *hex-value* supplied with the *parameter* parameter does not translate into a valid hex number.

System action: Further processing of that parameter stops.

System programmer response: Invoke IPCS with a valid hex number on the parameter.

Source: Object Access Method (OAM)

Routing Code: -

Descriptor Code: -

CBR7305I The control-block control block located at address addr is invalid.

**Explanation:** When processing the *control-block* control block, the header does not contain a valid identifier and is therefore not a control block of that type.

System action: Dump formatting of that control block stops.

System programmer response: Contact the service representative.

Source: Object Access Method (OAM)

Routing Code: -

Descriptor Code: -

**CBR7306I** Unable to print the *control-block* control block, return code = *return-code*.

**Explanation:** When trying to format and print the *control-block* control block, the IPCS service routine ADPLSFMT failed with return code = *return-code*.

System action: Dump formatting of that control block stops.

**System programmer response:** For additional information on the IPCS format and print service ADPLSFMT see the *z*/OS *MVS IPCS Commands*.

Source: Object Access Method (OAM)

Routing Code: -

# CBR7307I • CBR7310I

CBR7307I Individual control block parameters are mutually exclusive with the CBDUMP parameter.

Explanation: Do not specify individual control block parameters along with the CBDUMP parameter.

System action: Dump formatting stops.

System programmer response: Check the input parameters and rerun.

Source: Object Access Method (OAM)

Routing Code: -

Descriptor Code: -

**CBR7308I GETMAIN error for the** *control-block* **control block**, **RC** = *return-code*, **SUBPOOL** = 0, **AMOUNT** = *amount*.

**Explanation:** An error occurred during the implementation of a GETMAIN macro. The return code following implementation of the GETMAIN macro is *return-code*. The GETMAIN macro was issued in module CBRPGMCB to get a private copy of the *control-block* control block. The subpool from which storage was requested is 0 and the amount of storage requested is *amount*.

System action: Control block formatting stops for related control blocks only.

**System programmer response:** For additional information on return codes from the GETMAIN macro, see *z*/OS *MVS Programming: Authorized Assembler Services Reference EDT-IXG*. Contact the service representative.

Source: Object Access Method (OAM)

Routing Code: -

Descriptor Code: -

**CBR7309I FREEMAIN error for the** *control-block* **control block**, **RC** = *return-code*, **SUBPOOL** = 0, **AMOUNT** = *amount*.

**Explanation:** An error occurred during the implementation of a FREEMAIN macro. The return code following implementation of the FREEMAIN macro is *return-code*. The FREEMAIN macro was issued in module CBRPIPCS to free a private copy of the *control-block* control block. The subpool from which storage was requested is 0 and the amount of storage requested is *amount*.

System action: None.

**System programmer response:** For additional information on return codes from the FREEMAIN macro, see *z/OS MVS Programming: Authorized Assembler Services Reference EDT-IXG*. Contact the service representative.

**Source:** Object Access Method (OAM)

Routing Code: -

Descriptor Code: -

**CBR7310I** The control-block control block is located at address addr.

**Explanation:** CBRIPCS found that the data from a storage dump for the *control-block* control block is located at address *addr*. This is an informational message displayed during normal processing.

System action: None.

Source: Object Access Method (OAM)

Routing Code: -

# CBR7320I The SYSOAM component trace has been initialized successfully {with | without} the CTICBR00 parmlib member.

Explanation: The SYSOAM component trace has been started and no errors were encountered.

**System action:** If the SYSOAM component trace was started with the CTICBR00 parmlib member, the options specified in the CTICBR00 parmlib member are in effect. If the SYSOAM component trace was started without the CTICBR00 parmlib member, minimum tracing will be performed.

# **Operator response:** None.

**System programmer response:** If there is a CTICBR00 member in parmlib, and the SYSOAM component trace indicates that it was started without the CTICBR00 parmlib member, there were problems encountered while the system was processing the CTICBR00 parmlib member. Potential errors that could result in the CTICBR00 parmlib member not being used when it exists in parmlib are:

- Required statements are commented out, such as the TRACEOPTS, OPTIONS, or ON statements.
- Quotes surrounding any of the specific options are missing or are unmatched.
- Missing commas between specified options.
- Ending parenthesis is missing or commented out.

Source: Object Access Method (OAM)

Routing Code: -

Descriptor Code: -

## CBR7321I SYSOAM component trace option option is not valid.

**Explanation:** The system encountered an incorrect option in the CTICBRxx SYSOAM component trace PARMLIB member or an option specified on the operator reply to the TRACE CT operator command. Verification continues with the examination of the next option specified.

In the message text:

*option* The specified option that is incorrect.

System action: The system does not start the requested component trace.

Operator response: Contact the system programmer.

**System programmer response:** Examine the options specifications for a misspelling or other error. Correct the error in the PARMLIB member or in the reply to the TRACE CT operator command before reissuing the command.

Source: Object Access Method (OAM)

Routing Code: -

Descriptor Code: -

## CBR7322I Invalid function request for the SYSOAM component trace.

**Explanation:** A TRACE CT operator command has been issued for the SYSOAM component trace that did not specify a valid function. Valid functions of the TRACE CT operator command are ON, OFF.

System action: The TRACE CT operator command is failed.

**Operator response:** Reissue the TRACE CT operator command specifying a valid function.

System programmer response: None.

**Source:** Object Access Method (OAM)

Routing Code: -

# CBR7323I • CBR7402I

# CBR7323I Error encountered acquiring {TCA | CADS | ALET} during SYSOAM component trace initialization.

**Explanation:** During SYSOAM component trace initialization, either the Trace Control Area (TCA), the common area dataspace (CADS) that contains the trace buffers, or the access list entry token (ALET) used to access the trace buffers in the CADS could not be acquired. The SYSOAM component trace initialization is failed.

If TCA is displayed, the error is returned from the GETMAIN service.

If CADS is displayed, the error is returned from the DSPSERV service.

If ALET is displayed, the error is returned from the ALESERV service.

System action: SYSOAM component trace is not initialized.

Operator response: Contact the system programmer.

**System programmer response:** Determine the cause of the error, and re-IPL to cause the SYSOAM component trace to be initialized successfully.

Source: Object Access Method (OAM)

**CBR7400I** Error attaching XCF sub task for *task-name*.

Explanation: An error was detected while trying to create a task for OAM XCF process task-name.

**System action:** OAM is unable to attach the task. No work can be scheduled to, or performed by, the sub task process until the OAM address space has been stopped and restarted. If this occurs during OAM address space initialization, initialization processing is ended.

**Operator response:** Notify the system programmer.

**System programmer response:** This message is preceded by message CBR7000I, which gives additional information about the cause of the error.

Source: Object Access Method (OAM)

Routing Code: 2,3,5

Descriptor Code: 4

CBR7401I Unexpected OAM XCF sub task termination for task-name.

Explanation: The OAM XCF sub task for the task-name process has abnormally terminated or ended prematurely.

**System action:** If OAM initialization has completed, OAM detaches the failing task and re-attaches a new task for the XCF sub task process. If OAM initialization has not yet completed, no attempt is made to create a new task and OAM initialization fails.

**System programmer response:** Notify the service representative. If the problem recurs and if the program is not in error, search problem reporting databases for a fix for the problem. If no fix exists, contact the IBM Support Center. Format the SVC dump with the interactive problem control system (IPCS).

Source: Object Access Method (OAM)

Routing Code: 2,3,5

**Descriptor Code:** 4

**CBR7402I** Error attempting to process an XCF outgoing message, return code = *return-code*, reason code = *reason-code*.

**Explanation:** OAM received an error from XCF services (IXCMSGO) while attempting to send an XCF message to a member of the OAMplex.

**Note:** Where appropriate OAM has already retried the operation before issuing this message. The XCF service returned with XCF return code *return-code* and XCF reason code *reason-code*.

System action: The XCF message is not sent.

**Operator response:** Notify the system programmer.

System programmer response: XCF service IXCMSGO has failed.

Refer to z/OS MVS Programming: Sysplex Services Reference for the XCF return codes and reason codes.

Obtain the SYS1.LOGREC error record.

Source: Object Access Method (OAM)

Routing Code: 2,3,5

**Descriptor Code:** 4

# **CBR7403I** Optical volumes volser-1 and volser-2 are no longer known to OAM XCF member member-name.

**Explanation:** OAM *member-name* issued this message and it is an OAM XCF member within an OAMplex. Another OAM XCF member in the OAMplex has performed one of the following actions:

- Removed optical volumes *volser-1* and *volser-2* from the OAM database because the volumes are write once/read many media that are full and contain no active data
- Removed optical volumes *volser-1* and *volser-2* from the OAM database as a result of a Move Volume utility processed with the DELETE option specified
- Removed optical volumes *volser-1* and *volser-2* from the OAM database as a result of a Volume Recovery utility processed with the DELETE option specified
- Entered shelf resident volumes *volser-1* and *volser-2* into an optical library that is not enabled in the active SMS configuration dataset (ACDS) for the system that OAM *member-name* is running on
- Ejected volumes *volser-1* and *volser-2* to a pseudo library that is not defined in the ACDS for the system that OAM *member-name* is running on
- Added SCRATCH volumes *volser-1* and *volser-2* to a storage group that is not enabled in the ACDS to the system that OAM *member-name* is running on.

The volumes are no longer valid for OAM *member-name* and are therefore deleted from OAM *member-name*'s internal inventory.

System action: OAM logically deletes the in-storage volume control blocks for these volsers.

Source: Object Access Method (OAM)

Routing Code: 2,3,5

Descriptor Code: 4

# **CBR7404I** Tape volume volser is no longer known to OAM XCF member member-name.

**Explanation:** OAM *member-name* issued this message, and it is an OAM XCF member within an OAMplex. Another OAM XCF member in the OAMplex has done one of the following actions:

- Removed tape volume *volser* from the OAM database as a result of TAPERECYCLEMODE set to MVSSCRATCH and any of the following conditions: volume expiration processing, the Move Volume utility with RECYCLE option specified, or OAM Recycle command.
- Removed tape volume *volser* from the OAM database as a result of the Move Volume utility with the DELETE option specified.
- Removed tape volume *volser* from the OAM database as a result of the Volume Recovery utility with the DELETE option specified.
- Added SCRATCH volume *volser* to a storage group that is not enabled in the active SMS configuration data set (ACDS) to the system that OAM *member-name* is running on.
- Added SCRATCH volume *volser* to a tape sublevel that is not supported on this level of OAM. OAM levels before z/OS V1R9 only support tape sublevel with values of '1' for group volumes and blank for backup and scratch volumes.

The volume is no longer valid for OAM *member-name*, and is therefore deleted from OAM *member-name*'s internal inventory.

System action: OAM logically deletes the in-storage volume control block for this volser.

# CBR7405I • CBR7516D

Source: Object Access Method (OAM)

Routing Code: 2,3,5

**Descriptor Code:** 4

# CBR7405I Request to {write | read} collection collection-name object object-name on {optical | tape} volume volser timed out waiting for response from target OAM target-OAM.

**Explanation:** A request to read or write object *object-name* in collection *collection-name* on volume *volser* was sent to *target-OAM* to be processed. The request did not complete within the timeout value specified for the request type. Because the OAM that issued this message does not know which volume serial number the target-OAM will select to write to, *volser* will have a value of '-N/A-' for write requests.

System action: The read or write request is failed with a failing return code and reason code sent to the caller.

Source: Object Access Method (OAM)

Routing Code: 2,3,5

Descriptor Code: 4

## CBR7510I OAM unable to CONNECT; DB2 not available.

**Explanation:** The attempt via the Call Attach Facility, CAF, to establish the OAM address space as a user of DB2 failed because the DB2 subsystem was not up.

System action: Initialization is stopped.

**Operator response:** START DB2.

Source: Object Access Method (OAM)

Routing Code: 2

Descriptor Code: 4

# CBR7515I OAM initialization suspended. Start DB2 required for object support.

Explanation: DB2 is not available; therefore, there is no way to access the optical configuration database.

System action: Suspend OAM initialization. CBR7516D is issued to determine subsequent action.

Operator response: Reply to CBR7516D.

Source: Object Access Method (OAM)

Routing Code: 2,3,5

**Descriptor Code:** 4

CBR7516D Reply 'CONT' to continue without object support, 'WAIT' to wait for DB2, or 'STOP' to stop OAM.

**Explanation:** DB2 is not available; therefore, OAM is unable to access the optical configuration database.

**System action:** Depending on the operator's reply, OAM will initialize without object support, wait for DB2, or stop. OAM waits for the response.

Operator response: Reply CONT, WAIT, or STOP.

If you reply **CONT**, OAM will initialize without object support in the configuration. A null configuration may result or, if tape libraries are included in the active configuration, OAM will initialize with tape libraries only. No object requests can be accepted.

If you reply WAIT, OAM will wait for the DB2 connection.

If you reply STOP, OAM initialization terminates.

Source: Object Access Method (OAM)

Routing Code: 2,3,5

Descriptor Code: 2

#### **CBR7520I** Error updating row in library table for library *library-name*.

**Explanation:** An error occurred attempting to update the row *library-name* in the library table in the optical configuration database. During OAM processing, row *library-name* in the library table has been changed and can not be updated in the optical configuration database.

**System action:** OAM processing continues. This message is preceded by message CBR7575I or by message CBR7585I which contains a detailed description of the CAF or SQL error which occurred. The update will be retried during OAM termination processing.

**Operator response:** Notify the system programmer.

Source: Object Access Method (OAM)

Routing Code: 2

**Descriptor Code:** 4

#### **CBR7521I** Error updating row in slot table for slot *library-name slot-name*.

**Explanation:** An error occurred attempting to either update the row *library-name slot-name* in the slot table in the optical configuration database or insert the new row *library-name slot-name* into the slot table in the optical configuration database. During OAM processing, row *library-name slot-name* in the slot table has been changed and can not be updated in the optical configuration database, or the new row *library-name slot-name* can not be inserted into the slot table in the optical configuration database.

**System action:** OAM processing continues. This message is preceded by message CBR7575I or by message CBR7585I which contains a detailed description of the CAF or SQL error which occurred. A failure to update an existing row will be retried during OAM termination processing. Insert failures are not retried during OAM termination processing.

**Operator response:** Notify the system programmer.

Source: Object Access Method (OAM)

Routing Code: 2

Descriptor Code: 4

#### CBR7522I Error updating row in drive table for drive drive-name.

**Explanation:** An error occurred attempting to update the row *drive-name* in the drive table in the optical configuration database. During OAM processing, row *drive-name* in the drive table has been changed and can not be updated in the optical configuration database.

**System action:** OAM processing continues. This message is preceded by message CBR7575I or by message CBR7585I which contains a detailed description of the CAF or SQL error which occurred. The update will be retried during OAM termination processing.

**Operator response:** Notify the system programmer.

Source: Object Access Method (OAM)

Routing Code: 2

Descriptor Code: 4

#### **CBR7523I** Error updating row in volume table for volume *volume-name*.

**Explanation:** An error occurred attempting to either update the row *volume-name* in the volume table in the optical configuration database, insert the new row *volume-name* into the volume table in the optical configuration database, or delete the row *volume-name* from the volume table in the optical configuration database. During OAM processing, row *volume-name* in the volume table has been changed and can not be updated in the optical configuration database, or the new row *volume-name* can not be inserted into the optical configuration database, or row *volume-name* can not be deleted from the optical configuration database.

# CBR7525A • CBR7535I

**System action:** OAM processing continues. This message is preceded by message CBR7575I or by message CBR7585I which contains a detailed description of the CAF or SQL error which occurred. A failure to update an existing row will be retried during OAM termination processing. Insert and delete failures are not retried during OAM termination processing.

**Operator response:** Notify the system programmer.

Source: Object Access Method (OAM)

Routing Code: 2

**Descriptor Code:** 4

# CBR7525A OAM processing suspended. Make the Optical Configuration Data Base tables available for update and reply 'U'.

**Explanation:** One or more of the optical configuration database tables cannot be updated. Operator intervention is required to make the tables available for update access by OAM. This message is preceded by message CBR7585I which contains a detailed description of the error.

System action: OAM processing waits for the reply.

**Operator response:** Display the status of the CBROAM database using the command -DISPLAY DATABASE(CBROAM). If an image copy is in process, wait until the copy is complete and reply 'U'. If the database or any of the table spaces have been stopped, started in read only access, started for utility access only or allocated to a utility that allows read only, they must be made available for OAM update access. Reply 'U' when done.

Source: Object Access Method (OAM)

Routing Code: 2

Descriptor Code: 2

#### CBR7530E OAM degraded. DB2 is not available. Start DB2.

**Explanation:** DB2 is not available; therefore, there is no way to access the optical configuration database. The operator is required to start DB2. Once DB2 has been started, OAM will attempt to reconnect to DB2. If this reconnection attempt fails MULTIPLE times, the operator may need to cancel OAM.

All OAM commands, including START OAM, DISPLAY OAM, and MODIFY OAM, RESTART, will be unresponsive until DB2 has been restarted. If DB2 cannot be restarted, the CANCEL OAM command can be used to terminate OAM. However, CANCEL should be a last resort because it can cause unexpected results.

System action: Withhold all requests of the Database Manager until DB2 is available.

Operator response: START DB2 to continue OAM object processing or CANCEL OAM to terminate OAM.

Source: Object Access Method (OAM)

Routing Code: 2

Descriptor Code: 11

### CBR7535I OAM back at full capacity; DB2 now available.

**Explanation:** OAM was operating in degraded mode because DB2 was temporarily unavailable. DB2 is now available and OAM has successfully performed a disconnect/reconnect. OAM processing may continue as if DB2 had never been unavailable.

System action: Allow all requests of the Database Manager to be processed.

Source: Object Access Method (OAM)

Routing Code: 2

# CBR75401 DB2 SQL -204: DB2 object not defined in the DB2 subsystem. Verify OAM binds and grants have been properly and successfully executed.

**Explanation:** OAM encountered an error when running an OAM bind job. See the System Programmer's Response to resolve the problem.

This SQL code is one of a few common SQL errors that have been experienced by OAM users. The verbiage in the System Programmer Response section below is to provide the System Programmer more OAM specific guidance than would be found looking up the SQL code in the DB2 information center at http://publib.boulder.ibm.com/ infocenter/imzic..

System action: The operation in progress fails.

**System programmer response:** This problem typically occurs when OAM Object users run bind jobs and use an invalid user ID. Often this means that the original userid created in the DB2 tables is no longer valid. Review the "OSMC Application Plans" section in Creating DB2 Databases for Object Tables and Directories in *z/OS DFSMS OAM Planning, Installation, and Storage Administration Guide for Object Support.* As the information in this section indicates, the USERID associated with the bind job must be the same as the USERID associated with the CBRSAMPL job that creates the OAM configuration database because the SQL statements in the plans contain unqualified DB2 table names. DB2 assumes the unqualified table name is also the authorization ID of the binder.

To correct this problem, use the following DB2 bypass that adds the following to the migration and bind jobs, where CBRADMIN is the sample ID used:

DSN SYSTEM(xxxx) DSN SET CURRENT SQLID='CBRADMIN' <---- ID DSN BIND....

After correcting the USERID, you must run the OAM binds. Run CBRPBIND, again with correct USERID, followed by the CBRABIND and CBRHBIND bind jobs. You must also run the CBRHGRNT SAMPLIB job to grant authority to use the application plans, as mentioned in the "OSMC Application Plans" in Creating DB2 Databases for Object Tables and Directories in *z/OS DFSMS OAM Planning, Installation, and Storage Administration Guide for Object Support.* After running all the OAM jobs, binds, and grants, you must also run the application binds.

Note that in an OAMPLEX, it is crucial that the OAM CBRPBIND job is run from the highest level system in the plex.

For information on SQL error reason codes, visit the DB2 information center at http://publib.boulder.ibm.com/ infocenter/imzic.

Source: Object Access Method (OAM)

Routing Code: 2

Descriptor Code: 4

CBR75411 DB2 SQL -205, -206: Column missing from OAM table. For new releases refer to migration guide otherwise refer to any new PTFs applied, new column added to tables.

Explanation: OAM encountered an error when running a bind job or during OAM execution.

This SQL code is one of a few common SQL errors that have been experienced by OAM users. The verbiage in the System Programmer Response section below is to provide the System Programmer more OAM specific guidance than would be found looking up the SQL code in the DB2 information center at http://publib.boulder.ibm.com/infocenter/imzic.

System action: The operation in progress fails.

**System programmer response:** These errors indicate that a migration job (not a bind job) that was supposed to add a column to a table did not run. The -205 or -206 SQL error indicates that there is missing column. See High-Level Installation and Migration Checklists in *z/OS DFSMS OAM Planning, Installation, and Storage Administration Guide for Object Support* for a list of OAM the jobs. Note that certain jobs are z/OS installation specific. Again, note that this error is related to a migration job rather than a bind job.

Messages DSNT408I and DSNX200I with information about the missing column may accompany this one. The following sample messages accompany a case in which the EPI column that was to have been added with the SAMPLIB job CBRSMB2 is missing:

# CBR7542I • CBR7543I

- DSNT408I SQLCODE = -206, ERROR: EPI IS NOT A COLUMN OF AN INSERTED TABLE, UPDATED TABLE, OR ANY TABLE IDENTIFIED IN A FROM CLAUSE
- DSNX200I -DBD1 BIND SQL ERROR USING DB2ADM AUTHORITY PLAN=CBROAM DBRM=CBRKCMT STATEMENT=257 SQLCODE=-206 SQLSTATE=42703 TOKENS=EPI CSECT NAME=DSNXORSO RDS CODE=-100

For information on SQL error reason codes, visit the DB2 information center at http://publib.boulder.ibm.com/ infocenter/imzic.

Source: Object Access Method (OAM)

#### Routing Code: 2

#### **Descriptor Code:** 4

# CBR7542I DB2 SQL -501: Cursor identified by either a FETCH or CLOSE statement is not open. Review prior DB2 and OAM errors for more information.

**Explanation:** OAM encountered an error while processing an OAM table. SQL -501 code indicates that the cursor identified in a fetch or close statement is not open. The application was doing one of the following:

- Fetch using a cursor.
- Close a cursor.

This SQL code is one of a few common SQL errors that have been experienced by OAM users. The verbiage in the System Programmer Response section below is to provide the System Programmer more OAM specific guidance than would be found looking up the SQL code in the DB2 information center at http://publib.boulder.ibm.com/ infocenter/imzic.

System action: The operation in progress fails.

System programmer response: This problem is usually caused by one of the following:

- OAM encounters a missing column in an OAM table. In this case, this message is issued after prior DB2 failures, such as an -206.
- A DB2 utility is currently running against the same table, so that the table is in utility mode.
- Error opening or closing a cursor which would be referenced in CBR9704I.

For more information, see OSREQ return and reason codes in z/OS DFSMSdfp Diagnosis.

For more information on SQL -501 errors, see DB2 APARss PQ03814 and PQ03438. For information on SQL error reason codes, visit the DB2 information center at http://publib.boulder.ibm.com/infocenter/imzic.

Source: Object Access Method (OAM)

Routing Code: 2

Descriptor Code: 4

# CBR75431 DB2 SQL -805: DBRM or Package not found. Verify OAM application grants and binds have been properly and successfully executed.

**Explanation:** OAM encountered an error while processing an OAM table. This error indicates either that you are not at the right maintenance level or that a bind job ran incorrectly or was not run at all.

This SQL code is one of a few common SQL errors that have been experienced by OAM users. The verbiage in the System Programmer Response section below is to provide the System Programmer more OAM specific guidance than would be found looking up the SQL code in the DB2 information center at http://publib.boulder.ibm.com/ infocenter/imzic.

System action: The operation in progress fails.

**System programmer response:** This error indicates that you need to run your application bind jobs (such as ImagePlus<sup>®</sup> for example). Do the following to identify the error before running your bind jobs:

• Review the -805 information documented in APARs II05367, II05257 and OY56983.

- Review the maintenance for the z/OS level you are currently running or migrating to. Ensure that all applicable maintenance has been installed from the applicable PSP bucket and that all ++HOLDs on any APARs are taken into consideration.
- Review your binds to see if the error is caused by a bind job being run incorrectly. For example, this error might be due to a member missing in the application bind job, which can lead to an SQL error during a function involving that member. Look for any DSN prefix messages from DB2 identifying the missing member.

For information on SQL error reason codes, visit the DB2 information center at http://publib.boulder.ibm.com/ infocenter/imzic.

Source: Object Access Method (OAM)

#### Routing Code: 2

#### **Descriptor Code:** 4

# CBR75441 DB2 SQL -818: Inconsistent time stamps on modules from DBRM. Verify OAM Grants and Binds have been properly and successfully executed.

**Explanation:** OAM encountered an error while processing an OAM table. This error indicates that you need to run OAM bind jobs.

This SQL code is one of a few common SQL errors that have been experienced by OAM users. The verbiage in the System Programmer Response section below is to provide the System Programmer more OAM specific guidance than would be found looking up the SQL code in the DB2 information center at http://publib.boulder.ibm.com/ infocenter/imzic.

System action: The operation in progress fails.

**System programmer response:** This error indicate that OAM encountered a problem with one or more bind job, often requiring that bind jobs be run or re-run. Do the following to find and fix the problem:

- If you are migrating to a new z/OS level, ensure that you run the correct bind jobs for the z/OS level you are migrating to. This also includes any application bind jobs (supplied by the applications).
- If you are applying maintenance, run all applicable binds if needed for the maintenance and as any HOLDDATA in APARs suggests.
- Look at the OAM bind jobs programs for new syntax or other requirements you might have overlooked and that might cause changes. For example, the CBRABIND that shipped with APARs OW42134 and OW46082 requires that you put a ".\*" after every DBRM.

• Look for accompanying message DSNT408I indicating that the error is due to a timestamp discrepancy in the bind job:

DSNT408I SQLCODE = -818, ERROR: THE PRECOMPILER-GENERATED TIMESTAMP 16862E761A2ED30C IN THE LOAD MODULE IS DIFFERENT FROM THE BIND TIMESTAMP 16862E2A0EC25B5B BUILT FROM THE DBRM CBRKCMT X'000000000' SQL DIAGNOSTIC.....

In this example, the message indicates that member (CBRKCMT) has a timestamp discrepancy associated with it. You must rerun any application and OAM binds using that member.

 When you run a bind job, ensure that the job runs successfully by looking for system message DSNT200I: DSNT200I BIND FOR PLAN CBROAM SUCCESSFUL DSNT200I BIND FOR PLAN CBRISMF SUCCESSFUL

An unsuccessful bind job results in the following message showing the plan and member causing the error:

DSNX200I - BIND SQL ERROR USING SYSADM1 AUTHORITY PLAN=CBRIDBS DBRM=CBRKCMF STATEMENT =677

# CBR7545I • CBR7575I

TOKENS=SYSADM1.DELOBJT CSECT NAME=dsnxot1 RDS=-500 DSNT201I - BIND FOR PLAN CBRIDBS NOT SUCCESSFUL

OAM ships the bind jobs in SYS1.SAMPLIB.

For general information on SQL -818 errors, refer to the information in APAR II05367.

For information on other SQL error reason codes, visit the in the DB2 information center at http://publib.boulder.ibm.com/infocenter/imzic.

Source: Object Access Method (OAM)

Routing Code: 2

**Descriptor Code:** 4

# CBR7545I DB2 SQL -904: Unavailable resource, either table space is out of space or DB2 utility is currently running.

Explanation: OAM encountered an error while processing an OAM table because a resource is unavailable.

This SQL code is one of a few common SQL errors that have been experienced by OAM users. The verbiage in the System Programmer Response section below is to provide the System Programmer more OAM specific guidance than would be found looking up the SQL code in the in the DB2 information center at http://publib.boulder.ibm.com/infocenter/imzic.

System action: The operation in progress fails.

System programmer response: This error is caused by one of the following:

- The data base table is out of space.
- The table index is out of space.
- One or more of the DB2 tables used by OAM is in DB2 utility mode.

Resolve the error and re-run the operation.

For information on other SQL error reason codes, visit the DB2 information center at http://publib.boulder.ibm.com/ infocenter/imzic.

Source: Object Access Method (OAM)

Routing Code: 2

**Descriptor Code:** 4

#### CBR7550I OAM connection to DB2 via CAF failed.

**Explanation:** The attempt to establish the OAM address space as a user of DB2 via Call Attach Facility, CAF, failed for some reason other than DB2 unavailability.

System action: Retry request. If retry fails, stop OAM.

Source: Object Access Method (OAM)

Routing Code: 2

**Descriptor Code:** 4

CBR7575I CAF has issued a return code of return-code and reason code of reason-code within function.

**Explanation:** Non-zero return code received from CAF. Return code is returned in decimal and reason code in hexadecimal. Descriptions of errors can be found in the DB2 information center at http://publib.boulder.ibm.com/infocenter/imzic.

System action: Continue processing.

Source: Object Access Method (OAM)

Routing Code: 2

**Descriptor Code:** 4

#### **CBR7580I** SQL translation error in routine DSNTIAR, RC = *return-code*.

**Explanation:** An error occurred in DSNTIAR while trying to translate an SQL error into its appropriate error message. The return code in register 15 following implementation of the DSNTIAR routine is *return-code*.

System action: OAM processing continues.

**Operator response:** Notify the system programmer.

**System programmer response:** For additional information on return codes from the DSNTIAR routine, visit the DB2 information center at http://publib.boulder.ibm.com/infocenter/imzic.

Source: Object Access Method (OAM)

Routing Code: 2

Descriptor Code: 4

#### CBR7585I An SQL error occurred: message-text

Explanation: An SQL error: message-text has occurred.

System action: OAM processing continues.

**Operator response:** Notify the system programmer.

**System programmer response:** For information on SQL errors, visit the DB2 information center at http://publib.boulder.ibm.com/infocenter/imzic.

Source: Object Access Method (OAM)

Routing Code: 2

Descriptor Code: 4

#### CBR8001I OAM1 subsystem initialization starting.

Explanation: Object Access Method subsystem initialization has begun.

System action: Subsystem processing continues.

Source: Object Access Method (OAM)

Routing Code: 2

**Descriptor Code:** 4

#### CBR8002I OAM1 subsystem initialization completed.

Explanation: Object Access Method subsystem initialization has successfully completed.

System action: Subsystem processing continues.

Source: Object Access Method (OAM)

Routing Code: 2

Descriptor Code: 4

CBR8003A OAM1 unable to load module module-name.

Explanation: The Object Access Method unable to load module module-name.

**System action:** Initialization is stopped. The OAM subsystem will be rendered unusable. Attempts to start the OAM subsystem may result in failure.

**Operator response:** Notify the system programmer.

# CBR8004A • CBR8006I

**System programmer response:** Verify that the module has been placed in an accessible library (ELPA, LPA, LINKLST).

Source: Object Access Method (OAM)

Routing Code: 1

**Descriptor Code:** 4

#### CBR8004A OAM1 unable to obtain virtual storage.

**Explanation:** The Object Access Method was unable to obtain the virtual storage required for the Operations Service Restructure fundamental control block data area. Initialization is stopped.

System action: Subsystem processing is stopped. Refer to message CBR8003A.

Operator response: Notify the system programmer.

System programmer response: Verify that Extended Common Storage Area (ECSA) has been defined.

Source: Object Access Method (OAM)

Routing Code: 1

**Descriptor Code:** 4

CBR8005I Invalid syntax or data specified on the OAM1 entry in IEFSSNxx.

**Explanation:** Information other than the allowable keywords and parameters was specified on the IEFSSN*xx* PARMLIB member entry for OAM1.

System action: OAM initialization continues.

Operator response: Notify the system programmer.

**System programmer response:** Remove extraneous information form the OAM1 entry in the IEFSSN*xx* PARMLIB member.

Source: Object Access Method (OAM)

Routing Code: 2

Descriptor Code: 4

# CBR8006I OAM1 partially initialized because SMS was not active. *subsystem\_id* subsystem and OSREQ functions disabled.

**Explanation:** It has been determined that SMS is not active at the time OAM1 is trying to initialize. Ensure that the entry of SMS comes prior to the entry of OAM1 in PARMLIB member IEFSSN*xx*.

System action: The system IPL will continue.

**Operator response:** Notify the system programmer.

**System programmer response:** Ensure that the entry of SMS comes prior to the entry of OAM1 in PARMLIB member IEFSSN*xx*, and re-IPL the system. Otherwise, issue the SET SMS=*xx* command to start SMS, where *xx* are the two alphanumeric characters indicating the IGDSMS*xx* member of PARMLIB that contains the parameters to be used when starting SMS.

Source: Object Access Method (OAM)

Routing Code: 2

# CBR80071 No DB2 SSID or the DB2 SSID value of "NONE" has been specified. *subsystem\_id* subsystem cannot successfully initialize.

**Explanation:** The subsystem determined that the DB2 SSID was not specified in PARMLIB member IGDSMS*xx* or "NONE" was specified either in IGDSMS*xx* or as a operator response to message CBR8512D. A valid DB2 SSID parameter other than NONE is required in order *subsystem\_id* to initialize.

**System action:** *subsystem\_id* terminates.

**Operator response:** Notify the system programmer. If you alter PARMLIB member IGDSMS*xx*, you will have to either re-IPL the system or enter the SET SMS=*xx* command in order for the system to use the new PARMLIB IGDSMS*xx* value.

**System programmer response:** Ensure that a valid DB2 SSID is specified in PARMLIB member IGDSMSxx. If DB2SSID(NONE) is specified, OAM will initialize with no DB2; this will result in a null configuration or a tape only configuration. No object processing capability will be available in the OAM address space. *subsystem\_id* will not initialize until a valid DB2 SSID, other than NONE, is specified in the PARMLIB member IGDSMSxx.

Source: Object Access Method (OAM)

Routing Code: 2

**Descriptor Code:** 4

CBR8008I OAM1 unable to create *subsystem\_id* subsystem, return code=rc, reason code=reason-code.

**Explanation:** The ASCRE service was issued to create the *subsystem\_id* address space. The service failed and return code was *return-code* and reason code was *return-code*.

System action: OAM1 cannot successfully initialize; *subsystem\_id* subsystem cannot be created.

**Operator response:** Notify system programmer.

**System programmer response:** For information about the ASCRE return and reason codes, see *z*/OS MVS *Programming: Authorized Assembler Services Reference ALE-DYN.* 

Source: Object Access Method (OAM)

Routing Code: 2

Descriptor Code: 4

CBR8010I The OAM1 subsystem is already active on this system. Initialization terminated.

**Explanation:** The OAM1 subsystem has already been started on this system. Only one OAM1 subsystem can be active at a time.

System action: This activation of OAM1 initialization stops.

**Operator response:** There is no need to start the OAM1 again because it is already active. Contact your systems programmer.

**System programmer response:** To resolve this problem and not get this message again, before the next IPL, you will need to verify and modify your IEFSSNxx parmlib member to make sure you only have one subsystem identified as using INITRTN(CBRINIT). Only one OAM1 subsystem can run on a system at a time so only one occurrence of INITRTN(CBRINIT) is allowed in the IEFSSNxx parmlib member.

Source: Object Access Method (OAM)

Routing Code: 2

Descriptor Code: 4

#### CBR81011 The OAM/CICS interface is now connected.

**Explanation:** The OSR-to-CICS interface has been connected to this CICS address space. OAM has initialized the CICS Resource Manager Interface and OSREQ macros can be issued. This does not imply a connection to the OAM(LCS) address space has been made.

## CBR8103I • CBR8107I

System action: Subsystem processing continues.

**Source:** Object Access Method (OAM)

Routing Code: 2

Descriptor Code: 4

#### CBR8103I The OAM/CICS interface is already connected.

**Explanation:** The OSR-to-CICS interface to this CICS address space was previously completed. OAM has initialized the CICS Resource Manager Interface and OSREQ macros can be issued. This condition can occur when the CBRICONN transaction is entered manually after initialization is complete.

System action: Subsystem processing continues.

Source: Object Access Method (OAM)

Routing Code: 2

**Descriptor Code:** 4

#### CBR8104I OSR's entry point not found by the load macro.

**Explanation:** The OSR-to-CICS interface to this CICS address space was not completed because the Operations Service Restructure load module entry point needed to initialize the CICS Resource Manager Interface could not be found. This failure is due to an improper installation of the OSR function of the OAM. The OAM has not initialized the CICS Resource Manager Interface and OSREQ macros can not be issued.

System action: Subsystem processing continues.

Operator response: Notify the system programmer.

**System programmer response:** Check the installation procedure used to install OAM and particularly the CBRINIT load module that contains the Operations Service Restructure code.

Source: Object Access Method (OAM)

Routing Code: 1

**Descriptor Code:** 4

#### CBR8105I OAM/CICS interface is not operational.

**Explanation:** The OSR-to-CICS interface initialization has not completed for this CICS address space. The reason for this failure is noted in a previously issued message. OAM has not initialized the CICS Resource Manager Interface and OSREQ macros can not be issued.

System action: Subsystem processing continues.

**Operator response:** Notify the system programmer.

**System programmer response:** Check the installation procedure used to install OAM and particularly the CBRINIT load module which contains the Operations Service Restructure code.

Source: Object Access Method (OAM)

Routing Code: 1

**Descriptor Code:** 4

#### CBR8107I Resource manager deleted for OSREQ macro invocations due to error.

Explanation: The OSR resource manager experienced an error and was deleted.

System action: None.

**System programmer response:** Determine cause of error. Obtain copy of system log and dump the applications address space and contact your IBM representative.

Source: Object Access Method (OAM)

Routing Code: 1

Descriptor Code: 4

#### **CBR8500I** *subsystem\_id* **subsystem** is initializing.

**Explanation:** *subsystem\_id* subsystem has started initialization. *subsystem\_id* subsystem either starts automatically during system initialization or by an operator START command. The initialization complete message (CBR85011) should follow.

System action: Initialization processing continues.

Source: Object Access Method (OAM)

Routing Code: 2

**Descriptor Code:** 4

**CBR85011** *subsystem\_id* **subsystem initialization complete**.

**Explanation:** *subsystem\_id* subsystem has completed initialization and is ready to perform services on behalf of requester address spaces.

System action: *subsystem\_id* subsystem is ready to service requests from requester address spaces.

**Source:** Object Access Method (OAM)

Routing Code: 2

Descriptor Code: 4

CBR8502I subsystem\_id subsystem was active when an operator START subsystem\_id subsystem was issued, START command rejected.

**Explanation:** *subsystem\_id* subsystem was already active when an operator START *subsystem\_id* subsystem was issued, the subsequent START command is rejected. Only one *subsystem\_id* subsystem can be active.

System action: Subsequent *subsystem\_id* subsystem start is purged from the system.

**Operator response:** Ensure *subsystem\_id* subsystem is not active prior to entering START command.

Source: Object Access Method (OAM)

Routing Code: 2

Descriptor Code: 4

**CBR8503I** *subsystem\_id* **subsystem initialization task failed to establish a recovery environment**, **failing return code**=*return-code*.

**Explanation:** *subsystem\_id* subsystem initialization task entered an ESTAEX macro to establish a recovery environment and failed with a return code=*return-code*.

System action: subsystem\_id subsystem will stop.

**Operator response:** Notify the system programmer.

**System programmer response:** For an explanation of the ESTAEX return code, see *z/OS MVS Programming: Authorized Assembler Services Reference EDT-IXG*. Gather console log and a dump of the *subsystem\_id* address space.

Source: Object Access Method (OAM)

Routing Code: 2

### CBR8504I • CBR8507I

CBR8504I subsystem\_id subsystem failed to add entry name entry\_name to the subsystem\_id subsystem load module, failing return code=rc.

**Explanation:** *subsystem\_id* subsystem attempted to add an entry name for a subtask to the load module via an IDENTIFY macro and failed with return code=*rc*.

System action: *subsystem\_id* subsystem will stop.

**Operator response:** Notify the system programmer.

**System programmer response:** For an explanation of the IDENTIFY macro return code, see *z*/*OS MVS Programming: Assembler Services Reference ABE-HSP.* Gather linkedit XREF list for *subsystem\_id* subsystem, and console log.

Source: Object Access Method (OAM)

Routing Code: 2

Descriptor Code: 4

CBR8505I subsystem\_id subsystem failed to obtain storage for a critical control block, failing return code=return-code.

**Explanation:** *subsystem\_id* subsystem entered a GETMAIN to obtain storage for a critical control block and failed with a return code=*return-code*.

System action: *subsystem\_id* subsystem will stop.

Operator response: Notify the system programmer.

**System programmer response:** See *z/OS MVS Programming: Authorized Assembler Services Reference EDT-IXG* for explanation of the GETMAIN macro return code. Gather console log and a dump of the *subsystem\_id* subsystem address space.

Source: Object Access Method (OAM)

Routing Code: 2

**Descriptor Code:** 4

CBR8506I *subsystem\_id* subsystem dispatcher task failed to establish a recovery environment, failing return code=*return-code*.

**Explanation:** *subsystem\_id* subsystem dispatcher task entered an ESTAEX macro to establish a recovery environment and failed with a return code=*return-code*.

System action: *subsystem\_id* subsystem will stop.

**Operator response:** Notify the system programmer.

**System programmer response:** See *z*/*OS MVS Programming: Authorized Assembler Services Reference EDT-IXG* for an explanation of the ESTAEX macro return code. Gather console log and a dump of the *subsystem\_id* address space.

Source: Object Access Method (OAM)

Routing Code: 2

Descriptor Code: 4

**CBR8507I** subsystem\_id subsystem failed to attach subtask task\_name, failing return code=return-code.

**Explanation:** *subsystem\_id* subsystem entered an ATTACH macro for subtask *task\_name* and failed with a return code=*return-code*.

**System action:** If the subtask is critical to the implementation of *subsystem\_id* subsystem then it will stop.

**Operator response:** Notify the system programmer.

**System programmer response:** See *z/OS MVS Programming: Authorized Assembler Services Reference ALE-DYN* for an explanation of the ATTACH return code. Gather console log and a dump of the *subsystem\_id* subsystem address space.

Source: Object Access Method (OAM)

Routing Code: 2

Descriptor Code: 4

**CBR8508I** subsystem\_id subsystem failed to LOAD DB2\_load\_module. LOAD RC = return-code.

Explanation: *subsystem\_id* subsystem issued a LOAD macro for a DB2 load module and the LOAD failed.

**System action:** *subsystem\_id* subsystem will stop.

**Operator response:** Notify the system programmer.

**System programmer response:** If a DB2 library is specified in the *subsystem\_id* subsystem SYS1.PROCLIB procedure verify that the specified DB2 library is correct. If a DB2 library is not specified in the procedure then verify that the required DB2 library exists in the system program fetch library concatenation. Gather console log and a listing of *subsystem\_id* subsystem SYS1.PROCLIB procedure.

Source: Object Access Method (OAM)

Routing Code: 2

Descriptor Code: 4

CBR85091 *subsystem\_id* subsystem termination task failed to establish a recovery environment, failing return code=*return-code*.

**Explanation:** *subsystem\_id* subsystem stopping task entered an ESTAEX macro to establish a recovery environment and failed with a return code=*return-code*.

System action: *subsystem\_id* subsystem will stop.

Operator response: Notify the system programmer.

**System programmer response:** See *z*/*OS MVS Programming: Authorized Assembler Services Reference EDT-IXG* for an explanation of the ESTAEX macro return code. Gather console log and a dump of the *subsystem\_id* address space.

Source: Object Access Method (OAM)

Routing Code: 2

Descriptor Code: 4

# CBR8510I subsystem\_id subsystem was dispatched with an incorrect processing state, subsystem\_id subsystem will end.

Explanation: *subsystem\_id* subsystem was invoked with a PSW key incompatible with continued processing.

System action: *subsystem\_id* subsystem will end.

**Operator response:** Contact the system programmer.

**System programmer response:** Ensure that the *subsystem\_id* subsystem PPT entry in PARMLIB member SCHED*xx* has specified that *subsystem\_id* subsystem is a system task and is to be invoked with data management PSW key 5. See *z/OS DFSMS OAM Planning, Installation, and Storage Administration Guide for Object Support* for a complete explanation.

**Source:** Object Access Method (OAM)

Routing Code: 2

Descriptor Code: 4

#### CBR8511I subsystem\_id subsystem has terminated.

**Explanation:** *subsystem\_id* subsystem is starting processing for stopping. *subsystem\_id* subsystem is stopping as a result of an operator STOP command or as result of an unrecoverable error.

System action: Stopping processing continues.

# CBR8512D • CBR8530I

**System programmer response:** If *subsystem\_id* is stopping as a result of an error then investigate console log for *subsystem\_id* subsystem messages preceding this message that explain what error occurred. Gather console log, a listing of the *subsystem\_id* subsystem SYS1.PROCLIB procedure, listings of PARMLIB members IEFSSN*xx* and IGDSMS*xx*, and a dump of the *subsystem\_id* subsystem address space.

Source: Object Access Method (OAM)

Routing Code: 2

**Descriptor Code:** 4

#### CBR8512D DB2 subsystem ID not supplied to OTIS. Specify DB2 SSID or reply 'C' or 'NONE' to cancel OTIS.

**Explanation:** A DB2 subsystem ID is required for OTIS initialization. This value (ID) could not be obtained from the DB2SSID parameter in PARMLIB member IGDSMS*xx*.

System action: OTIS waits for an operator response.

**Operator response:** Supply the one- to four-character ID of the DB2 subsystem that has the OAM databases. Reply **C** to cancel OTIS initialization; this will prevent OAM applications from processing.

**System programmer response:** If your installation supports OAM applications, you should specify the DB2SSID parameter in the IGDSMS*xx* member of PARMLIB. Otherwise, you will receive this message each time you attempt to start OTIS.

Source: Object Access Method (OAM)

Routing Code: 2

Descriptor Code: 2

#### **CBR8526I** subsystem\_id subsystem dump processing failed. Return code =return-code, reason code=reason-code.

**Explanation:** A system error occurred during DUMP processing due to the system suppressing the dump (by request or default), or bad parameters passed to the dump service.

System action: subsystem\_id subsystem continues.

**Operator response:** Notify the application owner of the failure.

**System programmer response:** Determine the state of the system when the dump was attempted. System log, console log, dump from abend, parameters passed to the macro invocation. See *z/OS MVS Programming: Authorized Assembler Services Reference LLA-SDU* for information regarding RETURN/REASON codes for the SDUMP macro. Review the application program to determine the possible failure points.

Source: Object Access Method (OAM)

Routing Code: 2,4,6

**Descriptor Code:** 4

CBR8530I subsystem\_id subsystem Collection Table Update task failed to establish a recovery environment, failing return code=return-code.

**Explanation:** *subsystem\_id* subsystem Collection Table Update task issued an ESTAEX macro to establish a recovery environment and failed with a return code=*return-code*.

System action: The Collection Table Update Task ends.

**Operator response:** Notify the system programmer.

**System programmer response:** See *z*/*OS MVS Programming: Authorized Assembler Services Reference EDT-IXG* for an explanation of ESTAEX macro return codes. Gather console log and a dump of the *subsystem\_id* subsystem address space.

Source: Object Access Method (OAM)

Routing Code: 2

CBR8534I subsystem\_id subsystem failed to open thread to DB2 subsystem\_id using plan planname, return code=return-code, reason code=reason-code.

**Explanation:** OAM attempted to perform a CAF OPEN for plan *planname*; however, the attempt resulted in an error condition.

System action: Requests which require this plan to be open will not be processed.

**System programmer response:** Take appropriate action as indicated in the CAF documentation for return code *return-code* and reason code *reason-code* found in IBM DB2 Application Programming Guide.

Source: Object Access Method (OAM)

Routing Code: 10

**Descriptor Code:** 4

CBR85351 subsystem\_id subsystem failed to close thread to DB2 subsystem\_id for plan planname, return code=return-code, reason code=reason-code.

Explanation: OAM attempted to perform a CAF CLOSE; however, the attempt resulted in an error condition.

System action: Processing continues.

**System programmer response:** Take appropriate action as indicated in the CAF documentation for return code *return-code* and reason code *reason-code*.

Source: Object Access Method (OAM)

Routing Code: 10

Descriptor Code: 4

# **CBR8540I OAM1 failed to develop PC numbers during execution of** *service\_type* **service, return code** = *return-code*.

**Explanation:** During initialization, OAM1 develops PC numbers used at a later point. A *service\_type* service was issued to develop PC numbers. The service failed and return code was *return-code*.

System action: OAM1 subsystem cannot successfully initialize. Use of OSREQ interface will result in failure.

**Operator response:** Notify system programmer.

**System programmer response:** Refer to the appropriate application development macro book to analyze return code returned from the *service\_type* service.

**Source:** Object Access Method (OAM)

Routing Code: 2

**Descriptor Code:** 4

CBR8550I subsystem\_id subsystem operator command task failed to establish a recovery environment, failing return code=return-code.

**Explanation:** The *subsystem\_id* subsystem command task entered an ESTAEX macro to establish a recovery environment and failed with a return code=*return-code*.

**System action:** The *subsystem\_id* subsystem will continue processing and run with the *subsystem\_id* subsystem command task disabled.

**Operator response:** If running with the command task disabled is not desired, cancel the *subsystem\_id* subsystem using the MVS cancel command. Notify the system programmer.

**System programmer response:** See *z/OS MVS Programming: Authorized Assembler Services Reference EDT-IXG* for explanation of ESTAEX macro return codes. Collect console log and any dumps related to the problem.

Source: Object Access Method (OAM)

Routing Code: 2

### CBR85511 • CBR85551

#### Descriptor Code: 4

CBR85511 subsystem\_id subsystem already stopping when a command to stop the subsystem\_id subsystem was entered, the command is rejected.

**Explanation:** A command to stop the *subsystem\_id* subsystem was issued after the *subsystem\_id* subsystem was already in the process of stopping.

System action: The command is ignored and *subsystem\_id* subsystem stop processing continues normally.

Source: Object Access Method (OAM)

Routing Code: 2

Descriptor Code: 4

CBR8553I subsystem\_id subsystem operator command task reinitialized

Explanation: subsystem\_id subsystem command task has successfully recovered after abnormally ending.

System action: *subsystem\_id* subsystem operator command task is fully operational.

**Operator response:** Retry desired *subsystem\_id* subsystem command. If the *subsystem\_id* subsystem operator command task abnormally ends again, don't waste time trying the failing command again. If *subsystem\_id* subsystem is to be stopped and both the STOP *subsystem\_id* and MODIFY *subsystem\_id*,STOP commands are failing, use the MVS cancel command to stop the *subsystem\_id* subsystem.

System programmer response: Collect console log and any dumps related to the problem.

Source: Object Access Method (OAM)

Routing Code: 2

**Descriptor Code:** 4

CBR8554I subsystem\_id subsystem command issued while subsystem\_id subsystem still initializing, command rejected, retry command after subsystem\_id initialization complete.

**Explanation:** *subsystem\_id* subsystem was still performing initialization processing when a *subsystem\_id* subsystem command was entered. The command is rejected.

System action: subsystem\_id subsystem initialization continues normally.

**Operator response:** Wait until *subsystem\_id* subsystem initialization complete message CBR8501I is issued before retrying the command.

Source: Object Access Method (OAM)

Routing Code: 2

**Descriptor Code:** 4

CBR8555I command\_name command not recognized by subsystem\_id subsystem.

**Explanation:** The *command\_name* command was not recognized by the *subsystem\_id* subsystem.

System action: Processing continues.

**Operator response:** Enter a valid *subsystem\_id* subsystem command. See the *z/OS DFSMS OAM Planning, Installation, and Storage Administration Guide for Tape Libraries* for valid *subsystem\_id* subsystem commands.

Source: Object Access Method (OAM)

Routing Code: 2

CBR8556I Modify *subsystem\_id* command does not contain a command parameter for *subsystem\_id* subsystem.

**Explanation:** The MVS Modify *subsystem\_id* subsystem command entered did not specify an *subsystem\_id* subsystem command.

System action: Processing continues.

**Operator response:** Retry the command and specify a valid *subsystem\_id* subsystem command. See the *z/OS DFSMS OAM Planning, Installation, and Storage Administration Guide for Tape Libraries* for valid *subsystem\_id* subsystem commands.

Source: Object Access Method (OAM)

Routing Code: 2

Descriptor Code: 4

CBR8557I subsystem\_id subsystem command syntax invalid.

**Explanation:** The syntax of the specified *subsystem\_id* subsystem command is incorrect. The command is rejected.

System action: Processing continues.

**Operator response:** Retry command with correct syntax. See the *z*/OS DFSMS OAM Planning, Installation, and Storage Administration Guide for Tape Libraries for valid *subsystem\_id* subsystem commands and command syntax.

Source: Object Access Method (OAM)

Routing Code: 2

**Descriptor Code:** 4

CBR8558I subsystem\_id subsystem command task abnormally ended during execution of command\_name command.

**Explanation:** The *subsystem\_id* subsystem operator command task abnormally ended while implementing the *command\_name* command.

**System action:** All *subsystem\_id* subsystem commands will be purged. The *subsystem\_id* subsystem will attempt to reinitialize its command task. All other *subsystem\_id* subsystem processing is unaffected.

System programmer response: Collect console log and any dumps related to the problem.

Source: Object Access Method (OAM)

Routing Code: 2

Descriptor Code: 4

CBR8559I All subsystem\_id subsystem operator commands have been purged.

**Explanation:** All *subsystem\_id* subsystem commands will not be implemented because abnormal ending of the *subsystem\_id* subsystem command task.

**System action:** *subsystem\_id* subsystem command task recovery processing continues.

System programmer response: Collect console log and any dumps relevant to the problem.

Source: Object Access Method (OAM)

Routing Code: 2

Descriptor Code: 4

**CBR8560I** *subsystem\_id* **subsystem operator command task disabled.** 

**Explanation:** *subsystem\_id* subsystem operator command task failed to reinitialize after abnormally ending.

**System action:** *subsystem\_id* subsystem processing will continue normally with the *subsystem\_id* subsystem operator command task disabled.

### CBR8570I • CBR8573I

**Operator response:** If running with the operator command task disabled is not desired, cancel the *subsystem\_id* subsystem using the MVS cancel command.

System programmer response: Collect console log and any dumps relative to the problem.

Source: Object Access Method (OAM)

Routing Code: 2

Descriptor Code: 4

CBR8570I subsystem\_id subsystem DB2 connect task failed to establish a recovery environment, return code=return-code.

**Explanation:** *subsystem\_id* subsystem DB2 connect task entered an ESTAEX macro to establish a recovery environment and failed with a return code=*return-code*.

System action: *subsystem\_id* subsystem will stop after completing initialization processing.

**Operator response:** Notify the system programmer.

**System programmer response:** See *z*/*OS MVS Programming: Authorized Assembler Services Reference EDT-IXG* for an explanation of the ESTAEX return code. Collect console log and any dumps related to problem.

**Source:** Object Access Method (OAM)

Routing Code: 2

**Descriptor Code:** 4

**CBR85711** subsystem\_id1 subsystem successfully connected to subsystem\_id2 subsystem.

Explanation: subsystem\_id1 subsystem has successfully connected to DB2 subsystem indicated by subsystem\_id2.

System action: subsystem\_id1 subsystem processing continues.

Source: Object Access Method (OAM)

Routing Code: 2

**Descriptor Code:** 4

**CBR8572I** subsystem\_id1 subsystem unable to connect to subsystem\_id2 subsystem because subsystem\_id2 subsystem is not active.

**Explanation:** *subsystem\_id1* subsystem was unable to connect to DB2 subsystem *subsystem\_id2* because DB2 has not been started or has not finished initializing. The connection will be completed when DB2 subsystem *subsystem\_id2* has successfully started.

**System action:** *subsystem\_id1* subsystem waits for DB2 subsystem *subsystem\_id2* to successfully complete its startup processing.

**Operator response:** Start the required DB2 subsystem if not already started. *subsystem\_id1* subsystem may be stopped at this time if desired.

Source: Object Access Method (OAM)

Routing Code: 2

**Descriptor Code:** 4

CBR8573I subsystem\_id1 subsystem has requested subsystem\_id2 subsystem to disconnect, disconnect pending.

**Explanation:** The DB2 subsystem indicated by *subsystem\_id1* has requested the subsystem indicated by *subsystem\_id2*, to disconnect from DB2.

**System action:** *subsystem\_id2* subsystem will disconnect from the DB2 subsystem. If the disconnect is successful, *subsystem\_id2* subsystem will attempt to reconnect to DB2 subsystem, *subsystem\_id1*.

Source: Object Access Method (OAM)

Routing Code: 2

Descriptor Code: 4

CBR8574I subsystem\_id1 subsystem disconnect from subsystem\_id2 subsystem successful.

**Explanation:** The subsystem indicated by *subsystem\_id1* has successfully disconnected from the DB2 subsystem indicated by *subsystem\_id2*.

**System action:** *subsystem\_id1* processing continues.

Source: Object Access Method (OAM)

Routing Code: 2

Descriptor Code: 4

**CBR8575I** subsystem\_id1 **subsystem failed to disconnect from** subsystem\_id2, **return code**=return-code, **reason code** =reason-code, subsystem\_id1 **subsystem will be stopped**.

**Explanation:** The subsystem indicated by *subsystem\_id1* failed to successfully disconnect from the DB2 subsystem indicated by *subsystem\_id2*. The state of the connect control blocks built by DB2 to support the connection is unknown. *subsystem\_id1* subsystem will be stopped because a reconnect is not possible unless the connect control blocks were successfully reset.

System action: *subsystem\_id1* subsystem will stop.

**Operator response:** Notify the system programmer.

**System programmer response:** See the DB2 information center at http://publib.boulder.ibm.com/infocenter/imzic for explanation of DB2 return and reason codes and correct the problem. Collect console log and any dumps related to the problem.

Source: Object Access Method (OAM)

Routing Code: 2

**Descriptor Code:** 4

CBR8576I subsystem\_id1 subsystem connect to subsystem\_id2 subsystem failed, return code=return-code, reason code=reason-code.

**Explanation:** The subsystem indicated by *subsystem\_id1* failed to connect to the DB2 subsystem indicated by *subsystem\_id2*.

System action: *subsystem\_id1* subsystem that was attempting to connect to DB2 will stop.

**Operator response:** Notify the system programmer.

**System programmer response:** See the DB2 information center at http://publib.boulder.ibm.com/infocenter/imzic for an explanation of DB2 return and reason codes and correct the problem.

Source: Object Access Method (OAM)

Routing Code: 2

Descriptor Code: 4

CBR9000I OSMC initialization starting.

Explanation: OAM Storage Management Component initialization is starting.

System action: Processing begins.

Source: Object Access Method (OAM)

Routing Code: 2

### CBR90011 • CBR90051

#### CBR9001I OSMC initialization completed.

Explanation: OAM Storage Management Component has successfully completed its initialization.

System action: Processing continues.

Source: Object Access Method (OAM)

Routing Code: 2

**Descriptor Code:** 4

#### CBR9002I OSMC initialization failed.

**Explanation:** The OAM Storage Management Component (OSMC) failed during initialization. Refer to the preceding messages for further information.

System action: OSMC processing stops.

Source: Object Access Method (OAM)

Routing Code: 2

**Descriptor Code:** 4

#### **CBR9003I** Addressability not obtained for system-service-name.

**Explanation:** CBRHSYSA could not locate an entry for the system service *system-service-name* in the OAM External Symbol Dictionary.

System action: OAM Storage Management Component processing stops.

**Operator response:** Notify the system programmer.

System programmer response: Determine why the ESD did not contain an entry for the system service.

Source: Object Access Method (OAM)

Routing Code: 2

Descriptor Code: 4

**CBR9004I** Storage group name storage\_group\_name is invalid.

**Explanation:** This is an invalid storage group name. A storage group name should have been declared as TYPE=OBJECT. This command will not be implemented.

System action: OAM Storage Management Component processing continues.

**Operator response:** Notify your storage administrator.

Source: Object Access Method (OAM)

Routing Code: 2

Descriptor Code: 4

#### CBR9005I OSMC is terminating.

**Explanation:** OAM Storage Management Component (OSMC) is stopping because of an abnormal condition; all possible work in progress will complete prior to stopping. OAM will attempt to restart OSMC.

System action: OSMC stops.

Operator response: Notify the system programmer.

System programmer response: Refer to previous messages and/or dump for further detailed information.

Source: Object Access Method (OAM)

Routing Code: 2

Descriptor Code: 4

#### **CBR9006I** Error establishing the control task for *ctcname*.

**Explanation:** The OAM Storage Management Component (OSMC) initialization module attempted to establish a control task for *ctcname*. OSMC initialization was unable to establish the subtask due to the attach of the subtask failing or the subtask not initializing successfully.

In the message text:

ctcname The CTC name, which may include:

- Storage group name
- Library name
- · Volume serial number for recovery or move volume

or the actual name may be one of the following:

- CBRHXINT
- CBRHSGDP
- SUMMARY
- OBJ\_RECV
- OBJ\_RECALL
- OBJ\_BACKUP

System action: OSMC processing continues.

Operator response: Notify the system programmer.

**System programmer response:** Either the attach failed or the subtask initialization failed. If the attach failed, this message will be preceded by message CBR7000I which contains the return code from the ATTACH macro. If the subtask initialization failed, this message will be preceded by messages which further describe that failure.

Source: Object Access Method (OAM)

Routing Code: 2

Descriptor Code: 4

#### **CBR9007I** Error detaching the Control Task for *ctcname*.

**Explanation:** The OAM Storage Management Component (OSMC) initialization end-of-task routine failed to detach a control task for *ctcname*.

In the message text:

ctcname The CTC name, which may include:

- Storage group name
- Library name
- · Volume serial number for recovery or move volume

or the actual name may be one of the following:

- CBRHXINT
- CBRHSGDP
- SUMMARY
- OBJ\_RECV

System action: OSMC processing continues.

**Operator response:** Notify the system programmer.

**System programmer response:** The DETACH macro failed. This message will be preceded by message CBR7001I which contains the return code from the DETACH macro. Refer to documentation for message CBR7001I.

Source: Object Access Method (OAM)

# CBR9008I • CBR9011I

#### Routing Code: 2

Descriptor Code: 4

CBR9008I SMS storage group constructs unavailable. The SMS interface return code is SMS1-return-code. The SMS interface reason code is SMS1-reason-code.

**Explanation:** During OAM Storage Management Component (OSMC) initialization processing, a subsystem interface (SSI) call to the storage management subsystem (SMS) has been made to determine the storage groups in the active control data set (ACDS). The call failed. The return code from the SMS interface is given by *SMSI-return-code;* the reason code from the SMS interface is given by *SMSI-return-code;* the

System action: OSMC initialization stops.

**Operator response:** Notify the system programmer.

**System programmer response:** For information on the SMS interface return codes and reason codes see *z/OS DFSMSdfp Diagnosis* under 'OSREQ Return and Reason Codes'. If the description under 'OSREQ Return and Reason Codes' indicates that the *SMSI-reason-code* contains a SMS reason code, then see *z/OS DFSMSdfp Diagnosis* under 'SMS Reason Codes'. If the problem recurs and if the program is not in error, search problem reporting databases for a fix for the problem. If no fix exists, contact the IBM Support Center.

Source: Object Access Method (OAM)

Routing Code: 2

**Descriptor Code:** 4

CBR9009I OSMC completed its Storage Management Cycle. *n* tasks started. *x* tasks completed.

**Explanation:** OAM Storage Management Component has completed its storage management cycle. n tasks were started and x tasks completed successfully.

System action: Processing continues.

Source: Object Access Method (OAM)

Routing Code: 2

Descriptor Code: 4

#### CBR9010I OSMC has stopped.

**Explanation:** The OAM Storage Management Component (OSMC) has stopped its processing due to an operator request or a request from OAM.

System action: OSMC processing stopped.

Source: Object Access Method (OAM)

Routing Code: 2

**Descriptor Code:** 4

#### CBR9011I OAM requested OSMC to terminate.

**Explanation:** OAM Storage Management Component (OSMC) received a request to stop processing from the OAM control task.

System action: OSMC will not allow current objects to complete processing. OSMC processing stops.

Source: Object Access Method (OAM)

Routing Code: 2

#### CBR9012I OSMC completed termination.

**Explanation:** OAM Storage Management Component (OSMC) has stopped its processing due to a request from OAM. Control returns to OAM.

System action: OSMC stops.

Source: Object Access Method (OAM)

Routing Code: 2

Descriptor Code: 4

# CBR9013I Start {OAM Volume Recovery | Move Volume | Recycle} command not processed. {OAM Volume Recovery | Move Volume | Recycle} request currently {queued | processing} for volume *volser-1* / *volser-2*.

**Explanation:** The request to start the OAM Volume Recovery utility, the Move Volume utility or Recycle utility has been rejected. OAM Storage Management Component (OSMC) currently has a request queued or is currently processing an OAM Volume Recovery or Move Volume request for the specified volume or the volume on the opposite side of the disk or a Recycle request. Only one OAM Volume Recovery request (for an entire disk), one Move Volume request (for a volume), or one Recycle request (for one or more volumes) can be queued or processed by OSMC. If the volser for *volser-2 is N/A*, then this is a tape volume that only has one side.

System action: OSMC does not process this request.

**Operator response:** Wait until the OAM Volume Recovery utility, the Move Volume utility, or the Recycle utility completes; then reissue the request.

Source: Object Access Method (OAM)

Routing Code: 2

Descriptor Code: 4

**CBR9014I** Error establishing the object service *object-service-name* for control task *ctcname*.

**Explanation:** The OAM Storage Management Component (OSMC) control task attempted to establish an object service routine for the control task. OSMC control task was unable to establish the object service routine due to the attach of the object service failing or the object service not initializing successfully.

In the message text:

object-service-name

The object services are as follows:

- CBRHRDAS
- CBRHRDFS
- CBRHROPT
- CBRHWDAS
- CBRHWDFS
- CBRHWOPT
- CBRHWTAP
- CBRHWTS2
- CBRHWBKP
- CBRHWBK2
- CBRHEXEJ
- CBRHDUPD

*ctcname* The CTC name.

System action: OSMC initialization stops for this control task.

Operator response: Notify the system programmer.

# CBR9015I • CBR9016I

**System programmer response:** Either the attach failed or the object service initialization failed. If the attach failed, this message will be preceded by message CBR7000I which contains the return code from the ATTACH macro. If the object service initialization failed, this message will be preceded by messages which further describes that failure. Refer to documentation for preceding messages.

Source: Object Access Method (OAM)

Routing Code: 2

Descriptor Code: 4

**CBR9015I** Error detaching the object service object-service-name for control task control-task.

**Explanation:** The OAM Storage Management Component (OSMC) control task end-of-task routine attempted to detach an object service routine. OSMC control task end-of-task routine was unable to detach the object service routine due to the failure of the DETACH macro.

In the message text:

object-service-name

The object service names are as follows:

- CBRHRDAS
- CBRHRDFS
- CBRHROPT
- CBRHWDAS
- CBRHWDFS
- CBRHWOPT
- CBRHWTAP
- CBRHWTS2
- CBRHWBKP
- CBRHWBK2
- CBRHEXEJ
- CBRHDUPD

control-task

The control task name.

System action: OSMC processing continues.

**Operator response:** Notify the system programmer.

**System programmer response:** The DETACH macro failed. This message will be preceded by message CBR7001I which contains the return code from the DETACH macro. Refer to documentation for message CBR7001I.

Source: Object Access Method (OAM)

Routing Code: 2

**Descriptor Code:** 4

CBR9016I Dormant Task not found. TCB address *tcbptr* invalid.

Explanation: An end-of-task routine can't find the dormant task due to an invalid TCB address.

System action: OAM Storage Management Component will continue processing.

System programmer response: Notify the service representative.

Source: Object Access Method (OAM)

Routing Code: 2

CBR9017I Move Volume not started for volser.

**Explanation:** OAM Storage Management Component (OSMC) could not start the Move Volume Utility for the specified volume.

System action: OSMC processing continues.

Operator response: Refer to preceding messages for additional information.

Source: Object Access Method (OAM)

Routing Code: 2

**Descriptor Code:** 4

CBR9018I OSMC starting Storage Management Cycle.

Explanation: OAM Storage Management Component (OSMC) is starting its Storage Management Cycle processing.

System action: OSMC processing continues.

**Source:** Object Access Method (OAM)

Routing Code: 2

**Descriptor Code:** 4

#### CBR9019I Library Space Management not started for *library-name*.

**Explanation:** OAM Storage Management Component (OSMC) couldn't start Library Space Management for the library.

System action: OSMC continues processing.

System programmer response: Refer to preceding messages for additional information.

Source: Object Access Method (OAM)

Routing Code: 2

Descriptor Code: 4

#### CBR9020I OAM Volume Recovery not started for volser.

**Explanation:** OAM Storage Management Component (OSMC) could not start Volume Recovery for the specified volume.

System action: OSMC processing continues.

Programmer response: Refer to preceding messages for additional information.

Source: Object Access Method (OAM)

Routing Code: 2

Descriptor Code: 4

#### CBR90211 Storage unavailable for CBRHMCB control block. Initialization terminated.

**Explanation:** The STORAGE OBTAIN macro failed while OAM Storage Management Component (OSMC) was attempting to obtain storage for the control block. This message is preceded by message CBR7004I which contains the return code from the STORAGE OBTAIN macro.

System action: OSMC initialization stops.

**Operator response:** Notify the system programmer.

System programmer response: Investigate the return code from the STORAGE OBTAIN macro and refer to the documentation for message CBR7004I.

Source: Object Access Method (OAM)

# CBR9022I • CBR9025I

#### Routing Code: 2

Descriptor Code: 4

**CBR9022I** Single object processing for collection *collname*, object *objname* is already active.

**Explanation:** OAM Storage Management Component (OSMC) is already processing that object. Command is ignored.

System action: OSMC processing continues.

Source: Object Access Method (OAM)

Routing Code: 2

**Descriptor Code:** 4

CBR9023I OSMC already started Storage Management Cycle.

**Explanation:** OAM Storage Management Component (OSMC) is currently processing its Storage Management Cycle. Operator command is ignored.

System action: OSMC processing continues.

**Source:** Object Access Method (OAM)

Routing Code: 2

**Descriptor Code:** 4

**CBR9024I** Collection name unknown for Collection ID collection-id, storage group storage-group-name. RC = reason-code

**Explanation:** The collection name could not be determined for collection ID *collection-id* in storage group *storage-group-name*. The return code *return-code* is included for diagnostic purposes only.

**System action:** Objects in the collection whose name cannot be determined will be bypassed and not processed (i.e. recovered, moved, etc.). Objects in collections whose names can be determined will continue to be processed (i.e. by volume recovery, move volume, etc.). If the return code is greater than 4, the processing of objects will stop (i.e. no more will be recovered, moved, etc.).

Operator response: Notify system programmer.

**System programmer response:** Determine why the collection name could not be found for the collection ID. After correcting the collection name error, resubmit the start command to continue processing objects.

Source: Object Access Method (OAM)

Routing Code: 2

**Descriptor Code:** 4

CBR9025I CBRHSLSM unable to start library space management for library *library-name*.

**Explanation:** CBRHSLSM was unable to notify OAM Storage Management Component (OSMC) to start library space management. Refer to the preceding messages for more information.

System action: OSMC does not process this library request.

**Operator response:** Investigate the preceding error messages.

Source: Object Access Method (OAM)

Routing Code: 2

#### CBR9026I CBRHSRCV unable to start OAM Volume Recovery for volume volser.

**Explanation:** CBRHSRCV was unable to notify OAM Storage Management Component (OSMC) to start Volume Recovery. Refer to the preceding messages for more information.

System action: OSMC continues processing.

**Operator response:** Investigate the preceding error messages.

Source: Object Access Method (OAM)

Routing Code: 2

**Descriptor Code:** 4

CBR9027I Catalog error while locating collection name collection-name: Return code is return-code.

**Explanation:** An error occurred while processing a catalog superlocate for a collection name. For information on the catalog return codes see message IDC3009I.

System action: OAM Storage Management Component processing continues.

Operator response: Notify system programmer.

System programmer response: Determine why there was a catalog error.

Source: Object Access Method (OAM)

Routing Code: 2

Descriptor Code: 4

**CBR9028I DB2 error while locating collection name** *collection-name*: **Return code is** *return-code* **Reason code is** *reason-code*.

**Explanation:** An error occurred while processing a DB2 request on a collection name. Reason and Return code are for internal diagnostic purposes only.

System action: OAM Storage Management Component processing continues.

Operator response: Notify system programmer.

System programmer response: Determine why there was a DB2 error.

Source: Object Access Method (OAM)

Routing Code: 2

Descriptor Code: 4

CBR9029I CBRHSMVL unable to start move volume for volume volser.

**Explanation:** CBRHSMVL was unable to notify OAM Storage Management Component (OSMC) to start the move volume utility. Refer to the preceding messages for more information.

System action: OSMC continues processing.

Operator response: Investigate the preceding error messages.

Source: Object Access Method (OAM)

Routing Code: 2

Descriptor Code: 4

#### CBR9030I Unable to compare catalog entry with DB2 entry.

**Explanation:** Due to errors, the comparison between the catalog entry and the DB2 entry for collection names can not be done. The audit utility will end.

System action: OAM Storage Management Component processing continues.

### CBR90311 • CBR90341

Operator response: Notify system programmer.

System programmer response: Determine why audit utility failed.

Source: Object Access Method (OAM)

Routing Code: 2

Descriptor Code: 4

### CBR90311 OSMC Storage Management Cycle Processing not started because OSMC has been requested to {Stop | Terminate} processing.

**Explanation:** The operator has requested OAM Storage Management Component (OSMC) to process its Storage Management Cycle. However, OSMC will not process the request because either the operator has issued an OSMC STOP command or OAM has requested OSMC to stop processing.

System action: OSMC will continue processing accordingly.

Source: Object Access Method (OAM)

Routing Code: 2

**Descriptor Code:** 4

# CBR9032I Invalid option specified with MAXS= keyword. Parameters specified = *parms*. OSMC Initialization terminated.

**Explanation:** The MAXS= startup keyword was specified with the PARM keyword on the JCL EXEC statement used to start Object Access Method (OAM). An incorrect value of zero was specified following the MAXS= startup keyword. The MAXS= keyword must either be omitted, in which case a default of two will be used, or specify a one or two digit numeric value larger than zero.

System action: OAM Storage Management Component (OSMC) initialization stops.

Source: Object Access Method (OAM)

Routing Code: 2

Descriptor Code: 4

#### CBR9033I Collection audit utility will not process due to failures.

**Explanation:** The collection audit utility will not process due to failures from DB2 or from deadlock/timeouts or from the system.

System action: OAM Storage Management Component processing continues.

Operator response: Notify system administrator.

System programmer response: Determine why failures occurred.

Source: Object Access Method (OAM)

Routing Code: 2

Descriptor Code: 4

CBR9034I Deadlock or time out occurred during collection audit utility.

**Explanation:** A DB2 deadlock occurred on the collection names table while collection names were being selected from it. This was probably caused by updates being made to the table while collection names were being selected.

System action: The collection names table will be closed, reopened, and the collection names will be selected again.

**Source:** Object Access Method (OAM)

Routing Code: 2

#### CBR9035I Retry of deadlock or time out exceeded 30 times.

**Explanation:** A DB2 deadlock occurred on the collection names table while collection names were being selected from it. This was retried 30 times, and deadlock/timeout situation still exists. The collection audit utility will not continue; however, initialization processing will continue.

System action: OAM Storage Management Component processing continues.

**Operator response:** Notify system programmer.

System programmer response: Determine why there is a deadlock/timeout situation.

Source: Object Access Method (OAM)

Routing Code: 2

Descriptor Code: 4

CBR9036I A DB2 operation requested by the collection audit utility failed. Return code is *return-code* Reason code is *reason-code*.

**Explanation:** An error occurred while requesting a DB2 function. Return and reason codes are for internal diagnostic purposes only.

System action: OAM Storage Management Component processing continues.

**Operator response:** Notify storage administrator.

System programmer response: Determine why DB2 failed.

Source: Object Access Method (OAM)

Routing Code: 2

**Descriptor Code:** 4

**CBR9040I** Single storage group processing not started for *storage-group-name*.

**Explanation:** OAM Storage Management Component (OSMC) could not start single storage group processing for the specified storage group.

System action: OSMC processing continues.

**System programmer response:** Refer to the system programmer's response section of the preceding messages for additional information.

Source: Object Access Method (OAM)

Routing Code: 2

Descriptor Code: 4

**CBR9041I Display detail information not started for** *storage-group-name*.

**Explanation:** OAM Storage Management Component (OSMC) could not start display detail information for the specified storage group.

System action: OSMC processing continues.

**System programmer response:** Refer to the system programmer's response section of the preceding messages for additional information.

Source: Object Access Method (OAM)

Routing Code: 2

### CBR9042I • CBR9046I

#### CBR9042I Display summary information not started.

Explanation: OAM Storage Management Component (OSMC) could not start display summary information.

System action: OSMC processing continues.

**System programmer response:** Refer to the system programmer's response section of the preceding messages for additional information.

Source: Object Access Method (OAM)

Routing Code: 2

Descriptor Code: 4

#### CBR9043I DASD Space Manager not started for storage-group-name.

**Explanation:** OAM Storage Management Component (OSMC) could not start DASD Space Manager for that storage group.

System action: OSMC processing continues.

**System programmer response:** Refer to the system programmer's response section of the preceding messages for additional information.

Source: Object Access Method (OAM)

Routing Code: 2

**Descriptor Code:** 4

#### CBR9044I CBRHATTC could not start {Single Object Recovery | Object Recall | Object Backup} for collection collection-name, object object-name.

**Explanation:** OAM Storage Management Component (OSMC) could not start the Single Object Recovery, the Object Recall, or the Object Backup utility for that object.

System action: OSMC processing continues.

**System programmer response:** Refer to the system programmer response section of the preceding messages for additional information.

Source: Object Access Method (OAM)

Routing Code: 2

Descriptor Code: 4

**CBR9045I** Single Object Processing not started for collection *collection-name*, object *object-name*.

**Explanation:** OAM Storage Management Component (OSMC) could not start Single Object Processing for that object.

System action: OSMC processing continues.

**System programmer response:** Refer to the system programmer's response section of the preceding messages for additional information.

Source: Object Access Method (OAM)

Routing Code: 2

**Descriptor Code:** 4

#### CBR9046I DB2 terminating, OSMC will terminate.

**Explanation:** The OAM Storage Management Component (OSMC) received a request to stop processing from the LCS control task because DB2 is stopping.

System action: OSMC will not allow current objects to complete processing. OSMC processing stops.

Source: Object Access Method (OAM)

Routing Code: 2

Descriptor Code: 4

CBR9047I Operator requested OSMC to stop {processing | processing with FORCE specified}.

**Explanation:** The OAM Storage Management Component (OSMC) received a request to stop processing from the operator.

- 1. If the FORCE option is not specified, OSMC will stop processing when all currently active objects are completed and will terminate all waiting OSMC activity and not started operator commands.
- 2. If the FORCE option is specified, OSMC will terminate all currently active objects and all waiting OSMC activity and not started operator commands.

**Note:** Any OSMC operator command issued following the OSMC stop operator command will be allowed to proceed as normal.

System action: OSMC processing stops as follows:

- 1. If the FORCE option is not specified, OSMC will stop processing when all currently active objects are completed and will terminate all waiting OSMC activity and not started operator commands.
- 2. If the FORCE option is specified, OSMC will terminate all currently active objects and all waiting OSMC activity and not started operator commands.

**Note:** Any OSMC operator command issued following the OSMC stop operator command will be allowed to proceed as normal.

Source: Object Access Method (OAM)

Routing Code: 2

Descriptor Code: 4

#### CBR9048I Storage Group *storage-group-name* has successfully completed processing.

**Explanation:** The OAM Storage Management Component (OSMC) has finished processing a storage group successfully.

System action: OSMC processing continues.

**Source:** Object Access Method (OAM)

Routing Code: 2

Descriptor Code: 4

CBR9049I Storage Group *storage-group-name* has unsuccessfully completed processing.

**Explanation:** The OAM Storage Management Component (OSMC) has finished processing a storage group unsuccessfully. Refer to previous messages for error description.

System action: OSMC processing continues.

**Source:** Object Access Method (OAM)

Routing Code: 2

Descriptor Code: 4

CBR9050I *ctcname* process *module-name* requested {a nonexistent | an unavailable} {read | write | volume expiration check | completion} service for collection *collection-name*, object *object-name*.

**Explanation:** The control task *ctcname* process *module-name* requested an undefined read, write, volume expiration check or directory update operation for object *object-name*. This was probably caused by a programming error.

System action: Processing for object object-name fails.

# CBR90511 • CBR90531

System programmer response: Notify the service representative.

**Source:** Object Access Method (OAM)

Routing Code: 2

Descriptor Code: 4

**CBR90511** *ctcname* **process** *module-name* **requested multiple read services for collection** *collection-name*, **object** *object-name*.

**Explanation:** The control task *ctcname* process *module-name* requested more than one type of read operation for object *object-name*. OAM Storage Management Component only allows one read for each object. This was probably caused by a programming error.

System action: Processing for object object-name fails.

System programmer response: Notify the service representative.

Source: Object Access Method (OAM)

Routing Code: 2

**Descriptor Code:** 4

CBR9052I ctcname process module-name requested a {read | write | volume expiration check | tape or optical write} service without a {read | write | volume expiration check | tape or optical write} for collection collection-name, object object-name.

**Explanation:** The control task *ctcname* process *module-name* requested a read, write, or an operation on a tape or optical volume for object *object-name* without also requesting the required corresponding operation. Each read operation must be followed by a write and all writes must be preceded by a read. Optical and tape write operations must be followed by a request to test and potentially update the expiration and/or ejection dates associated with the optical volume.

System action: Processing for object object-name fails.

System programmer response: Notify the service representative.

Source: Object Access Method (OAM)

Routing Code: 2

**Descriptor Code:** 4

**CBR9053I** control-task-name process module-name tried to read an object from the device to which it planned to write that object. The object is in collection collection-name named object-name

**Explanation:** The control task *control-task-name* process *module-name* is requesting OAM Storage Management Component (OSMC) to read and write object on the same device. OSMC will only write to a device which does not already have a copy of the object. Likewise, it cannot read data from a device which does not already have a copy of that data.

**System action:** Object in collection *collection-name* named *object-name* will not be processed. Control task *control-task-name* will stop after issuing message CBR9062 after too many request validation errors of this type, or any other type, have occurred.

System programmer response: Notify the service representative.

Source: Object Access Method (OAM)

Routing Code: 2

CBR9054I Display detail information not started for RECYCLE.

Explanation: OSMC could not start display detail information for the RECYCLE function.

System action: The OAM Storage Management Component OSMC processing continues.

**Operator response:** Notify the system programmer.

**System programmer response:** Refer to the system programmer's response section of the preceding messages for additional information.

Source: Object Access Method (OAM)

Routing Code: 2

Descriptor Code: 4

**CBR9055I** *ctcname* **process** *module-name* **did not request completion processing for collection***-name* **object***-name*.

**Explanation:** The control task *ctcname* process *module-name* failed to request completion processing for collection *collection-name* object *object-name*. OAM Storage Management Component requires completion processing for all objects using its services.

System action: Processing for object in collection collection-name named object-name fails.

System programmer response: Notify the service representative.

Source: Object Access Method (OAM)

Routing Code: 2

Descriptor Code: 4

**CBR9056I** *ctcname* **process** *module-name* **selected invalid update transaction code** *update-transaction-code* **for collection** *collection-name*, **object** *object-name*.

**Explanation:** The control task *ctcname* process *module-name* requested completion processing object *object-name* but OAM Storage Management Component has no completion procedure of type *update-transaction-code*.

System action: Processing for this object fails.

System programmer response: Notify the service representative.

Source: Object Access Method (OAM)

Routing Code: 2

Descriptor Code: 4

**CBR9057I** control-task-name synchronous OSMC service object-service-name requested routing for collection collection-name object object-name before it completed processing.

**Explanation:** Control task *control-task-name* synchronous OAM Storage Management Component (OSMC) service *object-service-name* requested routing for collection *collection-name* object *object-name* before it finished processing that object. This was probably caused by a programming error.

**System action:** Processing stops for this object. OSMC will issue message CBR9915I and stop the control task if too many errors of this type occur.

System programmer response: Notify the service representative.

Source: Object Access Method (OAM)

Routing Code: 2

## CBR9058I • CBR9061I

**CBR9058I** *ctcname* **process** *module-name* **made a routing error for an object in collection** *collection-name*, **object** *object-name*.

**Explanation:** The OAM Storage Management Component router for control task *ctcname* could not determine the next service to which the object should be routed. The object is in collection *collection-name*, and is named *object-name*. It is selected by process *module-name*. This was probably caused by a programming error.

System action: Processing for the object fails.

System programmer response: Notify the service representative.

Source: Object Access Method (OAM)

Routing Code: 2

**Descriptor Code:** 4

**CBR9059I** ctcname process module-name cannot suppress completion processing for collection collection-name object object-name.

**Explanation:** The control task *ctcname* process *module-name* attempted to suppress OAM Storage Management Component (OSMC) completion processing for collection *collection-name* object *object-name*. OSMC only allows the Shelf Manager to suppress completion processing. This was probably caused by a programming error.

System action: Processing for collection collection-name object object-name fails.

System programmer response: Notify the service representative.

Source: Object Access Method (OAM)

Routing Code: 2

**Descriptor Code:** 4

CBR90601 ctcname process module-name had a FREEMAIN error in module CBRHROUT for collection collection-name object object-name's read buffer.

**Explanation:** The control task *ctcname* process *module-name* FREEMAIN macro failed while the OAM Storage Management Component (OSMC) object router was trying to free the read buffer for object in collection *collection-name* object *object-name*. This message is preceded by message CBR7005I which contains the return code from the FREEMAIN macro.

System action: OSMC stops processing this object.

Operator response: Notify the system programmer.

**System programmer response:** Investigate the return code from the FREEMAIN macro and refer to the documentation for message CBR7005I.

Source: Object Access Method (OAM)

Routing Code: 2

**Descriptor Code:** 4

CBR90611 OSMC stopping. Start storage group command for storage-group-name not processed.

**Explanation:** Start storage group command ignored due to impending OAM Storage Management Component (OSMC) stop.

System action: OSMC does not queue the start storage group command.

Source: Object Access Method (OAM)

Routing Code: 2

# CBR9062I Module CBRHROUT is stopping OSMC control task *control-task-name* process *module-name* because of an excessive number of service request errors.

**Explanation:** The OAM Storage Management Component (OSMC) router received too many incorrect service requests for objects selected by OSMC process *module-name*. It is stopping control task *control-task-name* which governs that process.

System action: Processing stops for control task *control-task-name*.

Source: Object Access Method (OAM)

Routing Code: 2

Descriptor Code: 4

**CBR9063I** Storage group storage-group-name already active.

Explanation: Storage group already started and active.

System action: OAM Storage Management Component does not queue the start storage group command.

Source: Object Access Method (OAM)

Routing Code: 2

Descriptor Code: 4

CBR9064I Storage management cycle in process. Storage group storage-group-name will be processed next.

**Explanation:** Storage management cycle processes all storage groups. The storage group requested for processing will be moved to the front of the storage management cycle queue.

**System action:** OAM Storage Management Component moves processing of requested storage group to front of storage management cycle queue in order to process it next.

Source: Object Access Method (OAM)

Routing Code: 2

Descriptor Code: 4

### CBR90661 OSMC already stopping. Operator command to stop OSMC not processed.

**Explanation:** Operator command to stop OAM Storage Management Component (OSMC) ignored due to impending OSMC stop.

System action: OSMC does not queue the stop OSMC command.

Source: Object Access Method (OAM)

Routing Code: 2

Descriptor Code: 4

CBR9068I Display Detail not available for Task ctc\_name.

**Explanation:** The display OAM Storage Management Component (OSMC) task command was issued. The task is active but there is no OSMC detail to be displayed. Detail displayed only if task is an active storage group or an active volume during volume recovery.

System action: The system continues processing.

Source: Object Access Method (OAM)

Routing Code: 2

### CBR9069I • CBR9073I

#### CBR9069I CBRHPSMC unable to process stop OSMC command.

**Explanation:** OAM Storage Management Component (OSMC) unable to queue the stop OSMC command. Refer to the preceding messages for more information.

**System action:** OSMC does not queue the stop OSMC command.

**Operator response:** Investigate the preceding error messages.

Source: Object Access Method (OAM)

Routing Code: 2

**Descriptor Code:** 4

CBR9070I OSMC stopping. Library space management command for *library-name* not processed.

**Explanation:** Library space management command ignored due to impending OAM Storage Management Component (OSMC) stop.

System action: OSMC does not queue the library space management command.

Source: Object Access Method (OAM)

Routing Code: 2

**Descriptor Code:** 4

#### CBR9071I CBRHSDSM unable to start DASD space management for storage group storage-group-name.

**Explanation:** OAM Storage Management Component (OSMC) unable to queue the DASD space management command. Refer to the preceding messages for more information.

System action: OSMC does not queue the DASD space management command.

**Operator response:** Investigate the preceding error messages.

Source: Object Access Method (OAM)

Routing Code: 2

**Descriptor Code:** 4

**CBR9072I CBRHSSG unable to start storage group** *storage-group-name*.

**Explanation:** OAM Storage Management Component (OSMC) unable to queue the start storage group command. Refer to the preceding messages for more information.

System action: OSMC does not queue the start storage group command.

Operator response: Investigate the preceding error messages.

**Source:** Object Access Method (OAM)

Routing Code: 2

**Descriptor Code:** 4

**CBR9073I** Stop storage group command for *storage-group-name* already on queue.

**Explanation:** A stop storage group command for this storage group has previously been issued. The current command becomes redundant.

System action: OAM Storage Management Component (OSMC) does not queue the stop storage group command.

Source: Object Access Method (OAM)

Routing Code: 2

CBR9074I Storage group storage-group-name not active. Stop storage group command not processed.

**Explanation:** A stop storage group command for an inactive storage group has been issued. A storage group must be active to be stopped.

System action: OAM Storage Management Component (OSMC) does not queue the stop storage group command.

Source: Object Access Method (OAM)

Routing Code: 2

Descriptor Code: 4

**CBR9075I CBRHPSG unable to stop storage group** *storage-group-name*.

**Explanation:** OAM Storage Management Component (OSMC) unable to queue the stop storage group command. Refer to the preceding messages for more information.

System action: OSMC does not queue the start storage group command.

**Operator response:** Investigate the preceding error messages.

Source: Object Access Method (OAM)

Routing Code: 2

**Descriptor Code:** 4

CBR9076I Start storage group command for storage-group-name deleted from operator parameter queue.

**Explanation:** A start storage group command for this storage group has previously been issued. This start storage group command will be ignored due to the more recent stop storage group command.

System action: OAM Storage Management Component does not process the start storage group command.

Source: Object Access Method (OAM)

Routing Code: 2

Descriptor Code: 4

CBR90771 Start storage group command for storage-group-name deleted from storage management cycle queue.

**Explanation:** A storage management cycle processes all storage groups. The command to stop a storage group will cause the storage management cycle to not process that storage group.

**System action:** OAM Storage Management Component does not process the storage group during the storage management cycle.

Source: Object Access Method (OAM)

Routing Code: 2

**Descriptor Code:** 4

CBR9078I OSMC stopping. Stop storage group command for storage-group-name not processed.

**Explanation:** Stop storage group command ignored since OAM Storage Management Component (OSMC) is stopping.

System action: OSMC does not queue the stop storage group command.

Source: Object Access Method (OAM)

Routing Code: 2

## CBR9079I • CBR9083I

CBR9079I OSMC stopping. Start {Single Object Recovery command | Object Recall | Object Backup} for collection collection-name, object object-name not processed.

**Explanation:** Start single object recovery command, object recall request, or object backup request ignored due to impending OAM Storage Management Component (OSMC) stop.

System action: OSMC does not queue the command.

Source: Object Access Method (OAM)

Routing Code: 2

Descriptor Code: 4

**CBR9080I** Single object recovery already processing collection *collection-name*, object *object-name*.

Explanation: Single object recovery for given object already started and active.

System action: OAM Storage Management Component does not queue the single object recovery command.

Source: Object Access Method (OAM)

Routing Code: 2

Descriptor Code: 4

#### CBR90811 OSMC stopping. Display command will not be processed.

Explanation: Display command ignored due to impending OAM Storage Management Component (OSMC) stop.

System action: OSMC does not queue the display command.

Source: Object Access Method (OAM)

Routing Code: 2

**Descriptor Code:** 4

CBR9082I Resource resource-name not active. Display command not processed.

**Explanation:** OAM Storage Management Component (OSMC) processes display commands only for active resources.

System action: OSMC does not queue the display command.

Source: Object Access Method (OAM)

Routing Code: 2

Descriptor Code: 4

#### CBR9083I CBRHSDSP unable to process display command.

**Explanation:** OAM Storage Management Component (OSMC) unable to queue the display command. Refer to the preceding messages for more information.

System action: OSMC does not queue the display command.

**Operator response:** Investigate the preceding error messages.

Source: Object Access Method (OAM)

Routing Code: 2

# CBR9084I Start single object recovery command for collection collection-name, object object-name already on queue.

**Explanation:** A start single object recovery command for this object has been issued previously. The current command is redundant.

System action: OAM Storage Management Component does not queue the single object recovery command.

**Source:** Object Access Method (OAM)

Routing Code: 2

Descriptor Code: 4

**CBR9085I** module-name unable to start {Single Object Recovery | Object Recall | Object Backup} for collection collection-name, object object-name.

**Explanation:** OAM Storage Management Component (OSMC) unable to queue either the single object recovery command, object recall request, or object backup request. Refer to the preceding messages for more information.

System action: OSMC does not queue the command.

**Operator response:** Investigate the preceding error messages.

Source: Object Access Method (OAM)

Routing Code: 2

**Descriptor Code:** 4

CBR9086I OSMC stopping. Start {OAM Volume Recovery | Move Volume | Recycle} command not processed.

**Explanation:** Start volume recovery or move volume or recycle command ignored due to impending OAM Storage Management Component (OSMC) stop.

System action: OSMC fails the request.

**Source:** Object Access Method (OAM)

Routing Code: 2

Descriptor Code: 4

# CBR9088I OSMC stopping. Start DASD space management command for storage group storage-group-name not processed.

**Explanation:** Start DASD space management command ignored due to impending OAM Storage Management Component (OSMC) stop.

System action: OSMC does not queue the DASD space management command.

**Source:** Object Access Method (OAM)

Routing Code: 2

Descriptor Code: 4

#### CBR90891 No storage groups defined for OSMC processing on this system in the active configuration.

**Explanation:** If no storage groups are defined, OAM Storage Management Component (OSMC) will not process any operator commands for storage group actions, but will process other operator commands.

System action: OSMC does not queue the operator command.

**System programmer response:** In a non-OAMplex environment, check the SMS configuration definitions for an Object or Object Backup Storage Group to make sure that only a single system is defined with a status other than NOTCON (for example, the system that will be running OAM and using the storage group) and that all other systems in the configuration are defined as NOTCON.

Source: Object Access Method (OAM)

## CBR9090I • CBR9092I

Routing Code: 2

Descriptor Code: 4

CBR90901 Module *module-name* was unable to obtain storage for CBRHSMSI dynamic area.

**Explanation:** The GETMAIN macro failed. This message is preceded by message CBR7004I which contains the return code from the GETMAIN macro.

System action: OAM Storage Management Component processing stops.

**Operator response:** Notify the system programmer.

**Programmer response:** Investigate the return code from the GETMAIN macro and refer to the documentation for message CBR7004I.

Source: Object Access Method (OAM)

Routing Code: 2

**Descriptor Code:** 4

CBR9091I Module module-name could not acquire SMS Storage Group Construct Definitions. The SMS interface reason code is *SMSI reason code*. The SMS interface function code is *SMSI function code*. The error indicator code is *indicator return code*.

**Explanation:** OAM Storage Management Component (OSMC) attempted to acquire SMS Construct Definition data for Storage Groups and was unable to do so. OSMC will process the Storage Groups only by an operator request. The Storage Groups will not start automatically.

System action: OSMC will continue processing.

**Operator response:** Notify the system programmer.

**System programmer response:** Examine previous error messages to determine why OSMC was unable to acquire the SMS Construct Definition data. For information on the SMS interface return codes and reason codes see *z*/*OS DFSMSdfp Diagnosis* under 'OSREQ Return and Reason Codes'. If the description under 'OSREQ Return and Reason Codes' indicates that the SMSI-reason-code contains a SMS reason code, then see *z*/*OS DFSMSdfp Diagnosis* under 'SMS Reason Codes'.

Source: Object Access Method (OAM)

Routing Code: 2

Descriptor Code: 4

#### CBR9092I The OAM Storage Management Component unable to automatically start the Storage Groups.

**Explanation:** OAM Storage Management Component (OSMC) is unable to start the Storage Groups automatically. Refer to the previous message for more information. OSMC will continue to process Storage Groups by operator request.

System action: OSMC will continue processing.

**Operator response:** Notify the system programmer.

**System programmer response:** Examine previous error messages to determine why OSMC was unable to start the Storage Groups automatically.

Source: Object Access Method (OAM)

Routing Code: 2

#### CBR90931 Stop {Move Volume | Volume Recovery} command for *volser* already on queue.

**Explanation:** A stop Move Volume or Volume Recovery command for this volume has previously been issued. The current command becomes redundant.

System action: OAM Storage Management Component does not queue the stop Move Volume command.

Source: Object Access Method (OAM)

Routing Code: 2

Descriptor Code: 4

# CBR9094I {Move Volume | Volume Recovery} for *volser* not active. Stop {Move Volume | Volume Recovery} command not processed.

**Explanation:** A stop Move Volume or Volume Recovery command for an inactive Move Volume or Volume Recovery utility has been issued. A utility for the volume identified must be active to be stopped.

System action: OAM Storage Management Component does not queue the stop Move Volume or Volume Recovery command.

**Source:** Object Access Method (OAM)

Routing Code: 2

**Descriptor Code:** 4

CBR9095I Unable to stop {Move Volume | Volume Recovery} for volser.

**Explanation:** The OAM Storage Management Component (OSMC) was unable to queue the stop Move Volume or Volume Recovery command. Refer to the preceding messages for more information.

System action: OSMC does not queue the stop Move Volume or Volume Recovery command.

**Operator response:** Investigate the preceding error messages.

Source: Object Access Method (OAM)

Routing Code: 2

Descriptor Code: 4

# CBR9096I Start {Move Volume | Volume Recovery} command for *volser* deleted from operator parameter queue.

**Explanation:** A start Move Volume or Volume Recovery command for this volume has previously been issued. This start command will be ignored due to the more recent stop Move Volume or Volume Recovery command.

System action: OAM Storage Management Component does not process the start command.

**Source:** Object Access Method (OAM)

Routing Code: 2

**Descriptor Code:** 4

### CBR9097I MOVEVOL command for volume *volser* rejected. RECYCLE option is invalid for WORM tape.

**Explanation:** A Move Volume utility with the RECYCLE option was specified for a WORM tape volume volser. The command was rejected. A WORM tape cannot be recycled as it cannot be rewritten from load point.

System action: OAM rejects the command.

**Operator response:** Reissue the MOVEVOL command without the RECYCLE option or reissue the MOVEVOL command with the DELETE option.

Source: Object Access Method (OAM)

Routing Code: 2

## CBR9098I • CBR9103I

### **Descriptor Code:** 4

CBR9098I OSMC stopping. Stop {Move Volume | Volume Recovery} command for volser not processed.

**Explanation:** Stop Move Volume or Volume Recovery command ignored because OAM Storage Management Component (OSMC) is stopping.

System action: OSMC does not queue the stop Move Volume or Volume Recovery command.

**Source:** Object Access Method (OAM)

Routing Code: 2

**Descriptor Code:** 4

**CBR91011** *ctcname* **object** *service object-service-name* **GETMAIN failed for** *collection collection-name*, **object** *object-name*'s **read buffer**.

**Explanation:** Control task *ctcname* object service *object-service-name* had a GETMAIN failure while trying to acquire a read buffer for this object.

System action: OAM Storage Management Component (OSMC) stops processing this object.

Operator response: Restart OSMC if the error persists.

Source: Object Access Method (OAM)

Routing Code: 2

**Descriptor Code:** 4

**CBR9102I DB2 could not find the object for collection** *collection-name*, **object name** *object-name* **in storage group** *storage-group-name* **under control task** *ctcname*.

**Explanation:** The OAM Storage Management Component (OSMC) DB2 object read service (CBRHRDAS) did not have an object (DB2 row) for collection name *collection-name*, object name *object-name*. The read service searched the object table indicated by the object's size in the collection *collection-name*, in storage group *storage-group-name*. The object was selected for processing under OSMC control task *ctcname*.

System action: OSMC stops processing this object.

Operator response: Notify the system programmer.

Source: Object Access Method (OAM)

Routing Code: 2

Descriptor Code: 4

#### CBR9103I A {READ | WRITE} error occurred during Storage Management Processing for {PRIMARY | BACKUP | BACKUP2} for Collection collection-name, Object object-name, in Storage Group storagegroup-name, on volume volser. The return code is return-code and the reason code is reason-code.

**Explanation:** The error was detected during processing in preparation of a read or write request. Retries were attempted and were also unsuccessful. The error may be due to a problem with the configuration database, the operating environment, or with the optical or tape library and media. If this was a read error, the volume will be the volume the read was attempted for. If this was a write error, the volume will be N/A.

System action: OAM Storage Management Component (OSMC) stops, except where otherwise noted.

**Operator response:** Refer to the "OAM Macro Return and Reason Codes" section under "OAM Diagnostic Aids" in *z*/OS *DFSMSdfp Diagnosis*, and inspect other messages that are issued by OAM to aid in solving this problem. If necessary, contact your system programmer.

**System programmer response:** Refer to the "OAM Macro Return and Reason Codes" section under "OAM Diagnostic Aids" in *z/OS DFSMSdfp Diagnosis*, and inspect other messages that are issued by OAM to aid in solving this problem. If necessary, contact your programming support personnel.

Source: Object Access Method (OAM)

Routing Code: 2

Descriptor Code: 4

**CBR9104I Deadlock or time out occurred while selecting object name** *object-name* **in collection name** *collection-name* **in storage group** *storage-group* **data from object table.** 

Explanation: A DB2 deadlock occurred on the object table while object to be read was being selected from it.

System action: OAM will try to read the object again.

Source: Object Access Method (OAM)

Routing Code: 2

Descriptor Code: 4

**CBR9105I** Deadlocks are occurring on the DB2 object data table, *object-table-name* for storage group *storage-group-name*.

**Explanation:** Many DB2 deadlocks have occurred on the object table while object data was being selected from it. Message CBR9104I precedes this message stating object name of object attempting to be read. This object will not be processed at this time but will be selected during the next storage management cycle.

**System action:** Processing continues unless DB2 deadlocks become consistently excessive at which time termination CBR9914I and CBR9915I messages are issued.

Operator response: Notify database administrator.

Source: Object Access Method (OAM)

Routing Code: 2

Descriptor Code: 4

CBR9106I {CBRHROPT | CBRHRDFS} has incurred an error from a read request while processing object object-name in collection name collection-name in storage group storage-group-name. Error return code is return-code; reason code is reason-code.

**Explanation:** The error was detected during processing in preparation of a read request. Retries were attempted and were also unsuccessful. The error may be due to a problem with the configuration database, the operating environment, or with the hardware or media. Additional information is provided for specific reason codes.

System action: OAM Storage Management Component (OSMC) stops, except where otherwise noted.

**System programmer response:** Refer to the "OAM Macro Return and Reason Codes" section under "OAM Diagnostic Aids" in *z*/OS *DFSMSdfp Diagnosis*, and inspect other messages issued by OAM to aid in solving this problem. If necessary, contact your programming support personnel.

Source: Object Access Method (OAM)

Routing Code: 2

Descriptor Code: 4

**CBR9107I** Error {defining | locating | altering} catalog entry. Catalog return code = *return-code*, catalog reason code = *reason-code*, catalog module id = *module-id*.

**Explanation:** An error occurred attempting to perform one of the following catalog operations on the collection name entry in the ICF catalog for an OAM collection.

- Define
- Locate
- Alter

**System action:** OAM processing continues. If the define, locate or alter request occurred during the processing of an OSREQ request, the OSREQ request is failed with a non-zero return code and non-zero reason code. In this case, the return code from the OSREQ macro (in general purpose register 15) is 16 and the reason code following the OSREQ

## CBR9108I • CBR9109I

macro (in general purpose register 0) is one of the following:

- 'E0xx0100'X Error during SVC 26 CATALOG SUPERLOCATE operation
- 'E0xx0200'X Error during SVC 26 CATALOG DEFINE operation
- 'E0xx0300'X Error during SVC 26 CATALOG ALTER operation

Operator response: Notify the system programmer.

**System programmer response:** Investigate the reason for the catalog failure by finding the catalog return code and catalog reason code in the message text in the documentation of the explanation of message IDC3009I.

Source: Object Access Method (OAM)

Routing Code: 2

**Descriptor Code:** 4

CBR9108I Error {inserting | selecting | deleting} row for collection collection-name from collection name table, SQL error code = SQL-error-code.

**Explanation:** An SQL error occurred attempting to perform one of the following SQL operations on the collection name table in the object administration database:

- Insert
- Select
- Delete

**System action:** OAM processing continues. If the insert, select or delete operation occurred during the processing of an OSREQ request, the OSREQ request is failed with a non-zero return code and non-zero reason code. In this case, the return code from the OSREQ macro (in general purpose register 15) is 12 and the reason code following the OSREQ macro (in general purpose register 0) is the following:

• X'94xxyyzz' - OTIS DB2 error while processing collection table. yyzz - DB2 SQL error code

**Operator response:** Notify the system programmer.

**System programmer response:** Investigate the reason for the SQL operation failure by looking up the SQL error code in the DB2 information center at http://publib.boulder.ibm.com/infocenter/imzic.

**Source:** Object Access Method (OAM)

Routing Code: 2

Descriptor Code: 4

**Explanation:** The control task *ctcname* process *process-name* either could not acquire or release a buffer manager token. An error occurred within the OAM Buffer Manager while trying to obtain or release a buffer manager token during read or route processing.

System action: OSMC stops processing this object.

**Operator response:** Notify the system programmer.

**System programmer response:** See the "OAM Macro Return and Reason Codes" section under "OAM Diagnostic Aids" in *z/OS DFSMSdfp Diagnosis*, and inspect other messages issued by OAM to aid in solving this problem. If necessary, contact your programming support personnel.

Source: Object Access Method (OAM)

Routing Code: 2

CBR9109I The control task *ctcname* process *process-name* could not {acquire | release} a buffer manager token during {read | route} processing for collection *collection-name*, object *object-name* in storage group *storagegroup-name*. OAM return code is *return-code*, reason code is *reason-code*.

# CBR9110I Collection-id mismatch for collection collection-name, collection-id from catalog entry is collection-id1, collection-id from DB2 row is collection-id2.

**Explanation:** OAM has detected a discrepancy between the information in the ICF catalog entry for a collection and the information in the row from the DB2 collection name table for the collection. The collection for which a discrepancy has been detected is *collection-name*. In this case, the collection identifier in the catalog entry does not match the collection identifier from the DB2 collection name table row. The collection identifier from the ICF catalog entry is *collection-id1* and the collection identifier from the row in the collection name table is *collection-id2*.

System action: OAM Storage Management Component processing continues.

**Operator response:** Notify system programmer.

**System programmer response:** Investigate the reason for the discrepancy between the ICF catalog entry for the specified collection and the information in the collection name table for the specified collection. Correct the discrepancy by performing one of the following actions.

• If the collection identifier in the ICF catalog entry is the correct collection identifier, then update the row in the collection name table for the specified collection by entering an SQL UPDATE statement using SPUFI under DB2 Interactive (DB2I). Set the collection identifier in the row in the collection name table to the same value that is in the ICF catalog entry for the collection. The following sample SQL UPDATE statement can be used to update the collection identifier in the collection name table:

UPDATE OAMADMIN.CBR\_COLLECTION\_TBL SET ODCLID = collection-id1 WHERE ODCLNAME = 'collection-name';

• If the collection identifier in the collection name table is the correct collection identifier, then issue the following command for the specified collection:

```
DEFINE NONVSAM (NAME(collection-name)
COLLECTION RECATALOG)
```

This will cause the collection entry in the ICF catalog to be re-defined. The next time that OAM processes this collection the ICF catalog entry for the collection will be updated with information from the row in the collection name table.

Source: Object Access Method (OAM)

Routing Code: 2

Descriptor Code: 4

# **CBR91111** Storage class name length mismatch for collection *collection-name*, storage class name length from catalog entry is *scname-length1*, storage class name length from DB2 row is *scname-length2*.

**Explanation:** OAM has detected a discrepancy between the information in the ICF catalog entry for a collection and the information in the row from the DB2 collection name table for the collection. The collection for which a discrepancy has been detected is *collection-name*. In this case, the length of the storage class name in the ICF catalog entry for the specified collection does not match the length of the storage class name from the DB2 collection name table row. The length of the storage class name from the ICF catalog entry is *scname-length1* and the length of the storage class name from the collection name table is *scname-length2*.

**System action:** OAM Storage Management Component (OSMC) processing continues. However, objects belonging to this collection will not be processed by OSMC because of the discrepancy between the information in the collection entry in the ICF catalog and information from the row in the collection name table for the collection.

**Operator response:** Notify system programmer.

**System programmer response:** Investigate the reason for the discrepancy between the ICF catalog entry for the specified collection and the information in the collection name table for the specified collection. Correct the discrepancy by performing one of the following actions.

• If the storage class name in the ICF catalog entry is the correct storage class name, then update the row in the collection name table for the specified collection by entering an SQL UPDATE statement using SPUFI under DB2 Interactive (DB2I). Set the storage class name in the row in the collection name table to the same value that is in the ICF catalog entry for the collection. The following sample SQL UPDATE statement can be used to update the storage class name in the collection name table:

## CBR9112I

UPDATE OAMADMIN.CBR\_COLLECTION\_TBL SET ODCLSCNM = 'storage-class-name' WHERE ODCLNAME = 'collection-name';

• If the storage class name in the collection name table is the correct storage class name, then issue the following command for the specified collection:

DEFINE NONVSAM (NAME(collection-name) COLLECTION RECATALOG)

This will cause the collection entry in the ICF catalog to be re-defined. The next time that OAM processes this collection the ICF catalog entry for the collection will be updated with information from the row in the collection name table.

Source: Object Access Method (OAM)

Routing Code: 2

**Descriptor Code:** 4

**CBR9112I** Storage class name mismatch for collection *collection-name*, storage class name from catalog entry is *scname1*, storage class name from DB2 row is *scname2*.

**Explanation:** OAM has detected a discrepancy between the information in the ICF catalog entry for a collection and the information in the row from the DB2 collection name table for the collection. The collection for which a discrepancy has been detected is *collection-name*. In this case, the storage class name in the ICF catalog entry for the specified collection does not match the storage class name from the DB2 collection name table row. The storage class name from the ICF catalog entry is *scname1* and the storage class name from the row in the collection name table is *scname2*.

**System action:** OAM Storage Management Component (OSMC) processing continues. However, objects belonging to this collection will not be processed by OSMC because of the discrepancy between the information in the collection entry in the ICF catalog and information from the row in the collection name table for the collection.

Operator response: Notify system programmer.

**System programmer response:** Investigate the reason for the discrepancy between the ICF catalog entry for the specified collection and the information in the collection name table for the specified collection. Correct the discrepancy by performing one of the following actions.

• If the storage class name in the ICF catalog entry is the correct storage class name, then update the row in the collection name table for the specified collection by entering an SQL UPDATE statement using SPUFI under DB2 Interactive (DB2I). Set the storage class name in the row in the collection name table to the same value that is in the ICF catalog entry for the collection. The following sample SQL UPDATE statement can be used to update the storage class name in the collection name table:

UPDATE OAMADMIN.CBR\_COLLECTION\_TBL SET ODCLSCNM = 'scname1' WHERE ODCLNAME = 'collection-name';

• If the storage class name in the collection name table is the correct storage class name, then issue the following command for the specified collection:

DEFINE NONVSAM (NAME(collection-name) COLLECTION RECATALOG)

This will cause the collection entry in the ICF catalog to be re-defined. The next time that OAM processes this collection the ICF catalog entry for the collection will be updated with information from the row in the collection name table.

Source: Object Access Method (OAM)

Routing Code: 2

# CBR9113I Management class name length mismatch for collection collection-name, management class name length from catalog entry is mcname-length1, management class name length from DB2 row is mcname-length2.

**Explanation:** OAM has detected a discrepancy between the information in the ICF catalog entry for a collection and the information in the row from the DB2 collection name table for the collection. The collection for which a discrepancy has been detected is *collection-name*. In this case, the length of the management class name in the ICF catalog entry for the specified collection does not match the length of the management class name from the DB2 collection name table row. The length of the management class name from the ICF catalog entry is *mcname-length1* and the length of the management class name from the row in the collection name table is *mcname-length2*.

**System action:** OAM Storage Management Component (OSMC) processing continues. However, objects belonging to this collection will not be processed by OSMC because of the discrepancy between the information in the collection entry in the ICF catalog and information from the row in the collection name table for the collection.

**Operator response:** Notify system programmer.

**System programmer response:** Investigate the reason for the discrepancy between the ICF catalog entry for the specified collection and the information in the collection name table for the specified collection. Correct the discrepancy by performing one of the following actions.

• If the management class name in the ICF catalog entry is the correct management class name, then update the row in the collection name table for the specified collection by entering an SQL UPDATE statement using SPUFI under DB2 Interactive (DB2I). Set the management class name in the row in the collection name table to the same value that is in the ICF catalog entry for the collection. The following sample SQL UPDATE statement can be used to update the management class name in the corresponding row in the collection name table:

UPDATE OAMADMIN.CBR\_COLLECTION\_TBL SET ODCLMCNM = 'management-class-name' WHERE ODCLNAME = 'collection-name';

• If the management class name in the collection name table is the correct management class name, then issue the following command for the specified collection:

DEFINE NONVSAM (NAME(collection-name) COLLECTION RECATALOG)

This will cause the collection entry in the ICF catalog to be re-defined. The next time that OAM processes this collection the ICF catalog entry for the collection will be updated with information from the row in the collection name table.

Source: Object Access Method (OAM)

Routing Code: 2

Descriptor Code: 4

CBR9114I Management class name mismatch for collection *collection-name*, management class name from catalog entry is *mcname1*, management class name from DB2 row is *mcname2*.

**Explanation:** OAM has detected a discrepancy between the information in the ICF catalog entry for a collection and the information in the row from the DB2 collection name table for the collection. The collection for which a discrepancy has been detected is *collection-name*. In this case, the management class name in the ICF catalog entry for the specified collection does not match the management class name from the DB2 collection name table row. The management class name from the ICF catalog entry is *mcname1* and the management class name from the row in the collection name table is *mcname2*.

**System action:** OAM Storage Management Component (OSMC) processing continues. However, objects belonging to this collection will not be processed by OSMC because of the discrepancy between the information in the collection entry in the ICF catalog and information from the row in the collection name table for the collection.

**Operator response:** Notify system programmer.

**System programmer response:** Investigate the reason for the discrepancy between the ICF catalog entry for the specified collection and the information in the collection name table for the specified collection. Correct the discrepancy by performing one of the following actions.

• If the management class name in the ICF catalog entry is the correct management class name, then update the row in the collection name table for the specified collection by entering an SQL UPDATE statement using SPUFI under

## CBR9115I

DB2 Interactive (DB2I). Set the management class name in the row in the collection name table to the same value that is in the ICF catalog entry for the collection. The following sample SQL UPDATE statement can be used to update the management class name in the corresponding row in the collection name table:

```
UPDATE OAMADMIN.CBR_COLLECTION_TBL
SET ODCLMCNM = 'mcname1'
WHERE ODCLNAME = 'collection-name';
```

• If the management class name in the collection name table is the correct management class name, then issue the following command for the specified collection:

```
DEFINE NONVSAM (NAME(collection-name)
COLLECTION RECATALOG)
```

This will cause the collection entry in the ICF catalog to be re-defined. The next time that OAM processes this collection the ICF catalog entry for the collection will be updated with information from the row in the collection name table.

Source: Object Access Method (OAM)

Routing Code: 2

**Descriptor Code:** 4

# CBR91151 Storage group name length mismatch for collection *collection-name*, storage group name length from catalog entry is *sgname-length1*, storage group name length from DB2 row is *sgname-length2*.

**Explanation:** OAM has detected a discrepancy between the information in the ICF catalog entry for a collection and the information in the row from the DB2 collection name table for the collection. The collection for which a discrepancy has been detected is *collection-name*. In this case, the length of the storage group name in the ICF catalog entry for the specified collection does not match the length of the storage group name from the DB2 collection name table row. The length of the storage group name from the collection name table row in the collection name from the ICF catalog entry is *sgname-length1* and the length of the storage group name from the row in the collection name table is *sgname-length2*.

**System action:** OAM Storage Management Component (OSMC) processing continues. However, objects belonging to this collection will not be processed by OSMC because of the discrepancy between the information in the collection entry in the ICF catalog and information from the row in the collection name table for the collection.

**Operator response:** Notify system programmer.

**System programmer response:** Investigate the reason for the discrepancy between the ICF catalog entry for the specified collection and the information in the collection name table for the specified collection. Correct the discrepancy by performing one of the following actions.

If the storage group name in the ICF catalog entry is the correct storage group name, then update the row in the collection name table for the specified collection by entering an SQL UPDATE statement using SPUFI under DB2 Interactive (DB2I). Set the storage group name in the row in the collection name table to the same value that is in the ICF catalog entry for the collection. The following sample SQL UPDATE statement can be used to update the storage group name in the collection name table:

```
UPDATE OAMADMIN.CBR_COLLECTION_TBL
SET ODCLSGNM = 'storage-group-name'
WHERE ODCLNAME = 'collection-name';
```

• If the storage group name in the collection name table is the correct storage group name, then issue the following command for the specified collection:

```
DEFINE NONVSAM (NAME(collection-name)
COLLECTION RECATALOG)
```

This will cause the collection entry in the ICF catalog to be re-defined. The next time that OAM processes this collection the ICF catalog entry for the collection will be updated with information from the row in the collection name table.

Source: Object Access Method (OAM)

Routing Code: 2

# **CBR9116I** Storage group name mismatch for collection *collection-name*, storage group name from catalog entry is *sgname1*, storage group name from DB2 row is *sgname2*.

**Explanation:** OAM has detected a discrepancy between the information in the ICF catalog entry for a collection and the information in the row from the DB2 collection name table for the collection. The collection for which a discrepancy has been detected is *collection-name*. In this case, the storage group name in the ICF catalog entry for the specified collection does not match the storage group name from the DB2 collection name table row. The storage group name from the ICF catalog entry is *sgname1* and the storage group name from the row in the collection name table is *sgname2*.

**System action:** OAM Storage Management Component (OSMC) processing continues. However, objects belonging to this collection will not be processed by OSMC because of the discrepancy between the information in the collection entry in the ICF catalog and information from the row in the collection name table for the collection.

**Operator response:** Notify system programmer.

**System programmer response:** Investigate the reason for the discrepancy between the ICF catalog entry for the specified collection and the information in the collection name table for the specified collection. Correct the discrepancy by performing one of the following actions.

• If the storage group name in the ICF catalog entry is the correct storage group name, then update the row in the collection name table for the specified collection by entering an SQL UPDATE statement using SPUFI under DB2 Interactive (DB2I). Set the storage group name in the row in the collection name table to the same value that is in the ICF catalog entry for the collection. The following sample SQL UPDATE statement can be used to update the storage group name in the collection name table:

```
UPDATE OAMADMIN.CBR_COLLECTION_TBL
    SET ODCLSGNM = 'sgname1'
    WHERE ODCLNAME = 'collection-name';
```

• If the storage group name in the collection name table is the correct storage group name, then issue the following command for the specified collection:

```
DEFINE NONVSAM (NAME(collection-name)
COLLECTION RECATALOG)
```

This will cause the collection entry in the ICF catalog to be re-defined. The next time that OAM processes this collection the ICF catalog entry for the collection will be updated with information from the row in the collection name table.

Source: Object Access Method (OAM)

Routing Code: 2

Descriptor Code: 4

```
CBR9123I A {Read | Write} error occurred during storage management processing for PRIMARY for collection collection-name, object object-name, with instance id inst-id, in Storage Group storagegroup-name within file system directory dir-name, of type dir-type. The return code is return-code and the reason code is reason-code.
```

**Explanation:** An error was detected during processing in preparation of a file system read or write request. Retries were attempted and were also unsuccessful. The error may be due to a problem with the configuration database, the operating environment, or with the file system. If this was a write error, the *inst-id* will be N/A.

System action: OAM storage management component (OSMC) stops, except where otherwise noted.

**Operator response:** Refer to the "OAM Macro Return and Reason Codes" section under "OAM Diagnostic Aids" in *z*/OS *DFSMSdfp Diagnosis* and inspect other messages that are issued by OAM to aid in solving this problem. If necessary, contact your system programmer.

System programmer response: If necessary, contact your programming support personnel.

Source: Object Access Method (OAM)

Routing Code: 2

## CBR91251 • CBR91501

**CBR91251** module-name-: **Retry processing failed for collection** collection-name, **object** object-name **in storage group** storage-group-name **with SQL error code** SQL-err-code.

**Explanation:** Module *module-name* was retrying processing for the specified object after a timeout or deadlock. Retry for object *object-name* in storage group *storage-group* failed after ten attempts and returned an SQL error code of *Sql-err-code*.

System action: Processing continues.

**System programmer response:** For information on SQL error reason codes, visit the DB2 information center at http://publib.boulder.ibm.com/infocenter/imzic.

Source: Object Access Method (OAM)

Routing Code: 2

Descriptor Code: 4

**CBR9130I** control-task-name module-name **attempted to update collection** collection-name, **object** object-name **in storage group** storage-group-name **which had been deleted**.

**Explanation:** Object *object-name* was deleted by Operations Service Restructure or another OAM Storage Management Component (OSMC) process between the time OSMC control task *control-task-name* selected it for processing and the processing was completed.

System action: OSMC processing continues after ensuring all rewritable space associated with the object is freed.

Source: Object Access Method (OAM)

Routing Code: 2

Descriptor Code: 4

CBR91311 control-task-name module-name attempted to update collection collection-name, object object-name in storage group storage-group-name. The directory entry for the object was already changed.

**Explanation:** Object *object-name* was changed by Operations Service Restructure or another OAM Storage Management Component (OSMC) process between the time OSMC control task *control-task-name* selected it for processing and the processing was completed. This object was not updated in this cycle. The change to the object causes its pending action date to be set to the next cycle day.

System action: OSMC processing continues.

Source: Object Access Method (OAM)

Routing Code: 2

**Descriptor Code:** 4

**CBR9150I OAM update error in module** *module-name* **for optical volume** *volser*.

**Explanation:** OAM Storage Management Component (OSMC) attempted to update the expiration date or library eject date for optical volume *volser* under OAM *module-name* and failed. The error is probably symptomatic of a DB2 or OAM problem, or an OSMC/OAM interface problem. Data loss will not occur as long as the OSMC directory data for objects on the volume that had the failure is intact.

System action: OSMC processing continues.

**Operator response:** Examine previous error messages to determine the reason for the error.

Source: Object Access Method (OAM)

Routing Code: 2

#### CBR91511 OAM error updating a row for tape volume *volser* in the TAPEVOL table.

**Explanation:** OAM Storage Management Component (OSMC) attempted to update the expiration date for tape volume *volser* and the attempt failed. The error is probably symptomatic of a DB2 or OAM problem, or an OSMC/OAM interface problem.

System action: OSMC processing continues.

Operator response: Examine previous error messages to determine the reason for the error.

**System programmer response:** If the problem recurs and if the program is not in error, search problem reporting databases for a fix to the problem. If no fix exists, contact the IBM Support Center.

Source: Object Access Method (OAM)

Routing Code: 2

Descriptor Code: 4

#### **CBR9200I Object Processing starting for storage group** *storage group*.

**Explanation:** OAM Storage Management Component Object Processing is starting for the storage group *storage group*. Object Processing selects objects if their pending action dates are equal to or earlier than the date of processing. It then schedules and initiates processing of the objects.

System action: Processing begins.

**Operator response:** Notify the storage administrator.

Source: Object Access Method (OAM)

Routing Code: 2

**Descriptor Code:** 4

#### CBR9201I Object Processing completed for storage group storage group.

**Explanation:** OAM Storage Management Component (OSMC) Object Processing has completed the storage management cycle for this storage group. Object Processing selects objects if their pending action dates are equal to or earlier than the date of processing. It then schedules and initiates processing of the objects.

System action: OSMC completes storage group processing.

Operator response: Notify the storage administrator.

Source: Object Access Method (OAM)

Routing Code: 2

Descriptor Code: 4

# CBR92021 The cycle processing window for storage group *storage-group-name* has expired before object processing could be started.

**Explanation:** Object processing will not be executed for storage group *storage-group-name*. Object processing for the storage group was actually scheduled, but the storage group's cycle processing window expired before actual processing could begin. The cycle window is determined by the start time and 'end time defined in interactive storage management facility (ISMF) and the cycle window mode of start/stop or start only as defined by the CYCLEWINDOW keyword of the SETOSMC command for the CBROAM*xx* member of PARMLIB.

**System action:** The OAM Storage Management Component (OSMC) will not process objects for this storage group during this storage management cycle. Objects will be selected for processing during the next storage management cycle of this storage group.

**Operator response:** Notify the storage administrator.

**System programmer response:** Analyze the environment to determine why the storage group cycle was not started. If possible, increase the MAXS parameter on the JCL EXEC statement used to start OAM so that more storage groups can be processed concurrently, or expand the OSMC cycle windows. Refer to the *z*/OS DFSMS OAM Planning,

## CBR9203I • CBR9224I

Installation, and Storage Administration Guide for Object Support.

Source: Object Access Method (OAM)

Routing Code: 2

Descriptor Code: 4

CBR92031 The cycle window for storage group *storage-group-name* has expired before object processing completed. Storage group processing ending.

**Explanation:** Object processing for *storage-group-name* has been scheduled for cancellation because the storage group cycle processing window expired before object processing completed. The cycle window is determined by the start time and end time as defined in the interactive storage management facility (ISMF) and the cycle window mode of start/stop or start only as defined by the CYCLEWINDOW keyword of the SETOSMC command for the CBROAM*xx* member of PARMLIB.

**System action:** The OAM Storage Management Component (OSMC) will not schedule any further objects to be processed for this storage group during this storage management cycle. Objects already scheduled will be allowed to finish processing. Objects not scheduled will be selected for processing during the next storage management cycle of this storage group.

Operator response: Notify the storage administrator.

**System programmer response:** Analyze the environment to determine why the storage group cycle did not complete within the processing window. If possible, increase the MAXS parameter on the JCL EXEC statement used to start OAM so that more storage groups can be processed concurrently, or expand the OSMC cycle windows. Refer to the *z*/OS DFSMS OAM Planning, Installation, and Storage Administration Guide for Object Support.

Source: Object Access Method (OAM)

Routing Code: 2

Descriptor Code: 4

**CBR9222I** Object Processing failed during initialization for storage group storage group.

**Explanation:** OAM Storage Management Component (OSMC) Object Processing attempted to perform initialization functions in preparation to process storage group *storage group*, but failed to complete initialization. Initialization functions include acquiring storage for parameter areas for DB2 and the auto-delete installation exit.

System action: OSMC will not process this storage group.

Operator response: Notify the system programmer.

System programmer response: Examine previous error messages to determine why initialization failed.

Source: Object Access Method (OAM)

Routing Code: 2

**Descriptor Code:** 4

**CBR9224I** Object Processing found a directory entry without an associated object for object *object-name* in collection *name* in storage group *storage-group*.

**Explanation:** This object has an entry in the OAM Storage Management Component (OSMC) DB2 Object Directory but there is no object location associated with the entry.

System action: OSMC stops processing this object.

Operator response: Examine previous error messages to identify why the object is missing.

**Source:** Object Access Method (OAM)

Routing Code: 2

#### CBR9225I One or more objects in collection collection-name were not processed by OSMC {Object Processing | DASD Space Manager | Object Recovery | Volume Recovery | Move Volume} because the object's {current location | size} is not supported by this level of OAM.

**Explanation:** During the OAM Storage Management Component (OSMC) process specified, one or more objects were encountered where the objects current location or size is not supported by OAM at this release level.

In the message text:

collection-name

If the collection-name specified is N/A, then the OSMC process specified was not processed on a collection boundary, in which case there will only be one CBR9225I message issued for the process.

#### current location

One of the following conditions occurred:

• ODLOCFL (Object location column) in the Object Directory table contains a value that is not valid for this release of OAM. As of z/OS V1R13, valid values for ODLOCFL are:

- D equates to Disk Sublevel 1 (DB2)
- R equates to Recalled to Disk Sublevel 1
- E equates to Disk Sublevel 2 (File System)
- 2 equates to Recalled to Disk Sublevel 2
- T equates to Tape Sublevel 1
- U equates to Tape Sublevel 2
- (blank) equates to Optical
- ODLOBFL (Object Lob Flag column) in the Object Directory table contains a value of L on releases prior to z/OS V1R8. LOB storage structures are only supported in OAM at z/OS V1R8 and above.

#### size

An unsupported size consists of an ODSIZE (Object Size column) value in the Object Directory table that exceeds 268435456. Objects greater than 268435456 bytes are only supported in OAM at z/OS V1R10 and above.

**System action:** In the case of object processing, Volume Recovery, Move Volume or DASD space manager, OSMC does not process these objects, but processing continues for other objects. In the case of object recovery, the operation fails.

#### **Operator response:**

- If this message is issued on a pre-V1R8 level system and the object's LOB flag (ODLOBFL) contains L, then invoke the OSMC process on a z/OS V1R8 or higher level system.
- If the message is issued on a pre-V1R13 level system and the objects location column (ODLOCFL) contains E or 2, then invoke the OSMC process on a z/OS V1R13 or higher level system.
- If the message is issued for an OSMC process other than Object Recovery, on a pre-V1R10 level system and the objects size (ODSIZE) exceeds 268435456, then invoke the OSMC process on a z/OS V1R10 or higher level system.
- If the message is issued for Object Recovery, on a pre-V1R11 level system and the objects size (ODSIZE) exceeds 268435456, then invoke the OSMC process on a z/OS V1R11 or higher level system.

Source: Object Access Method (OAM)

#### Routing Code: 2

Descriptor Code: 4

CBR9226I One or more write requests to {tape or optical | tape | optical} were not attempted for objects larger than the maximum object size supported by the specified level of the OAM storage hierarchy in collection *collection-name* for OSMC {Object Storage Group | Move Volume | Recovery} Processing.

**Explanation:** One or more objects were encountered in collection *collection-name* during the specified OAM Storage Management Component (OSMC) Processing. The processing requires writing the object or an object backup copy to the tape or optical levels of the OAM storage hierarchy; however, the object size exceeds the maximum object size supported for the tape and/or optical level. The write to tape or optical was not attempted because the object size of one or more objects exceeds the maximum size supported for the specified storage hierarchy level for this release of OAM.

## CBR9230I • CBR9232I

The maximum object size for tape is 2000M (2 097 152 000 bytes) for z/OS V1R11 and higher.

The maximum object size for tape is 256M (268 435 456 bytes) for pre-V1R11.

The maximum object size for optical is 256M (268 435 456 bytes).

**System action:** OSMC does not attempt to transition or write backup copies of these objects to tape or optical, but other object processing for these objects continue. All other objects continue to be processed as normal.

Operator response: None.

Source: Object Access Method (OAM)

Routing Code: 2

Descriptor Code: 4

CBR9230I Object Processing could not acquire SMS Management Class or Storage Class Construct Definitions. The SMS interface reason code is *SMSI reason code*. The SMS interface function code is *SMSI function code*. The error indicator code is *indicator return code*.

**Explanation:** OAM Storage Management Component (OSMC) Object Processing attempted to acquire SMS Construct Definition data for Management Class and Storage Class and was unable to do so. For information on the SMS interface return codes and reason codes see *z*/*OS DFSMSdfp Diagnosis* under 'SMS Reason Codes'.

System action: OSMC will not process this storage group.

**Operator response:** Notify the system programmer.

**System programmer response:** Examine previous error messages to determine why Object Processing was unable to acquire the SMS Construct Definition data.

Source: Object Access Method (OAM)

Routing Code: 2

Descriptor Code: 4

# CBR92311 Object Processing requires more available DASD for moving objects from optical to DASD. Objects in storage group storage group need to be moved to DASD from optical media.

**Explanation:** OAM Storage Management Component (OSMC) Object Processing attempted to move objects in storage group storage group from optical to DASD and was unable to do so because of insufficient available DASD.

**System action:** OSMC will stop processing of this storage group. Some objects in the storage group may have been moved to DASD before the out of space condition was detected.

**Operator response:** Notify the storage administrator.

System programmer response: Acquire more DASD for the storage group.

Source: Object Access Method (OAM)

Routing Code: 2

**Descriptor Code:** 4

CBR9232I Object Processing did not find the object's Storage Class and/or Management Class name(s) in the DB2 Object Administration Database. Class transition, backup processing, and expiration are not possible for object object-name in collection collection-name, storage group storage-group-name. The SQL return code is sql-return-code.

**Explanation:** OAM Storage Management Component (OSMC) Object Processing uses the Storage Class and Management Class identifiers found in the DB2 object directory table for the object and attempts to match them to entries in the DB2 Storage Class and Management Class identifier tables. The match did not occur; name(s) of the Storage Class and/or Management Class remain(s) unknown; therefore, class transition, backup and expiration functions cannot be performed for the object.

**System action:** OSMC will not process this object during this processing of the storage group. The object will be selected for processing again during the next storage management cycle for this storage group.

Operator response: Notify the storage administrator.

**System programmer response:** For information on SQL error reason codes, visit the in the DB2 information center at http://publib.boulder.ibm.com/infocenter/imzic.

Source: Object Access Method (OAM)

Routing Code: 2

Descriptor Code: 4

CBR9233I Object Processing does not recognize the object's Management Class name, management-class-name in the SMS Construct Definitions data. Class transition, backup processing, and expiration processing are not possible for object-name in collection collection-name in storage group storage-group.

**Explanation:** OAM Storage Management Component (OSMC) Object Processing attempts to match the object's management class name to the SMS Construct Definitions data to find the correct management class information for processing the object. The management class name was not found in the SMS Construct Definitions.

**System action:** OSMC will not process this object during this storage management cycle. The object will be selected for processing again during the next storage management cycle of this storage group.

**Operator response:** Notify the storage administrator.

**System programmer response:** Check the SMS Constructs to see if the Management Class is defined correctly. Correct the definition or define the Management Class.

Source: Object Access Method (OAM)

Routing Code: 2

**Descriptor Code:** 4

CBR9234I Object Processing does not recognize the object's Storage Class name, storage-class name in the SMS Construct Definitions data. Class transition, backup processing, and expiration processing are not possible for object-name in collection collection-name in storage group storage-group.

**Explanation:** OAM Storage Management Component (OSMC) Object Processing attempts to match the object's storage class name to the SMS Construct Definitions data to find the correct storage class information for processing the object. The storage class name was not found in the SMS Construct Definitions.

**System action:** OSMC will not process this object during this storage management cycle. The object will be selected for processing again during the next storage management cycle of this storage group.

Operator response: Notify the storage administrator.

**System programmer response:** Check the SMS Constructs to see if the Storage Class is defined correctly. Correct the definition or define the Storage Class.

Source: Object Access Method (OAM)

Routing Code: 2

Descriptor Code: 4

CBR9235I Object Processing could not determine the format of the expiration data from the management class definition for *management class*. The management class definition did not specify if the expiration after object creation format was a date or number of days.

**Explanation:** The management class definition should specify the format of the expiration data. The expiration data may be in the form of days since object creation, or a date since object creation.

**System action:** OAM Storage Management Component will not process this object during this processing cycle of the storage group. The object will be selected for processing again during the next storage management cycle for this storage group.

Operator response: Notify the storage administrator.

Source: Object Access Method (OAM)

## CBR9236I • CBR9241I

Routing Code: 2

Descriptor Code: 4

CBR9236I Object Processing class transition failed for object object-name in collection collection-name in storage group storage-group whose management class name is management-class name and whose storage class name is storage-class name. The SMS interface reason code is SMSI-reason-code. The SMS interface function code is SMSI-function-code. The error indicator code is indicator-return-code.

**Explanation:** Object Processing attempted to invoke class transition functions for this object. Class transition functions failed. See OSREQ return and reason codes in *z/OS DFSMSdfp Diagnosis*.

**System action:** OAM Storage Management Component will not process this object during this storage management cycle. The object will be selected for processing again during the next storage management cycle of this storage group.

**Operator response:** Notify the storage administrator.

**System programmer response:** Insure the ACS routines are correctly assigning the storage class and management class variables.

Source: Object Access Method (OAM)

Routing Code: 2

**Descriptor Code:** 4

CBR9239I Object Processing could not determine the type of periodic class transition processing to be performed according to management class *management-class-name*. It should be a periodic transition based on one of the following, monthly, quarterly, or yearly.

**Explanation:** The management class definition did not specify the type of periodic transition processing to be performed for the object. The type of processing should be one of the following: monthly, quarterly, or yearly. As a result, the object will not be processed.

**System action:** OAM Storage Management Component will not process this object during this processing cycle of the storage group. The object will be selected for processing again during the next storage management cycle for this storage group.

Operator response: Notify the storage administrator.

System programmer response: Correct the Management Class definition for Periodic transition.

Source: Object Access Method (OAM)

Routing Code: 2

**Descriptor Code:** 4

# CBR9241I Object Processing could not locate the optical or tape copy of the object while performing class transition processing. The object is *object-name* in collection-name in storage group storage-group-name.

**Explanation:** While performing class transition processing, OAM Storage Management Component (OSMC) could not locate the optical or tape copy of the object.

**System action:** OSMC will not process this object during this storage management cycle. The object will be selected for processing again during the next storage management cycle of this storage group.

**Operator response:** Notify the storage administrator.

**Source:** Object Access Method (OAM)

Routing Code: 2

CBR9242I Object Processing could not determine how to set the DB2 index update flag for module CBRHDUPD. The object is object-name in collection-name in storage group storage-group name. The index update flag is index-update-flag.

**Explanation:** OAM Storage Management Component (OSMC) could not determine how to set the DB2 index flag for CBRHDUPD.

**System action:** OSMC will not process this object during this storage management cycle. The object will be selected for processing again during the next storage management cycle of this storage group.

Operator response: Notify the storage administrator.

Source: Object Access Method (OAM)

Routing Code: 2

Descriptor Code: 4

CBR9253I A DB2 operation requested by OSMC Object Processing module-name failed with return code, RC = return-code This message is preceded by message CBR9700I and message CBR9706I. Error detected while fetching collection collection-name from the DB2 table of collection names, collection-name-table, for storage group ctc-sms-sgname.

**Explanation:** An error occurred while fetching DB2 collection names from the collection name table for this storage group. Return codes are for internal diagnostic purposes only.

System action: OAM Storage Management Component (OSMC) processing stops.

Operator response: Notify storage administrator.

System programmer response: Determine why DB2 failed during the collection name fetch.

Source: Object Access Method (OAM)

Routing Code: 2

**Descriptor Code:** 4

#### **CBR9300I** DASD Space Management starting for storage group storage group.

**Explanation:** OAM Storage Management Component DASD Space Management is starting for the storage group *storage group*. DASD Space Management selects objects if their pending action dates are equal to or earlier than the date of processing. It then schedules and initiates processing of the objects. It will expire objects today which are expiring today, or have been scheduled for expiration in the past, but have not yet been expired.

System action: DASD space manager processing begins.

**Operator response:** Notify the storage administrator.

Source: Object Access Method (OAM)

Routing Code: 2

Descriptor Code: 4

**CBR9301I** DASD Space Management completed for storage group storage group.

**Explanation:** OAM Storage Management Component (OSMC) DASD space management is completed for the storage group *storage group*. DASD Space management selects objects if their pending action dates are equal to or earlier than the date of processing. It then schedules and initiates expiration of the appropriate objects.

System action: OSMC completes storage group DASD space management.

Operator response: Notify the storage administrator.

**Source:** Object Access Method (OAM)

Routing Code: 2

## CBR9322I • CBR9332I

#### CBR9322I DASD Space Management failed during initialization for storage group storage group.

**Explanation:** OAM Storage Management Component (OSMC) DASD Space Management attempted to perform initialization functions in preparation to process storage group, *storage-group-name*, but failed to complete initialization. Initialization functions include acquiring storage for parameter areas for DB2 and the auto-delete installation exit.

System action: OSMC will not process this storage group.

Operator response: Notify the system programmer.

System programmer response: Examine previous error messages to determine why initialization failed.

Source: Object Access Method (OAM)

Routing Code: 2

Descriptor Code: 4

#### CBR9330I DASD Space Management could not acquire SMS Management Class or Storage Class Construct Definitions. The SMS interface reason code is SMSI reason code. The SMS interface function code is SMSI function code. The error indicator code is indicator return code.

**Explanation:** OAM Storage Management Component (OSMC) DASD Space Management attempted to acquire SMS Construct Definition data for Management Class and Storage Class and was unable to do so. For information on the SMS interface return codes and reason codes see *z*/OS *DFSMSdfp Diagnosis* under 'SMS Reason Codes'.

System action: OSMC will not process this storage group.

Operator response: Notify the system programmer.

**System programmer response:** Examine previous error messages to determine why DASD Space Management was unable to acquire the SMS Construct Definition data.

Source: Object Access Method (OAM)

Routing Code: 2

Descriptor Code: 4

CBR9332I DASD Space Management did not find the object's Storage Class and/or Management Class name(s) in the DB2 Object Administration Database. Expiration processing is not possible for *storage group*, collection *name*, object *object name*. SQL error code is *sql-error-code*.

**Explanation:** OAM Storage Management Component (OSMC) DASD Space Management uses the Storage Class and Management Class identifiers found in the DB2 object directory table for the object and attempts to match them to entries in the DB2 Storage Class and Management Class identifier tables. The match did not occur; name(s) of the Storage Class and/or Management Class remain(s) unknown; therefore, expiration functions cannot be performed for the object.

**System action:** OSMC will not expire this object during this processing of the storage group. The object will be selected for processing again during the next DASD space management or storage management cycle for this storage group.

**Operator response:** Notify the storage administrator.

**System programmer response:** For information on SQL error reason codes, visit the DB2 information center at http://publib.boulder.ibm.com/infocenter/imzic.

Source: Object Access Method (OAM)

Routing Code: 2

CBR9333I DASD Space Management does not recognize the object's Management Class name, management class name in the SMS Construct Definitions data. Expiration processing is not possible for object object name in collection name in storage group storage group.

**Explanation:** OAM Storage Management Component (OSMC) DASD Space Management attempts to match the object's management class name to the SMS Construct Definitions data to find the correct management class information for processing the object. The management class name was not found in the SMS Construct Definitions.

**System action:** OSMC will not process this object during this storage management cycle. The object will be selected for processing again during the next storage management cycle of this storage group.

**Operator response:** Notify the storage administrator.

Source: Object Access Method (OAM)

Routing Code: 2

Descriptor Code: 4

# CBR9334I DASD Space Management does not recognize the object's Storage Class name, storage class name in the SMS Construct Definitions data. Expiration processing is not possible for object object name in collection name in storage group storage group.

**Explanation:** OAM Storage Management Component (OSMC) DASD Space Management attempts to match the object's storage class name to the SMS Construct Definitions data to find the correct storage class information for processing the object. The storage class name was not found in the SMS Construct Definitions.

**System action:** OSMC will not process this object during this storage management cycle. The object will be selected for processing again during the next storage management cycle of this storage group.

**Operator response:** Notify the storage administrator.

Source: Object Access Method (OAM)

Routing Code: 2

**Descriptor Code:** 4

# CBR9335I DASD Space Management could not determine the format of the expiration data from the management class definition for *management class*. The management class definition did not specify if the expiration after object creation format was a date or number of days.

**Explanation:** The management class definition should specify the format of the expiration data. The expiration data may be in the form of days since object creation, or a date since object creation.

**System action:** OAM Storage Management Component will not process this object during this processing cycle of the storage group. The object will be selected for processing again during the next DASD space management or storage management cycle for this storage group.

**Operator response:** Notify the storage administrator.

Source: Object Access Method (OAM)

Routing Code: 2

Descriptor Code: 4

#### CBR9350I OSMC Summary Status:

#### Explanation:

| TASK    | TASK    | TASK    | START     | OBJECTS     | OBJECTS   |
|---------|---------|---------|-----------|-------------|-----------|
| NAME    | TYPE    | STAT    | TIME      | COMPLETED   | ACTIVE    |
| tskname | tsktype | tskstat | starttime | objcomplete | objactive |

## CBR93551 • CBR93611

Summary status information is provided for many of the processes performed by OAM Storage Management Component (OSMC). The summary information includes the name of the task, type of task, a task status of active or stopping, the time the task was started, how many objects were processed, and how many objects are still being actively processed.

System action: OSMC continues processing.

Source: Object Access Method (OAM)

Routing Code: 6

Descriptor Code: 5,8,9

#### CBR9355I No OSMC processes are active at this time.

**Explanation:** The display OAM Storage Management Component (OSMC) summary status information command was issued but no OSMC processes were either active or stopping at the time the command was issued.

System action: OSMC continues processing.

Source: Object Access Method (OAM)

Routing Code: 6

Descriptor Code: 5,8,9

#### CBR9356I Recycle Summary Status:

#### **Explanation:**

| TASK    | TASK TASK | START     | START     |       | VOLS     | VOLS   |
|---------|-----------|-----------|-----------|-------|----------|--------|
| NAME    | TYPE STAT | DATE      | TIME      | LIMIT | COMPLETE | ACTIVE |
| RECYCLE | Y tstat   | startdate | starttime | limit | volcomp  | volact |

This message is issued in response to a D SMS,OSMC operator command if there is an active RECYCLE command processing. The summary status information is provided for the recycle process associated with the MODIFY OAM,START,RECYCLE command.

The summary information includes the name of the task, type of task, a task status of ending or stopped or blank, the date and time the task was started, the limit of volumes to be recycled as indicated on the MODIFY OAM,START,RECYCLE operator command, the number of volumes completed processing, and the number of volumes still being actively processed.

System action: OSMC continues processing.

Operator response: None.

System programmer response: None.

Source: Object Access Method (OAM)

Routing Code: 6

**Descriptor Code:** 5,8,9

CBR93611 Deadlock or time out occurred while selecting collection name *collection-name* from the *storage-group* storage group collection name table.

**Explanation:** A DB2 deadlock occurred on the collection names table while collection names were being selected from it. This was probably caused by updates being made to the table while collection names were being selected.

System action: The collection names table will be closed, reopened, and the collection names will be selected again.

Source: Object Access Method (OAM)

Routing Code: 2

# **CBR9362I Deadlocks are occurring on the DB2 collection name table**, *ctc-DB2-group-qualifier* **for storage group** *ctc-sms-sgname*.

**Explanation:** Many DB2 deadlocks have occurred on the collection name table while collection names were being selected from it. This is probably being caused by updates being made to the table while collection names are being selected from it.

System action: The task will stop processing.

**System programmer response:** Ensure updates to the collection names table are not occurring while OAM Storage Management Component is processing.

Source: Object Access Method (OAM)

Routing Code: 2

Descriptor Code: 4

CBR9363I A DB2 operation requested by OSMC DASD space management *module-name* failed with return code, RC = *return-code* This message is preceded by message CBR9700I and message CBR9706I. Error detected while fetching collection *collection-name* from the DB2 table of collection names, *collection-name-table*, for storage group *ctc-sms-sgname*.

**Explanation:** An error occurred while fetching DB2 collection names from the collection name table for this storage group. Return codes are for internal diagnostic purposes only.

System action: OAM Storage Management Component processing stops.

Operator response: Notify storage administrator.

System programmer response: Determine why DB2 failed during the collection name fetch.

Source: Object Access Method (OAM)

Routing Code: 2

**Descriptor Code:** 4

#### CBR9364I OSMC Summary Status 2:

**Explanation:** 

|          | TASK | TASKS  | TASKS  |
|----------|------|--------|--------|
| ACTIVITY | TYPE | ACTIVE | QUEUED |
| IMBKUP   | Ι    | active | queued |
| RCLDISK  | В    | active | queued |

This message is issued in response to a D SMS,OSMC operator command. The summary status information includes the name of the task, type of task, the number of immediate backup tasks that are currently active and the number of immediate backup tasks that are currently queued to process, followed by the number of Recall to DB2 tasks that are currently active and the number of Recall to DB2 tasks that are currently queued to process.

System action: OSMC continues processing.

Operator response: None.

System programmer response: None.

Source: Object Access Method (OAM)

Routing Code: 6

**Descriptor Code:** 5,8,9

#### **CBR9370I OSMC Detail** for *taskname*:

**Explanation:** 

|                       | RFAD     | READ      | RFAD     | READ     |          |  |
|-----------------------|----------|-----------|----------|----------|----------|--|
|                       |          | DISK2     |          |          |          |  |
| WORK O.               | -        | bbbbbbbbb |          |          |          |  |
|                       | aaaaaaaa |           |          |          |          |  |
| WAIT Q:               |          | eeeeeee   | fffffff  | gggggggg |          |  |
| DONE:                 | hhhhhhhh | 11111111  | jjjjjjjj | kkkkkkkk |          |  |
|                       | WRITE    | WRITE     | WRITE    | WRITE    | WRITE    |  |
|                       | DISK1    | DISK2     | OPT      | TAPE1    | TAPE2    |  |
| WORK Q:               | 11111111 | mmmmmmmm  | nnnnnnn  | 00000000 | рррррррр |  |
| WAIT Q:               |          | рррррррр  | rrrrrrr  | SSSSSSSS | ttttttt  |  |
| DONE:                 | uuuuuuu  | ~~~~~     | WWWWWWW  | xxxxxxx  | уууууууу |  |
|                       | WRITE    | WRITE     | DIR      |          |          |  |
|                       | BACKUP1  | BACKUP2   | UPDTS    |          |          |  |
| WORK Q:               | ZZZZZZZZ | 11111111  | 22222222 |          |          |  |
| WAIT Q:               | 33333333 | 4444444   | 55555555 |          |          |  |
| DONE:                 | 66666666 | 7777777   | 88888888 |          |          |  |
| End of Display Detail |          |           |          |          |          |  |

Detail status information is provided for the OAM Storage Management Component (OSMC) task specified in the DISPLAY command. The number of internal work items queued on the work and wait queues and the number of internal work items completed for each of the OSMC services is displayed. The number of internal work items does not exactly equate to the number of objects processed; there may be multiple internal work items per object or there may be internal work items not associated with any object. This information is better used for problem determination and monitoring the progress of the OSMC than for tracking the actual number of objects processed.

The fields displayed in each data line represent the services that the OSMC performs during its processing.

In the message text, *taskname* is the name that is associated with the OSMC task and is the same as the task name that is specified on the DISPLAY SMS,OSMC command. In the case of the OAM storage management cycle, *taskname* is the name of an OBJECT storage group that is being processed by OSMC. In the case of the OAM MOVEVOL utility, *taskname* is the volume serial number of the volume that is being operated on by the utility. In the case of the OAM Volume Recovery utility, *taskname* is the volume serial number of the volume serial number of the optical or tape volume that is being recovered by the utility.

The column headings in the label lines of the messages are:

#### **READ DISK1**

The READ DISK1 column contains the number of internal work items queued on the work and wait queues and the number of internal work items completed by the read disk sublevel 1 service

#### **READ DISK2**

The READ DISK2 column contains the number of internal work items queued on the work and wait queues and the number of internal work items completed by the read disk sublevel 2 (file system) service

#### **READ OPT**

The READ OPT column contains the number of internal work items queued on the work and wait queues and the number of internal work items completed by the read optical service.

#### **READ TAPE**

The READ TAPE column contains the number of internal work items queued on the work and wait queues and the number of internal work items completed by the read tape service. This read service reads from both tape sublevel 1 and tape sublevel 2.

#### WRITE DISK1

The WRITE DISK1 column contains the number of internal work items queued on the work and wait queues and the number of internal work items completed by the write disk sublevel 1 service

#### WRITE DISK2

The WRITE DISK2 column contains the number of internal work items queued on the work and wait queues and the number of internal work items completed by the write disk sublevel 2 (file system) service

#### WRITE OPT

The WRITE OPT column contains the number of internal work items queued on the work and wait queues and the number of internal work items completed by the write optical service.

#### WRITE TAPE1

The WRITE TAPE1 column contains the number of internal work items queued on the work and wait queues and the number of internal work items completed by the write tape sublevel 1 service.

#### WRITE TAPE2

The WRITE TAPE2 column contains the number of internal work items queued on the work and wait queues and the number of internal work items completed by the write tape sublevel 2 service.

#### WRITE BACKUP1

The WRITE BACKUP1 column contains the number of internal work items that are queued on the work and wait queues and the number of internal work items that are completed by the write first backup service.

#### WRITE BACKUP2

The WRITE BACKUP2 column contains the number of internal work items that are queued on the work and wait queues and the number of internal work items that are completed by the write second backup service.

#### **DIR UPDTS**

The DIR UPDTS column contains the number of internal work items queued on the work and wait queues and the number of internal work items completed by the directory update service.

System action: The OSMC continues processing.

**Source:** Object Access Method (OAM)

Routing Code: 6

**Descriptor Code:** 5,8,9

**CBR9400I** Library Space Manager starting for library *library-name*.

Explanation: The Library Space Manager has begun processing.

System action: OAM Storage Management Component processing continues.

Source: Object Access Method (OAM)

Routing Code: 2

Descriptor Code: 4

CBR94011 Library Space Manager completed for library *library-name*. *n* optical disks ejected.

Explanation: The Library Space Manager has completed processing.

System action: OAM Storage Management Component processing continues.

Source: Object Access Method (OAM)

Routing Code: 2

Descriptor Code: 4

CBR9402I Could not locate an optical disk for ejection in library *library-name*.

**Explanation:** The library does not hold any optical disk which the Library Space Manager could eject. The library may be empty or offline.

System action: OAM Storage Management Component processing continues.

**Operator response:** Notify system programmer.

**System programmer response:** Check the library. If the library is online and not empty, contact the service representative.

Source: Object Access Method (OAM)

Routing Code: 2

## CBR9403I • CBR9500I

# **CBR94031** Eject operation called by *modname* unsuccessful. Library *library-name* cannot eject volume *volser*. Further space management requests for this library cannot be processed.

**Explanation:** The Eject operation in CBRSCHED called by *modname* returned a return code of X'04'. The library in which the specified volume resides is not currently capable of ejecting an optical disk. The library is offline or not operational, or the library input/output station is not operational.

System action: Processing continues.

**Operator response:** Notify the system programmer.

**System programmer response:** If the library is offline, determine why and vary it online if possible. Check for prior messages indicating errors in the library and take the actions indicated for the prior messages. Otherwise, notify the service representative.

Source: Object Access Method (OAM)

Routing Code: 2

Descriptor Code: 4

# CBR94041 Eject operation called by *modname* unsuccessful. Library Space Manager received return code *reason-code* while trying to eject volume *volser*.

**Explanation:** The Eject operation in CBRSCHED called by *modname* returned a return code of *reason-code*. If *return-code* is 10, storage was not available. Any other value of *reason-code* indicates a value not recognized by Library Space Manager. The return code *reason-code* is included for diagnostic purposes only.

System action: Library Space Manager stops processing the current library.

**Operator response:** If storage was not available, this message should have been preceded by message CBR7004I, q.v. In any event, notify the system programmer.

Source: Object Access Method (OAM)

Routing Code: 2

**Descriptor Code:** 4

#### CBR94051 Eject operation called by *modname* failed. Further space management requests cannot be processed.

**Explanation:** The Eject operation in CBRSCHED called by *modname* returned a return code of X'10(16)' or X'18(24)'. This message is preceded by message CBR2610I. Refer to that message for further explanation.

System action: Processing continues.

**Operator response:** Notify the system programmer.

System programmer response: Notify the service representative.

Source: Object Access Method (OAM)

Routing Code: 2

Descriptor Code: 4

CBR9500I Shelf Manager has started {optical | tape} processing for storage group storage-group.

**Explanation:** The Shelf Manager of the OAM Storage Management Component (OSMC) has begun processing to locate expired optical or tape cartridges in storage group *storage-group*.

This message is issued twice at the end of the storage group processing cycle: once for optical, then a second time for tape.

System action: OSMC processing continues.

Source: Object Access Method (OAM)

Routing Code: 2

**Descriptor Code:** 4

552 z/OS V2R1.0 MVS System Messages, Vol 4 (CBD-DMO)

# **CBR95011** Shelf Manager completed {optical | tape} processing for storage group *storage-group*. *n* cartridges selected. Detailed messages for each volume expiration will be written to hardcopy.

**Explanation:** The Shelf Manager of the OAM Storage Management Component (OSMC) has completed optical or tape processing for storage group *storage-group* and has selected *n* cartridges that meet expiration criteria to be processed by LCS.

Individual messages for each cartridge that has expired will be issued to the hardcopy log when they are processed by LCS.

This message is issued twice at the end of the storage group processing cycle: once for optical, then a second time for tape.

System action: OSMC processing continues.

**Source:** Object Access Method (OAM)

Routing Code: 2

Descriptor Code: 4

# CBR97001 There was an error in the execution of a DB2 operation. The error code from DB2 is: SQL *SQL-error-code*.

**Explanation:** An error occurred when accessing DB2. The message lists the SQL codes which existed at the time of failure. This message is issued immediately before message CBR9701I, CBR9704I or CBR9705I which lists the transaction that failed.

System action: Issue message CBR9701I, CBR9704I, or CBR9705I.

**Operator response:** Notify the system programmer.

**System programmer response:** For information on SQL error reason codes, visit the DB2 information center at http://publib.boulder.ibm.com/infocenter/imzic.

Source: Object Access Method (OAM)

Routing Code: 10

**Descriptor Code:** 4

#### CBR9701I There was an error {SELECTING | DELETING | WRITING | UPDATING | SUBSTRINGING | SETTING | CONCATENATING} a row in the OAM Database database-name. Collection name is collection-name and object name is object-name in Storage Group storage-group in table-name in MODULE module-name.

**Explanation:** An error occurred when accessing DB2. The message identifies the operation (selecting, deleting, writing, updating, substringing, setting, or concatenating) that was requested and the module that called DB2. The collection-name and the object-name indicates the failing row for updating or deleting. The collection-name and the object-name is null for errors while fetching an object. A few of these errors during an OAM Storage Management Component (OSMC) cycle should not be any cause for concern.

**System action:** OSMC processing continues. OSMC will retry the operation that failed due to deadlock or time out. If the retries are not successful, OSMC will issue additional messages indicating that the object could not be processed. These objects will be available for processing in the next OSMC cycle.

**Operator response:** Notify the system programmer.

System programmer response: Determine why DB2 failed on that row.

Source: Object Access Method (OAM)

Routing Code: 10

### CBR9703I • CBR9706I

CBR97031 There was an error accessing the Optical Configuration Database while processing Storage Group storage-group-name. The error code from DB2 is: SQL SQL-error-code.

**Explanation:** An error occurred during Shelf Management processing when accessing the Volume Table in the optical configuration database. The message lists the SQL codes which existed at the time of the failure.

System action: None.

**Operator response:** Notify the system programmer.

**System programmer response:** For information on SQL error reason codes, visit the DB2 information center at http://publib.boulder.ibm.com/infocenter/imzic.

Source: Object Access Method (OAM)

Routing Code: 2

Descriptor Code: 4

CBR9704I There was an error {OPENING | CLOSING} a cursor in the OAM Database *dbname* for Storage Group *storgrp* in *tabname* in MODULE *modname*.

Explanation: An error occurred when accessing DB2 while doing an operation on a cursor.

**Operator response:** Notify the system programmer.

System programmer response: Determine why DB2 failed on opening or closing the cursor.

Source: Object Access Method (OAM)

Routing Code: 10

Descriptor Code: 4

CBR9705I There was an error {COMMITTING | ROLLING BACK} data in the OAM Database *dbname* for Storage Group *storgrp* in MODULE *modname*.

Explanation: An error occurred when accessing DB2.

Operator response: Notify the system programmer.

System programmer response: The SQL code identifying the failure is given in preceding message CBR9700I.

Source: Object Access Method (OAM)

Routing Code: 10

**Descriptor Code:** 4

CBR9706I There was an error executing a DB2 operation while processing object *object-name*, the return code from DB2 is: SQL *SQL-error-code*.

**Explanation:** An error occurred processing DB2 request. The message lists the object name *object-name* and the SQL error code *SQL-error-code* associated with the failure.

System action: None.

**Operator response:** Notify the system programmer.

**System programmer response:** For information on SQL error codes, visit the DB2 information center at http://publib.boulder.ibm.com/infocenter/imzic.

Source: Object Access Method (OAM)

Routing Code: 10

# CBR9800I OAM {Move Volume Recycle | Move Volume Delete | Volume Recovery | Volume Recovery Delete} starting for volumes *volser-1* and *volser-2*.

**Explanation:** OAM Storage Management Component (OSMC) has started either the Move Volume Recycle, Move Volume Delete, Volume Recovery, or Volume Recovery Delete utility for *volser-1* and its opposite side, *volser-2*. If *volser-1* is a tape volume, *volser-2* will be N/A.

System action: OSMC processing continues.

Source: Object Access Method (OAM)

Routing Code: 2

Descriptor Code: 4

CBR9803I Volume Type is not valid.

Explanation: The volume type recorded in the volume control block is neither BACKUP nor GROUP.

System action: OAM Storage Management Component processing stops.

Operator response: Notify the system programmer.

System programmer response: Notify the service representative.

Source: Object Access Method (OAM)

Routing Code: 2

Descriptor Code: 4

#### CBR9809I modname detected an SQL error on a DB2 OPEN request.

Explanation: Probable programming error.

System action: OAM Storage Management Component implementation is ended.

System programmer response: Notify the service representative.

Source: Object Access Method (OAM)

Routing Code: 2

Descriptor Code: 4

#### CBR9810D Reply 'QUIT' to terminate or 'GO' to proceed with recovery.

**Explanation:** A list of optical or tape volumes, or both, that are required for recovery was identified and listed in a previously issued message CBR9824I or CBR9827I. If all the volumes are available and recovery can proceed, reply GO. If all the volumes are not available, recovery can be stopped by replying QUIT, and started again when all of the volumes are available.

System action: Waits for operator response.

Operator response: Respond to the message with 'GO' or 'QUIT'.

Source: Object Access Method (OAM)

Routing Code: 3,5

Descriptor Code: 2

### CBR9814I modname was unable to get working storage.

**Explanation:** A GETMAIN failed.

System action: No recovery processing can take place.

Operator response: Monitor the progress of the recovery task. When the recovery task ends, restart it.

Source: Object Access Method (OAM)

## CBR9817I • CBR9824I

Routing Code: 2

Descriptor Code: 4

**CBR9817I** *modname* was unable to get storage for a process control block.

**Explanation:** A GETMAIN failed.

**System action:** Recovery continues for objects already in process. However, recovery will not be attempted for additional objects.

Operator response: Monitor the progress of the recovery task. When the recovery task ends, restart it.

Source: Object Access Method (OAM)

Routing Code: 2

**Descriptor Code:** 4

CBR9819I OAM Volume Recovery is ending for volumes volser1 and volser2.

**Explanation:** If the recovery is for a tape volume, *volser2* will be 'N/A'. This will be caused by one of the following:

- Operator requested OAM to stop.
- Operator requested OAM Storage Management Component (OSMC) to stop.
- Previous OSMC error caused recovery to terminate; refer to CBR9xxx messages issued prior to this message.
- · Normal completion of the recovery utility.

**System action:** Recovery continues for objects already in process. However, recovery will not be attempted for additional objects.

**Operator response:** Monitor the progress of the recovery task. If this was not a successful completion, when OSMC is available again, start the recovery again for the same volume to resume volume recovery for remaining objects.

**Source:** Object Access Method (OAM)

Routing Code: 2

Descriptor Code: 4

#### CBR9824I OAM Volume Recovery.

#### **Explanation:**

The following OPTICAL volumes are needed for recovery: volsr1 volsr2 volsr3 volsr4 volsr5 volsr6 volsr7 volsr8 volsr9

This message provides a list of OPTICAL volumes that are required for the recovery of either an optical or tape volume. If tape volumes are required for the recovery, then a list of tape volumes will be identified and provided in message CBR9827I.

System action: OSMC processing continues.

Operator response: Respond to message CBR9820D according to the following:

- If all volumes (optical, tape, or both) are available and recovery can proceed, respond GO to message CBR9810D when it is issued.
- If the volumes are not available, recovery can be stopped and started again when the volumes have been retrieved, so respond QUIT to message CBR9810D when it is issued.
- If some of the volumes are available and others are not, recovery will be performed for objects from the volumes that are available if GO is the response to message CBR9810D.

Source: Object Access Method (OAM)

Routing Code: 4,6

#### CBR9827I OAM Volume Recovery.

#### Explanation:

The following TAPE volumes are needed for recovery: volsr1 volsr2 volsr3 volsr4 volsr5 volsr6 volsr7 volsr8 volsr9

This message provides a list of TAPE volumes that are required for the recovery of either an optical or tape volume. If optical volumes are required for the recovery, then a list of optical volumes will be identified and provided in message CBR9824I.

System action: OAM Storage Management Component issues message CBR9810D.

**Operator response:** Respond to message CBR9810D according to the following:

- If all volumes (tape, optical, or both) are available, recovery can proceed; respond GO to message CBR9810D when it is issued.
- If the volumes are not available, recovery can be stopped and started again when the volumes have been retrieved; respond QUIT to message CBR9810D when it is issued.
- If some of the volumes are available and others are not, recovery will be performed for objects from the volumes that are available if GO is the response to message CBR9810D.

Source: Object Access Method (OAM)

Routing Code: 3,5

Descriptor Code: 4

**CBR9830I** Single Object Recovery complete for collection *collection-name*, object *object-name*.

**Explanation:** A Single Object Recovery command was issued and is complete. Previous messages would describe any error conditions that may have been detected in processing the command.

System action: OAM Storage Management Component processing continues.

Source: Object Access Method (OAM)

Routing Code: 2

**Descriptor Code:** 4

CBR98311 OAM Volume Recovery could not determine the volume type for volume volser.

**Explanation:** The OAM Volume Recovery attempted to determine whether volume *volser* was an optical volume or a tape volume but was unsuccessful.

**System action:** The OAM Volume Recovery will continue searching for volumes needed for the recovery. If Volume Recovery cannot determine the volume type for multiple volumes, then processing will stop and no objects will be recovered. Otherwise, processing will continue, but the recovery will be incomplete since objects will not be read from the volume identified by *volser*.

**Operator response:** Notify the system programmer.

**System programmer response:** Investigate any previously issued DB2 error messages, and/or the previously issued OAM Initialization error messages. If there are no prior error messages related to this volume *volser*, then:

- Use SPUFI (SQL Processing Using File Input) to SELECT the row for this volume from the VOLUME table. If there is no row for this volume in the VOLUME table, perhaps this is not an optical disk volume.
- If the volume exists in the VOLUME table, then correct whatever error in the table row caused the row to be skipped during OAM initialization and restart OAM to make it refresh its internal control blocks so that it will begin to use this volume again.

After the problem has been fixed, and OAM has been started, start the OAM Volume Recovery again to recover the objects from the volume identified by *volser*.

• If the volume is not an optical volume which is known to OAM, use SPUFI (SQL Processing Using File Input) to SELECT the row for this volume from the TAPEVOL table. If there is no row for this volume in the TAPEVOL table, the OAM has no record of this volume in the optical configuration database.

## CBR9833I • CBR9836I

• If the volume exists in the TAPEVOL table, then correct whatever error in the table row caused the row to be skipped during OAM initialization and restart OAM to make it refresh its internal control blocks so that it will begin to use this volume again.

After the problem has been fixed, and OAM has been started, start the OAM Volume Recovery again to recover the objects from the volume identified by *volser*.

• If OAM has no record of the volume in the optical configuration database, search problem reporting databases for a fix for the problem. If no fix exists, contact the IBM Support Center.

Source: Object Access Method (OAM)

Routing Code: 2

Descriptor Code: 4

CBR9833I Backup copy {one | two} does not exist for collection collection-name, object object-name.

**Explanation:** An operator command was issued to recover a single object; however, the requested backup copy does not exist. If backup one is indicated in the message, the recovery either specifically requested recovery using the BACKUP1 option, or the default was used. If backup copy two is indicated in the message, the recovery specifically requested recovery using the BACKUP2 option.

System action: Processing stops.

**Operator response:** Notify the storage administrator.

Source: Object Access Method (OAM)

Routing Code: 2

**Descriptor Code:** 4

CBR9834I Collection collection-name, object object-name not found.

**Explanation:** An operator command has been issued to recover a single object; however, an object with the name specified could not be found.

System action: Processing stops.

**Operator response:** Check the spelling of both the collection name and the object name and reissue the operator command, if necessary.

Source: Object Access Method (OAM)

Routing Code: 2

Descriptor Code: 4

CBR98351 modname detected an error in a DB2 SELECT parameter list.

Explanation: Probable programming error.

System action: OAM Storage Management Component processing in the utility stops.

System programmer response: Notify the service representative.

Source: Object Access Method (OAM)

Routing Code: 2

**Descriptor Code:** 4

CBR9836I modname detected an error on a DB2 SELECT request.

Explanation: Probable programming error.

System action: OAM Storage Management Component processing in the utility stops.

System programmer response: Notify the service representative.

Source: Object Access Method (OAM)

Routing Code: 2

Descriptor Code: 4

#### CBR9838I Single Object Recovery received an invalid request.

**Explanation:** The Single Object Recovery Utility detected an error in a recovery request. No recovery processing can take place.

System action: OAM Storage Management Component processing stops.

Operator response: Notify the service representative.

Source: Object Access Method (OAM)

Routing Code: 2

**Descriptor Code:** 4

# CBR98391 {Single Object Recovery | Object Recall} could not acquire an SMS Storage Group Construct Definition. The reason code is *reasoncode*.

**Explanation:** OAM Storage Management Component (OSMC) Single Object Recovery or Object Recall attempted to acquire SMS Construct Definition data for a Storage Group and was unable to do so.

System action: OSMC will not process this object.

Operator response: Notify the system programmer.

**System programmer response:** Examine previous error messages to determine why OSMC was unable to acquire the SMS Construct Definition data. For information on the reason code see *z*/*OS DFSMSdfp Diagnosis*.

Source: Object Access Method (OAM)

Routing Code: 2

Descriptor Code: 4

**CBR9840I** *modname* was unable to get working storage.

Explanation: A GETMAIN failed.

System action: Processing for the request is stopped.

Operator response: Notify the system programmer.

Source: Object Access Method (OAM)

Routing Code: 2

Descriptor Code: 4

CBR98411 *modname* was unable to get storage for a process control block.

**Explanation:** A GETMAIN failed.

System action: Processing for the request is stopped.

**Operator response:** Notify the system programmer.

Source: Object Access Method (OAM)

Routing Code: 2

## CBR9842I • CBR9850I

# CBR9842I Single Object Recovery did not recover collection collection-name, object object-name because of an invalid object location.

**Explanation:** An operator command has been issued to recover a single object; however, the object has an invalid value in the ODLOCFL column of the OAM DB2 Object Directory Table.

Valid values for the ODLOCFL column are:

- "T" object currently resides on tape.
- "U" object currently resides on tape sublevel 2
- " " object currently resides on optical.
- "D" object currently resides on disk sublevel 1 (DB2/DASD).
- "R" object currently resides on disk sublevel 1 (DB2/DASD) in a recalled state.
- "E" object currently resides on disk sublevel 2 (file system)
- "2" object currently resides on disk sublevel 2 (file system) in a recalled state

System action: Processing stops.

Operator response: Notify the storage administrator.

Source: Object Access Method (OAM)

Routing Code: 2

Descriptor Code: 4

CBR98431 Single Object Recovery can not recover collection *coll\_name*, object *obj\_name* because the volume *vol\_ser* is not defined.

**Explanation:** Single Object Recovery cannot recover collection *coll\_name* and object *obj\_name*. The volume *vol\_ser* that the primary copy of the object resides on is not defined in the current OAM optical configuration database.

System action: OAM Single Object Recovery terminates without recovering the object.

**System programmer response:** Investigate to determine whether there are any previously issued DB2 error messages or any previously issued OAM initialization error messages. If there are no prior error messages related to volume *vol\_ser*, perform the following actions:

- If this volume is an optical volume, use SPUFI (SQL Processing Using File Input) to select the row for this volume from the OAM DB2 VOLUME table. If there is no row for this volume in the OAM DB2 VOLUME table, OAM has no record of this volume in the OAM optical configuration database.
- If this volume is a tape volume, use SPUFI (SQL Processing Using File Input) to select the row for this volume from the OAM DB2 TAPEVOL table. If there is no row for this volume in the OAM DB2 TAPEVOL table, OAM has no record of this volume in the OAM optical configuration database.
- If the volume exists in the VOLUME or TAPEVOL table, correct any error in the table row, which will cause the row to be skipped during OAM initialization, and restart OAM to make it refresh its internal control blocks, so that OAM will begin to use this volume again. After the problem is fixed, and OAM is restarted, start the OAM Single Object Recovery again to recover the object from the volume identified by *vol\_ser*.
- If OAM has no record of the volume in the optical configuration database, search problem reporting databases for a fix for the problem. If no fix exists, contact the IBM Support Center.

Source: Object Access Method (OAM)

Routing Code: 2

Descriptor Code: 4

#### CBR9850I Move Volume Utility starting for volume volser.

**Explanation:** OAM Storage Management Component (OSMC) has started the Move Volume utility. The Move Volume utility has begun processing. *volser* is the volume serial number of the source volume.

System action: OSMC processing continues.

Source: Object Access Method (OAM)

Routing Code: 2

Descriptor Code: 4

# CBR98511 {Move Volume | Volume Recovery} Utility unable to {obtain | restore} volume status for volume volser. RC = rc.

**Explanation:** The Move Volume Utility or the Volume Recovery Utility attempts to obtain the status of the source volume before processing the request, and restores the status of the source volume when the utility is complete. The utility was unable to either obtain or restore the status of the source volume. The return code *rc* is included for diagnostic purposes only.

**System action:** If the utility is unable to obtain the status of the source volume, then the request cannot be processed and the utility will stop. If the utility is unable to restore the status of the source volume, the request has already been performed, but the volume is left in a state in which it cannot be written to.

**Operator response:** Notify the system programmer.

**System programmer response:** If the utility is unable to obtain the status of the source volume, investigate previous error messages which indicate why the status could not be obtained and correct the problem. Once the problem has been corrected, the utility can be started again. If the utility is unable to restore the status of the source volume, investigate previous error messages that indicate why the status could not be restored and correct the problem. Determine if the status of the source volume must be in a state other than a state in which it cannot be written to. If the volume must be in a state other than a state in which it cannot be written to, then manually change the status of the volume to the desired state.

Source: Object Access Method (OAM)

Routing Code: 2

Descriptor Code: 4

# CBR9852I {Move Volume | Volume Recovery} Utility processing objects in storage group storage-group for volume volser.

**Explanation:** The Move Volume Utility and the Volume Recovery Utility process objects in one or more OBJECT storage groups to move them from the source volume. If the source volume is a primary source volume, the utility only needs to access the single OBJECT storage group the volume belongs to. If the source volume is a backup source volume, the utility needs to access all of the OBJECT storage groups in the active SCDS. This message indicates which OBJECT storage groups are needed to move objects from the source volume.

System action: The utility processes the objects in the identified storage group.

Operator response: None.

**Source:** Object Access Method (OAM)

Routing Code: 2

Descriptor Code: 4

# CBR9854I Move Volume Utility processing limited for volume *volser*. Unresolved contention encountered in storage group *storage-group* when {processing objects in the storage group | obtaining statistics}.

**Explanation:** The Move Volume Utility goes through several steps to process the request. In one or more of these steps contention may be encountered when accessing the DB2 Object Directory Table. The Move Volume Utility will retry access to the DB2 Object Directory Table in an attempt to resolve the contention. If the Move Volume Utility is unable to resolve the contention after repeated retries, then the amount of processing that the Move Volume Utility can perform is limited. Generally this means that not all objects will be moved from the source volume and that statistics can not be provided.

The amount of processing that can be performed depends upon which step the Move Volume Utility was performing when the unresolved contention was encountered.

If the unresolved contention occurs when processing objects in the storage group, then the Move Volume Utility is unable to obtain a complete list of the objects in the collection. The Move Volume Utility will process objects

### CBR98551 • CBR98561

previously identified, but will not process the remaining objects in the collection. The Move Volume Utility will continue to the next collection in the storage group.

If the unresolved contention occurs when obtaining statistics, then the Move Volume Utility is unable to provide complete statistics.

This message will be issued each time an unresolved contention is encountered. If the Move Volume Utility repeatedly encounters unresolved contention then it will discontinue processing.

In the message text:

*volser* The source volume serial number from which objects are to be moved.

storage-group

The name of the OBJECT storage group in the active SCDS.

**System action:** The Move Volume Utility attempts to continue processing as many objects as possible on the source volume.

**Operator response:** Wait until the Move Volume Utility completes and then re-enter the start command to continue processing objects on the source volume.

**System programmer response:** If repeated unresolved contention exists it is recommended that the Move Volume Utility be used when there is less contending system activity.

**Source:** Object Access Method (OAM)

Routing Code: 2

**Descriptor Code:** 4

CBR98551 Move Volume Utility processing limited for volume *volser*. {More | Less} {collections | objects} than expected were found in {storage group | collection} *name*.

**Explanation:** The Move Volume Utility goes through several steps to process the request. In one step it may perform a count to determine how much processing is to be performed in a later step. If the later step encounters a discrepancy, the utility will issue this message. This is typically a result of contending system activity which is interfering with the utility. Generally this means that not all objects will be moved from the source volume and that statistics can not be provided.

**System action:** The Move Volume Utility attempts to continue processing as many objects as possible on the source volume.

**Operator response:** Wait until the Move Volume Utility completes and then re-enter the start command to continue processing objects on the source volume.

**System programmer response:** If repeated unresolved contention exists it is recommended that the Move Volume Utility be used when there is less contending system activity.

**Source:** Object Access Method (OAM)

Routing Code: 2

**Descriptor Code:** 4

CBR9856I Move Volume Utility stopping for volume volser.

**Explanation:** OAM Storage Management Component (OSMC) has stopped the Move Volume utility. The Move Volume utility has been stopped as a result of an operator request to stop OSMC or to stop the Move Volume utility for the volume *volser*, or an internal error occurred which has caused the utility to stop. *volser* is the volume serial number of the source volume.

System action: OSMC processing continues.

**Source:** Object Access Method (OAM)

Routing Code: 2

**Descriptor Code:** 4

#### CBR9857I Move Volume Utility status for volume volser is {limited | not available}.

**Explanation:** The Move Volume utility is not able to provide complete status of the utility or the Move Volume utility is not able to provide any status of the utility. Generally, this is due to errors in execution of DB2 SQL statements to obtain information about objects in the Object Storage Database, but may be due to other error conditions described in previous messages. *volser* is the volume serial number of the source volume. If the status is not available, then the status message CBR9858I will not be displayed. If the status is limited, then the status message CBR9858I will be displayed, however it will not include the counts for the number of objects which were successfully moved.

System action: OAM Storage Management Component processing continues.

Source: Object Access Method (OAM)

Routing Code: 2

Descriptor Code: 4

CBR9858I Move Volume Utility status for volume volser. Total: total, Attempted: attempted, Successful: successful, Unsuccessful: unsuccessful, Remaining: remaining.

**Explanation:** The Move Volume utility provides status on the processing of the request. *volser* is the volume serial number of the source volume.

In the message text:

*volser* The volume serial number.

**Total** The total number of objects found on the source volume.

#### Attempted

The total number of objects for which processing has begun in this utility.

#### Successful

The total number of objects which have successfully been moved from the source volume and written to another volume.

#### Unsuccessful

The total number of objects which have been attempted (i.e. processing has begun in this utility), but which were not completed.

Note: This number does not necessarily mean that processing failed for these objects, but only that processing had started and not yet completed. When the Move Volume Utility is stopped due to operator request or due to internal errors, any objects for which processing had been started, but not yet completed are included in this number. Previous error messages will identify specific objects for which processing has failed.

#### Remaining

The total number of objects remaining on the source volume after completion of the utility.

System action: OAM Storage Management Component processing continues.

Note that when processing is stopped before OAM has completed gathering information about all objects that need to be moved or when OAM is unable to obtain the number of objects that were not moved, some of the above totals cannot be accurately determined and \*\*\*\* is displayed instead of a count.

Source: Object Access Method (OAM)

Routing Code: 2

Descriptor Code: 4

#### CBR9859I Move Volume Utility ending for volumes volser-1 and volser-2.

**Explanation:** OAM Storage Management Component (OSMC) has ended processing of the Move Volume utility. Previous messages describe the status of the utility. *volser-1* is the volume serial number of the source volume. Whenever the RECYCLE or DELETE option is specified with the Move Volume utility for an optical volume, *volser-2* will be the volume serial number of the opposite side of the optical cartridge; in all other scenarios, *volser-2* will be listed as 'N/A'.

### CBR9860I • CBR9862I

System action: OSMC processing continues.

Source: Object Access Method (OAM)

Routing Code: 2

Descriptor Code: 4

#### CBR9860I Volume Recovery processing limited for volumes *volser1* and *volser2*. Unresolved contention encountered in storage group *storage-group* when {processing objects in the storage group | obtaining statistics}.

**Explanation:** The Volume Recovery Utility performs several steps in order to process the request. Contention may be encountered in one or more of these steps when accessing the DB2 Object Directory Table. The Volume Recovery Utility will retry access to the DB2 Object Directory Table in an attempt to resolve the contention. If the Volume Recovery Utility is unable to resolve the contention after repeated retries, then the amount of processing that the utility can perform is limited. Generally, this means that not all objects will be recovered and that statistics cannot be provided.

The amount of processing that can be performed depends upon which step the Volume Recovery Utility was performing when the unresolved contention was encountered.

If the unresolved contention occurs when processing objects in the storage group, then the Volume Recovery Utility is unable to obtain a complete list of the objects in the storage group. The Volume Recovery Utility will process objects previously identified, and will attempt to continue processing, but will skip processing for one or more objects and is unable to provide complete statistics.

If the unresolved contention occurs when obtaining statistics, then the Volume Recovery Utility is unable to provide complete statistics.

This message will be issued each time an unresolved contention is encountered. If the utility repeatedly encounters unresolved contention, it will discontinue processing.

The message text refers to the following variables:

volser1 The volume serial of the tape volume, or the first side of the optical volume being recovered.

*volser2* The volume serial of the second side of the optical volume being recovered, or 'N/A' if the volume being recovered is a tape volume.

storage-group

The name of the OBJECT storage group in the active SCDS.

System action: The Volume Recovery Utility attempts to continue processing as many objects as possible.

**Operator response:** Wait until the Volume Recovery Utility completes and then reenter the start command to continue recovering objects on the volume.

**System programmer response:** If repeated unresolved contention occurs, it is recommended that you use the Volume Recovery Utility when there is less contending system activity.

Source: Object Access Method (OAM)

Routing Code: 2

**Descriptor Code:** 4

CBR9862I Volume Recovery status for volumes *volser1* and *volser2* is {limited | not available}.

**Explanation:** The Volume Recovery Utility is not able to provide complete status of the utility or it is not able to provide any status of the utility. Generally, this is due to errors in execution of DB2 SQL statements to obtain information about objects in the Object Storage Database, but it may be due to other error conditions that are described in previous messages. *volser1* is the tape volume serial number, or side one of the optical disk being recovered. *volser2* is 'N/A' if the volume that is being recovered is a tape volume, or it is the volume serial of side two of the optical disk that is being recovered. If the status is not available, the status message CBR9863I will not be displayed. If the status is limited, the status message CBR9863I will be displayed. However, it will not include the counts for the number of objects that were successfully moved or the counts for the number of objects that were unsuccessfully moved.

System action: OAM Storage Management Component processing continues.

**Source:** Object Access Method (OAM)

Routing Code: 2

Descriptor Code: 4

**CBR9863I** Volume Recovery status for volumes volser1 and volser2. Total: total, Attempted: attempted, Successful: successful, Unsuccessful: unsuccessful, Remaining: remaining.

**Explanation:** The Volume Recovery utility provides status on the processing of the request. *volser1* and *volser2* are the volume serial numbers of the volumes requested to be recovered.

The message text refers to the following variables:

volser1 The volume serial number of the tape volume, or side one of the optical disk that was recovered.

volser2 The volume serial number of side two of the optical disk that was recovered, or 'N/A' if volser1 is tape.

total The total number of objects found on *volser1* and *volser2*.

#### attempted

The total number of objects for which processing has begun in this utility for *volser1* and *volser2*.

successful

The total number of objects successfully recovered for *volser1* and *volser2* and written to other volumes.

unsuccessful

The total number of attempted objects (that is, processing has begun in this utility), but which were not successfully recovered for *volser1* and *volser2*.

**Note:** This number does not necessarily mean that processing failed for these objects, but only that processing had started but was not completed. When the Volume Recovery Utility is stopped, any objects for which processing had been started, but not yet completed, are included in this number. Previous error messages will identify specific objects for which processing has failed.

#### remaining

The total number of objects that were not recovered.

**Note:** When processing is stopped before OAM has completed gathering information about all objects that need to be recovered or when OAM is unable to obtain the number of objects that were not recovered, some of the above totals cannot be accurately determined and \*\*\*\* is displayed instead of a count.

System action: OSMC processing continues.

**Source:** Object Access Method (OAM)

Routing Code: 2

**Descriptor Code:** 4

CBR9864I A total of *object-count* objects on volumes *volser* and *volser*<sup>2</sup> do not have a {1st | 2nd} backup copy.

**Explanation:** An operator command was issued to recover a primary volume but *object-count* objects do not have a backup copy at the requested level and therefore cannot be recovered. Recoveries are done from the first backup copy if BACKUP1 was specified on the operator command or the default was used. Recoveries are done from the second backup copy if BACKUP2 was specified on the operator command.

**Note:** Even if the DELETE option was specified, the volume will not be scheduled for deletion since all objects were not recovered. See message CBR9865I for more details.

**System action:** Processing continues if there are other objects on the volume that do have backup copies at the requested level.

System programmer response: Notify the storage administrator.

Source: Object Access Method (OAM)

### CBR98651 • CBR98661

#### Routing Code: 2

Descriptor Code: 4

CBR9865I Volumes *volser-1* and *volser-2* will not be scheduled to be {recycled | deleted} because one or more objects could not be {moved | recovered}.

**Explanation:** All objects must be successfully moved or recovered from the source volumes prior to scheduling a volume recycle or deletion. Volumes *volser-1 and volser-2* are not going to be marked for deletion or recycle because objects still reside on them.

When the recycle or delete option is specified, delete processing is unnecessary and would only cause additional overhead. Therefore, with these options, delete processing was not done for the original copy of the object on the source volume. Because of this, the process must be restarted to be sure the volume is properly processed. Until the process is completed, the following conditions will be true:

- For tape media, the logical kilobytes deleted field in the tape volume record will not have been updated, and therefore will not reflect activity related to the Move Volume or Volume Recovery.
- For reusable optical media, the deleted objects will not have been inserted to the deleted objects table, so there will be orphaned objects on the media and space that will not be reclaimed until the volume is reformatted. Also, the number of objects deleted and deleted space will not have been updated, so will be incorrect.
- The optical platter or tape volume will be left not writable.

*volser-1* is the volume serial number of the source volume. When the recycle or delete option is invoked for an optical movevol or recovery, then *volser-2* is the volume serial number of the opposite side of the optical platter; otherwise *volser-2* will be listed as 'N/A'. Note that the recycle option is not available for volume recovery.

System action: Processing for the request is stopped.

Operator response: Notify the system programmer.

**System programmer response:** Correct the problem that caused one or more objects to fail the move or recovery and then reschedule the move or recovery. If CBR9864I preceded this message, then those objects without a backup copy must either be manually deleted, moved off the volume, or have a backup copy written before the volume can be scheduled for deletion through the volume recovery utility. Note that if another backup copy exists for these objects than the one specified on the operator command or by default (BACKUP1), then if desired, it is possible to use that copy to schedule the volume recovery delete.

Source: Object Access Method (OAM)

Routing Code: 2

Descriptor Code: 4

# CBR98661 Move Volume Utility for volume *volser-1* encountered errors and {recycle | delete} will not be scheduled.

**Explanation:** While attempting to move objects from optical volume *volser-1*, nonfatal errors occurred which will make it impossible to schedule the requested recycle or delete for volume *volser-1* and its opposite side. It is possible, however, to continue with Move Volume processing for the opposite side volume. If the reply to CBR9867D is 'GO', then Move Volume processing can continue for the opposite side. If the reply to CBR9867D is 'QUIT' then the opposite side will not be processed and the Move Volume utility will end.

When the recycle or delete option is specified, delete processing is unnecessary and would only cause additional overhead. Therefore, with these options, delete processing was not done for the original copy of the object on the source volume. Because of this, the process must be restarted to be sure the volume is properly processed. Until the process is completed, the following conditions will be true:

- For reusable optical media, the deleted objects will not have been inserted to the deleted objects table so there will be orphaned objects on the media and space that will not be reclaimed until the volume is reformatted. Also, the number of objects deleted and deleted space will not have been updated, and therefore will not reflect activity related to the Move Volume.
- The optical platter will be left not writable.

*volser-1* is the volume serial number of the source optical volume.

System action: Issues CBR9867D and waits for the operator response.

Operator response: Respond to CBR9867D with 'GO' or 'QUIT'.

**System programmer response:** When the Move Volume utility finishes, correct the problem that caused one or more objects to fail the move, and then reschedule the Move Volume utility.

Source: Object Access Method (OAM)

Routing Code: 2

Descriptor Code: 4

# CBR9867D Reply 'QUIT' to terminate or 'GO' to proceed with move volume utility for opposite side volume *volser-2*.

**Explanation:** While attempting to move objects from an optical volume, nonfatal errors occurred which will make it impossible to schedule the requested recycle or delete for the volume and its opposite side *volser-2*. It is possible, however, to continue with Move Volume processing for the opposite side volume. If the reply is 'GO', then Move Volume processing can continue for volume *volser-2*. If the reply is 'QUIT' then *volser-2* will not be processed and the Move Volume utility will end.

System action: Waits for the operator response.

Operator response: Respond to the message with 'GO' or 'QUIT'.

Source: Object Access Method (OAM)

Routing Code: 3,5

**Descriptor Code:** 2

# CBR9874I A Move Volume request initiated by the OAM Start Recycle Command has been rejected for volume *volser*. An OSMC {OAM Volume Recovery | Move Volume} request for the volume is currently {queued | processing}.

**Explanation:** The request to start a Move Volume on behalf of a MODIFY OAM,START,RECYCLE command has been rejected. OAM Storage Management Component OSMC currently has a request queued or is currently processing an OAM Volume Recovery or Move Volume for *volser*.

System action: OAM Start Recycle command processing will not process this volume. Recycle continues processing.

Source: Object Access Method (OAM)

Routing Code: 2

Descriptor Code: 4

#### CBR9875I Recycle Candidates: The following volumes are candidates for OAM RECYCLE command processing using pv=percentvalid, lim=limit, scope=scope, maxrecycletasks=maxrecycletasks, TSL=tapesublevel.text

**Explanation:** This message is issued in response to either a F OAM,START,RECYCLE operator command or a D SMS,OSMC,TASK(RECYCLE) operator command. The volumes displayed have met the criteria specified with the current MODIFY OAM,START,RECYCLE command. The list is sorted in ascending order by the volumes' percentvalid. If DISPLAY was specified with the MODIFY OAM,START,RECYCLE command these volumes are listed but the actual processing of these volumes will not be done.

*text* is as follows:

| VOLSER<br>volser<br>volser | %VAL<br>pctv<br>pctv | sgname   | STAT<br>status<br>status |          | %VAL<br>pctv<br>pctv | SGNAME<br>sgname<br>sgname | status          |
|----------------------------|----------------------|----------|--------------------------|----------|----------------------|----------------------------|-----------------|
|                            |                      |          | •                        |          |                      |                            |                 |
|                            |                      |          | •                        |          |                      |                            |                 |
|                            |                      |          |                          |          |                      |                            |                 |
| volser                     | pctv                 | sgname   | status                   | volser   | pctv                 | sgname                     | status          |
| OAM Recy                   | cle: En              | d of OAM | Recycle                  | candidat | e volum              | es. Tota                   | 1 volumes=nnnn. |

#### percentvalid

is the percentage amount of the valid data on the volume.

### **CBR9875I**

- *limit* is the limit value specified on the MODIFY OAM,START,RECYCLE command. It indicates the maximum number of volumes to be processed by the MODIFY OAM,START,RECYCLE command. If DISPLAY is specified, the value for limit will be N/A.
- *scope* is the scope specified on the MODIFY OAM, START, RECYCLE command.

#### maxrecycletasks

is the value specified in the SETOAM MAXRECYCLETASKS statement in the CBROAMxx PARMLIB member. This value represents the global specification for the number of concurrent recycle tasks allowed on the system.

#### tapesublevel

is the tape sublevel specified by specifying the TSL= KEYWORD on the F OAM, START, RECYCLE command.

The valid values for *tapesublevel* are:

- A: All group volumes are candidates for recycle without regard to tape sublevel.
- -: TSL= was not specified on the MODIFY OAM,START,RECYCLE command. For group volumes, the default processing is that all group volumes are candidates for recycle without regard to tape sublevel.

This value is also displayed when processing backup storage groups for recycle.

- 1: Only group volumes associated with tape sublevel 1 are candidates for recycle.
- 2: Only group volumes associated with tape sublevel 2 are candidates for recycle.
- *volser* is the volume serial of a candidate volume.
- pctv is the percentvalid of volser.
- sgname is the storage group name associated with volser.
- status is the current status of volser. If this display is the result of a F OAM,START,RECYCLE command, the status will be displayed as blank. If this display is the result of a D SMS,OSMC,TASK(RECYCLE) command, valid values for volume status will be displayed.

Valid values for volume status are:

- **N:** the volume is a candidate for recycle processing.
- A: the volume is currently active and is being recycled.
- C: the volume has completed recycle processing, either successfully or unsuccessfully.
- **Q:** the volume has been selected for recycle processing, is queued and is waiting for an available task to begin the recycle processing for this volume.
- I: the volume is ineligible. This means the volume is already involved in either a MOVEVOL or VOLUME RECOVERY or the volume's storage group is not defined in the active SMS configuration or the volume is currently mounted on another instance of OAM in an OAMplex.
- S: the volume has been stopped by either an F OAM,STOP,MOVEVOL,volume or an F OAM,STOP,RECYCLE operator command.
- *nnnn* is the total number of volumes in this display, which is also the total number of volumes that matched the criteria specified in this RECYCLE command.

Note: This message is issued to the hardcopy log only.

System action: None.

System programmer response: None

Source: Object Access Method (OAM)

Routing Code: 2

Descriptor Code: 4

#### CBR9880I OAM START RECYCLE command starting.

Explanation: A MODIFY OAM, START, RECYCLE command has been issued and is starting.

System action: MOVEVOL processing continues.

Operator response: Refer to the MODIFY OAM, START, RECYCLE command documentation for more information.

Source: Object Access Method (OAM)

Routing Code: 2

Descriptor Code: 4

CBR9881I OAM START RECYCLE command ending {successfully | unsuccessfully}. Reason is {limit reached | display specified | no more volumes available | no more volumes with storage group tasks | no volumes available | no volumes with storage group tasks | MAXRECYCLETASKS = 0 | RECYCLE already active | stopped by RECYCLE STOP command | stopped due to OSMC termination | error building RECYCLE master control block | error building volume list | error sorting volume list | no volumes eligible to be recycled | stopped by OSMC STOP command}.

**Explanation:** A START RECYCLE command was entered and it has completed. The success or failure of the START RECYCLE command is displayed and explained.

#### successfully:

The START RECYCLE command completed successfully. Possible successful completions are:

#### limit reached:

The START RECYCLE command has processed the requested number of volumes.

#### display specified:

The START RECYCLE command was issued with the DISPLAY keyword. No further processing is requested.

#### no more volumes available:

There were no more volumes available to RECYCLE. This is not an error, as the START RECYCLE command processed all volumes that met criteria.

#### no more volumes with storage group tasks:

There were no more volumes that have a storage group MAXRECYCLETASKS specification greater than zero.

#### unsuccessfully:

The START RECYCLE command completed unsuccessfully. Possible unsuccessful completions are:

#### no volumes available:

There were no volumes available to RECYCLE that met the criteria specified on the MODIFY OAM,START,RECYCLE command.

#### no volumes with storage group tasks:

There were no volumes available that have a storage group SGMAXRECYCLETASKS specification greater than zero. At least one eligible RECYCLE candidate volume must be associated to a storage group that has a SETOAM SGMAXRECYCLETASKS specification in the CBROAMxx Parmlib member greater than zero.

#### MAXRECYCLETASKS = 0:

The SETOAM MAXRECYCLETASKS specification is zero.

The SETOAM MAXRECYCLETASKS specification in the CBROAMxx PARMLIB member must be greater than zero to allow START RECYCLE command processing.

#### **RECYCLE** already active:

There is already an active START RECYCLE command. There can only be one active START RECYCLE command processing on a system.

#### stopped by RECYCLE stop command:

STOP RECYCLE command has terminated the START RECYCLE command processing.

### CBR9882I • CBR9884I

#### stopped due to OSMC termination:

The START RECYCLE command has terminated due to OSMC termination.

#### error building RECYCLE master control block:

An error occurred while attempting to acquire the storage for the RECYCLE master control block.

#### error building volume list:

An error occurred while attempting to acquire the storage for the RECYCLE candidate volume list.

#### error sorting volume list:

An error occurred while sorting the RECYCLE candidate volume list. Search problem reporting databases for a fix for the problem. If no fix exists, contact the IBM Support Center.

#### no volumes eligible to be recycled:

There were no volumes that could be recycled at this time. This could be due to the volume(s) already being processed by a VOLUME RECOVERY command or a MOVEVOL command. Determine if it is desired to re-issue the command using different criteria.

System action: MRecycle command ends.

**Operator response:** Inform system programmer if the command ended unsuccessfully.

System programmer response: If command ended unsuccessfully, resolve error and resubmit the recycle command.

Source: Object Access Method (OAM)

Routing Code: 2

Descriptor Code: 4

#### CBR9882I A {STOP | DISPLAY} RECYCLE command was issued. There is not an active recycle task.

**Explanation:** A MODIFY OAM,STOP,RECYCLE command or a D SMS,OSMC,TASK(RECYCLE) command has been issued and there is not an active recycle task.

System action: None.

**Operator response:** None.

System programmer response: None.

Source: Object Access Method (OAM)

Routing Code: 2

**Descriptor Code:** 4

#### CBR9883I MOVEVOL volume volser is a scratch volume.

**Explanation:** A MOVEVOL command has been issued for volume *volser*. Volser is a scratch volume. Scratch volumes contain no valid data, so no data will be moved.

System action: MOVEVOL processing continues.

Operator response: None.

Source: Object Access Method (OAM)

Routing Code: 2

**Descriptor Code:** 4

#### CBR9884I A STOP RECYCLE command was issued and a STOP RECYCLE command is already active.

**Explanation:** An MODIFY OAM,STOP,RECYCLE command has been issued and a MODIFY OAM,STOP,RECYCLE command has already been issued for the active START RECYCLE command.

System action: None.

**Operator response:** None.

System programmer response: None.

Source: Object Access Method (OAM)

Routing Code: 2

Descriptor Code: 4

**CBR9890I** Object Recall could not recall collection collection-name, object object-name because the object has {been deleted | an invalid location}.

**Explanation:** OSMC attempted to recall collection *collection-name*, object *object-name*, but one of the following conditions occurred:

- The object with the name specified could not be found. The object was deleted after OSMC received the request to perform the recall, but before OSMC began to actually process the request.
- The object with the name specified has an invalid location, caused by an invalid value in the ODLOCFL column of the OAM DB2 Object Directory Table.

Valid values for the ODLOCFL column include:

- blank object currently resides on Optical.
- D object currently resides on Disk Sublevel 1 (DB2).
- R object currently resides on Disk Sublevel 1 in a recalled state.
- E object currently resides on Disk Sublevel 2 (File System.)
- 2 object currently resides on Disk Sublevel 2 in a recalled state.
- T object currently resides on Tape Sublevel 1.
- U object currently resides on Tape Sublevel 2.

Note that the ODLOCFL column might contain an invalid value if the object was stored or transitioned at a higher level system. For example; ODLOCFL values of E and 2 are supported at z/OS V1R13 and above, but would be considered invalid on pre-V1R13 level systems.

System action: Object is not recalled.

**Operator response:** None.

Source: Object Access Method (OAM)

Routing Code: 2

**Descriptor Code:** 4

CBR98911 Object Backup could not backup collection *collection-name*, object *object-name* because the object is not found.

**Explanation:** OSMC attempted to backup collection *collection-name*, object *object-name*, but the object with the name specified could not be found. The object was deleted or not committed after OSMC received the request to perform the backup, but before OSMC began to actually process the request.

**System action:** No backup copy is created for this object.

Operator response: None.

Source: Object Access Method (OAM)

Routing Code: 2

Descriptor Code: 4

**CBR9901I GETMAIN failed in module** *module-name* **for** *control-block*.

**Explanation:** The GETMAIN macro failed while OAM Storage Management Component (OSMC) was attempting to obtain storage for the control block. The module that issued the GETMAIN is *module-name* for control block *control-block*. This message is preceded by message CBR7004I which contains the return code from the GETMAIN macro.

System action: OSMC processing stops.

**Operator response:** Notify the system programmer.

**System programmer response:** Investigate the return code from the GETMAIN macro and refer to the documentation for message CBR7004I.

Source: Object Access Method (OAM)

Routing Code: 2

**Descriptor Code:** 4

#### **CBR9902I FREEMAIN error in module** *module-name* **for** *control-block*.

**Explanation:** The FREEMAIN macro failed while OAM Storage Management Component (OSMC) was attempting to free storage for the control block. The module that issued the FREEMAIN is *module-name*. This message is preceded by message CBR7005I which contains the return code from the FREEMAIN macro.

System action: OSMC processing stops.

**Operator response:** Notify the system programmer.

**System programmer response:** Investigate the return code from the FREEMAIN macro and refer to the documentation for message CBR7005I.

Source: Object Access Method (OAM)

Routing Code: 2

**Descriptor Code:** 4

CBR9905I CBRHINIT unable to LOAD module module-name.

**Explanation:** An error occurred during the issuing of a LOAD macro when attempting to load module *module-name*. The error routine specified on the LOAD macro was given control, indicating that an error condition that would have caused the task to abnormally stop was detected.

System action: OAM Storage Management Component processing stops.

**Operator response:** Notify the system programmer.

**System programmer response:** For additional information on the LOAD macro, see *z*/OS *MVS Programming: Authorized Assembler Services Reference LLA-SDU*.

Source: Object Access Method (OAM)

Routing Code: 10

**Descriptor Code:** 4

**CBR9906I DELETE error in module** *module-name*, **RC** = *reason-code*, **ENTRY** = *entry-name*.

**Explanation:** An error occurred during the issuing of a DELETE macro. The return code found in register 15 following the issuance of the DELETE macro is *reason-code*. The entry name of the entry being deleted is *entry-name*. The DELETE macro was issued in module *module-name*.

System action: OAM Storage Management Component processing continues.

**Operator response:** Notify the system programmer.

**System programmer response:** For additional information on the DELETE macro, see *z*/OS MVS Programming: Assembler Services Reference ABE-HSP.

Source: Object Access Method (OAM)

Routing Code: 10

Descriptor Code: 4

#### CBR9909I An IDENTIFY macro failed in module module-name for entry entry-name.

**Explanation:** OAM Storage Management Component (OSMC) issued an IDENTIFY macro that failed. This message is preceded by message CBR7018I.

System action: OSMC processing stops.

**Operator response:** Notify the system programmer.

**System programmer response:** Investigate the return code from the IDENTIFY macro and refer to the documentation of message CBR7018I. For additional information on the return codes from the IDENTIFY macro, see *z*/OS MVS Programming: Assembler Services Reference ABE-HSP.

Source: Object Access Method (OAM)

Routing Code: 2

Descriptor Code: 4

**CBR9910I ESTAE error in module** *module-name*, **rc** = *reason-code*.

**Explanation:** An error occurred during the issuing of an ESTAE macro. The return code in register 15 following issuing of the ESTAE macro is *reason-code*. The ESTAE macro was issued in module *module-name*.

System action: OAM Storage Management Component processing continues.

**Operator response:** Notify the system programmer.

**System programmer response:** For additional information on return codes from the ESTAE macro, see *z*/OS *MVS Programming: Authorized Assembler Services Reference EDT-IXG.* 

Source: Object Access Method (OAM)

Routing Code: 10

**Descriptor Code:** 4

#### **CBR9911I STIMERM SET error in module** *module-name*, **RC** = *reason-code*.

**Explanation:** An error occurred during the implementation of an STIMERM SET macro. An error routine was given control following implementation of an STIMERM SET macro indicating the STIMERM SET function could not be performed. The return code in register 15 following implementation of the STIMERM SET macro is *rc*. The STIMERM SET macro was issued in module *module-name*.

System action: OAM Storage Management Component continues processing.

**Operator response:** Notify the system programmer.

**System programmer response:** For additional information on return codes from the STIMERM macro, see *z*/*OS MVS Programming: Assembler Services Reference ABE-HSP.* 

Source: Object Access Method (OAM)

Routing Code: 10

Descriptor Code: 4

**CBR9912I** ctcname modname A request to read Object from collection collection-name, object object-name in storage-group failed. The return code is *return-code*, and the reason code is *reason-code*.

**Explanation:** The control task *ctcname* module *modname* attempted to read an object from collection-name object *object-name* in storage group *storage-group*. Return codes indicate that the read was not successful.

In the message text:

ctcname The control task name.

modname

The module name.

### CBR9913I • CBR9915I

#### collection-name

The collection name.

# object-name

The name of the object.

#### storage-group

The storage group name.

#### return-code

The return code will be 16 which means a data error.

#### reason-code

The reason code will be one of two reason codes as follows:

RS=9013 - Indicates object size read from DB2 does not match the object size stored as ODSIZE in the object directory table entry.

RS=9014 - Indicates segments returned from the read were either out of order or a segment is missing. Refer to the OTSEG portion of the object directory table entry.

System action: Processing continues.

**Operator response:** Document the reason code and notify the System programmer and/or the Database administrator.

Source: Object Access Method (OAM)

Routing Code: 2,4,6

Descriptor Code: 4

#### CBR9913I CAF open failed in module *module-name* for control task *ctcname*. Return code *reason-code*.

**Explanation:** CBRKCAF returned a nonzero return code. Return codes are for internal diagnostic purposes only. *Ctename* contains the name of the control task and *rc* is the return code in register 15 upon return from CBRKCAF.

System action: OAM Storage Management Component processing stops.

System programmer response: Notify the service representative.

Source: Object Access Method (OAM)

Routing Code: 2

Descriptor Code: 4

#### CBR9914I A DB2 operation for *ctcname* module *module-name* failed.

**Explanation:** A DB2 operation requested by OAM Storage Management Component (OSMC) processor *ctcname* or service routine *module-name* failed. For OSMC processing, this message is preceded by message CBR9700I and either message CBR9701I or message CBR9704I.

System action: OAM stops processing for this object or stop relabeling the volume.

Operator response: Notify database administrator.

Source: Object Access Method (OAM)

Routing Code: 2

**Descriptor Code:** 4

# **CBR9915I** Module module-name is stopping OSMC control task *ctcname* because of repeating error condition *message-id*.

**Explanation:** The control task *ctcname* module *module-name* stops processing when a specific error condition *message-id* occurs multiple times. The failures may be either consecutive or cumulative depending of the error type. The *message-id* will be either a repeating CBR*xxxx* message number or a repeating DB2 SQL return code.

System action: OAM Storage Management Component stops all processing for this control task immediately.

**Operator response:** Examine previous error messages with message number *message-id* to determine the reason for stopping, or if a DB2 SQL return code visit the DB2 information center at http://publib.boulder.ibm.com/infocenter/ imzic.

Source: Object Access Method (OAM)

Routing Code: 2

Descriptor Code: 4

**CBR9916I** The Auto-Delete Installation Exit returned an invalid return code. Collection collection-name object object-name in storage group storage-group was not deleted. The invalid return code was rc.

**Explanation:** The Auto-Delete Installation Exit sent an incorrect return code *return-code*. No further deletions will be allowed for this storage group.

System action: Processing continues.

**Operator response:** Notify the system programmer. The next start of OAM will load the corrected version of the auto-delete installation exit.

**Source:** Object Access Method (OAM)

Routing Code: 10

Descriptor Code: 4

**CBR9918I** The Auto-Delete Installation Exit failed. Collection collection-name object object-name in storage group storage-group was not deleted. No further deletions will be allowed for this storage group.

**Explanation:** The Auto-Delete Installation Exit ended abnormally. No further deletions will be allowed for this storage group.

System action: Processing continues.

Operator response: Notify the system programmer.

**System programmer response:** Correct the Auto-Delete Installation Exit. The next start of OAM will load the corrected version of the Auto-Delete Installation Exit.

Source: Object Access Method (OAM)

Routing Code: 10

Descriptor Code: 4

**CBR9920I** *ctcname modname* **A write to DASD was requested for collection** *collection-name* **object** *object-name* **in** *storage-group.* **Object was not written as object was already on DASD.** 

**Explanation:** The control task *ctcname* module *modname* attempted to write collection *collection-name* object *object-name* in storage group *storage-group* from optical to DASD. Return codes from SQL/DB2 indicated that the object already resided in the 4K or 32K tables.

System action: Processing continues.

Operator response: Notify system programmer.

Source: Object Access Method (OAM)

Routing Code: 10

Descriptor Code: 4

CBR9921I ctcname modname A request to delete collection collection-name object object-name in storage-group failed. The DB2 SQL error code is SQL-code

**Explanation:** The control task *ctcname* module *modname* attempted to delete collection *collection-name* object *object-name* in storage group *storage-group*. Return codes from DB2 indicate that the delete could not be scheduled. The delete will be scheduled in the next OAM Storage Management Component cycle.

### CBR9922I • CBR9924I

System action: Processing continues.

**Operator response:** Notify system programmer.

Source: Object Access Method (OAM)

Routing Code: 2,4,6

Descriptor Code: 4

# **CBR9922I** *ctcname modname* **A request to delete collection** *collection-name* **object** *object-name* **in** *storage-group* **failed. The return code is** *return-code*, **and the reason code is** *reason-code*.

**Explanation:** The control task *ctcname* module *modname* attempted to delete collection *collection-name* object *object-name* in storage group *storage-group*. Return codes indicate that the delete could not be scheduled. For information on the return and reason codes, see *z/OS DFSMSdfp Diagnosis* under "CBRXLCS Return and Reason Codes" or "OAM Macro Return and Reason Codes". The delete will be scheduled in the next OAM Storage Management Component cycle.

System action: Processing continues.

Operator response: Notify system programmer.

Source: Object Access Method (OAM)

Routing Code: 2,4,6

**Descriptor Code:** 4

**CBR9923I** ctcname modname volume data request failed for volume volser.

**Explanation:** The control task *ctcname* module *modname* tried to get data about volume *volser* and failed. Volume *volser* was not found in the internal copy of the OAM volume configuration tables.

**System action:** OAM Storage Management Component control task *ctcname* stops when DB2 fails or when multiple errors occur.

Operator response: Notify the system programmer.

**System programmer response:** Investigate prior DB2 error messages which may indicate the cause of the failure. Investigate prior OAM initialization error messages for conditions which may have resulted in the skipping of a DB2 volume or tape volume table row during OAM initialization.

If the cause of the problem cannot be determined from the previous error messages, or if the problem recurs and the program is not in error, search problem reporting databases for a fix to the problem. If no fix exists, contact the IBM Support Center.

Source: Object Access Method (OAM)

Routing Code: 10

**Descriptor Code:** 4

**CBR9924I** modname could not locate the storage group definition for storage group.

**Explanation:** Module *modname* attempted to locate the storage group definition for storage group *storage-group* in the active SCDS, but could not locate it.

System action: Processing stops.

Operator response: Notify system programmer.

**System programmer response:** Investigate why the storage group is not defined in the active SCDS. If necessary, activate the SCDS containing the storage group identified.

Source: Object Access Method (OAM)

Routing Code: 2

Descriptor Code: 4

# Chapter 3. CEA messages

CEA messages use special definitions of the type codes that indicate the severity of the detected error:

I Information

#### CEA0001I CTRACE DEFINITION FAILED FOR COMMON EVENT ADAPTER. RC=rc, RSN=rsn

Explanation: The system cannot define the SYSCEA component trace.

In the message text:

*rc* The return code provided by the CTRACE DEFINE macro.

rsn

The reason code provided by the CTRACE DEFINE macro.

System action: The system runs without the SYSCEA component trace.

Operator response: Contact the system programmer.

**System programmer response:** Search problem reporting databases for a fix for the problem. If no fix exists, contact the IBM Support Center.

**Problem determination:** For information about the CTRACE return and reason codes see *z/OS MVS Programming: Authorized Assembler Services Reference ALE-DYN.* 

Module: CEACTDEF, CEAMIMST

Routing Code: 2

Descriptor Code: 4

#### CEA0002I COMPONENT TRACE PARMLIB OPTION optname IS NOT VALID.

**Explanation:** The system encountered an incorrect option in the CTICEA*xx* parmlib member that had been specified on a prior TRACE CT command.

In the message text:

optname

The specified option that is incorrect.

**System action:** The system does not start the requested component trace. Verification continues with the examination of the next option specified.

**Operator response:** Contact the system programmer.

**System programmer response:** Examine the options specifications near the indicated character string for a misspelling or other error. Correct and error in the parmlib member before reissuing the TRACE CT command.

Module: CEAMIMST

Routing Code: 2

Descriptor Code: 4

#### CEA0003I INCORRECT MODIFY COMMAND SYNTAX FOLLOWING D OR DISPLAY. TEXT SHOULD BE ONE OF: ",SUMMARY" ",CLIENT=clientname" ",CLIENTSUMMARY" ",EVENT=eventname" ",DIAG" ",PARMS"

**Explanation:** The system encountered an incorrect option after the display (or D) command on the F CEA command.

System action: The system will not display any information.

### CEA0004I • CEA0005I

**Operator response:** Reissue the command with the correct syntax.

System programmer response: Reissue the command with the correct syntax.

Module: CEAOCMSC

**Descriptor Code:** 5

#### CEA0004I COMMON EVENT ADAPTERSTATUS: status CLIENTS: count INTERNAL: xcountEVENTS BY TYPE: #WTO: wtocnt #ENF: enfcnt #PGM: pgmcnt

Explanation: This message will display the status of the common event adapter (CEA).

In the message text:

#### status

One of the following:

#### ACTIVE-FULL

CEA is currently active.

#### NOT ACTIVE

CEA is currently not active

## ACTIVE-MINIMUM

CEA is active but without socket support.

#### count

The number of clients connected.

xcount

The number of internal z/OS components connected.

wtocnt

The number of WTO events.

#### enfcnt

The number of ENF events.

pgmcnt

The number of PGM events.

System action: The system displays the message.

**Operator response:** None.

System programmer response: None.

Module: CEAOCMSC

**Descriptor Code:** 5

#### CEA0005I INCORRECT MODIFY COMMAND SYNTAX FOLLOWING F CEA TEXT SHOULD BE ONE OF: "DISPLAY" "DISPLAY," "DIAG," "MODE="

Explanation: The system encountered an incorrect option on the command for the F CEA command.

System action: The system will not display any information

**Operator response:** Reissue the command with the correct syntax.

System programmer response: Reissue the command with the correct syntax.

Module: CEAOCMSC

Descriptor Code: 5

#### CEA0006I COMMAND NOT RECOGNIZED.

**Explanation:** The system encountered an incorrect command that was not recognized by the CEA command processor.

System action: The system will not display any information

**Operator response:** Reissue the command with the correct syntax.

System programmer response: Reissue the command with the correct syntax.

Module: CEAOSMSC

Descriptor Code: 5

#### CEA0007I INCORRECT MODIFY COMMAND SYNTAX FOLLOWING F CEA,D,DIAG, TEXT SHOULD BE ONE OF: "EXIT=\*" "EXIT=exitname"

Explanation: The system encountered an incorrect option on the command for the F CEA,D,DIAG command.

**System action:** The system will not display any information.

**Operator response:** Reissue the command with the correct syntax.

System programmer response: Reissue the command with the correct syntax.

Module: CEAOCMSC

Descriptor Code: 5

#### CEA0008I INCORRECT MODIFY COMMAND SYNTAX FOLLOWING F CEA,DIAG. TEXT SHOULD BE: "F CEA,DIAG,REMOVE, CLIENT=xx, FORCE" OR: "F CEA,DIAG,REMOVE,CLIENT=xx,EVENT=xxxx"OR: "F CEA,DIAG,REXXDEBUG=xxxxxxxx"OR: "F CEA,DIAG,COMPTABLE"

**Explanation:** The system encountered an incorrect option on the command for the F CEA ,DIAG,REMOVE command.

System action: The system will not perform the operation.

**Operator response:** Reissue the command with the correct syntax.

System programmer response: Reissue the command with the correct syntax.

Module: CEAOCMSC

Descriptor Code: 5

CEA0009I TERMINATING QUOTE NOT FOUND.

**Explanation:** The system encountered an unpaired quotation.

System action: The system will not display any information.

**Operator response:** Reissue the command with the trailing quotation.

System programmer response: Reissue the command with the trailing quotation.

Module: CEAOCMSC

Descriptor Code: 5

#### CEA0010I REMOVE REQUEST SUCCESSFUL

Explanation: The system performed the DIAG, REMOVE request successfully.

System action: None.

**Operator response:** None.

System programmer response: None.

### CEA0011I • CEA0014I

Module: CEAOCMSC

**Descriptor Code:** 5

# CEA00111 REMOVE REQUEST FAILED. DIAG1=rc DIAG2=rsn. VERIFY SPELLING OF CLIENT AND/OR EVENT NAME.

**Explanation:** The system was unable to perform the DIAG,REMOVE successfully. The most likely error is the client name and/or event name was entered incorrectly. If this persists, search problem reporting databases for a fix for the problem. If no fix exists, contact the IBM Support Center.

In the message text:

*rc* The return code provided by the service.

rsn

The reason code provided by the service.

System action: No remove request is performed.

Operator response: Verify spelling of client and/or event. Reenter command.

**System programmer response:** If the values of client and/or event are correct and this problem persists, search problem reporting databases for a fix for the problem. If no fix exists, contact the IBM Support Center.

Module: CEAOCMSC

**Descriptor Code:** 5

# CEA0012I INCORRECT MODIFY COMMAND SYNTAX FOLLOWING F CEA, MODE=, TEXT SHOULD BE ONE OF: "MIN" "FULL".

Explanation: The system encountered an incorrect option on the command for the F CEA, MODE= command.

System action: No action is taken.

Operator response: Reissue the command with the correct syntax.

System programmer response: Reissue the command with the correct syntax.

Module: CEAOCMSC

**Descriptor Code:** 5

#### CEA0013I MODE REQUEST SUCCESSFUL.

Explanation: The system performed the MODE change request successfully.

System action: None.

Operator response: None.

System programmer response: None.

Module: CEAOCMSC

**Descriptor Code:** 5

#### CEA0014I MODE REQUEST FAILED. DIAG1=rc DIAG2=rsn

**Explanation:** The system was unable to perform the MODE= successfully. The DIAGs are CEA internal codes as to what went wrong. Search problem reporting databases for a fix for the problem. If no fix exists, contact the IBM Support Center.

In the message text:

*rc* The return code provided by the service.

rsn

The reason code provided by the service.

System action: No mode request is performed.

Operator response: See other messages issued for additional information

System programmer response: See other messages issued for additional information.

Module: CEAOCMSC

Descriptor Code: 5

#### CEA0015I COMMON EVENT ADAPTER ALREADY PROCESSING IN REQUESTED MODE.

**Explanation:** The operator requested common event adapter (CEA) to begin processing in the operating mode that CEA was operating. (for example,, MODE=FULL) was requested when CEA was already operating in FULL mode.

System action: None.

**Operator response:** None.

System programmer response: None.

Module: CEAOCMSC

Descriptor Code: 5

#### CEA0016I CEA REXX DEBUG TRACE IS [OFF | ON] DIAG="nnnnnnn"

**Explanation:** The state of the CEA REXX debug trace value has been altered. This message is in response to the operator command to turn the trace on or off. The state is either ON or OFF depending on what the operator requested. Additionally, the value associated with the trace is displayed in parenthesis. If the state is OFF, the value is zero. This is a confirmation message.

Operator response: None.

System programmer response: None.

Module: CEAOCMSC

Routing Code: None.

Descriptor Code: None.

# CEA0017I THE VALUE 'NNNNNNN' IS INCORRECT. POSSIBLE VALUES ARE "ON", "OFF", OR A VALID HEXADECIMAL VALUE.

**Explanation:** The value entered for the CEA REXX debug trace value is not correct. Valid possibilities for this value are: "ON", "OFF", or a hexadecimal number between 0 and FFFFFFF.

**Operator response:** None.

System programmer response: Correct the command syntax based on instructions from IBM Service.

Module: CEAOCMSC

Routing Code: None.

Descriptor Code: None.

#### CEA0018I COMPONENT TABLE RELOAD SUCCESSFUL.

**Explanation:** The component table that is maintained by CEA has been successfully refreshed from a new version on disk. This is a confirmation message.

Operator response: None.

System programmer response: None.

Module: CEAOCMSC

Routing Code: None.

**Descriptor Code:** 5

#### CEA0019I COMPONENT TABLE LOAD FAILED. RC=XXXXXXX RSN=YYYYZZZZ.

**Explanation:** The system was not able to successfully process the file containing the CEA component table. The table is used to obtain a component name and product area from a component ID, to be used by the IBMzOS\_Incident CIM provider. This message can be issued when the table is being loaded or reloaded.

In the message text:

- RC The return code provided by the service. RC is always set to set to -1 (X'FFFFFFFF).
- RSN

The reason code provided by the service. RSN is represented by *yyyyzzzz* where *yyyy* is always 0440 and *zzzz* is one of the following values:

- 0032 Component table OPEN operation error
- 0033 Component table FILE STATUS operation error
- 0034 Component table File size is zero
- 0035 Component table READ operation error
- 0036 Component table CLOSE operation error
- 003F Component table serialization error

**System action:** The system has attempted to update the CEA component table and failed. CEA continues processing. Requests to provide the CIM property containing the component name as well as the area will not be available for future events, until the problem of loading or reloading the component table is resolved.

Operator response: None.

**System programmer response:** Reissue the F CEA,DIAG,COMPTABLE command. If the problem persists, examine the return and reason codes for the service that ended in error to determine the reason for the error. When the error has been corrected, reissue the command.

Ensure the file system containing the /usr/share/cea/component\_table.xml file is mounted. The file should have a non-zero file size and permissions set to -rw-r--r-.

Module: CEAOCMSC

Routing Code: None.

**Descriptor Code:** 5

#### CEA0020I DROPIPCS REQUEST SUCCESSFUL.

**Explanation:** The association between the IPCS environment and the Common Event Adapter (CEA) has been dropped. There is no ADDIPCS companion command. The first request to the IPCS Server task automatically reassociates the IPCS environment to CEA.

System action: None.

Operator response: None.

System programmer response: None.

Module: CEAOCMSC

Routing Code: None.

**Descriptor Code:** 5

#### CEA0021I DROPIPCS REQUEST FAILED. DIAG1=XXXXXXXX DIAG2=XXXXXXXX.

**Explanation:** The system was not able to perform the DROPIPCS successfully. The DIAGs are CEA internal codes as to what went wrong. Search problem reporting databases for a fix for the problem. If no fix exists, contact the IBM Support Center.

System action: The association between CEA and the IPCS environment still exists. It has not been dropped.

Operator response: See other messages issued for additional information.

System programmer response: See other messages issued for additional information.

Module: CEAOCMSC

Routing Code: None.

Descriptor Code: 5

# CEA0022I traceoptn IS NOT A VALID TRACE OPTION FOR SYSCEA. ALLOWABLE OPTIONS ARE ALL, ERROR, CNTLFLOW, EVNTFLOW, JOBSFLOW, AND PDWBFLOW.

**Explanation:** The string *traceoptn* was received as part of the trace options. This string does not represent a valid SYSCEA trace option.

In the message text:

traceoptn

The value of the incorrect trace option specified.

System action: The system rejects the TRACE CT command.

**Operator response:** Notify the system programmer.

System programmer response: Issue the TRACE CT command again and supply valid SYSCEA trace options.

Module: CEACTSTM

Source: CEA address space

Routing Code: 2, 10

**Descriptor Code:** 5

#### CEA0023I COMMON EVENT ADAPTER

STATUS: status CLIENTS: count INTERNAL: xcount CEA = membersSNAPSHOT = Y | N**HLQLONG** = *hlqlong* **HLQ** = *hlq* **BRANCH** = *bbb* **COUNTRYCODE** = *ccc* CAPTURE RANGE FOR SLIP DUMPS: LOGREC = HH:MM:SS LOGRECSUMMARY=HH:MM:SS OPERLOG = HH:MM:SS CAPTURE RANGE FOR ABEND DUMPS: LOGREC = HH:MM:SS LOGRECSUMMARY=HH:MM:SS **OPERLOG =** *HH:MM:SS* CAPTURE RANGE FOR CONSOLE DUMPS: LOGREC = HH:MM:SS LOGRECSUMMARY=HH:MM:SS **OPERLOG =** *HH:MM:SS* **SMS STORAGE CLASS =** *smsclass* **VOLSER**, **1**-**4** = volumexx, volumexx, volumexx, volumexx, **VOLSER**, **5-8** = volumexx, volumexx, volumexx, volumexx

Explanation: This message is received in response to a MODIFY CEA, DISPLAY, PARMS command.

In the message text:

#### status

One of the following:

#### ACTIVE-FULL

CEA is currently active.

#### NOT ACTIVE

CEA is currently not active

#### ACTIVE-MINIMUM

CEA is active but without socket support.

#### count

The number of clients connected.

### CEA0101I • CEA0102I

#### xcount

The number of internal z/OS components connected.

#### members

The last parmlib members processed ordered from first to last with a maximum of 16 members displayed. When more than 16 parmlib members are processed, the text will display: MORE THAN 16 CEA PARMLIB MEMBERS SPECIFIED. After the display limit has been reached, search the syslog for F CEA,CEA= commands to determine the current parmlib member.

#### | hlqlong

The 1- to 8-character high-level qualifier for CEA data sets.

#### | hlq

1

T

The 1- to 4-character high-level qualifier for CEA data sets.

bbb

The branch office.

#### ссс

The country code.

#### HH:MM:SS

Interval ranges expressed in hours, minutes, seconds.

#### smsclass

The 1-8 character name of the SMS storage class where log snapshots and data sets for prepared data are written.

#### volumexx

1-6 character names of the volume serial where log snapshots and data sets for prepared data are written.

**Note:** The SMS Storage Class and VOLSER information is mutually exclusive. Only one can be active at any given time. Only the active setting is displayed in the message.

System action: None.

**Operator response:** None.

System programmer response: None.

Module: CEAOCMSC

Source: CEA address space

Routing Code: 5

#### CEA0101I COMMON EVENT ADAPTER IS ALREADY ACTIVE

Explanation: A request to start common event adapter (CEA) was received. However, it is already active.

System action: The system ignores the start request.

Operator response: None.

System programmer response: None.

Problem determination: None.

Module: CEAINIT

Routing Code: 2

#### CEA0102I COMMON EVENT ADAPTER INITIALIZATION COMPLETE.

Explanation: The common event adapter (CEA) initialization is now complete.

System action: CEA is ready for work.

**Operator response:** None.

System programmer response: None.

Problem determination: None.

Module: CEAINIT

Source: None.

Routing Code: 2

#### CEA0103I COMMON EVENT ADAPTER HAS ENDED.

**Explanation:** common event adapter (CEA) processing is ending in response to a system command or as a result of a serious system problem.

**System action:** CEA terminates.

**Operator response:** Contact your system programmer if there are error messages accompanying this message.

**System programmer response:** No action is required if this is a normal termination of CEA processing. If this is an error situation, see the messages associated with this error.

Problem determination: None.

Module: CEAINIT

Source: None.

Routing Code: 2

#### CEA0104I ASCRE TO COMMON EVENT ADAPTER FAILED. RC=rc, RSN=rsn

Explanation: Common event adapter (CEA) was not able to start because the invocation of the ASCRE macro failed.

In the message text:

*rc* The return code provided by the ASCRE macro.

rsn

The reason code provided by the ASCRE macro.

System action: CEA does not initialize.

**Operator response:** Contact your system programmer.

**System programmer response:** Look up the return/reason codes from ASCRE – Create Address Spaces in the *z/OS MVS Programming: Authorized Assembler Services Reference ALE-DYN* to determine the root cause of the problem.

Problem determination: None.

Module: CEAINSTR

Source: None.

Routing Code: 2

#### CEA0105I COMMON EVENT ADAPTER IS RUNNING IN MINIMUM MODE. UNIX SYSTEM SERVICE syservname ENDED WITH RETURN CODE return\_code REASON CODE reason\_code.

**Explanation:** The common event adapter (CEA) has two modes: Minimum mode and full function mode. It is currently running in minimum mode because it encountered an error in a z/OS UNIX System Service when trying to establish communications with clients that use the CEA C Application Programming Interface.

In the message text:

syservname

The name of the z/OS UNIX System Service that failed.

return\_code

The failing return code.

reason\_code

The failing reason code.

For an explanation of the return code and reason code, see z/OS UNIX System Services Messages and Codes.

### CEA0106I • CEA0108I

**System action:** CEA continues processing internal z/OS components, which do not exploit UNIX System Services to communicate subscribed events.

Operator response: Contact your system programmer.

**System programmer response:** Examine the return and reason code for the service that ended in error to determine the reason for the error. When the error has been corrected, switch CEA to full function mode by issuing the MODIFY CEA,MODE=FULL command. If that does not work, stop CEA (by issuing the STOP CEA command) and restart it (by issuing the START CEA command).

Module: CEAPSRVR

Routing Code: 2,10

#### CEA0106I COMMON EVENT ADAPTER IS RUNNING IN MINIMUM MODE. OMVS IS NOT ACTIVE.

**Explanation:** The common event adapter (CEA) has two modes: Minimum mode and full function mode. It is currently running in minimum mode because the OMVS address space is not active. In minimum mode only internal z/OS components can use CEA functions. The OMVS address space must be active before CEA can switch to full function mode. In full function mode both internal z/OS components and clients (such as CIM providers) using the CEA application programming interface can use CEA functions.

**System action:** CEA continues processing internal z/OS components. When the OMVS address is started, CEA will switch to full function mode and issue message CEA0107I.

**Operator response:** During IPL, the CEA may be started before the OMVS address space. When the IPL completes look for message CEA0107I. If message CEA0107I was displayed, then no further action is required. CEA is now running in full function mode. If the OMVS address is not active, contact the system programmer.

**System programmer response:** Determine why the OMVS address space is not active. If your installation does not run with the OMVS address space, then no further action is required. The CEA will remain in minimum mode.

Module: CEAPSRVR

Routing Code: 2,10

#### CEA0107I COMMON EVENT ADAPTER IS RUNNING IN FULL FUNCTION MODE.

**Explanation:** The common event adapter (CEA) has two modes: Minimum mode and full function mode. It is currently running in full function mode. In full function mode both internal z/OS components and clients using the CEA C application programming interface can use CEA functions.

**System action:** CEA is fully functional and ready to process requests from internal z/OS components and clients using the CEA C application programming interface.

Operator response: None.

System programmer response: None.

Problem determination: None.

Module: CEAPSRVR

Source: None.

Routing Code: 2,10

# CEA0108I COMMON EVENT ADAPTER IS NOT ACCEPTING subscriptions THE MAXIMUM NUMBER HAS BEEN REACHED.

**Explanation:** A number of subscriptions to the common event adapter (CEA) has reached the maximum number supported by the database. New subscriptions are rejected.

In the message text:

subscriptions One of the following:

#### WTO SUBSCRIPTIONS

The number of WTO message subscriptions to the common event adapter (CEA) has reached the maximum number supported by the database.

#### EVENT SUBSCRIPTIONS

The total number of event subscriptions (WTO plus PGM plus ENF) to CEA has reached the maximum number supported.

#### PGM SUBSCRIPTIONS

The number of unique PGM event subscriptions to the common event adapter (CEA) has reached the maximum number supported.

**System action:** New subscriptions are rejected. The system continues processing. CEA will display message CEA0114I when it can accept more subscriptions.

**Operator response:** Contact the system programmer.

**System programmer response:** To determine if this is an abnormal condition, issue the F CEA,D,CLIENTSUMMARY command and examine the number of subscriptions for each client. If any client has an unusually high number of subscriptions, issue the F CEA,D,CLIENT=clientname command where clientname is the name of the client with the high number of subscriptions. Determine if the subscriptions are valid or the result of some program error in the client.

Problem determination: None.

Module: CEAPSRVR

Source: None.

Routing Code: 2,10

**Descriptor Code:** 4

#### CEA0109I STOP COMMON EVENT ADAPTER COMMAND ACCEPTED

**Explanation:** A STOP common event adapter (CEA) command was issued and was accepted by the system. The address space is scheduled for termination.

**System action:** The CEA Initialization task is posted to remove the CEA End of Memory Resource Manager and end CEAS.

**Operator response:** None. 'This is a normal response to the request to stop CEA. 'CEA can be restarted by using the START CEA command.

System programmer response: This is a normal response to the STOP CEA request.

Problem determination: None.

Module: CEAOCMSC

Source: None.

Descriptor Code: 5

#### CEA0110I COMMON EVENT ADAPTER MODIFY/STOP COMMAND FAILED. RETRY.

Explanation: A STOP or MODIFY common event adapter (CEA) command was issued and failed.

System action: The CEA address space waits for another STOP or MODIFY command.

**Operator response:** If this persists, search problem reporting databases for a fix for the problem. If no fix exists, contact the IBM Support Center.

**System programmer response:** If this persists, search problem reporting databases for a fix for the problem. If no fix exists, contact the IBM Support Center.

Problem determination: None.

Module: CEAOCMSC

Routing Code: 2

### CEA01111 • CEA0113I

**Descriptor Code:** 5

# CEA01111 COMMON EVENT ADAPTER IS RUNNING IN MINIMUM MODE. UNIX SYSTEM SERVICES ARE NOT AVAILABLE.

**Explanation:** The first attempt by the common event adapter (CEA) to use UNIX System Services failed, therefore CEA could not establish full function mode. This failure may be an indication that userid CEA was not defined to the security product with an OMVS segment.

System action: CEA continues processing internal z/OS components.

**Operator response:** Notify the system programmer or security administrator.

**System programmer response:** Determine if there is an OMVS segment defined to the security product for userid CEA. If there is, search problem reporting databases for a fix for the problem. If no fix exists, contact the IBM Support Center. If there is not, then follow the procedures for adding an OMVS segment to the security product for userid CEA. After the OMVS segment is defined, stop CEA (by issuing the STOP CEA command) and restart it (by issuing the START CEA command).

Problem determination: None.

Module: CEAPSRVR

Source: None.

Routing Code: 2,10

# CEA0112I COMMON EVENT ADAPTER IS RUNNING IN MINIMUM MODE. MODE SET BY THE SYSTEM OPERATOR.

**Explanation:** The common event adapter (CEA) has two modes: Minimum mode and full function mode. It is currently running in minimum mode because the system operator issued a FORCE command specifying that CEA should run in minimum mode. In minimum mode only internal z/OS components can use CEA functions. In full function mode both internal z/OS components and clients using the CEA C application programming interface can use CEA functions.

System action: CEA continues processing internal z/OS components. The system operator must use the MODIFY command to switch CEA to full function mode.

**Operator response:** The system operator must use the MODIFY CEA,MODE=FULL command to switch CEA back to full function mode.

System programmer response: None.

Problem determination: None.

Module: CEAPSRVR

Source: None.

Routing Code: 2,10

#### CEA0113I COMMON EVENT ADAPTER IS NOT ACCEPTING CLIENT CONNECTIONS. status.

**Explanation:** The common event adapter (CEA) cannot accept any more, connections from C API clients because of the stated reason.

In the message text:

status

One of the following:

#### THE MAXIMUM NUMBER OF OPEN FILES HAS BEEN REACHED.

The maximum number of open files per process, which is specified with the MAXFILEPROC in the BPXPRMxx profile, are currently open in the common event adapter (CEA). CEA cannot accept any more client connections until it can open more files.

#### UNIX SYSTEM SERVICES COULD NOT OBTAIN A SOCKET CELL.

Unix System Services (USS) was unable to , obtain a cell from the socket cell pool. CEA cannot accept any more client connections until USS can obtain more socket cells.

#### THE MAXIMUM NUMBER OF CLIENTS ARE CONNECTED.

The maximum number of C API clients that can connect to the common event adapter (CEA) are currently connected. New clients cannot connect to CEA until some of the connected C API clients disconnect.

**System action:** CEA continues processing the C API clients that are currently connected and it continues processing internal z/OS components, which do not exploit Unix System Services to communicate subscribed events. CEA will display message CEA0114I when it can accept client connections.

**Operator response:** To increase the number of open files in CEA, issue the following command: ALTUSER CEA OMVS(FILEPROCMAX(1024)). 1024 open files corresponds with the maximum number of clients that can connect to CEA. Report socket cell pool problems to IBM service.

System programmer response: None.

Problem determination: None.

Module: CEAPSRVR

Source: None.

Routing Code: 2,10

#### CEA0114I COMMON EVENT ADAPTER IS NOW ACCEPTING requests

**Explanation:** This message is displayed to indicate that a previous condition reported via message CEA0108I and/or message CEA0113I has been resolved.

In the message text:

requests

One of the following:

#### CONNECTIONS FROM CLIENTS.

The common event adapter (CEA) is now accepting connections from C API clients.

#### WTO MESSAGE SUBSCRIPTIONS.

The common event adapter (CEA) is now accepting WTO message subscriptions.

#### EVENT SUBSCRIPTIONS.

The common event adapter (CEA) is now accepting event subscriptions.

#### PGM EVENT SUBSCRIPTIONS.

The common event adapter (CEA) is now accepting event subscriptions.

System action: CEA continues processing.

**Operator response:** None.

System programmer response: None.

Problem determination: None.

Module: CEAPSRVR

Source: None.

Routing Code: 2

Descriptor Code: 4

# CEA0115I USERID clientuserid ATTEMPTED TO ACCESS A RESOURCE THAT IS NOT DEFINED TO THE SECURITY PRODUCT. resource

**Explanation:** A user attempted to connect to the common event adapter (CEA), but the CEA.CONNECT resource has not been defined to the security product. Or, a user attempted to subscribe an event to the CEA, but the CEA.SUBSCRIBE.event resource has not been defined to the security product.

### CEA0116I • CEA0500I

In the message text:

clientuserid

The MVS user ID of a common event adapter client.

resource

The name of a common event adapter resource.

System action: The connect or subscribe has been rejected. The system continues processing.

Operator response: Notify the system programmer or security administrator.

**System programmer response:** Define the common event adapter connect resource or the common event adapter subscription resource to the security product.

Problem determination: None.

Module: CEAPSRVR

Source: None.

Routing Code: 2,9

# CEA0116I COMMON EVENT ADAPTER (CEA) MUST BE STARTED AS A STARTED TASK. IT CANNOT BE STARTED FROM A BATCH JOB (*jobname*)

**Explanation:** The named batch job attempted to start the common event adapter (CEA). The job did not complete. CEA must be started as a STARTED task.

In the message text:

jobname

The name of the batch job attempting to start the common event adapter (CEA).

System action: CEA did not start.

**Operator response:** Enter a START operator command to start CEA.

System programmer response: None.

Problem determination: None.

Module: CEAINIT

Source: None.

Routing Code: 2

**Descriptor Code: 5** 

**CEA0500I** ERROR(S) FOUND PROCESSING PARMLIB MEMBER=member textstring describing failure

Explanation: The system could not obtain needed information from the CEAPRMxx parmlib member.

System action: The system ignores all values that were found to have syntax errors during parmlib processing.

**Operator response:** Notify the system programmer.

**System programmer response:** If there were syntax errors found, correct the error. Retry the request. Search problem reporting databases for a fix for the problem. If no fix exists, contact the IBM Support Center.

Problem determination: None.

Module: CEAIPACT

Source: None.

Routing Code: None.

Descriptor Code: None.

#### CEA05011 FROM member: keyword option

**Explanation:** During the processing of CEAPRMnn parmlib member, the specified keyword option was successfully processed. This is a confirmation message. Results appear in the hardcopy log.

In the message text:

member

Indicates the parmlib member being processed.

keyword

The keyword that was parsed in the parmlib member.

option

The value to which the keyword was set.

System action: None.

Operator response: None.

System programmer response: None.

Problem determination: None.

Module: CEAIPACT

Source: None.

Routing Code: None.

#### CEA0502I CEA PARMLIB PROCESSING COMPLETE

**Explanation:** The system successfully processed the CEA parmlib members in response to either a F CEA,CEA=*xx* console command or restart of CEA.

**System action:** The system applies the statements in the CEA parmlib members to the CEA subsystem and processing continues.

Operator response: None.

System programmer response: None.

Problem determination: None.

Module: CEAINPRM

Source: None.

Routing Code: None

Descriptor Code: 4, 5

#### CEA0600I THE z/OS DIAGNOSTIC SNAPSHOT OPTION FAILED. text

**Explanation:** The system was unable to complete the z/OS diagnostic snapshot. Make sure that the SNAPSHOT function is configured according to the documentation.

In the message text:

*text* is as follows: SNAPSHOT TYPE: Stype SOURCE NAME: NAME OF SNAPSHOT SOURCE, OPERLOG OR NAME OF THE LOGSTREAM TARGET NAME: data set NAME OF SNAPSHOT TARGET SYSTEM LOGGER SERVICES USED IN THE SNAPSHOT OPERATION: TYPE NAME PARAMETER RETURN CODE REASON CODE SOURCE: SAPI PARM rc rs TARGET: TAPI PARM rs rcDIAG1 DIAG2 DIAG3 DIAG4 SOURCE: *diag1* diag2 diag3 diag4 TARGET: diag1 diag2 diag3 diag4

### **CEA0600I**

CEADIAG1 = xxxxxxx CEADIAG2 = yyyyyyy

Extra message text: For return code 8 and reason code 823 from IXGINVNT: CHECK FOR CONDITION: LOGGER OUT OF SPACE IN CDS. For return code 4 and reason code F421: CHECK FOR CONDITION: CEAS COULD NOT CAPTURE ALL THE DATA WITHIN THE TIME RANGE SPECIFIED IN CEAPRMxx (DUMPCAPTURETIME PARAMETER DUMP). For return code 4 and reason code F421: CHECK FOR CONDITION: LOOK UP REASON CODE xxxx FOR API yyyyyyyy FOR THE MEANING AND SUGGESTED ACTION.

#### Stype

Possible snapshot types: OPERLOG, LOGREC, SYSLOG.

#### SOURCE NAME

Name of the SNAPSHOT source, operlog or logstream.

#### TARGET NAME

data set name of the SNAPSHOT target, for internal IBM used.

#### SOURCE

The SNAPSHOT source.

#### TARGET

The SNAPSHOT target.

#### SAPI

The name of the API used to process the source logstream.

#### TAPI

The name of the API used to process the target logstream.

#### PARAMETER

The parameter used in the API.

- *rc* The return code from the system logger API.
- rs The reason code returned from the system logger API.

#### diag1-diag4

Diagnostic information returned from the system logger services.

#### CEADIAG1 = xxxxxxxxx

Internal information for CEA

#### **CEADIAG2** = yyyyyyyy

Internal information for CEA

When the SNAPSHOT type is SYSLOG, the following messages might be issued:

| New CEA0600I Message                                                                                                    | Cause                                                                                                    |
|----------------------------------------------------------------------------------------------------|----------------------------------------------------------------------------------------------------|
| CEA0600I The z/OS Diagnostic Snapshot option failed.<br>SNAPSHOT TYPE: SYSLOG SYSTEM SERVICES USED<br>IN THE SNAPSHOT OPERATION: DYNAMIC<br>ALLOCATION DATA SET NAME: SY1.SYSLOG.SYSTEM<br>RETURN ERROR = 0000000C INFO CODE = 00000187<br>CHECK FOR CONDITION: JES SUBSYSTEM NOT<br>AVAILABLE. | JES subsystem not available. Contact your system programmer to restore JES.                                                                                                    |
| CEA0600I The z/OS Diagnostic Snapshot option failed.<br>SNAPSHOT TYPE: SYSLOG SYSTEM SERVICES USED<br>IN THE SNAPSHOT OPERATION: DYNAMIC<br>ALLOCATION DATA SET NAME: SY1.SYSLOG.SYSTEM<br>RETURN ERROR= 0000036C INFO CODE = 00000000                                                          | Check the topic "Interpreting DYNALLOC Return Codes"<br>in the chapter on "Requesting dynamic Allocation<br>Functions" in <i>z/OS MVS Programming: Authorized</i><br><i>Assembler Services Guide.</i> There are tables for reason codes<br>(Class error) for each return code. In this example, 036C<br>indicates that the parameter list format is not valid,<br>probably a coding error in one of the parameters. |

| New CEA0600I Message                                                                                                    | Cause                                                                                                    |
|----------------------------------------------------------------------------------------------------|----------------------------------------------------------------------------------------------------|
| CEA0600I The z/OS Diagnostic Snapshot option<br>failed.SNAPSHOT TYPE: SYSLOG SYSTEM SERVICES<br>USED IN THE SNAPSHOT OPERATION: OPEN<br>MACRO DATA SET NAME: SY1.SYSLOG.SYSTEM<br>RETURN CODE= 0000000C REASON CODE= 00000000 | RACF <sup>®</sup> authorization error. Check log for the following<br>messages: ICH408I USER(CEA ) GROUP(SYS1 )<br>NAME(####################################                                                                                                 |
| CEA0600I The z/OS Diagnostic Snapshot option failed.<br>SNAPSHOT TYPE: SYSLOG SYSTEM SERVICES USED<br>IN THE SNAPSHOT OPERATION: POINT MACRO<br>READ DATA SET NAME: SYS00004 RETURN CODE=<br>xxxxxxx REASON CODE= yyyyyyyy    | Point macro failed. See the section "POINT Completion<br>Codes" in <i>DFSMS Macro Instructions for Data Sets</i> ,<br>SC26-7408-08, wherexxxxxx is the return code and<br><i>yyyyyyyy</i> is the reason code in the message.                                 |
| CEA0600I The z/OS Diagnostic Snapshot option failed.<br>SNAPSHOT TYPE: SYSLOG SYSTEM SERVICES USED<br>IN THE SNAPSHOT OPERATION: Get MACRO READ<br>DATA SET NAME = SYS00007 RETURN CODE =<br>xxxxxxxx REASON CODE = yyyyyyyy  | GET macro failed. See the section "Reason Code<br>(RPLERRCD)When Register 15=8(X'8')" in <i>DFSMS Macro</i><br><i>Instructions for Data Sets</i> , SC26-7408-08, wherexxxxxx is<br>the return code and <i>yyyyyyyy</i> is the reason code in the<br>message. |

**System action:** The indicated z/OS diagnostic snapshot data is not available to the CIM provider for the IBMzOS\_Incident class.

**Operator response:** If there is return code and reason code for the Logger service in the source area, target area or both source and target area, look up the API in *z/OS MVS Programming: Assembler Services Reference IAR-XCT*, Volume 2 (IARR2V-XCTLX) to determine the error. In most cases, the API with the highest return code is the one that ran into problem. When the return code was 8 and the reason code was 823 from Logger service IXGINVNT, there will be additional message text to explain the error:

CHECK FOR CONDITION: LOGGER OUT OF SPACE IN CDS

If there is no API information and the return code and reason code are all 0, there will be additional message text to explain the error:

CHECK FOR CONDITION: CEAS COULD NOT CAPTURE ALL THE DATA WITHIN THE TIME RANGE SPECIFIED IN CEAPRMxx(PARAMETER DUMPCAPTURETIME).

Check the configuration of Logger staging area to see if it is adequate (job parameter STG\_SIZE of DEFINE LOGSTREAM ... job).

Module: CEAPSNPX

Routing Code: 2, 10

Descriptor Code: -

#### CEA0601I THE Z/OS DIAGNOSTIC SNAPSHOT OPTION FAILED FOR LOGREC SUMMARY SNAPSHOT TYPE: LOGREC SUMMARY RETURN CODE = *xxxxxxx* REASON CODE = *yyyyyyyy* SOURCE NAME: Name of SNAPSHOT source, OPERLOG or name of the logstream TARGET NAME: data set name of SNAPSHOT target

**Explanation:** The system was unable to complete the z/OS Diagnostic Snapshot. The return code and reason code are returned by REXX EXEC. Make sure that the SNAPSHOT function is configured according to the documentation.

In the message text:

| RETURN | CODE =  | = XXXXXX | XX   |      |
|--------|---------|----------|------|------|
| Ret    | turn co | de from  | REXX | EXEC |

**REASON CODE** = *уууууууу* Reason code from REXX EXEC

### CEA0602I

#### SOURCE NAME

Name of the SNAPSHOT source, operlog or logstream.

#### TARGET NAME

data set name of the SNAPSHOT target, for internal IBM used.

**System action:** The indicated z/OS Diagnostic SNAPSHOT data is not available to the CIM provider for the IBMzOS\_Incident class.

**Operator response:** Look up the return code and reason code for AXREXX in *z/OS MVS Programming: Authorized Assembler Services Reference ALE-DYN*, Volume 1 (ALESERV-DYNALLOC).

Module: CEAPSNPX

Routing Code: 2, 10

#### CEA0602I THE Z/OS DIAGNOSTIC SNAPSHOT OPTION FAILED. SNAPSHOT TYPE: *stype* DIAG1 = *xxxxxxx* DIAG2 = *yyyyyyyy* DIAG3 = *zzzzzzz* SOURCE NAME: Name of SNAPSHOT source TARGET NAME: Data set name of SNAPSHOT target DIAGNOSTIC MESSAGES: Message returned from service

**Explanation:** The system was unable to complete the z/OS Diagnostic Snapshot. Make sure that the SNAPSHOT function is configured according to the documentation.

In the message text:

#### stype

Possible snapshot types:

- LOG SUMMARY REPORT
- LOG DETAIL REPORT

#### **DIAG1** = xxxxxxxx

Return code from service

#### DIAG2 = yyyyyyyy

DIAG2 specifies the service used, which includes:

- ALLOC DD
- BPXWDYN
- CEACHECK PARM
- EREP
- DIAG3 = *zzzzzzz*

REXX return code

#### SOURCE NAME

Name of the SNAPSHOT source, operlog, or logstream..

#### TARGET NAME

Data set name of the SNAPSHOT target, for internal IBM use.

#### DIAGNOSTIC MESSAGES

Message returned from service

**System action:** The indicated z/OS Diagnostic SNAPSHOT data is not available to the CIM provider for the IBMzOS\_Incident class.

**Operator response:** The Diagnostic Messages describe the problem encountered while taking the snapshot. Look up the related service documentation for the diag1 code. If message CEA0602I is accompanied by message IFC119I that indicates the TABSIZE allocation is too small, try lowering the value of LOGRECSUMMARY in the CEAPRMxx parmlib member.

Consider the following specific instances of the diagnostic values for the CEA0602I message:

#### DIAG 1 = -2323, DIAG2 = EREP, DIAG3 = 12

Data does not exist for the reported time interval. If this was an ABEND dump, follow the general instructions for the operator response when the data set specified in the Diagnostic Messages is empty. For console and SLIP dumps, this message is informational, and data is not posted in the log for these types of dumps.

#### DIAG1 = -3833, DIAG2 = EREP

EREP failed to create the diagnostic SnapShot. Environmental Record Editing and Printing (EREP) creates this diagnostic snapshot, and EREP does not have the resources to create the LOGREC summary report. Internal table (IFCLMAT) has overflowed. Check the EREP message in the data set that appears in the Diagnostic Messages section of the message. For the programmer response, see *EREP Reference*, or call IBM Level 2 Service.

#### DIAG1 = 8, DIAG2 = CEACDMPP, DIAG3 = 391

The JES subsystem is unavailable. See your system programmer in order to restore the JES subsystem.

Module: CEAPSNPX.

Routing Code: 2, 10

#### CEA0603I The z/OS Diagnostic Snapshot option failed. z/OS component CEA is unavailable for processing this request. Diagnostic data will be missing for the following incident with: DUMP TITLE: dump-title DATE AND TIME: date-time DUMP DATA SET NAME: data-set-name REASON: reason-text

**Explanation:** The system tried to perform the data collection for the z/OS Diagnostic Snapshots but was unable to fully complete the request. One or more data diagnostics may be missing that are associated with the incident.

In the message text:

dump-title

I

T

1

|

|

|

|

1

Title associated with the dump. For a user-initiated dump, this will be the comment field.

| date-time

Date and time the dump was taken.

data-set-name

Name of the dump as constructed by dump services and stored in the sysplex dump directory.

reason-text

More details about the failure. The reason text is The CEA address space is unavailable. This means that the CEA address space is not running and that the diagnostic data will not be collected for the incident. To collect data for future incidents, start the CEA address space.

- System action: None.
- Operator response: None.
- Module: CEAPSNPX, CEAPSNPX, CEAMIMST

Routing Code: 2

**CEA0701I** *command‐name* **version** *version* **starting**.

Explanation: The command is starting.

System action: None.

System programmer response: None.

User response: None.

CEA0702I command‐name ended.

Explanation: The command completed.

System action: None.

System programmer response: None.

User response: None.

### CEA0703I • CEA0714E

**CEA0703I** *command‐name* **completed with errors.** 

**Explanation:** The command failed.

System action: Additional messages will have been issued by the system describing the error.

System programmer response: None.

User response: None.

**CEA0704I** Version version‐number [version‐id].

**Explanation:** The version number and identifier for ceatool is listed. The identifier is intended for use by IBM service personnel. This message is only issued when running in verbose mode.

System action: None.

System programmer response: None.

User response: None.

**CEA0710I** Invocation option & hyphen; & sdq; option& sdq; is not valid.

Explanation: The command has been invoked with an option that is not valid.

System action: The command did not run.

System programmer response: None.

User response: Correct the invocation option and retry the request.

**CEA0711E** Parameter missing for invocation option ‐&sdq;option&sdq;.

Explanation: The command has been invoked with a valid option, but the required option parameter is missing.

System action: The command did not run.

System programmer response: None.

User response: Correct the invocation option and retry the request.

**CEA0712E** Required value missing for option &sdq;option&sdq;.

**Explanation:** A keyword value is missing for an option.

System action: The command did not run.

System programmer response: None.

User response: Correct the invocation option and retry the request.

**CEA0713E** Unrecognized option &sdq;option&sdq; not processed.

Explanation: An unrecognized option was specified.

System action: The command did not run.

System programmer response: None.

User response: Correct the invocation option and retry the request.

**CEA0714E** Unexpected option &sdq;option&sdq; not processed.

Explanation: An option was unexpected in the current context.

System action: The command did not run.

System programmer response: None.

**User response:** Verify that option keywords are separated by commas. Correct the invocation option and retry the request.

**CEA0715E** Option &sdq;option‐1&sdq; is required when option &sdq;option‐2&sdq; is specified.

Explanation: The indicated option‐1 requires that option‐2 be specified.

System action: The command did not run.

System programmer response: None.

User response: Correct the invocation options and retry the request.

**CEA0717E Option** *&sdq;option&sdq;* **value** *&sdq;value&sdq;* **is not valid.** 

Explanation: The indicated value is not valid for the specified option.

System action: The command did not run.

System programmer response: None.

User response: Correct the invocation options and retry the request.

**CEA0718E Option** *&*sdq;*option&*sdq; **value** *&*sdq;*value&*sdq; **is too small, the minimum value allowed is** *minimum&*hyphen;*value*.

**Explanation:** The specified value is less than the minimum value allowed.

System action: The command did not run.

System programmer response: None.

User response: Correct the invocation options and retry the request.

**CEA0719E Option** & sdq; option & sdq; value & sdq; value & sdq; is too large, the maximum value allowed is maximum & hyphen; value.

**Explanation:** The specified option value is greater than the maximum value allowed.

System action: The command did not run.

System programmer response: None.

User response: Correct the invocation options and retry the request.

CEA0750I The delete incidents command has completed.

**Explanation:** The request to delete incidents has completed.

System action: Incidents have been deleted based on the command filtering options.

System programmer response: None.

User response: None.

CEA0751E Function function‐name failed with CEA return code return‐code, reason code 0x<reaon-code>, diagnostic words [0xword1, 0xword2, 0xword3, 0xword4].

**Explanation:** The named function failed with the indicated return and reason codes. The diagnostic words contain information intended for IBM personnel in diagnosing the error.

System action: Processing is terminated. Some incidents may have been deleted.

System programmer response: If the error persists, follow your local procedures for contacting IBM support.

User response: Use the return and reason codes to diagnose the error and retry the request.

# CEA0752E • CEA0764I

### **CEA0752E** Additional information follows: *info‐text*.

Explanation: An error has occurred deleting an incident and additional information is provided describing the error.

System action: None.

System programmer response: None.

User response: Use the additional information to diagnose the error and retry the request.

## **CEA0760I** Deleting incidents with retention period *number* days.

**Explanation:** Incidents will be deleted with the indicated retention period. All incidents older than the retention period will be processed, however, active incidents will not be deleted. An active incident either has a problem number or tracking identifier assigned.

System action: None.

System programmer response: None.

User response: None.

## CEA0761I Dump data sets associated with incidents will be deleted.

**Explanation:** All data sets associated with an incident, including dump data sets, will be deleted when the incident is deleted.

System action: None.

System programmer response: None.

User response: None.

## CEA0762I Dump data sets associated with incidents will be kept.

**Explanation:** All data sets associated with an incident, except dump data sets, will be deleted when the incident is deleted.

System action: None.

System programmer response: None.

User response: None.

**CEA0763I** Incidents to be deleted: delete‐count. Total defined: total‐count (active‐count).

**Explanation:** The number of incidents to be deleted is shown. The total number of incidents defined to the system is *total‐count*, and *active‐count* is the number of active incidents included within the *total‐count*.

System action: None.

System programmer response: None.

User response: None.

CEA0764I Incidents not deleted due to preview mode.

Explanation: Preview mode was specified which prevents incidents from being deleted.

System action: None.

System programmer response: None.

User response: None.

CEA0766I Obtaining list of incidents.

Explanation: The list of incidents currently defined is being obtained. This message is only issued in verbose mode.

System action: The list of incidents may take some time to obtain.

System programmer response: None.

User response: None.

CEA0780E Request not completed, the CEA address space is not active.

**Explanation:** The CEA address space is not active.

System action: The request was not performed.

System programmer response: Start the CEA address space.

User response: None.

CEA0781E Request not completed, not authorized to *function‐name*, return code *return‐code*, reason code 0x<reaon-code>, diagnostic words [0xword1, 0xword2, 0xword3, 0xword4].

Explanation: You are not authorized to perform the request.

System action: The request was not performed.

System programmer response: None.

**User response:** If permission has been denied in error, contact your security administrator to grant the appropriate permissions for the request.

#### CEA0782I The sysplex dump directory is empty.

Explanation: No incidents have been deleted because the sysplex dump directory is empty.

System action: None.

System programmer response: None.

User response: None.

## CEA0783E Request not completed, the SYSREXX service is not active.

**Explanation:** Incidents cannot be deleted because the SYSREXX service is not active.

System action: The request was not performed.

System programmer response: Start the SYSREXX service.

User response: None.

#### CEA0784I No incidents match the filtering criteria.

**Explanation:** No incidents were deleted because none were found matching the filtering criteria. This can occur if no incidents are found based on the retention period specified.

System action: None.

System programmer response: None.

User response: None.

# CEA0785E Request not completed, error occurred running SYSREXX exec, return code return‐code, reason code 0x<reaon-code>, diagnostic words [0xword2, 0xword2, 0xword3, 0xword4].

**Explanation:** An error has occurred running a SYSREXX exec while deleting an incident with the indicated return and reason codes. The diagnostic words contain information intended for IBM personnel in diagnosing the error.

# CEA0786E • CEA0799E

**System action:** Processing terminated. Some incidents may have been deleted. The system may have issued additional error messages describing the error.

System programmer response: If the error persists, follow your local procedures for contacting IBM support.

**User response:** Use the return and reason codes to diagnose the error and retry the request.

#### CEA0786E Request not completed, unable to determine time of day: clock stopped or in error.

Explanation: An error has occurred obtaining the current time of day.

System action: Processing terminated.

System programmer response: Determine the reason for the system clock being in error.

User response: None.

#### CEA0787E Request not completed, unable to obtain *number* bytes of storage.

**Explanation:** A request could not be completed because storage is not available.

System action: Processing terminated.

System programmer response: None.

**User response:** Increase the region size when running the tool or change the retention period to reduce the number of incidents being processed.

**CEA0797E** Message retrieval failed for message message‐id in set set‐id in catalog &sdq;catalog‐name&sdq;, catgets error: error‐text.

Explanation: An error has occurred reading a message from the message catalog using the catgets service.

System action: Processing terminated.

System programmer response: None.

**User response:** Use the error text from the catgets service to diagnose the cause of the error. Ensure that the NLSPATH environment variable is configured correctly to reference the indicated message catalog.

**CEA0798E** Message 0xmessage‐id in set set‐id not found in catalog &sdq;catalog‐name&sdq;.

Explanation: The indicated message could not be found in the message catalog.

System action: Processing terminated.

System programmer response: None.

**User response:** Ensure that the NLSPATH environment variable is configured correctly to reference the indicated message catalog.

**CEA0799E** Message catalog &sdq;catalog‐name&sdq; failed to open, check NLSPATH: error‐text.

Explanation: The message catalog could not be opened.

System action: Processing terminated.

System programmer response: None.

**User response:** Ensure that the NLSPATH environment variable is configured correctly to reference the indicated message catalog.

# Chapter 4. CIM messages

CIM messages are issued by Managed System Infrastructure for Setup (msys for Setup). They usually appear in a log or trace file; however, they can appear on the z/OS console if msys for Setup has not yet created a log or trace file.

All msys for Setup messages start with BPXU023I (userid) followed by CIMMxyyy, where x is an msys for Setup subcomponent identifier and yyy is an identifying number.

CIMS0050 An I/O exception occurred while sending a notification to the workplace.

**Explanation:** The exception message was *message* 

The most likely cause of the problem is a network failure.

System action: Processing continues.

User response: Check the log file for error messages before and after this message.

CIMS0501 Directory operation with DN caused an exception

**Explanation:** The exception message is: *message* 

System action: Depends on the error handling of the calling module.

**User response:** Check the connection to the directory server. Verify that the server is started. Ensure that there are sufficient LDAP space resources.

## CIMS0502 The specified directory search scope is not correct

Explanation: An incorrect directory search scope was specified: scope

System action: Depends on the error handling of the calling module.

**User response:** Search problem reporting databases for a fix for the problem. If no fix exists, contact the IBM Support Center.

# CIMS0503 The directory server *directoryURL* could not be accessed with uid = *userid* and the specified password.

**Explanation:** The client is unable to communicate with the directory service. The reason for this problem could be, for example, the network partitioning, hardware or interface problems, failures on either the client or server side. The message from JNDI is: *message* 

System action: Depends on the error handling of the calling module.

**User response:** Check the communication lines and the communication services to the host. Ensure that the specifications for the host name, port, user ID and password are correct.

#### CIMS0504 Incorrect RDN discovered : rdn

**Explanation:** A syntactically wrong RDN<sup>®</sup> was found.

System action: Depends on the error handling of the calling module.

**User response:** Search problem reporting databases for a fix for the problem. If no fix exists, contact the IBM Support Center.

# CIMS0505 • CIMS0511

### CIMS0505 The name is already bound: *dsn*

**Explanation:** While trying to bind objects to a name it was discovered that the name is already used for another object.

System action: Depends on the error handling of the calling module.

**User response:** Search problem reporting databases for a fix for the problem. If no fix exists, contact the IBM Support Center.

# CIMS0506 Search filter not valid: DN was dn, filter was filter

Explanation: The filter specified for the search operation was not valid.

System action: Depends on the error handling of the calling module.

**User response:** Search problem reporting databases for a fix for the problem. If no fix exists, contact the IBM Support Center.

# CIMS0507 Host host could not be found

**Explanation:** The connection to the LDAP server cannot be established. Possible reasons are that the server is off-line, the name is incorrect, or a network failure.

System action: The connection is abnormally ended. Ready for retry.

**User response:** Ensure that the host name or IP address is spelled correctly. Verify that the network and the server are operational.

#### CIMS0508 The connection to the LDAP server on port port on host host cannot be established

**Explanation:** The host can be reached, but no LDAP server is listening on port *port*.

System action: The connection process ends abnormally. Ready for retry.

**User response:** Check whether the LDAP server is running and configured to port *port*.

#### CIMS0509 User name username or the password is not accepted by LDAP server

Explanation: Either the user name username or the specified password or both were incorrect.

System action: Ready for retry.

User response: Retry with a correct user name and password.

## CIMS0510 An error occurred during logon to the LDAP server: error

**Explanation:** An attempt to log on to the LDAP server resulted in an unknown error. The Java<sup>TM</sup> error was: *error*. The contacted host was *host* with port address *port*. You tried to log in as user *username*. One possible error is an incorrect password.

System action: Ready for retry.

**User response:** Use the information given in the explanation text to correct the error and try again.

### CIMS0511 The check for BaseName consistency failed

Explanation: The base name of the search result basename is different from the specified base name

System action: Depends on the error handling of the calling module.

User response: Assure that the base name of the used directory tree does not contain blanks.

CIMS0519 An error occurred during an I/O operation when adding an XML element : error

Explanation: An error occurred during a write operation.

System action: Depends on the error handling of the calling module.

**User response:** Search problem reporting databases for a fix for the problem. If no fix exists, contact the IBM Support Center.

# CIMS0521 Object object method method detected a problem

Explanation: A method detected incorrect input data.

System action: Depending on the severity of the detected problem, processing of the task continues or ends.

**User response:** Try to recreate the error situation with the workstation trace set to 'low level information'. Provide the file 'CimWorkplace.trc' and the message text with method and information to IBM support.

**CIMS0599** An unknown exception occurred: *exceptionmessage* 

Explanation: A program has returned an error.

System action: Depends on the error handling of the calling module.

**User response:** Search problem reporting databases for a fix for the problem. If no fix exists, contact the IBM Support Center.

# Chapter 5. C/C++ class library runtime messages

# Messages for I/O stream and complex mathematics class libraries

## CLB9900 An attempt to allocate memory has failed.

Explanation: The attempt at obtaining memory in order to satisfy the current library request has failed.

System action: The requested function will fail.

**Programmer response:** Run the program in a larger region or use the HEAP(,,FREE) run-time option instead of the HEAP(,,KEEP) option.

# CLB9901 IOStreams do not support Record Mode I/O.

**Explanation:** The application is attempting to initialize an IOStreams object to perform Record Mode I/O. Record Mode I/O is not supported in IOStreams objects.

System action: The attempt to initialize the object has failed. Execution continues.

**Programmer response:** Remove the type=record specification from the constructor or open() function call.

#### CLB9902 too many characters

**Explanation:** The application called the form() function with a format specifier string that caused form() to write past the end of the format buffer. form() is an obsolete interface provided in stream.h for compatibility with old code.

**System action:** Execution is aborted.

Programmer response: Split the call to form() into two or more calls.

## CLB9903 singularity: log((0,0))

**Explanation:** The application is attempting to take the log of (0.0, 0.0).

System action: Execution is aborted.

**Programmer response:** Correct the value passed to log() and resubmit.

# Messages for Application Support Class Library

CLB9000 string overflow

Explanation: String overflow exception raised

System action: None.

Programmer response: Ensure you have allocated enough buffer to hold string

CLB9001 string index error

Explanation: String index error exception raised

System action: None.

Programmer response: Ensure your indexes are within range

# CLB9002 • CLB9008

### CLB9002 Invalid DBCS String.

**Explanation:** DBCS characters in the MBCS string are not enclosed in shift-out and shift-in characters. Either shift-out or shift-in character is missing.

System action: None.

Programmer response: Ensure DBCS characters within MBCS string are enclosed in shift-out and shift-in characters.

# CLB9003 Error while converting MBCS string to Wide Char string.

**Explanation:** Most likely reason for this error is that the MBCS string is invalid. DBCS characters in the string are not enclosed in shift-out and shift-in characters. Either shift-out or shift-in character is missing.

System action: None.

Programmer response: Ensure DBCS characters within MBCS string are enclosed in shift-out and shift-in characters.

# CLB9004 Protected Function of class called, it can result in unpredictable behavior.

**Explanation:** User application has called protected function of a class. This can result in unpredictable behavior.

System action: None.

**Programmer response:** Change your application to ensure the protected function of the class is not called.

#### CLB9005 Unable to acquire a semaphore to satisfy the lock() request.

**Explanation:** There is no more semaphore resource available to complete the user request. Most likely the system limit for the number of semaphores has been exceeded.

**System action:** Check semaphore usage. If all semaphores are exhausted, then cancel some applications to free up the semaphores. If problem still persists, search problem reporting databases for a fix for the problem. If no fix exists, contact the IBM Support Center.

**Programmer response:** Free up unused semaphore resources that your application might have acquired and try the request again. If problem persists, contact your system representative to free the unused semaphore resources.

# CLB9006 Decimal data overflow.

Explanation: Target operand is too small to store the value of the operation.

System action: None.

Programmer response: Change the size of the target operand.

## CLB9007 The specified thread ID is not valid.

Explanation: User application has passed an invalid thread id to IThread class.

System action: None.

**Programmer response:** Ensure a valid thread Id (pthread\_t) embedded in threadID\_t struct is passed to IThread Class constructor.

# CLB9008 start() is not valid because the specified thread is already started

Explanation: User application has called start() function on IThread class but the thread is already running.

System action: None.

**Programmer response:** Check your application to ensure that start() function is called after the previous function dispatched on the IThread has been completed.

CLB9009 Keyed variable could not be set because the limit has been exceeded.

Explanation: An attempt was made to allocate a keyed thread variable beyond the library's limit. This limit is 16.

System action: None.

**Programmer response:** Check your application to ensure that the number of keyed thread variables are below the maximum limit.

# CLB9010 Unsupported member function of IThread class called.

**Explanation:** User application has called a member function of IThread class which is not supported on this platform.

System action: None.

Programmer response: Change your application logic to avoid calling this member function.

## CLB9011 Class or the called member function is not supported.

**Explanation:** User application has called a member function of Class or has tried to instantiate an instance of a class which is supported only in z/OS UNIX System Services environment.

System action: None.

**Programmer response:** Change your application logic to avoid calling the member function or creating an instance of class which is only supported in z/OS UNIX environment.

#### CLB9050 The following Expression must be true, but evaluated to false: %1

Explanation: The expression must be true but it evaluated to false.

System action: None.

Programmer response: Check the variables in the expression.

#### CLB9051 GUI Exception condition detected.

Explanation: GUI Exception condition detected

System action: None.

Programmer response: None.

#### CLB9052 System Exception condition detected.

Explanation: System Exception condition detected

System action: None.

Programmer response: None.

# **Messages for Collection Class Library**

CLB9500 A child already exists.

Explanation: A child already exists at the given position.

System action: None, due to unfulfilled precondition.

Programmer response: Check whether there is no child at the position you want to add one.

# CLB9501 • CLB9507

CLB9501 The collection is empty.

Explanation: The collection is empty.

System action: None, due to unfulfilled precondition.

Programmer response: Check your program to ensure that you added at least one element to the collection.

#### CLB9502 The cursor is not contained in collection.

**Explanation:** The cursor is not contained in collection, the corresponding element might have been removed from the collection.

System action: None, due to unfulfilled precondition.

Programmer response: Check your program to ensure that the cursor points to an element of the collection.

#### CLB9503 The cursor is not for given collection.

**Explanation:** The cursor does not belong to the given collection

System action: None, due to unfulfilled precondition.

**Programmer response:** Check your program to ensure that the cursor points to an element belonging to the given collection.

## CLB9504 The cursor is not for this collection.

**Explanation:** The cursor does not belong to the collection to which the collection member function - like setToNext - issuing this message is applied.

System action: None, due to unfulfilled precondition.

**Programmer response:** Check your program to ensure that the cursor you specify with the collection member function is valid for the collection that function is applied to.

#### CLB9505 An identical collection was specified.

**Explanation:** Occurs when the function addAllFrom is called with the source collection being the same as the target collection.

System action: None, due to unfulfilled precondition.

Programmer response: Check your program to ensure that the collections are different.

### CLB9506 an invalid cursor was specified.

**Explanation:** The cursor points to an invalid position that means at that position there is not an object which could be an element of the collection.

System action: None, due to unfulfilled precondition.

**Programmer response:** Check your program to ensure that the cursor points to a valid position.

### CLB9507 An invalid position was specified.

Explanation: The position specified with a function applied to a collection is invalid for this collection.

System action: None, due to unfulfilled precondition.

**Programmer response:** Check your program to ensure that the position is valid for the collection you want to apply the function.

#### CLB9508 An invalid replacement was specified.

**Explanation:** Occurs when, during a replaceAt function, the replacing element has different positioning properties than the positioning properties of the element to be replaced.

System action: None, due to unfulfilled precondition.

**Programmer response:** Check your program to ensure that the replacing elements has the same positioning properties as the element the cursor points to.

#### CLB9509 A key already exists.

**Explanation:** Occurs when a function attempts to add an element to a map or sorted map that already has a different element with the same key.

System action: None, due to unfulfilled precondition.

**Programmer response:** Check your program to ensure that the key of the element to be added is different from all keys of the elements of the map.

# CLB9510 A key is not contained.

**Explanation:** Occurs when the function elementWithKey is applied to a collection that does not contain an element with the specified key.

System action: None, due to unfulfilled precondition.

**Programmer response:** Check your program to ensure that the collection contains an element with the given key.

#### CLB9511 This collection is unbounded.

Explanation: Occurs if the function maxNumberOfElements is applied to a collection that is not bounded

System action: None, due to unfulfilled precondition.

**Programmer response:** Check your program to ensure that the collection is bounded or do not apply the function maxNumberOfElements to it.

#### CLB9512 The system is out of memory for collection elements.

Explanation: Occurs when a function cannot obtain the space that is requires.

System action: None.

**Programmer response:** Check that the system resources offer enough memory.

# CLB9513 A root already exists.

**Explanation:** Occurs when the function addAsRoot is called for a tree that already has a root.

System action: None, due to unfulfilled precondition.

**Programmer response:** Check your program to ensure that the root does not yet exist in your tree.

#### CLB9514 A cyclic child attachment occurred.

**Explanation:** Occurs when you try to attach a subtree to one of its own children.

System action: None, due to unfulfilled precondition.

**Programmer response:** Check your program to ensure that you do not try to attach a subtree to one of its own children.

# CLB9515 • CLB9902

#### CLB9515 Internal mutex error occurred.

Explanation: Occurs when you try to create a Guard and there are no more mutexes available.

System action: None.

**Programmer response:** Check the OS environment parameters. If possible increase the number of possible concurrent threads/mutexes.

## CLB9516 Internal lock error occurred.

Explanation: An error occurred during an internal lock call.

System action: None

**Programmer response:** Check the system environment and reduce the number of threads if possible. Rerun the application.

### CLB9517 A timeout occurred.

Explanation: A Guard was requested with a specified time-out value. The internal lock request was not successful.

System action: None

**Programmer response:** Check your application locking sequence, check if all Guard destructors are called, try to increase the time-out value.

CLB9518 Internal unlock error occurred.

Explanation: An error occurred during an internal unlock call. The internal lock request was not successful.

System action: None

**Programmer response:** Check the system environment and reduce the number of threads if possible. Rerun the application.

#### CLB9900 An attempt to allocate memory has failed.

Explanation: The attempt at obtaining memory in order to satisfy the current library request has failed.

System action: The requested function will fail.

**Programmer response:** Run the program in a larger region or use the HEAP(,,FREE) run-time option instead of the HEAP(,,KEEP) option.

## CLB9901 IOStreams do not support Record Mode I/O.

**Explanation:** The application is attempting to initialize an IOStreams object to perform Record Mode I/O. Record Mode I/O is not supported in IOStreams objects.

System action: The attempt to initialize the object has failed. Execution continues.

Programmer response: Remove the "type=record" specification from the constructor or open() function call.

#### CLB9902 Too many characters.

**Explanation:** The application called the form() function with a format specifier string that caused form() to write past the end of the format buffer. form() is an obsolete interface provided in stream.h for compatibility with old code.

System action: Execution is aborted.

Programmer response: Split the call to form() into two or more calls.

CLB9903 Singularity: log((0,0)).

**Explanation:** The application is attempting to take the log of (0.0, 0.0).

System action: Execution is aborted.

**Programmer response:** Correct the value passed to log() and resubmit.

### CLB9904 Internal error: pthread\_mutex\_destroy() failed.

**Explanation:** The attempt to release the mutex handle failed.

System action: Execution is aborted.

**Programmer response:** Note return code and errno to identify the cause of the problem, and search problem reporting databases for a fix for the problem. If no fix exists, contact the IBM Support Center.

#### CLB9905 Internal error: pthread\_mutex\_lock() failed.

**Explanation:** The attempt to lock the mutex handle failed.

**System action:** Execution is aborted.

**Programmer response:** Note return code and errno to identify the cause of the problem and search problem reporting databases for a fix for the problem. If no fix exists, contact the IBM Support Center.

#### CLB9906 Internal error: pthread\_mutex\_unlock() failed.

**Explanation:** The attempt to unlock the mutex handle failed.

System action: Execution is aborted.

**Programmer response:** Note return code and errno to identify the cause of the problem and search problem reporting databases for a fix for the problem. If no fix exists, contact the IBM Support Center.

# Chapter 6. CMP messages

# CMP001I DFSMS COMPRESSION SERVICES AVAILABLE

**Explanation:** DFSMS compression activation has successfully completed its processing, and DFSMS compression services are now available.

System action: The system continues processing.

Module: CMPSTCGI

Source: DFSMSdfp

Routing Code: 2,10

Descriptor Code: 4

### CMP002E LIMITED DFSMS COMPRESSION SERVICES AVAILABLE

**Explanation:** The system encountered a situation that limited its ability to successfully complete its compression activation process.

DFSMS compression activation has encountered an unexpected error while loading dictionary building blocks from SYS1.DBBLIB. Information necessary to analyze the problem has been recorded in the logrec data set.

**System action:** The system continues processing. New allocations of a compressed format data set will be ignored and the data set will be allocated as non-compressed. Also, any attempt to open an existing compressed format data set might fail. If the error resulted in an abend, the system recorded the abend in the logrec data set and also attempted an SVC dump.

**System programmer response:** Restore SYS1.DBBLIB, then reIPL the system. If this fails to correct the problem, search problem reporting databases for a fix for the problem. If no fix exists, collect all error information provided in the logrec data set pertaining to this error, the SVC dump data (if available) and contact the IBM Support Center.

Module: CMPSTCGI, CMPSTCRV

Source: DFSMSdfp

Routing Code: 2,10

Descriptor Code: 4

# CMP003E DFSMS COMPRESSION ACTIVATION FAILED

Explanation: The system encountered a situation that abnormally ended the DFSMS compression activation process.

DFSMS compression activation has encountered an unexpected serious error while attempting initialization of the compression structure. Information necessary to analyze the problem has been recorded in the logrec data set.

**System action:** The system will continue, but the DFSMS compression services will not be functional. If the error results in an abend, the system records the abend in the logrec data set and attempts an SVC dump.

#### System programmer response: Do the following:

- 1. Ensure that the MVS Compression Services Support is available on the DFSMS/MVS system that is experiencing the problem. If it is not available, make sure the service is installed and available prior to attempting to use the SFSMS compression support.
- 2. Ensure that the SYS1.DBBLIB data set was cataloged when the system was IPLed. If it was not, catalog it, then reIPL the system.

If both of the above steps have been done and the problem persists, then restore the SYS1.DBBLIB data set (catalog it), then reIPL the system. If this fails to correct the problem, search problem reporting databases for a fix for the problem. If no fix exists, collect all error information provided in the logrec data set pertaining to this error, the SVC dump data (if available), and contact the IBM Support Center.

Module: CMPSTCGI, CMPSTCRV Source: DFSMSdfp Routing Code: 2,10 Descriptor Code: 4

# Chapter 7. CNL messages

CNL messages use special definitions of the type codes that indicate the severity of the detected error:

I Information

- S Severe
- W Attention

# CNLC100I MESSAGE COMPILER RUN COMPLETE, RC=return-code

Explanation: The message compiler has completed processing.

In the message text:

# return-code

The return code from the message compiler.

System action: Depending on the return code from the message compiler, the following occurs:

- Return code 0: The message compiler successfully builds run-time message files.
- Any other return code: The message compiler issues messages to explain why the compilation failed.

System programmer response: Depending on the return code, do the following:

- Return code 0: No response is necessary.
- Any other return code: See the system programmer response for the associated messages.

Module: CNLCCPLR

Source: MVS message service (MMS)

Routing Code: Note 11

Descriptor Code: —

# CNLC102E RECORD HAS INVALID LENGTH, key, recnum, member, RECORD NOT PROCESSED

**Explanation:** The message compiler was invoked to build a run-time message file from an install message file. However, the install message file contained a message skeleton record that was longer or shorter than allowed.

The total number of bytes of the message skeleton record, including the message key, should be greater than or equal to 20 and less than or equal to 275.

In the message text:

key

The key that distinguishes the message skeleton record.

### recnum

The record number at which the error is found in the install message file, which is a partitioned data set (PDS) member.

### member

The member containing the message skeleton record.

**System action:** The message compiler does not produce a run-time message record for the incorrect message skeleton record. The message compiler does produce a run-time message record for other, correct message skeleton records in the install message file.

**System programmer response:** Adjust the total number of bytes of the message skeleton record to be between 20 and 275 bytes. Compile the install message file again.

# CNLC104E • CNLC107S

Module: CNLCBSKL

Source: MVS message service (MMS)

Routing Code: Note 11

Descriptor Code: —

# CNLC104E VERSION RECORD DATA DIFFERS FROM COMPILER PARAMETERS MEMBER=member, MEMBER NOT PROCESSED

**Explanation:** The message compiler was invoked to build a run-time message file from an install message file. The version record in an install message file does not match the parameters specified during invocation of the message compiler.

In the message text:

member

The install message file, which is a partitioned data set (PDS) member.

System action: The message compiler does not build a run-time message file from the incorrect install message file.

**System programmer response:** Ensure that the version record data supplied in the install message file matches the parameters supplied on invocation of the message compiler. Compile the corrected install message file.

Module: CNLCCPLR

Source: MVS message service (MMS)

Routing Code: Note 11

Descriptor Code: —

# CNLC105S FILE SYSUT1 DIRECTORY COULD NOT BE OPENED

**Explanation:** The message compiler was invoked to build a run-time message file from an install message file. The message compiler could not open the directory of the install message file, which is a partitioned data set (PDS). The SYSUT1 DD statement may not identify a valid PDS.

**System action:** The message compiler does not produce a run-time message file from the specified install message file.

**System programmer response:** Ensure a valid PDS has been allocated for SYSUT1. Compile the install message file again.

If the problem cannot be resolved, search problem reporting databases for a fix for the problem. If no fix exists, contact the IBM Support Center.

Module: CNLCPDSP

Source: MVS message service (MMS)

Routing Code: Note 11

Descriptor Code: —

#### CNLC107S FILE SYSUT1 COULD NOT BE OPENED

**Explanation:** The message compiler was invoked to build a run-time message file from an install message file. The message compiler could not open the install message file, which is a partitioned data set (PDS), identified on the SYSUT1 DD statement.

System action: The message compiler ends processing and does not produce a run-time message file.

**System programmer response:** Ensure a valid PDS has been allocated for SYSUT1. Compile the install message file again.

If the problem cannot be resolved, search problem reporting databases for a fix for the problem. If no fix exists, contact the IBM Support Center.

Module: CNLCPDSP

**Source:** MVS message service (MMS)

Routing Code: Note 11

Descriptor Code: —

# CNLC108S I/O ERROR READING MEMBER member OF FILE SYSUT1

**Explanation:** The message compiler was invoked to build a run-time message file from an install message file. The message compiler could not access a member of the install message file, which is a partitioned data set (PDS), identified on the SYSUT1 DD statement.

In the message text:

member

The PDS member that the message compiler could not read.

System action: The message compiler ends processing and does not produce a run-time message file.

**System programmer response:** Ensure that the specified PDS member has not been damaged. Compile the install message file again.

If the problem recurs, search problem reporting databases for a fix for the problem. If no fix exists, contact the IBM Support Center.

Module: CNLCPDSP

Source: MVS message service (MMS)

Routing Code: Note 11

Descriptor Code: —

### CNLC109S NO MEMBERS IN FILE SYSUT1

**Explanation:** The message compiler was invoked to build a run-time message file from an install message file. The message compiler found that the install message file, which is a partitioned data set (PDS), identified on the SYSUT1 DD statement is empty.

System action: The message compiler ends processing and does not produce a run-time message file.

System programmer response: Do the following:

- 1. Check that the SYSUT1 PDS was allocated correctly.
- 2. Check that the SYSUT1 DD statement identified the correct PDS.
- 3. List the members in the PDS. Make sure that the PDS contains at least one member.
- 4. Correct the error. Compile the install message file again.

Module: CNLCPDSP

Source: MVS message service (MMS)

Routing Code: Note 11

Descriptor Code: —

### CNLC110S FILE SYSUT1 COULD NOT BE CLOSED

**Explanation:** The message compiler was invoked to build a run-time message file from an install message file. The message compiler could not close the install message file, which is a partitioned data set (PDS), identified on the SYSUT1 DD statement.

System action: The message compiler ends processing and does not produce a run-time message file.

**System programmer response:** Search problem reporting databases for a fix for the problem. If no fix exists, contact the IBM Support Center.

Module: CNLCPDSP

Source: MVS message service (MMS)

# CNLC111S • CNLC116S

Routing Code: Note 11

Descriptor Code: —

# CNLC111S FILE SYSUT1 IS NOT A PARTITIONED DATASET

**Explanation:** The message compiler was invoked to build a run-time message file from an install message file. The message compiler found that the install message file identified on the SYSUT1 DD statement is not a partitioned data set (PDS).

System action: The message compiler ends processing and does not produce a run-time message file.

System programmer response: Ensure that the SYSUT1 DD statement specifies a PDS.

Module: CNLCPDSP

Source: MVS message service (MMS)

Routing Code: Note 11

Descriptor Code: —

## CNLC112S FILE SYSUT1 HAS INVALID RECORD FORMAT

**Explanation:** The message compiler was invoked to build a run-time message file from an install message file. The message compiler found that the install message file, which is a partitioned data set (PDS), specified on the SYSUT1 DD statement does not have a correct record format. Correct record formats include:

- Fixed (F)
- · Fixed block (FB)
- Variable (V)
- Variable block (VB)

System action: The message compiler ends processing and does not produce a run-time message file.

**System programmer response:** Ensure that the PDS identified on the SYSUT1 DD statement has a F, FB, V or VB record format.

Module: CNLCPDSP

Source: MVS message service (MMS)

Routing Code: Note 11

Descriptor Code: —

# CNLC116S I/O ERROR READING DIRECTORY OF FILE SYSUT1

**Explanation:** The message compiler was invoked to build a run-time message file from an install message file. An error occurred when the message compiler tried to access the directory of the install message file, which is a partitioned data set (PDS), identified on the SYSUT1 DD statement.

System action: The message compiler ends processing and does not produce a run-time message file.

**System programmer response:** Ensure that the install message file PDS directory has not been damaged. Compile the install message file again.

Module: CNLCPDSP

Source: MVS message service (MMS)

Routing Code: Note 11

Descriptor Code: -

## CNLC117I PROCESSING DATA SET pds

**Explanation:** The message compiler issues this message at the start of processing for each partitioned data set (PDS) identified on the SYSUT1 DD statement. This message may be followed by error messages related to the processing of this data set.

In the message text:

pds

The name of the partitioned data set currently being processed.

System action: The message compiler continues processing the current data set.

Module: CNLCPDSP

Source: MVS message service (MMS)

Routing Code: Note 11

Descriptor Code: —

# CNLC118I END OF INPUT REACHED

**Explanation:** The message compiler issues this message when all input has been read from the partitioned data sets (PDS) identified on the SYSUT1 DD statement.

**System action:** The message compiler has finished reading the install message file and starts creating the run-time message file.

Module: CNLCPDSP

Source: MVS message service (MMS)

Routing Code: Note 11

Descriptor Code: -

# CNLC120W DUPLICATE VERSION RECORD FOUND, MEMBER=member, LINE=recnum, RECORD NOT PROCESSED

**Explanation:** The message compiler was invoked to build a run-time message file from an install message file. The message compiler found a duplicate version record in the install message file, which is a partitioned data set (PDS). The message compiler ignores the duplicate record.

In the message text:

member

The member of the PDS containing the duplicate record.

recnum

The record number at which the error is found in the PDS.

**System action:** The message compiler builds a run-time message file from the install message file, but ignores the duplicate record.

**System programmer response:** Check for a single correct version record and verify that it exists as the first non-comment record in the member. Delete the other version record.

Module: CNLCCPLR

Source: MVS message service (MMS)

Routing Code: Note 11

Descriptor Code: —

# CNLC121E • CNLC133E

## CNLC121E VERSION RECORD NOT FOUND, MEMBER=member, MEMBER NOT PROCESSED.

**Explanation:** The message compiler was invoked to build a run-time message file from an install message file. A version record defined in a member of the install message file, which is a partitioned data set (PDS), is either:

- Missing
- Not the first record in the member

In the message text:

member

The member of the PDS containing the error.

System action: The message compiler does not produce a run-time message file from the PDS member.

System programmer response: Ensure a valid version record exists as the first non-comment record in the member.

Module: CNLCCPLR

Source: MVS message service (MMS)

Routing Code: Note 11

Descriptor Code: —

### CNLC122E RECORD FOUND WITH DUPLICATE MESSAGE KEY, KEY=key, RECORD NOT PROCESSED

**Explanation:** The message compiler was invoked to build a run-time message file from an install message file. The message compiler found duplicate message keys for a run-time message skeleton.

In the message text:

key

The message key for which a duplicate was found.

**System action:** The message compiler produces a run-time message file for the install message file, but does not process the record identified in this message.

System programmer response: Check the install message file identified on the SYSUT1 DD statement to:

- Verify that the required message key is included for each record.
- · Check for duplicate messages.
- Verify that multiple format, line, and translated line information is correctly defined.

See *z*/OS MVS Programming: Assembler Services Guide for a definition of message key.

Module: CNLCSTOR

**Source:** MVS message service (MMS)

Routing Code: Note 11

Descriptor Code: -

# CNLC133E INTERNAL LOGIC ERROR OCCURRED WHILE WRITING A MESSAGE TO SYSPRINT

**Explanation:** While writing a message to SYSPRINT, the message compiler encountered an internal logic error. The message compiler could not issue the required message to SYSPRINT.

**System action:** The message compiler does not issue the required message to SYSPRINT, but issues message CNLC133E to SYSPRINT instead.

**System programmer response:** Search problem reporting databases for a fix for the problem. If no fix exists, contact the IBM Support Center.

Module: CNLCOMSG

Source: MVS message service (MMS)

Routing Code: Note 11

#### Descriptor Code: —

#### CNLC134E MESSAGE SKELETON NOT FOUND FOR MESSAGE msgid

Explanation: Due to an internal message processing error, the message compiler could not issue a message.

In the message text:

msgid

The message identifier of the message that could not be issued.

**System action:** The message compiler does not issue the required message to SYSPRINT, but issues message CNLC134E to SYSPRINT instead.

**System programmer response:** Search problem reporting databases for a fix for the problem. If no fix exists, contact the IBM Support Center.

Module: CNLCOMSG

Source: MVS message service (MMS)

Routing Code: Note 11

Descriptor Code: —

# CNLC135E NO SUBSTITUTION DATA WAS FOUND FOR A TOKEN IN THE MESSAGE SKELETON FOR MESSAGE *msgid*

**Explanation:** The message compiler detected an internal error while attempting to issue a message.

In the message text:

msgid

The message identifier for which an inconsistency was found.

**System action:** The message compiler issues the required message to SYSPRINT with a substitution token set to null.

**System programmer response:** Search problem reporting databases for a fix for the problem. If no fix exists, contact the IBM Support Center.

Module: CNLCOMSG

Source: MVS message service (MMS)

Routing Code: Note 11

Descriptor Code: -

# CNLC136E SUBSTITUTION DATA WAS PROVIDED FOR A NON-EXISTENT TOKEN IN MESSAGE msgid

**Explanation:** The message compiler attempted to issue a message, but could not find a substitution token specified for a message identifier.

In the message text:

msgid

The message identifier for which a substitution token could not be found.

**System action:** The message compiler issues the required message to SYSPRINT, but the data supplied for the missing substitution token is ignored.

**System programmer response:** Search problem reporting databases for a fix for the problem. If no fix exists, contact the IBM Support Center.

Module: CNLCOMSG

Source: MVS message service (MMS)

Routing Code: Note 11

Descriptor Code: —

## CNLC144W DBCS CHARACTERS FOUND IN TOKEN, key, recnum, member, TOKEN TREATED AS TEXT

**Explanation:** The message compiler was invoked to build a run-time message file from an install message file. A substitution token for a message in an install message file contains characters of the double-byte character set (DBCS). A substitution token cannot contain DBCS characters.

#### In the message text:

key

The key of the erroneous message.

### recnum

The record number at which the error is found in the install message file, which is a partitioned data set (PDS) member.

member

The member of the install message file PDS.

**System action:** The message compiler issues the required message to SYSPRINT with the substitution token displayed as text.

**System programmer response:** See *z/OS MVS Programming: Assembler Services Guide* for information about the format of install message files. Verify that no DBCS characters appear within a substitution token. Compile the install message file again.

Module: CNLCBSKL

Source: MVS message service (MMS)

Routing Code: Note 11

Descriptor Code: —

# CNLC145W IMBEDDED BLANKS FOUND IN TOKEN, key, recnum, member, TOKEN TREATED AS TEXT

**Explanation:** The message compiler was invoked to build a run-time message file from an install message file. A message skeleton in the install message file had imbedded blanks within a substitution token. A substitution token cannot contain imbedded blanks.

In the message text:

key

The key of the erroneous message.

recnum

The record number at which the error is found in the install message file, which is a partitioned data set (PDS) member.

member

The member of the install message file PDS.

**System action:** The message compiler issues the required message to SYSPRINT with the substitution token displayed as text.

**System programmer response:** See *z/OS MVS Programming: Assembler Services Guide* for information about the format of install message files. Verify that no blanks are imbedded within a substitution token. Ensure that start and end trigger character pairs are not mismatched. Compile the install message file again.

Module: CNLCBSKL

Source: MVS message service (MMS)

Routing Code: Note 11

Descriptor Code: -

# CNLC146W TOKEN FOUND WITH ZERO LENGTH, key, recnum, member, TRIGGER CHARACTERS TREATED AS TEXT

**Explanation:** The message compiler was invoked to build a run-time message file from an install message file. The substitution token in a message skeleton contains no characters between the token start and token end trigger characters. Substitution tokens must contain at least one character.

In the message text:

key

The key of the erroneous message.

recnum

The record number at which the error is found in the install message file, which is a partitioned data set (PDS) member.

member

The member of the install message file PDS.

**System action:** The message compiler issues the required message to SYSPRINT with the substitution token and end trigger characters displayed as text.

**System programmer response:** See *z/OS MVS Programming: Assembler Services Guide* for information about the format of install message files. Verify that all substitution tokens contain at least one character. Compile the install message file again. Ensure that start and end trigger character pairs are not mismatched.

Module: CNLCBSKL

Source: MVS message service (MMS)

Routing Code: Note 11

Descriptor Code: —

## CNLC147W TOKEN EXCEEDS MAXIMUM LENGTH, key, recnum, member, TOKEN TREATED AS TEXT

**Explanation:** The message compiler was invoked to build a run-time message file from an install message file. The substitution token in a message skeleton is longer than the allowed maximum. The length of a substitution token (excluding the token start and end trigger characters) must not exceed 16 characters.

In the message text:

key

The key of the erroneous message.

recnum

The record number at which the error is found in the install message file, which is a partitioned data set (PDS) member.

member

The member of the PDS.

**System action:** The message compiler issues the required message to SYSPRINT with the substitution token displayed as text.

**System programmer response:** See *z/OS MVS Programming: Assembler Services Guide* for information about the format of install message files. Verify that all substitution tokens contain 16 characters or less. Ensure that start and end trigger character pairs are not mismatched. Compile the install message file again.

Module: CNLCBSKL

Source: MVS message service (MMS)

Routing Code: Note 11

Descriptor Code: —

# CNLC150E • CNLC151E

# CNLC150E INVALID CHARACTERS FOUND IN MESSAGE ID, key, recnum, member, RECORD NOT PROCESSED

**Explanation:** The message compiler was invoked to build a run-time message file from an install message file. A message skeleton has incorrect characters in the message identifier.

The message identifier is incorrect when:

- No message identifier exists.
- The message identifier is preceded by blanks.
- · The message identifier contains imbedded blanks.
- The message identifier contains double-byte character set (DBCS) characters.

In the message text:

key

The key of the erroneous message.

recnum

The record number at which the error is found in a member of the install message file, which is a partitioned data set (PDS).

member

The member of the PDS.

System action: The message compiler does not process the record.

**System programmer response:** See *z*/*OS MVS Programming: Assembler Services Guide*for information about the format of install message files. Identify and remove incorrect characters within the message identifier. Compile the install message file again.

Module: CNLCBSKL

Source: MVS message service (MMS)

Routing Code: Note 11

Descriptor Code: -

### CNLC151E MESSAGE HAS INVALID LINE NUMBER, key, recnum, member, RECORD NOT PROCESSED

**Explanation:** The message compiler was invoked to build a run-time message file from an install message file. A message skeleton has a line number which is incorrect.

The line number field must contain either:

- 2 numeric characters between 01 and 99
- 2 EBCDIC blanks

In the message text:

key

The key of the erroneous message.

recnum

The record number at which the error is found in a member of the install message file, which is a partitioned data set (PDS).

member

The member of the PDS.

System action: The message compiler does not process the record.

**System programmer response:** See *z/OS MVS Programming: Assembler Services Guide* for information about the format of install message files. Correct the line number. Compile the install message file again.

Module: CNLCBSKL

Source: MVS message service (MMS)

Routing Code: Note 11

Descriptor Code: —

## CNLC152E MESSAGE HAS INVALID FORMAT NUMBER, key, recnum, member, RECORD NOT PROCESSED

**Explanation:** The message compiler was invoked to build a run-time message file from an install message file. A message skeleton has an incorrect format number.

The format number field must contain either:

- 3 numeric characters between 001 and 999
- 3 EBCDIC blanks

In the message text:

key

The key of the erroneous message.

recnum

The record number at which the error is found in a member of the install message file, which is a partitioned data set (PDS).

member

The member of the PDS.

System action: The message compiler does not process the record.

**System programmer response:** See *z/OS MVS Programming: Assembler Services Guide* for information about the format of install message files. Correct the format number. Compile the install message file again.

Module: CNLCBSKL

Source: MVS message service (MMS)

Routing Code: Note 11

Descriptor Code: -

# CNLC153E MESSAGE HAS INVALID RECORD TYPE, key, recnum, member, RECORD NOT PROCESSED

**Explanation:** The message compiler was invoked to build a run-time message file from an install message file. A message skeleton has an incorrect record type.

The only valid record type is a single EBCDIC blank character.

In the message text:

key

The key of the erroneous message.

recnum

The record number at which the error is found in a member of the install message file, which is a partitioned data set (PDS).

member

The member of the PDS.

System action: The message compiler does not process the record.

**System programmer response:** See *z*/*OS MVS Programming: Assembler Services Guide* for information about the format of install message files. Correct the record type. Compile the install message file again.

Module: CNLCBSKL

Source: MVS message service (MMS)

Routing Code: Note 11

Descriptor Code: —

# CNLC154E • CNLC155E

# CNLC154E MESSAGE HAS INVALID TRANSLATED LINE NUMBER, key, recnum, member, RECORD NOT PROCESSED

**Explanation:** The message compiler was invoked to build a run-time message file from an install message file. A message skeleton record has a translated line number that is incorrect.

The translated line number field must contain either:

Two numeric characters between 01 and 99

Two EBCDIC blanks

In the message text:

key TL

The key of the erroneous message.

recnum

The record number at which the error is found in a member of the install message file, which is a partitioned data set (PDS).

member

The member of the PDS.

System action: The message compiler does not process the message skeleton record.

**System programmer response:** See *z*/*OS MVS Programming: Assembler Services Guide*for information about the format of install message files. Correct the translated line number. Compile the install message file again.

Module: CNLCBSKL

Source: MVS message service (MMS)

Routing Code: Note 11

Descriptor Code: —

# CNLC155E INVALID SBCS CHARACTER FOUND IN MESSAGE, key, recnum, member, RECORD NOT PROCESSED

**Explanation:** The message compiler was invoked to build a run-time message file from an install message file. The message compiler found the characters 'SI' or a double-byte character set (DBCS) character while searching for a single-byte character set (SBCS) character in a member.

In the message text:

key

The key of the erroneous message.

recnum

The record number at which the error is found in a member of the install message file, which is a partitioned data set (PDS).

member

The member of the PDS.

System action: The message compiler does not process the message skeleton record.

**System programmer response:** See *z/OS MVS Programming: Assembler Services Guide*for information about the format of install message files. Correct the message. The message compiler looks for SBCS characters in the specified message; make sure any 'SI' characters are preceded by matching 'SO' characters. Compile the install message file again.

Module: CNLCBSKL

Source: MVS message service (MMS)

Routing Code: Note 11

Descriptor Code: —

# CNLC156E INVALID DBCS CHARACTER FOUND IN MESSAGE, key, recnum, member, RECORD NOT PROCESSED

**Explanation:** The message compiler was invoked to build a run-time message file from an install message file. A message skeleton record has an incorrect double-byte character set (DBCS) character.

A valid DBCS character consists of 2 bytes:

- Each byte is X'41' to X'FE' for a nonblank DBCS character
- Both bytes are X'4040' for a DBCS blank character

In the message text:

key

The key of the erroneous message.

recnum

The record number at which the error is found in a member of the install message file, which is a partitioned data set (PDS).

member

The member of the PDS.

System action: The message compiler does not process the message skeleton record.

**System programmer response:** See *z/OS MVS Programming: Assembler Services Guide* for information about the format of install message files. Correct the message so that it only contains valid DBCS characters. Make sure that each occurrence of the characters 'SO' is followed by matching characters 'SI'. Compile the install message file again.

Module: CNLCBSKL

Source: MVS message service (MMS)

Routing Code: Note 11

Descriptor Code: -

### CNLC157E INVALID DBCS STRING FOUND IN MESSAGE, key, recnum, member, RECORD NOT PROCESSED

**Explanation:** The message compiler was invoked to build a run-time message file from an install message file. A message skeleton record has an incorrect double-byte character set (DBCS) character string.

A valid DBCS string contains:

- No 'SO' or 'SI' character strings
- An even number of bytes
- · One or more valid DBCS characters

In the message text:

key

The key of the erroneous message.

recnum

The record number at which the error is found in a member of the install message file, which is a partitioned data set (PDS).

member

The member of the PDS.

System action: The message compiler does not process the message skeleton record.

**System programmer response:** See *z/OS MVS Programming: Assembler Services Guide* for information about the format of install message files. Correct the message to contain only valid DBCS character strings. Compile the install message file again.

Module: CNLCBSKL

Source: MVS message service (MMS)

# CNLC158E • CNLC159E

Routing Code: Note 11

Descriptor Code: -

# CNLC158E DBCS CHARACTERS FOUND IN NON DBCS LANGUAGE, key, recnum, member, RECORD NOT PROCESSED

**Explanation:** The message compiler was invoked to build a run-time message file from an install message file. A message skeleton record in the install message file contains double-byte character string (DBCS) characters. The language has been defined as non-DBCS.

System action: The message compiler does not process the message skeleton record.

**System programmer response:** See *z*/*OS MVS Programming: Assembler Services Guide* for information about the message compiler and the format of install message files. Determine if either:

- The language has been incorrectly defined as a non-DBCS language.
- DBCS characters have been included in a correctly defined single-byte character set (SBCS) language.

Redefine the language or remove incorrect characters as follows:

- If a DBCS language is required, ensure that the following are defined as 'Y':
  - The DBCS indicator in the version record of the member
  - The flag in the invocation parameters
- If a SBCS language is required and is correctly defined, remove the DBCS characters from the message.

Compile the install message file again.

Module: CNLCBSKL

Source: MVS message service (MMS)

Routing Code: Note 11

Descriptor Code: -

# CNLC159E MESSAGE HAS INVALID EXTENDED FUNCTION, key, recnum, member, RECORD NOT PROCESSED

Explanation: Column 19 of the message skeleton contains an incorrect extended function value.

In the message text:

key

The key of the erroneous message.

recnum

The record number at which the error is found in a member of the install message file, which is a partitioned data set (PDS).

member

The member of the PDS.

System action: The message compiler does not process the message skeleton record.

**System programmer response:** See *z*/*OS MVS Programming: Assembler Services Guide*for information about the format of install message files. Correct the translated line number and compile the install message file again.

Module: CNLCBSKL

Source: MVS message service (MMS)

Routing Code: Note 11

Descriptor Code: —

# CNLC173W LINE OR FORMAT NUMBER SPECIFIED FOR A UNIQUE MESSAGE ID, MESSAGE ID=msgid

**Explanation:** The message compiler was invoked to build a run-time message file from an install message file. A message skeleton record has been defined with a format or line number where multiple formats or lines have not been defined.

In the message text:

msgid

The message identifier of the erroneous message skeleton record.

**System action:** The message compiler processes the message skeleton record, but the message has been stored as if multiple lines or formats exist for this message.

**System programmer response:** See *z/OS MVS Programming: Assembler Services Guide* for information about the format of install message files. Determine whether multiple formats or lines are required for the message identifier. Otherwise, ensure that the message key contains blanks in the fields reserved for format, line, and translated line numbers. If corrections are necessary, make them and compile the install message file again.

Module: CNLCBRMF

**Source:** MVS message service (MMS)

Routing Code: Note 11

Descriptor Code: -

# CNLC174E MESSAGE KEY IS INCOMPATIBLE WITH PREVIOUS RECORD, KEY=key, RECORD NOT PROCESSED, CODE=code

**Explanation:** The message compiler was invoked to build a run-time message file from an install message file. The message compiler cannot process the identified message key because the message compiler has already processed another message skeleton record with this identifier.

In the message text:

key

The key for the erroneous message.

code

The reason code for the error:

400

A unique message has been encountered after non-unique messages have been processed.

401

A non-unique message has been encountered after a unique message has been processed.

System action: The message compiler does not process the message.

**System programmer response:** See *z*/*OS MVS Programming: Assembler Services Guide*for information about the format of install message files. Ensure that format, line, and translated line numbers are correctly specified on all message skeleton records with the message identifier. Otherwise, ensure that the message key contains blanks in the fields reserved for format, line, and translated line numbers. Remove multiple occurrences of the message identifier. Once corrections are made, compile the install message file again.

Module: CNLCSTOR

Source: MVS message service (MMS)

Routing Code: Note 11

Descriptor Code: -

# CNLC181S LANGUAGE CODE PARAMETER INVALID, PROCESSING TERMINATED

**Explanation:** The message compiler was invoked to build a run-time message file from an install message file. The language code parameter passed to the message compiler is incorrect. A valid language code consists of 3 uppercase alphabetic characters.

# CNLC182S • CNLC801S

System action: The message compiler ends processing and does not produce a run-time message file.

**System programmer response:** See *z/OS MVS Programming: Assembler Services Guide* for information about the message compiler. Correct the language code parameter. Compile the install message file again.

Module: CNLCCPLR

**Source:** MVS message service (MMS)

Routing Code: Note 11

Descriptor Code: -

# CNLC182S DBCS INDICATOR PARAMETER INVALID, PROCESSING TERMINATED

**Explanation:** The double-byte character set (DBCS) indicator parameter passed to the message compiler is incorrect. A valid DBCS indicator can be either:

Y

Ν

System action: The message compiler ends processing and does not produce a run-time message file.

**System programmer response:** See *z/OS MVS Programming: Assembler Services Guide* for information about the message compiler. Correct the DBCS indicator parameter. Compile the install message file again.

Module: CNLCCPLR

Source: MVS message service (MMS)

Routing Code: Note 11

Descriptor Code: —

#### CNLC800S SYSTEM MACRO mac FAILED, RC=return-code, CODE=code

**Explanation:** The message compiler was invoked to build a run-time message file from an install message file. The message compiler issued a system macro that did not complete processing due to an error.

In the message text:

тас

The macro that failed.

return-code

The return code identifying the failure.

#### code

A code that IBM will need for diagnosis.

System action: The message compiler ends processing and does not produce a run-time message file.

**System programmer response:** Search problem reporting databases for a fix for the problem. If no fix exists, contact the IBM Support Center. Provide this message and any accompanying messages.

Module: CNLCBRMF

Source: MVS message service (MMS)

Routing Code: Note 11

Descriptor Code: —

### **CNLC801S DATA-IN-VIRTUAL** service **FAILED**, **RC**=return-code, **CODE**=code

**Explanation:** The message compiler was invoked to build a run-time message file from an install message file. The message compiler issued a DIV macro that did not complete processing due to an error.

In the message text:

service

The DIV macro service that failed.

return-code

The return code identifying the failure.

code

A code that IBM will need for diagnosis.

System action: The message compiler ends processing and does not produce a run-time message file.

**System programmer response:** Search problem reporting databases for a fix for the problem. If no fix exists, contact the IBM Support Center. Provide this message and any accompanying messages.

Module: CNLCCPLR

Source: MVS message service (MMS)

Routing Code: Note 11

Descriptor Code: —

# CNLC802S LOAD MACRO ABENDED, CODE=code, AC=ac, REASON CODE=reason-code, MODULE NAME=modn

**Explanation:** The message compiler was invoked to build a run-time message file from an install message file. The message compiler issued a LOAD macro to load a module. The LOAD macro abended.

In the message text:

code

The LOAD macro return code.

ac The abend code of the failure.

reason-code

The reason code.

modn

The module being loaded when the abend occurred.

System action: The message compiler ends processing and does not produce a run-time message file.

**System programmer response:** Search problem reporting databases for a fix for the problem. If no fix exists, contact the IBM Support Center. Provide this message and any accompanying messages.

Module: CNLCCPLR

Source: MVS message service (MMS)

Routing Code: Note 11

Descriptor Code: —

#### CNLC810S DBCS PROCESSING FAILED, RC=return-code, REASON=reason-code, CODE=code

**Explanation:** The message compiler was invoked to build a run-time message file from an install message file. The message compiler was processing a message containing double-byte character set (DBCS) characters. Processing could not complete due to an error.

In the message text:

return-code

The return code of the failure.

reason-code

The reason code for the failure.

code

A code that IBM will need for diagnosis.

System action: The message compiler ends processing and does not produce a run-time message file.

**System programmer response:** See *z/OS MVS Programming: Assembler Services Guide* for information about the format of the install message file. Correct the DBCS character strings in any messages. After corrections are made, compile

# CNLP031I • CNLP032I

the install message file again. If the error recurs, search problem reporting databases for a fix for the problem. If no fix exists, contact the IBM Support Center.

Module: CNLCBSKL

Source: MVS message service (MMS)

Routing Code: Note 11

Descriptor Code: -

# CNLP031I NO OPERANDS SPECIFIED

**Explanation:** A request to start or refresh the MVS message service (MMS) failed because the MMSLSTxx parmlib member, which defines MMS parameters, contains an error. A statement in the parmlib member does not have operands.

**System action:** The system continues processing parmlib and configuration members to look for errors. The system issues message CNLP047I to identify:

- The parmlib member
- The statement in error
- · The line number of the statement in the member

**System programmer response:** See message CNLP047I. Correct the incorrect statement in the parmlib member, as follows:

- Make sure the statement contains valid keyword and parameter pairs.
- · Check the statement for mismatched quotation marks and parentheses.

Module: CNLSPDAY

Source: MVS message service (MMS)

Routing Code: Note 2

**Descriptor Code:** 4

#### CNLP032I oper VALUE MISSING

**Explanation:** A request to start or refresh the MVS message service (MMS) failed because the MMSLSTxx parmlib member, which defines MMS parameters, contains an error. A statement in the parmlib member contains an operand without an assigned value.

In the message text:

oper

The operand without an assigned value.

**System action:** The system continues processing parmlib and configuration members to look for other errors. The system issues message CNLP047I to identify:

- The parmlib member
- The statement in error
- · The line number of the statement in the member

System programmer response: See message CNLP047I. Check the incorrect statement for:

- · Misspelled keywords
- · Mismatched quotation marks
- Mismatched parentheses

Module: CNLSPDAY

Source: MVS message service (MMS)

Routing Code: Note 2

Descriptor Code: 4

# CNLP033I INVALID oper VALUE

**Explanation:** A request to start or refresh the MVS message service (MMS) failed because the MMSLSTxx parmlib member, which defines MMS parameters, contains an error. A statement in the parmlib member contains an operand with an incorrect value.

In the message text:

oper

The operand with an incorrect value.

**System action:** The system continues processing parmlib and configuration members to look for other errors. The system issues message CNLP047I to identify:

- The parmlib member
- The statement in error
- The line number of the statement in the member

System programmer response: See message CNLP047I. Check the incorrect statement for:

- · Mismatched quotation marks
- · Mismatched parentheses
- · Incorrect length of data
- · Numeric data specified where alphabetic data should be specified

Module: CNLSPDAY

Source: MVS message service (MMS)

Routing Code: Note 2

Descriptor Code: 4

# CNLP034I DUPLICATE oper VALUE stmt form

**Explanation:** A request to start or refresh the MVS message service (MMS) failed because the MMSLSTxx parmlib member, which defines MMS parameters, contains an error. A statement in the parmlib member contains an operand that the system has already processed. Duplicate operands must specify unique values.

In the message text:

oper

The operand.

stmt

The statement in error.

form

The format of the statement.

**System action:** The system continues processing parmlib and configuration members to look for other errors. The system issues message CNLP047I to identify:

- The parmlib member
- The statement in error
- The line number of the statement in the member

System programmer response: See message CNLP047I. Correct the statement.

Module: CNLSPDTE

Source: MVS message service (MMS)

Routing Code: Note 2

# CNLP035I • CNLP038I

# CNLP035I INVALID DBCS IN oper VALUE

**Explanation:** A request to start or refresh the MVS message service (MMS) failed because the MMSLSTxx parmlib member, which defines MMS parameters, contains an error. A statement in the parmlib member contains an operand that specifies incorrect double-byte character set (DBCS) characters.

In the message text:

oper

The incorrect operand.

**System action:** The system continues processing parmlib and configuration members to look for other errors. The system issues message CNLP047I to identify:

- The parmlib member
- The statement in error
- The line number of the statement in the member

**System programmer response:** See message CNLP047I. Check the statement to ensure that all 'SO' character strings are followed by a matching 'SI' character string.

Module: CNLSPDAY

Source: MVS message service (MMS)

Routing Code: Note 2

**Descriptor Code:** 4

# CNLP037I MULTIPLE oper OPERANDS ENCOUNTERED

**Explanation:** A request to start or refresh the MVS message service (MMS) failed because the MMSLSTxx parmlib member, which defines MMS parameters, contains an error. A statement in the parmlib member contains duplicate operands. Duplicate operands are not allowed.

In the message text:

oper

The duplicate operand.

**System action:** The system continues processing parmlib and configuration members to look for other errors. The system issues message CNLP047I to identify:

- The parmlib member
- The statement in error
- The line number of the statement in the member

System programmer response: Correct the statement identified in message CNLP047I.

Module: CNLSPDAY

Source: MVS message service (MMS)

Routing Code: Note 2

**Descriptor Code:** 4

# CNLP038I MISSING ltrt PARENTHESIS IN oper

**Explanation:** A request to start or refresh the MVS message service (MMS) failed because the MMSLSTxx parmlib member, which defines MMS parameters, contains an error. A statement in the parmlib member contains an operand without a right or left parenthesis.

In the message text:

ltrt

Indicates whether the left or right parenthesis is missing.

oper

The operand.

**System action:** The system continues processing parmlib and configuration members to look for other errors. The system issues message CNLP047I to identify:

- The parmlib member
- The statement in error
- The line number of the statement in the member

**System programmer response:** Check the statement identified in message CNLP047I for any operands with unmatched parentheses.

Module: CNLSPDAY

Source: MVS message service (MMS)

Routing Code: Note 2

**Descriptor Code:** 4

# CNLP039I UNRECOGNIZED OPERAND oper

**Explanation:** A request to start or refresh the MVS message service (MMS) failed because the MMSLSTxx parmlib member, which defines MMS parameters, contains an error. A statement in the parmlib member contains an incorrect operand.

In the message text:

oper

The incorrect operand.

**System action:** The system continues processing parmlib and configuration members to look for other errors. The system issues message CNLP047I to identify:

- The parmlib member
- The statement in error
- The line number of the statement in the member

System programmer response: See message CNLP047I to identify the statement in error. Check the statement for:

- Mismatched or missing quotation marks and parentheses
- · Misspelled keywords

Module: CNLSPDAY

Source: MVS message service (MMS)

Routing Code: Note 2

**Descriptor Code:** 4

# CNLP040I MISSING CLOSING QUOTE IN oper

**Explanation:** A request to start or refresh the MVS message service (MMS) failed because the MMSLSTxx parmlib member, which defines MMS parameters, contains an error. A statement in the parmlib member contains an operand without a closing quotation mark.

In the message text:

oper

The incorrect operand.

**System action:** The system continues processing parmlib and configuration members to look for other errors. The system issues message CNLP047I to identify:

- The parmlib member
- The statement in error
- · The line number of the statement in the member

System programmer response: See message CNLP047I to identify the statement in error. Correct the statement.

Module: CNLSPDAY

# CNLP041I • CNLP043I

Source: MVS message service (MMS)

Routing Code: Note 2

**Descriptor Code:** 4

# **CNLP041I INTERNAL ERROR, RC =** *return-code*, **REASON CODE** = *reason-code*

**Explanation:** A request to start or refresh the MVS message service (MMS) failed because the MMSLSTxx parmlib member, which defines MMS parameters, could not be processed due to an internal MMS error.

In the message text:

#### return-code

The return code of the failure.

#### reason-code

The reason code of the failure.

**System action:** The system continues processing parmlib and configuration members to look for other errors. The system issues message CNLP048I.

**System programmer response:** Search problem reporting databases for a fix for the problem. If no fix exists, contact the IBM Support Center. Provide this message and message CNLP048I.

Module: CNLSPDAY

Source: MVS message service (MMS)

Routing Code: Note 2

**Descriptor Code:** 4

# CNLP042I MULTIPLE stmt STATEMENTS PROCESSED

**Explanation:** A request to start or refresh the MVS message service (MMS) failed because the MMSLSTxx parmlib member, which defines MMS parameters, contained an error. MMS found a duplicate statement in the parmlib member. Duplicate statements are not allowed.

In the message text:

stmt

The duplicate statement.

**System action:** The system continues processing parmlib and configuration members to look for other errors. The system issues message CNLP047I to identify:

- The parmlib member
- The statement in error
- The line number of the statement in the member

**System programmer response:** See message CNLP047I to identify the statement in error. Remove any duplicate statements in the member.

Module: CNLSPDAY

Source: MVS message service (MMS)

Routing Code: Note 2

**Descriptor Code:** 4

# CNLP043I NO VALID stmt STATEMENT PROCESSED

**Explanation:** A request to start or refresh the MVS message service (MMS) failed because the MMSLSTxx parmlib member, which defines MMS parameters, contained an error. The parmlib member does not contain a critical statement type.

In the message text:

stmt

The statement that was missing.

**System action:** The system continues processing parmlib and configuration members to look for other errors. The system issues message CNLP047I to identify the parmlib member.

**System programmer response:** See message CNLP047I to identify the error. Add the missing statement to the parmlib member.

Module: CNLSPDAY

Source: MVS message service (MMS)

Routing Code: Note 2

Descriptor Code: 4

# CNLP044I USER EXITS ALREADY PROCESSED

**Explanation:** A request to start or refresh the MVS message service (MMS) failed because the MMSLSTxx parmlib member, which defines MMS parameters, contained an error. A statement in the parmlib member specifies an installation exit to be processed, but MMS has already processed the maximum allowed number of installation exits.

**System action:** The system continues processing parmlib and configuration members to look for other errors. The system issues message CNLP047I to identify:

- The parmlib member
- The statement in error
- The line number of the statement in the member

The system does not process the installation exit.

**System programmer response:** See message CNLP047I to identify the member in error. Check the member to ensure that the maximum allowed number of installation exit statement types has not been exceeded.

Module: CNLSPEXT

Source: MVS message service (MMS)

Routing Code: Note 2

**Descriptor Code:** 4

# CNLP045I *ltype*. LANGUAGE *lang* UNAVAILABLE

**Explanation:** During processing of a start or refresh MVS message service (MMS) request, MMS found that a valid LANGUAGE statement has not been processed for either a default or base language.

In the message text:

ltype

The language for which a LANGUAGE statement has not been provided.

lang

The language code of the language.

**System action:** The system rejects the current request to start or refresh MMS. The system continues processing the parmlib member to look for other errors. The system issues message CNLP047I.

**System programmer response:** Check message CNLP047I to identify the parmlib member in error. Correct the member so that it accurately specifies the default and base languages for the installation.

Module: CNLSPLAN

Source: MVS message service (MMS)

Routing Code: Note 2

# CNLP047I • CNLS001I

### CNLP047I MEMBER=file STATEMENT=stmt LINE=line

**Explanation:** A request to start or refresh the MVS message service (MMS) failed because the MMSLSTxx parmlib member, which defines MMS parameters, contained an error. The system issues this message to identify the location of the error.

In the message text:

file

The parmlib member.

stmt

The statement in error.

line

The line number of the statement in the member.

System action: Prior to issuing message CNLP047I, the system issues messages to explain the error.

System programmer response: See the system programmer response for accompanying messages.

Module: CNLSPDAY

Source: MVS message service (MMS)

Routing Code: Note 2

**Descriptor Code:** 4

# CNLP048I MEMBER=file STATEMENT=stmt

**Explanation:** A request to start or refresh the MVS message service (MMS) failed because the MMSLSTxx parmlib member, which defines MMS parameters, contained an error. The system issues this message to identify the location of the error.

In the message text:

file

The parmlib member.

stmt

The statement in error.

System action: Prior to issuing message CNLP048I, the system issues messages to explain the error.

System programmer response: See the system programmer response for accompanying messages.

Module: CNLSPDAY

Source: MVS message service (MMS)

Routing Code: Note 2

**Descriptor Code:** 4

# **CNLS001I** SYSTEM MACRO mac FAILED, RC = return-code, CODE = code

**Explanation:** To process a request to start, refresh, or display the status of the MVS message service (MMS), MMS issued a system macro, but the macro failed due to an error.

In the message text:

тас

The macro that failed.

**RC** = *return-code* The macro return code.

code

A code that IBM will need for diagnosis.

System action: The system does not process the request to start, refresh, or display status of MMS. If the request

was to start or refresh MMS, the system may issue message CNLP048I.

**System programmer response:** Search problem reporting databases for a fix for the problem. If no fix exists, contact the IBM Support Center. Provide this message and any accompanying messages.

Module: CNLSCRMF

**Source:** MVS message service (MMS)

Routing Code: Note 2

**Descriptor Code:** 4

# **CNLS002I SYSTEM MACRO** *mac* **ABENDED**, **CODE** = *code*

**Explanation:** To process a request to start or refresh the MVS message service (MMS), MMS issued a macro, but the system abnormally ended macro processing.

In the message text:

тас

The macro.

code

The abend code.

System action: The system abends the request to start or refresh MMS.

**Operator response:** See the operator response for the abend code.

System programmer response: See the system programmer response for the abend code.

Module: CNLSINIT

Source: MVS message service (MMS)

Routing Code: Note 2

Descriptor Code: 4

# CNLS003I {INITIALIZE | REFRESH | TERMINATE} SUCCESSFUL

**Explanation:** The system successfully processed a request to start, refresh, or end the MVS message service (MMS) service.

In the message text:

# INITIALIZE

The system successfully started MMS.

# REFRESH

The system successfully refreshed MMS.

# TERMINATE

The system successfully ended MMS.

System action: The system successfully processes the request to start or refresh MMS.

Module: CNLSSETP

**Source:** MVS message service (MMS)

Routing Code: Note 2

**Descriptor Code:** 4

# CNLS004E {INITIALIZE | REFRESH | TERMINATE } FAILED, RC = return-code, CODE= reason-code

**Explanation:** A request to start or refresh the MVS message service (MMS) failed. The system could not process the request due to an error.

In the message text:

# CNLS005E • CNLS006I

# INITIALIZE

The system could not start MMS.

# REFRESH

The system could not refresh MMS.

# TERMINATE

The system could not end MMS.

return-code

A return code identifying the error.

reason-code

The reason code.

**System action:** Prior to issuing message CNLS004E, the system issues other diagnostic messages. The system rejects the request to start or refresh MMS.

**System programmer response:** For RC=08, CODE=003, CNLSSDT was invoked incorrectly. CNLSSDT should be invoked only through the SET MMS command.

If the problem cannot be resolved, search problem reporting databases for a fix for the problem. If no fix exists, contact the IBM Support Center. Provide this message and any accompanying messages.

Module: CNLSINIT, CNLSSDT

Source: MVS message service (MMS)

Routing Code: Note 2

**Descriptor Code:** 3

# CNLS005E {MMS DISPLAY | INITIALIZE} ABENDED, AC = ac

**Explanation:** The system abnormally ended a request to display the status of, initialize, or refresh the MVS message service (MMS).

In the message text:

MMS DISPLAY

The system abended a request to display the status of MMS.

#### INITIALIZE

The system abended a request to initialize MMS.

ac The abend code.

code

The reason code.

System action: The system abends the request to display status of or refresh MMS.

**Operator response:** See the operator response for the abend code.

System programmer response: See the system programmer response for the abend code.

Module: CNLSDSPP

Source: MVS message service (MMS)

Routing Code: Note 2

**Descriptor Code:** 3

#### **CNLS006I MODULE NAME** = modn

Explanation: This message defines the name of the module that issued the preceding message.

In the message text:

modn

The name of the module.

Source: MVS message service (MMS)

Routing Code: Note 2

**Descriptor Code:** 4

# CNLS007I SET/DISPLAY COMMAND COULD NOT BE PROCESSED

**Explanation:** A SET MMS=xx or DISPLAY MMS command requested one of the following MVS message service (MMS) services:

- Start MMS
- Refresh MMS
- End MMS
- Display MMS status

The system could not process the command due to an unrecoverable system error.

System action: The system rejects the command.

**Operator response:** Enter the SET or DISPLAY command again. If the command fails again, enter the SET MMS=NO command to stop MMS processing. Contact the system programmer.

**System programmer response:** Search problem reporting databases for a fix for the problem. If no fix exists, contact the IBM Support Center. Provide any accompanying error messages.

Module: CNLSSDT

Source: MVS message service (MMS)

Routing Code: Note 2

**Descriptor Code:** 4

#### CNLS008I CANNOT PROCESS ANY FURTHER SET/DISPLAY COMMANDS

**Explanation:** Due to an unrecoverable error, the system put the MVS message service (MMS) into an indefinite wait state.

**System action:** The system ends processing of any currently running SET MMS=xx or DISPLAY MMS commands and rejects any new SET MMS=xx and DISPLAY MMS commands.

System programmer response: Do the following:

- 1. Enter the CANCEL MMS command to cancel the MMS address space.
- 2. Enter a SET MMS=xx command to restart the MMS address space.

Module: CNLSSDT

Source: MVS message service (MMS)

Routing Code: Note 2

**Descriptor Code:** 4

#### **CNLS009I USER EXIT =** *uex*

Explanation: This message defines the name of the installation exit associated with the preceding message.

In the message text:

uex

The name of the installation exit.

**Operator response:** See the operator response for any accompanying error messages.

System programmer response: See the system programmer response for any accompanying error messages.

Source: MVS message service (MMS)

Routing Code: Note 2

# CNLS010I • CNLS012I

# **Descriptor Code:** 4

# CNLS010I USER EXIT uex COULD NOT BE FOUND

**Explanation:** While processing a request to start or refresh the MVS message service (MMS), the system could not find an installation exit routine specified in a parmlib member in the data sets in the LNKLST concatenation.

In the message text:

uex

The installation exit.

System action: The system rejects the request to start or refresh MMS.

System programmer response: Make sure that the installation exit routine:

- · Is correctly specified in the MMSLSTxx parmlib member
- · Resides in a data set in the LNKLST concatenation

Module: CNLSSETP

Source: MVS message service (MMS)

Routing Code: Note 2

**Descriptor Code:** 4

# CNLS011I UNABLE TO ALLOCATE STORAGE FOR USER EXIT uex

**Explanation:** While processing a request to start or refresh the MVS message service, MMS requested virtual storage for an installation exit load module, but the request failed.

In the message text:

uex

The installation exit.

System action: The system rejects the request to start or refresh MMS.

**System programmer response:** Search problem reporting databases for a fix for the problem. If no fix exists, contact the IBM Support Center. Provide this message and any accompanying messages.

Module: CNLSSETP

Source: MVS message service (MMS)

Routing Code: Note 2

**Descriptor Code:** 4

# CNLS012I USER EXIT *uex* NOT LOADED, EXIT MUST BE AMODE(31)

**Explanation:** While processing a request to start or refresh the MVS message service (MMS), MMS detected that an installation exit specified in the MMSLSTxx parmlib member has not been defined in 31-bit addressing mode.

In the message text:

uex

The installation exit.

System action: The system rejects the request to start or refresh MMS.

System programmer response: Link-edit the installation exit with the AMODE=31 option.

Module: CNLSSETP

Source: MVS message service (MMS)

Routing Code: Note 2

# CNLS013I USER EXIT uex COULD NOT BE LOADED, CODE = code

**Explanation:** While processing a request to start or refresh the MVS message service (MMS), MMS issued a LOAD macro to bring a required installation exit into virtual storage. The LOAD macro failed.

In the message text:

uex

The installation exit.

code

The return code from the LOAD macro.

System action: The system rejects the request to start or refresh MMS.

**System programmer response:** Search problem reporting databases for a fix for the problem. If no fix exists, contact the IBM Support Center. Provide this message and any accompanying messages.

Module: CNLSSETP

Source: MVS message service (MMS)

Routing Code: Note 2

**Descriptor Code:** 4

# CNLS014I UNABLE TO RELEASE STORAGE, INVALID USER EXIT uex

**Explanation:** A request to start or refresh the MVS message service (MMS) failed. During processing, MMS tried to release the storage previously allocated for an installation exit load module, but failed. The storage for the exit could not be released because the storage was never allocated. Previously, MMS attempted to load this module into virtual storage, but failed because the module was defined with a 24-bit addressing mode (AMODE). The module must be defined with AMODE=31. MMS issued message CNLS012I.

In the message text:

uex

The installation exit.

System action: The system rejects the request to start or refresh MMS.

**System programmer response:** Search problem reporting databases for a fix for the problem. If no fix exists, contact the IBM Support Center. Provide this message and any accompanying messages.

Module: CNLSSETP

Source: MVS message service (MMS)

Routing Code: Note 2

Descriptor Code: 4

# CNLS015I UNABLE TO RELEASE STORAGE

**Explanation:** A request to start or refresh the MVS message service (MMS) failed. During processing, MMS requested that virtual storage allocated to an installation exit load module be released, but the request failed.

System action: The system rejects the request to start or refresh MMS.

**System programmer response:** Search problem reporting databases for a fix for the problem. If no fix exists, contact the IBM Support Center. Provide this message and any accompanying messages.

Module: CNLSSETP

Source: MVS message service (MMS)

Routing Code: Note 2

# CNLS016I PARMLIB COULD NOT BE BUILT DUE TO PROCESSING ERRORS

**Explanation:** A request to start or refresh the MVS message service (MMS) failed because the MMSLSTxx parmlib member, which defines MMS parameters, either:

- Contains an error or errors
- Could not be processed due to an internal error

**System action:** The system ends the request to start or refresh MMS. Prior to issuing message CNLS016I, MMS issues other diagnostic messages.

**System programmer response:** See accompanying messages to determine if the error is a parmlib error or an internal error:

- If a parmlib member contains an error, correct the member.
- If the error is internal, search problem reporting databases for a fix for the problem. If no fix exists, contact the IBM Support Center. Provide this message and any accompanying messages.

Module: CNLSPARS

**Source:** MVS message service (MMS)

Routing Code: Note 2

**Descriptor Code:** 4

# CNLS017I UNABLE TO SET TIME AND DATE OF REFRESH, ZERO SET

**Explanation:** A request to start or refresh the MVS message service (MMS) failed because MMS entered a request to determine the current time, but the request failed.

System action: MMS processes the request to start or refresh MMS, but sets the current time and date to zeros.

**System programmer response:** Search problem reporting databases for a fix for the problem. If no fix exists, contact the IBM Support Center. Provide this message and any accompanying messages.

Module: CNLSPARS

Source: MVS message service (MMS)

Routing Code: Note 2

**Descriptor Code:** 4

# CNLS018I PARMLIB SUFFIX MUST BE TWO ALPHANUMERIC CHARACTERS

**Explanation:** A request to start or refresh the MVS message service (MMS) failed because the value specified for a parmlib suffix on the request is incorrect. The value must be 2 alphanumeric characters.

System action: The system rejects the request to start or refresh MMS.

**Operator response:** If the request to start or refresh MMS was through a SET MMS=xx command, enter SET MMS=xx again specifying a correct value for xx.

**System programmer response:** If the request to start MMS was through an INIT(xx) statement in a CONSOLxx parmlib member, make sure that xx is a correct parmlib suffix.

Module: CNLSPARS

Source: MVS message service (MMS)

Routing Code: Note 2

# CNLS019I UNABLE TO COMPLETE PARMLIB ENVIRONMENT, LOGIC ERROR

**Explanation:** A request to start or refresh the MVS message service (MMS) failed because MMS could not process the MMSLSTxx parmlib member due to a logic error.

System action: The system ends the request to start or refresh MMS.

**System programmer response:** Search problem reporting databases for a fix for the problem. If no fix exists, contact the IBM Support Center. Provide this message and any accompanying messages.

Module: CNLSPARS

**Source:** MVS message service (MMS)

Routing Code: Note 2

Descriptor Code: 4

# CNLS020I UNABLE TO PROCESS PARMLIB MEMBER parm

**Explanation:** A request to start or refresh the MVS message service (MMS) failed because MMS could not process the MMSLSTxx parmlib member, which defines MMS parameters.

In the message text:

parm

The parmlib member.

System action: The system rejects the request to start or refresh MMS.

**System programmer response:** Verify that the specified parmlib member is valid. If valid, check the parmlib member contents.

If the problem cannot be resolved, search problem reporting databases for a fix for the problem. If no fix exists, contact the IBM Support Center. Provide this message and any accompanying messages.

Module: CNLSPARS

Source: MVS message service (MMS)

Routing Code: Note 2

**Descriptor Code:** 4

CNLS021I SYS1.PARMLIB text FAILED, RC =return-code, serr, sinf

**Explanation:** A request to start or refresh the MVS message service (MMS) failed because MMS could not allocate or unallocate a parmlib member.

In the message text:

text

The parmlib member.

return-code

The return code of the failure.

serr

The Supervisor Call (SVC) instruction error code of the failing SVC.

sinf

The SVC informational code.

System action: The system rejects the request to start or refresh MMS.

**System programmer response:** Search problem reporting databases for a fix for the problem. If no fix exists, contact the IBM Support Center. Provide this message and any accompanying messages.

Module: CNLSPARS

Source: MVS message service (MMS)

# CNLS022I • CNLS025I

Routing Code: Note 2

**Descriptor Code:** 4

# CNLS022I DYNAMIC ALLOCATION OF RUN-TIME MESSAGE FILE FAILED

**Explanation:** A request to start or refresh the MVS message service (MMS) failed because MMS could not allocate a run-time message file.

System action: The system rejects the request to start or refresh MMS.

**System programmer response:** Search problem reporting databases for a fix for the problem. If no fix exists, contact the IBM Support Center. Provide this message and any accompanying messages.

Module: CNLSORMF

Source: MVS message service (MMS)

Routing Code: Note 2

Descriptor Code: 4

#### **CNLS023I DATA-IN-VIRTUAL** service **FAILED**, **RC** = return-code

**Explanation:** While processing a request to start or refresh the MVS message service (MMS), MMS issued a DIV macro for a data-in-virtual service. The data-in-virtual service did not complete processing due to an error.

In the message text:

service

The data-in-virtual service that failed.

return-code

The return code from the data-in-virtual service.

System action: The system does not process the request to start or refresh MMS.

**System programmer response:** Search problem reporting databases for a fix for the problem. If no fix exists, contact the IBM Support Center. Provide this message and any accompanying messages.

Module: CNLSCRMF

Source: MVS message service (MMS)

Routing Code: Note 2

**Descriptor Code:** 4

# **CNLS024I DATASET** = *dsname*

**Explanation:** This message defines the name of the data set, which is a run-time message file, associated with the preceding message.

In the message text:

dsname

The data set name.

Source: MVS message service (MMS)

Routing Code: Note 2

**Descriptor Code:** 4

# CNLS025I INVALID MESSAGE FILE

**Explanation:** The allocated run-time message file defined in the previous message failed to pass validation processing. The file, which is specified in the MMSLSTxx parmlib member, is not a run-time message file or is not in storage.

System action: The system abnormally ends the processing of the file.

**System programmer response:** Ensure that the required file is in storage, and the correct run-time message file name is specified in the parmlib member.

Module: CNLSORMF

Source: MVS message service (MMS)

Routing Code: Note 2

Descriptor Code: 4

# CNLS026I time MMS DISPLAY PARMLIB MEMBER = MMSLSTxx LAST REFRESH WAS AT time ON date

 Code
 Config
 Object

 cd
 cnfg
 objct

 cd
 cnfg
 objct

 .
 .
 .

 .
 .
 .

 .
 .
 .

**Explanation:** A DISPLAY MMS command requested a display of the status of the MVS message service (MMS). In response, MMS issues this message to display the current status of available languages and installation exits for MMS.

In the message text:

# **MMSLST***xx*

The parmlib member that defines MMS parameters.

time

The time of the last refresh of MMS.

#### date

The date of the last refresh of MMS.

cd A language code.

#### cnfg

A configuration member associated with the language.

# objct

A data-in-virtual object, which is a virtual storage access method (VSAM) linear data set, associated with the message.

nm A 2-digit installation exit number.

#### exitnam

An installation exit name.

System action: MMS issues this message to display MMS status.

Module: CNLSDSPP

Source: MVS message service (MMS)

Routing Code: Note 2

**Descriptor Code:** 4

# **CNLS027I MULTILINE DISPLAY FAILED, RC =** return-code

**Explanation:** A DISPLAY MMS command requested a display of the status of the MVS message service (MMS). MMS could not display MMS status due to an error. MMS issues this message instead.

In the message text:

return-code

The return code identifying the error.

System action: MMS does not process the DISPLAY MMS command.

System programmer response: Search problem reporting databases for a fix for the problem. If no fix exists, contact

# CNLS028I • CNLS030I

the IBM Support Center. Provide this message and any accompanying messages.

Module: CNLSDSPP

Source: MVS message service (MMS)

Routing Code: Note 2

**Descriptor Code:** 4

# CNLS028I MVS MESSAGE SERVICE NOT ACTIVE

**Explanation:** A DISPLAY MMS command requested a display of the status of the MVS message service (MMS). The system could not display MMS status because MMS is not currently available.

System action: The system does not process the DISPLAY MMS command.

**Operator response:** Enter SET MMS=xx to refresh MMS.

Module: CNLSDSPP

**Source:** MVS message service (MMS)

Routing Code: Note 2

**Descriptor Code:** 4

**CNLS030I AC** = *ac*, **REASON CODE** = *reason-code* 

Explanation: This message defines the associated abend code and reason code for the preceding message.

In the message text:

ac The abend code.

reason-code

The reason code.

System action: Prior to issuing message CNLS030I, MMS issues other diagnostic messages.

**Operator response:** See the operator response for the abend code.

System programmer response: See the system programmer response for the abend code.

Module: CNLSINIT

Source: MVS message service (MMS)

Routing Code: Note 2

# Chapter 8. CNZ messages

CNZ0001I name-of-function: SERVICE name-of-service FAILED WITH RC: retcode RS:rsncode

Explanation: A service was invoked which could not process the request. This message records this error.

In the message text:

name-of-function

The name of the function that invoked the service.

#### name-of-service

The name of the service that failed.

retcode The return code from the service that failed.

*rsncode* The reason code from the service that failed.

**System action:** The failing service, along with the function that invoked that service, govern the action that will be taken. In some cases, an ABEND may be issued because the function can not continue without the service.

**Operator response:** Notify the system programmer.

**System programmer response:** Search problem reporting databases for a fix for this problem. If no fix exists, contact the IBM Support Center.

Module: Various. Refer to name-of-function as the Detecting modules.

Source: Consoles (SC1CK)

Routing Code: 10

Descriptor Code: 4

**CNZ0002I** failing-service **ABEND** abend-code-rsncode optional-text

Explanation: A service/function failed. The ABEND and reason code are included in the message.

In the message text:

#### failing-service

The name of the service/function that ABENDed. If MASTER TRACE is displayed, the failure occurred while writing to the Master Trace table, or while the table was being created or resized.

abend-code

'The ABEND code describing the failure.

rsncode The reason code associated with the ABEND code.

optional-text

Optional text that provides additional information about the failing service/function. If this field is DEACTIVATED and *failing-service* is MASTER TRACE, the error was such that the Master Trace facility had to be turned off.

System action: Recovery action depends on the service/function that has failed.

**Operator response:** Notify the system programmer. If *failing-service* is MASTER TRACE and *optional-text* is DEACTIVATED, you can restart the Master Trace facility with the TRACE MT command.

**System programmer response:** Search problem reporting databases for a fix for this problem. If no fix exists, contact the IBM Support Center.

Module: CNZM1TRC

Source: Consoles (SC1CK)

Routing Code: 2,10

Descriptor Code: 4

© Copyright IBM Corp. 1988, 2014

# CNZ0003I • CNZ0005I

# CNZ0003I command NOT SUPPORTED ON SYSTEM sysname

**Explanation:** A command was entered that is no longer supported on the release of z/OS running on the specified system.

In the message text:

command

The command that was issued.

sysname

The name of the system which no longer supports the command.

**System action:** The command is not processed.

Operator response: Direct the command to a system that still supports it.

System programmer response: None.

Module: IEE3203D

**Source:** Consoles (SC1CK)

Routing Code: \_

Descriptor Code: 5

#### CNZ0004I command NOT SUPPORTED DUE TO CURRENT CONFIGURATION. REASON= reason

Explanation: A command was entered that can not be processed due to the current configuration.

In the message text:

#### command

The command that was issued.

reason

The problem with the current configuration, as follows:

#### z/OS V1R8 OR HIGHER SYSTEM IN SYSPLEX

A system at z/OS V1R8 or higher was present in the sysplex.

System action: The command is not processed.

**Operator response:** If the command must be enabled, the current configuration must be changed first. To determine the level of a system and which system or systems are preventing the acceptance of the command, issue a DISPLAY IPLINFO on each system in the sysplex or send to all systems with ROUTE \*ALL,DISPLAY IPLINFO.

System programmer response: None.

Module: IEE1403D

Source: Consoles (SC1CK)

Routing Code: \_

Descriptor Code: 5

# **CNZ0005I** command **REJECTED**. **REASON** = rsntext

**Explanation:** A command was entered that cannot be processed due to the listed reason.

In the message text:

#### | command

Т

T

The command that cannot be processed.

#### rsntext

One of the following reasons:

#### • THIS SYSTEM IS BEING PARTITIONED

This command cannot be issued after this system has started being partitioned from the sysplex.

# • NOT VALID IN SHARED MODE

1

I

I

I

The command *command* was issued on a system running in shared mode. The command is not accepted while in shared mode. The command is rejected.

# CONSOLE DOES NOT SUPPORT STANDBY

The command *command* was directed to a console that does not support STANDBY mode. SMCS consoles, the system console, printer consoles and consoles in status display (SD) or message stream (MS) mode do not support STANDBY.

# SUPSBY REQUIRED FOR HMCS CONSOLES

The operator has requested to turn off standby support for an HMCS console. Since HMCS consoles require standby support, the command is rejected.

# NOT VALID FOR USE=SD | MS CONSOLES

The command *command* was directed to a console that is currently in status display (SD) or message stream (MS) mode. The command is rejected.

# • NOT VALID FOR SMCS, EMCS, SUBSYSTEM OR PRINTER CONSOLES

The command *command* was directed to a console that does not support the command. The command is rejected.

# CONSOLE ID ZERO NOT SUPPORTED

The directing of the command to a console whose id is zero is not supported.

# • ISSUED FROM UNKNOWN CONSOLE ID

The issuing console id is not supported. The command might have been issued using the old 1-byte console id interface.

# CONSOLE SERVICES MIGRATION IN PROGRESS

This command cannot be issued while console services migration is being performed.

# CONSOLE ACCESSIBILITY HAS CHANGED

This command was issued after a console services migration completed, and accessibility to the console data structures changed.

# • ISSUED OUTSIDE CONSOLE ADDRESS SPACE

This command is not supported when issued outside of the Console address space.

# • CONSOLE TYPE IS NOT MCS, SMCS OR HMCS

This command is only supported for MCS, SMCS or HMCS consoles.

# • CONSOLE STATUS IS INACTIVE

This command is only supported for active consoles.

# • CONSOLE IS NOT DEFINED

The console that issued this command is not defined to the system.

# INSUFFICIENT STORAGE FOR COMMAND

The storage required to complete the command was not available.

# • UNABLE TO DETERMINE ENQ STATUS

This command was rejected, since the system was unable to obtain the ENQ status.

# attribute value IN USE ON SYSTEM sysname CONSOLE consname

The requested attribute change cannot occur until it is no longer in use.

# attribute

The console attribute that is in use.

value

The console attribute value that is in use.

# sysname

The sysname where the attribute value is in use.

# consname

The console name where the value is in use.

# • command2 IN PROGRESS FOR CONSOLE consname

# CNZ0005I

*command* cannot be processed until *command2* has been processed. *command* must be reissued when *command2* has completed.

command2

The command that was being processed which prevented command from being processed.

consname

The console name the command was issued from.

# RACROUTE request ERROR. SAFRC=safrc SAFPRRET=safprret SAFPRREA=safprrea

A racroute request returned a return and reason code combination that the system did not know how to handle.

#### request

The racroute request.

safrc

The SAF return code (contents of register 15) after the racroute call.

safprret

The contents of SAFPRRET after the racroute call.

safprrea

The contents of SAFPRREA after the racroute call.

# CONSOLE STATE HAS CHANGED

The console that was to be affected by this command has changed state during the processing of the command.

# CONSOLE STATUS IS ACTIVE

The console that was to be affected by this command is active and the command can not be processed.

CONSOLE consname ON DEVICE device1 ALREADY {ACTIVE1 IN STANDBY} ON SYSTEM sysname ON DEVICE device2

In response to a VARY CN,ONLINE or VARY CONSOLE command, the system found that the specified console is already active or in standby mode on another system. This message can also occur while in Console Services distributed mode for VARY consname,ONLINE, VARY consname,OFFLINE, or VARY consname,OFFLINE, FORCE commands.

consname

Either the console name specified on the command or the console name associated with the device specified on the command.

device1

Either the device number specified on the command or the device number associated with the console name specified on the command.

sysname

The name of the system on which the console is active or in standby mode.

device2

The device number where the console is active on the system.

value NOT NUMERIC

The command expects a numeric value, but the value contains other characters.

value

The value that is incorrect.

value TOO LONG

The command expects a shorter value than that is specified.

value

The value that is incorrect.

# • keyword VALUE MISSING

The command expects a value for the keyword, but no value is specified.

keyword

The keyword expected for the command.

# • NO ELIGIBLE REPLY ID rpid FOUND

The system cannot find a WTOR that belongs to the *rpid* reply ID that is being monitored by auto-reply processing.

rpid

I

L

The reply ID of the WTOR.

- NO ELIGIBLE REPLY ID 0 FOUND ON SYSTEM sysname
- The system cannot find a WTOR with reply 0 on the specified system.

sysname

The name of the system where the WTOR cannot be found.

# • **REPLY ID** rpid **ALREADY IGNORED**

A SETAUTOR IGNORE command has been previously issued for this WTOR.

rpid

The reply ID of the WTOR.

# • SYSTEM sysname DOES NOT EXIST

The system name is not valid.

sysname

The system name that is not valid.

# SYNTAX ERROR

The command has incorrect syntax.

# System action: None.

**Operator response:** If the message text contains CONSOLE ID ZERO NOT SUPPORTED or ISSUED FROM UNKNOWN CONSOLE ID, or ISSUED OUTSIDE CONSOLE ADDRESS SPACE, notify the system programmer since a program most likely issued the command.

If the message text contains CONSOLE SERVICES MIGRATION IN PROGRESS, reissue the command after console services migration has completed.

If the message text contains CONSOLE ACCESSIBILITY HAS CHANGED, reissue the command.

If the message text contains CONSOLE TYPE IS NOT MCS, SMCS, OR HMCS, when an operator issued *command*, reissue the command from an MCS, SMCS, or HMCS console. When a program issued *command*, contact the system programmer.

If the message text contains CONSOLE STATUS IS INACTIVE, when an operator issued *command*, reissue the command from an active console. When a program issued *command*, contact the system programmer.

If the message text contains CONSOLE STATUS IS ACTIVE, make the console (that was to be affected by the *command*) inactive and reissue the command.

If the message text contains CONSOLE IS NOT DEFINED, when an operator issued *command*, reissue it for a defined console. When a program issued *command*, contact the system programmer.

If the message text contains INSUFFICIENT STORAGE FOR COMMAND, try reissuing the command to see if it completes successfully. If not, contact the system programmer.

If the message text contains UNABLE TO DETERMINE ENQ STATUS, check to make sure all systems in the sysplex are actively running and not stopped. When all systems are currently running reissue the command.

If the message text contains *attribute* value IN USE ON SYSTEM *sysname* CONSOLE *consname*, remove the attribute and reissue the command.

If the message text contains *command2* IN PROGRESS FOR CONSOLE *consname*, reissue *command* from *consname* after *command2* completes.

If the message text contains RACROUTE request ERROR. SAFRC=safrc SAFPRRET=safprret SAFPRREA=safprrea, determine the meaning of the SAFRC, SAFPRRET, SAFPRREA for your security product. Then fix the problem or report it to your system programmer.

If the message text contains CONSOLE STATE HAS CHANGED, determine if the command is still necessary to be issued. If so, reissue the command.

If the message text contains CONSOLE consname ON DEVICE device1 ALREADY ACTIVE ON SYSTEM sysname ON DEVICE

# **CNZ0006W**

*device2*, to activate the console on the requested *system*, vary it offline from the system on which it is currently active or in standby. Then reenter the VARY CN,ONLINE or VARY CONSOLE command.

If the message text contains "NOT NUMERIC", "TOO LONG" or "VALUE MISSING", correct the command and reissue it.

If the message text contains "NO ELIGIBLE REPLY ID *rpid* FOUND", "NO REPLY ID 0 FOUND ON SYSTEM *sysname*" or "REPLY ID *rpid* ALREADY IGNORED", use the DISPLAY AUTOR, WTORS command to determine the correct reply ID for a WTOR being monitored by auto-reply processing, and then reissue the command.

If the message text contains "SYSTEM sysname DOES NOT EXIST" or "SYNTAX ERROR", correct the command and reissue it.

**System programmer response:** If the message text contains CONSOLE ID ZERO NOT SUPPORTED, determine which program issued the command and have the program changed so console id zero is not specified when the command is issued.

If the message text contains ISSUED FROM UNKNOWN CONSOLE ID, determine which program issued the command and have the program changed so a valid 4-byte console id is specified when the command is issued.

If the message text contains ISSUED OUTSIDE CONSOLE ADDRESS SPACE, determine which program issued the command and have the program changed to not issue the command.

If the message text contains CONSOLE TYPE IS NOT MCS, SMCS, OR HMCS, determine which program issued the command and have the program changed to only issue the command from MCS or SMCS consoles.

If the message text contains CONSOLE STATUS IS INACTIVE, determine which program issued the command and have the program changed to only issue the command from active consoles.

If the message text contains CONSOLE IS NOT DEFINED, determine which program issued the command and have the program changed to issue the command from a defined console.

If the message text contains INSUFFICIENT STORAGE FOR COMMAND, search problem reporting databases for a fix for this problem. If no fix exists, contact the IBM Support Center.

Module: IEAVMNTR, IEE40110, IEE6703D, IEE6803D, IEE6903D, IEE7003D, IEE7703D, IEE803D, IEE8103D, IEE8203D, CNZK1LOL, CNZK1RCN, CNZKSETC, CNZMMNUC, CNZK1SCD, IEECB838, IEECB841, IEECB842, IEECB845, IEECB847, IEECB849, IEECB850, IEECB851, IEECB854, IEECB856, CNZK1SAR, CNZK1AR3.

| Source: Consoles

Routing Code: \*

Descriptor Code: 5

CNZ0006W whatfailed FAILURE. RE-IPL. WAIT STATE: waitstat-waitrsn MODULE: modname SERVICE: servname RC:retcode RS:rsncode DIAG1:diag DIAG2:diag DIAG3:diag

Explanation: A failure has been detected which prevents the system from continuing.

In the message text:

#### whatfailed

One of the following:

# CONSOLE ADDRESS SPACE

The console address space has failed.

# CONSOLE SERVICES MIGRATION

The console services migration has failed.

#### waitstat

The wait state code that identifies the failure.

waitrsn

The wait state reason code which further identifies the failure.

#### modname

The name of the module which detected the error.

#### servname

The name of the service which failed. If N/A is displayed, there was no service associated with this error.

# retcode

The return code from the failing service.

### rsncode

The reason code from the failing service.

#### diag

Diagnostic data to be provided to IBM support.

System action: The system is placed into a wait state.

**Operator response:** Take a stand-alone dump and notify the system programmer.

**System programmer response:** Search the problem reporting databases for a fix for this problem. If no fix exists, contact the IBM Support Center and provide the stand-alone dump taken by the operator.

**Module:** CNZM1TIM, CNZM1TSK, CNZQ1DCQ, CNZQ1SLG, CNZX1MIG, IEAVG603, IEAVG610, IEAVG611, IEAVM605, IEAVM613, IEAVM616, IEAVMFRR, IEECVSMA, IEAVN703, IEEVWAIT

Source: Consoles (SC1CK)

Routing Code: -

Descriptor Code: -

# CNZ0007I text NOT SUPPORTED AT THIS TIME

**Explanation:** You have requested a function that is not supported at this time. This function will be activated some time in the future by a PTF or new z/OS release.

In the message text:

text

I

The item that is not supported.

System action: The request is ignored.

Operator response: None.

System programmer response: None.

Module: CNZK1MIG, CNZK1MOD, IEAVNPA1

Source: Consoles (SC1CK)

Routing Code: \*

Descriptor Code: 5

**CNZ0008I** sysname1 **IS REMOVING** sysname2 **FROM THE SYSPLEX.** sysname2 reason

Explanation: An error in system sysname2 has been detected by system sysname1.

In the message text:

sysname1

The name of the system which detected an error and is removing system sysname2.

sysname2

The name of the system which is being removed.

reason

One of the following:

# FAILED DURING CONSOLE SERVICES MIGRATION.

System sysname2 experienced a problem during a console services migration.

#### DOES NOT SUPPORT CONSOLE SERVICES DISTRIBUTED MODE.

System *sysname2* is not at a level that supports console services distributed mode.

#### FAILED TO OBTAIN CONSOLE DATA.

System *sysname2* could not obtain console data from system *sysname1*.

System action: System sysname has requested that system sysname2 be terminated.

**Operator response:** For FAILED DURING CONSOLE SERVICES MIGRATION, take a stand-alone dump of system *system* and notify the system programmer.

For DOES NOT SUPPORT CONSOLE SERVICES DISTRIBUTED MODE, system sysname2 must be upgraded to a level of z/OS that supports console services distributed mode.

For FAILED TO OBTAIN CONSOLE DATA, notify the system programmer.

**System programmer response:** Search the problem reporting databases for a fix for this problem. If no fix exists, contact the IBM Support Center and provide the stand-alone dump taken by the operator.

Module: CNZX1MGX, IEAVG603

Source: Consoles (SC1CK)

Routing Code: 2, 10

**Descriptor Code:** 4

### CNZ0009I whatfailed FAILURE. MODULE: modname SERVICE: servname RC: retcode RS: rsncode DIAG1: diag DIAG2: diag DIAG3: diag

Explanation: A failure has been detected which prevents the function from continuing.

In the message text:

# whatfailed

One of the following:

#### CONSOLE SERVICES MIGRATION

The console services migration has failed.

# modname

The name of the module which detected the error.

#### servname

The name of the service which failed. If N/A is displayed, there was no service associated with this error.

# retcode

The return code from the failing service.

# rsncode

The reason code from the failing service.

# diag

Diagnostic data to be provided to IBM support.

System action: The system continues but the failing function may be in an unknown state.

Operator response: Notify the system programmer.

**System programmer response:** Search the problem reporting databases for a fix for this problem. If no fix exists, contact the IBM Support Center and provide diagnostic data.

Module: CNZX1MIG

Source: Consoles (SC1CK)

Routing Code: -

# CNZ0010A function DELAYED DUE TO RESOURCE CONTENTION ON major.minor

**Explanation:** A function was delayed due to resource contention. The name of the function being delayed is shown in the message.

In the message text:

# function

The function that was delayed.

major

The major name of the resource.

minor

The minor name of the resource.

System action: The function waits for the resource contention to be resolved, at which time it will be processed.

**Operator response:** Determine the holder of the resource specified in the message using the DISPLAY GRS,CONTENTION command, and determine if an action can be taken to make the holder release the resource. Possible actions may include canceling the job or replying to an outstanding WTOR. If the holder cannot be determined, or no action can be identified to relieve the resource contention, contact the system programmer.

**System programmer response:** See the operator response for this message. If no action can be identified to relieve the resource contention, search problem reporting databases for a fix for this problem. If no fix exists, contact the IBM Support Center.

Module: IEECB841, IEECB842, IEECB858

**Source:** Consoles (SC1CK)

Routing Code: 1

**Descriptor Code: 2,7** 

# CNZ0012D REPLY 'CANCEL' TO CANCEL COMMAND cmdtext .

**Explanation:** This message is issued in addition to CNZ0010A to allow the operator to cancel the specified command. This message is only issued on behalf of a VARY command that is in a state where it may be cancelled.

In the message text:

cmdtext

The command that is delayed. If the command is longer than 40 characters, only the first 40 are displayed.

**System action:** Message CNZ0010A is also issued. The command continues to wait for the resource identified in message CNZ0010A, until it becomes available or the operator responds to message CNZ0012D.

**Operator response:** See the Operator Response for CNZ0010A for actions that may be taken to relieve the resource contention. Alternatively, a REPLY id,CANCEL command may be issued to terminate the VARY command, however, this does not make the resource indicated in CNZ0010A available, and additional VARY commands may not execute until the resource is made available.

**System programmer response:** See the operator response for this message. If no action can be identified to relieve the resource contention, search problem reporting databases for a fix for this problem. If no fix exists, contact the IBM Support Center.

Module: IEECB841, IEECB858

Routing Code: 1

**Descriptor Code: 2,7** 

# CNZ0017I UNEXPECTED ERROR IN modname. DIAG1=diag DIAG2=diag DIAG3=diag DIAG4=diag

**Explanation:** An unexpected error was encountered in *modname*.

In the message text:

# **CNZ0018I**

#### modname

The module name that encountered the unexpected error.

diag

Diagnostic information to be provided to IBM.

# System action: None.

Operator response: None.

**System programmer response:** Search problem reporting databases for a fix for this problem. If no fix exists, contact the IBM Support Center.

Module: CNZK1LOL

Source: Consoles (SC1CK)

Routing Code: 10

Descriptor Code: 4

**CNZ0018I** pmem **LINE** linenum: value reason

Explanation: An unexpected error was encountered while processing the parmlib member pmem.

In the message text:

#### ртет

The parmlib member name that is in error.

#### linenum

The line number in the parmlib member that is in error.

#### value

The value that is incorrect.

#### reason

I

One of the following:

# **TOO LONG**

The value is longer than supported.

#### UNSUPPORTED WILDCARDS

The value contains a mixture of wildcard requests. Only the question mark is supported.

# NOT NUMERIC

The value must only consist of digits 0-9.

#### VALUE MISSING

The value is not specified.

# VALUE INCORRECT

The value is not correct.

# M OR S EXPECTED

A time unit of M (minutes) or S (seconds) is expected.

### TABLE FULL

The table that is used to hold the entries is full, and no entry can be added.

#### PREVIOUSLY SPECIFIED. IGNORED

The keyword has been previously specified and that value is used. The new keyword specification is ignored.

# KEYWORD IS ONLY VALID WITH DELAY OF ZERO

The rate limit can only be specified when the DELAY keyword is set to zero.

System action: The statement being processed is ignored, and processing continues with the next valid statement.

**Operator response:** Notify your system programmer.

System programmer response: Correct the *pmem* parmlib member to specify the supported syntax.

Module: CNZK1ARA

Source: Consoles (SC1CK)

Routing Code: 10, \*, Note 13

Descriptor Code: 5

# CNZ1050I TASK UNDER MASTER SCHEDULER ABEND cde-rsn[. | DUMP TAKEN]

**Explanation:** A task running under the Master Scheduler failed and percolated to the Master Scheduler. For example, an IRB is scheduled under the Master Scheduler task, and the IRB fails and does not provide recovery or the recovery percolates.

In the message text:

*cde* The ABEND code of the failure.

rsn The ABEND reason code of the failure.

System action: A dump might be taken, and the Master Scheduler continues processing as if the error did not occur.

**Operator response:** Notify the system programmer.

**System programmer response:** Examine the dump to see what task failed. If an IRB caused the problem, notify the owner of the program that was running under the IRB. Search the problem reporting data bases for a fix for this problem. If no fix exists, contact the IBM Support Center.

Module: IEEVIPL

Source: Consoles (SC1B8)

Routing Code: 2,10

Descriptor Code: 4

# CNZ1100I hh.mm.ss MONITOR DISPLAYSPACE={ON|OFF} DSNAME={ON|OFF} TIMESTAMP={ON|OFF}MSGTYPE SETCON MN NUMBER OF RECEIVERSJOBNAMES enst connum CONSOLES [tsonum TSO USERS]SESS enst connum CONSOLES [tsonum TSO USERS]STATUS enst connum CONSOLES [tsonum TSO USERS]

Explanation: This message is issued in response to a DISPLAY OPDATA, MONITOR command.

Note that if there are currently TSO users receiving any of the JOBNAMES, SESS or STATUS message types, the number of TSO users receiving each message type is included in the display.

In the message text:

hh.mm.ss

Time that the message was issued.

# SPACE={ON | OFF}

**ON** Demount messages will also display the available space on the direct access volume.

0FF

Demount messages will not display the available space on the direct access volume.

# DSNAME={ON | OFF}

**ON** Mount messages will also display the name of the first non-temporary data set allocated on the volume to which the messages refer. No data set name appears in messages for data sets with a disposition of DELETE.

0FF

Mount messages will not display the name of the first non-temporary data set allocated on the volume to which the messages refer.

# TIMESTAMP={ON | OFF}

**ON** The timestamp is included in the monitor messages that can contain a timestamp.

# CNZ11011

#### 0FF

The timestamp is not included in those monitor messages that can contain a timestamp.

#### **JOBNAMES**

Message type involving the display of the name of each job when the job starts and terminates, including unit record allocation when the step starts.

**SESS** Message type involving the display of the user identifier for each TSO terminal when the session is initiated and when it is terminated.

# **STATUS**

Message type involving the display of data set names and volume serial numbers of data sets with dispositions of KEEP, CATLG, or UNCATLG whenever they are freed.

*enst* The enablement status of the monitor message type, as specified via the most recently issued SETCON MN command.

*enst* is one of the following:

#### ON,LOG

Production of this message type is enabled, with messages also sent to syslog/operlog.

#### ON,NOLOG

Production of this message type is enabled, with messages not sent to syslog/operlog.

#### 0FF

Production of this message type is disabled.

- *connum* The number of consoles that have requested to receive the message types displayed on this line of the output.
- *tsonum* If there are currently TSO users receiving any of the JOBNAMES, SESS, or STATUS message types, the number of TSO users that have requested to receive any of the message types displayed in this section of the output.

Note: Any MONITOR command request issued from a TSO user does not have a sysplex wide scope.

System action: None.

Operator response: None.

System programmer response: None.

Module: IEECB819

Source: Consoles (SC1CK)

Routing Code: -

Descriptor Code: 5,8,9

# CNZ1101I hh.mm.ss MONITOR DISPLAYSPACE={ON|OFF} DSNAME={ON|OFF} TIMESTAMP={ON|OFF}MSGTYPE SETCON MN RECEIVING CONSOLE NAMESJOBNAMES enst cnlist|\*NONE\*SESS enst cnlist| \*NONE\*STATUS enst cnlist|\*NONE\*[MSGTYPE RECEIVING TSO USER NAMES ON SYSTEM sssssss][JOBNAMES tulist|\*NONE][SESS tulist|\*NONE][STATUS tulist|\*NONE]

Explanation: This message is issued in response to a DISPLAY OPDATA, MONITOR, FULL command.

In the message text:

#### hh.mm.ss

Time that the message was issued.

# SPACE={ON | OFF}

**ON** Message production is ENABLED for the display, in demount messages, of the available space on the direct access volume.

#### 0FF

Message production is DISABLED for the display, in demount messages, of the available space on the direct access volume.

# DSNAME={ON | OFF}

**ON** Message production is ENABLED for the display, in mount messages, of the name of the first non-temporary data set allocated on the volume to which the messages refer. No data set name appears in messages for data sets with a disposition of DELETE.

#### 0FF

Message production is DISABLED for the display, in mount messages, of the name of the first non-temporary data set allocated on the volume to which the messages refer. No data set name appears in messages for data sets with a disposition of DELETE.

#### TIMESTAMP={ON | OFF}

**ON** For monitor messages that can optionally contain a timestamp, the timestamp is included in the message.

#### 0FF

For monitor messages that can optionally contain a timestamp, the timestamp is NOT included in the message.

#### **JOBNAMES**

Message type involving the display of the name of each job when the job starts and terminates, including unit record allocation when the step starts.

**SESS** Message type involving the display of the user identifier for each TSO terminal when the session is initiated and when it is terminated.

#### STATUS

Message type involving the display of data set names and volume serial numbers of data sets with dispositions of KEEP, CATLG, or UNCATLG whenever they are freed.

*enst* The enablement status of the monitor message type, as specified via the most recently issued SETCON MN command.

enst is one of the following:

#### ON,LOG

Production of this message type is enabled, with messages also sent to syslog/operlog.

#### ON, NOLOG

Production of this message type is enabled, with messages not sent to syslog/operlog.

0FF

Production of this message type is disabled.

If SETCON MONITOR was not yet issued for one of these message types, the enablement status displayed will be OFF.

*cnlist* The console names of those devices that have requested to receive a particular message type.

*cnlist* is one of the following:

consnam1 consnam2 consnam3 ...

Five console names are displayed per line. If more than five consoles receive the message type, extra lines are used.

\*NONE\*

When no consoles have requested to receive this message type.

*tulist* If there are currently TSO users receiving any of the JOBNAMES, SESS, or STATUS message types, an extra section of output is displayed containing the names of TSO users that have requested to receive any of the message types.

**Note:** Any MONITOR command request issued from a TSO user does not have a sysplex wide scope. *tulist* is one of the following:

# CNZ1102I • CNZ2001W

tsouser1 tsouser2 tsouser3 ...

Five TSO user names are displayed per line. If more than five TSO users receive the message type, extra lines are used.

\*NONE\*

When no TSO users have requested to receive this message type.

System action: None.

**Operator response:** None.

System programmer response: None.

Module: IEECB819

Source: Consoles (SC1CK)

Routing Code: \_

Descriptor Code: 5,8,9

# CNZ1102I MONITOR COMMAND REJECTED. THE CONSOLE WHERE THE DISPLAY IS TO BE PRESENTED IS INACTIVE.

Explanation: The MONITOR command specified an inactive console as its MONITOR display destination.

**System action:** The system rejects the command.

Operator response: Notify the system programmer.

System programmer response: Enter the MONITOR command again, specifying an active console.

Module: IEAVMNTR

**Source:** Consoles (SC1CK)

Routing Code: \_

**Descriptor Code:** 5

# CNZ2000I MESSAGE CACHE AVAILABLE

Explanation: This message indicates the message cache has been created.

System action: The message cache has been created.

**Operator response:** None

System programmer response: None

Module: CNZQCCAC

Source: Consoles (SC1CK)

Routing Code: Note 13

Descriptor Code: \_

# CNZ2001W MESSAGE CACHE UNABLE TO BE CREATED. REASON: rsncode SYSTEM ERROR

Explanation: The CONSOLE's address space message cache could not be created. The system is unable to continue.

In the message text:

rsncode A reason code for IBM service to use to identify why the system was placed in a wait state.

System action: The system is placed in a wait state (X'087' reason X'14').

**Operator response:** Notify the system programmer.

**System programmer response:** Message CNZ0001I may be issued to indicate which service failed and the reason for the failure. Search problem reporting databases for a fix for this problem. If no fix exists, contact the IBM Support Center.

Module: CNZQCCAC Source: Consoles (SC1CK) Routing Code: 10

**Descriptor Code:** 4

# CNZ2002I MESSAGE TOO LONG (message-sizeM) FOR MESSAGE CACHE. MESSAGE TRUNCATED

Explanation: A message was too large (more than 80% of the message cache size) to fit into the message cache.

In the message text:

message-size

The size of the message that was truncated.

**System action:** The message is truncated. Text indicating this truncation will be appended to the message. The complete message will appear in SYSLOG.

**Operator response:** Notify the system programmer.

System programmer response: Consider changing the message so that it contains fewer lines.

Module: CNZQCCAC

Source: Consoles (SC1CK)

Routing Code: Note 13

Descriptor Code: \_

# CNZ2100I MESSAGES AND/OR DOMS LOST DUE TO ERROR

**Explanation:** During message or DOM processing, an error occurred that caused one or more messages and/or DOMs to be lost.

System action: None.

Operator response: Notify the system programmer.

**System programmer response:** Check LOGREC for any errors and search the problem reporting databases for a fix for this problem. If no fix exists, contact the IBM Support Center.

Module: CNZQ1MDQ, CNZQ1MTC

Source: Consoles (SC1CK)

Routing Code: 1

**Descriptor Code:** 12

# CNZ2200A CONSOLE MISCELLANEOUS TIMER IS INACTIVE

**Explanation:** The miscellaneous timer routine for console services has failed and cannot be reactivated. Several attempts to reactivate the task have failed. Expiration of unended multi-line WTO messages is no longer possible.

System action: The system generates a dump. The system will not be able to expire unended multi-line messages.

**Operator response:** Notify the system programmer.

**System programmer response:** Search problem reporting databases for a fix for this problem. If no fix exists, contact the IBM Support Center.

Module: IEAVN701

**Source:** Consoles (SC1CK)

Routing Code: 1,10

# CNZ22011 • CNZ22031

# CNZ22011 INCOMPLETE MULTI-LINE MESSAGES MAY BE LOST

**Explanation:** A severe error was encountered while processing a multi-line message. During recovery, messages that are incomplete may be lost as system structures are re-initialized.

**System action:** The system generates a dump. Multi-line message processing is restored for future requests. Subsequent connect attempts to lost messages will be rejected.

**Operator response:** Notify the system programmer.

**System programmer response:** Search problem reporting databases for a fix for this problem. If no fix exists, contact the IBM Support Center.

Module: CNZS1LOT

Source: Consoles (SC1CK)

Routing Code: 1,10

Descriptor Code: 4

#### CNZ2202E MESSAGES AND/OR DOMS COULD NOT BE SENT FROM SYSTEM system1 TO SYSTEM system2

**Explanation:** WTO and/or DOM processing was not able to send WTOs/DOMs from *system1* to *system2* due to XCF constraints. This message may indicate that *system2* is stopped, or it may indicate XCF signalling problems.

In the message text:

system1 The system from which the messages and/or DOMs were issued.

*system2* The system to which the messages and/or DOMs were sent. Note that this system may be the same as *system1*.

**System action:** Messages and/or DOMs were not sent to *system2*. This may result in messages not being DOMmed on *system2*, messages missing from AMRF, and WTORs missing on *system2*. When the constraint condition is relieved, message CNZ2203I will be issued.

**Operator response:** Verify that all systems are running. If a system is stopped, restart it or remove it from the sysplex. Otherwise, notify the system programmer.

**System programmer response:** Verify that no systems in the sysplex are stopped, and that there are no XCF signalling problems. If the problem still occurs, search problem reporting databases for a fix for this problem. If no fix exists, contact the IBM Support Center.

Module: CNZM1TIM

Source: Consoles (SC1CK)

Routing Code: 1,10

Descriptor Code: 7,11

#### CNZ2203I MESSAGE/DOM PROCESSING FROM SYSTEM system1 TO SYSTEM system2 IS RESTORED.

**Explanation:** The constraint condition indicated by message CNZ2202E has been relieved. Messages and DOMs are being sent from *system1* to *system2* again.

In the message text:

*system1* The system from which the messages and/or DOMs were issued.

*system2* The system to which the messages and/or DOMs were sent. Note that this system may be the same as *system1*.

System action: Messages and DOMs are being sent from system1 to system2. Message CNZ2202E is DOMmed.

**Operator response:** None.

System programmer response: None.

Module: CNZM1TIM

Source: Consoles (SC1CK) Routing Code: Note 13

Descriptor Code: \_

# CNZ2204W CRITICAL FAILURE IN CONSOLE PROCESSING - SYSTEM ERROR

**Explanation:** A critical system routine for console services has failed and cannot be re-activated. Several attempts to re-activate the routine have failed.

**System action:** The system is placed in a non-restartable wait state (X'087'. Along with the wait state code, a reason code identifies the failing routine (X'rrr087'.

**Operator response:** Notify the system programmer.

**System programmer response:** Search problem reporting databases for a fix for this problem. If no fix exists, contact the IBM Support Center.

Module: IEAVN701

**Source:** Consoles (SC1CK)

Routing Code: -

Descriptor Code: -

# CNZ2300I RETAINED ACTION MESSAGE QUEUE REPAIRED. MESSAGES MAY BE LOST

**Explanation:** An Action Message Retention Facility queue was corrupted and has been repaired. Retained messages may have been lost.

System action: The queue has been repaired. Corrupted retained messages may have been lost.

**Operator response:** Notify the system programmer. If you are in a parallel sysplex environment, enter a DISPLAY REQUESTS,LIST command on another system to determine the outstanding retained messages.

**System programmer response:** Search problem reporting databases for a fix for this problem. If no fix exists, contact the IBM Support Center.

Module: CNZMCAMR

Source: Consoles (SC1CK)

Routing Code: 1,10

Descriptor Code: 12

1

# CNZ2400I DOM CHAIN REPAIRED. OUTSTANDING ACTION MESSAGES MAY NOT BE AUTOMATICALLY REMOVED FROM MCS/SMCS/HMCS CONSOLES

**Explanation:** The Delete Operator Message (DOM) queue was corrupted and has been repaired. Outstanding action messages may not be automatically removed from MCS/SMCS/HMCS console screens.

System action: The queue has been repaired and DOMs may have been lost.

**Operator response:** Notify the system programmer. To manually remove action messages from the MCS/SMCS/HMCS console screen, issue the CONTROL(K) E system operator command.

**System programmer response:** Search problem reporting databases for a fix for this problem. If no fix exists, contact the IBM Support Center.

Module: IEAVMDOM

**Source:** Consoles (SC1CK)

Routing Code: 1,10

# CNZ2500I WTOR QUEUE REPAIRED ON SYSTEM sysname. OUTSTANDING REPLIES MAY BE LOST

Explanation: The WTOR queue was corrupted and has been repaired. Outstanding replies may have been lost.

In the message text:

#### sysname

The name of the system where the queue was repaired.

System action: Processing continues.

**Operator response:** Issue a DISPLAY REQUESTS,LIST command on system *sysname* and on another system in the Sysplex. If the list of outstanding replies is different, then the repair action may have lost some WTORs. You may still be able to reply to the missing reply element if the reply is issued from a system other than *sysname*.

**System programmer response:** Search problem reporting databases for a fix for this problem. If no fix exists, contact the IBM Support Center.

Module: CNZM1OQR

**Source:** Consoles (SC1CK)

Routing Code: 1,10

**Descriptor Code:** 12

# CNZ2600I AUTO-REPLY POLICY action

Explanation: One of the following conditions has occurred:

- A SET AUTOR= command was issued to activate or modify the auto-reply policy.
- A SETAUTOR OFF command was issued to deactivate the auto-reply policy.
- During IPL, the operator replied AUTOR= to message IEA101A.
- The IEASYSxx parmlib member that was used during IPL contained AUTOR=.
- The default parmlib member AUTOR00 was used.

In the message text:

action

One of the following:

# ACTIVATED

The auto-reply policy has been activated.

# DEACTIVATED

The auto-reply policy has been deactivated.

# DEACTIVATED - OUTSTANDING WTORS WILL NOT BE AUTO-REPLIED

The auto-reply policy has been deactivated and outstanding WTORs will no longer be auto-replied.

# ALREADY DEACTIVATED

The auto-reply policy was already deactivated.

# MODIFIED

The auto-reply policy has been modified.

# **MODIFIED - OUTSTANDING WTORS USING PREVIOUS POLICY**

The auto-reply policy has been modified and there were outstanding WTORs that were being monitored. These outstanding WTORs will use the rules from the previous policy.

# ATTEMPTING TO USE AUTOR=00

Auto-reply processing attempts to use the AUTOR00 parmlib member.

**System action:** If activated, the system monitors WTORs and automatically replies when appropriate. If deactivated, the system no longer automatically replies to WTORs.

Operator response: None.

System programmer response: None.

Module: CNZK1SAR, CNZK1TAR, IEAVNPAR

Source: Consoles (SC1CK)

Routing Code: \*, Note 13

Descriptor Code: 5

# CNZ2601I AUTO-REPLY POLICY NOT action reason [SPECIFIED: AUTOR=(suffix-list)] [RESPECIFY AUTOR=xx OR AUTOR=OFF OR RE-IPL]

**Explanation:** One of the following conditions has occurred:

- A SET AUTOR= command was issued to activate or modify the auto-reply policy, but errors were detected in an AUTORxx parmlib member.
- During IPL, the operator replied AUTOR=OFF to message IEA101A.
- The IEASYSxx parmlib member that was used during IPL contained AUTOR=OFF.
- The default parmlib member AUTOR00 could not be found.
- The IEASYSxx parmlib member or the operator's response to message IEA101A contained incorrect syntax for the AUTOR parameter.

In the message text:

action

One of the following:

# ACTIVATED

The auto-reply policy was not activated.

# MODIFIED

The auto-reply policy was not modified.

#### reason

One of the following:

# NO ENTRIES SPECIFIED

After processing the parmlib members, there were no WTORs to be monitored by auto-reply processing.

# ERRORS IN PARMLIB MEMBER(S)

Errors were detected in the auto-reply parmlib members.

# AUTOR=OFF SPECIFIED

The IEASYSxx parmlib member or the operator requested auto-reply processing to not become active.

# INCORRECT AUTOR SYSTEM PARAMETER SYNTAX

The IEASYSxx parmlib member or the operator's response to message IEA101A contained incorrect syntax for the AUTOR parameter.

# SYSTEM ERROR

An error occurred that prevented the auto-reply request from being processed.

#### suffix-list

The suffix specification that was in error. Up to 16 suffixes can be displayed. If more suffixes are specified, the 16th is followed by suspension points "...".

**System action:** The SET AUTOR= command is rejected, and the status of the auto-reply policy remains unchanged. If AUTOR=OFF is requested, an auto-reply policy is not activated.

**Operator response:** Notify your system programmer. During IPL, re-specify a valid AUTOR= specification or reply AUTOR=OFF (to prevent an auto-reply policy from being activated).

**System programmer response:** Examine the hardcopy log to determine the errors in the AUTORxx parmlib members. Correct the errors and issue the SET AUTOR=xx command. If SYSTEM ERROR appears in the message, examine the hardcopy log for messages that indicate the error.

Module: CNZK1TAR, IEAVNPAR

Source: Consoles (SC1CK)

# CNZ2602I • CNZ2603I

Routing Code: 10, \*, Note 13

Descriptor Code: 5

# CNZ2602I REPLY TO 00 IS:replytext <- Auto replied

**Explanation:** During NIP processing, a WTOR was replied to by auto-reply processing. If the *replytext* is too long, "<- Auto replied" will not appear in the message.

In the message text:

replytext

The reply that was specified by auto-reply processing.

System action: The system continues processing.

Operator response: None.

System programmer response: None.

Module: IEAVG724

Source: Consoles (SC1CK)

Routing Code: -

Descriptor Code: -

# CNZ2603I timehmsp AUTOR POLICY {NO POLICY ACTIVE } {POLICY ACTIVATED AT hh.mm.ss ON mm/dd/yyyy NOTIFYMSGS(HC | CONSOLE)} {FROM PARMLIB MEMBERS xx[,xx]... } {--MSG ID--DELAY MEM RATE ----REPLY TEXT---- } {msgid delay{M | S} ss rate replytxt } [ replytxtcont ]

Explanation: This message is in response to the DISPLAY AUTOR, POLICY command.

In the message text:

#### timehmsp

The time this response to the DISPLAY AUTOR, POLICY command was issued (in hh.mm.ss format).

HC Auto-reply notification messages are sent to the hardcopy log.

#### CONSOLE

Auto-reply notification messages are sent to consoles receiving routing codes 2 and 10. The messages also appear in the hardcopy log.

msgid

The message ID of a WTOR.

#### delay

The amount of time, in minutes (M) or seconds (S), to wait, after the WTOR is issued and before auto-reply processing replies to the WTOR.

ss The suffix of the AUTORxx parmlib member that defined this policy entry.

#### rate

1

The rate limit that will be used by auto-reply processing, when DELAY is set to zero. If DELAY is greater than zero, '---' will be displayed to represent that a rate limit value is not valid.

# replytxt

The reply that is used if auto-reply processing replies to the WTOR.

# replytxtcont

The continuation of the reply text.

# hh.mm.ss

The time when this auto-reply policy was activated.

# mm/dd/yyyy

The date on which this auto-reply policy was activated.

The AUTORxx parmlib member suffixes that specified the policy. This data might wrap to the next line if more XX than 16 members are used.

System action: None.

Operator response: None.

System programmer response: None.

Module: CNZK1DAR

Source: Consoles (SC1CK)

Routing Code: \*

Descriptor Code: 5, 8, 9

#### **CNZ2604I** timehmsp AUTOR WTORS {NO PENDING AUTO-REPLIES TO WTORS} {rpid STATUS=status **SYS**=sysname } { **MSG**=msgtext } [ msgtxtcont ] { **REPLY**=replytxt } [ replytxtcont ]

Explanation: This message is in response to the DISPLAY AUTOR, WTORS command and contains the WTORs issued on this system that are being monitored by auto-reply processing.

#### In the message text:

#### timehmsp

The time this response to the DISPLAY AUTOR, WTORS command was issued (in hh.mm.ss format).

rpid

The reply ID of the WTOR.

status

The time (*hh.mm.ss*) at or just after which auto-reply processing replies to this WTOR.

If "IGNORED" appears, a SETAUTOR IGNORE command has been issued for this WTOR and auto-reply processing no longer replies to this message. If "REPLIED" appears, auto-reply processing has previously replied to this WTOR.

Note: STATUS=REPLIED might appear, if auto-reply processing issued the reply but the reply was ignored because the reply was too long for the WTOR issuer.

#### sysname

The name of the system where the WTOR was issued.

msgtext

The text of the WTOR.

msatxtcont

The continuation of the WTOR text.

#### replytxt

The reply that is used if auto-reply processing replies to the WTOR.

If "SUPPRESSED" appears, the message is a security WTOR (routing code 9) and the reply is not available for display.

#### replytxtcont

The continuation of the reply text.

System action: The system continues to monitor the WTORs that have a time value in the status field, and will issue the automatic reply at an appropriate time.

**Operator response:** If "IGNORED" appears, you need to manually reply to the WTOR. If "REPLIED" appears, reissue the DISPLAY AUTOR, WTORS command. If "REPLIED" is still displayed, notify your system programmer. You may have to manually reply to this WTOR.

System programmer response: If "REPLIED" appears for a WTOR in several successive DISPLAY AUTOR, WTORS output, there could have been an error processing the REPLY command issued by auto-reply processing. Have the operator attempt to reply manually. Examine the hardcopy log for messages that might indicate why the REPLY

# CNZ2605I • CNZ2606I

command failed. Search problem reporting data bases for a fix for this problem. If no fix exists, contact the IBM Support Center.

Module: CNZK1DAR

Source: Consoles (SC1CK)

Routing Code: \*

Descriptor Code: 5, 8, 9

# **CNZ2605I** At hhmmss THE SYSTEM WILL AUTOMATICALLY REPLY: replytxt TO THE FOLLOWING WTOR: rpid msgtxt [msgtxtcont]

Explanation: A WTOR has been issued that will be monitored by auto-reply processing.

In the message text:

#### hhmms s

The time at or just after which auto-reply processing replies to this WTOR (in hh.mm.ss format).

replytxt

The reply issued by auto-reply processing. If "SUPPRESSED" appears, the message is a security WTOR (routing code 9) and the reply is not available for display.

rpid

The reply ID of the WTOR.

msgtext

The text of the WTOR that is being monitored by auto-reply processing.

msgtxtcont

The continuation of the WTOR text.

**System action:** The system continues to monitor the WTOR and will issue the automatic reply at an appropriate time.

**Operator response:** If auto-reply processing is to no longer monitor the WTOR, use the SETAUTOR IGNORE command to stop the monitoring.

System programmer response: None.

Module: CNZS1WTO

Source: Consoles (SC1CK)

Routing Code: 2, 10, or sent to hardcopy only

Descriptor Code: 4

#### **CNZ2606I** SYSTEM HAS AUTOMATICALLY REPLIED: replytxt TO THE FOLLOWING WTOR: rpid hhmmss yyyyddd msgtxt [msgtxtcont]

Explanation: Auto-reply processing has replied to the outstanding WTOR.

In the message text:

replytxt

The reply issued by auto-reply processing. If "SUPPRESSED" appears, the message is a security WTOR (routing code 9) and the reply is not available for display.

#### rpid

The reply ID of the WTOR.

#### hhmmss

The time when the WTOR was issued (in hh.mm.ss format).

yyyyddd

The year (yyyy) and day (ddd) when the WTOR was issued.

msgtxt

The text of the WTOR that was replied to.

*msgtxtcont* The continuation of the WTOR text.

System action: None.

Operator response: None.

System programmer response: None.

Module: CNZM1TIM, CNZS1WTO

Source: Consoles (SC1CK)

Routing Code: 2, 10, or sent to hardcopy only

Descriptor Code: 4

# **CNZ2607I AUTO-REPLY WILL NO LONGER OCCUR FOR THE FOLLOWING WTOR:** *rpid hhmmss yyyyddd msgtxt [msgtxtcont]*

**Explanation:** The SETAUTOR IGNORE command was issued against this WTOR, so auto-reply processing will no longer monitor this WTOR.

In the message text:

rpid

The reply ID of the WTOR.

hhmmss

The time when the WTOR was issued (in hh.mm.ss format).

yyyyddd

The year (yyyy) and day (ddd) when the WTOR was issued.

msgtxt

The text of the WTOR that will no longer be monitored.

msgtxtcont

The continuation of the WTOR text.

System action: None.

Operator response: The operator or an automation product must provide a reply to this WTOR.

System programmer response: None.

Module: CNZK1SAR

Source: Consoles (SC1CK)

Routing Code: 2, 10, \*

Descriptor Code: 5

# CNZ2608I REPLY FOR WTOR msgid IS TOO LONG FOR REQUESTOR. AUTO-REPLY WILL NOT PROCESS THIS WTOR: rpid msgtxt [msgtxtcont]

**Explanation:** The auto-reply policy contains a reply that is longer than the WTOR issuer accepts.

In the message text:

msgid

The message ID of the WTOR.

rpid

The reply ID of the WTOR.

msgtxt

The text of the WTOR.

# CNZ2609I • CNZ2610I

msgtxtcont

The continuation of the WTOR text.

System action: Auto-reply processing does not occur for the WTOR.

**Operator response:** Notify your system programmer. The operator or an automation product must provide a reply to this WTOR.

System programmer response: Update the auto-reply policy to specify a valid reply to this WTOR.

Module: CNZS1WTO

Source: Consoles (SC1CK)

**Routing Code:** 2, 10, or sent to hardcopy only

**Descriptor Code:** 4

## CNZ2609I RECURSIVE AUTO-REPLY DETECTED FOR MESSAGE msgid. AUTO-REPLY WILL NOT PROCESS THIS WTOR: rpid msgtxt [msgtxtcont]

**Explanation:** Auto-reply processing has exceeded the number of times it can reply to a WTOR using the same policy in one second. The most likely cause is that the auto-reply policy contains an invalid reply for this WTOR and the delay value is zero.

In the message text:

msgid

The message ID of the WTOR.

rpid

The reply ID of the WTOR.

msgtxt

The text of the WTOR.

msgtxtcont

The continuation of the WTOR text.

System action: Auto-reply processing does not occur for the WTOR.

**Operator response:** Notify your system programmer. The operator or an automation product must provide a reply to this WTOR.

System programmer response: Update the auto-reply policy to specify a valid reply to this WTOR.

Module: CNZS1WTO

Source: Consoles (SC1CK)

Routing Code: 2, 10 or sent to hardcopy only.

**Descriptor Code:** 4

Т

#### CNZ2610I THE FOLLOWING SYNCHRONOUS WTOR IS BEING MANAGED BY AUTO-REPLY

**Explanation:** A synchronous WTOR has been issued that is being managed by Auto-reply. If the operator does not provide a reply within the Auto-reply policy limit, the system will provide the reply specified in the policy.

System action: The system will monitor this WTOR and automatically reply when appropriate.

**Operator response:** Reply to the WTOR if necessary.

System programmer response: None.

| Module: IEEVDCMP

- Source: Consoles (SC1CK)
- **Routing Code:** Note 12
- Descriptor Code: -

#### CNZ3001A ACTIVATE UNSUCCESSFUL FOR {SYSLOG | OPERLOG} CONSOLE console-name MCSOPER RETURN CODE: retcode, MCSOPER REASON CODE: rsncode {SYSLOG | OPERLOG} IS NOT SUPPORTED

**Explanation:** The system attempted to activate an EMCS console that will queue messages to the specified log. The activate failed.

In the message text:

console-name

I

The console name of the EMCS console that is queuing messages to the specified log.

*retcode* The return code from the MCSOPER ACTIVATE request.

*rsncode* The reason code from the MCSOPER ACTIVATE request.

System action: The system issues an ABEND077. The system generates a dump. For SYSLOG, the system will
 attempt the activation again. If the EMCS cannot be activated, SYSLOG will be inactive.

For OPERLOG, a VARY OPERLOG, HARDCPY command is required to attempt to activate OPERLOG.

**Operator response:** Notify the system programmer.

**System programmer response:** Search problem reporting databases for a fix for this problem. If no fix exists, contact the IBM Support Center.

Module: CNZQ10LG, CNZQ1SLG

Source: Consoles (SC1CK)

Routing Code: 1,10

Descriptor Code: 2

#### CNZ3002E DATASPACE FULL FOR {SYSLOG | OPERLOG} CONSOLE console-name {SYSLOG | OPERLOG} WILL HAVE MISSING MESSAGES

**Explanation:** The EMCS console that queues messages to the specified log is backed up to the point where no more messages can be sent to it.

In the message text:

console-name

I

The console name of the EMCS console that is queuing messages to the specified log.

- System action: The system stops sending messages to the specified log. When the backup is relieved, logging will
   resume.
- **Operator response:** Verify that the specified log is active. Repair the log if it is suspended or has failed.

**System programmer response:** Search problem reporting databases for a fix for this problem. If no fix exists, contact the IBM Support Center.

| Module: CNZQ10LG, CNZQ1SLG

Source: Consoles (SC1CK)

Routing Code: 1,10

Descriptor Code: 11

# CNZ3003I ERROR IN {SYSLOG | OPERLOG} PROCESSING {SYSLOG | OPERLOG} WILL HAVE MISSING MESSAGES

Explanation: The EMCS console that queues messages to the specified log has failed.

**System action:** The system generated a dump. The system attempts to reattach the EMCS console. Messages that were processed while the task was inactive will not be logged.

Operator response: Notify the system programmer.

# CNZ3004E • CNZ3006I

**System programmer response:** Search problem reporting databases for a fix for this problem. If no fix exists, contact the IBM Support Center.

Module: CNZQ10LG, CNZQ1SLG

Source: Consoles (SC1CK)

Routing Code: 1,10

**Descriptor Code:** 4

## CNZ3004E SYSLOG IS INOPERATIVE. CONTINUING WITHOUT SYSLOG

Explanation: The EMCS console that queues messages to SYSLOG has failed and cannot be reactivated.

System action: The system generated a dump. The system continues with SYSLOG inactive.

Operator response: Notify the system programmer.

**System programmer response:** Search problem reporting databases for a fix for this problem. If no fix exists, contact the IBM Support Center. To restore SYSLOG functionality, re-IPL the system.

Module: IEAVN701

Source: Consoles (SC1CK)

Routing Code: 1,10

Descriptor Code: 11

# CNZ3005A DIDOCS QUEUING INOPERATIVE. MCS, SMCS and HMCS CONSOLES WILL NOT RECEIVE MESSAGES

- **Explanation:** The EMCS console that queues messages to MCS, SMCS and HMCS consoles has failed and cannot be reactivated. Several attempts to reactivate the console have failed.
- System action: The system generated a dump. The system will not display messages on MCS, SMCS or HMCS consoles.

Operator response: Notify the system programmer.

**System programmer response:** Search problem reporting databases for a fix for this problem. If no fix exists, contact the IBM Support Center.

Module: IEAVN701

Source: Consoles (SC1CK)

Routing Code: 1,10

Descriptor Code: 1

#### CNZ3006I MESSAGES AND/OR DOMS NOT SENT TO CONSOLES. DIAG1:diag1 DIAG2:diag2

**Explanation:** A console queuer may have missed receiving one or more messages or DOMs because of either an error condition in message/DOM processing, or because of the inability of the console queuer to sustain its message processing at a rate that matches the arrival rate of incoming messages and DOMs. Note that this condition may affect other console queuers, and thus result in additional instances of this message.

In the message text:

*diag1* Diagnostic data to be provided to IBM support.

diag2 Diagnostic data to be provided to IBM support.

System action: None.

Operator response: Notify the system programmer.

**System programmer response:** The queuer has either fallen behind in processing messages or an error has occurred during message/DOM processing. Check the console configuration to see if the consoles on this system are receiving too many messages.

Module: CNZQ1CNQ

**Source:** Consoles (SC1CK)

Routing Code: 1,10

Descriptor Code: 12

#### CNZ3007I FAILURE IN EMCS QUEUING

**Explanation:** A console queuer has abended.

System action: The system generated a dump. The system continues processing.

**Operator response:** Notify the system programmer.

**System programmer response:** Search problem reporting databases for a fix for this problem. If no fix exists, contact the IBM Support Center.

Module: CNZQ1CNQ

**Source:** Consoles (SC1CK)

Routing Code: 1

**Descriptor Code:** 4

#### CNZ3008A ACTIVATE UNSUCCESSFUL FOR DIDOCS EMCS CONSOLE MCSOPER RETURN CODE: xxxxxxx, MCSOPER REASON CODE: xxxxxxx MCS/SMCS/HMCS CONSOLES NOT RECEIVING MESSAGES

Explanation: The system attempted to activate an EMCS console that will queue messages to MCS, SMCS and
 HMCS consoles. The activate failed.

The activation of the activation of the activati

In the message text:

console-name

I

L

T

1

I

The console name of the EMCS console that is queuing messages to MCS/SMCS/HMCS consoles.

*retcode* The return code from the MCSOPER ACTIVATE request. The return code is in hexadecimal.

rsncode The reason code from the MCSOPER ACTIVATE request. The reason code is in hexadecimal.

**System action:** The system issues an ABEND077. A dump will be taken. The system will attempt the activation again. If the EMCS cannot be activated, MCS, SMCS and HMCS consoles will not display any messages.

**Operator response:** Notify the system programmer.

**System programmer response:** Search problem reporting databases for a fix for this problem. If no fix exists, contact the IBM Support Center.

Module: CNZQ1DCQ

Source: Consoles (SC1CK)

Routing Code: 1,10

**Descriptor Code:** 2

# CNZ3009E DATASPACE FULL FOR DIDOCS EMCS CONSOLE *ccccccc*. SOME MESSAGES NOT DISPLAYED ON MCS/SMCS/HMCS CONSOLES

**Explanation:** The EMCS console that queues messages to MCS, SMCS and HMCS consoles is backed up to the point where no more messages can be sent to it.

In the message text:

console-name

The console name of the EMCS console that is queuing messages to MCS/SMCS/HMCS consoles.

System action: The system stops accepting new messages for display on MCS, SMCS and HMCS consoles. When the backup is relieved, queuing will resume.

# CNZ3010I • CNZ3012A

Operator response: Verify that the DIDOCS EMCS console is active.

**System programmer response:** Check the console configuration to see if MCS and SMCS consoles might be receiving too many messages.

Module: CNZQ1DCQ

Source: Consoles (SC1CK)

Routing Code: 1,10

Τ

Descriptor Code: 7,11

# CNZ3010I ERROR IN DIDOCS/EMCS PROCESSING. SOME MESSAGES NOT DISPLAYED ON MCS/SMCS/HMCS CONSOLES

Explanation: The EMCS console that queues messages to MCS, SMCS and HMCS consoles has abended.

System action: The system generated a dump. The system attempts to reattach the EMCS console.

**Operator response:** Notify the system programmer.

**System programmer response:** Search problem reporting databases for a fix for this problem. If no fix exists, contact the IBM Support Center.

Module: CNZQ1DCQ

Source: Consoles (SC1CK)

Routing Code: 1

**Descriptor Code:** 4

CNZ3011I JOBNAME= jobname JOBID= jobid ASID= asid HAS REACHED 50% OF THE WTO BUFFER LIMIT

Explanation: The job named in the message has used 50% of the limit of WTO buffers in the system.

**Note:** This includes only messages which have been queued for display on MCS, SMCS or HMCS consoles. This message is not issued from the original address space that issued the WTO. The original job might no longer be active.

In the message text:

jobname The name of the job that is using a large percentage of the WTO message buffers.

If the job name is not available, **\*UNKNOWN** will be displayed.

*jobid* The jobid of the named job.

If the jobid is not available, **\*UNKNOWN** will be displayed.

asid The asid of the named job.

System action: The system continues processing.

**Operator response:** Notify the system programmer.

System programmer response: Consider canceling the program if it is in a WTO loop.

Module: CNZQ1DCQ

Source: Consoles (SC1CK)

Routing Code: 2

**Descriptor Code:** 4

#### CNZ3012A JOBNAME= jobname JOBID= jobid ASID= asid HAS REACHED THE WTO BUFFER LIMIT

**Explanation:** The number of write to operator (WTO) buffers for an address space has reached the limit specified in the MLIM parameter.

Note: This includes only messages which have been queued for display on MCS, SMCS, or HMCS consoles. This message is not issued from the original address space that issued the WTO. The original job might no longer be active.

In the message text:

*jobname* The name of the job that is using a large percentage of the WTO message buffers.

If the job name is not available, \*UNKNOWN will be displayed.

*jobid* The jobid of the named job.

If the jobid is not available, **\*UNKNOWN** will be displayed.

*asid* The asid of the named job.

System action: The system continues processing.

Operator response: Notify the system programmer.

System programmer response: Consider canceling the program if it is in a WTO loop.

Module: CNZQ1DCQ

Source: Consoles (SC1CK)

Routing Code: 2

Descriptor Code: 11

#### CNZ3013I DATASPACE FULL CONDITION FOR {SYSLOG | OPERLOG} CONSOLE console-name RELIEVED

**Explanation:** The condition indicated by CNZ3002E has been relieved. The specified log is again receiving messages.

In the message text:

console-name

I

The console name of the EMCS console which is queuing messages to the specified log.

System action: The specified log is receiving messages. Message CNZ3002E is DOMed.

Operator response: None.

System programmer response: None.

| Module: CNZQ10LG, CNZQ1SLG

Source: Consoles (SC1CK)

Routing Code: Note 13

Descriptor Code: \_

## CNZ3014I CONSOLE console-name IS BACKLOGGED. QUEUING LIMITED UNTIL RELIEVED

**Explanation:** A 100% WTO buffer shortage condition has been detected and the console named in this message has too many messages queued. Therefore, queuing of informational messages to this console will be stopped until the shortage condition is relieved. Action messages, WTORs and command response messages will continue to be queued to the console.

In the message text:

console-name

The name of the console that has a message backlog.

**System action:** The console will continue to receive action messages, WTORs and command responses until the shortage is relieved.

**Operator response:** Notify the system programmer.

**System programmer response:** Consider changing the consoles message display (roll rate and number) attributes to reduce the potential of a backlog. Also consider additional message suppression to reduce the volume of messages being displayed on your consoles.

# CNZ3015A • CNZ4001I

Module: IEAVM614

Source: Consoles (SC1CK)

Routing Code: Note 13

Descriptor Code: \_

# CNZ3015A UPDATE OF DIDOCS EMCS CONSOLE console-name FAILED DUE TO INVALID VALUE OF failing-attribute

**Explanation:** MCSOPER tried to modify the DIDOCS EMCS console but it detected an invalid attribute value and it was unable to make the modification.

In the message text:

console-name

The console name of the DIDOCS EMCS console which is queuing messages to MCS/SMCS/HCMS consoles.

failing-attribute

The name of the EMCS attribute that failed to update the DIDOCS EMCS console. Valid attributes are MSCOPE, LEVEL, and UNKNOWN. The UNKNOWN attribute refers to any other attribute or an incorrect parmlist that attempted to update the DIDOCS EMCS console.

**System action:** This action message will be outstanding until another MCSOPER modification of the DIDOCS EMCS console completes successfully.

**Operator response:** Notify the system programmer.

**System programmer response:** Verify MCS , SMCS and HMCS console attributes are correct. Issue VARY CN() or K V commands to clean up any incorrect attribute values. For an UNKNOWN attribute, search problem reporting databases for a fix for this problem. If no fix exists, contact the IBM Support Center.

Module: CNZQ1DCQ

Source: Consoles (SC1CK)

Routing Code: 1,2

Descriptor Code: 11

## CNZ4000I EMCS CONSOLE console-name HAS BEEN REMOVED

Explanation: The console definition for the EMCS console named in the message was removed.

In the message text:

console-name

The name of the EMCS console whose definition was removed.

System action: The system removes the console definition for the EMCS console named in the message.

Module: CNZM1ERF

Source: Consoles (SC1CK)

Routing Code: Hardcopy only or sent to the issuer of the SETCON command.

**Descriptor Code:** 5

#### CNZ4001I CONSOLE console-name WAS NOT REMOVED. reason-text

Explanation: The console definition for the EMCS console named in the message could not be removed.

In the message text:

console-name

The name of the EMCS console whose definition was not removed.

reason-text

One of the following:

# EMCS CONSOLE IS ACTIVE

An active EMCS console cannot be removed. Deactivate the EMCS console prior to removing it.

#### EMCS CONSOLE IS NOT DEFINED

The EMCS console named in the message is not defined.

#### CONSOLE IS NOT AN EMCS CONSOLE

Only console definitions for EMCS consoles can be removed.

#### RESERVED CONSOLE NAME

The EMCS console named in the message is reserved and cannot be removed.

#### FAILURE OCCURRED DURING PROCESSING

An error occurred before the EMCS console named in the message could be removed. An ABEND will be issued to generate an SVC dump. In most cases, message CNZ0001I will be issued to provide further diagnostics.

System action: The system does not remove the console definition for the EMCS console named in the message.

Operator response: Notify the system programmer.

System programmer response: Refer to the *reason-text* explanation above.

Module: CNZM1ERF

**Source:** Consoles (SC1CK)

Routing Code: Hardcopy only or sent to the issuer of the SETCON command.

#### **Descriptor Code:** 5

#### CNZ4002I EMCS CONSOLE REMOVAL FOR WILDCARD PATTERN wildcard FOUND: xxxxx REMOVED: yyyyyy NOT REMOVED: zzzzz [{ERROR OCCURRED DURING PROCESSING | PROCESSING STOPPED PREMATURELY - REINVOKE SERVICE}] [THE FOLLOWING EMCS CONSOLES WERE REMOVED: console-name-list]

**Explanation:** A wildcard pattern was used to remove one or more console definitions for EMCS consoles. This message reports how many EMCS consoles were found, removed, and not removed.

**Note:** There are a number of reserved EMCS consoles that are created by the system and cannot be removed. In the message text:

wildcard

The wildcard pattern used to select which EMCS consoles whose definitions should be removed.

*xxxxxx* The number of EMCS consoles found matching the wildcard pattern named in the message.

yyyyyy The number of EMCS consoles whose definitions were removed.

zzzzzz The number of EMCS consoles whose definitions were not removed because they are active.

console-name-list

The list of console names whose definitions were removed. The message generates a maximum of 8 consoles per line.

#### ERROR OCCURRED DURING PROCESSING

The processing to remove EMCS console definitions with the wildcard pattern named in the message ended abnormally.

#### PROCESSING STOPPED PREMATURELY - REINVOKE SERVICE

There was not enough available storage to process the request completely. Only the listed EMCS consoles had their console definitions removed. Rerun the EMCS Console Removal Service to remove the remaining EMCS console definitions matching the specified wildcard pattern.

**System action:** The system removes all console definitions for the EMCS consoles that matched the wildcard pattern named in the message and are not active. If processing ended abnormally, a dump will be taken and the system will stop removing console definitions for EMCS consoles matching the wildcard pattern named in the message.

# CNZ4003I • CNZ4100I

**Operator response:** If there are EMCS consoles whose definitions could not be removed or if processing ended abnormally, notify the system programmer.

**System programmer response:** If there are EMCS consoles whose definitions could not be removed, deactivate them prior to removing them. If processing ended abnormally, search problem reporting databases for a fix for this problem. If no fix exists, contact the IBM Support Center.

Module: CNZM1ERF

Source: Consoles (SC1CK)

Routing Code: Note 13

**Descriptor Code:** 5

### CNZ4003I EMCS CONSOLE REMOVAL SERVICE WAS PASSED AN INCORRECT PARAMETER LIST

**Explanation:** The EMCS Console Removal Service was passed a console name or wildcard pattern that contained all blanks, leading blanks, or embedded blanks.

System action: The system does not remove any console definitions for any EMCS consoles.

**Operator response:** Notify the system programmer.

**System programmer response:** Pass a valid console name or wildcard pattern to the EMCS Console Removal Service.

Module: CNZM1ERF

Source: Consoles (SC1CK)

Routing Code: Note 13

**Descriptor Code:** 5

1

#### CNZ4100I timehmsp CONSOLE DISPLAY CONSOLES MATCHING COMMAND: command text

**Explanation:** Where *text* is:

[MSG:CURR=mcur LIM=mlim RPLY:CURR=rcur LIM=rlim SYS=sysname PFK=pfk] [HARDCOPY LOG=(log) CMDLEVEL=clevel ROUT=hcrout] [HARDCOPY SUSPENDED ON THIS SYSTEM | HARDCOPY NOT ACTIVE ON THIS SYSTEM] [LOG BUFFERS IN USE: loguse LOG BUFFER LIMIT: loglim] [consname TYPE=constype STATUS=status [COMPID=compid ASID=asid]] [DEFINED=(definedlist)] [MATCHED=(matchedlist)] [ATTRIBUTES ON attributesonsys] [AUTH=(auth) [CMDSYS=cmdsys NBUF=nbuf SUPSBY=stdby]] [DEV=dev LOGON=logon USERID=userid] [LU=luname LOGON=logon USERID=userid] [KEY=keyname [PDMODE=pd AUTOACT=autoact]] [MFORM=(mform) [AREA=(area) PFKTAB=pfktable]] [USE=use [DEL=mode RTME=rtme RNUM=rnum SEG=seg CON=con]] [LEVEL=(level)] [MONITOR=(monitor) INTIDS=intids UNKNIDS=unknids] [ROUT=(rout)] [MSCOPE=(mscope)] ΓΝΑΜΕ TYPE STATUS DEFINED MATCHED] status definedlist matchedlist] [consname constype [DISPLAY TRUNCATED - INSUFFICIENT STORAGE] [THE FOLLOWING DEVICES ARE NOT CONSOLES ON THIS SYSTEM: devspec] [NO CONSOLES MEET SPECIFIED CRITERIA] [ADDRESS SPACE WTO BUFFER USAGE] [ASID=bklgasid JOBNAME=bklgjob NBUF=blkgnbuf] [NO ADDRESS SPACES ARE USING MORE THAN *nbuf33tot* WTO BUFFERS] [MESSAGES COMING FROM OTHER SYSTEMS - WTO BUFFER USAGE] [SYSTEM=syswithnbuf NBUF=nbuffromsys] [NO WTO BUFFERS ARE IN USE FOR MESSAGES FROM OTHER SYSTEMS]

A DISPLAY CONSOLES command was entered explicitly or by the system (for example, as a result of a VARY HARDCPY or VARY CONSOLE command). The system issues this message in response to that command.

For active consoles that meet the specified criteria, the system displays the console attributes. Otherwise, the system displays only the name, type and status of the consoles that meet the specified criteria. In addition, the name of each system where the consoles are defined, and where they match the specified criteria is displayed.

#### In the message text:

#### timehmsp

The time that the message was issued.

#### command

The DISPLAY CONSOLES command issued. Note: If the command is longer than 40 characters, only the first 40 characters are displayed.

#### mcur

The number of write to operator (WTO) message buffers in use by the system at this time. If the number is greater than 9999, asterisks will appear.

#### mlim

The limit of the number of WTO message buffers allowed outstanding. The maximum value is specified by the MLIM parameter in the CONSOLxx parmlib member. The CONTROL M command can be issued to change the limit.

#### rcur

The number of write to operator with reply (WTOR) message buffers in use by the system at this time.

#### rlim

The limit of the number of WTOR message buffers allowed outstanding. The maximum value is specified by the RLIM parameter in the CONSOLxx parmlib member. The CONTROL M command can be issued to change the limit.

#### sysname

The name of the system where this command is processed. Note that this system might be different from the system where this output is displayed.

#### pfk

The suffix of the PFKTABxx parmlib member which contains the current program function key (PFK) table definitions. If no member was specified in the CONSOLxx parmlib member, NONE will be displayed.

#### log

One or more of the following:

#### SYSLOG

The system log is active.

#### OPERLOG

The operations log is active.

#### clevel

One of the following:

#### CMDS

Operator and system commands, responses, and status displays are to be written to the hardcopy message set.

#### INCMDS

Operator and system commands and responses (but not status displays) are to be written to the hardcopy message set.

#### NOCMDS

STCMDS

Operator and system commands and responses are not to be written to the hardcopy message set.

hcrout

One of the following:

Same as CMDS

# **CNZ4100I**

#### nnn,nnn,...

The hardcopy message set receives messages for these routing codes.

#### lowrc-highrc

The hardcopy message set receives messages for the routing codes in the range of lowrc to highrc.

#### ALL

The hardcopy message set receives messages for all routing codes.

## HARDCOPY SUSPENDED ON THIS SYSTEM

Hardcopy is not sent to the system log or to the operations log and the hardcopy support is required.

#### HARDCOPY NOT ACTIVE ON THIS SYSTEM

Hardcopy is not sent to the system log or to the operations log and the hardcopy support is not required.

#### loguse

The number of SYSLOG message buffers in use by the system at this time.

#### loglim

The limit of the number of SYSLOG message buffers that the system sends to the system log. The maximum value is specified by the LOGLIM parameter in the CONSOLxx parmlib member. The CONTROL M command can be issued to change the limit.

#### consname

The name of the console.

#### constype

One of the following:

#### MCS

Multiple console support console.

#### SMCS

SNA MCS console.

#### EMCS

Extended MCS console.

#### SYSCONS

System console.

#### HMCS

Hardware Management Console MCS console.

#### status

One of the following:

#### **ACT-**actsys

The status of the console is active. actsys is the name of the system where the console is active.

#### INACT

The status of the console is not active.

#### STANDBY

The status of the console is in standby.

#### compid

Specifies the component identifier for the system component to which this subsystem console is allocated. If the subsystem console is not allocated on this system, N/A is displayed.

#### asid

Specifies the address space identifier (ASID) of the system component to which this subsystem console is allocated. If the subsystem console is not allocated on this system, N/A is displayed.

#### definedlist

The names of the systems where the console is defined. If the console is defined on all systems, \*ALL is displayed. \*ALL will normally be displayed for SMCS consoles unless there are systems that cannot activate an SMCS console (for example, the system did not define an APPLID in CONSOLxx). In this case the names of systems which can activate an SMCS console will be displayed. If no system in the sysplex has a definition of

this console (for example, the system that had the definition of this console was removed from the sysplex and its console definition has not been removed using the IEARELCN service or the SETCON DELETE command), \*NONE is displayed.

#### matchedlist

I

I

The names of the systems where the console matches the specified criteria. If the console matches on all systems in the sysplex, \*ALL is displayed. If no system in the sysplex has a definition of this console that matches the specified criteria, \*NONE is displayed. For commands that only produce local consoles (example, D C,BACKLOG), N/A is displayed.

#### attributesonsys

The name of the system where the following attributes apply. If the attributes for this console are applicable to all systems in DEFINED=(definedlist), \*DEFINED is displayed. If no system in the sysplex has a definition of this console (for example, the system that had the definition of this console was removed from the sysplex and its console definition has not been removed using the IEARELCN service or the SETCON DELETE command), \*NONE is displayed. Any attributes displayed are collected from the system that processed the command.

#### auth

One of the following:

#### (ALL)

Any INFO, SYS, IO, or CONS command can be entered from this console.

#### (CONS)

INFO commands as well as any command from the console control command group can be entered from this console.

#### (INFO)

Any command from the Informational command group can be entered from this console.

#### (10)

INFO commands as well as any command from the I/O Control command group can be entered from this console.

#### (MASTER)

The specified console is authorized to enter any command.

#### (SYS)

INFO commands as well as any command from the system control command group can be entered from this console.

#### (SYS, IO)

INFO commands as well as any command from the system control command group and I/O Control command group can be entered from this console.

#### (SYS,CONS)

INFO commands as well as any command from the system control command group and console control command group can be entered from this console.

#### (I0,CONS)

INFO commands as well as any command from the I/O Control command group and console control command group can be entered from this console.

#### cmdsys

Specifies the name of the system where commands from this console will be processed. An asterisk (\*) indicates the name of the system where this console is active.

#### nbuf

The number of WTO message buffers currently queued to this console. If the number is greater than 9999, asterisks will appear. No value will be shown for consoles not active on the system where the DISPLAY CONSOLES is processed.

#### dev

The device number of the MCS console.

#### supsby

T

Т

One of the following:

Y Specifies this console supports standby mode.

# **CNZ4100I**

N Specifies this console does not support standby mode.

#### N/A

Specifies this console is not eligible for standby mode.

#### logon

T

1

One of the following:

#### AUT0

Specifies this console is automatically logged on when the console is activated.

#### DEFAULT

Specifies this console will use the LOGON specification on the DEFAULT statement in the CONSOLxx parmlib member.

### OPTIONAL

Specifies that the operators can optionally log on to the console.

## REQUIRED

Specifies that an operator must log on to the console before issuing commands from this console.

#### N/A

logon is only applicable to display consoles.

#### userid

The userid of the logged-on user of the console.

#### luname

The LU name of the SMCS console. If there is no LU name defined for the SMCS console, \*NONE\* will be displayed.

#### keyname

Represents a collection of extended MCS consoles logically grouped by name.

#### *pd* One of the following:

N Indicates this system console is NOT in problem determination mode.

Y Indicates this system console is in problem determination mode.

#### autoact

One of the following:

#### grpname

The name of the AUTOACT group for this system console.

There is no AUTOACT group for this system console.

## N/A

This system console is not active on this system. The name of the AUTOACT group is not available.

AUTOACT specifies the automatic activate group for the system console. While the AUTOACT group is defined and not suspended, the system console will automatically be placed into problem determination (PD) mode when all of the consoles in AUTOACT are inactive.

#### mform

Specifies the format in which messages are displayed. One or more of the following values may appear:

- J The system will display each message with the job identifier or name.
- M The system will display only the text of each message (without a time stamp, job identifier or name, and system name).
- **S** The system will display each message with the name of the system on which the message originated.
- **T** The system will display each message with a time stamp.
- **X** Whenever possible, the system will attempt to suppress the job name and system name, if they are not be meaningful.

#### area

One of the following:

### **Z,***a*-*b*

The range of area designators defined for this console.

- **Z** is the identifier of the in-line message area.
- *a* is the bottom out-of-line area. Values can be letters between the values of A and K.
- *b* is the top out-of-line area. Values can be letters between the values of A and K.

The presence of some or all of these designators depends on the area definitions currently in effect at this console.

#### NONE

If the console has no defined areas, NONE appears.

#### pfktable

The name of the PFK table that is being used on this console. If the IBM default PFK definitions are being used for the console, \*DEFAULT is to be displayed.

#### use

One of the following:

- FC Indicates full-capability use of a display console.
- **MS** Indicates message stream use of a display console.
- **SD** Indicates status display use of a display console.

#### mode

Specifies the message deletion mode of the console. mode is one of the following:

- N Indicates that manual message deletion is required.
- **R** Indicates roll mode. The system deletes a specified number of messages from the screen when a time interval elapses. Deletion occurs only if the screen is full and messages are waiting to be displayed.
- **RD** Indicates roll mode with the following exception: messages awaiting action will not roll off, they are gathered at the top of the screen.
- W Wrap mode. The system overlays the newest message over the oldest message on the screen.
- Y Indicates automatic mode of message deletion. All messages marked for deletion are deleted whenever the screen becomes full.

#### N/A

*mode* is only applicable to display consoles that are full-capability or message stream use.

## rtme

Specifies the number of seconds between message rolls. This is a decimal value from 1 to 999, or a value of 1/4 or 1/2. rtme is only applicable to display consoles.

**Note:** If an asterisk (\*) appears as the RTME value, the console is not fully initialized. The actual RTME value cannot be determined until the console is fully initialized.

#### rnum

Specifies the maximum number of messages lines included in one message roll mode. This is a decimal value from 1 to the number of lines in the message area. rnum is only applicable to display consoles.

**Note:** Note: If an asterisk (\*) appears as the RNUM value, the console is not fully initialized. The actual RNUM value cannot be determined until the console is fully initialized.

seg

Specifies the number of lines in the message area that can be deleted with a CONTROL E,SEG command. This is a decimal value from 1 to the number of lines in the message area. seg is only applicable to display consoles.

**Note:** If an asterisk (\*) appears as the SEG value, the console is not fully initialized. The actual SEG value cannot be determined until the console is fully initialized.

# **CNZ4100I**

#### con

Specifies the conversation mode for message deletion. con is one of the following:

- N Indicates non-conversational mode for message deletion.
- Y Indicates conversational mode for message deletion.

#### N/A

con is only applicable to display consoles that are full-capability or message stream use.

#### level

Specifies the message level(s) to be received by the console. level can be one or more of the following:

#### ALL

Indicates that all messages are to be received by the console.

- **CE** Indicates that critical eventual action messages are to be received by the console.
- **E** Indicates that eventual action messages are to be received by the console.
- I Indicates that immediate action messages are to be received by the console.
- **IN** Indicates that informational messages are to be received by the console.

NB Indicates that broadcast messages are not to be received by the console.

**R** Indicates that messages requiring a reply (WTORs) are to be received by the console.

#### monitor

The monitor status of a console might be one or more of the following:

#### JOBNAMES

The console is monitoring job names.

#### SESS

The console is monitoring sessions.

#### **STATUS**

The console is monitoring status.

#### NONE

No monitoring is being performed by this console.

#### intids

One of the following:

N Indicates this console is NOT to receive messages that are directed to console id zero.

Y Indicates this console is to receive messages that are directed to console id zero.

#### unknids

One of the following:

- N Indicates this console is NOT to receive messages that are directed to unknown console ids.
- Y Indicates this console is to receive messages that are directed to unknown console ids.

#### rout

One of the following:

#### nnn,nnn,...

The routing codes assigned to the console.

#### lowrc-highrc

The routing codes in the range of lowrc to highrc.

#### ALL

All of the routing codes, 1 through 128.

#### NONE

None of the routing codes.

mscope

The name of the system or systems from which this console is receiving unsolicited messages. Note that these systems might be different from the system where this console is physically attached. *mscope* can be one of the following:

sysname, sysname,...

The system names. An asterisk (\*) indicates the name of the system where this console is active.

\*ALL

Message scope is for all systems currently defined in the sysplex.

#### DISPLAY TRUNCATED - INSUFFICIENT STORAGE

All consoles matching the specified criteria could not be displayed due to insufficient storage. Reissue the DISPLAY CONSOLES command with more specific search criteria.

#### devspec

One of the following:

#### dev dev dev ...

A list of device numbers that are not consoles on this system.

#### lowdev-highdev

A range of device numbers that are not consoles on this system.

#### NO CONSOLES MEET SPECIFIED CRITERIA

A valid keyword was specified, but no consoles were found that match the search criteria.

#### bklgasid

The address space identifier (ASID) of the address space that is using more than 33% of the available WTO buffers.

#### bklgjob

The name of the job running in the address space that is using more than 33% of the available WTO buffers.

#### blkgnbuf

The number of WTO buffers in use by the specified ASID and job.

#### nbuf33tot

No address space is using more than 33% of the available WTO buffers, where nbuf33tot is 33% of the total number of WTO buffers.

#### syswithnbuf

The name of the system that has incoming messages in WTO buffers.

#### nbuffromsys

The number of buffers being used for messages from a specific system.

#### NO WTO BUFFERS ARE IN USE FOR MESSAGES FROM OTHER SYSTEMS

There are no WTO buffers in use for messages from other systems in the sysplex. This line is not displayed when there is only one system in the sysplex.

System action: The command is processed.

**Operator response:** If the current WTO or WTOR message buffer count is close to the limit, check the message buffer counts for each console. A console with a high count may not be functioning properly. See the operator response to message IEA405E.

The number of message buffers queued to all consoles might:

- Not match the number of outstanding message buffers. If a message buffer is queued to two consoles, it would be counted twice, once for each console.
- Not match the number of messages to be displayed at that console. For multiple line messages, each message buffer can hold two message lines.

The message buffer limit is not the actual limit at IPL time. The IPL limit is very high, and the limit displayed is correct once IPL is finished.

#### System programmer response: None.

Module: CNZK1DCM

# CNZ41011

Source: Consoles (SC1CK)

Routing Code: \* The message will be routed back to the console that initiated the associated request.

Descriptor Code: 5,8,9

#### CNZ4101I hh.mm.ss DISPLAY EMCS text

**Explanation:** Where *text* is: DISPLAY EMCS, *parms* 

NUMBER OF CONSOLES MATCHING CRITERIA: nnnnn

CN=consname STATUS=status CNID=consid KEY=key SYS=sysname ASID=asid JOBNAME=jobname JOBID=jobid HC=hc AUTO=auto DOM=dom TERMNAME=termname MONITOR=monitor CMDSYS=cmdsys LEVEL=level AUTH=auth MSCOPE=mscope ROUTCDE=routcde AUTOACT=autoact INTIDS=intids UNKNIDS=unknids ALERTPCT=alertpct QUEUED=queued QLIMIT=queuelimit SIZEUSED=sizeused MAXSIZE=maxsize ERROR=errtext

[NO CONSOLES MEET SPECIFIED CRITERIA]

[NO DATASPACE INFORMATION AVAILABLE]

The system issues this message in response to a DISPLAY EMCS command. The following keywords only appear in a DISPLAY EMCS, FULL command: *queued, queuelimit, sizeused,* and *maxsize*.

In the message text:

hh.mm.ss

The time when the message was issued, in hours (00 through 23), minutes (00 through 59), and seconds (00 through 59).

parms

The parameters specified in the DISPLAY EMCS command.

#### nnnnn

The number of extended MCS consoles that matches the search criteria.

consname

The name of each console that matches the criteria.

status

Indicates that the console is active (A), inactive (N), or in the case of only the system console, in problem determination (PD) mode.

consid

The 4-byte console ID in hexadecimal.

#### key

The value of the key parameter specified when the extended MCS console was activated.

sysname

The name of the system where the console is active or ------ if the console is not active on any system.

asid

The asid in hexadecimal of the owning console task if the console is active on the current system, or ---- if the console is not active, or is active on another system.

#### jobname

The jobname of the owning console task if the console is active, or ------ if the console is not active or is active on another system.

#### jobid

The jobid of the owning console task if the console is active, or ------ if the console is not active or is active on another system.

- *hc* One of the following:
  - Y Indicates this console is receiving the hardcopy message set.
  - N Indicates this console is not receiving the hardcopy message set.

#### auto

One of the following:

- Y Indicates this console is receiving messages eligible for automation.
- N Indicates this console is not receiving messages eligible for automation.

#### dom

Indicates the DOM (delete operator message) attribute for the console, where *dom* is one of the following:

#### NORMAL

DOM requests are queued according to normal message queueing criteria.

#### ALL

All DOM requests are queued.

#### NONE

No DOM requests are queued.

#### termname

The terminal name of the extended MCS console.

#### monitor

The monitor status of a console, where *monitor* is one or more of the following:

#### JOBNAMES

The console is monitoring job names.

#### SESS

The console is monitoring sessions.

#### **STATUS**

The console is monitoring data sets.

-----

The console has no monitor status defined.

#### cmdsys

The system where commands from this console will be processed.

#### level

Specifies the message levels received by the console, where *level* is one or more of the following:

#### ALL

The console receives all messages.

- **CE** The console receives critical eventual action messages.
- **E** The console receives eventual action messages.
- I The console receives immediate action messages.
- IN The console receives informational messages.
- **NB** The console does not receive broadcast messages.
- **R** The console receives messages requiring a reply (WTORs).

# CNZ41011

#### auth

The command authority of the console. Authority can be MASTER, ALL, INFO, or a combination of two of the following: SYS, IO, and CONS.

#### MASTER

Any command issued from the console will be processed.

#### ALL

Any SYS, IO, CONS, or INFO command issued from the console will be processed.

#### SYS

Any SYS or INFO command issued from the console will be processed.

10 Any I/O control or INFO command issued from the console will be processed.

#### CONS

Any Console control or INFO command issued from the console will be processed.

#### INFO

Any INFO command issued from the console will be processed.

#### mscope

The name of the system or systems from which this console is receiving unsolicited messages, where *mscope* is one of the following values:

#### sysname

The system name from which this console is receiving unsolicited messages.

#### \*ALL

This console is receiving unsolicited messages from all systems defined in the sysplex.

#### (sysname, sysname,...)

This console is receiving unsolicited messages from all listed systems.

#### routcde

Displays the routing information about this console, where *routcde* is one of the following:

#### nnn,nnn,...

This console receives messages for these route codes.

#### ALL

This console receives messages sent to any route code.

#### NONE

This console does not receive any messages based on route codes.

#### autoact

The AUTOACT group for the system console. If this console is not the system console, ------ will be displayed as the AUTOACT group.

#### intids

One of the following:

Y Indicates this console is receiving messages issued to console ID zero.

N Indicates this console is not receiving messages issued to console ID zero.

#### unknids

One of the following:

Y Indicates this console is receiving messages issued to an ID that cannot be resolved to a console.

**N** Indicates this console is not receiving messages issued to an ID that cannot be resolved to a console.

#### alertpct

The queue depth percentage at which the owner of the console is notified that the limit is reached.

#### queued

The number of messages in the message queue for this console.

#### queuelimit

The maximum number of messages that can be queued to this console. When the limit is reached, queueing to this console is suspended.

sizeused

The maximum number of kilobytes (K) used in the EMCS message dataspace. This value is a high-water indicator. It shows the maximum size used, not necessarily the size currently in use.

maxsize

The maximum size of the EMCS message dataspace in kilobytes (K).

errtext

*text* is the error status of the console. The ERROR field appears only when the DISPLAY command requests FULL information. If there is no error status, the field is omitted. *text* is one of:

#### MEMORY LIMIT REACHED

There are no more cells in the message dataspace for storing messages. Queueing is suspended.

#### QUEUE DEPTH LIMIT REACHED

The message queue of this console has reached the maximum depth. Queueing is suspended.

#### QUEUE INTERNAL ERROR

An error has occurred while manipulating the message queues. Queueing is suspended.

#### ALERT PERCENTAGE REACHED

The number of messages on the queue has reached a certain percentage of the maximum queue depth. Queueing continues.

#### [NO CONSOLES MEET SPECIFIED CRITERIA]

No extended MCS consoles match the specified filters.

#### [NO DATASPACE INFORMATION AVAILABLE FOR THIS CONSOLE]

A DISPLAY EMCS,FULL command was specified, or FULL information was forced by other filters on the command, but data space information is not available for this extended MCS console. Data space information is only available for a console that is active on the system where the DISPLAY EMCS command is executed. If the console is active on a different system, you can use the ROUTE command to execute a DISPLAY EMCS command on that system.

#### System action: None.

**Operator response:** If the message was truncated because of the number of lines in the message, consider specifying filtering options to reduce the number of message lines.

System programmer response: None.

Module: IEECB883

Source: Consoles (SC1CK)

Routing Code: -

Descriptor Code: 5,8,9

# Image: CNZ4102I timehmsp CONSOLE DISPLAY consname type sysname devorlu statusCONSOLES MATCHING COMMAND: command [NAME TYPE SYSTEM ADDRESS STATUS consname constype sysname devorlu status [constype sysname devorlu status]] Image: Construct on the system of the system of the system

**Explanation:** In response to a DISPLAY CONSOLES command with the CA operand, this message displays the system/console association list.

In the message text:

timehmsp

The time that the message was issued.

command

The DISPLAY CONSOLES command issued. Note: If the command is longer than 40 characters, only the first 40 characters are displayed.

# CNZ4103I

#### consname

The name of the console.

# type

T

1

One of the following:

# MCS

Multiple console support console.

# SMCS

SNA MCS console.

# HMCS

Hardware Management Console MCS console.

# sysname

The name of the system on which this console was defined.

# devorlu

The device number of the console for a MCS console, or the LU for a SMCS console.

# status

One of the following:

# ACTIVE

The console is currently active.

# NOT ACTIVE

The console is not active on any system.

## STANDBY

The console is currently in standby.

# NO CONSOLES MEET SPECIFIED CRITERIA

A valid keyword was specified, but no consoles were found that match the search criteria.

System action: The command is processed.

**Operator response:** None.

System programmer response: None.

Module: CNZK1DCM

Source: Consoles (SC1CK)

Routing Code: \*

Descriptor Code: 5,8,9

## CNZ4103I timehmsp CONSOLE DISPLAY GENERIC=generic SYSTEM APPLID SMCS STATUS [APPLID\* GENERIC\*] sysname applid status [appluse genuse] [\* CURRENT NAME IN USE BY SYSTEM]

**Explanation:** In response to a DISPLAY CONSOLES,SMCS command, this message displays the SecureWay Communications Server APPLID for SMCS and the SMCS status for each system in the sysplex or the current system if not in a sysplex.

In the message text:

## timehmsp

The time that the message was issued.

## generic

The SMCS VTAM<sup>®</sup> generic id. If a VTAM generic id is not in use by SMCS or the system is not in a sysplex, \*NONE\* will be displayed.

# sysname

The name of the system.

# applid

The SecureWay Communications Server APPLID for SMCS. If SMCS is not installed, applid will be blank.

#### status

One of the following:

# ACTIVE

SMCS is connected to SecureWay Communications Server and SMCS consoles can be used.

## INACTIVE

SMCS is not active at this time. SMCS has failed and has completed termination cleanup processing.

## INITIALIZING

SMCS is beginning to initialize.

## WAITING FOR VTAM

SMCS is attempting to communicate with VTAM but VTAM is not available at this time.

## WAITING FOR SMCS APPLID ACTIVATION

SMCS is communicating with VTAM but the APPLID that SMCS is to use has not been activated by VTAM. SMCS is waiting for VTAM or the operator to activate the APPLID.

## SHUTTING DOWN

SMCS has been requested to shut down. SMCS will cleanup and wait for the SMCS APPLID to become active.

## NOT INSTALLED

No SMCS APPLID was specified in the CONSOLxx member of Parmlib so SMCS consoles can not be used on this system.

# SMCS TERMINATING - FAILURE

SMCS has failed and is attempting to clean up. Depending on the error, SMCS might attempt to restart itself.

#### appluse

The SecureWay Communications Server APPLID in use. *appluse* is optional. If *appluse* is different from *applid*, it will be displayed.

genuse

The SMCS VTAM generic id in use. genuse is optional. If genuse is different from generic, it will be displayed.

System action: The command is processed.

**Operator response:** Possible actions for the following values of *status*:

## WAITING FOR VTAM

If VTAM should be available and it is not, perform the necessary actions to activate VTAM.

## WAITING FOR SMCS APPLID ACTIVATION

If SMCS is to be active, and VTAM has fully initialized, activate the SMCS APPLID (via the VARY NET, ACT, ID=applid command). If the applid has not been defined to VTAM, notify the system programmer to define the SMCS application.

## NOT INSTALLED

If SMCS is to be active, have your system programmer specify an SMCS APPLID in the CONSOLxx member of Parmlib. The system will then have to be re-IPLed to activate SMCS.

# System programmer response: None.

Module: CNZK1DCM

Source: Consoles (SC1CK)

Routing Code: \*

**Descriptor Code:** 5,8,9

# CNZ4104I timehmsp CONSOLE SUMMARY consname type status deflist matlistCONSOLES MATCHING COMMAND: command [NAME TYPE STATUS DEFINED MATCHED] [consname constype status definedlist matchedlist][DISPLAY TRUNCATED - INSUFFICIENT STORAGE] [THE FOLLOWING DEVICES ARE NOT CONSOLES ON THIS SYSTEM:devspec] [ NO CONSOLES MEET SPECIFIED CRITERIA ]

Explanation: A DISPLAY CONSOLES command was entered with the SUMMARY keyword. The system displays

# CNZ4104I

only the name, type and status of the consoles that meet the specified criteria. In addition, the name of each system where the consoles are defined and where they match the specified criteria are displayed.

In the message text:

#### timehmsp

The time that the message was issued.

#### command

The DISPLAY CONSOLES command issued. Note: If the command is longer than 40 characters, only the first 40 characters are displayed.

#### consname

The name of the console.

#### | type

One of the following:

#### MCS

Multiple console support console.

#### SMCS

SNA MCS console.

#### EMCS

Extended MCS console.

#### HMCS

1

Т

I

Hardware Management Console MCS console.

#### SUBSYS

Subsystem console.

#### SYSCONS

System console.

#### status

One of the following:

#### **ACT-**actsys

The status of the console is active. actsys is the name of the system where the console is active.

# INACT

The status of the console is not active.

# STANDBY

The status of the console is in standby.

## definedlist

The names of the systems where the console is defined. If the console is defined on all systems, \*ALL is displayed. \*ALL will normally be displayed for SMCS consoles unless there are systems that cannot activate an SMCS console (for example, the system did not define an APPLID in CONSOLxx). In this case the names of systems which can activate an SMCS console will be displayed. If no system in the sysplex has a definition of this console (for example, the system that had the definition of this console was removed from the sysplex and its console definition has not been removed using the IEARELCN service or the SETCON DELETE command), \*NONE is displayed.

#### matchedlist

The names of the systems where the console matches the specified criteria. If the console matches on all systems in the sysplex, \*ALL is displayed. If no system in the sysplex has a definition of this console that matches the specified criteria, \*NONE is displayed.

#### **DISPLAY TRUNCATED - INSUFFICIENT STORAGE**

All consoles matching the specified criteria could not be displayed due to insufficient storage. Reissue the DISPLAY CONSOLES command with more specific search criteria.

#### devspec

One of the following:

dev dev dev ...

A list of device numbers that are not consoles on this system.

#### lowdev-highdev

A range of device numbers that are not consoles on this system.

#### NO CONSOLES MEET SPECIFIED CRITERIA

A valid keyword was specified, but no consoles were found that match the search criteria.

System action: The command is processed.

Operator response: None.

System programmer response: None.

Module: CNZK1DCM

Source: Consoles (SC1CK)

Routing Code: \*

**Descriptor Code:** 5,8,9

#### CNZ4200I CONSOLE consname HAS FAILED. REASON=reason

Explanation: A console has failed and is no longer receiving messages.

In the message text:

#### consname

The name of the console that failed.

#### reason

One of the following:

#### ABTERM

MCSOPER DEACTIVATE abnormal termination

#### CF\_CHP

The operator entered a CONFIG CHP,OFFLINE command

#### IOERR

An I/O error occurred on the console

#### OPENERR

An error during OPEN caused the console to fail

#### SYSFAIL

The system on which the console was attached failed, causing the console to fail.

SWERR

A software error caused the console to fail

System action: The console is made inactive.

**Operator response:** For reasons ABTERM, IOERR, OPENERR and SWERR, notify the system programmer. For the other reasons, reactivate the console when appropriate.

**System programmer response:** Search problem reporting databases for a fix for this problem. If no fix exists, contact the IBM Support Center.

Module: CNZS1CNF, CNZC1SUB, IEAVG608, IEAVG712

Source: Consoles (SC1CK)

Routing Code: 2,10

Descriptor Code: 12

# CNZ4201E • CNZ4208I

CNZ4201E logname HAS FAILED

Explanation: SYSLOG or OPERLOG has failed.

In the message text:

logname SYSLOG or OPERLOG

System action: The system continues without SYSLOG or OPERLOG. A DISPLAY CONSOLES, HC command is issued to display the status of the remaining hardcopy log (if any).

**Operator response:** If SYSLOG failed, attempt to re-activate it by entering the VARY SYSLOG, HARDCPY command. Or, when OPERLOG is unavailable, restart it by entering the VARY OPERLOG, HARDCPY command.

If the message is issued while the system is shutting down, you can ignore this message.

System programmer response: None.

Module: IEEMB803, IEAVN701

Source: Consoles (SC1CK)

Routing Code: 2,10

Descriptor Code: 11

#### CNZ4207I CONSOLE consname {NOT ACTIVATED. | NOT PUT IN STANDBY.} MAXIMUM NUMBER OF CONSOLES IN USE BY THIS SYSTEM

Explanation: The console could not be activated or placed in standby because the system has reached the maximum number of consoles that are in use.

In the message text:

consname

Т

The name of the console that could not be activated.

#### NOT ACTIVATED

Console not activated.

#### NOT PUT IN STANDBY

Console not placed in standby.

System action: For CONSOLxx, the console defined on the CONSOLE statement will not activate or be placed in standby. For the VARY command, the console specified in the command will not activate or be placed in standby. Т

Operator response: Check if other active consoles can be deactivated. Then try this console again by issuing the VARY CN(),ONLINE command to activate the console or the VARY CN(),STANDBY command to place the console in standby.

System programmer response: None.

Module: CNZI1CDP, IEECB852, CNZC1HLN, CNZI1DCA

Source: Consoles (SC1CK)

Routing Code: 4,10

Descriptor Code: -

#### **CNZ4208I** SUBSYSTEM CONSOLES CANNOT BE USED.

Explanation: An error has occurred in the initialization of support for subsystem-allocatable consoles.

System action: The system will not process requests to allocate subsystem consoles.

Operator response: Notify the system programmer.

System programmer response: Notify IBM Level 2 Service. There might be a related dump.

Module: CNZI1DLI.

Source: Consoles (SC1CK)

Routing Code: 1,10

Descriptor Code: -

# CNZ4209I DUE TO A CONSOLE DATA ERROR, STRUCTURE REPAIR IS BEING ATTEMPTED. SOME DATA MAY BE LOST

Explanation: The system is attempting to repair any discovered console data structure that has been damaged

**System action:** The system will make its best effort to repair the damage. Specific problems might be indicated by subsequent messages.

Operator response: Notify the system programmer.

System programmer response: Notify IBM Level 2 Service. There might be a related dump.

Module: CNZI1DLI.

Source: Consoles (SC1CK)

Routing Code: 2,10

Descriptor Code: \_

#### CNZ4210I LOCAL DATA FOR CONSOLE consname ON SYSTEM sysname HAS BEEN LOST. DIAG1=diag1 DIAG2=diag2.

**Explanation:** Console structure repair was forced to delete local data for a console.

In the message text:

consname

The name of the console whose data has been lost by this system.

sysname

The system on which the console data was defined.

diag1

Diagnostic data to be provided to IBM support.

diag2

Diagnostic data to be provided to IBM support.

System action: The system will continue console structure repair.

**Operator response:** Notify the system programmer.

System programmer response: Notify IBM Level 2 Service. There might be a related dump.

Module: CNZI1DLI.

Source: Consoles (SC1CK)

Routing Code: Note 13

Descriptor Code: \_

# CNZ4211I DAMAGE TO INTERNAL CONSOLE DATA STRUCTURE DETECTED. DIAG1=diag1, DIAG2=diag2.

Explanation: Damage to an internal console data structure was detected. This might result in a loss of console data.

In the message text:

diag1

Diagnostic data to be provided to IBM support.

diag2

Diagnostic data to be provided to IBM support.

# CNZ4212I • CNZ4214I

System action: The system will continue console structure repair.

**Operator response:** Notify the system programmer.

System programmer response: Notify IBM Level 2 Service. There might be a related dump.

Module: CNZI1DLI.

Source: Consoles (SC1CK)

Routing Code: Note 13

Descriptor Code: \_

# CNZ4212I SECURITY DATA FOR CONSOLE consname FROM SYSTEM sysname HAS BEEN LOST. CONSOLE VARIED OFFLINE.

**Explanation:** An error occurred while attempting to process security data for a console. The console was varied offline.

In the message text:

consname

The name of the console whose security data was lost.

sysname

The name of the system that sent the security data.

**System action:** The system varies the console offline. A dump is taken which may include the system which sent the security data.

**Operator response:** Vary the console online and log back on. If the problem persists, notify the system programmer.

**System programmer response:** Search problem reporting databases for a fix for this problem. If no fix exists, contact the IBM Support Center.

Module: CNZX1MPU

Source: Consoles (SC1CK)

Routing Code: 2,10

**Descriptor Code:** 4

## CNZ4213I SYSLOG PROCESSING HAS ENDED

Explanation: This message is issued when SYSLOG has ended.

**System action:** The system continues without SYSLOG. A DISPLAY CONSOLES,HC command is automatically issued which will display the status of any remaining Hardcopy log.

Operator response: None required. SYSLOG processing will restart automatically when JES2 is restarted.

System programmer response: None.

Module: IEEMB803

Source: Consoles

Routing Code: 2,10

Descriptor Code: 4

#### CNZ4214I OPERLOG ACTIVATION IS DELAYED

**Explanation:** OPERLOG is in the process of activating, but there has been an unexpected delay. Some NIP messages may not be seen in OPERLOG once the IPL completes.

Any messages missing from OPERLOG can be found in SYSLOG if it is also being used as a hardcopy medium.

One possible reason for this delay is that the required Logger staging dataset has not completed formatting.

System action: The system continues the IPL.

**Operator response:** None.

System programmer response: None.

Module: IEAVN701

Source: Consoles (SC1CK)

Routing Code: 2,10

Descriptor Code: 4

#### CNZ4215W THE SYSTEM HAS BEEN STOPPED. MESSAGE *msgid* IS DISPLAYED{ON CONSOLE *console-name* AND IS AWAITING AN OPERATOR REPLY.}{ON THE SYSTEM CONSOLE AND IS AWAITING AN OPERATOR REPLY. THE SYSTEM CONSOLE IS LOCATED ON THE HARDWARE MANAGEMENT CONSOLE)[THE MESSAGE IS BEING MANAGED BY AUTO-REPLY.]

Explanation: When a synchronous WTOR is issued, it will be displayed on an MCS console or the system console.
 CNZ4215W will be displayed on all other usable MCS consoles on the system. The message will indicate the message
 id of the WTOR awaiting a reply, and the console on which the reply must be entered.

CNZ4215W will indicate if the z/OS auto-reply function is managing the WTOR message.

In the message text:

| msgid

I

I

I

T

|

The message id of the synchronous WTOR that is waiting for an operator reply.

console-name

The name of the console where the synchronous WTOR is being displayed.

System action: The system is stopped until a reply is given to the WTOR. In the case where the WTOR was
displayed on an MCS console, if no reply is provided within approximately 125 seconds, then the display of the
WTOR will be moved to another MCS console or the system console (as governed by the SYNCHDEST group as
described in *z/OS MVS Planning: Operations*). Message CNZ4215W is replaced by CNZ4216A on the other active MCS
consoles indicating the new location of the WTOR.

If Auto-reply is managing the message, the system will provide a reply if one is not provided by an operator withinthe time frame defined in the auto-reply policy.

**Operator response:** Locate the console named in CNZ4215W and give a reply. A reply should be specified as quickly as possible since the system is stopped until a reply is provided.

System programmer response: If CNZ4215W does not indicate that the WTOR is being managed by auto-reply,
 consider using the auto-reply function of z/OS to provide a reply to the message named in CNZ4215W. This would
 eliminate the need to involve an operator in finding the named console and giving a reply.

- **Module:** IEEVDCMP
- Source: Console (SC1CK)
- Routing Code: Note 6
- | Descriptor Code: -

L

1

1

### CNZ4216A THE SYSTEM REMAINS STOPPED. MESSAGE *msgid* HAS NOT BEEN REPLIED TO {AND IS NOW DISPLAYED ON CONSOLE *console-name*}.{AND IS NOW DISPLAYED ON THE SYSTEM CONSOLE.(THE SYSTEM CONSOLE IS LOCATED ON THE HARDWARE MANAGEMENT CONSOLE)][THE MESSAGE IS BEING MANAGED BY AUTO-REPLY.]

Explanation: A snychronous WTOR has been issued and displayed on an MCS console, but no reply has been
provided. The WTOR has been moved to another MCS console or the system console. CNZ4216A will be displayed
on all other usable MCS consoles on the system. The message will indicate the message id of the WTOR awaiting a
reply, and the console on which the reply must be entered.

CNZ4216A will indicate if the z/OS auto-reply function is managing the WTOR message.

In the message text:

# CNZ4300I • CNZ4301I

msgid

Т

The message id of the synchronous WTOR that is waiting for an operator reply.

console-name

The name of the console where the synchronous WTOR is being displayed.

**System action:** A synchronous WTOR has been issued and displayed on an MCS console but no reply has been provided. The WTOR has been moved to another MCS console or the system console. CNZ4216A will be displayed on all other usable MCS consoles on the system. The message will indicate the message id of the WTOR awaiting a reply, and the console on which the reply must be entered.

If auto-reply is managing the message, the system will provide a reply if one is not provided by an operator within
 the time frame defined in the auto-reply policy.

Operator response: Locate the console named in CNZ4216A and give a reply. A reply should be specified as quickly
 as possible since the system is stopped until a reply is provided.

System programmer response: If CNZ4216A does not indicate that the WTOR is being managed by auto-reply,
 consider using the auto-reply function of z/OS to provide a reply to the message named in CNZ4216A. This will
 eliminate the need to involve an operator in finding the named console and giving a reply.

Module: IEEVDCMP

Source: Console (SC1CK)

Routing Code: Note 6

| Descriptor Code: -

CNZ4300I {MCS | SMCS | HMCS | SUBSYSTEM} CONSOLE nnnnnnn HAS BEEN REMOVED

**Explanation:** The console definition for the console named in the message was removed.

In the message text:

# MCS

Multiple console support console.

# SMCS

SNA MCS console.

#### HMCS

Hardware Management Console MCS console.

SUBSYSTEM

Subsystem console.

l nnnnnnn

The name of the console whose definition was removed.

System action: The system removes the console definition for the console named in the message.

Operator response: None.

System programmer response: None.

Module: CNZM1MRB

Source: Consoles (SC1CK)

Routing Code: Hardcopy only or sent to the issuer of the SETCON command.

**Descriptor Code:** 5

#### CNZ4301I CONSOLE console-name WAS NOT REMOVED. text

Explanation: The console definition for the console named in the message could not be removed.

In the message text:

#### console-name

The name of the console whose definition was not removed.

#### CONSOLE IS ACTIVE

I

T

An active console cannot be removed. Deactivate the console prior to removing it.

#### CONSOLE IS NOT DEFINED

The console named in the message is not defined.

#### CONSOLE IS NOT AN MCS/SMCS/HMCS/SUBSYSTEM CONSOLE

Only console definitions for MCS/SMCS/HMCS/SUBSYSTEM consoles can be removed.

#### FAILURE OCCURRED DURING PROCESSING

An error occurred before the console named in the message could be removed. An ABEND will be issued to generate an SVC dump. In most cases, message CNZ0001I will be issued to provide further diagnostics.

#### CALLER IS NOT IN SUPERVISOR STATE

Only callers running in supervisor state can remove console definitions.

#### CALLER IS NOT IN KEY ZERO

Only callers running in key zero can remove console definitions.

#### CALLER IS IN CROSS MEMORY MODE

Only callers not running in cross memory mode can remove console definitions.

#### CALLER IS HOLDING LOCKS

Only callers not holding locks can remove console definitions.

#### CALLER IS NOT IN TASK MODE

Only callers running in task mode can remove console definitions.

System action: The system does not remove the console definition for the console named in the message.

**Operator response:** Notify the system programmer.

System programmer response: See the explanation in the corresponding insert.

Module: IEAVG730, CNZM1MRB

Source: Consoles (SC1CK)

Routing Code: Hardcopy only or sent to the issuer of the SETCON command.

Descriptor Code: 5

#### CNZ4302I PASSWORD CHANGE FOR USERID userid COMPLETE

Explanation: The operator who logged on to an MCS, SMCS or HMCS console requested a password change. The password change has been processed and was successful.

In the message text:

userid

The userid whose password was changed.

System action: The password for userid has been changed.

**Operator response:** None

System programmer response: None

Module: CNZK1LOL

Source: Consoles (SC1CK)

Routing Code: Note 13

Descriptor Code: -

#### CNZ4303I CONSOLE conname STATUS CHANGED FROM {STANDBY|ACTIVE|INACTIVE} TO {STANDBY.|ACTIVE.|INACTIVE.} REASON: {VARY COMMAND|I/O ERROR|SESSION ACTIVATED|SESSION DROPPED}

**Explanation:** The console has changed state. This message may be issued multiple times for multiple reasons for a console changing state.

# CNZ4304I

| Ι    | In the message text:                                                                            |
|------|-------------------------------------------------------------------------------------------------|
| <br> | <i>conname</i><br>The name of the console whose status has changed.                             |
| <br> | STANDBY<br>The console's previous or current state was STANDBY.                                 |
| <br> | ACTIVE<br>The console's previous or current state was ACTIVE.                                   |
| <br> | INACTIVE<br>The console's previous or current state was INACTIVE.                               |
| <br> | VARY COMMAND<br>The console's state was changed by a VARY command.                              |
| <br> | <b>I/O ERROR</b><br>The console's state was changed due to an I/O error.                        |
| <br> | SESSION ACTIVATED<br>The console's state was changed because the console session was activated. |
| <br> | SESSION DROPPED<br>The console's state was changed because the console session was dropped.     |
| I    | System action: Processing continues.                                                            |
| I    | Operator response: None                                                                         |
| I    | System programmer response: None                                                                |
| I    | Module: CNZC1HLN, IEECB852, IEECVET1, IEAVVCRA                                                  |
| I    | Source: Consoles                                                                                |
| I    | Routing Code: */Note 13                                                                         |
| I    | Descriptor Code: 5/-                                                                            |

# CNZ4304I CONSOLE conname STATUS IS UNCHANGED: status

Explanation: A request was made to change a console's status but the console is already in that status so no changewas made.

| In the message text:

| conname

The name of the console whose status was to be changed.

| status

The consoles current status. For example: STANDBY.

- System action: Processing continues.
- | Operator response: None
- System programmer response: None
- | Module: IEECB856
- | Source: Consoles
- Routing Code: The message will be routed back to the consoles that initiated the associated requests.
- | Descriptor Code: 5

#### CNZ4400D SPECIFY CON=XX OR CON=NONE OR RE-IPL

Explanation: The CON keyword needs to be respecified using only the syntax described in the message:

- CON=xx
- CON=NONE

The previous CON request specified in either IEASYSxx or in response to the IEA101A SYSTEM PARAMETERS message was syntactically correct, however, the CONSOLxx member was found to be unusable. See messages IEA193I, IEA195I, or IEA301I for more details. IEA187I will be issued (along with another CNZ4400D reprompt) if the response to CNZ4400D was syntactically incorrect. Please note that the NOJES3, SHARED, DISTRIBUTED and L keywords are not valid with this response. They already have been determined and cannot be altered except with a re-IPL.

**System action:** The system waits for a response from the operator. The system will perform the following actions depending on the reply:

- The two alphanumeric or national characters (xx) are appended to CONSOL to form the name of the CONSOLxx member in Parmlib.
- If CON=NONE is specified, the system is initialized with the IBM defaults for the values of CONSOLxx.

**Operator response:** Respond to the CNZ4400D message with the correct syntax. If the syntax is not correct, or there is some problem with the Parmlib member, either IEA187I, IEA193I, IEA195I or IEA301I will be issued followed by another CNZ4400D prompt. If you need to change the NOJES3, SHARED, DISTRIBUTED or L keywords, you will need to re-IPL your system.

System programmer response: None.

Module: IEAVNPA1

Source: Consoles (SC1CK)

Routing Code: 2,10

**Descriptor Code:** 12

# CNZ5000I CSVDYNEX FAILED ATTEMPTING TO {ADD | CALL | DEFINE | QUERY | RECOVER | UNDEFINE} exitname

Explanation: CSVDYNEX failed to process a request against the exit or exit routine specified in the message.

In the message text:

ADD Request was to add an exit routine.

CALL Request was to call all exit routines associated with an exit.

#### DEFINE

Request was to define an exit.

#### QUERY

Request was to query an exit.

#### RECOVER

Request was to provide recovery for an exit.

# UNDEFINE

Request was to undefine an exit.

#### exitname

The name of the requested exit or exit routine.

#### System action:

- If the request was ADD, the exit routine will not get control.
- If the request was QUERY, the states of the exit routines associated with this exit are the same as they were before the QUERY failure.

For all other requests, the exit routines associated with this exit no longer get control.

# CNZ6000I • CNZ6001I

Operator response: Notify the system programmer.

**System programmer response:** Message CNZ0001I may be issued to indicate what service failed and the reason for the failure. Search problem reporting databases for a fix for this problem. If no fix exists, contact the IBM Support Center.

Module: CNZQ1SLG, CNZS1LOT, CNZS1WTO, IEEMB860

Source: Consoles (SC1CK)

Routing Code: 10

Descriptor Code: 4

## CNZ6000I DEVICE xxxx IS NOW [AVAILABLE | UNAVAILABLE] [BY callerid]

**Explanation:** A device was made available or unavailable for Allocation using the VARY command or the IEEVARYD service.

In the message text:

хххх

The device number.

#### AVAILABLE

The request was to make the device available.

#### UNAVAILABLE

The request was to make the device unavailable.

callerid

The caller ID provided by the invoker of the IEEVARYD service. For a VARY command or an IEEVARYD invocation that does not specify a caller ID, no *callerid* is included in the message.

**System action:** The system continues processing. If the message indicates that the device is available, Allocation can use the device. If the message indicates the device is unavailable, the device is not available to Allocation and cannot be included as an option for system message IEF238D (Recovery Allocation) processing.

Operator response: None.

System programmer response: None.

Module: IEECB858

Source: Consoles (SC1CK)

Routing Code: \*/Note 13

Descriptor Code: 5/-

#### CNZ6001I DEVICE devnum NOT PROCESSED: text

**Explanation:** A request was made to make a device available or unavailable for Allocation, but it could not be processed because the request was inconsistent with the current state of the device.

In the message text:

#### devnum

The device number.

text

One of the following lines that explains why the request could not be processed:

#### DEVICE IS ALREADY AVAILABLE

The device was already in an available state.

#### DEVICE IS ALREADY UNAVAILABLE

The device was already in an unavailable state.

#### DEVICE IS JES3 MANAGED

The device is managed by JES3 and is not eligible to be made available or unavailable.

### DEVICE MUST BE OFFLINE

The device must be offline before it is eligible to be made available or unavailable.

### DEVICE IS NOT A TAPE DEVICE

The device is not a tape device and cannot be made available or unavailable.

System action: The system does not process the request.

**Operator response:** If the message indicates DEVICE MUST BE OFFLINE, VARY the device offline first and retry the request. Otherwise, the system cannot make the specified device available or unavailable as requested. This condition might indicate that an incorrect device number was specified on the request. If so, correct the device number and retry the request.

System programmer response: None.

Module: IEECB858

Source: Consoles (SC1CK)

Routing Code: \*/Note 13

Descriptor Code: 5/-

## CNZ6002I COMMAND command WITH ID id NOT ABENDABLE [- OVERRIDDEN BY FORCE]

**Explanation:** A CMDS ABEND or a CMDS FORCE command was issued to terminate the *command*, and the *command* is not ABENDABLE.

In the message text:

command

The command that was specified on the CMDS command.

id The command id that was specified on the CMDS command.

System action: If "OVERRIDDEN BY FORCE" is not displayed, the CMDS ABEND command is not processed.

If "OVERRIDDEN BY FORCE" is displayed, the CMDS FORCE command is processed.

**Operator response:** Try the CMDS ABEND command again. If the command is still rejected, contact your system programmer.

**System programmer response:** If the command you attempt to terminate does not complete, search the problem reporting data bases for a fix for this problem. If no fix exists, contact the IBM Support Center for the command you attempt to terminate.

Module: IEECB890

Routing Code: 10, \*

**Descriptor Code:** 5

### CNZ6003I COMMAND ACCEPTED FOR EXECUTION: cmdtext

**Explanation:** The command *cmtext* has been accepted for execution.

In the message text:

| cmdtext

L

L

The system command that was issued.

System action: Execution of the entered command will be attempted.

Operator response: Watch for additional success or error messages to be issued.

System programmer response: Examine the log to determine if the command has completed successfully.

Source: Consoles component

Module: CNZK1TCO, CNZK1TCO, CNZMMNUC

**Routing code:** The message will be routed back to the console that initiated the associated requests.

# CNZ6004I • CNZ9000I

## | Descriptor code: 5

# CNZ6004I SYSCONS CANNOT BE ADDED DYNAMICALLY

**Explanation:** A CONSOLE entry for the SYSCONS was in the CONSOLxx member specified on a SET CON=xx command. A system console can not be added dynamically.

System action: The CONSOLE entry is ignored. Processing continues.

| Operator response: Notify the system programmer.

System programmer response: Current attributes of the syscons can be modified via operator commands. An IPL
 will be required to define a new syscons. Specify the desired attributes in a CONSOLE statement in the CONSOLxx
 you plan to use for your next IPL.

| Source: Consoles component

| Module: IEAVN601

**Routing Code:** 10

### CNZ8000I CTRACE ENTRY BELOW HAS UNKNOWN GROUP ID gggg

**Explanation:** IPCS is unable to format a ctrace entry for an unknown group id. This error may occur when viewing dumps taken on an uplevel system with IPCS on a lower level system.

System action: IPCS continues to process the remaining ctrace entries.

**Operator response:** Notify the system programmer.

System programmer response: Consider viewing the dump in IPCS on the same level the dump was taken on.

Module: IEAVX603

**Source:** Consoles (SC1CK)

Routing Code: -

Descriptor Code: -

# CNZ9000I MIGRATION {FORWARD | BACKWARD} TO CONSOLE SERVICES mode MODE action

Explanation: A request has been made to perform a console services migration.

In the message text:

#### mode

One of the following:

#### DISTRIBUTED

Console services migration is from Shared to Distributed.

### SHARED

Console services migration is from Distributed to Shared.

action

One of the following:

# STARTED

The migration has started.

COMPLETED

The migration has completed successfully.

# ABORTED

The migration has been aborted.

System action: The migration has either started, completed or aborted.

Operator response: If the migration was aborted, notify the system programmer.

System programmer response: If the migration was aborted, gather information from all systems involved in the

migration. Search the problem reporting databases for a fix for this problem. If no fix exists, contact the IBM Support Center.

Module: CNZX1MIG, CNZK1MIG

Source: Consoles (SC1CK)

Routing Code: 2, 10 and \*

Descriptor Code: 5

# CNZ9001I CONSOLE SERVICES MIGRATION STATUS: { SYSTEM sysname { status}} { SYSTEM sysname NOW IN {DISTRIBUTED | SHARED} MODE.} { SYSTEM sysname ABORTING MIGRATION. UNEXPECTED ERROR. DIAG: diag} { SYSTEM sysname ABORTING MIGRATION. RESOURCE NOT AVAILABLE: resource} { SYSTEM sysname1 ABORTING MIGRATION. SYSTEM sysname2 NOT AT CORRECT LEVEL OR MODE.} { SYSTEM sysname1 ABORTING MIGRATION. SYSTEM sysname3 PARTITION IN PROGRESS.} { SYSTEM sysname ABORTING MIGRATION. DOWNLEVEL SHARED DATA LEVEL.}

**Explanation:** A request has been made to perform a console services migration and this message reports the migration *status* of system *sysname*.

In the message text:

sysname

The name of the system that is reporting the migration status.

#### status

One of the following:

#### PREPARING FOR MIGRATION.

The system is preparing for the migration.

#### ABORTING MIGRATION. ANOTHER SYSTEM REJECTED MIGRATION.

The system cannot migrate because another system rejected the migration.

### ABORTING MIGRATION. CONSOLES STILL ACTIVE.

The system cannot migrate back to console services shared mode because there is still an active

MCS/SMCS/HMCS/Subsystem console which will not fit in the console services shared mode environment.

#### MIGRATING.

The system has begun to migrate.

#### ABORTING MIGRATION. ERROR DEACTIVATING CONSOLES.

The system cannot migrate because of an error during the console deactivation process.

## ABORTING MIGRATION. UNEXPECTED ERROR. DIAG:

The system had to abort the migration due to an unexpected error. Report the diagnostic data to IBM support.

#### diag

I

Diagnostic data to be provided to IBM support.

# ABORTING MIGRATION. RESOURCE NOT AVAILABLE:

The system is aborting the migration because the necessary resource could not be obtained.

#### resource Reso

Resource name that is unavailable to the migration process.

### sysname1

The name of the system that is reporting the migration status.

# sysname2

The name of the system that is not at the correct level or mode.

# NOT AT CORRECT LEVEL OR MODE.

The system is aborting the migration because *sysname2* is not at the correct level or is in the wrong console services mode.

# sysname3

The name of the system that is being partitioned.

# CNZ9002I

## PARTITION IN PROGRESS.

The system is aborting the migration because *sysname3* is being partitioned from the sysplex at this time.

### ABORTING MIGRATION. DOWNLEVEL SHARED DATA LEVEL.

The system cannot migrate because its data is not consistent with the other systems in the sysplex.

**System action:** Depending on the status of the system displayed in the message, the migration might be started, completed or aborted.

If the migration was aborted because CONSOLES STILL ACTIVE, the system was unable to remove the consoles that would not fit into the console services shared mode environment.

**Operator response:** If the migration was aborted with CONSOLES STILL ACTIVE, you might want to restart the migration. If message CNZ9008A is issued, these can be the consoles the system could not remove. You can then deactivate the consoles and reply to message CNZ9009D to allow the migration to continue.

If RESOURCE NOT AVAILABLE appears in the message, reissue the migration request. If resources are still not available, ensure console changes are not occurring during the migration. Determine if any task is holding the resource by issuing a DISPLAY GRS,CONTENTION command. If so, this resource must be free before the migration can start. Notify the system programmer.

If DOWNLEVEL SHARED DATA LEVEL appears in the message, reissue the migration request since the system has attempted to correct the shared data level.

If PARTITION IN PROGRESS appears in the message, reissue the migration request after system partitioning has completed.

If the migration was aborted for other reasons, notify the system programmer.

**System programmer response:** If the migration was aborted, gather information from all systems involved in the migration. Search the problem reporting databases for a fix for this problem. If no fix exists, contact the IBM Support Center.

Module: CNZX1MIG

Source: Consoles (SC1CK)

Routing Code: \*

Descriptor Code: 5

# CNZ9002I MIGRATION TO CONSOLE SERVICES mode MODE REJECTED reason

Explanation: A request to migrate the console services mode has been made and is rejected.

In the message text:

mode

One of the following:

# DISTRIBUTED

Migration to console services distributed mode is rejected.

### SHARED

Migration to console services shared mode is rejected.

#### reason

The reason why the request is rejected, which can be one of the following conditions:

# ALREADY IN mode MODE

The sysplex is already in the mode that has been requested.

# IN XCF-LOCAL OR MONOPLEX MODE

Console services migration does not support a system which is in XCF-LOCAL or Monoplex mode.

### MIGRATION ALREADY IN PROGRESS

Only one migration can be active at a time.

### SERIALIZATION FAILURE

Serialization cannot be obtained to satisfy the request.

### SYSTEM sysname IN PROCESS OF BEING REMOVED FROM SYSPLEX

Migration cannot be supported while the specified system *sysname* is in the process of leaving the sysplex.

#### SYSTEM sysname DOES NOT HAVE MIGRATION CAPABILITIES

The specified system *sysname* is in the process of being IPLed or was IPLed in a state that does not support migration.

### SYSTEM sysname z/OS LEVEL DOES NOT SUPPORT MIGRATION

The specified system *sysname* is at a z/OS level which does not support migration.

# SYSTEM ERROR

An error occurred in processing the migration request.

### SYSTEM IN PROCESS OF IPLING

A system is in the middle of IPLing which is preventing the migration from being started.

## **OPERATOR REQUESTED**

An operator replied to message CNZ9009D that the migration must be stopped.

### SETCON MODE COMMAND ALREADY IN PROGRESS

A previous SETCON MODE command was entered and is still in progress.

sysname

The name of the system that is being removed from the sysplex which is preventing the migration from starting.

System action: The migration request is ignored.

**Operator response:** If ALREADY IN mode MODE is displayed, and a migration is needed, select the opposite mode than what is active.

If IN XCF-LOCAL OR MONOPLEX MODE is displayed, and a migration is needed, a re-IPL is needed. Either bring the system up in a mode different than XCF-Local or Monoplex or specify CON=(DISTRIBUTED) in IEASYSxx and IPL in XCF-Local or Monoplex mode.

If MIGRATION ALREADY IN PROGRESS is displayed, wait until the previous migration request has been completed before requesting another.

If SERIALIZATION FAILURE is displayed, notify the system programmer.

If SYSTEM sysname IN PROCESS OF BEING REMOVED FROM SYSPLEX is displayed, wait until the system has left the sysplex before requesting a migration.

If SYSTEM sysname DOES NOT HAVE MIGRATION CAPABILITIES is displayed, a migration is necessary. If system *sysname* is IPLing, allow the IPL to complete and retry the migration request. If system *sysname* was not IPLing, remove system *sysname* from the sysplex, then request a migration. The DISPLAY O,MODE command can be used to determine all systems that do not have migration capabilities.

If SYSTEM ERROR is displayed, notify the system programmer.

If SYSTEM IN PROCESS OF IPLING is displayed, wait until the system has completed IPLing before requesting a migration.

If SETCON MODE COMMAND ALREADY IN PROGRESS is displayed, wait until the previous SETCON command has been completed before requesting another.

**System programmer response:** If SERIALIZATION FAILURE is displayed, examine the hardcopy log for additional messages which will help in diagnosing the problem. Search the problem reporting databases for a fix for this problem. If no fix exists, contact the IBM Support Center.

If SYSTEM ERROR is displayed, examine the hardcopy log for additional messages which will help in diagnosing the problem. Search the problem reporting databases for a fix for this problem. If no fix exists, contact the IBM Support Center.

Module: CNZK1MIG Source: Consoles (SC1CK)

Routing Code: \*

Descriptor Code: 5

# CNZ9003I • CNZ9005D

### CNZ9003I IPL DELAYED DUE TO A CONSOLE SERVICES MIGRATION IN PROGRESS OR ANOTHER SYSTEM IPLING. TIME DELAYED SO FAR: hrs.mins.secs

**Explanation:** The system is attempting to join a sysplex that is in the process of performing a console services migration or another system is also IPLing.

**System action:** The IPL is delayed until the migration is complete or until the other system has completed its IPL process. This message is issued every minute until the delay has been resolved. Once resolved, message CNZ9004I is issued and the IPL process will continue.

**Operator response:** If the delay becomes too long, determine which system is holding up the migration or is taking too long to IPL. The DISPLAY OPDATA,MODE command is helpful in determining the migration status.

System programmer response: None.

Module: IEAVN703

**Source:** Consoles (SC1CK)

Routing Code: 2,10

Descriptor Code: 12

### CNZ9004I IPL RESUMED

Explanation: The system IPL was delayed (message CNZ9003I was issued) and that delay has been resolved.

System action: The IPL process continues.

Operator response: None.

System programmer response: None.

Module: IEAVN703

Source: Consoles (SC1CK)

Routing Code: 2, 10

Descriptor Code: 12

# CNZ9005D CONSOLE SERVICES MIGRATION INITIALIZATION FAILURE. REPLY GO TO CONTINUE WITHOUT MIGRATION CAPABILITY OR RE-IPL. MODULE: modname SERVICE: service RC:retcode RS:rsncode [ REPLY badreply INCORRECT. PLEASE RESPECIFY.]

**Explanation:** The system experienced a failure during initialization which will prevent any console services migration.

In the message text:

### modname

The name of the module which detected the error.

service

The name of the service which reported the return/reason codes.

retcode

The return code from the service.

rsncode

The reason code from the service.

badreply

The reply to CNZ9005D which is incorrect. This line is only displayed if an incorrect reply was made to this message.

**System action:** If GO is replied to this WTOR, the system will continue to IPL normally but no console services migration will be supported as long as this system is active in the sysplex.

**Operator response:** If a console services migration is required, re-IPL this system. If the problem continues, notify the system programmer. If no migration is required, reply GO and notify the system programmer.

**System programmer response:** Search the problem reporting databases for a fix for this problem. If no fix exists, contact the IBM Support Center.

Module: IEAVN703

Source: Consoles (SC1CK)

Routing Code: Note 12

Descriptor Code: -

### CNZ9006I timehmsp DISPLAY O,MODE { CURRENT: currmode} { CURRENT: currmode MIGRATING {BACKWARD | FORWARD} TO: tomode} SYSTEM MIGRATION STATUS [ sysname MIGRATION PHASE curphse OF totphse] [ sysname ABORTING PHASE acurphse OF atotphse] [ sysname FAILED] [ sysname NO MIGRATION CAPABILITIES] [ sysname NO MIGRATION CAPABILITIES: IN XCF-LOCAL OR MONOPLEX MODE] [ sysname NO MIGRATION CAPABILITIES: SYSTEM BEING REMOVED] [ sysname NO MIGRATION CAPABILITIES: SYSTEM BEING REMOVED] [ sysname NO MIGRATION CAPABILITIES: SYSTEM ERROR] [ sysname z/OS LEVEL DOES NOT SUPPORT MIGRATION] [ sysname MIGRATION SUPPORTED] [ sysname MIGRATION SUPPORTED. CURR: currmode MODE] [ SYSPLEX ABLE TO MIGRATE: {YES | NO}] [ DISPLAY TRUNCATED - INSUFFICIENT STORAGE]

Explanation: This message is in response to the DISPLAY OPDATA, MODE command.

If FAILED is displayed, the system has failed and will be removed from the sysplex.

If NO MIGRATION CAPABILITIES is displayed, either the system is IPLing or it has experienced a failure during IPL and the operator replied GO to message CNZ9005D. Migration is not supported while the system is in the sysplex.

If NO MIGRATION CAPABILITIES: IN XCF-LOCAL OR MONOPLEX MODE is displayed, the system is in XCF-LOCAL or Monoplex mode which is not supported by console services migration.

If NO MIGRATION CAPABILITIES: SYSTEM BEING REMOVED is displayed, the system is being removed from the sysplex and no migrations may occur while this is happening.

If NO MIGRATION CAPABILITIES: SYSTEM ERROR is displayed, an error occurred during the processing of the command. Message CNZ00011 might have been issued to provide additional diagnostics.

If z/OS LEVEL DOES NOT SUPPORT MIGRATION is displayed, the system is not at a supported z/OS release level that supports console services migration.

If MIGRATION SUPPORTED is displayed, the system does support console services migration.

If MIGRATION SUPPORTED. CURR: *currmode* is displayed, there is an error in the sysplex. All systems are supposed to be in the same mode but are not. All migration attempts will be rejected.

In the message text:

timehmsp

The time this response to the DISPLAY OPDATA, MODE command was issued.

### currmode

One of the following:

### DISTRIBUTED

Sysplex is in console services distributed mode.

### SHARED

Sysplex is in console services shared mode.

#### tomode

One of the following:

#### SHARED

Sysplex is in the process of being migrated to console services shared mode.

#### DISTRIBUTED

Sysplex is in the process of being migrated to console services distributed mode.

#### sysname

The name of the system whose migration status is being reported.

# CNZ9007I • CNZ9008A

curphse

The migration phase number this system is in.

# totphse

The total number of migration phases this system must complete.

# acurphse

The migration is being aborted. This is the aborting phase number this system is in.

atotphse

The total number of aborting phases this system must complete.

### System action: None.

**Operator response:** If SYSPLEX ABLE TO MIGRATE: NO is displayed, examine the previous lines in the message to determine why a migration is not supported. It could be that a system is being removed. The problem may also be that different systems are in different console services modes. If that is the case, notify the system programmer.

**System programmer response:** If SYSPLEX ABLE TO MIGRATE: NO is displayed and a mismatch of console services modes is suspected, gather information from all systems involved in the migration. Search the problem reporting databases for a fix for this problem. If no fix exists, contact the IBM Support Center.

Module: CNZK1MOD

Source: Consoles (SC1CK)

Routing Code: \*

**Descriptor Code:** 5,8,9

# CNZ9007I CONSOLE SERVICES MODE SPECIFICATION IGNORED. FORCED TO {DISTRIBUTED | SHARED} MODE

**Explanation:** The system has joined a sysplex which is running in a console services mode which is different than what was requested on the CON= parameter in the IEASYSxx Parmlib member.

System action: The IPL process continues in the mode indicated in the message.

Operator response: Notify the system programmer.

**System programmer response:** Update the IEASYSxx member of Parmlib to be the setting desired for the sysplex. If you require the sysplex to be in another console services mode, consider using the SETCON MODE command to change modes.

Module: IEAVN703

Source: Consoles (SC1CK)

Routing Code: 2,10

**Descriptor Code:** 12

# CNZ9008A MIGRATING BACK TO CONSOLE SERVICES SHARED MODE WILL CAUSE THE LOSS OF ACTIVE CONSOLES.[ THE FOLLOWING ACTIVE MCS/SMCS/HMCS CONSOLES WILL BE LOST:] [ CONSOLE SYSTEM CONSOLE SYSTEM CONSOLE SYSTEM] [ consysname consysname consysname] [ THE FOLLOWING ALLOCATED SUBSYSTEM CONSOLES WILL BE LOST:] [ CONSOLE SYSTEM OWNER ASID CONSOLE SYSTEM OWNER ASID] [ ssnamedata ssnamedata] ISSUE D C,SHAREDMODE TO VIEW CONSOLES REMAINING AFTER MIGRATION

**Explanation:** A request has been made to migrate back to console services shared mode. Doing so will cause the loss of the listed MCS/SMCS//HMCS/subsystem consoles.

Message CNZ9009D will be issued asking the operator if the migration should continue with the loss of these consoles or if the migration should be aborted.

Note that if the operator replies to CNZ9009D to continue with migration, the system can remove consoles which are not listed in this message. These consoles became active after this message is issued.

Extended MCS (EMCS) consoles are not affected by this migration.

1 The migration back to console services shared mode can also remove some inactve MCS/SMCS/HCMS/subsystem consoles. The DISPLAY C,SHAREDMODE command can be used to display the consoles that will remain available in shared mode.

# In the message text:

### consysname

The name of the console and the system where it is currently active.

### ssnamedata

- The name of the allocated subsystem console along with:
- The name of the system where the console is allocated.
- The name of the owning subsystem.
- The address space id of the owning subsystem.

System action: Message CNZ9009D is issued and the system waits for a response from the operator.

**Operator response:** If the loss of these consoles cannot be tolerated, reply to CNZ9009D indicating the migration should not continue.

If the migration is to continue, you can vary these consoles offline and reply to CNZ9009D to continue. You can also reply to CNZ9009D to continue and allow the system to remove the consoles.

Note that if some of the consoles are subsystem consoles, they cannot be varied offline. The subsystems which are using the consoles must be shut down to release the console. The system will remove the consoles used by subsystems without notifying the subsystem. Unpredictable subsystem behavior can result. It is strongly recommended that you shut down the owning subsystem before allowing the migration to continue.

System programmer response: None.

Module: CNZK1MIG

**Source:** Consoles (SC1CK)

Routing Code: \*

Descriptor Code: 2,5,7

# CNZ9009D CONTINUE WITH MIGRATION? REPLY N TO ABORT OR Y TO CONTINUE

**Explanation:** Message CNZ9008A has been issued listing the active consoles which will be lost if the migration back to consoles services shared mode continues. Message CNZ9009D is asking if the migration continues. The following are possible responses:

- **N** The migration should be stopped.
- Y The migration should continue. All active consoles which will not fit into the console services shared mode environment will be removed.

**System action:** The system waits for a response from the operator. The system will perform the following actions depending on the reply:

**N** The migration will be stopped. The system will remain in console services distributed mode.

The consoles listed in message CNZ9008A are unaffected.

Y The migration will continue. All active consoles which will not fit into the console services shared mode will be removed. This includes any consoles (excluding Extended MCS (EMCS) consoles) which might have become active during the time this message was issued and the migration actually starts.

Note that the system will remove the consoles used by subsystems without notifying the subsystem. Unpredictable subsystem behavior can result. It is strongly recommended that you shut down the owning subsystem before allowing the migration to continue.

Also note that if the operator replies to to continue with migration, the system can remove consoles which are not listed in CNZ9008A. These consoles became active after CNZ9008A was issued.

**Operator response:** If the sysplex cannot continue without any of the consoles listed in message CNZ9008A, reply "N" to abort the migration.

# CNZ9010I • CNZ9012I

If you want to deactivate the consoles instead of letting the system force the consoles offline, you should use the VARY CN(consolename),OFFLINE command to do so. For the affected subsystem consoles, you will most likely have to terminate the owning subsystem. Once you have deactivated the consoles, you can reply "Y" to this message to allow the migration to begin.

If the migration should continue, reply "Y". If there are any active consoles which still cannot fit into the console services shared mode environment, they will be removed by the system.

System programmer response: None.

Module: CNZK1MIG

Source: Consoles (SC1CK)

Routing Code: \*

Descriptor Code: -

# CNZ9010I SUBSYSTEM CONSOLE consolename HAS BEEN DEACTIVATED DUE TO A RESET CN COMMAND. OWNER WAS owner IN ASID asid ON SYSTEM sysname

**Explanation:** A RESET CN command was issued to deactivate an active subsystem console. The RESET CN command was issued directly by an operator, or indirectly by an operator as a result of replying to message CNZ9009D to allow a console services migration back to console services shared mode to continue.

In the message text:

consolename

The name of the allocated subsystem console which has been deactivated.

owner

The name of the owner provided by the subsystem which allocated the console.

asid

The address space id of the subsystem which allocated the console.

sysname

The name of the system on which the console was allocated.

**System action:** The system deactivated the subsystem console. The subsystem that allocated the console is not aware that the console was deactivated. Unpredictable subsystem behavior can result.

Operator response: Notify the system programmer.

System programmer response: Determine if you should shut down the subsystem that allocated the console.

Module: CNZK1RCN

Source: Consoles (SC1CK)

Routing Code: \*

**Descriptor Code:** 4,5

### CNZ9012I MIGRATING BACK TO CONSOLE SERVICES SHARED MODE WILL CAUSE THE LOSS OF THE FOLLOWING INACTIVE MCS/SMCS/HMCS/SUBSYSTEM CONSOLES: consname consname consname consname consname consname consname

**Explanation:** A request has been made to migrate back to console services shared mode. This will cause the loss of the following inactive MCS/SMCS/HMCS/subsystem consoles because they will not fit into the console services shared mode environment.

Extended MCS (EMCS) consoles are not affected by this migration.

In the message text:

consname

The name of the inactive console which will be removed.

System action: The consoles named in the message will be removed from the system.

Operator response: None. System programmer response: None. Module: CNZK1MIG Source: Consoles (SC1CK) Routing Code: Note 13 Descriptor Code: 4

# CNZ9013I CONSOLE SERVICES RUNNING IN {DISTRIBUTED | SHARED} MODE.

**Explanation:** The indicated mode was either specified for the system, or the system is joining a sysplex running in the specified mode.

System action: The system is in the console services mode specified in the message.

**Operator response:** None.

System programmer response: None.

Module: IEAVN703

**Source:** Consoles (SC1CK)

Routing Code: 2,10

Descriptor Code: 12

# **Chapter 9. CNZH messages**

CNZHF0002I No active console found with MASTER authority that has command association to system system\_name .

Explanation: There are no active consoles with MASTER authority that have command association to this system.

System action: The system continues processing.

Operator response: Report this problem to the system programmer.

System programmer response: To assign MASTER authority and proper command association to an MCS, SMCS or

HMCS console, update the AUTH and CMDSYS parameters on the CONSOLE statement in the CONSOLxx parmlib

member before the next IPL. For EMCS consoles (or to have the updates to MCS/SMCS/HMCS consoles in effect immediately), you may update the authority and command association of one or more consoles by issuing the following commands on any console that has MASTER authority:

CONTROL V,CMDSYS=sysname,L=console\_name VARY CN(console\_name),AUTH=MASTER

Problem determination: N/A

Module: CNZH1CKF

Source: Consoles (SC1CK)

# **Reference Documentation:**

- z/OS MVS Initialization and Tuning Reference
- z/OS MVS System Commands
- *z/OS MVS Planning: Operations*

Automation: N/A

Routing Code: -

Descriptor Code: 12

# CNZHF0003I One or more consoles are configured with a combination of message scope and routing code values that are not reasonable.

**Explanation:** One or more consoles have been configured to have a multi-system message scope and either all routing codes or all routing codes except routing code 11.

Note: For active MCS, SMCS and HMCS consoles, only the consoles active on this system are checked. For inactive
 MCS, SMCS and HMCS consoles, all consoles are checked. All EMCS consoles are checked.

System action: The system continues processing.

Operator response: Report this problem to the system programmer.

System programmer response: To view the attributes of all consoles, issue the following commands:

DISPLAY CONSOLES,L,FULL DISPLAY EMCS,FULL,STATUS=L

I Update the MSCOPE or ROUTCODE parameters of MCS, SMCS, or HMCS consoles on the CONSOLE statement in the CONSOLxx parmlib member before the next IPL. For EMCS consoles (or to have the updates to

I MCS/SMCS/HMCS consoles in effect immediately), you may update the message scope and routing code parameters by issuing the VARY CN system command with either the MSCOPE, DMSCOPE, ROUT or DROUT parameters. Note that the VARY CN system command can only be used to set the attributes of an active console. If an EMCS console is not active, find out which product activated it and contact the product owner. If the EMCS

I console is no longer needed, use the EMCS console removal service (IEARELEC) or the SETCON DELETE system

command to remove the EMCS console definition.

Problem determination: N/A

# CNZHF0004I • CNZHF0005I

# Module: CNZH1CKF

Source: Consoles (SC1CK)

# **Reference Documentation:**

- z/OS MVS Initialization and Tuning Reference
- z/OS MVS System Commands
- *z/OS MVS Planning: Operations*

Automation: N/A

Routing Code: -

Descriptor Code: 12

# CNZHF0004I Retaining eventual action messages may consume storage needed by critical or immediate action messages.

**Explanation:** The Action Message Retention Facility (AMRF) is active and eventual action messages are being retained. Because AMRF causes messages to remain in storage, eventual action messages may exhaust storage needed to retain critical and immediate action messages.

System action: When action message storage is exhausted, the system will stop retaining any action messages.

**Operator response:** Report this problem to the system programmer.

**System programmer response:** Exclude eventual action messages from being retained when AMRF is active by specifying RETAIN(I,CE) on the .NO\_ENTRY statement in the MPFLSTxx parmlib member and issuing the SET MPF=xx system command.

Problem determination: N/A

Module: CNZH1CKF

Source: Consoles (SC1CK)

# **Reference Documentation:**

- z/OS MVS Initialization and Tuning Reference
- z/OS MVS System Commands
- z/OS MVS Planning: Operations

Automation: N/A

Routing Code: -

**Descriptor Code:** 12

### CNZHF0005I One or more consoles are configured to receive messages intended only for programmers.

**Explanation:** One or more consoles are configured to receive messages with routing code 11. Messages issued with routing code 11 are intended to be sent to the programmer, not the operator console. Note: For active MCS, SMCS and HMCS consoles, only the consoles active on this system are checked. For inactive MCS, SMCS and HMCS consoles, all consoles are checked. For system consoles, the check is applicable only if the console is receiving messages with routing code 11 when running in Problem Determination (PD) mode.

System action: The system continues processing.

**Operator response:** Report this problem to the system programmer.

System programmer response: To view the attributes of all consoles, issue the following commands:

DISPLAY CONSOLES,L,FULL DISPLAY EMCS,FULL,KEY=SYSCONS

Update the ROUTCODE parameter on the CONSOLE statement of the CONSOLxx parmlib member before the next IPL. To have the updates in effect immediately, you may remove routing code 11 from the routing codes received by a console using the following command:

VARY CN(console name), DROUT=11

**Note:** The VARY CN system command can only be used to set the attributes of an active console. When the system console (HMC) is placed in PD mode, the CNZ\_Console\_Routcode\_11 check will examine the saved route code setting that the system console uses. If the system console is not in PD mode, the DISPLAY

EMCS,FULL,KEY=SYSCONS command shows a route code of NONE. To display the saved route code setting, first place the system console in PD mode by issuing a V CN(\*),ACTIVATE command from the system console. Then issue the DISPLAY command and if needed, the VARY command shown previously to remove routing code 11. After the appropriate changes have been made, you can issue the V CN(\*),DEACTIVATE command to remove the system console from PD mode.

# Problem determination: N/A

### Module: CNZH1CKF

**Source:** Consoles (SC1CK)

# **Reference Documentation:**

- z/OS MVS Initialization and Tuning Reference
- z/OS MVS System Commands
- *z/OS MVS Planning: Operations*

Automation: N/A

Routing Code: -

Descriptor Code: 12

# CNZHF0006E One or more EMCS consoles are defined with a multi-system message scope and are receiving the hardcopy message set.

**Explanation:** EMCS consoles with multi-system message scopes that receive the hardcopy message set process a large number of messages. This can affect message processing times and console availability.

System action: The system continues processing.

Operator response: Report this problem to the system programmer.

**System programmer response:** To view the attributes of all EMCS consoles configured to receive the hardcopy message set, issue the following command:

DISPLAY EMCS, FULL, STATUS=L, ATTR=HC

To change the message scope of an EMCS console, issue the VARY CN system command with either the MSCOPE or DMSCOPE parameter. Note that the VARY CN system command can only be used to set the attributes of an active console. If an EMCS console is not active, find out which product activated it and contact the product owner. If the EMCS console is no longer needed, use the EMCS console removal service (IEARELEC) to remove the EMCS console definition.

You can now use the SETCON DELETE system command or the EMCS console removal service (IEARELEC in SYS1.SAMPLIB) to remove any EMCS console definition that is no longer needed.

**Problem determination:** N/A

Module: CNZH1CKF

Source: Consoles (SC1CK)

### **Reference Documentation:**

- z/OS MVS System Commands
- z/OS MVS Planning: Operations

Automation: N/A

Routing Code: -

**Descriptor Code:** 3

# CNZHF0007E • CNZHF0009E

### CNZHF0007E System console *name* is configured to receive messages from a remote system.

**Explanation:** The system console is configured to receive messages from a remote system. The system console should only receive messages from the local system to avoid having to process large numbers of messages.

System action: The system continues processing.

**Operator response:** Report this problem to the system programmer.

**System programmer response:** Update the MSCOPE parameter on the CONSOLE statement for the system console in the CONSOLxx parmlib member before the next IPL. To have the updates in effect immediately, you may update the message scope for the system console using the VARY CN system command with either the MSCOPE or DMSCOPE parameter.

Problem determination: N/A

Module: CNZH1CKF

Source: Consoles (SC1CK)

### **Reference Documentation:**

- z/OS MVS Initialization and Tuning Reference
- z/OS MVS System Commands
- *z/OS MVS Planning: Operations*

Automation: N/A

Routing Code: -

**Descriptor Code:** 3

CNZHF0008I System console *name* is not configured to receive the minimum set of routing codes (1, 2, and 10).

Explanation: The system console should be configured to receive, at a minimum, routing codes 1, 2, and 10.

System action: The system continues processing.

Operator response: Report this problem to the system programmer.

**System programmer response:** Update the ROUTCODE parameter of the CONSOLE statement for the system console in the CONSOLxx parmlib member before the next IPL. To have the updates in effect immediately, you may update the routing codes for the system console using the VARY CN system command with either the ROUT or AROUT parameters.

**Problem determination:** N/A

Module: CNZH1CKF

Source: Consoles (SC1CK)

### **Reference Documentation:**

- z/OS MVS Initialization and Tuning Reference
- z/OS MVS System Commands

• z/OS MVS Planning: Operations

Automation: N/A

Routing Code: -

**Descriptor Code:** 12

**CNZHF0009E** The number of inactive EMCS consoles (*number*) is greater than the *source* specification of *value*.

**Explanation:** The number of inactive EMCS consoles exceeds the IBM or User specification. The number of inactive EMCS consoles in use in a sysplex can affect the time it takes for a system to join a sysplex.

**System action:** The system continues processing.

Operator response: Report this problem to the system programmer.

# CNZHF0010E • CNZHF0012E

**System programmer response:** Determine if a large number of EMCS consoles were activated by the same product. The problem could be that a product is activating a new EMCS console every time it needs to perform a specific function, instead of reactivating the same EMCS console. If this is the case, report this problem to the product owner.

If this is NOT the case, change the check parameter to a value that is suitable for your installation. You can now use
 the EMCS console removal service (IEARELEC in SYS1.SAMPLIB) or the SETCON DELETE system command to remove an EMCS console definition that is no longer needed.

**Problem determination:** N/A

Module: CNZH1CKF

Source: Consoles (SC1CK)

**Reference Documentation:** *z/OS MVS Planning: Operations* 

Automation: N/A

Routing Code: -

Descriptor Code: 3

#### **CNZHF0010E** System console *name* is running in Problem Determination mode.

Explanation: The system console should not be running in Problem Determination mode during normal operations.

System action: The system continues processing.

Operator response: Report this problem to the system programmer.

**System programmer response:** If the system console was automatically placed in Problem Determination mode because all of the consoles in the AUTOACT group were inactive (message IEA021I is issued), no action is required. To take the system console out of Problem Determination mode, issue the following command:

VARY CN(console\_name),DEACTIVATE

Problem determination: N/A

Module: CNZH1CKF

Source: Consoles (SC1CK)

**Reference Documentation:** 

- z/OS MVS System Commands
- z/OS MVS Planning: Operations

Automation: N/A

Routing Code: -

Descriptor Code: 3

#### CNZHF0012E An obsolete version of Message Flood Automation is active

**Explanation:** CHECK(IBMCNZ,CNZ\_OBSOLETE\_MSGFLD\_AUTOMATION) detected that an obsolete version of Message Flood Automation is active.

One or more components of an obsolete version of Message Flood Automation were determined to be active. Report message CNZHR0012I identifies which components of the obsolete version of Message Flood Automation were detected.

Obsolete versions of Message Flood Automation conflict with current Message Flood Automation processing.

System action: The system continues processing.

Operator response: Report this problem to the system programmer.

**System programmer response:** Remove obsolete versions of Message Flood Automation from your installation's IEAVMXIT exit and MPFLSTxx .CMD statements.

**Problem determination:** See CNZHR0012I in the message buffer that identifies which components of an obsolete version of Message Flood Automation were detected.

# CNZHF0014E • CNZHF0015E

Module: CNZH1CKF

Source: Consoles (SC1CK)

Reference Documentation: "Message Flooding" in

- z/OS MVS Planning: Operations
- z/OS Migration

Automation: N/A

Routing Code: N/A

Descriptor Code: 3 is the default set by this check.

### CNZHF0014E Console Services is operating in Shared Mode instead of the preferred Distributed Mode.

**Explanation:** CHECK(IBMCNZ,CNZ\_CONSOLE\_OPERATING\_MODE) determined that the system is running in Console Services Operating Mode of shared.

It is beneficial to have the system/sysplex running in Console Services Distributed Mode.

System action: The system continues to run in the requested mode of Shared.

**Operator response:** Report this to the system programmer.

**System programmer response:** Distributed mode will be the target of future enhancements to the Console Services component. Installations should move to distributed mode. Parmlib system parameters should be updated to explicitly request distributed mode. To dynamically put the system/sysplex into Console Services Distributed mode, issue the following command:

SETCON MODE=DISTRIBUTED

Problem determination: N/A

Module: CNZH1CKF

Source: Consoles (SC1CK)

**Reference Documentation:** For additional information about console service operating mode see *z*/*OS MVS Planning: Operations.* 

For additional information on setting the console service operating mode see the CONSOLxx and IEASYSxx parmlib members in *z/OS MVS Initialization and Tuning Reference*.

Automation: N/A

Routing Code: -

Descriptor Code: -

# CNZHF0015E The current setting of ALLOWCMD for the system console (*acmd*) does not match the *parameter* value (*value*).

**Explanation:** CHECK(IBMCNZ,CNZ\_SYSCONS\_ALLOWCMD) determined that current setting of ALLOWCMD for the system console does not match the *parameter* value.

The current setting of ALLOWCMD for the system console does not match the *parameter* setting. A setting of 'Y' will make the system console more accessible during an emergency situation. A setting of 'N' may be required to meet installation security guidelines.

System action: The system continues processing.

**Operator response:** Report this problem to the system programmer.

System programmer response: Determine if the proper ALLOWCMD setting has been made for the system console.

**Problem determination:** N/A

Module: CNZH1CKF

Source: Consoles (SC1CK)

# CNZHF1001E • CNZHF1003E

Reference Documentation: For additional information see z/OS MVS Planning: Operations.

For additional information on setting the ALLOWCMD setting in the CONSOLxx parmlib member, see *z*/OS MVS *Initialization and Tuning Reference*.

Automation: N/A

Routing Code: See note 35.

**Descriptor Code:** See note 1.

### **CNZHF1001E** The PARM value specified is longer than the maximum length of *parmlen*.

**Explanation:** The PARM value specified is longer than the maximum acceptable length.

System action: The system disables the check.

Operator response: Report this problem to the system programmer.

System programmer response: Ensure that the PARM value does not exceed the maximum acceptable length.

Problem determination: N/A

Module: CNZH1CKF

Source: Consoles (SC1CK)

**Reference Documentation:** IBM Health Checker for z/OS User's Guide

Automation: N/A

Routing Code: -

Descriptor Code: 3

# CNZHF1002E A PARM value of "parmvalue" was specified which was not numeric.

Explanation: The PARM value specified contains characters that are not numeric.

**System action:** The system disables the check.

Operator response: Report this problem to the system programmer.

System programmer response: Ensure that the PARM value only contains numerics.

Problem determination: N/A

Module: CNZH1CKF

Source: Consoles (SC1CK)

Reference Documentation: IBM Health Checker for z/OS User's Guide

Automation: N/A

Routing Code: -

Descriptor Code: 3

CNZHF1003E A PARM value of "parmvalue" was specified. The PARM value must be a valid integer between minvalue and maxvalue.

**Explanation:** The PARM value specified is not within the acceptable value range.

System action: The system disables the check.

Operator response: Report this problem to the system programmer.

System programmer response: Ensure that the PARM value is within the acceptable value range.

**Problem determination:** N/A

Module: CNZH1CKF

# CNZHF1004I • CNZHF1006I

Source: Consoles (SC1CK)

Reference Documentation: IBM Health Checker for z/OS User's Guide

Automation: N/A

Routing Code: -

Descriptor Code: 3

CNZHF1004I The system console is not present. The check is not applicable in this environment.

**Explanation:** The check is only applicable when the system console is present.

System action: The system does not perform the check.

Operator response: N/A

System programmer response: N/A Problem determination: N/A Module: CNZH1CKF

Source: Consoles (SC1CK)

**Reference Documentation:** N/A

Automation: N/A

Routing Code: N/A

Descriptor Code: N/A

CNZHF1005I The system is in XCF local or monoplex mode. The check is not applicable in this environment.

**Explanation:** The check is only applicable when the system is in a sysplex.

System action: The system does not perform the check.

**Operator response:** N/A

System programmer response: N/A

Problem determination: N/A

Module: CNZH1CKF

Source: Consoles (SC1CK)

Reference Documentation: N/A

Automation: N/A

Routing Code: N/A

Descriptor Code: N/A

CNZHF1006I No parameters are expected for this check. Use the MODIFY hzsproc UPDATE command to reset the parms.

Explanation: Parameters were specified for the check, but the check does not accept parameters.

System action: The check will not run until the parameter error is corrected.

Operator response: N/A

### System programmer response:

Use the following command to reset the parameters:

F hzsproc,UPDATE,CHECK=(checkowner,checkname),PARM=()

# CNZHF1007E • CNZHR0012I

**Problem determination:** N/A

Module: CNZH1CKF

**Source:** Consoles (SC1CK)

**Reference Documentation:** "Using the MODIFY hzsproc command to manage checks" in *IBM Health Checker for z/OS User's Guide* 

Automation: N/A

Routing Code: N/A

Descriptor Code: N/A

CNZHF1007E A PARM value of "parmvalue" was specified. The PARM value is not an acceptable value.

**Explanation:** The PARM value specified is not acceptable to the check.

System action: The system disables the check.

Operator response: Report this problem to the system programmer.

System programmer response: Ensure that the PARM value is an acceptable value.

Problem determination: N/A

Module: CNZH1CKF

Source: Consoles (SC1CK)

**Reference Documentation:** 

IBM Health Checker for z/OS User's Guide

Automation: N/A

Routing Code: -

Descriptor Code: 3

# CNZHR0012I The following components of an obsolete Message Flood Automation installation were detected: Message Exit (IEAVMXIT) Command Exit (CNZZCMXT)

**Explanation:** CHECK(IBMCNZ,CNZ\_OBSOLETE\_MSGFLD\_AUTOMATION) identified one or more components of an obsolete Message Flood Automation installation. This is a list of the components that were found to be active.

System action: The system continues processing.

**Operator response:** N/A

**System programmer response:** Remove obsolete versions of Message Flood Automation from your installation's IEAVMXIT exit and MPFLSTxx .CMD statements

Problem determination: See CNZHF0012E

Module: CNZH1CKF

**Source:** Consoles (SC1CK)

Reference Documentation: See CNZHF0012E

Automation: N/A

Routing Code: N/A

**Descriptor Code:** N/A

# CNZHS0002I • CNZHS0004I

CNZHS0002I At least one active console has MASTER authority and command association to system &hzssysname;.

**Explanation:** There is at least one active consoles with MASTER authority that has command association to this system.

System action: The system continues processing.

Operator response: N/A

System programmer response: N/A

Problem determination: N/A

Module: CNZH1CKF

Source: Consoles (SC1CK)

**Reference Documentation:** N/A

Automation: N/A

Routing Code: N/A

**Descriptor Code:** N/A

# CNZHS0003I All consoles are configured with a reasonable combination of message scope and routing code values.

**Explanation:** There are no consoles configured to have a multi-system message scope and either all routing codes or all routing codes except routing code 11. Note: For MCS, SMCS and HMCS consoles, only the consoles which are defined on this system are checked. All EMCS consoles are checked.

System action: The system continues processing.

Operator response: N/A

System programmer response: N/A

Problem determination: N/A

Module: CNZH1CKF

Source: Consoles (SC1CK)

Reference Documentation: N/A

Automation: N/A

Routing Code: N/A

Descriptor Code: N/A

# CNZHS0004I The Action Message Retention Facility (AMRF) is not active or eventual action messages are not being retained.

**Explanation:** The Action Message Retention Facility (AMRF) is not active or eventual action messages are not being retained. Because AMRF causes messages to remain in storage, eventual action messages may exhaust storage needed to retain critical and immediate action messages.

System action: The system continues processing.

Operator response: N/A

System programmer response: N/A

Problem determination: N/A

Module: CNZH1CKF

**Source:** Consoles (SC1CK)

Reference Documentation: N/A

Automation: N/A Routing Code: N/A Descriptor Code: N/A

L

### CNZHS00051 There are no consoles configured to receive messages intended only for programmers.

**Explanation:** There are no consoles configured to receive messages with routing code 11. Messages issued with routing code 11 are intended to be sent to the programmer, not the operator console. Note: For MCS, SMCS and HMCS consoles, only the consoles active on the consoles which are defined on this system are checked. No EMCS consoles are checked, except the system console. For system consoles, the check is applicable only if the console is receiving messages with routing code 11 when running in Problem Determination (PD) mode.

System action: The system continues processing.

Operator response: N/A

System programmer response: N/A

Problem determination: N/A

Module: CNZH1CKF

Source: Consoles (SC1CK)

**Reference Documentation:** N/A

Automation: N/A

**Routing Code:** N/A

Descriptor Code: N/A

# CNZHS0006I There are no EMCS consoles with a multi-system message scope that are receiving the hardcopy message set.

**Explanation:** There are no EMCS consoles with a multi-system message scope that are receiving the hardcopy message set. Configuring EMCS consoles this way improves message processing times and console availability.

System action: The system continues processing.

Operator response: N/A

System programmer response: N/A

**Problem determination:** N/A

Module: CNZH1CKF

Source: Consoles (SC1CK)

Reference Documentation: N/A

Automation: N/A

**Routing Code:** N/A

Descriptor Code: N/A

CNZHS0007I System console *name* is configured to receive messages from only the local system.

**Explanation:** The system console is configured to receive messages from only the local system. The system console should only receive messages from the local system to avoid having to process large numbers of messages.

System action: The system continues processing.

Operator response: N/A

System programmer response: N/A

Problem determination: N/A

# CNZHS0008I • CNZHS0010I

Module: CNZH1CKF Source: Consoles (SC1CK) Reference Documentation: N/A Automation: N/A Routing Code: N/A Descriptor Code: N/A

CNZHS0008I System console *name* is configured to receive at least the minimum set of routing codes (1, 2, and 10).

Explanation: The system console is configured to receive, at a minimum, routing codes 1, 2, and 10.

System action: The system continues processing.

Operator response: N/A

System programmer response: N/A

Problem determination: N/A

Module: CNZH1CKF

Source: Consoles (SC1CK)

Reference Documentation: N/A

Automation: N/A

Routing Code: N/A

Descriptor Code: N/A

CNZHS0009I The number of inactive EMCS consoles (number) is within the source specification of value.

**Explanation:** The number of inactive EMCS consoles is within the IBM or User specification. The number of inactive EMCS consoles in use in a sysplex can affect the time it takes for a system to join a sysplex.

System action: The system continues processing.

**Operator response:** N/A

System programmer response: N/A

**Problem determination:** N/A

Module: CNZH1CKF

Source: Consoles (SC1CK)

Reference Documentation: N/A

Automation: N/A

Routing Code: N/A

Descriptor Code: N/A

CNZHS0010I System console *name* is not running in Problem Determination mode.

**Explanation:** As expected during normal operations, the system console is not be running in Problem Determination mode.

System action: The system continues processing.

**Operator response:** N/A

System programmer response: N/A

Problem determination: N/A

Module: CNZH1CKF Source: Consoles (SC1CK) Reference Documentation: N/A Automation: N/A Routing Code: N/A Descriptor Code: N/A

### CNZHS0012I No obsolete versions of Message Flood Automation are active.

**Explanation:** CHECK(IBMCNZ,CNZ\_OBSOLETE\_MSGFLD\_AUTOMATION) determined that no obsolete versions of Message Flood Automation are active.

System action: The system continues processing. Operator response: N/A System programmer response: N/A Problem determination: N/A

Module: CNZH1CKF

Source: Consoles (SC1CK)

Reference Documentation: N/A

Automation: N/A

Routing Code: N/A

Descriptor Code: N/A

CNZHS00151 The ALLOWCMD setting for system console name matches the parameter setting;

Explanation: The system console's current setting for ALLOWCMD matches the parameter setting.

System action: The system continues processing.

**Operator response:** N/A

System programmer response: N/A

Problem determination: N/A

Module: CNZH1CKF

**Source:** Consoles (SC1CK)

Reference Documentation: N/A

Automation: N/A

Routing Code: N/A

**Descriptor Code:** N/A

# Chapter 10. CNZZ messages

# CNZZ001I NOT ENOUGH ROOM IN REGULAR JOBS TABLE.

Explanation: The CNZZ001I message can be issued for two reasons.

The REGULAR message job table cannot accommodate another entry. Too many JOB entries were specified in the REGULAR message section of the MSGFLDxx Parmlib member that is being loaded. The REGULAR message job table has a maximum size of 64 entries. Only the first 64 entries will be processed.

The REGULAR message job tracking table cannot accommodate another entry. During REGULAR message intensive mode processing, more address spaces have issued messages than can be tracked in the REGULAR message job tracking table. The REGULAR message job tracking table has a maximum size of 128 entries. When REGULAR message intensive mode has been entered, only the first 128 address spaces to produce messages are tracked.

**System action:** Loading of the MSGFLDxx Parmlib member continues. REGULAR intensive mode processing continues.

Operator response: None.

**System programmer response:** Reduce the number of REGULAR message JOB entries in the MSGFLDxx parmlib member to no more than 64.

If this message occurs frequently, it is usually an indication that the REGULAR message threshold (MSGTHRESH) has been set too low and needs to be adjusted upward.

Module: CNZZTDP3, CNZZRIMN

Source: Consoles (SC1CK)

Routing Code: 2

Descriptor Code: 5

# CNZZ002E MESSAGE THRESHOLD REACHED FOR JOB jobname ASID xxxx

**Explanation:** The jobname in the specified address space has exceeded the REGULAR job message threshold (JOBTHRESH) and action will be taken against the job in that address space. If the jobname matches a JOB entry in the REGULAR message specification, action unique to that JOB entry will be taken. Otherwise, DEFAULT or built-in action will be taken. If multiple jobs have the same jobname, action will be taken only against those instances of the job (address spaces) that have exceeded the message threshold.

In the message text:

jobname

The name of the job that is issuing a large number of messages. NONAME or IEESYSAS indicates that a system service is issuing a large number of messages.

asid

The address space where the program was running when the threshold was reached.

System action: REGULAR intensive mode processing continues.

**Operator response:** Contact the system programmer.

**System programmer response:** This may be an indication that you or the operator should take action against the job since it is exceeding the number of messages specified in your REGULAR job message threshold policy. You should determine whether this is an actual message flooding situation (and perhaps take action if it is) or if your REGULAR job message threshold has perhaps been set too low.

The ASID value may be used on a CANCEL command to uniquely identify the job to cancel when multiple jobs have the same jobname.

Module: CNZZRACT

Source: Consoles (SC1CK)

# CNZZ003I • CNZZ005E

Routing Code: 2

Descriptor Code: 3

### CNZZ003I NOT ENOUGH ROOM IN MESSAGE TABLE.

**Explanation:** The SPECIFIC message ID table cannot accommodate another entry. Too many MSG entries were specified in the MSGFLDxx Parmlib member that is being loaded. The SPECIFIC message ID table has a maximum size of 1024 entries. Only the first 1024 entries will be processed.

System action: Loading of the MSGFLDxx Parmlib member continues.

Operator response: None

**System programmer response:** Reduce the number of MSG entries in the MSGFLDxx Parmlib member to no more than 50.

Module: CNZZTDP4

**Source:** Consoles (SC1CK)

Routing Code: 2

**Descriptor Code:** 5

# CNZZ004E MESSAGES FOR JOB jobname ASID xxx NO LONGER ACTED UPON

**Explanation:** The time between two successive messages from the job exceeds the REGULAR job inter-message time (JOBIMTIME) or the time between two successive messages exceeds the REGULAR system inter-message time (SYSIMTIME) and action will no longer be taken against REGULAR messages from the job in the specified address space. This message will not occur if the job ends before its message rate has dropped below the job threshold or the time between two of its messages exceeds the job inter-message time. If action is no longer being taken against multiple jobs, you will receive message CNZZ005E or CNZZ008E, instead of individual CNZZ004E messages.

In the message text:

jobname

The name of the job that action was being taken against. NONAME or IEESYSAS indicates that action was being taken against a system service.

asid

The address space where the program was running.

**System action:** Action will no longer be taken against REGULAR messages from the job in the specified address space.

**Operator response:** Contact the system programmer.

**System programmer response:** If you or the operator are taking action against the job because it was causing a message flooding situation, that action is no longer needed because the job in the specified address space is no longer causing a message flooding situation.

Module: CNZZCKRT, CNZZRIMN

Source: Consoles (SC1CK)

Routing Code: 2

Descriptor Code: 3

# CNZZ005E MESSAGES FOR nnnn JOBS NO LONGER ACTED UPON. LAST JOB jobname

**Explanation:** The time between two successive REGULAR messages exceeds the system inter-message time (SYSIMTIME). Action will no longer be taken against REGULAR messages from all of the jobs being tracked. If action is no longer being taken against multiple jobs, you will receive message CNZZ005E, instead of individual CNZZ004E messages.

In the message text:

nnnn

The number of jobs for which action will no longer be taken against their messages.

jobname

The name of the last job that action was being taken against. NONAME or IEESYSAS indicates that action was being taken against a system service.

System action: Action will no longer be taken against REGULAR messages from all of the jobs being tracked.

**Operator response:** Contact the system programmer.

**System programmer response:** If you or the operator are taking action against one or more jobs because they were causing a message flooding situation, that action is no longer needed because the jobs are no longer causing a message flooding situation.

Module: CNZZCKRT

Source: Consoles (SC1CK)

Routing Code: 2

**Descriptor Code:** 3

### CNZZ007E MESSAGE RATE EXCEEDED nnnnnn IN ssss SECONDS.

**Explanation:** The REGULAR message rate threshold has been exceeded and Message Flood Automation is now running in REGULAR message intensive mode to determine what address space is producing the messages.

In the message text:

nnnnn

The number of REGULAR messages that were counted. This is the REGULAR MSGTHRESH value.

SSSS

The number of seconds that it took for the messages to be counted. The time is less than or equal to the REGULAR INTVLTIME value.

**System action:** Message Flood Automation begins tracking the address spaces that are producing REGULAR messages. The first 128 address spaces to produce messages will be tracked.

**Operator response:** Contact the system programmer.

**System programmer response:** This message should only be produced in a true message flooding situation. If this message occurs frequently, you should review your REGULAR message threshold and interval time specifications and adjust them to achieve a higher threshold. The threshold should be high enough that Message Flood Automation is not constantly oscillating in and out of intensive mode processing.

Module: CNZZCKRT

Source: Consoles (SC1CK)

Routing Code: 2

Descriptor Code: 3

CNZZ008E REGULAR MESSAGE RATE ACCEPTABLE. nnnnnnn MESSAGES ACTED UPON.

**Explanation:** The message rate has fallen below the REGULAR message threshold and Message Flood Automation is no longer operating in REGULAR intensive mode. If action is no longer being taken against multiple jobs, you will receive message CNZZ008E, instead of individual CNZZ004E messages.

In the message text:

nnnnnnn

The number of REGULAR messages that were acted upon during the message flood. If the value is zero, it means that no job exceeded the job threshold while REGULAR message processing was in intensive mode.

**System action:** Message Flood Automation terminates REGULAR intensive mode processing and no longer tracks the message production of individual jobs.

**Operator response:** Contact the system programmer.

# CNZZ009E • CNZZ010E

**System programmer response:** This message should only be produced at the end of a true message flooding situation. If this message occurs frequently, you should review your REGULAR message threshold and interval time specifications and adjust them to achieve a higher threshold. The threshold should be high enough that Message Flood Automation is not constantly oscillating in and out of intensive mode processing.

Module: CNZZRIOF

Source: Consoles (SC1CK)

Routing Code: 2

Descriptor Code: 3

CNZZ009E ACTION MSG RATE EXCEEDED nnnnn msgid MSGS IN ssss SECS.

**Explanation:** The ACTION message rate threshold has been exceeded and Message Flood Automation is now running in ACTION message intensive mode to determine what address space is producing the messages.

In the message text:

nnnnn

The number of ACTION messages that were counted. This is the ACTION MSGTHRESH value.

msgid

The message ID of the ACTION message that exceeded the ACTION message threshold.

ssss

The number of seconds that it took for the messages to be counted. The time is less than or equal to the ACTION INTVLTIME value.

**System action:** Message Flood Automation begins tracking the address spaces that are producing ACTION messages. The first 128 address spaces to produce action messages will be tracked.

Operator response: Contact the system programmer.

**System programmer response:** This message should only be produced in a true message flooding situation. If this message occurs frequently, you should review your ACTION message threshold and interval time specifications and adjust them to achieve a higher threshold. The threshold should be high enough that Message Flood Automation is not constantly oscillating into and out of intensive mode processing.

Module: CNZZCKRT

Source: Consoles (SC1CK)

Routing Code: 2

Descriptor Code: 3

# CNZZ010E ACTION MESSAGES FOR JOB jobname ASID xxxx NO LONGER ACTED UPON

**Explanation:** The time between two successive messages from the job exceeds the ACTION job inter-message time (JOBIMTIME) or the time between two successive messages exceeds the ACTION system inter-message time (SYSIMTIME) and action will no longer be taken against ACTION messages from the job in the specified address space. This message will not occur if the job ends before its message rate has dropped below the job threshold or the time between two of its messages exceeds the job inter-message time. If action is no longer being taken against multiple jobs, you will receive message CNZZ015E or CNZZ018E, instead of individual CNZZ010E messages.

In the message text:

jobname

The name of the job that action was being taken against. NONAME or IEESYSAS indicates that action was being taken against a system service.

asid

The address space where the program was running.

**System action:** Action will no longer be taken against ACTION messages from the job in the specified address space.

Operator response: Contact the system programmer.

**System programmer response:** If you or the operator are taking action against the job because it was causing a message flooding situation, that action is no longer needed because the job in the specified address space is no longer causing a message flooding situation.

Module: CNZZCKRT, CNZZAIMN

Source: Consoles (SC1CK)

Routing Code: 2

Descriptor Code: 3

### CNZZ014E ACTION MESSAGE THRESHOLD REACHED FOR JOB jobname ASID xxxx

**Explanation:** The jobname in the specified address space has exceeded the ACTION job message threshold (JOBTHRESH) and action will be taken against the job in that address space. If the jobname matches a JOB entry in the ACTION message specification, action unique to that JOB entry will be taken. Otherwise, DEFAULT or built-in action will be taken. If multiple jobs have the same jobname, action will be taken only against those instances of the job (address spaces) that have exceeded the message threshold.

In the message text:

jobname

The name of the job that is issuing a large number of action messages. NONAME or IEESYSAS indicates that a system service is issuing a large number of messages.

asid

The address space where the program was running when the threshold was reached.

System action: ACTION intensive mode processing continues.

**Operator response:** Contact the system programmer.

**System programmer response:** This may be an indication that you or the operator should take action against the job since it is exceeding the number of messages specified in your ACTION job message threshold policy. You should determine whether this is an actual message flooding situation (and perhaps take action if it is) or if your ACTION job message threshold has perhaps been set too low.

The ASID value may be used on a CANCEL command to uniquely identify the job to cancel when multiple jobs have the same jobname.

Module: CNZZAACT

Source: Consoles (SC1CK)

Routing Code: 2

Descriptor Code: 3

# CNZZ015E ACTION MSGS FOR nnnn JOBS NO LONGER ACTED UPON. LAST JOB jobname

**Explanation:** The time between two successive ACTION messages exceeds the ACTION system inter-message time (SYSIMTIME) and action will no longer be taken against ACTION messages from all of the jobs that were being tracked. If action is no longer being taken against multiple jobs, you will receive message CNZZ015E, instead of individual CNZZ010E messages.

In the message text:

nnnn

The number of jobs that will no longer have their messages acted upon.

jobname

The name of the last job that action was being taken against. NONAME or IEESYSAS indicates that action was being taken against a system service.

System action: Action will no longer be taken against ACTION messages from the affected jobs.

Operator response: Contact the system programmer.

System programmer response: If you or the operator are taking action against one or more jobs because they were

# CNZZ016I • CNZZ018E

causing a message flooding situation, that action is no longer needed because the jobs are no longer causing a message flooding situation.

Module: CNZZCKRT

**Source:** Consoles (SC1CK)

Routing Code: 2

**Descriptor Code:** 3

### CNZZ016I Message Flood Automation policy initialized.

**Explanation:** Message CNZZ016I is issued in response to the SET MSGFLD=xx command. The message indicates that the requested Parmlib member was read and that Message Flood Automation parameters were successfully re-initialized.

**System action:** If Message Flood Automation has been enabled, Message Flood Automation uses the new parameters.

**Operator response:** If Message Flood Automation was not previously enabled, and you wish to use the new parameters, you should issue a SETMF ON command to enable Message Flood Automation processing.

System programmer response: None.

Module: CNZZINIT

Source: Consoles (SC1CK)

Routing Code: 2

**Descriptor Code:** 5

### CNZZ017I Previous PARMLIB read already underway; try later.

**Explanation:** Message CNZZ017I is issued in response to the SET MSGFLD=xx command. The message indicates that a previous SET MSGFLD=xx command is still being processed and that another SET MSGFLD=xx command cannot be processed until the previous command completes.

**System action:** Processing of the previous SET MSGFLD=xx command continues. Processing of this SET MSGFLD=xx command is terminated.

**Operator response:** Wait a brief period of time and re-enter the SET MSGFLD=xx command. If this message continues to reappear, contact the system programmer.

**System programmer response:** If this message occurs again after waiting several minutes, search problem reporting databases for a fix for the problem. If no fix exists, contact the IBM Support Center.

Module: CNZZSCHD

Source: Consoles (SC1CK)

Routing Code: \*

**Descriptor Code:** 5

### CNZZ018E ACTION MESSAGE RATE ACCEPTABLE. nnnnnnn MESSAGES ACTED UPON.

**Explanation:** The message rate has fallen below the ACTION message threshold and Message Flood Automation is no longer operating in ACTION intensive mode. If action is no longer being taken against multiple jobs, you will receive message CNZZ018E, instead of individual CNZZ010E messages.

In the message text:

nnnnnnn

The number of ACTION messages that were acted upon during the message flood. If the value is zero, it means that no job exceeded the job threshold while ACTION message processing was in intensive mode.

**System action:** Message Flood Automation terminates ACTION intensive mode processing and no longer tracks the message production of individual jobs.

**Operator response:** Contact the system programmer.

**System programmer response:** This message should only be produced at the end of a true message flooding situation. If this message occurs frequently, you should review your ACTION message threshold and interval time specifications and adjust them to achieve a higher threshold. The threshold should be high enough that Message Flood Automation is not constantly oscillating into and out of intensive mode processing.

Module: CNZZAIOF Source: Consoles (SC1CK) Routing Code: 2 Descriptor Code: 3

# CNZZ019I NOT ENOUGH ROOM IN ACTION JOBS TABLE.

Explanation: The CNZZ019I message can be issued for two reasons.

The ACTION message job table cannot accommodate another entry. Too many JOB entries were specified in the ACTION message section of the MSGFLDxx Parmlib member that is being loaded. The ACTION message job table has a maximum size of 64 entries. Only the first 64 entries will be processed.

The ACTION message job tracking table cannot accommodate another entry. During ACTION message intensive mode processing, more address spaces have issued messages than can be tracked in the ACTION message job tracking table. The ACTION message job tracking table has a maximum size of 128 entries. When ACTION message intensive mode has been entered, only the first 128 address spaces to produce action messages are tracked.

**System action:** Loading of the MSGFLDxx Parmlib member continues. ACTION intensive mode processing continues.

**Operator response:** None

**System programmer response:** Reduce the number of ACTION message JOB entries in the MSGFLDxx Parmlib member to no more than 64.

If this message occurs frequently, it is usually an indication that the ACTION message threshold (MSGTHRESH) has been set too low and needs to be adjusted upward. The threshold should be high enough that Message Flood Automation is not constantly oscillating into and out of intensive mode processing.

Module: CNZZTDP3, CNZZAIMN

**Source:** Consoles (SC1CK)

Routing Code: 2

Descriptor Code: 5

### CNZZ022I Operation cannot be performed. No Message Flood SQA area.

**Explanation:** The requested operation requires manipulating information held in the Message Flood Automation shared common storage area (SQA), but no SQA area could be located by Message Flood Automation command processing. This might indicate that: (1) The IEAVMXIT (CNZZVMXT) message exit was not loaded or activated. (2) The name/token anchor of the shared common storage area (SQA) could not be located. (3) The shared common storage area was explicitly freed using a SETMF FREE command.

System action: The requested operation is terminated.

**Operator response:** To recover from this situation, issue the K M,UEXIT=Y command to re-instate the IEAVMXIT (CNZZVMXT) exit. If this message reoccurs after issuing the K M,UEXIT=Y command, report the problem to the system programmer. To reconnect message flood automation command processing to this storage, you must also reload the CNZZCMXT command exit using a SET MPF= command.

**System programmer response:** If issuing the K M,UEXIT=Y command does not resolve the problem, it is likely that the IEAVMXIT (CNZZVMXT) message exit was not installed or was installed incorrectly. The operating system attempts to load IEAVMXIT early in IPL processing, so examine SYSLOG for messages indicating that IEAVMXIT was not successfully loaded.

Module: CNZZCMXT

# CNZZ031E • CNZZ032E

Source: Consoles (SC1CK)

Routing Code: \*

**Descriptor Code:** 5

### CNZZ031E SPECIFIC MSG RATE EXCEEDED nnnnnn MSGS IN ssss SECS.

**Explanation:** The SPECIFIC message rate threshold has been exceeded and Message Flood Automation is now running in SPECIFIC message intensive mode to determine what message ID is responsible for producing the messages.

In the message text:

nnnnn

The number of SPECIFIC messages that were counted. This is the SPECIFIC MSGTHRESH value.

ssss

The number of seconds that it took for the messages to be counted. The time is less than or equal to the SPECIFIC INTVLTIME value.

System action: Message Flood Automation begins tracking the message IDs that are producing SPECIFIC messages.

Operator response: Contact the system programmer.

**System programmer response:** This message should only be produced in a true message flooding situation. If this message occurs frequently, you should review your SPECIFIC message threshold and interval time specifications and adjust them to achieve a higher threshold. The threshold should be high enough that Message Flood Automation is not constantly oscillating into and out of intensive mode processing.

Module: CNZZCKRT

Source: Consoles (SC1CK)

Routing Code: 2

**Descriptor Code:** 3

### CNZZ032E SPECIFIC MESSAGE RATE ACCEPTABLE. nnnnnnn MESSAGES ACTED UPON.

**Explanation:** The message rate has fallen below the SPECIFIC message threshold and Message Flood Automation is no longer operating in SPECIFIC intensive mode.

In the message text:

nnnnnnn

The number of SPECIFIC messages that were acted upon during the message flood. If the value is zero, it means that no message ID exceeded the message threshold while SPECIFIC message processing was in intensive mode.

**System action:** Message Flood Automation terminates SPECIFIC intensive mode processing and no longer tracks the message production of individual message IDs.

**Operator response:** Contact the system programmer.

**System programmer response:** This message should only be produced at the end of a true message flooding situation. If this message occurs frequently, you should review your SPECIFIC message threshold and interval time specifications and adjust them to achieve a higher threshold. The threshold should be high enough that Message Flood Automation is not constantly oscillating into and out of intensive mode processing.

Module: CNZZSIOF

Source: Consoles (SC1CK)

Routing Code: 2

Descriptor Code: 3

# CNZZ033E SPECIFIC MESSAGE THRESHOLD REACHED FOR msgid

**Explanation:** The msgid specified has exceeded the SPECIFIC message threshold (MSGTHRESH) and action will be taken against the msgid. The msgid matches a MSG entry in the SPECIFIC message specification and action unique to that MSG entry will be taken if actions were defined for the msgid. Otherwise, built-in or DEFAULT actions will be taken.

In the message text:

### msgid

The message ID of the SPECIFIC message that exceeded the SPECIFIC message threshold.

System action: SPECIFIC intensive mode processing continues.

**Operator response:** Contact the system programmer.

**System programmer response:** This might be an indication that you or the operator must take action because this message ID is exceeding the number of messages specified in your SPECIFIC message threshold policy. You must determine whether this is an actual message flooding situation (and take action if it is) or if your SPECIFIC message threshold has perhaps been set too low.

Module: CNZZSIMN

Source: Consoles (SC1CK)

Routing Code: 2

Descriptor Code: 3

### CNZZ034E SPECIFIC MESSAGE msgid NO LONGER ACTED UPON

**Explanation:** The time between two successive messages exceeds the SPECIFIC message inter-message time (MSGIMTIME) or the time between two successive messages exceeds the SPECIFIC system inter-message time (SYSIMTIME) and action will no longer be taken against this msgid. Note that this message will not occur in the following situations:

- if the source of the messages ends before its message rate has dropped below the message threshold.
- · if the time between two of its messages exceeds the message inter-message time.

In the message text:

msgid

The message ID of the SPECIFIC message that will no longer be acted upon.

System action: Action will no longer be taken against the specific msgid.

**Operator response:** Contact the system programmer.

**System programmer response:** If you or the operator are taking action because this message ID was causing a message flooding situation, that action is no longer needed because this message ID is no longer causing a message flooding situation.

Module: CNZZCKRT, CNZZSIMN

Source: Consoles (SC1CK)

Routing Code: 2

Descriptor Code: 3

## CNZZ035E nnnn SPECIFIC MESSAGES NO LONGER ACTED UPON.

**Explanation:** The time between two successive messages exceeds the SPECIFIC message inter-message time (MSGIMTIME) or the time between two successive messages exceeds the SPECIFIC system inter-message time (SYSIMTIME) and action will no longer be taken against multiple message-ids.

In the message text:

nnnn

The number of message-ids that will no longer be acted upon.

# CNZZ040I • CNZZ041I

System action: Action will no longer be taken against any specific message-ids.

Operator response: Contact the system programmer.

**System programmer response:** If you or the operator are taking action because multiple message IDs were causing a message flooding situation, that action is no longer needed because these message IDs are no longer causing a message flooding situation.

Module: CNZZCKRT

Source: Consoles (SC1CK)

Routing Code: 2

Descriptor Code: 3

### CNZZ040I Intensive modes: REGULAR-st1 ACTION-st2 SPECIFIC-st3

**Explanation:** Message CNZZ040I is issued in response to the DISPLAY MSGFLD,MODE command and indicates the current state of intensive mode processing. All of the intensive mode states should be OFF unless a message flooding situation is underway.

In the message text:

st1

The state of REGULAR intensive mode: either ON or OFF.

st2

The state of ACTION intensive mode: either ON or OFF.

st3

The state of SPECIFIC intensive mode: either ON or OFF.

System action: None

Operator response: None System programmer response: None Module: CNZZCMDS Source: Consoles (SC1CK) Routing Code: \* Descriptor Code: 5

# CNZZ041I Message Flood Automation state PARMLIB member: member

**Explanation:** Message CNZZ041I is issued in response to the SETMF ON and SETMF OFF commands and indicates the state of Message Flood Automation after the requested operation is performed.

In the message text:

state

The state of Message Flood Automation: either ENABLED or DISABLED. In the ENABLED state, Message Flood Automation will take action if a message flood occurs. In the DISABLED state, Message Flood Automation will take no action if a message flood occurs.

#### member

The name of the currently loaded MSGFLDxx Parmlib member. If the name is "internal", no MSGFLDxx Parmlib member has been loaded and Message Flood Automation will use its internal defaults if it is ENABLED.

**System action:** If the state is ENABLED, Message Flood Automation will use the currently active policy, as acquired from the MSGFLDxx Parmlib member, or its own built-in defaults, to determine when a message flooding situation is underway, and take action if a message flooding situation occurs.

If the state is DISABLED, Message Flood Automation does not look at the message traffic and will take no action should a message flooding situation occur.

Operator response: None

System programmer response: None

Module: CNZZCMDS

Source: Consoles (SC1CK)

Routing Code: \*

Descriptor Code: 5

CNZZ042I MSGFLD Status: mf-status Policy policy-status Using PARMLIB member: membernm Message rate monitoring mrmstatus mrm-count msgs mrmtmsecs sec flood-status [JOBNAME ASID T MSGS-ACTED-ON --DURATION -----STARTED-----] [jobname asid u actoncount mmmm ss.th yyyyjjj hh:mm:ss.th][jobname asid u Tracking count trkcnt1 not > JOBTHRESH jtvalue][MSG-ID ASID T MSGS-ACTED-ON --DURATION -----STARTED-----][msgid asid u actoncount mmmm ss.th yyyyjjj hh:mm:ss.th][msgid asid u Tracking count trkcnt2 not > MSGLIMIT mlvalue]

**Explanation:** Message CNZZ042I is issued in response to the DISPLAY MSGFLD, STATUS command and provides the current status of various Message Flood Automation functions.

The JOBNAME header line and one or more information lines are only present if a REGULAR or ACTION message flood is underway. An information line may contain a count of the messages issued within the current time interval if the job is being tracked but action is not yet being taken against the job.

The MSG-ID header line and one or more information lines are only present if a SPECIFIC message flood is underway. An information line may contain a count of the messages issued within the current time interval if the SPECIFIC message is being tracked but action is not yet being taken against the SPECIFIC message.

In the message text:

mf-status

The state of Message Flood Automation: either ENABLED or DISABLED. In the ENABLED state, Message Flood Automation will take action if a message flood occurs. In the DISABLED state, Message Flood Automation will take no action if a message flood occurs.

policy-status

The state of Message Flood Automation policy: either UNINITIALIZED or INITIALIZED.

membernm

The name of the currently loaded MSGFLDxx Parmlib member. If the name is "internal", no MSGFLDxx Parmlib member has been loaded and Message Flood Automation will use its internal defaults if it is ENABLED.

mrmstatus

The number of seconds that have elapsed since Message Rate Monitoring was enabled.

mrm-count

The number of messages that have been counted since Message Rate Monitoring was enabled.

mrmtmsecs

The number of seconds that have elapsed since Message Rate Monitoring was enabled.

flood-status

One of the following:

- No message flood is underway. There is no message flood information to display.
- A message flood is underway. Message flood information follows in the message.

#### jobname

The name of a job involved in the message flood.

asid

An address space contributing to the message flood. If this is a SPECIFIC message flood, this may not be the only address space issuing the SPECIFIC message.

*u* The type of message flood: either R for REGULAR, A for ACTION, S for SPECIFIC.

actoncount

The number of messages that have been acted on by Message Flood Automation at the time the command was processed.

## **CNZZ042I**

time

The duration of the message flood at the time the command was processed, in minutes, seconds and hundredths of seconds.

timestamp

The date and time that the message flood began.

trkcnt1

The number of messages that have been issued by the job in the current interval.

*jtvalue* The current JOBTHRESH value.

trkcnt2

The number of instances of this message ID that have been issued in the current interval.

mlvalue

The current MSGLIMIT value.

System action: Processing continues.

**Operator response:** If the message indicates that Message Flood Automation is DISABLED and you would like to ENABLE it, issue a SETMF ON command.

If the message indicates that Message Flood Automation is ENABLED and you would like to DISABLE it, issue a SETMF OFF command.

If the message indicates that Message Flood Automation is using its internal policy, or it indicates the name of a MSGFLDxx PARMLIB member that you no longer want to use, issue a SET MSGFLD=xx command where "xx" is the suffix of the MSGFLDxx PARMLIB member you wish to load.

If the message indicates that Message Rate Monitoring is DISABLED and you would like to ENABLE it, issue a SETMF MONITORON command.

If the message indicates that Message Rate Monitoring is ENABLED and you would like to DISABLE it, issue a SETMF MONITOROFF command.

If the message indicates that a message flood is underway, examine the duration of the message flood. If the flood is recent and of short duration, you may not have to do anything if the flood is not affecting other work. If the flood began some time ago, or is affecting other work, you may need to take action by canceling the job(s) that are causing the flood. Most message floods are very brief. If the flood persists for more than a few minutes, you should consult with your system programmer or supervisor before taking action.

**System programmer response:** If the message indicates that a message flood is underway, you should first determine whether you are dealing with an actual message flood or a message burst caused by a normal, transient condition.

Improperly specified Message Flood Automation policy can cause Message Flood Automation to take action when it should not. The job and SPECIFIC message thresholds should be set high enough that normally occurring transients are ignored, but low enough that message floods are caught before they can affect other work. You should use the Message Rate Monitoring facility and the output from the DISPLAY MSGFLD, MSGRATE command to determine if your job and SPECIFIC message thresholds are set appropriately.

If a real message flood is underway, and it is persisting, you may need to take action to prevent further damage to your system. You should use this message to identify the jobs or messages involved in the message flood and decide whether it is appropriate to cancel them.

Module: CNZZSTAT

Source: Message Flood Automation

Routing Code: \*

Descriptor Code: 5, 8, 9

#### CNZZ043I MSGFLD Message Rates text

#### **Explanation:** *text* is:

Table 2. MSGFLD message rates

```
Instantaneous Message Rates
nnnnnnnn messages in ssssssss seconds mmmmmmmmm msg/sec
% of time at msg rate cccccccc messages w/most common rate
 100.000%
  96.000%
  92.000%
  88,000%
  84.000%
  80.000%
  76.000%
  72.000%
  68.000%
  64.000%
  60.000%
  56.000%
  52.000%
  48.000%
  44.000%
  40.000%
  36.000%
  32.000%
  28,000%
  24.000%
  20.000%
  16.000%
  12.000%
  8.000%
   4.000%
        0+
                     1 8 64 1K 8K messages/second
          0
     Suggested threshold for p1% is t1
     Suggested threshold for p2\% is t2
     Suggested threshold for p3% is t3
     Suggested threshold for p4\% is t4
     Suggested threshold for p5\% is t5
```

Message CNZZ043I is issued in response to the DISPLAY MSGFLD,MSGRATE command and provides information about the message rates observed by the Message Rate Monitoring function. The graph's Y-axis shows the percentage of time spent on a message rate, and the X-axis who's instantaneous message rates (in messages / second). The X-axis scale is logarithmic with each character position being a factor of two, greater than the previous position in the rightward direction. Tick marks are provided at 8X intervals. The Y-axis is of variable length, with a default length of 25 lines. Any value from 0 to 999 is acceptable on the command, but it will be adjusted to the range 8 to 200. The actual value used is selected to provide readable increments on the Y-axis.

Each vertical bar of asterisks in the graph is rightward cumulative. That is each bar represents not only the fraction of time at its own rate, but the fraction of time with a lesser rate. (A bar's own contribution to the time at a given message rate is therefore the difference between its height and the height of its immediate leftward neighbor). A vertical line (1) indicates the most common message rate. On the X-axis, the minimum and maximum message rates recorded are indicated (by the > and < symbols, respectively). These are indicated on either side of the mean message rate. The percentage of messages occurring at the maximum message rate is usually quite small and cannot be visible unless the resolution of the graph is improved by increasing the number of lines in the graph. The graph must have a characteristic "S" shape to it caused by relatively few messages occurring at very low message rates (the bottom left of the "S" curve) and very few messages occurring at very high message rates (the top right of the "S" curve).

The graph presents instantaneous message rates that are determined from the inter-arrival times of the messages. Small inter-arrival times result in high instantaneous message rates. Large inter-arrival times result in low instantaneous message rates. A high message rate on the graph does not necessarily imply that multiple, consecutive messages were issued at that rate. It is quite possible for a high message rate to be indicated without Message Flood Automation being triggered. (It is multiple, consecutive, high message rate messages that trigger Message Flood Automation).

In the message text:

## CNZZ044I

nnnnnnnn

The number of messages that have been counted since Message Rate Monitoring was enabled.

SSSSSSSS

The number of seconds that have elapsed since Message Rate Monitoring was enabled.

mmmmmmmm

The average message rate, in messages / second.

ссссссссс

The number of messages with the most commonly occurring message rate. In the context used here, this is interpreted as the most commonly occurring inter-arrival time, that is, the time between two successive messages.

- *p1* The percentage of time that the message rate does not exceed the suggested threshold.
- *t1* The suggested threshold, in messages per second.
- *p2* The percentage of time that the message rate does not exceed the suggested threshold.
- t2 The suggested threshold, in messages per second.
- p3 The percentage of time that the message rate does not exceed the suggested threshold.
- t3 The suggested threshold, in messages per second.
- *p4* The percentage of time that the message rate does not exceed the suggested threshold.
- *t4* The suggested threshold, in messages per second.
- *p5* The percentage of time that the message rate does not exceed the suggested threshold.
- t5 The suggested threshold, in messages per second.

System action: None.

**Operator response:** None.

**System programmer response:** The suggested threshold values can be used to set the REGULAR message MSGTHRESH value.

Module: CNZZGRAF

Source: Consoles (SC1CK)

Routing Code: \*

Descriptor Code: 5, 8, 9

### CNZZ044I No message rate data to display

**Explanation:** Message CNZZ044I is issued in response to the DISPLAY MSGFLD,MSGRATE command if there is no message rate data to be displayed. Message rate data collection is enabled using the SETMF MONITORON command. It is also possible to receive this message if no messages were monitored between the time that the MONITORON command was issued and the DISPLAY MSGFLD,MSGRATE command was issued.

System action: None

**Operator response:** If you want to collect Message Rate Monitoring data, issue a SETMF MONITORON command to enable Message Rate Monitoring if you have not already done so.

System programmer response: None.

Module: CNZZGRAF Source: Consoles (SC1CK) Routing Code: \* Descriptor Code: 5

#### CNZZ045I Graph length too short; set to minimum length

**Explanation:** Message CNZZ045I is issued in response to the DISPLAY MSGFLD,MSGRATE command and indicates that the supplied graph length is less than 8 lines. The length of the graph is reset to the minimum length of 8 lines.

System action: A graph 8 lines in length is produced.

**Operator response:** Supply a graph length of at least 8 lines.

System programmer response: None.

Module: CNZZGRAF

Source: Consoles (SC1CK)

Routing Code: \*

Descriptor Code: 5

#### CNZZ046I Graph length too long; set to maximum length

**Explanation:** Message CNZZ046I is issued in response to the DISPLAY MSGFLD,MSGRATE command and indicates that the supplied graph length is greater than 200 lines. The length of the graph is reset to the maximum length of 200 lines.

System action: A graph 200 lines in length is produced.

**Operator response:** Supply a graph length of 200 or fewer lines.

System programmer response: None.

Module: CNZZGRAF

Source: Consoles (SC1CK)

Routing Code: \*

Descriptor Code: 5

#### CNZZ047I Graph cannot exceed 100%; set to 100%

**Explanation:** A DISPLAY MSGFLD, MSGRATE command has requested that more than 100% of the message rate monitoring graph be displayed.

In the message text:

The percentage represents the fraction of the graph that is to be displayed. The percentage cannot exceed 100%.

System action: The entire (100%) message rate monitoring graph is displayed.

**Operator response:** If you wish to display a subset of the message rate monitoring graph, use a value from 1 to 99 to select the fraction of the graph that you wish to see. A value of 100 will cause the entire graph to be displayed.

System programmer response: None.

Module: CNZZSTAT

Source: Message Flood Automation

Routing Code: None; the message is directed to the console that entered the command in error.

Descriptor Code: 5

#### CNZZ050E Message Flood Automation Disabled Due to Failure

**Explanation:** Message Flood Automation experienced a failure and had to be disabled. All settings made by the SETMF or SET MSGFLD= commands were removed.

**System action:** A dump is taken to capture the failure. The system continues to process without Message Flood Automation.

Operator response: Issue the DISPLAY MSGFLD, STATUS command to determine the state of Message Flood

## CNZZ202I • CNZZ203I

Automation. Use the SET MSGFLD= command to attempt to reload your installation policy and use the SETMF ON command to attempt to reactivate your installation policy. Notify your system programmer.

**System programmer response:** Search problem reporting databases for a fix for this problem. If no fix exists, contact the IBM Support Center.

Module: CNZS1MFA

Source: Consoles (SC1CK)

Routing Code: 2, 10

Descriptor Code: 11

### CNZZ202I No keywords specified. errtxt

**Explanation:** The CNZZ202I message can be produced by either MSGFLDxx Parmlib member processing or by command processing. During the processing of a REGULAR, ACTION, SPECIFIC or DEFAULT MSGFLDxx Parmlib statement, a keyword was expected but none was provided. During the processing of a DISPLAY MSGFLD,MSGTYPE= msgtype,keyword or SETMF MSGTYPE=msgtype,keyword=value command, a keyword was expected but none was provided.

In the message text:

errtxt

The first 25 characters of the string that is in error.

System action: The statement or command is not processed.

Operator response: Correct and re-issue the DISPLAY MSGFLD or SETMF MSGTYPE command.

**System programmer response:** Correct the appropriate MSGFLDxx Parmlib statement and re-load the MSGFLDxx Parmlib member.

Module: CNZZCMDS, CNZZTDP2

**Source:** Consoles (SC1CK)

Routing Code: 2

**Descriptor Code: 5** 

### CNZZ203I Syntax error. No = in string *errtxt*

**Explanation:** The CNZZ203I message can be produced by either MSGFLDxx Parmlib member processing or by command processing. During the processing of a REGULAR, ACTION or SPECIFIC MSGFLDxx Parmlib statement, an equal sign character was expected but was not provided. During the processing of a DISPLAY MSGFLD,MSGTYPE= msgtype,keyword or SETMF MSGTYPE=msgtype,keyword=value command, an equal sign character was expected but was not provided.

In the message text:

errtxt

The first 25 characters of the string that is in error.

System action: The statement or command is not processed.

**Operator response:** Correct and re-issue the DISPLAY MSGFLD or SETMF MSGTYPE command.

**System programmer response:** Correct the appropriate MSGFLDxx Parmlib statement and re-load the MSGFLDxx Parmlib member.

Module: CNZZTOKN

Source: Consoles (SC1CK)

Routing Code: 2

**Descriptor Code:** 5

#### CNZZ204I Syntax error. No keyword in string errtxt

**Explanation:** The CNZZ204I message can be produced by either MSGFLDxx Parmlib member processing or by command processing. During the processing of a REGULAR, ACTION or SPECIFIC MSGFLDxx Parmlib statement, a keyword was expected but was not provided. During the processing of a DISPLAY MSGFLD,MSGTYPE= msgtype,keyword or SETMF MSGTYPE=msgtype,keyword=value command, a keyword was expected but was not provided.

In the message text:

errtxt

The first 25 characters of the string that is in error.

System action: The statement or command is not processed.

Operator response: Correct and re-issue the DISPLAY MSGFLD or SETMF MSGTYPE command.

**System programmer response:** Correct the appropriate MSGFLDxx Parmlib statement and re-load the MSGFLDxx Parmlib member.

Module: CNZZTOKN

**Source:** Consoles (SC1CK)

Routing Code: 2

Descriptor Code: 5

#### CNZZ205I Syntax error. No value in string errtxt

**Explanation:** The CNZZ205I message can be produced by either MSGFLDxx Parmlib member processing or by command processing. During the processing of a REGULAR, ACTION or SPECIFIC MSGFLDxx Parmlib statement, a value was expected but was not provided. During the processing of a DISPLAY MSGFLD,MSGTYPE= msgtype,keyword or SETMF MSGTYPE=msgtype,keyword=value command, a value was expected but was not provided.

In the message text:

errtxt

The first 25 characters of the string that is in error.

System action: The statement or command is not processed.

Operator response: Correct and re-issue the DISPLAY MSGFLD or SETMF MSGTYPE command.

**System programmer response:** Correct the appropriate MSGFLDxx Parmlib statement and re-load the MSGFLDxx Parmlib member.

Module: CNZZTOKN

Source: Consoles (SC1CK)

Routing Code: 2

Descriptor Code: 5

#### CNZZ206I Non-numeric value in string errtxt

**Explanation:** The CNZZ206I message can be produced by either MSGFLDxx Parmlib member processing or by command processing. During the processing of a REGULAR, ACTION or SPECIFIC MSGFLDxx Parmlib statement, a numeric value was expected but a non-numeric value was provided. During the processing of a DISPLAY MSGFLD,MSGTYPE= msgtype,keyword or SETMF MSGTYPE=msgtype,keyword=value command, a numeric value was expected but a non-numeric value was provided.

In the message text:

errtxt

The first 25 characters of the string that is in error.

System action: The statement or command is not processed.

## CNZZ207I • CNZZ209I

Operator response: Correct and re-issue the DISPLAY MSGFLD or SETMF MSGTYPE command.

**System programmer response:** Correct the appropriate MSGFLDxx Parmlib statement and re-load the MSGFLDxx Parmlib member.

Module: CNZZTOKN

Source: Consoles (SC1CK)

Routing Code: 2

Descriptor Code: 5

#### CNZZ207I Invalid keyword errtxt

**Explanation:** The CNZZ207I message can be produced by either MSGFLDxx Parmlib member processing or by command processing. During the processing of a REGULAR, ACTION, SPECIFIC, DEFAULT, JOB or MSG MSGFLDxx Parmlib statement, a keyword was provided but it is not a valid keyword. If the keyword is on a DEFAULT, JOB, or MSG MSGFLDxx Parmlib statement, the keyword might be considered invalid, because it does not follow a valid REGULAR, ACTION or SPECIFIC statement. During the processing of a DISPLAY MSGFLD,MSGTYPE= msgtype, keyword or SETMF MSGTYPE=msgtype,keyword=value command, a keyword was provided but it is not a valid keyword.

In the message text:

errtxt

The first 25 characters of the string that is in error.

System action: The Parmlib statement in error is ignored or the C command is not processed.

Operator response: Correct and re-issue the DISPLAY MSGFLD or SETMF MSGTYPE command.

**System programmer response:** Correct the appropriate MSGFLDxx Parmlib statement and re-load the MSGFLDxx Parmlib member.

Module: CNZZTOKN, CNZZTDP2, CNZZTDP3, CNZZTDP4, CNZZDVL1, CNZZDVL2, CNZZDVL3, CNZZDVL4, CNZZCMDS

Source: Consoles (SC1CK)

Routing Code: 2

**Descriptor Code:** 5

#### CNZZ208I Requested value(s) updated

**Explanation:** Message CNZZ208I is issued in response to the SETMF MSGTYPE=msgtype,keyword=value command. The requested values have been updated.

System action: Message Flood Automation will use the updated values.

Operator response: None.

System programmer response: None.

Module: CNZZCMDS

Source: Consoles (SC1CK)

Routing Code: \*

**Descriptor Code:** 5

#### CNZZ209I Action invalid for SPECIFIC msgtype

Explanation: The requested action is not valid for the SPECIFIC message type.

System action: The requested action is not processed.

**Operator response:** Correct and re-enter the operator command, specifying only actions that are valid for the SPECIFIC msgtype.

System programmer response: Correct the actions specified in the MSGFLDxx Parmlib member and reload it.

Module: CNZZTDP2, CNZZTDP3, CNZZTDP4

Source: Consoles (SC1CK)

Routing Code: 2

Descriptor Code: -

CNZZ210I Value must be non-zero nnnnnnnn

Explanation: The specified value must be non-zero.

In the message text:

nnnnnnnn

The value that is in error.

System action: The specified value is not processed.

Operator response: Correct the value specified and re-enter the command.

System programmer response: Correct the value specified in the MSGFLDxx Parmlib member and reload it.

Module: CNZZTOKN

Source: Consoles (SC1CK)

Routing Code: 2

Descriptor Code: 5

#### CNZZ211I Syntax error. errtxt

**Explanation:** The string shown contains a syntax error that prevents the Message Flood Automation Parmlib statement or operator command from being properly processed.

In the message text:

nnnnnnnn

The first 25 characters of the string that is in error. A keyword may have been misspelled or may not be valid for the particular Parmlib statement or operator command.

System action: The statement or command is not processed.

Operator response: Correct and re-issue the DISPLAY MSGFLD or SETMF MSGTYPE command.

**System programmer response:** Correct the appropriate MSGFLDxx Parmlib statement and re-load the MSGFLDxx Parmlib member.

Module: CNZZTDP1, CNZZTDP2, CNZZTDP3, CNZZTDP4

Source: Consoles (SC1CK)

Routing Code: 2

Descriptor Code: 5

#### CNZZ212I Value(s) in error NOT updated.

**Explanation:** Message CNZZ212I is issued in response to the SETMF MSGTYPE=msgtype,keyword=value command. Due to errors indicated in previous error messages, the requested values have NOT been updated.

System action: The requested command is not processed.

Operator response: Fix the errors indicated in the previous error messages and re-enter the command.

System programmer response: None.

Module: CNZZCMDS

**Source:** Consoles (SC1CK)

## CNZZ213I • CNZZ301I

Routing Code: \*

Descriptor Code: 5

#### CNZZ213I Syntax error: jobname missing

**Explanation:** Message CNZZ213I is issued during the processing of both JOB statements and SETMF commands containing a JOB= parameter. In the case of a JOB statement, the jobname is either not present or is separated from the JOB specification by more than one blank. In the case of a JOB= parameter, the jobname is either not present or is separated from the JOB= specification by a blank.

System action: The JOB Parmlib statement or SETMF command is not processed.

**Operator response:** Correct the JOB= specification and re-enter the SETMF command.

System programmer response: Correct the JOB Parmlib statement and re-load the MSGFLDxx Parmlib member.

Module: CNZZTDP3

**Source:** Consoles (SC1CK)

Routing Code: 2

Descriptor Code: 5

#### CNZZ214I Syntax error: message ID missing

**Explanation:** Message CNZZ214I is issued during the processing of both MSG statements and SETMF commands containing a MSG= parameter. In the case of a MSG statement, the message ID is either not present or is separated from the MSG specification by more than one blank. In the case of a MSG= parameter, the message ID is either not present or is separated from the MSG= specification by a blank.

System action: The MSG Parmlib statement or SETMF command is not processed.

**Operator response:** Correct the MSG= specification and re-enter the SETMF command.

System programmer response: Correct the MSG Parmlib statement and re-load the MSGFLDxx Parmlib member.

Module: CNZZTDP4

Source: Consoles (SC1CK)

Routing Code: 2

Descriptor Code: 5

CNZZ301I Value of varname is nnnnnnnn

**Explanation:** Message CNZZ301I is issued in response to the DISPLAY MSGFLD,MSGTYPE=msgtype,keyword command.

In the message text:

varname

The name of the variable for which the value was requested.

nnnnnnnn

The value of the requested variable.

**System action:** The value of the specified variable is returned.

Operator response: None.

System programmer response: None.

Module: CNZZDVL1, CNZZDVL2, CNZZDVL3, CNZZDVL4

Source: Consoles (SC1CK)

Routing Code: \*

**Descriptor Code:** 5

#### CNZZ302I Invalid value length *errtxt*

**Explanation:** The CNZZ302I message can be produced by either MSGFLDxx Parmlib member processing or by command processing. During the processing of a REGULAR, ACTION or SPECIFIC MSGFLDxx Parmlib statement, the length of the value provided is either too short or too long. During the processing of a DISPLAY MSGFLD,MSGTYPE= msgtype,keyword or SETMF MSGTYPE=msgtype,keyword=value command, the length of the value provided is either too short or too long.

In the message text:

errtxt

The first 12 characters of the string that is in error.

System action: The statement or command is not processed.

Operator response: Correct and re-issue the DISPLAY MSGFLD or SETMF MSGTYPE command.

**System programmer response:** Correct the appropriate MSGFLDxx Parmlib statement and re-load the MSGFLDxx Parmlib member.

Module: CNZZTOKN

Source: Consoles (SC1CK)

Routing Code: 2

Descriptor Code: 5

#### CNZZ303I Improperly specified value errtxt

**Explanation:** The CNZZ303I message can be produced by either MSGFLDxx Parmlib member processing or by command processing. During the processing of a REGULAR, ACTION or SPECIFIC MSGFLDxx Parmlib statement, the floating point value provided was improperly specified. During the processing of a DISPLAY MSGFLD,MSGTYPE= msgtype,keyword or SETMF MSGTYPE=msgtype,keyword=value command, the floating point value provided was improperly specified.

In the message text:

errtxt

The first 12 characters of the string that is in error.

System action: The statement or command is not processed.

Operator response: Correct and re-issue the DISPLAY MSGFLD or SETMF MSGTYPE command.

**System programmer response:** Correct the appropriate MSGFLDxx Parmlib statement and re-load the MSGFLDxx Parmlib member.

Module: CNZZTOKN

Source: Consoles (SC1CK)

Routing Code: 2

Descriptor Code: 5

#### CNZZ304I Value not in range *errtxt*

**Explanation:** The CNZZ304I message can be produced by either MSGFLDxx Parmlib member processing or by command processing. During the processing of a REGULAR, ACTION or SPECIFIC MSGFLDxx Parmlib statement, the floating point value provided was too small or too large. During the processing of a DISPLAY MSGFLD,MSGTYPE= msgtype,keyword or SETMF MSGTYPE=msgtype,keyword=value command, the floating point value provided was too small or too large.

In the message text:

errtxt

The first 12 characters of the string that is in error. Floating point values must be in the range 0.000001 to 16777215.0.

## CNZZ401I • CNZZ415I

System action: The statement or command is not processed.

Operator response: Correct and re-issue the DISPLAY MSGFLD or SETMF MSGTYPE command.

**System programmer response:** Correct the appropriate MSGFLDxx Parmlib statement and re-load the MSGFLDxx Parmlib member.

Module: CNZZTOKN Source: Consoles (SC1CK) Routing Code: 2 Descriptor Code: 5

#### CNZZ401I Message Flood Automation loading: membernm

**Explanation:** The CNZZ401I message is issued in response to the SET MSGFLD=xx command. Message Flood Automation is attempting to load the requested MSGFLDxx Parmlib member.

In the message text:

membernm

The name of the MSGFLDxx Parmlib member whose loading was requested.

System action: Loading of the requested MSGFLDxx Parmlib member continues.

Operator response: None.

System programmer response: None.

Module: CNZZPRLB

Source: Consoles (SC1CK)

Routing Code: 2

**Descriptor Code: 5** 

#### CNZZ410I Message Flood Automation loading of membernm complete.

Explanation: Message Flood Automation completed reading the requested MSGFLDxx Parmlib member.

In the message text:

membernm

The name of the MSGFLDxx Parmlib member whose loading was requested.

**System action:** Message Flood Automation uses the policy information read in from the requested MSGFLDxx Parmlib member.

**Operator response:** None

System programmer response: None

Module: CNZZPRLB

Source: Consoles (SC1CK)

Routing Code: 2

Descriptor Code: 5

#### CNZZ415I Syntax error: errtxt

**Explanation:** During the processing of a DEFAULTCMD or JOB MSGFLDxx Parmlib statement, a syntax error was detected. During the processing of a SET MSGFLD=, SETMF keyword, SETMF MSGTYPE=, DISPLAY MSGFLD,Keyword or DISPLAY MSGFLD,MSGTYPE= command, a syntax error was detected.

In the message text:

errtxt

The first 25 characters of the string that is in error.

## CNZZ416I • CNZZ417I

System action: The statement or command is not processed.

**Operator response:** Correct and re-issue the DISPLAY MSGFLD, SET MSGFLD= or SETMF command.

**System programmer response:** Correct the appropriate MSGFLDxx Parmlib statement and re-load the MSGFLDxx Parmlib member.

Module: CNZZPRLB, CNZZCMDS

Source: Consoles (SC1CK)

Routing Code: 2

Descriptor Code: 5

#### CNZZ416I Statement sequence error. errtxt

**Explanation:** The CNZZ416I message is issued during the processing of DEFAULT, DEFAULTCMD, JOB and MSG MSGFLDxx Parmlib member statements. One of the following has occurred:

A DEFAULT statement has been encountered before a valid REGULAR, ACTION or SPECIFIC statement was processed. DEFAULT statements must follow the REGULAR, ACTION or SPECIFIC statements that they refer to.

A DEFAULTCMD statement has been encountered before a valid REGULAR or ACTION statement was processed. DEFAULTCMD statements must follow the REGULAR or ACTION statements that they refer to.

A JOB statement has been encountered before a valid REGULAR or ACTION statement was processed. JOB statements must follow the REGULAR or ACTION statements that they refer to.

A MSG statement has been encountered before a valid SPECIFIC statement was processed. MSG statements must follow the SPECIFIC statements that they refer to.

In the message text:

errtxt

The first 25 characters of the statement that is out of sequence.

System action: The statement is not processed.

Operator response: None

**System programmer response:** Correct the sequencing of the appropriate MSGFLDxx Parmlib statements and re-load the MSGFLDxx Parmlib member.

Module: CNZZPRLB

Source: Consoles (SC1CK)

Routing Code: 2

**Descriptor Code:** 5

#### CNZZ417I Invalid keyword: errtxt

**Explanation:** The CNZZ417I message is issued during the processing of the DEFAULTCMD MSGFLDxx Parmlib member statement. The keyword provided is not a valid keyword.

In the message text:

errtxt

The first 25 characters of the string that is in error. The keyword may have been misspelled or may not be valid for the particular MSGFLDxx Parmlib statement or command.

System action: The statement is not processed.

**Operator response:** None

**System programmer response:** Correct the appropriate MSGFLDxx Parmlib statement and re-load the MSGFLDxx Parmlib member.

Module: CNZZPRLB

Source: Consoles (SC1CK)

## CNZZ421I • CNZZ423I

Routing Code: 2

Descriptor Code: 5

#### CNZZ421I REGULAR JOBTHRESH must be < MSGTHRESH

**Explanation:** During the reading of a MSGFLDxx Parmlib member, it was found that the REGULAR JOBTHRESH value was not less than the REGULAR MSGTHRESH value.

**System action:** Message Flood Automation rejects the policy information loaded from the requested MSGFLDxx Parmlib member. The current policy remains in effect.

**Operator response:** Use the SETMF MSGTYPE=REGULAR, JOBTHRESH= command to make the REGULAR JOBTHRESH value less than the REGULAR MSGTHRESH value. Contact your system programmer to fix the values in the MSGFLDxx Parmlib member.

**System programmer response:** Change the REGULAR JOBTHRESH value or REGULAR MSGTHRESH value in the MSGFLDxx Parmlib member so that JOBTHRESH < MSGTHRESH and re-load the MSGFLDxx Parmlib member.

Module: CNZZPRLB

**Source:** Consoles (SC1CK)

Routing Code: 2

**Descriptor Code:** 5

#### CNZZ422I ACTION JOBTHRESH must be < MSGTHRESH

**Explanation:** During the reading of a MSGFLDxx Parmlib member, it was found that the ACTION JOBTHRESH value was not less than the ACTION MSGTHRESH value.

**System action:** Message Flood Automation rejects the policy information loaded from the requested MSGFLDxx Parmlib member. The current policy remains in effect.

**Operator response:** Use the SETMF MSGTYPE=ACTION,JOBTHRESH= command to make the ACTION JOBTHRESH value less than the ACTION MSGTHRESH value. Contact your system programmer to fix the values in the MSGFLDxx Parmlib member.

**System programmer response:** Change the ACTION JOBTHRESH value or ACTION MSGTHRESH value in the MSGFLDxx Parmlib member so that JOBTHRESH < MSGTHRESH and re-load the MSGFLDxx Parmlib member.

Module: CNZZPRLB

Source: Consoles (SC1CK)

Routing Code: 2

**Descriptor Code: 5** 

### CNZZ423I SPECIFIC MSGLIMIT must be < MSGTHRESH

**Explanation:** During the reading of a MSGFLDxx Parmlib member, it was found that the SPECIFIC MSGLIMIT value was not less than the SPECIFIC MSGTHRESH value.

**System action:** Message Flood Automation rejects the policy information loaded from the requested MSGFLDxx Parmlib member. The current policy remains in effect.

**Operator response:** Use the SETMF MSGTYPE=SPECIFIC,MSGLIMIT= command to make the SPECIFIC MSGLIMIT value less than the SPECIFIC MSGTHRESH value. Contact your system programmer to fix the values in the MSGFLDxx Parmlib member.

**System programmer response:** Change the SPECIFIC MSGLIMIT value or SPECIFIC MSGTHRESH value in the MSGFLDxx Parmlib member so that MSGLIMIT < MSGTHRESH and re-load the MSGFLDxx Parmlib member.

Module: CNZZPRLB

Source: Consoles (SC1CK)

Routing Code: 2

#### Descriptor Code: 5

CNZZ424I Error in PARMLIB member membernm. Current policy remains in effect.

Explanation: Message Flood Automation detected in error when reading the MSGFLDxx Parmlib member.

In the message text:

#### membernm

The name of the MSGFLDxx Parmlib member that was in error.

**System action:** Message Flood Automation rejects the policy information loaded from the requested MSGFLDxx Parmlib member. The current policy remains in effect.

Operator response: Notify your system programmer.

System programmer response: Make the appropriate corrections and reissue the SET MSGFLD= command.

Module: CNZZPRLB

Source: Consoles (SC1CK)

Routing Code: 2

Descriptor Code: 5

#### **CNZZ425I Duplicate substitution characters:** *errtxt*

**Explanation:** During the processing of a DEFAULTCMD statement, it was found that the same character was specified for both the job substitution character and the address space ID (ASID) character.

In the message text:

errtxt

The first 22 characters of the string that is in error.

System action: The DEFAULTCMD statement is not processed.

**Operator response:** Correct and re-issue the SET MSGFLD= command.

**System programmer response:** Correct the appropriate MSGFLDxx Parmlib statement and re-load the MSGFLDxx Parmlib member.

Module: CNZZPRLB

Source: Message Flood Automation

Routing Code: 2

**Descriptor Code:** 5

#### CNZZ901I MSGFLD Parameterstext

#### **Explanation:** *text* is:

| Message<br>INTVLTIME<br>JOBIMTIME<br>JOBTHRESH | type<br>=<br>=<br>= | REGULAR ACTION SPECIFIC<br>ssssssss1 ssssss2 sssss3<br>ttttttt1 tttttt2<br>nnnnnn1 nnnnnnn2                                         |
|------------------------------------------------|---------------------|----------------------------------------------------------------------------------------------------|
| MSGCOUNT<br>MSGIMTIME                          | =                   | nnnnnnn3 nnnnnnn4 nnnnnnn5<br>ttttttt3                                                                                              |
| MSGLIMIT                                       | =                   | nnnnnnn6                                                                                                    |
| MSGTHRESH<br>NUMJOBS                           | =                   | nnnnnnnn7 nnnnnnnn8 nnnnnnnn9<br>nnnnnn10 nnnnnn11                                                                                  |
| [WARNING:                                      | ACTIO               | <i>ttttttt4 ttttttt5 ttttttt6</i><br>AR JOBTHRESH not < MSGTHRESH]<br>N JOBTHRESH not < MSGTHRESH]<br>FIC MSGLIMIT not < MSGTHRESH] |

## **CNZZ901I**

Message CNZZ901I is issued in response to the DISPLAY MSGFLD, PARAMETERS command and provides the current values of the Message Flood Automation parameters, based on the built-in defaults, as modified by the REGULAR, ACTION and SPECIFIC statements contained in the currently active MSGFLDxx Parmlib member.

The warning messages only appear if the REGULAR JOBTHRESH value is NOT less than the REGULAR MSGTHRESH value, the ACTION JOBTHRESH value is NOT less than the ACTION MSGTHRESH value, or the SPECIFIC MSGLIMIT value is NOT less than the SPECIFIC MSGTHRESH value.

In the message text:

#### ssssssss1

The REGULAR interval time in seconds.

#### ssssssss2

The ACTION interval time in seconds.

### sssssss3

The SPECIFIC interval time in seconds.

## ttttttt1

The REGULAR job inter-message time in seconds and fractions of a second.

#### ttttttt2

The ACTION job inter-message time in seconds and fractions of a second.

#### nnnnnnn1

The REGULAR job threshold message count.

#### nnnnnnn2

The ACTION job threshold message count.

#### nnnnnnn3

The REGULAR current message count.

#### nnnnnnn4

The ACTION current message count.

## nnnnnnn5

The SPECIFIC current message count.

#### tttttt3

The SPECIFIC message inter-message time in seconds and fractions of a second.

#### nnnnnnn6

The SPECIFIC individual message message threshold count.

### nnnnnnn7

The REGULAR message threshold count.

#### nnnnnnn8

The ACTION message threshold count.

### nnnnnnn9

The SPECIFIC message threshold count.

### nnnnnn10

The REGULAR maximum number of jobs to be tracked.

## nnnnnn11

The ACTION maximum number of jobs to be tracked.

#### ttttttt4

The REGULAR system inter-message time in seconds and fractions of a second.

### ttttttt5

The ACTION system inter-message time in seconds and fractions of a second.

### ttttttt6

The SPECIFIC system inter-message time in seconds and fractions of a second.

System action: Message Flood Automation processing continues.

**Operator response:** If any of the warning messages appear, you should correct the problem by raising the MSGTHRESH value until it is greater than the JOBTHRESH (or MSGLIMIT) value, or alternatively, by lowering the JOBTHRESH (or MSGLIMIT) value until it is less than the MSGTHRESH value. You can use the SETMF command to change these values immediately or contact your system programmer to have the values changed in the MSGFLDxx Parmlib member. If you change the values with the SETMF command, these changes will only persist until the next SET MSGFLD=xx command is issued or an IPL occurs. Changing the values in the MSGFLDxx Parmlib member will ensure that the values are properly set any time that the MSGFLDxx Parmlib member is reloaded.

System programmer response: Change the appropriate parameters and re-load the MSGFLDxx Parmlib member.

Module: CNZZDVL1

Source: Consoles (SC1CK)

Routing Code: \*

**Descriptor Code:** 5, 8, 9

#### CNZZ902I Message rate monitoring ENABLED.

**Explanation:** The CNZZ902I message is issued in response to the SETMF MONITORON command. The message rate monitoring function is enabled. All counters are zeroed and a new initial timestamp is stored.

System action: Message Rate Monitoring data will be collected.

Operator response: None.

System programmer response: None.

Module: CNZZCMDS

Source: Consoles (SC1CK)

Routing Code: \*

Descriptor Code: 5

#### CNZZ903I Message rate monitoring DISABLED.

**Explanation:** The CNZZ903I message is issued in response to the SETMF MONITOROFF command. The message rate monitoring function is disabled. The initial timestamp and all counters remain unchanged.

System action: Message Rate Monitoring data is retained. No new data is gathered.

**Operator response:** The message rate monitoring data that has been gathered may be displayed by issuing the DISPLAY MSGFLD, MSGRATE command.

System programmer response: None.

Module: CNZZCMDS

Source: Consoles (SC1CK)

Routing Code: \*

Descriptor Code: 5

#### CNZZ904I MSGFLD Defaultstext

| Explanation: |      | text is: |        |          |
|--------------|------|----------|--------|----------|
| Message      | type | REGULAR  | ACTION | SPECIFIC |
| LOG          | =    | yn01     | yn02   | yn03     |
| AUTO         | =    | yn04     | yn05   | yn06     |
| DISPLAY      | =    | yn07     | yn08   | yn09     |
| CMD          | =    | yn10     | yn11   |          |
| RETAIN       | =    |          | yn12   | yn13     |
| IGNORE       | =    |          |        | yn14     |

## CNZZ904I

REGULAR CMD action command text 'ja,command-text' ACTION CMD action command text 'ja,command-text'

Message CNZZ904I is issued in response to the DISPLAY MSGFLD, DEFAULTS command and provides the current settings of the Message Flood Automation default actions, based on the built-in defaults, as modified by the DEFAULT actions from the currently active MSGFLDxx Parmlib member.

In the message text:

yn01

The REGULAR logging action, Y or N.

### yn02

The ACTION logging action, Y or N.

#### yn03

The SPECIFIC logging action, Y or N.

#### yn04

The REGULAR automation action, Y or N.

## yn05

The ACTION automation action, Y or N.

#### yn06

The SPECIFIC automation action, Y or N.

#### yn07

The REGULAR console display action, Y or N.

#### yn08

The ACTION console display action, Y or N.

#### yn09

The SPECIFIC console display action, Y or N.

#### yn10

The REGULAR command action, Y or N.

### yn11

The ACTION command action, Y or N.

#### yn12

The ACTION message retention action, Y or N.

#### yn13

The SPECIFIC message retention action, Y or N.

#### yn14

Whether Message Flood Automation is to completely ignore a message, Y or N.

#### *j* The jobname substitution character in the command text.

#### *a* The ASID substitution character in the command text.

#### command-text

The command text that is issued if a CMD action was requested for the job.

System action: Message Flood Automation processing continues.

**Operator response:** None.

System programmer response: None.

Module: CNZZDVL2

Source: Consoles (SC1CK)

Routing Code: \*

Descriptor Code: 5, 8, 9

#### CNZZ905I MSGFLD JOB Actionstext

#### **Explanation:** *text* is:

REGULAR messages LOG AUTO DISPLAY CMD JOB *jobname1 yn01 yn02 yn03 yn04* ACTION messages LOG AUTO DISPLAY CMD RETAIN JOB *jobname2 yn06 yn07 yn08 yn09 yn10* 

Message CNZZ905I is issued in response to the DISPLAY MSGFLD, JOBS command. The message provides the current settings of the Message Flood Automation actions for specific jobs, based on the built-in defaults, as modified by the JOB actions from the currently active MSGFLDxx Parmlib member. The REGULAR heading only appears in the message if REGULAR JOB statements were defined. The ACTION heading only appears in the message if ACTION JOB statements were defined. The JOB line is repeated for each REGULAR or ACTION job that was defined.

In the message text:

#### jobname1

The name of the job for which these actions will be taken.

#### yn01

The REGULAR logging action, Y or N.

#### yn02

The REGULAR automation action, Y or N.

yn03

The REGULAR console display action, Y or N.

#### yn04

The REGULAR command action, Y or N.

#### jobname2

The name of the job for which these actions will be taken.

#### yn06

The ACTION logging action, Y or N.

#### yn07

The ACTION automation action, Y or N.

#### yn08

The ACTION console display action, Y or N.

## yn09

The ACTION command action, Y or N.

### yn10

The ACTION message retention action, Y or N.

System action: Message Flood Automation processing continues.

Operator response: None.

System programmer response: None.

Module: CNZZDVL3

Source: Consoles (SC1CK)

Routing Code: \*

**Descriptor Code:** 5, 8, 9

## **CNZZ906I**

#### CNZZ906I MSGFLD MSG Actions text

**Explanation:** *text* is:

SPECIFIC messages LOG AUTO DISPLAY RETAIN IGNORE MSG messageid yn01 yn02 yn03 yn04 yn05

Message CNZZ906I is issued in response to the DISPLAY MSGFLD,MSGS command and provides the current settings of the Message Flood Automation actions for specific messages, based on the built-in defaults, as modified by the MSG actions from the currently active MSGFLDxx Parmlib member. The SPECIFIC heading only appears in the message if SPECIFIC MSG statements were defined. The MSG line is repeated for each SPECIFIC message that was defined.

In the message text:

messageid

The message ID for which these actions will be taken.

yn01

The SPECIFIC logging action, Y or N.

yn02

The SPECIFIC automation action, Y or N.

yn03

The SPECIFIC console display action, Y or N.

yn04

The SPECIFIC message retention action, Y or N.

yn05

Whether Message Flood Automation is completely ignore this message, Y or N.

System action: Message Flood Automation processing continues.

**Operator response:** None.

System programmer response: None.

Module: CNZZDVL4

Source: Consoles (SC1CK)

Routing Code: \*

Descriptor Code: 5, 8, 9

## Chapter 11. COF messages

#### COF0011 VLF START IS REJECTED. VLF MUST BE A STARTED TASK.

**Explanation:** The system rejected the request to start the virtual lookaside facility (VLF). VLF must be a started task. Do not start VLF through JCL or as a Time Sharing Option Extensions (TSO/E) command.

System action: The system does not start VLF.

- If you attempted to start VLF in a background job step, the system issues this message to the job log.
- If you attempted to start VLF from that terminal, the system issues this message to a TSO/E terminal.

System programmer response: Ask the system operator to enter the command to start VLF.

Module: COFMINIT

**Source:** Virtual lookaside facility (VLF)

Routing Code: 11

Descriptor Code: 4

#### COF002I VLF START IS REJECTED. VLF IS ALREADY ACTIVE ON THE SYSTEM.

**Explanation:** The system rejected the request to start the virtual lookaside facility (VLF). A system control block indicates that VLF is already active. Only one VLF can be active on a system.

System action: The system rejects the current request to start VLF.

**Operator response:** If you were attempting to restart VLF, stop the existing VLF before entering the command to start VLF.

Module: COFMINIT

Source: Virtual lookaside facility (VLF)

Routing Code: 2,10

Descriptor Code: 4

#### COF003I VLF START IS REJECTED. "SUB=MSTR" IS REQUIRED ON THE START VLF COMMAND.

**Explanation:** The system rejected the request to start the virtual lookaside facility (VLF). The START command is missing a parameter. Specify the SUB=MSTR parameter on a START command to have VLF run independently of the job entry subsystem (JES).

System action: The system does not start VLF.

**Operator response:** Reenter the command to start VLF with the required parameter.

Module: COFMINIT

Source: Virtual lookaside facility (VLF)

Routing Code: 2,10

**Descriptor Code:** 4

L

#### COF004I VLF START IS REJECTED. THE NN= PARAMETER IS INCORRECT.

**Explanation:** The system rejected the request to start the virtual lookaside facility (VLF). The value for the optional NN parameter on the START command did not consist of either two characters or a list of up to 16 two character values enclosed in parentheses and separated by commas.

System action: The system does not start VLF.

**Operator response:** Reenter the START command with a correct value for the NN parameter.

## COF005I • COF007I

Module: COFMINIT

Source: Virtual lookaside facility (VLF)

Routing Code: 2,10

**Descriptor Code:** 4

#### COF005I VLF START IS REJECTED. IEFPARM DD STATEMENT IS MISSING.

**Explanation:** The system rejected the request to start the virtual lookaside facility (VLF). The VLF procedure should include a DD statement with a DDNAME of IEFPARM and a DSN parameter that names the library containing the COFVLFxx parmlib member, but it does not.

System action: The system does not start VLF.

**Operator response:** Notify the system programmer.

**System programmer response:** Correct the VLF start procedure by including a DD statement with a DDNAME of IEFPARM, and an appropriate DSN parameter.

Module: COFMINIT

Source: Virtual lookaside facility (VLF)

Routing Code: 2,10

**Descriptor Code:** 4

### COF006I VLF START IS REJECTED. MEMBER COFVLFxx DOES NOT EXIST IN PARMLIB.

**Explanation:** The system rejected the request to start the virtual lookaside facility (VLF). The system could not find the COFVLFxx parmlib member specified on the START command. The member is specified either explicitly by NN=xx, or by default, NN=00.

In the message text:

*xx* The suffix of the COFVLFxx parmlib member.

System action: The system does not start VLF.

**Operator response:** Enter the START command, using an existing parmlib member.

**System programmer response:** If the specified COFVLFxx parmlib member does exist, add it to the parmlib or specify the correct COFVLFxx.

Module: COFMINIT

Source: Virtual lookaside facility (VLF)

Routing Code: 2,10

**Descriptor Code:** 4

Τ

#### COF007I VLF MODIFY IS REJECTED. THE REPLACE,NN=PARAMETER IS INCORRECT.

Explanation: The system rejected the request to modify the virtual lookaside facility (VLF). The value for the
 REPLACE,NN parameter on the START command did not consist of either two characters or a list of up to 16 two
 character values enclosed in parentheses and separated by commas.

System action: The system does not replace the VLF configuration.

Operator response: Reenter the MODIFY command with a correct value for the REPLACE,NN parameter.

System programmer response: Search problem reporting databases for a fix for the problem. If none exists, contactthe IBM Support Center.

| Module: COFMINIT

Source: Virtual lookaside facility (VLF)

Routing Code: -

Descriptor Code: 5

#### COF008I VLF MODIFY IS REJECTED. MEMBER COFVLFxx DOES NOT EXIST IN PARMLIB.

Explanation: The system rejected the request to modify the virtual lookaside facility (VLF). The system could notfind a COFVLFxx parmlib member specified on the MODIFY command.

In the message text:

1 *xx* The suffix of the COFVLFxx parmlib member.

System action: The system does not replace the VLF configuration.

Operator response: Enter the MODIFY command using existing parmlib members.

System programmer response: If the specified COFVLFxx parmlib member does exist, add it to the parmlib.

- | Module: COFMINIT
- Source: Virtual lookaside facility (VLF)
- Routing Code: -
- **Descriptor Code:** 5

#### COF011I VLF INITIALIZATION IS IN PROGRESS.

**Explanation:** The system accepted the request to start the virtual lookaside facility (VLF) and began VLF initialization.

System action: VLF initialization continues.

Module: COFMINIT

Source: Virtual lookaside facility (VLF)

Routing Code: 2,10

**Descriptor Code:** 4

### COF012I THE COFVLFxx PARMLIB MEMBER IS EMPTY.

**Explanation:** The system rejected the request to start or modify the virtual lookaside facility (VLF) because the specified COFVLFxx parmlib member is empty.

In the message text:

*xx* The suffix of the COFVLFxx parmlib member.

System action: For a Start command, VLF processing ends. For a Modify command, the VLF configuration is not replaced.

**Operator response:** Reenter the command to start VLF using another parmlib member, and notify the system programmer that COFVLFxx is empty.

System programmer response: Include the necessary VLF statements in the COFVLFxx parmlib member.

Module: COFMINIT

**Source:** Virtual lookaside facility (VLF)

Routing Code: When issued for a Start command, 2,10. When issued for a Modify command, none.

Descriptor Code: When issued for a Start command, 4. When issued for a Modify command, 5.

# COF013I AN I/O ERROR OCCURRED WHILE READING RECORD *mmmn* FROM THE COFVLF*xx* PARMLIB MEMBER.

**Explanation:** The system rejected the request to start or modify the virtual lookaside facility (VLF). An error occurred when the system read a record from the specified COFVLFxx parmlib member.

In the message text:

## COF014I • COF015I

*nnnnn* The number of the record in the parmlib member.

*xx* The suffix of the COFVLFxx parmlib member.

**System action:** For a Start command, VLF processing ends. For a Modify command, the VLF configuration is not replaced.

**Operator response:** Notify the system programmer.

**System programmer response:** Investigate the cause of the error, and take appropriate corrective action. If the error cannot be corrected, search problem reporting databases for a fix for the problem. If no fix exists, contact the IBM Support Center.

Module: COFMINIT

Source: Virtual lookaside facility (VLF)

Routing Code: When issued for a Start command, 2,10. When issued for a Modify command, none.

Descriptor Code: When issued for a Start command, 4. When issued for a Modify command, 5.

## COF014I VLF HAS TERMINATED BECAUSE OF SEVERE ERRORS IN THE COFVLF*xx* PARMLIB MEMBER.

**Explanation:** The system rejected the request to start the virtual lookaside facility (VLF) because it could not find enough valid data in the COFVLFxx parmlib member to warrant continued processing. The system may issue messages COF101I, COF102I, and COF106I through COF112I to further explain the problem.

In the message text:

*xx* The suffix of the COFVLFxx parmlib member.

System action: VLF processing ends.

**Operator response:** Tell the system programmer that this message was issued for COFVLFxx, and list any other messages that preceded this message.

**System programmer response:** See the explanations for any accompanying messages to determine and correct the error in the parmlib member.

Module: COFMINIT

Source: Virtual lookaside facility (VLF)

Routing Code: 2,10

**Descriptor Code:** 4

#### COF015I VLF IS UNABLE TO DETERMINE THE VOLUME SERIAL FOR THE FOLLOWING ELIGIBLE DATA SET(S) IN CLASS clsname. {'dsname' RETURN CODE=return-code REASON CODE=reason-code}

**Explanation:** During virtual lookaside facility (VLF) initialization or modification, the system did not find the volume serial number from the catalog for each data set listed. In a COFVLFxx parmlib member, the EDSN keyword identifies each data set, but the VOL keyword is missing.

In the message text:

clsname The class of the data sets.

{'dsname' RETURN CODE=return-code REASON CODE=reason-code}

Appears for each data set missing the VOL keyword.

In the message text:

*dsname* A data set with no volume serial number in the catalog.

return-code

Return code from the LOCATE macro.

reason-code

Reason code from the LOCATE macro.

System action: VLF initialization or modification continues; however, each data set listed is not included as a source of objects for VLF to keep.

**Operator response:** Notify the system programmer.

System programmer response: Either catalog the data sets listed, correct the parmlib member, or take corrective
action according to the return and reason codes from the LOCATE macro. These codes are described in *z/OS DFSMSdfp Advanced Services*.

Module: COFMPARS

Source: Virtual lookaside facility (VLF)

- Routing Code: When issued for a Start command, 2,10. When issued for a Modify command, none.
- Descriptor Code: When issued for a Start command, 4. When issued for a Modify command, 5.

# COF016I VLF MODIFY IS REJECTED BECAUSE OF SEVERE ERRORS IN THE COFVLFxx PARMLIB MEMBER.

Explanation: The system rejected the request to modify the virtual lookaside facility (VLF) because it could not find
 enough valid data in the COFVLFxx parmlib member to warrant continued processing. The system may issue
 messages COF101I, COF102I, and COF106I through COF112I to further explain the problem.

| In the message text:

1 *xx* The suffix of the COFVLFxx parmlib member.

System action: The system does not replace the VLF configuration.

Operator response: Tell the system programmer that this message was issued for COFVLFxx, and list any other
 messages that preceded this message.

**System programmer response:** See the explanations for any accompanying messages to determine and correct the error in the parmlib member.

- | Module: COFMINIT
- | Source: Virtual lookaside facility (VLF)
- Routing Code: -
- Descriptor Code: 5

COF021I AN ERROR OCCURRED LOCATING LPA MODULE modlname. RETURN CODE=return-code

**Explanation:** During virtual lookaside facility (VLF) initialization, the system could not locate a module which should be in LPA.

In the message text:

| modlname

1

The module that could not be located.

| return-code

The return code from the CSVQUERY macro.

- System action: VLF processing ends.
- Operator response: Notify the system programmer.

System programmer response: Search problem reporting databases for a fix for the problem. If none exists, contactthe IBM Support Center.

- | Module: COFMINIT
- Source: Virtual lookaside facility (VLF)
- Routing Code: 2, 10
- Descriptor Code: 4

## COF022I • COF024I

#### COF022I AN ERROR OCCURRED WHILE LOADING MODULE modlname. RETURN CODE=return-code REASON CODE=reason-code

Explanation: During virtual lookaside facility (VLF) initialization, the system could not load a module.

In the message text:

modlname

The module that could not be loaded.

return-code

The return code from the LOAD macro.

reason-code

The reason code from the LOAD macro.

System action: VLF processing ends.

Operator response: Notify the system programmer.

**System programmer response:** Search problem reporting databases for a fix for the problem. If none exists, contact the IBM Support Center.

Module: COFMINIT

Source: Virtual lookaside facility (VLF)

Routing Code: 2,10

**Descriptor Code:** 4

### COF023I AN ERROR OCCURRED DURING VLF PROCESSING. ABEND CODE=abend-code REASON CODE=reason-code

Explanation: The system detected an error during virtual lookaside facility (VLF) processing.

In the message text:

abend-code

The abend code for the error.

reason-code

The reason code for the error.

System action: VLF processing ends.

Operator response: Notify the system programmer.

**System programmer response:** For information about this error, examine the dump for this abend and see the explanation for this abend code. See Formatting VLF dump data in *z*/OS *MVS Diagnosis: Reference* for information about formatting VLF reports from a dump.

Module: COFMINIT

Source: Virtual lookaside facility (VLF)

- Routing Code: When issued for a Start command, 2,10. When issued for a Modify command, none.
- **Descriptor Code:** When issued for a Start command, 4. When issued for a Modify command, 5.

#### COF024I AN ERROR OCCURRED WHILE ATTACHING taskname. RETURN CODE=return-code

**Explanation:** While initializing the virtual lookaside facility (VLF), the system failed in its attempt to attach an internal VLF task.

In the message text:

taskname

The name of the internal VLF task.

return-code

The return code from the ATTACH macro.

System action: VLF processing ends.

**Operator response:** Notify the system programmer.

**System programmer response:** Search problem reporting databases for a fix for the problem. If none exists, contact the IBM Support Center.

Module: COFMINIT

Source: Virtual lookaside facility (VLF)

Routing Code: 2,10

Descriptor Code: 4

### COF025I VLF INITIALIZATION IS COMPLETE.

**Explanation:** The system successfully initialized the virtual lookaside facility (VLF). The VLF functions are now ready to receive invocations.

Source: Virtual lookaside facility (VLF)

Routing Code: 2,10

Descriptor Code: 4

### COF026I MODIFY VLF PROCESSING IS COMPLETE.

Explanation: The system successfully replaced the configuration for the virtual lookaside facility (VLF).

Source: Virtual lookaside facility (VLF)

Routing Code: -

Descriptor Code: 5

### COF027I MODIFY VLF PROCESSING DID NOT COMPLETE SUCCESSFULLY.

Explanation: The system encountered a problem while attempting to replace the configuration for the virtual
 lookaside facility (VLF). Depending upon the nature of the problem, some of the configuration may have been
 replaced. The system may issue other COFxxxxx messages to further describe the problem.

System action: The system may have replaced some of the VLF configuration.

Operator response: Tell the system programmer that this message was issued, along with any other COFxxxxx
 messages and/or abends in the VLF address space.

System programmer response: See the explanations for any accompanying messages. If a problem is not obvious,
 re-issue the MODIFY VLF,REPLACE=*nn* command. If failures continue, search problem reporting databases for a fix
 for the problem. If no fix exists, contact the IBM Support Center.

**Module:** COFMINIT

Source: Virtual lookaside facility (VLF)

Routing Code: -

Descriptor Code: 5

### COF031I VLF INTERNAL TASK taskname ENDED, ERROR THRESHOLD EXCEEDED.

**Explanation:** Virtual lookaside facility (VLF) processing abended because of errors caused by a VLF internal task. This task ended and restarted multiple times, exceeding VLF's threshold for errors.

In the message text:

taskname

The name of the internal VLF task.

System action: VLF processing ends. The system writes a logrec data set error record.

## COF032I

Operator response: Notify the system programmer.

**System programmer response:** Examine the logrec data set for information about the errors. See Formatting VLF dump data in *z*/OS *MVS Diagnosis: Reference* for information about formatting VLF reports from a dump.

Module: COFMINIT

Source: Virtual lookaside facility (VLF)

Routing Code: 2,10

**Descriptor Code:** 4

#### COF032I VLF HAS TERMINATED BECAUSE OF ERROR CONDITIONS. VLF RETURN CODE=return-code1 REASON CODE=reason-code1 [service RETURN CODE=return-code2 REASON CODE=reason-code2]

**Explanation:** Virtual lookaside facility (VLF) processing abended because of error conditions that could affect the rest of the system.

In the message text:

return-code1

The VLF return code for the error.

reason-code1

The VLF reason code for the error.

The following table explains some of the VLF return and reason codes. If the code that appears in the message is not listed in this table, the problem is internal to VLF.

| return-code1 | reason-code1 | Explanation                                                                                                    |
|--------------|--------------|----------------------------------------------------------------------------------------------------|
| 0000         | 0000         | The operator entered a STOP VLF command.                                                                                                    |
| 0008         |              | The system rejected the request to start VLF.                                                                                                    |
|              | 0004         | VLF is not a started task.                                                                                                    |
|              | 0008         | Another VLF is running.                                                                                                    |
|              | 000C         | The command to start VLF did not have the SUB=MSTR keyword.                                                                                               |
|              | 0010         | Too few characters followed the NN parameter.                                                                                                    |
|              | 0014         | Too many characters followed the NN parameter.                                                                                                    |
| 000C         |              | The system found a problem with the COFVLFxx parmlib member.                                                                                              |
|              | 0004         | The DDNAME of IEFPARM is not allocated.                                                                                                    |
|              | 0008         | The system did not find COFVLFxx.                                                                                                    |
|              | 000C         | The COFVLFxx parmlib member is empty.                                                                                                    |
|              | 0010         | The system could not deallocate the DDNAME of IEFPARM.                                                                                                    |
| 0010         |              | The system detected a condition that might jeopardize VLF data integrity. The condition detected might be internal or external to VLF.                    |
|              | 020x         | VLF encountered an error in ATTACH processing.                                                                                                    |
|              | 0300         | VLF detected an internal error.                                                                                                    |
|              | 040x         | VLF encountered an error in CPOOL processing.                                                                                                    |
|              | 0500         | VLF detected an internal error.                                                                                                    |
|              | 060x         | VLF encountered an error in GETMAIN processing.                                                                                                    |
|              | 070x         | VLF detected an internal error.                                                                                                    |
|              | 080x         | The system detected a condition in the sysplex group that might jeopardize VLF data integrity. The condition detected is external to VLF.                 |
|              | 1100         | VLF detected an internal error.                                                                                                    |
|              | 200x         | Excessive error completions of internal tasks have occurred.                                                                                              |
|              | 3000         | The system detected a condition that might jeopardize VLF data integrity. The condition detected is external to VLF.                                      |
|              | 3001         | The system detected a condition in a member of a sysplex group<br>that might jeopardize VLF data integrity. The condition detected is<br>external to VLF. |

| return-code1 | reason-code1 | Explanation                                                                                                    |
|--------------|--------------|----------------------------------------------------------------------------------------------------|
|              | 30x2         | The system detected a condition in a member of a sysplex group<br>that might jeopardize VLF data integrity. The condition detected is<br>external to VLF.   |
|              | 3003         | The system detected a condition in a member of a sysplex group<br>that might jeopardize VLF data integrity. The condition detected is<br>external to VLF.   |
|              | 30x4         | The system detected a condition in a member of a sysplex group<br>that might jeopardize VLF data integrity. The condition detected is<br>external to VLF.   |
|              | 30x5         | The system detected a condition in a member of a sysplex group<br>that might jeopardize VLF data integrity. The condition detected is<br>external to VLF.   |
|              | 3006         | The system detected a condition in a member of a sysplex group<br>that might jeopardize VLF data integrity. The condition detected is<br>external to VLF.   |
|              | 30x7         | The system detected a condition in a member of a sysplex group<br>that might jeopardize VLF data integrity. The condition detected is<br>external to VLF.   |
|              | 3008         | The system detected a condition in a member of a sysplex group<br>that might jeopardize VLF data integrity. The condition detected is<br>external to VLF.   |
|              | 30x9         | The system detected a condition in a member of a sysplex group<br>that might jeopardize VLF data integrity. The condition detected is<br>external to VLF.   |
|              | 300A         | The system detected a condition in a member of a sysplex group<br>that might jeopardize VLF data integrity. The condition detected is<br>external to VLF.   |
|              | 300B         | The system detected a condition in a member of a sysplex group<br>that might jeopardize VLF data integrity. The condition detected is<br>external to VLF.   |
|              | FFxx         | The system ends VLF because of an internally detected error. This error could be the result of an operator-issued CANCEL command for the VLF address space. |
| 0014         | 0000         | An I/O error occurred while the system read COFVLFxx.                                                                                                    |
| 0018         | 000x         | The system found an error while parsing the COFVLFxx parmlib member.                                                                                        |
|              | 0005         | The system reached the end of data within a comment in COFVLFxx.                                                                                            |
| 001C         |              | The system could not load a module or find it in the nucleus or link pack area (LPA).                                                                       |
|              | 0001         | The system could not load module COFMMSGS.                                                                                                    |
|              | 0071         | The system could not find module COFMLATC in the LPA.                                                                                                    |
|              | 0081         | The NUCLKUP of module COFMESTA in the nucleus failed.                                                                                                    |
|              | 0082         | The NUCLKUP of module COFMIDEN in the nucleus failed.                                                                                                    |
|              | 0083         | The NUCLKUP of module COFMMTGR in the nucleus failed.                                                                                                    |
|              | 0091         | The system could not load module IEEMB887.                                                                                                    |
|              | 0092         | The system could not load module IEEMB878.                                                                                                    |
|              | 0093         | The system could not load module COFMPARS.                                                                                                    |
|              | 00FF         | The system could not load or locate in the LPA one or more modules. The system identifies these modules by issuing messages COF021I and COF022I.            |

Also in the message text:

service **RETURN CODE**=return-code2 **REASON CODE**=reason-code2

Another system service issued a nonzero return code when it was called because of the error condition.

## COF033I • COF034I

In the message text:

*service* The name of the system service issuing the nonzero return code.

return-code2

The return code from the system service.

reason-code2

The reason code from the system service.

System action: VLF processing ends. The system writes a logrec data set error record.

**Operator response:** Notify the system programmer.

**System programmer response:** Examine logrec data set for information about the errors. If another system service issued a nonzero return code, see *z/OS MVS Programming: Authorized Assembler Services Reference ALE-DYN, z/OS MVS Programming: Authorized Assembler Services Reference LLA-SDU,* or *z/OS MVS Programming: Authorized Assembler Services Reference SET-WTO* for a description of the codes. See Formatting VLF dump data in *z/OS MVS Diagnosis: Reference* for information about formatting VLF reports from a dump. If the error is internal to VLF, or if the error is external to VLF and might jeopardize VLF data integrity, search problem reporting databases for a fix for the problem. If no fix exists, contact the IBM Support Center.

Module: COFMINIT

Source: Virtual lookaside facility (VLF)

Routing Code: 2,10

**Descriptor Code:** 4

#### COF033I VLF HAS TERMINATED BECAUSE OF AN OPERATOR STOP REQUEST.

Explanation: The operator entered a STOP command to stop virtual lookaside facility (VLF) processing.

System action: VLF processing ends.

Module: COFMINIT

Source: Virtual lookaside facility (VLF)

Routing Code: 2,10

**Descriptor Code:** 4

# COF034I VLF IS UNABLE TO JOIN GROUP COFVLFNO. NO VLF CROSS-SYSTEM NOTIFICATION IS POSSIBLE. INITIALIZATION CONTINUES.

**Explanation:** During VLF initialization, VLF failed to join the XCF group called COFVLFNO. The likely reason is that the couple data set had no room for the group.

**System action:** Initialization of VLF continues; however, VLF on this system will not be able to participate in the automatic notification of PDS data changes.

**System programmer response:** Use the DISPLAY XCF command to display the status of the XCF groups and couple data set. Format a new XCF couple data set with enough room for the VLF group, and use the SETXCF command to make it first the alternate couple data set and then the primary couple data set. Then stop VLF and restart it.

Module: COFMINIT

Source: Virtual lookaside facility (VLF)

Routing Code: 2,10

**Descriptor Code:** 4

#### **COF101I** COFVLFxx, RECORD nnnnn, A CLASS STATEMENT IS MISSING OR NOT VALID.

**Explanation:** During virtual lookaside facility (VLF) initialization or modification, the system could not find a valid class statement in the COFVLFxx parmlib member. Either COFVLFxx contains unrecognizable data in a record or the

member has no CLASS statement and is not concatenated with a member that does have a CLASS statement. 

In the message text:

- The suffix of the COFVLFxx parmlib member where a CLASS statement was expected but not found. xx
- nnnnn The number of the record of the COFVLFxx parmlib member where a CLASS statement was expected but T not found. Т

System action: For a Start command, VLF initialization ends after reading COFVLFxx. For a Modify command, the L VLF configuration is not replaced. Т

**Operator response:** Notify the system programmer.

System programmer response: Either provide the missing CLASS statement or correct the CLASS statement in COFVLFxx.

Source: Virtual lookaside facility (VLF)

- Routing Code: When issued for a Start command, 2,10. When issued for a Modify command, none.
- **Descriptor Code:** When issued for a Start command, 4. When issued for a Modify command, 5. Т

#### COF102I COFVLFxx, VLF IS UNABLE TO DETERMINE THE VOLUME SERIAL FOR ANY ELIGIBLE DATA SET IN CLASS clsname.

Explanation: During virtual lookaside facility (VLF) initialization or modification, the system tried to get volume serial numbers from the catalog. In the COFVLFxx parmlib member, all data set names for a class were specified with EDSN keywords, but with no VOL keywords.

In the message text:

The suffix of the COFVLFxx parmlib member where the class definition ended. Note that the CLASS L xx statement could be in the parmlib member shown in this message or in a previous COFVLFxx parmlib member when there is a concatenation of members. 

clsname The class containing the data sets names.

System action: VLF initialization or modification continues; however, the class is not included in the table of valid classes. If there is no valid class statement in COFVLFxx, for a Start command VLF initialization ends after reading L 

that member, for a Modify command the VLF configuration is not replaced. The system issues message COF015I.

**Operator response:** Notify the system programmer.

System programmer response: Do one of the following:

- · Correct the syntax in COFVLFxx.
- Catalog the data set or sets in the class.
- Take corrective action according to the return code and reason code returned by the LOCATE macro. These codes are displayed in message COF015I, and are described in z/OS DFSMS Managing Catalogs.

Module: COFMPARS

Source: Virtual lookaside facility (VLF)

- Т Routing Code: When issued for a Start command, 2,10. When issued for a Modify command, none.
- Descriptor Code: When issued for a Start command, 4. When issued for a Modify command, 5. Т

#### COF103I COFVLFxx, RECORD nnnnn, keyword KEYWORD WAS IGNORED FOR CLASS clsname.

Explanation: During virtual lookaside facility (VLF) initialization or modification, the system ignored a keyword for L a class statement in a COFVLFxx parmlib member because it is out of position. Either the VOL keyword appeared before an EDSN keyword, or the VOL keyword is in the same class as an EMAJ keyword.

In the message text:

## COF104I • COF105I

*xx* The suffix of the COFVLFxx parmlib member

*nnnnn* The number of the record containing the keyword.

- keyword The keyword that is out of position.
- *clsname* The name specified in the class statement in the COFVLFxx parmlib member. Note that the CLASS statement could be in the parmlib member shown in this message or in a previous COFVLFxx parmlib member when there is a concatenation of members.
- System action: VLF initialization or modification continues.

**Operator response:** Notify the system programmer.

System programmer response: Correct the syntax in COFVLFxx.

Module: COFMPARS

Source: Virtual lookaside facility (VLF)

Routing Code: When issued for a Start command, 2,10. When issued for a Modify command, none.

**Descriptor Code:** When issued for a Start command, 4. When issued for a Modify command, 5.

### **COF104I COFVLF***xx*, **RECORD** *nnnnn*, *keyword* **IS A DUPLICATE KEYWORD**.

Explanation: During virtual lookaside facility (VLF) initialization or modification, the system ignored a keyword in
 a COFVLFxx parmlib member because it is a duplicate keyword. Only one NAME, MAXVIRT, and ALERTAGE keyword is allowed within a class, and only one VOL keyword is allowed per EDSN keyword.

In the message text:

*xx* The suffix of the COFVLFxx parmlib member. Note that the keyword could be a duplicate of one specified in a previous COFVLFxx parmlib member when there is a concatenation of members.

*nnnnn* The number of the record containing the keyword.

keyword The keyword that is out of position.

System action: VLF initialization or modification continues, using only the first valid occurrence of the keyword.

**Operator response:** Notify the system programmer.

System programmer response: Correct the record in COFVLFxx.

Module: COFMPARS

Source: Virtual lookaside facility (VLF)

- **Routing Code:** When issued for a Start command, 2,10. When issued for a Modify command, none.
- **Descriptor Code:** When issued for a Start command, 4. When issued for a Modify command, 5.

### COF105I COFVLFxx, RECORD nnnnn, clsname IS A DUPLICATE CLASS DEFINITION.

**Explanation:** During virtual lookaside facility (VLF) initialization or modification, the system found a duplicate class definition in a COFVLFxx parmlib member. In a CLASS statement, a NAME keyword specifies the same value as a previous NAME keyword did for another CLASS statement. Note that the CLASS statement could be a duplicate of

one specified in a previous COFVLFxx parmlib member when there is a concatenation of members.

In the message text:

*xx* The suffix of the COFVLFxx parmlib member

*nnnnn* The number of the record containing the keyword.

clsname The name of the specified class.

System action: VLF initialization or modification continues, using the first valid class definition.

**Operator response:** Notify the system programmer.

**System programmer response:** Correct the error in COFVLFxx.

Module: COFMPARS

**Source:** Virtual lookaside facility (VLF)

- Routing Code: When issued for a Start command, 2,10. When issued for a Modify command, none.
- Descriptor Code: When issued for a Start command, 4. When issued for a Modify command, 5.

#### COF106I COFVLFxx, RECORD *nnnnn*, EDSN AND EMAJ ARE MUTUALLY EXCLUSIVE KEYWORDS.

Explanation: During virtual lookaside facility (VLF) initialization or modification, the system found two mutually exclusive keywords. A CLASS statement in a COFVLFxx parmlib member contains both the EDSN and EMAJ keywords.

In the message text:

- 1 *xx* The suffix of the COFVLFxx parmlib member where the unexpected EDSN or EMAJ keyword was found.
- *nnnnn* The number of the record containing the unexpected EDSN or EMAJ keyword.

**System action:** VLF initialization or modification continues; however, the class definition is not included in the table of valid classes. If there is no valid class statement in COFVLFxx, for a Start command VLF initialization ends after

reading that parmlib member, for a Modify command the VLF configuration is not replaced.

**Operator response:** Notify the system programmer.

System programmer response: Correct the syntax in COFVLFxx.

Module: COFMPARS

Source: Virtual lookaside facility (VLF)

- Routing Code: When issued for a Start command, 2,10. When issued for a Modify command, none.
- Descriptor Code: When issued for a Start command, 4. When issued for a Modify command, 5.

# COF107I COFVLFxx, RECORD nnnnn, NO VALID VALUE WAS SPECIFIED FOR EDSN OR EMAJ KEYWORDS FOR THE CLASS clsname.

Explanation: During virtual lookaside facility (VLF) initialization or modification, the system found a class statement in a COFVLFxx parmlib member that does not contain an acceptable value for either the EDSN or EMAJ keyword. No major name is available for the class.

In the message text:

- xxThe suffix of the COFVLFxx parmlib member where the class definition ended. Note that the CLASSstatement could be in the parmlib member shown in this message or in a previous COFVLFxx parmlibmember when there is a concatenation of members.
- *nnnnn* The number of the record containing the keyword where the problem was detected. This will most likely be the record after the class definition ended.
- *clsname* The name of the class. Note that the CLASS statement could be in the parmlib member shown in this message or in a previous COFVLFxx parmlib member when there is a concatenation of members.

System action: VLF initialization or modification continues; however, the class definition is not included in the table

of valid classes. If there is no valid class statement in COFVLFxx, for a Start command VLF initialization ends after

reading that parmlib member, for a Modify command the VLF configuration is not replaced.

Operator response: Notify the system programmer.

**System programmer response:** Correct the syntax in COFVLFxx by providing either one valid EMAJ keyword value, or one or more valid EDSN keyword values for the class.

### Module: COFMPARS

Source: Virtual lookaside facility (VLF)

- Routing Code: When issued for a Start command, 2,10. When issued for a Modify command, none.
- **Descriptor Code:** When issued for a Start command, 4. When issued for a Modify command, 5.

## COF108I • COF109I

#### COF108I COFVLFxx, RECORD nnnnn, aaaaaaa VALUE IS NOT VALID FOR THE keyword KEYWORD.

**Explanation:** During virtual lookaside facility (VLF) initialization or modification, the system found a value that is not valid for a keyword in a COFVLFxx parmlib member.

In the message text:

*xx* The suffix of the COFVLFxx parmlib member

*nnnnn* The number of the record containing the keywords

*aaaaaaa* The bad value specified in the keyword. If the value is longer than 8 bytes, the message displays only the first 8 bytes.

*keyword* The keyword with the bad value.

System action: VLF initialization or modification continues, but the keyword is ignored. If no valid NAME, EMAJ, or EDSN keyword value is found for a particular class, that class is not included in the table of valid classes. If no valid VOL keyword value is found for the accompanying EDSN keyword, VLF assumes that the EDSN keyword
 value represents a cataloged data set. If no valid MAXVIRT or ALERTAGE keyword value is found, VLF uses a default value.

If there is no valid class statement in the COFVLFxx parmlib member, for a Start command VLF initialization ends
 after reading that parmlib member, for a Modify command the VLF configuration is not replaced.

**Operator response:** Notify the system programmer.

**System programmer response:** Correct the syntax in COFVLFxx by providing a valid value for the keyword. Follow the naming conventions explained in *z*/OS *MVS Initialization and Tuning Reference*.

Module: COFMPARS

Source: Virtual lookaside facility (VLF)

- Routing Code: When issued for a Start command, 2,10. When issued for a Modify command, none.
- Descriptor Code: When issued for a Start command, 4. When issued for a Modify command, 5.

### COF109I COFVLFxx, RECORD nnnnn, keyword KEYWORD IS REQUIRED.

**Explanation:** During virtual lookaside facility (VLF) initialization or modification, the system found that a NAME keyword was not the first keyword on the CLASS statement in a COFVLFxx parmlib member.

In the message text:

*xx* The suffix of the COFVLFxx parmlib member

*nnnnn* The number of the record containing the CLASS statement.

keyword The missing keyword.

System action: VLF initialization or modification continues; however, the class definition is not included in the table
 of valid classes. If there is no valid class statement in COFVLFxx, for a Start command VLF initialization ends after
 reading that parmlib member, for a Modify command the VLF configuration is not replaced.

**Operator response:** Notify the system programmer.

System programmer response: Correct the syntax in COFVLFxx by providing the required keyword and value.

Module: COFMPARS

Source: Virtual lookaside facility (VLF)

Routing Code: When issued for a Start command, 2,10. When issued for a Modify command, none.

**Descriptor Code:** When issued for a Start command, 4. When issued for a Modify command, 5.

### COF110I COFVLFxx, RECORD nnnnn, EDSN OR EMAJ KEYWORD IS MISSING FOR CLASS clsname.

**Explanation:** During virtual lookaside facility (VLF) initialization or modification, the system did not find an EDSN or EMAJ keyword for the CLASS statement in a COFVLFxx parmlib member.

In the message text:

- xxThe suffix of the COFVLFxx parmlib member where the EDSN or EMAJ keyword was expected but notifound.
- *nnnnn* The number of the record where the EDSN or EMAJ keyword was expected but not found.
- **Note:** that the applicable CLASS statement could be in a previous COFVLFxx parmlib member when there is a concatenation of members.

clsname The name of the class missing eligible major names.

System action: VLF initialization or modification continues; however the class is not included in the table of valid classes. If there is no valid class statement in COFVLFxx, for a Start command VLF initialization ends after reading that parmlib member, for a Modify command the VLF configuration is not replaced.

**Operator response:** Notify the system programmer.

**System programmer response:** Correct the syntax in COFVLFxx by providing either one valid EMAJ keyword value, or one or more valid EDSN keyword values for the class.

Module: COFMPARS

**Source:** Virtual lookaside facility (VLF)

- Routing Code: When issued for a Start command, 2,10. When issued for a Modify command, none.
- Descriptor Code: When issued for a Start command, 4. When issued for a Modify command, 5.

### COF1111 COFVLFxx, RECORD nnnnn, NO VALUE WAS SPECIFIED FOR keyword KEYWORD.

**Explanation:** During virtual lookaside facility (VLF) initialization or modification, the system did not find a value for a keyword in a COFVLFxx parmlib member.

In the message text:

*xx* The suffix of the COFVLFxx parmlib member

*nnnnn* The number of the record containing the keyword.

keyword The keyword missing a value.

**System action:** VLF initialization continues, but the keyword is ignored. If no valid NAME, EMAJ or EDSN keyword value is found for a particular class, that class is not included in the table of valid classes. If no valid VOL keyword value is found for the accompanying EDSN keyword, VLF assumes that the EDSN keyword value represents a cataloged data set.

If there is no valid class statement in COFVLFxx, for a Start command VLF initialization ends after reading that parmlib member, for a Modify command the VLF configuration is not replaced.

**Operator response:** Notify the system programmer.

**System programmer response:** Correct the syntax in COFVLFxx by providing a valid value for the keyword.

Module: COFMPARS

**Source:** Virtual lookaside facility (VLF)

- Routing Code: When issued for a Start command, 2,10. When issued for a Modify command, none.
- **Descriptor Code:** When issued for a Start command, 4. When issued for a Modify command, 5.

#### COF112I COFVLFxx, RECORD nnnnn, keyword KEYWORD VALUE MUST BE yy TO zz CHARACTERS.

**Explanation:** During virtual lookaside facility (VLF) initialization or modification, the system found that the value specified for a keyword In a COFVLFxx parmlib member is not valid.

In the message text:

1

- *xx* The suffix of the COFVLFxx parmlib member
- *nnnnn* The number of the record containing the keyword.
- keyword The keyword containing a bad value.
- *yy* The lower limit of characters for the value.
- *zz* The upper limit of characters for the value.

Note: The range of values for each keyword is as follows:

#### keyword

#### value range

- **I** NAME 1 to 7 characters
  - EDSN 1 to 44 characters
  - VOL 1 to 6 characters
  - EMAJ 1 to 64 characters

#### MAXVIRT

3 to 6 characters

### ALERTAGE

1 to 8 characters

System action: VLF initialization or modification continues, but the keyword and its value are ignored. If no valid NAME, EMAJ or EDSN keyword value is found for a particular class, that class is not included in the table of valid classes. If no valid VOL keyword value is found for the accompanying EDSN keyword, VLF assumes that the EDSN keyword value represents a cataloged data set.

If there is no valid class statement in COFVLFxx, for a Start command VLF initialization ends after reading that
 parmlib member, for a Modify command the VLF configuration is not replaced.

**Operator response:** Notify the system programmer.

System programmer response: Correct parmlib member COFVLFxx by providing a valid value for the keyword.

Module: COFMPARS

Source: Virtual lookaside facility (VLF)

- Routing Code: When issued for a Start command, 2,10. When issued for a Modify command, none.
- **Descriptor Code:** When issued for a Start command, 4. When issued for a Modify command, 5.

# COF113I COFVLFxx, RECORD nnnnn, RIGHT PARENTHESIS IS MISSING FROM keyword KEYWORD VALUE.

**Explanation:** During virtual lookaside facility (VLF) initialization or modification, the system found that the value specified for a keyword in a COFVLFxx parmlib member was not followed by a right parenthesis.

In the message text:

- *xx* The suffix of the COFVLFxx parmlib member
- *nnnnn* The number of the record containing the keyword.
- keyword The keyword missing a right parenthesis on its value.
- **System action:** VLF initialization or modification continues; VLF assumes a right parenthesis wherever it finds the first valid delimiter after the keyword.

**Operator response:** Notify the system programmer.

System programmer response: Correct the syntax in COFVLFxx by providing a right parenthesis after the keyword.

Module: COFMPARS

Source: Virtual lookaside facility (VLF)

- Routing Code: When issued for a Start command, 2,10. When issued for a Modify command, none.
- Descriptor Code: When issued for a Start command, 4. When issued for a Modify command, 5.

# COF114I DUPLICATE EDSN NAME AND VOL VALUES IN CLASS clsname ARE: {COFVLFxx RECORD nnnnn, DSN=dsname VOL=volser}

Explanation: During virtual lookaside facility (VLF) initialization or modification, the system found the same eligible data set name and volume serial combination as a previous combination within the class. Duplicate combinations can occur if either combination is found through the catalog, or if both had VOL keywords. Message COF114I displays all duplicate combinations, and the records in a COFVLFxx parmlib member on which they appear.

In the message text:

1

*clsname* The name of the class with duplicate combinations.

## COFVLFxx RECORD nnnnn, DSN=dsname VOL=volser

One of the duplicate combinations.

In the message text:

*xx* The suffix of the COFVLFxx parmlib member where the duplicate was found.

*nnnnn* The number of the record containing the duplicate combination.

dsname The data set name of the duplicate combination.

*volser* The volume serial of the duplicate combination.

System action: VLF initialization or modification continues, using only the first valid occurrence of the data set name and volume serial combination. The system ignores duplicate combinations.

**Operator response:** Notify the system programmer.

**System programmer response:** Correct each record listed for COFVLFxx by deleting the duplicates, or by changing duplicate combination values.

Module: COFMPARS

Source: Virtual lookaside facility (VLF)

- Routing Code: When issued for a Start command, 2,10. When issued for a Modify command, none.
- Descriptor Code: When issued for a Start command, 4. When issued for a Modify command, 5.

#### COF115I DUPLICATE EMAJ VALUES FOR CLASS clsname ARE: {COFVLFxx RECORD nnnnn, 'mjrname'}

**Explanation:** During virtual lookaside facility (VLF) initialization or modification, the system found the same value for an EMAJ keyword in a COFVLFxx parmlib member specified more than once within a class.

In the message text:

*clsname* The name of the class with duplicate major names.

#### COFVLFxx RECORD nnnnn, 'mjrname'

One of the duplicate EMAJ keyword values.

In the message text:

*xx* The suffix of the COFVLFxx parmlib member where the duplicate was found.

*nnnnn* The number of the record containing the duplicate value.

mjrname

I

The duplicate EMAJ keyword value.

# COF116I • COF117I

System action: VLF initialization or modification continues, using only the first valid occurrence of the EMAJ keyword value. Duplicates are ignored.

**Operator response:** Notify the system programmer.

**System programmer response:** Correct each record listed for each COFVLFxx parmlib member listed by deleting the duplicates, or by changing duplicate values.

Module: COFMPARS

Source: Virtual lookaside facility (VLF)

Routing Code: When issued for a Start command, 2,10. When issued for a Modify command, none.

**Descriptor Code:** When issued for a Start command, 4. When issued for a Modify command, 5.

### COF116I COFVLFxx, RECORD nnnnn, THERE ARE TOO MANY keyword KEYWORDS IN CLASS clsname.

Explanation: During virtual lookaside facility (VLF) initialization or modification, the system found that a COFVLFxx parmlib member contains at least one major name beyond VLF's maximum of 65,536 major names for one class. The EDSN or EMAJ keywords define major names.

In the message text:

1 *xx* The suffix of the COFVLFxx parmlib member where the major name limit was exceeded.

*nnnnn* The record containing too many major name keywords.

keyword The keyword that caused the class to exceed the maximum.

clsname The class with too many major names.

System action: VLF initialization or modification continues; however, the class is not included in the table of valid

- classes. If there is no valid class statement in COFVLFxx, for a Start command VLF initialization ends after reading that parmlib member, for a Modify command the VLF configuration is not replaced.
- **Operator response:** If another parmlib member is available, issue a new Start or Modify command with that member. Otherwise, notify the system programmer.

System programmer response: Correct the syntax in COFVLFxx by deleting any extra keywords.

Module: COFMPARS

Т

Source: Virtual lookaside facility (VLF)

- Routing Code: When issued for a Start command, 2,10. When issued for a Modify command, none.
- **Descriptor Code:** When issued for a Start command, 4. When issued for a Modify command, 5.

# COF117I COFVLFxx, RECORD *mmm*, THE INPUT RECORD CONTAINS UNRECOGNIZED DATA.

**Explanation:** During virtual lookaside facility (VLF) initialization or modification, the system did not recognize data in a COFVLFxx parmlib member. The data was misplaced, misspelled, or did not correspond to a valid keyword or statement.

In the message text:

*xx* The suffix of the COFVLFxx parmlib member

*nnnnn* The record containing unrecognized data.

- System action: VLF initialization or modification continues; however, if there is no valid class statement in
   COFVLFxx, VLF initialization ends after reading that parmlib member, for a Modify command the VLF configuration
   is not replaced.
- Operator response: If another parmlib member is available issue a new Start or Modify command with that member. Otherwise, notify the system programmer.

System programmer response: Correct the syntax in COFVLFxx by correcting the unrecognizable data.

Module: COFMPARS

Source: Virtual lookaside facility (VLF)

- Routing Code: When issued for a Start command, 2,10. When issued for a Modify command, none.
- Descriptor Code: When issued for a Start command, 4. When issued for a Modify command, 5.

#### COF2011 VLF IS NOT ACTIVE.

**Explanation:** The system rejected the request to trace the virtual lookaside facility (VLF) because VLF is not currently initialized.

System action: The system ignores the TRACE command that the operator entered.

**Operator response:** Enter the START command to start VLF before entering any TRACE commands that are directed to the VLF component.

Source: Virtual lookaside facility (VLF)

Routing Code: -

Descriptor Code: 5

#### COF202I [VLF | DLF] TRACE REQUEST FAILED. OPTIONS ARE NOT ALLOWED.

**Explanation:** The system rejected the request to trace either the virtual lookaside facility (VLF) or the data lookaside facility (DLF). The TRACE command specified options, but options are not allowed.

System action: The system rejects the request to trace VLF or DLF.

**Operator response:** Reenter the TRACE command without specifying any options.

Source: Virtual lookaside facility (VLF)

## Routing Code: —

Descriptor Code: 5

## COF203I VLF TRACE INITIALIZATION INCURRED AN ERROR CREATING A DATA SPACE. RETURN CODE=return-code REASON CODE=reason-code

**Explanation:** During data space creation for the virtual lookaside facility (VLF) trace area, VLF received a nonzero return code from the DSPSERV macro.

In the message text:

return-code

The return code from the DSPSERV macro.

reason-code

The reason code from the DSPSERV macro.

System action: VLF trace initialization continues in OFF(AUDIT) mode.

**Operator response:** Try initializing the VLF trace again by entering the TRACE command. If the error persists, contact the system programmer.

**System programmer response:** Search problem reporting databases for a fix for the problem. If no fix exists, contact the IBM Support Center.

**Source:** Virtual lookaside facility (VLF)

Routing Code: —

Descriptor Code: 5

# COF204I VLF TRACE INITIALIZATION INCURRED AN ERROR ADDING A DATA SPACE TO ITS ACCESS LIST. RETURN CODE=returncd

**Explanation:** During data space creation for the VLF trace area, VLF received a nonzero return code from the ALESERV macro.

In the message text:

# COF401I • COF403I

return-code

The return code from the ALESERV macro.

System action: VLF trace initialization continues in OFF(AUDIT) mode.

**Operator response:** Try initializing the VLF trace again by entering the TRACE command. If the error persists, contact the system programmer.

**System programmer response:** Search problem reporting databases for a fix for the problem. If no fix exists, contact the IBM Support Center.

Source: Virtual lookaside facility (VLF)

Routing Code: —

Descriptor Code: 5

# COF401I COFDLFxx, RECORD *nnnnn*, A CLASS STATEMENT IS MISSING OR NOT VALID.

**Explanation:** During data lookaside facility (DLF) initialization or MODIFY command processing, the system could not find a valid class statement in a COFDLFxx parmlib member. Either COFDLFxx contains unrecognizable data in a record or the member has no CLASS statement.

In the message text:

*xx* The suffix of the COFDLFxx parmlib member.

*nnnnn* The number of the record of the COFDLFxx parmlib member where an error was detected.

**System action:** If the error was detected during initialization processing, DLF initialization ends after reading COFDLFxx. If a MODIFY command was being processed, the system ignores the command.

Operator response: Notify the system programmer.

**System programmer response:** Correct COFDLFxx either by providing the missing CLASS statement or correcting the CLASS statement.

Module: COFMPAR2

Source: Data lookaside facility (DLF)

Routing Code: 2,10

Descriptor Code: 4

# COF403I COFDLFxx, RECORD nnnnn, keyword KEYWORD WAS IGNORED FOR CLASS clsname

**Explanation:** During data lookaside facility (DLF) initialization, the system ignored a keyword in the COFDLFxx parmlib member because it is out of position.

In the message text:

*xx* The suffix of the COFDLFxx parmlib member.

*nnnnn* The number of the record containing the duplicate keyword.

keyword The keyword that is out of position.

clsname The name of the DLF class.

System action: The system continues initializing DLF, ignoring the keyword.

System programmer response: Correct the syntax in COFDLFxx.

Module: COFMPAR2

Source: Data lookaside facility (DLF)

Routing Code: 2,10

Descriptor Code: 4

### **COF404I COFDLF***xx*, **RECORD** *nnnn*, *keyword* **IS A DUPLICATE KEYWORD**.

**Explanation:** During data lookaside facility (DLF) initialization, the system ignored a keyword in the COFDLFxx parmlib member because it is a duplicate keyword. There are no keywords which may be validly specified multiple times within a DLF class statement.

In the message text:

*xx* The suffix of the COFDLFxx parmlib member.

*nnnnn* The number of the record containing the duplicate keyword.

keyword The keyword that is duplicated.

**System action:** The system continues initializing DLF, using only the first valid occurrence of the keyword in COFDLFxx.

Operator response: Notify the system programmer.

System programmer response: Correct the syntax in COFDLFxx.

Module: COFMPAR2

**Source:** Data lookaside facility (DLF)

Routing Code: 2,10

**Descriptor Code:** 4

#### COF405I COFDLFxx, RECORD nnnnn, clsname IS A DUPLICATE CLASS DEFINITION.

**Explanation:** During data lookaside facility (DLF) initialization, the system found more than one class definitions in a COFDLFxx parmlib member. Only one class may be defined in a COFDLF parmlib member,

*xx* The suffix of the COFDLFxx parmlib member

*nnnnn* The number of the record containing the keyword.

clsname The name of the DLF class.

System action: DLF initialization continues, using the first valid CLASS definition.

System programmer response: Correct the error in COFDLFxx.

Module: COFMPAR2

Source: Data lookaside facility (DLF)

Routing Code: 2,10

Descriptor Code: 4

#### COF408I COFDLFxx, RECORD nnnnn, aaaaaaa VALUE IS NOT VALID FOR THE keyword KEYWORD.

**Explanation:** During data lookaside facility (DLF) initialization, the system found a value that is not valid for a keyword in a COFDLFxx parmlib member.

In the message text:

*xx* The suffix of the COFDLFxx parmlib member.

*nnnnn* The number of the record containing the keyword.

*aaaaaaa* The bad value specified in the keyword. If the value is longer than 8 bytes, the message displays only the first 8 bytes.

keyword The keyword with the bad value.

**System action:** The system continues DLF parmlib initialization, but ignores the keyword in COFDLFxx. A valid value must be specified for the CONEXIT, MAXEXPB, and PCTRETB keywords or the class statement is not valid.

If there is no valid class statement in COFDLFxx, and if the error was found during initialization, DLF initialization

# COF409I • COF411I

ends. If a MODIFY command was being processed, and there is no valid class statement, the system ignores the command.

Operator response: Notify the system programmer.

System programmer response: Correct the syntax in COFDLFxx by providing a valid value for the keyword.

Module: COFMPAR2

Source: Data lookaside facility (DLF)

Routing Code: 2,10

**Descriptor Code:** 4

### **COF409I COFDLF***xx*, **RECORD** *nnnn*, *keyword* **KEYWORD IS REQUIRED**.

**Explanation:** During data lookaside facility (DLF) initialization, the system found that one of the required keywords is missing in a COFDLFxx parmlib member. The CLASS statement is not valid.

In the message text:

*xx* The suffix of the COFDLFxx parmlib member

nnnnn The number of the record containing the CLASS statement.

keyword The missing keyword.

**System action:** If there is no valid class statement in COFDLFxx, and if the error was found during initialization, DLF initialization ends after reading that parmlib member. error was detected during DLF initialization. If a MODIFY command was being processed, the system ignores the command.

Operator response: Notify the system programmer.

System programmer response: Correct the syntax in COFDLFxx by providing the required keyword and value.

Module: COFMPAR2

Source: Data lookaside facility (DLF)

Routing Code: 2,10

Descriptor Code: 4

COF4111 COFDLFxx, RECORD nnnnn, NO VALUE WAS SPECIFIED FOR keyword KEYWORD.

**Explanation:** During data lookaside facility (DLF) initialization, the system did not find a value for a keyword in a COFDLFxx parmlib member.

In the message text:

*xx* The suffix of the COFDLFxx parmlib member.

*nnnnn* The number of the record containing the keyword.

keyword The keyword missing a value.

**System action:** The system continues DLF initialization, but ignores the keyword in the COFDLFxx parmlib member. If the MAXEXPB, PCTRETB, and CONEXIT keywords are not specified correctly, the CLASS statement is not valid. If there is no valid class statement in COFDLFxx, and if the error was found during initialization, DLF initialization ends after reading that parmlib member. If a MODIFY command was being processed, the system ignores the command.

Operator response: Notify the system programmer.

System programmer response: Correct the syntax in COFDLFxx by providing a valid value for the keyword.

Module: COFMPAR2

Source: Data lookaside facility (DLF)

Routing Code: 2,10

**Descriptor Code:** 4

# COF412I COFDLFxx, RECORD nnnnn, keyword KEYWORD VALUE MUST BE yy TO zz CHARACTERS.

**Explanation:** During data lookaside facility (DLF) initialization, the system found that the value specified for a keyword in a COFDLFxx parmlib member is not valid.

In the message text:

*xx* The suffix of the COFDLFxx parmlib member.

*nnnnn* The number of the record containing the keyword.

keyword The keyword containing a bad value.

*yy* The lower limit of characters for the value.

*zz* The upper limit of characters for the value.

Note: The range of values for each keyword is as follows:

#### keyword

### value range

### MAXEXPB

Greater than 1 or less than 4.

### PCTRETB

Greater than 1 or less than 3.

### CONEXIT

Greater than 1 or less than 8.

**System action:** The system continues DLF initialization, but ignores the keyword in the COFDLFxx parmlib member. If the MAXEXPB, PCTRETB, and CONEXIT keywords all are not specified correctly, the CLASS statement is not valid. If there is no valid class statement in COFDLFxx, and if the error was found during initialization, DLF ends after reading that parmlib member. If a MODIFY command was being processed, the system ignores the command.

**Operator response:** Notify the system programmer.

System programmer response: Correct the syntax in COFDLFxx by providing a valid value for the keyword.

Module: COFMPAR2

Source: Data lookaside facility (DLF)

Routing Code: 2,10

**Descriptor Code:** 4

# COF413I COFDLFxx, RECORD nnnnn, RIGHT PARENTHESIS IS MISSING FROM keyword KEYWORD VALUE.

**Explanation:** During data lookaside facility (DLF) initialization, the system found that the value specified for a keyword was not followed by a right parenthesis.

In the message text:

*xx* The suffix of the COFDLFxx parmlib member.

*nnnnn* The number of the record containing the keyword.

keyword The keyword

**System action:** DLF parmlib processing continues; DLF assumes a right parenthesis wherever it finds the first valid delimiter after the keyword.

**Operator response:** Notify the system programmer.

**System programmer response:** To prevent this message from being issues, correct the syntax in COFDLFxx by providing a right parenthesis after the keyword.

Module: COFMPAR2

# COF415I • COF417I

**Source:** Data lookaside facility (DLF)

Routing Code: 2,10

**Descriptor Code:** 4

# COF415I COFDLFxx, RECORD nnnnn, ONLY ONE CLASS STATEMENT MAY BE SPECIFIED.

**Explanation:** During data lookaside facility (DLF) initialization or MODIFY command processing, the system found an extra CLASS statement in a COFDLFxx parmlib member.

In the message text:

*xx* The suffix of the COFDLFxx parmlib member.

*nnnnn* The number of the record containing the CLASS statement.

**System action:** The system continues DLF initialization but ignores the extra CLASS statement in the COFDLFxx parmlib member. If a MODIFY command was being processed, the system ignores the command.

Operator response: Notify the system programmer.

System programmer response: Correct COFDLFxx by removing the extra CLASS statement.

Module: COFMPAR2

Source: Data lookaside facility (DLF)

Routing Code: 2,10

**Descriptor Code:** 4

## COF416I COFDLFxx, RECORD nnnnn, THERE ARE TOO MANY kwrd KEYWORDS IN CLASS clsname

**Explanation:** During data lookaside facility (DLF) initialization or MODIFY command processing, the system found a keyword used more than once in a COFDLFxx parmlib member.

In the message text:

*xx* The suffix of the COFDLFxx parmlib member.

nnnnn The record containing unrecognized data.

*kwrd* The keyword that is used more than once.

*class* The name of the DLF class.

**System action:** The system continues DLF parmlib processing. If there is no valid class statement in COFDLFxx, and if the error was found during initialization, DLF ends after reading that parmlib member. If a MODIFY command was being processed, the system ignores the command.

System programmer response: Correct COFDLFxx by deleting any extra keywords.

Module: COFMPAR2

Source: Data lookaside facility (DLF)

Routing Code: 2,10

**Descriptor Code:** 4

## COF417I COFDLFxx, RECORD *nnnnn*, THE INPUT RECORD CONTAINS UNRECOGNIZED DATA.

**Explanation:** During data lookaside facility (DLF) initialization or MODIFY command processing, the system did not recognize data in a COFDLFxx parmlib member. The data was misplaced, misspelled, or did not correspond to a valid keyword or statement.

In the message text:

*xx* The suffix of the COFDLFxx parmlib member.

*nnnnn* The record containing unrecognized data.

**System action:** DLF parmlib processing continues. If there is no valid class statement in COFDLFxx, and if the error was found during initialization, DLF ends after reading that parmlib member. If a MODIFY command was being processed, the system ignores the command.

Operator response: Notify the system programmer.

System programmer response: Correct COFDLFxx by correcting the unrecognizable data.

Module: COFMPAR2

Source: Data lookaside facility (DLF)

Routing Code: 2,10

Descriptor Code: 4

### COF419I COFDLFxx, RECORD *nnnnn*, PARSE WORKAREA TOO SMALL TO PROCESS THIS MEMBER.

**Explanation:** During data lookaside facility (DLF) initialization or MODIFY command processing, the system ran out of storage in the provided workarea to process DLF parmlib members. A large amount of space is provided; this message should only occur if a very large amount of text is included in the COFDLFxx parmlib member.

In the message text:

*xx* The suffix of the COFDLFxx parmlib member.

*nnnnn* The record being processed when the system ran out of storage in the workarea.

**System action:** DLF parmlib processing ends. If DLF initialization was in process, DLF ends. If a MODIFY command was being processed, the system ignores the command.

**Operator response:** Notify the system programmer.

**System programmer response:** Remove extraneous text from COFDLFxx. If the member is not large (many thousands of lines) and this message is received, then report the problem to the IBM Support Center.

Module: COFMPAR2

Source: Data lookaside facility (DLF)

Routing Code: 2,10

**Descriptor Code:** 4

# COF5011 DLF START IS REJECTED. DLF MUST BE A STARTED TASK.

**Explanation:** The system rejected the request to start the data lookaside facility (DLF). DLF must be a started task. Do not start DLF through JCL or as a Time Sharing Option Extensions (TSO/E) command.

System action: The system does not start DLF.

- If you attempted to start DLF in a background job step, the system issues this message to the job log.
- If you attempted to start DLF from that terminal, the system issues this message to a TSO/E terminal.

System programmer response: Ask the system operator to enter the command to start DLF.

Module: COFMISDO

**Source:** Data lookaside facility (DLF)

Routing Code: 2,10

Descriptor Code: 11

#### COF502I DLF START IS REJECTED. DLF IS ALREADY ACTIVE ON THE SYSTEM.

**Explanation:** The system rejected the request to start the data lookaside facility (DLF). A system control block indicates that DLF is already active. Only one DLF can be active on a system.

System action: The system rejects the current request to start DLF.

**Operator response:** If you were attempting to restart DLF. you must stop the existing DLF before entering the START command to start DLF.

Module: COFMISDO

Source: Data lookaside facility (DLF)

Routing Code: 2,10

**Descriptor Code:** 4

### COF503I DLF START IS REJECTED. "SUB=MSTR" IS REQUIRED ON THE START DLF COMMAND.

**Explanation:** The system rejected the request to start the data lookaside facility (DLF). The START command is missing a parameter. Specify SUB=MSTR on the START command for DLF to run independently of the job entry subsystem (JES).

System action: DLF invocation fails.

**Operator response:** Reenter the START command with the required parameter.

Module: COFMISDO

Source: Data lookaside facility (DLF)

Routing Code: 2,10

**Descriptor Code:** 4

# COF504I DLF START IS REJECTED. THE NN= PARAMETER MUST HAVE EXACTLY TWO CHARACTERS.

**Explanation:** The system rejected the request to start the data lookaside facility (DLF). The optional NN parameter on the START command did not consist of two characters.

System action: The system rejects the request to start VLF.

**Operator response:** Reenter the START command with a correct NN parameter value.

Module: COFMISDO

Source: Data lookaside facility (DLF)

Routing Code: 2,10

**Descriptor Code:** 4

# COF505I DLF START IS REJECTED. IEFPARM DD STATEMENT IS MISSING.

**Explanation:** The system rejected the request to start the data lookaside facility (DLF). The DLF start procedure should include a DD statement with a DDNAME of IEFPARM, and a DSN parameter that names the library containing the COFDLFxx parmlib member, but it does not.

System action: The system does not start DLF.

**Operator response:** Notify the system programmer.

**System programmer response:** Correct the DLF start procedure by including a DD statement with a DDNAME of IEFPARM, and an appropriate DSN parameter.

Module: COFMISDO

Source: Data lookaside facility (DLF)

Routing Code: 2,10

**Descriptor Code:** 4

# COF506I DLF START IS REJECTED. MEMBER COFDLFxx DOES NOT EXIST IN PARMLIB.

**Explanation:** The system rejected the request to start the data lookaside facility (DLF). The system could not find the COFDLFxx parmlib member specified on the START command. The member is specified either explicitly by NN=xx, or by default, NN=00.

In the message text:

*xx* The suffix of the COFDLFxx parmlib member.

System action: The system rejected the request to start DLF.

Operator response: Enter the START command, using an existing parmlib member.

System programmer response: If the COFDLFxx parmlib member should exist, add it to the parmlib.

Module: COFMISDO

Source: Data lookaside facility (DLF)

Routing Code: 2,10

**Descriptor Code:** 4

#### COF507I MEMBER COFDLFxx DOES NOT EXIST IN PARMLIB.

**Explanation:** During MODIFY command processing, the system could not find the COFDLFxx parmlib member specified on the START command. The member is specified either explicitly by NN=xx, or by default, NN=00.

In the message text:

*xx* The suffix of the COFDLFxx parmlib member.

System action: The system ignores the request to modify DLF.

**Operator response:** Enter the MODIFY command using an existing parmlib member.

System programmer response: If the COFDLFxx parmlib member should exist, add it to parmlib.

Module: COFMISDO

Source: Data lookaside facility (DLF)

Routing Code: 2,10

**Descriptor Code:** 4

### COF511I DLF INITIALIZATION IS IN PROGRESS.

Explanation: The system accepted the request to start the data lookaside facility (DLF) and began DLF initialization.

System action: The system continues DLF initialization.

Module: COFMISDO

Source: Data lookaside facility (DLF)

Routing Code: 2,10

**Descriptor Code:** 4

#### COF512I THE COFDLFxx PARMLIB MEMBER IS EMPTY.

**Explanation:** The system rejected the request to start the data lookaside facility (DLF) because the COFDLFxx parmlib member is empty.

In the message text:

*xx* The suffix of the COFDLFxx parmlib member.

**System action:** If DLF initialization was in progress, DLF ends. If a MODIFY DLF,NN=xx command was being processed, the system ignores the command.

# COF513I • COF514I

**Operator response:** Start or modify DLF again using another DLF parmlib member. Notify the system programmer that COFDLFxx is empty.

System programmer response: Include the necessary DLF statements in the specified member of the parmlib.

Module: COFMISDO

**Source:** Data lookaside facility (DLF)

Routing Code: 2,10

**Descriptor Code:** 4

#### COF513I AN I/O ERROR OCCURRED WHILE READING RECORD *nnnnn* FROM THE COFDLFxx PARMLIB MEMBER.

**Explanation:** The system rejected the request to start the data lookaside facility (DLF). An error occurred when the system read a record from the COFDLFxx parmlib member.

In the message text:

*nnnnn* The number of the record in the parmlib member.

*xx* The suffix of the COFDLFxx parmlib member.

**System action:** If DLF initialization was in progress, DLF ends. If a MODIFY command was being processed, the system ignores the command.

**Operator response:** Notify the system programmer.

**System programmer response:** Investigate the cause of the error, and take appropriate corrective action. If the problem cannot be corrected, search problem reporting databases for a fix for the problem. If no fix exists, contact the IBM Support Center.

Module: COFMISDO

**Source:** Data lookaside facility (DLF)

Routing Code: 2,10

**Descriptor Code:** 4

# COF514I DLF HAS TERMINATED BECAUSE OF SEVERE ERRORS IN THE COFDLF*xx* PARMLIB MEMBER.

**Explanation:** The system rejected the request to start the data lookaside facility (DLF). because it could not find enough valid data in a COFDLFxx parmlib member to warrant continued processing.

In the message text:

*xx* The suffix of the COFDLFxx parmlib member.

**System action:** The system ends DLF processing. The system may issue messages COF401I through COF418I to further explains the problem.

**Operator response:** Tell your system programmer that this message was issued for member COFDLFxx, and list any other messages that preceded this message.

**System programmer response:** See the explanations for any accompanying messages to determine and correct the errors in COFDLFxx.

Module: COFMISDO

Source: Data lookaside facility (DLF)

Routing Code: 2,10

**Descriptor Code:** 4

## COF516I INVALID OPERATOR COMMAND CODE *cc* IGNORED BY DLF.

**Explanation:** The data lookaside facility (DLF) received an operator command, but the verb code for the command was not for one of the commands DLF is prepared to process. DLF only processes STOP or MODIFY commands.

In the message text:

*cc* The verb code specified for the operator command.

**System action:** The command which gave control to DLF is ignored.

**Operator response:** Enter a valid operator command for DLF.

Module: COFMISDO

Source: Data lookaside facility (DLF)

Routing Code: 2,10

**Descriptor Code:** 4

# COF520I MODIFY DLF HAS TERMINATED BECAUSE OF SEVERE ERRORS IN THE COFDLFxx PARMLIB MEMBER. NO CHANGES WERE MADE. RETURN CODE=return-code REASON CODE=reason-code

**Explanation:** The system rejected the request to modify the data lookaside facility (DLF) because it could not find enough valid data in a COFDLFxx parmlib member to warrant continued processing.

In the message text:

*xx* The suffix of the COFDLFxx parmlib member.

return-code

The return code for the error.

reason-code

The reason code for the error.

See message COF553I for an explanation for the return and reason code.

**System action:** The system ignores the MODIFY command. No changes are made to DLF. The system may issue messages COF4011 through COF418I to further explains the problem.

**Operator response:** Tell your system programmer that this message was issued for COFDLFxx, and list any other messages that preceded this message.

**System programmer response:** See the explanations for any accompanying messages to determine and correct the errors in COFDLFxx. If the parmlib error had occurred during DLF initialization, the return code and reason code would have been received for the DLF address space. If the error is internal to DLF, search problem reporting databases for a fix for the problem. If no fix exists, contact the IBM Support Center.

Module: COFMISDO

Source: Data lookaside facility (DLF)

Routing Code: 2,10

**Descriptor Code:** 4

#### COF521I AN ERROR OCCURRED LOCATING LPA MODULE modlname. RETURN CODE=return-code

**Explanation:** During data lookaside facility (DLF) initialization, the system could not locate a module.

In the message text:

modlname

The module that could not be loaded.

return-code

The return code from the CSVQUERY macro.

System action: The system ends DLF.

# COF522I • COF523I

**Operator response:** Notify the system programmer.

**System programmer response:** Search problem reporting databases for a fix for the problem. If no fix exists, contact the IBM Support Center.

Module: COFMISDO

Source: Data lookaside facility (DLF)

Routing Code: 2,10

**Descriptor Code:** 4

#### COF522I AN ERROR OCCURRED WHILE LOADING MODULE modlname. RETURN CODE=return-code REASON CODE=reason-code

Explanation: During data lookaside facility (DLF) initialization, the system could not load a module.

In the message text:

modlname

The module that could not be loaded.

return-code

The return code from the LOAD macro.

reason-code

The reason code from the LOAD macro.

System action: The system ends DLF processing.

**Operator response:** Notify the system programmer.

**System programmer response:** Search problem reporting databases for a fix for the problem. If no fix exists, contact the IBM Support Center.

Module: COFMISDO

Source: Data lookaside facility (DLF)

Routing Code: 2,10

**Descriptor Code:** 4

## COF523I AN ERROR OCCURRED DURING DLF PROCESSING. ABEND CODE=abend-code REASON CODE=reason-code FOOTPRINTS=ftprint1 ftprint2 ftprint3 lastmsg

Explanation: The system detected an error during data lookaside facility (DLF) processing.

In the message text:

abend-code

The abend code for the error.

reason-code

The reason code for the error.

ftprint1 ftprint2 ftprint3 lastmsg

Data that should be reported to IBM if the problem requires further analysis.

**System action:** The system ends DLF processing. The system writes a logrec data set error record. The system may write a dump for the abend.

Operator response: Notify the system programmer.

**System programmer response:** For information about this error, examine the dump produced for this abend and logrec data set records. See the explanation for this abend code. Report the problem to the IBM Support Center, if it requires further analysis.

Module: COFMISDO

Source: Data lookaside facility (DLF)

# COF524I • COF530I

Routing Code: 2,10

Descriptor Code: 4

## COF524I AN ERROR OCCURRED WHILE ATTACHING taskname. RETURN CODE=return-code

Explanation: The system failed in its attempt to attach a data lookaside facility (DLF) task.

In the message text:

taskname

The name of the internal DLF task.

return-code

The return code from the ATTACH macro.

**System action:** The system ends DLF processing, if the error occurred during DLF initialization; otherwise, DLF operation continues.

Operator response: Notify the system programmer.

**System programmer response:** Search problem reporting databases for a fix for the problem. If no fix exists, contact the IBM Support Center.

Module: COFMISDO

Source: Data lookaside facility (DLF)

Routing Code: 2,10

Descriptor Code: 4

#### COF525I DLF INITIALIZATION IS COMPLETE.

**Explanation:** The system successfully initialized the data lookaside facility (DLF). The DLF services may now be invoked and DLF operator commands will be processed.

Source: Data lookaside facility (DLF)

Routing Code: 2,10

Descriptor Code: 4

# COF529I UNABLE TO DISPLAY DLF STATUS ON THIS DEVICE.

**Explanation:** While processing a MODIFY DLF,STATUS command, the system determined that the console from which the command was entered is not able to accept a status display.

System action: The system continues DLF processing but does not display the DLF status.

**Operator response:** Do one of the following:

- Ensure that the console from which the MODIFY DLF,STATUS command was entered is still online, active, and not being managed by JES3.
- Reenter the command from another console.

Module: COFMISDO

Source: Data lookaside facility (DLF)

Routing Code: 2,10

Descriptor Code: 4

#### COF530I

Explanation: DLF STATUS DISPLAY: xx.xx ESTORE ON-LINE: 000000000 AVAIL: aaaaaaaaaa OK LEVEL: 111111111 EXIT NAME = exitname MAXIMUM ----- CURRENT --- %MAX-EXPB (EXPANDED BUFFERS): mmmmmmmmm Uuu cccccccccc Uuu ppp % ( NON-RETAINABLE): mmmmmmmmm Uuu cccccccccc Uuu ppp % ( NNN% RETAINABLE): mmmmmmmmm Uuu cccccccccc Uuu ppp %

The control line of the DLF STATUS DISPLAY shows the specified COFDLFxx parmlib members. The first label line of the DLF STATUS DISPLAY provides three real storage manager (RSM) values relating to expanded storage (ESTORE) that are helpful in putting the rest of the figures in the display in context. These numbers are displayed in the same units (megabytes or blocks) that the rest of the numbers in the display are displayed in. A block (Blk) on the display is one 4-kilobyte page. The remainder of the status display consists of a set of status information for the data lookaside facility (DLF) objects.

In the message text:

*xx.xx* The suffix of the initial COFDLFxx parmlib member used to start DLF, and, if the MODIFY command has been successfully performed, the most recent parmlib suffix used.

#### 0000000000

The number of expanded storage frames currently on line.

#### аааааааааа

The number of expanded storage frames currently on the available frame queue.

*IIIIIIIIII* The number of expanded storage frames on the available frame queue at which RSM will stop stealing to replenish the available queue. If the AVAIL figure is above this value, RSM is not currently stealing expanded storage frames.

#### exitname

The name of the installation exit specified on the CONEXIT keyword.

**EXPB** (Expanded Buffers) There are 3 display lines for the EXPB value. The first is the total, and the next two lines show what proportion of the EXPB frames are divided into the retainable and non-retainable categories. The percentage shown in the heading for the retainable frames is that specified by the PCTRETB parameter in the COFDLFxx parmlib member.

In the message text:

#### тттттттт

The maximum number of ESTORE frames Hiperbatch will try to use.

ссссссссс

The number of ESTORE frames currently in use by Hiperbatch.

- *Uuu* Indicates if the units are a decimal number of megabytes or 4-kilobyte blocks, depending on how the operator requested the status.
- *ppp* The percent of the maximum number of ESTORE frame currently in use by Hiperbatch.

If any of the values to be displayed by this message are *negative* numbers internally, they will be displayed in hexadecimal format (HEX) and the % will contain NMF (no meaningful figure).

System action: The system continues DLF processing.

**Operator response:** Note that the current value for EXPB may exceed the maximum value if a new COFDLFxx parmlib member is established with a lower maximum than the member previously in effect. Eventually, the current value should drop below the new maximum and stay there.

If any of the values to be displayed by this message are *negative* numbers internally, they will be displayed in hexadecimal format (HEX) and the % will contain NMF (no meaningful figure). If this occurs, search problem reporting databases for a fix for the problem. If no fix exists, report this message to the IBM Support Center.

Module: COFMISDO

Source: Data lookaside facility (DLF)

Routing Code: —

**Descriptor Code:** 5,8,9,10

COF531I DLF INTERNAL TASK taskname HAS ENDED mm OF A MAXIMUM nn TIMES.

**Explanation:** During data lookaside facility (DLF) processing, an internal task that normally operates continuously has ended the number of times indicated. The task will not be reattached once it has ended the number of times listed as the maximum.

In the message text:

taskname

The name of the task that has ended a number of times.

*mm* The number of times the task has ended.

*nn* The maximum number of times the task can end before being detached.

**System action:** The system continues DLF processing. At a point before the maximum is reached, DLF will issue messages recommending that DLF be shutdown when convenient. Once the task ends and is not reattached, DLF will not be fully functional.

If *mm* and *nn* are equal, and the *taskname* is COFMDORT, DLF will no longer be able to enqueue on retained DLF objects, so the DISPLAY DLF,RES=(SYSZSDO,\*) command can no longer be entered to determine what DLF objects are retained.

**Operator response:** Notify the system programmer.

**System programmer response:** Examine logrec data set for information about the errors. See Formatting DLF dump data in *z/OS MVS Diagnosis: Reference* for information about DLF traces and IPCS reports that may be helpful for diagnosing this problem.

Module: COFMISDO

Source: Data lookaside facility (DLF)

Routing Code: 1,10

Descriptor Code: 11

# COF532I AN ERROR HAS OCCURRED IN DLF. DLF REMAINS ACTIVE. DLF ERROR CODE=errorcd REASON CODE=reason-code1 service RETURN CODE=return-code REASON CODE=reason-code2

**Explanation:** During data lookaside facility (DLF) processing, a service or internal routine invoked by DLF returned a non-successful return code.

In the message text:

errorcd The DLF error code.

reason-code1

The reason code for the DLF error.

*service* The name of the service or routine with a non-successful return code.

return-code

The return code from the service.

reason-code2

The reason code from the service.

See message COF533I for an explanation for the DLF error and reason codes.

System action: The system continues DLF processing.

**Operator response:** Notify the system programmer.

**System programmer response:** Obtain the IPCS DLFDATA EXCEPTION report. Search problem reporting databases for a fix for the problem. If no fix exists, contact the IBM Support Center.

Module: COFMISDO

**Source:** Data lookaside facility (DLF)

Routing Code: 2,10

**Descriptor Code:** 4

# COF533I DLF HAS TERMINATED BECAUSE OF ERROR CONDITIONS. DLF RETURN CODE=return-code1 REASON CODE=reason-code1 [service RETURN CODE=return-code2 REASON CODE=reason-code2]

**Explanation:** Data lookaside facility (DLF) processing ended because of errors during either initialization or the cleanup phase of normal ending at the request of the operator. The system may issue message COF521I, COF522I, or COF523I describing problems which have occurred.

In the message text:

return-code1

The DLF return code for the error.

reason-code1

The DLF reason code for the error.

The following table explains some of the DLF return and reason codes. If the code that appears in the message is not listed in this table, the problem is internal to DLF.

| return-code1 | reason-code1 | Explanation                                                           |
|--------------|--------------|-----------------------------------------------------------------------|
| 0000         | 0000         | The operator entered a STOP DLF command.                              |
| 0008         |              | The system rejected the request to start DLF.                         |
|              | 0004         | DLF is not a started task.                                            |
|              | 0008         | Another DLF is running.                                               |
|              | 000C         | The command to start DLF did not have the SUB=MSTR keyword.           |
|              | 0010         | Too few characters followed the NN parameter.                         |
|              | 0014         | Too many characters followed the NN parameter.                        |
| 000C         |              | The system found a problem with the COFDLFxx parmlib member.          |
|              | 0004         | The DDNAME of IEFPARM is not allocated.                               |
|              | 0008         | The system did not find COFDLFxx.                                     |
|              | 000C         | The COFDLFxx parmlib member is empty.                                 |
|              | 0010         | SVC 99 failed freeing IEFPARM.                                        |
| 0010         |              | SDOM terminated for internal reasons. (COF532I only). Contact the     |
|              |              | IBM Support Center and provide the return code and reason code        |
|              |              | from this message.                                                    |
| 0014         | 0000         | An I/O error occurred while the system read COFDLFxx.                 |
| 0018         |              | The system found an error in COFDLFxx. For other internal reason      |
|              |              | codes not listed for this return code, contact the IBM Support Center |
|              |              | and provide the return code and reason code from this message.        |
|              | 0005         | The system reached the end of data within a comment in                |
| 001.0        |              | COFDLFxx.                                                             |
| 001C         |              | The system could not load a module or find it in the nucleus or link  |
|              | 0001         | pack area (LPA).<br>The system could not load module COFMMSG2.        |
|              | 0002         | The system could not load module COFMCBMG.                            |
|              | 0002         | The system could not load module COFMCDING.                           |
|              | 0003         | The system could not load module COFMCON2.                            |
|              | 0004         | The system could not load module COFMCON4.                            |
|              | 0005         | The system could not load module COFMDIS2.                            |
|              | 0007         | •                                                                     |
|              | 0007         | The system could not load module COFMDORT.                            |
|              |              | The system could not load module COFMIDE3.                            |
|              | 0010         | The system could not load module COFMPAR2.                            |
|              | 0011         | The system could not load module COFMPBLD.                            |
|              | 0012         | The system could not load module COFMPDEL.                            |
|              | 0013         | The system could not load module COFMPEXT.                            |

| return-code1 | reason-code1 | Explanation                                                                                                    |
|--------------|--------------|----------------------------------------------------------------------------------------------------|
|              | 0014         | The system could not load module COFMPLST.                                                                     |
|              | 0015         | The system could not load module COFMPOOL.                                                                     |
|              | 0017         | The system could not load module COFMSCTL.                                                                     |
|              | 0018         | The system could not load module COFMSDEF.                                                                     |
|              | 0019         | The system could not load module COFMSINI.                                                                     |
|              | 0020         | The system could not load module COFMSTOR.                                                                     |
|              | 0021         | The system could not load module COFMTRAC.                                                                     |
|              | 0022         | The system could not load module COFMGAID.                                                                     |
|              | 0023         | The system could not load module COFMCVAL.                                                                     |
|              | 0024         | The system could not load module COFMCRTN.                                                                     |
|              | 0025         | The system could not load module COFMSDN1.                                                                     |
|              | 0071         | The system could not find module COFMEST2 in the LPA.                                                          |
|              | 0072         | The system could not find module COFMLATC in the LPA.                                                          |
|              | 0073         | The system could not find module COFMSORM in the LPA.                                                          |
|              | 0074         | The system could not find module COFMCON3 in the LPA.                                                          |
|              | 0075         | The system could not find module COFMDIS3 in the LPA.                                                          |
|              | 0076         | The system could not find module IEE7603D in the LPA.                                                          |
|              | 0077         | The system could not find module COFMSONO in the LPA.                                                          |
|              | 0078         | The system could not find module COFMSRB1 in the LPA.                                                          |
|              | 0079         | The system could not find module COFMSCHK in the LPA.                                                          |
|              | 0091         | The system could not load module IEEMB887.                                                                     |
|              | 0092         | The system could not load module IEEMB878.                                                                     |
|              | 0099         | The system could not load an installation connect exit.                                                        |
|              | 00FF         | The system could not load one or more modules. The system identifies these modules by issuing message COF522I. |
| 0020         |              | An error occurred setting up the cross memory environment.                                                     |
|              |              | Contact the IBM Support Center and provide the return code and                                                 |
|              |              | reason code from this message.                                                                                 |
| 0024         |              | An error occurred in the DLF message module. (COF532I only).                                                   |
|              |              | Contact the IBM Support Center and provide the return code and reason code (message#) from this message.       |
| 0028         | 0004         | The system found an error while creating an internal control block.                                            |
|              | 0008         | The system found an error during the initialization exit.                                                      |
|              | 000C         | The system found an error while issuing BLDL for the exit module.                                              |
|              | 0010         | The system found an error during a GETMAIN for the exit module.                                                |

Also in the message text:

# service **RETURN CODE**=return-code2 **REASON CODE**=reason-code2

Another system service issued a nonzero return code when it was called because of the error condition.

In the message text:

*service* The name of the system service issuing the nonzero return code.

return-code2

The return code from the system service.

reason-code2

The reason code from the system service.

System action: The system ends DLF processing. The system writes a logrec data set error record.

**Operator response:** Notify the system programmer.

**System programmer response:** Examine the logrec data set for information about the codes. See Formatting DLF dump data in *z*/OS *MVS Diagnosis: Reference* for information about DLF reports that may be helpful for diagnosis.

Search problem reporting databases for a fix for the problem. If no fix exists, contact the IBM Support Center.

Source: Data lookaside facility (DLF)

# COF534I • COF538E

Routing Code: 2,10

Descriptor Code: 4

### COF534I DLF HAS TERMINATED BECAUSE OF AN OPERATOR STOP REQUEST.

**Explanation:** The operator entered a command to stop data lookaside facility (DLF) processing. When DLF determined that there were no DLF objects in existence, processing ended as requested.

System action: The system ends DLF processing.

Source: Data lookaside facility (DLF)

Routing Code: 2,10

**Descriptor Code:** 4

### COF535I INVALID SYNTAX ON MODIFY DLF COMMAND OPERAND.

**Explanation:** During data lookaside facility (DLF) processing, an operand specified on the MODIFY command is incorrect.

**System action:** The system rejects the MODIFY command.

**Operator response:** Reenter the command with correct syntax.

Module: COFMISDO

Source: Data lookaside facility (DLF)

Routing Code: 2,10

Descriptor Code: 4

# COF536I DLF MODIFY COMMAND PROCESSING COMPLETED.

**Explanation:** During data lookaside facility (DLF) processing, the system successfully completed MODIFY command processing. If no error messages have been received with this message, the processing was successful.

System action: The system is now ready to process additional operator commands for DLF.

Module: COFMISDO

Source: Data lookaside facility (DLF)

Routing Code: 2,10

**Descriptor Code:** 4

#### COF538E DLF OPERATOR COMMANDS INOPERATIVE. DISPLAY DLF CONNECTIONS BY ISSUING 'D DLF,RES=(SYSZSDO,\*).' WHEN THERE ARE NO CONNECTIONS, ISSUE 'FORCE DLF,ARM,A=ASID' TO STOP DLF.

**Explanation:** During data lookaside facility (DLF) processing, the system found internal errors serious enough that running further operator commands might result in an abend of the DLF address space. DLF objects currently in use, however, are not likely to be affected.

**System action:** The system will continue to process Hiperbatch transactions using DLF. The DLF address space will not process operator commands. The DLF address space will end only by entering a FORCE DLF,ARM,A=*asid* command. This command is necessary because DLF has lost its normal recovery capability and cannot risk further processing in the main DLF task.

**Operator response:** At the earliest opportunity, the workload using DLF objects should be drained by whatever means is appropriate to your installation. Enter the DISPLAY DLF,RES=(SYSZSDO,\*) command to determine when there are no DLF objects connected. When you know that there are no jobs able to request new connections, enter the FORCE DLF,ARM,A=*asid* command to stop DLF.

Inform the system programmer of this message.

System programmer response: Search problem reporting databases for a fix for the problem. If no fix exists, contact

the IBM Support Center. Provide the logrec data set error recording.

Module: COFMISDO

Source: Data lookaside facility (DLF)

Routing Code: 1,10

Descriptor Code: 11

# COF539E RE-ISSUE STOP DLF COMMAND WHEN NO DLF OBJECTS EXIST.

**Explanation:** During data lookaside facility (DLF) processing, the system received a bad return code from the STIMER macro service and is therefore unable to automatically check for DLF objects periodically and stop automatically.

System action: The system continues DLF processing.

**Operator response:** In all likelihood, the STIMER error may not be permanent. You may enter a STOP or MODIFY command at any time regardless of whether DLF objects exist. If STIMER is successful on a subsequent operator command, the system removes this action message and DLF will stop automatically when there are no DLF objects.

If the STIMER function error is permanent, enter the DISPLAY DLF,RES=(SYSZSDO,\*) command to determine when there are no DLF objects, and then enter the STOP DLF command. Contact the system programmer.

**System programmer response:** Search problem reporting databases for a fix for the problem. If no fix exists, contact the IBM Support Center. Provide the logrec data set error recording.

Module: COFMISDO

Source: Data lookaside facility (DLF)

Routing Code: 1,10

**Descriptor Code:** 11

#### COF540E DLF SHOULD BE STOPPED - ERROR THRESHOLD EXCEEDED.

**Explanation:** Data lookaside facility (DLF) processing should be stopped because the DLF error threshold for the number of errors related to the connection or disconnection of a single DLF object has been exceeded. There is a possibility of damage to the DLF data structures, so DLF should be stopped and restarted when possible. This message only indicates that there is presumed damage, not that there is any certainty of actual damage to data structures.

**System action:** DLF continues to operate. This action message will remain until DLF is stopped or the operator deletes it from the console. The system writes a logrec data set error record. The system may write an SVC dump.

**Operator response:** At the earliest opportunity, the workload using shared data objects should be drained by whatever means is appropriate to your installation. Select a DLF stop option (DRAIN or QUIESCE) with a MODIFY DLF,MODE=DRAIN | QUIESCE command and then enter the STOP command to stop DLF.

Contact the system programmer.

**System programmer response:** Examine the logrec data set for information about failures which have occurred in DLF functions. Examine the SVC dump, if available. See Formatting DLF dump data in *z*/*OS MVS Diagnosis: Reference* for information about DLF traces and IPCS reports that may be helpful for diagnosing this problem.

Module: COFMISDO

Source: Data lookaside facility (DLF)

Routing Code: 1,10

Descriptor Code: 11

# COF542E DLF STOP ACTIVE (mode MODE). OBJECT CONNECTIONS EXIST.

**Explanation:** During data lookaside facility (DLF) processing, the system received the request to stop DLF. DLF processing will end when the system detects that no DLF object connections exist.

In the message text:

*mode* The mode in which the stop request is active.

**System action:** DLF will check periodically whether object connections still exist. When they do not, it will end normally and the action message will be removed from the screen.

When the stop is active in DRAIN mode, no new DLF objects will be created. When the stop is active in QUIESCE mode, no new DLF object connections will be permitted, even if the object already exists.

**Operator response:** If you have changed your mind about wanting to stop DLF for any reason, you can reverse the stop process by entering the MODIFY DLF,MODE=NORMAL command. You may also switch from DRAIN to QUIESCE mode or vice-versa by entering the MODIFY DLF,MODE={DRAIN | QUIESCE} command.

If the message remains on the screen for a long time, you can enter the DISPLAY DLF,RES=(SYSZSDO,\*) command to determine what DLF objects are still connected and potentially take some action regarding specific jobs or to delete retained DLF objects (objects being held by DLF for expected future reconnection).

Module: COFMISDO

Source: Data lookaside facility (DLF)

Routing Code: 1,10

Descriptor Code: 11

### COF543I DLF STOP REQUEST CANCELLED. NORMAL MODE IN EFFECT.

**Explanation:** During processing to stop the data lookaside facility (DLF), the system received a request to cancel the stop process and resume normal operation.

**System action:** The system continues DLF processing. Some DLF connections may have been rejected while stop processing was in effect.

Module: COFMISDO

Source: Data lookaside facility (DLF)

Routing Code: 2,10

**Descriptor Code:** 4

# COF544I DLF STOP COMMAND REQUIRES PRIOR STOP MODE SELECTION.

**Explanation:** During data lookaside facility (DLF) processing, the system received a request to stop DLF. DLF will not process a STOP command unless a MODIFY DLF, MODE=DRAIN | QUIESCE command has been entered to select the STOP mode.

System action: The system continues DLF processing.

**Operator response:** If you are sure you want to stop the DLF address space, do the following:

- 1. Arrange to prevent the initiation of any jobs which *require* shared data object connections by whatever means is appropriate at your installation.
- Enter the MODIFY DLF,MODE={DRAIN | QUIESCE} command to determine whether connections will be allowed to already existing DLF objects (QUIESCE mode) or not (DRAIN mode) during shutdown. In either mode, no new DLF objects will be created.
- 3. Enter the STOP DLF command. The system will stop DLF when there are no connections.

Module: COFMISDO

Source: Data lookaside facility (DLF)

Routing Code: 2,10

**Descriptor Code:** 4

### COF103011 keywd [CLASS(classname)] [DATASET(dsname [ (membername)])] [VOLSER(volser)] VLF NOTIFICATION WAS SUCCESSFUL.

**Explanation:** or *keywd* CLASS(*classname*) [ MAJOR(*majorname*) [ MINOR(*minorname*)]] VLF NOTIFICATION WAS SUCCESSFUL.

The IKJPARS TSO/E service routine completed syntax verification of the VLFNOTE command keywords and the virtual lookaside facility (VLF) made the requested change in its storage. This message displays the command parameters that you entered, in their entirety, regardless of whether you entered an allowable shortened form. Also, if you specified DSNAME as an alias for DATASET, the message displays DATASET. The *keywd* field is replaced by ADD, DELETE, or UPDATE.

System action: Processing continues.

User response: None

Source: VLFNOTE

#### COF10302I keywd [CLASS(classname)] [DATASET(dsname[(membername)])] [VOLSER(volser)] VLF NOTIFICATION FAILED. RETURN CODE=nnnnnnn REASON CODE=nnnnnnn

**Explanation:** or *keywd* CLASS(*classname*) [MAJOR(*majorname*) [MINOR(*minorname*)]] VLF NOTIFICATION FAILED. RETURN CODE=*nnnnnnn* REASON CODE=*nnnnnnn* 

The virtual lookaside facility (VLF) function that you attempted to invoke returned a non-zero return code or reason code, indicated in the message text. This message also displays the command parameters that you entered, in their entirety, regardless of whether you entered an allowable shortened form. If you specified DSNAME as an alias for DATASET, the message displays DATASET. The *keywd* field is replaced by ADD, DELETE, or UPDATE.

**System action:** Processing continues with no change made to VLF storage.

**User response:** See *z*/*OS MVS Programming: Authorized Assembler Services Reference ALE-DYN* for an explanation of the displayed macro return and reason codes to determine what action should be taken. If 'DELETE CLASS' is displayed, see the description of the COFPURGE macro. For all other cases, see the description of the COFNOTIF macro.

Source: VLFNOTE

# COF10303I YOU ARE NOT AUTHORIZED TO [text].

**Explanation:** *text* is one of the following:

DELETE CLASS *classname*. DELETE A MAJOR FROM CLASS *classname*. SPECIFY ONLY ONE VOLUME.

YOUR INSTALLATION MUST AUTHORIZE USE OF THIS COMMAND.

You issued the VLFNOTE command to delete a class, or a major name from an IBM supplied class, or an entire volume, but you are not authorized by your installation to use this function of the virtual lookaside facility (VLF).

System action: Processing continues with no change made to VLF storage.

**User response:** If you should be authorized to use this VLFNOTE command function, see your system programmer to obtain TSO/E operator authority. Otherwise, see *z*/*OS TSO/E Command Reference* for descriptions of the VLFNOTE command functions that do not require TSO/E operator authority.

Source: VLFNOTE

# COF10304I NO OPERANDS, COMMAND IGNORED. VLFNOTE COMMAND TERMINATED. NO VALID INPUT INFORMATION WAS SPECIFIED.

**Explanation:** You did not specify any operands on the VLFNOTE command.

System action: Processing continues with no change made to VLF storage.

User response: If you do not know the valid VLFNOTE operands, issue 'HELP VLFNOTE' for information about the

# COF10305I • COF10307I

VLFNOTE command. If you do not have TSO/E operator authority, see *z/OS TSO/E Command Reference* for descriptions of the VLFNOTE command functions that do not require TSO/E operator authority. Reissue the VLFNOTE command with the correct operands.

Source: VLFNOTE

# COF10305I NOT ENOUGH STORAGE TO EXECUTE COMMAND.

**Explanation:** A conditional GETMAIN for a buffer or work area failed.

**System action:** Processing continues with no change made to VLF storage.

User response: LOGON with a larger region to be able to execute the VLFNOTE command.

Source: VLFNOTE

#### **COF10306I COMMAND SYSTEM ERROR.** *service-routine* **ERROR CODE** *xxxx*.

**Explanation:** Either the TSO/E parse service routine or the TSO catalog information routine was not able to perform its normal function.

**System action:** Processing continues with no change made to VLF storage.

**User response:** See the description of the indicated *service-routine* in *z/OS TSO/E Programming Services* for an explanation of the displayed error code and information about how to correct the condition.

Source: VLFNOTE

# COF10307I INCORRECT COMBINATION OF PARAMETERS.

**Explanation:** You either did not specify a required parameter or you specified mutually exclusive parameters on the VLFNOTE command. additional message text explains the specific error.

keywd1 AND keywd2 WERE SPECIFIED BUT ARE MUTUALLY EXCLUSIVE.

Explanation: You can specify only one of the displayed keywords at a time on the VLFNOTE command.

'MAJOR' IS REQUIRED WITH 'MINOR' BUT WAS NOT SPECIFIED. or 'CLASS' IS REQUIRED WITH 'MAJOR' BUT WAS NOT SPECIFIED. or 'DATASET' IS REQUIRED WITH 'VOLSER' BUT WAS NOT SPECIFIED.

**Explanation:** On the VLFNOTE command, if you specify the second keyword displayed in the message, you also must specify the first keyword displayed.

NO 'MAJOR' OR 'DATASET' WAS SPECIFIED WITH 'ADD' AND 'CLASS'. or NO 'MAJOR' OR 'DATASET' WAS SPECIFIED WITH 'UPDATE' AND 'CLASS'.

**Explanation:** If you specify CLASS and either ADD or UPDATE on the VLFNOTE command, you must also specify the MAJOR or DATASET keyword.

NO 'MAJOR' OR 'DATASET' KEYWORD WAS SPECIFIED WITH 'ADD'. or NO 'MAJOR' OR 'DATASET' KEYWORD WAS SPECIFIED WITH 'UPDATE'.

**Explanation:** If you specify ADD or UPDATE on the VLFNOTE command, you must also specify the MAJOR or DATASET keyword.

NO 'DATASET', 'CLASS', OR 'VOLSER' KEYWORD WAS SPECIFIED WITH 'DELETE'.

**Explanation:** If you specify DELETE on the VLFNOTE command, you must also specify the DATASET, CLASS, or VOLSER keyword for the command to have any meaning.

NO 'MINOR' KEYWORD WAS SPECIFIED WITH 'ADD' AND 'MAJOR'. or NO 'MINOR' KEYWORD WAS SPECIFIED WITH 'UPDATE' AND 'MAJOR'.

**Explanation:** If you specify MAJOR and either ADD or UPDATE on the VLFNOTE command, you must also specify the MINOR keyword.

NO DATA SET MEMBER WAS SPECIFIED WITH 'ADD' AND 'DATASET'. or NO DATA SET MEMBER WAS SPECIFIED WITH 'UPDATE' AND 'DATASET'.

**Explanation:** If you specify the DATASET keyword and either ADD or UPDATE on the VLFNOTE command, you must also specify a data set member.

NO 'ADD', 'DELETE', OR 'UPDATE' KEYWORD WAS SPECIFIED.

**Explanation:** You did not specify a command keyword that describes the type of change made (addition, deletion, or update) on the VLFNOTE command.

**System action:** Processing continues with no change made to VLF storage.

**User response:** If you do not know the valid keywords and their combinations, issue 'HELP VLFNOTE' for information about the VLFNOTE command. If you do not have TSO/E operator authority, see *z*/OS *TSO/E Command Reference* for descriptions of the VLFNOTE command functions that do not require TSO/E operator authority. Reissue the VLFNOTE command with the correct keywords.

Source: VLFNOTE

#### COF10308I DATA SET dsname NOT IN CATALOG.

**Explanation:** You did not specify the VOLSER keyword on the VLFNOTE command and the data set name that you specified is not in the system catalog.

In the message text:

*dsname* The specified data set name.

System action: Processing continues with no change made to VLF storage.

**User response:** Either reissue the VLFNOTE command with the VOLSER keyword or catalog the data set and then reissue the VLFNOTE command. For more information about the VLFNOTE command, issue 'HELP VLFNOTE' or see VLFNOTE command in *z/OS TSO/E Command Reference*.

Source: VLFNOTE

# Chapter 12. COFVLH messages

COFVLH011 For all classes, VLF is trimming objects within the goals set for this check.

Explanation: CHECK(IBMVLF,VLF\_MAXVIRT) ran successfully and found no exceptions. VLF is not trimming
 objects that are younger than the threshold set by this check in order to make room for new objects being cached.

System action: The system continues processing.

Operator response: N/A

System programmer response: N/A

| Problem determination: N/A

Module: COFMHCVC

Source: The Virtual Lookaside Facility (VLF)

**Reference Documentation:** For additional information about controlling VLF trimming, see the *z*/OS *MVS* 

Initialization and Tuning Reference.

Automation: N/A

L

Routing Code: N/A

Descriptor Code: N/A

# **COFVLH02E VLF trimmed objects younger than the ALERTAGE set for this check.**

Explanation: CHECK(IBMVLF,VLF\_MAXVIRT) raised an exception.

In order to make room for a new object, VLF trimmed at least one object that is younger than the ALERTAGE set for
this check. This means that the MAXVIRT value for at least one VLF class might be insufficient to provide enough
object space to meet the installation's VLF usage goals.

Message COFVLH03I lists trimming information since the check last ran and message COFVLH04I lists trimming
 history since the class was last successfully activated using the COFDEFIN service. Only exception classes are shown
 unless VERBOSE(YES) is in effect.

| The message fields are:

Class - The name of the class. An asterisk (\*) before the name indicates that an exception was raised for this class.

Minimum Trimmed Age - The age in seconds of the youngest object that VLF has trimmed for this class since the
check last ran. An exception is raised when this age is less than the current AlertAge threshold for this class. A value
of "N/A" indicates that no trimming for this class has occurred since the last time that the check ran.

AlertAge - The AlertAge threshold in seconds for this class. AlertAge may have been set via the ALERTAGE check
 parameter, in the current COFVLFxx parmlib member, or it may be the default value of 60.

MaxVirt - The space setting for this class, in 4K blocks. MaxVirt is set via the MAXVIRT parameter in the current
 COFVLFxx member, and specifies the maximum space that VLF is permitted to use to store objects for this class. The
 default value of MAXVIRT is 4096 (16 Megabytes).

Youngest Trimmed Age - The age in seconds of the youngest object that VLF has trimmed for this class since the
 class was last successfully activated using the COFDEFIN service. A value of "N/A" indicates that no trimming for
 this class has occurred since the class was last activated.

Total Exceptions - The total number of times that exceptions have been raised for this class since it was last
 successfully activated using the COFDEFIN service.

Activated - The time when this class was last successfully activated using the COFDEFIN service.

System action: The system continues processing.

**Operator response:** N/A

# COFVLH03I

Report this problem to the system programmer.

System programmer response: Using the information presented by this check, determine whether the MAXVIRT
 value in the COFVLFxx parmlib member should be raised for any class. To change the AlertAge threshold that this
 check uses, specify the ALERTAGE parameter in the COFVLFxx parmlib member or specify an ALERTAGE check
 parameter in either a POLICY statement in the HZSPRMxx parmlib member or with a MODIFY HZSPROC
 command.

# | Problem determination: N/A

- Module: COFMHCVC
- Source: The Virtual Lookaside Facility (VLF)
- Reference Documentation: For additional information, see:
- z/OS MVS Programming: Authorized Assembler Services Reference ALE-DYN.
- See information about starting VLF and COFVLFxx parameters in z/OS MVS Initialization and Tuning Reference.
- Automation: N/A
- Routing Code: See note 35.

**Descriptor Code:** 11 is the default set by this check. See note 1.

# COFVLH03I VLF class trimming information: Class Minimum Trimmed Age AlertAge MaxVirt class minimum trimmed age alertage maxvirt class minimum trimmed age alertage maxvirt

**Explanation:** This message appears in the Health Checker message buffer if CHECK(IBMVLF,VLF\_MAXVIRT) issues an exception or if VERBOSE(YES) has been specified for the check. Note that classes for which an exception has not been raised are only listed if VERBOSE(YES) was specified and they are currently active.

In the message text:

class

Т

|

The name of the class. An asterisk (\*) before the name indicates that an exception was raised for this class.

minimum trimmed age

The age in seconds of the youngest object that VLF has trimmed for this class since the check last ran. An exception is raised when this age is less than the current AlertAge threshold for this class. A value of "N/A" indicates that no trimming for this class has occurred since the last time that the check ran.

alertage

The AlertAge threshold in seconds for this class. AlertAge may have been set via the ALERTAGE check parameter, in the current COFVLFxx parmlib member, or it may be the default value of 60.

maxvirt

The space setting for this class, in 4K blocks. MaxVirt is set via the MAXVIRT parameter in the current COFVLFxx member, and specifies the maximum space that VLF is permitted to use to store objects for this class. The default value of MAXVIRT is 4096 (16 Megabytes).

System action: The system continues processing.

| Operator response: N/A

System programmer response: An exception has been raised if the age of the youngest trimmed object is less than
the current AlertAge threshold. In that situation, consider raising the MAXVIRT value for the class in the current
COFVLFxx parmlib member to provide more room for objects in that class. If the current MAXVIRT setting is
sufficient, the age alert threshold can be adjusted via the ALERTAGE parameter for this class in the COFVLFxx
parmlib member or the ALERTAGE parameter for this check.

If an exception has not been raised for a specific class, it may still be appropriate to change the MAXVIRT setting for
 that class to obtain maximum efficiency from VLF. While trimming is normal, objects that are trimmed too soon
 represent a lost opportunity to improve system performance.

Problem determination: N/A

I Module: COFMHCVC

Source: The Virtual Lookaside Facility (VLF)

**Reference Documentation:** For additional information, see:

- z/OS MVS Programming: Authorized Assembler Services Reference ALE-DYN.
- See information about starting VLF and COFVLFxx parameters in the z/OS MVS Initialization and Tuning Reference.

Automation: N/A 

Routing Code: N/A Т

Descriptor Code: N/A 

COFVLH04I VLF class trimming history:

Class Youngest Trimmed Age Total Exceptions Activated class youngest trimmed age total exceptions activated class youngest trimmed age total exceptions activated

Explanation: This message appears in the check's message buffer if CHECK(IBMVLF,VLF\_MAXVIRT) issues an exception or if VERBOSE(YES) was specified for the check. Note that classes for which an exception has not been raised are only listed if VERBOSE(YES) was specified and they are currently active. 

In the message text: 

class

I

Т

L

Т

I

L

L

L L

L

The name of the class. An asterisk (\*) before the name indicates that an exception was raised for this class.

youngest trimmed age

The age in seconds of the youngest object that VLF has trimmed for this class since the class was last successfully activated using the COFDEFIN service. A value of "N/A" indicates that no trimming for this class has occurred since the class was last activated.

total exceptions

The total number of times that exceptions have been raised for this class since it was last successfully activated using the COFDEFIN service.

activated

The time when this class was last successfully activated using the COFDEFIN service.

System action: The system continues processing.

**Operator response:** N/A

System programmer response: N/A

**Problem determination:** N/A L

Module: COFMHCVC 1

Source: The Virtual Lookaside Facility (VLF)

Reference Documentation: For additional information, see:

L • z/OS MVS Programming: Authorized Assembler Services Reference ALE-DYN.

• See information about starting VLF and COFVLFxx parameters in z/OS MVS Initialization and Tuning Reference.

Automation: N/A 

Routing Code: N/A

Descriptor Code: N/A 

#### COFVLH05I The ALERTAGE parameter was specified incorrectly. L

Explanation: An update was requested to CHECK(IBMVLF,VLF\_MAXVIRT) which specified the ALERTAGE 

parameter incorrectly. ALERTAGE should be specified in one of the following forms with at least one pair of L class\_nameN and alert\_ageN parameters:

| 'ALERTAGE(class\_name1,alert\_age1,class\_name2,alert\_age2,...)'

# COFVLH06I

| 'ALERTAGE=(class\_name1,alert\_age1,class\_name2,alert\_age2,...)'

Class names may be one to seven alphanumeric characters including @, #, and \$, and may use the standard MVS
 wildcard characters (\* and ?). If multiple class\_nameN specifications match for the same class, the last matching one
 in the list will be honored for that class.

Class names may be one to seven alphanumeric characters including @, #, and \$, and may use the standard MVS
 wildcard characters (\* and ?). If multiple class\_nameN specifications match for the same class, the last matching one
 in the list will be honored for that class.

Alert\_ageN is a decimal value in the range 0 to 99999999 that indicates an age in seconds. An alert is issued if an
object younger than this age is trimmed. A value of 0 indicates that no trimming alert should be issued for this class.
Note that higher values make it more likely that an alert will be issued.

- System action: The system continues processing.
- Operator response: N/A
- Report this problem to the system programmer.

System programmer response: Correct the ALERTAGE parameter. Note that alert ages specified this way override
the ones in the class definitions in the current COFVLFxx parmlib member and will persist if VLF is stopped and
restarted. A default alert age of 60 is used when ALERTAGE was not specified in the COFVLFxx parmlib member or
via this parameter. Class names specified in this parameter that do not match names defined in the current
COFVLFxx parmlib member are ignored.

| Problem determination: N/A

Module: COFMHCVC

- Source: The Virtual Lookaside Facility (VLF)
- Reference Documentation: For more information about specifying ALERTAGE, see:
- The ALERTAGE parameter in *z/OS MVS Initialization and Tuning Reference*.
- The VLF MAXVIRT check in *IBM Health Checker for z/OS User's Guide*.
- Automation: N/A
- **Routing Code:** N/A
- Descriptor Code: N/A

# | COFVLH06I VLF is not active.

Explanation: When requested to run, CHECK(IBMVLF,VLF\_MAXVIRT) determined that VLF is not currently active.

System action: The system continues processing.

- Operator response: N/A
- Report this problem to the system programmer.
- System programmer response: Start VLF.
- | Problem determination: N/A
- | Module: COFMHCVC
- Source: The Virtual Lookaside Facility (VLF)
- | Reference Documentation: N/A
- Automation: N/A
- **Routing Code:** N/A
- **Descriptor Code:** N/A

# Chapter 13. CPO messages

The Capacity Provisioning programs may issue information messages, warnings or errors if such situations are detected. These programs are the Control Center and the Provisioning Manager. The Provisioning Manager also issues messages in response to Provisioning Manager commands and in situations where an operator should take an action, for example when the Provisioning Manager is running in confirmation mode and the operator needs to confirm a provisioning action that has been detected.

Capacity Provisioning message identifiers have the form CPO*nnnns* where *nnnn* is the message number and *s* specifies the severity. The severity can be one of the following:

# Severity

# Description

- I Informational messages. Such messages report information and do not require any action.
- **W** Warning messages. Such messages are issued in situations that may prevent successful completion of the processing. You should check if you need to perform an action to resolve the situation.
- E Error messages. Such messages are issued in situations where a program operation is unsuccessful. You must perform some action to recover from the situation.

# CPO1001I Rule name successfully enabled

**Explanation:** The ENABLE POLICY command with the R parameter specifying the referenced provisioning rule name has been issued. The provisioning rule is now enabled.

User response: None.

# **CPO1002I Provisioning condition** *condition* **in rule** *rule* **successfully enabled**

**Explanation:** The ENABLE POLICY command with the R and the PC parameters specifying the referenced provisioning rule name and provisioning condition name has been issued. The provisioning condition is now enabled.

User response: None.

# CPO1003I Rule name successfully disabled

**Explanation:** The DISABLE POLICY command with the R parameter specifying the referenced provisioning rule name has been issued. The provisioning rule is now disabled.

User response: None.

# CPO1004I Provisioning condition condition in rule rule successfully disabled

**Explanation:** The DISABLE POLICY command with the R and the PC parameters specifying the referenced provisioning rule name and provisioning condition name has been issued. The provisioning condition is now disabled.

# CPO1005I • CPO1013I

#### CPO1005I Policy report generated at time

**Explanation:** The REPORT POLICY command has been issued and returned the following status for the active policy. The status contains information about the policy and the policy elements.

User response: None.

#### CPO1006W Command "input" not recognized

**Explanation:** The referenced input has been entered as command but the input is not recognized as a supported command for the Provisioning Manager.

User response: Enter a supported command or direct the command to a program that supports the command.

# CPO1007I Stop command for the Provisioning Manager accepted

**Explanation:** A STOP MANAGER command with the parameter MODE set to NORMAL was issued. The command is accepted and the Provisioning Manager starts termination.

User response: None.

#### CPO1008I Domain report generated at time

**Explanation:** The REPORT DOMAIN command has been issued and returned the following status for the current domain.

User response: None.

# CPO1009I Processing mode successfully changed to mode

**Explanation:** The SET DOMAIN command with the parameter MODE set to the referenced mode value has been issued. The Provisioning Manager changed the processing mode to the requested mode.

User response: None.

#### **CPO1010I** Configuration report generated at *time*

**Explanation:** The REPORT CONFIGURATION command has been issued and returns the status of the current domain configuration. Each element in the domain configuration is reported in separate lines.

User response: None.

#### CPO10111 CPC cpc in current configuration successfully enabled

**Explanation:** The ENABLE CONFIGURATION command with the CPC parameter set to the referenced CPC name has been issued. The CPC is now enabled.

User response: None.

#### CPO1012I CPC cpc in current configuration successfully disabled

**Explanation:** The DISABLE CONFIGURATION command with the CPC parameter set to the referenced CPC name has been issued. The CPC is now disabled.

User response: None.

#### **CPO1013I** System system in sysplex sysplex of current configuration successfully enabled

**Explanation:** The ENABLE CONFIGURATION command with the SYS and PLEX parameters set to the referenced system and sysplex names has been issued. The system is now enabled.

#### CPO1014I System system in sysplex sysplex of current configuration successfully disabled

**Explanation:** The DISABLE CONFIGURATION command with the SYS and PLEX parameters set to the referenced system and sysplex names has been issued. The system is now disabled.

#### User response: None.

#### CPO1017E Required object missing for command command

**Explanation:** The referenced command has been issued but the input is incomplete. The command object is required for the requested command action.

**User response:** Specify a supported object for the command action. For a list of supported objects refer to the product documentation.

# CPO1018I Current policy successfully reset

**Explanation:** The RESET POLICY command has been issued. The status of all provisioning conditions and provisioning rules is now reset to their initial state.

User response: None.

#### CPO1019I Current configuration successfully reset

**Explanation:** The RESET CONFIGURATION command has been issued. The status of all systems and CPCs is now reset to their initial state.

User response: None.

L

#### CPO1020I Policy successfully changed to name

**Explanation:** The SET DOMAIN with the POL parameter set to the referenced policy name has been issued. The Provisioning Manager successfully read and activated the new policy. All resource activations and deactivations will

I now be based on the content of the new policy.

User response: None.

#### CPO1023I Temporary upgrade for CPC name to model model successfully initiated

**Explanation:** The ACTIVATE RESOURCE command with the CPC and MODEL parameters set to the referenced CPC and model names has been issued. The command processing successfully initiated activation of the requested model. The activation may take some time to complete.

User response: None.

#### CPO1024E Object object not supported with verb command

**Explanation:** The referenced command action has been issued with the referenced object. The object is not allowed in combination with the requested action.

**User response:** Use a supported object with the command action or use a different command that supports the requested object. Then retry the changed command.

#### CPO1025I Temporary downgrade for CPC name to model model successfully initiated

**Explanation:** The DEACTIVATE RESOURCE command with the CPC and MODEL parameters set to the referenced CPC and model names has been issued. The command processing successfully initiated activation of the requested model. The activation may take some time to complete.

# CPO1026I • CPO1033E

## CPO1026I Activation level change to number zAAPs successfully initiated for CPC name

Explanation: The ACTIVATE RESOURCE command with the CPC and ZAAP parameters set to the referenced CPC
 name and amount of zAAP processors has been issued. The command processing successfully initiated activation of
 the new number of temporary zAAP processors. The activation may take some time to complete.

User response: None.

### CPO1027I Activation level change to number zIIPs successfully initiated for CPC name

Explanation: The ACTIVATE RESOURCE command with the CPC and ZIIP parameters set to the referenced CPC
 name and amount of zIIP processors has been issued. The command processing successfully initiated activation of
 the new number of temporary zIIP processors. The activation may take some time to complete.

User response: None.

### CPO1028I Activation level change to number zAAPs successfully initiated for CPC name

Explanation: The DEACTIVATE RESOURCE command with the CPC and ZAAP parameters set to the referenced
 CPC name and amount of zAAP processors has been issued. The command processing successfully initiated
 deactivation to the new number of temporary zAAP processors. The deactivation may take some time to complete.

User response: None.

Т

# CPO1029I Activation level change to number zIIPs successfully initiated for CPC name

Explanation: The DEACTIVATE RESOURCE command with the CPC and ZIIP parameters set to the referenced CPC
 name and amount of zIIP processors has been issued. The command processing successfully initiated deactivation to
 the new number of temporary zIIP processors. The deactivation may take some time to complete.

User response: None.

# **CPO1030I** Report successfully written to file *filename*

**Explanation:** A REPORT command with the DEST parameter set to the referenced filename has been issued. The report information was successfully written to the specified file.

User response: None.

# CPO1031I Logging successfully activated for log name

**Explanation:** The ACTIVATE LOG command with the LOGNAME parameter set to the referenced name has been issued. The log information for the requested log will be written to a log file, when needed.

User response: None.

# CPO1032I Logging successfully activated

**Explanation:** The ACTIVATE LOG command with the LOGNAME parameter set to '\*' for all logs has been issued. The log information for all logs will be written to a log file, when needed.

User response: None.

## CPO1033E Unknown log name

**Explanation:** The ACTIVATE LOG command with the LOGNAME parameter set to the referenced name has been issued. A log with the specified name does not exist.

**User response:** Use a supported log name and retry the command. If you don't now the name, activate logging for all logs.

### CPO1034I Logging successfully deactivated for log name

**Explanation:** The DEACTIVATE LOG command with the LOGNAME parameter set to the referenced name has been issued. The log information will no longer be written to a file.

User response: None.

### CPO1035I Logging successfully deactivated

**Explanation:** The DEACTIVATE LOG command with the LOGNAME parameter set to '\*' for all logs has been issued. The log information for all logs will no longer be written to a log file.

User response: None.

#### CPO1036E Unknown log name

**Explanation:** The DEACTIVATE LOG command with the LOGNAME parameter set to the referenced name has been issued. A log with the specified name does not exist.

**User response:** Use a supported log name and retry the command. If you don't now the name, deactivate logging for all logs.

#### CPO1037E Unknown log name

**Explanation:** The WRITE LOG command with the LOGNAME parameter set to the referenced name has been issued. A log with the specified name does not exist.

User response: Use a supported log name and retry the command.

#### **CPO1038E** Cannot open destination file *filename* for writing log information

**Explanation:** The WRITE LOG command with the DEST parameter set to the referenced filename has been issued. Opening the requested destination file was not successful. The log information is not written.

User response: Specify a valid filename and retry the command.

#### **CPO1039E** Error writing to file *filename*. The reason is "*text*"

**Explanation:** The WRITE LOG command with the DEST parameter set to the referenced filename has been issued.

The log information could not be written to the specified file because of an I/O error. More detailed information may
 be provided by the error text. The log information may be inconsistent.

**User response:** Correct the I/O problem and retry the command.

#### **CPO1040I** Log name successfully written to file filename

**Explanation:** The WRITE LOG command with the LOGNAME and DEST parameters set to the referenced log name and file name has been issued. The requested log information is successfully written to the specified file.

User response: None.

## CPO1041I Domain configuration *name* successfully activated

**Explanation:** The SET DOMAIN command with the CFG parameter set to the referenced domain configuration name has been issued. The new domain configuration is now active.

User response: None.

#### **CPO1042I** Activity report generated at *time*

**Explanation:** The REPORT ACTIVITY command has been issued and returns the list of previous activities initiated by the Provisioning Manager. Each activation and deactivation is reported in separate lines.

# CPO1043I • CPO1060I

#### CPO1043I Content of policy file name successfully retrieved

Explanation: The GET POLICY command successfully retrieved the content of the file for the referenced policy.

User response: None.

#### CPO1044I Content of domain configuration file name successfully retrieved

**Explanation:** The GET CONFIGURATION command successfully retrieved the content of the file for the referenced domain configuration.

User response: None.

#### CPO1045I Content for policy name successfully installed

**Explanation:** The PUT POLICY command successfully stored the content for the referenced policy into the policy repository of the Provisioning Manager.

User response: None.

#### **CPO1046I** Content for domain configuration file *name* successfully installed

**Explanation:** The PUT CONFIGURATION command successfully stored the content for the referenced domain configuration into the configuration repository of the Provisioning Manager.

User response: None.

# CPO1047I Workload report generated at time

**Explanation:** The REPORT WORKLOAD command has been issued and returns the list of currently observed systems and the workload that is observed on these systems.

User response: None.

#### CPO1048I Policy list generated at time

**Explanation:** The LIST POLICY command has been issued and returns the list of available policies in the policy repository.

User response: None.

# CPO1049I Domain configuration list generated at time

**Explanation:** The LIST CONFIGURATION command has been issued and returns the list of available domain configurations in the configuration repository.

User response: None.

#### CPO1050I Trace report generated at time

Explanation: The REPORT TRACE command has been issued and returns the current trace configuration.

User response: None.

#### CPO1060I The global trace level has been set to level

**Explanation:** The SET TRACE command has been issued with the LEV parameter set to the referenced trace level. The COMP parameter has not been specified in the command. The new global trace setting is now active.

# CPO1061I The trace level for component component has been set to level

**Explanation:** The SET TRACE command has been issued with the COMP and LEV parameters set to the referenced component and level. The trace level is now active for the specified component.

### User response: None.

# CPO1062E Unknown trace level level

**Explanation:** The SET TRACE command has been issued with the LEV parameter set to the referenced trace level. A trace level with the specified name does not exist.

**User response:** Use a supported trace level name and issue the command again.

#### CPO1063E Unknown trace component component

**Explanation:** The SET TRACE command has been issued with the COMP parameter set to the referenced trace component. A trace component with the specified name does not exist.

User response: Use a supported trace component name and issue the command again.

# CPO1064I Activation level change to number IFLs successfully initiated for CPC name

Explanation: The ACTIVATE RESOURCE command with the CPC and IFL parameters set to the referenced CPC
 name and amount of IFL processors has been issued. The command processing successfully initiated activation of the
 new number of temporary IFL processors. The activation may take some time to complete.

User response: None.

I

## CPO1065I Activation level change to number ICFs successfully initiated for CPC name

Explanation: The ACTIVATE RESOURCE command with the CPC and ICF parameters set to the referenced CPC
 name and amount of ICF processors has been issued. The command processing successfully initiated activation of the
 new number of temporary ICF processors. The activation may take some time to complete.

User response: None.

# CPO1066I Activation level change to number SAPs successfully initiated for CPC name

Explanation: The ACTIVATE RESOURCE command with the CPC and SAP parameters set to the referenced CPC
 name and amount of SAP processors has been issued. The command processing successfully initiated activation of
 the new number of temporary SAP processors. The activation may take some time to complete.

User response: None.

#### CPO1067I Activation level change to number IFLs successfully initiated for CPC name

Explanation: The DEACTIVATE RESOURCE command with the CPC and IFL parameters set to the referenced CPC
 name and amount of IFL processors has been issued. The command processing successfully initiated deactivation to
 the new number of temporary IFL processors. The deactivation may take some time to complete.

User response: None.

# CPO1068I Activation level change to number ICFs successfully initiated for CPC name

Explanation: The DEACTIVATE RESOURCE command with the CPC and ICF parameters set to the referenced CPC
 name and amount of ICF processors has been issued. The command processing successfully initiated deactivation to
 the new number of temporary ICF processors. The deactivation may take some time to complete.

User response: None.

# CPO1069I Activation level change to number SAPs successfully initiated for CPC name

Explanation: The DEACTIVATE RESOURCE command with the CPC and SAP parameters set to the referenced CPC
 name and amount of SAP processors has been issued. The command processing successfully initiated deactivation to
 the new number of temporary SAP processors. The deactivation may take some time to complete.

User response: None.

# CPO1070I The trace configuration has been reset

**Explanation:** The RESET TRACE command has been issued. The trace configuration is now reset to the initial setting.

User response: None.

# CPO1071I CPC list generated at time

Explanation: The LIST CPC command has been issued and returns the list of accessible CPCs. This list may be
 restricted by the security product so only those CPCs are returned that the Provisioning Manager is allowed to see.

User response: None.

# CPO1072I Record list for CPC name generated at time

Explanation: The LIST RECORD command has been issued and returns the list of available records for the specified
 CPC. This list may be restricted by the security product so only those records are returned that the Provisioning
 Manager is allowed to see.

User response: None.

# **CPO1080E** Error creating trace file *filename*. Error is "error"

**Explanation:** Creating of the specified file for writing trace information was not successful. The trace information cannot be written. The error description contains more information about the problem. If the Provisioning Manager detected at startup a setup problem for writing trace information one of the messages CPO1082W or CPO1083W has been written.

**User response:** Correct the problem.

# CPO1081E Error writing to trace file filename. Error is "error"

**Explanation:** The trace information could not be written to the specified file. The error description contains more information about the problem.

User response: Correct the problem.

# CPO1082W The directory directory for writing trace information does not exist

**Explanation:** The Provisioning Manager detected that the specified directory for writing trace information does not exist. The trace information cannot be written.

User response: Create the directory for writing trace information.

CPO1083W The directory directory for writing trace information is not set up correctly or trace directory is full

**Explanation:** The Provisioning Manager detected that the specified directory for writing trace information is not set up correctly for creating files or that the specified directory is full. Creating of files requires at least WRITE and EXECUTE permission to the specified directory and enough disk space.

User response: Correct the problem.

#### CPO1084E Error writing trace information

**Explanation:** The trace information could not be written. One of the messages CPO1080E, CPO1081E, CPO1086E, or CPO1087E has been sent to the console before. Refer to this message to get more information about the error.

User response: Correct the problem.

#### CPO1085I Continue writing trace information

**Explanation:** The trace information could be written successfully. The corresponding message CPO1084E has been sent to the console before.

User response: None.

# **CPO1086E** Could not get lock for trace file prefix trace file prefix

Explanation: The Provisioning Manager could not get a lock for the trace file with the specified prefix. This implies
 that the maximum number of trace lock files with the same prefix would be exceeded. The trace information cannot
 be written.

**User response:** Delete unused trace lock files with the same prefix.

#### CPO1087E Error creating trace lock file filename. Error is "error"

**Explanation:** Creating of the specified trace lock file was not successful. The trace information cannot be written. The error description contains more information about the problem. If the Provisioning Manager detected at startup a setup problem for writing trace information one of the messages CPO1082W or CPO1083W has been written.

User response: Correct the problem.

#### | CPO1088I Dump manager command for dump type type successfully performed

**Explanation:** A DUMP MANAGER command with the parameter TYPE set to the referenced value was issued. The command has been processed and the dump is available.

User response: None.

# CPO1090I Writing log name successfully initiated

**Explanation:** The WRITE LOG command with the LOGNAME set to the referenced log name and without the DEST parameter specified has been issued. Writing the requested log information is successfully initiated.

User response: None.

#### **CPO1091I** Log status report generated at *time*

**Explanation:** The REPORT LOG command has been issued and returns the status for all logs whether log writing for the log is currently active.

User response: None.

# CPO1092I Static power save mode for CPC name successfully enabled

**Explanation:** The ENABLE POWERSAVE command has been received for the referenced CPC. The Provisioning Manager has issued a command for enabling the power save mode to the CPC. Processing the command may take a short time.

**User response:** Check for subsequent messages that indicate whether the command to the CPC completes successfully.

# CPO1093I • CPO1107E

# CPO1093I Static power save mode for CPC name successfully disabled

**Explanation:** The DISABLE POWERSAVE command has been received for the referenced CPC. The Provisioning Manager has issued a command for disabling the power save mode to the CPC. Processing the command may take a short time.

**User response:** Check for subsequent messages that indicate whether the command to the CPC completes successfully.

#### **CPO1094I** Health status report generated at *time*

Explanation: The REPORT HEALTH command has been issued and returns the status for all health elements.

User response: None.

# CPO1095I Defined capacity report generated at time

**Explanation:** The REPORT DEFINEDCAPACITY command has been issued and returns the relevant defined capacity data for the specified system or LPAR.

User response: None.

## | CPO1096I Group capacity report generated at time

Explanation: The REPORT GROUPCAPACITY command has been issued and returns the relevant data for the capacity group or system.

User response: None.

### **CPO1103E Parameter** *name* **is duplicate**

Explanation: You entered a command and specified the referenced parameter name twice.

User response: Remove the obsolete parameter and issue the command again.

#### CPO1104E Unknown parameter name

**Explanation:** You entered a command with the referenced parameter name but the parameter is not supported by the command.

User response: Remove the parameter and issue the command again.

# CPO1105E Syntax error. The command you passed ends with a comma (,)

**Explanation:** You entered some command input. The syntax for commands doesn't allow a comma at the end of the input.

User response: Remove the comma at the end of the input and issue the command again.

# **CPO1106E** Required parameter *name* is missing

**Explanation:** A command has been entered. The command requires a value for the referenced parameter name. The command is not processed.

User response: Add the required parameter and issue the command again.

## CPO1107E Unknown command "text"

**Explanation:** The referenced text has been entered as command. The command starts with a token that does not represent a valid command action supported by this interface.

User response: Issue a correct command.

### CPO1108E Command is empty

Explanation: A command has been entered. The command string does not contain any token.

User response: Enter a valid command.

### CPO1109E Syntax error in command; expected token but found string

**Explanation:** A command has been entered. While parsing the command line a string is found that does not match the required syntax for a command. The command is not processed.

User response: Correct and retry the command.

#### CPO1110E Syntax error. The command must not end with keyword parameter

**Explanation:** A command has been entered. The parser for the command found an allowed parameter but the parameter requires a value. The parameter syntax is parameter=value.

User response: Correct and retry the command.

# **CPO1111E** Syntax error. Parameter parameter is missing a value

**Explanation:** A command has been entered. The parser for the command does not find a value for the referenced parameter. The parameter syntax is parameter=value.

**User response:** Correct and retry the command.

#### CPO1114E Unexpected end of string. Start position offset after token

**Explanation:** A command has been entered. The input to parse contained a start of a string value and the string value is not closed before the end of the input.

User response: Correct the command and retry.

# CPO1115E Internal error

Explanation: A command has been entered. The program tried to read beyond end of string.

User response: Contact IBM.

#### CPO1116E Internal error

Explanation: A command has been entered. The program tried to read beyond end of string.

**User response:** Contact IBM.

### CPO1118W Required parameter missing

**Explanation:** The ENABLE CONFIGURATION command is invoked with insufficient parameters. No action is performed.

User response: Specify either SYS and PLEX parameters or the CPC parameter and retry the command.

# CPO1119E Too many parameters specified

**Explanation:** The ENABLE CONFIGURATION command is invoked with both a CPC and at least one of the SYS and PLEX parameters. Only the CPC parameter or the SYS and PLEX parameters is allowed.

User response: Remove the SYS, PLEX or CPC parameter as needed and retry the command.

# CPO1120W • CPO1130E

# CPO1120W Required parameter missing

**Explanation:** The DISABLE CONFIGURATION command is invoked with insufficient parameters. No action is performed.

User response: Specify either the SYS and PLEX parameters or the CPC parameter and retry the command.

# CPO1121E Too many parameters specified

**Explanation:** The DISABLE CONFIGURATION command is invoked with both the CPC parameter and at least one of the SYS and PLEX parameters. Only the CPC parameter or the SYS and PLEX parameters is allowed.

User response: Remove the system, sysplex or cpc parameter as needed and retry the command.

# CPO1122E Cannot open report file "filename"

**Explanation:** A report with a DEST parameter set to the referenced filename was requested but the file could not be opened. Either the name is not a valid filename, the specified path does not exist, the type of the file is not correct, or you are not authorized to open the file.

User response: Check whether you specified a correct filename. Correct the error and retry the command.

### CPO1126E Unexpected end of comment. Start position offset after token

**Explanation:** A command was issued with incorrect syntax. The input to parse contained a start of a comment and the comment is not closed before the end of the input.

User response: Correct the command and retry.

### CPO1127E Policy name not found

Т

**Explanation:** The SET DOMAIN command with the POL parameter set to the referenced name was issued. The Provisioning Manager could not find the policy file for the requested policy in the policy repository.

**User response:** If you have the new policy defined then upload the policy to the Provisioning Manager policy repository and retry. Otherwise specify the name of an existing policy in the policy repository and retry.

# CPO1128I Policy not changed

**Explanation:** The SET DOMAIN command with the POL parameter set was issued. The command was not successful. The policy is not changed and the Provisioning Manager still performs resource activations and deactivations based on the existing policy.

User response: Check previous error messages and correct the problem. Then retry the command.

# CPO1129E I/O error reading policy name

**Explanation:** The SET DOMAIN command with the POL parameter set to the referenced name was issued. The Provisioning Manager tried to read the policy file but failed with an I/O error.

**User response:** Correct the problem and retry the command.

#### CPO1130E Processing mode mode not supported

**Explanation:** The SET DOMAIN command with the MODE parameter set to the referenced mode value was issued. The mode value is not supported by the command.

**User response:** Change the mode value to a supported processing mode and retry the command. Allowed values are MAN for manual mode, ANALYSIS for analysis mode, CONF for confirmation mode, and AUTO for autonomic mode.

#### CPO1131E Stop mode *mode* not supported

Explanation: The STOP MANAGER command with the MODE parameter set to the referenced mode value was issued. The mode values is not supported by the command.

User response: Change the mode value to a supported stop mode and retry the command. Allowed values are NORMAL and FORCE.

#### **CPO1132E** Rule *name* is not part of active policy

Explanation: A command that used the referenced provisioning rule name was issued. A provisioning rule with the specified name is not part of the active policy.

User response: Choose a correct provisioning rule name and retry the command. To find out the available provisioning rules issue a REPORT POLICY command.

#### CPO1133E **Provisioning condition** condition is not part of rule *rule*

**Explanation:** A command that used the referenced provisioning condition name and provisioning rule name was issued. A provisioning condition with the specified name is not part of the specified provisioning rule.

User response: Choose a correct provisioning condition name and retry the command. To find out the available provisioning conditions in the provisioning rule issue a REPORT POLICY command.

#### **CPO1134E** System system in sysplex sysplex is not part of the current configuration

Explanation: A command with the referenced system name and sysplex name was entered. The specified system within the specified sysplex does not exist in the in the current domain configuration.

**User response:** Choose available system and sysplex names and retry the command. To find out the available system and sysplex names in the current domain configuration issue a REPORT CONFIGURATION command.

#### CPO1135E CPC name is not part of the current configuration

L

L

L

Explanation: A command with the referenced CPC name was issued. The specified CPC does not exist in the current domain configuration.

User response: Choose an available CPC and retry the command. To find out the available CPCs in the current domain configuration issue a REPORT CONFIGURATION command.

#### **CPO1138E** The specified number "value" is not in a correct format

Explanation: A command with the referenced number for the amount of specialty processors was issued. The specified number does not represent a valid integer value.

User response: Correct the number value and retry the command. Allowed numbers are may only contain characters 0-9.

#### **CPO1139E** The specified amount of *number* is out of range

**Explanation:** A command with the referenced number for the amount of specialty processors was issued. The specified number is not in the range of allowed values for the current command.

User response: Specify a number within the allowed range for the command and retry the command. Allowed values are positive numbers only.

#### **CPO1140E** The CPC name is not in the correct state for the operation

Explanation: You tried to activate temporary capacity for a CPC contained in the domain configuration. The CPC is either not yet found to be an existing CPC or it is not yet fully initialized. Therefore the command is not processed.

User response: If the CPC specifies an existing CPC check for communication problems to the hardware. Retry the command later again if the CPC is in the correct state. The state of the CPC can be checked using the REPORT

# CP01141E • CP01147E

CONFIGURATION command. If the CPC does not specify existing hardware then change your domain configuration to include only existing hardware.

# | CPO1141E Insufficient processors. Available spares are amount

**Explanation:** You tried to activate or deactivate temporary capacity that requires additional processors. The CPC does not have sufficient spare processors to perform the change to the activation level. Be aware that you need a sufficient number of free processors to activate all resources. A conversion between different processor types in this operation is not allowed. The activation is not processed. This message is also issued if the Provisioning Manager is currently reading updated information and the update is still in progress.

User response: If the CPC has spare processors then reduce the requested amount of new processors to at most this
 number. If no spares are available you need to provide additional hardware resource first before activating them. If
 reading the information is still in progress, wait some time and retry the command.

# CPO1142E Insufficient general purpose capacity. The residual capacity is amount

**Explanation:** The ACTIVATE RESOURCE command with the CPC and MODEL parameters has been issued. The target model has more capacity in MSU than the amount that is allowed by the residual capacity of the target On/Off CoD record. The command is not processed.

**User response:** If the On/Off CoD record of the CPC managed by the Provisioning Manager has still temporary general purpose capacity available then select a target model that requires not more than the available residual capacity. If no more temporary capacity is available you need to add temporary general purpose capacity before activating it.

# CPO1143W Required parameter missing

Explanation: The SET DOMAIN command has been invoked without any parameter. No action is performed.

**User response:** Specify either a mode (MODE), a policy (POL), or a domain configuration (CFG) and retry the command.

# CPO1144E Too many parameters specified

**Explanation:** The SET DOMAIN command is invoked with more than one of the parameters for mode (MODE), policy (POL), and domain configuration (CFG). Only one parameter is allowed at a time.

User response: Remove the obsolete parameter and retry the command.

# CPO1146E Insufficient zAAP capacity. The residual capacity is amount

**Explanation:** The ACTIVATE RESOURCE command with the CPC and ZAAP parameters has been issued. The specified target number for zAAP processors is above the residual capacity for the CPC. The command is not processed.

**User response:** If the On/Off CoD record of the CPC managed by the Provisioning Manager has still temporary capacity for zAAPs available then reduce the target number of processors to fit this capacity. If no additional temporary capacity is available you need to add temporary zAAP capacity before activating it.

# CPO1147E Insufficient zIIP capacity. The residual capacity is amount

**Explanation:** The ACTIVATE RESOURCE command with the CPC and ZIIP parameters has been issued. The specified target number for zIIP processors is above the residual capacity for the CPC. The command is not processed.

**User response:** If the On/Off CoD record of the CPC managed by the Provisioning Manager has still temporary capacity for zIIPs available then reduce the target number of processors to fit this capacity. If no additional temporary capacity is available you need to add temporary zIIP capacity before activating it.

#### I **CPO1148E** Target number of zAAPs (target number) is not below current number of active zAAPs (current number) at CPC name

Explanation: The DEACTIVATE RESOURCE command with the CPC and ZAAP parameters has been issued. The specified target number for zAAP processors is higher than or equal to the number of currently active zAAP processors. The action is not performed. This message is also issued if the Provisioning Manager is currently reading L updated information and the update is still in progress. 

User response: Retry the command with a target number that is less than the currently active number. If reading the L L information is still in progress, wait some time and retry the command.

#### Т **CPO1149E** Target number of zIIPs (target number) is not below current number of active zIIPs (current number) at **CPC** name

L Explanation: The DEACTIVATE RESOURCE command with the CPC and ZIIP parameters has been issued. The specified target number for zIIP processors is higher than or equal to the number of currently active zIIP processors. Т The action is not performed. This message is also issued if the Provisioning Manager is currently reading updated L information and the update is still in progress.

User response: Retry the command with a target number that is less than the currently active number. If reading the Т information is still in progress, wait some time and retry the command. 

#### **CPO1150E** On/Off CoD record id for CPC name is expired

I

Explanation: Either an ACTIVATE RESOURCE or a DEACTIVATE RESOURCE command for the referenced CPC has been issued. The On/Off CoD record that is specified for this CPC in the domain configuration is already expired and therefore doesn't allow any further operation. The action is not performed.

User response: You need either to replenish the On/Off CoD record to change the record expiration or you can switch to another On/Off CoD record by switching to a new domain configuration.

#### **CPO1151E** On/Off CoD record id for CPC name currently active for TEST

Explanation: Either an ACTIVATE RESOURCE or a DEACTIVATE RESOURCE command for the referenced CPC has been issued. The On/Off CoD record that is specified for this CPC in the domain configuration is currently active for test. The Provisioning Manager does not support activations for test. The action is not performed.

**User response:** Deactivate the referenced On/Off CoD record and retry the command.

#### **CPO1152E** Another On/Off CoD record than id for CPC name is currently active

Explanation: Either an ACTIVATE RESOURCE or a DEACTIVATE RESOURCE command for the referenced CPC has been issued. There is another On/Off CoD record than the one that is specified for this CPC in the domain configuration currently active. The hardware does not support multiple On/Off CoD records to be active. The action is not performed.

**User response:** Deactivate any active On/Off CoD record on the CPC and retry the command.

#### **CPO1153E** On/Off CoD record id for CPC name has no activations left

Explanation: An ACTIVATE RESOURCE command for the referenced CPC has been issued. The On/Off CoD record is currently in a state that doesn't allow for any new activation. The action is not performed.

**User response:** Replenish the On/Off CoD record and retry the command.

#### **CPO1154E** CPC name is not configured to allow capacity changes

Explanation: Either an ACTIVATE RESOURCE or a DEACTIVATE RESOURCE command for the referenced CPC has been issued. The CPC configuration doesn't allow API commands to activate or deactivate temporary capacity. The action is not performed.

User response: Change the CPC configuration at the HMC or SE to allow the API commands and retry the command.

# CPO1155E • CPO1162E

# **CPO1155E** The specified value for the FROM parameter (*data*) is incorrect

**Explanation:** The REPORT ACTIVITY command with the FROM parameter set to the referenced data was issued. The value for this parameter has an incorrect format or value for a date.

User response: Specify a correct date for the FROM parameter and retry the command. A correct date has the
 format mm/dd/yyyy where yyyy specifies the year, mm the month of the year, and dd the day of the month.

# **CPO1156E** The specified value for the TO parameter (*data*) is incorrect

**Explanation:** The REPORT ACTIVITY command with the TO parameter set to the referenced data was issued. The value for this parameter has an incorrect format or value for a date.

**User response:** Specify a correct date for the TO parameter and retry the command. A correct date has the format mm/dd/yyyy where yyyy specifies the year, mm the month of the year, and dd the day of the month.

# CPO1157E FROM date from date is after TO date to date

**Explanation:** The REPORT ACTIVITY command was issued. The specified time period is not valid. The specified FROM date is after the specified TO date.

User response: Specify a correct time period and retry the command.

# CPO1158E Target model model for CPC name not possible

Explanation: The activation or deactivation of temporary capacity to the requested target model is not possible. The
 requested model in not one of the allowed target positions based on the capacity restriction of the On/Off CoD
 record for the CPC that is managed by the Provisioning Manager.

**User response:** Specify an allowed target model and retry the command.

# CPO1159E Activation with less general purpose capacity not allowed

Explanation: An activation of temporary general purpose capacity has been requested. The specified target model
 has less general purpose capacity than the currently active model. This is not allowed for an activation.

User response: If you want to activate general purpose capacity then specify a target model with the same or more
 general purpose capacity and retry the command. If you want to reduce the general purpose capacity use the
 command to deactivate capacity.

### | CPO1160E Activation with less zAAP capacity not allowed

Explanation: An activation of temporary zAAP processors has been requested. The specified amount of zAAPs is
 less than the number of zAAPs that are currently active. This is not allowed for an activation.

User response: If you want to activate zAAP capacity specify a target number of zAAPs that is higher than the
 current number of active temporary zAAPs and retry the command. If you want to reduce the zAAP capacity use the
 command to deactivate capacity.

# | CPO1161E Activation with less zIIP capacity not allowed

Explanation: An activation of temporary zIIP processors has been requested. The specified amount of zIIPs is less
 than the number of zIIPs that are currently active. This is not allowed for an activation.

User response: If you want to activate zIIP capacity specify a target number of zIIPs that is higher than the current number of active temporary zIIPs and retry the command. If you want to reduce the zIIP capacity use the command to deactivate capacity.

### | CPO1162E Deactivation with more general purpose capacity not allowed

**Explanation:** A deactivation of temporary general purpose capacity has been requested. The specified target model has more general purpose capacity than the currently active model. This is not allowed for a deactivation.

User response: If you want to deactivate general purpose capacity then specify a target model with the same or less

general purpose capacity and retry the command. If you want to increase the general purpose capacity use the command to activate capacity.

## CPO1163E Insufficient processors. Available spares are amount

**Explanation:** You tried to deactivate temporary general purpose capacity. The specified target requires additional processors to be active but the CPC does not have sufficient spare processors to activate the requested target model. Be aware that you need sufficient number of free processors to activate them. A conversion between different processor types in this operation is not allowed. The deactivation is not processed.

**User response:** If the CPC has spare processors then specify a target number model where the required number of additional general purpose processors is not more than the remaining number of spare processors. If no spare processors are available then you need to provide additional hardware resource to allow the requested target model or you can deactivate other temporary processors before activating the requested target model.

# | CPO1164E Required parameter missing

L

 Explanation: The ACTIVATE RESOURCE or DEACTIVATE RESOURCE command was issued with insufficient parameters. No action is performed.

User response: Specify either the MODEL, ZAAP, ZIIP, IFL, ICF or SAP parameter and retry the command.

# CPO1165E Too many parameters specified

Explanation: The ACTIVATE RESOURCE or DEACTIVATE RESOURCE command was issued with too many

parameters. You specified more than one of the parameters MODEL, ZAAP, ZIIP, IFL, ICF, and SAP. Only one of
 these parameters is allowed.

User response: Remove the obsolete parameters as needed and retry the command. If you want to activate multiple resources then call the ACTIVATE RESOURCE command multiple times, each time for another type of resource.

# CPO1166E Target model name not possible with current On/Off CoD record

**Explanation:** The ACTIVATE RESOURCE command with the CPC and MODEL parameters specified has been issued. You tried to activate temporary general purpose capacity but the CPC capacity does not allow activation of the requested model. You have either not enough capacity in the On/Off CoD record managed by the Provisioning Manager to move to the position, there are other capacity records active that do not allow moving to the requested model, or the requested model is not an allowed target model for the CPC. The activation is not processed.

**User response:** Specify a target model that is one of the possible target models based on the On/Off CoD record managed by the Provisioning Manager and retry the command.

# CPO1167E Target model *name* has less capacity than is currently active

Explanation: The ACTIVATE RESOURCE command with the CPC and MODEL parameters has been issued. You
tried to activate temporary general purpose capacity but the specified target model has less capacity than the
capacity that is currently active for the On/Off CoD record. An activation can only be performed if the capacity of
the target model is higher than or equal to the current active capacity. The activation is not processed. This message
is also issued if the Provisioning Manager is currently reading updated information and the update is still in
progress.

User response: If you want to have more general purpose capacity active then specify a target model that has more capacity than the currently active capacity of your On/Off CoD record and retry the command. If you want to have

less capacity use the DEACTIVATE RESOURCE command and specify a target model with less capacity than

currently active. If reading the information is still in progress, wait some time and retry the command.

### CPO1168E Target model name not possible with current On/Off CoD record

**Explanation:** The DEACTIVATE RESOURCE command with the CPC and MODEL parameters has been issued. You tried to deactivate temporary general purpose capacity but the CPC does not allow deactivation on the requested model. You have either other capacity records active that do not allow the deactivation on the requested model, or the requested model is not an allowed model for the CPC. The deactivation is not processed.

# CPO1169E • CPO1173E

**User response:** Specify a target model that is one of the possible target models based on the On/Off CoD record managed by the Provisioning Manager and retry the command.

# | CPO1169E Target model name has more capacity than is currently active

Explanation: The DEACTIVATE RESOURCE command with the CPC and MODEL parameters has been issued. You
tried to deactivate temporary general purpose capacity but the specified target model has more capacity than the
capacity that is currently active for the On/Off CoD record. A deactivation can only be performed if the capacity of
the target model is lower than or equal to the current active capacity. The deactivation is not processed. This message
is also issued if the Provisioning Manager is currently reading updated information and the update is still in
progress.

**User response:** If you want to have less general purpose capacity active then specify a target model that has less

capacity than the currently active capacity of your On/Off CoD record and retry the command. If you want to have

more capacity use the ACTIVATE RESOURCE command and specify a target model with more capacity than
 currently active. If reading the information is still in progress, wait some time and retry the command.

# CPO1170W Target model model already active at CPC name

**Explanation:** The ACTIVATE RESOURCE or the DEACTIVATE RESOURCE command with the CPC and MODEL parameters has been issued. You tried to change the temporary general purpose capacity but the specified target model is already active. The command is not processed.

**User response:** If you want to change the temporary capacity model of your CPC then specify a different target model than the one that is already active and retry the command.

# CPO1171E Target number number is not above current number of active zAAPs for CPC name

Explanation: The ACTIVATE RESOURCE command with the CPC and ZAAP parameters has been issued. You tried
 to increase the temporary zAAP capacity but the specified target number of processors is either equal to or below the
 number of currently active zAAP processors. The command is not processed. This message is also issued if the
 Provisioning Manager is currently reading updated information and the update is still in progress.

User response: If you want to increase the number of temporary zAAP processors then choose a higher number and retry the command. If you do not know the current number of active zAAP processors then use the REPORT
CONFIGURATION command to display the current value. If reading the information is still in progress, wait some time and retry the command.

# CPO1172E Target number number is not above current number of active zIIPs for CPC name

Explanation: The ACTIVATE RESOURCE command with the CPC and ZIIP parameters has been issued. You tried
 to increase the temporary zIIP capacity but the specified target number of processors is either equal to or below the
 number of currently active zIIP processors. The command is not processed. This message is also issued if the
 Provisioning Manager is currently reading updated information and the update is still in progress.

User response: If you want to increase the number of temporary zIIP processors then choose a higher number and retry the command. If you do not know the current number of active zIIP processors then use the REPORT
CONFIGURATION command to display the current value. If reading the information is still in progress, wait some time and retry the command.

# CPO1173E Requested number of zAAPs (number) exceeds limit limit

**Explanation:** The ACTIVATE RESOURCE command with the CPC and ZAAP parameters has been issued. You tried to activate temporary zAAP processors but the requested number exceeds the limit of zAAPs that are allowed to be active by the On/Off CoD record. The command is not processed.

**User response:** If you want to increase the number of temporary zAAP processors then you need to order a On/Off CoD record that allows this requested number. If your number is incorrect then reduce the target number of zAAP processors to an allowed value and retry the command.

# CPO1174E Requested number of zIIPs (number) exceeds limit limit

**Explanation:** The ACTIVATE RESOURCE command with the CPC and ZIIP parameters has been issued. You tried to activate temporary zIIP processors but the requested number exceeds the limit of zIIPs that are allowed to be active by the On/Off CoD record. The command is not processed.

**User response:** If you want to increase the number of temporary zIIP processors then you need to order a On/Off CoD record that allows this requested number. If your number is incorrect then reduce the target number of zIIP processors to an allowed value and retry the command.

# **CPO1175E** Deactivation of zAAP capacity not allowed. Requested delta (*requested number*) is above current activation level (*current number*)

Explanation: A deactivation of temporary zAAP processors has been requested. The specified number of zAAPs to
 deactivate is higher than the current number of active temporary zAAP processors. This is not allowed for an
 deactivation. The action is not performed.

User response: Specify a supported number and retry the command.

L

L

Т

# **CPO1176E** Deactivation of zIIP capacity not allowed. Requested delta (*requested number*) is above current activation level (*current number*)

Explanation: A deactivation of temporary zIIP processors has been requested. The specified number of zIIPs to deactivate is higher than the current number of active temporary zIIP processors. This is not allowed for an deactivation. The action is not performed.

**User response:** Specify a supported number and retry the command.

# CPO1177E Activation with fewer general purpose processors not allowed

**Explanation:** An activation of temporary general purpose capacity has been requested. The specified target model has fewer general purpose processors than the currently active model. This is not allowed for an activation.

User response: If you want to activate more general purpose processors then specify a target model with the same
or more general purpose processors and retry the command. If you want to reduce the number of general purpose
processors use the command to deactivate capacity.

### CPO1178E Deactivation with more general purpose processors not allowed

Explanation: A deactivation of temporary general purpose capacity has been requested. The specified target modelhas more general purpose processors than the currently active model. This is not allowed for a deactivation.

User response: If you want to deactivate general purpose processors then specify a target model with the same or fewer general purpose processors and retry the command. If you want to reduce the number of general purpose

processors use the command to deactivate capacity.

# CPO1180E I/O error "error" reading policy list

**Explanation:** The LIST POLICY command has been issued. Trying to read the list of policies results in the referenced I/O error.

**User response:** Correct the problem and retry the command.

### CPO1181E I/O error "error" reading domain configuration list

**Explanation:** The LIST CONFIGURATION command has been issued. Trying to read the list of domain configurations results in the referenced I/O error.

**User response:** Correct the problem and retry the command.

# CPO1182E CPC name is not in correct state for this operation

**Explanation:** An ACTIVATE RESOURCE command for the referenced CPC has been issued. The CPC is either in NOT OPERATING state, NO POWER<sup>®</sup> state, STATUS CHECK state, or LINK NOT ACTIVE state. In these states activation is not allowed. The action is not performed.

**User response:** Check the SE state at the HMC or SE and retry the command.

## CPO1183E CPC *name* is not in correct state for this operation

**Explanation:** A DEACTIVATE RESOURCE command for the referenced CPC has been issued. The CPC is either in NO POWER state, STATUS CHECK state, or LINK NOT ACTIVE state. In these states deactivation is not allowed. The action is not performed.

**User response:** Check the SE state at the HMC or SE and retry the command.

# CPO1184E CPC name does not have a valid On/Off CoD record

**Explanation:** An ACTIVATE RESOURCE or DEACTIVATE RESOURCE command for the referenced CPC has been issued. The CPC is does not have an On/Off CoD record defined, or this record is not of a valid type. The action is not performed.

**User response:** Check the record ID that you have defined for the CPC in the domain configuration. Correct the problem and retry the command.

# CPO1185E CPC name does not have a valid On/Off CoD record for use by the Provisioning Manager

Explanation: An ACTIVATE RESOURCE or DEACTIVATE RESOURCE command for the referenced CPC has been
 issued. Either the CPC does not have an On/Off CoD record with the defined ID or NONE was specified. The action
 is not performed.

User response: Correct the record ID that you have defined for the CPC in the domain configuration and retry thecommand.

## **CPO1186E Dump type** *type* **not supported**

**Explanation:** The DUMP MANAGER command with the TYPE parameter set to the referenced type value was issued. The type values is not supported by the command.

**User response:** Change the type value to a supported dump type and retry the command. Allowed values are JAVA, HEAP, and SYSTEM.

# **CPO1187E** Writing log information for log *name* is not active

**Explanation:** The WRITE LOG command with the LOGNAME parameter set to the referenced log name was issued. Writing log information is not activated for the specified log.

**User response:** Activate logging for the specified log before issuing this command or use the DEST parameter to write the log information to a specified destination.

### **CPO1188W** No information to write to log *type*

**Explanation:** The WRITE LOG command with the LOGNAME parameter set to the referenced log name was issued. The log currently does no contain any information so no data is written.

User response: None.

Т

Τ

# **CPO1189E** Report type not supported

**Explanation:** The REPORT WORKLOAD command with the TYPE parameter set to the referenced value was issued. The type is not supported by the command.

**User response:** Change the type to a supported value and retry the command. Allowed values are NORMAL, DETAILED, WITHPIONLY and ABOVEPLONLY.

## **CPO1190E** The CPC *name* is not in the correct state for the power save operation

**Explanation:** You tried to enable or disable static power save mode for the referenced CPC contained in the domain configuration. The CPC is either not yet found to be an existing CPC or it is not yet fully initialized. The command is not processed.

**User response:** If the CPC specifies an existing CPC check whether preceding messages indicate a problem communicating with the hardware. If that is the case resolve that problem. Otherwise, retry the command later again when the CPC is in the correct state. The state of the CPC can be checked using the REPORT CONFIGURATION command. If the CPC specification refers to hardware that does not exist, or is not accessible, then change your domain configuration to include only hardware that can be accessed.

### CPO1191E Static power save mode for CPC name not supported

**Explanation:** The ENABLE POWERSAVE or DISABLE POWERSAVE command has been issued for the referenced CPC. The CPC does not support static power save mode. The command is not processed.

User response: Issue these commands only for a CPC that supports static power save mode.

#### CPO1192W Static power save mode for CPC *name* already enabled

**Explanation:** The ENABLE POWERSAVE command has been received for the referenced CPC. The static power save mode for the CPC is already enabled. The command is not processed.

User response: None.

#### CPO1193W Static power save mode for CPC name already disabled

**Explanation:** The DISABLE POWERSAVE command has been received for the referenced CPC. The static power save mode for the CPC is already disabled. The command is not processed.

User response: None.

# **CPO1194E** Report type not supported

Explanation: The REPORT DOMAIN command with the TYPE parameter set to the referenced value was issued.The type is not supported by the command.

User response: Change the type to a supported value and retry the command. Supported values are NORMAL andDETAILED.

# CPO1195E CPC name unknown

Explanation: The LIST RECORD command with the CPC parameter set to the referenced value was issued. A CPCwith this name is not accessible by the Provisioning Manager.

User response: Change the value of the CPC parameter to a known name and retry the command. Known CPCscan be listed using the LIST CPC command.

# CPO1201E Duplicate element name

**Explanation:** The program tried to build a new policy or domain configuration and found an element with the referenced name. An element with the referenced name already exists.

**User response:** Correct the policy or domain configuration and retry the command.

# CPO1204E I/O error writing to file "filename". Error is "error"

**Explanation:** While trying to write to the specified file, an I/O error occurred. The error description contains more information about the problem.

User response: Correct the problem and retry the command.

# CPO1205E I/O error reading file "filename". Error is "error"

**Explanation:** While trying to read from the specified file, an I/O error occurred. The error description contains more information about the problem.

**User response:** Correct the problem and retry the command.

# **CPO1206E Policy** *name* **does not exist**

Explanation: The program tried to read a policy with the referenced name. A policy with this name does not exist inthe policy repository.

User response: Specify an existing policy name and retry the command. To find the available policies in the policy
 repository issue a LIST POLICY command

# CPO1207E Incorrect policy name in policy file filename

**Explanation:** The program tried to read a new policy with the referenced name. The referenced policy file does not contain a policy with the required name. This can happen if you transferred the policy file with an incorrect name.

**User response:** Correct the policy in the file or rename the file to match the name of the policy. The retry the command.

### **CPO1208E** Incorrect domain configuration name in domain configuration file filename

**Explanation:** The program tried to read a new domain configuration with the referenced name. The referenced domain configuration file does not contain a domain configuration with the required name. This can happen if you transferred the domain configuration file with an incorrect name.

**User response:** Correct the configuration in the file or rename the file to match the name of the domain configuration. Then retry the command.

### **CPO1209E** Parser initialization error: error

**Explanation:** The program tried to initialize a parser and got the referenced error.

**User response:** Correct the error or retry the command.

### | CPO1210E Policy is not correct

**Explanation:** The program tried to read a policy file but found that it was not correct. The policy file was not processed.

User response: Check that the policy file is correctly transferred to the policy repository of the domain. You can also import the policy into the z/OSMF Capacity Provisioning Management Console, correct the error, install the policy, and retry the command.

# CPO1211E Domain configuration file name does not exist

**Explanation:** The specified file for domain configuration does not exist.

User response: Specify an existing domain configuration filename and retry the command.

### **CPO1212E Domain configuration** *name* is for domain *domain name* 1 (must be *domain name* 2)

**Explanation:** The SET DOMAIN command with the CFG parameter set to the referenced domain configuration name 2. The Provisioning Manager tried to activate the new domain configuration. This domain configuration is not defined for the current domain.

**User response:** Choose another domain configuration that is defined for the current domain and retry the command.

# CPO1230E I/O error reading file "filename". Error is "error"

**Explanation:** While trying to read from the specified domain configuration file, an I/O error occurred. The error description contains more information about the problem.

**User response:** Correct the problem and retry the command.

# CPO1231E Domain configuration file "filename" not found

Explanation: The domain configuration file is not available. The command is not processed.

User response: Specify an existing domain configuration file and retry the command.

### CPO1232E Domain configuration is not correct

Explanation: The Provisioning Manager tried to read a domain configuration file but found that it was not correct.The domain configuration file was not processed.

User response: Check that the domain configuration is correctly transferred to the repository of the domain. You can also import the domain configuration into the z/OSMF Capacity Provisioning Management Console, correct the error,

install the domain configuration, and retry the command.

## CPO1250W Required parameter missing

Explanation: The REPORT WORKLOAD command is invoked with insufficient parameters. No action is performed.

User response: Specify or omit both SYS and PLEX parameters and retry the command.

### | CPO1251W Required parameter missing

Explanation: The MANAGE RESOURCE command is invoked with insufficient parameters. No action is performed.

User response: Specify the CPC parameter and retry the command.

### CPO1252E The specified number "value" for parameter ZAAP is not in a correct format

Explanation: The MANAGE RESOURCE command with the referenced value of zAAP processors was issued. The
 specified value does not represent a valid number.

User response: Correct the value and retry the command. Allowed numbers only contain characters from 0 to 9.

# CPO1253E The specified number *value* for parameter ZAAP is out of range

Explanation: The MANAGE RESOURCE command with the referenced number for zAAP processors was issued.The specified number is negative and not allowed.

User response: Specify a number within the allowed range for the parameter ZAAP and retry the command.Allowed values are 0 and positive numbers only.

# | CPO1254E The specified number "value" for parameter ZIIP is not in a correct format

**Explanation:** The MANAGE RESOURCE command with the referenced value of zIIP processors was issued. The specified value does not represent a valid number.

User response: Correct the value and retry the command. Allowed numbers only contain characters from 0 to 9.

## **CPO1255E** The specified number *value* for parameter ZIIP is out of range

**Explanation:** The MANAGE RESOURCE command with the referenced number for zIIP processors was issued. The specified number is negative and not allowed.

User response: Specify a number within the allowed range for the parameter ZIIP and retry the command. Allowed values are 0 and positive numbers only.

# CPO1256E The specified number "value" for parameter KEEPTIME is not in a correct format

**Explanation:** The MANAGE RESOURCE command with the referenced value for KEEPTIME was issued. The specified value does not represent a valid number.

**User response:** Correct the value and retry the command. Allowed values are 1-1440.

# | CPO1257E The specified number of *value* for parameter KEEPTIME is out of range

Explanation: The MANAGE RESOURCE command with the referenced number of minutes for KEEPTIME wasissued. The specified number is not in the range of allowed values.

User response: Specify a number within the allowed range for the command and retry the command. Allowed values are 1-1440.

# CPO1258I Manage resource for CPC name successfully initiated

Explanation: The MANAGE RESOURCE command has been issued. The Provisioning Manager will manage the
 capacity down to the specified resource.

| User response: None.

# CPO1260E Target number number is not above current number of active IFLs for CPC name

Explanation: The ACTIVATE RESOURCE command with the CPC and IFL parameters has been issued. You tried to increase the temporary IFL capacity but the specified target number of processors is either equal to or below the number of currently active IFL processors. The command is not processed. This message is also issued if the
 Provisioning Manager is currently reading updated information and the update is still in progress.

User response: If you want to increase the number of temporary IFL processors then choose a higher number and
 retry the command. If you do not know the current number of active IFL processors then use the REPORT
 CONFIGURATION command to display the current value. If reading the information is still in progress, wait some
 time and retry the command.

# CPO1261E Target number number is not above current number of active ICFs for CPC name

Explanation: The ACTIVATE RESOURCE command with the CPC and ICF parameters has been issued. You tried to
 increase the temporary ICF capacity but the specified target number of processors is either equal to or below the
 number of currently active ICF processors. The command is not processed. This message is also issued if the
 Provisioning Manager is currently reading updated information and the update is still in progress.

User response: If you want to increase the number of temporary ICF processors then choose a higher number and
retry the command. If you do not know the current number of active ICF processors then use the REPORT
CONFIGURATION command to display the current value. If reading the information is still in progress, wait some
time and retry the command.

# CPO1262E Target number number is not above current number of active SAPs for CPC name

Explanation: The ACTIVATE RESOURCE command with the CPC and SAP parameters has been issued. You tried
 to increase the temporary SAP capacity but the specified target number of processors is either equal to or below the
 number of currently active SAP processors. The command is not processed. This message is also issued if the
 Provisioning Manager is currently reading updated information and the update is still in progress.

User response: If you want to increase the number of temporary SAP processors then choose a higher number and
 retry the command. If you do not know the current number of active SAP processors then use the REPORT
 CONFIGURATION command to display the current value. If reading the information is still in progress, wait some
 time and retry the command.

#### L **CPO1263E** Insufficient IFL capacity. The residual capacity is amount

Explanation: The ACTIVATE RESOURCE command with the CPC and IFL parameters has been issued. The L specified target number for IFL processors is above the residual capacity for the CPC. The command is not processed. L

L User response: If the On/Off CoD record of the CPC managed by the Provisioning Manager still has temporary Т capacity for IFLs available then reduce the target number of processors to fit this capacity. If no additional temporary capacity is available you need to add temporary IFL capacity before activating it. 

#### Т **CPO1264E** Insufficient ICF capacity. The residual capacity is amount

Explanation: The ACTIVATE RESOURCE command with the CPC and ICF parameters has been issued. The L specified target number for ICF processors is above the residual capacity for the CPC. The command is not L processed.

L User response: If the On/Off CoD record of the CPC managed by the Provisioning Manager still has temporary Т capacity for ICFs available then reduce the target number of processors to fit this capacity. If no additional temporary capacity is available you need to add temporary ICF capacity before activating it. 

#### **CPO1265E** Insufficient SAP capacity. The residual capacity is amount Т

Explanation: The ACTIVATE RESOURCE command with the CPC and SAP parameters has been issued. The specified target number for SAP processors is above the residual capacity for the CPC. The command is not L processed.

L User response: If the On/Off CoD record of the CPC managed by the Provisioning Manager still has temporary capacity for SAPs available then reduce the target number of processors to fit this capacity. If no additional L temporary capacity is available you need to add temporary SAP capacity before activating it. 

**CPO1266E** Requested number of IFLs (number) exceeds limit limit Т

L Explanation: The ACTIVATE RESOURCE command with the CPC and IFL parameters has been issued. You tried to activate temporary IFL processors but the requested number exceeds the limit of IFLs that are allowed to be active by L the On/Off CoD record. The command is not processed.

User response: If you want to increase the number of temporary IFL processors then you need to order an On/Off CoD record that allows this requested number. If your number is incorrect then reduce the target number of IFL L processors to an allowed value and retry the command. 

#### **CPO1267E** Т Requested number of ICFs (number) exceeds limit limit

Explanation: The ACTIVATE RESOURCE command with the CPC and ICF parameters has been issued. You tried to activate temporary IFL processors but the requested number exceeds the limit of ICFs that are allowed to be active by L the On/Off CoD record. The command is not processed. L

User response: If you want to increase the number of temporary ICF processors then you need to order an On/Off CoD record that allows this requested number. If your number is incorrect then reduce the target number of ICF L processors to an allowed value and retry the command. L

#### L **CPO1268E** Requested number of SAPs (number) exceeds limit limit

Explanation: The ACTIVATE RESOURCE command with the CPC and SAP parameters has been issued. You tried L to activate temporary SAP processors but the requested number exceeds the limit of SAPs that are allowed to be L active by the On/Off CoD record. The command is not processed.

L User response: If you want to increase the number of temporary SAP processors then you need to order an On/Off CoD record that allows this requested number. If your number is incorrect then reduce the target number of SAP L

processors to an allowed value and retry the command. 

T

T

Τ

T

# **CPO1269E** Target number of IFLs (target number) is not below current number of active IFLs (current number) at CPC name

Explanation: The DEACTIVATE RESOURCE command with the CPC and IFL parameters has been issued. The
 specified target number for IFL processors is higher than or equal to the number of currently active IFL processors.
 The action is not performed. This message is also issued if the Provisioning Manager is currently reading updated
 information and the update is still in progress.

User response: Retry the command with a target number that is less than the currently active number. If reading the
 information is still in progress, wait some time and retry the command.

# CPO1270E Target number of ICFs (target number) is not below current number of active ICFs (current number) at CPC name

Explanation: The DEACTIVATE RESOURCE command with the CPC and ICF parameters has been issued. The
 specified target number for ICF processors is higher than or equal to the number of currently active ICF processors.
 The action is not performed. This message is also issued if the Provisioning Manager is currently reading updated
 information and the update is still in progress.

User response: Retry the command with a target number that is less than the currently active number. If reading the
 information is still in progress, wait some time and retry the command.

# **CPO1271E Target number of SAPs (***target number***) is not below current number of active SAPs (***current number***) at CPC** *name*

Explanation: The DEACTIVATE RESOURCE command with the CPC and SAP parameters has been issued. The
 specified target number for SAP processors is higher than or equal to the number of currently active SAP processors.
 The action is not performed. This message is also issued if the Provisioning Manager is currently reading updated
 information and the update is still in progress.

User response: Retry the command with a target number that is less than the currently active number. If reading the
 information is still in progress, wait some time and retry the command.

# **CPO1272E Deactivation of IFL capacity not allowed. Requested delta (***requested number***) is above current activation level (***current number***)**

Explanation: A DEACTIVATE RESOURCE command with the CPC and IFL parameters has been issued. The
 specified number of IFLs to deactivate is higher than the current number of active temporary IFL processors. This is
 not allowed for a deactivation. The action is not performed.

User response: Specify a supported number and retry the command.

# CPO1273E Deactivation of ICF capacity not allowed. Requested delta (requested number) is above current activation level (current number)

Explanation: A DEACTIVATE RESOURCE command with the CPC and ICF parameters has been issued. The
 specified number of ICFs to deactivate is higher than the current number of active temporary ICF processors. This is
 not allowed for a deactivation. The action is not performed.

User response: Specify a supported number and retry the command.

# **CPO1274E Deactivation of SAP capacity not allowed. Requested delta** (*requested number*) **is above current activation level** (*current number*)

Explanation: A DEACTIVATE RESOURCE command with the CPC and SAP parameters has been issued. The
 specified number of SAPs to deactivate is higher than the current number of active temporary SAP processors. This is
 not allowed for a deactivation. The action is not performed.

**User response:** Specify a supported number and retry the command.

| CPO1280I Defined capacity for system system name in sysplex sysplex name increased to number MSU

Explanation: The ACTIVATE DEFINEDCAPACITY command for the referenced system has been issued. The

l defined capacity for the LPAR containing the system has been increased to the new capacity.

User response: None.

# | CPO1281E The specified number "value" for parameter MSU is not in a correct format

Explanation: The ACTIVATE DEFINEDCAPACITY, ACTIVATE GROUPCAPACITY, DEACTIVATE

DEFINEDCAPACITY, or DEACTIVATE GROUPCAPACITY command has been issued specifying the referenced value

for the MSU parameter. The value is not specifying a valid number. The command is ignored.

User response: Change the value for the MSU parameter of the command to a valid number and retry the command.

# | CPO1282E The specified number value for parameter MSU is out of range

Explanation: The ACTIVATE DEFINEDCAPACITY, ACTIVATE GROUPCAPACITY, DEACTIVATE
 DEFINEDCAPACITY, or DEACTIVATE GROUPCAPACITY command has been issued specifying the referenced value
 for the MSU parameter. The value is not in the allowed range of 1 to 100000. The command is ignored.

User response: Change the value for the MSU parameter of the command to a value in the range of 1 to 100000 and retry the command.

# **CPO1283E** System system name and sysplex sysplex name is not unique

Explanation: The ACTIVATE DEFINEDCAPACITY or DEACTIVATE DEFINEDCAPACITY command has been
 issued specifying the referenced values for the SYS and PLEX parameters. Multiple LPARs in the domain
 configuration run systems with the referenced name. This means the LPAR for the command cannot be uniquely
 identified. The command is ignored.

User response: Specify LPAR and CPC parameters with the command to uniquely identify the LPAR to be changed and retry the command.

# CPO1284E System system name and sysplex sysplex name is not unique

Explanation: The ACTIVATE GROUPCAPACITY or DEACTIVATE GROUPCAPACITY command has been issued
 specifying the referenced values for the SYS and PLEX parameters. Multiple LPARs in the domain configuration run
 systems with the referenced name. This means the capacity group for the command cannot be uniquely identified.
 The command is ignored.

User response: Specify GROUP and CPC parameters with the command to uniquely identify the capacity group to
 be changed and retry the command.

# CPO1285E System system name and sysplex sysplex name not found on a managed CPC

# **Explanation:** The ACTIVATE DEFINEDCAPACITY, DEACTIVATE DEFINEDCAPACITY, ACTIVATE

GROUPCAPACITY, or DEACTIVATE GROUPCAPACITY command has been issued specifying the referenced values
for the SYS and PLEX parameters. An LPAR reporting both names for the operating system running in it cannot be
found. This can be because the LPAR information for all CPCs is not yet available, the LPAR containing the system is
not accessible to the Provisioning Manager, the CPC containing the LPAR is not in the active domain configuration,
or the values do not specify an existing system. The command is ignored.

**User response:** If the values specify an existing system, check that appropriate access rights are granted to the Provisioning Manager, the CPC the system is running on is part of the active domain configuration, and that the

Provisioning Manager, the CPC the system is running on is part of the active domain configuration, and that the
 LPAR information is already available. Then retry the command. Otherwise correct the names for the SYS and PLEX

parameters and retry the command.

# CPO1286E • CPO1292E

# CPO1286E LPAR LPAR name not found on CPC CPC name

Explanation: The ACTIVATE DEFINEDCAPACITY, DEACTIVATE DEFINEDCAPACITY or REPORT

DEFINEDCAPACITY command has been issued specifying the referenced LPAR and CPC. The LPAR can not be
 found on the CPC. This can be because the LPAR information is not yet available, the Provisioning Manager is not
 authorized to read information about the LPAR, or the LPAR is not available. The command is ignored.

User response: If the values specify an existing LPAR, check that appropriate access rights are granted to the
 Provisioning Manager, and that the LPAR information is already available. Then retry the command. Otherwise
 correct the parameter values and retry the command.

# CPO1287E Defined Capacity for LPAR LPAR name on CPC CPC name is turned off

Explanation: The ACTIVATE DEFINEDCAPACITY or DEACTIVATE DEFINEDCAPACITY command has been
 issued for the referenced LPAR. But Defined Capacity is turned off for the LPAR and therefore the change is not
 allowed. The command is ignored.

User response: Activate defined capacity management for the LPAR manually or specify an LPAR for which
 Defined Capacity is not turned off and retry the command.

# **CPO1288E** Specified new defined capacity of new value MSU for LPAR LPAR name on CPC CPC name is not above the current defined capacity of current value MSU

**Explanation:** The ACTIVATE DEFINEDCAPACITY command has been issued targeting the referenced LPAR. The new capacity is below the current capacity and therefore the defined capacity is not changed. The command is ignored.

User response: Specify a higher value for the MSU parameter or use the DEACTIVATE DEFINEDCAPACITYcommand to reduce the defined capacity of the LPAR and retry the command.

CPO1289I Defined capacity for LPAR LPAR name on CPC CPC name increased to value MSU

**Explanation:** The ACTIVATE DEFINEDCAPACITY command for the referenced LPAR has been issued. The defined capacity for the LPAR has been increased to the referenced new capacity.

**User response:** None.

Т

Τ

| CPO1290I Group capacity for system system name in sysplex sysplex name increased to value MSU

Explanation: The ACTIVATE GROUPCAPACITY command for the referenced system has been issued. The capacity
 of the capacity group connected to the LPAR containing the system has been increased to the referenced new
 capacity.

**User response:** None.

# **CPO1291E** LPAR *name* on CPC *CPC name* running system *system name* in sysplex *sysplex name* is not connected to a capacity group

Explanation: The ACTIVATE GROUPCAPACITY or DEACTIVATE GROUPCAPACITY command for the referenced
 system has been issued. The Provisioning Manager found the system to be running in the referenced LPAR. That
 LPAR does not belong to a capacity group. The command is ignored.

**User response:** Specify the correct system or specify a capacity group name and a CPC name. Retry the command.

CPO1292E No LPAR found that is connected to capacity group group name on CPC CPC name

Explanation: The ACTIVATE GROUPCAPACITY, DEACTIVATE GROUPCAPACITY or REPORT GROUPCAPACITY
 command was issued for the referenced capacity group. The Provisioning Manager did not find any LPAR that
 belongs to the capacity group on the CPC. The command is ignored. Note that the Provisioning Manager refreshes
 the capacity group information only at certain intervals. If the capacity group was recently changed it may be
 possible that the Provisioning Manager has not yet recognized the change.

User response: In case of a manual command, check if you specified the correct group and CPC name. Otherwise
 the request may succeed after the Provisioning Manager has refreshed the capacity group information.

CPO1293E LPAR LPAR name on CPC CPC name is not connected to group name

**Explanation:** The ACTIVATE GROUPCAPACITY or DEACTIVATE GROUPCAPACITY command was issued for the referenced capacity group. The referenced LPAR no longer belongs to the capacity group. The command is ignored.

**User response:** Specify the correct capacity group and CPC and retry the command.

## CPO1294E Group Capacity for Group group name on CPC CPC name is turned off

Explanation: The ACTIVATE GROUPCAPACITY or DEACTIVATE GROUPCAPACITY command has been issued

for the referenced group. But Group Capacity is turned off for the group and therefore the change is not allowed. Thecommand is ignored.

User response: Activate group capacity management for the group manually or specify a group for which GroupCapacity is not turned off and retry the command.

# CPO1295E Specified new capacity of *new value* MSU for capacity group *group name* on CPC *CPC name* is not above the current capacity of *current value* MSU

**Explanation:** The ACTIVATE GROUPCAPACITY command has been issued for the referenced capacity group. The new capacity is below the current capacity and therefore the group capacity is not changed. The command is ignored.

User response: Specify a higher value for the MSU parameter or use the DEACTIVATE GROUPCAPACITYcommand to reduce the capacity of the capacity group and retry the command.

**CPO1296E** Error changing group capacity for group group name on CPC CPC name

Explanation: The ACTIVATE GROUPCAPACITY or DEACTIVATE GROUPCAPACITY command has been issued
 for the referenced capacity group. This command failed. A previous message may contain details on the reason.

**User response:** Check previous messages and correct the problem. Then retry the command.

## **CPO1297E** Error changing defined capacity for LPAR *LPAR name* on CPC *CPC name*

**Explanation:** The ACTIVATE DEFINEDCAPACITY or DEACTIVATE DEFINEDCAPACITY command has been issued for the referenced LPAR. This command failed. A previous message may contain details on the reason.

User response: Check previous messages and correct the problem. Then retry the command.

**CPO1298I** Group capacity for group group name on CPC CPC name increased to value MSU

**Explanation:** The ACTIVATE GROUPCAPACITY command for the referenced capacity group has been issued. The capacity for the group on that CPC has been increased to the referenced new capacity.

User response: None.

Т

1

# CPO1299E Too many parameters specified

Explanation: The ACTIVATE DEFINEDCAPACITY or DEACTIVATE DEFINEDCAPACITY command was issued
 with too many parameters. You specified more than two of the parameters SYS, PLEX, LPAR, and CPC. Only one
 pair of SYS, PLEX or LPAR, CPC is allowed.

User response: Remove the obsolete parameters as needed and retry the command.

### | CPO1300E Required parameter missing

Explanation: The ACTIVATE DEFINEDCAPACITY or DEACTIVATE DEFINEDCAPACITY command was issued
 with insufficient parameters. No action is performed.

User response: Specify either the SYS and PLEX or LPAR and CPC parameters and retry the command.

# CPO1301E • CPO1307E

# | CPO1301E Too many parameters specified

Explanation: The ACTIVATE GROUPCAPACITY or DEACTIVATE GROUPCAPACITY command was issued with
 too many parameters. You specified more than two of the parameters SYS, PLEX, GROUP, and CPC. Only two of
 these parameters are allowed.

User response: Remove the obsolete parameters and retry the command.

# | CPO1302E Required parameter missing

Explanation: The ACTIVATE GROUPCAPACITY or DEACTIVATE GROUPCAPACITY command was issued with
 insufficient parameters. No action is performed.

User response: Specify either the SYS and PLEX or GROUP and CPC parameters and retry the command.

# CPO1303E Group capacity changes not supported on CPC name

Explanation: The ACTIVATE GROUPCAPACITY or DEACTIVATE GROUPCAPACITY command for the referenced
 CPC has been issued. Group capacity changes are only supported on IBM zEnterprise<sup>®</sup> z196 servers and later. The
 command is ignored.

User response: Select a group on a CPC of a supported zEnterprise server and retry the command.

# CPO1304E Specified new capacity of new value MSU for capacity group group name on CPC CPC name is not below the current capacity of current value MSU

Explanation: The DEACTIVATE GROUPCAPACITY command has been issued for the referenced capacity group.
 The new capacity is above the current capacity and therefore the group capacity is not changed. The command is
 ignored.

User response: Specify a lower value for the MSU parameter or use the ACTIVATE GROUPCAPACITY command to
 increase the capacity of the capacity group. Retry the command.

# | CPO1305E Turning off defined capacity is not allowed

Τ

Explanation: The DEACTIVATE DEFINEDCAPACITY or DEACTIVATE GROUPCAPACITY command has been
 issued with a capacity of 0 MSU. This would turn off defined capacity for the specified LPAR or the specified
 capacity group. This operation is not supported. The command is ignored.

User response: Specify a capacity higher than 0 or use the HMC interfaces to turn off defined capacity for the LPARor the capacity group.

# **CPO1306E** Specified new defined capacity of new value MSU for LPAR *LPAR* name on CPC *CPC* name is not below the current defined capacity of current value MSU

**Explanation:** The DEACTIVATE DEFINEDCAPACITY command has been issued for the referenced LPAR. The new capacity is above the current capacity and therefore the defined capacity is not changed. The command is ignored.

User response: Specify a lower capacity or use the ACTIVATE DEFINEDCAPACITY command to increase thedefined capacity of the LPAR. Retry the command.

# CPO1307E Not authorized to change group capacity for LPAR LPAR name on CPC CPC name

 Explanation: The ACTIVATE GROUPCAPACITY, or DEACTIVATE GROUPCAPACITY command has been issued for the referenced LPAR. The Provisioning Manager is not sufficiently authorized to update values for that LPAR
 (image). The command is ignored.

**User response:** Authorize the Provisioning Manager to update values for the LPAR (image) and retry the command. See the product documentation for instructions on how to authorize the Provisioning Manager for updating image values. **CPO1308E** Error changing defined capacity for LPAR LPAR name on CPC CPC name. Return information is index, key, actual, expected, communication error, text

Explanation: The attempt to change the defined capacity for the referenced LPAR using BCP internal interface failed
 with the referenced return information. The reason codes are in decimal notation.

User response: Check the reason codes and correct the error. For more information about BCPii reason codes, see
 *z/OS MVS Programming: Callable Services for High-Level Languages.* The Provisioning Manager tries to connect again
 after some time.

# CPO1309E Not authorized to change defined capacity for LPAR *LPAR name* on CPC *CPC name*

Explanation: The ACTIVATE DEFINEDCAPACITY or DEACTIVATE DEFINEDCAPACITY command has been
 issued for the referenced LPAR. The Provisioning Manager is not sufficiently authorized to update values for that
 LPAR (image). The command is ignored.

User response: Authorize the Provisioning Manager to update values for the LPAR (image) and retry the command.
 See the product documentation for instructions on how to authorize the Provisioning Manager for updating image
 values.

# CPO1310I Defined capacity for LPAR LPAR name on CPC CPC name decreased to value MSU

**Explanation:** The DEACTIVATE DEFINEDCAPACITY command for the referenced LPAR has been issued. The defined capacity for the LPAR has been decreased to the referenced new capacity.

User response: None.

I

# | CPO13111 Defined capacity for system system name in sysplex sysplex name decreased to value MSU

**Explanation:** The DEACTIVATE DEFINEDCAPACITY command for the referenced system has been issued. The defined capacity for the LPAR containing the system has been decreased to the referenced new capacity.

User response: None.

# CPO1312I Group capacity for group name on CPC CPC name decreased to value MSU

Explanation: The DEACTIVATE GROUPCAPACITY command for the referenced group has been issued. The group
 capacity has been decreased to the referenced new capacity.

User response: None.

# CPO1313I Group capacity for system system name in sysplex sysplex name decreased to value MSU

Explanation: The DEACTIVATE GROUPCAPACITY command for the referenced system has been issued. The
 capacity of the capacity group connected to the LPAR containing the referenced system has been decreased to the
 referenced new capacity.

User response: None.

 
 CPO1314E
 Error changing group capacity for group group name on CPC CPC name. Return information is index, key, actual, expected, communication error, text

**Explanation:** The attempt to change the group capacity for the referenced group using BCP internal interface failed with the referenced return information. The reason codes are in decimal notation.

User response: Check the reason codes and correct the error. For more information about BCPii reason codes, see
 *z/OS MVS Programming: Callable Services for High-Level Languages.* The Provisioning Manager tries to connect again
 after some time.

# CPO1401E • CPO2005E

### **CPO1401E** Cannot read from command input device: error information

Explanation: The Provisioning Manager tried to read commands from a command input device but got an I/O
 error. The cause of the problem is described by the parameter. The Provisioning Manager is not able to process any
 further input from this device.

User response: Correct the problem and restart the Provisioning Manager.

## | CPO1402E Unexpected error during command processing

Explanation: The Provisioning Manager got an unexpected error while processing a command. The Provisioning
 Manager is not able to process the current command but continues to accept further commands.

**User response:** Contact IBM and report the error.

# | CPO1403E Unexpected error during console request processing

Explanation: The Provisioning Manager sent a operator request message and tried to get an operator response butfailed with an unexpected error. The request is not processed.

**User response:** Contact IBM and report the error.

### **CPO2001I** Provisioning Manager starting at time for Domain domain with policy policy and mode mode

**Explanation:** The Provisioning Manager was started for the indicated domain using the referenced parameters for policy name and processing mode. A policy or mode of '\*' indicates that these parameters are not provided and the Provisioning Manager uses the policy and processing mode from the last activation.

User response: None.

# | CPO2002E The PARM member is missing

Explanation: The Provisioning Manager tried to read the PARM member for the current domain but could not findthe file. The Provisioning Manager will terminate.

User response: Create the PARM member for the domain and restart the Provisioning Manager.

# CPO2003E I/O Error reading PARM member

Explanation: The Provisioning Manager tried to read the PARM member for the current domain but reading results
 in an I/O error. The Provisioning Manager will terminate.

User response: Assure that the PARM member is readable and that the Provisioning Manager has the requiredaccess rights to read the file. Afterwards restart the Provisioning Manager.

## **CPO2004E** The PARM member contains the number "value" that is not valid

**Explanation:** The Provisioning Manager read the PARM member for the current domain and found a configuration key that allows only numbers as values. Trying to convert the value to a number failed. The Provisioning Manager will terminate.

User response: Correct the values within the PARM member and restart the Provisioning Manager.

### **CPO2005E** The value for configuration key *name* is out of range

**Explanation:** The Provisioning Manager read the PARM member for the referenced key. The value is not in the allowed range for the key. The Provisioning Manager will terminate.

**User response:** Correct the value for the referenced key in the PARM member for the domain and restart the Provisioning Manager. For the allowed range of the key see the product documentation.

# CPO2006EThe configuration contains inconsistent information. The value value for key key 1 requires also a<br/>value for key key 2

Explanation: The Provisioning Manager read the PARM member for the current domain and found the supported value for the first key. That key requires a value for the second configuration key. A value for this dependent key is not found in the file. The Provisioning Manager will terminate.

User response: Add the required key into the PARM member and restart the Provisioning Manager.

# CPO2007E The number of start parameters is incorrect. Found found number but required are required number

Explanation: The Provisioning Manager requires the referenced number of parameters to start, at least the domain name, the policy and the initial processing mode. The number of start parameters doesn't match this requirement.
 The Provisioning Manager will terminate.

**User response:** Restart the Provisioning Manager with a correct number of parameters. For a description of the parameters and their allowed values refer to the product documentation.

# **CPO2008E** The configuration file is missing a value for key *name*

**Explanation:** The Provisioning Manager read the PARM member and finds that a value for the referenced configuration key is missing. A value for that key is mandatory. The Provisioning Manager will terminate.

User response: Add the required value for the key in the PARM member and restart the Provisioning Manager.

# CPO2009E Current domain current name does not match restart information domain name restart name

**Explanation:** The Provisioning Manager is started for the domain referred to as current domain. The restart information found by the Provisioning Manager indicates that last time it was working for the domain indicated by the restart domain name. The Provisioning Manager will terminate.

**User response:** Start the Provisioning Manager for the correct domain or use the correct restart information and restart the Provisioning Manager.

# | CPO2010W The PARM member contains incorrect information. The key key is not supported

**Explanation:** The Provisioning Manager read the PARM member file for the current domain and found an unsupported key. The Provisioning Manager will ignore the referenced key.

User response: Correct or remove this key in the PARM member file and restart the Provisioning Manager.

# CPO2011I Provisioning Manager terminates due to errors

**Explanation:** The Provisioning Manager detected an error that does not allow to start the processing. See previous message for details. The Provisioning Manager terminates.

**User response:** Correct the problem and restart the Provisioning Manager.

# CPO2012W Error initializing CIM provider interface: error

**Explanation:** The Provisioning Manager tried to create the sockets for the CIM provider to allow to remote access. Creating these devices failed with the referenced error. This interface is not established and remote commands are not possible. The Provisioning Manager continues to run.

**User response:** If you need remote access via the CIM interface then correct the problem and restart the Provisioning Manager.

# CPO2013E SNMP Java API not found, class class

Explanation: The Provisioning Manager is configured to use the System z<sup>®</sup> Application Programming Interfaces for
 Java but the corresponding class is not found. The Provisioning Manager terminates.

User response: Add the System z Application Programming Interfaces for Java classes to the CLASSPATH of the

Provisioning Manager and restart the Provisioning Manager.

# CPO2014E • CPO2021W

### CPO2014E CIM Client not found, class class

**Explanation:** The Provisioning Manager is configured to use the CIM Client for Java, Version 1, but the corresponding class is not found. The Provisioning Manager terminates.

User response: Add the CIM Client for Java, Version 1 classes to the CLASSPATH of the Provisioning Manager and
 restart the Provisioning Manager.

# **CPO2015I Provisioning Manager successfully initialized.** Policy is policy name, **Configuration** is configuration name, and **Processing Mode is MANUAL**

**Explanation:** The Provisioning Manager is started and initialization was successful. It is now processing the referenced policy, the referenced domain configuration, and processing mode MANUAL.

User response: None.

Т

Т

Τ

# **CPO2016I Provisioning Manager successfully initialized.** Policy is policy name, Configuration is configuration name, and Processing Mode is ANALYSIS

**Explanation:** The Provisioning Manager is started and initialization was successful. It is now processing the referenced policy, the referenced domain configuration, and processing mode ANALYSIS.

User response: None.

# **CPO2017I Provisioning Manager successfully initialized. Policy is** *policy name*, **Configuration** *is configuration name*, **and Processing Mode is CONFIRMATION**

**Explanation:** The Provisioning Manager is started and initialization was successful. It is now processing the referenced policy, the referenced domain configuration, and processing mode CONFIRMATION.

User response: None.

# CPO2018I Provisioning Manager successfully initialized. Policy is policy name, Configuration is configuration name, and Processing Mode is AUTONOMIC

**Explanation:** The Provisioning Manager is started and initialization was successful. It is now processing the referenced policy, the referenced domain configuration, and processing mode AUTONOMIC.

User response: None.

# **CPO2019E CIM Client not found, class** *class*

**Explanation:** The Provisioning Manager is configured to use the CIM Client for Java, Version 2, but the corresponding class is not found. The Provisioning Manager terminates.

**User response:** Add the CIM Client for Java, Version 2 classes to the CLASSPATH of the Provisioning Manager and restart the Provisioning Manager.

# CPO2020I Register with ARM using element type type and element name mame was successful

Explanation: The Provisioning Manager is configured to register with ARM using the referenced element type and
 element name. Registering with ARM was successful and ARM now observes the availability of the Provisioning
 Manager.

| User response: None.

# CPO2021W Registration with ARM using element type type and element name name not successful

**Explanation:** The Provisioning Manager is configured to register with ARM using the referenced element type and element name. Registering with ARM was not successful. Therefore the Provisioning Managers availability is not observed by ARM. The Provisioning Manager continues to run.

User response: See previous messages and correct the error. Afterwards restart the Provisioning Manager.

#### **CPO2022E** ARM registration failed with return code return code reason reason code

Explanation: The Provisioning Manager is configured to register with ARM. Registration failed with the referenced L return and reason codes. The Provisioning Manager continues to run. L

User response: Check ARM return and reason code and correct the problem. Afterwards restart the Provisioning Manager.

#### ARM ready failed with return code return code reason reason code Т **CPO2023E**

L Explanation: The Provisioning Manager is configured to register with ARM. Indicating readiness failed with the referenced return and reason codes. The Provisioning Manager continues to run. 

User response: Check ARM return and reason code and correct the problem. Afterwards restart the Provisioning Т Manager.

#### **CPO2024E** ARM de-registration failed with return code return code reason reason code

Explanation: The Provisioning Manager is configured to register with ARM. De-registration failed with the referenced return and reason codes.

User response: Check ARM return and reason code and correct the problem.

#### L **CPO2025E** The PARM member contains incorrect information. The value *value* for key key is not valid

Explanation: The Provisioning Manager read the PARM member for the current domain and found invalid data. L The Provisioning Manager will terminate. 

User response: Correct the value for the referenced key or remove the key from the PARM member and restart the Provisioning Manager.

#### CPO2026W The PARM member contains inconsistent information. The key synonym is a synonym for key key L

Explanation: The Provisioning Manager read the PARM member for the current domain and found inconsistent information. The Provisioning Manager will ignore the value specified using the synonym. The Provisioning Manager L continues to run. L

User response: Specify your value using the supported key, remove the synonym key from the PARM member, and restart the Provisioning Manager. L

#### 1 CPO2027E PassTicket generation services not found. Class class

L Explanation: The Provisioning Manager is configured to use the PassTicket generation services, but the corresponding class could not be found. The Provisioning Manager terminates. 

User response: Add the PassTicket generation services classes to the CLASSPATH of the Provisioning Manager and restart the Provisioning Manager. 

Т **CPO2028E** The value number 1 for configuration key name 1 is not higher than the value number 2 for configuration key name 2

Explanation: The Provisioning Manager read the PARM member for the referenced keys. The first value must be Т higher than the second value. The Provisioning Manager will terminate. L

User response: Correct the values for the referenced keys in the PARM member for the current domain and restart the Provisioning Manager. See the product documentation for the allowed range of the keys. L

#### | CPO2030I Log information written to file name

1

L **Explanation:** Log information has been collected and written to the referenced file.

User response: Provide the log information to IBM. 

# CPO2035E Unable to setup the CIM provider query communication with security group group

**Explanation:** The Provisioning Manager could not setup the socket for query communication between the Provisioning Manager and the Provisioning Manager CIM provider. The group of this socket could not be changed to the referenced name.

**User response:** Check that the referenced Provisioning Manager query security group exists. If necessary, reconfigure this group using the configuration key CIM.ReadGroup. Check that the Provisioning Manager user is connected to the referenced Provisioning Manager query security group. Restart the Provisioning Manager.

# CPO2036E Unable to setup the CIM provider control communication with security group group

**Explanation:** The Provisioning Manager could not setup the socket for control communication between the Provisioning Manager and the Provisioning Manager CIM provider. The group of this socket could not be changed to the referenced name.

**User response:** Check that the referenced Provisioning Manager control security group exists. If necessary, reconfigure this group using the configuration key CIM.ModifyGroup. Check that the Provisioning Manager user is connected to the referenced Provisioning Manager control security group. Restart the Provisioning Manager.

# CPO2050E Unable to load Java runtime library

**Explanation:** The Provisioning Manager tried to load the Java runtime library libjvm.so but the file could not be loaded. Processing stops.

User response: Check that the Provisioning Manager is invoked with the correct LIBPATH and that the Provisioning
 Manager has access to the Java library.

# | CPO2051E Unable to locate JNI functions in loaded runtime library

Explanation: The Provisioning Manager failed to load the function JNI\_CreateJavaVM from the Java runtime library.Processing stops.

User response: Check that the correct Java library is referenced using the LIBPATH.

# CPO2052E Failed to create Java VM

Explanation: The Provisioning Manager failed to create the Java virtual machine.

User response: Contact IBM.

Т

# | CPO2053E Could not load invocation class

**Explanation:** The Provisioning Manager failed to load its main class.

User response: Check that the Provisioning Manager Java archive files are in the CLASSPATH environment variableand that the Provisioning Manager is authorized to access them. Processing stops.

# CPO2054E Could not find main method

**Explanation:** The Provisioning Manager failed to find its main method.

User response: Check that the Provisioning Manager Java archive files are in the CLASSPATH environment variableand that the Provisioning Manager is authorized to access them. Processing stops.

# | CPO2055E Could not create string for argument array

Explanation: The Provisioning Manager failed to create a Java String.

User response: Check that the Provisioning Manager is invoked with sufficient main storage.

| CPO2056E Could not create argument array

- **Explanation:** The Provisioning Manager failed to create a Java String array.
- **User response:** Check that the Provisioning Manager is invoked with sufficient main storage.

# | CPO2057E Could not build argument string

Explanation: The Provisioning Manager failed to create a Java String.

**User response:** Check that the Provisioning Manager is invoked with sufficient main storage.

#### | CPO2070W Following message may be truncated or missing: text

Explanation: The Provisioning Manager tried to send the referenced message to the console but the text is longer
 than supported. For display purposes the referenced message is truncated. If it appear on the console, the message
 may be before or after this message. The Provisioning Manager continues to run.

**User response:** If the message is a result of a report command, try to limit the amount of report data or direct the output to another destination. Otherwise contact IBM and report the problem.

### CPO2101E I/O error "error" reading restart data from file name

**Explanation:** The Provisioning Manager tried to read the restart data from the referenced file but failed with the referenced I/O error. The restart data cannot be used, so the Provisioning Manager will stop.

User response: Correct the I/O problem and restart the Provisioning Manager.

# CPO2102E The restart information found in *name* is incorrect

**Explanation:** The Provisioning Manager read the restart information from the referenced file but did not find the expected information. The restart data cannot be used, so the Provisioning Manager will stop.

**User response:** Use the correct restart file and restart the Provisioning Manager.

#### **CPO2103E** The restart information found for element *name* is incorrect

**Explanation:** The Provisioning Manager read the restart information for the referenced element but the content of the corresponding restart file is not of the correct type. The restart data cannot be used, so the Provisioning Manager will stop.

**User response:** Use the correct restart file and retry.

#### CPO2104W The restart information cannot be written. Error: error

**Explanation:** The Provisioning Manager tried to write restart information and got the referenced I/O error. This operation was not successful. The Provisioning Manager continues to run but the restart information may not be usable.

**User response:** Correct the problem and restart the Provisioning Manager.

# CPO2105E The restart information cannot be written. Error: error

**Explanation:** The Provisioning Manager tried to write restart information and got the referenced I/O error. This operation was not successful. The Provisioning Manager stops.

**User response:** Correct the problem and restart the Provisioning Manager.

#### **CPO2106E** The log file *name* cannot be opened. Error: *error*

Explanation: The Provisioning Manager tried to open the referenced logfile but got the referenced error. This
 operation was not successful. The log information is not written and lost but the Provisioning Manager continues to
 run.

# CPO2110E • CPO2122E

**User response:** Correct the problem and retry the command.

### CPO2110E An internal error occurred for component

**Explanation:** The Provisioning Manager detected an unexpected internal exception. Some information could not be handled correctly.

User response: Collect service information and contact IBM.

# CPO2111E An internal error occurred during HMC or SE observation

**Explanation:** The Provisioning Manager detected an unexpected internal exception during observation of the HMC or SE. Some information could not be handled correctly.

User response: Contact IBM and report the problem.

# CPO2112E An internal error occurred during topology observation on HMC or SE

**Explanation:** The Provisioning Manager detected an unexpected internal exception during observation of the HMC or SE. Some information could not be handled correctly.

User response: Contact IBM and report the problem.

# CPO2113E An internal error occurred during policy processing

**Explanation:** The Provisioning Manager detected an unexpected internal exception during policy processing. Some information could not be handled correctly.

**User response:** Contact IBM and report the problem.

# CPO2115E Provisioning Manager ends due to environmental problems

Explanation: The Provisioning Manager encountered a severe environmental problem, such as a memory shortage.
 The Provisioning Manager creates service data such as dumps and stderr output and terminates.

**User response:** Collect all service information and contact IBM.

# **CPO2120E** The specified repository location *path* is not a directory

Explanation: The Provisioning Manager opened the referenced location and found that this is not a directory. Theprocessing is stopped.

User response: Define the referenced location as a directory or use a different location. Then restart the ProvisioningManager.

## **CPO2121E** The specified repository location *location* may not be a PDS or PDSE

Explanation: The Provisioning Manager read the referenced location and received an unexpected end of file. Thelocation may not specify a PDS or PDSE. The processing is stopped.

**User response:** Change the referenced location to a PDS or PDSE or use a different location. Then restart the Provisioning Manager.

## | CPO2122E A directory entry was found with incorrect data

Explanation: The Provisioning Manager read the directory information for a PDS or PDSE and found incorrect data.The processing is stopped.

User response: Check that all repositories point to a PDS or PDSE. Then restart the Provisioning Manager.

# | CPO2130I The Provisioning Manager state is now GOOD

- Explanation: The Provisioning Manager is now in good condition. All warnings and errors are resolved.
- User response: None.

#### | CPO2131W The Provisioning Manager is in a WARNING state

- Explanation: The Provisioning Manager detected some conditions that may result in not being able to provision asrequested.
- User response: Check previous messages and report to find the reason for the WARNING condition and resolve the problem.

# CPO2132E The Provisioning Manager is in an ERROR state

Explanation: The Provisioning Manager detected some conditions that result in not being able to provision asrequested.

User response: Check previous messages and report to find the reason for the ERROR condition and resolve the problem.

### CPO2201E Policy name missing

Explanation: The policy name is required but not available.

**User response:** Provide a correct policy name.

#### CPO2202E Policy name too short

**Explanation:** The policy name is too short. A valid policy name has a minimum length of one character.

User response: Provide a longer policy name.

#### CPO2203E Policy name "policy name" longer than 8 characters

Explanation: The policy name is too long. A valid policy name has a maximum length of 8 characters.

User response: Provide a shorter policy name.

### CPO2204E Policy name "name" has incorrect starting character

**Explanation:** The policy name starts with a character that is not allowed. A policy name has to start with an uppercase alpha character (A-Z).

User response: Correct the first character.

### CPO2205E Policy name "name" contains incorrect character

**Explanation:** The policy name contains a character that is not allowed. A policy name can only consist of uppercase alpha characters (A-Z), numbers (0-9), and the special character number sign ('#').

User response: Correct the character.

# CPO2206E Rule set name missing

**Explanation:** The rule set name is required but not available.

**User response:** Provide a correct rule set name.

# **CPO2207E** • **CPO2216E**

#### CPO2207E Rule set name too short

Explanation: The rule set name is too short. A valid rule set name has a minimum length of one character.

**User response:** Provide a longer rule set name.

#### CPO2208E Rule set name "name" longer than 12 characters

Explanation: The rule set name is too long. A valid rule set name has a maximum length of 12 characters.

**User response:** Provide a shorter rule set name.

# CPO2209E Rule set name "name" has incorrect starting character

**Explanation:** The rule set name starts with a character that is not allowed. A rule set name has to start with an alpha character (A-Z, a-z).

User response: Correct the first character.

# CPO2210E Rule set name "name" contains incorrect character

**Explanation:** The rule set name contains a character that is not allowed. A rule set name can only consist of alphanumerical characters (A-Z, a-z, 0-9) or the special characters underscore ('\_') and number sign ('#').

User response: Correct the character.

# CPO2211E Rule name missing

**Explanation:** The rule name is required but not available.

User response: Provide a correct rule name.

# CPO2212E Rule name too short

Explanation: The rule name is too short. A valid rule name has a minimum length of one character.

User response: Provide a longer rule name.

# CPO2213E Rule name "name" longer than 12 characters

Explanation: The rule name is too long. A valid rule name has a maximum length of 12 characters.

**User response:** Provide a shorter rule name.

# CPO2214E Rule name "name" has incorrect starting character

**Explanation:** The rule name starts with a character that is not allowed. A rule name has to start with an alpha character (A-Z, a-z).

User response: Correct the first character.

#### CPO2215E Rule name "name" contains incorrect character

**Explanation:** The rule name contains a character that is not allowed. A rule name can only consist of alphanumerical characters (A-Z, a-z, 0-9) or the special character underscore ('\_') and number sign ('#').

User response: Correct the character.

### CPO2216E Provisioning condition name missing

Explanation: The Provisioning condition name is required but not available.

User response: Provide a correct provisioning condition name.

#### CPO2217E Provisioning condition name too short

**Explanation:** The provisioning condition name is too short. A valid provisioning condition name has a minimum length of one character.

**User response:** Provide a longer provisioning condition name.

#### CPO2218E Provisioning condition name "name" longer than 12 characters

**Explanation:** The provisioning condition name is too long. A valid provisioning condition name has a maximum length of 12 characters.

**User response:** Provide a shorter provisioning condition name.

### **CPO2219E Provisioning condition name** "*name*" has incorrect starting character

**Explanation:** The provisioning condition name starts with a character that is not allowed. A provisioning condition name has to start with an alpha character (A-Z, a-z).

User response: Correct the first character.

# CPO2220E Provisioning condition name "name" contains incorrect character

**Explanation:** The provisioning condition name contains a character that is not allowed. A provisioning condition name can only consist of alphanumerical characters (A-Z, a-z, 0-9) or the special character underscore ('\_') and number sign ('#').

User response: Correct the character.

### CPO2221E Time condition name missing

**Explanation:** The time condition name is required but not available.

**User response:** Provide a correct time condition name.

#### CPO2222E Time condition name too short

**Explanation:** The time condition name is too short. A valid time condition name has a minimum length of one character.

**User response:** Provide a longer time condition name.

# CPO2223E Time condition name "name" longer than 12 characters

**Explanation:** The time condition name is too long. A valid time condition name has a maximum length of 12 characters.

**User response:** Provide a shorter time condition name.

# CPO2224E Time condition name "name" has incorrect starting character

**Explanation:** The time condition name starts with a character that is not allowed. A time condition name has to start with an alpha character (A-Z, a-z).

**User response:** Correct the first character.

## **CPO2225E** Time condition name "name" contains incorrect character

**Explanation:** The time condition name contains a character that is not allowed. A time condition name can only consist of alphanumerical characters (A-Z, a-z, 0-9) or the special character underscore ('\_') and number sign ('#').

User response: Correct the character.

# **CPO2226E** • **CPO2234E**

#### CPO2226E Workload condition name missing

**Explanation:** The workload condition name is required but not available.

User response: Provide a correct workload condition name.

#### CPO2227E Workload condition name too short

**Explanation:** The workload condition name is too short. A workload condition name has a minimum length of one character.

User response: Provide a longer workload condition name.

# CPO2228E Workload condition name "name" longer than 12 characters

**Explanation:** The workload condition name is too long. A valid workload condition name has a maximum length of 12 characters.

**User response:** Provide a shorter workload condition name.

### CPO2229E Workload condition name "name" has incorrect starting character

**Explanation:** The workload condition name starts with a character that is not allowed. A workload condition name has to start with an alpha character (A-Z, a-z).

User response: Correct the first character.

# CPO2230E Workload condition name "name" contains incorrect character

**Explanation:** The workload condition name contains a character that is not allowed. A workload condition name can only consist of alphanumerical characters (A-Z, a-z, 0-9) or the special character underscore ('\_') and number sign ('#').

User response: Correct the character.

### CPO2231E Domain name missing

Explanation: The domain name is required but not available.

User response: Provide a correct domain name.

# CPO2232E Domain name too short

Explanation: The domain name is too short. A valid domain name has a minimum length of one character.

User response: Provide a longer domain name.

### CPO2233E Domain name "name" longer than 8 characters

Explanation: The domain name is too long. A valid domain name has a maximum length of 8 characters.

User response: Provide a shorter domain name.

# CPO2234E Domain name "name" has incorrect starting character

**Explanation:** The domain name starts with a character that is not allowed. A domain name has to start with an uppercase character (A-Z).

User response: Correct the first character.

#### CPO2235E Domain name "name" contains incorrect character

**Explanation:** The domain name contains a character that is not allowed. A domain name can only consist of uppercase alpha characters (A-Z), numbers (0-9), and the special character number sign ('#').

User response: Correct the character.

#### CPO2236E CPC name missing

Explanation: The CPC name is required but not available.

User response: Provide a correct CPC name.

#### CPO2237E CPC name too short

Explanation: The CPC name is too short. A valid CPC name has a minimum length of one character.

User response: Provide a longer CPC name.

#### CPO2238E CPC name "name" longer than 8 characters

Explanation: The CPC name is too long. A valid CPC name has a maximum length of 8 characters.

**User response:** Provide a shorter CPC name.

#### CPO2240E CPC name "name" contains incorrect character

**Explanation:** The CPC name contains a character that is not allowed. A CPC name can only consist of uppercase alpha characters (A-Z), numbers (0-9), or the special characters #, @, and \$.

User response: Correct the character.

#### CPO2241E System name missing

**Explanation:** The system name is required but not available.

User response: Provide a correct system name.

#### CPO2242E System name too short

Explanation: The system name is too short. A valid system name has a minimum length of one character.

User response: Provide a longer system name.

#### CPO2243E System name "name" longer than 8 characters

Explanation: The system name is too long. A valid system name has a maximum length of 8 characters.

User response: Provide a shorter system name.

#### CPO2245E System name "name" contains incorrect character

**Explanation:** The system name contains a character that is not allowed. A system name can only consist of uppercase alpha characters (A-Z), numbers (0-9), or the special characters #, @, and \$.

User response: Correct the character.

#### CPO2246E Sysplex name missing

**Explanation:** The sysplex name is required but not available.

User response: Provide a correct sysplex name.

### **CPO2247E** • **CPO2257E**

#### CPO2247E Sysplex name too short

Explanation: The sysplex name is too short. A valid sysplex name has a minimum length of one character.

User response: Provide a longer sysplex name.

#### CPO2248E Sysplex name "name" longer than 8 characters

Explanation: The sysplex name is too long. A valid sysplex name has a maximum length of 8 characters.

User response: Provide a shorter sysplex name.

#### CPO2250E Sysplex name "name" contains incorrect character

**Explanation:** The sysplex name contains a character that is not allowed. A sysplex name can only consist of uppercase alpha characters (A-Z), numbers (0-9), or the special characters #, @, and \$.

User response: Correct the character.

#### CPO2251E WLM policy name missing

Explanation: The WLM policy name is required but not available.

User response: Provide a correct WLM policy name.

#### CPO2252E WLM policy name too short

**Explanation:** The WLM policy name is too short. A valid WLM policy name has a minimum length of one character. **User response:** Provide a longer WLM policy name.

#### CPO2253E WLM policy name "name" longer than 8 characters

Explanation: The WLM policy name is too long. A valid WLM policy name has a maximum length of 8 characters.

User response: Provide a shorter WLM policy name.

#### CPO2254E WLM policy name "name" has incorrect starting character

**Explanation:** The WLM policy name starts with a character that is not allowed. A WLM policy name has to start with an alphanumerical character (A-Z, a-z, 0-9), or the special characters *#*, @, and \$.

User response: Correct the first character.

#### CPO2255E WLM policy name "name" contains incorrect character

**Explanation:** The WLM policy name contains a character that is not allowed. A WLM policy name can only consist of alphanumerical characters (A-Z, a-z, 0-9) or the special characters #, @, \$, and underscore ('\_').

User response: Correct the character.

#### CPO2256E Service definition name missing

**Explanation:** The service definition name is required but not available.

**User response:** Provide a correct service definition name.

#### CPO2257E Service definition name too short

**Explanation:** The service definition name is too short. A valid service definition name has a minimum length of one character.

User response: Provide a longer service definition name.

#### CPO2258E Service definition name "name" longer than 8 characters

**Explanation:** The service definition name is too long. A valid service definition name has a maximum length of 8 characters.

**User response:** Provide a shorter service definition name.

#### CPO2259E Service definition name "name" has incorrect starting character

**Explanation:** The service definition name starts with a character that is not allowed. A service definition name has to start with an alphanumerical character (A-Z, a-z, 0-9), or the special characters #, @, and \$.

User response: Correct the first character.

#### CPO2260E Service definition name "name" contains incorrect character

**Explanation:** The service definition name contains a character that is not allowed. A service definition name can only consist of alphanumerical characters (A-Z, a-z, 0-9) or the special characters **#**, **@**, and **\$**.

**User response:** Correct the character.

#### CPO2261E Service class name missing

**Explanation:** The service class name is required but not available.

User response: Provide a correct service class name.

#### CPO2262E Service class name too short

Explanation: The service class name is too short. A valid service class name has a minimum length of one character.

User response: Provide a longer service class name.

#### CPO2263E Service class name "name" longer than 8 characters

Explanation: The service class name is too long. A valid service class name has a maximum length of 8 characters.

**User response:** Provide a shorter service class name.

#### CPO2264E Service class name "name" has incorrect starting character

**Explanation:** The service class name starts with a character that is not allowed. A service class name has to start with an alphanumerical character (A-Z, a-z, 0-9), or the special characters #, @, and \$.

User response: Correct the first character.

#### CPO2265E Service class name "name" contains incorrect character

**Explanation:** The service class name contains a character that is not allowed. A service class name can only consist of alphanumerical characters (A-Z, a-z, 0-9) or the special characters #, @, \$, and underscore ('\_').

**User response:** Correct the character.

#### CPO2266E Domain configuration name missing

**Explanation:** The domain configuration name is required but not available.

**User response:** Provide a correct domain configuration name.

## **CPO2267E** • **CPO2275E**

#### CPO2267E Domain configuration name too short

**Explanation:** The domain configuration name is too short. A valid domain configuration name has a minimum length of one character.

**User response:** Provide a longer domain configuration name.

#### CPO2268E Domain configuration name "name" is longer than 8 characters

**Explanation:** The domain configuration name is too long. A valid domain configuration name has a maximum length of 8 characters.

User response: Provide a shorter domain configuration name.

#### CPO2269E Domain configuration name "name" has incorrect starting character

**Explanation:** The domain configuration name starts with a character that is not allowed. A domain configuration name has to start with an uppercase character (A-Z).

User response: Correct the first character.

#### CPO2270E Domain configuration name "name" contains incorrect character

**Explanation:** The domain configuration name contains a character that is not allowed. A domain configuration name can only consist of uppercase alpha characters (A-Z), numbers (0-9), and the special character number sign ('#').

**User response:** Correct the character.

#### CPO2271E Provisioning Manager connection name missing

Explanation: The Provisioning Manager connection name is required but not available.

User response: Provide a correct Provisioning Manager connection name.

#### CPO2272E Provisioning Manager connection name too short

**Explanation:** The Provisioning Manager connection name is too short. A valid Provisioning Manager connection name has a minimum length of one character.

**User response:** Provide a longer Provisioning Manager connection name.

#### CPO2273E Provisioning Manager connection name "name" longer than 8 characters

**Explanation:** The Provisioning Manager connection name is too long. A valid Provisioning Manager connection name has a maximum length of 8 characters.

User response: Provide a shorter Provisioning Manager connection name.

#### CPO2274E Provisioning Manager connection name "name" has incorrect starting character

**Explanation:** The Provisioning Manager connection starts with a character that is not allowed. A Provisioning Manager connection name has to start with an uppercase alpha character (A-Z).

User response: Correct the first character.

#### CPO2275E Provisioning Manager connection name "name" contains incorrect character

**Explanation:** The Provisioning Manager connection name contains a character that is not allowed. A Provisioning Manager connection name can only consist of uppercase alpha characters (A-Z), numbers (0-9), and the special character number sign ('#').

**User response:** Correct the character.

CPO2276E Record ID missing

Explanation: The On/Off CoD record ID is required but not available.

User response: Provide a correct record ID.

#### CPO2277E Record ID too short

**Explanation:** The On/Off CoD record ID is too short. A valid On/Off CoD record ID has a length of 8 characters. **User response:** Provide a longer record ID.

#### CPO2278E Record ID "name" longer than 8 characters

Explanation: The On/Off CoD record ID is too long. A valid On/Off CoD record ID has a length of 8 characters.

User response: Provide a shorter record ID.

### CPO2279E Record ID "name" has incorrect starting character

**Explanation:** The On/Off CoD record ID starts with a character that is not allowed. A On/Off CoD record ID has to start with an uppercase alpha character of a numerical character (A-Z, 0-9).

**User response:** Correct the first character.

#### CPO2280E Record ID "name" contains incorrect character

**Explanation:** The On/Off CoD record ID contains a character that is not allowed. A On/Off CoD record ID can only consist of uppercase alpha characters or of numerical characters (A-Z, 0-9).

User response: Correct the character.

#### CPO2281E Description missing

**Explanation:** The description is required but not available.

User response: Provide a correct description.

#### CPO2282E Description too short

Explanation: The description is too short.

User response: Provide a longer description.

#### CPO2283E Description "text" longer than 128 characters

Explanation: The description is too long. A valid description has a length of 128 characters.

User response: Provide a shorter description.

#### **CPO2284E Description** "*text*" has incorrect starting character

**Explanation:** The description starts with a character that is not allowed. A description has to start with an alphanumeric character, one of the special characters '#', '\$', '@', '-', '.', and '%', a blank or a newline character.

User response: Correct the description.

L

#### CPO2285E Description "text" contains incorrect character

**Explanation:** The description contains a character that is not allowed. A description can contain alphanumeric characters, the special characters '#', '\$', '@', '-', '.', and '%', blanks and newline characters.

User response: Correct the description.

### **CPO2290E** • **CPO2503E**

#### | CPO2290E Service class "name" not supported

Explanation: You defined a service class name that is not supported by Capacity Provisioning. All service class that
 have a name starting with SYS are reserved by WLM and cannot be used in Capacity Provisioning definitions.

User response: Choose another service class name.

#### CPO2291E Capacity group name missing

**Explanation:** The capacity group name is required but not available.

**User response:** Provide a correct capacity group name.

#### | CPO2292E Capacity group name too short

Explanation: The capacity group name is too short. A valid name for a capacity group has a minimum length of onecharacter.

User response: Provide a longer capacity group name.

#### CPO2293E Capacity group name "name" is longer than 8 characters

Explanation: The capacity group name is too long. A valid name for a capacity group has a maximum length of 8characters.

User response: Provide a shorter capacity group name.

#### | CPO2294E Capacity group name "name" contains incorrect character

**Explanation:** The capacity group name contains a character that is not allowed. A name for a capacity group can only consist of uppercase alpha characters (A-Z), numbers (0-9), or the special characters #, @, and \$.

User response: Use a valid group name.

#### CPO2500W MISSING APF AUTHORIZATION. EXECUTION MAY FAIL

Explanation: The server environment is not APF authorized. Execution continues but is likely to fail.

User response: Make sure that the DLLs are APF authorized as documented. Then restart the Provisioning Manager.

#### CPO2501E SEVERE ERROR - DUMP REQUESTED

Explanation: The server address space encountered a severe error and requested a dump.

User response: Contact IBM.

#### CPO2502E BYPASSING DUMP IN UNAUTHORIZED ENVIRONMENT

**Explanation:** The server address space encountered an error. No dump was requested because the environment is not authorized.

User response: Correct the problem described under message CPO2500E.

#### CPO2503E MISSING APF AUTHORIZATION

**Explanation:** Upon startup, the server environment is not APF authorized. The Provisioning Manager will terminate. **User response:** Make sure that the CPOJLNCH program is loaded from an APF authorized library or link list.

#### CPO2504E FUNCTION MUST BE EXECUTED AS STARTED TASK

**Explanation:** The CPOJLNCH program has been invoked but is not executing as a started task.

**User response:** Make sure that the CPOJLNCH program is executed as a started task.

#### CPO2505E FUNCTION NOT AVAILABLE

**Explanation:** The invoked function is not available. The Provisioning Manager terminates.

**User response:** The function cannot be invoked.

#### CPO3001E Unable to connect to HMC or SE at address "address"

**Explanation:** A connection to the HMC or SE at the specified address cannot be established.

User response: Check connection parameters and make sure that the HMC or SE is running.

#### CPO3002W Connection problem for connection to HMC or SE at address "address"

**Explanation:** While using the connection to the HMC or SE, communication problems occurred. The current operation couldn't complete.

User response: Check whether your HMC or SE is still processing requests properly. The Provisioning Manager will retry after some time.

#### **CPO3003E Topology file not found at** "*path*"

**Explanation:** An error occurred while trying to read the topology file.

**User response:** Check whether the topology file exists and correct the problem.

#### **CPO3004E** Hardware configuration file for "*id*" not found at "*path*"

**Explanation:** An error occurred while trying to read the configuration file.

**User response:** Check whether the configuration file exists and correct the problem.

#### | CPO3005E HMC or SE not found at address "address"

**Explanation:** The Provisioning Manager tried to connect to the referenced address for a HMC or SE. The address is not known to the network.

User response: Check whether the address is correct. If it is correct then check that there is a network connection to it. Otherwise correct the parameter.

#### **CPO3006E HMC or SE initialization error at address** *address*

Explanation: The Provisioning Manager tried to connect to the referenced address for a HMC or SE. The connectionis established but initializing results in an exception. This is probably due to an unauthorized community name.

User response: Check that the community name is authorized for read and write operations at the HMC or SE at the referenced address.

#### | CPO3007E HMC or SE initialization timeout at address "address"

Explanation: The Provisioning Manager tried to connect to the referenced address for a HMC or SE. The connection
is established but initializing results in a timeout. This is probably due to a community name that is not defined,
remote API access to the HMC or SE is not allowed, there is no SNMP server running at the referenced address, or
the communication to the address is not working, for example because of an incorrect set up of a firewall.

User response: Check that the community name is defined and authorized for read and write operations at the
 HMC or SE at the referenced address. Make also sure that the Provisioning Manager can communicate to the
 referenced address. Once communication is working, the Provisioning Manager will retry to connect.

#### | CPO3008W Mandatory information for a CPC not found

Explanation: The Provisioning Manager tried to retrieve information about a CPC from a HMC or SE but failed for
 information that should be available. The reason could be that the CPC is no longer defined to the HMC or SE. The
 information for the CPC within the Provisioning Manager is not updated and may be incorrect.

User response: Check whether all CPCs defined in your domain configuration are still defined to your HMC or SE.
If not and the CPC should be processed then add the CPC to the HMC or SE. Otherwise you should remove the CPC from your domain configuration.

#### CPO3009I Problem retrieving information for CPC name

Explanation: The Provisioning Manager failed to retrieve information about the referenced CPC from a HMC or SE.For details see previous messages.

User response: Check previous messages and correct the problem.

#### CPO3010W Hardware for CPC name not at correct level

**Explanation:** While trying to get the information about the referenced CPC, some information cannot be retrieved. The missing value indicates that the CPC is not at a required level. Check the product prerequisites for supported hardware. The CPC is not considered for activation or deactivation of temporary capacity.

**User response:** Check whether the referenced CPC is correctly specified in the domain configuration. If it is not, change the CPC in your domain configuration to another CPC that can be managed by the Provisioning Manager.

#### CPO3011W On/Off CoD record "id" not found at CPC name

**Explanation:** The domain configuration specifies that the Provisioning Manager can manage the temporary capacity defined in the referenced On/Off CoD record for the referenced CPC. A On/Off CoD record with this ID was not found for the CPC. The CPC is not considered for activation or deactivation of temporary capacity.

**User response:** Check whether the referenced On/Off CoD record in the CPC will be installed. If not, specify a different On/Off CoD record ID in the domain configuration that is used by the Provisioning Manager.

#### CPO3012W Activation for CPC name currently not allowed

Explanation: An activation was tried while the CPC is no longer in a state that allows this operation.

**User response:** If the problem persists, report the problem.

#### CPO3013W Deactivation for CPC name currently not allowed

Explanation: A deactivation was tried while the CPC is no longer in a state that allows this operation.

User response: If the problem persists, report the problem.

#### CPO3014W Record ID id for CPC name has an unsupported record type

**Explanation:** The current domain configuration contains the definition of the named CPC with the referenced record ID. The hardware information for this CPC can be found but the record type is not supported by the Provisioning Manager. The record is not used and no activation or deactivation of temporary resources for this CPC can be performed.

**User response:** Change the domain configuration to reference a record of a supported type. Then change the domain to use the updated domain configuration.

#### CPO3015W Connection problem for connection to HMC or SE at address. Error is error

**Explanation:** While using the connection to the HMC or SE, communication problems occurred. The current operation couldn't complete. See the error information for further details.

User response: Check whether your HMC or SE is still processing requests properly.

#### CPO3016W SNMP error for request to HMC or SE at address address. Error is error

Explanation: While using a command for a CPC, an SNMP error occurred. The current operation couldn't complete.See the error information for further details.

User response: Check whether your HMC or SE is still processing requests properly.

#### | CPO3017W Information about CPC name currently not available

Explanation: The Provisioning Manager tried to retrieve information about a CPC from a HMC but the information
cannot be found due to a communication problem between the HMC and the SE. The reason could be that the CPC
has no longer power or it is no longer available. The information for the CPC within the Provisioning Manager is not
updated and may be incorrect.

User response: Check the HMC for communication problems to the CPC and correct the problem. If the CPC no longer exists the remove the CPC from your domain configuration.

## CPO3018W Command failed for HMC or SE at address address. Community community name probably not authorized

Explanation: While issuing a command to the HMC or SE an exception occurred because the command was not supported. The most probable reason is that the referenced community name is not authorized for write operations.
 The requested operation failed.

User response: Check whether the community name is sufficiently authorized at the HMC or SE and retry the processing.

#### CPO3019I Information for CPC name available

**Explanation:** The Provisioning Manager retrieved all required information about the referenced CPC. The temporary capacity of the CPC, if available, is now managed by the Provisioning Manager.

User response: None.

1

#### CPO3020I Information for CPC name now accessible again

Explanation: The Provisioning Manager previously failed to retrieve information about the referenced CPC from a
 HMC or SE. The problem now no longer exists.

User response: None.

#### CPO3021W No supported On/Off CoD record for CPC name found

**Explanation:** The current domain configuration contains the definition of the named CPC with the record ID set to \*. The hardware information for this CPC can be found but there is no record for temporary capacity of the type supported by the Provisioning Manager. No record is usable and no activation or deactivation of temporary resources for this CPC can be performed.

**User response:** Add a On/Off CoD record to the CPC.

#### CPO3022W Record ID id for CPC name not available

**Explanation:** The current domain configuration contains the definition of the named CPC with the referenced On/Off CoD record ID. The hardware information for this CPC can be found but a On/Off CoD record with the defined ID is not available or not accessible. No activation or deactivation of temporary resources for this CPC can be performed.

**User response:** If the On/Off CoD record exists, verify your security set-up. Otherwise change the domain configuration to reference an available On/Off CoD record or install the referenced On/Off CoD record on the CPC.

#### **CPO3024I** Static power save mode has been disabled for CPC name

**Explanation:** The current domain configuration contains the referenced CPC. The CPC switched from processor power save mode enabled to disabled. The Provisioning Manager is now allowed to activate temporary resources when necessary.

User response: None.

#### CPO3025W Static power save mode has been enabled for CPC name. No temporary capacity will be activated while power save mode is enabled

Explanation: The current domain configuration contains the referenced CPC. The CPC switched from processor power save mode disabled to enabled. The Provisioning Manager is now not allowed to activate additional temporary capacity.

User response: None.

#### CPO3026I Enabling of static power save mode now allowed for CPC name

Explanation: The referenced CPC was in a state that did not allow enabling static power save mode. The CPC changed state such that it may be possible to enable static power save mode.

User response: None.

Т

Τ

#### CPO3027I Defined capacity information for CPC name is available

Explanation: The Provisioning Manager was able to retrieve information about the defined capacity settings on the referenced CPC. This information can now be used for defined capacity management and Provisioning Manager commands to alter the defined capacity and group capacity limits on that CPC.

User response: None.

#### CPO3030I Command completed successfully for CPC name

Explanation: The Provisioning Manager detected that a command that involved adding temporary resources to the referenced CPC has successfully been completed. Such changes may be performed as a result of a ACTIVATE RESOURCE or DEACTIVATE RESOURCE commands. The Provisioning Manager will try to adjust to the new situation.

User response: None.

#### Т CPO3031W Unsuccessful command completion for CPC name. Reason number

Explanation: The Provisioning Manager detected that a command that involved adding temporary resources to the referenced CPC failed. Such changes may be performed as a result of a ACTIVATE RESOURCE or DEACTIVATE RESOURCE commands. For the meaning of the reason codes, see System z Application Programming Interfaces, SB10-7030.

T User response: Check the reason code and correct the problem. If the activation of additional temporary resources was initiated manually, you can issue the command again. If the command was initiated by the Provisioning Manager, the missing resource adjustment is detected and the Provisioning Manager continues managing the CPC, which will result in retrying the failed operation when that is still appropriate. Т

#### Т CPO3032I Command completed successfully for CPC name

Explanation: The Provisioning Manager detected that a command that involved removing active temporary resources from the referenced CPC has successfully been completed. Such changes may be performed as a result of a Т DEACTIVATE RESOURCE or ACTIVATE RESOURCE commands. The Provisioning Manager will try to adjust to the new situation.

User response: None.

#### CPO3033W Unsuccessful command completion at CPC name. Reason number

Explanation: The Provisioning Manager detected that a command failed that involved removing active temporary L resources from the referenced CPC. Such changes may be performed as a result of a DEACTIVATE RESOURCE or ACTIVATE RESOURCE commands. For the meaning of the reason codes, see System z Application Programming Interfaces, SB10-7030. 

L User response: Check the reason code and correct the problem. If the removal of active temporary resources was initiated manually, you can issue the command again. If the command was initiated by the Provisioning Manager, the L missing resource adjustment will be detected and the Provisioning Manager continues managing the CPC, which will Т result in retrying the failed operation when that is still appropriate.

#### CPO3034W Priority request pending for CPC name

**Explanation:** The current domain configuration contains the definition of the named CPC. On this CPC a priority activation has been performed that was not able to activate all required resources. Temporary resources should be freed to allow the priority request. The Provisioning Manager holds its current activated resources and continues to manage from the current situation.

User response: Check which resources for the CPC are missing at the HMC or SE and deactivate those temporary resources either from those activated by the Provisioning Manager or from others not managed by the Provisioning Manager.

#### CPO3036I Power save command completed successfully for CPC name L

**Explanation:** The Provisioning Manager detected that a command that involved changing the static power save Т mode of the referenced CPC completed successfully. Such changes may occur as a result of ENABLE POWERSAVE or DISABLE POWERSAVE commands. The Provisioning Manager updates the status of the CPC. 

User response: None.

L

#### CPO3037W Unsuccessful power save command completion for CPC name. Reason number L

**Explanation:** The Provisioning Manager detected that a command that involved changing the static power save L mode of the referenced CPC failed. Such changes may occur as a result of ENABLE POWERSAVE or DISABLE POWERSAVE commands. For the meaning of the reason codes, see System z Application Programming Interfaces, L SB10-7030.

**User response:** Check the reason code and correct the problem. If the change of the static power save mode was manually initiated, you can issue the command again. L

#### Connection problem for getting the list of defined CPCs CPO3040W

L **Explanation:** While using a connection to get the list of defined CPCs a communication problems occurred. The current operation couldn't complete. L

User response: Check whether your connection to the hardware is still processing requests properly. The L Provisioning Manager will retry after some time. L

#### L CPO3041W Connection problem for getting the list of defined CPCs. Return information is *rc*, *index*, *key*, *actual*, expected, communication error

L Explanation: While using a connection with the internal interface to get the list of available CPCs a communication Т problems occurred. The operation failed with the referenced return code, index, key, actual, expected, and communication error codes. The values are in decimal notation. The current operation could not complete.

User response: Check error information and whether your connection to the hardware is still processing requests 1 properly. For more information about BCPii reason codes, see z/OS MVS Programming: Callable Services for High-Level 

Languages. The Provisioning Manager will retry after some time. 

## CPO3042E • CPO3047E

#### CPO3042E Error reading CPC information for CPC with address address

**Explanation:** While using a connection to the CPC with the referenced SNA address, a communication error occurred. The current operation couldn't complete.

User response: Check whether your CPC with the referenced address is still processing requests properly. The
 Provisioning Manager will retry after some time.

**CPO3043E Reading CPC information for CPC with address** *address failed***. Return information is** *rc*, *index*, *key*, *actual*, *expected*, *communication error* 

**Explanation:** While using a connection to the CPC with the referenced SNA address, a communication error occurred. The operation failed with the referenced return code, index, key, actual, expected, and communication error codes. The values are in decimal notation. The current operation couldn't complete.

**User response:** Check whether your CPC with the referenced address is still processing requests properly. For more information about BCPii reason codes, see *z*/OS *MVS Programming: Callable Services for High-Level Languages.* The Provisioning Manager will retry after some time.

#### | CPO3044W Mandatory information for CPC with address address not found

Explanation: The Provisioning Manager tried to retrieve information about a CPC having the referenced SNA name.
 The information is mandatory information that should be available for all CPCs. The reason could be that the CPC is
 no longer accessible. The information for the CPC within the Provisioning Manager is not updated and may be
 incorrect.

User response: Check whether the CPC is still running and can be accessed from the Provisioning Manager. If not
 and the CPC should be processed then start the CPC. Otherwise you should remove the CPC from your domain
 configuration.

#### | CPO3045E Error connecting to CPC with address address

Explanation: The Provisioning Manager tried to connect to a CPC with the referenced SNA name. The connection
 cannot be established. The reason could be that the CPC is no longer accessible. The requested operation cannot be
 performed.

User response: Check whether the CPC is still running and can be accessed from the Provisioning Manager. If not
 and the CPC should be processed then start the CPC. Otherwise you should remove the CPC from your domain
 configuration.

 CPO3046E
 Error connecting to CPC with address address. Return information is rc, index, key, actual, expected, communication error

Explanation: The Provisioning Manager tried to connect to a CPC with the referenced SNA name. The connection
 cannot be established and the operation failed with the referenced return code, index, key, actual, expected, and
 communication error codes. The values are in decimal notation. The requested operation cannot be performed.

User response: Check the reason code and correct the error. For more information about BCPii reason codes, see
 *z/OS MVS Programming: Callable Services for High-Level Languages.*

#### | CPO3047E Error registering for CPC events for CPC name

Explanation: The Provisioning Manager tried to register for events of the CPC with the referenced SNA name. Theevents are not registered. The reason could be that the Provisioning Manager user is not authorized.

User response: Check whether the Provisioning Manager user is authorized for the requested function and correct
 error. The Provisioning Manager will retry after some time.

## **CPO3048E** Error registering for CPC events for CPC *name*. Return information is *rc*, *index*, *key*, *actual*, *expected*, *communication error*

Explanation: The Provisioning Manager tried to register for events of the CPC with the referenced SNA name. The
 operation failed with the referenced return code, index, key, actual, expected, and communication error codes. The
 values are in decimal notation.

User response: Check the reason code and correct the error. For more information about BCPii reason codes, see
 *z/OS MVS Programming: Callable Services for High-Level Languages.* The Provisioning Manager will retry after some
 time.

#### CPO3050E Error on activation command: error

L

Explanation: The Provisioning Manager tried to use the internal interface to activate temporary capacity and failedwith the referenced information. The command failed.

**User response:** Check the reason code and correct the error. The Provisioning Manager may retry after some time.

#### CPO3051E Error on deactivation command: error

**Explanation:** The Provisioning Manager tried to use the internal interface to deactivate temporary capacity and failed with the referenced information. The command failed.

User response: Check the reason code and correct the error. The Provisioning Manager may retry after some time.

#### CPO3052E Cannot connect to the hardware because BCPii is not available

Explanation: Connecting to a CPC using BCP internal interface failed because the service is not available.

User response: Start the BCPii address space. The Provisioning Manager tries to connect again after some time.

#### CPO3053E Not authorized to connect to CPC name due to an invalid community name

**Explanation:** Connecting to the referenced CPC using BCP internal interface failed because the community is not defined or not sufficiently authorized at the CPC.

**User response:** Define and authorize the community you have specified for the CPC in your security manager definitions at the CPC. The Provisioning Manager tries to connect again after some time.

## **CPO3054E** Not authorized to connect to CPC *name*. Return information is *index*, *key*, *actual*, *expected*, *communication error*, 'text'

**Explanation:** Connecting to the referenced CPC using BCP internal interface failed with the referenced index, key, actual, expected, communication error codes and diagnose text. The reason codes are in decimal notation.

**User response:** Check the reason codes and correct the error. For more information about BCPii reason codes, see *z/OS MVS Programming: Callable Services for High-Level Languages.* The Provisioning Manager tries to connect again after some time.

#### CPO3055E Cannot connect to CPC *name* because BCPii is not available

**Explanation:** Connecting to the referenced CPC using BCP internal interface failed because the service is not available. The CPC is referenced by its SNA name.

User response: Start the BCPii address space. The Provisioning Manager tries to connect again after some time.

#### CPO3056E Error on power save control command: error

**Explanation:** The Provisioning Manager tried to use the internal interface to perform a change in the static power save mode and failed with the referenced information. The command failed.

User response: Check the reason code and correct the error. For more information about BCPii reason codes, see

*z/OS MVS Programming: Callable Services for High-Level Languages.* 

## CPO3060W • CPO3808W

#### | CPO3060W Domain name is configured to use SNMP

**Explanation:** The Provisioning Manager is configured to use the SNMP protocol for communication with the HMC. This protocol will no longer be supported in the future.

User response: Check whether you already want to migrate to z/OS BCPii protocol for the HMC and SE access. For
 more information refer to the product documentation.

#### **CPO3800I** The system at address address is available

**Explanation:** The Provisioning Manager tried to connect to the system at the specified address. This connection could successfully be established.

User response: None.

Т

### CPO3801W The system at address address is temporarily unavailable

Explanation: The Provisioning Manager tried to connect to the system at the specified address. This connection
 could not be established. This message indicates that the Provisioning Manager was connected successfully to system
 before. A message in the range CPO3850 - CPO3870 describing the problem more detailed may have been send to
 console before.

User response: Check the previous CPO message for more information.

#### | CPO3802W The system at address address is unavailable

Explanation: The Provisioning Manager tried to connect to the system at the specified address. This connection
 could not be established. This message indicates that the Provisioning Manager has not tried to connect to this
 system before or that the connection could not be established successfully yet. A message in the range CP3801W,
 CPO3850 - CPO3870 describing the problem more detailed may have been send to console before.

User response: Check the previous CPO message for more information.

#### CPO3805W The system at address address could not be identified

**Explanation:** The Provisioning Manager could not retrieve the name of the system at the specified address and/or the name of the sysplex this system belongs to. The Provisioning Manager is not able to identify this system. A message in the range CPO3830 - CPO3838 describing the problem more detailed may have been send to console before.

User response: Check the previous CPO message for more information.

#### **CPO3806I** The system at address address is name in sysplex sysplex name

**Explanation:** The Provisioning Manager retrieved the specified name of the system at the specified address and the specified name of the sysplex this system belongs to.

User response: None.

**CPO3807W** The system at address address is not the defined system name in sysplex sysplex name

**Explanation:** The Provisioning Manager detected that the system at the specified address is not the system with the specified name and sysplex name. The message CPO3806I contains the information about the system that the Provisioning Manager found at the specified address.

User response: Correct the domain configuration.

#### CPO3808W The version of the system at address address is not available

**Explanation:** The Provisioning Manager could not retrieve the version of the system at the specified address. The Provisioning Manager is not able to detect if the version of this system is supported.

User response: Check the CIM server setup.

#### CPO3809W The version version of the system at address address is not supported

**Explanation:** The Provisioning Manager detected the specified version of the system at the specified address. This version is not supported by the Provisioning Manager.

**User response:** Correct the domain configuration.

#### **CPO3810W** The CPC the system at address *address* is running on is not available

**Explanation:** The Provisioning Manager could not retrieve the serial number of the CPC the system at the specified address is running on. A message in the range CPO3830 - CPO3838 describing the problem more detailed may have been send to console before.

**User response:** Check the previous CPO message for more information.

#### CPO3811W Cannot correlate system at address address to a CPC with serial number number

**Explanation:** The Provisioning Manager detected that the system at the specified address is running on the CPC with the specified serial number. This serial number cannot be correlated to a CPC name. The initialization of this system will not be continued until the correlation information is available to the Provisioning Manager. Reading the information about the CPCs may take some minutes. After the information becomes available, the Provisioning Manager continues to read information about the system.

**User response:** Check the configuration report whether the CPC with this serial is defined. If not, check whether you want to add the CPC to your domain configuration. If the CPC is defined check for problems reading the information about the CPCs.

#### CPO3812W The CPC name the system at address address is running on is not part of the domain

**Explanation:** The Provisioning Manager detected that the system at the specified address is running on the CPC with the referenced name. This CPC is not specified in the domain configuration. This system is not valid for further processing.

**User response:** Correct the domain configuration.

#### **CPO3813I** The system at address address is running on CPC name

**Explanation:** The Provisioning Manager detected that the system at the specified address is running on the CPC with the specified name. This CPC is specified in the domain configuration.

User response: None.

#### CPO3815W Insufficient information for retrieving metric values from the system at address address

**Explanation:** The Provisioning Manager could not retrieve the sysplex MINTIME interval from the system at the specified address. This is an indication that the CIM server setup for accessing the RMF Distributed Data Server (DDS) may be incorrect, or that the DDS or RMF data gatherer address spaces are not started. A message in the range CPO3830 - CPO3838 describing the problem more detailed may have been send to console before.

**User response:** Make sure that the Distributed Data Server and RMF Data Gatherer address spaces are started, that the CIM server is set up to communicate with the DDS, and the DDS is configured to allow for communication by the CIM server.

#### CPO3816W Missing information about the WLM service definition for the system at address address

**Explanation:** The Provisioning Manager could not retrieve the information about the WLM service definition from the system at the specified address. A message in the range CPO3830 - CPO3838 describing the problem more detailed may have been send to console before.

**User response:** Check the previous CPO message for more information.

#### CPO3817W Missing information about WLM service class periods for the system at address address

**Explanation:** The Provisioning Manager could not retrieve the information about WLM service class periods from the system at the specified address. A message in the range CPO3830 - CPO3838 describing the problem in more details may have been sent to the console before.

User response: Check the previous CPO message for more information.

CPO3818I The WLM service definition for the system at address address has been changed. Name is name, policy policy activated at policy activation time

**Explanation:** The Provisioning Manager detected a change of the WLM service definition at the system at the specified address. A new WLM service definition may have been installed, a new policy may have been activated or the active policy may have been reactivated.

User response: None.

#### CPO3819W Metric values not available for system at address

**Explanation:** The Provisioning Manager tried to retrieve metric values from the system at the specified address. This message is send to console if metric values are not available for more than one interval. This messages indicates that the RMF Distributed Data Server (DDS) may not be started, or the communication between the DDS and the RMF CIM providers does not work correctly.

**User response:** Check that the RMF Distributed Data Server (DDS) is started, and the DDS is configured to allow for communication by the CIM server.

#### CPO3820W Long metrics retrieval interval for system at address

**Explanation:** The Provisioning Manager retrieved metrics from the system at the specified address. The retrieval interval is long in relation to the sysplex MINTIME interval. The result is that the metrics cannot be retrieved reliably. A reason may be that the classification in the system causes the CIM/RMFDDS/TCPIP infrastructure to suffer under load.

User response: Correct the classification.

#### CPO3829E An internal error occurred for observer of system at address

**Explanation:** The observer of the system at the specified address detected an error that has not been handled. This error has been written to the error log.

User response: Contact IBM.

#### CPO3830W The metric name is not defined to CIM server at address address

**Explanation:** The Provisioning Manager retrieved the metrics that are defined to the CIM server at the specified address. The specified metric is required for processing but is not defined to the CIM server. This results in an unavailability of values for this metric. The Provisioning Manager processing is limited in case of missing metric values.

User response: Correct the CIM server setup.

#### **CPO3831E** Error retrieving metric definitions from CIM server at address address

**Explanation:** The Provisioning Manager tried to retrieve the instances of CIM class IBMzOS\_BaseMetricDefinition from the CIM server at the specified address. The CIM operation failed. A message in the range CPO3850E - CPO3870E describing the error more detailed has been send to console before.

User response: Check the previous CPO message for more detailed error information.

#### CPO3833W No instances of class name retrieved from CIM server at address address

**Explanation:** The Provisioning Manager could not retrieve instances of the specified CIM class from the CIM server at the specified address. The CIM operation did not fail but no instances were returned. For the CIM classes IBMz\_CEC, IBMz\_ComputerSystem, IBMzOS\_WLMServiceDefinition and IBMzOS\_WLMServiceClassPeriod this is an indication that the CIM server setup for accessing the RMF Distributed Data Server (DDS) may be incorrect, or that the DDS or RMF data gatherer address spaces are not started.

User response: If this message is issued for CIM classes IBMz\_CEC, IBMz\_ComputerSystem,

IBMzOS\_WLMServiceDefinition, or IBMzOS\_WLMServiceClassPeriod correct the setup for retrieving instances of the specified CIM class and make sure that the Distributed Data Server and RMF Data Gatherer address spaces are started, that the CIM server is set up to communicate with the DDS, and the DDS is configured to allow for communication by the CIM server. If this message is issued for other CIM classes than mentioned above contact IBM.

#### **CPO3834E** Error retrieving instances of class *name* from CIM server at address *address*

**Explanation:** The Provisioning Manager tried to retrieve instances of the specified CIM class from the CIM server at the specified address. The CIM operation failed. A message in the range CPO3850E - CPO3870E describing the error in more detail may have been sent to console before. The CIM server or the metric provider may not be set up correctly or they are not started. After the problem is resolved, the Provisioning Manager will automatically detect the information and recover the situation.

**User response:** Check the previous CPO message for more detailed error information. If there are no previous messages make sure that the CIM server and the metric provider are set up correctly and started.

#### CPO3836W No metric values for class name retrieved from CIM server at address address

**Explanation:** The Provisioning Manager tried to retrieve metric values for an instance of the specified CIM class from the CIM server at the specified address. The CIM operation did not fail but no metric values have been returned. This is an indication that the setup for retrieving metric values is not correct. The CIM server may not be correctly configured to access the RMF distributed data server (DDS), the DDS may not be started, the DDS may not be correctly configured to allow request from the system at the specified address (HTTP\_NOAUTH), RMF and/or RMF monitors may not be started.

User response: Correct the setup for retrieving metric values.

#### **CPO3837E** Error retrieving metric values for class *name* from CIM server at address *address*

**Explanation:** The Provisioning Manager tried to retrieve metric values for an instance of the specified CIM class from the CIM server at the specified address. The CIM operation failed. A message in the range CPO3850E - CPO3870E describing the error more detailed has been send to console before.

User response: Check the previous CPO message for more detailed error information.

#### **CPO3838E** Error retrieving metric values for metric *name* from CIM server at address *address*

**Explanation:** The Provisioning Manager tried to retrieve metric values for the specified metric definition from the CIM server at the specified address. The CIM operation failed. A message in the range CPO3850E - CPO3870E describing the error more detailed has been send to console before.

User response: Check the previous CPO message for more detailed error information.

#### **CPO3850E** Unable to connect to CIM server at *address*

**Explanation:** Unable to connect to the CIM server at the specified address. Possible reasons may be that the system is not running, the CIM server is not started, or a network problem.

User response: Ensure that the system and the CIM server are running and/or correct network problems.

## CPO3851E • CPO3862E

#### CPO3851E Timeout while connecting to CIM server at address

Explanation: Unable to connect to the CIM server at the specified address. Timed out.

User response: Ensure that the system and the CIM server are running and/or correct network problems.

#### CPO3852E No CIM server at address

**Explanation:** Unable to connect to the CIM server at the specified address. Possible reasons may be that the system is not running, the CIM server is not started, or a network problem.

User response: Ensure that the system and the CIM server are running and/or correct network problems.

#### CPO3853E Unknown address address

**Explanation:** Unable to connect to the CIM server at the specified address. The specified host address cannot be resolved.

**User response:** Correct the setup.

#### **CPO3855E** Authentication error at CIM server at *address*

**Explanation:** The authentication to the specified CIM server failed for the Provisioning Manager user ID. For further information check the z/OS console of the CIM server system for CIM server messages. The Provisioning Manager user ID may not be known at the CIM server system and/or the setup for your security product pass ticket validation is not correct.

**User response:** Correct the setup.

#### **CPO3856E Proxy authentication error at CIM server at** *address*

**Explanation:** The authentication to the specified CIM server failed for the Provisioning Manager user ID. For further information check the z/OS console of the CIM server system for CIM server messages. The Provisioning Manager user ID may not be known at the CIM server system and/or the setup for your security product pass ticket validation is not correct.

**User response:** Correct the setup.

#### CPO3860E CIM\_ERR\_ACCESS\_DENIED at CIM server at address. Error is "error"

**Explanation:** An operation at the CIM server at the specified address failed with the error code CIM\_ERR\_ACCESS\_DENIED: Access to a CIM resource is not available to the client. More specific information is contained in the specified error text. Ensure that the setup of the Provisioning Manager user ID for accessing CIM resources is correct.

**User response:** Check the error text and correct the setup.

#### CPO3861E CIM\_ERR\_NOT\_SUPPORTED at CIM server at address. Error is "error"

**Explanation:** An operation at the CIM server at the specified address failed with the error code CIM\_ERR\_NOT\_SUPPORTED: The requested operation is not supported. More specific information is contained in the specified error text. This error may occur if a CIM provider module that is participated in the failed CIM operation is not installed or is disabled. To list the installed CIM provider modules and their status use the command cimprovider.

User response: Check the error text and correct the setup.

#### CPO3862E CIM\_ERR\_INVALID\_CLASS at CIM server at address. Error is "error"

**Explanation:** An operation at the CIM server at the specified address failed with the error code CIM\_ERR\_INVALID\_CLASS: The specified class does not exist. More specific information is contained in the specified error text. This error may occur if the CIM class the CIM operation failed for is not registered to the CIM server. To validate if this class is registered correctly use the command cimcli -gc {CIM class name}.

**User response:** Check the error text and correct the setup.

#### CPO3863E CIM\_ERR\_INVALID\_NAMESPACE at CIM server at address. Error is "error"

**Explanation:** An operation at the CIM server at the specified address failed with the error code CIM\_ERR\_INVALID\_NAMESPACE: The target namespace does not exist. More specific information is contained in the specified error text. The Provisioning Manager uses the default CIM namespace root/cimv2. Ensure that the CIM repository is set up correctly.

**User response:** Check the error text and correct the setup.

#### CPO3864E CIM\_ERR\_LOW\_ON\_MEMORY at CIM server at address. Error is "error"

**Explanation:** An operation at the CIM server at the specified address failed with the error code CIM\_ERR\_LOW\_ON\_MEMORY. More specific information is contained in the specified error text.

**User response:** Check the error text and correct the setup.

#### CPO3865E CIM\_ERR\_NOT\_FOUND at CIM server at address. Error is "error"

**Explanation:** An operation at the CIM server at the specified address failed with the error code CIM\_ERR\_NOT\_FOUND: The requested object cannot be found. More specific information is contained in the specified error text.

User response: Check the error text and correct the setup.

#### CPO3866E CIM\_ERR\_FAILED at CIM server at address. Error is "error"

**Explanation:** An operation at the CIM server at the specified address failed with the error code CIM\_ERR\_FAILED: A general error occurred that is not covered by a more specific error code. More specific information is contained in the specified error text.

**User response:** Check the error text and correct the setup.

#### CPO3870E Error at CIM server at address. Error is "error"

**Explanation:** An operation at the CIM server at the specified address failed with the specified error code.

User response: Check the error text and correct the setup.

#### CPO3880I System system name in sysplex sysplex name is now monitored

**Explanation:** The monitoring of the referenced system has been started. The Provisioning Manager has been initialized this system successfully and has been identified this system as eligible system.

User response: None.

#### CPO3881I System system name in sysplex sysplex name monitoring stopped

**Explanation:** The monitoring of the referenced system has been stopped. This may be when this system has been disabled, when this system has became permanently unavailable, when the processing mode has been changed to manual, when a new configuration has been activated, or when the Provisioning Manager has been stopped.

User response: None.

#### CPO3900E Error reading simulation file "filename". Error is "error"

**Explanation:** The Provisioning Manager tried to read the system observation simulation file with the specified name. This operation failed with the specified error.

User response: Correct the problem.

1

Τ

Τ

Т

#### CPO3901W Missing simulation data for system at address address

Explanation: The Provisioning Manager tried to load the simulation data for the system at the specified address. This operation failed. This may be intended to simulate the unavailability of the system at the specified address.

User response: Check message CPO3900E for more specific information.

#### **CPO3902W** Missing simulation data for resource name

**Explanation:** The Provisioning Manager tried to load the simulation data for the resource with the specified name. This operation failed. This may be intended to simulate the unavailability of metric values for the resource with the specified name.

User response: Check message CPO3900E for more specific information.

CPO3910I CONFIG ONLINE for processors at system system name in sysplex sysplex name requested. CP/zAAP/zIIP: number of CPs/number of zAAPs/number of zIIPs

**Explanation:** The policy defined that logical processors at the referenced system should be monitored. The Provisioning Manager detected that additional logical processors are needed.

User response: Perform a CONFIG ONLINE at the referenced system for the number and type of processors referenced in the message. 

CPO3911I CONFIG OFFLINE for processors at system system name in sysplex sysplex name requested. CP/zAAP/zIIP: number of CPs/number of zAAPs/number of zIIPs

**Explanation:** The policy defined that logical processors at the referenced system should be monitored. The Т Provisioning Manager detected that there are too many logical processors to perform deactivation of physical resources.

**User response:** Perform a CONFIG OFFLINE at the referenced system for the number and type of processors referenced in the message.

**CPO3912I** CONFIG ONLINE for processors at system system name in sysplex sysplex name requested. CP/zAAP/zIIP: number of CPs/number of zAAPs/number of zIIPs

**Explanation:** The policy defined that logical processors at the current system should be monitored. The Provisioning Manager detected that additional logical processors are needed.

User response: Perform a CONFIG ONLINE at the current system for the number and type of processors referenced in the message. 

**CPO3913I** CONFIG OFFLINE for processors at system system name in sysplex sysplex name requested. CP/zAAP/zIIP: number of CPs/number of zAAPs/number of zIIPs

Explanation: The policy defined that logical processors at the current system should be monitored. The Provisioning Manager detected that there are too many logical processors to perform deactivation of physical resources.

User response: Perform a CONFIG OFFLINE at the current system for the number and type of processors referenced in the message.

**CPO3914I** CONFIG ONLINE for processors at system system name in sysplex sysplex name requested. CP/zAAP/zIIP: number of CPs/number of zAAPs/number of zIIPs

Explanation: The policy defined that logical processors at the current system should be managed and the Provisioning Manager detected that additional logical processors are needed. The processors are configured online by the Provisioning Manager.

User response: None.

#### **CPO3915I CONFIG OFFLINE for processors at system** system name **in sysplex** sysplex name **requested**. **CP/zAAP/zIIP:** number of CPs/number of zAAPs/number of zIIPs

**Explanation:** The policy defined that logical processors at the current system should be managed and the Provisioning Manager detected that too many logical processors are available to deactivate physical processors. The processors are configured offline by the Provisioning Manager.

User response: None.

#### CPO3940E Error detecting the Provisioning Manager user name. Error is "error"

**Explanation:** The Provisioning Manager tried to detect the name of the user ID it has been started with. This operation failed with the specified error.

User response: Correct the problem and start the Provisioning Manager again.

#### | CPO3950E Pass ticket generation for user user and application applid failed with return codes racf rc, racf rsn, saf rc

Explanation: The Provisioning Manager tried to generate a pass ticket for the specified user name and the specified application. The generation failed with the referenced return codes. For an explanation of the return codes refer to the discussion of R\_GenSec in z/OS Security Server RACF Callable Services, or the respective documentation of your vendor.

User response: Correct the setup for generating pass tickets.

# **CPO3960I Defined capacity base is** value **MSU for LPAR** LPAR name **of CPC** CPC name **with system** system name **in sysplex** sysplex name

Explanation: The Provisioning Manager uses the referenced number of MSU as the base for managing defined
 capacity for the referenced LPAR. Unless the capacity is manually changed, the Provisioning Manager will not
 decrease the capacity to a value below the base.

User response: None

L

1

L

1

#### CPO3961I Capacity base is value MSU for capacity group group name of CPC CPC name

Explanation: The Provisioning Manager uses the referenced number of MSU as the base for managing group
 capacity for the referenced capacity group. Unless the capacity is manually changed, the Provisioning Manager will
 not decrease the capacity to a value below the base.

User response: None

## **CPO3962I** Defined capacity increase initiated to value MSU for LPAR *LPAR* name of CPC *CPC* name with running system system name in sysplex sysplex name

Explanation: Based on the active policy the Provisioning Manager has initiated an increase of defined capacity for
 the referenced system. Use the workload or activity report to obtain the details about the policy elements that have
 led to this increase.

User response: None

**CPO3963I** Group capacity increase initiated to value MSU for group group name of CPC CPC name

**Explanation:** Based on the active policy the Provisioning Manager has initiated an increase of group capacity for the referenced group. Use the workload or activity report to obtain the details about the policy elements that have led to this increase.

#### User response: None

## CPO3964I • CPO3970I

#### CPO3964I Defined capacity decrease initiated to value MSU for LPAR LPAR name of CPC CPC name with system system name in sysplex sysplex name

Explanation: Based on the active policy the Provisioning Manager has initiated a decrease of the defined capacity
 for the referenced system. Use the workload or activity report to obtain the details about the policy elements that
 have led to this decrease.

User response: None

#### CPO3965I Group capacity decrease initiated to value MSU for group group name of CPC CPC name

Explanation: Based on the active policy the Provisioning Manager has initiated a decrease of the group capacity for
 the referenced group. Use the workload or activity report to obtain the details about the policy elements that have
 led to this decrease.

User response: None

Τ

Τ

T

Т

## **CPO3966I** Defined capacity is turned off for LPAR *LPAR name* of CPC *CPC name* with system system name in sysplex sysplex name. Defined capacity management for this system stops

Explanation: Defined capacity for the referenced LPAR is turned off. The Provisioning Manager stops defined
 capacity management of the referenced system.

User response: None.

#### **CPO3967I** Capacity management for group group name of CPC CPC name stops

**Explanation:** Either no managed system's LPAR belongs to the referenced group anymore or the group capacity is turned off. The Provisioning Manager stops group capacity management of the specified group.

User response: None.

## **CPO3968I** Defined capacity policy limit is reached for LPAR LPAR name of CPC CPC name with system system name in sysplex sysplex name. Blocking policy limit is value MSU

Explanation: The policy limit for the defined capacity increase has been reached for the referenced system. This
 limit is caused by the active policy through the combination of Maximum Defined Capacity Scope and the Defined
 Capacity Scopes of the active rules.

User response: Check the active Policy and change the limits when necessary.

## **CPO3969I** Group capacity policy limit is reached for group group name of CPC CPC name. Blocking policy limit is value MSU

Explanation: The policy limit for the group capacity increase has been reached for the referenced group. This limit is
 caused by the active policy through the combination of Maximum Group Capacity Scope and the Group Capacity
 Scopes of the active rules.

User response: Check the active Policy and change the limits when necessary.

# **CPO3970I Policy limit no longer blocking defined capacity management for LPAR** *LPAR name* **of CPC** *CPC name* **with system** *system name* **in sysplex** *sysplex name*

Explanation: The combination of Maximum Defined Capacity Scope and the rules Defined Capacity Scopes in the active policy is no longer blocking further increase of defined capacity. Even though the policy may not have
 changed since message CPO3968I has been issued, the limit may have changed because the conditions for one or
 more rules have changed. The current policy limit for defined capacity increase is the minimum of the Maximum
 Defined Capacity Scope and the sum of the Defined Capacity Scopes of all active rules in the active policy.

User response: None.

#### CPO3971I Policy limit no longer blocking capacity management for group group name of CPC CPC name

Explanation: The combination of Maximum Group Capacity Scope and the rules Group Capacity Scopes in the
 active policy is no longer blocking further increase of group capacity. Even though the policy may not have changed
 since message CPO3969I has been issued, the limit may have changed because the conditions for one or more rules
 have changed. The current policy limit for group capacity increase is the minimum of the Maximum Group Capacity
 Scope and the sum of the Group Capacity Scopes of all active rules in the active policy.

User response: None.

L

Т

Т

1

L

L

**CPO3972I** Defined capacity change could not be initiated for LPAR *LPAR name* of CPC *CPC name* with system system name in sysplex sysplex name. Target was value MSU

**Explanation:** Based on the active policy the Provisioning Manager has attempted to change the defined capacity for the referenced LPAR/system. But the attempt failed.

**User response:** Check for further messages explaining the reason for the failure.

## CPO3973I Capacity change could not be initiated for group name of CPC CPC name. Target was value MSU

**Explanation:** Based on the active policy the Provisioning Manager has attempted to change the group capacity for the referenced group. But the attempt failed.

User response: Check for further messages explaining the reason for the failure.

## **CPO3974I** Defined capacity change for LPAR *LPAR name* of CPC *CPC name* with system *system name* in sysplex *sysplex name* failed. Target was *value* MSU

Explanation: The Provisioning Manager has successfully initiated a change of the defined capacity for the referenced
LPAR/system, but the change was not processed within the expected time. Different reasons may lead to this
situation, such as the defined capacity was changed manually, interfering with the change by the Provisioning
Manager, a problem in the communication with the CIM Server or Performance Monitor on the managed system, or
the configured wait time is too short. The wait time is configured by the 'DefinedCapacity.ProvisioningTime'
configuration parameter.

User response: Check if any of the described reasons apply.

CPO3975I Capacity change for group group name of CPC CPC name failed. Target was value MSU

Explanation: The Provisioning Manager has successfully initiated a change of the group capacity for the referenced group, but the change was not processed within the expected time. Different reasons may lead to this situation, such as the group capacity was changed manually, interfering with the change by the Provisioning Manager, a problem in the communication with the CIM Server or Performance Monitor on the managed system, or the configured wait time is too short. The wait time is configured by the 'DefinedCapacity.ProvisioningTime' configuration parameter.

User response: Check if any of the described reasons apply.

## **CPO3976I** An increase of defined capacity is recommended for LPAR *LPAR name* of CPC *CPC name* with system system name in sysplex sysplex name. Allowed policy limit is value MSU

**Explanation:** The Provisioning Manager is in analysis mode and detected that, according to the policy and

optionally the current workload situation, an increase of defined capacity is required for the referenced

LPAR/system. The referenced limit is defined by the active policy through the combination of Maximum Defined

Capacity Scope and the Defined Capacity Scopes of the active rules.

**User response:** Check whether the situation is correctly identified. If it is, then you can implement the changes advised in the message. If the situation is not correctly identified, then adjust the policy.

T

Т

Т

T

# **CPO3977I** An increase of group capacity is recommended for group *group name* of CPC *CPC name*. Allowed policy limit is *value* MSU

Explanation: The Provisioning Manager is in analysis mode and detected that, according to the policy and
 optionally the current workload situation, an increase of group capacity is required for the referenced group. The
 referenced limit is defined by the active policy through the combination of Maximum Group Capacity Scope and the
 Group Capacity Scopes of the active rules.

User response: Check whether the situation is correctly identified. If it is, then you can implement the changes
 advised in the message. If the situation is not correctly identified, then adjust the policy.

# **CPO3978I** A decrease of defined capacity is recommended for LPAR *LPAR* name of CPC *CPC* name with system system name in sysplex sysplex name

Explanation: The Provisioning Manager is in analysis mode and detected that, according to the policy and the
 current workload situation, a decrease of defined capacity is required for the referenced LPAR/system. The defined
 capacity has previously been increased by the Provisioning Manager or based on a recommendation from the
 Provisioning Manager.

User response: Check whether the situation is correctly identified. If it is, then you can implement the changes
 advised in the message. If the situation is not correctly identified, then adjust the policy.

### CPO3979I A decrease of group capacity is recommended for group group name of CPC CPC name

Explanation: The Provisioning Manager is in analysis mode and detected that, according to the policy and the
 current workload situation, a decrease of group capacity is required for the referenced group. The group capacity has
 previously been increased by the Provisioning Manager or based on a recommendation from the Provisioning
 Manager.

User response: Check whether the situation is correctly identified. If it is, then you can implement the changesadvised in the message. If the situation is not correctly identified, then adjust the policy.

# **CPO3980I** Increase of defined capacity no longer recommended for LPAR *LPAR name* of CPC *CPC name* with system system name in sysplex sysplex name

**Explanation:** The Provisioning Manager no longer recommends an increase of defined capacity for the referenced system. The previous recommendation is cancelled. This does not necessarily mean that a workload defined in the active policy is no longer suffering from insufficient defined capacity, but can also be triggered by a change of the processing mode or other changes in the operational environment.

User response: None.

### CPO3981I Increase of group capacity no longer recommended for group group name of CPC CPC name

Explanation: The Provisioning Manager no longer recommends an increase of group capacity for the referenced
 CPC. The previous recommendation is cancelled. This does not necessarily mean that a workload defined in the
 active policy is no longer suffering from insufficient group capacity, but can also be triggered by a change of the
 processing mode or other changes in the operational environment.

User response: None.

# **CPO3982I** Decrease of defined capacity no longer recommended for LPAR *LPAR name* of CPC *CPC name* with system system name in sysplex sysplex name

**Explanation:** The Provisioning Manager no longer recommends a decrease of the defined capacity for the referenced system. The previous recommendation is cancelled.

| User response: None.

| CPO3983I                                     | Decrease of group capacity no longer recommended for group group name of CPC CPC name                                                                                                    |
|----------------------------------------------|----------------------------------------------------------------------------------------------------|
|                                              | The Provisioning Manager no longer recommends a decrease of the group capacity for the referenced evious recommendation is cancelled.                                                                                                    |
| User respons                                 | e: None.                                                                                                    |
| CPO3984I                                     | <b>Defined capacity change detected. New defined capacity is</b> value <b>MSU for LPAR</b> LPAR name <b>of CPC</b><br>CPC name <b>with system</b> system name <b>in sysplex</b> sysplex name                                                                                                    |
| Explanation:                                 | The Provisioning Manager has detected a change of the defined capacity for the referenced system.                                                                                                    |
| User respons                                 | e: None                                                                                                    |
| CPO3985I                                     | Group capacity change detected. New capacity is value MSU for capacity group group name of CPC CPC name                                                                                                    |
| Explanation:                                 | The Provisioning Manager has detected a change of the group capacity for the referenced group.                                                                                                    |
| User respons                                 | e: None                                                                                                    |
| CPO3986I                                     | Defined capacity observed. Current capacity is value MSU for LPAR LPAR name of CPC CPC name with system name in sysplex sysplex name                                                                                                    |
| Explanation:                                 | The Provisioning Manager has detected defined capacity for the referenced system.                                                                                                    |
| User respons                                 | e: None                                                                                                    |
| CPO3987I                                     | Group capacity observed. Current capacity is value MSU for capacity group group name of CPC CPC name                                                                                                    |
| Explanation:                                 | The Provisioning Manager has detected group capacity for the referenced group.                                                                                                    |
| User respons                                 | e: None                                                                                                    |
| CPO3988E                                     | Unexpected error occurred while changing defined capacity or group capacity                                                                                                    |
|                                              | An unexpected error occurred while attempting to change defined capacity or group capacity. The last have failed, but the Provisioning Manager continues to process further changes.                                                                                                    |
| User respons                                 | e: Contact IBM and report the error.                                                                                                    |
| CPO3990I                                     | Deprovisioning is not allowed. The global minimum defined capacity of value MSU is reached for LPAR LPAR name of CPC CPC name with system system name in sysplex sysplex name                                                                                                    |
| DefinedCapa<br>the defined c<br>manual decre | The target defined capacity calculated by the Provisioning Manager is lower than the value of city.GlobalMinimumDefinedCapacity in the PARM member. The Provisioning Manager will not decreas apacity for the referenced LPAR below the configured minimum. This situation usually results from a case of defined capacity while the Provisioning Manager was actively managing defined capacity for the PAR in autonomic or confirmation mode. |
|                                              | e: Check the value of DefinedCapacity.GlobalMinimumDefinedCapacity in the PARM member. If this ect, you may consider a manual increase of the current defined capacity.                                                                                                    |
| CPO3991I                                     | Deprovisioning is not allowed. The global minimum group capacity of <i>value</i> MSU is reached for capacity group <i>name</i> of CPC <i>CPC name</i>                                                                                                    |
|                                              | The target group capacity calculated by the Provisioning Manager is lower than the value of city.GlobalMinimumGroupCapacity in the PARM member. The Provisioning Manager will not decrease                                                                                                    |

the capacity for the referenced group below the configured minimum. This situation usually results from a manual decrease of group capacity while the Provisioning Manager was actively managing capacity for the referenced group

I in autonomic or confirmation mode.

User response: Check the value of DefinedCapacity.GlobalMinimumGroupCapacity in the PARM member. If this

## CPO3992W • CPO4002E

Т

Т

Т

Τ

#### l value is correct, you may consider a manual increase of the current group capacity.

# **CPO3992W** The base defined capacity of base value MSU is below the global minimum defined capacity of minimum value MSU for LPAR LPAR name of CPC CPC name with system system name in sysplex sysplex name

Explanation: The Provisioning Manager has detected that the base defined capacity for the referenced LPAR is
 lower than the value of DefinedCapacity.GlobalMinimumDefinedCapacity in the PARM member. The Provisioning
 Manager will normally decrease to the base defined capacity but not to a value below the configured minimum. This
 situation usually results from a manual decrease of group capacity while the Provisioning Manager was actively
 managing capacity for the referenced group in autonomic or confirmation mode.

User response: Check the value of DefinedCapacity.GlobalMinimumDefinedCapacity in the PARM member. If this
 value is correct, you may consider a manual increase of the current defined capacity.

# **CPO3993W** The base group capacity of base value MSU is below the global minimum group capacity of minimum value MSU for for capacity group group name of CPC CPC name

Explanation: The Provisioning Manager has detected that the base group capacity for the referenced capacity group
 is lower than the value of DefinedCapacity.GlobalMinimumGroupCapacity in the PARM member. The Provisioning
 Manager will normally decrease to the base group capacity but not to a value below the configured minimum.

**User response:** Check the value of DefinedCapacity.GlobalMinimumGroupCapacity in the PARM member. If this value is correct, you may consider a manual increase of the current group capacity.

**CPO3994I** No more defined capacity is needed for LPAR LPAR name of CPC CPC name with system system name in sysplex sysplex name

Explanation: The Provisioning Manager is in analysis mode and detected that, according to the policy and the
 current workload situation, no additional defined capacity is needed for the referenced LPAR/system. Currently the
 Provisioning Manager doesn't manage any defined capacity for the referenced LPAR/system.

User response: Check whether the situation is correctly identified. If the situation is not correctly identified, then adjust the policy.

#### | CPO3995I No more capacity is needed for group group name of CPC CPC name

Explanation: The Provisioning Manager is in analysis mode and detected that, according to the policy and the
 current workload situation, no additional capacity is needed for the referenced group. Currently the Provisioning
 Manager doesn't manage any capacity for the referenced group.

User response: Check whether the situation is correctly identified. If the situation is not correctly identified, then adjust the policy.

**CPO3996I** Defined capacity management for LPAR LPAR name of CPC CPC name with system system name in sysplex sysplex name stops

**Explanation:** The Provisioning Manager stops defined capacity management of the referenced system.

User response: None.

| CPO4001E resource type resource name monitoring data monitoring metric was not available for analysis

Explanation: The Capacity Provisioning Analyzer was not able to retrieve metric values.

User response: Make sure that the referenced resource is activated/available.

## CPO4002E Analysis-step decision ID lacked of necessary data for deciding on provisioning provisioning type resources

**Explanation:** The Capacity Provisioning Analyzer lacked metric values needed for the recognition of resource bottlenecks.

**User response:** Observe the indications in the preceding message CPO4001.

- | CPO4003E resource type resource name monitoring data monitoring metric has value 0 that is not valid
- Explanation: The Capacity Provisioning Analyzer cannot calculate with the provided data.
- **User response:** Find out why the mentioned data holds values that are not valid and correct the problem.

## **CPO4101W** Manual intervention detected for CPC name. Continue managing model model (CP number/capacity level) with zAAP number zAAPs and zIIP number zIIPs

**Explanation:** The Provisioning Manager detected changes to the activated temporary capacity that is below the level of resources that have been activated. The manager continues to run but may not correctly recognize resources that get active because of Provisioning Manager activation requests.

**User response:** Do not perform activations and deactivations while the Provisioning Manager has activation requests outstanding. It may happen that additional activations are left and will be reported later by the hardware. Such resources must be deactivated manually, if required.

# **CPO4103I** A change of the manually activated resources has been detected for CPC *name*. The base levels for provisioning management are now *CP number* CP, capacity level *capacity level*, *zAAP number* zAAP and *zIIP number* zIIP

**Explanation:** The Provisioning Manager detected a change of the manually activated resources. Only the capacities that have more CPs, a higher capacity level, more zAAPs and more zIIPs than the capacity written in the message will be managed, so that the Provisioning Manager will not deprovision to a lower capacity.

**User response:** Check the resources that are not managed by the Provisioning Manager and deactivate them when they are no longer needed.

#### | CPO4104I A change of the On/Off CoD record has been detected on CPC name. New record id is record id

**Explanation:** The Provisioning Manager detected a change of the On/Off CoD record that it manages on the referenced CPC. The activation level have been reinitialized, and all previous activations and requests are lost.

User response: None.

# CPO4105I A change of the manually activated resources has been detected for CPC *name*. All resources of the defined On/Off CoD record *recordid* are now managed by the Provisioning Manager

**Explanation:** Previously, the Provisioning Manager detected that there were active resources for the managed On/Off CoD record that had not been activated by the Provisioning Manager. All these resources are now inactive. The Provisioning Manager continues to manage all remaining active resources of the defined On/Off CoD record.

User response: None.

#### **CPO4106E** I/O error sending request to operator: "text"

**Explanation:** The Provisioning Manager tried to send a request to the operator console but failed with the referenced error. The message is not displayed.

**User response:** Analyze and correct the error.

#### CPO4107I Message message for CPC name is cancelled

**Explanation:** There was an outstanding request to the operator for the referenced CPC. The situation has been resolved automatically, and the reply is not needed any longer.

User response: None.

#### **CPO4108I** Activation of resources for CPC name successfully initiated: model model (CP number/capacity level) with zAAP number zAAPs and zIIP number zIIPs

**Explanation:** The Provisioning Manager has initiated the activation of the referenced resources on the referenced CPC. This activation may fail in the next steps after its initialization, so this message should not be taken as a confirmation for an activation.

## CPO4109I • CPO4116I

User response: None.

#### **CPO4109I** Deactivation of resources for CPC name successfully initiated: model model (CP number/capacity level) with zAAP number zAAPs and zIIP number zIIPs

**Explanation:** The Provisioning Manager has initiated the deactivation of the referenced resources on the referenced CPC. This deactivation may fail in the next steps after its initialization, so this message should not be taken as a confirmation for a deactivation.

User response: None.

#### CPO4110E Response "reply" to operator request for CPC name is not valid

**Explanation:** The reply to operator request message for the referenced CPC is not in the allowed range. Allowed values are '1' and '2'. The request is issued again.

**User response:** Reply to the new request with a supported answer.

#### CPO4111E Response "reply" to operator request for CPC name is not valid

**Explanation:** The reply to operator request message for the referenced CPC is not in the allowed range. Allowed values are '1' and '2'. The request is issued again.

User response: Reply to the new request with a supported answer.

#### CPO4112I Activation request for CPC name rejected

**Explanation:** The operator has rejected an activation needed by the policy and the current workload situation. The CPC is not considered for any further activations for some time.

User response: None.

#### CPO4113I Deactivation request for CPC name rejected

**Explanation:** The operator has rejected a deactivation needed by the policy and the current workload situation. The CPC is not considered for any further activations for some time.

User response: None.

#### CPO4114I The requested capacity on CPC name has been reached. Message message for this CPC is cancelled

**Explanation:** There was an outstanding request to the operator for the referenced CPC. The described situation has been resolved automatically, and the reply is not needed any longer.

User response: None.

#### CPO4115I The CPC name is being stopped. Message message for this CPC is cancelled

**Explanation:** There was an outstanding request to the operator for the referenced CPC. The described situation has been resolved automatically, and the reply is not needed any longer.

User response: None.

#### CPO4116I Workload situation has changed on CPC name. Message message for this CPC is cancelled

**Explanation:** There was an outstanding request to the operator for the referenced CPC. The described situation has been resolved automatically, and the reply is not needed any longer.

User response: None.

#### CPO4117I No more capacity change needed on CPC name. Message message for this CPC is cancelled

**Explanation:** There was an outstanding request to the operator for the referenced CPC. The described situation has been resolved automatically, and the reply is not needed any longer.

User response: None.

#### CPO4118I Provisioning timer timed out on CPC name. Message message for this CPC is cancelled

**Explanation:** There was an outstanding request to the operator for the referenced CPC. The described situation has been resolved automatically, and the reply is not needed any longer.

User response: None.

#### CPO4119I Deprovisioning timer timed out on CPC name. Message message for this CPC is cancelled

**Explanation:** There was an outstanding request to the operator for the referenced CPC. The described situation has been resolved automatically, and the reply is not needed any longer.

User response: None.

## **CPO4120I** The provisioning planner is not in confirmation mode anymore. Message *message* for CPC *name* is cancelled

**Explanation:** There was an outstanding request to the operator for the referenced CPC. The described situation has been resolved automatically, and the reply is not needed any longer.

User response: None.

Т

# CPO4121I Some temporary resources were already active when starting managing the CPC name. Only resources exceeding CP number CP, capacity level capacity level, zAAP number zAAP and zIIP number zIIP will be managed by the Provisioning Manager

**Explanation:** The Provisioning Manager detected that some resources were already activated when starting managing the CPC. Only the capacities that have more CPs, a higher capacity level, more zAAPs and more zIIPs than the capacity written in the message will be managed, so that the Provisioning Manager will not deprovision to a lower capacity level.

**User response:** Check the resources that are not managed by the Provisioning Manager and deactivate them when they are no longer needed.

#### CPO41221 CPC name does not allow to activate capacity. Message message for this CPC is cancelled

**Explanation:** There was an outstanding request to the operator for the referenced CPC to change the capacity. The CPC does no longer allow the capacity change but a change would still be needed based on the current policy.

User response: Use the configuration report to check why the CPC no longer allows to change the capacity.

## **CPO4130E** Response "reply" to operator request for LPAR *LPAR name* of CPC *CPC name* with system system name in sysplex sysplex name is not valid

Explanation: The reply to the operator request message for the referenced system is not in the allowed range.Allowed values are '1' and '2'. The request is issued again.

User response: Reply to the new request with a supported answer.

#### CPO4131E Response "reply" to operator request for capacity group group name of CPC CPC name is not valid

Explanation: The reply to the operator request message for the referenced group is not in the allowed range.
 Allowed values are '1' and '2'. The request is issued again.

User response: Reply to the new request with a supported answer.

# CPO4150I Policy recommends provisioning of resources due to scheduled activation on CPC CPC name. New recommendation is: New MSU MSU/New zAAP zAAP/New zIIP zIIP. Previous recommendation was: Old MSU MSU/Old zAAP zAAP/Old zIIP zIIP

**Explanation:** The Provisioning Manager is in analysis mode and detected that, according to the policy, changes in the capacity settings on the referenced CPC are needed.

**User response:** Check whether the situation is correctly identified. If it is, then you can implement the changes advised in the message, or ignore it. If you decide to take an action, then you have to decide if a provisioning is needed by comparing the current capacity on the CPC to the values advised in the message. If the situation is not correctly identified, then adjust the policy.

#### CPO41511 Policy recommends deprovisioning of resources due to scheduled deactivation on CPC CPC name. New recommendation is: New MSU MSU/New zAAP zAAP/New zIIP zIIP. Previous recommendation was: Old MSU/Old zAAP zAAP/Old zIIP zIIP

**Explanation:** The Provisioning Manager is in analysis mode and detected that, according to the policy, changes in the capacity settings on the referenced CPC are needed.

**User response:** Check whether the situation is correctly identified. If it is, then you can implement the changes advised in the message, or ignore it. If you decide to take an action, then you have to decide if a deprovisioning is needed by comparing the current capacity on the CPC to the values advised in the message. If the situation is not correctly identified, then adjust the policy.

#### CPO4152I Policy recommends provisioning of resources due to scheduled activation on CPC CPC name. Recommendation is: MSU MSU/zAAP zAAP/zIIP zIIP

**Explanation:** The Provisioning Manager is in analysis mode and detected that, according to the policy, changes in the capacity settings on the referenced CPC are needed.

**User response:** Check whether the situation is correctly identified. If it is, then you can implement the changes advised in the message, or ignore it. If you decide to take an action, then you have to decide if a provisioning is needed by comparing the current capacity on the CPC to the values advised in the message. If the situation is not correctly identified, then adjust the policy.

# CPO4153I Policy recommends deprovisioning of resources on CPC CPC name. New recommendation is: New MSU MSU/New zAAP zAAP/New zIIP zIIP. Previous recommendation was: Old MSU MSU/Old zAAP zAAP/Old zIIP zIIP

**Explanation:** The Provisioning Manager is in analysis mode and detected that, according to the policy and the current workload situation, changes in the capacity settings on the referenced CPC are needed.

**User response:** Check whether the situation is correctly identified. If it is, then you can implement the changes advised in the message, or ignore it. If you decide to take an action, then you have to decide if a deprovisioning is needed by comparing the current capacity on the CPC to the values advised in the message. If the situation is not correctly identified, then adjust the policy.

#### CPO4154I Policy recommends provisioning of resources on behalf of observed workload on CPC CPC name. New recommendation is: Increase CP capacity settings. Policy limit is New MSU MSU

**Explanation:** The Provisioning Manager is in analysis mode and detected that, according to the policy and the current workload situation, changes in the capacity settings on the referenced CPC are needed.

**User response:** Check whether the situation is correctly identified. If it is, then you can implement the changes advised in the message, or ignore it. If you decide to take an action, then you have to decide if a provisioning is needed by comparing the current capacity on the CPC to the values advised in the message. If the situation is not correctly identified, then adjust the policy.

#### CPO4155I Policy recommends provisioning of resources on behalf of observed workload on CPC CPC name. New recommendation is: Increase CP capacity settings or activate zAAPs. Policy limit is New MSU limit MSU/New zAAP limit zAAP

**Explanation:** The Provisioning Manager is in analysis mode and detected that, according to the policy and the current workload situation, changes in the capacity settings on the referenced CPC are needed.

**User response:** Check whether the situation is correctly identified. If it is, then you can implement the changes advised in the message, or ignore it. If you decide to take an action, then you have to decide if a provisioning is needed by comparing the current capacity on the CPC to the values advised in the message. If the situation is not correctly identified, then adjust the policy.

#### CPO4156I Policy recommends provisioning of resources on behalf of observed workload on CPC CPC name. New recommendation is: Increase CP capacity settings or activate zIIPs. Policy limit is New MSU limit MSU/New zIIP limit zIIP

**Explanation:** The Provisioning Manager is in analysis mode and detected that, according to the policy and the current workload situation, changes in the capacity settings on the referenced CPC are needed.

**User response:** Check whether the situation is correctly identified. If it is, then you can implement the changes advised in the message, or ignore it. If you decide to take an action, then you have to decide if a provisioning is needed by comparing the current capacity on the CPC to the values advised in the message. If the situation is not correctly identified, then adjust the policy.

#### CPO4157I Policy recommends provisioning of resources on behalf of observed workload on CPC CPC name. New recommendation is: Increase CP capacity settings or activate zAAPs or zIIPs. Policy limit is New MSU limit MSU/New zAAP limit zAAP/New zIIP limit zIIP

**Explanation:** The Provisioning Manager is in analysis mode and detected that, according to the policy and the current workload situation, changes in the capacity settings on the referenced CPC are needed.

**User response:** Check whether the situation is correctly identified. If it is, then you can implement the changes advised in the message, or ignore it. If you decide to take an action, then you have to decide if a provisioning is needed by comparing the current capacity on the CPC to the values advised in the message. If the situation is not correctly identified, then adjust the policy.

#### CPO4158I Policy recommends provisioning of resources on behalf of observed workload on CPC CPC name. New recommendation is: Increase CP capacity level. Policy limit is New MSU MSU

**Explanation:** The Provisioning Manager is in analysis mode and detected that, according to the policy and the current workload situation, changes in the capacity settings on the referenced CPC are needed.

**User response:** Check whether the situation is correctly identified. If it is, then you can implement the changes advised in the message, or ignore it. If you decide to take an action, then you have to decide if a provisioning is needed by comparing the current capacity on the CPC to the values advised in the message. If the situation is not correctly identified, then adjust the policy.

#### CPO4159I Policy recommends provisioning of resources on behalf of observed workload on CPC CPC name. New recommendation is: Increase CP capacity level or activate zAAPs. Policy limit is New MSU limit MSU/New zAAP limit zAAP

**Explanation:** The Provisioning Manager is in analysis mode and detected that, according to the policy and the current workload situation, changes in the capacity settings on the referenced CPC are needed.

**User response:** Check whether the situation is correctly identified. If it is, then you can implement the changes advised in the message, or ignore it. If you decide to take an action, then you have to decide if a provisioning is needed by comparing the current capacity on the CPC to the values advised in the message. If the situation is not correctly identified, then adjust the policy.

#### CPO4160I Policy recommends provisioning of resources on behalf of observed workload on CPC CPC name. New recommendation is: Increase CP capacity level or activate zIIPs. Policy limit is New MSU limit MSU/New zIIP limit zIIP

**Explanation:** The Provisioning Manager is in analysis mode and detected that, according to the policy and the current workload situation, changes in the capacity settings on the referenced CPC are needed.

**User response:** Check whether the situation is correctly identified. If it is, then you can implement the changes advised in the message, or ignore it. If you decide to take an action, then you have to decide if a provisioning is needed by comparing the current capacity on the CPC to the values advised in the message. If the situation is not correctly identified, then adjust the policy.

#### CPO41611 Policy recommends provisioning of resources on behalf of observed workload on CPC CPC name. New recommendation is: Increase CP capacity level or activate zAAPs or zIIPs. Policy limit is New MSU limit MSU/New zAAP limit zAAP/New zIIP limit zIIP

**Explanation:** The Provisioning Manager is in analysis mode and detected that, according to the policy and the current workload situation, changes in the capacity settings on the referenced CPC are needed.

**User response:** Check whether the situation is correctly identified. If it is, then you can implement the changes advised in the message, or ignore it. If you decide to take an action, then you have to decide if a provisioning is needed by comparing the current capacity on the CPC to the values advised in the message. If the situation is not correctly identified, then adjust the policy.

#### CPO4162I Policy recommends provisioning of resources on behalf of observed workload on CPC CPC name. New recommendation is: Activate zAAPs. Policy limit is New zAAP limit zAAP

**Explanation:** The Provisioning Manager is in analysis mode and detected that, according to the policy and the current workload situation, changes in the capacity settings on the referenced CPC are needed.

**User response:** Check whether the situation is correctly identified. If it is, then you can implement the changes advised in the message, or ignore it. If you decide to take an action, then you have to decide if a provisioning is needed by comparing the current capacity on the CPC to the values advised in the message. If the situation is not correctly identified, then adjust the policy.

#### CPO41631 Policy recommends provisioning of resources on behalf of observed workload on CPC CPC name. New recommendation is: Activate zIIPs. Policy limit is New zIIP limit zIIP

**Explanation:** The Provisioning Manager is in analysis mode and detected that, according to the policy and the current workload situation, changes in the capacity settings on the referenced CPC are needed.

**User response:** Check whether the situation is correctly identified. If it is, then you can implement the changes advised in the message, or ignore it. If you decide to take an action, then you have to decide if a provisioning is needed by comparing the current capacity on the CPC to the values advised in the message. If the situation is not correctly identified, then adjust the policy.

## CPO4164I Policy recommends provisioning of resources on behalf of observed workload on CPC CPC name. New recommendation is: Activate zAAPs or zIIPs. Policy limit is New zAAP limit zAAP/New zIIP limit zIIP

**Explanation:** The Provisioning Manager is in analysis mode and detected that, according to the policy and the current workload situation, changes in the capacity settings on the referenced CPC are needed.

**User response:** Check whether the situation is correctly identified. If it is, then you can implement the changes advised in the message, or ignore it. If you decide to take an action, then you have to decide if a provisioning is needed by comparing the current capacity on the CPC to the values advised in the message. If the situation is not correctly identified, then adjust the policy.

#### CPO4165I Policy recommends deprovisioning of resources on behalf of observed workload on CPC CPC name. New recommendation is: Decrease CP capacity settings. Policy limit is New MSU MSU

**Explanation:** The Provisioning Manager is in analysis mode and detected that, according to the policy and the current workload situation, changes in the capacity settings on the referenced CPC are needed.

**User response:** Check whether the situation is correctly identified. If it is, then you can implement the changes advised in the message, or ignore it. If you decide to take an action, then you have to decide if a deprovisioning is needed by comparing the current capacity on the CPC to the values advised in the message. If the situation is not correctly identified, then adjust the policy.

#### CPO4166I Policy recommends deprovisioning of resources on behalf of observed workload on CPC CPC name. New recommendation is: Decrease CP capacity settings or deactivate zAAPs. Policy limit is New MSU limit MSU/New zAAP limit zAAP

**Explanation:** The Provisioning Manager is in analysis mode and detected that, according to the policy and the current workload situation, changes in the capacity settings on the referenced CPC are needed.

**User response:** Check whether the situation is correctly identified. If it is, then you can implement the changes advised in the message, or ignore it. If you decide to take an action, then you have to decide if a deprovisioning is needed by comparing the current capacity on the CPC to the values advised in the message. If the situation is not correctly identified, then adjust the policy.

#### CPO4167I Policy recommends deprovisioning of resources on behalf of observed workload on CPC CPC name. New recommendation is: Decrease CP capacity settings or deactivate zIIPs. Policy limit is New MSU limit MSU/New zIIP limit zIIP

**Explanation:** The Provisioning Manager is in analysis mode and detected that, according to the policy and the current workload situation, changes in the capacity settings on the referenced CPC are needed.

**User response:** Check whether the situation is correctly identified. If it is, then you can implement the changes advised in the message, or ignore it. If you decide to take an action, then you have to decide if a deprovisioning is needed by comparing the current capacity on the CPC to the values advised in the message. If the situation is not correctly identified, then adjust the policy.

#### CPO4168I Policy recommends deprovisioning of resources on behalf of observed workload on CPC CPC name. New recommendation is: Decrease CP capacity settings or deactivate zAAPs or zIIPs. Policy limit is New MSU limit MSU/New zAAP limit zAAP/New zIIP limit zIIP

**Explanation:** The Provisioning Manager is in analysis mode and detected that, according to the policy and the current workload situation, changes in the capacity settings on the referenced CPC are needed.

**User response:** Check whether the situation is correctly identified. If it is, then you can implement the changes advised in the message, or ignore it. If you decide to take an action, then you have to decide if a deprovisioning is needed by comparing the current capacity on the CPC to the values advised in the message. If the situation is not correctly identified, then adjust the policy.

#### **CPO41691 Policy recommends deprovisioning of resources on behalf of observed workload on CPC** *CPC name.* **New recommendation is: Decrease CP capacity level. Policy limit is** *New MSU* **MSU**

**Explanation:** The Provisioning Manager is in analysis mode and detected that, according to the policy and the current workload situation, changes in the capacity settings on the referenced CPC are needed.

**User response:** Check whether the situation is correctly identified. If it is, then you can implement the changes advised in the message, or ignore it. If you decide to take an action, then you have to decide if a deprovisioning is needed by comparing the current capacity on the CPC to the values advised in the message. If the situation is not correctly identified, then adjust the policy.

#### **CPO4170I** Policy recommends deprovisioning of resources on behalf of observed workload on CPC CPC name. New recommendation is: Decrease CP capacity level or deactivate zAAPs. Policy limit is New MSU limit MSU/New zAAP limit zAAP

**Explanation:** The Provisioning Manager is in analysis mode and detected that, according to the policy and the current workload situation, changes in the capacity settings on the referenced CPC are needed.

**User response:** Check whether the situation is correctly identified. If it is, then you can implement the changes advised in the message, or ignore it. If you decide to take an action, then you have to decide if a deprovisioning is needed by comparing the current capacity on the CPC to the values advised in the message. If the situation is not correctly identified, then adjust the policy.

#### CPO4171I Policy recommends deprovisioning of resources on behalf of observed workload on CPC CPC name. New recommendation is: Decrease CP capacity level or deactivate zIIPs. Policy limit is New MSU limit MSU/New zIIP limit zIIP

**Explanation:** The Provisioning Manager is in analysis mode and detected that, according to the policy and the current workload situation, changes in the capacity settings on the referenced CPC are needed.

**User response:** Check whether the situation is correctly identified. If it is, then you can implement the changes advised in the message, or ignore it. If you decide to take an action, then you have to decide if a deprovisioning is needed by comparing the current capacity on the CPC to the values advised in the message. If the situation is not correctly identified, then adjust the policy.

#### CPO4172I Policy recommends deprovisioning of resources on behalf of observed workload on CPC CPC name. New recommendation is: Decrease CP capacity level or deactivate zAAPs or zIIPs. Policy limit is New MSU limit MSU/New zAAP limit zAAP/New zIIP limit zIIP

**Explanation:** The Provisioning Manager is in analysis mode and detected that, according to the policy and the current workload situation, changes in the capacity settings on the referenced CPC are needed.

**User response:** Check whether the situation is correctly identified. If it is, then you can implement the changes advised in the message, or ignore it. If you decide to take an action, then you have to decide if a deprovisioning is needed by comparing the current capacity on the CPC to the values advised in the message. If the situation is not correctly identified, then adjust the policy.

#### CPO4173I Policy recommends deprovisioning of resources on behalf of observed workload on CPC CPC name. New recommendation is: Deactivate zAAPs. Policy limit is New zAAP limit zAAP

**Explanation:** The Provisioning Manager is in analysis mode and detected that, according to the policy and the current workload situation, changes in the capacity settings on the referenced CPC are needed.

**User response:** Check whether the situation is correctly identified. If it is, then you can implement the changes advised in the message, or ignore it. If you decide to take an action, then you have to decide if a deprovisioning is needed by comparing the current capacity on the CPC to the values advised in the message. If the situation is not correctly identified, then adjust the policy.

#### CPO4174I Policy recommends deprovisioning of resources on behalf of observed workload on CPC CPC name. New recommendation is: Deactivate zIIPs. Policy limit is New zIIP limit zIIP

**Explanation:** The Provisioning Manager is in analysis mode and detected that, according to the policy and the current workload situation, changes in the capacity settings on the referenced CPC are needed.

**User response:** Check whether the situation is correctly identified. If it is, then you can implement the changes advised in the message, or ignore it. If you decide to take an action, then you have to decide if a deprovisioning is needed by comparing the current capacity on the CPC to the values advised in the message. If the situation is not correctly identified, then adjust the policy.

#### CPO4175I Policy recommends deprovisioning of resources on behalf of observed workload on CPC CPC name. New recommendation is: Deactivate zAAPs or zIIPs. Policy limit is New zAAP limit zAAP/New zIIP limit zIIP

**Explanation:** The Provisioning Manager is in analysis mode and detected that, according to the policy and the current workload situation, changes in the capacity settings on the referenced CPC are needed.

**User response:** Check whether the situation is correctly identified. If it is, then you can implement the changes advised in the message, or ignore it. If you decide to take an action, then you have to decide if a deprovisioning is needed by comparing the current capacity on the CPC to the values advised in the message. If the situation is not correctly identified, then adjust the policy.

# **CPO42011 Proposed upgrade for CPC** *name is model target with zAAP count zAAPs and zIIP count zIIPs.* Enter 1 to activate or 2 to reject

**Explanation:** The Provisioning Manager detected that additional temporary resources for the referenced CPC are needed. It is running in confirmation mode so you may allow or reject the activation of the temporary resources.

User response: Enter '1' to allow the activation of the proposed temporary resources. If you do not want to allow this, reply with '2'. In this case planning for further activations for the CPC is not done for some time.

**CPO4202I Proposed downgrade for CPC** *name* **is model** *target* **with** *zAAP count* **zAAPs and** *zIIP count* **zIIPs**. **Enter 1 to deactivate or 2 to reject** 

Explanation: The Provisioning Manager detected that less temporary resources for the referenced CPC are needed. It
 is running in confirmation mode so you may allow or reject the deactivation of the temporary resources.

User response: Enter '1' to allow the deactivation of the proposed temporary resources. If you do not want to allow this, reply with '2'. In this case planning for further deactivations for the CPC is not done for some time.

# **CPO4203I** Unexpected capacity setting for CPC name. Action may be pending. Expected expected model(expected CP countlexpected capacity level) expected zAAP countlexpected zIIP count. Actual: actual model(actual CP countlactual capacity level) actual zAAP countlactual zIIP count

**Explanation:** The Provisioning Manager initiated the activation of some temporary resources but the completion event for this activation was not received. Different reasons may lead to this situation, such as the temporary capacity of the CPC was changed manually, interfering with the activation by the Provisioning Manager, a problem in the communication protocol to the CPC, the Provisioning Manager was down when the event occurred, or there was a delay in the CPC activation. Subsequent prompt CPO4205I allows you to specify whether the Provisioning Manager should continue waiting for the completion of the activation or whether it should accept the current capacity setting.

User response: Check for subsequent message CPO4205I and reply to that message.

L

I

Т

L

L

**CPO4204I** Unexpected capacity setting for CPC name. Action may be pending. Expected expected model(expected CP count/expected capacity level) expected zAAP count/expected zIIP count. Actual: actual model(actual CP count/actual capacity level) actual zAAP count/actual zIIP count

**Explanation:** The Provisioning Manager initiated the deactivation of some temporary resources but the completion event for this deactivation was not received. Different reasons may lead to this situation, such as the temporary capacity of the CPC was changed manually, interfering with the activation by the Provisioning Manager, a problem in the communication protocol to the CPC, the Provisioning Manager was down when the event occurred, or there was a delay in the CPC deactivation. Subsequent prompt CPO4206I allows you to specify whether the Provisioning Manager should continue waiting for the completion of the deactivation or whether it should accept the current capacity setting.

User response: Check for subsequent message CPO4206I and reply to that message.

#### CPO4205I CPC name: Enter '1' to keep waiting for pending activation or '2' to accept current capacity setting

**Explanation:** The Provisioning Manager initiated the activation of some temporary resources but the completion event for this activation was not received. Different reasons may lead to this situation, such as the temporary capacity of the CPC was changed manually, interfering with the activation by the Provisioning Manager, a problem in the communication protocol to the CPC, the Provisioning Manager was down when the event occurred, or there was a

## CPO4206I • CPO4213I

1

Т

Τ

Т

delay in the CPC activation. Refer to the preceding CPO4203I message for this CPC for more detail on the expected and currently effective capacity settings.

**User response:** If there is a communication problem to the hardware, resolve this problem and let the Provisioning Manager wait until it gets updated data. If the command failed, try activating the resources manually. The Provisioning Manager will then detect this change and synchronize again. If you changed the activation level manually and the current activation level is your expected configuration, accept the current configuration and the Provisioning Manager will continue managing from there.

#### CPO4206I CPC name: Enter '1' to keep waiting for pending deactivation or '2' to accept current capacity setting

**Explanation:** The Provisioning Manager initiated the deactivation of some temporary resources but the completion event for this deactivation was not received. Different reasons may lead to this situation, such as the temporary capacity of the CPC was changed manually, interfering with the activation by the Provisioning Manager, a problem in the communication protocol to the CPC, the Provisioning Manager was down when the event occurred, or there was a delay in the CPC activation. Refer to the preceding CPO4204I message for this CPC for more detail on the expected and currently effective capacity settings.

**User response:** If there is a communication problem to the hardware, resolve this problem and let the Provisioning Manager wait until it gets updated data. If the command failed, try deactivating the resources manually. The Provisioning Manager will then detect this change and synchronize again. If you changed the activation level manually and the current activation level is your expected configuration, accept the current configuration and the Provisioning Manager will continue managing from there.

# CPO4210I Proposed increase of DC for LPAR *LPAR name* on CPC *CPC name* to *value* MSU. Enter 1 to increase or 2 to reject

**Explanation:** The Provisioning Manager detected that additional defined capacity for the system running in the referenced LPAR is needed. It is running in confirmation mode so you may allow or reject the increase of defined capacity.

User response: Enter '1' to allow the proposed increase of defined capacity. If you do not want to allow this, reply
 with '2'. In this case planning for further activations is not done for some time.

# CPO42111 Proposed increase of GC for group group name on CPC CPC name to value MSU. Enter 1 to increase or 2 to reject

**Explanation:** The Provisioning Manager detected that additional capacity for the referenced group is needed. It is running in confirmation mode so you may allow or reject the increase of group capacity.

User response: Enter '1' to allow the proposed increase of group capacity. If you do not want to allow this, reply with '2'. In this case planning for further activations is not done for some time.

## CPO4212I Proposed decrease of DC for LPAR LPAR name on CPC CPC name to value MSU. Enter 1 to decrease or 2 to reject

**Explanation:** The Provisioning Manager detected that less defined capacity for the system running in the referenced LPAR is needed. It is running in confirmation mode so you may allow or reject the decrease of defined capacity.

**User response:** Enter '1' to allow the proposed decrease of defined capacity. If you do not want to allow this, reply with '2'. In this case planning for further deactivations for the system is not done for some time.

# CPO4213I Proposed decrease of GC for group group name of CPC CPC name to value MSU. Enter 1 to decrease or 2 to reject

Explanation: The Provisioning Manager detected that less capacity for the referenced group is needed. It is running
 in confirmation mode so you may allow or reject the decrease of group capacity.

User response: Enter '1' to allow the proposed decrease of group capacity. If you do not want to allow this, reply
 with '2'. In this case planning for further deactivations for the group is not done for some time.

## **CPO4214I** Operator request message is cancelled for the increase of defined capacity for LPAR *LPAR* name of CPC *CPC* name with system system name in sysplex sysplex name

Explanation: There was an outstanding request to the operator for the referenced system. The described situationhas been resolved automatically, and the reply is not needed any longer.

User response: None.

I

Т

1

Т

L

L

## **CPO4215I Operator request** *message* **is cancelled for the increase of group capacity for group** *name* **of CPC** *CPC name*

Explanation: There was an outstanding request to the operator for the referenced group. The described situation hasbeen resolved automatically, and the reply is not needed any longer.

User response: None.

**CPO4216I** Operator request message is cancelled for the decrease of defined capacity for LPAR *LPAR* name of CPC CPC name with system system name in sysplex sysplex name

Explanation: There was an outstanding request to the operator for the referenced system. The described situationhas been resolved automatically, and the reply is not needed any longer.

User response: None.

## **CPO4217I Operator request** *message* **is cancelled for the decrease of group** *capacity for group name* **of CPC** *CPC name*

**Explanation:** There was an outstanding request to the operator for the referenced group. The described situation has been resolved automatically, and the reply is not needed any longer.

User response: None.

### CPO4250I Failing command for CPC *name* detected. Continuing with current information

Explanation: The Provisioning Manager issued a command to change the capacity of the referenced CPC. The
 command failed and the Provisioning Manager continues with the current information about the CPC. If the need for
 the capacity change still exists, the Provisioning Manager will retry the command.

User response: The message CPO3031W or message CPO3033W has been issued by the Provisioning Manager. This
 message indicated the reason why the command failed. Correct the problem such that commands can complete
 successfully.

#### **CPO4301E** System information for system system in sysplex sysplex not available

**Explanation:** The Provisioning Manager tried to activate processors for the referenced system. The operation was not successful because information about the system is not available.

User response: Report the problem.

#### **CPO4302E** System information for system system in sysplex sysplex not available

**Explanation:** The Provisioning Manager tried to deactivate processors for the referenced system. The operation was not successful because information about the system is not available.

User response: Report the problem.

#### | CPO4307W Requested CONFIG ONLINE of processors for system system in sysplex sysplex did not occur in time

**Explanation:** The Provisioning Manager requested to configure processors online at the referenced system. This

activation did not occur in time. The Provisioning Manager will now work from the current situation and may

request to configure the processors online again. This situation can arise if you have defined in your provisioning
 policy that the Provisioning Manager should issue messages and you did not follow the proposal to configure the

processors online.

### CPO4308W • CPO4404E

Τ

**User response:** Check why the CONFIG ONLINE did not take place. If there was a message, check why you did not want to follow the recommendation. If the allowed action is to perform the change, then check on the systems console for any problems and correct them.

## CPO4308W Requested CONFIG OFFLINE of processors for system system in sysplex sysplex did not occur in time

**Explanation:** The Provisioning Manager requested to configure processors offline at the referenced system. This deactivation did not occur in time. The Provisioning Manager will now work from the current situation and may request to configure the processors offline again. This situation can arise if you have defined in your provisioning policy that the Provisioning Manager should issue messages and you did not follow the proposal to configure the processors offline.

**User response:** Check why the CONFIG OFFLINE did not take place. If there was a message, check why you did not want to follow the recommendation. If the allowed action is to perform the change, then check on the systems console for any problems and correct them.

#### | CPO4309W Failed to request CONFIG ONLINE of processors for system system in sysplex sysplex failed.

**Explanation:** The Provisioning Manager requested to configure processors online at the referenced system. This request failed. The Provisioning Manager will now work from the current situation and may request to configure the processors online again.

User response: Check for further messages on the system console to determine the reason of the failure.

#### | CPO4310W Requested CONFIG OFFLINE of processors for system in sysplex sysplex failed.

**Explanation:** The Provisioning Manager requested to configure processors offline at the referenced system. This request failed. The Provisioning Manager will now work from the current situation and may request to configure the processors offline again.

User response: Check for further messages on the system console to determine the reason of the failure.

#### **CPO4400E** The requested model *target* for CPC *name* is not allowed

**Explanation:** The MANAGE RESOURCE command with the CPC and MODEL parameters has been issued. The requested model is not in the list of the allowed target positions for the On/Off CoD record of the CPC that is managed by the Provisioning Manager.

**User response:** Specify an allowed target model and retry the command.

#### **CPO4402E** The target model target for CPC name is not allowed

**Explanation:** The MANAGE RESOURCE command with the CPC and MODEL parameters has been issued. The target model is not allowed because the number of general purpose processors and the capacity level of the target model is already managed by the Provisioning Manager.

User response: Specify an allowed target model and retry the command.

#### **CPO4403E** The target model target for CPC name is not allowed

**Explanation:** The MANAGE RESOURCE command with the CPC and MODEL parameters has been issued. The target model is not allowed because the capacity level of the target model is already managed by the Provisioning Manager.

| User response: Specify an allowed target model and retry the command.

### **CPO4404E** The target model target for CPC name is not allowed

**Explanation:** The MANAGE RESOURCE command with the CPC and MODEL parameters has been issued. The target model is not allowed because the number of general purpose processors of the target model is already managed by the Provisioning Manager.

User response: Specify an allowed target model and retry the command.

886 z/OS V2R1.0 MVS System Messages, Vol 4 (CBD-DMO)

#### | CPO4405W The target model target for CPC name is not allowed

**Explanation:** The MANAGE RESOURCE command with the CPC and MODEL parameters has been issued. The target model is not allowed because no manual activated general purpose processors or capacity level exist for the

| CPC. The command is ignored.

User response: None.

L

1

L

1

Т

L

L

I

Т

I

## CPO4406I No additional resources will be managed by the Provisioning Manager. Managed resources for CPC *name* remain active for at least *minutes* minutes

Explanation: The MANAGE RESOURCE command for the referenced CPC has been issued. All resources of the
 specified type, either zAAP, zIIP or general purpose capacity are already managed. The currently managed resources
 will be held active for the specified time.

User response: None.

## **CPO4407I** Management for CPC *name* to model *model* started. Managed resources remain active for at least *minutes* minutes

Explanation: The MANAGE RESOURCE command with the CPC and MODEL parameters has been issued.
 Provisioning Manager will manage the capacity down to the specified model. All currently managed resources will
 be held active for the specified time.

User response: None.

## CPO4410E Target number of *target* zAAP processors for CPC *name* is not allowed. The number of manually activated zAAP processors is *number*

Explanation: The MANAGE RESOURCE command with the CPC and zAAP parameters has been issued. The
 specified number of zAAP processors is not allowed because the processors are already managed by the Provisioning
 Manager.

**User response:** Specify a lower target number of processors and retry the command.

#### CPO4411W No manually activated zAAP processors active for CPC name

Explanation: The MANAGE RESOURCE command with the CPC and zAAP parameters has been issued. No
 manually activated zAAP processors are active for the specified CPC. The command is ignored.

User response: None.

## CPO4412I Management of *number* zAAP processors for CPC *name* started. Managed resources remain active for at least *minutes* minutes

Explanation: The MANAGE RESOURCE command with the CPC and zAAP parameters has been issued. The
 Provisioning Manager manages the referenced number of zAAP processors. All currently managed resources will be
 held active for the specified time.

User response: None.

## CPO4420E Target number of *target zIIP* processors for CPC *name* is not allowed. The number of manually activated zIIP processors is *number*

Explanation: The MANAGE RESOURCE command with the CPC and zIIP parameters has been issued. The
 specified number of zIIP processors is not allowed because the processors are already managed by the Provisioning
 Manager.

#### **User response:** Specify a lower target number of processors and retry the command.

### CPO4421W • CPO5012E

#### CPO4421W No manually activated zIIP processors active for CPC name

**Explanation:** The MANAGE RESOURCE command with the CPC and zIIP parameters has been issued. No manually activated zIIP processors are active for the specified CPC. The command is ignored.

User response: None.

Τ

## CPO4422I Management of *number* zIIP processors for CPC *name* started. Managed resources remain active for at least *minutes* minutes

Explanation: The MANAGE RESOURCE command with the CPC and zIIP parameters has been issued. The
 Provisioning Manager manages the referenced number of zIIP processors. All currently managed resources will be
 held active for the specified time.

User response: None.

#### | CPO4430I Record report generated at time

**Explanation:** The REPORT Record command has been issued and returned the following status of the record for the specified CPC.

User response: None.

#### | CPO5000E The Provisioning Manager is not started

**Explanation:** The invoke method request failed because the Provisioning Manager is not started.

User response: None.

#### CPO5001E The Provisioning Manager may not be started

Explanation: The invoke method request failed because the Provisioning Manager may not be started.

User response: None.

#### CPO5010E User is not authorized to query the Provisioning Manager

**Explanation:** The get instance/enumerate instances request failed because the requesting user ID is not authorized to query the Provisioning Manager using the CIM provider interface.

**User response:** Add the user ID to the group that is configured to execute Provisioning Manager query commands using the CIM provider interface.

#### CPO5011E User is not authorized to query the Provisioning Manager

**Explanation:** The invoke method request failed because the requesting user ID is not authorized to query the Provisioning Manager using the CIM provider interface.

**User response:** Add the user ID to the group that is configured to execute Provisioning Manager query commands using the CIM provider interface.

#### CPO5012E User is not authorized to control the Provisioning Manager

**Explanation:** The invoke method request failed because the requesting user ID is not authorized to control the Provisioning Manager using the CIM provider interface.

**User response:** Add the user ID to the group that is configured to execute Provisioning Manager control commands using the CIM provider interface.

## CPO8010E Authentication error: User or password may not be valid. For further information check the z/OS console messages

**Explanation:** The authentication to the specified host failed. User or password may not be valid. Please check the z/OS Console messages, there may be further information.

**User response:** Correct the domain setup. For a description how to set up the domain refer to the product documentation.

## CPO8011E Authentication error: User or password may not be valid. For further information check the z/OS console messages

**Explanation:** The authentication to the specified host failed. User or password may not be valid. Please check the z/OS Console messages, there may be further information.

**User response:** Correct the domain setup. For a description how to set up the domain refer to the product documentation.

#### CPO8020E Security error: Access to the host is denied. For further information check the z/OS console messages

**Explanation:** The Control Center tried to connect to the system at the specified address and failed with the error code EXT\_ERR\_ACCESS\_DENIED. Ensure that the setup of the user for accessing CIM resources is correct.

**User response:** Ensure that the setup of the user for accessing CIM resources is correct. For a description how to set up the domain refer to the product documentation.

#### CPO8021E Security error: Access to the host is denied. For further information check the z/OS console messages

**Explanation:** The Control Center tried to connect to the system at the specified address and failed with the error code EXT\_ERR\_INVALID\_CREDENTIAL. Ensure that the setup of the user for accessing CIM resources is correct.

**User response:** Ensure that the setup of the user for accessing CIM resources is correct. For a description how to set up the domain refer to the product documentation.

## CPO8022E A security error occurred: "CIMException class". For further information check the z/OS console messages

**Explanation:** The Control Center tried to connect to the host at the specified address and failed with an exception CIMSecurityException. Ensure that the setup of the user for accessing CIM resources is correct.

**User response:** Ensure that the setup of the user for accessing CIM resources is correct. For a description how to set up the domain refer to the product documentation.

#### CPO8030E No CIM server found

**Explanation:** Unable to connect to the CIM server. Possible reasons may be that the system is not running, the CIM server is not started, or a network problem exists.

User response: Ensure that the system and the CIM server are running and correct possible network problems.

#### CPO8031E Unable to connect to CIM server

**Explanation:** Unable to connect to the CIM server. Possible reasons may be that the system is not running, the CIM server is not started, or a network problem exists.

User response: Ensure that the system and the CIM server are running and correct possible network problems.

#### CPO8032E The specified host address is unknown

Explanation: Unable to connect to the specified host. The specified host address cannot be resolved.

**User response:** Correct the domain setup. For a description how to set up the domain refer to the product documentation.

#### CPO8033E Timeout while connecting to host address

Explanation: Unable to connect to the specified host. Timed out.

User response: Ensure that the system and the CIM server are running and correct possible network problems.

## CPO8034E An unknown CIM transport exception occurred: "CIMException class". For further information check the z/OS console messages

**Explanation:** Unknown CIM exception occurred while trying to connect to the host. Please check the z/OS Console messages, there may be further information.

User response: Ensure that the system and the CIM server are running and/or correct network problems.

#### CPO8040E Access to the host is denied. For further information check the z/OS console messages

**Explanation:** The Control Center tried to connect to the system at the specified address and failed with the error code CIM\_ERR\_ACCESS\_DENIED.

**User response:** Ensure that the security setup for the Provisioning Manager and the security setup for the user for accessing CIM resources is correct. For a description how to set up the provisioning domain refer to the product documentation.

#### CPO8041E Unable to connect to Capacity Provisioning CIM provider

**Explanation:** Unable to connect to Capacity Provisioning CIM provider. Possible reason may be that the registration of the Capacity Provisioning CIM provider is not correct.

**User response:** Ensure that the Capacity Provisioning CIM provider setup is correct. For a description how to set up the Capacity Provisioning CIM provider refer to the product documentation.

#### CPO8042E No Capacity Provisioning Domain configured on the target system

**Explanation:** The Capacity Provisioning CIM provider did not return any configured Capacity Provisioning domains. Possible reason may be an incorrect Capacity Provisioning connection setup on the target system.

**User response:** Ensure that the connection between the Capacity Provisioning CIM provider and the Capacity Provisioning Manager is setup correctly in file cooprovider.properties on the target system. For a description how to prepare the connection to the Provisioning Manager refer to the product documentation.

#### CPO8050E A CIM exception occurred: Error is "error". For further information check the z/OS console messages

Explanation: An operation at the CIM server failed with the specified error code.

**User response:** Check the error text and correct the setup. For a description how to set up the domain refer to the product documentation.

### CPO8051E Unable to connect to CIM server, the connection is lost. Connect to the host again

**Explanation:** It is not possible to refresh the status information using the existing connection. Please check the z/OS console messages, there may be further information.

User response: Reconnect to the host and retry status information refresh.

#### | CPO8052E No Provisioning Manager configured for domain domain name

**Explanation:** There is no Provisioning Manager configured for the referenced domain.

**User response:** Correct the domain setup. For a description how to set up the domain refer to the product documentation.

CPO8053E No connection established to domain domain name

**Explanation:** It was not possible to establish a connection to the defined host address. For more details see the connection report.

**User response:** Check the connection report for detailed information.

#### CPO8054I Connection established to domain domain name

Explanation: A connection was successfully established.

User response: None.

#### CPO8056I Status information successfully refreshed

Explanation: None.

User response: None.

#### CPO8057I Disconnected from domain name

Explanation: The connection was cancelled by the user.

User response: None.

#### CPO8058W Status information could not be refreshed

**Explanation:** It was not possible to refresh the status information due to a connection problem.

**User response:** Correct the connection problem and retry status information refresh.

#### CPO8059E The target system (z/OS version release) and the version of the Control Center are not compatible

**Explanation:** It was not possible to establish a connection the defined host address since the z/OS version of the defined host is lower than the version of the Control Center.

**User response:** Use a Control Center with a fitting version or connect to a host on which a compatible z/OS release is installed.

#### | CPO8060E The connection to domain *domain name* is lost. Connect again

**Explanation:** It was not possible to execute the user request using the existing connection. Please check the preceding error message in the connection report for details.

**User response:** Correct the error, connect to the host and retry your request.

#### CPO8061E The Control Center is not connected to a Provisioning Manager

**Explanation:** It was not possible to execute the user request, since the Control Center is not connected to a Provisioning Manager.

User response: Connect to a Provisioning Manager first.

# CPO8063E The CIM client was not found. Specify the CIM client in the "Preferences" dialog. For details refer to the product documentation

**Explanation:** Communication functions of the Capacity Provisioning Control Center depend on the CIM Client for Java, Version 1, but the needed class was not found.

**User response:** Download the CIM Client for Java, Version 1 'sblimCIMClient.jar' from the host to a directory on your workstation. Open the 'Preference' dialog and specify this directory as location for the CIM client.

## CPO8064I CIM client *jarFile* specified. If CIM traces are needed, restart the Capacity Provisioning Control Center

**Explanation:** You had specified the referenced sblimCIMClient.jar. If you need traces for the CIM client, restart the Capacity Provisioning Control Center.

User response: Restart the Capacity Provisioning Control Center to activate the CIM traces.

## CPO8065W Different CIM client *jarFile* specified, restart the Capacity Provisioning Control Center for the changes to take effect

**Explanation:** It is not possible to load the specified sblimCIMClient.jar because it is already loaded. To load a different sblimCIMClient.jar, the Capacity Provisioning Control Center must be restarted.

User response: Restart the Capacity Provisioning Control Center to load the CIM Client for Java, Version 1 client.

**CPO8066I** The time zone changed from *oldtimezone* to *newtimezone* 

Explanation: The time zone was changed. Now all dates are displayed in the new time zone.

User response: None.

## CPO8067E The CIM client was not found. Specify the CIM client in the "Preferences" dialog. For details refer to the product documentation

**Explanation:** Communication functions of the Capacity Provisioning Control Center depend on the CIM Client for Java, Version 2, but the needed class was not found.

**User response:** Download the CIM Client for Java, Version 2 'sblim-cim-client2.jar' from the host to a directory on your workstation. Open the 'Preference' dialog and specify this directory as location for the CIM client.

## CPO8068I CIM client *jarFile* specified. If CIM traces are needed, restart the Capacity Provisioning Control Center

**Explanation:** You had specified the referenced sblim-cim-client2.jar. If you need traces for the CIM client, restart the Capacity Provisioning Control Center.

User response: Restart the Capacity Provisioning Control Center to activate the CIM traces.

## CPO8069W Different CIM client *jarFile* specified, restart the Capacity Provisioning Control Center for the changes to take effect

**Explanation:** It is not possible to load the specified sblim-cim-client2.jar because it is already loaded. To load a different sblim-cim-client2.jar, the Capacity Provisioning Control Center must be restarted.

User response: Restart the Capacity Provisioning Control Center to load the CIM Client for Java, Version 2 client.

#### CPO8071E The Provisioning Manager ist not started

**Explanation:** An error occurred while processing a request to the host.

User response: Start the Provisioning Manager.

#### CPO8072E The request failed

**Explanation:** An error occurred while processing a request to the host.

User response: Start the Provisioning Manager.

CPO8073E The response failed

**Explanation:** An error occurred while processing a request to the host.

User response: Start the Provisioning Manager.

#### CPO8074E Unknown error

Explanation: An error occurred while processing a request to the host.

User response: Start the Provisioning Manager.

### CPO8075E The installation of *name* was not successful

**Explanation:** It was not possible to install the policy or Configuration on the host. For more details see the connection report.

User response: Check the connection report for detailed information.

CPO8076I name is successfully installed

**Explanation:** Policy or configuration successfully installed.

User response: None.

**CPO8100E** The settings file *filename* cannot be found

Explanation: An error occurred while reading the settings file.

User response: Check whether the file exists and is read accessible

**CPO8101E** The settings file *filename* cannot be saved

Explanation: An error occurred while saving the settings file. The file does not exist.

User response: Check whether the file exists and is write accessible.

**CPO8105E** Unable to read settings file *filename* 

Explanation: An error occurred while reading the settings file.

User response: Check whether the file exists and is read accessible

**CPO8106E** Unable to save settings file *filename* 

Explanation: An error occurred while saving the settings file.

**User response:** Check whether the file exists and is write accessible.

CPO8107E Unable to store the user preference "value" for key "value key"

Explanation: An error occurred while storing the preference in the registry.

User response: Check whether the registry can be accessed.

CPO8108E Unable to retrieve the user preference for key "value key"

**Explanation:** An error occurred while retrieving the preference from the registry.

User response: Check whether the registry can be accessed.

### CPO8110E • CPO8301E

**CPO8110E** Unable to parse the policy filename. Error details

Explanation: An error occurred while reading the policy.

**User response:** Check whether the file exists and is read accessible.

#### **CPO8111E** Unable to parse the configuration filename. Error details

Explanation: An error occurred while parsing the configuration.

User response: Check whether the file exists and is read accessible.

#### **CPO8112E** Unable to parse the Provisioning Manager connections *filename*. Error details

Explanation: An error occurred while parsing the Provisioning Manager connections.

User response: Check whether the file exists and is read accessible.

#### CPO8121W At least one daylight saving time switch is contained during start and end date

**Explanation:** During the specified start and end date, the clock will be adjusted at least once, since a time zone observing daylight saving time is used to display date and time data. Thus, the recurring time condition may be active one hour earlier or later than displayed.

**User response:** Be aware of the daylight saving time adjustment or split the recurring time condition on the day when the daylight switch occurs.

#### CPO8122E Start Time and End Time must be different

Explanation: Start time and end time must be different for recurring time conditions.

User response: Specify a different start time or end time.

#### CPO8123E Deadline Time must be between Start Time and End Time or equal to End Time

**Explanation:** The deadline time must be between start time and end time or equal to end time for recurring time conditions.

User response: Specify a deadline time that is between start time and end time or that is equal to end time.

## CPO8200W If you specify the trace level *traceLevelALL* or *traceLevelFINER* for the component AUIML the trace could contain your password

Explanation: For certain trace levels, AUIML writes passwords to the trace file.

User response: If you don't want passwords to be traced specify a different trace level for the AUIML component.

CPO8300E Internal error

Explanation: An internal error occurred while refreshing the workspace.

User response: Contact IBM.

#### CPO8301E Internal error

Explanation: An internal error occurred creating a new policy.

User response: Contact IBM.

#### CPO8302E Internal error

Explanation: An internal error occurred creating a new configuration.

User response: Contact IBM.

#### CPO8303E Internal error

Explanation: An internal error occurred renaming a policy.

User response: Contact IBM.

#### CPO8304E Internal error

Explanation: An internal error occurred while connecting to host.

User response: Contact IBM.

### CPO8305E Internal error

Explanation: An internal error occurred while checking configurations.

**User response:** Contact IBM.

#### CPO8306E Internal error

Explanation: An internal error occurred getting the connection report data.

**User response:** Contact IBM.

#### CPO8307E Internal error

Explanation: An internal error occurred getting the host addresses.

User response: Contact IBM.

### CPO8308E Internal error

Explanation: An internal error occurred getting the systems of the configuration.

User response: Contact IBM.

#### CPO8309E Internal error

Explanation: An internal error occurred getting the CPCs of the configuration.

User response: Contact IBM.

#### CPO8310E Internal error

**Explanation:** An internal error occurred getting the errors for the error list.

User response: Contact IBM.

### CPO8311E Internal error

**Explanation:** An internal error occurred getting the maximum processor scope data.

User response: Contact IBM.

### CPO8312E • CPO8708E

#### CPO8312E Internal error

- Explanation: An internal error occurred getting the processor scope data.
- User response: Contact IBM.

#### CPO8313E Internal error

Explanation: An internal error occurred getting the result of a CIM Client method call.

User response: Contact IBM.

### | CPO8700E Report parsing error

- Explanation: An error occurred while parsing the result of a report request.
- User response: Contact IBM and report the problem.

### | CPO8701E Report download error

Explanation: An error occurred while acquiring a report from the CIM server: Invalid number of output parameters.

User response: Contact IBM and report the problem.

#### | CPO8703E Policy Installation Error

- Explanation: An error occurred while installing a policy: Invalid number of output parameters.
- User response: Contact IBM and report the problem.

#### | CPO8704E Policy Activation Error

- Explanation: An error occurred while activating a policy: Invalid number of output parameters.
- User response: Contact IBM and report the problem.

### | CPO8705E Configuration Installation Error

Explanation: An error occurred while installing a configuration: Invalid number of output parameters.

User response: Contact IBM and report the problem.

### | CPO8706E List download error

- Explanation: An error occurred while acquiring a list from the CIM server: Invalid number of output parameters.
- User response: Contact IBM and report the problem.

### | CPO8707E Configuration Activation Error

Explanation: An error occurred while activating a domain configuration: Invalid number of output parameters.

User response: Contact IBM and report the problem.

#### | CPO8708E Policy Download Error

- Explanation: An error occurred while downloading a policy: Invalid number of output parameters.
- User response: Contact IBM and report the problem.

| CPO8709E Configuration Download Error

Explanation: An error occurred while downloading a configuration: Invalid number of output parameters.

User response: Contact IBM and report the problem.

**CPO9800E** Index is out of bounds

**Explanation:** Operation failed because passed index is out of bounds.

User response: Contact IBM and report the problem.

#### CPO9801E Attribute attribute already exists

**Explanation:** Policy element already has an attribute with this name.

User response: Contact IBM and report the problem.

#### **CPO9802E** Referenced attribute attribute not found

**Explanation:** Policy element does not have an attribute with this name.

User response: Contact IBM and report the problem.

#### **CPO9803E** Attribute *attribute* does not exist

**Explanation:** Policy element does not have an attribute with this name.

User response: Contact IBM and report the problem.

#### **CPO9804E** Attribute *attribute* does not support multiple values

**Explanation:** This attribute does not support more than one value.

User response: Contact IBM and report the problem.

#### CPO9805E Child of type type not found

Explanation: Policy element has no child of that type.

User response: Contact IBM and report the problem.

### **CPO9806E** Policy element namespace namespace is incompatible

**Explanation:** Policy element has an incompatible namespace.

User response: If this message is appended to a parsing error message please re-specify the policy with the z/OSMF
 Capacity Provisioning Management Console otherwise contact IBM and report the error.

#### CPO9807E Policy element is already contained in a policy element

**Explanation:** Policy element can not be inserted more than once.

User response: Contact IBM and report the problem.

#### | CPO9808E Policy element 1 is not a valid first child element of a element 2 policy element

**Explanation:** Policy structure is not valid.

User response: If this message is appended to a parsing error message please re-specify the policy with the z/OSMF

Capacity Provisioning Management Console otherwise contact IBM and report the error.

### CPO9809E • CPO9818E

**CPO9809E** Policy element 1 is not a valid last child element of a element 2 policy element

**Explanation:** Policy structure is not valid.

User response: If this message is appended to a parsing error message please re-specify the policy with the z/OSMF
 Capacity Provisioning Management Console otherwise contact IBM and report the error.

#### **CPO9810E** Policy element *l* is not a valid successor of a *element 2* policy element

**Explanation:** Policy structure is not valid.

User response: If this message is appended to a parsing error message please re-specify the policy with the z/OSMF
 Capacity Provisioning Management Console otherwise contact IBM and report the error.

#### CPO9811E Policy element 1 is not a valid predecessor of a element 2 policy element

| **Explanation:** Policy structure is not valid.

**User response:** If this message is appended to a parsing error message please re-specify the policy with the z/OSMF Capacity Provisioning Management Console otherwise contact IBM and report the error.

CPO9812E Policy element *element* can not be replaced

**Explanation:** Policy element can not be replaced.

User response: Contact IBM and report the problem.

#### **CPO9813E** A element 1 element can not contain more than number element 2 elements

**Explanation:** The named element can not have more than the indicated number of sub-elements.

User response: If this message is appended to a parsing error message please re-specify the policy with the z/OSMF
 Capacity Provisioning Management Console.

#### CPO9814E Operation not possible because policy element element is not contained in a tree

Explanation: Operation is not possible.

User response: Contact IBM and report the problem.

#### CPO9815E Policy tree structure disrupted

Explanation: Policy structure is disrupted.

User response: Contact IBM and report the problem.

#### **CPO9816E** Referenced policy element of type not found

**Explanation:** Referenced policy element not found.

User response: Contact IBM and report the problem.

#### CPO9817E Passed input parameter is null

Explanation: An input parameter of null is not allowed.

User response: Contact IBM and report the problem.

#### **CPO9818E Policy element** *element i* **is not a valid child element of** *element 2*

**Explanation:** Policy structure is not valid.

User response: If this message is appended to a parsing error message please re-specify the policy with the z/OSMF
 Capacity Provisioning Management Console otherwise contact IBM and report the error.

CPO9819E Policy element has no ID attributeExplanation: Policy element does not have an ID attribute.User response: Contact IBM and report the problem.

CPO9820E Integer value not allowed for attribute attributeExplanation: Policy attribute does not accept integer values.User response: Contact IBM and report the problem.

CPO9821E Cannot convert value of attribute attribute to integerExplanation: Policy attribute does not contain an integer value.User response: Contact IBM and report the problem.

CPO9822E Date value not allowed for attribute *attribute*Explanation: Policy attribute does not accept date values.User response: Contact IBM and report the problem.

CPO9823E Cannot convert value of attribute attribute to date

**Explanation:** Policy attribute does not contain a date value.

User response: Contact IBM and report the problem.

CPO9824E Fixed-point value not allowed for attribute attribute

Explanation: Policy attribute does not accept fixed-point values.

User response: Contact IBM and report the problem.

CPO9825E Cannot convert value of attribute attribute to fixed-point

Explanation: Policy attribute does not contain fixed-point value.

User response: Contact IBM and report the problem.

CPO9828E Policy element value not allowed for attribute attribute

Explanation: Policy attribute does not accept a policy element reference value.

User response: Contact IBM and report the problem.

**CPO9829E** Cannot convert value of attribute *attribute* to policy element value

**Explanation:** Policy attribute does not contain a policy element reference value.

User response: Contact IBM and report the problem.

CPO9831W An identical Service Class Period Filter already exists

Explanation: Service Class Period Filter is identical to another one.

User response: Consider to delete the duplicate Service Class Period Filter.

### CPO9832E • CPO9841W

CPO9832E Resource type is unknownExplanation: Resource type is not known.User response: Contact IBM and report the problem.

CPO9833E Deprovisioning PI must be at least difference less than Provisioning PI

Explanation: Provisioning and deprovisioning PI limit should differ by 0.2

User response: Specify a larger Provisioning PI or a smaller Deprovisioning PI.

| CPO9834E A definition for the system system - sysplex combination already exists

Explanation: A definition for the referenced system - sysplex combination already exists.

User response: Delete the duplicate definition.

CPO9835E A definition for that CPC already exists

Explanation: A definition for that CPC already exists.

User response: Delete the duplicate definition.

#### CPO9836W Alternate Host Address equal to Primary Host Address

Explanation: Alternate Host Address should differ from Primary Host Address.

User response: Consider to specify another Alternate Host Address or to remove the Alternate Host Address.

CPO9837E Property value must not be set

Explanation: A value for the named property must not be specified.

User response: Please do not specify this property value.

CPO9838E Property value must be set

Explanation: A value for the named property must be specified.

**User response:** Please specify this property value.

CPO9839E Multiple definitions exist for CPC "CPC name"

Explanation: Only one Processor Limit can be defined for a CPC.

User response: Delete the duplicate Processor Limit definition.

#### CPO9840W A MSU, zAAP, or zIIP limit greater than zero should be defined

**Explanation:** If no limit greater zero is defined, no additional resources can be activated for this CPC. **User response:** Specify a MSU, zAAP, or zIIP limit greater than zero.

#### CPO9841W An Importance or Included Service Class Filter should be defined

**Explanation:** If no Importance or Included Service Class Filter is defined the Workload Condition has no effect.

User response: Specify an Importance or Included Service Class Filter.

CPO9842W A Time Condition with such properties already exists

**Explanation:** The Time Condition is identical to another one.

**User response:** Consider to delete the duplicate Time Condition.

#### CPO9843W A Connection with such properties already exists

Explanation: The Connection is identical to another one.

User response: Consider to delete the duplicate Connection.

#### **CPO9844E** Value property must not be longer than number characters

**Explanation:** Value of named property is too long.

User response: Specify a shorter property value.

I

## CPO9845W Max. Activation (MSU) value *limit1* is higher than Max. Activation (MSU) value *limit2* in Maximum Processor Scope

Explanation: The Maximum Processor Scope defines how much additional capacity may be activated for all active rules. If a Max. Activation value in a Processor Scope is higher than the Max. Activation value in the Maximum
Processor Scope for the same CPC, additional capacity will only be activated up to the Max. Activation value in the Maximum Processor Scope.

User response: Consider to specify a smaller Max. Activation value for the CPC in the Processor Scope.

## CPO9846W Max. zAAP Processors value limit1 is higher than Max. zAAP Processors value limit2 in Maximum Processor Scope Processor Scope

Explanation: The Maximum Processor Scope defines how much additional capacity may be activated for all active
 rules. If a Max. zAAP Processors value in a Processor Scope is higher than the Max. zAAP Processors value in the
 Maximum Processor Scope for the same CPC, additional capacity will only be activated up to the Max. zAAP
 Processors value in the Maximum Processor Scope.

User response: Consider to specify a smaller Max. zAAP Processors value for the CPC in the Processor Scope.

CPO9847E Element element is missing

Explanation: Named element must be contained in policy.

User response: Please re-specify the policy with the z/OSMF Capacity Provisioning Management Console.

#### CPO9848E Element element contains too few elements

**Explanation:** Named element must contain more elements.

User response: Please re-specify the policy with the z/OSMF Capacity Provisioning Management Console.

**CPO9849E** *Property* value is mandatory

Explanation: Named property value must be specified.

User response: Please specify property value.

**CPO9850E** Value is not a valid property value

Explanation: Specified property value is not valid.

**User response:** Please specify a valid property value.

### CPO9851E • CPO9859E

CPO9851E A element with such a property value already exists

Explanation: Specified element property value is not unique.

**User response:** Please specify another unique element property value.

CPO9852E A element has to be specified

**Explanation:** An element of the named type has to be specified.

User response: Please specify such an element.

**CPO9853E** *Property* **value must not be less than** *minimum* 

Explanation: Value specified for named property is too small.

User response: Specify a larger property value.

1

Т

**CPO9854E** *Property* value must not be higher than *maximum* 

**Explanation:** Value specified for named property is too big.

User response: Specify a smaller property value.

**CPO9855E** Property value 1 must be less than property value 2 of predecessor element

**Explanation:** Value specified for named property must be less than the value of the named property of the predecessor element.

User response: Specify a smaller property value.

**CPO9856E** Property value 1 must be less than or equal to property value 2 of predecessor element

**Explanation:** Value specified for named property must be less than or equal to the value of the named property of the predecessor element.

User response: Specify a smaller property value.

**CPO9857E** Property value 1 must be higher than property value 2 of predecessor element

Explanation: Value specified for named property must be higher than the value of the named property of thepredecessor element.

**User response:** Specify a higher property value.

CPO9858E Property value 1 must be higher than or equal to property value 2 of predecessor element

**Explanation:** Value specified for named property must be higher than or equal to the value of the named property of the predecessor element.

**User response:** Specify a higher property value.

**CPO9859E** *Property value 1* **must be less than** *property value 2* **of successor element** 

**Explanation:** Value specified for named property must be less than the value of the named property of the successor element.

User response: Specify a smaller property value.

**CPO9860E** Property value 1 must be less than or equal to property value 2 of successor element

**Explanation:** Value specified for named property must be less than or equal to the value of the named property of the successor element.

User response: Specify a smaller property value.

**CPO9861E** Property value 1 must be higher than property value 2 of successor element

Explanation: Value specified for named property must be higher than the value of the named property of the successor element.

User response: Specify a higher property value.

| CPO9862E Property value 1 must be higher than or equal to property value 2 of successor element

Explanation: Value specified for named property must be higher than or equal to the value of the named propertyof the successor element.

User response: Specify a higher property value.

**CPO9863E** *Property value 1* **must be less than** *property value 2* 

**Explanation:** Value specified for named property must be less than value of the other named property. **User response:** Specify a smaller property value.

**CPO9864E** Property value 1 must be less than or equal to property value 2

**Explanation:** Value specified for named property must be less than or equal to value of the other named property. **User response:** Specify a smaller property value.

**CPO9865E** Property value 1 must be higher than property value 2

Explanation: Value specified for named property must be higher than value of the other named property.

User response: Specify a higher property value.

**CPO9866E** *Property value 1* **must be higher than or equal to** *property value 2* 

Explanation: Value specified for named property must be higher than value of the other named property.

User response: Specify a higher property value.

CPO9867E Value is not a valid property value. Valid values are floating-point numbers in the range range

**Explanation:** Floating-point number specified is not valid.

**User response:** Specify a floating-point number within the described range.

**CPO9868E** Value is not a valid property value. Valid values are integers in the range range

**Explanation:** Integer specified is not valid.

**User response:** Specify an integer within the described range.

CPO9869W A Processor Limit for CPC CPC name is not defined in the Maximum Processor Scope

**Explanation:** A Processor Limit for a CPC in a Processor Scope is not considered until a Processor Limit for the CPC is defined in the Maximum Processor Scope.

User response: Specify a Processor Limit for the named CPC in the Maximum Processor Scope.

Т

Τ

Т

#### CPO9870W A element should be specified

**Explanation:** An element of the named type should be specified otherwise the specification may not have the desired effect.

User response: Please specify such an element.

## CPO9871W Max. zIIP Processors value *limit1* is higher than Max. zIIP Processors value *limit2* in Maximum Processor Scope

**Explanation:** The Maximum Processor Scope defines how much additional capacity may be activated in total. If in a Processor Scope a Max. zIIP Processors value higher than the Max. zIIP Processors value in the Maximum Processor Scope is specified for a CPC, additional capacity will only be activated up to the Max. zIIP Processors value in the Maximum Processor Scope.

User response: Consider to specify a smaller Max. zIIP Processors value for the CPC in the Processor Scope.

## CPO9872W Primary Activation (MSU) value *limit1* is higher than Max. Activation (MSU) value *limit2* in Maximum Processor Scope

Explanation: The Primary Activation value defines how much additional capacity may be activated initially. The
 Primary Activation value should not be higher than the maximum MSU value.

**User response:** Consider to specify a Primary Activation value smaller than the Max. Activation value for the CPC in the Maximum Processor Scope.

## CPO9873W Secondary Activations (MSU) value *limit1* is higher than Max. Activation (MSU) value *limit2* in Maximum Processor Scope

Explanation: The Secondary Activations value defines how much additional capacity may be activated after the
 initial activation. The Secondary Activations value should not be higher than the maximum MSU value.

User response: Consider to specify a Secondary Activations value smaller than the Max. Activation value for the
 CPC in the Maximum Processor Scope.

## CPO9874WDefined Capacity Limit for system system and sysplex sysplex in rule rule is not defined in the<br/>Maximum Defined Capacity Scope

**Explanation:** In the referenced rule there is a definition for a Defined Capacity Limit for the referenced system. A policy wide limit for that system and sysplex is not defined within the Maximum Defined Capacity Scope of the policy. The limit has no effect.

User response: Change the system and sysplex names in the Defined Capacity Scope or add a Limit for the systemto the Maximum Defined Capacity Scope.

### **CPO9875E** Element does not exist for namespace namespace

Explanation: Policy element could not be created for this namespace.

User response: Do not create such an element for this namespace.

CPO9876E Value is not a valid property value. Valid values are integers in the range range or '\*'

Explanation: Value specified is not valid.

User response: Specify an integer within the described range or '\*'.

### CPO9877W Short duration values may require setup adjustments

**Explanation:** In your workload condition you have defined a provisioning or deprovisioning duration of less than 4 minutes. A short time for the provisioning and deprovisioning duration requires adequate configuration for the data gathering interval of your monitoring product, such as the MINTIME in RMF Monitor III and Capacity Provisioning management cycle time. The data gathering interval and the Capacity Provisioning management cycle time need to be short enough to support the duration value.

User response: Check that your monitoring product and Provisioning Manager are configured adequately or
 consider to specify a duration value of 5 minutes or more.

#### | CPO9878W At least one day of the week should be specified

**Explanation:** A recurring time condition is repeated on several days of the week. But a day of the week was not specified.

User response: Specify at least one day of the week.

L

L

Т

L

## CPO9879W Max. Increase (MSU) value *increase1* for system *system* in sysplex *sysplex* in Defined Capacity Scope is higher than Max. Increase (MSU) value *increase2* in Maximum Defined Capacity Scope

Explanation: The Max. Increase value in the Defined Capacity Scope defines how much additional capacity may be
 activated by a single rule. The Max. Increase value of a rule should not be higher than the Max. Increase value in the
 Maximum Defined Capacity Scope section of the policy.

User response: Consider to specify a value lower than the Max. Increase value for this system in the MaximumDefined Capacity Scope.

## CPO9880E At least one limit in Maximum Processor Scope, Maximum Defined Capacity Scope or Maximum Group Capacity Scope has to be specified.

Explanation: A valid policy must contain a processor limit in the Maximum Processor Scope or a capacity limit inthe Maximum Defined Capacity Scope or in the Maximum Group Capacity Scope.

**User response:** Change the policy in the Capacity Provisioning Management Console.

## CPO9881W Primary Increment (MSU) value increment for system system in sysplex sysplex is higher than Max. I Increase (MSU) value increase

Explanation: The Primary Increment defines how much additional capacity may be activated initially. The Primary
 Increment value should not be higher than the Max. Increase value.

User response: Consider to specify a Primary Increment value lower than the Max. Increase value.

## CPO9882W Secondary Increment (MSU) value increment for system in sysplex sysplex is higher than Max. Increase (MSU) value increase

**Explanation:** The Secondary Increment defines how much additional capacity may be activated after the initial increase. The Secondary Increment value should not be higher than the Max. Increase value.

User response: Consider to specify a Secondary Increment value lower than the Max. Increase value.

#### | CPO9883E A definition for capacity group group name on CPC cpc already exists

**Explanation:** A definition for the referenced capacity group on the referenced CPC already exists in the group capacity limit.

**User response:** Delete the duplicate definition or change the name of the capacity group or CPC.

## CPO9884W Max. Increase (MSU) value increase1 for capacity group groupname on CPC cpc in Group Capacity Scope is higher than Max. Increase (MSU) value increase2 in Maximum Group Capacity Scope

Explanation: The Max. Increase defines how much additional capacity may be activated by a single rule. The Max.
 Increase value of a rule should not be higher than the Max. Increase value in the Maximum Group Capacity Scope
 section of the policy

User response: Consider to specify a Max. Increase value lower than the Max. Increase value for this group in theMaximum Group Capacity Scope.

T

Т

# CPO9885W Group Capacity Limit for group groupname and CPC cpc in rule rule is not defined in the Maximum Group Capacity Scope

**Explanation:** The referenced rule contains a definition for a group capacity limit for the referenced group and CPC. But no policy wide limit for that group and CPC is defined within the Maximum Group Capacity Scope of the policy. Therefore the limit has no effect.

**User response:** Change the group and CPC in the Group Capacity Scope or add a limit for that group and CPC to the Maximum Group Capacity Scope.

CPO9886W Primary Increment (MSU) value increment for capacity group groupname on CPC cpc is higher than the Max. Increase (MSU) value increase

**Explanation:** The Primary Increment defines how much additional group capacity may be activated initially. The Primary Increment value should not be higher than the the Max. Increase value.

User response: Consider to specify a Primary Increment value lower than the Max. Increase value.

#### CPO9887W Secondary Increment (MSU) value increment for capacity group groupname on CPC cpc is higher than the Max. Increase (MSU) value increase

**Explanation:** The Secondary Increment defines how much additional capacity may be activated after the initial increase. The Secondary Increment value should not be higher than the the Max. Increase value.

User response: Consider to specify a Secondary Increment value lower than the Max. Increase value.

## CPO9888E At least one limit in Processor Scope, Defined Capacity Scope or Group Capacity Scope has to be specified.

**Explanation:** A valid rule must contain a processor limit in the Processor Scope or a capacity limit in the Defined Capacity Scope or in the Group Capacity Scope.

**User response:** Change the rule in the Capacity Provisioning Management Console.

**CPO9900E** Fatal parsing error at line line: message

Explanation: Fatal error occurred parsing policy XML file.

**User response:** Re-specify the policy with the z/OSMF Capacity Provisioning Management Console.

#### **CPO9901E Parsing error at line** *line: message*

Explanation: Error occurred parsing policy XML file.

User response: Please re-specify the policy with the z/OSMF Capacity Provisioning Management Console.

| CPO9902W Parsing warning at line line: message

Explanation: Warning occurred parsing policy XML file.

User response: Please re-specify the policy with the z/OSMF Capacity Provisioning Management Console.

#### | CPO9903E Parsing error at line line: Unknown processing instruction

Explanation: Unknown processing instruction was found in parsed policy XML file.

User response: Please re-specify the policy with the z/OSMF Capacity Provisioning Management Console.

CPO9904E Parsing error at line line: Unknown entity entity

Explanation: Unknown entity was found in parsed policy XML file.

User response: Please re-specify the policy with the z/OSMF Capacity Provisioning Management Console.

**CPO9905E** Parsing error at line *line*: Element *element* does not allow multiple values

- **Explanation:** Error occurred parsing policy XML file.
- User response: Please re-specify the policy with the z/OSMF Capacity Provisioning Management Console.
- | CPO9906E Parsing error at line line: No character data allowed within element element
- Explanation: Error occurred parsing policy XML file.
- User response: Please re-specify the policy with the z/OSMF Capacity Provisioning Management Console.
- CPO9907E Parsing error at line line: Unexpected end of document
- **Explanation:** Error occurred parsing policy XML file.
- User response: Please re-specify the policy with the z/OSMF Capacity Provisioning Management Console.
- CPO9908E Parsing error at line line: document structure is not valid, contains nested attributes
- Explanation: Error occurred parsing policy XML file.
- User response: Please re-specify the policy with the z/OSMF Capacity Provisioning Management Console.
- | CPO9909E Parsing error at line line: document structure is not valid, end of document expected
- Explanation: Parsing occurred parsing policy XML file.
- User response: Please re-specify the policy with the z/OSMF Capacity Provisioning Management Console.
- **CPO9910E** Parsing error at line *line*: root element is not valid
- **Explanation:** Error occurred parsing policy XML file.
- User response: Please re-specify the policy with the z/OSMF Capacity Provisioning Management Console.
- **CPO9911E** Parsing error at line *line*: Unknown namespace
- **Explanation:** Error occurred parsing policy XML file.
- User response: Please re-specify the policy with the z/OSMF Capacity Provisioning Management Console.
- CPO9912E Parsing error at line line: Unknown element element of namespace namespace found
- Explanation: Error occurred parsing policy XML file.
- User response: Please re-specify the policy with the z/OSMF Capacity Provisioning Management Console.
- CPO9913E Parsing error at line line: Misplaced element found
- **Explanation:** Error occurred parsing policy XML file.
- User response: Please re-specify the policy with the z/OSMF Capacity Provisioning Management Console.
- CPO9914E Parsing error at line *line*: End-tag tag does not have corresponding start-tag
- **Explanation:** Error occurred parsing policy XML file.
- User response: Please re-specify the policy with the z/OSMF Capacity Provisioning Management Console.

### CPO9915E • CPO9916E

- CPO9915E Parsing error at line line: End-tag end-tag does not match start-tag start-tag
- **Explanation:** Error occurred parsing policy XML file.
- User response: Please re-specify the policy with the z/OSMF Capacity Provisioning Management Console.

**CPO9916E Parser configuration error:** *message* 

**Explanation:** Parser configuration error occurred.

User response: Contact IBM and report the problem.

## Chapter 14. CRG messages

# CRG100A JOB jobname, ASN asid IS APPROACHING ITS RM LIMIT. REPLY YES TO REMOVE THE LIMIT, NO TO ENFORCE IT

**Explanation:** An unauthorized Resource Manager has attempted to register as a RM. The request is approaching the maximum number of unauthorized Resource Managers allowed in an address space.

In the message text:

jobname

The name of the job that issued the request.

asid

The address space identifier of the named job.

**System action:** This request is held pending until a reply is given. If the response is NO or no response is entered, all subsequent requests which exceed the actual limit will be rejected. If the response is YES, the limit will be ignored for this address space.

**Operator response:** Notify the system programmer.

**System programmer response:** This may be a programming error. Determine if the limit should be enforced or if it may be removed for this address space; then, make the appropriate reply. If this message is unexpected, contact the support center with a console dump of the address space issuing the message.

Module: CRGRGRM

Source: Context Services

## Chapter 15. CRU messages

#### CRU001I EXPORT RECORD IS THE ONLY RECORD FOR ( t ) catalog entryname Inn THE EXPORT RECORD IS WRITTEN TO THE NEW EXPORT DATA SET

**Explanation:** The record is for an entry of type *t* named *catalog entryname*, extension number *nn*. For *t*, A=nonVSAM, B=GDG, C=cluster, E=VSAM extension, G=AIX, J=GDG extension, R=path, T=truename, U=catalog connector, X=alias. *nn*=00, except for types E and J.

No SMF record for this catalog entry was encountered, the most frequent (and normal) condition.

This message should appear only if the installation has modified CRURRAP to log all processing.

System action: After taking the action indicated in the last message line, processing continues.

Operator response: This message is for information only. No action is required.

### CRU002I SMF INSERT IS MOST CURRENT AND NO PRIOR RECORD EXISTS FOR (t) catalog entryname /nn NEWER: smftype FROM SYS sysid AT hh:mm:ss.hh ON mm/dd/yy (yy.ddd) OLDER: NONE SMF INSERT RECORD IS WRITTEN TO THE NEW EXPORT DATA SET

**Explanation:** The record is for an entry of type *t* named *catalog entryname*, extension number *nn*. For *t*, A=nonVSAM, B=GDG, C=cluster, E=VSAM extension, G=AIX, J=GDG extension, R=path, T=truename, U=catalog connector, X=alias. *nn*=00, except for types E and J.

The only record for this catalog entry is an INSERT resulting from an *smftype* (DEFINE or ALTER) by the system with identifier *sysid* at the time and on the date indicated on the NEWER message line.

This message should appear only if the installation has modified CRURRAP to log all processing.

System action: After taking the action indicated in the last message line, processing continues.

Operator response: This message is for information only. No action is required.

#### CRU003I SMF UPDATE IS MOST CURRENT AND IS PRECEDED BY AN SMF INSERT FOR (t) catalog entryname /nn NEWER: smftype FROM SYS sysid AT hh:mm:ss.hh ON mm/dd/yy (yy.ddd)OLDER: smftype FROM SYS sysid AT hh:mm:ss.hh ON mm/dd/yy (yy.ddd)TIMES DIFFER BY hh:mm:ss [AND dddd DAYS] [NO] SYNCHRONIZATION CHECK {BASED ON INTERVAL OF ssss SECONDS}{SINCE ONLY ONE SYSTEM IS INVOLVED} {SINCE CLOCK DIFFERENCE = 'spec'}SMF UPDATE RECORD IS WRITTEN TO THE NEW EXPORT DATA SET

**Explanation:** The record is for an entry of type *t* named *catalog entryname*, extension number *nn*. For *t*, A=nonVSAM, B=GDG, C=cluster, E=VSAM extension, G=AIX, J=GDG extension, R=path, T=truename, U=catalog connector, X=alias. *nn*=00, except for types E and J.

The most current SMF record with the NEWER, highest date/time stamp for this catalog entry is an UPDATE resulting from an *smftype* (DEFINE, DELETE, or ALTER) by the system with identifier *sysid* at the time and on the date indicated on the NEWER message line.

The SMF record with the OLDER, next-lower date/time stamp for this catalog entry is an INSERT resulting from an *smftype* (DEFINE or ALTER) by the system with identifier *sysid* at the time and on the date indicated on the OLDER message line.

The TIMES between these two SMF records DIFFER BY *hh* hours *mm* minutes and *ss* seconds (AND *dddd* DAYS). Synchronization checking for multiple systems is based on the (nonzero) difference in seconds, *ssss*, supplied by the user. A SYNCHRONIZATION CHECK occurs when the time difference between the two SMF records is less than

### CRU004I • CRU005I

*ssss.* NO SYNCHRONIZATION CHECK means the SMF time difference is larger than *ssss,* or that synchronization checking was bypassed because ONLY ONE SYSTEM IS INVOLVED or because the CLOCK DIFFERENCE was defaulted, *spec* = NONE, or was specified as *spec* = 0000.

This message should appear only if preceded by message CRU113I.

System action: After taking the action indicated in the last message line, processing continues.

Operator response: Use this additional information for responding to the preceding CRU113I message.

#### CRU004I SMF DELETE IS MOST CURRENT AND IS PRECEDED BY AN SMF INSERT FOR (t) catalog entryname /nn NEWER: smftype FROM SYS sysid AT hh:mm:ss.hh ON mm/dd/yy (yy.ddd)OLDER: smftype FROM SYS sysid AT hh:mm:ss.hh ON mm/dd/yy (yy.ddd)TIMES DIFFER BY hh:mm:ss [AND dddd DAYS] [NO] SYNCHRONIZATION CHECK {BASED ON INTERVAL OF ssss SECONDS}{SINCE ONLY ONE SYSTEM IS INVOLVED}{SINCE CLOCK DIFFERENCE = 'spec'}SMF DELETE CAUSES THE RECORD TO BE OMITTED FROM THE NEW EXPORT

**Explanation:** The record is for an entry of type *t* named *catalog entryname*, extension number *nn*. For *t*, A=nonVSAM, B=GDG, C=cluster, E=VSAM extension, G=AIX, J=GDG extension, R=path, T=truename, U=catalog connector, X=alias. *nn*=00, except for types E and J.

The most current SMF record with the NEWER, highest date/time stamp for this catalog entry is a DELETE resulting from an *smftype* (DELETE, or ALTER) by the system with identifier *sysid* at the time and on the date indicated on the NEWER message line.

The SMF record with the OLDER, next-lower date/time stamp for this catalog entry is an INSERT resulting from an *smftype* (DEFINE or ALTER) by the system with identifier *sysid* at the time and on the date indicated on the OLDER message line.

The TIMES between these two SMF records DIFFER BY *hh* hours *mm* minutes and *ss* seconds (AND *dddd* DAYS). Synchronization checking for multiple systems is based on the (nonzero) difference in seconds, *ssss*, supplied by the user. A SYNCHRONIZATION CHECK occurs when the time difference between the two SMF records is less than *ssss*. NO SYNCHRONIZATION CHECK means the SMF time difference is larger than *ssss*, or that synchronization checking was bypassed because ONLY ONE SYSTEM IS INVOLVED or because the CLOCK DIFFERENCE was defaulted, *spec* = NONE, or was specified as *spec* = 0000.

This message should appear only if preceded by message CRU113I.

System action: After taking the action indicated in the last message line, processing continues.

**Operator response:** Use this additional information for responding to the preceding CRU113I message.

### CRU005I SMF UPDATE IS MOST CURRENT AND IS PRECEDED BY AN SMF UPDATE FOR (t) catalog entryname Inn NEWER: smftype FROM SYS sysid AT hh:mm:ss.hh ON mm/dd/yy (yy.ddd)OLDER: smftype FROM SYS sysid AT hh:mm:ss.hh ON mm/dd/yy (yy.ddd) TIMES DIFFER BY hh:mm:ss [AND dddd DAYS][NO] SYNCHRONIZATION CHECK {BASED ON INTERVAL OF ssss SECONDS}{SINCE ONLY ONE SYSTEM IS INVOLVED}{SINCE CLOCK DIFFERENCE = 'spec'}NEWER SMF UPDATE RECORD IS WRITTEN TO THE NEW EXPORT DATA SET

**Explanation:** The record is for an entry of type *t* named *catalog entryname*, extension number *nn*. For *t*, A=nonVSAM, B=GDG, C=cluster, E=VSAM extension, G=AIX, J=GDG extension, R=path, T=truename, U=catalog connector, X=alias. *nn*=00, except for types E and J.

The most current SMF record with the NEWER, highest date/time stamp for this catalog entry is an UPDATE

resulting from an *smftype* (DEFINE, DELETE, or ALTER) by the system with identifier *sysid* at the time and on the date indicated on the NEWER message line.

The SMF record with the OLDER, next-lower date/time stamp for this catalog entry is an UPDATE resulting from an *smftype* (DEFINE, DELETE or ALTER) by the system with identifier *sysid* at the time and on the date indicated on the OLDER message line.

The TIMES between these two SMF records DIFFER BY *hh* hours *mm* minutes and *ss* seconds (AND *dddd* DAYS). Synchronization checking for multiple systems is based on the (nonzero) difference in seconds, *ssss*, supplied by the user. A SYNCHRONIZATION CHECK occurs when the time difference between the two SMF records is less than *ssss*. NO SYNCHRONIZATION CHECK means the SMF time difference is larger than *ssss*, or that synchronization checking was bypassed because ONLY ONE SYSTEM IS INVOLVED or because the CLOCK DIFFERENCE was defaulted, *spec* = NONE, or was specified as *spec* = 0000.

This message should appear only if preceded by message CRU113I.

System action: After taking the action indicated in the last message line, processing continues.

**Operator response:** Use this additional information for responding to the preceding CRU113I message.

### CRU006I SMF DELETE IS MOST CURRENT AND IS PRECEDED BY AN SMF UPDATE FOR (t) catalog entryname Inn NEWER: smftype FROM SYS sysid AT hh:mm:ss.hh ON mm/dd/yy (yy.ddd)OLDER: smftype FROM SYS sysid

AT hh:mm:ss.hh ON mm/dd/yy (yy.ddd)TIMES DIFFER BY hh:mm:ss [AND dddd DAYS][NO] SYNCHRONIZATION CHECK {BASED ON INTERVAL OF ssss SECONDS} {SINCE ONLY ONE SYSTEM IS INVOLVED}{SINCE CLOCK DIFFERENCE = 'spec'} SMF DELETE CAUSES THE RECORD TO BE OMITTED FROM THE NEW EXPORT

**Explanation:** The record is for an entry of type *t* named *catalog entryname*, extension number *nn*. For *t*, A=nonVSAM, B=GDG, C=cluster, E=VSAM extension, G=AIX, J=GDG extension, R=path, T=truename, U=catalog connector, X=alias. *nn*=00, except for types E and J.

The most current SMF record with the NEWER, highest date/time stamp for this catalog entry is a DELETE resulting from an *smftype* (DELETE, or ALTER) by the system with identifier *sysid* at the time and on the date indicated on the NEWER message line.

The SMF record with the OLDER, next-lower date/time stamp for this catalog entry is an UPDATE resulting from an *smftype* (DEFINE, DELETE or ALTER) by the system with identifier *sysid* at the time and on the date indicated on the OLDER message line.

The TIMES between these two SMF records DIFFER BY *hh* hours *mm* minutes and *ss* seconds (AND *dddd* DAYS). Synchronization checking for multiple systems is based on the (nonzero) difference in seconds, *ssss*, supplied by the user. A SYNCHRONIZATION CHECK occurs when the time difference between the two SMF records is less than *ssss*. NO SYNCHRONIZATION CHECK means the SMF time difference is larger than *ssss*, or that synchronization checking was bypassed because ONLY ONE SYSTEM IS INVOLVED or because the CLOCK DIFFERENCE was defaulted, *spec* = NONE, or was specified as *spec* = 0000.

This message should appear only if preceded by message CRU113I.

System action: After taking the action indicated in the last message line, processing continues.

**Operator response:** Use this additional information for responding to the preceding CRU113I message.

#### CRU007I SMF INSERT IS MOST CURRENT AND IS PRECEDED BY AN SMF DELETE FOR ( t ) catalog entryname Inn NEWER: smftype FROM SYS sysid AT hh:mm:ss.hh ON mm/dd/yy (yy.ddd)OLDER: smftype FROM SYS sysid AT hh:mm:ss.hh ON mm/dd/yy (yy.ddd) TIMES DIFFER BY hh:mm:ss [AND dddd DAYS][NO] SYNCHRONIZATION CHECK {BASED ON INTERVAL OF ssss SECONDS}{SINCE ONLY ONE SYSTEM IS INVOLVED}{SINCE CLOCK DIFFERENCE =

### CRU008I • CRU009I

### 'spec'} SMF INSERT RECORD IS WRITTEN TO THE NEW EXPORT DATA SET

**Explanation:** The record is for an entry of type *t* named *catalog entryname*, extension number *nn*. For *t*, A=nonVSAM, B=GDG, C=cluster, E=VSAM extension, G=AIX, J=GDG extension, R=path, T=truename, U=catalog connector, X=alias. *nn*=00, except for types E and J.

The most current SMF record with the NEWER, highest date/time stamp for this catalog entry is an INSERT resulting from an *smftype* (DEFINE or ALTER) by the system with identifier *sysid* at the time and on the date indicated on the NEWER message line.

The SMF record with the OLDER, next-lower date/time stamp for this catalog entry is a DELETE resulting from an *smftype* (DELETE or ALTER) by the system with identifier *sysid* at the time and on the date indicated on the OLDER message line.

The TIMES between these two SMF records DIFFER BY *hh* hours *mm* minutes and *ss* seconds (AND *dddd* DAYS). Synchronization checking for multiple systems is based on the (nonzero) difference in seconds, *ssss*, supplied by the user. A SYNCHRONIZATION CHECK occurs when the time difference between the two SMF records is less than *ssss*. NO SYNCHRONIZATION CHECK means the SMF time difference is larger than *ssss*, or that synchronization checking was bypassed because ONLY ONE SYSTEM IS INVOLVED or because the CLOCK DIFFERENCE was defaulted, *spec* = NONE, or was specified as *spec* = 0000.

This message should appear only if preceded by message CRU113I.

System action: After taking the action indicated in the last message line, processing continues.

**Operator response:** Use this additional information for responding to the preceding CRU113I message.

### CRU008I SMF UPDATE IS MOST CURRENT AND IS PRECEDED BY EXPORT RECORD FOR (t) catalog entryname Inn NEWER: smftype FROM SYS sysid AT hh:mm:ss.hh ON mm/dd/yy (yy.ddd)OLDER: EXPORT RECORD SMF UPDATE RECORD IS WRITTEN TO THE NEW EXPORT DATA SET

**Explanation:** The record is for an entry of type *t* named *catalog entryname*, extension number *nn*. For *t*, A=nonVSAM, B=GDG, C=cluster, E=VSAM extension, G=AIX, J=GDG extension, R=path, T=truename, U=catalog connector, X=alias. *nn*=00, except for types E and J.

The only SMF record for this catalog entry is an UPDATE resulting from an *smftype* (DEFINE, DELETE or ALTER) by the system with identifier *sysid* at the time and on the date indicated on the NEWER message line. However, the catalog entry also appeared in the EXPORTed copy.

This message should appear only if the installation has modified CRURRAP to log all processing.

System action: After taking the action indicated in the last message line, processing continues.

Operator response: This message is for information only. No action is required.

### CRU009I SMF DELETE IS MOST CURRENT AND IS PRECEDED BY EXPORT RECORD FOR (t) catalogentryname Inn NEWER: smftype FROM SYS sysid AT hh:mm:ss.hh ON mm/dd/yy (yy.ddd) OLDER: EXPORT RECORD SMF DELETE CAUSES THE RECORD TO BE OMITTED FROM THE NEW EXPORT

**Explanation:** The record is for an entry of type *t* named *catalog entryname*, extension number *nn*. For *t*, A=nonVSAM, B=GDG, C=cluster, E=VSAM extension, G=AIX, J=GDG extension, R=path, T=truename, U=catalog connector, X=alias. *nn*=00, except for types E and J.

The only SMF record for this catalog entry is a DELETE resulting from an *smftype* (DELETE or ALTER) by the system with identifier *sysid* at the time and on the date indicated on the NEWER message line. However, the catalog entry also appeared in the exported copy.

This message should appear only if the installation has modified CRURRAP to log all processing.

System action: After taking the action indicated in the last message line, processing continues.

**Operator response:** This message is for information only. No action is required.

#### CRU011I EXPORT RECORD WAS SUPERSEDED AND WAS THE OLDEST RECORD FOR (t) catalog entryname Inn RECORD IS BYPASSED, ACTION WAS TAKEN FOR A MORE CURRENT RECORD

**Explanation:** The record is for an entry of type *t* named *catalog entryname*, extension number *nn*. For *t*, A=nonVSAM, B=GDG, C=cluster, E=VSAM extension, G=AIX, J=GDG extension, R=path, T=truename, U=catalog connector, X=alias. *nn*=00, except for types E and J.

At least one SMF record for this catalog entry has replaced this EXPORT record, because the SMF record is more current.

This message should appear only in a chain of messages following CRU113I, CRU205I, CRU206I, CRU207I or CRU208I.

System action: After taking the action indicated in the last message line, processing continues.

**Operator response:** Use this additional information for responding to the preceding CRU113I, CRU205I, CRU206I, CRU207I or CRU208I message.

### CRU012I SMF INSERT WAS SUPERSEDED AND WAS THE OLDEST RECORD FOR (t) catalog entryname Inn NEWER: smftype FROM SYS sysid AT hh:mm:ss.hh ON mm/dd/yy (yy.ddd)OLDER: NONE RECORD IS BYPASSED, ACTION WAS TAKEN FOR A MORE CURRENT RECORD

**Explanation:** The record is for an entry of type *t* named *catalog entryname*, extension number *nn*. For *t*, A=nonVSAM, B=GDG, C=cluster, E=VSAM extension, G=AIX, J=GDG extension, R=path, T=truename, U=catalog connector, X=alias. *nn*=00, except for types E and J.

The oldest record for this catalog entry is an INSERT resulting from an *smftype* (DEFINE or ALTER) by the system with identifier *sysid* at the time and on the date indicated on the NEWER message line. The catalog entry did not appear in the EXPORTed copy.

This message should appear only in a chain of messages following CRU113I, CRU205I, CRU206I, CRU207I or CRU208I.

System action: After taking the action indicated in the last message line, processing continues.

**Operator response:** Use this additional information for responding to the preceding CRU113I, CRU205I, CRU206I, CRU207I or CRU208I message.

### CRU013I SMF UPDATE WAS SUPERSEDED AND WAS PRECEDED BY AN SMF INSERT FOR (t) catalog entryname Inn NEWER: smftype FROM SYS sysid AT hh:mm:ss.hh ON mm/dd/yy (yy.ddd)OLDER: smftype FROM SYS sysid AT hh:mm:ss.hh ON mm/dd/yy (yy.ddd)TIMES DIFFER BY hh:mm:ss [AND dddd DAYS][NO] SYNCHRONIZATION CHECK {BASED ON INTERVAL OF ssss SECONDS}{SINCE ONLY ONE SYSTEM IS INVOLVED}{SINCE CLOCK DIFFERENCE = 'spec'}RECORD IS BYPASSED, ACTION WAS TAKEN FOR A MORE CURRENT RECORD

**Explanation:** The record is for an entry of type *t* named *catalog entryname*, extension number *nn*. For *t*, A=nonVSAM, B=GDG, C=cluster, E=VSAM extension, G=AIX, J=GDG extension, R=path, T=truename, U=catalog connector, X=alias. *nn*=00, except for types E and J.

The SMF record with the NEWER, higher (but not highest) date/time stamp for this catalog entry is an UPDATE resulting from an *smftype* (DEFINE, DELETE, or ALTER) by the system with identifier *sysid* at the time and on the date indicated on the NEWER message line.

The SMF record with the OLDER, next-lower date/time stamp for this catalog entry is an INSERT resulting from an *smftype* (DEFINE or ALTER) by the system with identifier *sysid* at the time and on the date indicated on the OLDER message line.

### CRU014I • CRU015I

The TIMES between these two SMF records DIFFER BY *hh* hours *mm* minutes and *ss* seconds (AND *dddd* DAYS). Synchronization checking for multiple systems is based on the (nonzero) difference in seconds, *ssss*, supplied by the user. A SYNCHRONIZATION CHECK occurs when the time difference between the two SMF records is less than *ssss*. NO SYNCHRONIZATION CHECK means the SMF time difference is larger than *ssss*, or that synchronization checking was bypassed because ONLY ONE SYSTEM IS INVOLVED or because the CLOCK DIFFERENCE was defaulted, *spec* = NONE, or was specified as *spec* = 0000.

This message should appear only in a chain of messages following CRU113I, CRU205I, CRU206I, CRU207I or CRU208I.

System action: After taking the action indicated in the last message line, processing continues.

**Operator response:** Use this additional information for responding to the preceding CRU113I, CRU205I, CRU206I, CRU207I or CRU208I message.

### CRU014I SMF DELETE WAS SUPERSEDED AND WAS PRECEDED BY AN SMF INSERT FOR (t) catalog entryname Inn NEWER: smftype FROM SYS sysid AT hh:mm:ss.hh ON mm/dd/yy (yy.ddd)OLDER: smftype FROM SYS sysid AT hh:mm:ss.hh ON mm/dd/yy (yy.ddd)TIMES DIFFER BY hh:mm:ss [AND dddd DAYS][NO] SYNCHRONIZATION CHECK {BASED ON INTERVAL OF ssss SECONDS}{SINCE ONLY ONE SYSTEM IS INVOLVED}{SINCE CLOCK DIFFERENCE = 'spec'}RECORD IS BYPASSED, ACTION WAS TAKEN FOR A MORE CURRENT RECORD

**Explanation:** The record is for an entry of type *t* named *catalog entryname*, extension number *nn*. For *t*, A=nonVSAM, B=GDG, C=cluster, E=VSAM extension, G=AIX, J=GDG extension, R=path, T=truename, U=catalog connector, X=alias. *nn*=00, except for types E and J.

The SMF record with the NEWER, higher (but not highest) date/time stamp for this catalog entry is a DELETE resulting from an *smftype* (DELETE, or ALTER) by the system with identifier *sysid* at the time and on the date indicated on the NEWER message line.

The SMF record with the OLDER, next-lower date/time stamp for this catalog entry is an INSERT resulting from an *smftype* (DEFINE or ALTER) by the system with identifier *sysid* at the time and on the date indicated on the OLDER message line.

The TIMES between these two SMF records DIFFER BY *hh* hours *mm* minutes and *ss* seconds (AND *dddd* DAYS). Synchronization checking for multiple systems is based on the (nonzero) difference in seconds, *ssss*, supplied by the user. A SYNCHRONIZATION CHECK occurs when the time difference between the two SMF records is less than *ssss*. NO SYNCHRONIZATION CHECK means the SMF time difference is larger than *ssss*, or that synchronization checking was bypassed because ONLY ONE SYSTEM IS INVOLVED or because the CLOCK DIFFERENCE was defaulted, *spec* = NONE, or was specified as *spec* = 0000.

This message should appear only in a chain of messages following CRU113I, CRU205I, CRU206I, CRU207I or CRU208I.

System action: After taking the action indicated in the last message line, processing continues.

**Operator response:** Use this additional information for responding to the preceding CRU113I, CRU205I, CRU206I, CRU207I or CRU208I message.

#### CRU015I SMF UPDATE WAS SUPERSEDED AND WAS PRECEDED BY AN SMF UPDATE FOR (t) catalog entryname Inn NEWER: smftype FROM SYS sysid AT hh:mm:ss.hh ON mm/dd/yy (yy.ddd)OLDER: smftype FROM SYS sysid AT hh:mm:ss.hh ON mm/dd/yy (yy.ddd)TIMES DIFFER BY hh:mm:ss [AND dddd DAYS][NO] SYNCHRONIZATION CHECK {BASED ON INTERVAL OF ssss SECONDS}{SINCE ONLY ONE SYSTEM IS INVOLVED}{SINCE CLOCK DIFFERENCE = 'spec'}RECORD IS BYPASSED, ACTION WAS TAKEN FOR A MORE CURRENT RECORD

**Explanation:** The record is for an entry of type *t* named *catalog entryname*, extension number *nn*. For *t*, A=nonVSAM, B=GDG, C=cluster, E=VSAM extension, G=AIX, J=GDG extension, R=path, T=truename, U=catalog connector, X=alias. *nn*=00, except for types E and J.

The SMF record with the NEWER, higher (but not highest) date/time stamp for this catalog entry is an UPDATE resulting from an *smftype* (DEFINE, DELETE, or ALTER) by the system with identifier *sysid* at the time and on the date indicated on the NEWER message line.

The SMF record with the OLDER, next-lower date/time stamp for this catalog entry is an UPDATE resulting from an *smftype* (DEFINE, DELETE or ALTER) by the system with identifier *sysid* at the time and on the date indicated on the OLDER message line.

The TIMES between these two SMF records DIFFER BY *hh* hours *mm* minutes and *ss* seconds (AND *dddd* DAYS). Synchronization checking for multiple systems is based on the (nonzero) difference in seconds, *ssss*, supplied by the user. A SYNCHRONIZATION CHECK occurs when the time difference between the two SMF records is less than *ssss*. NO SYNCHRONIZATION CHECK means the SMF time difference is larger than *ssss*, or that synchronization checking was bypassed because ONLY ONE SYSTEM IS INVOLVED or because the CLOCK DIFFERENCE was defaulted, *spec* = NONE, or was specified as *spec* = 0000.

This message should appear only in a chain of messages following CRU113I, CRU205I, CRU206I, CRU207I or CRU208I.

System action: After taking the action indicated in the last message line, processing continues.

**Operator response:** Use this additional information for responding to the preceding CRU113I, CRU205I, CRU206I, CRU207I or CRU208I message.

CRU016I SMF DELETE WAS SUPERSEDED AND WAS PRECEDED BY AN SMF UPDATE FOR (t) catalog entryname Inn NEWER: smftype FROM SYS sysid AT hh:mm:ss.hh ON mm/dd/yy (yy.ddd)OLDER: smftype FROM SYS sysid AT hh:mm:ss.hh ON mm/dd/yy (yy.ddd)TIMES DIFFER BY hh:mm:ss [AND dddd DAYS][NO] SYNCHRONIZATION CHECK {BASED ON INTERVAL OF ssss SECONDS}{SINCE ONLY ONE SYSTEM IS INVOLVED}{SINCE CLOCK DIFFERENCE = 'spec'}RECORD IS BYPASSED, ACTION WAS TAKEN FOR A MORE CURRENT RECORD

**Explanation:** The record is for an entry of type *t* named *catalog entryname*, extension number *nn*. For *t*, A=nonVSAM, B=GDG, C=cluster, E=VSAM extension, G=AIX, J=GDG extension, R=path, T=truename, U=catalog connector, X=alias. *nn*=00, except for types E and J.

The SMF record with the NEWER, higher (but not highest) date/time stamp for this catalog entry is a DELETE resulting from an *smftype* (DELETE, or ALTER) by the system with identifier *sysid* at the time and on the date indicated on the NEWER message line.

The SMF record with the OLDER, next-lower date/time stamp for this catalog entry is an UPDATE resulting from an *smftype* (DEFINE, DELETE or ALTER) by the system with identifier *sysid* at the time and on the date indicated on the OLDER message line.

The TIMES between these two SMF records DIFFER BY *hh* hours *mm* minutes and *ss* seconds (AND *dddd* DAYS). Synchronization checking for multiple systems is based on the (nonzero) difference in seconds, *ssss*, supplied by the user. A SYNCHRONIZATION CHECK occurs when the time difference between the two SMF records is less than *ssss*. NO SYNCHRONIZATION CHECK means the SMF time difference is larger than *ssss*, or that synchronization checking was bypassed because ONLY ONE SYSTEM IS INVOLVED or because the CLOCK DIFFERENCE was defaulted, *spec* = NONE, or was specified as *spec* = 0000.

This message should appear only in a chain of messages following CRU113I, CRU205I, CRU206I, CRU207I or CRU208I.

System action: After taking the action indicated in the last message line, processing continues.

**Operator response:** Use this additional information for responding to the preceding CRU113I, CRU205I, CRU206I, CRU207I or CRU208I message.

#### CRU017I SMF INSERT WAS SUPERSEDED AND WAS PRECEDED BY AN SMF DELETE FOR (t) catalog entryname Inn NEWER: smftype FROM SYS sysid AT hh:mm:ss.hh ON mm/dd/yy (yy.ddd)OLDER: smftype FROM SYS sysid AT hh:mm:ss.hh ON mm/dd/yy (yy.ddd)TIMES DIFFER BY hh:mm:ss [AND dddd DAYS][NO] SYNCHRONIZATION CHECK {BASED ON INTERVAL OF ssss SECONDS}{SINCE ONLY ONE SYSTEM IS INVOLVED}{SINCE CLOCK DIFFERENCE = 'spec'}RECORD IS BYPASSED, ACTION WAS TAKEN FOR A MORE CURRENT RECORD

**Explanation:** The record is for an entry of type *t* named *catalog entryname*, extension number *nn*. For *t*, A=nonVSAM, B=GDG, C=cluster, E=VSAM extension, G=AIX, J=GDG extension, R=path, T=truename, U=catalog connector, X=alias. *nn*=00, except for types E and J.

The SMF record with the NEWER, higher (but not highest) date/time stamp for this catalog entry is an INSERT resulting from an *smftype* (DEFINE or ALTER) by the system with identifier *sysid* at the time and on the date indicated on the NEWER message line.

The SMF record with the OLDER, next-lower date/time stamp for this catalog entry is a DELETE resulting from an *smftype* (DELETE or ALTER) by the system with identifier *sysid* at the time and on the date indicated on the OLDER message line.

The TIMES between these two SMF records DIFFER BY *hh* hours *mm* minutes and *ss* seconds (AND *dddd* DAYS). Synchronization checking for multiple systems is based on the (nonzero) difference in seconds, *ssss*, supplied by the user. A SYNCHRONIZATION CHECK occurs when the time difference between the two SMF records is less than *ssss*. NO SYNCHRONIZATION CHECK means the SMF time difference is larger than *ssss*, or that synchronization checking was bypassed because ONLY ONE SYSTEM IS INVOLVED or because the CLOCK DIFFERENCE was defaulted, *spec* = NONE, or was specified as *spec* = 0000.

This message should appear only in a chain of messages following CRU113I, CRU205I, CRU206I, CRU207I or CRU208I.

System action: After taking the action indicated in the last message line, processing continues.

**Operator response:** Use this additional information for responding to the preceding CRU113I, CRU205I, CRU206I, CRU207I or CRU208I message.

### CRU018I SMF UPDATE WAS SUPERSEDED AND WAS PRECEDED BY EXPORT RECORD FOR (t) catalog entryname Inn NEWER: smftype FROM SYS sysid AT hh:mm:ss.hh ON mm/dd/yy (yy.ddd)OLDER: EXPORT RECORDRECORD IS BYPASSED, ACTION WAS TAKEN FOR A MORE CURRENT RECORD

**Explanation:** The record is for an entry of type *t* named *catalog entryname*, extension number *nn*. For *t*, A=nonVSAM, B=GDG, C=cluster, E=VSAM extension, G=AIX, J=GDG extension, R=path, T=truename, U=catalog connector, X=alias. *nn*=00, except for types E and J.

The oldest SMF record for this catalog entry is an UPDATE resulting from an *smftype* (DEFINE, DELETE or ALTER) by the system with identifier *sysid* at the time and on the date indicated on the NEWER message line. However, this catalog entry also appeared in the EXPORTEd copy.

This message should appear only in a chain of messages following CRU113I, CRU205I, CRU206I, CRU207I or CRU208I.

System action: After taking the action indicated in the last message line, processing continues.

**Operator response:** Use this additional information for responding to the preceding CRU113I, CRU205I, CRU206I, CRU207I or CRU208I message.

#### CRU019I SMF DELETE WAS SUPERSEDED AND WAS PRECEDED BY EXPORT RECORD FOR (t) catalog entryname Inn NEWER: smftype FROM SYS sysid AT hh:mm:ss.hh ON mm/dd/yy (yy.ddd)OLDER: EXPORT RECORDRECORD IS BYPASSED, ACTION WAS TAKEN FOR A MORE CURRENT RECORD

**Explanation:** The record is for an entry of type *t* named *catalog entryname*, extension number *nn*. For *t*, A=nonVSAM, B=GDG, C=cluster, E=VSAM extension, G=AIX, J=GDG extension, R=path, T=truename, U=catalog connector, X=alias. *nn*=00, except for types E and J.

The oldest SMF record for this catalog entry is a DELETE resulting from an *smftype* (DELETE or ALTER) by the system with identifier *sysid* at the time and on the date indicated on the NEWER message line. However, this catalog entry also appeared in the EXPORTed copy.

This message should appear only in a chain of messages following CRU113I, CRU205I, CRU206I, CRU207I or CRU208I.

System action: After taking the action indicated in the last message line, processing continues.

**Operator response:** Use this additional information for responding to the preceding CRU113I, CRU205I, CRU206I, CRU207I or CRU208I message.

### CRU020I SYNCHRONIZATION CHECK INVOLVING SUPERSEDED RECORDS

**Explanation:** The difference between the date/time stamps for two SMF records from different systems, but for the same catalog entry, was smaller than the clock difference *ssss*. However, neither record was the most current one.

This message should appear only in a chain of messages following CRU113I, CRU205I, CRU206I, CRU207I or CRU208I.

**System action:** The two SMF records are logged only if they form a sequence error or if they are being logged as a result of a sequence error or synchronization check involving the most current record for this entry. Processing continues.

**Operator response:** This condition does not affect the content of the new EXPORT data set and it is not an error sequence. However, it could mean that the clock-difference value is too large or that the system TOD clocks should be maintained in closer synchronization to avoid undetected sequence errors. Check the difference specification *ssss* against the actual clock differences and make appropriate adjustments.

Use this additional information for responding to the preceding CRU205I, CRU206I, CRU207I or CRU208I message.

## CRU0211 IPL RECORD FOUND FOR SYSID sysid yy.ddd hh:mm:ss RECORD BEING PROCESSED - DUMP FOLLOWS

**Explanation:** All IPL (SMF type 0) records are logged and dumped.

System action: Processing continues.

**Operator response:** No action is required. However, unless there is a preceding CRU022I message for a HALT EOD record, you should investigate the possibility of a system interruption with loss of SMF data.

#### CRU022I HALT EOD RECORD FOUND FOR SYSID sysid yy.ddd hh:mm:ss RECORD BEING PROCESSED -DUMP FOLLOWS

Explanation: All HALT EOD (SMF type 90, subtype 7) records are logged and dumped.

System action: Processing continues.

**Operator response:** No action is required. The record is provided for use in conjunction with the IPL record (message CRU021I) to account for gaps in SMF data due to scheduled periods of inactivity.

### CRU023I • CRU106I

#### CRU023I SWITCH SMF RECORD FOUND FOR SYSID sysid yy.ddd hh:mm:ss RECORD BEING PROCESSED -DUMP FOLLOWS

Explanation: All SMF SWITCH (type 90, subtype 6) records are logged and dumped.

System action: Processing continues.

**Operator response:** No action is required. The record is provided to help you determine that all SMF data is accounted for. The intervals between these switch records should also be used to set or adjust the gap-check interval specified as an execution parameter.

### CRU100I CLOCK DIFFERENCE PARAMETER NOT PROVIDED, CLOCK SYNCHRONIZATION ASSUMED

**Explanation:** The execution parameters did not include a multi-system clock-difference specification as a seventh value.

**System action:** The effective start and stop times will coincide with the specified start and stop times. CRURRAP suspends multi-system synchronization checking (but will produce message CRU105I if two systems update the same catalog record). The condition code is set to 4 (if not already higher) and processing continues.

**Operator response:** For a single system environment, no action is required. You can eliminate this message by specifying the clock difference as zero. For a multi-system environment, specify a non-zero clock difference. Otherwise, required records from all systems may not be selected and CRURRAP will not report synchronization checks.

### CRU104I SPECIFIED START PRECEDES EXPORT, ANOMALIES POSSIBLE

Explanation: The specified start date and time precedes the date and time recorded on the input EXPORT data set.

**System action:** The condition code is set to 4 (if not already higher) and processing continues with the start date and time as specified.

**Operator response:** If the basis for this recovery is an IDCAMS EXPORT data set taken when the backup was originally made, re-execute this job specifying the date and time of the EXPORT or supply the correct EXPORT data set.

If the basis for this recovery is a dump or other catalog copy from which an EXPORT copy was later made, ensure that you have supplied the start date and time actually corresponding to the original backup. The program cannot cross-check the specification under these conditions.

#### CRU105I TWO SYSTEMS CHANGED AN ENTRY BUT CLOCK DIFFERENCE OMITTED OR ZERO

**Explanation:** SMF records from systems with different system identifiers have been encountered for the same catalog entry, but there was no clock difference specified to indicate a multi-system environment.

**System action:** The condition code is set to 4 (if not already higher) and processing continues, but synchronization checking is not active. This message will be repeated for each occurrence of this condition (even for the same data set).

**Operator response:** For a parallel sysplex environment, this message can be ignored. Otherwise, specify the multi-system clock difference to re-execute this job correctly. If CRURRSV was also executed without a clock-difference specification, it too should be re-executed because required SMF records might not have been selected.

#### CRU106I SMF UPDATE WAS SUPERSEDED BUT NO PRIOR RECORD EXISTED FOR (t) catalog entryname /nn NEWER: smftype FROM SYS sysid AT hh:mm:ss.hh ON mm/dd/yy (yy.ddd)OLDER: NONE RECORD IS BYPASSED, ACTION WAS TAKEN FOR A MORE CURRENT RECORDRECORD IS BYPASSED, ACTION WAS TAKEN FOR A MORE CURRENT RECORD

**Explanation:** The record is for an entry of type *t* named *catalog entryname*, extension number *nn*. For *t*, A=nonVSAM,

B=GDG, C=cluster, E=VSAM extension, G=AIX, J=GDG extension, R=path, T=truename, U=catalog connector, X=alias. *nn*=00, except for types E and J.

This SMF record (not the most current one) for this catalog entry is an UPDATE resulting from an *smftype* (DEFINE, DELETE or ALTER) by the system with identifier *sysid* at the time and on the date indicated on the NEWER message line.

Another record for this entry should have appeared either in the EXPORTed copy or as an older SMF insert record. However, none was found for one of the following reasons:

- The EXPORT copy used as input is in error.
- The EXPORT copy used as input is not the correct one.
- Some necessary SMF data was lost.
- Some necessary SMF data was not included in the input.
- In a multi-system environment, the clock on this system, *sysid*, was behind the clock on the system actually inserting the entry by more than the interval between the insert and this update.

**System action:** After taking the action indicated in the last message line, the condition code is set to 4 (if not already higher) and processing continues.

**Operator response:** The content of the new, output EXPORT data set is not affected by this entry and no action is normally required.

If message CRU113I, CRU205I, CRU206I, CRU207I or CRU208I for this catalog entry has appeared previously, respond to that message using this additional information.

If there was no previous error message for this entry but your setting of the clock-difference value might have precluded effective multi-system synchronization checking, it is possible that this entry should be the most current one. If you suspect that this might be your situation, save this log data set and do the following analysis after the catalog is recovered:

- 1. Check that this entry appears in the listing of the recovered catalog.
- If it does appear, then check that the entry is correct and current; that is, IDCAMS DIAGNOSE does not find it in error and the data set is actually on the volumes indicated. If the entry is current and correct, disregard this error message.
- 3. If this entry does not appear in the recovered catalog, or if its entry is not correct and current, then check for the presence of this component on the volumes found in the record dump following this message. (Look at the interpreted section of the dump for recognizable volume serials.)
- 4. If the component is present on the volumes, then assume that this entry is the most current one. Delete the existing catalog entry (if one is present), specifying NOSCRATCH, then redefine (DEFINE NONVSAM or DEFINE CLUSTER RECATALOG) this entry.
- 5. If the component is not present on the volumes, then the entry cannot be the most current one.
- 6. Delete the existing catalog entry (if one is present), specifying NOSCRATCH.

#### CRU107I SMF DELETE WAS SUPERSEDED BUT NO PRIOR RECORD EXISTED FOR ( t ) catalog entryname /nn NEWER: smftype FROM SYS sysid AT hh:mm:ss.hh ON mm/dd/yy (yy.ddd)OLDER: NONE RECORD IS BYPASSED, ACTION WAS TAKEN FOR A MORE CURRENT RECORD

**Explanation:** This SMF record (not the most current one) for this catalog entry is a DELETE resulting from an *smftype* (DELETE or ALTER) by the system with identifier *sysid* at the time and on the date indicated on the NEWER message line.

Another record for this entry should have appeared either in the EXPORTed copy or as an older SMF insert record. However, none was found for one of the following reasons:

- The time of the SMF record precedes the time of the EXPORT.
- The EXPORT copy used as input is in error.
- The EXPORT copy used as input is not the correct one.
- Some necessary SMF data was lost.
- Some necessary SMF data was not included in the input.
- In a multi-system environment, the clock on this system, *sysid*, was behind the clock on the system actually inserting the entry by more than the interval between the insert this delete.

**System action:** After taking the action indicated in the last message line, the condition code is set to 4 (if not already higher) and processing continues.

## **CRU108I**

**Operator response:** The content of the new, output EXPORT data set is not affected by this entry and no action is normally required.

If message CRU113I, CRU205I, CRU206I, CRU207I or CRU208I for this catalog entry has appeared previously, respond to that message using this additional information.

If there was no previous error message for this entry but your setting of the clock-difference value might have precluded effective multi-system synchronization checking, it is possible that this record should be the most current one. If you suspect that this might be your situation, save this log data set and do the following analysis after the catalog is recovered:

- 1. Check that this entry appears in the listing of the recovered catalog.
- 2. If it does appear, then check that that entry is correct and current, that is, IDCAMS DIAGNOSE does not find it in error and the data set is actually on the volumes indicated. If the entry is current and correct, disregard this error message.
- **3.** If this entry does not appear in the recovered catalog, or if its entry is not correct and current, then check for the presence of this component on the volumes found in the record dump following this message. (Look at the interpreted section of the dump for recognizable volume serials.)
- 4. If the component is not present on the volumes, then assume that this record is the most current one. Delete the existing catalog entry (if one is present), specifying NOSCRATCH. This deletion effectively makes this record the most current one.
- 5. If the component is present on the volumes, then this record cannot be the most current one.
- 6. Delete the existing catalog entry (if one is present), specifying NOSCRATCH, then redefine (DEFINE NONVSAM or DEFINE CLUSTER RECATALOG) this entry.

CRU108I SMF INSERT WAS SUPERSEDED BUT WAS PRECEDED BY AN SMF INSERT FOR (t) catalog entryname Inn NEWER: smftype FROM SYS sysid AT hh:mm:ss.hh ON mm/dd/yy (yy.ddd)OLDER: smftype FROM SYS sysid AT hh:mm:ss.hh ON mm/dd/yy (yy.ddd)TIMES DIFFER BY hh:mm:ss [AND dddd DAYS][NO] SYNCHRONIZATION CHECK {BASED ON INTERVAL OF ssss SECONDS}{SINCE ONLY ONE SYSTEM IS INVOLVED}{SINCE CLOCK DIFFERENCE = 'spec'}RECORD IS BYPASSED, ACTION WAS TAKEN FOR A MORE CURRENT RECORD

**Explanation:** The record is for an entry of type *t* named *catalog entryname*, extension number *nn*. For *t*, A=nonVSAM, B=GDG, C=cluster, E=VSAM extension, G=AIX, J=GDG extension, R=path, T=truename, U=catalog connector, X=alias. *nn*=00, except for types E and J.

The SMF record with the NEWER, higher (but not highest) date/time stamp for this catalog entry is an INSERT resulting from an *smftype* (DEFINE or ALTER) by the system with identifier *sysid* at the time and on the date indicated on the NEWER message line.

The SMF record with the OLDER, next-lower date/time stamp for this catalog entry is an INSERT resulting from an *smftype* (DEFINE or ALTER) by the system with identifier *sysid* at the time and on the date indicated on the OLDER message line.

The TIMES between these two SMF records DIFFER BY *hh* hours *mm* minutes and *ss* seconds (AND *dddd* DAYS). Synchronization checking for multiple systems is based on the (nonzero) difference in seconds, *ssss*, supplied by the user. A SYNCHRONIZATION CHECK occurs when the time difference between the two SMF records is less than *ssss*. NO SYNCHRONIZATION CHECK means the SMF time difference is larger than *ssss*, or that synchronization checking was bypassed because ONLY ONE SYSTEM IS INVOLVED or because the CLOCK DIFFERENCE was defaulted, *spec* = NONE, or was specified as *spec* = 0000.

A record for deletion of this entry should have appeared between these two records, but none was found for one of the following reasons:

- Some necessary SMF data was lost.
- Some necessary SMF data was not included in the input.
- In a multi-system environment, the clock on the system performing the deletion differed from the clock of the the OLDER *sysid* by more than the interval between the OLDER insert and the deletion or from the clock of the NEWER *sysid* by more than the interval between the NEWER insert and the deletion.

**System action:** After taking the action indicated in the last message line, the condition code is set to 4 (if not already higher) and processing continues.

**Operator response:** The content of the new, output EXPORT data set is not affected by this entry and no action is normally required.

If message CRU113I, CRU205I, CRU206I, CRU207I or CRU208I for this catalog entry has appeared previously, respond to that message using this additional information.

If there was no previous error message for this entry but your setting of the clock-difference value might have precluded effective multi-system synchronization checking, it is possible that this entry should be the most current one. If you suspect that this might be your situation, save this log data set and do the following analysis after the catalog is recovered:

- 1. Check that this entry appears in the listing of the recovered catalog.
- 2. If it does appear, then check that that entry is correct and current, that is, IDCAMS DIAGNOSE does not find it in error and the data set is actually on the volumes indicated. If the entry is current and correct, disregard this error message.
- **3**. If this entry does not appear in the recovered catalog, or if its entry is not correct and current, then check for the presence of this component on the volumes found in the record dump following this message. (Look at the interpreted section of the dump for recognizable volume serials.)
- 4. If the component is present on the volumes, then assume that this entry is the most current one. Delete the existing catalog entry (if one is present), specifying NOSCRATCH, then redefine (DEFINE NONVSAM or DEFINE CLUSTER RECATALOG) this entry.
- 5. If the component is not present on the volumes, then the entry cannot be the most current one.
- 6. Delete the existing catalog entry (if one is present), specifying NOSCRATCH.

CRU109I SMF INSERT WAS SUPERSEDED BUT WAS PRECEDED BY AN SMF UPDATE FOR (t) catalog entryname /nn NEWER: smftype FROM SYS sysid AT hh:mm:ss.hh ON mm/dd/yy (yy.ddd)OLDER: smftype FROM SYS sysid AT hh:mm:ss.hh ON mm/dd/yy (yy.ddd)TIMES DIFFER BY hh:mm:ss [AND dddd DAYS][NO] SYNCHRONIZATION CHECK {BASED ON INTERVAL OF ssss SECONDS}{SINCE ONLY ONE SYSTEM IS INVOLVED}{SINCE CLOCK DIFFERENCE = 'spec'}RECORD IS BYPASSED, ACTION WAS TAKEN FOR A MORE CURRENT RECORD

**Explanation:** The record is for an entry of type *t* named *catalog entryname*, extension number *nn*. For *t*, A=nonVSAM, B=GDG, C=cluster, E=VSAM extension, G=AIX, J=GDG extension, R=path, T=truename, U=catalog connector, X=alias. *nn*=00, except for types E and J.

The SMF record with the NEWER, higher (but not the highest) date/time stamp for this catalog entry is an INSERT resulting from an *smftype* (DEFINE or ALTER) by the system with identifier *sysid* at the time and on the date indicated on the NEWER message line.

The SMF record with the OLDER, next-lower date/time stamp for this catalog entry is an UPDATE resulting from an *smftype* (DEFINE, DELETE or ALTER) by the system with identifier *sysid* at the time and on the date indicated on the OLDER message line.

The TIMES between these two SMF records DIFFER BY *hh* hours *mm* minutes and *ss* seconds (AND *dddd* DAYS). Synchronization checking for multiple systems is based on the (nonzero) difference in seconds, *ssss*, supplied by the user. A SYNCHRONIZATION CHECK occurs when the time difference between the two SMF records is less than *ssss*. NO SYNCHRONIZATION CHECK means the SMF time difference is larger than *ssss*, or that synchronization checking was bypassed because ONLY ONE SYSTEM IS INVOLVED or because the CLOCK DIFFERENCE was defaulted, *spec* = NONE, or was specified as *spec* = 0000.

Either a record for deletion of this entry should have appeared between these two records or these two records are out of sequence. This is due to one of the following reasons:

- Some necessary SMF data was lost.
- Some necessary SMF data was not included in the input.
- In a multi-system environment, the clocks were not synchronized more closely than the interval between these changes to the catalog, resulting in one of the following:

## CRU110I

- incorrect ordering of this insert and this update (The clock of the NEWER *sysid* was behind the clock of the OLDER *sysid* by more than the time difference between these changes.)
- incorrect ordering of an intervening delete by a different system (The clock on the system performing the deletion was behind the clock of the OLDER *sysid* by more than the interval between the update and the delete or ahead of the clock of the NEWER *sysid* by more than the interval between the delete and the insert.)

**System action:** After taking the action indicated in the last message line, the condition code is set to 4 (if not already higher) and processing continues.

**Operator response:** The content of the new, output EXPORT data set is not affected by this entry and no action is normally required.

If message CRU113I, CRU205I, CRU206I, CRU207I or CRU208I for this catalog entry has appeared previously, respond to that message using this additional information.

If there was no previous error message for this entry but your setting of the clock-difference value might have precluded effective multi-system synchronization checking, it is possible that this entry should be the most current one. If you suspect that this might be your situation, save this log data set and do the following analysis after the catalog is recovered:

- 1. Check that this entry appears in the listing of the recovered catalog.
- 2. If it does appear, then check that that entry is correct and current, that is, IDCAMS DIAGNOSE does not find it in error and the data set is actually on the volumes indicated. If the entry is current and correct, disregard this error message.
- **3.** If this entry does not appear in the recovered catalog, or if its entry is not correct and current, then check for the presence of this component on the volumes found in the record dump following this message. (Look at the interpreted section of the dump for recognizable volume serials.)
- 4. If the component is present on the volumes, then assume that this entry is the most current one. Delete the existing catalog entry (if one is present), specifying NOSCRATCH, then redefine (DEFINE NONVSAM or DEFINE CLUSTER RECATALOG) this entry.
- 5. If the component is not present on the volumes, then the entry cannot be the most current one.
- 6. Delete the existing catalog entry (if one is present), specifying NOSCRATCH.

#### CRU110I SMF UPDATE WAS SUPERSEDED BUT WAS PRECEDED BY AN SMF DELETE FOR (t) catalog entryname Inn NEWER: smftype FROM SYS sysid AT hh:mm:ss.hh ON mm/dd/yy (yy.ddd)OLDER: smftype FROM SYS sysid AT hh:mm:ss.hh ON mm/dd/yy (yy.ddd)TIMES DIFFER BY hh:mm:ss [AND dddd DAYS][NO] SYNCHRONIZATION CHECK {BASED ON INTERVAL OF ssss SECONDS}{SINCE ONLY ONE SYSTEM IS INVOLVED}{SINCE CLOCK DIFFERENCE = 'spec'}RECORD IS BYPASSED, ACTION WAS TAKEN FOR A MORE CURRENT RECORD

**Explanation:** The record is for an entry of type *t* named *catalog entryname*, extension number *nn*. For *t*, A=nonVSAM, B=GDG, C=cluster, E=VSAM extension, G=AIX, J=GDG extension, R=path, T=truename, U=catalog connector, X=alias. *nn*=00, except for types E and J.

The SMF record with the NEWER, higher (but not the highest) date/time stamp for this catalog entry is an UPDATE resulting from an *smftype* (DEFINE, DELETE, or ALTER) by the system with identifier *sysid* at the time and on the date indicated on the NEWER message line.

The SMF record with the OLDER, next-lower date/time stamp for this catalog entry is a DELETE resulting from an *smftype* (DELETE or ALTER) by the system with identifier *sysid* at the time and on the date indicated on the OLDER message line.

The TIMES between these two SMF records DIFFER BY *hh* hours *mm* minutes and *ss* seconds (AND *dddd* DAYS). Synchronization checking for multiple systems is based on the (nonzero) difference in seconds, *ssss*, supplied by the user. A SYNCHRONIZATION CHECK occurs when the time difference between the two SMF records is less than *ssss*. NO SYNCHRONIZATION CHECK means the SMF time difference is larger than *ssss*, or that synchronization checking was bypassed because ONLY ONE SYSTEM IS INVOLVED or because the CLOCK DIFFERENCE was defaulted, *spec* = NONE, or was specified as *spec* = 0000.

Either a record for an insert of this entry should have appeared between these two records or these two records are out of sequence. This is due to one of the following reasons:

- Some necessary SMF data was lost.
- Some necessary SMF data was not included in the input.
- In a multi-system environment, the clocks were not synchronized more closely than the interval between changes to the catalog, resulting in one of the following:
  - incorrect ordering of this update and this delete (The clock of the NEWER *sysid* was ahead of the clock of the OLDER *sysid* by more than the time difference between these changes.)
  - incorrect ordering of an intervening insert by a different system (The clock on the system performing the insert was behind the clock of the OLDER *sysid* or ahead of the clock of the NEWER *sysid*.)

**System action:** After taking the action indicated in the last message line, the condition code is set to 4 (if not already higher) and processing continues.

**Operator response:** The content of the new, output EXPORT data set is not affected by this entry and no action is normally required.

If message CRU113I, CRU205I, CRU206I, CRU207I or CRU208I for this catalog entry has appeared previously, respond to that message using this additional information.

If there was no previous error message for this entry but your setting of the clock-difference value might have precluded effective multi-system synchronization checking, it is possible that this entry should be the most current one. If you suspect that this might be your situation, save this log data set and do the following analysis after the catalog is recovered:

- 1. Check that this entry appears in the listing of the recovered catalog.
- If it does appear, then check that entry is correct and current, that is, IDCAMS DIAGNOSE does not find it in error and the data set is actually on the volumes indicated. If the entry is current and correct, disregard this error message.
- **3**. If this entry does not appear in the recovered catalog, or if its entry is not correct and current, then check for the presence of this component on the volumes found in the record dump following this message. (Look at the interpreted section of the dump for recognizable volume serials.)
- 4. If the component is present on the volumes, then assume that this entry is the most current one. Delete the existing catalog entry (if one is present), specifying NOSCRATCH, then redefine (DEFINE NONVSAM or DEFINE CLUSTER RECATALOG) this entry.
- 5. If the component is not present on the volumes, then the entry cannot be the most current one.
- 6. Delete the existing catalog entry (if one is present), specifying NOSCRATCH.

CRU111I SMF DELETE WAS SUPERSEDED BUT WAS PRECEDED BY AN SMF DELETE FOR (t) catalog entryname Inn NEWER: smftype FROM SYS sysid AT hh:mm:ss.hh ON mm/dd/yy (yy.ddd)OLDER: smftype FROM SYS sysid AT hh:mm:ss.hh ON mm/dd/yy (yy.ddd)TIMES DIFFER BY hh:mm:ss [AND dddd DAYS][NO] SYNCHRONIZATION CHECK {BASED ON INTERVAL OF ssss SECONDS}{SINCE ONLY ONE SYSTEM IS INVOLVED}{SINCE CLOCK DIFFERENCE = 'spec'}RECORD IS BYPASSED, ACTION WAS TAKEN FOR A MORE CURRENT RECORD

**Explanation:** The record is for an entry of type *t* named *catalog entryname*, extension number *nn*. For *t*, A=nonVSAM, B=GDG, C=cluster, E=VSAM extension, G=AIX, J=GDG extension, R=path, T=truename, U=catalog connector, X=alias. *nn*=00, except for types E and J.

The SMF record with the NEWER, higher (but not most current) date/time stamp for this catalog entry is a DELETE resulting from an *smftype* (DELETE, or ALTER) by the system with identifier *sysid* at the time and on the date indicated on the NEWER message line.

The SMF record with the OLDER, next-lower date/time stamp for this catalog entry is a DELETE resulting from an *smftype* (DELETE or ALTER) by the system with identifier *sysid* at the time and on the date indicated on the OLDER message line.

The TIMES between these two SMF records DIFFER BY *hh* hours *mm* minutes and *ss* seconds (AND *dddd* DAYS). Synchronization checking for multiple systems is based on the (nonzero) difference in seconds, *ssss*, supplied by the user. A SYNCHRONIZATION CHECK occurs when the time difference between the two SMF records is less than *ssss*. NO SYNCHRONIZATION CHECK means the SMF time difference is larger than *ssss*, or that synchronization

## CRU112I

checking was bypassed because ONLY ONE SYSTEM IS INVOLVED or because the CLOCK DIFFERENCE was defaulted, *spec* = NONE, or was specified as *spec* = 0000.

A record for an insert of this entry should have appeared between these two records, but none was found for one of the following reasons:

- Some necessary SMF data was lost.
- Some necessary SMF data was not included in the input.
- In a multi-system environment, the clocks were not synchronized more closely than the interval between changes to the catalog, resulting in incorrect ordering of an intervening insert from a different system. (The clock on the system performing the insert was behind the clock of the OLDER *sysid* by more than the interval between the insert and the OLDER delete or ahead of the clock of the NEWER *sysid* by more than the interval between the insert and the NEWER delete.)

**System action:** After taking the action indicated in the last message line, the condition code is set to 4 (if not already higher) and processing continues.

**Operator response:** The content of the new, output EXPORT data set is not affected by this entry and no action is normally required.

If message CRU113I, CRU205I, CRU206I, CRU207I or CRU208I for this catalog entry has appeared previously, respond to that message using this additional information.

If there was no previous error message for this entry but your setting of the clock-difference value might have precluded effective multi-system synchronization checking, it is possible that this entry should be the most current one. If you suspect that this might be your situation, save this log data set and do the following analysis after the catalog is recovered:

- 1. Check that this entry appears in the listing of the recovered catalog.
- 2. If it does appear, then check that that entry is correct and current, that is, IDCAMS DIAGNOSE does not find it in error and the data set is actually on the volumes indicated. If the entry is current and correct, disregard this error message.
- **3**. If this entry does not appear in the recovered catalog, or if its entry is not correct and current, then check for the presence of this component on the volumes found in the record dump following this message. (Look at the interpreted section of the dump for recognizable volume serials.)
- 4. If the component is not present on the volumes, then assume that this entry is the most current one. Delete the existing catalog entry (if one is present), specifying NOSCRATCH.
- 5. If the component is present on the volumes, then the entry cannot be the most current one.
- 6. Redefine (DEFINE NONVSAM or DEFINE CLUSTER RECATALOG) this entry.

#### CRU112I SMF INSERT WAS SUPERSEDED BUT WAS PRECEDED BY EXPORT RECORD FOR (t) catalog entryname Inn NEWER: smftype FROM SYS sysid AT hh:mm:ss.hh ON mm/dd/yy (yy.ddd)OLDER: EXPORT RECORDRECORD IS BYPASSED, ACTION WAS TAKEN FOR A MORE CURRENT RECORD

**Explanation:** The record is for an entry of type *t* named *catalog entryname*, extension number *nn*. For *t*, A=nonVSAM, B=GDG, C=cluster, E=VSAM extension, G=AIX, J=GDG extension, R=path, T=truename, U=catalog connector, X=alias. *nn*=00, except for types E and J.

This SMF record (not the most current one) for this catalog entry is an INSERT resulting from an *smftype* (DEFINE or ALTER) by the system with identifier *sysid* at the time and on the date indicated on the NEWER message line. However, the catalog entry also appeared in the EXPORTed copy.

Either an older SMF record of deletion should have been found or this entry should not be present in the EXPORT data set used as input. This is due to one of the following reasons:

- The time of the SMF record precedes the time of the EXPORT.
- The EXPORT copy used as input is in error.
- The EXPORT copy used as input is not the correct one.
- Some necessary SMF data was lost.
- Some necessary SMF data was not included in the input.
- In a multi-system environment, the clocks were not synchronized more closely than these changes to the catalog. (The clock on this system, *sysid*, was behind the clock on the system actually deleting the entry by more than the interval between the insert and the delete.)

**System action:** After taking the action indicated in the last message line, the condition code is set to 4 (if not already higher) and processing continues.

**Operator response:** The content of the new, output EXPORT data set is not affected by this entry and no action is normally required.

If message CRU113I, CRU205I, CRU206I, CRU207I or CRU208I for this catalog entry has appeared previously, respond to that message using this additional information.

If there was no previous error message for this entry but your setting of the clock-difference value might have precluded effective multi-system synchronization checking, it is possible that this entry should be the most current one. If you suspect that this might be your situation, save this log data set and do the following analysis after the catalog is recovered:

- 1. Check that this entry appears in the listing of the recovered catalog.
- If it does appear, then check that entry is correct and current, that is, IDCAMS DIAGNOSE does not find it in error and the data set is actually on the volumes indicated. If the entry is current and correct, disregard this error message.
- **3.** If this entry does not appear in the recovered catalog, or if its entry is not correct and current, then check for the presence of this component on the volumes found in the record dump following this message. (Look at the interpreted section of the dump for recognizable volume serials.)
- 4. If the component is present on the volumes, then assume that this entry is the most current one. Delete the existing catalog entry (if one is present), specifying NOSCRATCH, then redefine (DEFINE NONVSAM or DEFINE CLUSTER RECATALOG) this entry.
- 5. If the component is not present on the volumes, then the entry cannot be the most current one. Delete the existing catalog entry (if one is present), specifying NOSCRATCH.

#### CRU113I SYNCHRONIZATION CHECK INVOLVING THE MOST CURRENT RECORD

**Explanation:** The difference between the date/time stamp of the most current SMF record and that of the next-newest SMF record is less than the multi-system clock difference specified and the records are from different systems. However, there is no error in the logical sequence of the records (otherwise, a sequence error message is produced).

**System action:** The event is logged, the two records are dumped, the condition code is set to 4 (if not already higher) and processing continues.

**Operator response:** If reversing the sequence of records would produce a logical sequence error, assume that the current sequence is correct. In this case, either the clock-difference specification is larger than the clock discrepancy or the clocks actually differ by an interval larger than that between updates to the same catalog record from multiple systems. If the clock-difference specification is too large, you may correct it and rerun this job. If the clocks are not well synchronized, you should investigate the actual status and location of the data set represented by this entry.

If the opposite sequence of events is also a logical one then the order of updates is ambiguous and you should investigate the actual status and location of the data set represented by this entry.

#### CRU114I AMBIGUOUS GDG EXTENSION FOUND - SPURIOUS ERROR MESSAGE MAY FOLLOW

**Explanation:** This message applies only to SMF data from systems where the SMF subtype record field (SMF6xSUB) indicating an insert, delete or update is not being provided because current maintenance has not been applied.

It is not possible to tell whether a GDG extension is being built for the first time or whether it is being reused (based solely on this single SMF record). If this is the first use of this extension record, message CRU106I or CRU203I follows but is misleading.

**System action:** The program assumes that the extension record is being reused (updated) and writes it to the new EXPORT data set — the correct action even if it should have been an insert. The condition code is set to 4 (if not already higher) and processing continues.

Operator response: If message CRU106I or CRU203I follows, it should be ignored.

#### CRU115I AMBIGUOUS VSAM EXTENSION FOUND - SPURIOUS ERROR MESSAGE MAY FOLLOW

**Explanation:** This message applies only to SMF data from systems where the SMF subtype record field (SMF6xSUB) indicating a VSAM insert, delete or update is not being provided because current maintenance has not been applied.

It is not possible to tell whether a VSAM extension (and perhaps associated truename records) is being built for the first time or whether it is being reused (based solely on this single SMF record). If this is not the first use of this extension record, message CRU108I or CRU2053I follows but is misleading.

## CRU116I • CRU200I

**System action:** The program assumes that the extension record is new (an insert) and writes it to the new EXPORT data set — the correct action even if it should have been an update. The condition code is set to 4 (if not already higher) and processing continues.

Operator response: If message CRU108I or CRU205I follows, it should be ignored.

#### CRU116I VSAM SECURITY FIELDS SET TO ZZZZZZZ FOR ENTRY entryname

**Explanation:** The presence of a security field in an SMF record indicates that the component *entryname* was protected with VSAM passwords. Since VSAM security fields are are blanked out before the record is written to SMF, action is required to make the imported catalog record accessible.

**System action:** CRURRAP inserts ZZZZZZZ for **all** passwords, for the prompting code and for the user security verification module name. The number of attempts is set to two and the authorization string (if present) is left as blanks. This message will be repeated for each protected component of a VSAM cluster or sphere.

The condition code is set to 4 (if not already higher) and processing continues.

**Operator response:** The data set and its catalog entry will be inaccessible through its former passwords until security is reset. Use IDCAMS to ALTER the security information as needed, supplying ZZZZZZZ as the master password.

It is not possible to determine from the SMF data which security fields were previously not used. These unused password levels, authorization codes and strings should be nullified with IDCAMS ALTER.

If this message appears for the catalog itself (as indicated by a unprintable *entryname* because the key is binary zeros) or for the catalog's data or index component, then ignore this message. After the catalog is IMPORTed, its VSAM passwords will be as they existed when the EXPORT copy was made (because the passwords are taken from the EXPORT control records).

#### CRU117I MULTIPLE SMF RECORDS PROCESSED FOR ENTRY entryname.CHECK RESTORED ENTRY

**Explanation:** ICFRU uses SMF records (types 60-66) to recover a catalog. These SMF records must be sorted in time sequence for ICFRU to correctly apply updates to the catalog. The timestamps recorded in the SMF records provide a granularity of only milliseconds. This allows two or more SMF records for the same catalog entry to have the same timestamp. ICFRU requires that the step that sorts SMF records specifies the EQUALS sort parameter. If SMF records with matching timestamps were generated from the same system, ICFRU will properly apply updates to the catalog. However, if SMF records with matching timestamps were generated from different systems, ICFRU cannot know the proper order to apply theses updates. This message indicates that ICFRU has encountered two or more SMF records for the same catalog entry might not have been applied in the correct order and the user should verify the results.

System action: The condition code is set to 4 (if not already higher) and processing continues.

**Operator response:** The restored entry might not be restored to the expected state. The operator should run a diagnostic on the restored entry. If the entry is restored as expected, no further action is required. If the entry is not restored as expected, the operator might either redefine the entry before using it, or reorder the SMF records for the affected catalog entry and rerun the ICFRU job.

#### CRU200I SMF RECORD GAP LIMIT EXCEEDED (BACKWARD) FOR SYSID sysid yy.ddd hh:mm:ss PRECEDING RECORDyy.ddd hh:mm:ss RECORD BEING PROCESSED - DUMP FOLLOWS

**Explanation:** The time difference between contiguous SMF records from the same system, *sysid*, exceeds the specified gap interval. The date and time, *yy.ddd hh:mm:ss*, of the previous record from this system is more current than the date and time, *yy.ddd hh:mm:ss*, of the record now being processed.

Either the SMF data sets from this system, *sysid*, were not concatenated in date/time order or a single SMF recording data set contained non-contiguous data when it was dumped.

**System action:** The current record is dumped, the condition code is set to 8 (if not already higher) and and processing continues.

**Operator response:** If the data sets are out of sequence, a forward-gap message CRU2011 should also be produced (given a correct gap specification). Use the date/time stamps of these records, to attempt to establish continuity of

the SMF data from this system. If there are several of these messages, it may be easier to correct the order of the input data sets and rerun the job.

#### CRU201I SMF RECORD GAP LIMIT EXCEEDED (FORWARD) FOR SYSID sysid yy.ddd hh:mm:ss PRECEDING RECORDyy.ddd hh:mm:ss RECORD BEING PROCESSED - DUMP FOLLOWS

**Explanation:** The time difference between contiguous SMF record from the same system, *sysid*, exceeds the specified gap interval. The date and time, *yy.ddd hh:mm:ss*, of the previous record from this system is earlier than the date and time, *yy.ddd hh:mm:ss*, of the record now being processed.

**System action:** The current record is dumped, the condition code is set to 8 (if not already higher) and and processing continues.

**Operator response:** Examine the indicated gap to see if there is, or may be, lost SMF data. You should first determine whether all SMF data from this system has been supplied as input. Review the JCL and the allocation messages. If the data sets are out of sequence, message CRU200I should also be produced (given a correct gap specification). Use the date/time stamps of these records, to attempt to establish continuity of the SMF data from this system.

If the gap is not accounted for by the omission of SMF data sets or by the sequence in which they were read, look for an IPL record (message CRU021I) or a lost-data record (message CRU202I). If the IPL record is not preceded by a HALT EOD record, examine the system log and your problem management records to determine if there was a system interruption which accounts for the gap.

The gap may correspond to a period of scheduled or normal inactivity for this system. Examine the dates and times to see if this is the case.

#### CRU202I LOST DATA RECORD FOUND FOR SYSID sysid yy.ddd hh:mm:ss RECORD BEING PROCESSED - DUMP FOLLOWS

**Explanation:** An SMF type 7 (DATA LOST) record from system *sysid* was read. The record has a date/time stamp of *yy.ddd hh:mm:ss*.

**System action:** All SMF DATA LOST (type 7) records are logged and dumped. The condition code is set to 8 (if not already higher) and processing continues.

**Operator response:** Examine the content of the dumped record to determine the time interval during which records were not being recorded and the number of records lost. If the interval is short or the number of records is small, you will probably choose to assume that no catalog records for this catalog were lost or, if there were, any resulting problem can be managed as it is encountered during normal processing.

If the interval is long or the number of records is large, you may choose to use other methods to resynchronize the catalog with the data volumes after importing the data set produced here (or from the previous backup).

#### CRU203I SMF UPDATE IS MOST CURRENT BUT NO PRIOR RECORD EXISTS FOR (t) catalog entryname /nn NEWER: smftype FROM SYS sysid AT hh:mm:ss.hh ON mm/dd/yy (yy.ddd)OLDER: NONESMF UPDATE RECORD IS WRITTEN TO THE NEW EXPORT DATA SET

**Explanation:** The record is for an entry of type *t* named *catalog entryname*, extension number *nn*. For *t*, A=nonVSAM, B=GDG, C=cluster, E=VSAM extension, G=AIX, J=GDG extension, R=path, T=truename, U=catalog connector, X=alias. *nn*=00, except for types E and J.

The only record for this catalog entry is an UPDATE resulting from an *smftype* (DEFINE, DELETE or ALTER) by the system with identifier *sysid* at the time and on the date indicated on the NEWER message line.

Another record for this entry should have appeared either in the EXPORTed copy or as an older SMF insert record. However, none was found for one of the following reasons:

- The EXPORT copy used as input is not the correct one.
- The EXPORT copy used as input is in error.
- Some necessary SMF data was not included in the input.

## CRU204I

• Some necessary SMF data was lost.

**System action:** After taking the action indicated in the last message line, the condition code is set to 8 (if not already higher) and processing continues.

**Operator response:** Take the following actions:

- 1. If the correct EXPORT data set was not supplied as input, correct the data set name on the EXPIN DD statement and rerun the job.
- 2. If the EXPORT data set was found to have errors detected by message CRU302I or CRU303I, respond as indicated for that message.
- **3**. Review the reports and messages from CRURRSV, Record Selection and Validation, for lost or omitted SMF data. If SMF data was omitted, supply the missing data and re-execute this recovery.
- 4. If none of the above apply, assume that SMF data has been lost. Further assume that one of the missing records is for this catalog entry and save this log for use with the diagnostic information to be gathered after the output data set is imported. When the output of IDCAMS LISTCAT and IDCAMS DIAGNOSE is later available, proceed as follows:
  - a. If the entry appears in the IDCAMS LISTCAT and if IDCAMS DIAGNOSE does not find it to be in error, confirm that the data set or each component of a VSAM sphere is actually on the volumes indicated by LISTCAT. The IDCAMS DIAGNOSE with the COMPARE option will accomplish this for VSAM entries. For nonVSAM entries, check the VTOC for disk data sets. For data sets on tape, check the tape data set inventory, if a tape management system is in use, or actually check the tape volume. You could also run IDCAMS PRINT IDS(entry.name) COUNT(1) to DD DUMMY for all data set types, if you use standard-label tapes and if you don't have so many tape data sets as to make the number of mounts intolerable.
  - b. If the data set and each component is present on the volumes, then assume that this entry is the most current one and no further action is required.
  - **c.** If the entry does not diagnose correctly, or if it mismatches the data volumes, then SMF data has been lost and this entry is not the most current one for one of the following reasons:
    - The data set, sphere or component no longer exists and the catalog entry should be deleted.
    - The data set, sphere or component now exists on different volumes and a correct catalog entry for this data set or VSAM sphere must be built.
  - d. Make a note of the volumes on which the data set was last known to reside and then delete the existing catalog entry specifying NOSCRATCH.
  - e. If the component is not subsequently found on any volume, then we are finished.
  - f. If the data set name tells you that this was a data set that can be easily recreated or is otherwise not essential, allow volume cleanup processing to scratch the data set when it is encountered.
  - g. If is necessary to locate a disk data set, examine the VTOCs of all volumes that might contain the data set. For VSAM data sets, IDCAMS DIAGNOSE VVDS will do this. For nonVSAM data sets, use IEHLIST LISTVTOC ..., DSNAME=.... You could also use DFSMSdss with the NORUN option to DUMP ....BY(CATLG,EQ,NO)....
  - h. If is necessary to locate a tape data set, look for it in the tape management inventory.
  - i. When the data set is found, redefine (DEFINE NONVSAM or DEFINE CLUSTER RECATALOG) the entry.

#### CRU204I SMF DELETE IS MOST CURRENT BUT NO PRIOR RECORD EXISTS FOR ( t ) catalog entryname Inn NEWER: smftype FROM SYS sysid AT hh:mm:ss.hh ON mm/dd/yy (yy.ddd)OLDER: NONESMF DELETE CAUSES THE RECORD TO BE OMITTED FROM THE NEW EXPORT

**Explanation:** The record is for an entry of type *t* named *catalog entryname*, extension number *nn*. For *t*, A=nonVSAM, B=GDG, C=cluster, E=VSAM extension, G=AIX, J=GDG extension, R=path, T=truename, U=catalog connector, X=alias. *nn*=00, except for types E and J.

The only record for this catalog entry is a DELETE resulting from an *smftype* (DELETE or ALTER) by the system with identifier *sysid* at the time and on the date indicated on the NEWER message line.

Another record for this entry should have appeared either in the EXPORTed copy or as an older SMF insert record. However, none was found for one of the following reasons:

- The EXPORT copy used as input is not the correct one.
- The EXPORT copy used as input is in error.
- The time of the SMF record precedes the time of the EXPORT.
- Some necessary SMF data was not included in the input.
- · Some necessary SMF data was lost.

**System action:** After taking the action indicated in the last message line, the condition code is set to 8 (if not already higher) and processing continues.

**Operator response:** Take the following actions:

- 1. If the correct EXPORT data set was not supplied as input, correct the data set name on the EXPIN DD statement and rerun the job.
- 2. If the EXPORT data set was found to have errors detected by message CRU302I or CRU303I, respond as indicated for that message.
- **3**. Determine whether the date and time of the SMF record is within plus or minus the specified clock-difference value of the specified start date and time. If it is, assume that this SMF record duplicates activity already reflected in the EXPORT copy and disregard this message.
- 4. Review the reports and messages from CRURRSV, Record Selection and Validation, for lost or omitted SMF data. If SMF data was omitted, supply the missing data and re-execute this recovery.
- 5. If none of the above apply, assume that SMF data has been lost. Further assume that one of the missing records is for this catalog entry and save this log for use with the diagnostic information to be gathered after the output data set is imported. When the output of IDCAMS LISTCAT and IDCAMS DIAGNOSE is available, proceed as follows:
  - a. The entry will not appear in the IDCAMS LISTCAT output. Use the volume information from the dumped record. Look for recognizable volume serials information in the interpreted portion of the dump.
  - b. For nonVSAM entries, check the VTOC for disk data sets. For VSAM data sets, IDCAMS DIAGNOSE VVDS will do this. For data sets on tape, check the tape data set inventory, if a tape management system is in use, or actually check the tape volume. You could also run IDCAMS for all data set types using PRINT INFILE(ddname) COUNT(1) to DD DUMMY with a DD statement for the volumes in question if you use standard-label tapes and if you don't have so many tape data sets as to make the number of mounts intolerable.
  - **c.** If the data set or a component of a VSAM sphere is not subsequently found on any volume, then we are finished.
  - d. If the data set or any component is present on the volumes, then SMF data has been lost and this entry (for delete) cannot be the most current one. A correct catalog entry for this data set or VSAM sphere must be built.
  - e. Using the volume serials and device types on which the components or data sets were found above, redefine (DEFINE NONVSAM or DEFINE CLUSTER RECATALOG) the entry.

CRU205I SMF INSERT IS MOST CURRENT BUT IS PRECEDED BY AN SMF INSERT FOR (t) catalog entryname Inn NEWER: smftype FROM SYS sysid AT hh:mm:ss.hh ON mm/dd/yy (yy.ddd)OLDER: smftype FROM SYS sysid AT hh:mm:ss.hh ON mm/dd/yy (yy.ddd)TIMES DIFFER BY hh:mm:ss [AND dddd DAYS][NO] SYNCHRONIZATION CHECK {BASED ON INTERVAL OF ssss SECONDS}{SINCE ONLY ONE SYSTEM IS INVOLVED}{SINCE CLOCK DIFFERENCE = 'spec'}NEWER SMF INSERT RECORD IS WRITTEN TO THE NEW EXPORT DATA SET

**Explanation:** The record is for an entry of type *t* named *catalog entryname*, extension number *nn*. For *t*, A=nonVSAM, B=GDG, C=cluster, E=VSAM extension, G=AIX, J=GDG extension, R=path, T=truename, U=catalog connector, X=alias. *nn*=00, except for types E and J.

The most current SMF record with the NEWER, highest date/time stamp for this catalog entry is an INSERT resulting from an *smftype* (DEFINE or ALTER) by the system with identifier *sysid* at the time and on the date indicated on the NEWER message line.

The SMF record with the OLDER, next-lower date/time stamp for this catalog entry is an INSERT resulting from an *smftype* (DEFINE or ALTER) by the system with identifier *sysid* at the time and on the date indicated on the OLDER message line.

The TIMES between these two SMF records DIFFER BY *hh* hours *mm* minutes and *ss* seconds (AND *dddd* DAYS). Synchronization checking for multiple systems is based on the (nonzero) difference in seconds, *ssss*, supplied by the user. A SYNCHRONIZATION CHECK occurs when the time difference between the two SMF records is less than *ssss*. NO SYNCHRONIZATION CHECK means the SMF time difference is larger than *ssss*, or that synchronization checking was bypassed because ONLY ONE SYSTEM IS INVOLVED or because the CLOCK DIFFERENCE was defaulted, *spec* = NONE, or was specified as *spec* = 0000.

## **CRU206I**

A record for deletion of this entry should have appeared between these two records, but none was found for one of the following reasons:

- Some necessary SMF data was not included in the input.
- In a multi-system environment, the clocks were not synchronized more closely than the interval between these changes to the catalog, resulting in the incorrect ordering of an intervening delete by a different system. (The clock on the system performing the deletion was behind the clock of the OLDER *sysid* by more than the interval between the update and the delete or ahead of the clock of the NEWER *sysid* by more than the interval between the delete and the insert.)
- Some necessary SMF data was lost.

**System action:** After taking the action indicated in the last message line, the condition code is set to 8 (if not already higher) and processing continues.

#### **Operator response:** Take the following actions:

- 1. Review the reports and messages from CRURRSV, Record Selection and Validation, for lost or omitted SMF data. If SMF data was omitted, supply the missing data and re-execute this recovery.
- 2. Review the chain of messages for this entry, looking for the missing DELETE. If a DELETE appears near the top of the chain, probably with a synchronization check or another error message, the records are most likely out of sequence and the NEWER INSERT may be assumed to be the most current record. If you are uncertain that this is the case, continue with the next step.
- **3**. If neither of the above apply, assume that SMF data has been lost. Further assume that one of the missing records is for this catalog entry and save this log for use with the diagnostic information to be gathered after the output data set is imported. When the output of IDCAMS LISTCAT and IDCAMS DIAGNOSE is available, proceed as follows:
  - a. If the entry appears in the IDCAMS LISTCAT and if IDCAMS DIAGNOSE does not find it to be in error, confirm that the data set or each component of a VSAM sphere is actually on the volumes indicated by LISTCAT. The IDCAMS DIAGNOSE with the COMPARE option will accomplish this for VSAM entries. For nonVSAM entries, check the VTOC for disk data sets. For data sets on tape, check the tape data set inventory, if a tape management system is in use, or actually check the tape volume. You could also run IDCAMS PRINT IDS(entry.name) COUNT(1) to DD DUMMY for all data set types, if you use standard-label tapes and if you don't have so many tape data sets as to make the number of mounts intolerable.
  - b. If the data set and each component is present on the volumes, then assume that this entry is the most current one and no further action is required.
  - **c.** If the entry does not diagnose correctly, or if it mismatches the data volumes, then SMF data has been lost and this entry is not the most current one for one of the following reasons:
    - The data set, sphere or component no longer exists and the catalog entry should be deleted.
    - The data set, sphere or component now exists on different volumes and a correct catalog entry for this data set or VSAM sphere must be built.
  - d. Make a note of the volumes on which the data set was last known to reside and then delete the existing catalog entry specifying NOSCRATCH.
  - e. If the component is not subsequently found on any volume, then we are finished.
  - f. If the data set name tells you that this was a data set that can be easily recreated or is otherwise not essential, allow volume cleanup processing to scratch the data set when it is encountered.
  - g. If is necessary to locate a disk data set, examine the VTOCs of all volumes that might contain the data set. For VSAM data sets, IDCAMS DIAGNOSE VVDS will do this. For nonVSAM data sets, use IEHLIST LISTVTOC ..., DSNAME=.... You could also use DFSMSdss with the NORUN option to DUMP ....BY(CATLG,EQ,NO)....
  - h. If is necessary to locate a tape data set, look for it in the tape management inventory.
  - i. When the data set is found, redefine (DEFINE NONVSAM or DEFINE CLUSTER RECATALOG) the entry.

#### CRU206I SMF INSERT IS MOST CURRENT BUT IS PRECEDED BY AN SMF UPDATE FOR (t) catalog entryname Inn NEWER: smftype FROM SYS sysid AT hh:mm:ss.hh ON mm/dd/yy (yy.ddd)OLDER: smftype FROM SYS sysid AT hh:mm:ss.hh ON mm/dd/yy (yy.ddd)TIMES DIFFER BY hh:mm:ss [AND dddd DAYS][NO] SYNCHRONIZATION CHECK {BASED ON INTERVAL OF ssss SECONDS}{SINCE ONLY ONE SYSTEM IS INVOLVED}{SINCE CLOCK DIFFERENCE = 'spec'}SMF INSERT RECORD IS WRITTEN TO THE NEW EXPORT DATA SET

Explanation: The record is for an entry of type t named catalog entryname, extension number nn. For t, A=nonVSAM,

B=GDG, C=cluster, E=VSAM extension, G=AIX, J=GDG extension, R=path, T=truename, U=catalog connector, X=alias. *nn*=00, except for types E and J.

The most current SMF record with the NEWER, highest date/time stamp for this catalog entry is an INSERT resulting from an *smftype* (DEFINE or ALTER) by the system with identifier *sysid* at the time and on the date indicated on the NEWER message line.

The SMF record with the OLDER, next-lower date/time stamp for this catalog entry is an UPDATE resulting from an *smftype* (DEFINE, DELETE or ALTER) by the system with identifier *sysid* at the time and on the date indicated on the OLDER message line.

The TIMES between these two SMF records DIFFER BY *hh* hours *mm* minutes and *ss* seconds (AND *dddd* DAYS). Synchronization checking for multiple systems is based on the (nonzero) difference in seconds, *ssss*, supplied by the user. A SYNCHRONIZATION CHECK occurs when the time difference between the two SMF records is less than *ssss*. NO SYNCHRONIZATION CHECK means the SMF time difference is larger than *ssss*, or that synchronization checking was bypassed because ONLY ONE SYSTEM IS INVOLVED or because the CLOCK DIFFERENCE was defaulted, *spec* = NONE, or was specified as *spec* = 0000.

Either a record for deletion of this entry should have appeared between these two records or these two records are out of sequence. This is due to one of the following reasons:

- Some necessary SMF data was not included in the input.
- In a multi-system environment, the clocks were not synchronized more closely than the interval between these changes to the catalog, resulting in one of the following:
  - incorrect ordering of this insert and this update (The clock of the NEWER *sysid* was behind the clock of the OLDER *sysid* by more than the time difference between these changes.)
  - incorrect ordering of an intervening delete by a different system (The clock on the system performing the deletion was behind the clock of the OLDER *sysid* by more than the interval between the update and the delete or ahead of the clock of the NEWER *sysid* by more than the interval between the delete and the insert.)
- Some necessary SMF data was lost.

**System action:** After taking the action indicated in the last message line, the condition code is set to 8 (if not already higher) and processing continues.

#### **Operator response:** Take the following actions:

- 1. Review the reports and messages from CRURRSV, Record Selection and Validation, for lost or omitted SMF data. If SMF data was omitted, supply the missing data and re-execute this recovery.
- 2. If all SMF data is accounted for, save this log for use with the diagnostic information to be gathered after the output data set is imported. When the output of IDCAMS LISTCAT and IDCAMS DIAGNOSE is available, proceed as follows:
- **3.** If this message is accompanied by a synchronization check (or if these two SMF records are from different systems and their times differ by only a small amount), assume that the records are reversed and that the UPDATE is more current.
  - Look for the data set or VSAM components on the volumes from the UPDATE record. For VSAM, use IDCAMS DIAGNOSE COMPARE. For nonVSAM data sets, use IEHLIST LISTVTOC ...,DSNAME=.... To locate a tape data set, look in the tape management inventory (or on the actual tape volume).
  - If the data set or component is on the indicated volumes, DELETE the existing catalog entry with NOSCRATCH and redefine it with DEFINE NONVSAM or DEFINE CLUSTER RECATALOG.
  - If the UPDATE catalog record is not correct with respect to its volumes, proceed with the next step.
- 4. Review the chain of messages for this entry, looking for the missing DELETE. If a DELETE appears near the top of the chain, probably with a synchronization check or another error message, then the NEWER INSERT may be assumed to be the most current record. You can confirm using the steps outlined above. If you are uncertain that this is the case, continue with the next step.
- 5. If neither of the above apply, assume that SMF data has been lost. Further assume that one of the missing records is for this catalog entry.
  - a. If the entry appears in the IDCAMS LISTCAT and if IDCAMS DIAGNOSE does not find it to be in error, confirm that the data set or each component of a VSAM sphere is actually on the volumes indicated by LISTCAT.

The IDCAMS DIAGNOSE with the COMPARE option will accomplish this for VSAM entries. For nonVSAM entries, check the VTOC for disk data sets. For data sets on tape, check the tape data set inventory, if a tape management system is in use, or actually check the tape volume. For all data set types you could also run IDCAMS PRINT IDS(entry.name) COUNT(1) to DD DUMMY (if you use standard-label tapes and if you have a small number of these messages so that the number of tape mounts is tolerable).

**b.** If the data set and each component is present on the volumes, then assume that this entry is the most current one and no further action is required.

## **CRU207I**

- **c.** If the entry does not diagnose correctly, or if it mismatches the data volumes, then SMF data has been lost and a correct catalog entry must be built.
- d. Make a note of the volumes on which the data set was last known to reside and then delete the existing catalog entry specifying NOSCRATCH.
- e. If the component is not subsequently found on any volume, then we are finished.
- f. If the data set name tells you that this was a data set that can be easily recreated or is otherwise not essential, allow volume cleanup processing to scratch the data set when it is encountered.
- g. If is necessary to locate a disk data set, examine the VTOCs of all volumes that might contain the data set. For VSAM data sets, IDCAMS DIAGNOSE VVDS will do this. To locate a tape data set, look in the tape management inventory.
- h. When and if the data set is found, recreate the catalog entry using DEFINE NONVSAM or DEFINE CLUSTER RECATALOG.

#### CRU207I SMF UPDATE IS MOST CURRENT BUT IS PRECEDED BY AN SMF DELETE FOR (t) catalog entryname hnn NEWER: smftype FROM SYS sysid AT hh:mm:ss.hh ON mm/dd/yy (yy.ddd)OLDER: smftype FROM SYS sysid AT hh:mm:ss.hh ON mm/dd/yy (yy.ddd)TIMES DIFFER BY hh:mm:ss [AND dddd DAYS][NO] SYNCHRONIZATION CHECK {BASED ON INTERVAL OF ssss SECONDS}{SINCE ONLY ONE SYSTEM IS INVOLVED}{SINCE CLOCK DIFFERENCE = 'spec'}SMF UPDATE RECORD IS WRITTEN TO THE NEW EXPORT DATA SET

**Explanation:** The record is for an entry of type *t* named *catalog entryname*, extension number *nn*. For *t*, A=nonVSAM, B=GDG, C=cluster, E=VSAM extension, G=AIX, J=GDG extension, R=path, T=truename, U=catalog connector, X=alias. *nn*=00, except for types E and J.

The most current SMF record with the NEWER, highest date/time stamp for this catalog entry is an UPDATE resulting from an *smftype* (DEFINE, DELETE, or ALTER) by the system with identifier *sysid* at the time and on the date indicated on the NEWER message line.

The SMF record with the OLDER, next-lower date/time stamp for this catalog entry is a DELETE resulting from an *smftype* (DELETE or ALTER) by the system with identifier *sysid* at the time and on the date indicated on the OLDER message line.

The TIMES between these two SMF records DIFFER BY *hh* hours *mm* minutes and *ss* seconds (AND *dddd* DAYS). Synchronization checking for multiple systems is based on the (nonzero) difference in seconds, *ssss*, supplied by the user. A SYNCHRONIZATION CHECK occurs when the time difference between the two SMF records is less than *ssss*. NO SYNCHRONIZATION CHECK means the SMF time difference is larger than *ssss*, or that synchronization checking was bypassed because ONLY ONE SYSTEM IS INVOLVED or because the CLOCK DIFFERENCE was defaulted, *spec* = NONE, or was specified as *spec* = 0000.

Either a record for insertion of this entry should have appeared between these two records or these two records are out of sequence. This is due to one of the following reasons:

- Some necessary SMF data was not included in the input.
- In a multi-system environment, the clocks were not synchronized more closely than the interval between these changes to the catalog, resulting in one of the following:
  - incorrect ordering of this update and this delete (The clock of the NEWER *sysid* was behind the clock of the OLDER *sysid* by more than the time difference between these changes.)
  - incorrect ordering of an intervening INSERT by a different system (The clock on the system performing the insertion was behind the clock of the OLDER *sysid* by more than the interval between the DELETE and the INSERT or ahead of the clock of the NEWER *sysid* by more than the interval between the INSERT and the UPDATE.)
- Some necessary SMF data was lost.

**System action:** After taking the action indicated in the last message line, the condition code is set to 8 (if not already higher) and processing continues.

**Operator response:** Take the following actions:

1. Review the reports and messages from CRURRSV, Record Selection and Validation, for lost or omitted SMF data. If SMF data was omitted, supply the missing data and re-execute this recovery.

- 2. If all SMF data is accounted for, save this log for use with the diagnostic information to be gathered after the output data set is imported. When the output of IDCAMS LISTCAT and IDCAMS DIAGNOSE is available, proceed as follows:
- **3**. If this message is accompanied by a synchronization check (or if these two SMF records are from different systems and their times differ by only a small amount), assume that the records are reversed and that the DELETE is more current.
  - Look for the data set or VSAM components on the volumes from the DELETE record. For VSAM, use IDCAMS DIAGNOSE COMPARE. For nonVSAM data sets, use IEHLIST LISTVTOC ...,DSNAME=.... To locate a tape data set, look in the tape management inventory (or on the actual tape volume).
  - If the data set or component is not on the indicated volumes, DELETE the existing catalog entry with NOSCRATCH.
  - If the DELETE catalog record is not correct, that is, the data set or component is on the indicated volumes, proceed with the next step.
- 4. Review the chain of messages for this entry, looking for the missing INSERT. If an INSERT appears near the top of the chain, probably with a synchronization check or another error message, then the NEWER UPDATE may be assumed to be the most current record. You can confirm using the steps outlined above. If you are uncertain that this is the case, continue with the next step.
- 5. If neither of the above apply, assume that SMF data has been lost. Further assume that one of the missing records is for this catalog entry.
  - a. If the entry appears in the IDCAMS LISTCAT and if IDCAMS DIAGNOSE does not find it to be in error, confirm that the data set or each component of a VSAM sphere is actually on the volumes indicated by LISTCAT.

The IDCAMS DIAGNOSE with the COMPARE option will accomplish this for VSAM entries. For nonVSAM entries, check the VTOC for disk data sets. For data sets on tape, check the tape data set inventory, if a tape management system is in use, or actually check the tape volume. For all data set types you could also run IDCAMS PRINT IDS(entry.name) COUNT(1) to DD DUMMY (if you use standard-label tapes and if you have a small number of these messages so that the number of tape mounts is tolerable).

- b. If the data set and each component is present on the volumes, then assume that this entry is the most current one and no further action is required.
- c. If the entry does not diagnose correctly, or if it mismatches the data volumes, then SMF data has been lost and a correct catalog entry must be built.
- d. Make a note of the volumes on which the data set was last known to reside and then delete the existing catalog entry specifying NOSCRATCH.
- e. If the component is not subsequently found on any volume, then we are finished.
- f. If the data set name tells you that this was a data set that can be easily recreated or is otherwise not essential, allow volume cleanup processing to scratch the data set when it is encountered.
- g. If is necessary to locate a disk data set, examine the VTOCs of all volumes that might contain the data set. For VSAM data sets, IDCAMS DIAGNOSE VVDS will do this. To locate a tape data set, look in the tape management inventory.
- h. When and if the data set is found, recreate the catalog entry using DEFINE NONVSAM or DEFINE CLUSTER RECATALOG.

#### CRU208I SMF DELETE IS MOST CURRENT BUT IS PRECEDED BY AN SMF DELETE FOR ( t ) catalog entryname /nn NEWER: smftype FROM SYS sysid AT hh:mm:ss.hh ON mm/dd/yy (yy.ddd)OLDER: smftype FROM SYS sysid AT hh:mm:ss.hh ON mm/dd/yy (yy.ddd)TIMES DIFFER BY hh:mm:ss [AND dddd DAYS][NO] SYNCHRONIZATION CHECK {BASED ON INTERVAL OF ssss SECONDS}{SINCE ONLY ONE SYSTEM IS INVOLVED}{SINCE CLOCK DIFFERENCE = 'spec'}SMF DELETE CAUSES THE RECORD TO BE OMITTED FROM THE NEW EXPORT

**Explanation:** The record is for an entry of type *t* named *catalog entryname*, extension number *nn*. For *t*, A=nonVSAM, B=GDG, C=cluster, E=VSAM extension, G=AIX, J=GDG extension, R=path, T=truename, U=catalog connector, X=alias. *nn*=00, except for types E and J.

The most current SMF record with the NEWER, highest date/time stamp for this catalog entry is a DELETE resulting from an *smftype* (DELETE, or ALTER) by the system with identifier *sysid* at the time and on the date indicated on the NEWER message line.

## **CRU209I**

The SMF record with the OLDER, next-lower date/time stamp for this catalog entry is a DELETE resulting from an *smftype* (DELETE or ALTER) by the system with identifier *sysid* at the time and on the date indicated on the OLDER message line.

The TIMES between these two SMF records DIFFER BY *hh* hours *mm* minutes and *ss* seconds (AND *dddd* DAYS). Synchronization checking for multiple systems is based on the (nonzero) difference in seconds, *ssss*, supplied by the user. A SYNCHRONIZATION CHECK occurs when the time difference between the two SMF records is less than *ssss*. NO SYNCHRONIZATION CHECK means the SMF time difference is larger than *ssss*, or that synchronization checking was bypassed because ONLY ONE SYSTEM IS INVOLVED or because the CLOCK DIFFERENCE was defaulted, *spec* = NONE, or was specified as *spec* = 0000.

A record for an insert of this entry should have appeared between these two records, but none was found for one of the following reasons:

- Some necessary SMF data was not included in the input.
- In a multi-system environment, the clocks were not synchronized more closely than the interval between these changes to the catalog, resulting in incorrect ordering of an intervening insert from a different system. (The clock on the system performing the insert was behind the clock of the OLDER *sysid* by more than the interval between the INSERT and the OLDER DELETE or ahead of the clock of the NEWER *sysid* by more than the interval between the INSERT and the NEWER DELETE.)
- Some necessary SMF data was lost.

**System action:** After taking the action indicated in the last message line, the condition code is set to 8 (if not already higher) and processing continues.

#### **Operator response:** Take the following actions:

- 1. Review the reports and messages from CRURRSV, Record Selection and Validation, for lost or omitted SMF data. If SMF data was omitted, supply the missing data and re-execute this recovery.
- 2. If all SMF data is accounted for, save this log for use with the diagnostic information to be gathered after the output data set is imported. When the output of IDCAMS LISTCAT and IDCAMS DIAGNOSE is available, proceed as follows:
- 3. Review the chain of messages for this entry, looking for the missing INSERT. If an INSERT appears near the top of the chain, probably with a synchronization check or another error message, then the NEWER DELETE may be assumed to be the most current record. Confirm that the data set or a component of the VSAM sphere is not actually on the volumes indicated in the dumped DELETE record. The IDCAMS DIAGNOSE with the COMPARE option will accomplish this for VSAM entries. For nonVSAM entries, check the VTOC for disk data sets. For data sets on tape, check the tape data set inventory, if a tape management system is in use, or actually check the tape volume. If you are uncertain that this is the case, continue with the next step.
- 4. If neither of the above apply, assume that SMF data has been lost. Further assume that one of the missing records is for this catalog entry.
  - a. The entry will not appear in the IDCAMS LISTCAT output. Use the volume information from the dumped records. Look for recognizable volume serials information in the interpreted portion of the dump.
  - b. For nonVSAM entries, check the VTOC for disk data sets. For VSAM data sets, IDCAMS DIAGNOSE VVDS will do this. For data sets on tape, check the tape data set inventory, if a tape management system is in use, or actually check the tape volume. You could also run IDCAMS for all data set types using PRINT INFILE(ddname) COUNT(1) to DD DUMMY with a DD statement for the volumes in question if you use standard-label tapes and if you don't have so many tape data sets as to make the number of mounts intolerable.
  - **c.** If the data set or a component of a VSAM sphere is not subsequently found on any volume, then we are finished.
  - d. If the data set or any component is present on the volumes, then SMF data has been lost and this entry (for delete) cannot be the most current one. A correct catalog entry for this data set or VSAM sphere must be built.
  - e. Using the volume serials and device types on which the components or data sets were found above, redefine (DEFINE NONVSAM or DEFINE CLUSTER RECATALOG) the entry.

#### CRU209I SMF INSERT IS MOST CURRENT BUT IS PRECEDED BY EXPORT RECORD FOR (t) catalog entryname Inn NEWER: smftype FROM SYS sysid AT hh:mm:ss.hh ON mm/dd/yy (yy.ddd)OLDER: EXPORT RECORDSMF INSERT RECORD IS WRITTEN TO THE NEW EXPORT DATA SET

**Explanation:** The record is for an entry of type *t* named *catalog entryname*, extension number *nn*. For *t*, A=nonVSAM, B=GDG, C=cluster, E=VSAM extension, G=AIX, J=GDG extension, R=path, T=truename, U=catalog connector, X=alias. *nn*=00, except for types E and J.

The most current (and only) SMF record for this catalog entry is an INSERT resulting from an *smftype* (DEFINE or ALTER) by the system with identifier *sysid* at the time and on the date indicated on the NEWER message line. However, the catalog entry also appeared in the EXPORTed copy.

Either this SMF record is a duplicate of one from the EXPORT input, an older SMF record of deletion should have been found, or this entry should not be present in the EXPORT data set used as input. This is due to one of the following reasons:

- The EXPORT copy used as input is not the correct one.
- The EXPORT copy used as input is in error.
- The time of the SMF record precedes the time of the EXPORT.
- Some necessary SMF data was not included in the input.
- Some necessary SMF data was lost.

**System action:** After taking the action indicated in the last message line, the condition code is set to 8 (if not already higher) and processing continues.

**Operator response:** Take the following actions:

- 1. If the correct EXPORT data set was not supplied as input, correct the data set name on the EXPIN DD statement and rerun the job.
- 2. If the EXPORT data set was found to have errors detected by message CRU302I or CRU303I, respond as indicated for that message.
- **3**. Determine whether the date and time of the SMF record is within plus or minus the specified clock-difference value of the specified start date and time. If it is, assume that this SMF record duplicates activity already reflected in the EXPORT copy and disregard this message.
- 4. Review the reports and messages from CRURRSV, Record Selection and Validation, for lost or omitted SMF data. If SMF data was omitted, supply the missing data and re-execute this recovery.
- 5. If none of the above apply, assume that SMF data has been lost. Further assume that one of the missing records is a DELETE for this catalog entry and save this log for use with the diagnostic information to be gathered after the output data set is imported. When the output of IDCAMS LISTCAT and IDCAMS DIAGNOSE is available, proceed as follows:
  - a. If the entry appears in the IDCAMS LISTCAT and if IDCAMS DIAGNOSE does not find it to be in error, confirm that the data set or each component of a VSAM sphere is actually on the volumes indicated by LISTCAT.

The IDCAMS DIAGNOSE with the COMPARE option will accomplish this for VSAM entries. For nonVSAM entries, check the VTOC for disk data sets. For data sets on tape, check the tape data set inventory, if a tape management system is in use, or actually check the tape volume.

You could also run IDCAMS PRINT IDS(entry.name) COUNT(1) to DD DUMMY for all data set types, if you use standard-label tapes and if you don't have so many tape data sets as to make the number of mounts intolerable.

- b. If the data set and each component is present on the volumes, then assume that this entry is the most current one and no further action is required.
- **c.** If the entry does not diagnose correctly, or if it mismatches the data volumes, then SMF data has been lost and this entry is not the most current one for one of the following reasons:
  - The data set, sphere or component no longer exists and the catalog entry should be deleted.
  - The data set, sphere or component now exists on different volumes and a correct catalog entry for this data set or VSAM sphere must be built.
- d. Make a note of the volumes on which the data set was last known to reside and then delete the existing catalog entry specifying NOSCRATCH.
- e. If the component is not subsequently found on any volume, then we are finished.
- f. If the data set name tells you that this was a data set that can be easily recreated or is otherwise not essential, allow volume cleanup processing to scratch the data set when it is encountered.
- g. If is necessary to locate a disk data set, examine the VTOCs of all volumes that might contain the data set. For VSAM data sets, IDCAMS DIAGNOSE VVDS will do this. For nonVSAM data sets, use IEHLIST LISTVTOC ...,DSNAME=.... You could also use DFSMSdss with the NORUN option to DUMP ....BY(CATLG,EQ,N0)....
- h. If is necessary to locate a tape data set, look for it in the tape management inventory.
- i. When the data set is found, redefine (DEFINE NONVSAM or DEFINE CLUSTER RECATALOG) the entry.

## CRU210I • CRU302I

#### CRU210I START TIME TO FIRST SMF RECORD EXCEEDS GAP TIME FOR SYSID sysid

**Explanation:** The interval between the effective start date and time and the date and time of the oldest SMF record from system *sysid* is longer than the gap time specified as an execution parameter.

System action: The condition code is set to 8 (if not already higher) and processing continues.

**Operator response:** Since it is most improbable that the start time coincides exactly with the beginning of a new SMF dump data set, it is likely that the dump of the SMF recording data set active at the time of this catalog backup has been omitted. If this is so, supply the correct input and rerun the job. You may also process the omitted data set independently and concatenate the resulting output data set with the one produced in this run before the data is sorted.

In the unlikely event that the catalog backup time corresponds exactly to an SMF switch (and therefore, to the beginning of the corresponding dump data set), ignore this message.

#### CRU2111 LAST SMF RECORD TO STOP TIME EXCEEDS GAP TIME FOR SYSID sysid

**Explanation:** The interval between the date and time of the most current SMF record from system *sysid* and the effective stop date and time is longer than the gap time specified as an execution parameter.

System action: The condition code is set to 8 (if not already higher) and processing continues.

**Operator response:** Since it is most improbable that the stop time coincides exactly with the end of the most current SMF dump data set, it is likely that the dump of the SMF recording data set active at the recovery stop time has been omitted. If this is so, supply the correct input and rerun the job. You may also process the omitted data set independently and concatenate the resulting output data set with the one produced in this run before the data is sorted.

In the unlikely event that the recovery stop time corresponds exactly to an SMF switch (and therefore, to the end of the previous dump data set), ignore this message.

#### CRU300I NON-SMF RECORD FOUND - DUMP OF RECORD FOLLOWS

Explanation: The system indicator field (SMFxxFLG) in the input record did not indicate a supported system.

**System action:** The record is dumped, the condition code is set to 12, reports of records already processed are printed and the program terminates.

**Operator response:** Most likely, one of the data sets from the SMFIN DD statement is not an SMF dump data set. It is also possible that one of these data sets includes intermixed, non-SMF records or reprocessed SMF records. Correct the input data and rerun the job.

#### CRU301I MAXIMUM SYSID LIMIT EXCEEDED

**Explanation:** The Record Selection and Validation program builds an in-storage table for each new system identifier encountered, up to a total of 16. A seventeenth system identifier was encountered.

**System action:** The condition code is set to 12, reports of records already processed are printed and the program terminates.

**Operator response:** This usually means that unnecessary or incorrect SMF data sets were supplied as input. If so, omit the extraneous SMF data and rerun the job.

If you actually have SMF data from more than 16 systems that might have updated this catalog since the backup to be used was created, you must make multiple runs with CRURRSV and sort all resulting output data set together. Separate the systems by data sets if possible. As a last resort, separate data from multiple systems within the same data set using the SMF utility IFASMFDP.

#### CRU302I INVALID CATALOG RECORD LENGTH FIELD - FROM EXPIN

**Explanation:** The first field in a catalog record is its length. However, the value in this length field did not correspond to the actual record length.

**System action:** The record is dumped, the condition code is set to 12 (if not already higher) and processing continues.

**Operator response:** This condition is very unlikely and very serious. Should it occur, you should re-execute this entire recovery using a different (older) catalog backup. Only if this is not possible, should you import the import the data set resulting from this job and then give special attention to subsequent diagnostic and synchronization checks. There will almost certainly be some errors in the recovered catalog.

#### CRU303I INVALID CATALOG RECORD TYPE FIELD - FROM EXPIN

**Explanation:** Each catalog record contains a type field (at offset 4): A=nonVSAM, B=GDG, C=cluster, E=VSAM extension, G=AIX, J=GDG extension, R=path, T=truename, U=catalog connector, X=alias. However, the value in the type field was none of these.

**System action:** The record is dumped, the condition code is set to 12 (if not already higher) and processing continues.

**Operator response:** This condition is very unlikely and very serious. Should it occur, you should re-execute this entire recovery using a different (older) catalog backup. Only if this is not possible, should you import the import the data set resulting from this job and then give special attention to subsequent diagnostic and synchronization checks. There will almost certainly be some errors in the recovered catalog.

#### CRU400I NO INPUT PARAMETERS PROVIDED

**Explanation:** Execution is controlled by input from the PARM parameter list on the JCL EXEC statement. However, none were supplied.

System action: The condition code is set to 16 and the program terminates.

**Operator response:** Supply the correct execution parameters and rerun the job.

#### CRU401I CATALOG NAME OF \*\* NOT PERMITTED

**Explanation:** CRURRAP, Record Analysis and Processing, builds a new EXPORT data set for a single catalog with each execution. The specification of all catalogs, *"\*\*"*, is not allowed.

System action: The condition code is set to 16 and the program terminates.

**Operator response:** Supply the fully qualified name (not an alias) of the catalog to be recovered and rerun the job.

#### CRU402I INCOMPLETE INPUT PARAMETERS PROVIDED

Explanation: A minimum of six execution parameters is required. However, fewer than six were supplied.

System action: The condition code is set to 16 and the program terminates.

Operator response: Supply the correct input parameters and rerun the job.

#### CRU403I CATALOG NAME PARAMETER INCORRECT

Explanation: The catalog name supplied as an execution parameter was longer than 44 characters.

System action: The condition code is set to 16 and the program terminates.

**Operator response:** Supply the fully qualified name of the catalog to be recovered and rerun the job.

#### CRU404I START DATE PARAMETER INCORRECT

**Explanation:** The format of the start date parameter did not conform to the requirements for either Gregorian or Julian specification.

System action: The condition code is set to 16 and the program terminates.

**Operator response:** Both Gregorian and Julian date formats are supported. Leading zeros for each element are required. Use the slash "/" delimiter with the Gregorian format. Use the period "." delimiter with the Julian format. Specify decimal numbers within range.

Correct the start date specification and rerun the job.

## CRU405I • CRU410I

#### CRU405I START TIME PARAMETER INCORRECT

Explanation: The format of the start time parameter did not conform to the requirements time specification.

System action: The condition code is set to 16 and the program terminates.

**Operator response:** The required format is *hh:mm:ss*, Leading zeros for each element are required. Use the colon ":" as a delimiter between the elements. Specify decimal numbers within range.

Correct the start time specification and rerun the job.

#### CRU406I STOP DATE PARAMETER INCORRECT

**Explanation:** The format of the stop date parameter did not conform to the requirements for either Gregorian or Julian specification.

System action: The condition code is set to 16 and the program terminates.

**Operator response:** Both Gregorian and Julian date formats are supported. Leading zeros for each element are required. Use the slash "/" delimiter with the Gregorian format. Use the period "." delimiter with the Julian format. Specify decimal numbers within range.

Correct the stop date specification and rerun the job.

#### CRU407I STOP TIME PARAMETER INCORRECT

Explanation: The format of the stop time parameter did not conform to the requirements time specification.

System action: The condition code is set to 16 and the program terminates.

**Operator response:** The required format is *hh:mm:ss*, Leading zeros for each element are required. Use the colon ":" as a delimiter between the elements. Specify decimal numbers within range.

Correct the stop time specification and rerun the job.

#### CRU408I GAP TIME PARAMETER INCORRECT

**Explanation:** The format of the gap time parameter did not conform to the requirements for time interval specification.

System action: The condition code is set to 16 and the program terminates.

**Operator response:** For the gap check interval in minutes, specify a decimal number between 0 and 9999 inclusive. Leading zeros are not required.

Correct the gap time specification and rerun the job.

#### CRU409I CLOCK DIFFERENCE PARAMETER INCORRECT

**Explanation:** The format of the clock difference parameter did not conform to the requirements for time interval specification.

System action: The condition code is set to 16 and the program terminates.

**Operator response:** For the clock difference in seconds, specify a decimal number between 0 and 9999 inclusive. Leading zeros are not required.

Correct the clock difference specification and rerun the job.

#### CRU410I TOO MANY PARAMETERS PROVIDED

Explanation: A maximum of seven execution parameters is supported. However, more than seven were supplied.

System action: The condition code is set to 16 and the program terminates.

**Operator response:** Supply the correct input parameters and rerun the job.

#### CRU411I ERROR IN START DATE CONVERSION

**Explanation:** The subroutine that converts between Gregorian and Julian date formats has returned an error code because one or more elements of the date are out of range or are inconsistent.

System action: The condition code is set to 16 and the program terminates.

**Operator response:** Both Gregorian and Julian date formats are supported. Leading zeros for each element are required. Use the slash "/" delimiter with the Gregorian format. Use the period "." delimiter with the Julian format. Specify decimal numbers within range.

Correct the start date specification and rerun the job.

#### CRU412I ERROR IN STOP DATE CONVERSION

**Explanation:** The subroutine that converts between Gregorian and Julian date formats has returned an error code because one or more elements of the date are out of range or are inconsistent.

System action: The condition code is set to 16 and the program terminates.

**Operator response:** Both Gregorian and Julian date formats are supported. Leading zeros for each element are required. Use the slash "/" delimiter with the Gregorian format. Use the period "." delimiter with the Julian format. Specify decimal numbers within range.

Correct the stop date specification and rerun the job.

#### CRU413I SMFIN DATA SET IS EMPTY OR NO RECORDS MEET SELECTION CRITERIA

**Explanation:** Either no records were found in the SMF input data set or those records that were found were not MVS SMF catalog records for this catalog and within the recovery time interval.

System action: The condition code is set to 16 and the program terminates.

**Operator response:** Correct the execution parameters or supply the correct SMF input (or do both) and rerun the job.

It is also possible that recovery is being executed for a catalog that has not been changed since the last backup was taken. If this is the case, that is, the execution parameters and the input data sets are correct, then you should use the already-existing EXPORT data set with IDCAMS IMPORT to recover the catalog.

#### CRU414I EXPIN DATA SET IS EMPTY

**Explanation:** The data set supplied by the EXPIN DD statement contains no records. Even a newly-defined catalog contains some records, so a totally empty EXPORT is not valid.

System action: The condition code is set to 16 and the program terminates.

**Operator response:** Supply the correct EXPORT data set on the EXPIN DD statement and rerun the job.

#### CRU415I EXPIN DATA SET IS NOT AN IDCAMS EXPORT

**Explanation:** The IDCAMS "EXPORT indicator" field in the first record of the data set supplied by the EXPIN DD statement does not indicate an IDCAMS EXPORT data set.

System action: The condition code is set to 16 and the program terminates.

**Operator response:** Supply the correct EXPORT data set on the EXPIN DD statement and rerun the job. If the correct data set was supplied as input, it is in error. Re-execute the entire recovery using a different (older) backup copy of the catalog.

#### CRU416I EXPIN DATA SET IS NOT AN ICFCATALOG EXPORT

**Explanation:** The "ICFCATALOG EXPORT indicator" in the first record of the data set supplied by the EXPIN DD statement does not indicate that this is an IDCAMS catalog EXPORT data set.

System action: The condition code is set to 16 and the program terminates.

## CRU417I • CRU422I

**Operator response:** Supply the correct EXPORT data set on the EXPIN DD statement and rerun the job. If the correct data set was supplied as input, it is in error. Re-execute the entire recovery using a different (older) backup copy of the catalog.

#### CRU417I RECOVERY START TIME IS AFTER EXPORT CREATION

**Explanation:** The specified recovery start date and time is later than the date and time in the first (control) record of the data set supplied by the EXPIN DD statement.

System action: The condition code is set to 16 and the program terminates.

**Operator response:** Recovery is not possible because SMF records between the backup time and the recovery start time would be omitted. Correct the execution parameters or supply the correct EXPORT input data set (or do both) and rerun the job.

#### CRU418I EXPIN DATA SET IS NOT AN EXPORT FOR THIS CATALOG

**Explanation:** The data component name of the first catalog (non-control) record of the data set supplied by the EXPIN DD statement contains the name of a catalog other than the one specified as an execution parameter.

System action: The condition code is set to 16 and the program terminates.

**Operator response:** Correct the execution parameters, supply the correct EXPORT input data set, or both, and rerun the job.

#### CRU419I EXPIN DATA SET IS OUT OF SEQUENCE

**Explanation:** The keys of the records (data set name plus extension number) in the data set supplied by the EXPIN DD statement are not in ascending collating sequence.

System action: The condition code is set to 16 and the program terminates.

**Operator response:** This condition is very unlikely and very serious. Should it occur, you should re-execute this entire recovery using a different (older) catalog backup.

Only if this is not possible, should you attempt to sort the non-control records in this data set before using it as input. If you rerun this job with the sorted input and IMPORT the resulting data set, you must then give special attention to subsequent diagnostic and synchronization checks. There will almost certainly be some errors in the recovered catalog.

#### CRU420I SMFIN NOT IN DATA SET NAME SEQUENCE - ASCENDING

**Explanation:** The keys of the records (data set name plus extension number) in the data set supplied by the SMFIN DD statement are not in ascending collating sequence.

System action: The condition code is set to 16 and the program terminates.

**Operator response:** Sort the records into ascending sequence by data set name and extension number and rerun the job.

#### CRU421I SMFIN NOT IN DESCENDING TIME SEQUENCE WITHIN DATA SET

**Explanation:** The dates and times of the records in the data set supplied by the SMFIN DD statement are not in descending sequence within data set name and extension number.

System action: The condition code is set to 16 and the program terminates.

**Operator response:** Sort the records into descending date and time sequence within data set name and extension number and rerun the job.

#### CRU422I UNABLE TO FIND DATA NAME CELL IN BCS CLUSTER RECORD FROM EXPIN

**Explanation:** The first catalog (non-control) record in the EXPORT data set is the cluster record for the EXPORTed catalog. The program found no data component within this record by which the name of the EXPORTed catalog could be verified.

System action: The condition code is set to 16 and the program terminates.

**Operator response:** This condition is very unlikely and very serious. Should it occur, you should re-execute this entire recovery using a different (older) catalog backup.

## Chapter 16. CSR messages

#### CSR001E BATCH LSR SUBSYSTEM ssnm INITIALIZATION FAILED.

Explanation: Because of an unrecoverable error, subsystem *ssnm* was unable to be initialized.

In the message text:

*ssnm* The name of the batch local shared resources (LSR) subsystem the installation specified in the IEFSSNxx parmlib member.

System action: The subsystem is unavailable for use until the problem is corrected and the system reIPLed.

Operator response: Contact the system programmer.

**Source:** Callable service requests (CSR)

Routing Code: 1

Descriptor Code: 3

#### CSR002I BATCH LSR SUBSYSTEM ssnm INITIALIZATION COMPLETE.

Explanation: The subsystem is active. This message is expected during system initialization.

In the message text:

*ssnm* The name of the batch local shared resources (LSR) subsystem the installation specified in the IEFSSNxx parmlib member.

System action: The subsystem is ready to process requests.

Source: Callable service requests (CSR)

Routing Code: 2

Descriptor Code: 4

#### **CSR003I** ERROR IN PARAMETER parm : reason

**Explanation:** *reason* is one of the following: UNDEFINED PARAMETER ')' WAS EXPECTED BUT 'x' WAS FOUND '(' OR '=' WAS EXPECTED BUT 'x' WAS FOUND VALUE EXCEEDS number VALUE IS LESS THAN number VALUE IS NOT NUMERIC VALUE MUST BE SPECIFIED VALUE MUST BE 'YES' or 'NO' FIRST CHARACTER IS NUMERIC SPECIFIED MORE THAN ONCE REQUIRED BUT NOT SPECIFIED ALL CHARACTERS MUST BE ALPHANUMERIC OR NATIONAL NAME HAS MORE THAN 8 CHARACTERS VALUE HAS MORE THAN 8 CHARACTERS VALUE SAME AS SUBSYSTEM DDNAME VALUE MUST BE 'E', 'W' or 'I'.

An error was detected in the SUBSYS parameter.

## **CSR003I**

In the message text:

#### parm

The parameter in error.

#### UNDEFINED PARAMETER

parm is an unknown parameter name.

#### ')' WAS EXPECTED BUT 'x' WAS FOUND

The format for specifying a parameter value is either PARM=value or PARM(value). The right parenthesis is missing for parameter *parm* 

#### '(' OR '=' WAS EXPECTED BUT 'x' WAS FOUND

The format for specifying a parameter value is either PARM=value or PARM(value).

#### VALUE EXCEEDS number

The value for parameter parm cannot exceed number.

#### VALUE IS LESS THAN number

The value for parameter *parm* must be at least *number*.

#### VALUE IS NOT NUMERIC

The value for parameter *parm* must only characters 0 through 9.

#### VALUE MUST BE SPECIFIED

Parameter parm is required and must have a value. The parameter is specified, but no value is given.

#### VALUE MUST BE 'YES' or 'NO'

Parameter parm only supports two values: YES and NO.

#### FIRST CHARACTER IS NUMERIC

The value for parameter *parm* must start with an alphabetic or national character.

#### SPECIFIED MORE THAN ONCE

Parameter parm specified more than once in the SUBSYS parameter.

#### **REQUIRED BUT NOT SPECIFIED**

Parameter *parm* is required; however, it does not appear.

#### ALL CHARACTERS MUST BE ALPHANUMERIC OR NATIONAL

The value contains a character which is not A through Z, 0 through 9, or one of the national characters (\$, #, @).

#### NAME HAS MORE THAN 8 CHARACTERS

*parm* is not the name of a valid parameter because all parameter names are 1 to 8 characters long. *parm* is the first 8 characters of the user-specified name.

#### VALUE HAS MORE THAN 8 CHARACTERS

All parameter values are 1 to 8 characters long. The specified value has more than 8 characters.

#### VALUE SAME AS SUBSYSTEM DDNAME

The DDNAME parameter value is the same as the statement's DDNAME. The DDNAME value must specify the DDNAME of the virtual storage access method (VSAM) data set.

#### VALUE MUST BE 'E', 'W' or 'I'.

The value specified for parameter *parm* is not one of the allowable values.

**System action:** The request fails. If this is a batch JCL statement, the job is failed with a JCL error. If this is a dynamic allocation request, the dynamic allocation is rejected.

Programmer response: Correct the problem and resubmit the job.

Source: Callable service requests (CSR)

Routing Code: -

Descriptor Code: -

#### CSR004I NO AVAILABLE VSAM BLDVRP RESOURCE POOL.

**Explanation:** The user requested that the subsystem select an unused SHRPOOL value for one or more batch local shared resources (LSR) requests. However, all 16 values (0 through 15) were already used.

**System action:** The job fails with a JCL error.

**Programmer response:** Either do not use the batch local shared resources (LSR) subsystem to process the failing request(s), or force several allocation requests to share the same resource pool number by using the SHRPOOL parameter. If the requests sharing the resource pool have different data and/or index control interval (CI) sizes, be sure to specify the BUFSD and BUFSI parameters.

**Source:** Callable service requests (CSR)

Routing Code: -

Descriptor Code: -

#### CSR005I ABEND DURING SUBSYSTEM function PROCESSING.

**Explanation:** An unexpected error occurred during batch local shared resources (LSR) processing. The subsystem was processing a *function* request.

In the message text:

function Can be OPEN, CLOSE, ALLOCATION, or CONVERTER.

System action: An SVC dump is scheduled, and the request fails.

**Programmer response:** Resubmit the job once to see if the problem was temporary. Report the problem to the system programmer.

Source: Callable service requests (CSR)

Routing Code: 11

Descriptor Code: -

#### CSR006I APPLICATION NOT AUTHORIZED TO USE HIPERSPACE. DDNAME = ddname

**Explanation:** The JCL for a DDNAME asked to create a hiperspace for the index (HBUFNI) and/or data (HBUFND) components. The installation has limited the ability to create these hiperspaces by defining the resource "CSR.BLSRHIPR.ssnm" in the RACF FACILITY class ("ssnm" is the name of the batch local shared resources (LSR) subsystem). You are not authorized to use this RACF resource. This message only appears if the parameter MSG=W or MSG=I is specified on the batch local shared resources (LSR) SUBSYS statement.

In the message text:

*ddname* The DDNAME.

**System action:** The hiperspace portion of the request is ignored. However, the address space portion of the request (BUFNI and BUFND) are processed. Therefore, the subsystem still tries to convert the ACB to use VSAM LSR.

**Programmer response:** If you should be allowed to create the hiperspace, please contact the person responsible for authorizing you to the RACF resource. Otherwise remove the HBUFNI and/or HBUFND parameters from the JCL statement.

**Source:** Callable service requests (CSR)

Routing Code: 11

Descriptor Code: -

#### CSR007I DATA SET WAS EMPTY. REVERTING TO NSR. DDNAME=ddname

**Explanation:** The VSAM data set on the JCL statement specified by the DDNAME=*ddname* parameter on the SUBSYS statement is empty. LSR processing cannot be used on an empty data set.

System action: The subsystem clears the LSR indicators and opens the data set for NSR processing.

### CSR008I • CSR009I

Source: Callable service requests (CSR)

Routing Code: 11

Descriptor Code: -

#### CSR008I DEFERRED WRITE NOT SUPPORTED WITH SHAREOPTIONS 4. DDNAME=ddname

**Explanation:** The VSAM data set on the JCL statement specified by the DDNAME=*ddname* parameter on the SUBSYS statement is defined with SHAREOPTIONS 4. The JCL statement or application also asked for deferred write processing (DEFERW=YES on the JCL statement). This combination is not supported. This message only appears if the parameter MSG=W or MSG=I is specified on the batch local shared resources (LSR) SUBSYS statement.

System action: The subsystem clears the deferred write indicator, and reopens the data set for LSR processing.

**Programmer response:** Determine if SHAREOPTIONS 4 is required. If not, use the IDCAMS ALTER command to change the SHAREOPTIONS value.

Source: Callable service requests (CSR)

Routing Code: 11

Descriptor Code: -

#### CSR009I LSR CANNOT BE USED - ACB SPECIFIES option. DDNAME=ddname

**Explanation:** The application ACB opening DD statement *ddname* specified an *option* which precludes the use of virtual storage access method (VSAM) local shared resource (LSR). Therefore the request is not converted to use LSR. The following options prevent the use of LSR:

#### RESET

This option is used with reusable data sets and is indicated through the RST subparameter of the MACRF parameter on the ACB.

#### **USER BUFFERING**

This option leaves management of I/O buffers up to the user and is specified through the UBF subparameter of the MACRF parameter on the ACB.

#### SYSTEM DATA SET

This option is used by certain system functions for special treatment by VSAM of certain system data sets. There is no MACRF subparameter that controls this. The bit in the ACB must actually be set by the code which is processing the data set.

#### CBIC

Control blocks in common (CBIC) can be used with improved control interval processing. There is no MACRF subparameter which controls this — the bit in the ACB must actually be set by the code which is processing the data set.

#### ICI

The Improved Control Interval processing (ICIP) option is specified through the ICI subparameter of the MACRF parameter on the ACB.

#### GSR

Global shared resources (GSR) is specified through the GSR subparameter of the MACRF parameter on the ACB.

**System action:** The attempt to convert the ACB to use LSR is abandoned. However, the VSAM data set is still opened using NSR.

Source: Callable service requests (CSR)

Routing Code: 11

Descriptor Code: -

#### CSR010I ACB DOES NOT SPECIFY DIR - LSR STILL USED. DDNAME=ddname

**Explanation:** The ACB does not indicate that the user plans to access the data in a direct (rather than sequential) manner. If the application sequentially processes the data set, then NSR will usually perform better than LSR. This message only appears if the parameter MSG=W or MSG=I is specified on the batch local shared resources (LSR) SUBSYS statement.

System action: The batch local shared resources (LSR) subsystem still tries to use LSR processing.

**Programmer response:** If the job runs slower than when using NSR, review the application to see if the LSR access technique is applicable.

**Source:** Callable service requests (CSR)

Routing Code: 11

Descriptor Code: -

#### **CSR011I SHOWCAT FOR** *component* **FAILED**, **RC**=*code*. **DDNAME**=*ddname*

**Explanation:** The subsystem must determine the size of the VSAM data set's index and data components. An error was encountered while retrieving the required catalog information using the SHOWCAT system service. The error return code from the SHOWCAT request is *code*. The subsystem DDNAME being opened is *ddname*. The *component* can be:

#### DATA SET NAME

The VSAM data set specified in the DDNAME parameter of the SUBSYS statement.

#### DATA

A data component associated with the VSAM data set. Note that this could be the data component of the VSAM cluster specified on the JCL statement, or it could be the data component of an alternate index associated with the cluster through path name or upgrade set.

#### INDEX

An index component associated with the VSAM data set. Note that this could be the index component of a cluster specified on the JCL statement, or it could be the index component of an alternate index associated with the cluster through path name or upgrade set.

#### UPGRADE SET

The cluster or path upgrade set.

#### ALTERNATE INDEX

Alternate index.

#### BASE CLUSTER

Base cluster

**System action:** The attempt to convert the ACB to use LSR is abandoned. However, the VSAM data set is still opened using NSR.

Source: Callable service requests (CSR)

Routing Code: 11

Descriptor Code: -

#### CSR012I DATA SET NAME IS NOT CLUSTER OR PATH NAME. DDNAME=ddname

**Explanation:** The data set specified on the JCL statement pointed to by the DDNAME parameter of the SUBSYS statement *ddname* is not a VSAM cluster or path name.

System action: The attempt to convert the ACB to use LSR is abandoned. However, the data set is still opened.

**System programmer response:** If the problem persists, search problem reporting databases for a fix for the problem. If no fix exists, contact the IBM Support Center.

**Programmer response:** Ensure the name is a VSAM cluster or path name.

Source: Callable service requests (CSR)

## CSR013I • CSR016I

Routing Code: 11

Descriptor Code: -

#### CSR013I NO ALTERNATE INDEX OR CLUSTER ASSOCIATION IN PATH RECORD. DDNAME=ddname

**Explanation:** While determining the control interval size of the index and data components of the VSAM data set associated with the batch local shared resources (LSR) subsystem statement *ddname*, the subsystem encountered a VSAM path record which did not contain an alternate index or cluster association entry.

**System action:** The attempt to convert the ACB to use LSR is abandoned. However, the VSAM data set is still opened.

**Source:** Callable service requests (CSR)

Routing Code: 11

Descriptor Code: -

#### CSR014I NO CLUSTER ASSOCIATION IN ALTERNATE INDEX RECORD. DDNAME=ddname

**Explanation:** The batch local shared resources (LSR) subsystem must determine the size of the VSAM base cluster's index and data components when the entry specified was a path. An error was encountered while trying to locate a cluster association within an AIX<sup>®</sup> catalog record. DDNAME *ddname* specifies the subsystem JCL statement being processed.

**System action:** The attempt to convert the ACB to use LSR is abandoned. However, the VSAM data set is still opened.

Source: Callable service requests (CSR)

Routing Code: 11

Descriptor Code: -

#### CSR015I CANNOT CREATE HIPERSPACE FOR component - LSR STILL USED. DDNAME=ddname

**Explanation:** The user is authorized to request a hiperspace for the index and data components. However, insufficient system resources (e.g., no expanded storage) are available to honor the request. This message only appears if the parameter MSG=W or MSG=I is specified on the batch local shared resources (LSR) SUBSYS statement.

In the message text:

*ddname* The subsystem JCL statement being processed.

component

Specifies either DATA or INDEX.

**System action:** The address space portion of the request is honored, and the subsystem still tries to change the application to use VSAM LSR.

Programmer response: Ensure the system has sufficient resources.

**Source:** Callable service requests (CSR)

Routing Code: 11

Descriptor Code: -

#### CSR016I parm IGNORED - DATA SET HAS NO INDEX. DDNAME=ddname

**Explanation:** The JCL statement pointed to by the batch local shared resources (LSR) subsystem JCL parameter DDNAME specifies an Entry Sequential VSAM data set. An entry sequential data set does not have an index. However, the user requested a index pool by specifying the *parm* parameter (BUFNI or HBUFNI). This message only appears if the parameter MSG=W or MSG=I is specified on the batch local shared resources (LSR) SUBSYS statement.

In the message text:

ddname The subsystem JCL statement being processed.

component

Specifies either DATA or INDEX.

**System action:** The request to build an index pool is ignored. However, the subsystem still tries to build the data pool, and open the data set for LSR processing.

Programmer response: Remove the parameter causing the error.

Source: Callable service requests (CSR)

Routing Code: 11

Descriptor Code: -

#### CSR017I INSUFFICIENT STORAGE FOR component BUFFERS. DDNAME=ddname

**Explanation:** There was insufficient virtual storage to build the a portion of the buffer pool for the specified virtual storage access method (VSAM) data set. a JCL statement.

*code* The error code.

component

Either DATA or INDEX.

ddname The JCL statement that identifies the VSAM data set.

**System action:** The attempt to convert the ACB to use LSR is abandoned. However, the VSAM data set is still opened.

Programmer response: Increase the region size or reduce the number of buffers.

**Source:** Callable service requests (CSR)

Routing Code: 11

Descriptor Code: -

#### **CSR018I BLDVRP FOR** *component* **FAILED**, **RC**=*code*. **DDNAME**=*ddname*

Explanation: The VSAM BLDVRP service returned an error code when building a pool for the specified VSAM data.

In the message text:

*code* The error code.

component

Either DATA or INDEX.

ddname The JCL statement that identifies the VSAM data set.

**System action:** The attempt to convert the ACB to use LSR is abandoned. However, the VSAM data set is still opened.

Programmer response: See the BLDVRP error codes.

Source: Callable service requests (CSR)

Routing Code: 11

Descriptor Code: -

#### CSR019I VALUE SPECIFIED FOR parm IS INVALID, value USED. DDNAME=ddname

**Explanation:** The size of the data and index buffers must be at least as large as the data set's control interval (CI) size. The BUFSI or BUFSD value specified on the DD statement is too small. The value is ignored, and the control interval size is used. This message only appears if the parameter MSG=W or MSG=I is specified on the batch local shared resources (LSR) SUBSYS statement.

In the message text:

parm The parameter.

### CSR020I • CSR022I

value The size of the CI.

*ddname* The DD statement.

System action: The value is ignored, and the control interval size *value* is used.

Programmer response: Remove or change the parameter in error.

Source: Callable service requests (CSR)

Routing Code: 11

Descriptor Code: -

# CSR020I BUFSI=value, BUFSD=value, BUFNI=value, BUFND=value, HBUFNI=value, HBUFND=value, SHRPOOL=value. DDNAME=ddname

**Explanation:** This message lists the values actually used to create the VSAM buffer pool when opening a DD statement. This message only appears if the parameter MSG=I is specified on the batch local shared resources (LSR) SUBSYS statement.

In the message text:

value The parameter value.

*ddname* The DD statement.

If SHRPOOL=NA appears in the message text, there was no resource pool available and this message will be followed by messages CSR022I and CSR023I.

System action: Processing continues.

Source: Callable service requests (CSR)

Routing Code: 11

Descriptor Code: -

#### CSR021I ACB CONVERTED TO USE VSAM LSR. DDNAME=ddname

**Explanation:** This message indicates that the VSAM data set specified through JCL statement *ddname* was successfully opened for LSR processing. This message only appears if the parameter MSG=I is specified on the batch local shared resources (LSR) SUBSYS statement.

System action: Processing continues.

Source: Callable service requests (CSR)

Routing Code: 11

Descriptor Code: -

#### CSR022I STRNO=number, ACB RMODE31=value, RMODE31=value. DDNAME=ddname

**Explanation:** The MSG=I parameter was specified on the batch local shared resources (LSR) SUBSYS statement to list the values used to create the VSAM buffer pool when opening DD statement *ddname*. The STRNO and RMODE31 values come from the batch LSR SUBSYS parameters with the same names. The ACB RMODE31 value comes from the user's ACB, and is included in this message to help the user understand the source of the effective value for RMODE31.

In the message text:

number Number of strings (range from 1 to 255)

value Possible values are

- ALL
- BUFF
- CB
- NONE

*ddname* The DD statement.

System action: Processing continues.

Module: CSRBBVRP

**Source:** Callable service requests (CSR)

Routing Code: 11

Descriptor Code: -

#### CSR023I LSR CANNOT BE USED - NO AVAILABLE VSAM BLDVRP RESOURCE POOL. DDNAME=ddname

**Explanation:** The system could not use local shared resource (LSR) for a job because there were no resource pools available. There was no pool identifier specified on the SHRPOOL subparameter for a batch LSR request and the system could not assign a pool identifier because all 16 pools, zero through 16, were in use. The shortage of pools was caused by either a VSAM BLDVRP macro or a dynamic allocation request for batch LSR.

In the message text:

*ddname* The ddname for the job that cannot make use of LSR.

System action: The job continues but the system cannot make use of LSR for the specified DDNAME.

**Programmer response:** Either do not use the batch local shared resources (LSR) subsystem to process the failing request(s), or force several allocation requests to share the same resource pool number by using the SHRPOOL parameter. If the requests sharing the resource pool have different data and/or index control interval (CI) sizes, be sure to specify the BUFSD and BUFSI parameters.

Source: Callable service requests (CSR)

Routing Code: 11

Descriptor Code: -

# CSR024I VSAM BLDVRP component RESOURCE POOL n IS ALREADY IN USE. THIS USE IS ACCEPTED. DDNAME=ddname

Explanation: This message was issued because of one of the following:

- 1. The resource pool requested on the SHRPOOL subparameter on a local shared resource (LSR) request was in use, but the system will reuse the pool. The pool might be in use for one of the following reasons:
  - Two DDNAMEs requested allocation for SHRPOOL n to reuse the pool
  - A dynamic allocation request to batch LSR was issued previously. That request either explicitly specified SHRPOOL *n*, or did not specify a pool identifier and the system selected resource pool *n*.
  - A VSAM BLDVRP macro request for SHRPOOL *n* was issued previously. The resource pool was not requested by batch LSR.
- 2. An open data set was already using the VSAM data resource pool. The system will use the VSAM resource index pool for this request, if the index pool exists. Otherwise, the system will use data pool *n* for both index and data buffers. If your program is using batch LSR to share a resource pool between multiple data sets, some of which are indexed (NSDS) but others are not (ESDS or RSDS), the system does not build the index pool unless the first data set to be opened is indexed.

This message only appears if the parameter MSG=I is specified on the batch local shared resources (LSR) SUBSYS statement.

In the message text:

component

Specifies either DATA or INDEX.

*n* The resource pool ID requested via SHRPOOL=*n* on the LSR request.

ddname The ddname for the job that cannot make use of LSR.

System action: The system continues processing the job.

**Programmer response:** If you intended to reuse resource pool *n*, ignore this message. If you did not want to reuse the resource pool, change the SHRPOOL subparameter specified on the LSR request to a different pool identifier.

**Source:** Callable service requests (CSR)

**Routing Code:** 

**Descriptor Code:** 

## Chapter 17. CSV messages

#### CSV000I REQUESTED MODULE mod IS USED RECURSIVELY

**Explanation:** A request block (RB) is requesting the serially reusable module *mod*. The RB is on the same queue as another RB also requesting module *mod*. An IRB (interrupt RB) could have made the request asynchronously. The specify program interrupt exit (SPIE) macro creates an IRB.

In the message text:

*mod* The specified module.

System action: The task ends, unless ERRET is specified.

**System programmer response:** If the error recurs and the program is not in error, look at the messages in the job log for more information. Search problem reporting databases for a fix for the problem. If no fix exists, contact the IBM Support Center. Provide the source program listing for the job.

**Programmer response:** A timing problem is probably involved. Resolve the timing of the requests for *mod* or make *mod* reentrant.

Module: CSVRBENQ

Source: Contents supervision (CSV)

Routing Code: 11

Descriptor Code: Note 26

#### CSV0011 REQUESTS FOR MODULE mod EXCEED MAXIMUM LOAD COUNT

**Explanation:** A LOAD macro tried to load module *mod* into storage and an error occurred. The number of load requests issued for the module is greater than the maximum number of load requests that the system allows for a module. The maximum is 32767.

In the message text:

*mod* The specified module.

System action: The task ends, unless ERRET is specified.

**System programmer response:** If the error recurs and the program is not in error, look at the messages in the job log for more information. Search problem reporting databases for a fix for the problem. If no fix exists, contact the IBM Support Center. Provide the source program listing for the job.

**Programmer response:** Check for program errors, such as loops, that would cause repetitive processing of LOAD macros.

Module: CSVSBRTN

**Source:** Contents supervision (CSV)

Routing Code: 11

**Descriptor Code:** Note 26

#### CSV002I REQUESTS FOR MODULE mod EXCEED MAXIMUM USE COUNT

**Explanation:** An error occurred during the processing of a LINK, XCTL, ATTACH, or LOAD macro. The contents directory entry (CDE) use count, indicating the number of requests issued for a module, has exceeded the maximum use count that the system allows for a module. The maximum count is 32767.

In the message text:

*mod* The name of the requested module.

System action: The task ends, unless ERRET is specified.

**System programmer response:** If the error recurs and the program is not in error, look at the messages in the job log for more information. Search problem reporting databases for a fix for the problem. If no fix exists, contact the IBM Support Center. Provide the source program listing for the job.

Programmer response: Check for program errors, such as loops, that would cause repetitive processing of macros.

Module: CSVSBRTN

Source: Contents supervision (CSV)

Routing Code: 11

Descriptor Code: Note 26

#### CSV003I REQUESTED MODULE mod NOT FOUND

**Explanation:** The system could not find the module entry point, *mod*, that a LINK, XCTL, ATTACH, or LOAD macro specified. This can result from having an alias which is not associated with an existing primary name, or an alias that matches a primary name in another concatenated library.

In the message text:

*mod* The name of the requested module.

System action: The task ends, unless ERRET is specified.

**System programmer response:** If the error recurs and the program is not in error, look at the messages in the job log for more information. Search problem reporting databases for a fix for the problem. If no fix exists, contact the IBM Support Center. Provide the source program listing for the job.

**Programmer response:** Ensure that the requesting program is not incorrectly modified. Ensure that the load module library (or library concatenation) is indicated correctly and that the indicated library (or library concatenation) contains the requested program. For an alias name, ensure that the entry point attributes match that of the load module which was previously loaded (that is, authorization, RMODE, entry point displacement). Also, check that there are no duplicate aliases or related primary module names in the library concatenation. MVS expects that all module names and aliases are unique across every library.

Module: CSVGETMD

Source: Contents supervision (CSV)

Routing Code: 11

Descriptor Code: Note 26

#### CSV004I BLDL FAILED FOR MODULE mod, I/O ERROR

**Explanation:** During processing of a LINK, XCTL, LOAD, or ATTACH macro instruction, an uncorrectable input/output error occurred. The BLDL SVC unsuccessfully searched the directory of a library for the module entry point name that the EP or EPLOC operand specifies.

In the message text:

*mod* The name of the requested module.

System action: The task ends, unless ERRET is specified.

**System programmer response:** If the error recurs and the program is not in error, look at the messages in the job log for more information. Search problem reporting databases for a fix for the problem. If no fix exists, contact the IBM Support Center. Provide the source program listing for the job.

Programmer response: The specified library may be an incorrect partitioned data set.

Module: CSVGETMD

Source: Contents supervision (CSV)

Routing Code: 10,11

**Descriptor Code:** Note 26

# CSV005I BLDL FAILED FOR MODULE mod, DCB NOT OPEN

**Explanation:** During processing of a LINK, XCTL, ATTACH, or LOAD macro, the BLDL SVC found that the library data control block (DCB) of module *mod* is not open.

In the message text:

*mod* The name of the requested module.

**System action:** The task ends, unless ERRET is specified.

**System programmer response:** If the error recurs and the program is not in error, look at the messages in the job log for more information. Search problem reporting databases for a fix for the problem. If no fix exists, contact the IBM Support Center. Provide the source program listing for the job.

**Programmer response:** Ensure that the data control block (DCB) for the specified library is open when the module request is issued. Correct the error. Run the job step again.

Module: CSVGETMD

**Source:** Contents supervision (CSV)

Routing Code: 11

Descriptor Code: Note 26

# CSV006I MODULE mod NOT FOUND IN LPA, LPA NOT BUILT

**Explanation:** An SVC routine called module *mod* using a XCTL macro. The system attempted to search the link pack area (LPA) directory for *mod*, but the system has not yet built the LPA directory.

In the message text:

*mod* The name of the requested module.

**System action:** The task ends.

**System programmer response:** If the error recurs and the program is not in error, look at the messages in the job log for more information. Search problem reporting databases for a fix for the problem. If no fix exists, contact the IBM Support Center. Provide the source program listing for the job.

**Programmer response:** This problem arises when a XCTL macro is attempted during nucleus initialization. Notify the system programmer.

Module: CSVXCTL

**Source:** Contents supervision (CSV)

Routing Code: 11

Descriptor Code: Note 26

# CSV007I EXPLICIT LOAD OF MODULE mod FAILED, NO DCB SUPPLIED

**Explanation:** A task issued a LOAD macro with the explicit load option but did not provide a data control block (DCB) parameter. During an explicit load, the system searches only the library indicated by the DCB parameter. Therefore, if the system is to find module *mod*, the task must provide a DCB parameter.

In the message text:

*mod* The name of the requested module.

System action: The task ends.

**System programmer response:** If the error recurs and the program is not in error, look at the messages in the job log for more information. Search problem reporting databases for a fix for the problem. If no fix exists, contact the IBM Support Center. Provide the source program listing for the job.

**Programmer response:** Include a DCB parameter with the LOAD macro to specify a library containing the requested module.

Module: CSVXLOAD

# CSV008I • CSV009I

**Source:** Contents supervision (CSV)

Routing Code: 11

Descriptor Code: Note 26

### CSV008I MODULE mod NOT FOUND IN LPA FOR XCTL BY SVRB

**Explanation:** The system could not find the module entry point, *mod*, named on a XCTL macro, in the link pack area (LPA) during the processing of the XCTL macro instruction. Because a program running under a supervisor request block (SVRB) issued the XCTL macro, the system requires that *mod* be in the LPA.

In the message text:

*mod* The name of the requested module.

System action: The task ends.

Operator response: Notify the system programmer.

**System programmer response:** If the error recurs and the program is not in error, look at the messages in the job log for more information. Search problem reporting databases for a fix for the problem. If no fix exists, contact the IBM Support Center. Provide the source program listing for the job.

Module: CSVXCTL

**Source:** Contents supervision (CSV)

Routing Code: 11

**Descriptor Code:** Note 26

#### CSV008I VIRTUAL FETCH IN NO LONGER SUPPORTED

Explanation: Virtual fetch is no longer supported in the operating system.

System action: The system continues processing. Virtual fetch is not started.

Operator response: None.

System programmer response: None.

Module: CSVVFCRE

Source: Contents supervision (CSV)

Routing Code: 11

Descriptor Code: Note 26

#### CSV009I REQUESTED MODULE mod NOT ACCESSED, IS LOADABLE ONLY

**Explanation:** A LINK, XCTL, or ATTACH macro attempted to access module *mod*, but the linkage editor has marked *mod* only loadable.

In the message text:

*mod* The name of the requested module.

System action: The task ends, unless ERRET is specified.

**System programmer response:** If the error recurs and the program is not in error, look at the messages in the job log for more information. Search problem reporting databases for a fix for the problem. If no fix exists, contact the IBM Support Center. Provide the source program listing for the job.

**Programmer response:** Rewrite the program so that it loads, but does not attempt to run, module *mod*.

Module: CSVSBRTN

Source: Contents supervision (CSV)

Routing Code: 11

Descriptor Code: Note 26

#### CSV010I REQUESTED MODULE mod NOT ACCESSED, PARAMETER LIST ERROR

Explanation: A LOAD macro specified conflicting options. One of the following is true:

- The delete module at end of memory (EOM) keyword is specified but the GLOBAL keyword is omitted. The EOM keyword applies only if the module is loaded into common service area (CSA) storage. The GLOBAL keyword gets the module loaded into CSA storage.
- The explicit load keyword (ADDR) is specified, but so is a conflicting GLOBAL or load point (LOADPT) keyword.

In the message text:

*mod* The name of the module that the LOAD macro was trying to load.

System action: The task ends.

**System programmer response:** If the error recurs and the program is not in error, look at the messages in the job log for more information. Search problem reporting databases for a fix for the problem. If no fix exists, contact the IBM Support Center. Provide the source input and the source program listing

**Programmer response:** Recode the LOAD macro to eliminate the conflict between the keywords.

Module: CSVXLOAD

Source: Contents supervision (CSV)

Routing Code: 11

**Descriptor Code:** Note 26

#### CSV0111 FETCH FAILED FOR MODULE mod, RETURN CODE nn, [REASON CODE reason-code]

**Explanation:** An error occurred when the routine that fetches programs attempted to fetch module *mod* into storage during the processing of a LINK, LOAD, XCTL, or ATTACH macro.

In the message text:

*mod* The name of the requested module.

*nn* The return code.

reason-code

The reason code.

See the explanation for system completion code X'106' for a description of the possible return and reason codes.

**System action:** The system issues system completion code X'106'. If ERRET was not specified in the macro, the system will end the task.

**Operator response:** See the operator response for abend code X'106'.

System programmer response: See the system programmer response for abend code X'106'.

**Programmer response:** See the application programmer response for abend code X'106'.

Module: CSVGETMD

Source: Contents supervision (CSV)

Routing Code: 10,11

**Descriptor Code:** Note 26

#### CSV012I UNAUTHORIZED USE OF SYNCH OPERANDS

**Explanation:** The SYNCH service rejected a SYNCH or SYNCHX macro because one of the following situations occurred:

 An unauthorized program attempted to run an instruction with the KEYADDR, STATE or KEYMASK operands, which are available only to authorized programs.

# CSV013I • CSV014I

- Reserved bits in the first word of the SYNCH macro parameter list have nonzero values.
- A program attempted to run an instruction with an XMENV operand that contains an incorrect length indicator.

**System action:** The task ends.

**System programmer response:** If the error recurs and the program is not in error, look at the messages in the job log for more information. Search problem reporting databases for a fix for the problem. If no fix exists, contact the IBM Support Center. Provide the source program listing for the job.

**Programmer response:** Ensure that your program is requesting services it is authorized to request. Also, ensure that your program is requesting only the services it requires, and that the parameter list was built correctly.

Module: CSVSYNCH

Source: Contents supervision (CSV)

Routing Code: 9,11

Descriptor Code: Note 26

# CSV013I LOAD TO GLOBAL FAILED, MODULE mod IN NON-APF LIBRARY

**Explanation:** During the processing of a LOAD macro with the load to global option, the system found module *mod* in a non-authorized program facility (APF) authorized library.

In the message text:

*mod* The name of the requested module.

System action: The task ends, unless ERRET is specified.

**System programmer response:** If the error recurs and the program is not in error, look at the messages in the job log for more information. Search problem reporting databases for a fix for the problem. If no fix exists, contact the IBM Support Center. Provide the source input for the job.

**Programmer response:** Alter the library specification so that the problem program attempts to obtain a copy of the requested module from an APF authorized library.

Module: CSVGETMD

Source: Contents supervision (CSV)

Routing Code: 9,11

**Descriptor Code:** Note 26

# CSV014I LOAD TO GLOBAL OF MODULE mod FAILED, USER UNAUTHORIZED

**Explanation:** An unauthorized program attempted to run a LOAD macro instruction having the load to global option.

In the message text:

*mod* The name of the module specified on the LOAD macro.

System action: The task ends, unless ERRET is specified.

**System programmer response:** If the error recurs and the program is not in error, look at the messages in the job log for more information. Search problem reporting databases for a fix for the problem. If no fix exists, contact the IBM Support Center. Provide the source program listing for the job.

**Programmer response:** Ensure that your program is requesting services it is authorized to request. Also ensure that your program is requesting only the services it requires.

Module: CSVXLOAD

Source: Contents supervision (CSV)

Routing Code: 9,11

**Descriptor Code:** Note 26

## CSV015I LOAD TO GLOBAL FAILED, MODULE mod IS NON-REENTRANT

**Explanation:** A LOAD macro was issued for module *mod* with the GLOBAL keyword, but the module is not reentrant.

In the message text:

*mod* The name of the requested module.

System action: The task ends, unless ERRET is specified.

**System programmer response:** If the error recurs and the program is not in error, look at the messages in the job log for more information. Search problem reporting databases for a fix for the problem. If no fix exists, contact the IBM Support Center. Provide the source program listing for the job.

Programmer response: Ensure that your program is attempting to load a program that is link edited as reentrant.

Module: CSVGETMD

Source: Contents supervision (CSV)

Routing Code: 11

**Descriptor Code:** Note 26

#### CSV016I REQUESTED MODULE mod IS NOT EXECUTABLE

**Explanation:** A program issued the LINK, LOAD, XCTL, or ATTACH macro to request a module, but the module is not executable; that is, it is not a load module in a PDS or a program object in a PDSE.

In the message text:

*mod* The name of the requested module.

**System action:** The LINK, LOAD, XCTL, or ATTACH request ends abnormally with a system completion code of X'706' and a reason code of X'04'.

**System programmer response:** If the error recurs, check to ensure that the link edit was successful. Look at the messages in the job log for more information. If the link edit was successful, search other libraries to find another copy of the module. This copy may be non-executable and the one getting control. Search problem reporting databases for a fix for the problem. If no fix exists, contact the IBM Support Center. Provide the source program listing for the job.

**Programmer response:** Ensure that your program is attempting to access the proper module.

Module: CSVGETMD

Source: Contents supervision (CSV)

Routing Code: 11

Descriptor Code: Note 26

## CSV017I LOAD TO GLOBAL OF MODULE mod FAILED, ATTRIBUTE CONFLICT

**Explanation:** A LOAD macro was issued, specifying GLOBAL=YES, for module *mod*. A task control block (TCB) within the same job step task structure has already loaded *mod*, but with different attributes. This situation could arise if a program attempts to load the same module into both a fixed and a pageable subpool, or into both local and global storage.

In the message text:

*mod* The name of the requested module.

System action: The task ends, unless ERRET is specified.

**System programmer response:** If the error recurs and the program is not in error, look at the messages in the job log for more information. Search problem reporting databases for a fix for the problem. If no fix exists, contact the IBM Support Center. Provide the source program listing for the job.

Programmer response: Recode the LOAD macros to eliminate the conflict between load usages.

# CSV018I • CSV019I

Module: CSVGETMD

**Source:** Contents supervision (CSV)

Routing Code: 11

Descriptor Code: Note 26

### CSV018I EXPLICIT LOAD OF MODULE mod FAILED, USER UNAUTHORIZED

Explanation: An unauthorized program attempted to run a LOAD macro instruction having the ADDR= keyword.

In the message text:

*mod* The name of the module to be explicitly loaded.

System action: The task ends, unless ERRET is specified.

**System programmer response:** If the error recurs and the program is not in error, look at the messages in the job log for more information. Search problem reporting databases for a fix for the problem. If no fix exists, contact the IBM Support Center. Provide the source program listing for the job.

**Programmer response:** Ensure that your program is requesting services it is authorized to request. Also ensure that your program is requesting only the services it requires.

Module: CSVXLOAD

Source: Contents supervision (CSV)

Routing Code: 9,11

Descriptor Code: Note 26

## CSV019I REQUESTED MODULE mod NOT ACCESSED, IS IN NON-APF LIBRARY/CONCATENATION

**Explanation:** An authorized program issued a LINK, LOAD, XCTL or ATTACH macro to access a module that is not in an authorized program facility (APF) authorized library or concatenation of libraries.

In the message text:

*mod* The name of the requested module.

System action: The task ends, unless ERRET is specified.

**System programmer response:** If notified by the application programmer because the module is in a non-APF-authorized library, do one of the following:

- · Change the non-APF-authorized library to an APF-authorized library
- Move the module to an APF-authorized library

For more information about using APF, see z/OS MVS Programming: Authorized Assembler Services Guide.

**Programmer response:** If the module is in a non-APF-authorized library, then notify the system programmer.

If the module is in an APF-authorized library, but that library is concatenated with a non-APF-authorized library, then do one of the following:

- · Remove the non-APF-authorized library from your JCL DD statements
- Have the system programmer change the non-APF-authorized library to an APF-authorized library

Module: CSVGETMD

Source: Contents supervision (CSV)

Routing Code: 9,11

**Descriptor Code:** Note 26

# CSV020I LOAD TO FIXED GLOBAL INVALID WITH PAGE ALIGN, MODULE mod

**Explanation:** A LOAD macro was issued for module *mod* with the GLOBAL=(YES,F) keyword, but the module required page alignment.

In the message text:

*mod* The name of the requested module.

System action: The task ends, unless ERRET is specified.

**System programmer response:** If the error recurs and the program is not in error, look at the messages in the job log for more information. Search problem reporting databases for a fix for the problem. If no fix exists, contact the IBM Support Center. Provide the source input and the source program listing for the job.

**Programmer response:** Eliminate the conflict by doing one of the following:

- Change the LOAD macro to eliminate the fixed global specific.
- Alter the link edit options for the module to eliminate the page alignment problem.

Module: CSVGETMD

**Source:** Contents supervision (CSV)

Routing Code: 11

Descriptor Code: Note 26

#### CSV021I BLDL FAILED FOR MODULE mod, DCB INVALID

**Explanation:** During processing of a LINK, LOAD, ATTACH or XCTL macro, the supplied library data control block (DCB) was found to be incorrect.

In the message text:

*mod* The name of the requested module.

System action: The task ends, unless ERRET is specified.

**System programmer response:** If the error recurs and the program is not in error, look at the messages in the job log for more information. Search problem reporting databases for a fix for the problem. If no fix exists, contact the IBM Support Center. Provide the source input and the source program listing for the job.

**Programmer response:** Supply a valid DCB for the library containing the requested module.

Module: CSVGETMD

Source: Contents supervision (CSV)

Routing Code: 9,10,11

**Descriptor Code:** Note 26

### CSV022I EXPLICIT LOAD OF MODULE mod FAILED, DBLWORD BDY REQUIRED

**Explanation:** A LOAD macro was issued with the ADDR keyword but the specified address was not the address of a double word boundary.

In the message text:

*mod* The name of the module to be loaded.

System action: The task ends.

**System programmer response:** If the error recurs and the program is not in error, look at the messages in the job log for more information. Search problem reporting databases for a fix for the problem. If no fix exists, contact the IBM Support Center. Provide the source input and the source program listing for the job.

**Programmer response:** Ensure that the address specified with the ADDR keyword is the address of a double word boundary.

Module: CSVXLOAD

# CSV023I • CSV025I

**Source:** Contents supervision (CSV)

Routing Code: 11

Descriptor Code: Note 26

#### CSV023I REQUESTED NAME mod IS AN ALIAS OF ALIAS mod2

**Explanation:** During processing of a LINK, XCTL, ATTACH, or LOAD macro, the data set directory entry for the requested entry point name, *mod*, designated *mod* as an alias. However, the supposed major name for *mod* was found to be another, already active, alias name, *mod*2.

In the message text:

*mod* The requested module entry point name.

mod2 An alias of mod that is already active.

System action: The task ends unless ERRET has been specified.

**System programmer response:** If the error recurs and the program is not in error, look at the messages in the job log for more information.

**Programmer response:** The error implies that the requested module was improperly link edited. Check the link edit characteristics and link edit the desired module again to remove the incorrect alias.

Module: CSVGETMD

Source: Contents supervision (CSV)

Routing Code: 11

**Descriptor Code:** Note 26

#### CSV024I JOB STEP MODULE mod NOT ACCESSED, UNUSABLE IN NON-APF LINK LIBRARY dsname

**Explanation:** Module *mod* was requested by a job step ATTACH after program properties had been assigned to it. The module was found in non-authorized library *dsname* in the LNKLST concatenation, but the program properties required that it be from an authorized program facility (APF)-authorized library.

In the message text:

*mod* The name of the requested module.

dsname The specified data set name.

System action: The system ended the request with system completion code X'306', and reason code X'20'.

**Operator response:** Notify the system programmer.

**System programmer response:** Provide an accessible copy of the requested module in an APF-authorized LNKLST data set, or in a STEPLIB or JOBLIB. Follow the system programmer response for system completion code X'306'.

Module: CSVGETMD

**Source:** Contents supervision (CSV)

Routing Code: 9,11

**Descriptor Code:** Note 26

#### CSV025I PROGRAM CONTROLLED MODULE mod NOT ACCESSED, USER UNAUTHORIZED

**Explanation:** The user requested access to a controlled program *mod*, but the System Authorization Facility (SAF) has not authorized the user access to the program.

This error might occur when a user has EXECUTE access to a problem library's data set profile, even if none of the program modules involved are RACF program protected.

In the message text:

*mod* The name of the requested module.

System action: The system ends LINK, LOAD, XCTL or ATTACH.

**Operator response:** Notify the system security administrator.

**System programmer response:** If the error recurs and the program is not in error, look at the messages in the job log for more information.

**Programmer response:** Ensure that *mod* is the desired program, then notify the system security administrator.

If the problem is that you have EXECUTE access to a problem library's data set profile, have the system security administrator give you READ access instead.

Source: Contents supervision (CSV)

Routing Code: 9,11

**Descriptor Code:** Note 26

#### CSV026I MODULE mod NOT ACCESSED, PROGRAM ACCESS DATA SET RESTRICTION

**Explanation:** The user requested access to program *mod* while a program access data set (PADS) was open. This message was issued when the contents supervisor module CSVGETMD issued RACROUTE REQUEST=FASTAUTH for CLASS='PROGRAM', and received return code 8, reason code 4. One of the following occurs:

• The System Authorization Facility (SAF) does not designate *mod* as a controlled program.

• mod is controlled but does not have access to the data set.

In the message text:

*mod* The name of the requested module.

System action: The system ends LINK, LOAD, XCTL or ATTACH.

**Operator response:** Notify the system security administrator.

**System programmer response:** If the error recurs and the program is not in error, look at the messages in the job log for more information.

**Programmer response:** Ensure that *mod* is the desired program, then notify the system security administrator.

**Source:** Contents supervision (CSV)

Routing Code: 9,11

**Descriptor Code:** Note 26

#### CSV027I REQUESTED MODULE mod NOT ACCESSES, APF PROTECTION INADEQUATE.

**Explanation:** An authorized service attempted to access a copy of a load module which is non-reentrant and was loaded from an authorized library by an unauthorized caller. The system considers the loaded copy of the module to be contaminated, and attempts to load another copy of the module. However, the system could not find another copy of the module.

In the message text:

*mod* The name of the requested module.

System action: The system ends the task.

**System programmer response:** If the error recurs and the program is not in error, look at the messages in the job log for more information.

**Programmer response:** Ensure that the LINK, LOAD, XCTL or ATTACH request can access the library which contains the module. Notify the system security administrator if the module must be protected from unauthorized access.

Module: CSVGETMD

Source: Contents supervision (CSV)

Routing Code: 9,11

# CSV028I • CSV030I

Descriptor Code: Note 26

#### CSV028I [ABENDcde-return-code] JOBNAME=jjj STEPNAME=sss

**Explanation:** This message follows a related message (of the format CSV0xxI) that indicates an error occurred during the processing of a LINK, LOAD, ATTACH, or XCTL macro. CSV028I indicates which job is associated with the error described in the related CSV0xxI message.

In the message text:

*cde* The system completion code.

return-code

The return code.

*jjj* The jobname.

sss The stepname.

If the ERRET parameter is coded on the macro, ABENDcde-rc will not appear in the message.

System action: Refer to the system action for the CSV0xxI message that was issued before CSV028I.

**Programmer response:** Refer to the programmer response for the CSV0xxI message. If *cde* appears in the message text, see the explanation of abend code X'*cde*'.

Module: CSVABEND

Source: Contents supervision (CSV)

Routing Code: 9,11

Descriptor Code: Note 26

#### CSV029I REQUESTED MODULE NOT ACCESSED, INVALID PARAMETER LIST

**Explanation:** An incorrect parameter list was supplied to the LINK, XCTL, or SYNCH service. This message accompanies abend code X'206'.

System action: The system ends the service request.

**System programmer response:** If the error recurs and the program is not in error, look at the messages in the job log for more information.

**Programmer response:** This is probably an installation error. See the explanation for abend code X'206' for the reason code for this occurrence of abend X'206' and correct the problem.

Module: CSVLINK

**Source:** Contents supervision (CSV)

Routing Code: 11

Descriptor Code: Note 26

## CSV030I XCTL ISSUED WHILE PREVIOUS PROGRAM LINKAGES UNRESOLVED

**Explanation:** The failing module issued an XCTL request, but has previously issued a program linkage that has not completed properly. For example, a program call (PC) and program return (PR) sequence is a program linkage that will not complete properly.

System action: The system ends the XCTL request.

**System programmer response:** If the error recurs and the program is not in error, look at the messages in the job log for more information.

**Programmer response:** This is probably an installation error. Ensure that the program logic does not permit an improper program linkage.

Module: CSVRBBLD

**Source:** Contents supervision (CSV)

Routing Code: 11

**Descriptor Code:** Note 26

# CSV031I LIBRARY {SEARCH | ACCESS} FAILED FOR MODULE mod, RETURN CODE xx, REASON CODE reason-code, DDNAME ddname

**Explanation:** A failure occurred when a LINK, LOAD, XCTL, or ATTACH service attempted to obtain the requested module for processing. The return and reason codes are provided for IBM diagnostic purposes only. In most cases, this message will be preceded by one or more IEWxxXI messages that should provide an indication of the cause of the failure.

In the message text:

### SEARCH

Indicates that the error occurred during the process of finding the requested module.

### ACCESS

Indicates that the error occurred during the process of fetching the requested module.

- *mod* the name of the requested module
- *xx* The hexadecimal return code from the underlying service. These codes are used for internal diagnostic purposes only.

reason-code

- The hexadecimal reason code from the underlying service, usually in the form X'26xxxxxx' or X'27xxxxxx'.
- Reason code 26010031 indicates the request failed because the current system does not support the level of program object in which the requested program object was created.
- Reason code X'FFFFFFFF' along with return code X'FF' indicates that an invalid alteration of the DCB or DEB has been detected during the process of fetching the requested module.
- The other reason codes are used for internal diagnostic purposes.

ddname The DDNAME specified for the library

**System action:** The LINK, LOAD, XCTL, or ATTACH request ends abnormally with a system completion code of X'806' and a reason code of X'2C' or a completion code of X'106' and a reason code of X'28'.

**System programmer response:** If the error occurred after a LNKLST data set was removed from LNKLST or compressed, ensure that the procedure on removing or compressing a data set in an active LNKLST set was followed. This procedure is described in *z/OS MVS Initialization and Tuning Reference*.

If the error recurs and the program is not in error, look at the messages in the job log for more information. This message usually indicates that a problem exists in the fetching module, rather than in contents supervision. If preceding IEWxxxI messages do not enable you to determine what the failure is, search problem reporting databases for a fix for the problem. If no fix exists, contact the IBM Support Center. Provide the job log containing this message and the source program listing for the job.

**Programmer response:** Look for preceding IEWxxxI messages for an indication of the cause of the failure. Look up these messages to determine the appropriate action to take. If there are no such messages, notify the system programmer.

For return code X'FF' and reason code X'FFFFFFF', ensure that no vendor or customer application programs are modifying the DCB or DEB during the fetching of the requested module. If the error persists, notify the system programmer.

Module: CSVGETMD

**Source:** Contents supervision (CSV)

Routing Code: 11

**Descriptor Code:** Note 26

#### CSV032I MODULE mod IN STORAGE NOT ACCESSED, PROGRAM ACCESS DATA SET RESTRICTION

**Explanation:** The user requested access to an in-storage application program which is not RACF-controlled while a program access data set (PADS) was open.

In the message text:

*mod* The name of the requested module

System action: The system ends the LINK, ATTACH, or XCTL request.

Operator response: Notify the system security administrator.

**System programmer response:** If the error recurs and the program is not in error, look at the messages in the job log for more information.

**Programmer response:** Ensure that the application program is not running at the same time as a program with the authority to open a PADS data set. Also notify the system security administrator.

Source: Contents supervision (CSV)

Routing Code: 11

**Descriptor Code:** Note 26

# CSV034I PGMF fnctn FAILED FOR THE REQUESTED MODULE. RETURN CODE return-code, REASON CODE reason-code, PATHNAME = pathname pathname (continued, multiple lines up to a maximum length of 1024 characters)

**Explanation:** The UNIX System Services **exec** or **loadhfs** function was unable to fetch the requested HFS executable file, due to an internal error.

In the message text:

fnctn

The PGMF function that failed, which is one of the following:

- FIND
- FETCH
- RESET

return-code

PGMF return code. Report the return code to IBM support.

reason-code

PGMF reason code. Report the reason code to IBM support.

**Note:** If the reason code is in the form X'26xxxxxx' or X'27xxxxx', it is the reason code from the underlying DFSMS service. These codes are used for internal diagnostic purposes only.

pathname

The pathname of the HFS executable file being fetched.

**System action:** Processing continues. The program that issued the UNIX System Services **exec** or **loadhfs** function is abended with a E06-xx20 (if FIND failed) or E06-xx40 (if FETCH failed) ABEND code. The program is not abended if RESET failed.

**System programmer response:** Search problem reporting databases for a fix for the problem. If no fix exists, report the problem to the IBM Support Center.

**Programmer response:** Look for preceding DFSMS messages for an indication of the cause of the failure. Look up these messages to determine the appropriate action to take. If there are no such messages, notify the system programmer.

Module: CSVXCEFM

**CSVHFLDM** 

**Source:** Contents Supervision

Routing Code: 11

**Descriptor Code:** 4

CSV036I PGMF fnctn FAILED FOR REQUESTED MODULE. ABEND CODE ccc, REASON CODE reason-code, PATHNAME = pathname pathname (continued, multiple lines up to a maximum length of 1024 characters)

**Explanation:** The UNIX System Services **exec** or **loadhfs** function was unable to fetch the requested HFS executable file due to a failure of the indicated PGMF function. The PGMF function either program checked or abended.

In the message text:

fnctn

The PGMF function that failed, which is one of the following:

- FIND
- FETCH
- RESET

pathname

The PATH name of the HFS executable file being fetched.

ссс

The ABEND code or program check code received from PGMF.

reason-code

The abend reason code if ccc was an ABEND.

**System action:** Processing continues. The program that issued the UNIX System Services **exec** or **loadhfs** function is abended with a E06-xx24 (if FIND in progress) or E06-xx44 (if fetch in progress) ABEND code.

Operator response: None.

**System programmer response:** Search problem reporting databases for a fix for the problem. If no fix exists, report to the IBM Support Center. Provide the system dump that was taken to your IBM service representative.

User response: None.

Programmer response: Inform your systems programmer.

Module: CSVXCEFM

CSVHFLDM

Source: Contents Supervision

Routing Code: 11

**Descriptor Code:** 4

# CSV038I THE REQUESTED MODULE IS NOT EXECUTABLE. PATHNAME = pathname pathname (continued, multiple lines up to a maximum length of 1024 characters)

**Explanation:** The UNIX System Services **exec** or **loadhfs** function was unable to execute the requested HFS executable file because it was marked as being nonexecutable.

In the message text:

pathname

The PATH name of the HFS executable file being fetched.

**System action:** Processing continues. The program that issued the UNIX System Services **exec** function is abended with a E06-xx34 (if the module was marked as not executable) or with a E06-xx38 (if the module was marked as an overlay module) or with a E06-xx3C ABEND code.

#### Operator response: None.

**System programmer response:** Search problem reporting databases for a fix for the problem. If no fix exists, contact the IBM Support Center.

User response: None.

# CSV039I • CSV041I

Programmer response: Report the problem to your system programmer.

Module: CSVXCEFM

CSVHFLDM

Source: Contents Supervision

Routing Code: 11

Descriptor Code: 4

# CSV039I REQUESTED MODULE CANNOT BE EXECUTED, IT IS LOADABLE ONLY. PATHNAME = *pathname pathname* (continued, multiple lines up to a maximum length of 1024 characters)

**Explanation:** The UNIX System Services **exec** function was unable to execute the requested HFS file, since it was marked as being loadable only.

In the message text:

pathname

the PATH name of the HFS executable file being fetched.

**System action:** Processing continues. The program which issued the UNIX System Services **exec** callable service is abended with a E06-xx30 abend.

**Operator response:** None.

**System programmer response:** Search problem reporting databases for a fix for the problem. If no fix exists, contact the IBM Support Center. Nonexecutable files should not be stored in the HFS file system.

User response: None.

Programmer response: Report the problem to your systems programmer.

Module: CSVXCEFM

Source: Contents Supervision

Routing Code: 11

**Descriptor Code:** 4

# CSV040I A TSO/E RELEASE LEVEL OF 2.4 OR HIGHER IS NEEDED TO TSO TEST A PDSE LOAD MODULE

**Explanation:** The TSO/E TEST command was issued to test a program object, which is executable code in a partitioned data set extended (PDSE). However, the currently installed TSO/E release does not support the use of TSO/E TEST with program objects. TSO/E Version 2 Release 4 or higher is needed to perform this function. The current level of the TSO/E TEST command supports only partitioned data set (PDS) load modules.

System action: The task ends, unless an ERRET was specified.

System programmer response: Consider installing TSO/E at release level 2.4 or higher.

**Programmer response:** Use IEBCOPY to move the program object to a PDS to use the TSO/E TEST command.

Source: Contents supervision

Routing Code: 11

Descriptor Code: Note 26

# CSV0411 REQUESTED MODULE mod NOT ACCESSED, INVALID Z-BYTE IN SUPPLIED DE

**Explanation:** The DCB supplied by the caller of ATTACH via the DE parameter had an incorrect Z-byte.

In the message text:

mod

The requested module.

System action: The system abnormally ends the task with abend X'206-34'.

**System programmer response:** An incorrect Z-byte should not occur. Search problem reporting databases for a fix for the problem. If no fix exists, contact the IBM Support Center.

**Programmer response:** The DCB is not in protected storage, so it is possible for a problem program to overlay the *Z*-byte with an incorrect value. Attempt to determine how the byte was overlaid.

**Source:** Contents supervision (CSV)

Routing Code: 11

**Descriptor Code:** Note 26

#### CSV042I REQUESTED MODULE mod NOT ACCESSED, THE MODULE IS NOT PROGRAM CONTROLLED

**Explanation:** The user requested access to program *mod* while a must remain controlled environment exists. The System Authorization Facility (SAF) indicated that mod was not a controlled program.

**System action:** Abend 306 reason code 42 is issued. You can see *z/OS MVS System Codes* for detailed description of the abend and reason code.

Operator response: Notify the system security administrator.

System programmer response: Look at the messages in the job log for more information related to this error.

Programmer response: Ensure that the mod is the desired program. Notify the system security administrator if it is.

Source: Contents supervision (CSV)

Routing Code: 11

Descriptor Code: 4

#### CSV043I REQUESTED MODULE mod NOT ACCESSED. PARAMETER LENGTH EXCEEDS 100

**Explanation:** The authorized user requested access to program *mod* either by EXEC PGM=mod or through the execMVS service of z/OS Unix, providing a parameter that is longer than 100 characters. Since *mod* is not identified as allowing a parameter of that length, the request is rejected.

System action: Abend 306 reason code 44 is issued. You can see *z/OS MVS System Codes* for detailed description of the abend and reason code.

Operator response: None.

System programmer response: None.

Programmer response: Provide a parameter no longer than 100 characters or have the module owner make sure that the module can handle parameters longer than 100 characters and re-bind the module specifying the
 LONGPARM attribute.

**Source:** Contents supervision (CSV)

- | Routing Code: 11
- Descriptor Code: 4

### CSV101I MAJOR NAME name1 FROM ALIAS ENTRY name2 IN DDNAME ddname1 COMES FROM DDNAME ddname2 - ALIAS IGNORED

**Explanation:** Virtual fetch data sets are identified by //VFINxx DD statements. This message appears when a virtual fetch data set includes an alias name, but the major name for that alias is in a different virtual fetch data set.

In the message text:

*name1* The major name identified in the directory entry for the alias.

*name2* The alias name.

ddname1

The DDNAME of the data set containing the directory entry for the alias name.

# CSV102I • CSV104I

ddname2

The DDNAME of the data set containing the directory entry for the major name that is associated with the alias name.

**System action:** Virtual fetch ignores the alias name.

Operator response: Notify the system programmer.

**System programmer response:** Check to see if, during earlier virtual fetch processing, the major name (*name1*) was dropped from the data set identified in data definition (DD) statement *ddname1*. (If it was dropped, one or more of these messages precedes message CSV101I: CSV106I, CSV107I, CSV111I, CSV112I, CSV113I, and CSV116I.)

Module: CSVVFCRE

Source: Contents supervision (CSV)

Routing Code: 2,10

**Descriptor Code:** 4

#### CSV102I VIRTUAL FETCH REFRESH REQUESTED FOR NO MODULES - REQUEST IGNORED

**Explanation:** A refresh of virtual fetch was requested (that is, CSVVFRSH was invoked), but either no load modules were provided as input or the directory entries or load modules provided were incorrect input for virtual fetch.

System action: Virtual fetch ignores the request. The previous generation of virtual fetch remains active.

**Operator response:** Notify the system programmer.

**System programmer response:** Verify that the data sets named as input are valid load libraries. Check to see if errors during virtual fetch refresh processing prevented modules from being included. (Look for one or more of these messages: CSV101I, CSV104I, CSV106I, CSV107I, CSV111I, CSV112I, CSV113I, CSV114I, CSVC115I, and CSV116I.)

Module: CSVVFCRE

**Source:** Contents supervision (CSV)

Routing Code: 2,10

**Descriptor Code:** 4

## CSV103I VIRTUAL FETCH INITIALIZATION REQUESTED FOR NO MODULES - REQUEST IGNORED

**Explanation:** Virtual fetch initialization was requested but either no load modules were provided as input, or the directory entries or load modules provided were incorrect input for virtual fetch. The system issues return code X'08'.

System action: Virtual fetch is not initialized.

Operator response: Notify the system programmer.

**Programmer response:** Ensure that valid data definition (DD) statements (in the form //VFINxx) are provided, and that all data sets named as input are valid load libraries. Check to see if errors during the virtual fetch building process prevented modules from being included. (Look for one or more of these messages: CSV101I, CSV104I, CSV106I, CSV106I, CSV107I, CSV111I, CSV112I, CSV113I, CSV114I, CSV115I, and CSV116I.)

Module: CSVVFCRE

**Source:** Contents supervision (CSV)

Routing Code: 2,10

**Descriptor Code:** 4

#### CSV104I CONCATENATION OF DDNAME *ddname* IS IGNORED - ONLY THE FIRST DATA SET IS USED

**Explanation:** The JCL used to request virtual fetch initialization included a concatenation of data definition (DD) statements, but virtual fetch does not support DD concatenation.

In the message text:

*ddname* The DDNAME of the data set that was concatenated.

**System action:** Virtual fetch processes only those modules associated with the first DD statement in the concatenation, and ignores the other DD statements.

Operator response: Notify the system programmer.

**Programmer response:** Check to see if any of the DD statements that virtual fetch ignored are needed as input to virtual fetch. If necessary, correct the VFINxx DD statements so that next time virtual fetch is initialized, there is no concatenation.

Module: CSVVFCRE

Source: Contents supervision (CSV)

Routing Code: 2,10

Descriptor Code: 4

### CSV105I VIRTUAL FETCH CANNOT BE REFRESHED - REFRESH REQUEST IGNORED

**Explanation:** A virtual fetch refresh was requested, but virtual fetch was unable to post its refresh event control block (ECB). One of the following conditions causes this error:

- Virtual fetch was not initialized.
- Virtual fetch has been initialized, but some error caused it to become inactive. For example, the virtual fetch control block (VFCB) might have been overwritten, or an abend might have occurred in the virtual fetch service address space.

System action: Virtual fetch ignores the request.

**Operator response:** If virtual fetch has not been initialized, invoke CSVVFCRE to initialize it. If this message continues to appear, notify the system programmer.

**Programmer response:** Verify that the virtual fetch pointers in the communications vector table (CVT) are valid, and that the VFCB has not been overwritten.

If the VFCB shows that virtual fetch has become inactive, cancel the virtual fetch service address space and reinitialize virtual fetch.

Module: CSVVFRSH

**Source:** Contents supervision (CSV)

Routing Code: 2,10

Descriptor Code: 4

### CSV106I DIRECTORY ENTRY FOR MEMBER mem FROM DDNAME ddname IS INVALID FOR A LOAD MODULE - DIRECTORY ENTRY IGNORED

**Explanation:** Virtual fetch found that the length of the directory entry for the load module identified in the message text is incorrect for a load module directory entry.

In the message text:

*mem* The name of the partitioned data set (PDS) member.

*ddname* The DDNAME of the data set containing the member.

System action: Virtual fetch ignores the directory entry.

**Operator response:** Notify the system programmer.

**Programmer response:** If you want the load module to be included in virtual fetch, link edit the module again and refresh virtual fetch.

Module: CSVVFCRE

Source: Contents supervision (CSV)

Routing Code: 11

Descriptor Code: 4

# CSV107I • CSV109I

# CSV107I MODULE mod IN DDNAME ddname HAS ATTRIBUTE attr - MODULE IGNORED BY VIRTUAL FETCH

**Explanation:** Input to virtual fetch includes a module that has the NOT EXECUTABLE attribute or the OVERLAY FORMAT attribute. Virtual fetch does not process modules with either of these attributes.

In the message text:

*mod* The name of the module specified.

*ddname* The virtual fetch DD statement with which the module is associated.

*attr* The attribute, which is one of the following:

NOT EXECUTABLE

OVERLAY FORMAT

System action: Virtual fetch ignores the module.

Operator response: Notify the system programmer.

**Programmer response:** Check the module attributes. If you want the module to be included in virtual fetch, link edit the module again to change the incorrect attribute.

Module: CSVVFCRE

Source: Contents supervision (CSV)

Routing Code: 2,10

**Descriptor Code:** 4

#### CSV108I VIRTUAL FETCH PREVIOUSLY STARTED - SUBSEQUENT REQUEST IGNORED

**Explanation:** Virtual fetch initialization was requested, but virtual fetch has already been initialized. Module CSVVFCRE issues return code X'04'.

System action: Virtual fetch ignores the request.

**Operator response:** Notify the system programmer.

**Programmer response:** Do not attempt to initialize virtual fetch if it has already been initialized. However, you can refresh virtual fetch after it has been initialized, or you can reinitialize it after it has been canceled or has ended.

Module: CSVVFCRE

Source: Contents supervision (CSV)

Routing Code: 2,10

**Descriptor Code:** 4

#### CSV109I REPEATED REFRESH IS REDUNDANT - REQUEST IGNORED

Explanation: When this message appears, there have been three or more requests to refresh virtual fetch.

The second and third (and possibly more) requests were made while virtual fetch was still processing the first request.

When virtual fetch finishes processing the first refresh request, it will process the second request. It ignores the third request (and any additional requests that were made while it was processing the first request), and issues this message.

This error may have occurred because one or more fields in the communications vector table (CVT) or the virtual fetch control block (VFCB) have been overwritten or are incorrect.

**System action:** While it is still processing the first request, virtual fetch ignores the third request and any additional requests, and issues this message when the third request and any additional requests are made.

**Operator response:** Notify the system programmer.

Programmer response: Allow refresh processing to complete before entering additional refresh requests. If necessary,

inspect the CVT and VFCB to ensure that they have not been overwritten.

Module: CSVVFRSH

**Source:** Contents supervision (CSV)

Routing Code: 2,10

Descriptor Code: 4

# CSV110I VIRTUAL FETCH {INITIALIZED | REFRESHED}

Explanation: Virtual fetch has completed initialization or refresh processing, as shown in the message text.

System action: Virtual fetch processing continues.

Module: CSVVFCRE

**Source:** Contents supervision (CSV)

Routing Code: 2,10

Descriptor Code: 4

# CSV1111 MAJOR NAME name1 FROM ALIAS ENTRY name2 IN DDNAME ddname IDENTIFIES AN ALIAS ENTRY - ALIAS name2 IGNORED

**Explanation:** A virtual fetch data set contains a directory entry that is an alias, but the directory entry for the alias's major name also has the alias attribute.

In the message text:

*name1* The major name for the alias.

name2 The alias name.

ddname The DDNAME of the data set containing the alias.

System action: Virtual fetch ignores the directory entry for the alias (name2).

**Operator response:** Notify the system programmer.

Programmer response: Determine why the alias's major name also has the alias's attribute and correct the error.

Module: CSVVFCRE

Source: Contents supervision (CSV)

Routing Code: 2,10

**Descriptor Code:** 4

# CSV112I MAJOR ENTRY name1 NOT FOUND FOR ALIAS ENTRY name2 IN DDNAME ddname - ALIAS IGNORED

**Explanation:** The virtual fetch library identified by ddname *ddname* contains a directory entry for an alias (*name2*), but virtual fetch cannot find the major name associated with that alias.

This situation can occur when virtual fetch ignores the major name because it is incorrect for virtual fetch.

In the message text:

*name1* The major name for the alias.

name2 The alias name.

*ddname* The DDNAME of the data set containing the alias.

System action: Virtual fetch ignores the directory entry for the alias (name2).

**Operator response:** Notify the system programmer.

**Programmer response:** Determine if virtual fetch ignored the major name because the major name was incorrect. (If it did, message CSV112I is preceded by message CSV101I, CSV106I, CSV107I, CSV111I, CSV113I, or CSV116I.) Correct

# CSV113I • CSV114I

the major name. If the major name is correct, correct the library directory entries and refresh virtual fetch, or substitute different libraries and restart virtual fetch.

Module: CSVVFCRE

**Source:** Contents supervision (CSV)

Routing Code: 2,10

**Descriptor Code:** 4

# CSV113I MODULE mod FROM DDNAME ddname COULD NOT BE PROCESSED (R. C. return-code) -MODULE IGNORED BY VIRTUAL FETCH

Explanation: Virtual fetch could not process the module identified in the message text.

In the message text:

*mod* The name of the requested module.

*ddname* The DDNAME of the data set containing the alias.

return-code

The hexadecimal reason code, as follows:

Reason Code

Explanation

- 12 The size of the module is greater than the storage requirements specified in its directory entry.
- 13 The module contains a record that has a type code that is incorrect for a load module, or a record that is in an incorrect position for a load module record of its type.
- 14 An relocation dictionary (RLD) item specified an address constant with one of the following:
  - An incorrect length-- the length must be 2, 3, or 4 bytes.
  - An incorrect offset-- the address constant must be within the module.
- 15 There was an I/O error, or end of data (EOD) was reached before the end of module (EOM) flag was read.
- **16** The size of the module output area is not large enough to reformat the load module.

System action: Virtual fetch ignores the module.

Operator response: Notify the system programmer.

**Programmer response:** Check the virtual fetch load library to be sure it has no errors. If necessary, link edit the module again. If there is an I/O error, follow your installation's procedures for correcting it. If reason code X'16' appears, try to increase the region size.

Module: CSVVFCRE

Source: Contents supervision (CSV)

Routing Code: 2,10

**Descriptor Code:** 4

## CSV114I DDNAME *ddname* COULD NOT BE OPENED TO ACCESS DIRECTORY - DDNAME IGNORED BY VIRTUAL FETCH

**Explanation:** Virtual fetch tried unsuccessfully to open the library identified by DDNAME *ddname* to read the directory.

In the message text:

*ddname* The DDNAME that identifies the library.

System action: Virtual fetch ignores DDNAME ddname.

Operator response: Notify the system programmer.

System programmer response: Determine why the library could not be opened. Check for JCL errors.

Module: CSVVFCRE

**Source:** Contents supervision (CSV)

Routing Code: 2,10

Descriptor Code: 4

# CSV115I DDNAME ddname COULD NOT BE OPENED TO ACCESS MODULES - DDNAME IGNORED BY VIRTUAL FETCH

Explanation: Virtual fetch tried unsuccessfully to open the library specified by DDNAME *ddname* to access modules.

In the message text:

*ddname* The DDNAME that identifies the library.

System action: Virtual fetch ignores DDNAME *ddname*.

Operator response: Notify the system programmer.

**System programmer response:** Determine why the library could not be opened. Correct the error and refresh virtual fetch. If necessary, restart virtual fetch.

Module: CSVVFCRE

**Source:** Contents supervision (CSV)

Routing Code: 2,10

Descriptor Code: 4

## CSV116I MODULE mod IN DDNAME ddname2 IS ALREADY INCLUDED FROM DDNAME ddname1 -MODULE IGNORED

**Explanation:** While processing the library identified by DDNAME *ddname2*, virtual fetch found module *mod*. Virtual fetch already includes a module by that name, which it got from the library identified by DDNAME *ddname1*.

In the message text:

*mod* The specified module.

ddname1

The DDNAME that identifies that library in which mod is already included.

ddname2

The DDNAME that identifies the library currently being processed.

**System action:** Virtual fetch ignores the second occurrence of module *mod*.

**Operator response:** Notify the system programmer.

**Programmer response:** Ensure that the correct module is included in virtual fetch. If necessary, correct the libraries and refresh virtual fetch.

Module: CSVVFCRE

**Source:** Contents supervision (CSV)

Routing Code: 2,10

**Descriptor Code:** 4

#### CSV117I VIRTUAL FETCH {INITIAL | REFRESH} PROCESSING ENCOUNTERED A SYSTEM ERROR -REQUEST IGNORED

**Explanation:** Virtual fetch issued an ABEND while it was building a new virtual input/output (VIO) data set and hash table.

# **CSV118E**

If INITIAL PROCESSING appears in the message text, the ABEND occurred while the system was processing a request for virtual fetch initialization.

The system issues one of these hexadecimal return codes:

# **Reason Code**

### Explanation

- **0C** Auxiliary storage manager's (ASM) group operations starter gave a nonzero return code.
- 10 Real storage manager's (RSM) assign-null service gave a nonzero return code.
- 14 RSM's moveout-disconnect service gave a nonzero return code.

Virtual fetch has not been initialized.

If REFRESH PROCESSING appears, the ABEND occurred while virtual fetch was processing a refresh request. When the error occurred, CSVVFRSH had posted the event control block (ECB) in the virtual fetch control block (VFCB). Virtual fetch has not been refreshed. The previous version remains active.

**System action:** The request is ignored. If the ABEND occurred during refresh processing, virtual fetch releases the storage it had acquired for the new VIO data set and new hash table.

**Operator response:** Notify the system programmer.

**System programmer response:** Recreate the problem, using a generalized trace facility (GTF) trace. Specify the xxx parameter. If the error recurs, Search problem reporting databases for a fix for the problem. If no fix exists, contact the IBM Support Center. Provide the JCL, the SYSOUT output, the source input for the job, and all printed output and output data sets related to the problem.

Programmer response: If the ABEND occurred during virtual fetch initialization processing, restart virtual fetch.

If the ABEND occurred during refresh processing, you can continue with the existing version of virtual fetch, or attempt to refresh it again. It might be necessary to cancel virtual fetch and restart it.

For further information on canceling, restarting, and refreshing virtual fetch, see *z/OS MVS Using the Subsystem Interface*.

Module: CSVVFCRE

Source: Contents supervision (CSV)

Routing Code: 2,10

Descriptor Code: 4

# CSV118E VIRTUAL FETCH IS UNUSABLE

**Explanation:** An ABEND occurred in the virtual fetch service address space while virtual fetch was searching the hash table.

System action: The system marks virtual fetch as unavailable to all callers.

The system writes an ABEND dump for the failing job step.

**Operator response:** Notify the system programmer.

**System programmer response:** Obtain the ABEND dump for the failing job step. If the JCL for the step did not contain a data definition (DD) statement for an ABEND dump, add one of the following and run the job step again. Use a SYSMDUMP DD statement if you plan to analyze and format the dump with the interactive problem control system (IPCS).

SYSABEND DD statement

SYSMDUMP DD statement

SYSUDUMP DD statement

**Programmer response:** Cancel virtual fetch and then restart it. Do not restart it while any of the input libraries are being updated.

For further information on canceling, restarting, and refreshing virtual fetch, see *z*/OS *MVS* Using the Subsystem Interface.

**Source:** Contents supervision (CSV)

Routing Code: 1,10

**Descriptor Code:** 11

## CSV119I TOO MANY DIRECTORY ENTRIES FOR VIRTUAL FETCH. THE LAST ONE INCLUDED IS FOR MODULE mod FROM DDNAME VFINnn

**Explanation:** There is not enough storage in the virtual fetch address space to store all the partitioned data set (PDS) directory entries for the module libraries provided by the user. (The user provided the module libraries on DD statements of the form //VFINnn DD.) The last directory entry that virtual fetch accepted was for module *mod* from DDNAME *VFINnn*. Virtual fetch was initializing or refreshing its hash directory and virtual input/output (VIO) data set of modules when the storage shortage was discovered.

In the message text:

*mod* The name of the requested module.

*nn* Identifies the VFIN member.

**System action:** Virtual fetch does not include any more directory entries in this generation of its directory. Virtual fetch continues initialization and provides virtual fetch support for the modules that were initialized.

**Operator response:** Notify the system programmer.

**Programmer response:** If desired, refresh or cancel and restart virtual fetch (see *z/OS MVS Using the Subsystem Interface*) providing fewer modules (fewer data sets or fewer members in some data sets), or try increasing the region size. It is possible that virtual fetch will be able to accumulate more PDS directory entries during an initial build in a fresh address space than during a refresh. So, if you cannot reduce the number of PDS directory entries and you can tolerate an interruption in virtual fetch service, try canceling and then restarting virtual fetch.

Module: CSVVFCRE

**Source:** Contents supervision (CSV)

Routing Code: 2,10

Descriptor Code: 4

### CSV120I INVALID DIRECTORY BLOCK IN DDNAME VFINnn (ERROR CODE cd). VIRTUAL FETCH RESUMING PROCESSING WITH NEXT DDNAME

**Explanation:** The virtual fetch service detected an error while reading partitioned data set (PDS) directory entries from a user module library. (The user specified the module libraries with DD statements of the form //VFINnn DD.) Virtual fetch was initializing or refreshing its address space.

In the message text:

cd

- *nn* Identifies the VFIN member.
  - The error code, as follows:
    - *cd* **Explanation**
    - 01 The SYNAD exit routine was entered because an I/O error occurred.
    - **02** The EODAD exit routine was entered because end-of-data occurred unexpectedly. Virtual fetch did not find the final PDS directory entry. The name of the final directory entry is X'FFFF FFFF FFFF FFFF.
    - 03 The key of a directory block is incorrect because it is all zeros (key=X'0000 0000 0000 0000').
    - 04 A directory block contains the final directory entry, whose name by convention is X'FFFF FFFF FFFF FFFF, but is not preceded by the final key.
    - **05** Virtual fetch encountered a directory entry name that is incorrect because the name is all zeros, X'0000 0000 0000 0000'.
    - 06 There is not enough space in the directory block to contain the directory entry of a load module.

# CSV128I • CSV208I

**System action:** Virtual fetch does not read any more directory blocks from the current library but continues to process libraries if any more have been provided by the user.

Operator response: Notify the system programmer.

**User response:** If your module library has an error, rebuild it or remove it from the list of data sets for virtual fetch (see *z*/*OS MVS Using the Subsystem Interface*). Note that virtual fetch may have left out some essential modules. Any modules that have duplicate names in libraries that follow may be included in place of the required versions that were ignored. You can then refresh or cancel and restart the virtual fetch service address space.

Module: CSVVFCRE

Source: Contents supervision (CSV)

Routing Code: 2,10

**Descriptor Code:** 4

### CSV128I NO EXPANDED STORE SUPPORT FOR VIRTUAL FETCH, RC=return-code, REASON=reason-code

**Explanation:** The real storage manager (RSM) could not provide expanded storage support for the virtual fetch data sets. RSM passed back the return code and reason code given in the message.

In the message text:

return-code

The return code.

#### reason-code

The reason code.

The possible values for the hexadecimal return codes are as follows:

### Return Code

## Explanation

- 04 RSM detected an error. For a further explanation, see reason codes X'01' and X'02'.
- **08** RSM could not build the needed virtual fetch table (VFT). A further explanation is offered in reason codes X'03' and X'04'.

The possible values for the hexadecimal reason codes are as follows:

# **Reason Code**

Explanation

- 01 The address space that called the RSM virtual fetch create routine does not own the virtual fetch data sets.
- 02 The maximum number of virtual fetch data sets already exist on expanded storage.
- 03 The available local system queue area (LSQA) is not large enough to contain the virtual fetch table (VFT).

04 Expanded storage is not in use.

System action: The system continues processing without expanded storage support for virtual fetch.

Module: CSVVFCRE

**Source:** Contents supervision (CSV)

Routing Code: 2,10

**Descriptor Code:** 4

# CSV208I {LNKLST | LIBRARY} LOOKASIDE ALREADY STARTED - SUBSEQUENT REQUEST IGNORED

**Explanation:** After LNKLST or library lookaside (LLA) had started, the system received another request to start LLA.

System action: The second request is ignored. The original LLA address space is unaffected.

Operator response: Notify the system programmer.

**System programmer response:** Do not try to start more than one LLA address space at a time. However, the LLA directory can be refreshed. Also, LLA can be restarted after it has been stopped or has ended.

**Source:** Contents supervision (CSV)

Routing Code: 2,10

Descriptor Code: 4

# CSV209I LIBRARY LOOKASIDE START WILL BE RETRIED, ADDING "SUB=MSTR" WHICH IS REQUIRED ON THE START LLA COMMAND

Explanation: The request to start library lookaside (LLA) did not specify SUB=MSTR.

System action: The request is ended, and the system re-issues the command adding SUB=MSTR.

Operator response: To avoid message CSV209I, specify SUB=MSTR when using the START LLA command.

System programmer response: None.

**Source:** Contents supervision (CSV)

Routing Code: 2,10

Descriptor Code: 4

#### CSV210I {LNKLST | LIBRARY} LOOKASIDE text

**Explanation:** *text* is one of the following:

- INITIALIZED
- INITIALIZED, GET\_LIB\_ENQ=NO WAS SPECIFIED
- REFRESHED
- UPDATED
- UPDATED BY LLA TO RECOVER FROM LLA LIBRARY ERROR(S).
- ENDED

The library lookaside (LLA) directory was (one of the following):

- Initialized by a START LLA command.
- Initialized by a START LLA command, and GET\_LIB\_ENQ=NO was specified in the CSVLLAxx parmlib member.
- Refreshed by an F LLA, REFRESH command.
- Updated by an F LLA, UPDATE=xx command.
- Updated by LLA because LLA detected an error in the directory structure for a specific library. The update removed that library from LLA.
- Ended by a STOP LLA command.

**System action:** LLA is initialized, refreshed, updated, or ended. If the update occurred because of library errors, the system issues message CSV243I to indicate the library that was removed, and issues the abend code and reason code for the error.

**Operator response:** If an update occurred because of library errors, tell the system programmer about this condition. Otherwise, no response is necessary, and the system programmer does not need to be informed.

**System programmer response:** If an update occurred because of library errors, examine the abend code and reason code in message CSV243I. If the error will not occur again, add the library to LLA by issuing an F LLA,UPDATE=xx command when the parmlib member identified by *xx* contains 'LIBRARIES(*libraryname*)'.

Source: Contents supervision (CSV)

Routing Code: 2,10

Descriptor Code: 5

### CSV217I SYSTEM ERROR HALTED LIBRARY LOOKASIDE {REFRESH | UPDATE} (ABEND=Scde Ucde, REASON=reason-code) - OLD DIRECTORY IS RETAINED

**Explanation:** While LNKLST or library lookaside (LLA) was building a replacement directory, an unexpected error occurred.

In the message text:

**S***cde* The system completion code.

Ucde The user completion code.

reason-code

The hexadecimal reason code or --NONE--.

**System action:** The system abnormally ends the LLA directory refresh or update process with a system completion code of X'023', reason code *reason-code*. The old directory remains active.

Operator response: Notify the system programmer.

**System programmer response:** If you cannot continue running with the existing LLA directory, stop and then start LLA. If you cannot interrupt LLA for system performance reasons, but you can eliminate the cause of the error, try to refresh or update the directory again.

**Source:** Contents supervision (CSV)

Routing Code: 2,10

**Descriptor Code:** 4

#### CSV218E {LNKLST | LIBRARY} LOOKASIDE CRITICAL FAILURE (ABEND=Scde Ucde, REASON=reasoncode)

**Explanation:** An unexpected error caused the LNKLST or LIBRARY lookaside (LLA) address space to end abnormally. The error occurred at one of the following times:

• Early during initialization of the LLA service address space.

• After the LLA address space termination resource manager attempted automatic restart processing once, but failed.

In the message text:

**S***cde* The system completion code.

Ucde The user completion code.

reason-code

The hexadecimal reason code or -- NONE--.

If dynamic storage could not be obtained to issue this message, the variable fields will contain question marks, and message CSV227I is issued.

**System action:** The system marks LLA as unusable and ends its address space. No attempt will be made to restart LLA. Directory entries will be obtained from the partitioned data set (PDS) directories instead of the LLA directory, until LLA is initialized again.

**Operator response:** Notify the system programmer. Try to start LLA.

**System programmer response:** Search for the cause of the error. If possible, LLA requested an SVC dump for the LLA address space. Examine the logrec data set error records for an indication that CVTLLCB was overlaid and repaired. Verify that the LLCB, which is pointed to by CVTLLCB, has not been overlaid. Check the console log for message CSV222I, which would have been issued when the new LLA service address space was being started.

**Source:** Contents supervision (CSV)

Routing Code: 1,10

Descriptor Code: 11

#### CSV221I {LNKLST | LIBRARY} LOOKASIDE {INITIAL | REFRESH | UPDATE} BUILD ERROR (RC=reason-code, DSN=dsname1). LAST DIRECTORY ENTRY WAS mod FROM dsname2

**Explanation:** LNKLST or LIBRARY lookaside (LLA) detected an error that prevented it from accumulating all the directory entries during an INITIAL, REFRESH, or UPDATE BUILD.

#### In the message text:

#### reason-code

A hexadecimal reason code describing the error.

#### dsname1

The name of the data set with the error.

*mod* The name of the last valid directory entry that had been obtained before the error or --NONE--, if there are no valid directory entries.

#### dsname2

The name for the data set from which the last valid directory entry had been obtained or ----NONE----, if there are no valid directory entries.

### The hexadecimal reason codes are:

#### Reason Code

# Explanation

- **01** *dsname1* could not be allocated. This problem could indicate a serious error in LNKLST and require reIPL of the system. This reason code is accompanied by message CSV224I. Message CSV224I identifies the dynamic allocation error.
- *dsname1* could not be opened. This problem could indicate a serious error in LNKLST and require reIPL of the system.
- 03 The key of the directory block is zero.
- 04 LLA found the final (dummy) directory entry before reading the final (dummy) key.
- 05 A directory entry name is zero.
- 06 The block length is too small for the block to contain any directory entries.
- **07** LLA detected a discrepancy between the data in a directory block and the block's key or its given data length.
- **08** An I/O error occurred while LLA was reading from the directory of the LLA data set *dsname1*. This reason code is accompanied by message CSV225I. Message CSV225I identifies the error. If LNKLST appears in the text of CSV221I, this problem could indicate a serious error in LNKLST and require reIPL of the system.
- **09** LLA found the physical end of the directory for *dsname*1 before the last directory block was read. If LNKLST appears in the text of CSV221I, this problem could indicate a serious error in LNKLST and require reIPL of the system.
- **0A** LLA read more directory entries from LLA libraries than will fit into available storage.
- **0B** An unexpected error occurred while LLA was processing the directory for a library that was specified as LLA-managed.
- 14 An I/O error occurred during LLA processing.
- 15 A media error occurred during LLA processing.
- 16 An error occurred during data set processing.
- 17 An error occurred during SMS processing.
- 18 SMS failed to obtain the required resources.
- 19 An error occurred during LLA processing.

**System action:** LLA issues system completion code X'023', with reason code *reason-code*. The system will write an SVC dump and an error record in logrec data set. For an initial build, LLA will issue message CSV222I or CSV218E,

# CSV222I

and the system will end the LLA address space. For a refresh, LLA issues message CSV217I, ignores the refresh request, and retains the old directory.

If LLA ends, the system will continue to access directories using BLDL search I/O.

**Operator response:** Notify the system programmer.

**Programmer response:** Correct the error, depending on the reason code. If CSV217I had been issued, correct the problem, then refresh LLA. If CSV218E had been issued, correct the problem, then restart LLA.

If CSV222I had been issued and if the problem is uncorrected, LLA will end again and issue CSV218E.

Some reason codes require additional actions to correct the error; these hexadecimal codes and the appropriate actions are:

# Reason Code

Action

- 01 Respond as indicated for message CSV224I.
- 02 The BSAM DCB used by LLA to read the directories for the LLA libraries is in the LLA address space, which is in the SVC dump for the X'023' ABEND. Verify that the data control block (DCB) is correct and was not overlaid. If the error cannot be corrected, reIPL the system without the defective data set in LNKLST.

#### 03, 04, 05, 06, 07, 09

If the directory error cannot be corrected, your response depends on whether you are using LNKLST lookaside or LIBRARY lookaside. If LNKLST appears in the message text, reIPL the system without the defective data set in LNKLST. If LIBRARY appears in the message text, remove the library name from the list of libraries that LLA manages.

- 08 Respond as indicated for message CSV225I.
- **0A** Your response depends on whether you are using LNKLST lookaside or LIBRARY lookaside.

If LNKLST appears in the message text, reduce the number of directory entries in LNKLST data sets by deleting members, without compressing the data sets, and then refresh LLA.

If LIBRARY appears in the message text, remove libraries from the list of libraries that are LLA-managed until LLA can successfully build its directories.

If the error occurred during a refresh request and if the system load permits an interruption in LLA availability, perhaps enough storage could be provided by stopping LLA and restarting it in a fresh address space.

### 14, 15, 16, 17, 18, 19

Search problem reporting databases for a fix for the problem. If no fix exists, contact the IBM Support Center. Provide all printed output and output data sets related to the problem, the program listing for the job, the JCL for the job, and the logrec data set error record.

**Source:** Contents supervision (CSV)

Routing Code: 2,10

Descriptor Code: 4

# CSV222I {LNKLST | LIBRARY} LOOKASIDE RESTARTING AFTER A SYSTEM ERROR (ABEND=Scde Ucde, REASON=reason-code)

**Explanation:** LNKLST or LIBRARY lookaside (LLA) ended unexpectedly and is initiating automatic restart processing.

In the message text:

**S***cde* The system completion code.

**U***cde* The user completion code.

reason-code

The hexadecimal reason code or --NONE--.

If dynamic storage could not be obtained to issue this message, the variable fields will contain question marks, and message CSV2271 is issued.

If BLDL abnormally ended during LLA search processing, *Scde* and *reason-code* are for the abnormal end originally experienced by BLDL. However, the associated SVC dump and the logrec data set error record will be for system completion code X'312', which is issued by BLDL's recovery routine to end LLA.

Scde, Ucde, and reason-code will be zero, if LLA's recovery routine was unable to record the completion codes.

**System action:** The original LLA address space has ended. If LLA's ESTAE routine was invoked and completed processing, an SVC dump and a logrec data set error record were written. Then recovery restarts LLA.

**Operator response:** Notify the system programmer.

**Programmer response:** Examine the SVC dump and the completion codes to determine the cause of the error. Correct it, if possible.

**Source:** Contents supervision (CSV)

Routing Code: 2,10

**Descriptor Code:** 4

# CSV224I {LNKLST | LIBRARY} LOOKASIDE DYNAMIC ALLOCATION ERROR (ERROR CODE=mmmm, INFORMATION CODE=mmm)

**Explanation:** LNKLST or LIBRARY lookaside (LLA) could not dynamically allocate the LLA data set identified by *dsname1* in the accompanying message CSV221I.

In the message text:

*mmmm* The DYNALLOC error code.

*nnnn* The information code.

**System action:** If you are using LNKLST lookaside, LLA issues message CSV221I with reason code X'01'. If you are using LIBRARY lookaside, LLA issues message CSV241I. In either case, LLA then issues system completion code X'023'. If the error occurred during an initial build, LLA will abnormally end. If the error occurred during a refresh, LLA will stop refresh processing.

**Operator response:** Notify the system programmer.

**Programmer response:** Use the DYNALLOC error and information codes to determine why the data set could not be dynamically allocated. If the error cannot be corrected, your next action depends on whether you are using LNKLST or LIBRARY lookaside. If LNKLST appears in the message text, reIPL the system without the defective data set in LNKLST. If LIBRARY appears in the message text, remove the data set name from the list of libraries that LLA manages, and restart or refresh LLA.

**Source:** Contents supervision (CSV)

Routing Code: 11

**Descriptor Code:** 4

#### CSV225I {LNKLST | LIBRARY} LOOKASIDE I/O ERROR DATA: (err)

**Explanation:** An I/O error occurred while a LNKLST or LIBRARY lookaside (LLA) was reading from the LLA data set identified by *dsname1* in the accompanying message CSV221I.

In the message text

*err* The BSAM error text description of the I/O error; it is created by the SYNADAF system service and has the following format:

jobname, stepname, unit address, device type, ddname, operation

attempted, error description, BBCCHHR, access method

**System action:** LLA issues message CSV221I with reason code X'08'. Then, LLA issues system completion code X'023' to obtain an SVC dump and a logrec data set error record. If the error occurred during an initial build, LLA

# CSV226E • CSV227I

will abnormally end. If the error occurred during a refresh, LLA will stop refresh processing.

**Operator response:** Notify the system programmer.

**System programmer response:** Use the BSAM error information and the SVC dump to determine why the I/O error occurred.

If the data set is defective, try to correct it. If it cannot be corrected, your next action depends on whether you are using LNKLST lookaside or LIBRARY lookaside. If LNKLST appears in the message text, reIPL the system without the defective data set in LNKLST. If LIBRARY appears in the message text, remove the data set name from the list of libraries that LLA manages, and restart or refresh LLA.

If the error is in the LLA address space and if the system load permits an interruption in LLA availability, stop or restart LLA, or both.

Source: Contents supervision (CSV)

Routing Code: 11

**Descriptor Code:** 4

## CSV226E {LNKLST | LIBRARY} LOOKASIDE RESTART FAILED: RC=return-code

**Explanation:** The address space termination resource manager for LNKLST or LIBRARY lookaside (LLA) issued an internal start command, MGCR, to restart LLA. The restart failed. MGCR returned the hexadecimal return code, *return-code*, in the message text.

In the message text:

return-code

The return code.

**System action:** LLA'a address space termination resource manager cleans up the LLA control block to allow the operator to restart LLA.

**Operator response:** Notify the system programmer.

**System programmer response:** MGCR can fail if the system has insufficient resources to start a new address space. When the system has stabilized, the operator should be able to start LLA. Look for system resource shortages or failures in the master or COMMTASK address spaces.

Module: CSVLLTRM

Source: Contents supervision (CSV)

Routing Code: 1,10

Descriptor Code: 11

#### CSV227I {LNKLST | LIBRARY} LOOKASIDE GETMAIN FAILED: RC=return-code

**Explanation:** The address space termination resource manager for LNKLST or LIBRARY lookaside (LLA) issued a GETMAIN SVC to obtain working storage. The GETMAIN failed and returned the hexadecimal return code, *return-code*, in the message text.

In the message text:

return-code

The return code.

**System action:** LLA's address space termination resource manager cannot include the *Scde*, *Ucde*, or *reason-code* codes in message CSV218E or CSV222I.

Operator response: Notify the system programmer.

System programmer response: Examine the system log for failures in the master or COMMTASK address spaces.

**Source:** Contents supervision (CSV)

Routing Code: 2,10

**Descriptor Code:** 4.

## CSV230I LLA UPDATE=xx NOT PROCESSED. CSVLLAxx LINE=nnnn, text text is one of the following: UNABLE TO ALLOCATE PARMLIB. UNABLE TO OPEN PARMLIB. ERROR READING FIRST RECORD. PARMLIB MEMBER NOT FOUND. UNABLE TO USE PARMLIB. PARMLIB I/O ERROR. NO ")" FOUND. recordtext INVALID KEYWORD: recordtext NON-LNKLST LIBRARY: recordtext INVALID MODULE NAME: recordtext INVALID DATA SET NAME: recordtext INVALID COMMENT: recordtext

**Explanation:** Due to an error, LIBRARY lookaside (LLA) was not able to obtain the LLA update specification statements from the parmlib data set allocated to the DDNAME IEFPARM. (SYS1.PARMLIB is the default parmlib data set if the IEFPARM DD statement is not present in the LLA procedure.) *text* identifies the error.

In the message text:

*xx* The suffix entered by the operator to specify the parmlib member name CSVLLA*xx*, from which LLA update specifications statements are obtained.

*nnnnn* The line number.

System action: The system ends the LLA update process, leaving the state of LLA unchanged.

**Operator response:** If CSVLLA*xx* cannot be allocated, opened, or found, verify that CSVLLA*xx* exists before reentering the update command. Check the LLA's start JCL for a missing or incorrect //IEFPARM DD statement. If the IEFPARM DD statement is missing or references the incorrect CSVLLA*xx* data set, then correct the JCL, stop and restart LLA. Then reenter the update command.

If CSVLLA*xx* contains incorrect specifications or syntax, have the system programmer correct these errors. Then reenter the update command.

If CSVLLA*xx* experienced an I/O error, or an error while reading the first record, have the system programmer identify and eliminate the cause of the error. Then reenter the update command.

**System programmer response:** When the operator notifies you of an error in the LLA update process, identify and correct the error before telling the operator to reenter the update command.

Source: Contents supervision (CSV)

Routing Code: 2,10

**Descriptor Code:** 4

### CSV231E {LNKLST | LIBRARY} LOOKASIDE IS NOT USING VLF. LLA CANNOT {DEFINE ITS VLF CLASS | IDENTIFY ITSELF AS A USER OF VLF} RC=return-code RS=reason-code

**Explanation:** The first time LNKLST or LIBRARY lookaside (LLA) attempted to stage or retrieve a module into the virtual lookaside facility (VLF) data space, LLA found that VLF was unavailable because:

• VLF was not started, or

• the "CSVLLA" class or the "LLA" major name was not defined to VLF.

If LLA cannot define its "CSVLLA" class to VLF, then *return-code* and *reason-code* are the return and reason codes from the VLF macro COFDEFIN. See the VLF macro.

If LLA cannot define its "LLA" major name to VLF, then *return-code* and *reason-code* are the return and reason codes from the VLF macro COFIDENT. See the VLF macro.

In the message text:

return-code

The return code.

# **CSV232I**

reason-code

The reason code.

**System action:** LLA continues operation. System performance may be affected because LLA's performance benefits cannot be fully realized. Without VLF, LLA cannot stage modules without I/O and a reduced number of processor instructions.

When LLA determines that VLF is available, LLA deletes this message from the operator's console.

**Operator response:** Start VLF with the "CSVLLA" class and the "LLA" major name defined so that LLA can use VLF. Search the system log and respond as indicated to any related VLF (COFnnnn) messages.

Module: CSVLLSTA

Source: Contents supervision (CSV)

Routing Code: 1,10

Descriptor Code: 11

CSV232I [LNKLST LOOKASIDE IS DEGRADED.] LLA CANNOT ACTIVATE ITS COMPONENT TRACE BUFFER REGISTER 15=ctrace-return-code REGISTER 0=ctrace-reason-code ABEND=Scde Ucde, REASON={reason-code | NONE}

**Explanation:** LNKLST or LIBRARY lookaside (LLA) issues this message when it encounters an error while attempting to define itself to the component trace facility, through the CTRACE macro interface.

The error is described by either abend, user and reason codes, or by the CTRACE return code and the CTRACE reason code.

In the message text:

**S***cde* The system completion code.

Ucde The user completion code.

reason-code

The reason code.

ctrace-return-code

The CTRACE return code in register 15.

ctrace-reason-code

The CTRACE reason code in register 0.

#### System action:

- If CTRACE failed to define LLA to the component trace facility, which is indicated when *ctrace-return-code* is not 0 or 4, LLA continues without component trace capabilities.
- If CTRACE abnormally ended, LLA schedules an SVC dump, records the error in the logrec data set, and continues without component trace capabilities.

**Operator response:** Tell the system programmer about this message, and have the programmer correct the error. When the correction is complete, stop and then restart LLA to activate the LLA component trace buffer.

System programmer response: Correct the error, and have the operator stop and then restart LLA.

Source: Contents supervision (CSV)

Routing Code: 1,10

**Descriptor Code:** 3

# CSV233D UNKNOWN {LNKLST | LIBRARY} LOOKASIDE MODIFY OPTION "text". ENTER "REFRESH" OR "UPDATE=xx"; OR ENTER "U" TO CANCEL

Explanation: The operator used an incorrect option, *text*, in the MODIFY LLA command. The only valid options are:

- "MODIFY LLA, REFRESH" for a complete LNKLST or LIBRARY lookaside (LLA) directory refresh; and
- "MODIFY LLA, UPDATE=xx" for selective LLA update.

In the case of a selective update, the UPDATE=xx identifies the LLA parmlib member CSVLLAxx, which contains control statements that specify which part of the LLA directory is to be updated.

**System action:** LLA waits for the operator to respond to this message.

**Operator response:** Reply "REFRESH" to refresh the entire LLA directory, "UPDATE=*xx*" to update selected parts of the LLA directory, or "U" to have LLA ignore the MODIFY command.

Source: Contents supervision (CSV)

Routing Code: -

Descriptor Code: -

# CSV234I LLA TRACE COMMAND IGNORED. NO OPTIONS CAN BE SPECIFIED.

**Explanation:** LIBRARY lookaside (LLA) issues this message when the operator attempts to turn the LLA component trace on or off through the TRACE command. The LLA component trace cannot be turned on or off, nor can its options be modified. LLA does not support any trace options.

System action: LLA does not process the TRACE command.

**Source:** Contents supervision (CSV)

Routing Code: 2,11

**Descriptor Code:** 9

# CSV235I {UPDATE=xx | LLA=xx} NOT PROCESSED BY LLA. text

**Explanation:** Because of an error, LIBRARY lookaside (LLA) was not able to obtain the LLA start or update specification statements from an LLA parmlib member.

In the message text:

- *xx* The suffix that the operator entered to specify the parmlib member name CSVLLA*xx*, which contains the LLA start or update specifications. If the LLA start procedure contains an IEFPARM DDname statement, CSVLLA*xx* is in the data set allocated to that DD statement. Otherwise, CSVLLA*xx* is in the parmlib concatenation. CSVLLA*xx* can point to other LLA parmlib members through keywords.
- *text* Identifies the error, which is one of the following:
  - NO ")" FOUND
  - **INVALID KEYWORD:** recordtext
  - **INVALID SUFFIX:** recordtext
  - SUFFIX KEYWORD MISSING: recordtext
  - INVALID MODULE NAME: recordtext
  - INVALID DATA SET NAME: recordtext
  - **INVALID COMMENT:** recordtext
  - ERROR READING FIRST RECORD OF CSVLLAxx IN dsname
  - I/O ERROR FOR CSVLLAxx IN dsname
  - "LIBRARIES" CONFLICTS WITH "REMOVE" FOR dsname
  - UNABLE TO ALLOCATE dsname
  - UNABLE TO OPEN dsname
  - MEMBER CSVLLAxx IS NOT IN dsname
  - UNABLE TO USE PARMLIB dsname

- RECURSIVE USE OF CSVLLAxx FROM dsname
- "FREEZE" CONFLICTS WITH "NOFREEZE" FOR dsname
- "FREEZE" CONFLICTS WITH "REMOVE" FOR dsname
- "NOFREEZE" CONFLICTS WITH "REMOVE" FOR dsname
- INVALID OPTION WITH "EXIT1", MUST BE "ON" OR "OFF": recordtext
- INVALID OPTION WITH "EXIT2", MUST BE "ON" OR "OFF": recordtext
- INVALID "GET\_LIB\_ENQ" OPTION, USE "YES" OR "NO": recordtext

Message CSV236I is issued with CSV235I, and provides information about where LLA found the error.

System action: The system ends the LLA start or update process, leaving the state of LLA unchanged.

**Operator response:** If CSVLLAxx cannot be allocated, opened, or found, verify that CSVLLAxx exists before reentering the start or update command.

If LLA's start JCL contains a //IEFPARM DD statement, verify that the required CSVLLAxx member is in the specified DD data set. If LLA's start JCL does not contain a //IEFPARM DD statement, verify that the required CSVLLAxx member is in the parmlib concatenation. To display a list of the data sets in the parmlib concatenation, issue the DISPLAY PARMLIB command. If the required CSVLLAxx member cannot be found, have the system programmer make the required corrections. Then stop and restart LLA.

If CSVLLAxx contains incorrect specifications or syntax, have the system programmer correct these errors. Then reenter the start or update command.

If the parmlib member *dsname* is unusable, stop and then restart LLA.

If CSVLLA*xx* experienced an I/O error or an error while reading the first record, have the system programmer identify and eliminate the cause of the error. Then reenter the start or update command.

**System programmer response:** When the operator notifies you of an error in the LLA start or update process, identify and correct the error before telling the operator to reenter the start or update command.

**Source:** Contents supervision (CSV)

Routing Code: 2,10

**Descriptor Code:** 4

# CSV236I {UPDATE=xx | LLA=xx} TERMINATED AT LINE line OF CSVLLAyy FROM dsname

Explanation: This message follows CSV235I, to indicate the end of the LIBRARY lookaside (LLA) update process.

In the message text:

- *xx* The suffix that the operator entered to specify the parmlib member name CSVLLA*xx*, which contains the LLA update specification statements.
- *line* One of the following:
  - The number of the CSVLLAxx record in dsname
  - '--NONE--' if the error was not related to a record of CSVLLAxx.
- *yy* The CSVLLA*yy* member where the error was found.
- *dsname* The name of the parmlib data set that contains CSVLLAyy.

System action: The system ends the LLA update process, leaving the state of LLA unchanged.

**Operator response:** See the operator response for message CSV235I.

Programmer response: See the programmer response for message CSV235I.

Source: Contents supervision (CSV)

Routing Code: 2,10

**Descriptor Code:** 4

# CSV237I LLA'S RESOURCE MANAGER HAS REACHED ITS ERROR THRESHOLD. LLA WILL NOT ATTEMPT TO REACTIVATE IT.

**Explanation:** LIBRARY lookaside (LLA) is operating without a resource manager, because the manager was reattached a maximum number of times. The resource manager is reattached after an unrecoverable error, and the number of times it can be reattached is limited by the error threshold.

**System action:** LLA continues operating. System performance might be affected because some of LLA's performance benefits cannot be used. Without a resource manager, LLA cannot:

- Stage selected modules into the virtual lookaside facility (VLF) data space. With an operational resource manager, this staging allows LLA later to fetch the modules from virtual storage without I/O, and with a reduced number of processor instructions.
- Clean up control blocks after refreshes. With an operational resource manager, this cleaning prevents a shortage of storage after each refresh.

**Operator response:** Notify the system programmer.

System programmer response: Correct the cause of the error.

**Source:** Contents supervision (CSV)

Routing Code: 2,10

Descriptor Code: 4

# CSV238I "LLA=*xxx*" SYNTAX IS INVALID. COMPLETE SYNTAX IS "START LLA,SUB=MSTR,LLA=*xx*". START COMMAND IGNORED.

**Explanation:** LIBRARY lookaside (LLA) received control through a START LLA command that specified "LLA=xxx", which has incorrect syntax. The correct parameter is "LLA=xx" followed by at least one blank, where xx is the suffix the operator uses to specify the parmlib member CSVLLAxx, which contains the update specification statements.

System action: The system ignores the START LLA command.

**Operator response:** Re-enter the START LLA command, using correct syntax.

**Source:** Contents supervision (CSV)

Routing Code: 2,10

Descriptor Code: 4

### CSV239I LIBRARY LOOKASIDE IS NOT USING ITS RESOURCE MANAGER. ATTACH MACRO RETURN CODE = return-code

**Explanation:** LIBRARY lookaside (LLA) attempted to attach its address space resource manager subtask, but the ATTACH macro returned a non-zero return code, *return-code*. The return code matches the contents of register 15 on return from the ATTACH macro.

In the message text:

return-code

The return code.

**System action:** If LLA was processing an initial build, LLA ends. Otherwise, if LLA successfully built its directory, LLA continues operating. However, system performance might be affected because some of LLA's performance benefits cannot be used. Without a resource manager, LLA cannot:

- Stage selected modules into the virtual lookaside facility (VLF) data space. With an operational resource manager, this staging allows LLA later to fetch the modules from virtual storage without I/O, and with a reduced number of processor instructions.
- Clean up control blocks after refreshes. With an operational resource manager, this cleaning prevents a shortage of storage after each refresh.

Operator response: Notify the system programmer.

System programmer response: Correct the cause of the error.

**Source:** Contents supervision (CSV)

Routing Code: 2,10

**Descriptor Code:** 4

CSV240I LLA OPEN FAILED FOR DDNAME: ddname DSN: dsname

**Explanation:** LIBRARY lookaside (LLA) could not open data set *dsname*, which is identified by data definition statement *ddname*.

In the message text:

ddname The specified data definition statement.

dsname The specified data set.

**System action:** LLA issues system completion code X'023', with a reason code of X'E02'. The system then writes an SVC dump, and an error record in the logrec data set.

For an initial build, LLA issues message CSV222I or CSV218E. Then the system ends the LLA address space.

For a refresh or update, LLA issues message CSV217I, ignores the request, and retains the old directory.

**Operator response:** Notify the system programmer.

**System programmer response:** Review the dump and correct the error. If CSV217I appeared, reenter the MODIFY LLA command. If CSV218E appeared, restart LLA.

If you cannot correct the problem, then remove the data set from the list of data sets that LLA manages, and then re-issue the command.

Module: CSVLLDSB

Source: Contents supervision (CSV)

Routing Code: 2,10

**Descriptor Code:** 4

# CSV241I LLA ALLOCATION FAILED FOR DSN: dsname

Explanation: LIBRARY lookaside (LLA) could not allocate data set *dsname*.

In the message text:

dsname The specified data set name.

**System action:** LLA issues system completion (abend) code X'023', with a reason code of X'E01', and issues message CSV224I to identify the dynamic allocation error.

For an initial build, LLA issues message CSV222I or CSV218E. Then the system ends the LLA address space.

For a refresh or update, LLA issues message CSV217I, ignores the request, and retains the old directory.

**Operator response:** Notify the system programmer.

**System programmer response:** Respond as indicated for message CSV224I. If CSV217I appeared, correct the problem, then reenter the MODIFY LLA command. If CSV218E appeared, restart LLA.

If you cannot correct the problem, then remove the data set from the list of data sets that LLA manages, and then re-issue the command.

Source: Contents supervision (CSV)

Routing Code: 2,10

Descriptor Code: 4

#### CSV242I INVALID DATA SET ORGANIZATION FOR LLA DSN: dsname

**Explanation:** Library lookaside (LLA) received a request to manage sequential data set *dsname* or partitioned data set extended (PDSE) data-only library *dsname*. LLA manages only partitioned data sets (PDSs), or partitioned data sets extended (PDSEs) that contain program objects.

In the message text:

dsname The specified data set name.

**System action:** LLA issues system completion code X'023', with a reason code of X'E04' if the specified data set is not in PDS or PDSE format, or with a reason code of X'E07' if the specified PDSE data set is a data-only library.

**Operator response:** Notify the system programmer.

**System programmer response:** Remove *dsname* from the list of data sets that LLA manages, then reenter the LLA command.

**Source:** Contents supervision (CSV)

Routing Code: 2,10

**Descriptor Code:** 4

# CSV243I LLA LIBRARY ERROR. ABEND=Scde Ucde, REASON= reasncde. LLA HAS REMOVED DATA SET dsname.

**Explanation:** LIBRARY lookaside (LLA) issued this message after CSV210I to identify the library (*dsname*) that LLA removed because of an error in that library's directory structure.

In the message text:

**S***cde* The system completion code.

Ucde The user completion code.

reasncde

The specified reason code.

dsname The specified data set name.

System action: LLA updates its directory by removing data set *dsname*.

Operator response: Notify the system programmer.

System programmer response: Respond as indicated for message CSV210I.

**Source:** Contents supervision (CSV)

Routing Code: 2,10

Descriptor Code: 4

CSV244I CSV access ACCESS DENIED. USER=user CLASS=class RESOURCE=resourcename

**Explanation:** The user issuing an LLA operator command does not have sufficient authority for the command to be run.

In the message text:

*access* The access granted, either READ or UPDATE.

*user* The userid of the user issuing the command.

class The specified class, either DATASET or FACILITY.

resourcename

The name of the resource that RACF checked.

System action: The command ends.

**Programmer response:** Ensure that the issuer of the LLA operator command has proper RACF authorization to the resource.

# CSV245I • CSV248E

Module: CSVLLRAC

Source: Contents supervision (CSV)

Routing Code: 2,9,10

**Descriptor Code:** 4

# CSV245I request NOT PROCESSED BY LLA. {"FREEZE | NOFREEZE"} REQUESTED FOR NON-LLA DSN: dsname

**Explanation:** FREEZE or NOFREEZE cannot be requested for a data set that LIBRARY lookaside (LLA) does not manage, and *dsname* is not LLA-managed.

In the message text:

*request* The specified request made by the caller.

dsname The specified data set name.

**System action:** LLA issues system completion code X'023', with reason code X'E05'. A dump will not be taken for this abend. For an initial build, LLA will issue message CSV222I or CSV218E, and the system will end the LLA address space. For a refresh or update, LLA issues message CSV217I, ignores the request, and retains the old directory.

**Operator response:** Notify the system programmer.

**System programmer response:** Remove data set *dsname* from the list of data sets with the keyword FREEZE or NOFREEZE. If you want to add the data set to the list of data sets that LLA manages, use the keyword LIBRARIES with the data set name. Reissue the LLA command.

Module: CSVLLDSB

Source: Contents supervision (CSV)

Routing Code: 2,10

**Descriptor Code:** 4

# CSV247I LIBRARY LOOKASIDE text ERROR FOR PDSE dsname

**Explanation:** A library specified in a CSVLLAxx or LNKLSTxx member of SYS1.PARMLIB encountered the error indicated in *text* as shown below:

- Unknown
- I/O
- Media
- Data Set Logical
- SMS Internal
- SMS Resource
- LLA Internal

**System action:** A software error record is written to the logrec data set. DFSMS may provide an SVC dump. The indicated library will not be processed.

**System programmer response:** Search problem reporting databases for a fix for the problem. If no fix exists, contact the IBM Support Center. Provide the JCL and the logrec data set error record.

Programmer response: See the system programmer.

Source: Contents supervision (CSV)

#### CSV248E SEVERE ERROR IN LIBRARY LOOKASIDE (LLA). PURGE AND RESTART IS RECOMMENDED

**Explanation:** The library lookaside component (LLA) encountered a severe error. Message CSV237I or CSV239I will precede CSV248E in the system log and will describe the error.

System action: LLA itself continues to function, but in a degraded manner. LLA's resource manager, which is

responsible for cleaning up no longer in-use LLA control blocks, is not active.

**Operator response:** Examine the system log prior to message CSV248E to locate the preceding message CSV237I or CSV239I. Notify the system programmer.

System programmer response: Have the operator stop, then restart LLA:

STOP LLA START LLA,SUB=MSTR

Module: CSVLLDIR

**Source:** Contents supervision (CSV)

Routing Code: 2,10

Descriptor Code: 4

# CSV249I UNKNOWN LIBRARY LOOKASIDE MODIFY OPTION option

Explanation: The operator used an incorrect *option* in the MODIFY LLA command. The only valid options are:

• MODIFY LLA, REFRESH for a complete LNKLST or LIBRARY lookaside (LLA) directory refresh.

• MODIFY LLA, UPDATE=xx for selective LLA update. The UPDATE=xx identifies the LLA parmlib member CSVLLAxx, which contains control statements that specify which part of the LLA directory is to be updated.

System action: LLA ignores the MODIFY command.

**Operator response:** Specify a valid MODIFY LLA command.

System programmer response: None.

Module: CSVLLPRS

Source: Contents supervision (CSV)

Routing Code: -

Descriptor Code: -

# CSV250I LLA CANNOT DEFINE EXIT exit, RC=rc, RSN=rsn

Explanation: LLA could not define an exit to the dynamic exit facility.

In the message text:

*exit* the name of the exit (CSVLLIX1 or CSVLLIX2).

*rc* the hexadecimal return code from the CSVDYNEX service.

*rsn* the hexadecimal reason code from the CSVDYNEX service.

System action: LLA continues without the exit. Exit routines for the exit are not called.

Operator response: Contact the system programmer.

**System programmer response:** Investigate the error. If the error can be fixed, have the operator stop and then restart LLA.

Module: CSVLLCRE

Source: Contents supervision (CSV)

Routing Code: 1,10

**Descriptor Code:** 3

Automation: None.

# CSV300I • CSV400I

#### CSV300I BAD RLD/TXT COUNT, MODULE mod {JOB=jjj STEP=sss DDN=ddname | LOADED FROM A SYSTEM LIB OR A CONCATENATED LIB | FROM A VIRTUAL DS}

**Explanation:** IEWFETCH encountered an error in the first attempt to load module *mod*, but was able to load it successfully by rereading the module one record at a time. The probable cause was an incorrect RLD count (number of Relocation Dictionary and/or control records) in the partitioned data set (PDS) directory entry or in a control record within the member.

If the second or third line appears in the message, the attempt was either:

- From the data set named dsname for step sss or the job jjj.
- From a system library or a concatenated library.
- From a temporary VIO data set.

In the message text:

*mod* The specified module name.

- *jjj* The job name.
- sss The step name.

ddname The specified DDNAME.

**System action:** The system successfully loaded the module, but performance was degraded. Then the system issued this message.

Operator response: If this message appears on the operator's console, notify the system programmer.

System programmer response: Correct the error by doing one of the following:

- Relink-edit the module's object code using the correct linkage editor. This will place the correct values in the RLD count fields.
- Update the module using the ALTERMOD function of IEBCOPY.

Module: IEWFETCH

**Source:** Contents supervision (CSV)

Routing Code: 10

Descriptor Code: 4

CSV400I ERROR(S) FOUND IN PROCESSING PARMLIB MEMBER=memname: text

Explanation: The system could not obtain needed information from a parmlib member.

In the message text:

#### memname

The name of the parmlib member in which the error was found

# PARMLIB MEMBER NOT FOUND.

The system could not find parmlib member memname.

#### PARMLIB I/O ERROR.

The system encountered an I/O error while processing parmlib member memname.

#### SYNTAX ERROR - MESSAGES FOLLOW.

Syntax errors were encountered while processing the parmlib member.

# INSUFFICIENT STORAGE FOR PARMLIB BUFFER.

The system did not have enough storage to process the parmlib member.

#### PARMLIB CANNOT BE READ.

The system could not read the parmlib member

#### DYNAMIC ALLOCATION OF PARMLIB FAILED.

The system could not allocate the parmlib member.

#### OTHER PARMLIB ERROR.

Accompanying messages explain the error.

System action: The system ignores the parmlib member.

**Operator response:** If PARMLIB MEMBER NOT FOUND. appears in the message text, make sure you specified an existing parmlib member. Reissue the command.

If the problem recurs or if the parmlib member does not exist, notify the system programmer.

**System programmer response:** If PARMLIB I/O ERROR. appears in the message text, correct the I/O error and have the operator reissue the command.

If the problem recurs, search problem reporting databases for a fix for the problem. If no fix exists, contact the IBM Support Center.

Module: Unknown.

Source: Contents supervision (CSV)

Routing Code: -

**Descriptor Code:** 5

# **CSV4011 SYNTAX ERROR IN PARMLIB MEMBER**=memname LINE line-number: symbol1 **EXPECTED BEFORE** symbol2. **INPUT LINE**: input-line

**Explanation:** The system found a syntax error while processing a parmlib member. The parmlib member is either:

· Missing a necessary character or symbol or

· Contains a character or symbol in error.

In the message text:

#### memname

The name of the parmlib member containing a syntax error

#### line-number

The number of the line in parmlib member *memname* that contains the syntax error.

#### symbol1

The missing character or symbol that the system expects.

symbol2

The character or symbol after the missing symbol, symbol1. Either symbol1 is missing, or symbol2 is not correct.

#### input-line

The text of the line containing the syntax error.

**System action:** The system ignores the statement in the parmlib member that contains a syntax error. The system may check the syntax for the rest of the parmlib member to find any other syntax errors.

System programmer response: Correct the syntax error in the parmlib member before reusing it.

Module: Unknown.

**Source:** Contents supervision (CSV)

Routing Code: -

Descriptor Code: 5

# CSV402I SYNTAX ERROR IN PARMLIB MEMBER=memname ON LINE line-number, POSITION position-number: symbol WAS SEEN, WHERE ONE OF (yyy yyy yyy) WOULD BE CORRECT. INPUT LINE: input-line

Explanation: The system encountered a syntax error in a parmlib member.

In the message text:

# **CSV403I**

### memname

The name of the parmlib member containing a syntax error

# line-number

The number of the line in parmlib member *memname* that contains the syntax error.

#### position-number

The position of the error in the line. The position number is the number of columns in from the left.

symbol

The missing character or symbol that the system expects.

ууу

One or more correct symbols or characters to choose in place of symbol.

input-line

The text of the line containing the syntax error.

**System action:** The system ignores the statement in the parmlib member that contains a syntax error. The system may check the syntax for the rest of the parmlib member to find any other syntax errors.

System programmer response: Correct the syntax error in the parmlib member before reusing it.

Module: Unknown.

**Source:** Contents supervision (CSV)

Routing Code: -

Descriptor Code: 5

# CSV403I PARSING OF PARMLIB MEMBER=memname CONTINUED AT symbol, LINE line-number. INPUT LINE: input-line

**Explanation:** The system encountered a syntax error in a parmlib member. The system ignores the portion of the parmlib member containing the syntax error, but continues processing at the point indicated in the message text.

In the message text:

memname

The name of the parmlib member containing a syntax error

#### symbol

The next statement, keyword, or character after the syntax error where the system begins processing the parmlib member again.

line-number

The number of the line in parmlib member *memname* where the system resumes processing the parmlib member again.

#### input-line

The text of the line where the system begins processing again after encountering the system error.

**System action:** The system does not check the syntax in the portion of the parmlib member containing the syntax error, but continues processing at the point indicated in the message text.

**System programmer response:** Look in the portion of the parmlib member that was not processed for the syntax error. Correct the error before reusing the parmlib member.

Module: Unknown.

Source: Contents supervision (CSV)

Routing Code: -

**Descriptor Code:** 5

#### CSV404I symbol SHOULD BE DELETED FROM PARMLIB MEMBER=memname, LINE line-number. INPUT LINE: input-line

**Explanation:** The system encountered a syntax error in a parmlib member. Deleting the statement, character, or keyword specified in this message may solve the problem.

In the message text:

symbol

The statement, keyword, or character that should be removed from parmlib member memname

memname

The name of the parmlib member containing a syntax error

line-number

The number of the line in parmlib member *memname* containing the statement, keyword, or character that should be removed.

input-line

The text of the line that contains the statement, keyword, or character that should be removed.

**System action:** The system continues processing the parmlib member. The system issued preceding message CSV401I or CSV402I to describe the problem.

**System programmer response:** See the explanation for any preceding messages. Correct the syntax error and, if necessary, delete the keyword statement, or symbol indicated in the message before reusing the parmlib member.

Module: Unknown.

Source: Contents supervision (CSV)

Routing Code: -

Descriptor Code: 5

#### CSV405I symbol WAS ASSUMED BEFORE THE ERROR POINT IN PARMLIB MEMBER=memname, LINE line-number. INPUT LINE: input-line

**Explanation:** The system encountered a syntax error in a parmlib member. The system did not find a necessary statement, keyword, or other input in the parmlib member, but continues as if it were there.

In the message text:

symbol

The statement, keyword, or character that was assumed in order to allow processing to continue.

memname

The name of the parmlib member containing the error point.

line-number

The number of the line in parmlib member *memname* that contains the error point.

input-line

The text of the line containing the error point.

**System action:** The system continues processing the parmlib member. The system issued preceding messages CSV401I or CSV402I describing the syntax error.

**System programmer response:** See the explanation for any preceding messages and correct the error before reusing the parmlib member.

Module: Unknown.

**Source:** Contents supervision (CSV)

Routing Code: -

Descriptor Code: 5

#### CSV406I ERRORS IN PARMLIB MEMBER=memname, REFER TO HARDCOPY LOG.

**Explanation:** The system encountered errors while processing parmlib member *memname*. The system wrote error messages to the hardcopy log.

In the message text:

memname

The name of the parmlib member containing a syntax error

System action: The system wrote the error messages written to the hardcopy log. Processing continues.

**System programmer response:** Look in the hardcopy log for messages explaining the errors in the parmlib member. Correct any errors in the parmlib member before reusing it.

Module: Unknown.

Source: Contents supervision (CSV)

Routing Code: -

Descriptor Code: 5

# CSV407I ERROR IN PARMLIB MEMBER=memname ON LINE line-number: DUPLICATE EXITNAME VALUE, exitname

**Explanation:** The system detected an error on an EXIT statement in a parmlib member. The system found a duplicate EXITNAME value in a previously processed EXIT statement. The system does not allow duplicate values for the EXITNAME keyword.

In the message text:

memname

The name of the parmlib member containing the error

line-number

The number of the line in parmlib member *memname* that contains the error

exitname

The duplicated exit name on the EXIT statement.

**System action:** The system ignores the EXIT statement containing the duplicate *exitname*. The system continues processing with the next statement.

System programmer response: Correct the parmlib member to eliminate the duplicate exitname.

Module: Unknown.

**Source:** Contents supervision (CSV)

Routing Code: -

**Descriptor Code:** 5

CSV408I ERROR IN PARMLIB MEMBER=memname ON LINE line-number, POSITION position-number: INVALID VALUE - error INPUT LINE: input-line

**Explanation:** The system encountered an incorrect value for the MODNAME keyword on the EXIT statement in the parmlib member.

In the message text:

memname

The name of the parmlib member in which the error was found

line-number

The number of the line in parmlib member *memname* containing the error

position-number

The position of the error in the line. The position number is the number of columns in from the left.

error

One of the following:

#### CONTAINS INVALID CHARACTER(S).

The value contains characters that are not valid.

#### FIRST CHARACTER IS INVALID.

The first character specified for the value is not valid.

#### LENGTH IS TOO LONG.

The value specified for the value contains too many characters.

#### input-line

The text of the line containing the syntax error.

**System action:** The system ignores the EXIT statement but continues processing the parmlib member with the next statement.

System programmer response: Correct the value for the MODNAME keyword in the parmlib member

Module: Unknown.

**Source:** Contents supervision (CSV)

Routing Code: -

Descriptor Code: 5

CSV409I text

**Explanation:** The system found a syntax error while processing a SETPROG or DISPLAY PROG command. The message text contains the reason for the error.

In the message text:

#### LENGTH OF DSNAME IS NOT 1-44 CHARACTERS

The length of the specified data set name is incorrect.

#### LENGTH OF VOLUME IS NOT 1-6 CHARACTERS

The length of the specified volume serial is incorrect.

#### ENTRY NUMBER IS NOT NUMERIC

The entry number specified on the DISPLAY PROG, APF command is not valid.

#### ENTRY RANGE IS NOT VALID

The start of the entry number range specified on the DISPLAY PROG, APF command exceeds the end of the entry number range.

#### ENTRY NUMBER IS NOT 1-8 CHARACTERS

The entry number specified on the DISPLAY PROG, APF command is too long.

#### LENGTH OF EXITNAME IS NOT 1-16 CHARACTERS

The length of the specified exit name is incorrect.

#### LENGTH OF MODNAME IS NOT 1-8 CHARACTERS

The length of the specified exit routine name is incorrect.

# LENGTH OF JOBNAME IS NOT 1-8 CHARACTERS

The length of the specified job name is incorrect.

# KEEPRC VALUE IS NOT NUMERIC

The specified value is not valid.

# ABENDNUM VALUE IS NOT NUMERIC

The specified value is not valid.

# LENGTH OF KEEPRC VALUE IS NOT 1-8 CHARACTERS

The length of the specified KEEPRC value is incorrect.

# LENGTH OF ABENDNUM VALUE IS NOT 1-8 CHARACTERS

The length of the specified ABENDNUM value is incorrect.

# CSV410I • CSV411I

#### ASID VALUE IS NOT NUMERIC

The specified value is not valid.

#### **LENGTH OF ASID VALUE IS NOT 1-8 CHARACTERS** The length of the specified ASID value is incorrect.

System action: The system does not process the command.

**Operator response:** Correct the syntax error and reissue the command.

Module: CSVPRTMS

CSVPDTMS

Source: Contents supervision (CSV)

Routing Code: -

Descriptor Code: 5

# CSV410I text

Explanation: The system successfully processed the SETPROG or SET PROG command.

#### In the message text:

#### dsname

The name of the data set specified on the SETPROG command

#### volume

The volume serial on which the data set resides (for cases where the data set specified on the SETPROG command is not managed by SMS)

# [SMS-MANAGED] DATA SET dsname [ON VOLUME volume] {ADDED TO APF LIST | DELETED FROM APF LIST}

The APF list has been modified as indicated. SMS-MANAGED indicates that the data set is managed by the storage management subsystem (SMS).

#### APF FORMAT IS NOW {STATIC | DYNAMIC}

The APF list has the specified format. STATIC indicates that neither additions nor deletions are allowed. DYNAMIC indicates that both additions and deletions are allowed. See the explanation of the SETPROG command in *z*/*OS MVS System Commands* for information about how a format change affects the contents of the APF list.

System action: The system continues processing.

Module: CSVPRTMS

Source: Contents supervision (CSV)

Routing Code: 10

Descriptor Code: 5

# CSV411I text

**Explanation:** Where *text* is one of the following:

DATA SET dsname ON VOLUME volume NOT DELETED. NOT IN APF LIST

DATA SET dsname ON VOLUME volume NOT DELETED. NOT AUTHORIZED

SMS-MANAGED DATA SET *dsname* NOT DELETED. NOT IN APF LIST

SMS-MANAGED DATA SET *dsname* NOT DELETED. NOT AUTHORIZED

ADD/DELETE IS NOT ALLOWED BECAUSE APF FORMAT IS STATIC

ADD/DELETE IS NOT ALLOWED. DFSMS/MVS IS NOT INSTALLED

DATA SET dsname ON VOLUME volume NOT ADDED. APF TABLE IS FULL

DATA SET dsname ON VOLUME volume NOT ADDED. NOT AUTHORIZED

SMS-MANAGED DATA SET *dsname* NOT ADDED. APF TABLE IS FULL

SMS-MANAGED DATA SET *dsname* NOT ADDED. NOT AUTHORIZED

UNEXPECTED ERROR IN CSVAPF SERVICE, REASON=reason

UNEXPECTED ERROR IN CSVDYNEX SERVICE, REASON=reason

UNEXPECTED ERROR IN CSVDYNL SERVICE, REASON=reason

UNEXPECTED ERROR IN CSVDYLPA SERVICE, REASON=reason

APF FORMAT CANNOT BE CHANGED FROM DYNAMIC TO STATIC

APF FORMAT CANNOT BE CHANGED. NOT AUTHORIZED

APF FORMAT CANNOT BE CHANGED. DFSMS/MVS IS NOT INSTALLED

The system could not process the SETPROG command successfully. The message text contains the reason for the error.

In the message text:

dsname

The name of the data set specified on the SETPROG command.

volume

The volume serial on which the data set resides.

reason

The reason for the error. For an explanation of the return and reason codes for the CSVAPF, CSVDYNEX, CSVDYNL, and CSVDYLPA macros, see *z*/OS *MVS Programming: Authorized Assembler Services Reference ALE-DYN*.

*text* is one of the following:

**DATA SET** *dsname* **ON VOLUME** *volume* **NOT DELETED. NOT IN APF LIST** The specified data set is not currently in the APF list.

# DATA SET dsname ON VOLUME volume NOT DELETED. NOT AUTHORIZED

The issuer of the command is not authorized to delete this data set from the APF list.

# **CSV411I**

- **SMS-MANAGED DATA SET** *dsname* **NOT DELETED. NOT IN APF LIST** The specified data set is not currently in the APF list.
- **SMS-MANAGED DATA SET** *dsname* **NOT DELETED. NOT AUTHORIZED** The issuer of the command is not authorized to delete this data set from the APF list.
- ADD/DELETE IS NOT ALLOWED BECAUSE APF FORMAT IS STATIC The ADD and DELETE options of the SETPROG command are not allowed when the format of the APF list is static.
- ADD/DELETE IS NOT ALLOWED. DFSMS/MVS IS NOT INSTALLED The system could not add or delete an entry from the APF list because DFSMS/MVS 1.1.0 (or a later release) is not installed.
- **DATA SET** *dsname* **ON VOLUME** *volume* **NOT ADDED. APF TABLE IS FULL** The limit of 255 data sets in the static table has been reached.
- **DATA SET** *dsname* **ON VOLUME** *volume* **NOT ADDED. NOT AUTHORIZED** The issuer of the command is not authorized to add this data set to the APF list.
- **SMS-MANAGED DATA SET** *dsname* **NOT ADDED. APF TABLE IS FULL** The limit of 255 data sets in the static table has been reached.
- SMS-MANAGED DATA SET *dsname* NOT ADDED. NOT AUTHORIZED The issuer of the command is not authorized to add this data set to the APF list.
- **UNEXPECTED ERROR IN CSVAPF SERVICE, REASON**=*reason* The CSVAPF service was in control.
- **UNEXPECTED ERROR IN CSVDYNEX SERVICE, REASON**=*reason* The CSVDYNEX service was in control.
- **UNEXPECTED ERROR IN CSVDYNL SERVICE, REASON**=*reason* The CSVDYNL service was in control.
- **UNEXPECTED ERROR IN CSVDYLPA SERVICE, REASON**=reason The CSVDYLPA service was in control.
- **APF FORMAT CANNOT BE CHANGED FROM DYNAMIC TO STATIC** If the APF format was made DYNAMIC during IPL, it cannot be changed back to static.
- **APF FORMAT CANNOT BE CHANGED. NOT AUTHORIZED** The issuer of the command is not authorized to change the format of the APF table.
- APF FORMAT CANNOT BE CHANGED. DFSMS/MVS IS NOT INSTALLED The system could not change the format of the APF list because DFSMS/MVS 1.1.0 (or a later release) is not installed.

System action: The system stops processing the command.

**Operator response:** Depending on the message text, do one of the following:

DATA SET dsname ON VOLUME volume NOT DELETED. NOT IN APF LIST or

SMS-MANAGED DATA SET *dsname* NOT DELETED. NOT IN APF LIST Enter the DISPLAY PROG command to determine the correct name of the data set to be deleted from the APF list. Enter the SETPROG command again.

DATA SET dsname ON VOLUME volume NOT DELETED. NOT AUTHORIZED;

SMS-MANAGED DATA SET *dsname* NOT DELETED. NOT AUTHORIZED; DATA SET *dsname* ON VOLUME *volume* NOT ADDED. NOT AUTHORIZED;

SMS-MANAGED DATA SET dsname NOT ADDED. NOT AUTHORIZED; or

APF FORMAT CANNOT BE CHANGED. NOT AUTHORIZED

If you are requesting to delete SYS1.LINKLIB or SYS1.SVCLIB, specify a different data set. Those two data sets are added by the system and cannot be deleted. Otherwise, ask the system administrator to provide you with the required authorization. If the error persists, contact the system programmer.

System programmer response: Depending on the message text, do one of the following:

# CSV412I

#### ADD/DELETE IS NOT ALLOWED BECAUSE APF FORMAT IS STATIC

Validate that DFSMS/MVS 1.1.0 (or a later release) is installed and that all products are updated to handle the dynamic APF list. Have the operator enter the SETPROG command to change the format of the APF list to dynamic. Then enter the SETPROG command to add or delete an entry in the APF list. See *z*/OS *Migration* for information on how to update your vendor products.

# ADD/DELETE IS NOT ALLOWED. DFSMS/MVS IS NOT INSTALLED or

#### APF FORMAT CANNOT BE CHANGED. DFSMS/MVS IS NOT INSTALLED

The function requested is not available. Install DFSMS/MVS 1.1.0 (or a later release).

UNEXPECTED ERROR IN CSVAPF SERVICE, REASON=reason,

UNEXPECTED ERROR IN CSVDYNEX SERVICE, REASON=reason,

UNEXPECTED ERROR IN CSVDYNL SERVICE, REASON=reason, or UNEXPECTED ERROR IN CSVDYLPA SERVICE, REASON=reason

See *z*/OS MVS Programming: Authorized Assembler Services Reference ALE-DYN for an explanation of reason codes for the specified macros. Search problem reporting databases for a fix for the problem. If no fix exists, contact the IBM Support Center.

Module: CSVPRTMS

CSVPDAPF

**CSVDLPR** 

Source: Contents supervision (CSV)

Routing Code: 10

Descriptor Code: 5

CSV412I SYNTAX ERROR IN PARMLIB MEMBER=memname ON LINE line-number, POSITION position-number: text

**Explanation:** The system encountered a syntax error while processing a statement in the PROGxx parmlib member.

In the message text:

#### memname

The name of the parmlib member in which the error was found

#### line-number

The number of the line in parmlib member *memname* containing the error

#### position-number

The position of the error in the line. The position number is the number of columns in from the left.

#### LENGTH OF DSNAME IS NOT 1-44 CHARACTERS

The length of the specified data set name is incorrect.

#### LENGTH OF VOLUME IS NOT 1-6 CHARACTERS

The length of the specified volume serial is incorrect.

LENGTH OF EXITNAME IS NOT 1-16 CHARACTERS

The length of the specified exit name is incorrect.

#### LENGTH OF MODNAME IS NOT 1-8 CHARACTERS

The length of the specified exit routine name is incorrect.

#### LENGTH OF JOBNAME IS NOT 1-8 CHARACTERS

The length of the specified job name is incorrect.

#### **KEEPRC VALUE IS NOT VALID**

The specified value is not valid.

#### ABENDNUM VALUE IS NOT VALID

The specified value is not valid.

#### LENGTH OF KEEPRC VALUE IS NOT 1-8 CHARACTERS

The length of the specified KEEPRC value is incorrect.

# LENGTH OF ABENDNUM VALUE IS NOT 1-8 CHARACTERS

The length of the specified ABENDNUM value is incorrect.

ASID VALUE IS NOT VALID

The specified value is not valid.

# LENGTH OF ASID VALUE IS NOT 1-8 CHARACTERS

The length of the specified ASID value is incorrect.

**System action:** The system ignores the statement that contains the syntax error. The system may check the syntax for the rest of the parmlib member for errors.

**System programmer response:** See *z/OS MVS Initialization and Tuning Reference* for the correct parmlib member syntax.

Module: CSVPRTMS

Source: Contents supervision (CSV)

Routing Code: -

**Descriptor Code: 5** 

CSV414I ERROR IN PARMLIB MEMBER=memname ON LINE line-number: text text is one of the following: DATA SET dsname ON VOLUME volume NOT DELETED. NOT IN APF LIST DATA SET dsname ON VOLUME volume NOT DELETED. NOT AUTHORIZED SMS-MANAGED DATA SET dsname NOT DELETED. NOT IN APF LIST SMS-MANAGED DATA SET dsname NOT DELETED. NOT AUTHORIZED ADD/DELETE IS NOT ALLOWED **BECAUSE APF FORMAT IS STATIC** ADD/DELETE IS NOT ALLOWED. DFSMS/MVS IS NOT INSTALLED DATA SET dsname ON VOLUME volume NOT ADDED. APF TABLE IS FULL DATA SET dsname ON VOLUME volume NOT ADDED. NOT **AUTHORIZED** SMS-MANAGED DATA SET dsname NOT ADDED. APF TABLE IS FULL SMS-MANAGED DATA SET dsname NOT ADDED. NOT AUTHORIZED UNEXPECTED ERROR IN CSVAPF SERVICE, REASON=reason UNEXPECTED ERROR IN CSVDYNEX SERVICE, REASON=reason UNEXPECTED ERROR IN CSVDYNL SERVICE, REASON=reason UNEXPECTED ERROR IN INTERNAL SERVICE, REASON=reason UNEXPECTED ERROR IN CSVDYLPA SERVICE, REASON=reason APF FORMAT CANNOT BE CHANGED FROM DYNAMIC TO STATIC APF FORMAT CANNOT BE CHANGED. NOT AUTHORIZED APF FORMAT CANNOT BE

#### CHANGED. DFSMS/MVS IS NOT INSTALLED

Explanation: The system could not process the SET PROG command.

In the message text:

#### memname

The name of the parmlib member in which the error was found

#### line-number

The number of the line in parmlib member memname containing the error

#### dsname

The name of the data set

#### volume

The volume serial on which the data set resides for the case when the data set is not managed by the storage management subsystem (SMS)

#### reason

The reason for the error

*text* is one of the following:

- **DATA SET** *dsname* **ON VOLUME** *volume* **NOT DELETED. NOT IN APF LIST** The specified data set is not currently in the APF list.
- **DATA SET** *dsname* **ON VOLUME** *volume* **NOT DELETED. NOT AUTHORIZED** The issuer of the command is not authorized to delete this data set from the APF list.
- SMS-MANAGED DATA SET *dsname* NOT DELETED. NOT IN APF LIST The specified data set is not currently in the APF list.
- SMS-MANAGED DATA SET *dsname* NOT DELETED. NOT AUTHORIZED The issuer of the command is not authorized to delete this data set from the APF list.

#### ADD/DELETE IS NOT ALLOWED BECAUSE APF FORMAT IS STATIC

The ADD and DELETE options of the APF statement in the PROGxx parmlib member are not allowed when the format of the APF list is static.

#### ADD/DELETE IS NOT ALLOWED. DFSMS/MVS IS NOT INSTALLED

The system could not add or delete an APF list entry because DFSMS/MVS 1.1.0 (or a later release) is not installed.

- **DATA SET** *dsname* **ON VOLUME** *volume* **NOT ADDED. APF TABLE IS FULL** The limit of 255 data sets in the static table has been reached.
- **DATA SET** *dsname* **ON VOLUME** *volume* **NOT ADDED. NOT AUTHORIZED** The issuer of the command is not authorized to add this data set to the APF list.
- **SMS-MANAGED DATA SET** *dsname* **NOT ADDED. APF TABLE IS FULL** The limit of 255 data sets in the static table has been reached.
- SMS-MANAGED DATA SET *dsname* NOT ADDED. NOT AUTHORIZED The issuer of the command is not authorized to add this data set to the APF list.
- **UNEXPECTED ERROR IN CSVAPF SERVICE, REASON=***reason* The CSVAPF service was in control.
- **UNEXPECTED ERROR IN CSVDYNEX SERVICE, REASON**=reason The CSVDYNEX service was in control.
- **UNEXPECTED ERROR IN CSVDYNL SERVICE, REASON**=reason The CSVDYNL service was in control.
- **UNEXPECTED ERROR IN INTERNAL SERVICE, REASON**=reason An internal service was in control.
- **UNEXPECTED ERROR IN CSVDYLPA SERVICE, REASON**=*reason* The CSVDYLPA service was in control.

# **CSV420I**

#### APF FORMAT CANNOT BE CHANGED FROM DYNAMIC TO STATIC

If the APF format was made DYNAMIC during IPL, it cannot be changed back to static.

#### APF FORMAT CANNOT BE CHANGED. NOT AUTHORIZED

The issuer of the command is not authorized to change the format of the APF table.

APF FORMAT CANNOT BE CHANGED. DFSMS/MVS IS NOT INSTALLED DFSMS/MVS 1.1.0 (or a later release) must be installed in order to change the format of the APF table.

**System action:** The system stops processing the current statement in the parmlib member and continues with the next one.

**Operator response:** Depending on the message text, do one of the following:

DATA SET dsname ON VOLUME volume NOT DELETED. NOT IN APF LIST or

#### SMS-MANAGED DATA SET dsname NOT DELETED. NOT IN APF LIST

Enter the DISPLAY PROG command to determine the correct name of the data set to be deleted from the APF list. Enter the SET PROG command again.

DATA SET dsname ON VOLUME volume NOT DELETED. NOT AUTHORIZED;

SMS-MANAGED DATA SET dsname NOT DELETED. NOT AUTHORIZED;

DATA SET dsname ON VOLUME volume NOT ADDED. NOT AUTHORIZED;

SMS-MANAGED DATA SET dsname NOT ADDED. NOT AUTHORIZED;

#### APF FORMAT CANNOT BE CHANGED. NOT AUTHORIZED

If you are requesting to delete SYS1.LINKLIB or SYS1.SVCLIB, specify a different data set. Those two data sets are added by the system and cannot be deleted. Otherwise, ask the system administrator to provide you with the required authorization. If the error persists, contact the system programmer.

**System programmer response:** Depending on the message text, do one of the following:

#### ADD/DELETE IS NOT ALLOWED BECAUSE APF FORMAT IS STATIC; DATA SET dsname ON VOLUME volume NOT ADDED. APF TABLE IS FULL: or

#### DATA SET USHUME ON VOLONE VOLUME NOT ADDED. ATT TADEE 13 TOLL, C

# SMS-MANAGED DATA SET dsname NOT ADDED. APF TABLE IS FULL

Determine if all products are prepared to handle the dynamic format of the APF list. If so, have the operator issue the SETPROG command to change the APF list to its dynamic format and issue the SETPROG APF command to process the member.

## ADD/DELETE IS NOT ALLOWED. DFSMS/MVS IS NOT INSTALLED or

# APF FORMAT CANNOT BE CHANGED. DFSMS/MVS IS NOT INSTALLED

The function requested is not available. Install DFSMS/MVS 1.1.0 (or a later release).

#### UNEXPECTED ERROR IN CSVDYLPA SERVICE, REASON=reason

Refer to the return and reason code documentation of the CSVDYLPA macro for an explanation of the reason code value displayed in the message.

#### UNEXPECTED ERROR IN CSVAPF SERVICE, REASON=reason,

UNEXPECTED ERROR IN CSVDYNEX SERVICE, REASON=reason,

```
UNEXPECTED ERROR IN CSVDYNL SERVICE, REASON=reason, or
```

#### UNEXPECTED ERROR IN INTERNAL SERVICE, REASON=reason

Search problem reporting databases for a fix for the problem. If no fix exists, contact the IBM Support Center.

```
Module: CSVPRTMS
```

Source: Contents supervision (CSV)

Routing Code: -

**Descriptor Code: 5** 

#### CSV420I MODULE modname HAS BEEN {ADDED TO | MODIFIED FOR | DELETED FROM | REPLACED FOR} EXIT exitname

Explanation: The system successfully processed the SETPROG EXIT command.

In the message text:

modname

The name of the exit routine

*exitname* The name of the exit

System action: The system continues processing.

Module: CSVPREXT

**Source:** Contents supervision (CSV)

Routing Code: 10

Descriptor Code: 5

# CSV421I MODULE modname WAS NOT text

Explanation: The SETPROG EXIT command did not complete successfully. The message text contains the reason.

In the message text:

modname

The name of the exit routine

exitname

The name of the exit

dsname

The name of the data set

- **{ADDED TO | MODIFIED FOR | DELETED FROM | REPLACED FOR} EXIT** *exitname***. NOT AUTHORIZED** The issuer of the command is not authorized to associate this exit routine with the specified exit.
- **(ADDED TO | MODIFIED FOR | DELETED FROM | REPLACED FOR} EXIT** *exitname*. **MODULE NOT FOUND** The specified exit routine could not be located.
- **{ADDED TO | REPLACED FOR} EXIT** *exitname***. MODULE ALREADY EXISTS** The specified exit routine was not added because it had been added earlier.
- **{ADDED TO | REPLACED FOR} EXIT** *exitname***. INCORRECT AMODE** The specified exit routine is AMODE 24 but the exit requires AMODE 31 or vice versa.
- **(ADDED TO | REPLACED FOR) EXIT** *exitname***. MODULE IS NOT REENTRANT** The specified exit routine is not reentrant but the exit requires that it be so.
- **(ADDED TO | REPLACED FOR) EXIT** *exitname*. **DYNAMIC ALLOCATION IS NOT AVAILABLE** The system has not yet enabled dynamic allocation, so the data set specified on the SETPROG command could not be allocated.
- **{ADDED TO | REPLACED FOR} EXIT** *exitname***. NO STORAGE AVAILABLE** Storage for the exit routine could not be allocated.
- **(ADDED TO | REPLACED FOR) EXIT** *exitname*. **(OPEN | ALLOCATION) FAILED FOR DATA SET** *dsname* The specified operation could not be successfully performed for the data set.
- **{MODIFIED FOR | DELETED FROM | REPLACED FOR} EXIT** *exitname*. **EXIT NOT DEFINED** The specified exit was not defined.
- {ADDED TO | REPLACED FOR} EXIT exitname. DATA SET dsname IS NOT APF AUTHORIZED The data set from which the exit routine was to be loaded was not APF-authorized; therefore the system could not successfully perform the function.

System action: The system stops processing the command.

**Operator response:** Depending on the message text, do one of the following:

{MODIFIED FOR | DELETED FROM | REPLACED FOR} EXIT exitname. EXIT NOT DEFINED;

{ADDED TO | MODIFIED FOR | DELETED FROM | REPLACED FOR} EXIT exitname. MODULE NOT FOUND;

{ADDED TO | REPLACED FOR} EXIT *exitname*. MODULE ALREADY EXISTS; or

# CSV422I • CSV423I

**(ADDED TO | REPLACED FOR) EXIT** *exitname*. **(OPEN | ALLOCATION) FAILED FOR DATA SET** *dsname* Determine the proper data set name, exit name, or exit routine name and reissue the command.

**{ADDED TO | REPLACED FOR} EXIT** *exitname*. **DYNAMIC ALLOCATION IS NOT AVAILABLE** Wait until the IPL completes and then reissue the command.

**{ADDED TO | MODIFIED FOR | DELETED FROM | REPLACED FOR} EXIT** *exitname*. **NOT AUTHORIZED** Ask the system administrator to provide the necessary authorization.

In all other cases, notify the system programmer.

System programmer response: Depending on the message text, do one of the following:

{ADDED TO | REPLACED FOR} EXIT exitname. INCORRECT AMODE or

**{ADDED TO | REPLACED FOR} EXIT** *exitname***. MODULE IS NOT REENTRANT** Correct the attributes of the exit routine and have the operator reissue the command.

{ADDED TO | REPLACED FOR} EXIT exitname. NO STORAGE AVAILABLE

No remedy is possible unless some currently-allocated common storage is freed. If that cannot be done, more common storage must be made available through IPL-time parmlib member specification.

**(ADDED TO | REPLACED FOR) EXIT** *exitname*. **DATA SET** *dsname* **IS NOT APF AUTHORIZED** Have the operator specify an APF-authorized library from which to load the exit routine or have the operator use the SETPROG command to add this library to the APF list and reissue the command.

Module: CSVPREXT

Source: Contents supervision (CSV)

Routing Code: -

Descriptor Code: 5

# CSV422I MODULE modname FOR EXIT exitname HAS BEEN MADE INACTIVE. IT WAS NOT DELETED BECAUSE FORCE=YES WAS OMITTED

**Explanation:** The SETPROG EXIT command did not complete successfully. An exit was defined with FASTPATH=YES to support calls in user key (8-15) or in any key. The system is thus not able to determine when it is safe to free the storage for the exit routine(s) associated with the exit. Therefore the system does not complete the deletion of the exit routine.

In the message text:

modname

The name of the exit routine

exitname

The name of the exit

**System action:** The system stops processing the command. The system ensures that the exit routine will not be given control again. Calls currently being processed are not ended.

**System programmer response:** When it has been determined that no calls involving the exit routine are currently being processed, have the operator reissue the command specifying FORCE=YES.

Module: CSVPREXT

Source: Contents supervision (CSV)

Routing Code: -

**Descriptor Code:** 5

# CSV423I ATTRIBUTES FOR EXIT exitname HAVE BEEN UPDATED

Explanation: The system successfully processed the SETPROG EXIT, ATTRIB command.

In the message text:

exitname

The name of the exit

System action: The system continues processing.

Module: CSVPREXT

**Source:** Contents supervision (CSV)

Routing Code: 10

Descriptor Code: 5

### CSV424I ERROR IN PARMLIB MEMBER=memname ON LINE line-number: MODULE modname WAS NOT text

Explanation: The SET PROG command did not complete successfully. The message text contains the reason.

In the message text:

memname

The name of the parmlib member in which the error was found

#### line-number

The number of the line in parmlib member memname containing the error

#### modname

The name of the exit routine

*exitname* The name of the exit

#### dsname

The name of the data set

- **{ADDED TO | MODIFIED FOR | DELETED FROM | REPLACED FOR} EXIT** *exit name*. **NOT AUTHORIZED** The issuer of the command is not authorized to add this exit routine to this exit, update this exit routine for this particular exit, or delete this exit routine from this exit.
- {ADDED T0 | MODIFIED FOR | DELETED FROM | REPLACED FOR} EXIT exitname. MODULE NOT FOUND
  The specified exit routine could not be located within LPA, the linklist, the nucleus or, if specified, a particular
  data set.
- **{ADDED TO | REPLACED FOR} EXIT** *exitname*. **MODULE ALREADY EXISTS** The specified exit routine was not added because it had been added earlier.
- **(ADDED TO | REPLACED FOR) EXIT** *exitname*. **INCORRECT AMODE** The specified exit routine is AMODE 24 but the exit requires AMODE 31, or vice versa.
- **(ADDED TO | REPLACED FOR) EXIT** *exitname*. **MODULE IS NOT REENTRANT** The specified exit routine is not reentrant but the exit requires that it be so.
- **(ADDED TO | REPLACED FOR) EXIT** *exitname*. DYNAMIC ALLOCATION IS NOT AVAILABLE The system has not yet enabled dynamic allocation, so the data set specified within the PROGxx parmlib member could not be allocated.
- **(ADDED TO | REPLACED FOR) EXIT** *exitname***. NO STORAGE AVAILABLE** Storage for the exit routine could not be allocated.
- **{ADDED TO | REPLACED FOR} EXIT** *exitname***. {OPEN | ALLOCATION} FAILED FOR DATA SET** *dsname* The specified operation could not be successfully performed for the data set.
- **{MODIFIED FOR | DELETED FROM} EXIT** *exitname*. **EXIT NOT DEFINED** The specified exit was not defined.
- **{ADDED TO | REPLACED FOR} EXIT** *exitname***. DATA SET** *dsname* **IS NOT APF AUTHORIZED** The data set from which the exit routine was to be loaded was not APF-authorized; therefore the system could not successfully perform the function.

**System action:** The system stops processing the current statement in the parmlib member and continues with the next one.

# **CSV425I**

**Operator response:** Depending on the message text, do one of the following:

{MODIFIED FOR | DELETED FROM} EXIT exitname. EXIT NOT DEFINED;

{ADDED TO | MODIFIED FOR | DELETED FROM | REPLACED FOR} EXIT exitname. MODULE NOT FOUND;

{ADDED TO | REPLACED FOR} EXIT *exitname*. MODULE ALREADY EXISTS; or

**(ADDED TO | REPLACED FOR) EXIT** *exitname*. **(OPEN | ALLOCATION) FAILED FOR DATA SET** *dsname* Determine the proper data set name, exit name, or exit routine name and reissue the command.

**{ADDED TO | REPLACED FOR} EXIT** *exitname*. **DYNAMIC ALLOCATION IS NOT AVAILABLE** Wait until the IPL completes and then reissue the command.

**{ADDED TO | MODIFIED FOR | DELETED FROM | REPLACED FOR} EXIT** *exitname*. **NOT AUTHORIZED** Ask the system administrator to provide the necessary authorization.

In all other cases, notify the system programmer.

System programmer response: Depending on the message text, do one of the following:

{ADDED TO | REPLACED FOR} EXIT *exitname*. INCORRECT AMODE or

**{ADDED TO | REPLACED FOR} EXIT** *exitname***. MODULE IS NOT REENTRANT;** Correct the attributes of the exit routine and have the operator reissue the command.

### {ADDED TO | REPLACED FOR} EXIT exitname. DATA SET dsname IS NOT APF AUTHORIZED

Have the operator specify an APF-authorized library from which to load the exit routine or have the operator use the SETPROG command to add this library to the APF list and reissue the command.

#### {ADDED TO | REPLACED FOR} EXIT exitname. NO STORAGE AVAILABLE

No remedy is possible unless some currently-allocated common storage is freed. If that cannot be done, more common storage must be made available through IPL-time parmlib member specification.

Module: CSVPREXT

**Source:** Contents supervision (CSV)

Routing Code: -

Descriptor Code: 5

### CSV425I WARNING IN PARMLIB MEMBER=memname ON LINE line-number: MODULE modname FOR EXIT exitname HAS BEEN MADE INACTIVE. IT WAS NOT DELETED BECAUSE FORCE=YES WAS OMITTED

**Explanation:** The SET PROG command did not complete successfully. An exit was defined with FASTPATH=YES to support calls in user key (8-15) or in any key. The system is thus not able to determine when it is safe to free the storage for the exit routine(s) associated with the exit. Therefore the system does not complete the deletion of the exit routine.

In the message text:

memname

The name of the parmlib member in which the warning situation was found

line-number

The number of the line in parmlib member *memname* containing the error

modname

The name of the exit routine

exitname

The name of the exit

**System action:** The system stops processing the current statement in the parmlib member and continues with the next one. The system ensures that the exit routine will not be given control again. Calls currently being processed are not ended.

System programmer response: When it has been determined that no calls involving the exit routine are currently

being processed, add FORCE=YES to the proper statement in the parmlib member and have the operator reissue the command.

Module: CSVPREXT

Source: Contents supervision (CSV)

Routing Code: -

Descriptor Code: 5

# CSV426I ATTRIBUTES FOR EXIT exitname HAVE NOT BEEN UPDATED. NOT AUTHORIZED

**Explanation:** The SETPROG EXIT, ATTRIB command did not complete successfully. The issuer of the command is not authorized to update the attributes of this exit.

In the message text:

exitname

The name of the exit

System action: The system stops processing the command.

**Operator response:** Ask the system administrator to provide the necessary authorization.

Module: CSVPREXT

**Source:** Contents supervision (CSV)

Routing Code: -

**Descriptor Code:** 5

# CSV427I ERROR IN PARMLIB MEMBER=memname ON LINE line-number: ATTRIBUTES FOR EXIT exitname HAVE NOT BEEN UPDATED. NOT AUTHORIZED

**Explanation:** The SET PROG command to change the attributes of the exit routine did not complete successfully. The issuer of the command is not authorized to update the attributes of this exit.

In the message text:

memname

The name of the parmlib member in which the error was found

line-number

The number of the line in parmlib member memname containing the error

exitname

The name of the exit

**System action:** The system stops processing the current statement in the parmlib member and continues with the next one.

**Operator response:** Ask the system administrator to provide the necessary authorization.

Module: CSVPREXT

**Source:** Contents supervision (CSV)

Routing Code: -

Descriptor Code: 5

# CSV430I MODULE modname FOR EXIT exitname HAS BEEN MADE INACTIVE DUE TO ABEND=compcode REASON=rsn

Explanation: The named exit routine reached its error threshold and will no longer be given control.

In the message text:

modname

The name of the exit routine

# **CSV431I**

#### exitname

The name of the exit

#### compcode

The abend completion code. It is in the hexadecimal form sssuuu, where sss is the system completion code, and uuu is the user completion code.

rsn

The hexadecimal abend reason code

System action: The system ensures that the exit routine will not be given control again.

**System programmer response:** Correct the exit routine. Use the SETPROG EXIT command to delete the current version of the exit routine and add the new version.

Module: CSVEXPR

Source: Contents supervision (CSV)

Routing Code: 10

Descriptor Code: -

# CSV431I CANNOT ASSOCIATE MODULE modname WITH EXIT exitname. text

**Explanation:** The ADD or REPLACE function was requested for the named exit routine or the DEFINE function was requested for the named exit, and the named exit routine had previously been associated with that exit. The requested function did not complete successfully. The message text describes the reason.

In the message text:

#### modname

The name of the exit routine

exitname

The name of the exit

#### return-code

The return code from the dynamic exit service (CSVDYNEX)

#### reason-code

The reason code from the dynamic exit service

#### dsname

The name of the data set

#### MODULE NOT FOUND

For the ADD or DEFINE function, the specified exit routine could not be located within LPA, the linklist, the nucleus or, if specified, a particular data set.

For the REPLACE function, the exit routine was not associated with the exit.

# **INCORRECT AMODE**

The specified exit routine is AMODE 24 but the exit requires AMODE 31 or vice versa.

#### MODULE IS NOT REENTRANT

The specified exit routine is not reentrant but the exit requires that it be so.

# CONSECUTIVE ABEND SUPPORT IS NOT ALLOWED DUE TO FAST PATH

The exit was defined with FASTPATH=YES to support calls in user key (8-15) or in any key. Consecutive abend support is not provided for exit routines.

# REQUESTED DATA SET IS NOT APF AUTHORIZED

The data set from which the exit routine was to be loaded was not APF-authorized; therefore the system could not successfully perform the function.

#### EXIT NOT DEFINED

For the REPLACE function, the specified exit was not defined.

#### RC=return-code REASON=reason-code

A problem, described by the return and reason codes displayed, prevented the exit routine from being associated with the exit.

#### ALLOCATION FAILED FOR DATA SET dsname

Allocation of the specified data set was not successful.

System action: The system ensures that the specified exit routine will not be given control.

Operator response: Depending on the message text, do one of the following:

#### MODULE NOT FOUND

Determine the proper exit routine name or data set name and reissue the command.

#### EXIT NOT DEFINED

Determine the proper exit name and reissue the command.

#### ALLOCATION FAILED FOR DATA SET dsname

Make sure that you specified a cataloged data set.

In all other cases, notify the system programmer.

System programmer response: Depending on the message text, do one of the following:

#### **INCORRECT AMODE or**

### MODULE IS NOT REENTRANT

Correct the attributes of the exit routine and have the operator reissue the command.

#### CONSECUTIVE ABEND SUPPORT IS NOT ALLOWED DUE TO FAST PATH

Change the consecutive abend indication, since this exit does not accept that function.

#### REQUESTED DATA SET IS NOT APF AUTHORIZED

Have the operator specify an APF-authorized library from which to load the exit routine or have the operator use the SETPROG APF command to add this library to the APF list and reissue the command.

#### ALLOCATION FAILED FOR DATA SET dsname

Make sure that you specified a cataloged data set.

#### RC=return-code REASON=reason-code

Look up the displayed return and reason codes for CSVDYNEX in *z/OS MVS Programming: Authorized Assembler Services Reference ALE-DYN.* If the return and reason codes are not described there, search problem reporting databases for a fix for the problem. If no fix exists, contact the IBM Support Center.

Module: CSVEXPR

Source: Contents supervision (CSV)

Routing Code: 10

Descriptor Code: -

# CSV440I EXIT exitname HAS BEEN "UNDEFINED"

Explanation: The system successfully processed the SETPROG EXIT, UNDEFINE command.

In the message text:

exitname

The name of the exit

System action: The system continues processing.

Module: CSVPREXT

Source: Contents supervision (CSV)

Routing Code: 10

**Descriptor Code:** 5

#### CSV441I EXIT exitname WAS NOT "UNDEFINED". text

**Explanation:** The SETPROG EXIT, UNDEFINE command did not complete successfully. The message text contains the reason. The SETPROG EXIT, UNDEFINE command can be used only to "undefine" an exit that was implicitly defined by a previous ADD or ATTRIB request.

In the message text:

exitname

The name of the exit

#### NOT AUTHORIZED

The issuer of the command is not authorized to change the exit to the undefined state.

#### IT WAS NOT DEFINED

The specified exit was not defined.

#### IT HAD BEEN DEFINED EXPLICITLY

The specified exit was defined explicitly. Only implicitly defined exits can be changed to the "undefined" state.

System action: The system stops processing the command.

**Operator response:** Depending on the message text, do one of the following:

#### NOT AUTHORIZED

Ask the system administrator to provide you with the required authorization. If the error persists, contact the system programmer.

# IT WAS NOT DEFINED

Enter the DISPLAY PROG command to determine the correct name of the exit. Enter the SETPROG command again.

**System programmer response:** Search problem reporting databases for a fix for the problem. If no fix exists, contact the IBM Support Center.

Module: CSVPREXT

Source: Contents supervision (CSV)

Routing Code: -

Descriptor Code: 5

# CSV442I ERROR IN PARMLIB MEMBER=memname ON LINE line-number: EXIT exitname WAS NOT "UNDEFINED". text

**Explanation:** The EXIT UNDEFINE statement in the parmlib member being processed for the SET PROG command did not complete successfully. The message text contains the reason. The EXIT UNDEFINE statement can be used only to "undefine" an exit that was implicitly defined by a previous ADD or ATTRIB request.

In the message text:

memname

The name of the parmlib member in which the error was found

#### line-number

The number of the line in parmlib member memname containing the error

exitname

The name of the exit

#### NOT AUTHORIZED

The issuer of the command is not authorized to change the exit to the undefined state.

#### IT WAS NOT DEFINED

The specified exit was not defined.

#### IT HAD BEEN DEFINED EXPLICITLY

The specified exit was defined explicitly. Only implicitly defined exits can be changed to the "undefined" state.

**System action:** The system stops processing the current statement in the parmlib member and continues with the next one.

**Operator response:** Depending on the message text, do one of the following:

### NOT AUTHORIZED

Ask the system administrator to provide you with the required authorization.

#### IT WAS NOT DEFINED

Enter the DISPLAY PROG command to determine the correct name of the exit. Enter the SET PROG command again. If the error persists, contact the system programmer.

**System programmer response:** Search problem reporting databases for a fix for the problem. If no fix exists, contact the IBM Support Center.

Module: CSVPREXT

Source: Contents supervision (CSV)

Routing Code: -

Descriptor Code: 5

#### CSV450I hh.mm.ss PROG,APF DISPLAY

# **Explanation:** FORMAT={STATIC | DYNAMIC}

| ENTRY | VOLUME | DSNAME |
|-------|--------|--------|
| п     | volume | dsname |
| п     | volume | dsname |

In response to a DISPLAY PROG, APF command, this message displays the contents of the APF list and its format.

#### In the message text:

#### hh.mm.ss

The time in hours (00-23), minutes (00-59), and seconds (00-59) of the DISPLAY PROG, APF command.

#### STATIC

The APF list is static. Neither additions nor deletions are allowed.

#### DYNAMIC

The APF list is dynamic. Both additions and deletions are allowed.

#### ENTRY n

The entry number being displayed. This is not necessarily the order of the entries within the APF list.

#### **VOLUME** volume

The volume serial on which the data set resides. If the data set is managed by the storage management subsystem (SMS) this field is displayed as \*SMS\*.

# **DSNAME** dsname

The name of the data set

System action: The system continues processing.

Module: CSVPDAPF

Source: Contents supervision (CSV)

Routing Code: -

Descriptor Code: 5

#### CSV452I text

**Explanation:** The system could not find the data set specified on the DISPLAY PROG, APF command in the list of APF-authorized libraries

In the message text:

# ENTRY n

The requested entry number

dsname

The name of the data set

# ENTRY *n* IS NOT IN THE APF LIST.

The entry number n is greater than the total number of entries currently in the APF list.

# DATA SET dsname IS NOT IN THE APF LIST

The APF list does not contain an entry for the requested data set.

System action: The system continues processing.

**Operator response:** Enter the DISPLAY PROG command to check for the correct data set entry number or name. Enter the command again. If the error persists, notify the system programmer.

**System programmer response:** Ensure that the specified data set was not added to the APF list and subsequently deleted. If the problem persists, search problem reporting databases for a fix for the problem. If no fix exists, contact the IBM Support Center.

Module: CSVPDAPF

Source: Contents supervision (CSV)

Routing Code: -

**Descriptor Code:** 5

# CSV453I UNABLE TO OBTAIN STORAGE, REASON=reason

**Explanation:** The system could not process the command completely. The system needed more storage to build system control blocks. It is possible that the system could not display all the APF list entries specified on the DISPLAY PROG command.

In the message text:

reason

The reason for the error

System action: The system stops processing the command.

**Operator response:** For DISPLAY PROG, APF enter the DISPLAY PROG command again, specifying a smaller set of APF list entries. If the error persists, or for DISPLAY PROG, EXIT or DISPLAY PROG, LNKLST, notify the system programmer.

**System programmer response:** Search problem reporting databases for a fix for the problem. If no fix exists, contact the IBM Support Center.

Module: CSVPDAPF

CSVPRDL

CSVRDACT

**Source:** Contents supervision (CSV)

Routing Code: -

Descriptor Code: 5

# CSV460I hh.mm.ss PROG,EXIT DISPLAY

#### **Explanation:**

| EXIT     | DEF    | EXIT     | DEF    | EXIT     | DEF    |
|----------|--------|----------|--------|----------|--------|
| exitname | status | exitname | status | exitname | status |
| exitname | status | exitname | status | exitname | status |

In response to a DISPLAY PROG, EXIT, ALL command, a DISPLAY PROG, EXIT, ALL, IMPLICIT command, or a

DISPLAY PROG, EXIT, EXITNAME = *exitname*\* command this message displays the exits that have been defined to the dynamic exits facility.

In the message text:

#### hh.mm.ss

The time in hours (00-23), minutes (00-59), and seconds (00-59) of the DISPLAY PROG, EXIT command.

**EXIT** exitname

The name of the exit

#### **DEF** status

One of the following:

- **E** The exit has been explicitly defined by a program.
- **I** The exit has been implicitly defined. Either it has had an exit routine added to it, or it has had its attributes changed.

System action: The system continues processing.

Module: CSVPDAPF

Source: Contents supervision (CSV)

Routing Code: -

**Descriptor Code:** 5

### CSV461I hh.mm.ss PROG,EXIT DISPLAY

#### **Explanation:**

# **EXITNAME MODNAME STATE MODNAME STATE MODNAME STATE** exitname modname state modname state

exitname modname state modname state modname state

In response to a DISPLAY PROG, EXIT, EXITNAME = *exitname* command, this message displays the exit routines associated with the exits that have been defined to the dynamic exits facility and that match *exit*.

In the message text:

#### hh.mm.ss

The time in hours (00-23), minutes (00-59), and seconds (00-59) of the DISPLAY PROG, EXIT command.

EXIT exitname

The name of the exit

MODULE modname

The name of the exit routine

#### **STATE** state

One of the following:

- **A** The exit routine is active
- I The exit routine is inactive

System action: The system continues processing.

Module: CSVPDAPF

Source: Contents supervision (CSV)

Routing Code: -

Descriptor Code: 5

# CSV462I • CSV463I

#### CSV462I hh.mm.ss PROG,EXIT DISPLAY

#### **Explanation:**

| MODULE  | modname  |          |          |
|---------|----------|----------|----------|
| EXIT(S) | exitname | exitname | exitname |
| EXIT(S) | exitname | exitname |          |

In response to a DISPLAY PROG, EXIT, MODNAME=*mod* command, this message displays the exits with which the named exit routine has been associated using the dynamic exits facility.

In the message text:

#### hh.mm.ss

The time in hours (00-23), minutes (00-59), and seconds (00-59) of the DISPLAY PROG, EXIT command.

#### MODULE modname

The name of the exit routine

#### **EXIT(S)** exitname

The name of the exit

System action: The system continues processing.

Module: CSVPDAPF

**Source:** Contents supervision (CSV)

Routing Code: -

Descriptor Code: 5

# CSV463I text

**Explanation:** A DISPLAY PROG,EXIT command could not locate the requested exit or exit routine. The exit or exit routine is described in the message text.

#### In the message text:

exitname

The name of the exit

#### modname

The name of the exit routine

# NO EXITS ARE DEFINED

No exits have been defined to the dynamic exits facility.

#### NO EXITS ARE DEFINED IMPLICITLY

No exits have been implicitly defined to the dynamic exits facility.

#### NO EXIT MATCHING exitname EXISTS

The DISPLAY PROG, EXIT command requested the display of a particular exit (or a group of exits by specifying the exit name ending with the \* generic character). No such exit or group of exits is currently defined.

#### MODULE modname IS NOT ASSOCIATED WITH ANY EXIT

The DISPLAY PROG, EXIT command requested the display of a particular exit routine. The exit routine is not currently associated with any exit.

#### NO MODULES ARE ASSOCIATED WITH EXIT exitname

The DISPLAY PROG, EXIT, EXITNAME = command requested a display of the exit routines associated with a particular exit. There are no such exit routines.

System action: The system continues processing.

**Operator response:** If the wrong exit or exit routine name was specified, correct it and reissue the command. If the DISPLAY command was entered correctly, notify the system programmer.

**System programmer response:** Make sure that the DISPLAY command was entered correctly. If it was, it is possible that a program has issued CSVDYNEX REQUEST=UNDEFINE for that exit.

If the problem persists, search problem reporting databases for a fix for the problem. If no fix exists, contact the IBM Support Center.

Module: CSVPDAPF

Source: Contents supervision (CSV)

Routing Code: -

Descriptor Code: 5

# CSV464I hh.mm.ss PROG,EXIT DISPLAY EXIT exitname

text

**Explanation:** In the message, *text* is

MODULESTATEEPADDRLOADPTLENGTHJOBNAMEPARAMmodnamestateepaddrloadptlenjobnameparammodnamestateepaddrloadptlenjobnameparammodnamestateepaddrloadptlenjobnameparam

In response to a DISPLAY PROG, EXIT, EXITNAME=*exitname*, DIAG command, this message displays the exit routines associated with the named exit.

In the message text:

#### hh.mm.ss

The time in hours (00-23), minutes (00-59), and seconds (00-59) of the DISPLAY PROG, EXIT command.

exitname

The name of the exit

#### **MODULE** modname

The name of the exit routine

#### **STATE** state

One of the following:

- **A** The exit routine is active
- I The exit routine is inactive

#### EPADDR epaddr

The entry point address of the exit routine. This was either determined by the system or provided by the issuer of CSVDYNEX REQUEST=ADD via the MODADDR keyword. Bit 0 of this word is on if the module is to be called in 31-bit AMODE. The value is only valid when the exit routine is active.

#### LOADPT loadpt

The load point address of the exit routine module. The value is only valid when the exit routine is active.

The load point is only known when the module was located by the system from the lnklst or a user-specified data set. If the module was located from the LPA, the load point is displayed as zeroes. However, you can issue a D PROG,LPA,MODNAME=*modulename* command to determine the actual load point.

#### LENGTH len

The length of the exit routine load module. The value is only valid when the exit routine is active.

The length is only known when the module was located by the system from the lnklst or a user-specified data set. If the module was located from the LPA, the length is displayed as zeroes. However, you can issue a D PROG,LPA,MODNAME=*modulename* command to determine the actual length.

#### **JOBNAME** jobname

Depending on the value, one of the following:

#### Value Explanation

*jobname* The name of the job which must be running in order for the exit routine to be called. The jobname was provided via the JOBNAME parameter of the SETPROG or SET PROG operator command, or the JOBNAME keyword on CSVDYNEX REQUEST=ADD, CSVDYNEX REQUEST=MODIFY, or CSVDYNEX

# CSV470I

REQUEST=REPLACE. Alternately, the JOBNAME could have been determined from the STOKEN provided via the STOKEN keyword on CSVDYNEX REQUEST=ADD, CSVDYNEX REQUEST=MODIFY, or CSVDYNEX REQUEST=REPLACE.

#### STOKEN

The STOKEN provided via the STOKEN keyword on CSVDYNEX REQUEST=ADD, CSVDYNEX REQUEST=MODIFY, or CSVDYNEX REQUEST=REPLACE does not represent an active address space.

The exit routine can be called from any job or address space.

#### PARAM param

\*

The parameter associated with the exit routine.

System action: The system continues processing.

Module: CSVPDAPF

Source: Contents supervision (CSV)

Routing Code: -

Descriptor Code: 5

#### CSV470I hh.mm.ss LNKLST DISPLAY

# Explanation: LNKLST SET lnklstset LNKAUTH=lnkauth

| ENTRY | APF | VOLUME | DSNAME |
|-------|-----|--------|--------|
| п     | apf | volume | dsname |
| п     | apf | volume | dsname |

In response to a DISPLAY PROG,LNKLST command or a DISPLAY PROG,LNKLST,NAME=n command, this message displays the contents of the named (or defaulted) LNKLST set. The default LNKLST set is the current one.

#### In the message text:

#### hh.mm.ss

The time in hours (00-23), minutes (00-59), and seconds (00-59) of the DISPLAY PROG,LNKLST command.

#### LNKLST SET lnklstset

The name of the LNKLST set

### lnkauth

The IPL-time specification of the LNKAUTH parameter. *lnkauth* is one of the following:

#### LNKLST

LNKAUTH=LNKLST was specified or defaulted during IPL.

#### APFTAB

LNKAUTH=APFTAB was specified during IPL.

#### ENTRY n

The entry number being displayed. The entries are displayed in the order they occur within the LNKLST set.

# APF apf

Whether the data set is APF-authorized. Note that the determination of APF authorization is made using the volume serial and SMS status (whether the data set is managed by the storage management subsystem) for the data set that were found when LNKLST processing last allocated this data set within this LNKLST set. That would have been when the LINKST was built. When the LINKLST is authorized by default, the APF authorization status provided is only applicable when the data set is referenced independent of the LINKST. *apf* is one of the following:

- **A** The data set is APF-authorized.
- **b** The data set is not APF-authorized.
- N Information is not available for this data set. This could be because the data set could not be allocated (in

which case the LNKLST set itself is in error) or simply because the system has not yet attempted to allocate all of the data sets in that LNKLST set. The system will allocate the LNKLST set data sets when you use the TEST or ACTIVATE function.

#### **VOLUME** volume

The volume serial on which the data set resides. If the data set is managed by the storage management subsystem (SMS) this field is displayed as \*SMS\*. When the APF status is *N*, the volume serial information is not available. Note that the volume serial displayed is the one that was found when dynamic LNKLST processing last allocated this data set within this LNKLST set. That would have been when a data set was successfully added to the LNKLST set or when the TEST or ACTIVATE function was performed for this LNKLST set.

#### **DSNAME** dsname

The name of the data set

System action: The system continues processing.

Module: CSVPDDL

**Source:** Contents supervision (CSV)

Routing Code: -

Descriptor Code: 5

#### CSV471I hh.mm.ss LNKLST DISPLAY

Explanation: LNKLST SET lnklstset

| USER | ASID | USER | ASID | USER | ASID | USER | ASID |
|------|------|------|------|------|------|------|------|
| user | asid | user | asid | user | asid | user | asid |
| user | asid | user | asid | user | asid | user | asid |

In response to a DISPLAY PROG,LNKLST,USERS command, this message displays the users of the named or defaulted LNKLST set.

In the message text:

#### hh.mm.ss

The time in hours (00-23), minutes (00-59), and seconds (00-59) of the DISPLAY PROG,LNKLST command.

LNKLST SET lnklstset

The name of the LNKLST set

**USER** user

The jobname of the user

ASID asid

The ASID of the user

System action: The system continues processing.

Module: CSVPDDL

**Source:** Contents supervision (CSV)

Routing Code: -

Descriptor Code: 5

#### CSV472I hh.mm.ss LNKLST DISPLAY

#### **Explanation:**

| LNKLST SET | LNKLST SET | LNKLST SET | LNKLST SET |
|------------|------------|------------|------------|
| lnklstset  | lnklstset  | lnklstset  | lnklstset  |
| lnklstset  | lnklstset  | lnklstset  | lnklstset  |

In response to a DISPLAY PROG,LNKLST,NAMES command, this message displays the LNKLST set.

# CSV473I • CSV480I

In the message text:

#### hh.mm.ss

The time in hours (00-23), minutes (00-59), and seconds (00-59) of the DISPLAY PROG,LNKLST command.

LNKLST SET lnklstset

The name of the LNKLST set

System action: The system continues processing.

Module: CSVPDDL

Source: Contents supervision (CSV)

# Routing Code: -

Descriptor Code: 5

CSV473I hh.mm.ss LNKLST DISPLAY

#### **Explanation:**

| LNKLST SET | ASID | JOBNAME |
|------------|------|---------|
| lnklstset  | asid | jobname |
| lnklstset  | asid | jobname |

In response to a DISPLAY PROG,LNKLST,CURRENT command, a DISPLAY PROG,LNKLST,NOTCURRENT command, a DISPLAY PROG,LNKLST,ASID=a command, or a DISPLAY PROG,LNKLST,JOBNAME=j command, this message displays the matching LNKLST sets along with the jobname and ASID.

DISPLAY PROG,LNKLST,NOTCURRENT displays information about all users of LNKLST sets other than the current one.

DISPLAY PROG, LNKLST, CURRENT displays information about all users of the current LNKLST set.

DISPLAY PROG,LNKLST,ASID=a displays information about the LNKLST set being used by ASID a.

DISPLAY PROG,LNKLST,JOBNAME=j displays information about the LNKLST set being used by each job that matches j.

In the message text:

#### hh.mm.ss

The time in hours (00-23), minutes (00-59), and seconds (00-59) of the DISPLAY PROG,LNKLST command.

### LNKLST SET lnklstset

The name of the LNKLST set

# **ASID** asid

The ASID using the LNKLST set.

#### **JOBNAME** jobname

The jobname using the LNKLST set.

System action: The system continues processing.

Module: CSVPDDL

**Source:** Contents supervision (CSV)

Routing Code: -

Descriptor Code: 5

# CSV480I LNKLST SET lnklstset DOES NOT EXIST

**Explanation:** A DISPLAY PROG,LNKLST command could not locate the requested LNKLST set. The LNKLST set is described in the message text.

In the message text:

*lnklstset* The name of the LNKLST set

**System action:** The system continues processing.

**Operator response:** If the wrong LNKLST set name was specified, correct it and reissue the command. If the DISPLAY command was entered correctly, notify the system programmer.

**System programmer response:** Make sure that the DISPLAY command was entered correctly. If it was, it is possible that a program has issued CSVDYNL REQUEST=UNDEFINE for that LNKLST set.

If the problem persists, search problem reporting databases for a fix for the problem. If no fix exists, contact the IBM Support Center.

Module: CSVPDDL

Source: Contents supervision (CSV)

Routing Code: -

**Descriptor Code:** 5

#### CSV481I THERE ARE NO USERS OF LNKLST SET lnklstset

**Explanation:** A DISPLAY PROG,LNKLST,USERS could not locate any jobs using the LNKLST set. The LNKLST set is described in the message text.

In the message text:

*lnklstset* The name of the LNKLST set

System action: The system continues processing.

**Operator response:** None.

System programmer response: None.

Module: CSVPDDL

Source: Contents supervision (CSV)

Routing Code: -

Descriptor Code: 5

#### CSV483I ALL LNKLST USERS ARE USING THE CURRENT LNKLST SET

**Explanation:** In response to a DISPLAY PROG,LNKLST,NOTCURRENT, the system found that there are no users still using a LNKLST set other than the current one.

System action: The system continues processing.

Operator response: None.

System programmer response: None.

Module: CSVPDDL

**Source:** Contents supervision (CSV)

Routing Code: -

**Descriptor Code:** 5

#### CSV484I ONLY LLA IS USING LNKLST SET lnklstset

**Explanation:** A DISPLAY PROG,LNKLST,USERS could not locate any jobs using the LNKLST set. However, LLA is managing the LNKLST described by this LNKLST set.

In the message text:

# CSV485I • CSV486I

#### lnklstset

The name of the LNKLST set

System action: The system continues processing.

Operator response: None.

System programmer response: None.

Module: CSVPDDL

Source: Contents supervision (CSV)

Routing Code: -

**Descriptor Code:** 5

#### CSV485I NO MATCHING JOB WAS FOUND FOR JOBNAME jobname

**Explanation:** In response to a DISPLAY PROG,LNKLST,JOBNAME=j command, the system found no job that matches the specification.

In the message text:

*jobname* the specified job

System action: The system continues processing.

**Operator response:** If the wrong jobname was specified, correct it and reissue the command. If the DISPLAY command was entered correctly, notify the system programmer.

System programmer response: Make sure that the DISPLAY command was entered correctly.

If the problem persists, search problem reporting databases for a fix for the problem. If no fix exists, contact the IBM Support Center.

Module: CSVPDDL

Source: Contents supervision (CSV)

Routing Code: -

Descriptor Code: 5

#### CSV486I ASID asid IS NOT ACTIVE

Explanation: In response to a DISPLAY PROG, LNKLST, ASID=a command, the system found that ASID is not active.

In the message text:

asid

the specified asid

System action: The system continues processing.

**Operator response:** If the wrong ASID was specified, correct it and reissue the command. If the DISPLAY command was entered correctly, notify the system programmer.

System programmer response: Make sure that the DISPLAY command was entered correctly.

If the problem persists, search problem reporting databases for a fix for the problem. If no fix exists, contact the IBM Support Center.

Module: CSVPDDL

Source: Contents supervision (CSV)

Routing Code: -

Descriptor Code: 5

#### CSV487I LNK IPL PARAMETER HAS BEEN IGNORED. LNKLST SET *lnklstname* IS BEING USED.

**Explanation:** A LNKLST ACTIVATE statement was processed in PROGxx. The system uses that definition for the LNKLST rather than the LNK specification.

In the message text:

lnklstname

The name of the LNKLST set

System action: The system continues processing.

**Operator response:** Avoid specifying the LNK IPL parameter when using LNKLST ACTIVATE within PROGxx.

**System programmer response:** Make sure that the IEASYS00 and IEASYSxx parmlib members do not include the LNK parameter.

Module: IEAVNPE5

Source: Contents supervision (CSV)

Routing Code: -

Descriptor Code: 12

# CSV5001 LNKLST SET *lnklstset* HAS BEEN {DEFINED | UNDEFINED | ACTIVATED}

**Explanation:** The system successfully processed the SETPROG LNKLST command or the LNKLST statement in PROGxx.

In the message text:

*lnklstset* The name of the LNKLST set

System action: The system continues processing.

Module: CSVPRDL

Source: Contents supervision (CSV)

Routing Code: 10

Descriptor Code: 5

# CSV501I DATA SET dsname HAS BEEN {ADDED TO | DELETED FROM} LNKLST SET lnklstset

**Explanation:** The system successfully processed the SETPROG LNKLST command. or the LNKLST statement in PROGxx.

In the message text:

dsname The name of the data set Inklstset The name of the LNKLST SET System action: The system continues processing. Module: CSVPRDL Source: Contents supervision (CSV) Routing Code: 10 Descriptor Code: 5

# CSV502I • CSV504I

#### CSV502I MODULE modname WAS LOCATED IN DATA SET dsname USING LNKLST SET lnklstset

**Explanation:** The system successfully processed the SETPROG LNKLST,TEST command or the LNKLST TEST statement in PROGxx.

In the message text:

modname
The name of the module
dsname
The name of the data set
lnklstset
The name of the LNKLST SET
System action: The system continues processing.
Module: CSVPRDL
Source: Contents supervision (CSV)

Routing Code: 10

**Descriptor Code:** 5

#### CSV503I MODULE modname COULD NOT BE LOCATED USING LNKLST SET lnklstset

**Explanation:** The SETPROG LNKLST, TEST command or the LNKLST TEST statement in PROGxx did not complete successfully. The message text contains the reason.

In the message text:

modname The name of the module

*lnklstset* The name of the LNKLST SET

System action: The system continues processing.

Operator response: Notify the system programmer.

**System programmer response:** Have the operator use the DISPLAY PROG,LNKLST command to display the specified LNKLST set. Then have the operator use the SETPROG LNKLST,ADD command to add any additional data sets that might be necessary in order to have the module found.

Module: CSVPRDL

Source: Contents supervision (CSV)

Routing Code: 10

Descriptor Code: 5

#### CSV504I JOB jobname IS NOW USING THE CURRENT LNKLST SET

**Explanation:** The system successfully processed the SETPROG LNKLST command or the LNKLST statement in PROGxx.

In the message text:

*jobname* The name of the job

System action: The system continues processing.

Module: CSVPRDL

**Source:** Contents supervision (CSV)

Routing Code: 10

**Descriptor Code: 5** 

## CSV505I ASID asid IS NOW USING THE CURRENT LNKLST SET

**Explanation:** The system successfully processed the SETPROG LNKLST command or the LNKLST statement in PROGxx.

In the message text:

asid

The specified ASID

System action: The system continues processing.

Module: CSVPRDL

Source: Contents supervision (CSV)

Routing Code: 10

Descriptor Code: 5

### CSV506I LNKLST SET *lnklstset* DOES NOT EXIST

Explanation: The SETPROG LNKLST command did not complete successfully. The message text contains the reason.

In the message text:

lnklstset

The name of the LNKLST SET

System action: The system continues processing.

Operator response: Determine the proper LNKLST set name and re-issue the command

System programmer response: None.

Module: CSVPRDL

**Source:** Contents supervision (CSV)

Routing Code: 10

Descriptor Code: 5

## CSV507I LNKLST ALLOCATIONS ARE status

**Explanation:** The SETPROG LNKLST command or the LNKLST statement of the PROGxx set the allocation status for LNKLST processing. The message text contains the status. Note that this has no effect on the allocations done within LLA for LNKLST data sets.

In the message text:

status

One of the following:

### ACTIVE

Allocations for any active LNKLST sets are done and kept. Activation of any subsequent LNKLST set will result in allocations being kept for each data set in the LNKLST set.

### INACTIVE

Any allocations existing for active LNKLST sets are undone. Activation of any subsequent LNKLST set will not result in any allocations being kept.

System action: The system continues processing.

Module: CSVPRDL

**Source:** Contents supervision (CSV)

Routing Code: 10

## CSV508I • CSV511I

**Descriptor Code: 5** 

## CSV508I DYNAMIC LNKLST SERVICES ARE NOT AVAILABLE. NECESSARY FUNCTIONS ARE NOT PRESENT

**Explanation:** DFSMS 1.3.0 (or a later release) must be installed in order to use the dynamic LNKLST services. For additional requirements, please see the MVS program directory.

System action: The system continues processing.

Operator response: Contact the system programmer.

**System programmer response:** Validate that DFSMS/MVS 1.3.0 (or a later release) is installed. Validate that the level of RACF (or alternative security product) supports dynamic LNKLST.

Module: CSVPRDL

CSVDLPR

Source: Contents supervision (CSV)

Routing Code: 10

Descriptor Code: 5

## CSV510I LNKLST SET *lnklstset* WAS NOT CHANGED. IT IS IN USE

**Explanation:** Adds and deletes are not allowed to a LNKLST set that is in use. A LNKLST set is in use when it is associated with a particular job or address space, or when LLA is monitoring the LNKLST using that LNKLST set.

In the message text:

lnklstset

The name of the LNKLST set

System action: The system continues processing.

**Operator response:** Use the SETPROG LNKLST command to define a new set and make the required changes within that new set.

System programmer response: None.

Module: CSVPRDL

Source: Contents supervision (CSV)

Routing Code: 10

Descriptor Code: 5

#### CSV5111 LNKLST SET lnklstset WAS NOT DEFINED. text

**Explanation:** The SETPROG LNKLST, DEFINE command did not complete successfully. The message text contains the reason.

In the message text:

lnklstset

The name of the LNKLST set

#### IT IS ALREADY DEFINED

The LNKLST set already exists.

### LNKLST SET NAME IS RESERVED

You cannot define a LNKLST set of the name "IPL" or "CURRENT".

## COPYFROM LNKLST SET lnklstset DOES NOT EXIST

The LNKLST set specified for the COPYFROM function does not exist.

A value of "RQD\_NOT\_PROVIDED" for the name of the LNKLST set indicates that COPYFROM was required, but was not specified.

System action: The system continues processing.

Operator response: Determine a valid LNKLST set name and re-issue the command

System programmer response: None.

Module: CSVPRDL

Source: Contents supervision (CSV)

Routing Code: 10

Descriptor Code: 5

## CSV512I DATA SET dsname WAS NOT ADDED TO LNKLST SET lnklstset. reason

**Explanation:** The SETPROG LNKLST, ADD command did not complete successfully. The reason is contained within the message text.

In the message text:

dsname

The name of the data set

lnklstset

The name of the LNKLST set

reason

One of the following:

## "AFTER" DATA SET IS NOT PART OF THAT LNKLST SET

The data set is not in the LNKLST set.

#### CANNOT SPECIFY SYSTEM DATA SET

You cannot specify the LINKLIB, MIGLIB, CSSLIB, LINKLIBE, or MIGLIBE data set either to be added or with the AFTER keyword. Those five data sets are pre-defined to be at the beginning of the LNKLST set. The LINKLIB data set defaults to SYS1.LINKLIB, but is controlled by the SYSLIB LINKLIB statement of the PROGxx parmlib member. The analogous situation is true for the MIGLIB, CSSLIB, LINKLIBE and MIGLIBEdata sets. Use ATTOP if you need the data set to be immediately after the pre-defined data sets.

#### IT ALREADY EXISTS

The data set is already in the LNKLST set.

System action: The system continues processing.

Operator response: Verify that you specified the proper data set.

System programmer response: None.

Module: CSVPRDL

Source: Contents supervision (CSV)

Routing Code: 10

Descriptor Code: 5

## CSV513I DATA SET dsname WAS NOT DELETED FROM LNKLST SET lnklstset. reason

**Explanation:** The SETPROG LNKLST, DELETE command did not complete successfully. The message text contains the reason.

In the message text:

dsname

The name of the data set

lnklstset

The name of the LNKLST set

reason

One of the following:

### IT IS NOT PART OF THAT LNKLST SET

The data set is not in the LNKLST set.

#### CANNOT DELETE SYSTEM DATA SET

You cannot delete system data sets SYS1.LINKLIB, SYS1.MIGLIB, SYS1.CSSLIB SYS1.SIEALNKE, and SYS1.SIEAMIGE from a LNKLST set.

System action: The system continues processing.

Operator response: Determine a valid LNKLST set name and data set name and re-issue the command

System programmer response: None.

Module: CSVPRDL

Source: Contents supervision (CSV)

Routing Code: 10

Descriptor Code: 5

## CSV514I LNKLST SET lnklstset WAS NOT UNDEFINED. reason

Explanation: The SETPROG LNKLST, UNDEFINE command did not complete successfully.

In the message text:

lnklstset

The name of the LNKLST set

reason

One of the following:

IT STILL HAS USERS

At least one job is still using this LNKLST set.

## **IT IS THE CURRENT SET** This LNKLST set is the current set.

## IT IS IN USE BY LLA

LLA is managing the LNKLST using this LNKLST set. If this LNKLST set is not the current set, this should be a transient state.

System action: The system continues processing.

**Operator response:** Use the DISPLAY PROG,LNKLST,USERS command to determine current users of the LNKLST set. Consider canceling those users or using the SETPROG LNKLST,UPDATE command to update those users to the current LNKLST set after which you will be able to UNDEFINE the LNKLST set if it is not the current set.

System programmer response: None.

Module: CSVPRDL

Source: Contents supervision (CSV)

Routing Code: 10

**Descriptor Code:** 5

## CSV515I NO MATCHING JOBNAME/ASID WAS FOUND FOR UPDATE REQUEST

**Explanation:** The SETPROG LNKLST, UPDATE command did not complete successfully. No matching job exists in the system, or the specified ASID does not exist.

System action: The system continues processing.

Operator response: Determine the correct jobname or ASID to specify and re-issue the command.

System programmer response: None.

Module: CSVPRDL

Source: Contents supervision (CSV)

Routing Code: 10

Descriptor Code: 5

## CSV516I NOT AUTHORIZED FOR reqtype REQUEST

Explanation: The SETPROG LNKLST command did not complete successfully. The message text contains the reason.

**System action:** The system continues processing.

Operator response: Have the system administrator provide you with the necessary authorization.

System programmer response: None.

Module: CSVPRDL

**Source:** Contents supervision (CSV)

Routing Code: 10

**Descriptor Code:** 5

## CSV517I UNABLE TO OBTAIN STORAGE

**Explanation:** The system could not process the operation or command completely. The system needed more storage to build system control blocks.

**System action:** The system stops processing the operation or command.

Operator response: Notify the system programmer.

**System programmer response:** No remedy exists. You must request that additional system queue area (SQA) storage be allocated on the next IPL. Otherwise, search problem reporting databases for a fix for the problem. If no fix exists, contact the IBM Support Center.

Module: CSVPDDL

CSVDLPR

CSVPRDL

Source: Contents supervision (CSV)

Routing Code: 10

Descriptor Code: 5

### CSV518I {ACTIVATE | TEST | ADD} FUNCTION WAS NOT SUCCESSFUL FOR LNKLST SET *lnklstset. text*

**Explanation:** The SETPROG LNKLST, ADD, SETPROG LNKLST, TEST or SETPROG LNKLST, ACTIVATE command did not complete successfully. The reason is contained within the message text.

In the message text:

lnklstset

The name of the LNKLST set

#### dsname

The name of the data set

## DATA SET dsname COULD NOT BE ALLOCATED

Allocation for the data set did not succeed. The most common explanation is that the data set does not exist.

## DATA SET dsname EXCEEDED CONCATENATION LIMIT

The limit of 255 extents within a concatenation has been exceeded.

## DATA SET dsname HAS A VOLUME ID THAT DOES NOT MATCH CATALOG

The provided volume ID, or the volume ID previously found for the data set, does not match the volume ID now found in the catalog. The data set found in the catalog might not be the one intended to be in the LNKLST set.

## **CSV519I**

### DATA SET dsname HAS HAD ITS SMS STATUS CHANGED

Either the data set is not managed by the Storage Management Subsystem (SMS) but had been, or the data set is managed by SMS but had not been. The data set might not be the one intended to be in the LNKLST set.

#### DATA SET dsname IS A MULTI-VOLUME DATA SET

Either the data set spans multiple volumes (which is not allowed), or the data set is assigned to a SMS DATACLASS with a dynamic volume count greater than one.

## DATA SET dsname IS NOT IN THE LNKLST SET

The data set is required to be in the LNKLST set.

System action: The system continues processing.

**Operator response:** Depending on the reason do one of the following:

DATA SET dsname COULD NOT BE OPENED

## DATA SET dsname IS NOT PARTITIONED

#### DATA SET dsname COULD NOT BE ALLOCATED

determine the name of a valid data set and re-issue the command.

## **DATA SET** *dsname* **HAS A VOLUME ID THAT DOES NOT MATCH CATALOG** determine the correct volume ID and re-issue the command. If the data set is already in the LNKLST set, then notify the system programmer.

## **DATA SET** *dsname* **IS NOT IN THE LNKLST SET** add the data set to the LNKLST set.

In all other cases, notify the system programmer.

System programmer response: Depending on the reason do one of the following:

#### DATA SET dsname HAS A VOLUME ID THAT DOES NOT MATCH CATALOG

either correct the catalog entry or remove the volser in the LNKLIST definition and try again.

#### DATA SET dsname HAS HAD ITS SMS STATUS CHANGED

delete the data set from the LNKLST set. Have the operator re-add it if the data set does belong in the LNKLST set.

#### DATA SET dsname EXCEEDED CONCATENATION LIMIT

if this data set must be in the concatenation, remove other data sets until the limit is no longer exceeded.

Module: CSVPRDL

Source: Contents supervision (CSV)

Routing Code: 10

Descriptor Code: 5

## CSV519I LNKLST SET *lnklstset* HAS BEEN ACTIVATED. IT WAS ALREADY ACTIVE

**Explanation:** The SETPROG LNKLST, ACTIVATE command completed successfully. The LNKLST set had already been made active. This activation did **not** re-open the LNKLST. Rather, it only made that previously active set the current one.

In the message text:

#### lnklstset

The name of the LNKLST set

System action: The system continues processing.

**Operator response:** Contact the system programmer.

**System programmer response:** If it is necessary to re-open the LNKLST, perhaps to pick up data from extents added after it was previously opened, have the operator define a new LNKLST set copied from this LNKLST set, and then activate the newly defined set.

Module: CSVPRDL

**Source:** Contents supervision (CSV)

Routing Code: 10

Descriptor Code: 5

## CSV520I SYSLIB MAY NOT BE SPECIFIED AFTER IPL

**Explanation:** Either SET PROG=xx was specified and the PROGxx parmlib member contained a SYSLIB statement, or SETPROG SYSLIB was specified. Neither of these is allowed. SYSLIB may only be specified via PROG=xx processing during IPL.

System action: The system continues processing.

**Operator response:** Contact the system programmer.

**System programmer response:** Avoid specifying SYSLIB after IPL. If you need the function provided by SYSLIB, place the SYSLIB statement into a PROGxx parmlib member and specify that member via PROG=xx when you IPL.

Module: CSVPRDL

**Source:** Contents supervision (CSV)

Routing Code: 10

Descriptor Code: 5

## CSV523I WARNING IN PARMLIB MEMBER=memname ON LINE line-number: MODULE modname COULD NOT BE LOCATED USING LNKLST SET lnklstset

**Explanation:** The SETPROG LNKLST, TEST command did not complete successfully. The message text contains the reason.

In the message text:

memname

The name of the parmlib member in which the error was found

line-number

The number of the line in parmlib member *memname* containing the error

modname

The name of the module

lnklstset

The name of the LNKLST SET

System action: The system continues processing.

**Operator response:** Notify the system programmer.

**System programmer response:** Have the operator use the DISPLAY PROG,LNKLST command to display the specified LNKLST set. Then have the operator use the SETPROG LNKLST,ADD command to add any additional data sets that might be necessary in order to have the module found.

Module: CSVPRDL

**Source:** Contents supervision (CSV)

Routing Code: 10

**Descriptor Code:** 5

## CSV526I ERROR IN PARMLIB MEMBER=memname ON LINE line-number: LNKLST SET lnklstset DOES NOT EXIST

Explanation: The SETPROG LNKLST command did not complete successfully. The message text contains the reason.

In the message text:

## CSV528I • CSV529I

#### memname

The name of the parmlib member in which the error was found

#### line-number

The number of the line in parmlib member *memname* containing the error

lnklstset

The name of the LNKLST SET

System action: The system continues processing.

Operator response: Determine the proper LNKLST set name and re-issue the command

System programmer response: None.

Module: CSVPRDL

Source: Contents supervision (CSV)

Routing Code: 10

**Descriptor Code:** 5

## CSV528I ERROR IN PARMLIB MEMBER=memname ON LINE line-number: DYNAMIC LNKLST SERVICES ARE NOT AVAILABLE. NECESSARY FUNCTIONS ARE NOT PRESENT

**Explanation:** DFSMS 1.3.0 (or a later release) must be installed in order to use the dynamic LNKLST services. For additional requirements, please see the MVS program directory.

In the message text:

memname

The name of the parmlib member in which the error was found

line-number

The number of the line in parmlib member *memname* containing the error

System action: The system continues processing.

Operator response: Contact the system programmer.

**System programmer response:** Validate that DFSMS/MVS 1.3.0 (or a later release) is installed. Validate that the level of RACF (or alternative security product) supports dynamic LNKLST.

Module: CSVPRDL

Source: Contents supervision (CSV)

Routing Code: 10

**Descriptor Code:** 5

# CSV529I ERROR IN PARMLIB MEMBER=memname ON LINE line-number: LNKLST {UNDEFINE | TEST | UPDATE} REQUEST IS NOT AVAILABLE VIA PROG=XX.

Explanation: The LNKLST UNDEFINE, TEST, and UPDATE functions may not be issued via PROG=xx processing.

In the message text:

memname

The name of the parmlib member in which the error was found

line-number

The number of the line in parmlib member *memname* containing the error

System action: The system continues processing.

**Operator response:** Contact the system programmer.

**System programmer response:** Fix the PROGxx parmlib member not to specify a function that is only available after the IPL completes.

Module: CSVPRDL

1036 z/OS V2R1.0 MVS System Messages, Vol 4 (CBD-DMO)

**Source:** Contents supervision (CSV)

Routing Code: 10

Descriptor Code: 5

## CSV530I ERROR IN PARMLIB MEMBER=memname ON LINE line-number: LNKLST SET lnklstset WAS NOT CHANGED. IT IS IN USE

**Explanation:** Adds and deletes are not allowed to a LNKLST set that is in use. A LNKLST set is in use when it is associated with a particular job or address space, or when LLA is monitoring the LNKLST using that LNKLST set.

In the message text:

memname

The name of the parmlib member in which the error was found

line-number

The number of the line in parmlib member memname containing the error

lnklstset

The name of the LNKLST set

System action: The system continues processing.

**Operator response:** Use the SETPROG LNKLST command to define a new set and make the required changes within that new set.

System programmer response: None.

Module: CSVPRDL

Source: Contents supervision (CSV)

Routing Code: 10

Descriptor Code: 5

# CSV531I ERROR IN PARMLIB MEMBER=memname ON LINE line-number: LNKLST SET lnklstset WAS NOT DEFINED. text

**Explanation:** The SETPROG LNKLST, DEFINE command did not complete successfully. The message text contains the reason.

In the message text:

memname

The name of the parmlib member in which the error was found

line-number

The number of the line in parmlib member memname containing the error

## lnklstset

The name of the LNKLST set

### IT IS ALREADY DEFINED

The LNKLST set already exists.

## LNKLST SET NAME IS RESERVED

You cannot define a LNKLST set of the name "IPL" or "CURRENT".

## COPYFROM LNKLST SET lnklstset DOES NOT EXIST

The LNKLST set specified for the COPYFROM function does not exist.

A value of "RQD\_NOT\_PROVIDED" for the name of the LNKLST set indicates that COPYFROM was required, but was not specified.

**System action:** The system continues processing.

Operator response: Determine a valid LNKLST set name and re-issue the command

System programmer response: None.

## CSV532I • CSV533I

Module: CSVPRDL

Source: Contents supervision (CSV)

Routing Code: 10

Descriptor Code: 5

## CSV532I ERROR IN PARMLIB MEMBER=memname ON LINE line-number: DATA SET dsname WAS NOT ADDED TO LNKLST SET lnklstset. reason

**Explanation:** The LNKLST ADD statement did not complete successfully. The reason is contained within the message text.

In the message text:

#### memname

The name of the parmlib member in which the error was found

#### line-number

The number of the line in parmlib member memname containing the error

#### dsname

The name of the data set

## lnklstset

The name of the LNKLST set

#### reason

One of the following:

## "AFTER" DATA SET IS NOT PART OF THAT LNKLST SET

The data set is not in the LNKLST set.

#### CANNOT SPECIFY SYSTEM DATA SET

You cannot specify the LINKLIB, MIGLIB, CSSLIB, LINKLIBE, or MIGLIBE data set either to be added or with the AFTER keyword. Those five data sets are pre-defined to be at the beginning of the LNKLST set. The LINKLIB data set defaults to SYS1.LINKLIB, but is controlled by the SYSLIB LINKLIB statement of the PROGxx parmlib member. The analogous situation is true for the MIGLIB, CSSLIB, LINKLIBE and MIGLIBE data sets. Use ATTOP if you need the data set to be immediately after the pre-defined data sets.

#### IT ALREADY EXISTS

The data set is already in the LNKLST set.

System action: The system continues processing.

Operator response: Verify that the LNKLST ADD statement specified the proper data set.

System programmer response: None.

Module: CSVPRDL

Source: Contents supervision (CSV)

Routing Code: 10

**Descriptor Code:** 5

## CSV533I ERROR IN PARMLIB MEMBER=memname ON LINE line-number: DATA SET dsname WAS NOT DELETED FROM LNKLST SET lnklstset. reason

**Explanation:** The SETPROG LNKLST, DELETE command did not complete successfully. The message text contains the reason.

In the message text:

#### memname

The name of the parmlib member in which the error was found

line-number

The number of the line in parmlib member *memname* containing the error

dsname

The name of the data set

*lnklstset* The name of the LNKLST set

reason

One of the following:

## IT IS NOT PART OF THAT LNKLST SET

The data set is not in the LNKLST set.

## CANNOT DELETE SYSTEM DATA SET

You cannot delete from a LNKLST set either the default system data set for LINKLIB, CSSLIB, MIGLIB, LINKLIBE, MIGLIBE, or an alternate defined by a SYSLIB statement.

System action: The system continues processing.

Operator response: Determine a valid LNKLST set name and data set name and re-issue the command

System programmer response: None.

Module: CSVPRDL

Source: Contents supervision (CSV)

Routing Code: 10

Descriptor Code: 5

## CSV534I WARNING IN PARMLIB MEMBER=memname ON LINE line-number: LNKLST SET lnklstset WAS NOT UNDEFINED. reason

**Explanation:** The SETPROG LNKLST, UNDEFINE command did not complete successfully. The message text contains the reason.

In the message text:

memname

The name of the parmlib member in which the error was found

line-number

The number of the line in parmlib member *memname* containing the error

lnklstset

The name of the LNKLST set

reason

One of the following:

## IT STILL HAS USERS

At least one job is still using this LNKLST set.

IT IS THE CURRENT SET

This LNKLST set is the current set.

## IT IS IN USE BY LLA

LLA is managing the LNKLST using this LNKLST set. If this LNKLST set is not the current set, this should be a transient state.

System action: The system continues processing.

**Operator response:** Use the DISPLAY PROG,LNKLST,USERS command to determine current users of the LNKLST set. Consider canceling those users or using the SETPROG LNKLST,UPDATE command to update those users to the current LNKLST set after which you will be able to UNDEFINE the LNKLST set.

System programmer response: None.

Module: CSVPRDL

Source: Contents supervision (CSV)

Routing Code: 10

Descriptor Code: 5

## CSV535I ERROR IN PARMLIB MEMBER=memname ON LINE line-number: NO MATCHING JOBNAME/ASID WAS FOUND FOR UPDATE REQUEST

**Explanation:** The SETPROG LNKLST, UPDATE command did not complete successfully. No matching job exists in the system, or the specified ASID does not exist.

In the message text:

memname

The name of the parmlib member in which the error was found

line-number

The number of the line in parmlib member memname containing the error

System action: The system continues processing.

Operator response: Determine the correct jobname or ASID to specify and re-issue the command.

System programmer response: None.

Module: CSVPRDL

**Source:** Contents supervision (CSV)

Routing Code: 10

**Descriptor Code:** 5

CSV536I ERROR IN PARMLIB MEMBER=memname ON LINE line-number: NOT AUTHORIZED FOR reqtype REQUEST

Explanation: The SETPROG LNKLST command did not complete successfully. The message text contains the reason.

In the message text:

memname

The name of the parmlib member in which the error was found

line-number

The number of the line in parmlib member memname containing the error

**System action:** The system continues processing.

Operator response: Have the system administrator provide you with the necessary authorization.

System programmer response: None.

Module: CSVPRDL

Source: Contents supervision (CSV)

Routing Code: 10

**Descriptor Code:** 5

#### CSV537I ERROR IN PARMLIB MEMBER=memname ON LINE line-number: UNABLE TO OBTAIN STORAGE

**Explanation:** The system could not process the command completely. The system needed more storage to build system control blocks.

In the message text:

memname

The name of the parmlib member in which the error was found

line-number

The number of the line in parmlib member memname containing the error

System action: The system stops processing the command.

**Operator response:** Notify the system programmer.

**System programmer response:** No remedy exists. You must request that additional system queue area (SQA) storage be allocated on the next IPL. Otherwise, search problem reporting databases for a fix for the problem. If no fix exists, contact the IBM Support Center.

Module: CSVPRDL

Source: Contents supervision (CSV)

Routing Code: -

**Descriptor Code:** 5

## CSV538I ERROR IN PARMLIB MEMBER=memname ON LINE line-number: {ACTIVATE | TEST | ADD} FUNCTION WAS NOT SUCCESSFUL FOR LNKLST SET lnklstset. text

**Explanation:** The LNKLST ADD, LNKLST TEST or LNKLST ACTIVATE statement in PROGxx did not complete successfully. The reason is contained within the message text.

In the message text:

memname

The name of the parmlib member in which the error was found

line-number

The number of the line in parmlib member *memname* containing the error

lnklstset

The name of the LNKLST set

#### dsname

The name of the data set

#### DATA SET dsname COULD NOT BE ALLOCATED

Allocation for the data set did not succeed. The most common explanation is that the data set does not exist.

#### DATA SET dsname EXCEEDED CONCATENATION LIMIT

The limit of 255 extents within a concatenation has been exceeded.

## DATA SET dsname HAS A VOLUME ID THAT DOES NOT MATCH CATALOG

The provided volume ID, or the volume ID previously found for the data set, does not match the volume ID now found in the catalog. The data set found in the catalog might not be the one intended to be in the LNKLST set.

## DATA SET dsname HAS HAD ITS SMS STATUS CHANGED

Either the data set is not managed by the Storage Management Subsystem (SMS) but had been, or the data set is managed by SMS but had not been. The data set might not be the one intended to be in the LNKLST set.

### DATA SET dsname IS A MULTI-VOLUME DATA SET

Either the data set spans multiple volumes (which is not allowed), or the data set is assigned to a SMS DATACLASS with a dynamic volume count greater than one.

## DATA SET dsname IS NOT IN THE LNKLST SET

The data set is required to be in the LNKLST set.

System action: The system continues processing.

Operator response: Depending on the reason do one of the following:

DATA SET dsname COULD NOT BE OPENED

#### DATA SET dsname IS NOT PARTITIONED

DATA SET dsname COULD NOT BE ALLOCATED,

determine the name of a valid data set and re-issue the command.

## CSV539I • CSV540E

#### DATA SET dsname HAS A VOLUME ID THAT DOES NOT MATCH CATALOG

determine the correct volume ID and re-issue the command. If the data set is already in the LNKLST set, then notify the system programmer.

DATA SET *dsname* IS NOT IN THE LNKLST SET add the data set to the LNKLST set.

In all other cases, notify the system programmer.

System programmer response: Depending on the reason do one of the following:

DATA SET dsname HAS A VOLUME ID THAT DOES NOT MATCH CATALOG

## DATA SET dsname HAS HAD ITS SMS STATUS CHANGED

delete the data set from the LNKLST set. Have the operator re-add it if the data set does belong in the LNKLST set.

#### DATA SET dsname EXCEEDED CONCATENATION LIMIT

if this data set must be in the concatenation, remove other data sets until the limit is no longer exceeded.

Module: CSVPRDL

Source: Contents supervision (CSV)

Routing Code: 10

**Descriptor Code:** 5

## CSV539I WARNING IN PARMLIB MEMBER=memname ON LINE line-number: LNKLST SET lnklstset HAS BEEN ACTIVATED. IT WAS ALREADY ACTIVE

**Explanation:** The LNKLST ACTIVATE statement in PROGxx was processed successfully. The LNKLST set had already been made active. This activation did **not** re-open the LNKLST. Rather, it only made that previously active set the current one.

In the message text:

memname

The name of the parmlib member in which the error was found

line-number

The number of the line in parmlib member memname containing the error

lnklstset

The name of the LNKLST set

System action: The system continues processing.

Operator response: Contact the system programmer.

**System programmer response:** If it is necessary to re-open the LNKLST, perhaps to pick up data from extents added after it was previously opened, have the operator define a new LNKLST set copied from this LNKLST set, and then activate the newly defined set.

Module: CSVPRDL

Source: Contents supervision (CSV)

Routing Code: 10

Descriptor Code: 5

## CSV540E LNKLST SET lnklstset IS IN ERROR. text

**Explanation:** The named LNKLST set, defined through PROG=xx processing, is in error. For dynamic activation, the LNKLST set cannot be used. At IPL time, the LNKLST has been built but may experience unpredictable errors. The reason is contained within the message text. Only the first incorrect data set in the LNKLST set is detected. There may be others "later" in the LNKLST set with errors.

In the message text:

lnklstset

The name of the LNKLST set

dsname

The name of the data set

### DATA SET dsname COULD NOT BE ALLOCATED

Allocation for the data set did not succeed. The most common explanation is that the data set does not exist.

## DATA SET dsname EXCEEDED CONCATENATION LIMIT

The limit of extents within a concatenation has been exceeded as of this data set.

## DATA SET dsname HAS A VOLUME ID THAT DOES NOT MATCH CATALOG

The provided volume ID, or the volume ID previously found for the data set, does not match the volume ID now found in the catalog. The data set found in the catalog might not be the one intended to be in the LNKLST set.

### DATA SET dsname HAS HAD ITS SMS STATUS CHANGED

Either the data set is not managed by the Storage Management Subsystem (SMS) but had been, or the data set is managed by SMS but had not been. The data set might not be the one intended to be in the LNKLST set.

## DATA SET dsname IS A MULTI-VOLUME DATA SET

Either the data set spans multiple volumes (which is not allowed), or the data set is assigned to a SMS DATACLASS with a dynamic volume count greater than one.

## DATA SET dsname IS NOT IN THE LNKLST SET

The data set is required to be in the LNKLST set.

System action: The system continues processing.

**Operator response:** Use the SETPROG LNKLST command to fix the LNKLST set. Use the SETPROG LNKLST,TEST command to verify that the LNKLST set is valid. See the explanation for CSV518I for other possible responses.

System programmer response: See the explanation for CSV518I for possible responses.

Module: CSVDLPR

**Source:** Contents supervision (CSV)

- **Routing Code:** 2, 10
- | Descriptor Code: 11

CSV550I hh.mm.ss LPA DISPLAYtext

Explanation: In the message text, text is as follows:

| FLAGS | MODULE  | ENTRY PT | LOAD PT | LENGTH | DIAG |
|-------|---------|----------|---------|--------|------|
| dfp   | modname | entrypt  | loadpt  | length | diag |
| dfp   | modname | entrypt  | loadpt  | length | diag |
| dfp   | modname | entrypt  | loadpt  | length | diag |

[modname WAS NOT FOUND IN THE LPA]

In response to a DISPLAY PROG, LPA command, this message displays information about the specified load module.

In the message text:

### hh.mm.ss

The time in hours (00-23), minutes (00-59), and seconds (00-59) of the DISPLAY PROG, LPA command.

### FLAGS DYNLPA d

Whether the module is in dynamic LPA. *d* is one of the following:

- **D** The module is in dynamic LPA.
- **b** The module is not in dynamic LPA.

### FLAGS FIXED f

Whether the module is page fixed. *f* is one of the following:

## **CSV551I**

- **F** The module is page fixed.
- **b** The module is not page fixed.

## FLAGS PAGEPROT p

Whether the entire module is page protected. p is one of the following:

- **P** The entire module is page protected.
- **b** Only the whole pages within the module are page protected. Or the module was added to LPA using the BYADDR=YES option of CSVDYLPA so the system does not know the page protection status.

## modname

The specified module name.

## entrypt

The entry point for the module. Bit 0 will be on if the AMODE is 31 or ANY.

## *loadpt* Th

The load point for the load module.

## length

The length of the load module.

## diag

Diagnostic data.

## loadpt2

The secondary load point for the load module. This will only be displayed if there is a secondary load point.

## length2

The length associated with the secondary load point. This will only be displayed if there is a secondary load point.

System action: The system continues processing.

## Module: CSVPDDL

Source: Contents supervision (CSV)

Routing Code: -

Descriptor Code: 5

## CSV551I hh.mm.ss LPA {ADD | DELETE}

Explanation: SUCCESSFUL: success UNSUCCESSFUL: unsuccess NOT PROCESSED: notdone

| MODULE  | RESULT                                                            |
|---------|-------------------------------------------------------------------|
| module  | SUCCESSFUL                                                        |
| [module | NOT SUCCESSFUL. reason]                                           |
| [module | NOT SUCCESSFUL. service ABEND=abendcode REASON=abend-reason-code] |
| [module | NOT SUCCESSFUL. service RETURN CODE=return-code RSN=reason-code]  |
| [module | FOUND BUT NOT PROCESSED DUE TO OTHER ERROR]                       |
| [       | ADDITIONAL MODULES WERE PROCESSED BUT NOT DISPLAYED]              |

In response to an LPA ADD or LPA DELETE function request, either by the SETPROG command or by a statement in the PROGxx parmlib member referenced by SET PROG=xx, displays information about the results of the request. All unsuccessful cases are presented first. There is a line presented for each specified load module name or alias name.

In the message text:

hh.mm.ss

The time in hours (00-23), minutes (00-59), and seconds (00-59) of the command.

ADD

LPA ADD function was requested.

## DELETE

LPA DELETE function was requested.

## success

The number of successful additions to LPA

## unsuccess

The number of unsuccessful additions to LPA

## notdone

The number of entries not fully processed because of preceding errors

## module

The specified load module name or alias name.

## SUCCESSFUL

The requested function was completed.

## reason

One of the following:

## NOT FOUND

For an ADD request, the load module name or alias name could not be located in the provided data set (or in the LNKLST if that was requested).

## NOT IN DYNAMIC LPA

For a DELETE request, the load module name or alias name is not in dynamic LPA.

## NOT AUTHORIZED

The command issued is not authorized to perform the requested function against the specified module. For ADD, authorization is required to RACF FACILITY class resource CSVDYLPA.ADD.modname. For DELETE, authorization is required to CSVDYLPA.DELETE.modname.

## NOT EXECUTABLE

The specified module is not executable. Only executable modules may be placed into LPA.

### UNEXPECTED ABEND

The DELETE request encountered an unexpected abend.

### DUPLICATE NAME

The ADD request contained this name more than once.

### **TOO MANY EXTENTS**

The specified module has more than two extents. The module must be changed to have no more than two extents in order to be processed.

### abendcode

The abend that occurred, in hexadecimal. Note that the abend code is in the form ffSSSUUU where SSS is non-zero and contains the abend code for a system completion code, or when SSS is zero then UUU contains the user completion code.

### abend-reason-code

The abend reason code, in hexadecimal. If no reason code was associated with the abend code, 0 is displayed.

### return-code

The return code that occurred, in hexadecimal. Refer to the documentation for the *service* for the explanation of the return and reason codes.

## reason-code

The reason code, in hexadecimal. If no reason code was associated with the return code, 0 is displayed.

### FOUND BUT NOT PROCESSED DUE TO OTHER ERROR

A previous entry indicated unsuccessful completion, resulting in this entry not being processed.

## ADDITIONAL MODULES WERE PROCESSED BUT NOT DISPLAYED

Information was displayed about 256 modules. Additional modules were processed, but information is not displayed, to conserve system resources. The SMF record written on event completion can be examined to get a complete list of the modules processed if the operation was successful.

System action: The system continues processing.

## CSV552I • CSV553I

Module: CSVPRDL

Source: Contents supervision (CSV)

Routing Code: -

Descriptor Code: 5

## CSV552I LPA ADD FUNCTION WAS NOT SUCCESSFUL. text

**Explanation:** The SETPROG LPA, ADD command did not complete successfully. The reason is contained within the message text.

In the message text:

dsname

The name of the data set

## DATA SET dsname COULD NOT BE ALLOCATED

Allocation for the data set did not succeed. The most common explanation is that the data set does not exist.

## DATA SET dsname MEMBER LIST COULD NOT BE OBTAINED

For the MASK function, determining the list of members was unsuccessful.

System action: The system continues processing.

**Operator response:** Determine the name of a valid data set and re-issue the command.

Module: CSVPRDL

**Source:** Contents supervision (CSV)

Routing Code: 10

**Descriptor Code:** 5

# CSV553I ERROR IN PARMLIB MEMBER=memname ON LINE line-number: LPA ADD FUNCTION WAS NOT SUCCESSFUL. text

**Explanation:** The LPA ADD statement in PROGxx did not complete successfully. The reason is contained within the message text.

In the message text:

memname

The name of the parmlib member in which the error was found

line-number

The number of the line in parmlib member memname containing the error

dsname

The name of the data set

DATA SET dsname COULD NOT BE ALLOCATED

Allocation for the data set did not succeed. The most common explanation is that the data set does not exist.

## DATA SET dsname MEMBER LIST COULD NOT BE OBTAINED

For the MASK function, determining the list of members was unsuccessful.

System action: The system continues processing.

**Operator response:** Determine the name of a valid data set and re-issue the command.

Module: CSVPRDL

Source: Contents supervision (CSV)

Routing Code: 10

Descriptor Code: 5.

## CSV554I LPA CSAMIN HAS BEEN SET TO (csamin, ecsamin)

**Explanation:** The LPA CSAMIN statement in PROGxx, or the SETPROG LPA CSAMIN command completed successfully. The CSA and ECSA minimum values were set.

In the message text:

*csamin* The minimum CSA value

ecsamin

The minimum ECSA value

System action: The system continues processing.

Module: CSVPRDL

**Source:** Contents supervision (CSV)

Routing Code: 10

Descriptor Code: 5

## CSV555I LPA ADD FUNCTION WAS NOT SUCCESSFUL. text

**Explanation:** The SETPROG LPA, ADD command did not complete successfully. The reason is contained within the message text.

In the message text:

### INSUFFICIENT STORAGE AVAILABLE

There is not sufficient virtual storage available to complete the request. The system needed more storage to build system control blocks.

#### CSAMIN THRESHOLD EXCEEDED

The minimum common storage thresholds established by the CSAMIN parameter of the SETPROG LPA command or the LPA CSAMIN statement of the PROGxx parmlib member would have been exceeded if this operation had completed.

System action: The system continues processing.

Operator response: Notify the system programmer.

**System programmer response:** Have the operator re-issue the request for a smaller number of modules or use the LPA CSAMIN statement of the PROGxx parmlib member or the SETPROG LPA,CSAMIN system command to change the minimum CSA thresholds.

Module: CSVPRDL

**Source:** Contents supervision (CSV)

Routing Code: 10

Descriptor Code: 5

# CSV556I ERROR IN PARMLIB MEMBER=memname ON LINE line-number: LPA ADD FUNCTION WAS NOT SUCCESSFUL. text

**Explanation:** The LPA ADD statement did not complete successfully. The reason is contained within the message text.

In the message text:

memname

The name of the parmlib member in which the error was found

line-number

The number of the line in parmlib member memname containing the error

## CSV557I • CSV558I

### **INSUFFICIENT STORAGE AVAILABLE**

There is not sufficient virtual storage available to complete the request. The system needed more storage to build system control blocks.

#### CSAMIN THRESHOLD EXCEEDED

The minimum common storage thresholds established by the CSAMIN parameter of the SETPROG LPA command or the LPA CSAMIN statement of the PROGxx parmlib member would have been exceeded if this operation had completed.

System action: The system continues processing.

Operator response: Notify the system programmer.

**System programmer response:** Have the operator re-issue the request for a smaller number of modules or use the LPA CSAMIN statement of the PROGxx parmlib member or the SETPROG LPA,CSAMIN system command to change the minimum CSA thresholds.

Module: CSVPRDL

Source: Contents supervision (CSV)

Routing Code: 10

**Descriptor Code:** 5

## CSV557I LPA CSAMIN VALUE IS (csamin,ecsamin)

**Explanation:** In response to a DISPLAY PROG, LPA, CSAMIN command, this message displays information about the minimum LPA CSA thresholds.

In the message text:

csamin

The minimum LPA CSA threshold. It is in units of 1024 when it ends with K, and in units of 1024\*1024 when it ends with M.

ecsamin

The minimum LPA ECSA threshold. It is in units of 1024 when it ends with K, and in units of 1024\*1024 when it ends with M.

System action: The system continues processing.

Module: CSVPDDL

Source: Contents supervision (CSV)

Routing Code: -

Descriptor Code: 5

## CSV558I PROBLEM(S) FOUND PROCESSING LPA STATEMENTS IN PARMLIB MEMBER=memname

Explanation: At the end of the IPL, the system processes LPA statements that had been found in PROGxx parmlib
 members earlier in the IPL. One or more problems were found with the data sets and/or modules referenced in the
 LPA statements.

| In the message text:

memname

The name of the parmlib member in which the error was found

System action: The system continues processing.

**Operator response:** Notify the system programmer.

System programmer response: Look in the system log for preceding CSV messages CSV551I, CSV553I, and CSV556I
 and follow the suggested actions for the message(s) that you find.

Module: CSVPRDL

Source: Contents supervision (CSV)

**Routing Code:** 1, 2, 10

Descriptor Code: -

### CSV559I PROCESSING OF PARMLIB LPA STATEMENTS IS COMPLETE

**Explanation:** After IPL, the system processes LPA statements that are found in PROGxx parmlib members. Processing of these LPA statements is complete. If there are errors, message CSV558I precedes this message.

System action: The system continues processing.

Operator response: None.

System programmer response: None.

Module: CSVPRDL

Source: Contents supervision (CSV)

Routing Code: None.

Descriptor Code: None.

**Automation:** This message can be automated if you require to start an application after processing of parmlib LPA statements is complete.

## CSV560I LNKLST ALLOCATE FUNCTION WAS NOT SUCCESSFUL

**Explanation:** The SETPROG LNKLST, ALLOCATE command did not complete successfully. A previous CSV message such as CSV540E indicates the problem.

System action: The system continues processing.

**Operator response:** Notify the system programmer.

System programmer response: Look for a previous CSV message and follow the suggested action for that message.

Module: CSVPRDL

Source: Contents supervision (CSV)

Routing Code: 10

Descriptor Code: 5

## CSV561I ERROR IN PARMLIB MEMBER=memname ON LINE line-number: LNKLST ALLOCATE FUNCTION WAS NOT SUCCESSFUL

**Explanation:** The LNKLST ALLOCATE statement in PROGxx did not complete successfully. A previous CSV message such as CSV540E indicates the problem.

In the message text:

memname

l

The name of the parmlib member in which the error was found.

line-number

The number of the line in parmlib member *memname* containing the error.

System action: The system continues processing.

Operator response: Notify the system programmer.

System programmer response: Look for a previous CSV message and follow the suggested action for that message.

Module: CSVPRDL

Source: Contents supervision (CSV)

Routing Code: 10

Descriptor Code: 5

# CSV562I LNKLST DEFAULTS ARE SET TO {COPYFROM | NOCOPYFROM}, {REQCOPYFROM | NOREQCOPYFROM}

**Explanation:** Processing of the DEFAULTS LNKLST statement in PROGxx, or the SETPROG DEFAULTS LNKLST command, completed successfully.

System action: The system continues processing.

Operator response: None.

System programmer response: None.

Module: CSVPRDL

Source: Contents supervision (CSV)

Routing Code: None.

**Descriptor Code:** 5

Automation: None.

## CSV563I LPA DEFAULTS ARE SET TO {ADDALIAS | NOADDALIAS}

**Explanation:** Processing of the DEFAULTS LPA statement in PROGxx, or the SETPROG DEFAULTS LPA command, completed successfully.

System action: The system continues processing.

**Operator response:** None.

System programmer response: None.

Module: CSVPRDL

Source: Contents supervision (CSV)

Routing Code: None.

**Descriptor Code:** 5

Automation: None.

## CSV564I PROG DEFAULTSLPA DEFAULTS: *aa*LNKLST DEFAULTS: *cfc,rcf*EXIT DEFAULTS: DISPLAY EXITTYPE=*et*

**Explanation:** In response to a DISPLAY PROG, DEFAULTS command, this message displays information about the default values of the following statements:

- LPA
- LNKLST
- EXIT

The default values of these statements are set using the DEFAULTS statement in PROGxx.

This message also displays information about the default values of the SETPROG command.

In the message text:

aa NOADDALIAS or ADDALIAS

cfc

NOCOPYFROMCUR or COPYFROMCUR

rcf

NOREQCOPYFROM or REQCOPYFROM

*et* One of the following:

- ALL
- INSTALLATION

## NOTPROGRAM

System action: The system continues processing.

Operator response: None.

System programmer response: None.

Module: CSVPDDL

Source: Contents supervision (CSV)

Routing Code: -

Descriptor Code: 5

### CSV565I REFRPROT IS {IN EFFECT | NOT IN EFFECT}

**Explanation:** The REFRPROT or NOREFRPROT statement in PROGxx or the SETPROG command was processed. This message is also issued in response to the DISPLAY PROG,REFRPROT command. REFRPROT indicates that a load module or program object with the REFR attribute is to be placed into key 0 storage and that the whole pages within that module are to be page-protected.

System action: The system continues processing.

Operator response: None.

System programmer response: None.

Module: CSVPRDL

**Source:** Contents supervision (CSV)

Routing Code: -

Descriptor Code: 5

## CSV566I EXIT DEFAULTS ARE SET TO DISPLAY EXITTYPE={ALL | INSTALLATION | NOTPROGRAM}

Explanation: Processing of the DEFAULTS EXIT statement in PROGxx completed successfully.

System action: The system continues processing.

Operator response: None.

System programmer response: None.

Module: CSVPRDL

**Source:** Contents supervision (CSV)

Routing Code: None.

**Descriptor Code:** 5

Automation: None.

## CSV567I TRACKDIRLOAD IS {IN EFFECT | NOT IN EFFECT}

Explanation: The TRACKDIRLOAD or NOTRACKDIRLOAD statement in PROGxx or the SETPROG command was
 processed. This message is also issued in response to the DISPLAY PROG, TRACKDIRLOAD command. When

TRACKDIRLOAD is in effect, hardware instrumentation services track the LOAD with ADDR function.

System action: The system continues processing.

Module: CSVPRDL

Source: Contents supervision (CSV)

Routing Code: None.

| Descriptor Code: 5

## **CSV600I**

## CSV600I hh:mm:ss LLA DISPLAY text

Explanation: In response to a DISPLAY LLA command, this message displays information about LLA.

In the message, *text* is:

```
[DATA IS INCOMPLETE]
EXITS: CSVLLIX1 - ON CSVLLIX2 - ON
VLF: vlfstate GET LIB ENQ: enginfo SEARCH FAIL COUNT: errct
[LNKLST SET: lnklstname]
[NO MATCH FOUND FOR nflibname]
#lib LIBRARY ENTRIES FOLLOW
ENTRY L F R P
                      LIBRARY NAME
      l
           f
              r p
                      libname
   n
   n
      1
           f
              r p
                      libname
```

In the message text:

## hh:mm:ss

The time in hours (00-23), minutes (00-59), and seconds (00-59) for the DISPLAY PROG, APF command.

### DATA IS INCOMPLETE

Some data needed to complete the display could not be obtained.

### CSVLLIX1 ON

CSVLLIX1 is managed by the dynamic exits facility, and is always considered to be ON.

## CSVLLIX2 ON

CSVLLIX2 is managed by the dynamic exits facility, and is always considered to be ON.

#### vlfstate

One of the following:

## ACTIVE

VLF is active, available to cooperate with LLA.

#### INACTIVE

VLF is not active. No LLA staging can be done.

#### enqinfo

One of the following:

YES LLA is permitted to get the library ENQ.

**NO** LLA is not permitted to get the library ENQ.

#### errct

A value that indicates the number of times that LLA search abended. A non-zero value can indicate that LOGREC entries and SVC dumps should be examined for information related to LLA problems.

#### lnklstname

Displayed only when LLA is managing the LNKLST; this is the LNKLST set being used by LLA.

#### nflibname

The requested library that was not found. If specified with wildcard characters, no library that matched the pattern was found. If library was not specified, a library name of "\*" is displayed.

## #lib

The number of library entries that are being displayed.

### ENTRY n

The entry number of the library being displayed. This does not relate to the order in which the libraries were specified or are processed.

#### LNKLIST *l*

The LNKLST status of the library being displayed. *l* is one of the following:

- L The library is in the current LNKLST.
- **A** The library is in an active, not current, LNKLST.
- **b** The library is not in the LNKLST.
- 1052 z/OS V2R1.0 MVS System Messages, Vol 4 (CBD-DMO)

## **FREEZE** f

The freeze status of the library being displayed. *f* is one of the following:

- **F** The library is in FREEZE state.
- **b** The library is not in the FREEZE state.

## **REMOVE** r

The "remove" status of the library being displayed. r is one of the following:

**R** The library was requested to be removed.

**b** The library was not requested to be removed.

## PDSE p

Whether or not the library is a PDSE. *p* is one of the following:

**P** The library is a PDSE.

**b** The library is not a PDSE.

libname

The name of the library.

System action: The system continues processing.

**Operator response:** None.

System programmer response: None.

Module: IEECB977

**Source:** Contents supervision (CSV)

Routing Code: -

Descriptor Code: 5

## CSV640I *hh:mm:ss* LLA DISPLAY LLA IS NOT ACTIVE

**Explanation:** In response to a DISPLAY LLA command, this message indicates that LLA was not active and therefore no data pertaining to it could be obtained.

In the message text:

## hh:mm:ss

The time in hours (00-23), minutes (00-59), and seconds (00-59) for the DISPLAY LLA command.

## LLA IS NOT ACTIVE

Since LLA is not active, no data pertaining to it was obtained. When this line appears, no additional data is displayed.

System action: The system continues processing.

**Operator response:** Make sure that LLA is active. Then re-issue the command.

System programmer response: None.

Module: IEECB977

**Source:** Contents supervision (CSV)

Routing Code: -

**Descriptor Code:** 5

## CSV6411 hh:mm:ss LLA DISPLAY LLA DATA IS NOT AVAILABLE

**Explanation:** In response to a DISPLAY LLA command, this message indicates that common LLA data could not be obtained and therefore no further information is displayed.

In the message text:

## **CSV700I**

hh:mm:ss

The time in hours (00-23), minutes (00-59), and seconds (00-59) for the DISPLAY LLA command.

## LLA DATA IS NOT AVAILABLE

Some necessary data needed to process the display could not be obtained.

System action: The system continues processing.

Operator response: Notify the system programmer.

**System programmer response:** Search problem reporting data bases for a fix for the problem. If no fix exists, contact the IBM Support Center.

Module: IEECB977

Source: Contents supervision (CSV)

Routing Code: -

Descriptor Code: 5

## CSV700I RTLS PHYSICAL text

```
Explanation: Where text is:
```

IN PARMLIB MEMBER=memname ON LINE line-number PHYSICAL LIBRARY name HAS BEEN {ADDED TO | REPLACED IN} RTLS. [ALL REQUESTED MODULES PRELOADED TO COMMON] [STORAGE LIMIT REACHED IN PRELOADING MODULES TO COMMON] [NO PRELOADING OF MODULES WAS REQUESTED.] [MODULE modname NOT PRELOADED - reason] [MODULE modname NOT PRELOADED -ABEND=compcode REASON=reason] [MODULE modname NOT PRELOADED - reason]

The system successfully processed a PHYSICAL statement in a CSVRTLxx member.

In the message text:

memname

The name of the parmlib member in which the statement being processed was found

line-number

The number of the line in parmlib member memname containing the statement

#### name

The name of the physical library

#### modname

The name of the load module

### reason

The reason the load module was not preloaded. *reason* is one of the following:

### NOT FOUND

The load module could not be found.

## DUPLICATE

The load module is a duplicate of another load module specified in the PHYSICAL statement.

### CACHE IS FULL

The common area cache is full.

## UNEXPECTED ABEND

An unexpected abend occurred.

#### NOT REENTRANT

The module is not reentrant.

compcode

The system completion code that would have resulted if the system had issued an abend rather than providing return information when it processed *modname*.

System action: The system continues processing.

**Operator response:** Notify the system programmer of any error cases.

System programmer response: Depending on the reason displayed for an error case, do one of the following:

## NOT FOUND or DUPLICATE

Make sure that you specified the proper load module name.

#### CACHE IS FULL

Change the cache size or the list of load modules so that all required modules are cached.

#### NOT REENTRANT

Linkedit the load module with the reentrant attribute.

#### UNEXPECTED ABEND

Search problem reporting databases for a fix for the problem. If no fix exists, contact the IBM Support Center.

Module: CSVRTACT

**Source:** Contents supervision (CSV)

Routing Code: 10

**Descriptor Code:** 5

#### CSV701I RTLS LOGICAL text

#### **Explanation:** Where *text* is:

IN PARMLIB MEMBER=memname ON LINE line-number LOGICAL LIBRARY name VERSION version HAS BEEN {ADDED TO | REPLACED IN} RTLS. [ALL REQUESTED MODULES PRELOADED TO COMMON] [STORAGE LIMIT REACHED IN PRELOADING MODULES TO COMMON] [NO PRELOADING OF MODULES WAS REQUESTED.] [MODULE modname NOT PRELOADED - reason] [MODULE modname NOT PRELOADED -ABEND=compcode REASON=reason] [MODULE modname NOT PRELOADED - reason]

The system successfully processed a LOGICAL statement in a CSVRTLxx member. The message indicates whether or not all the requested modules were preloaded, and displays any error cases.

#### In the message text:

memname

The name of the parmlib member in which the statement being processed was found

#### line-number

The number of the line in parmlib member memname containing the statement

#### name

The name of the logical library

## version

The version of the logical library

#### modname

The name of the load module

#### reason

The reason the load module was not preloaded. *reason* is one of the following:

## NOT FOUND

The load module could not be found.

## DUPLICATE

The load module is a duplicate of another load module specified in the LOGICAL statement.

## CACHE IS FULL

The common area cache is full.

## UNEXPECTED ABEND

An unexpected abend occurred.

## NOT REENTRANT

The module is not reentrant.

## compcode

The system completion code that would have resulted if the system had issued an abend rather than providing return information when it processed *modname*.

System action: The system continues processing.

Operator response: To determine which modules were preloaded, you can issue DISPLAY

RTLS,LOGICAL,LIBRARY=I,VERSION=v,MODULES=m which will list all of the modules, indicating those for which preloading was requested and those for which preloading was successful. Notify the system programmer of any error cases.

System programmer response: Depending on the reason displayed for an error case, do one of the following:

## NOT FOUND or DUPLICATE

Make sure that you specified the proper load module name.

## CACHE IS FULL

Change the cache size or the list of load modules so that all required modules are cached.

## NOT REENTRANT

Linkedit the load module with the reentrant attribute.

## UNEXPECTED ABEND

Search problem reporting databases for a fix for the problem. If no fix exists, contact the IBM Support Center.

Module: CSVRTACT

**Source:** Contents supervision (CSV)

Routing Code: 10

**Descriptor Code:** 5

## CSV702I IN PARMLIB MEMBER=memname ON LINE line-number PHYSICAL LIBRARY name HAS BEEN {DELETED FROM | UPDATED IN} RTLS.

Explanation: The system successfully processed a PHYSICAL statement in a CSVRTLxx member.

In the message text:

memname

The name of the parmlib member in which the statement being processed was found

line-number

The number of the line in parmlib member memname containing the statement

### name

The name of the physical library

System action: The system continues processing.

Module: CSVRTACT

Source: Contents supervision (CSV)

Routing Code: 10

Descriptor Code: 5

## CSV703I IN PARMLIB MEMBER=memname ON LINE line-number LOGICAL LIBRARY name VERSION version HAS BEEN {DELETED FROM | UPDATED IN} RTLS.

Explanation: The system successfully processed a LOGICAL statement in a CSVRTLxx member.

In the message text:

memname

The name of the parmlib member in which the statement being processed was found

line-number

The number of the line in parmlib member memname containing the statement

name

The name of the logical library

version

The version of the logical library

System action: The system continues processing.

Module: CSVRTACT

**Source:** Contents supervision (CSV)

Routing Code: 10

**Descriptor Code:** 5

## CSV704I IN PARMLIB MEMBER=memname ON LINE line-number {MAXBELOW | MAXABOVE | FULLCACHELIM} VALUE IN RTLS HAS BEEN UPDATED TO n.

Explanation: The system successfully processed a MAXABOVE or MAXBELOW statement in a CSVRTLxx member.

In the message text:

memname

The name of the parmlib member in which the statement being processed was found

line-number

The number of the line in parmlib member memname containing the statement

System action: The system continues processing.

Module: CSVRTACT

Source: Contents supervision (CSV)

Routing Code: 10

Descriptor Code: 5

# CSV706I IN PARMLIB MEMBER=memname ON LINE line-number REFRESH PROCESSING HAS COMPLETED

Explanation: The system successfully processed a REFRESH statement in a CSVRTLxx member.

In the message text:

memname

The name of the parmlib member in which the statement being processed was found

line-number

The number of the line in parmlib member memname containing the statement

System action: The system continues processing.

Module: CSVRTACT

Source: Contents supervision (CSV)

## CSV713I • CSV715I

Routing Code: 10

Descriptor Code: 5

## CSV713I ERROR IN PARMLIB MEMBER=memname ON LINE line-number {PHYSICAL | LOGICAL} PROCESSING WAS NOT SUCCESSFUL. INSUFFICIENT STORAGE AVAILABLE FOR CSVRTLXX PROCESSING

Explanation: The system could not process a PHYSICAL or LOGICAL statement in a CSVRTLxx member.

In the message text:

memname

The name of the parmlib member in which the error was found

line-number

The number of the line in parmlib member *memname* containing the error

System action: The system continues processing any remaining parmlib statements or members.

**Operator response:** Notify the system programmer.

System programmer response: Specify a smaller set of modules to preload for this library, or change the cache sizes.

Module: CSVRTACT

**Source:** Contents supervision (CSV)

Routing Code: 10

**Descriptor Code:** 5

## CSV714I ERROR IN PARMLIB MEMBER=memname ON LINE line-number PHYSICAL LIBRARY name WAS NOT DELETED FROM RTLS. IT IS IN USE

**Explanation:** The system could not process a PHYSICAL DELETE statement in a CSVRTLxx member. The physical library is defined within one or more logical libraries. The delete operation is not performed.

In the message text:

memname

The name of the parmlib member in which the error was found

line-number

The number of the line in parmlib member memname containing the error

name

The name of the physical library

System action: The system continues processing any remaining parmlib statements or members.

Operator response: Notify the system programmer.

**System programmer response:** Have the operator use the DISPLAY RTLS, PHYSICAL, LIBRARY=I, LOGICAL command to get a list of the logical libraries within which this physical library is defined. Delete or replace those logical libraries before attempting to delete the physical library.

Module: CSVRTACT

Source: Contents supervision (CSV)

Routing Code: 10

Descriptor Code: 5

## CSV715I ERROR IN PARMLIB MEMBER=memname ON LINE line-number LOGICAL LIBRARY name VERSION version WAS NOT DELETED FROM RTLS. IT IS IN USE

**Explanation:** The system could not process a LOGICAL DELETE statement in a CSVRTLxx member. The logical library has one or more connections to it. The logical library is marked "delete pending" and will be deleted when there are no more connections to it.

In the message text:

memname

The name of the parmlib member in which the error was found

line-number

The number of the line in parmlib member memname containing the error

name

The name of the logical library

version

The version of the logical library

**System action:** The system continues processing any remaining parmlib statements or members. No new users can connect to this logical library.

**Operator response:** Notify the system programmer.

**System programmer response:** Have the operator use the DISPLAY RTLS,LOGICAL,LIBRARY=l,USERS command to get a list of the users that are connected to this logical library. You could wait for the users to complete using their connection or have the operator cancel them before attempting again to delete the logical library.

Module: CSVRTACT

Source: Contents supervision (CSV)

Routing Code: 10

Descriptor Code: 5

## CSV716I ERROR IN PARMLIB MEMBER=memname ON LINE line-number PHYSICAL LIBRARY name DOES NOT EXIST. IT WAS NOT {DELETED FROM | UPDATED IN} RTLS.

Explanation: The system could not process a PHYSICAL statement in a CSVRTLxx member.

In the message text:

memname

The name of the parmlib member in which the error was found

line-number

The number of the line in parmlib member *memname* containing the error

name

The name of the physical library

System action: The system continues processing any remaining parmlib statements or members.

Operator response: Notify the system programmer.

System programmer response: Make sure that you specified the proper library name.

Module: CSVRTACT

Source: Contents supervision (CSV)

Routing Code: 10

Descriptor Code: 5

## CSV717I ERROR IN PARMLIB MEMBER=memname ON LINE line-number LOGICAL LIBRARY name VERSION version DOES NOT EXIST. IT WAS NOT {DELETED FROM | UPDATED IN} RTLS.

Explanation: The system could not process a LOGICAL statement in a CSVRTLxx member.

In the message text:

memname

The name of the parmlib member in which the error was found

## CSV718I • CSV719I

#### line-number

The number of the line in parmlib member *memname* containing the error

version

name

The version of the logical library

The name of the logical library

System action: The system continues processing any remaining parmlib statements or members.

Operator response: Notify the system programmer.

System programmer response: Make sure that you specified the proper library name.

Module: CSVRTACT

Source: Contents supervision (CSV)

Routing Code: 10

**Descriptor Code:** 5

## CSV718I ERROR IN PARMLIB MEMBER=memname ON LINE line-number PHYSICAL LIBRARY name ALREADY EXISTS. IT WAS NOT ADDED TO RTLS.

**Explanation:** The system could not process a PHYSICAL statement in a CSVRTLxx member.

In the message text:

memname

The name of the parmlib member in which the error was found

line-number

The number of the line in parmlib member *memname* containing the error

name

The name of the physical library

System action: The system continues processing any remaining parmlib statements or members.

Operator response: Notify the system programmer.

System programmer response: Make sure that you specified the proper library name.

Module: CSVRTACT

Source: Contents supervision (CSV)

Routing Code: 10

**Descriptor Code:** 5

## CSV719I ERROR IN PARMLIB MEMBER=memname ON LINE line-number LOGICAL LIBRARY name VERSION version ALREADY EXISTS. IT WAS NOT ADDED TO RTLS.

Explanation: The system could not process a LOGICAL statement in a CSVRTLxx member.

In the message text:

memname

The name of the parmlib member in which the error was found

line-number

The number of the line in parmlib member *memname* containing the error

name

The name of the logical library

version

The version of the logical library

System action: The system continues processing any remaining parmlib statements or members.

Operator response: Notify the system programmer.

System programmer response: Make sure that you specified the proper library name.

Module: CSVRTACT

**Source:** Contents supervision (CSV)

Routing Code: 10

Descriptor Code: 5

## CSV720I ERROR IN PARMLIB MEMBER=memname ON LINE line-number PHYSICAL LIBRARY library WAS NOT {ADDED TO | REPLACED IN} RTLS. COULD NOT {ALLOCATE | OPEN} DATA SET dsname

**Explanation:** The system could not process a PHYSICAL statement in a CSVRTLxx member. The data set might not exist.

In the message text:

memname

The name of the parmlib member in which the error was found

line-number

The number of the line in parmlib member *memname* containing the error

library

The name of the physical library

dsname

The name of the data set

System action: The system continues processing any remaining parmlib statements or members.

**Operator response:** Notify the system programmer.

**System programmer response:** Make sure that you specified the proper data set name.

Module: CSVRTACT

**Source:** Contents supervision (CSV)

Routing Code: 10

Descriptor Code: 5

## CSV721I ERROR IN PARMLIB MEMBER=memname ON LINE line-number PHYSICAL LIBRARY library WAS NOT {ADDED TO | REPLACED IN} RTLS. DATA SET dsname reason

Explanation: The system could not process a PHYSICAL statement in a CSVRTLxx member.

In the message text:

### memname

The name of the parmlib member in which the error was found

line-number

The number of the line in parmlib member memname containing the error

library

The name of the physical library

reason

One of the following:

### **IS NOT PARTITIONED**

The data set must be partitioned.

### IS MULTI-VOLUME

Either the data set spans multiple volumes (which is not allowed), or the data set is assigned to a SMS DATACLASS with a dynamic volume count greater than one.

## CSV722I • CSV723I

System action: The system continues processing any remaining parmlib statements or members.

**Operator response:** Notify the system programmer.

**System programmer response:** Make sure that you specified the correct data set name. Make sure that the data set is partitioned and is contained on a single volume.

Module: CSVRTACT

Source: Contents supervision (CSV)

Routing Code: 10

**Descriptor Code:** 5

## CSV722I ERROR IN PARMLIB MEMBER=memname ON LINE line-number PHYSICAL LIBRARY library WAS NOT {ADDED TO | REPLACED IN} RTLS. FULL CONCATENATION AT DATA SET dsname

**Explanation:** The system could not process a PHYSICAL statement in a CSVRTLxx member. The concatenation that was being built exceeded the limit of 255 extents.

In the message text:

memname

The name of the parmlib member in which the error was found

line-number

The number of the line in parmlib member *memname* containing the error

library

The name of the physical library

dsname

The name of the data set

System action: The system continues processing any remaining parmlib statements or members.

Operator response: Notify the system programmer.

**System programmer response:** Define the concatenation to RTLS using fewer data sets, or reduce the number of extents in the concatenation either by compressing the data sets or by using PDSEs because each PDSE is counted as using only a single extent.

Module: CSVRTACT

Source: Contents supervision (CSV)

Routing Code: 10

Descriptor Code: 5

## CSV723I ERROR IN PARMLIB MEMBER=memname ON LINE line-number PHYSICAL LIBRARY physname DOES NOT EXIST. LOGICAL LIBRARY logname VERSION version WAS NOT ADDED TO RTLS.

Explanation: The system could not process a LOGICAL statement in a CSVRTLxx member.

In the message text:

memname

The name of the parmlib member in which the error was found

line-number

The number of the line in parmlib member *memname* containing the error

physname

The name of the physical library

logname

The name of the logical library

version

The version of the logical library

System action: The system continues processing any remaining parmlib statements or members.

**Operator response:** Notify the system programmer.

**System programmer response:** Make sure that the CSVRTLxx parmlib member specified the correct physical library name.

Module: CSVRTACT

**Source:** Contents supervision (CSV)

Routing Code: 10

Descriptor Code: 5

## CSV724I ERROR IN PARMLIB MEMBER=memname ON LINE line-number PHYSICAL LIBRARY library WAS NOT {ADDED TO | REPLACED IN} RTLS. TOO MANY LIBRARIES EXIST

**Explanation:** The system could not process a PHYSICAL statement in a CSVRTLxx member. The limit of physical plus logical libraries (65536) has been exceeded.

In the message text:

memname

The name of the parmlib member in which the error was found

line-number

The number of the line in parmlib member *memname* containing the error

library

The name of the physical library

System action: The system continues processing any remaining parmlib statements or members.

**Operator response:** Notify the system programmer.

**System programmer response:** Delete logical or physical libraries that are not in use before trying again. You can use the DISPLAY RTLS command to get information about the defined libraries.

Module: CSVRTACT

Source: Contents supervision (CSV)

Routing Code: 10

**Descriptor Code:** 5

## CSV725I ERROR IN PARMLIB MEMBER=memname ON LINE line-number LOGICAL LIBRARY logname VERSION version WAS NOT {ADDED TO | REPLACED IN} RTLS. TOO MANY LIBRARIES EXIST

**Explanation:** The system could not process a LOGICAL statement in a CSVRTLxx member. The limit of physical plus logical libraries (65536) has been exceeded.

In the message text:

memname

The name of the parmlib member in which the error was found

line-number

The number of the line in parmlib member memname containing the error

logname

The name of the logical library

version

The version of the logical library

System action: The system continues processing any remaining parmlib statements or members.

Operator response: Notify the system programmer.

System programmer response: Delete logical or physical libraries that are not in use before trying again. You can

## CSV726I • CSV730I

use the DISPLAY RTLS command to get information about the defined libraries.

Module: CSVRTACT

Source: Contents supervision (CSV)

Routing Code: 10

Descriptor Code: 5

## CSV726I ALL FUNCTIONS WERE SUCCESSFULLY PROCESSED FOR PARMLIB MEMBER memname

**Explanation:** The system has completed processing of the specified parmlib member in response to the RTLS=xx system parameter or the SET RTLS=xx system command. All processing was successful.

In the message text:

memname

The name of the parmlib member

System action: The system continues processing.

Module: CSVRTACT

Source: Contents supervision (CSV)

Routing Code: 10

Descriptor Code: 5

### CSV727I NOT ALL FUNCTIONS WERE SUCCESSFULLY PROCESSED FOR PARMLIB MEMBER memname

**Explanation:** The system has completed processing of the specified parmlib member in response to the RTLS=xx system parameter or the SET RTLS=xx system command. At least unsuccessful function was detected.

In the message text:

memname

The name of the parmlib member

**System action:** The system continues processing.

**Operator response:** Check the console log for messages pertaining to parmlib member CSVRTLxx and fix the problem before re-issuing SET RTLS=xx. Since some processing may have been completed successfully, as indicated by completion messages, it may be necessary to create a new parmlib member containing just the corrected portions.

Module: CSVRTACT

Source: Contents supervision (CSV)

Routing Code: 10

Descriptor Code: 5

CSV730I hh.mm.ss RTLS DISPLAY text

**Explanation:** Where *text* is:

MAXBELOW: maxbelowK BELOW USED: belowusedK [\*FULL\*] MAXABOVE: maxaboveK ABOVE USED: aboveusedK [\*FULL\*] CACHE FULL THRESHOLD: fullthresh COUNT: fullcount [RTLS IS NOT MANAGING ANY MATCHING {PHYSICAL | LOGICAL} LIBRARIES.] PHYSICAL LIBRARY SEQ DP library seqnum dp

|         | library | seqnum  | dp     |    |     |     |
|---------|---------|---------|--------|----|-----|-----|
| LOGICAL | LIBRARY | VERSION | SEQ    | DP | DEF | SEC |
|         | library | version | seqnum | dp | def | sec |
|         | library | version | seqnum | dp | def | sec |

In response to a DISPLAY RTLS command, this message displays information about the libraries that RTLS is managing.

#### In the message text:

#### hh.mm.ss

The time in hours (00-23), minutes (00-59), and seconds (00-59) of the DISPLAY RTLS command.

#### maxbelow

The allowable RTLS limit of common storage usage below 16 megabytes, in units of 1024 as indicated by the K following the number.

#### belowused

The amount of common storage used below 16 megabytes, in units of 1024 as indicated by the K following the number.

#### \*FULL\*

The cache is considered to be full.

#### maxabove

The allowable RTLS limit of common storage usage below 16 megabytes, in units of 1024 as indicated by the K following the number.

#### aboveused

The amount of common storage used below 16 megabytes, in units of 1024 as indicated by the K following the number.

#### fullthresh

The limit of how many times the cache can not have room for a requested module before the cache is considered to be full.

#### fullcount

The number of times the cache did not have room for a requested module.

#### LIBRARY library

The name of the library

#### SEQ seqnum

The sequence number of the library.

#### **DP** dp

The delete-pending status of the library. *dp* is one of the following:

**DP** The library is delete-pending

**b** This library is not delete-pending

#### **VERSION** version

The version of the library

#### DEF def

Whether this library is the default. *def* is one of the following:

#### DEF

This is the default library

**b** This is not the default library

#### SEC sec

Whether security checking is to be done for this library. sec is one of the following:

#### YES

Security checking is to be done. The system uses RACROUTE REQUEST=AUTH to ask a SAF-compatible security product (such as RACF) to authorize a user's attempt to connect to the library by checking for READ authority to resource CSVRTLS.LIBRARY.library.version in the FACILITY class.

#### **CSV732I**

N0 Security checking is not to be done.
 System action: The system continues processing.
 Module: CSVRDACT
 Source: Contents supervision (CSV)
 Routing Code: Descriptor Code: 5

CSV732I hh.mm.ss RTLS DISPLAY text

**Explanation:** Where *text* is: PHYSICAL LIBRARY library SEQ seqnum MAXBELOW: maxbelowK BELOW USED: belowusedK [\*FULL\*] MAXABOVE: maxaboveK ABOVE USED: aboveusedK [\*FULL\*] CACHE FULL THRESHOLD: fullthresh COUNT: fullcount [DELETE PENDING ] [THIS PHYSICAL LIBRARY HAS NO DATA SETS] [CONCAT VOLUME DATA SET] [n V d [n] V d] [RTLS IS NOT MANAGING ANY MATCHING MODULES FOR THIS LIBRARY.] [MODULE FLAGS EPADDR LOADPT LENGTH LOADPT2 LENGTH2] [modname flags epaddr loadpt len loadpt2 len2] [modname flags epaddr loadpt len loadpt2 len2]

In response to a DISPLAY RTLS, PHYSICAL command, this message displays information about the physical library.

In the message text:

#### hh.mm.ss

The time in hours (00-23), minutes (00-59), and seconds (00-59) of the DISPLAY RTLS command.

#### library

The name of the library

#### seqnum

The sequence number of the library.

#### maxbelow

The allowable RTLS limit of common storage usage below 16 megabytes for this physical library in units of 1024 as indicated by the K following the number.

#### belowused

The amount of common storage used below'16 megabytes for this library, in units of 1024 as indicated by the K following the number.

#### \*FULL\*

The cache is considered to be full.

#### maxabove

The allowable RTLS limit of common storage usage above 16 megabytes for this physical library in units of 1024 as indicated by the K following the number.

#### aboveused

The amount of common storage used above 16 megabytes for this library, in units of 1024 as indicated by the K following the number.

#### fullthresh

The limit of how many times the cache can not have room for a requested module before the cache is considered to be full.

#### fullcount

The number of times the cache did not have room for a requested module.

#### CONCAT n

The number of this data set within the physical concatenation.

#### VOLUME v

The name of the volume on which the data set resides. If located by the catalog, CATALOG is displayed.

#### DATA SET d

The data set name

#### MODULE modname

The name of the exit routine

#### FLAGS flags

One of the following:

- **PS** The module was preloaded successfully.
- PR The module was requested to be preloaded but was not, due to cache size limitations.
- **b** The module was not requested to be preloaded.

#### EPADDR epaddr

The entry point address of the module. Bit 0 of this word is on if the module is to be called in 31-bit AMODE.

#### LOADPT loadpt

The load point address of the module's primary extent.

#### LENGTH len

The length of the module's primary extent.

#### **LOADPT2** *loadpt2*

The load point address of the module's secondary extent, or blank if there is no secondary extent.

#### LENGTH2 len2

The length of the module's secondary extent, or blank if there is no secondary extent.

System action: The system continues processing.

Module: CSVRDACT

**Source:** Contents supervision (CSV)

Routing Code: -

Descriptor Code: 5

- CSV733I hh.mm.ss RTLS DISPLAY PHYSICAL LIBRARY library SEQ seqnum DOES NOT EXIST LOGICAL LIBRARY library VERSION version SEQ seqnum DOES NOT EXIST
- **Explanation:** In response to a DISPLAY RTLS command, this message indicates that the requested library was not defined to RTLS.

In the message text:

#### hh.mm.ss

The time in hours (00-23), minutes (00-59), and seconds (00-59) of the DISPLAY RTLS command.

#### library

The name of the library

#### CSV734I

seqnum

The sequence number of the library. A value of FFFFFFF indicates that all sequence numbers for this library were requested (explicitly or by default). A value of 00000000 indicates that only the current sequence number for this library was requested.

version

The version of the library

System action: The system continues processing.

Module: CSVRDACT

Source: Contents supervision (CSV)

Routing Code: -

**Descriptor Code:** 5

#### CSV734I hh.mm.ss RTLS DISPLAY text

**Explanation:** Where *text* is:

PHYSICAL LIBRARY *library* SEQ *seqnum* [THIS PHYSICAL LIBRARY IS NOT CONTAINED WITHIN ANY LOGICAL LIBRARY] LIBRARY VERSION SEQ 1 v seqnum 1 v seqnum

In response to a DISPLAY RTLS, PHYSICAL,..., LOGICAL command, this message displays the logical libraries that contain this physical library.

In the message text:

#### hh.mm.ss

The time in hours (00-23), minutes (00-59), and seconds (00-59) of the DISPLAY RTLS command.

#### library

The name of the library

#### seqnum

The sequence number of the library. A value of FFFFFFF indicates that all sequence numbers for this library were requested (explicitly or by default). A value of 00000000 indicates that only the current sequence number for this library was requested.

#### LIBRARY *l*

The name of the logical library

#### VERSION V

The version of the logical library

#### SEQ seqnum

The sequence number of the library. A value of FFFFFFF indicates that all sequence numbers for this library were requested (explicitly or by default). A value of 00000000 indicates that only the current sequence number for this library was requested.

System action: The system continues processing.

Module: CSVRDACT

**Source:** Contents supervision (CSV)

Routing Code: -

Descriptor Code: 5

#### CSV738I hh.mm.ss RTLS DISPLAY text

```
Explanation: Where text is:
```

```
LOGICAL LIBRARY library VERSION version SEQ
segnum
  REQUESTS: requests FROM CACHE: reqcache
  FROM CSV: regcsv FROM LLA:
                              reglla
  SECURITY CHECK: sec
  [DELETE PENDING ]
  [THIS LIBRARY HAS NO PHYSICAL LIBRARIES]
  [PHYSICAL LIBRARY SEQ]
              library
                            segnum
              library
                            seqnum]
  [RTLS IS NOT MANAGING ANY MATCHING
MODULES FOR THIS LIBRARY.]
  [MODULE FLAGS EPADDR LOADPT
 LENGTH LOADPT2 LENGTH2]
  [modname flags epaddr loadpt
len loadpt2 len2]
  [modname flags epaddr loadpt
len loadpt2 len2]
```

In response to a DISPLAY RTLS, LOGICAL command, this message displays information about the logical library.

#### In the message text:

#### hh.mm.ss

The time in hours (00-23), minutes (00-59), and seconds (00-59) of the DISPLAY RTLS command.

#### library

The name of the library

#### version

The version of the library

#### seqnum

The sequence number of the library.

#### requests

The total number of valid requests for modules from this library.

#### reqcache

The number of valid requests for modules that were satisfied by locating a copy of the module already cached by RTLS.

#### reqcsv

The number of valid requests for modules that were satisfied by locating a copy of the module already loaded by contents supervision.

#### reqlla

The number of valid requests for modules that were satisfied by locating a copy of the module managed by LLA.

#### SEC sec

Whether security checking is to be done when a user connects to this library. sec is one of the following:

#### YES

Security checking is to be done. The system uses RACROUTE REQUEST=AUTH to ask a SAF-compatible security product (such as RACF) to authorize a user's attempt to connect to the library by checking for READ authority to resource CSVRTLS.LIBRARY.library.version in the FACILITY class.

NO Security checking is not to be done.

#### LIBRARY library

The name of the physical library

#### **CSV740I**

#### SEQ seqnum

The sequence number of the physical library. A value of FFFFFFF indicates that all sequence numbers for this library were requested (explicitly or by default). A value of 00000000 indicates that only the current sequence number for this library was requested.

#### MODULE modname

The name of the exit routine

#### FLAGS flags

One of the following:

**PS** The module was preloaded successfully.

- PR The module was requested to be preloaded but was not, due to storage limitations.
- **b** The module was not requested to be preloaded.

#### EPADDR epaddr

The entry point address of the module. Bit 0 of this word is on if the module is to be called in 31-bit AMODE.

LOADPT loadpt

The load point address of the module's primary extent.

LENGTH len

The length of the module's primary extent.

#### LOADPT2 loadpt2

The load point address of the module's secondary extent. Blanks if there is no secondary extent.

LENGTH2 len2

The length of the module's secondary extent. Blanks if there is no secondary extent.

System action: The system continues processing.

Module: CSVRDACT

**Source:** Contents supervision (CSV)

Routing Code: M-

Descriptor Code: 5

CSV740I hh.mm.ss RTLS DISPLAY LOGICAL LIBRARY library VERSION version SEQ seqnum [NO USERS ARE CONNECTED TO THIS LOGICAL LIBRARY] JOBNAME ASID JOBNAME ASID JOBNAME ASID JOBNAME ASID jobname asid jobname asid jobname asid jobname asid jobname asid jobname asid

**Explanation:** In response to a DISPLAY RTLS,LOGICAL,...,USERS command, this message displays the users of the logical library.

#### In the message text:

hh.mm.ss

The time in hours (00-23), minutes (00-59), and seconds (00-59) of the DISPLAY RTLS command.

library

The name of the library

#### version

The version of the library

#### seqnum

The sequence number of the library

**JOBNAME** jobname

The name of the job

#### ASID asid

The hexadecimal ASID of the job

System action: The system continues processing.

Module: CSVRDACT

Source: Contents supervision (CSV)

Routing Code: -

Descriptor Code: 5

CSV742I hh.mm.ss RTLS DISPLAY [JOB jobname IS NOT CONNECTED TO ANY RTLS LIBRARIES.] [ASID asid IS NOT CONNECTED TO ANY RTLS LIBRARIES.] JOB ASID LIBRARY VERSION SEQ jobname asid library version seqnum jobname asid library version seqnum

**Explanation:** In response to a DISPLAY RTLS,LOGICAL,JOBNAME=j or DISPLAY RTLS,LOGICAL,ASID=a command, this message displays the logical libraries to which the input job or ASID is connected.

In the message text:

hh.mm.ss

The time in hours (00-23), minutes (00-59), and seconds (00-59) of the DISPLAY RTLS command.

**JOB** jobname

The name of the job

ASID asid

The ASID

LIBRARY *library* The name of the library

VERSION version The version of the library

SEQ seqnum

The sequence number of the library

System action: The system continues processing.

Module: CSVRDACT

**Source:** Contents supervision (CSV)

Routing Code: -

Descriptor Code: 5

## Chapter 18. CSVH messages

CSVH0001I Function: Function value DIAG1: diag word 1 DIAG2: diag word 2

Explanation: This message only appears when you are running in debug mode.

In the message text:

#### function value

The value associated with the failing service

- 1 The APF list could not be retrieved
- 2 A request for system storage failed
- 3 A data set could not be allocated
- 4 A data set was not found on a specific volume
- 5 LNKLST information could not be retrieved
- 6 An abend occurred executing the check

#### diag word 1

- For function value 3:
  - Bytes 0-1 S99ERROR from the S99RB data area
  - Bytes 2-3 S99INFO from the S99RB data area
- For function values 1,2,4,5 and 6:
  - The failing service's return code

#### diag word 2

- For function value 3:
  - S99ERSN from the S99RB data area
- For function values 1,2,4,5 and 6:
  - The failing service's reason code

This message is preceded by HZS1093I when an allocation error occurs.

System action: If an abend is indicated a record is written to LOGREC. The system continues processing.

**Operator response:** N/A

**System programmer response:** When the function code is 3 or 4, look for message HZS1093I and fix the installation error that is being reported. Run the check again to verify the problem is fixed.

When the error is not an installation problem run the check again, if the problem still exists the error may be in the check itself. Search problem reporting data bases for a fix for the problem. If a fix does not exist, call the IBM Support Center. Provide the messages, the logrec data set record, the syslog output for the check, and the dump, if one was taken.

**Problem determination:** N/A

Module: CSVHCGL1,CSVHCGL2

**Source:** Contents supervision (CSV)

Reference Documentation: For additional information on return codes from system services see:

"Interpreting DYNALLOC Return Codes" in z/OS MVS Programming: Authorized Assembler Services Guide

"CSVAPF and CSVDYNL" in z/OS MVS Programming: Authorized Assembler Services Reference ALE-DYN

#### CSVH0955I • CSVH0957E

"STORAGE" in z/OS MVS Programming: Authorized Assembler Services Reference SET-WTO

"System Completion Codes" in z/OS MVS System Codes

Automation: N/A

Routing Code: N/A

Descriptor Code: N/A

## CSVH0955I A problem was found with each APF list entry displayed. VOLUME DSNAME ERROR volume dsname error volume dsname error

**Explanation:** Check CSV\_APF\_EXISTS found a problem in the current APF list. This is a list of APF list entries that have an error.

In the message text:

volume

The volume specified in the APF list entry or \*SMS\*

dsname

The data set specified in the APF list entry

error

Exception message CSVH0957E follows in the message buffer which describes the error conditions.

System action: The system continues processing.

**Operator response:** N/A

System programmer response: Correct the error reported for each APF list entry.

Problem determination: See CSVH0957E.

Module: CSVHCGL2

**Source:** Contents supervision (CSV)

Reference Documentation: See CSVH0957E.

Automation: N/A

Routing Code: N/A

**Descriptor Code:** N/A

#### CSVH0957E Problem(s) were found with data sets in the APF list.

Explanation: Check CSV\_APF\_EXISTS found a problem in the APF list.

CSVH0955I has been placed in the message buffer to describe the APF list entry error and condition that caused the exception.

A potential system integrity risk exists when a data set cannot be allocated using the criteria specified in the system APF list. If this data set were created it would be considered APF-authorized.

The error is one of the following conditions:

#### DS is alias

The data set name is an alias of another data set.

An APF list entry that has the alias of a data set rather than the real data set does not APF-authorize the data set.

#### DS is migrated

The data set is migrated. APF-authorized data sets should not be migrated because they might not be restored to the same volume.

#### DS is SMS-managed

The data set is SMS-managed, but the APF list entry specified a volume.

If the APF list entry represents a SMS-managed data set but has specified the volume parameter, the data set would not be authorized if it were moved to a different volume. In order for DFSMShsm to verify APF-authorization properly, the APF list entry must indicate that the data set is SMS-managed.

#### DS not SMS-managed

The data set is not SMS-managed, but the APF list entry specified a SMS-managed data set.

This entry does not result in the cataloged data set being APF-authorized. The APF list entry must identify the volume that contains the data set when a data set is not SMS-managed.

#### Volume not found

The specified volume could not be found.

#### DS not found

Indicates that either the data set was not on the volume specified in the APF list entry or the data set name is an alias.

When the APF list entry indicates a \*SMS\* volume, the catalog entry for the data set is in error. If this data set were to be created it would be considered APF-authorized.

#### Allocation failure

The data set could not be allocated.

System action: This check is performed against the current APF list. The system continues processing.

Operator response: Report this problem to the system programmer.

**System programmer response:** Correct the error for each APF list entry reported by CSVH0955I in the message buffer.

Problem determination: See CSVH0955I in the message buffer which lists the APF list entries that are in error.

To see additional messages that describe an allocation failure, use the MODIFY *hzsproc* command to request debug mode and run the check again. There might be a temporary problem such as the data set's being in use by another job.

You can use the following commands:

F *hzsproc*,UPDATE,CHECK(IBMCSV,CSV\_APF\_EXISTS),DEBUG=ON F *hzsproc*,RUN,CHECK(IBMCSV,CSV\_APF\_EXISTS)

Look in he message buffer to see diagnostic messages, like HZS1093I, that describe an allocation failure.

Module: CSVHCGL2

**Source:** Contents supervision (CSV)

Reference Documentation: For additional information about APF-authorization see:

"Protecting the System" in z/OS MVS Programming: Authorized Assembler Services Guide

"Managing system security -- APF-authorized library list" in z/OS MVS Initialization and Tuning Reference

"PROGxx Using the APF statement" in z/OS MVS Initialization and Tuning Reference

"SETPROG command Updating the APF list" in z/OS MVS System Commands

"Displaying Entries in the List of APF-Authorized Libraries" in z/OS MVS System Commands

"Syntax and Parameters for HZSPRMxx and MODIFY hzsproc command" in IBM Health Checker for z/OS User's Guide

For information about how to view messages in the message buffer, see Working With Check Output in *IBM Health Checker for z/OS User's Guide*.

Automation: N/A

Routing Code: See note 35.

#### CSVH0958I • CSVH0969I

**Descriptor Code:** 12 is the default set by this check. See note 1.

CSVH0958I The specification of entries in the APF list are consistent with data sets available on the system.

**Explanation:** CSV\_APF\_EXISTS ran successfully and found no exceptions. It determined that all data sets defined in the APF list correctly describe data sets that exist on the system.

System action: The system continues processing.

Operator response: N/A

System programmer response: N/A

Problem determination: N/A

Module: CSVHCGL2

**Source:** Contents supervision (CSV)

Reference Documentation: For additional information about APF-authorization see:

"Protecting the System" in z/OS MVS Programming: Authorized Assembler Services Guide

Automation: N/A

Routing Code: N/A

Descriptor Code: N/A

CSVH0969I LNKLST set *lnklst name* The error status is in column one: C = Confirmed error \* = New error - = Unknown ORIG CURR VOLUME DSNAME orig curr volume dsname orig curr volume dsname TOTAL EXTENTS ORIG: torig CURR: tcurr

**Explanation:** Check CSV\_LNKLST\_NEWEXTENTS found a LNKLST that has more extents than when it was activated. This is a list of data sets in the specified LNKLST that have expanded into a new extent.

In the message text:

lnklst name

The name of the LNKLST set containing the error

#### Column one:

The data set status:

- **c** the error has been confirmed by updating the check parm
- \* This is a new error
- The extent data could not be determined

When exception conditions have been addressed, messages may be suppressed by updating the check parameters with PARM('NEW(value)')

#### orig

The number of extents in the data set that existed when the LNKLST was activated

#### curr

The number of extents in the data set that currently exist. "---" indicates that the value could not be determined and is treated as 0.

volume

The volume on which the data set resides

#### dsname

The data set name

torig

The total number of original extents in the LNKLST, across all of the data sets, when it was activated

tcurr

The total number of extents in the LNKLST now, across all of the data sets

Exception message CSVH0970E follows in the message buffer.

System action: The system continues processing.

**Operator response:** N/A

System programmer response: See CSVH0970E.

**Problem determination:** See CSVH0970E.

Module: CSVHCGL1

Source: Contents supervision (CSV)

**Reference Documentation:** See CSVH0970E.

Automation: N/A

**Routing Code:** N/A

**Descriptor Code:** N/A

#### CSVH0970E New extents were detected in LNKLST set(s).

**Explanation:** Check CSV\_LNKLST\_NEWEXTENTS found a problem in LNKLST set(s) that are being used by the system.

CSVH0969I has been placed in the message buffer for each LNKLST set that is being used by the system. It includes any data set in the LNKLST that has expanded into a new extent.

Programs that use one of these LNKLST(s) to access a module in a new extent will abend with a fetch error such as ABEND106. The system recognizes only extents that existed when the LNKLST was activated. IBM suggests that partitioned data sets (PDS's) in the LNKLST be defined with only primary space. A PDS allocated with only primary space defined has only one extent, which eliminates this exposure.

**System action:** This check is performed against all LNKLST sets in use by the system. The system continues processing.

Operator response: Report this problem to the system programmer.

**System programmer response:** Jobs that need to access a module in a new extent may use a joblib, steplib, tasklib or a new LNKLST. Defining and activating a LNKLST would make new extents available to all jobs that start while the new LNKLST is current. The following commands could be used to define LNKLST LNKLSTNEWEXTENT the same as the current LNKLST and to make it the current LNKLST.

SETPROG LNKLST, DEFINE, NAME=LNKLSTNEWEXTENT, COPYFROM=CURRENT SETPROG LNKLST, ACTIVATE, NAME=LNKLSTNEWEXTENT

When message CSV500I is issued indicating LNKLSTNEWEXTENT has been activated, use the DISPLAY command to find the jobs that are still using any LNKLST set reported by CSVH0969I. These jobs might need to be restarted.

D PROG,LNKLST,USERS,NAME=lnklstname

**Problem determination:** See CSVH0969I in the message buffer which reports the LNKLST sets and data sets that contain errors.

Module: CSVHCGL1, CSVHCMSG

**Source:** Contents supervision (CSV)

Reference Documentation: For additional information about managing an active LNKLST set see:

"Removing or Compressing a Data Set in an active LNKLST set" in z/OS MVS Initialization and Tuning Reference

"SETPROG command Updating LNKLST Concatenations" in z/OS MVS System Commands

#### CSVH0971I • CSVH0972I

"Displaying LNKLST Information" in z/OS MVS System Commands

For information about how to view messages in the message buffer, see Working With Check Output in *IBM Health Checker for z/OS User's Guide*.

Automation: N/A

Routing Code: See note 35.

**Descriptor Code:** 11 is the default set by this check. See note 1.

## CSVH0971I The parameter NEW is missing its value. A unique value is required each time NEW is specified: PARM('NEW(value)')

Explanation: A value was not provided when the NEW keyword was specified.

**System action:** The check is stopped.

Operator response: N/A

**System programmer response:** Use the MODIFY *hzsproc* command to specify a unique value for the parameter NEW.

F hzsproc, UPDATE, CHECK (IBMCSV, CSV\_LNKLST\_NEWEXTENTS), PARM ('NEW (value)')

Problem determination: Look for additional messages in the message buffer.

Module: CSVHCGL1

Source: Contents supervision (CSV)

**Reference Documentation:** For additional information on syntax for IBM Health Checker for z/OSIBM Health Checker for z/OS commands see:

"Syntax and Parameters for HZSPRMxx and MODIFY hzsproc command" in IBM Health Checker for z/OS User's Guide

Automation: N/A

Routing Code: N/A

Descriptor Code: N/A

CSVH0972I Valid parameters are 'ALL' and 'NEW(value)'.

Explanation: An error was detected in the PARM parameter for CSV\_LNKLST\_NEWEXTENTS.

**System action:** The check is stopped.

**Operator response:** N/A

System programmer response: Use the MODIFY hzsproc command to correct the error.

F hzsproc, UPDATE, CHECK (IBMCSV, CSV\_LNKLST\_NEWEXTENTS), PARM ('NEW (value)')

The NEW parameter causes CSV\_LNKLST\_NEWEXTENTS to suppress an exception condition until a new error is found.

F hzsproc, UPDATE, CHECK (IBMCSV, CSV\_LNKLST\_NEWEXTENTS), PARM ('ALL')

The ALL parameter will report an exception condition if any error is detected by CSV\_LNKLST\_NEWEXTENTS.

Problem determination: Look for additional messages in the message buffer.

Module: CSVHCGL1

Source: Contents supervision (CSV)

**Reference Documentation:** For additional information on syntax for IBM Health Checker for z/OSIBM Health Checker for z/OS commands see:

"Syntax and Parameters for HZSPRMxx and MODIFY hzsproc command" in IBM Health Checker for z/OS User's Guide

Automation: N/A

Routing Code: N/A

Descriptor Code: N/A

CSVH0974I LNKLST set *lnklst name* is using *torig* extents, which has not changed since it was activated.

**Explanation:** CSV\_LNKLST\_NEWEXTENTS ran successfully and found no exceptions. It determined that no data sets in *lnklst name* have expanded into a new extent.

In the message text:

lnklst name

The name of the LNKLST set that the check looked at

torig

The total number of original extents in the LNKLST, across all of the data sets, when it was activated

System action: The system continues processing.

Operator response: N/A

System programmer response: N/A

Problem determination: N/A

Module: CSVHCGL1

**Source:** Contents supervision (CSV)

Reference Documentation: N/A

Automation: N/A

Routing Code: N/A

Descriptor Code: N/A

CSVH0976I Update PARM to control the reporting of exceptions by check CSV\_LNKLST\_NEWEXTENTS. PARM('NEW(value)'): Use the NEW parameter to indicate that exceptions should be issued only for LNKLST data sets for which new extents were created both after the LNKLST was activated and also after this parameter was last set. The value supplied with the NEW parameter must be different than the last time the parameters were changed. IBM suggests that you supply the date and time as the value, in order to make the parameter value self-document when you asked not to be informed any longer of the existing set of exceptions for this check. PARM('ALL'): Use the ALL parameter to indicate that exceptions should be issued for all LNKLST data sets for which new extents were created after the LNKLST was activated. Examples of PARM specifications: PARM('NEW(yyyy/mm/ dd hh:mm)') PARM('ALL')

Explanation: The PARM for check CSV\_LNKLST\_NEWEXTENTS has an error.

System action: The system continues processing.

**Operator response:** N/A

**System programmer response:** If you want to suppress exceptions for the current errors, update check parameters using the NEW keyword. This will change the error status to confirmed. Use the following command:

F hzsproc,UPDATE,CHECK(IBMCSV,CSV\_LNKLST\_NEWEXTENTS), PARM('NEW(value)')

Problem determination: Look for additional messages in the message buffer.

Module: CSVHCGL1

**Source:** Contents supervision (CSV)

**Reference Documentation:** For additional information on syntax for IBM Health Checker for z/OSIBM Health Checker for z/OS commands see:

#### CSVH0979I • CSVH0980E

"Syntax and Parameters for HZSPRMxx and MODIFY hzsproc command" in IBM Health Checker for z/OS User's Guide

Automation: N/A

Routing Code: N/A

Descriptor Code: N/A

#### CSVH0979I LNKLST set *lnklst name* data sets allocated with secondary space VOLUME DSNAME volume dsname volume dsname

**Explanation:** Check CSV\_LNKLST\_SPACE found that some LNKLST sets use data set(s) that could expand into a new extent.

In the message text: lnklst name The name of the LNKLST set volume The volume on which the data set resides dsname The data set name Exception message CSVH0980E follows in the message buffer. System action: The system continues processing. **Operator response:** N/A System programmer response: See CSVH0980E. Problem determination: N/A Module: CSVHCGL2 Source: Contents supervision (CSV) Reference Documentation: See CSVH0980E. Automation: N/A Routing Code: N/A Descriptor Code: N/A

#### CSVH0980E Some LNKLST sets include data set(s) allocated with secondary space defined.

**Explanation:** Check CSV\_LNKLST\_SPACE found that some LNKLST sets use data set(s) that could expand into a new extent.

CSVH0979I has been placed in the message buffer for each LNKLST LNKLST set. It lists all data sets with secondary space defined.

IBM suggests that partitioned data sets (PDS's) in the LNKLST be allocated with only primary extents, for two reasons. First, a PDS allocated with only primary space defined has only one extent. This makes it easier to stay within the 255-extent limit for an active LNKLST concatenation without having to reallocate data sets with fewer initial extents. Second, if a PDS will be updated while in the LNKLST set, it can be extended if it has been allocated using secondary space. This can cause members to be placed in extents that did not exist when the LNKLST concatenation was activated. An attempt to access a member in a new extent causes the requesting program to abend.

This suggestion does not apply to partitioned data set extended (PDSE) program libraries. A PDSE program library counts as only one extent.

**System action:** This check is performed against all LNKLST sets in use by the system. The system continues processing.

Operator response: Report this problem to the system programmer.

**System programmer response:** Correct the problem for each data set listed in CSVH0979I. Use only PDS's allocated with primary space defined in a LNKLST.

**Problem determination:** See CSVH0979I in the message buffer that identifies LNKLST sets and the PDS's that were allocated with secondary space defined.

Module: CSVHCGL1

Source: Contents supervision (CSV)

Reference Documentation: For additional information on configuring the LNKLST concatenation see:

"Allocating a PDS or PDSE for use with LNKLST" in z/OS MVS Initialization and Tuning Reference

"LNKLSTxx (LNKLST concatenation)" in z/OS MVS Initialization and Tuning Reference

For information about how to view messages in the message buffer, see Working With Check Output in *IBM Health Checker for z/OS User's Guide.* 

Automation: N/A

Routing Code: See note 35.

**Descriptor Code:** 12 is the default set by this check. See note 1.

CSVH0983I None of the data sets in LNKLST set *lnklst name* were allocated with secondary space defined.

**Explanation:** CSV\_LNKLST\_SPACE ran successfully and found no exceptions. It found that all PDS's in the specified LNKLST set were defined with only primary space.

In the message text:

*lnklst name* The name of the LNKLST set

System action: The system continues processing.

Operator response: N/A

System programmer response: N/A

Problem determination: N/A

Module: CSVHCGL1

**Source:** Contents supervision (CSV)

**Reference Documentation:** N/A

Automation: N/A

Routing Code: N/A

Descriptor Code: N/A

**CSVH0984I** Information could not be obtained for data set *dsname* in LNKLST set *lnklst name*.

**Explanation:** The check in whose message buffer this message resides was unable to obtain information for a particular data set.

In the message text:

dsname The data set name

*lnklst name* The name of the LNKLST set

checkname

The name of the check reporting the problem

System action: The system continues processing.

#### **CSVH0985I**

Operator response: N/A

**System programmer response:** Run the check again. If the problem persists, verify that the data set can be accessed by the system reporting the error.

Problem determination: Additional messages might be available in the message buffer of the check routine.

Use the MODIFY hzsproc command to request debug mode and run the check again.

F *hzsproc*,UPDATE,CHECK(IBMCSV,*checkname*),DEBUG=ON F *hzsproc*,RUN,CHECK(IBMCSV,*checkname*)

Look in the message buffer to see diagnostic messages, like HZS1093I, that describe an allocation failure.

Module: CSVHCGL1

**Source:** Contents supervision (CSV)

**Reference Documentation:** For additional information on syntax for IBM Health Checker for z/OSIBM Health Checker for z/OS commands see:

"Syntax and Parameters for HZSPRMxx and MODIFY hzsproc command" in IBM Health Checker for z/OS User's Guide

Automation: N/A

**Routing Code:** N/A

**Descriptor Code:** N/A

# CSVH0985I If you want to suppress exceptions for the current errors, update check parameters using the NEW keyword. This will change the error status to confirmed. Use the MODIFY *hzsproc* command to UPDATE the check PARM. F *hzsproc*,UPDATE,CHECK(IBMCSV,check\_name), PARM('NEW(value)') IBM suggests that you supply the date and time as the value, in order to make the parameter value self-documenting. The value must be unique each time NEW is specified.

**Explanation:** In the modify command:

F hzsproc, UPDATE, CHECK (IBMCSV, CSV\_LNKLST\_NEWEXTENTS), PARM ('NEW (value)')

value

IBM suggests that you supply the date and time as the value, in order to make the parameter value self-documenting. The value must be unique each time NEW is specified.

This message is issued when check CSV\_LNKLST\_NEWEXTENTS determines a LNKLST contains a data set that has expanded into a new extents. It follows message CSVH0970E in the message buffer.

System action: The system continues processing.

Operator response: N/A

**System programmer response:** Look for additional messages in the message buffer and correct any errors. When it is not possible to remove all users from a LNKLST that has an error, you should evaluate the risk that these users may abend with a fetch error such as ABEND106. In some cases this condition could exist until the next scheduled IPL and only a new error would be of interest. If you want to suppress exceptions for the current errors, update check parameters using the NEW keyword. This will change the error status to confirmed.

Problem determination: N/A

Module: CSVHCGL1

Source: Contents supervision (CSV)

**Reference Documentation:** For additional information on syntax for IBM Health Checker for z/OSIBM Health Checker for z/OS commands see:

"Syntax and Parameters for HZSPRMxx and MODIFY hzsproc command" in IBM Health Checker for z/OS User's Guide

Automation: N/A

**Routing Code:** N/A

**Descriptor Code:** N/A

#### CSVH0990I LPA modules Current IPL Prior IPL

Delta Modname Area Length Area Length delta modname areaC lengthC areaP lengthP delta modname areaC lengthC areaP lengthP

**Explanation:** Check CSV\_LPA\_CHANGES found change(s) in the LPA modules. This is a list of the modules that changed.

In the message text:

#### delta

The size delta

#### modname

The name of the LPA module

#### areaC

The current area of LPA (PLPA, EPLPA, MLPA, EMLPA, EPLPA, FLPA, EFLPA, DEVS, EDEVS, DLPA, EDLPA)

#### lengthC

The current size of the module

#### areaP

The prior area of LPA (PLPA, EPLPA, MLPA, EMLPA, FLPA, EFLPA, DEVS, EDEVS, DLPA, EDLPA)

#### lengthP

The prior size of the module

System action: The system continues processing.

**Operator response:** N/A

System programmer response: N/A

**Problem determination:** N/A

Module: CSVHCLPC,CSVHCMSG

**Source:** Contents supervision (CSV)

Reference Documentation: See CSVH1001E.

Automation: N/A

Routing Code: N/A

**Descriptor Code:** N/A

#### CSVH0992I No LPA modules have changed size or area since the prior IPL

**Explanation:** CSV\_LPA\_CHANGES ran successfully and found no exceptions. It determined that all LPA modules are of the same size and in the same area that they were for the prior IPL.

System action: The system continues processing.

**Operator response:** N/A

System programmer response: N/A

Problem determination: N/A

Module: CSVHCLPC,CSVHCMSG

N/A

Source: Contents supervision (CSV)

Reference Documentation: N/A

#### CSVH0993I • CSVH0994I

Automation: N/A Routing Code: N/A Descriptor Code: N/A

CSVH0993I No prior IPL LPA module information is available

Explanation: N/A

System action: N/A

**Operator response:** N/A

System programmer response: N/A

Problem determination: N/A

Module: CSVHCLPC,CSVHCMSG

Source: Contents supervision (CSV)

**Reference Documentation:** N/A

Automation: N/A

Routing Code: N/A

Descriptor Code: N/A

CSVH0994I Summary of changes by LPA area PLPA MLPA FLPA DEVS DLPA Added plpa mlpa flpa devs dlpa Changed plpa mlpa flpa devs dlpa Removed plpa mlpa flpa devs dlpa

> Total plpa mlpa flpa devs dlpa EPLPA EMLPA EFLPA EDEVS EDLPA Added eplpa emlpa eflpa edevs edlpa Changed eplpa emlpa eflpa edevs edlpa Removed eplpa emlpa eflpa edevs edlpa

-- ---- ---- ----

Total eplpa emlpa eflpa edevs edlpa

Explanation: Check CSV\_LPA\_CHANGES presents the summary of changes for the below-16M areas of LPA.

In the message text:

plpa

The delta for the pageable LPA

mlpa

The delta for the modifiable LPA

flpa

The delta for the fixed LPA

devs

The delta for device support LPA modules. They are added to the LPA after the LNKLST is opened.

#### dlpa

The delta for dynamic LPA

System action: N/A

Operator response: N/A

System programmer response: N/A

Problem determination: N/A

Module: CSVHCLPC,CSVHCMSG

Source: Contents supervision (CSV)

**Reference Documentation:** See CSVH1001E.

Automation: N/A

Routing Code: N/A

Descriptor Code: N/A

#### CSVH0998I Totals of LPA areas PLPA MLPA FLPA DEVS DLPA Prior IPL plpa mlpa flpa devs dlpa Current IPL plpa mlpa flpa devs dlpa EPLPA EMLPA EFLPA EDEVS EDLPA Prior IPL eplpa emlpa eflpa edevs edlpa Current IPL eplpa emlpa eflpa edevs edlpa

Explanation: Check CSV\_LPA\_CHANGES presents the totals of the areas of LPA for the prior and current IPLs.

In the message text:

#### plpa

The total for the pageable LPA

#### mlpa

The total for the modifiable LPA

#### flpa

The total for the fixed LPA

#### devs

The total for device support LPA modules. They are added to the LPA after the LNKLST is opened.

#### dlpa

The total for dynamic LPA

#### plpa

The total for the pageable extended LPA

#### mlpa

The total for the modifiable extended LPA

#### flpa

The total for the fixed extended LPA

#### devs

The total for device support extended LPA modules. They are added to the LPA after the LNKLST is opened. *dlpa* 

The total for dynamic extended LPA

System action: N/A

Operator response: N/A

System programmer response: N/A

Problem determination: N/A

Module: CSVHCLPC,CSVHCMSG

Source: Contents supervision (CSV)

Reference Documentation: See CSVH1001E.

Automation: N/A

Routing Code: N/A

**Descriptor Code:** N/A

#### CSVH1001E

**CSVH1001E** area changed by *n* bytes. This exceeds the limit.

Explanation: The area delta is greater than the checkowner\_or\_installation specified limit of specified.

System action: The system continues processing.

**Operator response:** Report this problem to the system programmer.

**System programmer response:** View the report output for the check to see what modules have increased in size or been added.

Problem determination: N/A

Module: CSVHCLPC,CSVHCMSG

**Source:** Contents Supervision

Reference Documentation: For additional regarding Virtual Storage Considerations:

"Virtual Storage Overview" in z/OS MVS Initialization and Tuning Guide

Automation: N/A

Routing Code: See note 35.

**Descriptor Code:** 12 is the default set by this check. See note 1.

## Chapter 19. CTX messages

## CTX100A JOB jobname, ASN asid IS APPROACHING ITS CONTEXT LIMIT. REPLY YES TO REMOVE THE LIMIT, NO TO ENFORCE IT

**Explanation:** An unauthorized Resource Manager has issued a CTXBEGC request which is approaching the maximum number of unauthorized private contexts allowed for an address space.

In the message text:

jobname

The name of the job that issued the request.

asid

The address space identifier of the named job.

**System action:** This request is held pending until a reply is given. If the response is NO or no response is entered, all subsequent requests which exceed the actual limit will be rejected. If the response is YES, the limit will be ignored for this address space. If this message is unexpected, contact the support center with a console dump of the address space issuing the message.

**Operator response:** Notify the system programmer.

**System programmer response:** This may be a programming error. Determine if the limit should be enforced or if it may be removed for this address space; then, make the appropriate reply.

Module: CTXRBEGC

Source: Context Services

### Chapter 20. CUN messages

CUN1000I product VERSION version

Explanation: This message identifies the version of the product.

product product name

*version* version of the product

System action: Processing continues.

Operator response: None.

System programmer response: None.

Module: CUNMITG1, CUNMITG2, CUNMITRC, CUNMIUTL

#### CUN1001I PROCESSING STARTED ON datemdy4 AT timehmsp

Explanation: The image generator is initialized and ready to process input statements.

datemdy4

date when processing has started

timehmsp

time when processing has started

System action: Processing continues.

**Operator response:** None.

System programmer response: None.

Module: CUNMITG1, CUNMITG2, CUNMITRC, CUNMIUTL

#### CUN1002I PROCESSING ENDED. HIGHEST RETURN CODE WAS rc

**Explanation:** The image generator has completed processing the input statements.

*rc* highest return code

System action: Processing ends normally.

**Operator response:** Check the output and return code for warnings or errors.

System programmer response: None.

Module: CUNMITG1, CUNMITG2, CUNMITRC, CUNMIUTL

#### CUN1003E ERROR OCCURRED DURING OPEN PROCESSING FOR ddname RC= rc

Explanation: An error was encountered while attempting to open the specified *ddname*.

*ddname* name of the DD statement that failed to be opened

rc return code

System action: Processing terminates.

Operator response: Check that a valid DD card has been supplied and that the data set is valid.

System programmer response: None.

Module: CUNMIMAP, CUNMITG1, CUNMITG2, CUNMITRC, CUNMIUTL

#### CUN1004E • CUN1008E

#### CUN1004E ERROR OCCURRED DURING READ PROCESSING FOR *ddname* RC= rc

**Explanation:** An error was encountered while attempting to read from the specified *ddname*.

*ddname* name of the DD statement that failed read processing

rc return code

System action: Processing terminates.

**Operator response:** Check that a valid DD card has been supplied and that the data set is valid. Also check for further I/O error messages indicating a hardware problem.

System programmer response: None.

Module: CUNMIMAP, CUNMITG2, CUNMITRC, CUNMIUTL

#### CUN1005E ERROR OCCURRED DURING WRITE PROCESSING FOR ddname RC= rc

Explanation: The image generator encountered an error while attempting to write to the specified *ddname*.

*ddname* name of the DD statement that failed write processing

rc return code

System action: Processing terminates.

**Operator response:** Check that a valid DD card has been supplied and that the data set is valid. Also check for further I/O error messages indicating a hardware problem.

System programmer response: None.

Module: CUNMIUTL

#### CUN1006E ERROR OCCURRED DURING CLOSE PROCESSING FOR *ddname* RC= rc

**Explanation:** An error was encountered while attempting to close the specified *ddname*.

ddname name of the DD statement that failed close processing

*rc* return code

System action: Processing terminates.

**Operator response:** Check that a valid DD card has been supplied and that the data set is valid.

System programmer response: None.

Module: CUNMIMAP, CUNMITG2, CUNMIUTL

#### CUN1007E ERROR OCCURRED OBTAINING TEMPORARY WORK STORAGE RC=rc

Explanation: The image generator encountered an error while obtaining storage for internal work areas.

*rc* return code

System action: Processing terminates.

Operator response: Increase the region size and rerun the job.

System programmer response: None.

Module: CUNMITG1, CUNMIUTL

#### CUN1008E ERROR OCCURRED RELEASING TEMPORARY WORK STORAGE RC= rc

Explanation: The image generator encountered an error while releasing storage from internal work areas.

rc return code

System action: Processing terminates.

**Operator response:** Increase the region size and rerun the job.

1090 z/OS V2R1.0 MVS System Messages, Vol 4 (CBD-DMO)

#### CUN1009E • CUN1012E

#### System programmer response: None.

Module: CUNMIUTL

#### CUN1009E ERROR OCCURRED DURING CREATE DATASPACE PROCESSING RC= rc RS= rs

Explanation: An error was encountered while trying to create a private data space.

*rc* Return code from DSPSERV

*rs* Reason code from DSPSERV

System action: Processing terminates.

Operator response: Check the return and reason codes from the DSPSERV macro in .

System programmer response: None.

Module: CUNMIMAP, CUNMIUTL

#### CUN1010E ERROR OCCURRED DURING ADD DATASPACE ALET PROCESSING RC= rc RS= rs

Explanation: An error was encountered during ALESERV ADD processing.

- *rc* Return code from ALESERV ADD
- rs Reason code from ALESERV ADD

System action: Processing terminates.

**Operator response:** Check the return and reason codes from the ALESERV ADD macro in *z*/OS *MVS Programming: Authorized Assembler Services Reference ALE-DYN.* 

System programmer response: None.

Module: CUNMIMAP, CUNMIUTL

#### CUN1011E ERROR OCCURRED DURING DELETE DATASPACE PROCESSING RC= rc RS= rs

Explanation: An error was encountered while trying to delete a private data space

*rc* Return code from DSPSERV

rs Reason code from DSPSERV

System action: Processing terminates.

**Operator response:** Check DSPSERV return and reason codes.

System programmer response: None.

Module: CUNMIMAP, CUNMIUTL

#### CUN1012E ERROR LOCATING TABLE: tabname

**Explanation:** The specified table was not found in the TABIN dataset(s). The system continues in validation mode. No image will be generated.

tabname table name that is searched on the TABIN DD statement

System action: Processing continues.

**Operator response:** Supply the required table or amend the conversion request.

System programmer response: None.

Module: CUNMITG1, CUNMIUA2, CUNMIUA3, CUNMIUA4, CUNMIUS2

#### CUN1013E • CUN1017I

## CUN1013E IMAGE GENERATION ERROR: HEADER EYECATCHER = *eye1* TRAILER EYECATCHER= *eye2* IMAGE SIZE = *size*

**Explanation:** An attempt has been made to generate an image larger than the supported maximum size. The image has been overwritten in a wrap-around.

*eye1* Eyecatcher found in the header

- eye2 Eyecatcher found in the trailer
- size size of the image

System action: Processing terminates.

**Operator response:** None.

System programmer response: Check the SYSIN control statements.

Module: CUNMIUTL

#### CUN1014I INPUT READ recent RECORDS

Explanation: This message identifies the number of records read from SYSIN DD.

recent Number of records read from SYSIN

System action: Processing continues.

**Operator response:** None.

System programmer response: None.

Module: CUNMIUTL

#### CUN1015I STATEMENTS PROCESSED cnt

Explanation: This message identifies the number of statements found in SYSIN DD.

*cnt* Number of statements found in SYSIN

System action: Processing continues.

Operator response: None.

System programmer response: None.

Module: CUNMIUTL

#### CUN1016I STATEMENTS FLAGGED cnt

Explanation: This message identifies the number of statements in error found in SYSIN DD.

*cnt* Number of statements that are flagged with an error

System action: Processing continues

**Operator response:** None.

System programmer response: None.

Module: CUNMIUTL

#### CUN1017I GENERATED IMAGE SIZE size PAGES

Explanation: This message identifies the size in 4K pages occupied by the image.

size Size of the generated image in pages

System action: Processing continues.

Operator response: None.

System programmer response: None.

1092 z/OS V2R1.0 MVS System Messages, Vol 4 (CBD-DMO)

Module: CUNMIUTL

#### CUN1018E ERROR DURING CCSID VALIDATION. CCSID ' ccsid ' NOT FOUND

**Explanation:** The requested CCSID is not supported in the knowledge base. The system continues in validation mode. No image will be generated.

ccsid Missing CCSID

System action: Processing continues.

**Operator response:** Remove or amend the conversion request.

System programmer response: None.

Module: CUNMITG1, CUNMITG2, CUNMIUS2

## CUN1019E ERROR DURING CONVERSION PROCESSING. MAXIMUM OF max CONVERSION TABLES EXCEEDED

**Explanation:** The maximum number of supported conversion tables has been exceeded.

*max* Maximum number of supported conversion tables

System action: Processing terminates.

**Operator response:** Review the number of CONVERSION statements provided in SYSIN DD and rerun the job.

System programmer response: None.

Module: CUNMIUA2, CUNMIUA3, CUNMIUA4, CUNMIUS2

## CUN1020E ERROR DURING CONVERSION PROCESSING. MAXIMUM OF max TOP-LEVEL CONVERSIONS EXCEEDED

Explanation: The maximum number of supported CONVERSION statements has been exceeded.

max Number of supported CONVERSION statements

System action: Processing terminates.

Operator response: Review the number of CONVERSION statements provided in SYSIN DD and rerun the job.

System programmer response: None.

Module: CUNMIUS2

## CUN1021E ERROR DURING CONVERSION PROCESSING. MAXIMUM OF max SUB\_LEVEL CONVERSIONS EXCEEDED

Explanation: The maximum number of supported sub-conversions has been exceeded.

*max* Maximum number of supported sub-level conversions

System action: Processing terminates.

Operator response: Review the number of CONVERSION statements provided in SYSIN DD and rerun the job.

System programmer response: None.

Module: CUNMIUS2

#### CUN1022E ERROR DURING CASE PROCESSING. INVALID MODE ' mode '

**Explanation:** The mode specified on the CASE statement is not supported. Valid modes are: 'NORMAL' - creates tables for normal casing

*mode* Invalid case conversion mode

System action: Processing continues.

#### CUN1023E • CUN1026E

Operator response: Correct the CASE statement and resubmit the job.

System programmer response: None.

Module: CUNMIUA2

#### CUN1023E ERROR DURING CCSID VALIDATION. INVALID CCSID ' ccsid '

**Explanation:** A valid CCSID is a decimal number from 1 to 65535. The system continues in validation mode. No image will be generated.

ccsid Invalid CCSID

System action: Processing continues.

Operator response: Correct the CCSID and resubmit the job.

System programmer response: None.

Module: CUNMIUA1

#### CUN1024E ERROR DURING CCSID VALIDATION. BOTH CCSIDS ARE 1200

**Explanation:** Conversion from and to CCSID 1200 is not supported. The system continues in validation mode. No image will be generated.

System action: Processing continues.

**Operator response:** Correct the CONVERSION statement and resubmit the job.

System programmer response: None.

Module: CUNMIUA1

#### CUN1025E ERROR DURING CONVERSION PROCESSING. INVALID TSO ' tso '

Explanation: The Technique Search Order may specify up to eight characters. The possible values are:

- R round trip
- E enforced subset
- C customized subset
- L LE behavior
- M modified LE Behavior
- 0-9 user tables

The system continues in validation mode. No image will be generated.

*tso* technique search order

System action: Processing continues.

Operator response: Correct the technique search order and resubmit the job.

System programmer response: None.

Module: CUNMIUA1

#### CUN1026E ERROR LOCATING DD STATEMENT: ddname

**Explanation:** The named DD statement is required but missing in the image generator jcl. Required DD statements are: - SYSIN - TABIN - SYSIMG

*ddname* Name of the DD statement that is missing.

System action: Processing terminates.

**Operator response:** None.

System programmer response: Add the required DD statement and resubmit the job.

Module: CUNMIUTL

#### CUN1027W DUPLICATE CONVERSION STATEMENT

Explanation: The CONVERSION statement is specified exactly as a previous one and therefore it is ignored.

System action: Processing continues.

#### **Operator response:** None.

**System programmer response:** Verify that this is acceptable. If not, change the input control statements and resubmit the job.

Module: CUNMIUS2

## CUN1028I NO TABLE FOUND FOR CONVERSION from - to - tso . GENERATING A FORCED INDIRECT CONVERSION

**Explanation:** A CONVERSION statement is processed for which in general a direct conversion is supported. However, a required conversion table could not be found. Therefore the processing is interrupted and a forced indirect conversion is created instead.

from From-CCSID

- to To-CCSID
- *tso* Technique search order

System action: Processing continues.

**Operator response:** None.

**System programmer response:** Verify that this is acceptable. If not, change the input control statements and resubmit the job.

Module: CUNMIUS2

#### CUN1029E ERROR OCCURRED DURING DELETE DATASPACE ALET PROCESSING RC= rc RS= rs

Explanation: An error occurred during ALESERV DELETE processing.

- *rc* Return code from ALESERV DELETE
- rs Reason code from ALESERV DELETE

System action: Processing terminates.

**Operator response:** Check the return and reason codes from the ALESERV DELETE macro in *z*/OS MVS *Programming: Authorized Assembler Services Reference ALE-DYN*.

System programmer response: None.

Module: CUNMIMAP, CUNMIUTL

#### CUN1030W DUPLICATE CASE STATEMENT

Explanation: The CASE statement is specified exactly as a previous one, and therefore, is ignored.

System action: Processing continues.

Operator response: None.

**System programmer response:** Verify that this is acceptable. If not, change the input control statements and resubmit the job

Module: CUNMIUA2

#### CUN1031W • CUN1102I

#### CUN1031W DUPLICATE NORMALIZE STATEMENT

Explanation: The NORMALIZE statement is specified exactly as a previous one, and therefore, is ignored.

System action: Processing continues.

**Operator response:** None.

**System programmer response:** Verify that this is acceptable. If not, change the input control statements and resubmit the job

Module: CUNMIUA3

#### CUN1032W DUPLICATE COLLATE STATEMENT

Explanation: The COLLATE statement is specified exactly as a previous one, and therefore, is ignored.

System action: Processing continues.

**Operator response:** None.

**System programmer response:** Verify that this is acceptable. If not, change the input control statements and resubmit the job

Module: CUNMIUA4

#### CUN1100E ERROR DURING PARAMETER CHECK. ONLY SBCS AND DBCS CCSIDS ARE SUPPORTED

Explanation: User-defined tables are only supported for conversions between SBCS or DBCS CCSIDs.

System action: Processing terminates.

Operator response: None.

System programmer response: Verify both the From- and To-CCSID to be either SBCS or DBCS.

Module: CUNMITG1, CUNMITG2

#### CUN1101E ERROR DURING COMPRESSING

**Explanation:** Conversion tables from DBCS to either SBCS or DBCS are stored in a compressed format. The data of the conversion table can not be compressed successfully.

System action: Processing terminates.

Operator response: none.

System programmer response: Contact your IBM representative.

Module: CUNMITG2

#### CUN1102I INPUT READ recent RECORDS

Explanation: This message identifies the number of records read from CHARIN DD.

recent Number of records read from CHARIN

System action: Processing continues.

Operator response: None.

System programmer response: None.

Module: CUNMITG2

#### CUN1103I OUTPUT WRITTEN record RECORDS

Explanation: This message identifies the number of records written to TABOUT DD.

recent Number of records written to TABOUT

System action: Processing continues.

Operator response: None.

System programmer response: None.

Module: CUNMITG2

#### CUN1104E ERROR IN COLUMN col . INVALID HEX DATA

**Explanation:** Invalid data was found at the specified column. Valid data is hexadecimal data of the correct length enclosed in '<' and '>' signs. The length depends on the character width of the source respectively in the target CCSID.

col Column in which the error was detected

System action: Processing terminates.

Operator response: None.

System programmer response: Correct the hexadecimal data.

Module: CUNMITG2

#### CUN1105E ERROR IN COLUMN col . < EXPECTED

Explanation: A '<' sign was expected in the specified column to start hexadecimal data.

col Column in which the error was detected

System action: Processing terminates.

Operator response: None.

System programmer response: Correct the hexadecimal data.

Module: CUNMITG2

#### CUN1106E ERROR IN COLUMN col . > EXPECTED

Explanation: A '>' sign was expected in the specified column to terminate the hexadecimal data.

*col* Column in which the error was detected

System action: Processing terminates.

Operator response: None.

System programmer response: Correct the hexadecimal data.

Module: CUNMITG2

CUN1107E ERROR DURING DYNAMIC ALLOCATION. RC= rc EC= errcode INFO= info

Explanation: The dynamic allocation of the output member in the PDS allocated to TABOUT failed.

*rc* Return code from SVC99

errcode Error code from SVC99

info Info code from SVC99

System action: Processing terminates.

**Operator response:** See the DYNALLOC return codes in *z/OS MVS Programming: Authorized Assembler Services Guide.* 

#### CUN1108E • CUN1111E

Follow the actions described to resolve the problem. If you cannot resolve the problem, contact your system programmer.

**System programmer response:** Check that TABOUT DD specifies a usable PDS to hold the generated conversion table.

Module: CUNMITG2

#### CUN1108E ERROR DURING DYNAMIC QUERY. RC= rc EC= errcode INFO= info

Explanation: The dynamic query of the dataset name allocated to TABOUT DD failed.

*rc* Return code from SVC99

errcode Error code from SVC99

*info* Info code from SVC99

System action: Processing terminates.

**Operator response:** See the DYNALLOC return codes in *z/OS MVS Programming: Authorized Assembler Services Guide*. Follow the actions described to resolve the problem. If you cannot resolve the problem, contact your system programmer.

**System programmer response:** Check that TABOUT DD specifies a usable PDS to hold the generated conversion table.

Module: User support

#### CUN1109E ERROR DURING DYNAMIC DEALLOCATION. RC= rc EC= errcode INFO= info

Explanation: The dynamic deallocation of the output member in the PDS allocated to TABOUT failed.

*rc* Return code from SVC99

errcode Error code from SVC99

*info* Info code from SVC99

System action: Processing terminates.

**Operator response:** See the DYNALLOC return codes in *z/OS MVS Programming: Authorized Assembler Services Guide*. Follow the actions described to resolve the problem. If you cannot resolve the problem, contact your system programmer.

**System programmer response:** Check that TABOUT DD specifies a usable PDS to hold the generated conversion table.

Module: CUNMITG2

#### CUN1110E ERROR DURING PARAMETER CHECK. INVALID FROM-CCSID

**Explanation:** The From-CCSID specified is missing or invalid. A valid CCSID is numeric and in the range from 1 to 65535.

System action: Processing terminates.

Operator response: None.

System programmer response: Specify a valid From-CCSID.

Module: CUNMIUA0

#### CUN1111E ERROR DURING PARAMETER CHECK. INVALID TO-CCSID

**Explanation:** The to-CCSID specified is missing or invalid. A valid CCSID is numeric and in the range from 1 to 65535.

System action: Processing terminates.

**Operator response:** None.

1098 z/OS V2R1.0 MVS System Messages, Vol 4 (CBD-DMO)

#### CUN1112E • CUN1202E

System programmer response: Specify a valid To-CCSID.

Module: CUNMIUA0

#### CUN1112E ERROR DURING PARAMETER CHECK. INVALID TECHNIQUE CHARACTER

**Explanation:** The technique character specified is missing or invalid. A valid technique character is one of R,E,C,L,M or 0-9.

System action: Processing terminates.

**Operator response:** None.

System programmer response: Specify a valid technique character.

Module: CUNMIUA0

CUN1200E LOAD OF MODULE modname FAILED (RC= retcode, RS= rscode)

**Explanation:** The system cannot load module *modname*.

modname

Name of the module which cannot be loaded

retcode System completion code from LOAD macro

rscode Reason code from LOAD macro

System action: Processing terminates.

**Operator response:** Find the description of the system completion code in *z*/*OS MVS System Codes*. Resolve the problem.

System programmer response: None.

Module: CUNMIMAP

#### CUN1201E ERROR OCCURRED DURING QUERY PROCESSING FOR ddname RC= rc

Explanation: An error was encountered while attempting to query DCB information from the specified *ddname*.

ddname Name of the DD statement that failed query processing

*rc* Return code

System action: Processing terminates.

**Operator response:** Check that a valid DD card has been supplied and that the data set is valid. Also check for further I/O error messages indicating a hardware problem.

System programmer response: None.

Module: CUNMIMAP

#### CUN1202E INVALID IMAGE OR INVALID CONVERSION IMAGE: CANNOT FIND EYE-CATCHER OF crtl\_block - EXPECTED eyecatcher1 , - FOUND eyecatcher2

**Explanation:** The system cannot find the eye-catcher of *crtl\_block*. The hexadecimal sequence *eyecatcher1* is expected, where the sequence *eyecatcher2* was found. If you analyze a data set including an image, the image is not valid. If you analyze an active conversion environment, the environment is destroyed.

crtl\_block

Control block name

eyecatcher1

Eye-catcher expected (HEX)

eyecatcher2

Eye-catcher found (HEX)

System action: Processing terminates.

#### CUN2001E • CUN2007E

**Operator response:** If you analyze a data set including an image, check that a valid DD card has been supplied and that the data set is valid. If you analyze an active conversion environment, gather any error indications, such as diagnostic messages that precede this message, dump the master address space and Unicode data spaces, and contact your system programmer. Immediately re-IPL.

System programmer response: Contact IBM support .

Module: CUNMIMAP

#### CUN2001E THE UCCB IS STILL LOCKED, RECOVERY DID NOT END SUCCESSFULLY

**Explanation:** The SET UNI command has abended and the recovery routines were not able to recover the conversion environment. The conversion environment is locked because it might be inconsistent. The conversion services are no longer available.

System action: Processing terminates.

**Operator response:** This message might be preceded by other messages which describe the reason for the abend. In any case, a dump was issued. Gather any error indications, such as diagnostic messages or dumps that precede this message and contact your system programmer. An IPL is needed to make the conversion service available again.

**System programmer response:** Analyze the messages and the dump and resolve the reason for the abend. Contact IBM support if you cannot find or resolve the reason.

Module: IEECB999

#### CUN2005I CONVERSION ENVIRONMENT SUCCESSFULLY INITIALIZED

Explanation: The conversion environment is successfully initialized.

System action: None.

**Operator response:** None.

System programmer response: None.

Module: CUNMIIPL

Routing Code: 2, 10

**Descriptor Code:** 4

CUN2006E LOAD OF MODULE modname FAILED (RC= retcode , RS= rscode )

**Explanation:** The system cannot load module *modname*.

In the message text:

modname

name of the module which cannot be loaded

retcode system completion code from LOAD macro

*rscode* reason code from LOAD macro

System action: Processing terminates.

**Operator response:** Find the system completion codes in *z/OS MVS System Codes*. Resolve the problem.

System programmer response: None.

Module: CUNMIDSP, CUNMIIPL, CUNMIRPI, CUNMIRP2

#### CUN2007E REQUEST FOR storsize BYTES OF STORAGE FAILED (RC= retcode, POOL bufpool)

Explanation: The request for virtual storage fails.

In the message text:

storsize size of the storage requested

retcode return code from GETMAIN macro

*bufpool* number of the storage subpool which should be used

System action: Processing terminates.

**Operator response:** The return codes for the GETMAIN macro are in *z*/OS *MVS Programming: Authorized Assembler Services Reference EDT-IXG.* Follow the actions described for the return code to resolve the problem.

System programmer response: None.

Module: CUNMIINT, CUNMIIN2, CUNMIRPI, CUNMIRP2, CUNMIZMT

#### CUN2008E ACCESS TO PARMLIB MEMBER membername FAILED (RC= retcode )

Explanation: Parmlib member membername cannot be accessed.

In the message text:

membername

name of the parmlib member

retcode return code from module IEEMB878 (see description below)

System action: Processing terminates.

**Operator response:** Gather any error indications, such as diagnostic messages that precede this message, and try to correct the problem. If you cannot resolve the problem, contact your system programmer.

**System programmer response:** Check if all data sets from the logical parmlib concatenation in LOADxx are available and the parmlib member specified is located in the logical parmlib concatenation and is readable. Check for preceding messages from module IEEMB878.

Return codes from module IEEMB878 are as follows:

- 8 I/O error detected
- 12 OPEN of parmlib failed
- 16 Member not found
- 20 Invalid data in parmlist
- 24 Cannot access data set
- 28 Conversion error

Module: CUNMIRPI, CUNMIRP2

CUN2009E INTERNAL ERROR IN FUNCTION function, ID = idcode

Explanation: This is an internal error.

In the message text:

function function name

*idcode* ID of the internal error

System action: Processing terminates.

**Operator response:** Gather any error indications, such as diagnostic messages that precede this message. Contact your system programmer.

System programmer response: Contact IBM support.

Module: CUNMIINT, CUNMIIN2, CUNMIRP2, CUNMISA1, CUNMISA2, CUNMISA3

CUN2010E CANNOT FIND INFORMATION ABOUT CONVERTER MODULE modname (RC= retcode )

**Explanation:** The system cannot find information about the attributes of module *modname* which should be available in the link pack area ('SYS1.LPALIB').

In the message text:

modname

module name

# CUN2011E • CUN2013S

retcode return code from the CSVQUERY macro

System action: Processing terminates.

**Operator response:** Check the CSVQUERY return code in *z/OS MVS Programming: Assembler Services Reference ABE-HSP.* Try to resolve the problem. If you cannot resolve the problem, contact your system programmer.

**System programmer response:** Check the return code of macro CSVQUERY. Check whether the SMP/E installation of the z/OS support for Unicode is done properly. Contact IBM support if you cannot find or resolve the problem.

Module: CUNMIIN2, CUNMIIPL, CUNMZMTX

#### CUN2011E CANNOT CREATE DATA SPACE (NAME= dsname, TYPE= dstype, RC= retcode, RS= rsncode)

**Explanation:** The system cannot create a data space of type *dstype*.

In the message text:

dsname name of the data space

*dstype* type of the data space

retcode return code from the DSPSERV macro with parameter CREATE

rsncode associated reason code from the DSPSERV macro

System action: Processing terminates.

**Operator response:** The return codes for the DSPSERV macro are in *z/OS MVS Programming: Authorized Assembler Services Reference ALE-DYN*. Follow the actions described to resolve the problem. If you cannot resolve the problem, contact your system programmer.

**System programmer response:** Analyze the return and reason code and resolve the reason for the problem. Be aware that the parameter MAXCAD in IEASYSxx may limit the number of data spaces of type COMMON (for details see *z*/*OS MVS Initialization and Tuning Reference*. Contact IBM support, if you cannot find or resolve the reason.

Module: CUNMISA2, CUNMIRP2, CUNMIIN2

CUN2012E CANNOT ADD DATA SPACE TO ACCESS LIST (NAME= dsname, TYPE= dstype, RC= retcode)

Explanation: The system cannot add a data space to the access list.

In the message text:

dsname name of the data space

*dstype* type of the data space

retcode return code from the ALESERV macro with parameter ADD

System action: Processing terminates.

**Operator response:** The return codes for the ALESERV macro are in *z/OS MVS Programming: Authorized Assembler Services Reference ALE-DYN*. Follow the actions described to resolve the problem. If you cannot resolve the problem, contact your system programmer.

**System programmer response:** Analyze the return code and resolve the reason for the problem. Contact IBM support if you cannot find or resolve the reason.

Module: CUNMISA2, CUNMIRP2, CUNMIIN2

## CUN2013S CONVERSION ENVIRONMENT CORRUPTED: CANNOT FIND EYE-CATCHER OF crtl\_block -EXPECTED eyecatcher1, - FOUND eyecatcher2

**Explanation:** The system cannot find the eye-catcher of *crtl\_block*. The hexadecimal sequence *eyecatcher1* is expected, where the sequence *eyecatcher2* was found. The eye-catcher was destroyed. The conversion environment is destroyed.

crtl\_block

control block name

eyecatcher1

eye-catcher expected (HEX)

eyecatcher2 eye-catcher found (HEX)

System action: Processing terminates.

**Operator response:** Gather any error indications, such as diagnostic messages that precede this message, dump the master address space and Unicode data spaces, and contact your system programmer. Immediately re-IPL.

System programmer response: Contact IBM support .

Module: CUNMISA1, CUNMISA2, CUNMISA3, CUNMISET

# CUN2014E ERROR IN PARMLIB MEMBER: INVALID VALUE value FOR KEYWORD keyword REASON: TOO MANY DIGITS OR CHARACTERS ARE SPECIFIED, VALID MAXIMUM IS lengthmax, FOUND lengthfound

**Explanation:** The value *value* for keyword *keyword* has more digits than possible for a useful value. Evaluating the parmlib member stops. The conversion environment is left unchanged.

In the message text:

value value specified for keyword

keyword keyword

lengthmax

valid maximum number of digits or characters

lengthfound

number of digits or characters currently specified

b

System action: Processing terminates.

**Operator response:** Correct the parmlib member and reactivate the parmlib member.

System programmer response: Specify a correct value for this keyword.

Module: CUNMISA1, CUNMISA2

# CUN2015E SIZE OF CONVERSION IMAGE ( *img\_num* PAGES) EXCEEDS LIMIT FOR FIXED PAGES ( *limit\_num* PAGES) BY *exc\_num* PAGES

**Explanation:** If the image is loaded, the limit for pages to be used from the conversion environment will be exceeded by *exc\_num* pages. Evaluating the parmlib member stops, the conversion environment is left unchanged.

In the message text:

img\_num

number of pages from the image which should be loaded, plus the number of pages from the Active Image

limit\_num

limit for the number of pages to be used from the conversion environment (defined with the REALSTORAGE parameter in parmlib member CUNUNIxx)

exc\_num

number of pages exceeding the limit.

System action: Processing terminates.

**Operator response:** Correct the problem and reactivate the parmlib member.

**System programmer response:** Loading this image will need more resources for fixed storage. This can be done by increasing the REALSTORAGE parameter in your parmlib member CUNUNIxx for *exc\_num* pages. Another possibility is to generate a smaller image which will require fewer resources. A smaller image will support fewer conversions.

# CUN2016E • CUN2019E

Module: CUNMISA2

# CUN2016E INVALID CONVERSION IMAGE (name), REASON: HEADER EYE-CATCHER NOT FOUND (eyecatcher-found)

**Explanation:** The image, which should be loaded, does not contain a valid eye-catcher in its header. Instead of this, it has the sequence shown as *eyecatcher-found*. The conversion image is not valid. Evaluating the parmlib member stops and the conversion environment is left unchanged.

In the message text:

*name* name of the conversion image

eyecatcher-found

header eye-catcher found (hex)

System action: Processing terminates.

Operator response: Correct the problem and reactivate the parmlib member.

**System programmer response:** Specify the name of a valid conversion image, generated using the image generator in the parmlib member.

Module: CUNMIRP2

CUN2017E FIXING OF num\_of\_blocks PAGES FAILED (RC= retcode , RS= rsncode )

**Explanation:** The system failed fixing pages after loading the new conversion image into the conversion data space. Evaluating the parmlib member stops and the conversion environment is left unchanged.

In the message text:

num\_of\_blocks

number of blocks for fixing

retcode return code from the DSPSERV macro

rsncode reason code from the DSPSERV macro

System action: Processing terminates.

**Operator response:** The return codes for the DSPSERV macro are in *z/OS MVS Programming: Authorized Assembler Services Reference ALE-DYN.* Follow the actions described to resolve the problem. If you cannot resolve the problem, contact your system programmer.

**System programmer response:** Analyze the return and reason code and resolve the reason for the problem. Contact IBM support if you cannot find or resolve the reason.

Module: CUNMISA2

CUN2019E CANNOT DELETE DATA SPACE (NAME= dsname, TYPE= dstype, RC= retcode, RS= rsncode)

**Explanation:** A data space of type *dstype* cannot be deleted. Evaluating the parmlib member stops and the conversion environment is left unchanged. The data space which cannot be deleted allocates still system resources.

In the message text:

dsname name of the data space

dstype data space type

retcode return code from the DSPSERV macro with option DELETE

rsncode reason code from the DSPSERV macro with option DELETE

System action: Processing terminates.

**Operator response:** Find the DSPSERV return code in *z/OS MVS Programming: Authorized Assembler Services Reference ALE-DYN*. Follow the actions described to resolve the problem. If you cannot resolve the problem, contact your system programmer. The allocated resources will be released after the next IPL.

**System programmer response:** Analyze the return and reason code and resolve the reason for the problem. Contact IBM support if you cannot find or resolve the reason.

Module: CUNMISA2, CUNMISA3, CUNMIRP2

#### CUN2020I START LOADING CONVERSION IMAGE img\_name

**Explanation:** The load of the image *img\_name* has started.

img\_name

Name of the conversion image

System action: Processing continues.

**Operator response:** None.

System programmer response: None.

Module: CUNMIRP2, CUNMZMT

Routing Code: 2, 10

Descriptor Code: 4

#### CUN2021I ... size\_loaded BYTES DATA LOADED

**Explanation:** This message is the progress indicator for the load of a new conversion image. It shows the total size of the image loaded at this stage. If the amount of data loaded is smaller than 100 MB, it will appear for any 10 MB data read. After 100 MB of loaded data, this message will appear in 100 MB steps. If the image, which should be loaded, is very big, it will take a while. This message provides feedback that the system is still running.

size\_loaded

Amount of bytes which are already loaded from the new conversion image

System action: Processing continues.

Operator response: None.

System programmer response: None.

Module: CUNMIRP2

Routing Code: 2, 10

Descriptor Code: 4

# CUN2022I LOADING CONVERSION IMAGE img\_name FINISHED: img\_size BYTES LOADED

**Explanation:** This message indicates that the image *img\_name* was successfully loaded. It shows the size *img\_size* of the image in memory. Due to some overhead by storing the image in a file, the image size in memory is smaller than the file size.

img\_name

Name of the conversion image

*img\_size* Bytes loaded

System action: Processing continues.

**Operator response:** None.

System programmer response: None.

Module: CUNMIRP2, CUNMZMT

Routing Code: 2, 10

# CUN2023I • CUN2025I

#### CUN2023I LOAD OF MODULE modname FAILED (RC= retcode , RS= rscode )

Explanation: The system cannot load module *modname*.

In the message text:

modname

name of the module which cannot be loaded

retcode system completion code from LOAD macro

*rscode* reason code from LOAD macro

System action: Processing terminates.

**Operator response:** Find the description of the system completion code in *z*/*OS MVS System Codes*. Resolve the problem.

System programmer response: None.

Module: CUNMIDSP, CUNMIRPI, CUNMIRP2

Routing Code: 2,10

**Descriptor Code:** 4

# CUN2024E ERROR IN PARMLIB MEMBER: INVALID VALUE ( value ) FOR KEYWORD keyword REASON: NON-NUMERIC CHARACTERS WERE SPECIFIED

**Explanation:** The value *value* for keyword *keyword* which is specified in the parmlib member is invalid. Characters other than the numeric characters '0'-'9' are specified. Evaluating the parmlib member stops and the conversion environment is left unchanged.

In the message text:

value value specified for keyword keyword

keyword keyword

System action: Processing terminates.

Operator response: Correct the parmlib member and reactivate the parmlib member.

System programmer response: Specify a correct numeric value for this keyword in the parmlib member.

Module: CUNMISA1

# CUN2025I REQUEST FOR storsize BYTES OF STORAGE FAILED (RC= retcode, POOL bufpool)

**Explanation:** The request for virtual storage fails.

In the message text:

storsize size of the storage requested

retcode return code from GETMAIN macro

*bufpool* number of the storage subpool which should be used

System action: Processing terminates.

**Operator response:** The return codes for the GETMAIN macro are in *z/OS MVS Programming: Authorized Assembler Services Reference EDT-IXG*. Follow the actions described for the return code to resolve the problem.

System programmer response: None.

Module: CUNMIINT, CUNMIIN2, CUNMIRPI, CUNMIRP2, CUNMZMT

Routing Code: 2,10

## CUN2026I ACCESS TO PARMLIB MEMBER membername FAILED (RC= retcode )

Explanation: Parmlib member *membername* cannot be accessed.

In the message text:

membername

name of the parmlib member

retcode return code from module IEEMB878 (see description below)

System action: Processing terminates.

**Operator response:** Gather any error indications, such as diagnostic messages that precede this message, and try to correct the problem. If you cannot resolve the problem, contact your system programmer.

**System programmer response:** Check if all data sets from the logical parmlib concatenation in LOADxx are available and the parmlib member specified is located in the logical parmlib concatenation and is readable. Check for preceding messages from module IEEMB878.

Return codes from module IEEMB878 are as follows:

- 8 I/O error detected
- 12 OPEN of parmlib failed
- 16 Member not found
- 20 Invalid data in parmlist
- 24 Cannot access data set
- 28 Conversion error

Module: CUNMIRPI, CUNMIRP2

Routing Code: 2,10

Descriptor Code: 4

# CUN2027E ERROR IN PARMLIB MEMBER: INVALID VALUE (*value*) FOR KEYWORD *keyword* REASON: THE NEW LIMIT FOR FIXED PAGES EXCEEDS THE MAXIMAL POSSIBLE VALUE (*max-limit* PAGES)

**Explanation:** The value *value* for keyword *keyword* specified in the parmlib member is invalid. It is greater than the maximal possible value *max-limit*. Evaluating the parmlib member stops and the conversion environment is left unchanged.

In the message text:

value value specified for keyword keyword

keyword keyword

max-limit

maximal limit for fixed pages

System action: Processing terminates.

Operator response: Correct and then reactivate the parmlib member.

System programmer response: Specify a value equal to or less than the value of *max-limit* in the parmlib member.

Module: CUNMISA1

# CUN2028E INVALID CONVERSION IMAGE (*img\_name*), REASON: NUMBER OF PAGES LOADED (*ldblocks*) IS NOT EQUAL TO THOSE SPECIFIED IN THE IMAGE (*imgblocks*)

**Explanation:** The name *img\_name* specified in parmlib member describes a conversion image that is not valid or the conversion image is corrupted. Evaluating the parmlib member stops and the conversion environment is left unchanged.

In the message text:

img\_name

name of the image

# CUN2031E • CUN2033E

*ldblocks* number of pages loaded

#### imgblocks

number of pages described in the image

System action: Processing terminates.

**Operator response:** Correct the failure and reactivate the parmlib member.

**System programmer response:** Generate a valid conversion image using the image generator. Do not modify the generated image in any way.

Module: CUNMIRP2

#### CUN2031E SET UNI COMMAND FAILS ACCESSING THE PARMLIB MEMBER (RC= retcode )

**Explanation:** The SET UNI command fails because a problem occurred while reading the parmlib member. Evaluating the parmlib member stops and the conversion environment is left unchanged.

In the message text:

retcode return code

System action: Processing terminates.

**Operator response:** Gather any error indications, such as diagnostic messages or dumps from the syslog, and try to correct the problem. If you cannot resolve the problem, contact your system programmer.

**System programmer response:** Analyze the messages and resolve the reason for the problem. Contact IBM support if you cannot find or resolve the reason.

Module: IEECB999

# CUN2032E SET UNI COMMAND FAILS LOADING THE PARSER MODULE modname (RC= retcode )

**Explanation:** The SET UNI command fails because a problem occurred while a required module was loaded. Evaluating the parmlib member stops and the conversion environment is left unchanged.

In the message text:

modname

name of the parser module

*retcode* return code

System action: Processing terminates.

**Operator response:** For details, look for message CUN2006E in the syslog. The message gives the reason for the problem.

System programmer response: None.

Module: IEECB999

# CUN2033E SET UNI COMMAND FAILS PARSING OR EVALUATING THE PARMLIB MEMBER(S). (RC= retcode )

**Explanation:** The SET UNI command fails because a problem occurred while establishing the configuration determined in the parmlib member. Evaluating the parmlib member stops and the conversion environment is left unchanged.

In the message text:

retcode return code

System action: Processing terminates.

**Operator response:** Gather any error indications, such as diagnostic messages or dumps from the syslog, and try to correct the problem. If you cannot resolve the problem, contact your system programmer.

**System programmer response:** Analyze the messages and resolve the reason for the problem. Contact IBM support, if you cannot find or resolve the reason.

Module: IEECB999

#### CUN2034I SET UNI COMMAND SUCCESSFULLY EXECUTED

Explanation: The SET UNI command was successfully executed.

System action: Processing continues.

**Operator response:** None.

System programmer response: None.

Module: IEECB999

## CUN2035I INCONSISTENCY FOUND: THE INACTIVE CONVERSION ENVIRONMENT ( dsname ) IS FLAGGED AS ACTIVE, ENVIRONMENT IS DELETED ANYHOW

**Explanation:** Before deleting the inactive environment, Unicode checks if the data space is inactive. This check had the result that the data space is still marked as active even it is not in use. The data space will be deleted in the next step.

dsname data space name, for IBM internal use only

System action: Processing continues.

**Operator response:** None.

System programmer response: None.

Module: CUNMISA3

#### CUN2036I INACTIVE CONVERSION ENVIRONMENT (dsname) WILL BE DELETED. ARE YOU SURE? (Y/N)

**Explanation:** A parmlib member is invoked to delete the inactive conversion environment. Please confirm the request for deletion.

dsname data space name, for IBM internal use only

System action: Processing continues.

**Operator response:** Decide if you really want to delete the inactive conversion environment and answer the request.

System programmer response: None.

Module: CUNMISA3

# CUN2037I INACTIVE CONVERSION ENVIRONMENT ( dsname ) WAS NOT DELETED BECAUSE OF YOUR REQUEST

**Explanation:** A parmlib member was invoked to delete the inactive conversion environment, but the confirmation CUN2036 for this request was answered with 'n' (not to delete the conversion environment). The conversion environment is left unchanged.

*dsname* data space name, for IBM internal use only

System action: Processing continues.

Operator response: None.

System programmer response: None.

Module: CUNMISA3

# CUN2038I • CUN2041S

#### CUN2038I INACTIVE CONVERSION ENVIRONMENT (dsname) WAS SUCCESSFULLY DELETED

**Explanation:** A parmlib member was invoked to delete the inactive conversion environment. The confirmation CUN2036 for this request was answered with 'y' (to delete the inactive data space). The data space was successfully deleted.

*dsname* data space name, for IBM internal use only

System action: Processing continues.

Operator response: None.

System programmer response: None.

Module: CUNMISA3

#### CUN2039E RELEASING OF num\_of\_blocks PAGES FAILS (RC= num\_of\_blocks , RS= retcode )

**Explanation:** The system fails releasing fixed pages before the deletion of an inactive conversion data space. The inactive conversion environment was not deleted. It is not possible to issue a new SET UNI command with keyword IMAGE until the inactive conversion environment was deleted.

In the message text:

num\_of\_blocks

number of blocks to release

retcode return code from the DSPSERV macro

rsncode reason code from the DSPSERV macro

System action: Processing terminates.

**Operator response:** The return codes for the DSPSERV macro are in *z/OS MVS Programming: Authorized Assembler Services Reference ALE-DYN*. Follow the actions described to resolve the problem. If you cannot resolve the problem, contact your system programmer. If the problem cannot be resolved and the new conversion environment is needed, activate it with an IPL.

**System programmer response:** Analyze the return and reason code and resolve the reason for the problem. Contact IBM support if you cannot find or resolve the reason.

Module: CUNMISA2

# CUN2040S CONVERSION ENVIRONMENT CORRUPTED: CANNOT FIND ACTIVE CONVERSION DATA SPACE

**Explanation:** The system cannot find an active conversion data space. The conversion environment is destroyed. Conversions are not longer possible.

System action: Processing terminates.

**Operator response:** Gather any error indications, such as diagnostic messages that precede this message, and contact your system programmer. Immediately re-IPL.

System programmer response: Contact IBM support.

Module: IEECB999, CUNMISA2

# CUN2041S CONVERSION ENVIRONMENT LOST: NO VALID UCCB FOUND

**Explanation:** The system cannot find the central control structure UCCB for the conversion services, even the conversion environment was initialized. The conversion environment is destroyed. Conversions are not longer possible.

System action: Processing terminates.

**Operator response:** Gather any error indications, such as diagnostic messages, that precede this message and contact your system programmer. Immediately re-IPL.

System programmer response: Contact IBM support .

Module: CUNMISA2

#### CUN2042E PARAMETER param WAS NOT ACCEPTED

Explanation: The input parameter, for example in a parmlib member, is wrong and was not accepted.

In the message text:

param parameter which was not accepted

System action: Processing terminates abnormally.

Operator response: Correct the input in the parmlib member. Valid value is: INACTIVE .

System programmer response: None.

Module: CUNMISA3

# CUN2043E NO INACTIVE DATA SPACE AVAILABLE

Explanation: You try to delete an inactive data space but there is no inactive data space available so far.

System action: Processing continues.

**Operator response:** Issue this command only when an inactive data space is available.

System programmer response: None.

Module: CUNMISA3

# CUN2044I SET UNI COMMAND TERMINATES BECAUSE THE DELETE REQUEST FOR THE INACTIVE ENVIRONMENT WAS REJECTED

**Explanation:** The request to delete an inactive conversion environment was rejected by the user by answering the confirmation CUN2036 with 'n'. Therefore the SET UNI command terminates the evaluation of the parmlib member. The conversion environment is left unchanged. Note that if a parmlib member with keyword IMAGE was used for the SET UNI command and an inactive environment exists, a delete request will be created from the system. The inactive environment must be deleted before the new environment can be established.

System action: Processing terminates.

Operator response: none

System programmer response: none

Module: IEECB999

# CUN2045E CANNOT DELETE DATA SPACE FROM ACCESS LIST (NAME= name , AL-NAME= al-name , RC= rc)

**Explanation:** The data space with name *name* cannot be deleted from the access list *type-al*. Evaluating the parmlib member stops and the conversion environment is left unchanged. The data space cannot be deleted and allocates still system resources.

In the message text:

*name* name of the data space

al-name name of access list

*rc* return code of the ALESERV macro with option DELETE

System action: Processing terminates.

**Operator response:** The return codes for the ALESERV macro are in *z/OS MVS Programming: Authorized Assembler Services Reference ALE-DYN.* Follow the actions described to resolve the problem. If you cannot resolve the problem, contact your system programmer. The allocated resources will be released after the next IPL.

**System programmer response:** Analyze the return and reason code and resolve the reason for the problem. Contact IBM support if you cannot find or resolve the reason.

# Module: CUNMISA2

## CUN2046I AN EMPTY UNICODE ENVIRONMENT HAS BEEN ESTABLISHED.

**Explanation:** When "UNI=xx" has been omitted or incorrectly specified during IPL, a Unicode environment with no conversion tables will be established. To modify the conversion environment, a user image can be loaded with the use of the SET UNI command.

System action: Processing continues.

**Operator response:** None, if no UNI=xx parameter was specified. If a non-existing xx suffix was specified, or an error occurred while trying to load PARMLIB member CUNUNIxx, refer to the preceding messages to determine the cause of the problem.

System programmer response: None.

Module: IEAVNPUN

# CUN2047I UNICODE CONVERSION ENVIRONMENT NOT ACTIVE. UNICODE DYNAMIC LOAD CAPABILITY IS NOT AVAILABLE

Explanation: This message appears as a result of the following three scenarios:

1. All attempts to establish a Unicode environment have failed.

- 2. The Unicode master task (CUNMZMT) could not be attached during IPL.
- 3. The master task restart process exceeded the allowable limit.

For (1), IPL processing continues, but the Unicode conversion environment will not be available. This message is preceded by severe error messages indicating the reason of the failure. IPL will be necessary to re-establish a conversion environment. For (2) and (3), system processing continues, but the Unicode environment can only be updated manually through the SET UNI command. If Unicode dynamic load capability is required, IPL will be necessary to re-establish it.

System action: Processing continues.

Operator response: None.

System programmer response: None.

Module: IEAVNPUN, CUNMZMT, CUNMZMTX

# CUN2048I INTERNAL ERROR IN FUNCTION function, ID = idcode

Explanation: This is an internal error.

In the message text:

*function* function name

*idcode* ID of the internal error

System action: Processing terminates.

**Operator response:** Gather any error indications, such as diagnostic messages that precede this message. Contact your system programmer.

System programmer response: Contact IBM support.

Module: CUNMIRP2, CUNMISA1, CUNMISA2, CUNMIINT, CUNMIIN2

Routing Code: 2,10

## CUN2049I CANNOT FIND INFORMATION ABOUT CONVERTER MODULE modname (RC= retcode )

**Explanation:** The system cannot find information about the attributes of module *modname* which should be available in the link pack area ('SYS1.LPALIB').

In the message text:

modname

module name

*retcode* return code from the CSVQUERY macro

System action: Processing terminates.

**Operator response:** The return codes for the CSVQUERY macro are in *z/OS MVS Programming: Assembler Services Reference ABE-HSP.* Try to resolve the problem. If you cannot resolve the problem, contact your system programmer.

**System programmer response:** Check the return code of macro CSVQUERY. Check whether the SMP/E installation of Unicode is done properly. Contact IBM support if you cannot find or resolve the problem.

Module: CUNMIIN2, CUNMIIPL, CUNMZMTX

Routing Code: 2,10

Descriptor Code: 4

CUN2050I CANNOT CREATE DATA SPACE (NAME= dsname, TYPE= dstype, RC= retcode, RS= rsncode)

Explanation: The system cannot create a data space of type *dstype*.

In the message text:

dsname name of the data space

*dstype* type of the data space

retcode return code from the DSPSERV macro with parameter CREATE

rsncode associated reason code from the DSPSERV macro

System action: Processing terminates.

**Operator response:** The return codes for the DSPSERV macro are in *z/OS MVS Programming: Authorized Assembler Services Reference ALE-DYN.* Follow the actions described to resolve the problem. If you cannot resolve the problem, contact your system programmer.

**System programmer response:** Analyze the return and reason code and resolve the reason for the problem. Be aware that the parameter MAXCAD in IEASYSxx may limit the number of data spaces of type COMMON (for details see *z/OS MVS Initialization and Tuning Reference*). Contact IBM support if you cannot find or resolve the reason.

Module: CUNMISA2, CUNMIRP2, CUNMIIN2

Routing Code: 2,10

**Descriptor Code:** 4

CUN2051I CANNOT ADD DATA SPACE TO ACCESS LIST (NAME= dsname, TYPE= dstype, RC= retcode)

Explanation: The system cannot add a data space to the access list.

In the message text:

dsname name of the data space

*dstype* type of the data space

retcode return code from the ALESERV macro with parameter ADD

System action: Processing terminates.

**Operator response:** Check the ALESERV return code in *z/OS MVS Programming: Authorized Assembler Services Reference ALE-DYN.* Follow the actions described to resolve the problem. If you cannot resolve the problem, contact your system programmer.

# CUN2055I • CUN2057I

**System programmer response:** Analyze the return code and resolve the reason for the problem. Contact IBM support if you cannot find or resolve the reason.

Module: CUNMISA2, CUNMIRP2, CUNMIIN2

Routing Code: 2,10

Descriptor Code: 4

# CUN2055I INVALID CONVERSION IMAGE (name ), REASON: HEADER EYE-CATCHER NOT FOUND (eyecatcher-found )

**Explanation:** The image, which should be loaded, does not contain a valid eye-catcher in its header. Instead of this, it has the sequence shown as *eyecatcher-found*. The conversion image is not valid. Evaluating the parmlib member stops and the conversion environment is left unchanged.

In the message text:

name name of the conversion image

eyecatcher-found

header eye-catcher found (hex)

System action: Processing terminates.

Operator response: Correct the problem and reactivate the parmlib member.

**System programmer response:** Specify the name of a valid conversion image, generated using the image generator in the parmlib member.

Module: CUNMIRP2

Routing Code: 2,10

**Descriptor Code:** 4

CUN2057I CANNOT DELETE DATA SPACE (NAME= dsname, TYPE= dstype, RC= retcode, RS= rsncode)

**Explanation:** A data space of type *dstype* cannot be deleted. Evaluating the parmlib member stops and the conversion environment is left unchanged. The data space which cannot be deleted allocates still system resources.

In the message text:

dsname name of the data space

*dstype* data space type

retcode return code from the DSPSERV macro with option DELETE

rsncode reason code from the DSPSERV macro with option DELETE

System action: Processing terminates.

**Operator response:** Find the DSPSERV return code in *z/OS MVS Programming: Authorized Assembler Services Reference ALE-DYN*. Follow the actions described to resolve the problem. If you cannot resolve the problem, contact your system programmer. The allocated resources will be released after the next IPL.

**System programmer response:** Analyze the return and reason code and resolve the reason for the problem. Contact IBM support if you cannot find or resolve the reason.

Module: CUNMISA2, CUNMISA3, CUNMIRP2

Routing Code: 2,10

#### CUN2060I INVALID CONVERSION IMAGE (*img\_name*), REASON: NUMBER OF PAGES LOADED (*ldblocks*) IS NOT EQUAL TO THOSE SPECIFIED IN THE IMAGE (*imgblocks*)

**Explanation:** The name *img\_name* specified in parmlib member describes a conversion image that is not valid or the conversion image is corrupted. Evaluating the parmlib member stops and the conversion environment is left unchanged.

In the message text:

img\_name

name of the image

ldblocks number of pages loaded

imgblocks

number of pages described in the image

System action: Processing terminates.

**Operator response:** Correct the failure and reactivate the parmlib member.

**System programmer response:** Generate a valid conversion image using the image generator. Do not modify the generated image in any way.

Module: CUNMIRP2

Routing Code: 2,10

Descriptor Code: 4

# CUN2063I SET UNI COMMAND FAILS PARSING OR EVALUATING THE PARMLIB MEMBER(S). (RC= retcode )

**Explanation:** The SET UNI command fails because a problem occurred while establishing the configuration determined in the parmlib member. Evaluating the parmlib member stops and the conversion environment is left unchanged.

In the message text:

retcode return code

System action: Processing terminates.

**Operator response:** Gather any error indications, such as diagnostic messages or dumps from the syslog, and try to correct the problem. If you cannot resolve the problem, contact your system programmer.

**System programmer response:** Analyze the messages and resolve the reason for the problem. Contact IBM support, if you cannot find or resolve the reason.

Module: IEECB999

Routing Code: 2,10

Descriptor Code: 4

CUN3000I hh.mm.ss DISPLAY UNI text

| Explanation:                        | where <i>text</i> is:                            |   |                |                                |  |
|-------------------------------------|--------------------------------------------------|---|----------------|--------------------------------|--|
| ENVIRONMENT:                        | CREATED<br>MODIFIED                              |   |                | mm/dd/yyyy AT<br>mm/dd/yyyy AT |  |
| 0-5                                 | IMAGE CREATED                                    |   |                | mm/dd/yyyy AT<br>mm/dd/yyyy AT |  |
| SERVICE:                            | service                                          | ~ | DACES          |                                |  |
| STORAGE:                            | ACTIVE<br>FIXED                                  | f | PAGES<br>PAGES |                                |  |
|                                     | LIMIT                                            | l | PAGES          |                                |  |
| CASECONV:                           | casesupported                                    |   |                |                                |  |
| CASE VER:                           | casever                                          |   |                |                                |  |
| NORMALIZE:<br>NORM VER:<br>COLLATE: | normsupported<br>normver   NONE<br>collsupported |   |                |                                |  |

# CUN3000I

COLL RULES: collrulesid STRPROFILES: StringProfiles CONVERSION: fromccsid-toccsid-tso | NONE LOCALE: (nnnn-tso) locname

The DISPLAY UNI command shows the status of available conversions and whether Unicode is already initialized. If one input parameter is incorrect, this parameter will be ignored. See the DISPLAY UNI command in *z*/OS MVS System Commands for specific information and content for this message.

In the message text:

hh.mm.ss

The current time. The time format is in hours (00-23), minutes (00-59), and seconds (00-59).

## mm/dd/yyyy AT hh.mm.ss'

The date and time when the Unicode environment was created or modified or when the active image was created. The date format is in month (01-12), day (01-31), and year (0000-9999). The time format is in hours (00-23), minutes (00-59), and seconds (00-59).

- The first time stamp CREATED mm/dd/yyyy AT hh.mm.ss' shows when the Unicode environment was created.
- The second time stamp MODIFIED *mm/dd/yyyy* AT *hh.mm.ss'* shows when the last change was made to the Unicode environment. The Unicode environment can be changed with the SET UNI or SETUNI command, or a dynamic addition of an individual table.
- The third time stamp IMAGE CREATED *mm/dd/yyyy* AT *hh.mm.ss'* only shows a value if there is an image loaded at IPL time or if an image was added dynamically to an empty Unicode environment. Any subsequent modification to the Unicode environment or dynamic additions of individual tables to an empty environment will result in clearing out of the time stamp field: --/--/--- AT ------.

#### service

Displays the Unicode service callable API available.

- *a* The amount of storage used by the Unicode environment. This includes both page-fixed and non-page-fixed storage.
- f The amount of storage used by the Unicode environment for page-fixed conversion data.
- *l* The maximum amount of storage the Unicode environment is allowed to page-fix.

#### casesupported

Type of case conversion supported in the Unicode environment. Valid values are LOCALE, NORMAL, and CASING. These conversion tables are requested at Image Generator time by using CASE control statements.

#### casever

Displays the Unicode data version loaded for Case conversion in the Unicode environment. Valid values are UNI300, UNI320, UNI401, UNI410, UNI500, and UNI600.

#### normsupported

Displays the status of Normalization support.

- ENABLED means that all Normalization tables are available to be used by the Normalization callable services.
- DISABLED means that no Normalization tables are available.

#### normver

Displays the Unicode data version loaded for Normalization in the Unicode environment. Valid values are UNI301, UNI302, UNI401, UNI410, and UNI600.

#### collsupported

Displays the status of Collation support.

- ENABLED means that all Collation tables are available to be used by the Collation callable services.
- DISABLED means that no Collation tables are available.

collrulesid

Displays the Collation rules loaded in the Unicode environment. The structure for *collrulesid* is UCA *version\_collrules*.

#### UCA version

Unicode Collation Algorithm version. The maximum length is 10 characters. Valid values are UCA301, UCA400R1, UCA410, and UCA600.

\_ Underscore.

collrules

This field can be DEFAULT, which means no tailoring for whatever UCA version, locale name file or user collation rules file name. The maximum length is 8 characters.

#### StringProfiles

Displays the Stringprep profiles loaded in the Unicode environment.

#### fromccsid

Displays the FROM CCSID of the Character conversion.

toccsid

Displays the TO CCSID of the Character conversion.

tso

Displays the technique search order of the Character conversion.

nnnnn

Displays the CCSID of the locale build service.

tso

T

Τ

I

I

Displays the technique search order of the locale build service.

| locname

Displays the locale name of the locale build service.

System action: Displays the setup. Processing continues.

**Operator response:** If one input parameter is wrong, read the explanations in the message. Correct this parameter on the command line and enter again.

System programmer response: None.

Module: IEECB998

## CUN3001I UNABLE TO OBTAIN STORAGE, REASON= reason

**Explanation:** In the initialization of the display module, it is not possible to obtain storage.

reason reason code for ending the DISPLAY UNI command

System action: The DISPLAY UNI command terminates.

Operator response: Try again. When it fails again, contact your system programmer.

System programmer response: Check the initialization of the multi-line display.

Module: CUNMIDAC

### CUN3002E THE PROGRAM program ENDED, OPERATION WAS NOT SUCCESSFUL

**Explanation:** One operation terminates abnormally. The program which includes the recovery routine sends information to the console and issues a dump.

In the message text:

program

name of the program which includes the recovery label

System action: Processing terminates.

**Operator response:** Store the dump data sets and the console output.

**System programmer response:** If the error recurs and the program is not in error, search problem reporting databases for a fix for the problem. If no fix exists, contact the IBM Support Center. Provide all printed output and output data sets related to the problem (for example, the dump data sets).

# CUN3005I • CUN3007I

#### Module: IEECB998,IEECB999

### CUN3005I THE PROGRAM program ENDED, OPERATION WAS NOT SUCCESSFUL

**Explanation:** One operation terminates abnormally. The program which includes the recovery routine sends information to the console and issues a dump.

In the message text:

program

name of the program which includes the recovery label

System action: Processing terminates.

Operator response: Store the dump data sets and the console output.

**System programmer response:** If the error recurs and the program is not in error, search problem reporting databases for a fix for the problem. If no fix exists, contact the IBM Support Center. Provide all printed output and output data sets related to the problem (for example, the dump data sets).

Module: IEECB998, CUNMISA1, CUNMISA2

Routing Code: 2,10

**Descriptor Code:** 4

#### CUN3006I SETUNI COMMAND WAS [NOT] SUCCESSFULLY EXECUTED

Explanation: SETUNI command was [not] successfully executed.

**System action:** If the command was successfully executed no action is required, Otherwise, check for any other Unicode messages or verify the syntax for the SETUNI command. See the SETUNI command in *z/OS MVS System Commands* for specific information about this command.

Operator response: None.

System programmer response: None.

Module: CUNMZSET

### CUN3007I REALSTORAGE IS NOW DEFINED AS *nnnnnn factor < pages\_equivalence* PAGES>

**Explanation:** The REALSTORAGE limit of the Unicode dataspace was changed successfully by *nnnnnn* timing the factor.

In the message text:

nnnnn Amount of factors

*factor* One of the following units of storage measurements:

PAGES 4096 bytes

KBYTES

1024 bytes

## MBYTES

1048576 bytes

#### GBYTES

1073741824 bytes

pages\_equivalence

the new REALSTORAGE limit of the Unicode data space in pages equivalence.

System action: Processing terminates.

Operator response: None.

System programmer response: None.

Module: CUNMZRS1

## CUN3008I REQUESTED REALSTORAGE nnnnnn1 factor1 IS NOT ENOUGH TO STORE THE CURRENT UNICODE ENVIRONMENT nnnnnn2 factor2

**Explanation:** The REALSTORAGE limit of the Unicode dataspace was not changed successfully because nnnnn1 times the factor1 is not enough to store the current Unicode Environment, which occupies nnnnnn2 times the factor2.

In the message text:

nnnnnn1, nnnnnn2

amount of factors (factor1 or factor2)

factor1, factor2

one of the following units of storage measurements:

PAGES 4096 bytes

**KBYTES** 

1024 bytes

MBYTES

1048576 bytes

GBYTES

1073741824 bytes

System action: Processing terminates.

**Operator response:** In order to modify the REALSTORAGE limit, nnnnn1 times the factor1 must be greater or equal to nnnnnn2 times the factor2.

**System programmer response:** Analyze the return and reason code from the CUN4026I message and resolve the reason for the problem. If you cannot find or resolve the reason, contact IBM support.

Module: CUNMZRS1

#### CUN4001E INVALID STATEMENT ' token ' IN LINE line

**Explanation:** No valid statement was read by the parser.

In the message text:

token input statement

*line* line number of the processed statement

System action: The next statement(s) are parsed. No statement execution will take place. Processing terminates.

Operator response: None.

System programmer response: Correct the invalid statement and start execution again.

Module: CUNMIPR

#### CUN4002E MANDATORY FIRST PARAMETER FOR STATEMENT IN LINE line IS MISSING

Explanation: At least one parameter is expected for a statement.

In the message text:

*line* line number of the processed statement

System action: The next statement(s) are parsed. No statement execution will take place. Processing terminates.

Operator response: None.

System programmer response: Correct the invalid statement and start execution again.

Module: CUNMIPR

# CUN4003E • CUN4006E

# CUN4003E TOO MANY PARAMETER(S) FOR STATEMENT ' statement\_name ' IN LINE line . A MAXIMUM OF parmmax PARAMETERS IS ALLOWED

**Explanation:** There is a maximum of *parmmax* parameters for the statement.

In the message text:

statement\_name

input statement

*line* line number of the processed statement

parmmax

allowed parameter number

System action: The next statement(s) are parsed. No statement execution will take place. Processing terminates.

**Operator response:** None.

System programmer response: Correct the invalid statement and start execution again.

Module: CUNMIPR

# CUN4004E INVALID STRING ' token ' FOUND WHERE A DELIMITER IS EXPECTED IN LINE line

Explanation: Parameters must be separated by a ','. No other delimiter is allowed.

In the message text:

token invalid input string

*line* line number of the processed statement

System action: The next statement(s) are parsed. No statement execution will take place. Processing terminates.

Operator response: None.

System programmer response: Correct the invalid statement and start execution again.

Module: CUNMIPR

# CUN4005E MANDATORY PARAMETER(S) MISSING FOR STATEMENT ' statement ' IN LINE line . A MINIMUM OF parmmin PARAMETERS IS REQUIRED

Explanation: There is a minimum of *parmmin* mandatory parameters for the statement.

In the message text:

statement

input statement

*line* line number of the processed statement

parmmin

required minimal parameter number

System action: The next statement(s) are parsed. No statement execution will take place. Processing terminates.

**Operator response:** None.

System programmer response: Correct the invalid statement and start execution again.

Module: CUNMIPR

#### CUN4006E INVALID DELIMITER ' token1 ' FOR STATEMENT IN LINE token2

**Explanation:** In a statement an invalid delimiter occurs where a parameter or one of the valid delimiters ',' or ';' is expected.

In the message text:

token1 character that is interpreted as a delimiter

# CUN4007E • CUN4010I

*token2* line number of the processed statement

System action: The next statement(s) are parsed. No statement execution will take place. Processing terminates.

Operator response: None.

System programmer response: Correct the invalid statement and start execution again.

Module: CUNMIPR

# CUN4007E MANDATORY PARAMETER FOR KEYWORD PARAMETER ' key ' IN LINE line IS MISSING

**Explanation:** There was a keyword parameter followed by a '=', but no parameter value is specified for the keyword parameter.

In the message text:

key found keyword

*line* line number of the processed statement

System action: The next statement(s) are parsed. No statement execution will take place. Processing terminates.

**Operator response:** None.

System programmer response: Correct the invalid statement and start execution again.

Module: CUNMIPR

# CUN4008E REQUIRED STATEMENT ' statname ' IS MISSING

Explanation: A required statement is missing in the input file.

In the message text:

statname

statement name

System action: No statement execution will take place. Processing terminates.

**Operator response:** None.

System programmer response: Correct the invalid statement and start execution again.

Module: CUNMIPR, CUNMISCK

# CUN4009E STATEMENT ' statname ' OCCURS MORE THAN ONCE

Explanation: A statement, which must or can occur once, was specified twice (or more) in the input file.

In the message text:

statname

statement name

System action: No statement execution will take place. Processing terminates.

**Operator response:** None.

System programmer response: Correct the invalid statement and start execution again.

Module: CUNMIPR, CUNMISCK

#### CUN4010I FREE STORAGE FAILED IN module

**Explanation:** Free Storage operation (that is a FREEMAIN) failed. The Free Storage routine was called by the specified Statement Processor action routine.

*module* name of the module that tried to free storage

System action: Processing continues.

**Operator response:** None.

# CUN4011E • CUN4014I

System programmer response: Check memory.

Module: CUNMISA2, CUNMISP

#### CUN4011E SEMICOLON IS MISSING BEHIND LAST STATEMENT

Explanation: The last statement is not terminated by a semicolon.

System action: No statement execution will take place. Processing terminates.

**Operator response:** None.

System programmer response: Correct the invalid statement and start execution again.

Module: CUNMIPR

# CUN4012E STATEMENT ' statname ' MUST NOT OCCUR WITH OTHER STATEMENTS

Explanation: A statement, which must be the only one in a statement list, occurs with other statement(s).

In the message text:

statname

name of the statement

System action: No statement execution will take place. Processing terminates.

Operator response: None.

System programmer response: Remove obsolete statement(s).

Module: CUNMISCK

### CUN4013E NO STATEMENT FOUND

Explanation: No input statement found.

System action: Processing terminates.

Operator response: None.

System programmer response: Enter a valid statement.

Module: CUNMISCK

# CUN4014I INVALID STATEMENT ' token ' IN LINE line

Explanation: No valid statement was read by the parser.

In the message text:

token input statement

*line* line number of the processed statement

System action: The next statement(s) are parsed. No statement execution will take place. Processing terminates.

**Operator response:** None.

System programmer response: Correct the invalid statement and start execution again.

Module: CUNMIPR

Routing Code: 2,10

#### CUN4015I MANDATORY FIRST PARAMETER FOR STATEMENT IN LINE line IS MISSING

**Explanation:** At least one parameter is expected for a statement.

In the message text:

*line* line number of the processed statement

System action: The next statement(s) are parsed. No statement execution will take place. Processing terminates.

Operator response: None.

System programmer response: Correct the invalid statement and start execution again.

Module: CUNMIPR

Routing Code: 2,10

**Descriptor Code:** 4

# CUN4016I TOO MANY PARAMETER(S) FOR STATEMENT ' statement\_name ' IN LINE line . A MAXIMUM OF parmmax PARAMETERS IS ALLOWED

**Explanation:** There is a maximum of *parmmax* parameters for the statement.

In the message text:

statement\_name

input statement

*line* line number of the processed statement

parmmax

allowed parameter number

System action: The next statement(s) are parsed. No statement execution will take place. Processing terminates.

**Operator response:** None.

System programmer response: Correct the invalid statement and start execution again.

Module: CUNMIPR

Routing Code: 2,10

**Descriptor Code:** 4

## CUN4017I INVALID STRING ' token ' FOUND WHERE A DELIMITER IS EXPECTED IN LINE line

Explanation: Parameters must be separated by a '.'. No other delimiter is allowed.

In the message text:

token invalid input string

*line* line number of the processed statement

System action: The next statement(s) are parsed. No statement execution will take place. Processing terminates.

**Operator response:** None.

System programmer response: Correct the invalid statement and start execution again.

Module: CUNMIPR

Routing Code: 2,10

# CUN4018I • CUN4020I

#### CUN4018I MANDATORY PARAMETER(S) MISSING FOR STATEMENT ' statement ' IN LINE line . A MINIMUM OF parmmin PARAMETERS IS REQUIRED

**Explanation:** There is a minimum of *parmmin* mandatory parameters for the statement.

In the message text:

statement

input statement

*line* line number of the processed statement

parmmin

required minimal parameter number

System action: The next statement(s) are parsed. No statement execution will take place. Processing terminates.

**Operator response:** None.

System programmer response: Correct the invalid statement and start execution again.

Module: CUNMIPR

Routing Code: 2,10

Descriptor Code: 4

# CUN4019I INVALID DELIMITER ' token1 ' FOR STATEMENT IN LINE token2

**Explanation:** In a statement an invalid delimiter occurs where a parameter or one of the valid delimiters ',' or ';' is expected.

In the message text:

token1 character that is interpreted as a delimiter

token2 line number of the processed statement

System action: The next statement(s) are parsed. No statement execution will take place. Processing terminates.

**Operator response:** None.

System programmer response: Correct the invalid statement and start execution again.

Module: CUNMIPR

Routing Code: 2,10

Descriptor Code: 4

CUN4020I MANDATORY PARAMETER FOR KEYWORD PARAMETER ' key ' IN LINE line IS MISSING

**Explanation:** There was a keyword parameter followed by a '=', but no parameter value is specified for the keyword parameter.

In the message text:

*key* found keyword

*line* line number of the processed statement

System action: The next statement(s) are parsed. No statement execution will take place. Processing terminates.

Operator response: None.

System programmer response: Correct the invalid statement and start execution again.

Module: CUNMIPR

Routing Code: 2,10

#### CUN4021I REQUIRED STATEMENT ' statname ' IS MISSING

**Explanation:** A required statement is missing in the input file.

In the message text:

statname

statement name

System action: No statement execution will take place. Processing terminates.

Operator response: None.

System programmer response: Correct the invalid statement and start execution again.

Module: CUNMIPR, CUNMISCK

Routing Code: 2,10

Descriptor Code: 4

# CUN4022I STATEMENT ' statname ' OCCURS MORE THAN ONCE

Explanation: A statement, which must or can occur once, was specified twice (or more) in the input file.

In the message text:

statname

statement name

System action: No statement execution will take place. Processing terminates.

Operator response: None.

System programmer response: Correct the invalid statement and start execution again.

Module: CUNMIPR, CUNMISCK

Routing Code: 2,10

Descriptor Code: 4

# CUN4023I SEMICOLON IS MISSING BEHIND LAST STATEMENT

Explanation: The last statement is not terminated by a semicolon.

System action: No statement execution will take place. Processing terminates.

**Operator response:** None.

System programmer response: Correct the invalid statement and start execution again.

Module: CUNMIPR

Routing Code: 2,10

**Descriptor Code:** 4

### CUN4024I STATEMENT ' statname ' MUST NOT OCCUR WITH OTHER STATEMENTS

Explanation: A statement, which must be the only one in a statement list, occurs with other statement(s).

In the message text:

statname

name of the statement

System action: No statement execution will take place. Processing terminates.

**Operator response:** None.

System programmer response: Remove obsolete statement(s).

Module: CUNMISCK

# CUN4025I • CUN4026I

Routing Code: 2,10

**Descriptor Code:** 4

CUN4025I NO STATEMENT FOUND

**Explanation:** No input statement found.

System action: Processing terminates.

**Operator response:** None.

System programmer response: Enter a valid statement.

Module: CUNMISCK

Routing Code: 2,10

Descriptor Code: 4

# CUN4026I command WAS NOT SUCCESSFULLY COMPLETED. DIAG=xxxx | yyyy, RC=return

Explanation: A Unicode dynamic request was not successfully completed.

In the message text:

command

Specifies the dynamic request that failed. Allowed values are ADD, DELETE, REPLACE, IMAGE, and REALSTORAGE. For additional information, see SETUNI command in *z/OS MVS System Commands*.

The Following tables show an action for every secific DIAG=xxxx | yyyy and return values.

| Table 3. Actions to take for every specific DIAG=xxxx/yyyy when the return code is 00000008 |
|---------------------------------------------------------------------------------------------|
|---------------------------------------------------------------------------------------------|

| yyyy - Diag Code      | xxxx - Reason Code                                                                                 | Action                                                                                                    |
|-----------------------|----------------------------------------------------------------------------------------------------|----------------------------------------------------------------------------------------------------|
| 0001 Unicode errors   | 0003 CCSID not supported                                                                           | Provide supported values for either FROM, TO or<br>TECHNIQUE   TECH parameters. See "Specifying the type of<br>conversion" and "Appendix B. Conversion Tables Supplied<br>with z/OS Unicode" in z/OS Unicode Services User's Guide and<br>Reference. |
|                       | 000E Service already available                                                                     | No action is required.                                                                                                    |
|                       | 000F Case, Normalization or Collation<br>Services already loaded                                   |                                                                                                    |
|                       | 0041 REALSTORAGE limit is not big enough<br>to handle requested adds to the Unicode<br>Environment | Increase the REALSTORAGE limit through SETUNI,<br>REALSTORAGE command. You can check the current limit<br>through the D UNI, STORAGE command. For more<br>information about the SETUNI command, see z/OS MVS<br>System Commands.                     |
|                       | 0042 REALSTORAGE value is too low to<br>handle the current Unicode Environment                     | REALSTORAGE value must be greater than or equal to "active" value provided by the D UNI, STORAGE command. For more information about the SETUNI command, see <i>z</i> / <i>OS MVS System Commands</i> .                                              |
| 0004 DYNALLOC error   | Any DYNALLOC Return Code                                                                           | See DYNALLOC, "Return and Reason Codes " in z/OS MVS<br>Programming: Authorized Assembler Services Reference ALE-DYN.                                                                                                    |
| 0008 Member not found | 000B No service available                                                                          | Make sure that specified Unicode Service tables exist on specified data set and volume.                                                                                                    |
|                       | 000C Member not found                                                                              | Make sure that specified Unicode Images exist on specified data set and volume or in the default parmlib library.                                                                                                    |

| yyyy - Diag Code                                                                                 | xxxx - Reason Code                             | Action                                                                                                    |
|--------------------------------------------------------------------------------------------------|------------------------------------------------|----------------------------------------------------------------------------------------------------|
| 0009 Specified Service/Table cannot<br>be deleted (SETUNI DEL,)<br>because does not exist on the | 0013 Conversion service related information    | Provide an existing FROM, TO, TECHNIQUE   TECH in the Unicode Environment. D UNI, CONVERSION displays all the Unicode Conversions present in the Unicode Environment.                                                                                                    |
| current Unicode environment                                                                      | 0014 Case service related information          | Provide an existing Unicode CASE service version/type in the Unicode Environment. D UNI, CASE displays all the Unicode CASE version/types present in the Unicode Environment.                                                                                                    |
|                                                                                                  | 0015 Normalization service related information | Provide an existing Unicode Normalization version in the<br>Unicode Environment. D UNI, NORMALIZATION displays<br>all the Unicode Normalization versions present in the Unicode<br>Environment.                                                                                                    |
|                                                                                                  | 0016 Collation service related information     | Provide an existing Unicode Collation version in the Unicode<br>Environment. D UNI, COLLATION displays all the Unicode<br>Collation versions present in the Unicode Environment.                                                                                                    |
|                                                                                                  | 0017 StrigPrep service related information     | Provide an existing Unicode StringPrep profile in the Unicode<br>Environment. D UNI, STRPROFILES displays all the Unicode<br>StrigPrep profiles in the Unicode Environment.                                                                                                    |
| 000D Unsupported Locale                                                                          | 0016 Collation Service related information     | Make sure to provide valid locale name. See "Appendix F.<br>Locales support" in z/OS Unicode Services User's Guide and<br>Reference.                                                                                                    |
| 000F Syntax Error in Collation Rules                                                             | 0016 Collation Service related information     | Correct Collation Rules from either your private Locale or<br>User Collation Rules File and try to load it again. See the<br>description for "CUNBOPRM_Collation_Rules_File" in <i>z/OS</i><br><i>Unicode Services User's Guide and Reference</i> (Chapter Collation<br>-> Description of parameters in area CUNBOPRM).<br><b>Note:</b> The descriptions for 31-bit and 64-bit Collation<br>parameters are the same from "Collation Rules" perspective. |
| 0010 Unicode control block is                                                                    | 0013 Conversion Service related information    | Delete the entire Unicode Environment through SETUNI DEL,                                                                                                    |
| damaged                                                                                          | 0014 CASE Service related information          | ALL, FORCE=YES and set up the Unicode Environment again.                                                                                                    |
|                                                                                                  | 0015 Normalization Service related information | <b>Note:</b> SETUNI DEL, ALL, FORCE= YES affects any conversion that is running at the time when the command is                                                                                                    |
|                                                                                                  | 0016 Collation Service related information     | submitted.                                                                                                    |
| 0012 Unsupported Unicode<br>Collation tailoring or customization                                 | 0016 Collation Service related information     | If Locales or UCR (User Collation Rules) are required, UCA version can be either UCA400R1 or UCA410, but not UCA301. UCA301 does not support Locales or User Collation Rules Files.                                                                                                    |

Table 3. Actions to take for every specific DIAG=xxxxlyyyy when the return code is 00000008 (continued)

| Table 4. Actions to take for every spe | ecific DIAG=xxxx/vvvv when the | e return code is 0000000C |
|----------------------------------------|--------------------------------|---------------------------|

| yyyy - Diag Code                       | xxxx - Reason Code                                                                                                    | Action                                                                                                    |  |
|----------------------------------------|----------------------------------------------------------------------------------------------------|----------------------------------------------------------------------------------------------------|--|
| 0001 Unicode errors                    | 0043 Conversion tables cannot be loaded because the<br>Unicode Environment is out of storage to keep track of<br>tables                                     | Unicode Environment again.                                                                                                    |  |
|                                        | 0044 Conversion tables cannot be loaded because the<br>Unicode Environment is out of storage Note: SETUNI DEL,<br>any conversion that<br>the command is sub |                                                                                                    |  |
| 0002 STORAGE OBTAIN error              | Any STORAGE OBTAIN Return Code                                                                                                    | See STORAGE OBTAIN " Return and Reason<br>Codes " in z/OS MVS Programming: Authorized<br>Assembler Services Reference SET-WTO.                                                      |  |
| 0003 STORAGE RELEASE error             | Any STORAGE RELEASE Return Code                                                                                                    | Search problem reporting databases for a fix for                                                                                                    |  |
| 0005 Data Space Related Error - Create | Any DSPSERV CREATE Return Code                                                                                                    | the problem. If no fix exists, contact the IBM Support Center.                                                                                                    |  |
| 0006 Data Space Related Error - Delete | Any DSPSERV DELETE Return Code                                                                                                    | Support Center.                                                                                                    |  |
| 0013 Profile is damaged                | 0017 StringPrep Service related information                                                                                                    |                                                                                                    |  |
| 0020 Hardware related                  | 0001 CCSID 1232 requires ETF3, which is not installed.                                                                                                    | Make sure that you are on $z9^{\circ}$ processor or<br>above. Search problem reporting databases for a<br>fix for the problem. If no fix exists, contact the<br>IBM Support Center. |  |

# CUN4028I

| yyyy - Diag Code                         | xxxx - Reason Code                             | Action                                                                                                    |  |
|------------------------------------------|------------------------------------------------|----------------------------------------------------------------------------------------------------|--|
| 000A Abnormal termination                | 0010 Add module related information            | Search problem reporting databases for a fix for the problem. If no fix exists, contact the IBM Support Center   |  |
|                                          | 0011 Delete modules related information        |                                                                                                    |  |
|                                          | 0012 Image module related information          |                                                                                                    |  |
|                                          | 0016 Collation Service related information     |                                                                                                    |  |
|                                          | 0040 REALSTORAGE related information           |                                                                                                    |  |
| 0010 Unicode control block is<br>damaged | 0013 Conversion Service related information    | Delete the entire Unicode Environment through SETUR                                                              |  |
|                                          | 0014 CASE Service related information          | DEL,ALL, FORCE=YES and set up the Unicode<br>Environment again.                                                  |  |
|                                          | 0015 Normalization Service related information | Note: SETUNI DEL,ALL,FORCE=YES affects any conversion that is running at the time when the command is submitted. |  |
|                                          | 0016 Collation Service related information     |                                                                                                    |  |
|                                          | 0017 StringPrep Service related information    |                                                                                                    |  |

# Table 5. Actions to take for every specific DIAG=xxxxlyyyy when the return code is 00000010

System action: Processing continues.

Operator response: None.

System programmer response: See the "Action" column in the previous tables.

Module: CUNMZUPD

Source: z/OS support for Unicode

**Routing Code:** 

# CUN4028I COLLATION RULES SYNTAX ERROR. MEMBER: member-name, ROW: row- number, COL: column-number.

**Explanation:** According to collation rules, an syntax or semantic error was found at member *member-name*, located at row *row-number* and column *column-number*.

System action: Processing continues.

**Operator response:** None.

System programmer response: None.

Module: CUNMZCRM

Source: z/OS support for Unicode

Routing Code: 2,10

# Chapter 21. DMO messages

# DMO00001 DEVICE MANAGER INITIALIZATION COMPLETE

**Explanation:** Device Manager is started. This message is issued after device manager has started and the device manager is ready to accept requests.

System action: The Device Manager is operational.

#### DMO0001I TOO MANY PARAMETERS SPECIFIED

Explanation: Too many input parameters have been specified for the device manager.

System action: The Device Manager remains operational.

**User response:** Respecify the Device Manager parameter(s).

### DMO0002I xxxxxxxx PARAMETER IS INVALID

Explanation: The input parameter specified for device manager is invalid.

System action: The Device Manager remains operational if it is already running.

User response: Respecify the Device Manager parameter(s).

#### DMO0003I DEVICE MANAGER REFRESH TIME=mmmm

**Explanation:** You have requested device manager to perform discovery I/O every *mmmm* minutes as specified by the start or modify command.

**System action:** The Device Manager remains operational. Every *mmmm* minutes, the Device Manager will issue I/O to ONLINE dasd devices in order to refresh the device data in its data space.

## DMO0004I DEVICE MANAGER REFRESH INITIATED

**Explanation:** The device manager has initiated discovery I/O to refresh configuration information stored in the device manager dataspace.

System action: The Device Manager remains operational.

#### DMO0005I DEVICE MANAGER REFRESH COMPLETE

**Explanation:** Device manager has completed discovery I/O and refreshed the configuration information stored in the device manager dataspace.

System action: The Device Manager is operational.

### DMO0006I DEVICE MANAGER I/O WAIT TIME=ss

**Explanation:** You have requested device manager to only wait *ss* seconds for I/O that it issues to complete. If the wait time is exceeded, the I/O will be purged and device manager will continue to the next device.

System action: The device manager is operational.

#### DMO0007I LSPACE TIMED OUT FOR DEVICE dddd

**Explanation:** An attempt was made to obtain capacity information for device *dddd*, using the LSPACE service. A timeout occurred while waiting for LSPACE to complete.

The Device Manager uses the LSPACE system service to obtain capacity information for each ONLINE dasd device. To ensure that LSPACE I/O will not cause the Device Manager to wait too long, a WAITTIME is established for each LSPACE request. The default WAITTIME is 45 seconds. At the end of 45 seconds, the device manager LSPACE

# DMO0008I • DMO0012I

subtask is DETACHED, the device that was waiting is skipped, and a new LSPACE subtask is ATTACHED.

The DETACH of the waiting subtask results in a 33E abend (no dump is produced because it is suppressed by Device Manager during the DETACH).

System action: The Device Manager remains operational.

**System programmer response:** If a device consistently causes an LSPACE timeout you may increase the Device Manager WAITTIME. For example, MODIFY DMOSTART, WAITTIME=60 will set the wait time to 60 seconds.

## DMO0008I DEVICE MANAGER FMID=XXXXXXX PTF=XXXXXXXX

**Explanation:** This is the release FMID and PTF level of the device manager. Message DMO0008I is issued in response to the command F DMOSTART, QUERY=LEVEL.

System action: The Device Manager remains operational.

## DMO0009I DEVICE MANAGER PROCEDURE procname IS ALREADY RUNNING

**Explanation:** An attempt was made to start Device Manager when it was already running. The procedure used to start Device Manager is contained in the message.

System action: The Device Manager remains operational.

**User response:** If you are attempting to modify device manager you must use the MODIFY command, else you must first stop device manager before using the START command.

## DMO0010I DEVICE MANAGER INITIALIZATION STARTED

Explanation: The Device Manager address space is being initialized.

**System action:** The Device Manager address space initialization continues. When initialization completes, expect message DM000011 DEVICE MANAGER INITIALIZATION COMPLETE.

User response: No response is required.

Module: DMOVS001

Source: DEVMAN

Routing Code: 2, 10

Descriptor Code: 11

#### DMO00111 DEVICE MANAGER STOP REQUEST IGNORED

**Explanation:** The system operator issued the STOP DEVMAN command. The Device Manager address space does not support STOP.

System action: The Device Manager continues to execute in the current address space.

**Operator response:** To terminate the Device Manager, issue FORCE DEVMAN, ARM. To restart the Device Manager in a new address space, issue MODIFY DEVMAN, RESTART.

Module: DMOVS001

Source: DEVMAN

Routing Code: 2, 10

Descriptor Code: 11

#### DMO0012I DEVICE MANAGER DUMP COMPLETE DEVICE MANAGER feature DISABLED | ENABLED

**Explanation:** If the F DEVMAN,DUMP command was used to obtain a dump of the device manager address space, DMO0012I indicates that the dump is complete. If the operator MODIFY command was used to request that a Device Manager *feature* be ENABLED or DISABLED, DMO0012I displays the results. Supported features can be displayed using the F DEVMAN,HELP command. The following features are supported:

# REFVTOC

When the REFVTOC *feature* is enabled and the system detects that the storage subsystem has expanded a volume, the system adjusts and rebuilds the VTOC index if appropriate to make the expanded space available to the system.

## DATRACE

When the DATRACE *feature* is enabled, dynamic allocation trace data is produced when the REFVTOC function is invoked. DATRACE might be requested by the IBM Support Center to obtain diagnostic data.

#### REFUCB

When the REFUCB feature is enabled the UCB will be automatically updated if necessary. When device support software detects that a DSS COPY or RESTORE or ICKDSF REFORMAT NEWVTOC operation has changed either the volser or the VTOC location, the DEVMAN REFUCB service will be invoked on each system in the sysplex that has REFUCB set to enabled. If the device is ONLINE, REFUCB will issue a VARY ONLINE, UNCONDITIONAL which will update both the volser and VTOC location in the UCB. If the device is OFFLINE, no action is taken.

#### PPRCSUM

When the PPRCSUM feature is enabled, the system issues message IEA075I summarizing PPRC suspends for all devices in the control unit. The system does not issue message IEA494I to display the state change for each individual device.

When PPRCSUM feature is disabled, the system issues message IEA494I for PPRC state changes for each individual device individually rather than summarizing PPRC suspends for the entire control unit in an IEA705I message.

#### QUERYFC

Use with DISABLE keyword to allow all QUERYFC requests at one time when an ADRDSSU COPY is invoked. This is the default behavior that will not impose any limit to the number of QUERYFC requests at one time. It also resets the variables used by the enablement of the QUERYFC feature.

#### **QUERYFC:NUM**

Use only with ENABLE keyword, whree NUM(1-9999) represent a UNIT of work for Query FlashCopy<sup>®</sup> Capability (QUERYFC) requests at one time when an ADRDSSU COPY command is invoked.

# REFUCB

When the REFUCB feature is enabled the UCB will be automatically updated if necessary. When device support software detects that a DSS COPY or RESTORE or ICKDSF REFORMAT NEWVTOC operation has changed either the volser or the VTOC location, the DEVMAN REFUCB service will be invoked on each system in the sysplex that has REFUCB set to enabled. If the device is ONLINE, REFUCB will issue a VARY ONLINE, UNCONDITIONAL which will update both the volser and VTOC location in the UCB. If the device is OFFLINE, no action is taken.

#### PPRCSUM

When the PPRCSUM feature is enabled, the system issues message IEA075I summarizing PPRC suspends for all devices in the control unit. The system does not issue message IEA494I to display the state change for each individual device.

When PPRCSUM feature is disabled, the system issues message IEA494I for PPRC state changes for each individual device individually rather than summarizing PPRC suspends for the entire control unit in an IEA705I message.

System action: Processing continues.

Operator response: The requested feature is either COMPLETE, ENABLED or DISABLED.

System programmer response: If requested, provide the IBM Support Center with the DATRACE data.

Module: DMOVS001

Source: DEVMAN

Routing Code: 2, 10

## DMO0013E DEVICE MANAGER CTRACE INITIALIZATION FAILURE

**Explanation:** While starting the Device Manager address space, the Device Manager was unable to define and initialize the data space required for the SYSDMO component trace buffers.

System action: The Device Manager is unavailable.

**Operator response:** Report the error to the system programmer.

**System programmer response:** Ensure that there are enough SCOPE=COMMON data spaces allowed by the IEASYSxx MAXCAD parameter. Device Manager requires one such data space for its component trace buffers.

**Problem determination:** If there are enough SCOPE=COMMON data spaces available, report the DEVMAN dump to the IBM Service Center.

Module: DMOVS001

Source: DEVMAN

Routing Code: 2, 10

Descriptor Code: 11

#### DMO0014E DEVICE MANAGER ENF LISTEN FAILURE

**Explanation:** During address space initialization, Device Manager was unable to establish a LISTEN exit to listen for SMS ENF signals. The ENF signal indicating an SMS configuration change is used by DEVMAN to update the DASD Break Point values (if they have changed).

System action: DEVMAN obtains a diagnostic dump, then continues to initialize the Device Manager address space.

**Operator response:** Report the error to the system programmer.

**System programmer response:** Search problem reporting databases for a fix for the problem. If no fix exists, contact the IBM Support Center and provide the diagnostic dump taken by DEVMAN.

Module: DMOVS001

Source: DEVMAN

Descriptor Code: 4

#### DMO0030I DEVICE MANAGER REPORT

**Explanation:** The MODIFY DEVMAN, REPORT command was issued to request status about the device manager address space (DEVMAN). The message text contains:

component level The FMID value

service level

Lists any PTF's or the word NONE if all modules are at the base component level.

jobname

The jobname of the the job that requested a device manager service.

hh.mm.ss

The time that the request was made to device manager.

request

The service that was requested.

dddd

The device number associated with the request. For requests that are not associated with a device, this field is blank.

status

The current status of the request. One of the following:

#### SUBTASK RUNNING

The requested service is executing in the device manager address space

#### TASK LIMIT WAIT

The requested service is waiting for currently executing work to complete before it will begin to execute.

#### DATASPACE RETURNED

The requested service is completed. The dataspace that was created for the request was returned for use by the requesting program (and is still in use)

**System action:** The system issues a multiline message with the appropriate information about the status of the device manager address space (DEVMAN).

Source: Device Manager address space

#### DMO0031E DEVICE MANAGER ADDRESS SPACE FAILED AND IS RESTARTING

**Explanation:** The Device Manager address space has terminated and the system will now attempt to restart Device Manager in a new address space.

System action: The system is attempting to restart in a new address space.

**Operator response:** Inform the system programmer that the address space has failed.

System programmer response: Provide the IBM Support Center with SYS1.LOGREC and SYS1.DUMPnn.

Module: DMOVS001

Source: DEVMAN

Routing Code: 2, 10

Descriptor Code: 11

#### DMO0032E DEVICE MANAGER ADDRESS SPACE FAILED – CANNOT RESTART

**Explanation:** Multiple failures have occurred since the system performed IPL or since the Device Manager was started with the S DEVMAN command.

System action: The Device Manager address space is terminated.

**Operator response:** Inform the system programmer that the address space has failed. To restart the Device Manager address space, issue the START DEVMAN command.

System programmer response: Provide the IBM Support Center with SYS1.LOGREC and SYS1.DUMPnn.

Module: DMOVS001

Source: DEVMAN

Routing Code: 2, 10

Descriptor Code: 11

#### DMO0033I DEVICE MANAGER RESTART IN PROGRESS

Explanation: The operator issued the MODIFY DEVMAN, RESTART command.

System action: The Device Manager address space is terminated.

**Operator response:** This is a planned restart. Expect DEVMAN to restart in a new address space.

Module: DMOVS001

Source: DEVMAN

Routing Code: 2, 10

# DMO0040I • DMO0051I

#### DMO0040I TASK nnnn TERMINATED

Explanation: The operator issued the MODIFY DEVMAN, END(nnnn) command.

System action: The subtask, running in the DEVMAN address space and identified by taskid 'nnnn', is terminated.

**Operator response:** Use the MODIFY DEVMAN, REPORT command to verify that the subtask is no longer running in the DEVMAN address space.

Module: DMOPC002

Source: DEVMAN

Routing Code: 2, 10

Descriptor Code: 11

# DMO0041I TASK nnnn NOT FOUND

**Explanation:** The operator issued the MODIFY DEVMAN, END(nnnn) command and a subtask with taskid 'nnnn' cannot be found.

System action: None.

**Operator response:** Use the MODIFY DEVMAN, REPORT command to display the subtasks that are currently running in the DEVMAN address space. Verify that the correct taskid is specified in the MODIFY DEVMAN, END(nnnn) command.

Module: DMOPC002

Source: DEVMAN

Routing Code: 2, 10

**Descriptor Code:** 11

## DMO0050I dddd,vvvvvv, {RSPINIT | STGINIT | REFVTOC} STARTED

Explanation: ICKDSF RSPINIT, STGINIT or REFVTOC function for volume vvvvvv at address dddd has begun.

**System action:** Device Manager has called ICKDSF to perform the RSPINIT, STGINIT or REFVTOC function. If the operation completes successfully, message DMO0051I is issued. If the operation fails, message DMO0052I is issued. Multiline message DMO0054I writes ICKDSF status and informational messages to SYSLOG.

Module: DMODSF00

Source: DMODSF00

Routing Code: 2, 10

**Descriptor Code:** 4

#### DMO0051I dddd,vvvvvv, {RSPINIT | STGINIT | REFVTOC} COMPLETED

Explanation: ICKDSF RSPINIT, STGINIT or REFVTOC function for volume vvvvvv at address dddd completed.

**System action:** Device Manager has called ICKDSF to perform the RSPINIT, STGINIT or REFVTOC function, and the requested function completed successfully.

Module: DMODSF00

Source: DMODSF00

Routing Code: 2, 10

## DMO0052E dddd,vvvvvv, {RSPINIT | STGINIT | REFVTOC} FAILED

Explanation: An ICKDSF RSPINIT, STGINIT or REFVTOC request of volume vvvvvv at address dddd failed.

**System action:** Device Manager has called ICKDSF to perform the RSPINIT, STGINIT or REFVTOC function, and the requested function failed. Multiline message DMO0054I will be written to SYSLOG and will contain the output messages from ICKDSF.

Operator response: Report the problem to your system programmer.

**System programmer response:** See message DMO0054I in SYSLOG (DMO0054I contains the SYSPRINT output from ICKDSF) to determine the reason for the failure. After the problem has been corrected, submit an ICKDSF batch job to reformat the VTOC.

Module: DMODSF00

Source: DMODSF00

Routing Code: 2, 10

Descriptor Code: 11

## DMO0053E dddd,vvvvvv, {RSPINIT | STGINIT | REFVTOC} ABEND(A1C)

**Explanation:** The Device Manager ended abnormally while attempting to either reformat the VTOC or initialize the volume on device *dddd* with volser *vvvvvv*.

**System action:** The condition of the volume is unpredictable.

Operator response: Report the problem to your system programmer.

**System programmer response:** Submit the A1C abend dump to IBM. Submit an ICKDSF batch job to reformat the VTOC or initialize the volume. If you continue to receive ABEND A1C, you can use the F DEVMAN,DISABLE(RSPINIT | STGINIT | REFVTOC) command to disable the function appropriate function.

Module: DMODSF00

Source: DMODSF00

Routing Code: 2, 10

Descriptor Code: 11

DMO0054I dddd,vvvvvv, {RSPINIT | STGINIT | REFVTOC}

**Explanation:** This multiline message is issued to SYSLOG to display the ICKDSF output messages for an RSPINIT, STGINIT or REFVTOC request.

**Note:** The ICKDSF sysprint output is truncated for the SYSLOG display. Truncation removes the ICKDSF SYSPRINT time stamp, date, and page numbers.

System action: ICKDSF output messages are displayed in SYSLOG.

System programmer response: Examine the ICKDSF messages as needed.

Module: DMODSF00

Source: DMODSF00

Routing Code: 2, 10

**Descriptor Code:** 4

## DMO0060I DEVICE MANAGER COMMANDS:text

**Explanation:** In response to the F DEVMAN,? Device Manager displays the F DEVMAN command syntax supported.

*text* shows the syntax is in the following format:

# DMO00611 • DMO00621

| **** DFVMAN ** | ******                                           | ***** |
|----------------|--------------------------------------------------|-------|
| * ?   HELP     | - display DEVMAN modify command parameters       | *     |
| * REPORT       | - display DEVMAN options and subtasks            | *     |
| * RESTART      | - quiesce and restart DEVMAN in a new address sp | oace* |
| * DUMP         | - obtain a dump of the DEVMAN address space      | *     |
| * END(taskid)  | - terminate subtask identified by taskid         | *     |
|                | re) - enable an optional feature                 | *     |
|                | ure)- disable an optional feature                | *     |
| *              |                                                  | *     |
| * Optional fea | tures:                                           | *     |
| * REFVTOC      | - automatic VTOC rebuild                         | *     |
| * REFUCB       | - Allow UCB update after volume serial or VTOC   | *     |
| *              | location has changed.                            | *     |
| * PPRCSUM      | - DASD summary message support                   | *     |
| * DATRACE      | - dynamic allocation diagnostic trace            | *     |
|                |                                                  |       |
| **** DEVMAN ** | ***************************************          | ***** |

System action: The system continues processing.

Operator response: None

System programmer response: None

Module: DMOAT001

**Descriptor Code:** 4

#### DMO0061I dddd,vvvvvv, REFUCB STARTED

**Explanation:** Device support software has detected that the VOLSER or VTOC location for the volume has changed because of one of the following operations:

- DSS COPY
- RESTORE
- ICKDSF REFORMAT NEWVTOC

The Device Manager UCB Update service has issued an UNCONDITIONAL VARY ONLINE that will cause the VOLSER and VTOC location to be updated. The UNCONDITIONAL VARY is only done if the device is already ONLINE.

In the message text:

dddd

device

vvvvvv

volser

**System action:** Device Manager called the VARY service to unconditionally VARY the device ONLINE. If the operation completes successfully, the system issues message DMO0062I. If the operation fails, the system issues message DMO0063I.

Operator response: None

System programmer response: None

Module: DMOVS001, DMOAT002

Descriptor Code: 4

# DMO0062I dddd,vvvvvv, REFUCB SUCCESSFUL

**Explanation:** Device support software has detected that the VOLSER or VTOC location for the volume has changed because of one of the following operations:

DSS COPY

- RESTORE
- ICKDSF REFORMAT NEWVTOC

The UNCONDITIONAL VARY ONLINE that was issued by the Device Manager was successful.

In the message text:

dddd

device

VVVVVV

volser

System action: The UCB for the device has been updated to reflect the new VOLSER or VTOC location.

Operator response: None

System programmer response: None

Module: DMOVS001, DMOAT002

Descriptor Code: 4

#### DMO0063E dddd,vvvvvv, REFUCB FAILED

**Explanation:** Device support software has detected that the VOLSER or VTOC location for the volume has changed because of one of the following operations:

DSS COPY

RESTORE

ICKDSF REFORMAT NEWVTOC

The UNCONDITIONAL VARY ONLINE that was issued by the Device Manager failed.

In the message text:

dddd

device

VVVVVV

volser

System action: The UCB for the device has NOT been updated to reflect the new VOLSER or VTOC location.

**Operator response:** Attempt to VARY the device OFFLINE then ONLINE.

**System programmer response:** Messages issued by VARY explain the reason for the VARY failure. If they do not, issue a F DEVMAN, DUMP and search problem reporting data bases for a fix for the error. If no fix exists, report the problem to the IBM Support Center.

Module: DMOVS001, DMOAT002

Descriptor Code: 4

## Chapter 22. DMOH messages

#### DMOH01011 CHECK(DMO\_TAPE\_LIBRARY\_INIT\_ERRORS) ran successfully and found no exceptions.

Explanation: The check was successful and found that no library device initialization errors occurred during IPL.

System action: The system continues processing.

Operator response: N/A

System programmer response: N/A

**Problem determination:** N/A

Module: DMOHC001

Source: DFSMS Device Manager Health Checker

**Reference Documentation:** N/A

Automation: N/A

Routing Code: N/A

Descriptor Code: N/A

DMOH0102I text The following library device(s) had initialization errors during IPL.

#### LIBRARY DEVICES ERROR DESCRIPTION

**Explanation:** *text* shows the following:

The following library device(s) had initialization errors during IPL.

| LIBRARY DEVICES | ERROR DESCRIPTION |
|-----------------|-------------------|
| device numbers  | type of error     |
| device numbers  | type of error     |

device numbers

Lists the devices that had initialization errors.

type of error

Describes the type of initialization error.

Exception message DMOH0104E follows in the message buffer which explains the possible error conditions.

System action: The system continues processing.

**Operator response:** N/A

System programmer response: N/A

Problem determination: See DMOH0104E.

Module: DMOHC001

Source: DFSMS Device Manager Health Checker

Reference Documentation: See DMOH0104E.

Automation: N/A

Routing Code: N/A

Descriptor Code: N/A

#### DMOH0104E

## DMOH0104E CHECK(DMO\_TAPE\_LIBRARY\_INIT\_ERRORS) determined that library device initialization errors occurred during IPL.

**Explanation:** During IPL, tape devices that have connectivity to the system are initialized. Initialization involves doing I/O to each device to determine if the device is in a library, and if so which library (and which port within the library).

When errors are detected during initialization they are recorded for diagnostic purposes and are reported by message IEA438I. The errors can also be displayed by the DEVSERV command DS QL,IEA438I, as well as by the DMO\_TAPE\_LIBRARY\_INIT\_ERRORS health check.

The following errors may be reported:

#### Library interface is offline

The hardware communication path between the tape control unit and the library manager has not been established.

#### Returned a zero library-id

The hardware communication path between the tape control unit and the library manager has been established, but the library manager returned an incorrect library-id (zeros) to the host.

#### Unavailable to library manager

The hardware communication path between the tape control unit and the library manager has been established, but the library manager has 'marked' the device unavailable.

#### HCD-DEVICE libid/portid error

During device initialization, it was found that the LIBRARY-ID and LIBPORT-ID specified to HCD do not match the LIBRARY-ID and LIBPORT-ID that were assigned to the hardware during installation.

#### EPI does not match pool EPI

The ERDS Physical Identifier (EPI) of the device is not the same as other devices in the same pool. All of the devices in a pool must be the same type. A 'pool' refers to all of the devices attached to the same PORT in the library.

#### I/O error (probable timeout)

The I/O used to perform device initialization ended with an error. The most likely error during IPL is a timeout which can occur because I/O is strictly timed during IPL

#### Unkown error type

An error other than the expected error types caused device initialization to fail.

System action: The system continues processing.

If the device was intended to be brought ONLINE during IPL, the device will NOT be ONLINE.

Operator response: Report this problem to the system programmer.

**System programmer response:** Attempt to VARY the device ONLINE. If the problem still exists message IEA437I will be issued with a detailed explanation of the error.

Problem determination: Refer to message IEA437I.

Module: DMOHC001

Source: DFSMS Device Manager Health Checker

**Reference Documentation:** Messages IEA437I and IEA438I. Refer also to DEVSERV QLIB in *z/OS MVS System Commands*.

Automation: N/A

Routing Code: See note 35.

**Descriptor Code:** 12 is the default set by this check. See note 1.

DMOH0105I This check is not applicable in the current environment because there are no tape libraries defined.

**Explanation:** DMO\_TAPE\_LIBRARY\_INIT\_ERRORS determined that there are no tape library devices attached to the system.

System action: The system continues processing.

**Operator response:** N/A

System programmer response: N/A

Problem determination: N/A

Module: DMOHCM01

Source: DFSMS Device Manager Health Checker

Reference Documentation: N/A

Automation: N/A

Routing Code: N/A

**Descriptor Code:** N/A

## Appendix. Accessibility

Accessible publications for this product are offered through the z/OS Information Center, which is available at www.ibm.com/systems/z/os/zos/bkserv/.

If you experience difficulty with the accessibility of any z/OS information, please send a detailed message to mhvrcfs@us.ibm.com or to the following mailing address:

IBM Corporation Attention: MHVRCFS Reader Comments Department H6MA, Building 707 2455 South Road Poughkeepsie, NY 12601-5400 USA

### Accessibility features

Accessibility features help a user who has a physical disability, such as restricted mobility or limited vision, to use software products successfully. The major accessibility features in z/OS enable users to:

- · Use assistive technologies such as screen readers and screen magnifier software
- · Operate specific or equivalent features using only the keyboard
- Customize display attributes such as color, contrast, and font size.

### Using assistive technologies

Assistive technology products, such as screen readers, function with the user interfaces found in z/OS. Consult the assistive technology documentation for specific information when using such products to access z/OS interfaces.

### Keyboard navigation of the user interface

Users can access z/OS user interfaces using TSO/E or ISPF. Refer to *z/OS TSO/E Primer, z/OS TSO/E User's Guide,* and *z/OS ISPF User's Guide Vol I* for information about accessing TSO/E and ISPF interfaces. These guides describe how to use TSO/E and ISPF, including the use of keyboard shortcuts or function keys (PF keys). Each guide includes the default settings for the PF keys and explains how to modify their functions.

### Dotted decimal syntax diagrams

Syntax diagrams are provided in dotted decimal format for users accessing the z/OS Information Center using a screen reader. In dotted decimal format, each syntax element is written on a separate line. If two or more syntax elements are always present together (or always absent together), they can appear on the same line, because they can be considered as a single compound syntax element.

Each line starts with a dotted decimal number; for example, 3 or 3.1 or 3.1.1. To hear these numbers correctly, make sure that your screen reader is set to read out punctuation. All the syntax elements that have the same dotted decimal number (for example, all the syntax elements that have the number 3.1) are mutually

exclusive alternatives. If you hear the lines 3.1 USERID and 3.1 SYSTEMID, you know that your syntax can include either USERID or SYSTEMID, but not both.

The dotted decimal numbering level denotes the level of nesting. For example, if a syntax element with dotted decimal number 3 is followed by a series of syntax elements with dotted decimal number 3.1, all the syntax elements numbered 3.1 are subordinate to the syntax element numbered 3.

Certain words and symbols are used next to the dotted decimal numbers to add information about the syntax elements. Occasionally, these words and symbols might occur at the beginning of the element itself. For ease of identification, if the word or symbol is a part of the syntax element, it is preceded by the backslash (\) character. The \* symbol can be used next to a dotted decimal number to indicate that the syntax element repeats. For example, syntax element \*FILE with dotted decimal number 3 is given the format 3 \\* FILE. Format 3\* FILE indicates that syntax element FILE repeats. Format 3\* \\* FILE indicates that syntax element \* FILE repeats.

Characters such as commas, which are used to separate a string of syntax elements, are shown in the syntax just before the items they separate. These characters can appear on the same line as each item, or on a separate line with the same dotted decimal number as the relevant items. The line can also show another symbol giving information about the syntax elements. For example, the lines 5.1\*, 5.1 LASTRUN, and 5.1 DELETE mean that if you use more than one of the LASTRUN and DELETE syntax elements, the elements must be separated by a comma. If no separator is given, assume that you use a blank to separate each syntax element.

If a syntax element is preceded by the % symbol, this indicates a reference that is defined elsewhere. The string following the % symbol is the name of a syntax fragment rather than a literal. For example, the line 2.1 %OP1 means that you should refer to separate syntax fragment OP1.

The following words and symbols are used next to the dotted decimal numbers:

- ? means an optional syntax element. A dotted decimal number followed by the ? symbol indicates that all the syntax elements with a corresponding dotted decimal number, and any subordinate syntax elements, are optional. If there is only one syntax element with a dotted decimal number, the ? symbol is displayed on the same line as the syntax element, (for example 5? NOTIFY). If there is more than one syntax element with a dotted decimal number, the ? symbol is displayed on a line by itself, followed by the syntax elements that are optional. For example, if you hear the lines 5 ?, 5 NOTIFY, and 5 UPDATE, you know that syntax elements NOTIFY and UPDATE are optional; that is, you can choose one or none of them. The ? symbol is equivalent to a bypass line in a railroad diagram.
- ! means a default syntax element. A dotted decimal number followed by the ! symbol and a syntax element indicates that the syntax element is the default option for all syntax elements that share the same dotted decimal number. Only one of the syntax elements that share the same dotted decimal number can specify a ! symbol. For example, if you hear the lines 2? FILE, 2.1! (KEEP), and 2.1 (DELETE), you know that (KEEP) is the default option for the FILE keyword. In this example, if you include the FILE keyword but do not specify an option, default option KEEP will be applied. A default option also applies to the next higher dotted decimal number. In this example, if the FILE keyword is omitted, default FILE(KEEP) is used. However, if you hear the lines 2? FILE, 2.1, 2.1.1!

(KEEP), and 2.1.1 (DELETE), the default option KEEP only applies to the next higher dotted decimal number, 2.1 (which does not have an associated keyword), and does not apply to 2? FILE. Nothing is used if the keyword FILE is omitted.

• \* means a syntax element that can be repeated 0 or more times. A dotted decimal number followed by the \* symbol indicates that this syntax element can be used zero or more times; that is, it is optional and can be repeated. For example, if you hear the line 5.1\* data area, you know that you can include one data area, more than one data area, or no data area. If you hear the lines 3\*, 3 HOST, and 3 STATE, you know that you can include HOST, STATE, both together, or nothing.

#### Note:

- 1. If a dotted decimal number has an asterisk (\*) next to it and there is only one item with that dotted decimal number, you can repeat that same item more than once.
- 2. If a dotted decimal number has an asterisk next to it and several items have that dotted decimal number, you can use more than one item from the list, but you cannot use the items more than once each. In the previous example, you could write HOST STATE, but you could not write HOST HOST.
- 3. The \* symbol is equivalent to a loop-back line in a railroad syntax diagram.
- + means a syntax element that must be included one or more times. A dotted decimal number followed by the + symbol indicates that this syntax element must be included one or more times; that is, it must be included at least once and can be repeated. For example, if you hear the line 6.1+ data area, you must include at least one data area. If you hear the lines 2+, 2 HOST, and 2 STATE, you know that you must include HOST, STATE, or both. Similar to the \* symbol, the + symbol can only repeat a particular item if it is the only item with that dotted decimal number. The + symbol, like the \* symbol, is equivalent to a loop-back line in a railroad syntax diagram.

### Notices

This information was developed for products and services offered in the U.S.A. or elsewhere.

IBM may not offer the products, services, or features discussed in this document in other countries. Consult your local IBM representative for information on the products and services currently available in your area. Any reference to an IBM product, program, or service is not intended to state or imply that only that IBM product, program, or service may be used. Any functionally equivalent product, program, or service that does not infringe any IBM intellectual property right may be used instead. However, it is the user's responsibility to evaluate and verify the operation of any non-IBM product, program, or service.

IBM may have patents or pending patent applications covering subject matter described in this document. The furnishing of this document does not give you any license to these patents. You can send license inquiries, in writing, to:

IBM Director of Licensing IBM Corporation North Castle Drive Armonk, NY 10504-1785 U.S.A

For license inquiries regarding double-byte character set (DBCS) information, contact the IBM Intellectual Property Department in your country or send inquiries, in writing, to:

Intellectual Property Licensing Legal and Intellectual Property Law IBM Japan, Ltd. 19-21, Nihonbashi-Hakozakicho, Chuo-ku Tokyo 103-8510, Japan

The following paragraph does not apply to the United Kingdom or any other country where such provisions are inconsistent with local law: INTERNATIONAL BUSINESS MACHINES CORPORATION PROVIDES THIS PUBLICATION "AS IS" WITHOUT WARRANTY OF ANY KIND, EITHER EXPRESS OR IMPLIED, INCLUDING, BUT NOT LIMITED TO, THE IMPLIED WARRANTIES OF NON-INFRINGEMENT, MERCHANTABILITY OR FITNESS FOR A PARTICULAR PURPOSE. Some states do not allow disclaimer of express or implied warranties in certain transactions, therefore, this statement may not apply to you.

This information could include technical inaccuracies or typographical errors. Changes are periodically made to the information herein; these changes will be incorporated in new editions of the publication. IBM may make improvements and/or changes in the product(s) and/or the program(s) described in this publication at any time without notice.

Any references in this information to non-IBM Web sites are provided for convenience only and do not in any manner serve as an endorsement of those Web sites. The materials at those Web sites are not part of the materials for this IBM product and use of those Web sites is at your own risk. IBM may use or distribute any of the information you supply in any way it believes appropriate without incurring any obligation to you.

Licensees of this program who wish to have information about it for the purpose of enabling: (i) the exchange of information between independently created programs and other programs (including this one) and (ii) the mutual use of the information which has been exchanged, should contact:

Site Counsel IBM Corporation 2455 South Road Poughkeepsie, NY 12601-5400 USA

Such information may be available, subject to appropriate terms and conditions, including in some cases, payment of a fee.

The licensed program described in this information and all licensed material available for it are provided by IBM under terms of the IBM Customer Agreement, IBM International Program License Agreement, or any equivalent agreement between us.

Information concerning non-IBM products was obtained from the suppliers of those products, their published announcements or other publicly available sources. IBM has not tested those products and cannot confirm the accuracy of performance, compatibility or any other claims related to non-IBM products. Questions on the capabilities of non-IBM products should be addressed to the suppliers of those products.

All statements regarding IBM's future direction or intent are subject to change or withdrawal without notice, and represent goals and objectives only.

If you are viewing this information softcopy, the photographs and color illustrations may not appear.

#### COPYRIGHT LICENSE:

This information might contain sample application programs in source language, which illustrate programming techniques on various operating platforms. You may copy, modify, and distribute these sample programs in any form without payment to IBM, for the purposes of developing, using, marketing or distributing application programs conforming to the application programming interface for the operating platform for which the sample programs are written. These examples have not been thoroughly tested under all conditions. IBM, therefore, cannot guarantee or imply reliability, serviceability, or function of these programs. The sample programs are provided "AS IS", without warranty of any kind. IBM shall not be liable for any damages arising out of your use of the sample programs.

### Policy for unsupported hardware

Various z/OS elements, such as DFSMS, HCD, JES2, JES3, and MVS, contain code that supports specific hardware servers or devices. In some cases, this device-related element support remains in the product even after the hardware devices pass their announced End of Service date. z/OS may continue to service element code; however, it will not provide service related to unsupported hardware devices. Software problems related to these devices will not be accepted

for service, and current service activity will cease if a problem is determined to be associated with out-of-support devices. In such cases, fixes will not be issued.

### Minimum supported hardware

The minimum supported hardware for z/OS releases identified in z/OS announcements can subsequently change when service for particular servers or devices is withdrawn. Likewise, the levels of other software products supported on a particular release of z/OS are subject to the service support lifecycle of those products. Therefore, z/OS and its product publications (for example, panels, samples, messages, and product documentation) can include references to hardware and software that is no longer supported.

- For information about software support lifecycle, see: IBM Lifecycle Support for z/OS (http://www.ibm.com/software/support/systemsz/lifecycle/)
- For information about currently-supported IBM hardware, contact your IBM representative.

### **Trademarks**

IBM, the IBM logo, and ibm.com<sup>®</sup> are trademarks or registered trademarks of International Business Machines Corp., registered in many jurisdictions worldwide. Other product and service names might be trademarks of IBM or other companies. A current list of IBM trademarks is available on the Web at "Copyright and trademark information" at http://www.ibm.com/legal/us/en/copytrade.shtml.

Linux is a registered trademark of Linus Torvalds in the United States, other countries, or both.

Microsoft and Windows are trademarks of Microsoft Corporation in the United States, other countries, or both. UNIX is a registered trademark of The Open Group in the United States and other countries.

Java and all Java-based trademarks and logos are trademarks or registered trademarks of Oracle and/or its affiliates.

## Index

## Α

| accessibility 1143     |      |
|------------------------|------|
| contact IBM 1143       |      |
| features 1143          |      |
| assistive technologies | 1143 |

## С

| •                     |                     |     | CBR00671             | 20       |
|-----------------------|---------------------|-----|----------------------|----------|
| С                     |                     |     | CBR0070I             | 21       |
| conocity pr           | ovisioning messages | 807 | CBR0071I             | 21       |
| CBR0001I              | 3                   | 007 | CBR0072I             | 21       |
|                       | 3                   |     | CBR0073I             | 21       |
| CBR0002I              |                     |     | CBR0074I             | 22       |
| CBR0003I              | 3                   |     | CBR0075I             | 22       |
| CBR0004I              | 3                   |     | CBR0076I             | 22       |
| CBR0005I              | 4                   |     |                      |          |
| CBR0006D              | 4                   |     | CBR0080I             | 22       |
| CBR0007I              | 4                   |     | CBR0081I             | 23       |
| CBR0008I              | 5                   |     | CBR0082I             | 23       |
| CBR0009I              | 5                   |     | CBR0092I             | 24       |
| CBR0010I              | 5                   |     | CBR0093E             | 24       |
| CBR0011I              | 5                   |     | CBR0094E             | 25       |
| CBR0012I              | 6                   |     | CBR0095E             | 25       |
| CBR0013I              | 6                   |     | CBR0096I             | 25       |
| CBR0014I              | 6                   |     | CBR0097I             | 26       |
| CBR0015I              | 8                   |     | CBR0098I             | 26       |
| CBR0016I              | 8                   |     | CBR0099I             | 26       |
| CBR0017I              | 9                   |     | CBR0100I             | 26       |
| CBR0018I              | 9                   |     | CBR0102I             | 26       |
| CBR0019I              | 9                   |     | CBR0104I             | 27       |
| CBR0020I              | 10                  |     | CBR0105I             | 27       |
| CBR00201<br>CBR0021I  | 10                  |     | CBR0106I             | 27       |
| CBR002211<br>CBR00221 | 10                  |     | CBR0107I             | 28       |
| CBR0022I<br>CBR0023I  | 10                  |     | CBR0108I             | 28       |
| CBR00231<br>CBR0024I  | 11                  |     | CBR0109I             | 28       |
| CBR00241<br>CBR0025I  | 11                  |     | CBR0110I             | 29       |
| CBR00251<br>CBR0026I  | 11                  |     | CBR0111I             | 30       |
| CBR00201<br>CBR0027I  | 11                  |     | CBR0112I             | 30       |
|                       | 12                  |     | CBR0113I             | 31       |
| CBR0028I              | 12                  |     | CBR0114I             | 31       |
| CBR0029I              |                     |     | CBR0115I             | 32       |
| CBR0030I              | 13                  |     | CBR0116I<br>CBR0116I | 32       |
| CBR0031I              | 13                  |     | CBR0117I             | 32       |
| CBR0032I              | 13                  |     | CBR0118I             | 32       |
| CBR0033I              | 13                  |     | CBR0110I<br>CBR0119I | 33       |
| CBR0034I              | 14                  |     | CBR0124I             | 34       |
| CBR0035I              | 14                  |     | CBR01241<br>CBR0125I | 34       |
| CBR0036I              | 14                  |     | CBR01251<br>CBR0126I | 34       |
| CBR0037I              | 14                  |     | CBR01201<br>CBR01271 | 34       |
| CBR0038I              | 15                  |     |                      | 34<br>35 |
| CBR0039I              | 15                  |     | CBR0130I             |          |
| CBR0040I              | 15                  |     | CBR0140I             | 35       |
| CBR0041I              | 15                  |     | CBR0141I             | 35       |
| CBR0042I              | 16                  |     | CBR0142I             | 35       |
| CBR0043I              | 16                  |     | CBR0143I             | 36       |
| CBR0044I              | 16                  |     | CBR0144I             | 36       |
| CBR0045I              | 17                  |     | CBR0145I             | 36       |
| CBR0046I              | 17                  |     | CBR0146I             | 37       |
| CBR0047I              | 17                  |     | CBR0147I             | 38       |
| CBR0051I              | 17                  |     | CBR0149I             | 38       |
| CBR0052I              | 18                  |     | CBR0150I             | 39       |
| CBR0053I              | 18                  |     | CBR0151I             | 39       |
| CBR0054I              | 18                  |     | CBR0152I             | 40       |
|                       |                     |     |                      |          |

| 00000000             |          |  |  |
|----------------------|----------|--|--|
| CBR0060I             | 19       |  |  |
| CBR0061I             | 19       |  |  |
| CBR0062I             | 19       |  |  |
| CBR0063I             | 19       |  |  |
| CBR0064I             | 20       |  |  |
| CBR0065I             | 20       |  |  |
| CBR0066I             | 20       |  |  |
| CBR0067I             | 20<br>21 |  |  |
| CBR0070I<br>CBR0071I | 21<br>21 |  |  |
| CBR00711<br>CBR0072I | 21<br>21 |  |  |
| CBR00721<br>CBR0073I | 21       |  |  |
| CBR0074I             | 22       |  |  |
| CBR0075I             | 22       |  |  |
| CBR0076I             | 22       |  |  |
| CBR0080I             | 22       |  |  |
| CBR0081I             | 23       |  |  |
| CBR0082I             | 23       |  |  |
| CBR0092I             | 24       |  |  |
| CBR0093E             | 24       |  |  |
| CBR0094E             | 25       |  |  |
| CBR0095E             | 25       |  |  |
| CBR0096I             | 25       |  |  |
| CBR0097I             | 26       |  |  |
| CBR0098I             | 26       |  |  |
| CBR0099I             | 26       |  |  |
| CBR0100I             | 26       |  |  |
| CBR0102I             | 26       |  |  |
| CBR0104I             | 27       |  |  |
| CBR0105I<br>CBR0106I | 27<br>27 |  |  |
| CBR0100I<br>CBR0107I | 28       |  |  |
| CBR0108I             | 28       |  |  |
| CBR0109I             | 28       |  |  |
| CBR0110I             | 29       |  |  |
| CBR0111I             | 30       |  |  |
| CBR0112I             | 30       |  |  |
| CBR0113I             | 31       |  |  |
| CBR0114I             | 31       |  |  |
| CBR0115I             | 32       |  |  |
| CBR0116I             | 32       |  |  |
| CBR0117I             | 32       |  |  |
| CBR0118I             | 32       |  |  |
| CBR0119I<br>CBR0124I | 33       |  |  |
| CBR01241<br>CBR0125I | 34<br>34 |  |  |
| CBR01251<br>CBR0126I | 34<br>34 |  |  |
| CBR01201<br>CBR01271 | 34       |  |  |
| CBR0130I             | 35       |  |  |
| CBR0140I             | 35       |  |  |
| CBR0141I             | 35       |  |  |
| CBR0142I             | 35       |  |  |
| CBR0143I             | 36       |  |  |
| CBR0144I<br>CBR0145I | 36       |  |  |
|                      | 36       |  |  |
| CBR0146I             | 37       |  |  |
| CBR0147I<br>CBR0149I | 38       |  |  |
|                      | 38       |  |  |
| CBR0150I             | 39<br>20 |  |  |
| CBR0151I             | 39       |  |  |

| CBR0153I                                                                                                    | 40                                                                                                    |
|----------------------------------------------------------------------------------------------------|----------------------------------------------------------------------------------------------------|
| CBR0153I<br>CBR0155I                                                                                                    | 10                                                                                                    |
| CBR01551                                                                                                    | 41                                                                                                    |
| CBR0156I                                                                                                    | 41                                                                                                    |
|                                                                                                    | 41                                                                                                    |
| CBR0157I<br>CBR0161I<br>CBR0162I                                                                                                    | 42                                                                                                    |
| CDK01011                                                                                                    |                                                                                                    |
| CDR01021                                                                                                    | 42                                                                                                    |
| CBR0163I                                                                                                    | 42                                                                                                    |
| CBR0163I<br>CBR0164I                                                                                                    | 43                                                                                                    |
|                                                                                                    |                                                                                                    |
| CBR0165I                                                                                                    | 43                                                                                                    |
| CBR0168I<br>CBR0169I                                                                                                    | 43                                                                                                    |
| CBR0160I                                                                                                    | 44                                                                                                    |
|                                                                                                    |                                                                                                    |
| CBR0170I                                                                                                    | 44                                                                                                    |
| CBR0171I<br>CBR0172I                                                                                                    | 45                                                                                                    |
| CBR0172I                                                                                                    | 45                                                                                                    |
|                                                                                                    |                                                                                                    |
| CBR0173I                                                                                                    |                                                                                                    |
| CBR0174I<br>CBR0175I                                                                                                    | 46                                                                                                    |
| CBR0175I                                                                                                    | 47                                                                                                    |
|                                                                                                    |                                                                                                    |
| CBR0176I                                                                                                    |                                                                                                    |
| CBR0177I<br>CBR0178I                                                                                                    | 47                                                                                                    |
| CBR01781                                                                                                    | 48                                                                                                    |
| CBR0179I<br>CBR0179I                                                                                                    |                                                                                                    |
| CDK01791                                                                                                    |                                                                                                    |
| CBR0180I<br>CBR0181I                                                                                                    | 49                                                                                                    |
| CBR0181I                                                                                                    | 49                                                                                                    |
|                                                                                                    |                                                                                                    |
| CBR0182I                                                                                                    | 49                                                                                                    |
| CBR0183I                                                                                                    | 50                                                                                                    |
| CBR0183I<br>CBR0184I                                                                                                    | 50                                                                                                    |
| CBR0185I                                                                                                    |                                                                                                    |
| CDR01051                                                                                                    |                                                                                                    |
| CBR01861                                                                                                    | 51                                                                                                    |
| CBR0186I<br>CBR0187I                                                                                                    | 52                                                                                                    |
| CBR0188I                                                                                                    | 52                                                                                                    |
| CDR01001                                                                                                    | 52                                                                                                    |
|                                                                                                    | 50                                                                                                    |
| CBR0189I                                                                                                    | 52                                                                                                    |
| CBR0189I                                                                                                    | 52<br>53                                                                                                    |
| CBR0189I<br>CBR0190I                                                                                                    | 53                                                                                                    |
| CBR0189I<br>CBR0190I<br>CBR0195I                                                                                                    | 53<br>54                                                                                                    |
| CBR0189I<br>CBR0190I<br>CBR0195I<br>CBR0200I                                                                                                    | 53<br>54<br>55                                                                                                    |
| CBR0189I<br>CBR0190I<br>CBR0195I<br>CBR0200I                                                                                                    | 53<br>54                                                                                                    |
| CBR0189I<br>CBR0190I<br>CBR0195I<br>CBR0200I<br>CBR0201I                                                                                                    | 53<br>54<br>55<br>56                                                                                                    |
| CBR0189I<br>CBR0190I<br>CBR0195I<br>CBR0200I<br>CBR0201I<br>CBR0202I                                                                                                    | 53<br>54<br>55<br>56<br>56                                                                                                    |
| CBR0189I<br>CBR0190I<br>CBR0195I<br>CBR0200I<br>CBR0201I<br>CBR0202I<br>CBR0203I                                                                                                    | 53<br>54<br>55<br>56<br>56<br>56                                                                                                    |
| CBR0189I<br>CBR0190I<br>CBR0195I<br>CBR0200I<br>CBR0201I<br>CBR0202I<br>CBR0203I<br>CBR0204I                                                                                                    | 53<br>54<br>55<br>56<br>56                                                                                                    |
| CBR0189I<br>CBR0190I<br>CBR0195I<br>CBR0200I<br>CBR0201I<br>CBR0202I<br>CBR0203I<br>CBR0204I                                                                                                    | 53<br>54<br>55<br>56<br>56<br>56<br>57                                                                                                  |
| CBR0189I<br>CBR0190I<br>CBR0195I<br>CBR0200I<br>CBR0201I<br>CBR0202I<br>CBR0203I<br>CBR0204I<br>CBR0205I                                                                                                    | 53<br>54<br>55<br>56<br>56<br>56<br>57<br>57                                                                                            |
| CBR0189I<br>CBR0190I<br>CBR0195I<br>CBR0200I<br>CBR0201I<br>CBR0202I<br>CBR0203I<br>CBR0204I<br>CBR0205I<br>CBR0206I                                                                                                    | 53<br>54<br>55<br>56<br>56<br>56<br>56<br>57<br>57<br>57                                                                                |
| CBR0189I<br>CBR0190I<br>CBR0195I<br>CBR0200I<br>CBR0202I<br>CBR0202I<br>CBR0203I<br>CBR0204I<br>CBR0205I<br>CBR0206I<br>CBR0207I                                                                                                    | 53<br>54<br>55<br>56<br>56<br>56<br>56<br>57<br>57<br>57<br>58<br>58                                                                    |
| CBR0189I<br>CBR0190I<br>CBR0195I<br>CBR0200I<br>CBR0202I<br>CBR0202I<br>CBR0203I<br>CBR0204I<br>CBR0205I<br>CBR0206I<br>CBR0207I                                                                                                    | 53<br>54<br>55<br>56<br>56<br>56<br>56<br>57<br>57<br>57<br>58<br>58                                                                    |
| CBR0189I<br>CBR0190I<br>CBR0195I<br>CBR0200I<br>CBR0202I<br>CBR0202I<br>CBR0203I<br>CBR0204I<br>CBR0205I<br>CBR0205I<br>CBR0206I<br>CBR0207I<br>CBR0208I                                                                                                    | 53<br>54<br>55<br>56<br>56<br>56<br>57<br>57<br>57<br>58<br>58<br>58<br>59                                                              |
| CBR0189I<br>CBR0190I<br>CBR0195I<br>CBR0200I<br>CBR0202I<br>CBR0202I<br>CBR0203I<br>CBR0204I<br>CBR0205I<br>CBR0206I<br>CBR0207I<br>CBR0208I<br>CBR0209I                                                                                                    | 53<br>54<br>55<br>56<br>56<br>56<br>56<br>57<br>57<br>57<br>58<br>58<br>58<br>59<br>59                                                  |
| CBR0189I<br>CBR0190I<br>CBR0195I<br>CBR0200I<br>CBR0202I<br>CBR0202I<br>CBR0203I<br>CBR0204I<br>CBR0205I<br>CBR0206I<br>CBR0207I<br>CBR0208I<br>CBR0209I<br>CBR0210I                                                                                                    | 53<br>54<br>55<br>56<br>56<br>56<br>56<br>57<br>57<br>58<br>58<br>58<br>59<br>59<br>59                                                  |
| CBR0189I<br>CBR0190I<br>CBR0195I<br>CBR0200I<br>CBR0202I<br>CBR0202I<br>CBR0203I<br>CBR0204I<br>CBR0205I<br>CBR0206I<br>CBR0207I<br>CBR0208I<br>CBR0209I<br>CBR0210I                                                                                                    | 53<br>54<br>55<br>56<br>56<br>56<br>56<br>57<br>57<br>57<br>58<br>58<br>58<br>59<br>59                                                  |
| CBR0189I<br>CBR0190I<br>CBR0195I<br>CBR0200I<br>CBR0202I<br>CBR0202I<br>CBR0203I<br>CBR0204I<br>CBR0205I<br>CBR0206I<br>CBR0207I<br>CBR0208I<br>CBR0209I<br>CBR0209I<br>CBR0211I                                                                                                    | 53<br>54<br>55<br>56<br>56<br>56<br>57<br>57<br>58<br>58<br>59<br>59<br>59<br>60                                                        |
| CBR0189I<br>CBR0190I<br>CBR0200I<br>CBR0200I<br>CBR0202I<br>CBR0203I<br>CBR0203I<br>CBR0205I<br>CBR0206I<br>CBR0207I<br>CBR0208I<br>CBR0209I<br>CBR0209I<br>CBR0210I<br>CBR0211I<br>CBR0212I                                                                                                    | 53<br>54<br>55<br>56<br>56<br>56<br>57<br>57<br>58<br>59<br>59<br>59<br>60<br>60                                                        |
| CBR0189I<br>CBR0190I<br>CBR0200I<br>CBR0200I<br>CBR0202I<br>CBR0203I<br>CBR0203I<br>CBR0205I<br>CBR0206I<br>CBR0206I<br>CBR0207I<br>CBR0209I<br>CBR0209I<br>CBR0210I<br>CBR0211I<br>CBR0212I<br>CBR0213I                                                                                                    | $\begin{array}{c} 53\\ 54\\ 55\\ 56\\ 56\\ 56\\ 57\\ 57\\ 58\\ 59\\ 59\\ 60\\ 60\\ 61\\ \end{array}$                                    |
| CBR0189I<br>CBR0190I<br>CBR0200I<br>CBR0200I<br>CBR0202I<br>CBR0203I<br>CBR0203I<br>CBR0205I<br>CBR0206I<br>CBR0206I<br>CBR0207I<br>CBR0209I<br>CBR0209I<br>CBR0210I<br>CBR0211I<br>CBR0212I<br>CBR0213I                                                                                                    | 53<br>54<br>55<br>56<br>56<br>56<br>57<br>57<br>58<br>59<br>59<br>59<br>60<br>60                                                        |
| CBR0189I<br>CBR0190I<br>CBR0200I<br>CBR0200I<br>CBR0202I<br>CBR0203I<br>CBR0203I<br>CBR0205I<br>CBR0206I<br>CBR0206I<br>CBR0207I<br>CBR0209I<br>CBR0209I<br>CBR0210I<br>CBR0211I<br>CBR0212I<br>CBR0213I                                                                                                    | $\begin{array}{c} 53\\ 54\\ 55\\ 56\\ 56\\ 56\\ 57\\ 57\\ 58\\ 59\\ 59\\ 60\\ 60\\ 61\\ \end{array}$                                    |
| CBR0189I<br>CBR0190I<br>CBR0200I<br>CBR0200I<br>CBR0202I<br>CBR0203I<br>CBR0203I<br>CBR0205I<br>CBR0205I<br>CBR0206I<br>CBR0207I<br>CBR0209I<br>CBR0210I<br>CBR0210I<br>CBR0212I<br>CBR0213I<br>CBR0213I<br>CBR0217I                                                                                                    | $\begin{array}{c} 53\\ 55\\ 56\\ 56\\ 56\\ 57\\ 57\\ 58\\ 59\\ 59\\ 60\\ 60\\ 61\\ 61\\ 62\\ \end{array}$                               |
| CBR0189I<br>CBR0190I<br>CBR0200I<br>CBR0200I<br>CBR0202I<br>CBR0203I<br>CBR0203I<br>CBR0204I<br>CBR0205I<br>CBR0206I<br>CBR0206I<br>CBR0209I<br>CBR0210I<br>CBR0210I<br>CBR0210I<br>CBR0211I<br>CBR0213I<br>CBR0213I<br>CBR0214I<br>CBR0217I<br>CBR0220D                                                                                                    | 53<br>54<br>55<br>56<br>56<br>57<br>57<br>58<br>59<br>59<br>59<br>60<br>60<br>61<br>61<br>62<br>63                                      |
| CBR0189I<br>CBR0190I<br>CBR0200I<br>CBR0200I<br>CBR0202I<br>CBR0203I<br>CBR0203I<br>CBR0205I<br>CBR0205I<br>CBR0207I<br>CBR0209I<br>CBR0210I<br>CBR0210I<br>CBR0211I<br>CBR0213I<br>CBR0213I<br>CBR0214I<br>CBR0217I<br>CBR0220D<br>CBR0230D                                                                                                    | 53<br>54<br>55<br>56<br>56<br>57<br>57<br>58<br>59<br>59<br>59<br>60<br>60<br>61<br>61<br>61<br>62<br>63<br>63                          |
| CBR0189I<br>CBR0190I<br>CBR0200I<br>CBR0200I<br>CBR0202I<br>CBR0203I<br>CBR0203I<br>CBR0204I<br>CBR0205I<br>CBR0206I<br>CBR0207I<br>CBR0209I<br>CBR0210I<br>CBR0210I<br>CBR0213I<br>CBR0214I<br>CBR0217I<br>CBR0217I<br>CBR0220D<br>CBR0230D<br>CBR0231A                                                                                                    | 53<br>54<br>55<br>56<br>56<br>57<br>57<br>58<br>59<br>59<br>59<br>60<br>60<br>61<br>61<br>62<br>63                                      |
| CBR0189I<br>CBR0190I<br>CBR0200I<br>CBR0200I<br>CBR0202I<br>CBR0203I<br>CBR0203I<br>CBR0204I<br>CBR0205I<br>CBR0206I<br>CBR0207I<br>CBR0209I<br>CBR0210I<br>CBR0210I<br>CBR0213I<br>CBR0214I<br>CBR0217I<br>CBR0217I<br>CBR0220D<br>CBR0230D<br>CBR0231A                                                                                                    | 53<br>54<br>55<br>56<br>56<br>57<br>57<br>58<br>59<br>59<br>60<br>60<br>61<br>61<br>62<br>63<br>63<br>63<br>63                          |
| CBR0189I<br>CBR0190I<br>CBR0195I<br>CBR0200I<br>CBR0201I<br>CBR0202I<br>CBR0203I<br>CBR0204I<br>CBR0205I<br>CBR0207I<br>CBR0207I<br>CBR0209I<br>CBR0210I<br>CBR0210I<br>CBR0213I<br>CBR0214I<br>CBR0217I<br>CBR0217I<br>CBR0220D<br>CBR0230D<br>CBR0231A<br>CBR0232I                                                                                                    | $\begin{array}{c} 53\\ 54\\ 55\\ 56\\ 56\\ 56\\ 57\\ 57\\ 58\\ 59\\ 59\\ 59\\ 60\\ 60\\ 61\\ 61\\ 62\\ 63\\ 63\\ 63\\ 64\\ \end{array}$ |
| CBR0189I<br>CBR0190I<br>CBR0195I<br>CBR0200I<br>CBR0201I<br>CBR0202I<br>CBR0203I<br>CBR0204I<br>CBR0205I<br>CBR0207I<br>CBR0207I<br>CBR0209I<br>CBR0210I<br>CBR0210I<br>CBR0213I<br>CBR0214I<br>CBR0217I<br>CBR0217I<br>CBR0220D<br>CBR0230D<br>CBR0231A<br>CBR0232I                                                                                                    | $\begin{array}{cccccccccccccccccccccccccccccccccccc$                                                                                    |
| CBR0189I<br>CBR0190I<br>CBR0200I<br>CBR0200I<br>CBR0202I<br>CBR0203I<br>CBR0203I<br>CBR0205I<br>CBR0206I<br>CBR0207I<br>CBR0209I<br>CBR0209I<br>CBR0210I<br>CBR0210I<br>CBR0213I<br>CBR0214I<br>CBR0217I<br>CBR0217I<br>CBR0220D<br>CBR0230D<br>CBR0231A<br>CBR0231A<br>CBR0232I<br>CBR0230D<br>CBR0231A                                                                                     | $\begin{array}{c} 53\\ 54\\ 55\\ 56\\ 56\\ 56\\ 57\\ 57\\ 58\\ 59\\ 59\\ 59\\ 60\\ 60\\ 61\\ 61\\ 62\\ 63\\ 63\\ 63\\ 64\\ \end{array}$ |
| CBR0189I<br>CBR0190I<br>CBR0200I<br>CBR0200I<br>CBR0202I<br>CBR0203I<br>CBR0203I<br>CBR0205I<br>CBR0206I<br>CBR0207I<br>CBR0209I<br>CBR0209I<br>CBR0210I<br>CBR0210I<br>CBR0213I<br>CBR0214I<br>CBR0217I<br>CBR0217I<br>CBR0220D<br>CBR0230D<br>CBR0231A<br>CBR0231A<br>CBR0232I<br>CBR0230D<br>CBR0231A                                                                                     | $\begin{array}{cccccccccccccccccccccccccccccccccccc$                                                                                    |
| CBR0189I<br>CBR0190I<br>CBR0190I<br>CBR0200I<br>CBR0201I<br>CBR0202I<br>CBR0203I<br>CBR0204I<br>CBR0205I<br>CBR0206I<br>CBR0207I<br>CBR0209I<br>CBR0209I<br>CBR0210I<br>CBR0210I<br>CBR0213I<br>CBR0214I<br>CBR0217I<br>CBR0220D<br>CBR0230D<br>CBR0231A<br>CBR0231A<br>CBR0232I<br>CBR0230D<br>CBR0231A<br>CBR0232I<br>CBR0300I<br>CBR0301I<br>CBR0301I<br>CBR0301I<br>CBR0302I             | $\begin{array}{cccccccccccccccccccccccccccccccccccc$                                                                                    |
| CBR0189I<br>CBR0190I<br>CBR0190I<br>CBR0200I<br>CBR0201I<br>CBR0202I<br>CBR0203I<br>CBR0204I<br>CBR0205I<br>CBR0206I<br>CBR0207I<br>CBR0209I<br>CBR0209I<br>CBR0210I<br>CBR0210I<br>CBR0213I<br>CBR0214I<br>CBR0217I<br>CBR0220D<br>CBR0230D<br>CBR0231A<br>CBR0231A<br>CBR0232I<br>CBR0230D<br>CBR0231A<br>CBR0232I<br>CBR0300I<br>CBR0301I<br>CBR0301I<br>CBR0301I<br>CBR0302I             | $\begin{array}{cccccccccccccccccccccccccccccccccccc$                                                                                    |
| CBR0189I<br>CBR0190I<br>CBR0190I<br>CBR0200I<br>CBR0201I<br>CBR0202I<br>CBR0203I<br>CBR0204I<br>CBR0205I<br>CBR0206I<br>CBR0207I<br>CBR0209I<br>CBR0210I<br>CBR0210I<br>CBR0213I<br>CBR0213I<br>CBR0214I<br>CBR0217I<br>CBR0217I<br>CBR0220D<br>CBR0230D<br>CBR0230D<br>CBR0231A<br>CBR0232I<br>CBR0300I<br>CBR0300I<br>CBR0301I<br>CBR0301I<br>CBR0301I<br>CBR0303I<br>CBR0303I<br>CBR0304I | $\begin{array}{cccccccccccccccccccccccccccccccccccc$                                                                                    |
| CBR0189I<br>CBR0190I<br>CBR0190I<br>CBR0200I<br>CBR0201I<br>CBR0202I<br>CBR0203I<br>CBR0204I<br>CBR0205I<br>CBR0206I<br>CBR0207I<br>CBR0209I<br>CBR0210I<br>CBR0210I<br>CBR0213I<br>CBR0213I<br>CBR0214I<br>CBR0217I<br>CBR0217I<br>CBR0220D<br>CBR0230D<br>CBR0230D<br>CBR0231A<br>CBR0232I<br>CBR0300I<br>CBR0300I<br>CBR0301I<br>CBR0301I<br>CBR0301I<br>CBR0303I<br>CBR0303I<br>CBR0304I | $\begin{array}{cccccccccccccccccccccccccccccccccccc$                                                                                    |
| CBR0189I<br>CBR0190I<br>CBR0190I<br>CBR0200I<br>CBR0201I<br>CBR0202I<br>CBR0203I<br>CBR0204I<br>CBR0205I<br>CBR0206I<br>CBR0207I<br>CBR0209I<br>CBR0210I<br>CBR0210I<br>CBR0210I<br>CBR0213I<br>CBR0214I<br>CBR0217I<br>CBR0220D<br>CBR0231A<br>CBR0230D<br>CBR0231A<br>CBR0232I<br>CBR0300I<br>CBR0301I<br>CBR0301I<br>CBR0301I<br>CBR0303I<br>CBR0305I                                     | $\begin{array}{cccccccccccccccccccccccccccccccccccc$                                                                                    |
| CBR0189I<br>CBR0190I<br>CBR0190I<br>CBR0200I<br>CBR0201I<br>CBR0202I<br>CBR0203I<br>CBR0204I<br>CBR0205I<br>CBR0206I<br>CBR0207I<br>CBR0209I<br>CBR0209I<br>CBR0210I<br>CBR0210I<br>CBR0210I<br>CBR0213I<br>CBR0214I<br>CBR0217I<br>CBR0220D<br>CBR0230D<br>CBR0231A<br>CBR0230D<br>CBR0231A<br>CBR0230I<br>CBR0300I<br>CBR0301I<br>CBR0301I<br>CBR0301I<br>CBR0305I<br>CBR0306I             | $\begin{array}{cccccccccccccccccccccccccccccccccccc$                                                                                    |
| CBR0189I<br>CBR0190I<br>CBR0190I<br>CBR0200I<br>CBR0201I<br>CBR0202I<br>CBR0203I<br>CBR0204I<br>CBR0205I<br>CBR0206I<br>CBR0207I<br>CBR0209I<br>CBR0210I<br>CBR0210I<br>CBR0210I<br>CBR0213I<br>CBR0214I<br>CBR0217I<br>CBR0220D<br>CBR0231A<br>CBR0230D<br>CBR0231A<br>CBR0232I<br>CBR0300I<br>CBR0301I<br>CBR0301I<br>CBR0301I<br>CBR0303I<br>CBR0305I                                     | $\begin{array}{cccccccccccccccccccccccccccccccccccc$                                                                                    |

| CBR0308I | 67 | CBR0422I | 89  | CBR1082I             | 110 |
|----------|----|----------|-----|----------------------|-----|
| CBR0309I | 68 | CBR0423I | 89  | CBR1083I             | 111 |
| CBR0310I | 69 | CBR0424I | 89  | CBR1084I             | 112 |
| CBR0311I | 69 | CBR0425I | 90  | CBR1085I             | 112 |
|          |    |          |     |                      |     |
| CBR0312I | 69 | CBR0426I | 90  | CBR1086I             | 112 |
| CBR0313I | 70 | CBR0427I | 90  | CBR1087I             | 112 |
| CBR0314I | 70 | CBR0428I | 91  | CBR1088I             | 113 |
| CBR0315I | 70 | CBR0429I | 91  | CBR1090I             | 113 |
|          |    |          |     |                      |     |
| CBR0316I | 71 | CBR0430I | 91  | CBR1091I             | 113 |
| CBR0317I | 71 | CBR0431I | 91  | CBR1092I             | 114 |
| CBR0318I | 72 | CBR0432I | 92  | CBR1093I             | 114 |
| CBR0319I | 72 | CBR0433I | 92  | CBR1094I             | 115 |
|          |    |          |     |                      |     |
| CBR0320I | 72 | CBR0434I | 92  | CBR1097I             | 115 |
| CBR0321I | 73 | CBR0435I | 93  | CBR1098I             | 115 |
| CBR0322I | 73 | CBR0436I | 93  | CBR1099I             | 116 |
| CBR0323I | 73 | CBR0437I | 95  | CBR1100I             | 116 |
| CBR0324I | 73 | CBR0440I | 95  | CBR1110I             | 120 |
|          |    |          |     |                      |     |
| CBR0325I | 74 | CBR0441I | 95  | CBR1115I             | 125 |
| CBR0326I | 74 | CBR0442I | 95  | CBR1120I             | 125 |
| CBR0327I | 74 | CBR0443I | 96  | CBR1125I             | 127 |
| CBR0328I | 75 | CBR0444I | 96  | CBR1130I             | 127 |
|          |    |          |     |                      |     |
| CBR0329I | 75 | CBR0445I | 96  | CBR1135I             | 132 |
| CBR0330I | 75 | CBR0446I | 97  | CBR1140I             | 132 |
| CBR0331I | 75 | CBR0447I | 97  | CBR1154I             | 134 |
| CBR0332I | 76 | CBR0800I | 97  | CBR1155I             | 134 |
|          |    |          |     |                      |     |
| CBR0333I | 76 | CBR0801I | 97  | CBR1180I             | 135 |
| CBR0334I | 77 | CBR1000I | 98  | CBR1190I             | 140 |
| CBR0335I | 77 | CBR1010I | 98  | CBR1200I             | 141 |
| CBR0336I | 77 | CBR1020I | 98  | CBR1201I             | 141 |
| CBR0337I | 78 | CBR1040I | 99  | CBR1202I             | 141 |
|          |    |          |     |                      |     |
| CBR0338I | 78 | CBR1041I | 99  | CBR1203I             | 142 |
| CBR0339I | 79 | CBR1042I | 99  | CBR1204I             | 142 |
| CBR0340I | 79 | CBR1043I | 99  | CBR1210I             | 142 |
| CBR0341I | 79 | CBR1044I | 100 | CBR1211I             | 143 |
|          | 80 | CBR1045I |     | CBR12111<br>CBR1212I | 143 |
| CBR0342I |    |          | 100 |                      |     |
| CBR0343I | 80 | CBR1050I | 101 | CBR1213I             | 143 |
| CBR0344I | 80 | CBR1051I | 101 | CBR1214I             | 143 |
| CBR0345I | 81 | CBR1052I | 101 | CBR1220I             | 144 |
| CBR0346I | 81 | CBR1053I | 101 | CBR1240I             | 147 |
|          |    |          |     |                      |     |
| CBR0347I | 81 | CBR1054I | 102 | CBR1250I             | 149 |
| CBR0348I | 82 | CBR1055I | 102 | CBR1280I             | 151 |
| CBR0349I | 82 | CBR1056I | 102 | CBR1300I             | 151 |
| CBR0350I | 82 | CBR1057I | 102 | CBR1301I             | 151 |
| CBR0351I | 83 | CBR1058I | 103 | CBR1302I             | 152 |
|          |    |          |     |                      |     |
| CBR0355I | 83 | CBR1059I | 103 | CBR1303I             | 152 |
| CBR0356I | 84 | CBR1060I | 103 | CBR1304I             | 152 |
| CBR0400I | 84 | CBR1061I | 104 | CBR1305I             | 153 |
| CBR0401I | 84 | CBR1062I | 104 | CBR1306I             | 153 |
|          |    |          |     |                      |     |
| CBR0402I | 85 | CBR1063I | 104 | CBR1307I             | 154 |
| CBR0403I | 85 | CBR1064I | 105 | CBR1308I             | 154 |
| CBR0404I | 85 | CBR1065I | 105 | CBR1309I             | 154 |
| CBR0405I | 85 | CBR1066I | 106 | CBR1310I             | 155 |
|          | 85 |          |     |                      |     |
| CBR0406I |    | CBR1067I | 106 | CBR1311I             | 155 |
| CBR0407I | 86 | CBR1068I | 106 | CBR1312I             | 155 |
| CBR0408I | 86 | CBR1069I | 106 | CBR1313I             | 156 |
| CBR0410I | 86 | CBR1070I | 107 | CBR1314I             | 156 |
| CBR0411I | 86 | CBR1071I | 107 | CBR1400I             | 156 |
|          |    |          |     |                      |     |
| CBR0412I | 86 | CBR1072I | 107 | CBR1500I             | 156 |
| CBR0413I | 87 | CBR1073I | 108 | CBR1600I             | 157 |
| CBR0414I | 87 | CBR1074I | 108 | CBR1601I             | 157 |
| CBR0415I | 87 | CBR1075I | 108 | CBR1602I             | 157 |
|          |    |          |     |                      |     |
| CBR0416I | 87 | CBR1076I | 109 | CBR1603I             | 158 |
| CBR0417I | 87 | CBR1077I | 109 | CBR1604I             | 158 |
| CBR0418I | 88 | CBR1078I | 109 | CBR1605I             | 158 |
| CBR0419I | 88 | CBR1079I | 110 | CBR1610I             | 159 |
| CBR0420I | 88 | CBR1080I | 110 | CBR1611D             |     |
|          |    |          |     |                      |     |
| CBR0421I | 88 | CBR1081I | 110 | CBR1612I             | 159 |
|          |    |          |     |                      |     |

| CBR1620I | 159 | CBR2004I 181 | CBR2615I 203                 |
|----------|-----|--------------|------------------------------|
| CBR1621I | 160 | CBR2100I 181 | CBR2616I 203                 |
| CBR1622I | 160 | CBR21011 181 | CBR2617I 204                 |
|          |     |              |                              |
| CBR1623I | 160 | CBR2102I 182 | CBR2700I 204                 |
| CBR1624I | 160 | CBR2103I 182 | CBR2701I 204                 |
| CBR1625I | 161 | CBR2104I 182 | CBR2702I 204                 |
| CBR1626I | 161 | CBR2105I 182 | CBR2703I 205                 |
| CBR1627I | 161 | CBR2106I 183 | CBR2704I 205                 |
| CBR1628I | 162 | CBR2107I 183 | CBR2705I 205                 |
| CBR1650I | 162 | CBR2108I 183 | CBR2706I 206                 |
|          | 162 | CBR2109I 183 | CBR2707I 206                 |
| CBR1700I | 162 | CBR2150I 184 | CBR27071 200<br>CBR2708I 206 |
|          |     |              |                              |
| CBR1709I | 163 | CBR2151I 184 | CBR2709I 206                 |
|          | 163 | CBR2152I 185 | CBR2710I 207                 |
| CBR1715I | 164 | CBR2153I 185 | CBR2711I 207                 |
| CBR1720I | 164 | CBR2154I 185 | CBR2712I 207                 |
| CBR1725I | 165 | CBR2155I 186 | CBR2714I 207                 |
| CBR1730I | 165 | CBR2156I 186 | CBR2715I 208                 |
| CBR1735I | 166 | CBR2158I 186 | CBR2716I 208                 |
| CBR1740I | 166 | CBR2159I 187 | CBR2717I 208                 |
| CBR1741I | 166 | CBR2160I 187 | CBR2718I 208                 |
|          |     |              |                              |
| CBR1742I | 167 | CBR2161I 187 |                              |
|          | 167 | CBR2162I 188 | CBR2737I 209                 |
| CBR1745I | 167 | CBR2163I 188 | CBR2738I 210                 |
| CBR1750I | 168 | CBR2164I 189 | CBR2739I 210                 |
| CBR1751I | 168 | CBR2165I 189 | CBR2740I 210                 |
| CBR1752I | 168 | CBR2166I 189 | CBR2741I 211                 |
| CBR1753I | 169 | CBR2167I 190 | CBR2742I 211                 |
|          | 169 | CBR2168I 190 | CBR2743I 211                 |
| CBR1755I | 169 | CBR2169I 191 | CBR2744I 211                 |
| CBR1756I | 169 | CBR2170I 191 | CBR2745I 211                 |
|          |     |              |                              |
|          | 170 | CBR2171E 191 | CBR2746I 212                 |
| CBR1761I | 170 | CBR2172I 192 | CBR2747I 212                 |
| CBR1763I | 170 | CBR2173I 192 | CBR2748I 212                 |
| CBR1764I | 171 | CBR2174I 193 | CBR2749I 212                 |
| CBR1765I | 171 | CBR2180I 193 | CBR2750I 213                 |
| CBR1766I | 171 | CBR2181I 193 | CBR2751I 213                 |
| CBR1767I | 172 | CBR2182I 194 | CBR2762I 213                 |
|          | 172 | CBR2183I 194 | CBR2780I 213                 |
|          | 172 | CBR2200I 194 | CBR2781I 214                 |
|          |     |              |                              |
|          | 173 | CBR2201I 195 | CBR2785I 214                 |
| CBR1774I | 173 | CBR2210I 195 | CBR2811I 214                 |
| CBR1775I | 173 | CBR2211E 195 | CBR2812I 214                 |
| CBR1780I | 173 | CBR2212E 196 | CBR2813I 215                 |
| CBR1781I | 174 | CBR2213I 196 | CBR2814I 215                 |
| CBR1783I | 174 | CBR2214I 196 | CBR2815I 215                 |
| CBR1784I | 174 | CBR2217E 197 | CBR2816I 216                 |
| CBR1785I | 175 | CBR2500I 198 | CBR2819I 217                 |
|          | 175 | CBR25011 198 | CBR2822I 217                 |
|          | 175 | CBR2502I 198 | CBR2823I 217                 |
|          |     |              | CBR3000I 217                 |
|          | 175 | CBR2503I 198 |                              |
| CBR1793I | 176 | CBR2504I 199 | CBR3001A 218                 |
|          | 176 | CBR2505I 199 | CBR3002E 218                 |
| CBR1900I | 176 | CBR2506I 199 | CBR3003I 218                 |
| CBR1910I | 177 | CBR2507I 199 | CBR3004I 218                 |
| CBR1920I | 177 | CBR2508I 200 | CBR3005A 219                 |
| CBR1930I | 177 | CBR2510I 200 | CBR3006I 219                 |
| CBR1950I | 177 | CBR2550I 200 | CBR3007I 220                 |
|          | 178 | CBR2600A 201 | CBR3008E 220                 |
| CBR1990I | 178 | CBR2601A 201 | CBR3009I 220                 |
|          |     |              |                              |
| CBR1991I | 178 | CBR2602A 201 | CBR3010I 221                 |
|          | 179 | CBR2603A 202 | CBR3011I 221                 |
| CBR1993I | 179 | CBR2604I 202 | CBR3012I 221                 |
| CBR2000I | 179 | CBR2610I 202 | CBR3013I 221                 |
| CBR2001I | 179 | CBR2612I 203 | CBR3014I 221                 |
| CBR2002I | 180 | CBR2613I 203 | CBR3016I 222                 |
| CBR2003I | 180 | CBR2614I 203 | CBR3017I 222                 |
|          |     |              |                              |

| CBR3018I 222 | CBR3231I 240 | CBR3342I 259 |
|--------------|--------------|--------------|
| CBR3090I 223 | CBR3232I 241 | CBR3343I 259 |
| CBR3100I 223 | CBR3233I 241 | CBR3344I 260 |
| CBR3101I 223 | CBR3235I 241 | CBR3345I 260 |
| CBR3102I 223 | CBR3236I 241 | CBR3346I 260 |
| CBR3103I 224 | CBR3237I 242 | CBR3347I 260 |
| CBR3104I 224 | CBR3238I 242 | CBR3348I 261 |
| CBR3105I 224 | CBR3239I 242 | CBR3349I 261 |
| CBR3106I 225 | CBR3240I 242 | CBR3350I 261 |
| CBR3107W 225 | CBR3241I 243 | CBR3351I 261 |
| CBR3108I 225 | CBR3242I 243 | CBR3352I 262 |
| CBR3109I 225 | CBR3243I 243 | CBR3353I 262 |
| CBR3110I 226 | CBR3244I 243 | CBR3354I 262 |
| CBR31111 226 | CBR3245I 244 | CBR3355I 262 |
| CBR3112I 226 | CBR3246I 244 | CBR3356I 263 |
| CBR3113I 227 | CBR3247I 244 | CBR3357I 263 |
|              |              |              |
| CBR3114I 227 |              | CBR3358I 263 |
| CBR3115I 227 | CBR3249I 245 | CBR3359I 263 |
| CBR3116I 227 | CBR3250I 245 | CBR3360I 264 |
| CBR3117I 228 | CBR3251I 245 | CBR3361I 264 |
| CBR3120I 228 | CBR3252I 245 | CBR3362I 264 |
| CBR3122I 228 | CBR3253I 246 | CBR3363I 264 |
| CBR3123I 228 | CBR3254I 246 | CBR3364I 265 |
| CBR3124I 229 | CBR3255I 246 | CBR3365I 265 |
| CBR3126I 229 | CBR3256I 247 | CBR3366I 265 |
| CBR3127I 229 | CBR3300I 247 | CBR3367I 265 |
| CBR3130I 230 | CBR3301I 247 | CBR3368I 266 |
| CBR3131I 230 | CBR3302I 248 | CBR3369I 266 |
| CBR3132I 230 | CBR3303I 248 | CBR3370I 266 |
| CBR3133I 230 | CBR3304I 248 | CBR3371I 266 |
| CBR3134I 231 | CBR3305I 249 | CBR3372I 267 |
| CBR3135I 231 | CBR3306I 249 | CBR3373I 267 |
| CBR3136I 231 | CBR3307I 249 | CBR3374I 267 |
| CBR3137I 231 | CBR3308I 249 | CBR3375I 268 |
| CBR3198I 232 | CBR3309E 250 | CBR3376I 268 |
|              | CBR3310I 251 |              |
|              |              |              |
| CBR3200I 232 | CBR3311I 251 | CBR3378I 268 |
| CBR3201I 232 | CBR3312I 251 | CBR3379I 268 |
| CBR3202I 233 | CBR3313I 252 | CBR3380I 269 |
| CBR3203I 233 | CBR3314I 252 | CBR3381I 269 |
| CBR3204I 233 | CBR3315I 252 | CBR3382I 269 |
| CBR3205I 234 | CBR3316I 253 | CBR3383I 269 |
| CBR3206I 234 | CBR3317I 253 | CBR3384I 270 |
| CBR3207I 234 | CBR3318I 253 | CBR3385I 270 |
| CBR3208I 234 | CBR3319I 253 | CBR3386I 270 |
| CBR3209I 235 | CBR3320I 254 | CBR3387I 270 |
| CBR3210I 235 | CBR3321I 254 | CBR3388I 271 |
| CBR3211I 235 | CBR3322I 254 | CBR3389I 271 |
| CBR3212I 235 | CBR3323I 254 | CBR3390I 271 |
| CBR3213I 236 | CBR3324I 255 | CBR3391I 271 |
| CBR3214I 236 | CBR3325I 255 | CBR3392I 272 |
| CBR3215I 236 | CBR3326I 255 | CBR3393I 272 |
| CBR3216I 236 | CBR3327I 255 | CBR3394I 272 |
| CBR3217I 237 | CBR3328I 256 | CBR3395I 272 |
| CBR3218I 237 | CBR3329I 256 | CBR3396I 273 |
| CBR3219I 237 | CBR3330I 256 | CBR3397I 273 |
| CBR3220I 237 |              |              |
|              |              |              |
| CBR3221I 238 | CBR3332I 257 | CBR3399I 273 |
| CBR3222I 238 | CBR3333I 257 | CBR3400I 274 |
| CBR3223I 238 | CBR3334I 257 | CBR3401I 274 |
| CBR3224I 238 | CBR3335I 257 | CBR3402I 274 |
| CBR3225I 239 | CBR3336I 258 | CBR3403I 275 |
| CBR3226I 239 | CBR3337I 258 | CBR3404I 275 |
| CBR3227I 239 | CBR3338I 258 | CBR3405I 275 |
| CBR3228I 239 | CBR3339I 258 | CBR3406I 275 |
| CBR3229I 240 | CBR3340I 259 | CBR3407I 276 |
| CBR3230I 240 | CBR3341I 259 | CBR3408I 276 |
|              |              |              |

| CBR3409I | 276 | CBR3487I | 294 | CBR3556I | 313 |
|----------|-----|----------|-----|----------|-----|
| CBR3410I | 276 | CBR3488I | 295 | CBR3557I | 313 |
| CBR3411I | 277 |          | 295 | CBR3558I | 313 |
|          |     |          |     |          |     |
| CBR3412I | 277 | CBR3490I | 295 | CBR3560I | 314 |
| CBR3413I | 277 | CBR3491I | 295 | CBR3561I | 314 |
| CBR3414I | 277 | CBR3492I | 296 | CBR3562I | 314 |
| CBR3415I | 278 | CBR3493I | 296 | CBR3563I | 315 |
| CBR3416I | 278 | CBR3494I | 296 | CBR3564I | 315 |
|          |     |          |     |          |     |
| CBR3417I | 278 | CBR3495I | 297 | CBR3565I | 315 |
| CBR3418I | 278 | CBR3496I | 297 | CBR3566I | 316 |
| CBR3419I | 279 | CBR3497I | 297 | CBR3567I | 316 |
| CBR3420I | 279 | CBR3498E | 298 | CBR3568I | 316 |
| CBR3421I | 279 | CBR3499I | 298 | CBR3569I | 317 |
| CBR3422I | 279 | CBR3500I | 298 | CBR3570I | 317 |
|          |     |          |     |          |     |
| CBR3423I | 280 | CBR3501I | 298 | CBR3571I | 317 |
| CBR3424I | 280 | CBR3502I | 299 | CBR3572I | 317 |
| CBR3425I | 280 | CBR3503I | 299 | CBR3573I | 318 |
| CBR3429I | 281 | CBR3504I | 299 | CBR3574I | 318 |
| CBR3430I | 281 | CBR3505I | 299 | CBR3575I | 318 |
| CBR3431I | 281 | CBR3506I | 300 | CBR3576I | 318 |
|          |     |          |     |          |     |
| CBR3432I | 282 | CBR3507I | 300 | CBR3577I | 319 |
| CBR3433I | 282 | CBR3508I | 300 | CBR3578I | 319 |
| CBR3434I | 282 | CBR3509I | 300 | CBR3579I | 319 |
| CBR3435I | 283 | CBR3510I | 301 | CBR3580I | 319 |
| CBR3441I | 283 | CBR3511I | 301 | CBR3581I | 320 |
| CBR3442I |     |          |     |          |     |
|          | 283 | CBR3512I | 301 | CBR3582I | 320 |
| CBR3443I | 284 | CBR3513I | 301 | CBR3583I | 320 |
| CBR3444I | 284 | CBR3514I | 302 | CBR3584I | 320 |
| CBR3446I | 284 | CBR3515I | 302 | CBR3585I | 321 |
| CBR3447I | 285 | CBR3516I | 302 | CBR3590I | 321 |
| CBR3450I | 285 | CBR3517I | 302 | CBR3600I | 321 |
|          |     |          |     |          |     |
| CBR3451I | 285 |          | 303 | CBR3601I | 322 |
| CBR3452I | 285 | CBR3519I | 303 | CBR3602I | 322 |
| CBR3453I | 286 | CBR3520I | 303 | CBR3603I | 322 |
| CBR3454I | 286 | CBR3521I | 303 | CBR3604I | 322 |
| CBR3455I | 286 | CBR3522I | 304 | CBR3605I | 322 |
| CBR3456I | 287 | CBR3523I | 304 | CBR3606I | 323 |
|          |     |          |     |          |     |
| CBR3457I | 287 | CBR3525I | 304 | CBR3607I | 323 |
| CBR3458I | 287 | CBR3526I | 304 | CBR3608I | 323 |
| CBR3459I | 287 | CBR3527I | 305 | CBR3609I | 324 |
| CBR3460I | 288 | CBR3528I | 305 | CBR3610I | 324 |
| CBR3461I | 288 | CBR3529I | 305 | CBR3613I | 324 |
| CBR3462I | 288 | CBR3530I | 305 | CBR3614I | 325 |
|          |     |          |     |          |     |
| CBR3463I |     | CBR3531I |     | CBR3615E |     |
| CBR3464I |     | CBR3532I |     | CBR3616I |     |
| CBR3465I | 289 | CBR3533I | 306 | CBR3617I | 326 |
| CBR3466I | 289 | CBR3534I | 306 | CBR3618I | 326 |
| CBR3467I | 290 | CBR3535I | 307 | CBR3619I | 326 |
| CBR3468I | 290 |          | 307 | CBR3620I | 326 |
| CBR3469I | 290 |          | 307 | CBR3621I | 327 |
|          |     |          |     |          |     |
| CBR3470I | 290 |          | 307 | CBR3622I | 327 |
| CBR3471I | 291 | CBR3539I | 308 | CBR3623I | 327 |
| CBR3472I | 291 | CBR3540I | 308 | CBR3624I | 328 |
| CBR3473I | 291 | CBR3541I | 308 | CBR3625I | 328 |
| CBR3474I | 292 |          | 309 | CBR3626I | 328 |
| CBR3475I | 292 | CBR3543I | 309 | CBR3627I | 328 |
|          |     |          |     |          |     |
| CBR3476I | 292 | CBR3544I | 309 | CBR3628I | 329 |
| CBR3477I | 292 |          | 309 | CBR3629I | 329 |
| CBR3478I | 293 |          | 310 | CBR3630I | 329 |
| CBR3479I | 293 | CBR3547I | 310 | CBR3640I | 330 |
| CBR3480I | 293 |          | 310 | CBR3641I | 330 |
| CBR3481I | 293 |          | 311 | CBR3642I | 331 |
|          |     |          |     |          |     |
| CBR3482I | 293 |          | 311 | CBR3643I | 331 |
| CBR3483I | 294 |          | 311 | CBR3645E |     |
| CBR3484I | 294 | CBR3553I | 311 | CBR3646D | 331 |
| CBR3485I | 294 | CBR3554I | 312 | CBR3650I | 332 |
| CBR3486I | 294 | CBR3555I | 312 | CBR3651I | 332 |
| 1001     |     |          |     |          |     |
|          |     |          |     |          |     |

| CBR3652I 332 | CBR3774I 352 | CBR3968I 374                 |
|--------------|--------------|------------------------------|
| CBR3653I 333 | CBR3776I 352 | CBR3969I 374                 |
| CBR3654I 333 | CBR3777I 352 | CBR3970I 375                 |
| CBR3655E 333 | CBR3778I 353 | CBR3971I 375                 |
| CBR3656I 334 | CBR3779I 353 | CBR3973I 375                 |
| CBR3657I 334 | CBR3780I 353 | CBR3974I 375                 |
| CBR3658I 334 | CBR3781I 353 | CBR4000I 376                 |
| CBR3659I 334 | CBR3782I 354 | CBR4001I 377                 |
| CBR3660A 335 | CBR3783E 354 | CBR4002I 377                 |
| CBR3670I 335 | CBR3784I 354 | CBR4003I 377                 |
| CBR3672I 335 | CBR3785E 354 | CBR40031 377<br>CBR4004I 378 |
| CBR3680I 336 | CBR3786E 355 | CBR40041 378<br>CBR4005I 378 |
|              |              |                              |
| CBR36811 336 | CBR3787E 355 | CBR4006I 378                 |
| CBR3682I 336 | CBR3788E 355 | CBR4007I 379                 |
| CBR3683I 336 | CBR3789E 356 | CBR4008I 379                 |
| CBR3684I 337 | CBR3790E 356 | CBR4009I 379                 |
| CBR3685I 337 | CBR3791I 356 | CBR4010I 379                 |
| CBR3687I 337 | CBR3792E 357 | CBR4011I 380                 |
| CBR3688I 338 | CBR3793I 357 | CBR4012I 380                 |
| CBR3696I 338 | CBR3794A 358 | CBR4033I 380                 |
| CBR3700I 338 | CBR3795I 358 | CBR4034I 381                 |
| CBR3701I 338 | CBR3796E 359 | CBR4035I 381                 |
| CBR3710I 339 | CBR3797I 359 | CBR4036I 381                 |
| CBR3711I 339 | CBR3798E 359 | CBR4037I 381                 |
| CBR3712I 339 | CBR3799E 360 | CBR4038I 382                 |
| CBR3713I 340 | CBR3801I 360 | CBR4039I 382                 |
| CBR3714I 340 | CBR3805I 360 | CBR4040I 382                 |
| CBR3715I 340 | CBR3806I 360 | CBR40401 382<br>CBR4041I 383 |
| CBR3716I 340 | CBR38501 361 | CBR40411 585<br>CBR4042I 383 |
|              | CBR3851I 361 | CBR40421 585<br>CBR4043I 383 |
|              |              |                              |
| CBR3718I 341 | CBR3852I 361 | CBR4044I 383                 |
| CBR3720I 341 | CBR3853I 362 | CBR4045I 384                 |
| CBR3721I 341 | CBR3854I 362 | CBR4046I 384                 |
| CBR3722I 342 | CBR3855I 362 | CBR4047I 384                 |
| CBR3723I 342 | CBR3856I 363 | CBR4048I 384                 |
| CBR3724I 342 | CBR3857I 364 | CBR4049I 385                 |
| CBR3725I 343 | CBR3858I 364 | CBR4050I 385                 |
| CBR3726I 343 | CBR3860I 364 | CBR4066I 385                 |
| CBR3727I 344 | CBR3861I 365 | CBR4067I 385                 |
| CBR3728I 344 | CBR3862I 366 | CBR4097I 386                 |
| CBR3729I 345 | CBR3863I 367 | CBR4098I 386                 |
| CBR3730E 345 | CBR3865I 367 | CBR4099I 386                 |
| CBR3731I 345 | CBR3866I 367 | CBR4100I 387                 |
| CBR3750I 346 | CBR3899I 367 | CBR4101I 387                 |
| CBR3751I 346 | CBR3900A 368 | CBR4102I 387                 |
| CBR3752I 346 | CBR3901I 368 | CBR4103I 388                 |
| CBR3753E 346 | CBR3902I 368 | CBR4104I 388                 |
| CBR3754E 346 | CBR3903I 369 | CBR4105I 389                 |
| CBR3755E 347 | CBR3904I 369 | CBR4106I 389                 |
| CBR3756I 347 | CBR3905I 369 | CBR4107I 390                 |
| CBR3757E 347 | CBR3910I 369 | CBR4108I 390                 |
|              |              |                              |
| CBR3758E 348 | CBR3911I 370 | CBR4109I 390                 |
| CBR3759E 348 | CBR3912I 370 | CBR4110I 391                 |
| CBR3760E 348 | CBR3951I 370 | CBR41111 391                 |
| CBR3761E 348 | CBR3952I 371 | CBR4112I 391                 |
| CBR3762E 349 | CBR3953I 371 | CBR4113I 392                 |
| CBR3763E 349 | CBR3956I 371 | CBR4114I 392                 |
| CBR3764E 349 | CBR3957I 371 | CBR4116I 392                 |
| CBR3765E 349 | CBR3958I 372 | CBR4117I 393                 |
| CBR3766E 350 | CBR3959I 372 | CBR4118I 393                 |
| CBR3767E 350 | CBR3960I 372 | CBR4119I 393                 |
| CBR3768I 350 | CBR3961I 372 | CBR4120I 394                 |
| CBR3769I 350 | CBR3962I 373 | CBR4121I 394                 |
| CBR3770I 351 | CBR3963I 373 | CBR4122I 394                 |
| CBR3771I 351 | CBR3964I 373 | CBR4123I 395                 |
| CBR3772I 351 | CBR3966I 373 | CBR4124I 395                 |
| CBR3773I 351 | CBR3967I 374 | CBR4125I 395                 |
|              |              |                              |

| CBR4126I 396                                                                                                    | CBR4439D 418                                                                                                    | CBR5870I 439                                                                                                    |
|----------------------------------------------------------------------------------------------------|----------------------------------------------------------------------------------------------------|----------------------------------------------------------------------------------------------------|
| CBR4127I 396                                                                                                    | CBR4440I 419                                                                                                    | CBR5871I 439                                                                                                    |
| CBR4128I 396                                                                                                    | CBR4441I 419                                                                                                    | CBR5872I 440                                                                                                    |
| CBR4129I 397                                                                                                    | CBR4442I 419                                                                                                    | CBR5873I 440                                                                                                    |
|                                                                                                    |                                                                                                    |                                                                                                    |
| CBR4130I 397                                                                                                    | CBR4443I 420                                                                                                    | CBR5874I 440                                                                                                    |
| CBR4131I 397                                                                                                    | CBR4444I 420                                                                                                    | CBR5875I 440                                                                                                    |
| CBR4132I 397                                                                                                    | CBR4445I 420                                                                                                    | CBR5876I 441                                                                                                    |
| CBR4133I 398                                                                                                    | CBR4446I 421                                                                                                    | CBR5877I 441                                                                                                    |
| CBR4134I 398                                                                                                    | CBR4447I 421                                                                                                    | CBR5878I 441                                                                                                    |
|                                                                                                    | -                                                                                                    |                                                                                                    |
| CBR4135I 398                                                                                                    | CBR4448I 422                                                                                                    | CBR5879I 441                                                                                                    |
| CBR4136I 399                                                                                                    | CBR4449I 423                                                                                                    | CBR5880I 442                                                                                                    |
| CBR4161I 399                                                                                                    | CBR4450I 423                                                                                                    | CBR5881I 442                                                                                                    |
| CBR4170I 399                                                                                                    | CBR4451I 424                                                                                                    | CBR5882I 442                                                                                                    |
| CBR4171I 400                                                                                                    | CBR4452D 424                                                                                                    | CBR5883I 442                                                                                                    |
| CBR4172I 400                                                                                                    | CBR4453I 424                                                                                                    | CBR5884I 443                                                                                                    |
|                                                                                                    |                                                                                                    |                                                                                                    |
| CBR4173I 400                                                                                                    | CBR4460I 425                                                                                                    | CBR5885I 443                                                                                                    |
| CBR4174I 400                                                                                                    | CBR4461I 425                                                                                                    | CBR5886I 443                                                                                                    |
| CBR4175I 401                                                                                                    | CBR4462I 426                                                                                                    | CBR5887I 444                                                                                                    |
| CBR4176I 401                                                                                                    | CBR4464I 426                                                                                                    | CBR5888I 444                                                                                                    |
| CBR4177I 401                                                                                                    | CBR4465I 426                                                                                                    | CBR5889I 444                                                                                                    |
|                                                                                                    |                                                                                                    |                                                                                                    |
| CBR4178I 402                                                                                                    | CBR5504A 427                                                                                                    | CBR5890I 444                                                                                                    |
| CBR4190I 402                                                                                                    | CBR5508I 427                                                                                                    | CBR5891I 445                                                                                                    |
| CBR4195I 402                                                                                                    | CBR5509I 427                                                                                                    | CBR5892I 445                                                                                                    |
| CBR4196D 402                                                                                                    | CBR5512E 427                                                                                                    | CBR5893I 445                                                                                                    |
| CBR4225E 405                                                                                                    | CBR5513E 427                                                                                                    | CBR5894I 445                                                                                                    |
| CBR4226I 406                                                                                                    | CBR5800I 428                                                                                                    | CBR5895I 446                                                                                                    |
|                                                                                                    |                                                                                                    |                                                                                                    |
| CBR4227I 406                                                                                                    | CBR5801I 428                                                                                                    | CBR5896I 446                                                                                                    |
| CBR4228I 406                                                                                                    | CBR5802A 428                                                                                                    | CBR5897I 446                                                                                                    |
| CBR4400A 407                                                                                                    | CBR5808I 429                                                                                                    | CBR5899I 446                                                                                                    |
| CBR4401I 407                                                                                                    | CBR5809I 429                                                                                                    | CBR6000I 447                                                                                                    |
| CBR4402I 407                                                                                                    | CBR5810I 429                                                                                                    | CBR6001I 447                                                                                                    |
|                                                                                                    |                                                                                                    |                                                                                                    |
| CBR4403I 407                                                                                                    | CBR5811I 429                                                                                                    | CBR6002I 448                                                                                                    |
| CBR4404I 408                                                                                                    | CBR5812I 430                                                                                                    | CBR6003I 448                                                                                                    |
| CBR4405D 408                                                                                                    | CBR5813I 430                                                                                                    | CBR6100I 449                                                                                                    |
| CBR4406D 408                                                                                                    | CBR5814I 430                                                                                                    | CBR6200I 449                                                                                                    |
| CBR4407I 408                                                                                                    | CBR5815I 430                                                                                                    | CBR6201I 449                                                                                                    |
| CBR4408I 409                                                                                                    | CBR5817I 431                                                                                                    | CBR6202I 450                                                                                                    |
|                                                                                                    |                                                                                                    |                                                                                                    |
| CBR4409A 409                                                                                                    | CBR5818I 431                                                                                                    | CBR6205I 450                                                                                                    |
| CBR4410I 409                                                                                                    | CBR5819I 431                                                                                                    | CBR6206I 450                                                                                                    |
| CBR4411I 409                                                                                                    | CBR5820I 431                                                                                                    | CBR6207I 450                                                                                                    |
| CBR4412D 410                                                                                                    | CBR5821I 432                                                                                                    | CBR6220I 450                                                                                                    |
| CBR4413I 410                                                                                                    | CBR5822I 432                                                                                                    | CBR6221I 451                                                                                                    |
| CBR4414D 410                                                                                                    | CBR5823I 432                                                                                                    | CBR6222I 451                                                                                                    |
|                                                                                                    |                                                                                                    |                                                                                                    |
| CBR4415I 411                                                                                                    | CBR5824I 432                                                                                                    | CBR6223I 451                                                                                                    |
| CBR4416I 411                                                                                                    | CBR5825I 433                                                                                                    | CBR6224I 452                                                                                                    |
| CBR4417I 411                                                                                                    | CBR5826I 433                                                                                                    | CBR6225I 452                                                                                                    |
| CBR4418I 411                                                                                                    | CBR5827I 433                                                                                                    | CBR6226I 452                                                                                                    |
|                                                                                                    |                                                                                                    |                                                                                                    |
| (BR44191 411                                                                                                    | CBR5850I 434                                                                                                    |                                                                                                    |
| CBR4419I 411<br>CBR4420I 412                                                                                                    | CBR5850I 434                                                                                                    | CBR6227I 452                                                                                                    |
| CBR4420I 412                                                                                                    | CBR5851I 434                                                                                                    | CBR6227I 452<br>CBR6300I 453                                                                                                    |
| CBR4420I 412<br>CBR4421D 412                                                                                                    | CBR5851I 434<br>CBR5852I 434                                                                                                    | CBR6227I 452                                                                                                    |
| CBR4420I 412                                                                                                    | CBR5851I 434                                                                                                    | CBR6227I 452<br>CBR6300I 453                                                                                                    |
| CBR4420I 412<br>CBR4421D 412<br>CBR4422D 412                                                                                                    | CBR5851I 434<br>CBR5852I 434<br>CBR5853I 434                                                                                                    | CBR6227I452CBR6300I453CBR6301I453CBR6302I453                                                                                                    |
| CBR4420I 412<br>CBR4421D 412<br>CBR4422D 412<br>CBR4423D 412                                                                                                    | CBR58511 434<br>CBR58521 434<br>CBR58531 434<br>CBR58541 435                                                                                                    | CBR62271452CBR63001453CBR63011453CBR63021453CBR63101453                                                                                                    |
| CBR4420I412CBR4421D412CBR4422D412CBR4423D412CBR4424D413                                                                                                    | CBR58511434CBR58521434CBR58531434CBR58541435CBR58551435                                                                                                    | CBR62271         452           CBR63001         453           CBR63011         453           CBR63021         453           CBR63101         453           CBR6400D         454                                                                                                    |
| CBR4420I       412         CBR4421D       412         CBR4422D       412         CBR4423D       412         CBR4424D       413         CBR4425D       413                                                                                                    | CBR5851I 434<br>CBR5852I 434<br>CBR5853I 434<br>CBR5854I 435<br>CBR5855I 435<br>CBR5856I 435                                                                                                    | CBR62271 452<br>CBR63001 453<br>CBR63011 453<br>CBR63021 453<br>CBR63101 453<br>CBR6400D 454<br>CBR64011 455                                                                                                    |
| CBR4420I       412         CBR4421D       412         CBR4422D       412         CBR4423D       412         CBR4424D       413         CBR4425D       413         CBR4426D       413                                                                                                    | CBR58511       434         CBR58521       434         CBR58531       434         CBR58541       435         CBR58551       435         CBR58561       435         CBR58571       436                              | CBR62271         452           CBR63001         453           CBR63011         453           CBR63021         453           CBR63101         453           CBR6400D         454           CBR64011         455           CBR64021         455                                                                                                    |
| CBR4420I       412         CBR4421D       412         CBR4422D       412         CBR4423D       412         CBR4424D       413         CBR4425D       413                                                                                                    | CBR5851I 434<br>CBR5852I 434<br>CBR5853I 434<br>CBR5854I 435<br>CBR5855I 435<br>CBR5856I 435                                                                                                    | CBR62271 452<br>CBR63001 453<br>CBR63011 453<br>CBR63021 453<br>CBR63101 453<br>CBR6400D 454<br>CBR64011 455                                                                                                    |
| CBR4420I       412         CBR4421D       412         CBR4422D       412         CBR4423D       412         CBR4424D       413         CBR4425D       413         CBR4426D       413                                                                                                    | CBR58511       434         CBR58521       434         CBR58531       434         CBR58541       435         CBR58551       435         CBR58561       435         CBR58571       436                              | CBR62271         452           CBR63001         453           CBR63011         453           CBR63021         453           CBR63101         453           CBR6400D         454           CBR64011         455           CBR64021         455                                                                                                    |
| CBR4420I       412         CBR4421D       412         CBR4422D       412         CBR4423D       412         CBR4424D       413         CBR4425D       413         CBR4426D       413         CBR4427I       414                                                                                  | CBR58511434CBR58521434CBR58531434CBR58541435CBR58551435CBR58561435CBR58571436CBR58581436                                                                                                    | CBR62271         452           CBR63001         453           CBR63011         453           CBR63021         453           CBR63101         453           CBR6400D         454           CBR64011         455           CBR64021         455           CBR64021         455           CBR64021         455                                                                                                    |
| CBR4420I       412         CBR4421D       412         CBR4422D       412         CBR4423D       412         CBR4424D       413         CBR4425D       413         CBR4426D       413         CBR4427I       414         CBR4428I       414         CBR4429I       414                            | CBR58511434CBR58521434CBR58531434CBR58541435CBR58551435CBR58561435CBR58571436CBR58581436CBR58591436CBR58601436                                                                                                    | CBR62271         452           CBR63001         453           CBR63011         453           CBR63021         453           CBR63101         453           CBR6400D         454           CBR64011         455           CBR64021         455           CBR64021         455           CBR64021         455           CBR64021         455           CBR64021         455           CBR64021         455           CBR64021         455           CBR64021         455           CBR64021         455           CBR6405D         456           CBR64071         456                                        |
| CBR4420I       412         CBR4421D       412         CBR4422D       412         CBR4423D       412         CBR4424D       413         CBR4425D       413         CBR4426D       413         CBR4426D       413         CBR4427I       414         CBR4428I       414         CBR4429I       414 | CBR58511434CBR58521434CBR58531434CBR58541435CBR58551435CBR58561435CBR58571436CBR58581436CBR58591436CBR58601436CBR58611437                                                                                         | CBR62271       452         CBR63001       453         CBR63021       453         CBR63021       453         CBR6400D       454         CBR64001       455         CBR64021       455         CBR64021       455         CBR64041       455         CBR6405D       456         CBR64071       456         CBR64081       457                                                                                                    |
| CBR4420I412CBR4421D412CBR4422D412CBR4423D412CBR4424D413CBR4425D413CBR4426D413CBR4427I414CBR4428I414CBR4429I414CBR4430A414CBR4431E415                                                                                                    | CBR58511434CBR58521434CBR58531434CBR58541435CBR58551435CBR58561435CBR58571436CBR58581436CBR58591436CBR58601436CBR58611437CBR58621437                                                                              | CBR62271       452         CBR63001       453         CBR63021       453         CBR63021       453         CBR6400D       454         CBR64001       455         CBR64021       455         CBR64021       455         CBR64021       455         CBR64021       455         CBR6405D       456         CBR64071       456         CBR64081       457         CBR64081       457         CBR64101       457                                                                                                    |
| CBR4420I412CBR4421D412CBR4422D412CBR4423D412CBR4424D413CBR4425D413CBR4426D413CBR4427I414CBR4428I414CBR4429I414CBR4430A414CBR4431E415CBR4432D415                                                                                                    | CBR58511434CBR58521434CBR58531434CBR58541435CBR58551435CBR58561435CBR58571436CBR58581436CBR58591436CBR58601436CBR58611437CBR58621437CBR58631437                                                                   | CBR62271       452         CBR63001       453         CBR63021       453         CBR63010       453         CBR6400D       454         CBR64001       455         CBR64021       455         CBR64021       455         CBR64021       455         CBR64021       455         CBR6405D       456         CBR64071       456         CBR64081       457         CBR640101       457         CBR64101       457         CBR64101       457         CBR64121       457                                                                                                    |
| CBR4420I412CBR4421D412CBR4422D412CBR4423D412CBR4424D413CBR4425D413CBR4426D413CBR4427I414CBR4428I414CBR4429I414CBR4430A414CBR4431E415CBR4433I415                                                                                                    | CBR58511434CBR58521434CBR58531434CBR58531435CBR58551435CBR58561435CBR58571436CBR58581436CBR58591436CBR58601436CBR58611437CBR58621437CBR58631437CBR58641437                                                        | CBR62271       452         CBR63001       453         CBR63021       453         CBR63010       453         CBR6400D       454         CBR64001       455         CBR64021       455         CBR64021       455         CBR64021       455         CBR6405D       456         CBR64071       456         CBR64081       457         CBR640101       457         CBR64101       457         CBR64101       457         CBR6411       457         CBR64121       457         CBR64131       458                                                                                                    |
| CBR4420I412CBR4421D412CBR4422D412CBR4423D412CBR4424D413CBR4425D413CBR4426D413CBR4427I414CBR4428I414CBR4429I414CBR4430A414CBR4431E415CBR4432D415                                                                                                    | CBR58511434CBR58521434CBR58531434CBR58541435CBR58551435CBR58561435CBR58571436CBR58581436CBR58591436CBR58601436CBR58611437CBR58621437CBR58631437                                                                   | CBR62271       452         CBR63001       453         CBR63021       453         CBR63010       453         CBR6400D       454         CBR64001       455         CBR64021       455         CBR64021       455         CBR64021       455         CBR64021       455         CBR6405D       456         CBR64071       456         CBR64081       457         CBR640101       457         CBR64101       457         CBR64101       457         CBR64121       457                                                                                                    |
| CBR4420I412CBR4421D412CBR4422D412CBR4423D412CBR4424D413CBR4425D413CBR4426D413CBR4427I414CBR4428I414CBR4429I414CBR4430A414CBR4431E415CBR4433I415                                                                                                    | CBR58511434CBR58521434CBR58531434CBR58531435CBR58551435CBR58561435CBR58571436CBR58581436CBR58591436CBR58601436CBR58611437CBR58621437CBR58631437CBR58641437                                                        | CBR62271       452         CBR63001       453         CBR63021       453         CBR63010       453         CBR6400D       454         CBR64001       455         CBR64021       455         CBR64021       455         CBR64021       455         CBR6405D       456         CBR64071       456         CBR64081       457         CBR640101       457         CBR64101       457         CBR64101       457         CBR6411       457         CBR64121       457         CBR64131       458                                                                                                    |
| CBR4420I412CBR4421D412CBR4422D412CBR4423D412CBR4424D413CBR4425D413CBR4426D413CBR4427I414CBR4428I414CBR4429I414CBR4430A414CBR4431E415CBR443II415CBR4431I415CBR4431I415CBR4431I415CBR4431I415CBR4431I415                                                                                           | CBR58511434CBR58521434CBR58531434CBR58531435CBR58551435CBR58561435CBR58571436CBR58581436CBR58591436CBR58601436CBR58611437CBR58631437CBR58631437CBR58641437CBR58651438CBR58661438                                  | CBR62271       452         CBR63001       453         CBR63021       453         CBR63021       453         CBR63010       453         CBR6400D       454         CBR64001       455         CBR64021       455         CBR64021       455         CBR64021       455         CBR6405D       456         CBR64071       456         CBR64081       457         CBR640101       457         CBR64101       457         CBR64121       457         CBR64131       458         CBR64131       458         CBR64141       458         CBR64151       458                                                       |
| CBR4420I412CBR4421D412CBR4422D412CBR4423D412CBR4424D413CBR4425D413CBR4426D413CBR4427I414CBR4428I414CBR4429I414CBR4430A414CBR4431E415CBR4431I415CBR4431I415CBR4431I417CBR4436I417                                                                                                    | CBR58511434CBR58521434CBR58531434CBR58531435CBR58551435CBR58561435CBR58571436CBR58581436CBR58591436CBR58601436CBR58611437CBR58631437CBR58631437CBR58651438CBR58651438CBR58661438CBR58671438                       | CBR62271 452<br>CBR63001 453<br>CBR63021 453<br>CBR63021 453<br>CBR6400D 454<br>CBR6400D 454<br>CBR64001 455<br>CBR64021 455<br>CBR64021 455<br>CBR6405D 456<br>CBR64071 456<br>CBR64081 457<br>CBR64101 457<br>CBR64121 457<br>CBR64131 458<br>CBR64141 458<br>CBR64151 458                                                                                                    |
| CBR4420I412CBR4421D412CBR4422D412CBR4423D412CBR4424D413CBR4425D413CBR4426D413CBR4427I414CBR4428I414CBR4429I414CBR4430A414CBR4431E415CBR4431I415CBR4431I415CBR4431I417CBR4431I417CBR4431I417                                                                                                    | CBR58511434CBR58521434CBR58521434CBR58531435CBR58551435CBR58551435CBR58571436CBR58581436CBR58591436CBR58601436CBR58611437CBR58621437CBR58631437CBR58651438CBR58651438CBR58651438CBR58661438CBR58671438CBR58681438 | CBR62271       452         CBR63001       453         CBR63021       453         CBR63021       453         CBR63010       453         CBR6400D       454         CBR64001       455         CBR64021       455         CBR64021       455         CBR6405D       456         CBR64071       456         CBR64081       457         CBR640101       457         CBR64101       457         CBR64121       457         CBR64131       458         CBR64131       458         CBR64141       458         CBR64151       458         CBR64151       458         CBR64161       459         CBR64161       459 |
| CBR4420I412CBR4421D412CBR4422D412CBR4423D412CBR4424D413CBR4425D413CBR4426D413CBR4427I414CBR4428I414CBR4429I414CBR4430A414CBR4431E415CBR4431I415CBR4431I415CBR4431I417CBR4436I417                                                                                                    | CBR58511434CBR58521434CBR58531434CBR58531435CBR58551435CBR58561435CBR58571436CBR58581436CBR58591436CBR58601436CBR58611437CBR58631437CBR58631437CBR58651438CBR58651438CBR58661438CBR58671438                       | CBR62271 452<br>CBR63001 453<br>CBR63021 453<br>CBR63021 453<br>CBR6400D 454<br>CBR6400D 454<br>CBR64001 455<br>CBR64021 455<br>CBR64021 455<br>CBR6405D 456<br>CBR64071 456<br>CBR64081 457<br>CBR64101 457<br>CBR64121 457<br>CBR64131 458<br>CBR64141 458<br>CBR64151 458                                                                                                    |

| CBR6419I | 460 | CBR7310I | 484 | CBR8555I | 504 |
|----------|-----|----------|-----|----------|-----|
| CBR6420I | 463 | CBR7320I | 485 | CBR8556I | 505 |
| CBR6421I | 463 | CBR7321I | 485 | CBR8557I | 505 |
| CBR6422I | 463 | CBR7322I | 485 | CBR8558I | 505 |
|          |     |          |     |          |     |
| CBR6423I | 464 | CBR7323I | 486 | CBR8559I | 505 |
| CBR6424I | 464 | CBR7400I | 486 | CBR8560I | 505 |
| CBR6425I | 464 | CBR7401I | 486 | CBR8570I | 506 |
| CBR6426I | 465 | CBR7402I | 486 | CBR8571I | 506 |
|          |     |          |     |          |     |
| CBR6427I | 465 | CBR7403I | 487 | CBR8572I | 506 |
| CBR6428I | 466 | CBR7404I | 487 | CBR8573I | 506 |
| CBR6429I | 466 | CBR7405I | 488 | CBR8574I | 507 |
| CBR6430I | 467 | CBR7510I | 488 | CBR8575I | 507 |
| CBR6502I | 468 | CBR7515I | 488 | CBR8576I | 507 |
|          |     |          |     |          |     |
| CBR6503I | 468 | CBR7516D |     | CBR9000I | 507 |
| CBR6520I | 469 | CBR7520I | 489 | CBR9001I | 508 |
| CBR6521I | 469 | CBR7521I | 489 | CBR9002I | 508 |
|          | 470 | CBR7522I | 489 | CBR9003I | 508 |
|          |     |          |     |          |     |
| CBR7000I | 470 | CBR7523I | 489 | CBR9004I | 508 |
|          | 470 | CBR7525A |     | CBR9005I | 508 |
| CBR7002I | 471 | CBR7530E | 490 | CBR9006I | 509 |
| CBR7004I | 471 | CBR7535I | 490 | CBR9007I | 509 |
|          | 471 | CBR7540I | 491 | CBR9008I | 510 |
|          |     |          |     |          |     |
|          | 472 | CBR7541I | 491 | CBR9009I | 510 |
| CBR7010I | 472 | CBR7542I | 492 | CBR9010I | 510 |
| CBR7011I | 472 | CBR7543I | 492 | CBR9011I | 510 |
| CBR7012I | 472 | CBR7544I | 493 | CBR9012I | 511 |
|          | 473 | CBR7545I | 494 | CBR9013I | 511 |
|          |     |          |     |          |     |
| CBR7017I |     | CBR7550I | 494 | CBR9014I | 511 |
| CBR7018I | 474 | CBR7575I | 494 | CBR9015I | 512 |
| CBR7019I | 474 | CBR7580I | 495 | CBR9016I | 512 |
| CBR7020I | 474 | CBR7585I | 495 | CBR9017I | 513 |
|          | 474 |          | 495 | CBR9018I | 513 |
|          |     | CBR8001I |     |          |     |
|          | 475 | CBR8002I | 495 | CBR9019I | 513 |
| CBR7023I | 475 | CBR8003A | 495 | CBR9020I | 513 |
| CBR7024I | 475 | CBR8004A | 496 | CBR9021I | 513 |
| CBR7030I | 476 | CBR8005I | 496 | CBR9022I | 514 |
|          | 476 | CBR8006I | 496 | CBR9023I | 514 |
|          |     |          |     |          |     |
| CBR7032I | 476 | CBR8007I | 497 | CBR9024I | 514 |
| CBR7050I | 476 | CBR8008I | 497 | CBR9025I | 514 |
| CBR7053I | 477 | CBR8010I | 497 | CBR9026I | 515 |
| CBR7058I | 477 | CBR8101I | 497 | CBR9027I | 515 |
|          |     |          |     |          |     |
| CBR7099I | 477 | CBR8103I | 498 | CBR9028I | 515 |
| CBR7100I | 478 | CBR8104I | 498 | CBR9029I | 515 |
| CBR7101I | 478 | CBR8105I | 498 | CBR9030I | 515 |
| CBR7102I | 478 | CBR8107I | 498 | CBR9031I | 516 |
| CBR7103I |     | CBR8500I | 499 | CBR9032I | 516 |
|          |     |          |     |          |     |
| CBR7104I | 479 | CBR8501I | 499 | CBR9033I | 516 |
| CBR7105I | 479 | CBR8502I | 499 | CBR9034I | 516 |
| CBR7106I | 479 | CBR8503I | 499 | CBR9035I | 517 |
| CBR7107I | 480 | CBR8504I | 500 | CBR9036I | 517 |
| CBR7111I | 480 | CBR8505I | 500 | CBR9040I | 517 |
|          |     |          |     |          |     |
| CBR7200I | 480 | CBR8506I | 500 | CBR9041I | 517 |
| CBR7201I | 480 | CBR8507I | 500 | CBR9042I | 518 |
| CBR7210I | 481 | CBR8508I | 501 | CBR9043I | 518 |
| CBR7250I | 481 | CBR8509I | 501 | CBR9044I | 518 |
|          |     |          |     | CBR9045I | 518 |
| CBR7251I | 481 | CBR8510I | 501 |          |     |
| CBR7252I | 482 | CBR8511I | 501 | CBR9046I | 518 |
| CBR7253I | 482 | CBR8512D | 502 | CBR9047I | 519 |
| CBR7300I | 482 | CBR8526I | 502 | CBR9048I | 519 |
| CBR7301I | 482 | CBR8530I | 502 | CBR9049I | 519 |
|          |     |          |     |          |     |
| CBR7302I | 483 | CBR8534I | 503 | CBR9050I | 519 |
| CBR7303I | 483 | CBR8535I | 503 | CBR9051I | 520 |
| CBR7305I | 483 | CBR8540I | 503 | CBR9052I | 520 |
| CBR7306I | 483 | CBR8550I | 503 | CBR9053I | 520 |
| CBR7307I | 484 | CBR8551I | 504 | CBR9054I | 521 |
|          |     |          |     | CBR9055I |     |
| CBR7308I | 484 | CBR8553I | 504 |          | 521 |
| CBR7309I | 484 | CBR8554I | 504 | CBR9056I | 521 |
|          |     |          |     |          |     |

| 159 |
|-----|
|     |

| CBR9057I                                                             | 521                                           | CBR9225I                                                 | 541                             |
|----------------------------------------------------------------------|-----------------------------------------------|----------------------------------------------------------|---------------------------------|
| CBR9058I                                                             | 522                                           | CBR9226I                                                 | 541                             |
| CBR9059I                                                             | 522                                           | CBR9230I                                                 | 542                             |
| CBR9060I                                                             | 522                                           | CBR9231I                                                 | 542                             |
| CBR9061I                                                             | 522                                           | CBR9232I                                                 | 542                             |
| CBR9062I                                                             | 523                                           | CBR9233I                                                 | 543                             |
| CBR9063I                                                             | 523                                           | CBR9234I                                                 | 543                             |
|                                                                      |                                               |                                                          |                                 |
| CBR9064I                                                             | 523                                           | CBR9235I                                                 | 543                             |
| CBR9066I                                                             | 523                                           | CBR9236I                                                 | 544                             |
| CBR9068I                                                             | 523                                           | CBR9239I                                                 | 544                             |
| CBR9069I                                                             | 524                                           | CBR9241I                                                 | 544                             |
| CBR9070I                                                             | 524                                           | CBR9242I                                                 | 545                             |
| CBR9071I                                                             | 524                                           | CBR9253I                                                 | 545                             |
| CBR9072I                                                             | 524                                           | CBR9300I                                                 | 545                             |
| CBR9073I                                                             | 524                                           | CBR9301I                                                 | 545                             |
| CBR9074I                                                             | 525                                           | CBR9322I                                                 | 546                             |
| CBR9075I                                                             | 525                                           | CBR9330I                                                 | 546                             |
| CBR9076I                                                             | 525                                           | CBR9332I                                                 | 546                             |
| CBR9077I                                                             | 525                                           | CBR9333I                                                 | 547                             |
| CBR9078I                                                             | 525                                           | CBR9334I                                                 | 547                             |
| CBR9079I                                                             | 526                                           | CBR9335I                                                 | 547                             |
| CBR9080I                                                             | 526                                           | CBR9350I                                                 | 547                             |
| CBR9081I                                                             | 526                                           | CBR9355I                                                 | 548                             |
| CBR9082I                                                             | 526                                           | CBR9356I                                                 | 548                             |
| CBR9083I                                                             | 526                                           | CBR9361I                                                 | 548                             |
| CBR9084I                                                             | 527                                           | CBR9362I                                                 | 549                             |
| CBR9085I                                                             | 527                                           | CBR9363I                                                 | 549                             |
| CBR9086I                                                             | 527                                           | CBR9364I                                                 | 549                             |
|                                                                      |                                               |                                                          |                                 |
| CBR9088I                                                             | 527                                           | CBR9370I                                                 | 549                             |
| CBR9089I                                                             | 527                                           | CBR9400I                                                 | 551                             |
| CBR9090I                                                             | 528                                           | CBR9401I                                                 | 551                             |
| CBR9091I                                                             | 528                                           | CBR9402I                                                 | 551                             |
| CBR9092I                                                             | 528                                           | CBR9403I                                                 | 552                             |
| CBR9093I                                                             | 529                                           | CBR9404I                                                 | 552                             |
| CBR9094I                                                             | 529                                           | CBR9405I                                                 | 552                             |
| CBR9095I                                                             | 529                                           | CBR9500I                                                 | 552                             |
| CBR9096I                                                             | 529                                           | CBR9501I                                                 | 553                             |
| CBR9097I                                                             | 529                                           | CBR9700I                                                 | 553                             |
| CBR9098I                                                             | 530                                           | CBR9701I                                                 | 553                             |
| CBR9101I                                                             | 530                                           | CBR9703I                                                 | 554                             |
| CBR9102I                                                             | 530                                           | CBR9704I                                                 | 554                             |
| CBR9103I                                                             | 530                                           | CBR9705I                                                 | 554                             |
| CBR9104I                                                             | 531                                           | CBR9706I                                                 | 554                             |
| CBR9105I                                                             | 531                                           | CBR9800I                                                 | 555                             |
| CBR9106I                                                             | 531                                           | CBR9803I                                                 | 555                             |
| CBR9107I                                                             | 531                                           | CBR9809I                                                 | 555                             |
| CBR9108I                                                             | 532                                           | CBR9810D                                                 | 555                             |
| CBR9109I                                                             | 532                                           | CBR9814I                                                 | 555                             |
| CBR91101                                                             | 533                                           | CBR9817I                                                 | 556                             |
| CBR91101<br>CBR91111                                                 | 533                                           | CBR9819I                                                 | 556                             |
|                                                                      |                                               |                                                          |                                 |
| CBR9112I                                                             | 534                                           | CBR9824I                                                 | 556                             |
| CBR9113I                                                             | 535                                           | CBR9827I                                                 | 557                             |
| CBR9114I                                                             | 535                                           | CBR9830I                                                 | 557                             |
| CBR9115I                                                             | 536                                           | CBR9831I                                                 | 557                             |
| CBR9116I                                                             | 537                                           | CBR9833I                                                 | 558                             |
| CBR9123I                                                             | 537                                           | CBR9834I                                                 | 558                             |
| CBR9125I                                                             | 538                                           | CBR9835I                                                 | 558                             |
| CBR9130I                                                             | 538                                           | CBR9836I                                                 | 558                             |
|                                                                      | 538                                           | CBR9838I                                                 | 559                             |
| CBR9131I                                                             |                                               |                                                          | ==0                             |
| CBR9131I<br>CBR9150I                                                 | 538                                           | CBR9839I                                                 | 559                             |
|                                                                      |                                               | CBR98391<br>CBR98401                                     | 559<br>559                      |
| CBR9150I                                                             | 538                                           |                                                          |                                 |
| CBR9150I<br>CBR9151I                                                 | 538<br>539                                    | CBR9840I                                                 | 559                             |
| CBR9150I<br>CBR9151I<br>CBR9200I                                     | 538<br>539<br>539                             | CBR9840I<br>CBR9841I                                     | 559<br>559                      |
| CBR9150I<br>CBR9151I<br>CBR9200I<br>CBR9201I                         | 538<br>539<br>539<br>539                      | CBR9840I<br>CBR9841I<br>CBR9842I                         | 559<br>559<br>560               |
| CBR9150I<br>CBR9151I<br>CBR9200I<br>CBR9201I<br>CBR9202I<br>CBR9203I | 538<br>539<br>539<br>539<br>539<br>539        | CBR9840I<br>CBR9841I<br>CBR9842I<br>CBR9843I<br>CBR9850I | 559<br>559<br>560<br>560<br>560 |
| CBR9150I<br>CBR9151I<br>CBR9200I<br>CBR9201I<br>CBR9202I             | 538<br>539<br>539<br>539<br>539<br>539<br>540 | CBR9840I<br>CBR9841I<br>CBR9842I<br>CBR9843I             | 559<br>559<br>560<br>560        |

| CBR9854I             | 561        |
|----------------------|------------|
| CBR9855I             | 562        |
| CBR9856I             | 562        |
| CBR9857I             | 563        |
| CBR9858I             | 563        |
| CBR9859I             | 563        |
| CBR9860I             | 564        |
| CBR9862I             | 564        |
| CBR9863I             | 565        |
| CBR9864I             | 565        |
| CBR9865I             | 566        |
| CBR9866I             | 566        |
| CBR9867D             | 567        |
| CBR9874I             | 567        |
| CBR9875I             | 567        |
| CBR9880I             | 569        |
| CBR9881I             | 569        |
| CBR9882I             | 570        |
| CBR9883I             | 570        |
| CBR9884I             | 570        |
| CBR9890I             | 571        |
| CBR9891I             | 571        |
| CBR9901I             | 571        |
| CBR9902I             | 572        |
| CBR9905I             | 572        |
| CBR9906I             | 572        |
| CBR9909I             | 573        |
| CBR9910I             | 573        |
| CBR9911I             | 573        |
| CBR9912I             | 573        |
| CBR9913I             | 574        |
| CBR9914I             | 574<br>574 |
| CBR9915I             | 574        |
| CBR9916I<br>CBR9916I | 575        |
| CBR9918I             | 575        |
| CBR99181<br>CBR9920I | 575<br>575 |
| CDD00011             | 575<br>575 |
| CBR99211<br>CBR99221 | 576        |
| CBR99221<br>CBR9923I |            |
| CDD0004I             | 576<br>576 |
| CBR9924I<br>CEA0001I | 576<br>577 |
| CEA00011<br>CEA0002I |            |
|                      | 577        |
| CEA0003I<br>CEA0004I | 577        |
|                      | 578        |
| CEA0005I             | 578        |
| CEA0006I<br>CEA0007I | 579        |
|                      | 579        |
| CEA0008I             | 579        |
| CEA0009I<br>CEA0010I | 579<br>570 |
|                      | 579        |
| CEA0011I             | 580        |
| CEA0012I<br>CEA0013I | 580        |
|                      | 580        |
| CEA0014I             | 580        |
| CEA0015I<br>CEA0016I | 581        |
|                      | 581        |
| CEA0017I             | 581        |
| CEA0018I<br>CEA0019I | 581        |
|                      | 582        |
| CEA0020I             | 582        |
| CEA0021I<br>CEA0022I | 582        |
|                      | 583        |
| CEA0023I             | 583        |
| CEA0101I             | 584        |
| CEA0102I             | 584        |
| CEA0103I             | 585        |
| CEA0104I             | 585        |
|                      |            |

| CEA0105I 585                                                                                                    | CLB9000 605                                                                                                    | CNLC147W 623                                                                                                    |
|----------------------------------------------------------------------------------------------------|----------------------------------------------------------------------------------------------------|----------------------------------------------------------------------------------------------------|
| CEA0106I 586                                                                                                    | CLB9001 605                                                                                                    | CNLC150E 624                                                                                                    |
| CEA0107I 586                                                                                                    | CLB9002 606                                                                                                    | CNLC151E 624                                                                                                    |
| CEA0108I 586                                                                                                    | CLB9003 606                                                                                                    | CNLC152E 625                                                                                                    |
|                                                                                                    |                                                                                                    |                                                                                                    |
| CEA0109I 587                                                                                                    | CLB9004 606                                                                                                    | CNLC153E 625                                                                                                    |
| CEA0110I 587                                                                                                    | CLB9005 606                                                                                                    | CNLC154E 626                                                                                                    |
| CEA01111 588                                                                                                    | CLB9006 606                                                                                                    | CNLC155E 626                                                                                                    |
| CEA0112I 588                                                                                                    | CLB9007 606                                                                                                    | CNLC156E 627                                                                                                    |
| CEA0113I 588                                                                                                    | CLB9008 606                                                                                                    | CNLC157E 627                                                                                                    |
| CEA0114I 589                                                                                                    | CLB9009 607                                                                                                    | CNLC158E 628                                                                                                    |
|                                                                                                    |                                                                                                    |                                                                                                    |
| CEA0115I 589                                                                                                    | CLB9010 607                                                                                                    | CNLC159E 628                                                                                                    |
| CEA0116I 590                                                                                                    | CLB9011 607                                                                                                    | CNLC173W 629                                                                                                    |
| CEA0500I 590                                                                                                    | CLB9050 607                                                                                                    | CNLC174E 629                                                                                                    |
| CEA0501I 591                                                                                                    | CLB9051 607                                                                                                    | CNLC181S 629                                                                                                    |
| CEA0502I 591                                                                                                    | CLB9052 607                                                                                                    | CNLC182S 630                                                                                                    |
| CEA0600I 591                                                                                                    | CLB9500 607                                                                                                    | CNLC800S 630                                                                                                    |
| CEA0601I 593                                                                                                    | CLB9501 608                                                                                                    | CNLC801S 630                                                                                                    |
| CEA0602I 594                                                                                                    | CLB9502 608                                                                                                    | CNLC802S 631                                                                                                    |
|                                                                                                    |                                                                                                    |                                                                                                    |
| CEA0603I 595                                                                                                    | CLB9503 608                                                                                                    | CNLC810S 631                                                                                                    |
| CEA0701I 595                                                                                                    | CLB9504 608                                                                                                    | CNLP031I 632                                                                                                    |
| CEA0702I 595                                                                                                    | CLB9505 608                                                                                                    | CNLP032I 632                                                                                                    |
| CEA0703I 596                                                                                                    | CLB9506 608                                                                                                    | CNLP033I 633                                                                                                    |
| CEA0704I 596                                                                                                    | CLB9507 608                                                                                                    | CNLP034I 633                                                                                                    |
| CEA0710I 596                                                                                                    | CLB9508 609                                                                                                    | CNLP035I 634                                                                                                    |
| CEA0711E 596                                                                                                    | CLB9509 609                                                                                                    | CNLP037I 634                                                                                                    |
| CEA0712E 596                                                                                                    | CLB9510 609                                                                                                    | CNLP038I 634                                                                                                    |
| CEA0712E 596                                                                                                    | CLB9511 609                                                                                                    | CNLP039I 635                                                                                                    |
|                                                                                                    |                                                                                                    |                                                                                                    |
| CEA0714E 596                                                                                                    | CLB9512 609                                                                                                    | CNLP040I 635                                                                                                    |
| CEA0715E 597                                                                                                    | CLB9513 609                                                                                                    | CNLP041I 636                                                                                                    |
| CEA0717E 597                                                                                                    | CLB9514 609                                                                                                    | CNLP042I 636                                                                                                    |
| CEA0718E 597                                                                                                    | CLB9515 610                                                                                                    | CNLP043I 636                                                                                                    |
| CEA0719E 597                                                                                                    | CLB9516 610                                                                                                    | CNLP044I 637                                                                                                    |
| CEA0750I 597                                                                                                    | CLB9517 610                                                                                                    | CNLP045I 637                                                                                                    |
| CEA0751E 597                                                                                                    | CLB9518 610                                                                                                    | CNLP047I 638                                                                                                    |
| CEA0752E 598                                                                                                    | CLB9900 605, 610                                                                                                    | CNLP048I 638                                                                                                    |
|                                                                                                    |                                                                                                    |                                                                                                    |
| CEA0760I 598                                                                                                    | CLB9901 605, 610                                                                                                    | CNLS001I 638                                                                                                    |
| CEA0761I 598                                                                                                    | CLB9902 605, 610                                                                                                    | CNLS002I 639                                                                                                    |
| CEA0762I 598                                                                                                    | CLB9903 605, 611                                                                                                    | CNLS003I 639                                                                                                    |
| CEA0763I 598                                                                                                    | CLB9904 611                                                                                                    | CNLS004E 639                                                                                                    |
| CEA0764I 598                                                                                                    | CLB9905 611                                                                                                    | CNLS005E 640                                                                                                    |
| CEA0766I 599                                                                                                    | CLB9906 611                                                                                                    | CNLS006I 640                                                                                                    |
| CEA0780E 599                                                                                                    | CMP001I 613                                                                                                    | CNLS007I 641                                                                                                    |
| CEA0781E 599                                                                                                    | CMP002E 613                                                                                                    | CNLS008I 641                                                                                                    |
| CEA0782I 599                                                                                                    | CMP003E 613                                                                                                    | CNLS009I 641                                                                                                    |
|                                                                                                    |                                                                                                    |                                                                                                    |
|                                                                                                    | CNLC100I 615                                                                                                    | CNLS010I 642                                                                                                    |
| CEA0784I 599                                                                                                    | CNLC102E 615                                                                                                    | CNLS011I 642                                                                                                    |
| CEA0785E 599                                                                                                    | CNLC104E 616                                                                                                    | CNLS012I 642                                                                                                    |
|                                                                                                    |                                                                                                    |                                                                                                    |
| CEA0786E 600                                                                                                    | CNLC105S 616                                                                                                    | CNLS013I 643                                                                                                    |
| CEA0786E 600<br>CEA0787E 600                                                                                                    | CNLC1055 616<br>CNLC107S 616                                                                                                    | CNLS013I 643<br>CNLS014I 643                                                                                                    |
|                                                                                                    |                                                                                                    |                                                                                                    |
| CEA0787E 600<br>CEA0797E 600                                                                                                    | CNLC107S 616<br>CNLC108S 617                                                                                                    | CNLS014I 643                                                                                                    |
| CEA0787E600CEA0797E600CEA0798E600                                                                                                    | CNLC107S 616<br>CNLC108S 617<br>CNLC109S 617                                                                                                    | CNLS014I 643<br>CNLS015I 643<br>CNLS016I 644                                                                                                    |
| CEA0787E600CEA0797E600CEA0798E600CEA0799E600                                                                                                    | CNLC107S 616<br>CNLC108S 617<br>CNLC109S 617<br>CNLC110S 617                                                                                                    | CNLS014I 643<br>CNLS015I 643<br>CNLS016I 644<br>CNLS017I 644                                                                                                    |
| CEA0787E600CEA0797E600CEA0798E600CEA0799E600CIMS0050601                                                                                                    | CNLC107S 616<br>CNLC108S 617<br>CNLC109S 617<br>CNLC110S 617<br>CNLC111S 618                                                                                                    | CNLS014I 643<br>CNLS015I 643<br>CNLS016I 644<br>CNLS017I 644<br>CNLS018I 644                                                                                                    |
| CEA0787E600CEA0797E600CEA0798E600CEA0799E600CIMS0050601CIMS0501601                                                                                                    | CNLC107S       616         CNLC108S       617         CNLC109S       617         CNLC110S       617         CNLC111S       618         CNLC112S       618                                                                                                    | CNLS014I 643<br>CNLS015I 643<br>CNLS016I 644<br>CNLS017I 644<br>CNLS018I 644<br>CNLS019I 645                                                                                                    |
| CEA0787E600CEA0797E600CEA0798E600CEA0799E600CIMS0050601CIMS0501601CIMS0502601                                                                                                    | CNLC107S       616         CNLC108S       617         CNLC109S       617         CNLC110S       617         CNLC111S       618         CNLC112S       618         CNLC116S       618                                                                                                    | CNLS014I 643<br>CNLS015I 643<br>CNLS016I 644<br>CNLS017I 644<br>CNLS018I 644<br>CNLS019I 645<br>CNLS020I 645                                                                                                    |
| CEA0787E600CEA0797E600CEA0798E600CEA0799E600CIMS0050601CIMS0501601CIMS0502601CIMS0503601                                                                                                    | CNLC107S       616         CNLC108S       617         CNLC109S       617         CNLC110S       617         CNLC111S       618         CNLC112S       618         CNLC116S       618         CNLC117I       619                                                                                                    | CNLS014I 643<br>CNLS015I 643<br>CNLS016I 644<br>CNLS017I 644<br>CNLS018I 644<br>CNLS019I 645<br>CNLS020I 645<br>CNLS021I 645                                                                                                    |
| CEA0787E600CEA0797E600CEA0798E600CEA0799E600CIMS0050601CIMS0501601CIMS0502601CIMS0503601CIMS0504601                                                                                                    | CNLC107S       616         CNLC108S       617         CNLC109S       617         CNLC110S       617         CNLC111S       618         CNLC112S       618         CNLC116S       618         CNLC117I       619         CNLC118I       619                                                                                                    | CNLS014I 643<br>CNLS015I 643<br>CNLS016I 644<br>CNLS017I 644<br>CNLS018I 644<br>CNLS019I 645<br>CNLS020I 645<br>CNLS021I 645<br>CNLS022I 646                                                                                                    |
| CEA0787E600CEA0797E600CEA0798E600CEA0799E600CIMS0050601CIMS0501601CIMS0502601CIMS0503601CIMS0504601CIMS0505602                                                                                                    | CNLC107S       616         CNLC108S       617         CNLC109S       617         CNLC110S       617         CNLC111S       618         CNLC112S       618         CNLC116S       618         CNLC117I       619         CNLC118I       619         CNLC120W       619                                                                                  | CNLS014I 643<br>CNLS015I 643<br>CNLS016I 644<br>CNLS017I 644<br>CNLS018I 644<br>CNLS019I 645<br>CNLS020I 645<br>CNLS021I 645<br>CNLS022I 646<br>CNLS023I 646                                                                                                    |
| CEA0787E600CEA0797E600CEA0798E600CEA0799E600CIMS0050601CIMS0501601CIMS0502601CIMS0503601CIMS0504601                                                                                                    | CNLC107S       616         CNLC108S       617         CNLC109S       617         CNLC110S       617         CNLC111S       618         CNLC112S       618         CNLC116S       618         CNLC117I       619         CNLC118I       619                                                                                                    | CNLS014I 643<br>CNLS015I 643<br>CNLS016I 644<br>CNLS017I 644<br>CNLS018I 644<br>CNLS019I 645<br>CNLS020I 645<br>CNLS021I 645<br>CNLS022I 646                                                                                                    |
| CEA0787E600CEA0797E600CEA0798E600CEA0799E600CIMS0050601CIMS0501601CIMS0502601CIMS0503601CIMS0504601CIMS0505602                                                                                                    | CNLC107S       616         CNLC108S       617         CNLC109S       617         CNLC110S       617         CNLC111S       618         CNLC112S       618         CNLC116S       618         CNLC117I       619         CNLC118I       619         CNLC120W       619                                                                                  | CNLS014I 643<br>CNLS015I 643<br>CNLS016I 644<br>CNLS017I 644<br>CNLS018I 644<br>CNLS019I 645<br>CNLS020I 645<br>CNLS021I 645<br>CNLS022I 646<br>CNLS023I 646                                                                                                    |
| CEA0787E600CEA0797E600CEA0798E600CEA0799E600CIMS0050601CIMS0501601CIMS0502601CIMS0503601CIMS0504601CIMS0505602CIMS0506602CIMS0507602                                                                                                    | CNLC107S       616         CNLC108S       617         CNLC109S       617         CNLC110S       617         CNLC111S       618         CNLC112S       618         CNLC116S       618         CNLC117I       619         CNLC118I       619         CNLC120W       619         CNLC121E       620         CNLC122E       620                            | CNLS014I 643<br>CNLS015I 643<br>CNLS016I 644<br>CNLS017I 644<br>CNLS018I 644<br>CNLS019I 645<br>CNLS020I 645<br>CNLS021I 645<br>CNLS022I 646<br>CNLS023I 646<br>CNLS024I 646                                                                                                    |
| CEA0787E600CEA0797E600CEA0798E600CEA0799E600CIMS0050601CIMS0501601CIMS0502601CIMS0503601CIMS0504601CIMS0505602CIMS0507602CIMS0508602                                                                                                    | CNLC107S       616         CNLC108S       617         CNLC109S       617         CNLC110S       617         CNLC111S       618         CNLC112S       618         CNLC116S       618         CNLC117I       619         CNLC118I       619         CNLC12E       620         CNLC133E       620                                                        | CNLS014I 643<br>CNLS015I 643<br>CNLS016I 644<br>CNLS017I 644<br>CNLS018I 644<br>CNLS019I 645<br>CNLS020I 645<br>CNLS021I 645<br>CNLS022I 646<br>CNLS023I 646<br>CNLS024I 646<br>CNLS025I 646                                                                                                    |
| CEA0787E       600         CEA0797E       600         CEA0798E       600         CEA0799E       600         CIMS0050       601         CIMS0501       601         CIMS0502       601         CIMS0503       601         CIMS0504       601         CIMS0505       602         CIMS0506       602         CIMS0507       602         CIMS0508       602         CIMS0509       602                                                                                                    | CNLC107S       616         CNLC108S       617         CNLC109S       617         CNLC110S       617         CNLC111S       618         CNLC112S       618         CNLC116S       618         CNLC117I       619         CNLC118I       619         CNLC12E       620         CNLC13E       620         CNLC134E       621                              | CNLS014I 643<br>CNLS015I 643<br>CNLS016I 644<br>CNLS017I 644<br>CNLS018I 644<br>CNLS019I 645<br>CNLS020I 645<br>CNLS021I 645<br>CNLS022I 646<br>CNLS023I 646<br>CNLS023I 646<br>CNLS025I 646<br>CNLS025I 647<br>CNLS027I 647                                                                                                    |
| CEA0787E       600         CEA0797E       600         CEA0798E       600         CEA0799E       600         CIMS0050       601         CIMS0501       601         CIMS0502       601         CIMS0503       601         CIMS0504       601         CIMS0505       602         CIMS0506       602         CIMS0507       602         CIMS0508       602         CIMS0509       602         CIMS0509       602         CIMS0509       602         CIMS0509       602                                                                                                    | CNLC107S       616         CNLC108S       617         CNLC109S       617         CNLC110S       617         CNLC111S       618         CNLC112S       618         CNLC116S       618         CNLC117I       619         CNLC120W       619         CNLC121E       620         CNLC133E       620         CNLC134E       621         CNLC135E       621 | CNLS014I 643<br>CNLS015I 643<br>CNLS016I 644<br>CNLS017I 644<br>CNLS019I 645<br>CNLS020I 645<br>CNLS021I 645<br>CNLS022I 646<br>CNLS023I 646<br>CNLS024I 646<br>CNLS025I 646<br>CNLS025I 647<br>CNLS027I 647<br>CNLS028I 648                                                                                                    |
| CEA0787E       600         CEA0797E       600         CEA0798E       600         CEA0799E       600         CIMS0050       601         CIMS0501       601         CIMS0502       601         CIMS0503       601         CIMS0504       601         CIMS0505       602         CIMS0506       602         CIMS0507       602         CIMS0508       602         CIMS0509       602         CIMS0501       602         CIMS0503       602         CIMS0504       602         CIMS0505       602         CIMS0506       602         CIMS0507       602         CIMS0508       602         CIMS0509       602         CIMS0510       602         CIMS0511       602                            | CNLC107S       616         CNLC108S       617         CNLC109S       617         CNLC110S       617         CNLC111S       618         CNLC112S       618         CNLC116S       618         CNLC117I       619         CNLC120W       619         CNLC121E       620         CNLC133E       620         CNLC134E       621         CNLC136E       621 | CNLS014I 643<br>CNLS015I 643<br>CNLS016I 644<br>CNLS017I 644<br>CNLS018I 644<br>CNLS019I 645<br>CNLS020I 645<br>CNLS021I 645<br>CNLS022I 646<br>CNLS023I 646<br>CNLS025I 646<br>CNLS025I 646<br>CNLS025I 647<br>CNLS027I 647<br>CNLS028I 648<br>CNLS030I 648                                                                                                    |
| CEA0787E       600         CEA0797E       600         CEA0798E       600         CEA0799E       600         CIMS0050       601         CIMS0501       601         CIMS0502       601         CIMS0503       601         CIMS0504       601         CIMS0505       602         CIMS0506       602         CIMS0507       602         CIMS0508       602         CIMS0509       602         CIMS0509       602         CIMS0510       602         CIMS0510       602         CIMS0510       602         CIMS0510       602         CIMS0510       602         CIMS0510       602         CIMS0510       602         CIMS0510       602         CIMS0511       602         CIMS0511       603 | CNLC107S 616<br>CNLC108S 617<br>CNLC109S 617<br>CNLC110S 617<br>CNLC111S 618<br>CNLC112S 618<br>CNLC112S 618<br>CNLC116S 618<br>CNLC117I 619<br>CNLC118I 619<br>CNLC120W 619<br>CNLC121E 620<br>CNLC122E 620<br>CNLC122E 620<br>CNLC133E 621<br>CNLC135E 621<br>CNLC136E 621<br>CNLC144W 622                                                           | CNLS014I 643<br>CNLS015I 643<br>CNLS016I 644<br>CNLS017I 644<br>CNLS018I 644<br>CNLS019I 645<br>CNLS020I 645<br>CNLS021I 645<br>CNLS022I 646<br>CNLS023I 646<br>CNLS024I 646<br>CNLS025I 646<br>CNLS025I 647<br>CNLS026I 647<br>CNLS027I 647<br>CNLS028I 648<br>CNLS030I 648<br>CNZ0001I 649                                                                                                    |
| CEA0787E       600         CEA0797E       600         CEA0798E       600         CEA0799E       600         CIMS0050       601         CIMS0501       601         CIMS0502       601         CIMS0503       601         CIMS0504       601         CIMS0505       602         CIMS0506       602         CIMS0507       602         CIMS0508       602         CIMS0509       602         CIMS0510       602         CIMS0510       602         CIMS0510       602         CIMS0510       602         CIMS0510       602         CIMS0510       602         CIMS0511       602         CIMS0512       603                                                                                  | CNLC107S 616<br>CNLC108S 617<br>CNLC109S 617<br>CNLC110S 617<br>CNLC111S 618<br>CNLC112S 618<br>CNLC112S 618<br>CNLC116S 618<br>CNLC117I 619<br>CNLC120W 619<br>CNLC121E 620<br>CNLC122E 620<br>CNLC122E 620<br>CNLC133E 620<br>CNLC133E 621<br>CNLC135E 621<br>CNLC135E 621<br>CNLC136E 621<br>CNLC144W 622<br>CNLC145W 622                           | CNLS014I       643         CNLS015I       643         CNLS016I       644         CNLS017I       644         CNLS018I       644         CNLS019I       645         CNLS020I       645         CNLS021I       645         CNLS022I       646         CNLS023I       646         CNLS025I       646         CNLS025I       646         CNLS025I       646         CNLS025I       646         CNLS025I       646         CNLS026I       647         CNLS026I       647         CNLS026I       648         CNLS028I       648         CNLS030I       648         CNZ0001I       649         CNZ0002I       649 |
| CEA0787E600CEA0797E600CEA0798E600CEA0799E600CIMS0050601CIMS0501601CIMS0502601CIMS0503601CIMS0504601CIMS0505602CIMS0506602CIMS0507602CIMS0508602CIMS0509602CIMS0510602CIMS0510602CIMS0510602CIMS0510602CIMS0511602CIMS0519603                                                                                                    | CNLC107S 616<br>CNLC108S 617<br>CNLC109S 617<br>CNLC110S 617<br>CNLC111S 618<br>CNLC112S 618<br>CNLC112S 618<br>CNLC116S 618<br>CNLC117I 619<br>CNLC118I 619<br>CNLC120W 619<br>CNLC121E 620<br>CNLC122E 620<br>CNLC122E 620<br>CNLC133E 621<br>CNLC135E 621<br>CNLC136E 621<br>CNLC144W 622                                                           | CNLS014I 643<br>CNLS015I 643<br>CNLS016I 644<br>CNLS017I 644<br>CNLS018I 644<br>CNLS019I 645<br>CNLS020I 645<br>CNLS021I 645<br>CNLS022I 646<br>CNLS023I 646<br>CNLS024I 646<br>CNLS025I 646<br>CNLS025I 647<br>CNLS026I 647<br>CNLS027I 647<br>CNLS028I 648<br>CNLS030I 648<br>CNZ0001I 649                                                                                                    |

| CNZ0004I 650                 | CNZ4211I 697                     | CNZZ005E             | 732        |
|------------------------------|----------------------------------|----------------------|------------|
| CNZ0005I 650                 | CNZ4212I 698                     | CNZZ007E             | 733        |
| CNZ0006W 654                 | CNZ4213I 698                     | CNZZ008E             | 733        |
| CNZ0007I 655                 | CNZ4214I 698                     | CNZZ009E             | 734        |
| CNZ0008I 655                 | CNZ4215W 699                     | CNZZ010E             | 734        |
| CNZ0009I 656                 | CNZ4216A 699                     | CNZZ014E             | 735        |
| CNZ0010A 657                 | CNZ4300I 700                     | CNZZ015E             | 735        |
| CNZ0012D 657                 | CNZ4301I 700                     | CNZZ016I             | 736        |
| CNZ0017I 657                 | CNZ4302I 701                     | CNZZ017I             | 736        |
| CNZ0018I 658                 | CNZ4303I 701                     | CNZZ018E             | 736        |
| CNZ1050I 659                 | CNZ4304I 702                     | CNZZ019I             | 737        |
| CNZ1100I 659                 | CNZ4400D 703                     | CNZZ022I             | 737        |
| CNZ1101I 660                 | CNZ5000I 703                     | CNZZ031E             | 738        |
| CNZ1102I 662                 | CNZ6000I 704                     | CNZZ032E             | 738        |
| CNZ2000I 662                 | CNZ6001I 704                     | CNZZ033E             | 739        |
| CNZ2001W 662                 | CNZ6002I 705                     | CNZZ034E             | 739        |
| CNZ2002I 663                 | CNZ6003I 705                     | CNZZ035E             | 739        |
| CNZ2100I 663                 | CNZ6004I 706                     | CNZZ040I             | 740        |
| CNZ2200A 663                 | CNZ8000I 706                     | CNZZ041I             | 740        |
| CNZ2201I 664<br>CNZ2202E 664 | CNZ9000I 706<br>CNZ9001I 707     | CNZZ042I<br>CNZZ043I | 741<br>743 |
| CNZ2202E 664<br>CNZ2203I 664 | CNZ90011 707<br>CNZ9002I 708     | CNZZ043I<br>CNZZ044I | 743<br>744 |
| CNZ22031 004<br>CNZ2204W 665 | CNZ90021 708<br>CNZ9003I 710     | CNZZ044I<br>CNZZ045I | 744        |
| CNZ2300I 665                 | CNZ9004I 710                     |                      | 745<br>745 |
| CNZ2400I 665                 | CNZ9005D 710                     | CNZZ0401<br>CNZZ047I | 745        |
| CNZ25001 666                 | CNZ9006I 711                     | CNZZ050E             | 745        |
| CNZ2600I 666                 | CNZ9007I 712                     | CNZZ2020I            |            |
| CNZ2601I 667                 | CNZ9008A 712                     | CNZZ203I             | 746        |
| CNZ2602I 668                 | CNZ9009D 713                     | CNZZ204I             | 747        |
| CNZ2603I 668                 | CNZ9010I 714                     | CNZZ205I             | 747        |
| CNZ2604I 669                 | CNZ9012I 714                     | CNZZ206I             | 747        |
| CNZ2605I 670                 | CNZ9013I 715                     | CNZZ207I             | 748        |
| CNZ2606I 670                 | CNZHF0002I 717                   | CNZZ208I             | 748        |
| CNZ2607I 671                 | CNZHF0003I 717                   | CNZZ209I             | 748        |
| CNZ2608I 671                 | CNZHF0004I 718                   | CNZZ210I             | 749        |
| CNZ2609I 672                 | CNZHF0005I 718                   | CNZZ211I             | 749        |
| CNZ2610I 672                 | CNZHF0006E 719                   | CNZZ212I             | 749        |
| CNZ3001A 673                 | CNZHF0007E 720                   | CNZZ213I             | 750        |
| CNZ3002E 673                 | CNZHF0008I 720                   | CNZZ214I             | 750        |
| CNZ3003I 673                 | CNZHF0009E 720                   | CNZZ301I             | 750        |
| CNZ3004E 674                 | CNZHF0010E 721                   | CNZZ302I             | 751        |
| CNZ3005A 674                 | CNZHF0012E 721                   | CNZZ303I             | 751        |
| CNZ3006I 674<br>CNZ3007I 675 | CNZHF0014E 722                   | CNZZ304I             | 751        |
|                              | CNZHF0015E 722                   | CNZZ401I             | 752<br>752 |
| CNZ3008A 675<br>CNZ3009E 675 | CNZHF1001E 723<br>CNZHF1002E 723 | CNZZ410I<br>CNZZ415I | 752<br>752 |
| CNZ3010I 676                 | CNZHF1002E 723<br>CNZHF1003E 723 | CNZZ4151<br>CNZZ416I | 752<br>753 |
| CNZ3011I 676                 | CNZHF1004I 724                   |                      | 753        |
| CNZ3012A 676                 | CNZHF1005I 724                   | CNZZ421I             | 754        |
| CNZ3013I 677                 | CNZHF1006I 724                   | CNZZ422I             | 754        |
| CNZ3014I 677                 | CNZHF1007E 725                   | CNZZ423I             |            |
| CNZ3015A 678                 | CNZHR0012I 725                   |                      | 755        |
| CNZ4000I 678                 | CNZHS0002I 726                   | CNZZ425I             | 755        |
| CNZ4001I 678                 | CNZHS0003I 726                   | CNZZ901I             | 755        |
| CNZ4002I 679                 | CNZHS0004I 726                   | CNZZ902I             | 757        |
| CNZ4003I 680                 | CNZHS0005I 727                   | CNZZ903I             | 757        |
| CNZ4100I 680                 | CNZHS0006I 727                   | CNZZ904I             | 757        |
| CNZ4101I 688                 | CNZHS0007I 727                   | CNZZ905I             | 759        |
| CNZ4102I 691                 | CNZHS0008I 728                   | CNZZ906I             |            |
| CNZ4103I 692                 | CNZHS0009I 728                   | COF001I 7            |            |
| CNZ4104I 693                 | CNZHS0010I 728                   |                      | 761        |
| CNZ4200I 695                 | CNZHS0012I 729                   |                      | 761        |
| CNZ4201E 696                 | CNZHS0015I 729                   |                      | 761        |
| CNZ4207I 696                 | CNZZ001I 731                     |                      | 762        |
| CNZ4208I 696                 | CNZZ002E 731                     |                      | 762        |
| CNZ4209I 697                 | CNZZ003I 732                     |                      | 762        |
| CNZ4210I 697                 | CNZZ004E 732                     | COF008I 7            | 763        |
|                              |                                  |                      |            |

| COF011I 763                | COF512I 787   | CPO1042I 811 |
|----------------------------|---------------|--------------|
| COF012I 763                | COF513I 788   | CPO1043I 812 |
| COF013I 763                | COF514I 788   | CPO1044I 812 |
| COF014I 764                | COF516I 789   | CPO1045I 812 |
| COF015I 764                | COF520I 789   | CPO1046I 812 |
| COF016I 765                | COF521I 789   | CPO1047I 812 |
| COF021I 765                | COF522I 790   | CPO1048I 812 |
| COF022I 766                | COF523I 790   | CPO1049I 812 |
| COF023I 766                | COF524I 791   | CPO1050I 812 |
| COF024I 766                | COF525I 791   | CPO1060I 812 |
| COF025I 767                | COF529I 791   | CPO1061I 813 |
| COF026I 767                | COF530I 791   | CPO1062E 813 |
| COF027I 767                | COF531I 793   | CPO1063E 813 |
| COF0311 767                | COF532I 793   | CPO1064I 813 |
| COF032I 768                | COF533I 794   | CPO1065I 813 |
|                            | COF534I 796   |              |
| COF033I 770<br>COF034I 770 |               | CPO1066I 813 |
| COF034I 770                | COF535I 796   | CPO1067I 813 |
| COF101I 771                | COF536I 796   | CPO1068I 813 |
| COF102I 771                | COF538E 796   | CPO1069I 814 |
| COF10301I 799              | COF539E 797   | CPO1070I 814 |
| COF10302I 799              | COF540E 797   | CPO1071I 814 |
| COF10303I 799              | COF542E 798   | CPO1072I 814 |
| COF10304I 799              | COF543I 798   | CPO1080E 814 |
| COF10305I 800              | COF544I 798   | CPO1081E 814 |
| COF10306I 800              | COFVLH01I 803 | CPO1082W 814 |
| COF10307I 800              | COFVLH02E 803 | CPO1083W 814 |
| COF10308I 801              | COFVLH03I 804 | CPO1084E 815 |
| COF103I 771                | COFVLH04I 805 | CPO1085I 815 |
| COF104I 772                | COFVLH05I 805 | CPO1086E 815 |
| COF105I 772                | COFVLH06I 806 | CPO1087E 815 |
| COF106I 773                | CPO1001I 807  | CPO1088I 815 |
| COF107I 773                | CPO1002I 807  | CPO1090I 815 |
| COF108I 774                | CPO1003I 807  | CPO1091I 815 |
| COF109I 774                | CPO1004I 807  | CPO1092I 815 |
| COF1101 775                | CPO1005I 808  | CPO1093I 816 |
| COF1111 775                | CPO1006W 808  | CPO1094I 816 |
| COF112I 776                | CPO1007I 808  | CPO1095I 816 |
| COF113I 776                | CPO1008I 808  | CPO1096I 816 |
| COF114I 777                | CPO1009I 808  | CPO1103E 816 |
| COF1141 777<br>COF115I 777 | CPO10101 808  | CPO1104E 816 |
| COF116I 778                | CPO10101 808  | CPO1105E 816 |
| COF117I 778                |               |              |
| COF2011 779                | CPO1012I 808  |              |
|                            | CPO1013I 808  |              |
| COF202I 779                | CPO1014I 809  | CPO1108E 817 |
| COF203I 779                | CPO1017E 809  | CPO1109E 817 |
| COF204I 779                | CPO1018I 809  | CPO1110E 817 |
| COF401I 780                | CPO1019I 809  | CPO1111E 817 |
| COF403I 780                | CPO1020I 809  | CPO1114E 817 |
| COF404I 781                | CPO1023I 809  | CPO1115E 817 |
| COF405I 781                | CPO1024E 809  | CPO1116E 817 |
| COF408I 781                | CPO1025I 809  | CPO1118W 817 |
| COF409I 782                | CPO1026I 810  | CPO1119E 817 |
| COF411I 782                | CPO1027I 810  | CPO1120W 818 |
| COF412I 783                | CPO1028I 810  | CPO1121E 818 |
| COF413I 783                | CPO1029I 810  | CPO1122E 818 |
| COF415I 784                | CPO1030I 810  | CPO1126E 818 |
| COF416I 784                | CPO1031I 810  | CPO1127E 818 |
| COF417I 784                | CPO1032I 810  | CPO1128I 818 |
| COF419I 785                | CPO1033E 810  | CPO1129E 818 |
| COF501I 785                | CPO1034I 811  | CPO1130E 818 |
| COF502I 785                | CPO1035I 811  | CPO1131E 819 |
| COF503I 786                | CPO1036E 811  | CPO1132E 819 |
| COF504I 786                | CPO1037E 811  | CPO1133E 819 |
| COF505I 786                | CPO1038E 811  | CPO1134E 819 |
| COF506I 787                | CPO1039E 811  | CPO1135E 819 |
| COF507I 787                | CPO1040I 811  | CPO1138E 819 |
| COF511I 787                | CPO1041I 811  | CPO1139E 819 |
|                            |               |              |

| CPO1140E 819                                                                                                    | CPO1250W 829                                                                                        | CPO2006E 839                                                                             |
|----------------------------------------------------------------------------------------------------|----------------------------------------------------------------------------------------------------|------------------------------------------------------------------------------------------|
| CPO1141E 820                                                                                                    | CPO1251W 829                                                                                        | CPO2007E 839                                                                             |
|                                                                                                    |                                                                                                    |                                                                                          |
| CPO1142E 820                                                                                                    | CPO1252E 829                                                                                        | CPO2008E 839                                                                             |
| CPO1143W 820                                                                                                    | CPO1253E 829                                                                                        | CPO2009E 839                                                                             |
| CPO1144E 820                                                                                                    | CPO1254E 829                                                                                        | CPO2010W 839                                                                             |
|                                                                                                    |                                                                                                    |                                                                                          |
| CPO1146E 820                                                                                                    | CPO1255E 829                                                                                        | CPO2011I 839                                                                             |
| CPO1147E 820                                                                                                    | CPO1256E 830                                                                                        | CPO2012W 839                                                                             |
| CPO1148E 821                                                                                                    | CPO1257E 830                                                                                        | CPO2013E 839                                                                             |
|                                                                                                    |                                                                                                    |                                                                                          |
| CPO1149E 821                                                                                                    | CPO1258I 830                                                                                        | CPO2014E 840                                                                             |
| CPO1150E 821                                                                                                    | CPO1260E 830                                                                                        | CPO2015I 840                                                                             |
| CPO1151E 821                                                                                                    | CPO1261E 830                                                                                        | CPO2016I 840                                                                             |
|                                                                                                    |                                                                                                    |                                                                                          |
| CPO1152E 821                                                                                                    | CPO1262E 830                                                                                        | CPO2017I 840                                                                             |
| CPO1153E 821                                                                                                    | CPO1263E 831                                                                                        | CPO2018I 840                                                                             |
| CPO1154E 821                                                                                                    | CPO1264E 831                                                                                        | CPO2019E 840                                                                             |
|                                                                                                    |                                                                                                    |                                                                                          |
| CPO1155E 822                                                                                                    | CPO1265E 831                                                                                        | CPO2020I 840                                                                             |
| CPO1156E 822                                                                                                    | CPO1266E 831                                                                                        | CPO2021W 840                                                                             |
| CPO1157E 822                                                                                                    | CPO1267E 831                                                                                        | CPO2022E 841                                                                             |
| CPO1158E 822                                                                                                    |                                                                                                    | CPO2023E 841                                                                             |
|                                                                                                    |                                                                                                    |                                                                                          |
| CPO1159E 822                                                                                                    | CPO1269E 832                                                                                        | CPO2024E 841                                                                             |
| CPO1160E 822                                                                                                    | CPO1270E 832                                                                                        | CPO2025E 841                                                                             |
| CPO1161E 822                                                                                                    | CPO1271E 832                                                                                        | CPO2026W 841                                                                             |
|                                                                                                    |                                                                                                    |                                                                                          |
| CPO1162E 822                                                                                                    | CPO1272E 832                                                                                        | CPO2027E 841                                                                             |
| CPO1163E 823                                                                                                    | CPO1273E 832                                                                                        | CPO2028E 841                                                                             |
| CPO1164E 823                                                                                                    | CPO1274E 832                                                                                        | CPO2030I 841                                                                             |
|                                                                                                    |                                                                                                    |                                                                                          |
| CPO1165E 823                                                                                                    | CPO1280I 833                                                                                        | CPO2035E 842                                                                             |
| CPO1166E 823                                                                                                    | CPO1281E 833                                                                                        | CPO2036E 842                                                                             |
| CPO1167E 823                                                                                                    | CPO1282E 833                                                                                        | CPO2050E 842                                                                             |
| CPO1168E 823                                                                                                    | CPO1283E 833                                                                                        | CPO2051E 842                                                                             |
|                                                                                                    |                                                                                                    |                                                                                          |
| CPO1169E 824                                                                                                    | CPO1284E 833                                                                                        | CPO2052E 842                                                                             |
| CPO1170W 824                                                                                                    | CPO1285E 833                                                                                        | CPO2053E 842                                                                             |
| CPO1171E 824                                                                                                    | CPO1286E 834                                                                                        | CPO2054E 842                                                                             |
|                                                                                                    |                                                                                                    |                                                                                          |
| CPO1172E 824                                                                                                    | CPO1287E 834                                                                                        | CPO2055E 842                                                                             |
| CPO1173E 824                                                                                                    | CPO1288E 834                                                                                        | CPO2056E 843                                                                             |
| CPO1174E 825                                                                                                    | CPO1289I 834                                                                                        | CPO2057E 843                                                                             |
|                                                                                                    |                                                                                                    |                                                                                          |
| CPO1175E 825                                                                                                    | CPO1290I 834                                                                                        | CPO2070W 843                                                                             |
| CPO1176E 825                                                                                                    | CPO1291E 834                                                                                        | CPO2101E 843                                                                             |
| CPO1177E 825                                                                                                    | CPO1292E 834                                                                                        | CPO2102E 843                                                                             |
| CPO1178E 825                                                                                                    | CPO1293E 835                                                                                        | CPO2103E 843                                                                             |
|                                                                                                    |                                                                                                    |                                                                                          |
| CPO1180E 825                                                                                                    | CPO1294E 835                                                                                        | CPO2104W 843                                                                             |
| CPO1181E 825                                                                                                    | CPO1295E 835                                                                                        | CPO2105E 843                                                                             |
| CPO1182E 826                                                                                                    | CPO1296E 835                                                                                        | CPO2106E 843                                                                             |
|                                                                                                    |                                                                                                    |                                                                                          |
| CPO1183E 826                                                                                                    | CPO1297E 835                                                                                        | CPO2110E 844                                                                             |
| CPO1184E 826                                                                                                    | CPO1298I 835                                                                                        | CPO2111E 844                                                                             |
| CPO1185E 826                                                                                                    | CPO1299E 835                                                                                        | CPO2112E 844                                                                             |
| CPO1186E 826                                                                                                    | CPO1300E 835                                                                                        | CPO2113E 844                                                                             |
|                                                                                                    |                                                                                                    |                                                                                          |
| CPO1187E 826                                                                                                    | CPO1301E 836                                                                                        | CPO2115E 844                                                                             |
| CPO1188W 826                                                                                                    | CPO1302E 836                                                                                        | CPO2120E 844                                                                             |
| CPO1189E 826                                                                                                    | CPO1303E 836                                                                                        | CPO2121E 844                                                                             |
|                                                                                                    |                                                                                                    |                                                                                          |
| CPO1190E 827                                                                                                    | CPO1304E 836                                                                                        | CPO2122E 844                                                                             |
| CPO1191E 827                                                                                                    | CPO1305E 836                                                                                        | CPO2130I 845                                                                             |
| CPO1192W 827                                                                                                    | CPO1306E 836                                                                                        | CPO2131W 845                                                                             |
| CPO1193W 827                                                                                                    | CPO1307E 836                                                                                        | CPO2132E 845                                                                             |
|                                                                                                    |                                                                                                    |                                                                                          |
| CPO1194E 827                                                                                                    | CPO1308E 837                                                                                        | CPO2201E 845                                                                             |
| CPO1195E 827                                                                                                    | CPO1309E 837                                                                                        | CPO2202E 845                                                                             |
| CPO1201E 827                                                                                                    | CPO1310I 837                                                                                        | CPO2203E 845                                                                             |
|                                                                                                    |                                                                                                    |                                                                                          |
| CPO1204E 827                                                                                                    | CPO1311I 837                                                                                        | CPO2204E 845                                                                             |
| CPO1205E 828                                                                                                    | CPO1312I 837                                                                                        | CPO2205E 845                                                                             |
|                                                                                                    |                                                                                                    |                                                                                          |
| CPO1206E 828                                                                                                    |                                                                                                    | $(\Gamma U)/UDE = 043$                                                                   |
| CPO1206E 828<br>CPO1207E 828                                                                                                    | CPO1313I 837                                                                                        |                                                                                          |
| CPO1207E 828                                                                                                    | CPO1313I 837<br>CPO1314E 837                                                                        | CPO2207E 846                                                                             |
|                                                                                                    | CPO1313I 837                                                                                        |                                                                                          |
| CPO1207E 828                                                                                                    | CPO1313I 837<br>CPO1314E 837                                                                        | CPO2207E 846                                                                             |
| CPO1207E 828<br>CPO1208E 828<br>CPO1209E 828                                                                                                    | CPO1313I 837<br>CPO1314E 837<br>CPO1401E 838<br>CPO1402E 838                                        | CPO2207E 846<br>CPO2208E 846<br>CPO2209E 846                                             |
| CPO1207E 828<br>CPO1208E 828<br>CPO1209E 828<br>CPO1210E 828                                                                                                    | CPO1313I837CPO1314E837CPO1401E838CPO1402E838CPO1403E838                                             | CPO2207E846CPO2208E846CPO2209E846CPO2210E846                                             |
| CPO1207E       828         CPO1208E       828         CPO1209E       828         CPO1210E       828         CPO1211E       828                                                                                  | CPO1313I837CPO1314E837CPO1401E838CPO1402E838CPO1403E838CPO2001I838                                  | CPO2207E 846<br>CPO2208E 846<br>CPO2209E 846                                             |
| CPO1207E 828<br>CPO1208E 828<br>CPO1209E 828<br>CPO1210E 828                                                                                                    | CPO1313I837CPO1314E837CPO1401E838CPO1402E838CPO1403E838                                             | CPO2207E846CPO2208E846CPO2209E846CPO2210E846                                             |
| CPO1207E       828         CPO1208E       828         CPO1209E       828         CPO1210E       828         CPO1211E       828         CPO1212E       828                                                       | CPO1313I837CPO1314E837CPO1401E838CPO1402E838CPO1403E838CPO2001I838CPO2002E838                       | CPO2207E846CPO2208E846CPO2209E846CPO2210E846CPO2211E846CPO2212E846                       |
| CPO1207E       828         CPO1208E       828         CPO1209E       828         CPO1210E       828         CPO1211E       828         CPO1212E       828         CPO1230E       829                            | CPO1313I837CPO1314E837CPO1401E838CPO1402E838CPO1403E838CPO2001I838CPO2002E838CPO2003E838            | CPO2207E846CPO2208E846CPO2209E846CPO2210E846CPO2211E846CPO2212E846CPO2213E846            |
| CPO1207E       828         CPO1208E       828         CPO1209E       828         CPO1210E       828         CPO1211E       828         CPO1212E       828         CPO1230E       829         CPO1231E       829 | CPO1313I837CPO1314E837CPO1401E838CPO1402E838CPO1403E838CPO2001I838CPO2002E838CPO2003E838CPO2004E838 | CPO2207E846CPO2208E846CPO2209E846CPO2210E846CPO2211E846CPO2212E846CPO2213E846CPO2214E846 |
| CPO1207E       828         CPO1208E       828         CPO1209E       828         CPO1210E       828         CPO1211E       828         CPO1212E       828         CPO1230E       829                            | CPO1313I837CPO1314E837CPO1401E838CPO1402E838CPO1403E838CPO2001I838CPO2002E838CPO2003E838            | CPO2207E846CPO2208E846CPO2209E846CPO2210E846CPO2211E846CPO2212E846CPO2213E846            |

| CPO2216E 846                                                                                                    |                                                                                                    |                                                                                                    |
|----------------------------------------------------------------------------------------------------|----------------------------------------------------------------------------------------------------|----------------------------------------------------------------------------------------------------|
|                                                                                                    | CPO2290E 854                                                                                                    | CPO3808W 862                                                                                                    |
| CPO2217E 847                                                                                                    | CPO2291E 854                                                                                                    | CPO3809W 863                                                                                                    |
|                                                                                                    |                                                                                                    |                                                                                                    |
| CPO2218E 847                                                                                                    | CPO2292E 854                                                                                                    | CPO3810W 863                                                                                                    |
| CPO2219E 847                                                                                                    | CPO2293E 854                                                                                                    | CPO3811W 863                                                                                                    |
| CPO2220E 847                                                                                                    | CPO2294E 854                                                                                                    | CPO3812W 863                                                                                                    |
| CPO2221E 847                                                                                                    | CPO2500W 854                                                                                                    | CPO3813I 863                                                                                                    |
|                                                                                                    |                                                                                                    |                                                                                                    |
| CPO2222E 847                                                                                                    | CPO2501E 854                                                                                                    | CPO3815W 863                                                                                                    |
| CPO2223E 847                                                                                                    | CPO2502E 854                                                                                                    | CPO3816W 863                                                                                                    |
|                                                                                                    | CPO2503E 854                                                                                                    | CPO3817W 864                                                                                                    |
|                                                                                                    |                                                                                                    |                                                                                                    |
| CPO2225E 847                                                                                                    | CPO2504E 855                                                                                                    | CPO3818I 864                                                                                                    |
| CPO2226E 848                                                                                                    | CPO2505E 855                                                                                                    | CPO3819W 864                                                                                                    |
| CPO2227E 848                                                                                                    | CPO3001E 855                                                                                                    | CPO3820W 864                                                                                                    |
|                                                                                                    |                                                                                                    |                                                                                                    |
| CPO2228E 848                                                                                                    | CPO3002W 855                                                                                                    | CPO3829E 864                                                                                                    |
| CPO2229E 848                                                                                                    | CPO3003E 855                                                                                                    | CPO3830W 864                                                                                                    |
| CPO2230E 848                                                                                                    | CPO3004E 855                                                                                                    | CPO3831E 864                                                                                                    |
|                                                                                                    |                                                                                                    |                                                                                                    |
| CPO2231E 848                                                                                                    | CPO3005E 855                                                                                                    | CPO3833W 865                                                                                                    |
| CPO2232E 848                                                                                                    | CPO3006E 855                                                                                                    | CPO3834E 865                                                                                                    |
| CPO2233E 848                                                                                                    | CPO3007E 855                                                                                                    | CPO3836W 865                                                                                                    |
|                                                                                                    |                                                                                                    |                                                                                                    |
| CPO2234E 848                                                                                                    | CPO3008W 856                                                                                                    | CPO3837E 865                                                                                                    |
| CPO2235E 849                                                                                                    | CPO3009I 856                                                                                                    | CPO3838E 865                                                                                                    |
| CPO2236E 849                                                                                                    | CPO3010W 856                                                                                                    | CPO3850E 865                                                                                                    |
| CPO2237E 849                                                                                                    | CPO3011W 856                                                                                                    | CPO3851E 866                                                                                                    |
|                                                                                                    |                                                                                                    |                                                                                                    |
| CPO2238E 849                                                                                                    | CPO3012W 856                                                                                                    | CPO3852E 866                                                                                                    |
| CPO2240E 849                                                                                                    | CPO3013W 856                                                                                                    | CPO3853E 866                                                                                                    |
| CPO2241E 849                                                                                                    | CPO3014W 856                                                                                                    | CPO3855E 866                                                                                                    |
|                                                                                                    |                                                                                                    |                                                                                                    |
| CPO2242E 849                                                                                                    | CPO3015W 856                                                                                                    | CPO3856E 866                                                                                                    |
| CPO2243E 849                                                                                                    | CPO3016W 857                                                                                                    | CPO3860E 866                                                                                                    |
| CPO2245E 849                                                                                                    | CPO3017W 857                                                                                                    | CPO3861E 866                                                                                                    |
|                                                                                                    |                                                                                                    |                                                                                                    |
| CPO2246E 849                                                                                                    | CPO3018W 857                                                                                                    | CPO3862E 866                                                                                                    |
| CPO2247E 850                                                                                                    | CPO3019I 857                                                                                                    | CPO3863E 867                                                                                                    |
| CPO2248E 850                                                                                                    | CPO3020I 857                                                                                                    | CPO3864E 867                                                                                                    |
| CPO2250E 850                                                                                                    | CPO3021W 857                                                                                                    | CPO3865E 867                                                                                                    |
|                                                                                                    |                                                                                                    |                                                                                                    |
| CPO2251E 850                                                                                                    | CPO3022W 857                                                                                                    | CPO3866E 867                                                                                                    |
| CPO2252E 850                                                                                                    | CPO3024I 858                                                                                                    | CPO3870E 867                                                                                                    |
| CPO2253E 850                                                                                                    | CPO3025W 858                                                                                                    | CPO3880I 867                                                                                                    |
|                                                                                                    |                                                                                                    |                                                                                                    |
|                                                                                                    |                                                                                                    |                                                                                                    |
| CPO2254E 850                                                                                                    | CPO3026I 858                                                                                                    | CPO3881I 867                                                                                                    |
|                                                                                                    | CPO30261 858<br>CPO3027I 858                                                                                                    | CPO3900E 867                                                                                                    |
| CPO2255E 850                                                                                                    | CPO3027I 858                                                                                                    | CPO3900E 867                                                                                                    |
| CPO2255E 850<br>CPO2256E 850                                                                                                    | CPO3027I 858<br>CPO3030I 858                                                                                                    | CPO3900E 867<br>CPO3901W 868                                                                                                    |
| CPO2255E 850<br>CPO2256E 850<br>CPO2257E 850                                                                                                    | CPO30271 858<br>CPO3030I 858<br>CPO3031W 858                                                                                                    | CPO3900E 867<br>CPO3901W 868<br>CPO3902W 868                                                                                                    |
| CPO2255E 850<br>CPO2256E 850                                                                                                    | CPO3027I 858<br>CPO3030I 858                                                                                                    | CPO3900E 867<br>CPO3901W 868                                                                                                    |
| CPO2255E850CPO2256E850CPO2257E850CPO2258E851                                                                                                    | CPO3027I 858<br>CPO3030I 858<br>CPO3031W 858<br>CPO3032I 858                                                                                                    | CPO3900E 867<br>CPO3901W 868<br>CPO3902W 868<br>CPO3910I 868                                                                                                    |
| CPO2255E850CPO2256E850CPO2257E850CPO2258E851CPO2259E851                                                                                                    | CPO3027I 858<br>CPO3030I 858<br>CPO3031W 858<br>CPO3032I 858<br>CPO3033W 859                                                                                                    | CPO3900E 867<br>CPO3901W 868<br>CPO3902W 868<br>CPO3910I 868<br>CPO3911I 868                                                                                                    |
| CPO2255E850CPO2256E850CPO2257E850CPO2258E851CPO2259E851CPO2260E851                                                                                                    | CPO3027I 858<br>CPO3030I 858<br>CPO3031W 858<br>CPO3032I 858<br>CPO3033W 859<br>CPO3034W 859                                                                                                    | CPO3900E867CPO3901W868CPO3902W868CPO3910I868CPO3911I868CPO3912I868                                                                                                    |
| CPO2255E850CPO2256E850CPO2257E850CPO2258E851CPO2259E851                                                                                                    | CPO3027I 858<br>CPO3030I 858<br>CPO3031W 858<br>CPO3032I 858<br>CPO3033W 859                                                                                                    | CPO3900E 867<br>CPO3901W 868<br>CPO3902W 868<br>CPO3910I 868<br>CPO3911I 868                                                                                                    |
| CPO2255E850CPO2256E850CPO2257E850CPO2258E851CPO2259E851CPO2260E851                                                                                                    | CPO3027I 858<br>CPO3030I 858<br>CPO3031W 858<br>CPO3032I 858<br>CPO3033W 859<br>CPO3034W 859                                                                                                    | CPO3900E867CPO3901W868CPO3902W868CPO3910I868CPO3911I868CPO3912I868                                                                                                    |
| CPO2255E850CPO2256E850CPO2257E850CPO2258E851CPO2259E851CPO2260E851CPO2261E851CPO2262E851                                                                                                    | CPO3027I 858<br>CPO3030I 858<br>CPO3031W 858<br>CPO3032I 858<br>CPO3033W 859<br>CPO3034W 859<br>CPO3036I 859<br>CPO3037W 859                                                                                                    | CPO3900E867CPO3901W868CPO3902W868CPO3910I868CPO3911I868CPO3912I868CPO3913I868CPO3914I868                                                                                                    |
| CPO2255E850CPO2256E850CPO2257E850CPO2258E851CPO2259E851CPO2260E851CPO2261E851CPO2262E851CPO2263E851                                                                                                    | CPO3027I 858<br>CPO3030I 858<br>CPO3031W 858<br>CPO3032I 858<br>CPO3033W 859<br>CPO3034W 859<br>CPO3036I 859<br>CPO3037W 859<br>CPO3040W 859                                                                                                    | CPO3900E867CPO3901W868CPO3902W868CPO3910I868CPO3911I868CPO3912I868CPO3913I868CPO3914I868CPO3915I869                                                                                                    |
| CPO2255E850CPO2256E850CPO2257E850CPO2258E851CPO2259E851CPO2260E851CPO2261E851CPO2262E851CPO2263E851CPO2264E851                                                                                                    | CPO3027I 858<br>CPO3030I 858<br>CPO3031W 858<br>CPO3032I 858<br>CPO3033W 859<br>CPO3034W 859<br>CPO3036I 859<br>CPO3037W 859<br>CPO3040W 859<br>CPO3041W 859                                                                                                    | CPO3900E867CPO3901W868CPO3902W868CPO3910I868CPO3911I868CPO3912I868CPO3913I868CPO3914I868CPO3915I869CPO3940E869                                                                                                    |
| CPO2255E850CPO2256E850CPO2257E850CPO2258E851CPO2259E851CPO2260E851CPO2261E851CPO2262E851CPO2263E851                                                                                                    | CPO3027I 858<br>CPO3030I 858<br>CPO3031W 858<br>CPO3032I 858<br>CPO3033W 859<br>CPO3034W 859<br>CPO3036I 859<br>CPO3037W 859<br>CPO3040W 859                                                                                                    | CPO3900E867CPO3901W868CPO3902W868CPO3910I868CPO3911I868CPO3912I868CPO3913I868CPO3914I868CPO3915I869                                                                                                    |
| CPO2255E850CPO2256E850CPO2257E850CPO2258E851CPO2259E851CPO2260E851CPO2261E851CPO2262E851CPO2263E851CPO2264E851                                                                                                    | CPO3027I 858<br>CPO3030I 858<br>CPO3031W 858<br>CPO3032I 858<br>CPO3033W 859<br>CPO3034W 859<br>CPO3036I 859<br>CPO3037W 859<br>CPO3040W 859<br>CPO3041W 859                                                                                                    | CPO3900E867CPO3901W868CPO3902W868CPO3910I868CPO3911I868CPO3912I868CPO3913I868CPO3914I868CPO3915I869CPO3940E869                                                                                                    |
| CPO2255E850CPO2256E850CPO2257E850CPO2258E851CPO2259E851CPO2260E851CPO2261E851CPO2262E851CPO2263E851CPO2264E851CPO2265E851CPO2265E851CPO2265E851CPO2265E851                                                                                                    | CPO3027I 858<br>CPO3030I 858<br>CPO3031W 858<br>CPO3032I 858<br>CPO3033W 859<br>CPO3034W 859<br>CPO3036I 859<br>CPO3040W 859<br>CPO3040W 859<br>CPO3041W 859<br>CPO3042E 860<br>CPO3043E 860                                                                                                    | CPO3900E867CPO3901W868CPO3902W868CPO3910I868CPO3911I868CPO3912I868CPO3913I868CPO3914I868CPO3915I869CPO3950E869CPO3960I869                                                                                                    |
| CPO2255E850CPO2256E850CPO2257E850CPO2258E851CPO2259E851CPO2260E851CPO2261E851CPO2262E851CPO2263E851CPO2264E851CPO2265E851CPO2265E851CPO2266E851CPO2266E851CPO2267E852                                                                                                    | CPO3027I 858<br>CPO3030I 858<br>CPO3031W 858<br>CPO3032I 858<br>CPO3033W 859<br>CPO3034W 859<br>CPO3036I 859<br>CPO3040W 859<br>CPO3040W 859<br>CPO3041W 859<br>CPO3042E 860<br>CPO3043E 860                                                                                                    | CPO3900E867CPO3901W868CPO3902W868CPO3910I868CPO3911I868CPO3912I868CPO3913I868CPO3914I868CPO3915I869CPO3950E869CPO3960I869CPO3960I869                                                                                                    |
| CPO2255E850CPO2256E850CPO2257E850CPO2258E851CPO2259E851CPO2260E851CPO2262E851CPO2263E851CPO2264E851CPO2265E851CPO2265E851CPO2266E851CPO2267E852CPO2267E852                                                                                                    | CPO3027I 858<br>CPO3030I 858<br>CPO3031W 858<br>CPO3032I 858<br>CPO3033W 859<br>CPO3034W 859<br>CPO3036I 859<br>CPO3040W 859<br>CPO3040W 859<br>CPO3041W 859<br>CPO3042E 860<br>CPO3043E 860                                                                                                    | CPO3900E867CPO3901W868CPO3902W868CPO3910I868CPO3911I868CPO3912I868CPO3913I868CPO3914I868CPO3915I869CPO3950E869CPO3960I869                                                                                                    |
| CPO2255E850CPO2256E850CPO2257E850CPO2258E851CPO2259E851CPO2260E851CPO2261E851CPO2262E851CPO2263E851CPO2264E851CPO2265E851CPO2265E851CPO2266E851CPO2266E851CPO2267E852                                                                                                    | CPO3027I 858<br>CPO3030I 858<br>CPO3031W 858<br>CPO3032I 858<br>CPO3033W 859<br>CPO3034W 859<br>CPO3036I 859<br>CPO3040W 859<br>CPO3040W 859<br>CPO3041W 859<br>CPO3042E 860<br>CPO3043E 860                                                                                                    | CPO3900E867CPO3901W868CPO3902W868CPO3910I868CPO3911I868CPO3912I868CPO3913I868CPO3914I868CPO3915I869CPO3950E869CPO3960I869CPO3960I869                                                                                                    |
| CPO2255E850CPO2256E850CPO2257E850CPO2258E851CPO2259E851CPO2260E851CPO2262E851CPO2263E851CPO2264E851CPO2265E851CPO2265E851CPO2266E851CPO2267E852CPO2268E852CPO2268E852CPO2269E852                                                                                                    | CPO30271858CPO30301858CPO3031W858CPO3032I858CPO3033W859CPO3034W859CPO30361859CPO3040W859CPO3041W859CPO3042E860CPO3044W860CPO3045E860CPO3045E860                                                                                                    | CPO3900E867CPO3901W868CPO3902W868CPO39101868CPO39111868CPO39121868CPO39131868CPO39141868CPO39151869CPO3950E869CPO3960I869CPO3961I869CPO3962I869CPO3962I869                                                                                                    |
| CPO2255E850CPO2256E850CPO2257E850CPO2258E851CPO2259E851CPO2260E851CPO2262E851CPO2263E851CPO2264E851CPO2265E851CPO2265E851CPO2266E851CPO2267E852CPO2268E852CPO2268E852CPO2269E852CPO2269E852CPO2270E852                                                                                                    | CPO3027I858CPO3030I858CPO3031W858CPO3032I858CPO3033W859CPO3034W859CPO3036I859CPO3040W859CPO3041W859CPO3042E860CPO3044W860CPO3045E860CPO3046E860CPO3047E860                                                                                                    | CPO3900E867CPO3901W868CPO3902W868CPO39101868CPO39111868CPO39121868CPO39131868CPO39141868CPO39151869CPO3950E869CPO39601869CPO39611869CPO39621869CPO39631869CPO39631869                                                                                                    |
| CPO2255E850CPO2256E850CPO2257E850CPO2258E851CPO2259E851CPO2260E851CPO2262E851CPO2263E851CPO2264E851CPO2265E851CPO2265E851CPO2267E852CPO2268E852CPO2269E852CPO2269E852CPO2270E852CPO2271E852                                                                                                    | CPO3027I858CPO3030I858CPO3031W858CPO3032I858CPO3033W859CPO3034W859CPO3036I859CPO3040W859CPO3041W859CPO3042E860CPO3044W860CPO3045E860CPO3046E860CPO3047E860CPO3048E860                                                                                                    | CPO3900E867CPO3901W868CPO3902W868CPO39101868CPO39111868CPO39121868CPO39131868CPO39141868CPO39151869CPO3940E869CPO3950E869CPO39601869CPO39611869CPO39621869CPO39631869CPO39641870CPO39651870                                                                                                    |
| CPO2255E850CPO2256E850CPO2257E850CPO2258E851CPO2259E851CPO2260E851CPO2262E851CPO2263E851CPO2264E851CPO2265E851CPO2265E851CPO2266E851CPO2267E852CPO2268E852CPO2268E852CPO2269E852CPO2269E852CPO2270E852                                                                                                    | CPO3027I858CPO3030I858CPO3031W858CPO3032I858CPO3033W859CPO3034W859CPO3036I859CPO3040W859CPO3041W859CPO3042E860CPO3044W860CPO3045E860CPO3046E860CPO3047E860                                                                                                    | CPO3900E867CPO3901W868CPO3902W868CPO39101868CPO39111868CPO39121868CPO39131868CPO39141868CPO39151869CPO3950E869CPO39601869CPO39611869CPO39621869CPO39631869CPO39631869                                                                                                    |
| CPO2255E850CPO2256E850CPO2257E850CPO2258E851CPO2259E851CPO2260E851CPO2262E851CPO2263E851CPO2264E851CPO2265E851CPO2266E851CPO2267E852CPO2268E852CPO2269E852CPO2269E852CPO2270E852CPO2271E852CPO2272E852                                                                                                    | CPO3027I858CPO3030I858CPO3031W858CPO3032I858CPO3033W859CPO3034W859CPO3036I859CPO3040W859CPO3041W859CPO3042E860CPO3044W860CPO3044E860CPO3045E860CPO3046E860CPO3048E861CPO3048E861CPO3050E861                                                                                                    | CPO3900E       867         CPO3901W       868         CPO3902W       868         CPO3910I       868         CPO3911I       868         CPO3912I       868         CPO3913I       868         CPO3914I       868         CPO3915I       869         CPO3950E       869         CPO3960I       869         CPO3961I       869         CPO3963I       869         CPO3963I       869         CPO3964I       870         CPO3965I       870                                                                                                    |
| CPO2255E850CPO2256E850CPO2257E850CPO2258E851CPO2259E851CPO2260E851CPO2262E851CPO2263E851CPO2264E851CPO2265E851CPO2266E851CPO2267E852CPO2268E852CPO2269E852CPO2269E852CPO2270E852CPO2271E852CPO2272E852                                                                                                    | CPO3027I858CPO3030I858CPO3031W858CPO3032I858CPO3033W859CPO3034W859CPO3036I859CPO3040W859CPO3041W859CPO3042E860CPO3043E860CPO3044W860CPO3045E860CPO3046E860CPO3047E860CPO3048E861CPO3050E861                                                                                                    | CPO3900E       867         CPO3901W       868         CPO3902W       868         CPO3910I       868         CPO3911I       868         CPO3912I       868         CPO3913I       868         CPO3914I       868         CPO3915I       869         CPO3940E       869         CPO3950E       869         CPO3960I       869         CPO3961I       869         CPO3963I       869         CPO3964I       870         CPO3965I       870         CPO3966I       870         CPO3966I       870                                                                                                    |
| CPO2255E850CPO2256E850CPO2257E850CPO2258E851CPO2259E851CPO2260E851CPO2262E851CPO2263E851CPO2264E851CPO2265E851CPO2266E851CPO2267E852CPO2268E852CPO2269E852CPO2270E852CPO2271E852CPO2272E852CPO2273E852CPO2274E852                                                                                                    | CPO3027I858CPO3030I858CPO3031W858CPO3032I858CPO3033W859CPO3034W859CPO3037W859CPO3040W859CPO3041W859CPO3042E860CPO3044W860CPO3045E860CPO3046E860CPO3047E860CPO3047E861CPO3050E861CPO3051E861                                                                                                    | CPO3900E       867         CPO3901W       868         CPO3902W       868         CPO3910I       868         CPO3911I       868         CPO3912I       868         CPO3913I       868         CPO3914I       868         CPO3915I       869         CPO3950E       869         CPO3960I       869         CPO3960I       869         CPO3961I       869         CPO3963I       869         CPO3964I       870         CPO3965I       870         CPO3966I       870         CPO3966I       870         CPO3966I       870         CPO3966I       870                                                                                                    |
| CPO2255E850CPO2256E850CPO2257E850CPO2258E851CPO2259E851CPO2260E851CPO2262E851CPO2263E851CPO2264E851CPO2265E851CPO2266E851CPO2267E852CPO2268E852CPO2269E852CPO2269E852CPO2270E852CPO2271E852CPO2272E852                                                                                                    | CPO3027I858CPO3030I858CPO3031W858CPO3032I858CPO3033W859CPO3034W859CPO3036I859CPO3040W859CPO3041W859CPO3042E860CPO3043E860CPO3044W860CPO3045E860CPO3046E860CPO3047E860CPO3048E861CPO3050E861                                                                                                    | CPO3900E       867         CPO3901W       868         CPO3902W       868         CPO3910I       868         CPO3911I       868         CPO3912I       868         CPO3913I       868         CPO3914I       868         CPO3915I       869         CPO3940E       869         CPO3950E       869         CPO3960I       869         CPO3961I       869         CPO3963I       869         CPO3964I       870         CPO3965I       870         CPO3966I       870         CPO3966I       870                                                                                                    |
| CPO2255E850CPO2256E850CPO2257E850CPO2258E851CPO2259E851CPO2260E851CPO2262E851CPO2263E851CPO2264E851CPO2265E851CPO2266E851CPO2267E852CPO2268E852CPO2269E852CPO2270E852CPO2271E852CPO2272E852CPO2273E852CPO2274E852                                                                                                    | CPO3027I858CPO3030I858CPO3031W858CPO3032I858CPO3033W859CPO3034W859CPO3037W859CPO3040W859CPO3041W859CPO3042E860CPO3044W860CPO3045E860CPO3046E860CPO3047E860CPO3047E861CPO3050E861CPO3051E861                                                                                                    | CPO3900E       867         CPO3901W       868         CPO3902W       868         CPO3910I       868         CPO3911I       868         CPO3912I       868         CPO3913I       868         CPO3914I       868         CPO3915I       869         CPO3950E       869         CPO3960I       869         CPO3960I       869         CPO3961I       869         CPO3963I       869         CPO3964I       870         CPO3965I       870         CPO3966I       870         CPO3966I       870         CPO3966I       870         CPO3966I       870                                                                                                    |
| CPO2255E850CPO2256E850CPO2257E850CPO2258E851CPO2259E851CPO2260E851CPO2262E851CPO2263E851CPO2264E851CPO2265E851CPO2266E851CPO2267E852CPO2268E852CPO2269E852CPO2270E852CPO2271E852CPO2272E852CPO2273E852CPO2274E852CPO2275E852CPO2275E852CPO2275E852CPO2276E853                                                                                                    | CPO3027I858CPO3030I858CPO3031W858CPO3032I858CPO3033W859CPO3034W859CPO3037W859CPO3040W859CPO3041W859CPO3042E860CPO3044W860CPO3045E860CPO3046E860CPO3047E860CPO3048E861CPO3050E861CPO3051E861CPO3052E861CPO3054E861                                                                                                    | CPO3900E       867         CPO3901W       868         CPO3902W       868         CPO39101       868         CPO39101       868         CPO39111       868         CPO39121       868         CPO39131       868         CPO39141       868         CPO39151       869         CPO3940E       869         CPO3950E       869         CPO39601       869         CPO39601       869         CPO39611       869         CPO39621       869         CPO39631       869         CPO39641       870         CPO39651       870         CPO39661       870         CPO39671       870         CPO39681       870         CPO39691       870         CPO39691       870         CPO39691       870                                                                                                    |
| CPO2255E850CPO2256E850CPO2257E850CPO2258E851CPO2259E851CPO2260E851CPO2261E851CPO2262E851CPO2263E851CPO2264E851CPO2265E851CPO2266E851CPO2267E852CPO2268E852CPO2268E852CPO2270E852CPO2271E852CPO2272E852CPO2273E852CPO2274E852CPO2275E852CPO2276E853CPO2277E853                                                                                                    | CPO3027I858CPO3030I858CPO3031W858CPO3032I858CPO3033W859CPO3034W859CPO3036I859CPO3040W859CPO3041W859CPO3042E860CPO3043E860CPO3044W860CPO3045E860CPO3046E860CPO3045E860CPO3045E860CPO3045E861CPO305E861CPO305E861CPO305E861CPO305E861CPO305E861CPO305E861                                                                                                    | CPO3900E       867         CPO3901W       868         CPO3902W       868         CPO39101       868         CPO39101       868         CPO39111       868         CPO39121       868         CPO39131       868         CPO39141       868         CPO39151       869         CPO3940E       869         CPO3950E       869         CPO39601       869         CPO39601       869         CPO39601       869         CPO39611       869         CPO39611       869         CPO39611       869         CPO39611       869         CPO39611       869         CPO39611       870         CPO39611       870         CPO39611       870         CPO39611       870         CPO39611       870         CPO39611       870         CPO39611       870         CPO39611       870         CPO39611       870         CPO39611       870         CPO39611       870         CPO39611       870         CPO39611       870 |
| CPO2255E850CPO2256E850CPO2257E850CPO2258E851CPO2259E851CPO2260E851CPO2261E851CPO2262E851CPO2263E851CPO2264E851CPO2265E851CPO2266E851CPO2267E852CPO2268E852CPO2268E852CPO2270E852CPO2272E852CPO2273E852CPO2274E852CPO2275E852CPO2276E853CPO2277E853CPO2277E853CPO2277E853CPO2278E853                                                                                                    | CPO3027I858CPO3030I858CPO3031W858CPO3032I858CPO3033W859CPO3034W859CPO3036I859CPO3040W859CPO3041W859CPO3042E860CPO3043E860CPO3044W860CPO3045E860CPO3046E860CPO3045E860CPO3045E861CPO305E861CPO305E861CPO305E861CPO305E861CPO305E861CPO305E861CPO305E861CPO305E861CPO305E861CPO305E861CPO305E861CPO305E861CPO305E861CPO305E861CPO305E861CPO305E861CPO305E861CPO305E861CPO305E861CPO305E861CPO305E861CPO305E861CPO305E861CPO305E861CPO305E861                                                                                                    | CPO3900E       867         CPO3901W       868         CPO3902W       868         CPO39101       868         CPO39101       868         CPO39111       868         CPO39121       868         CPO39131       868         CPO39141       868         CPO39151       869         CPO3940E       869         CPO3950E       869         CPO39601       869         CPO39601       869         CPO39611       869         CPO39621       869         CPO39631       869         CPO39641       870         CPO39651       870         CPO39661       870         CPO39661       870         CPO39661       870         CPO39661       870         CPO39661       870         CPO39671       870         CPO39681       870         CPO39691       870         CPO39691       870         CPO39611       870         CPO39611       870         CPO39611       870         CPO39611       870         CPO39611       870 |
| CPO2255E850CPO2256E850CPO2257E850CPO2258E851CPO2259E851CPO2260E851CPO2261E851CPO2262E851CPO2263E851CPO2264E851CPO2265E851CPO2266E851CPO2267E852CPO2268E852CPO2268E852CPO2270E852CPO2271E852CPO2272E852CPO2273E852CPO2274E852CPO2275E852CPO2276E853CPO2277E853                                                                                                    | CPO3027I858CPO3030I858CPO3031W858CPO3032I858CPO3033W859CPO3034W859CPO3036I859CPO3040W859CPO3041W859CPO3042E860CPO3043E860CPO3044W860CPO3045E860CPO3046E860CPO3045E860CPO3045E860CPO3045E861CPO305E861CPO305E861CPO305E861CPO305E861CPO305E861CPO305E861                                                                                                    | CPO3900E       867         CPO3901W       868         CPO3902W       868         CPO39101       868         CPO39101       868         CPO39111       868         CPO39121       868         CPO39131       868         CPO39141       868         CPO39151       869         CPO3940E       869         CPO3950E       869         CPO39601       869         CPO39601       869         CPO39601       869         CPO39611       869         CPO39611       869         CPO39611       869         CPO39611       869         CPO39611       869         CPO39611       870         CPO39611       870         CPO39611       870         CPO39611       870         CPO39611       870         CPO39611       870         CPO39611       870         CPO39611       870         CPO39611       870         CPO39611       870         CPO39611       870         CPO39611       870         CPO39611       870 |
| CPO2255E850CPO2256E850CPO2257E850CPO2258E851CPO2259E851CPO2260E851CPO2261E851CPO2262E851CPO2263E851CPO2264E851CPO2265E851CPO2266E851CPO2267E852CPO2268E852CPO2269E852CPO2271E852CPO2272E852CPO2273E852CPO2274E852CPO2275E852CPO2276E853CPO2277E853CPO2277E853CPO2278E853CPO2278E853CPO2278E853CPO2278E853CPO2278E853CPO2278E853CPO2278E853CPO2278E853CPO2278E853CPO2278E853CPO2278E853CPO2278E853CPO2278E853CPO2278E853CPO2278E853CPO2278E853                                                                                                    | CPO30271858CPO30301858CPO3031W858CPO3032I858CPO3033W859CPO3034W859CPO3037W859CPO3040W859CPO3041W859CPO3042E860CPO3043E860CPO3044W860CPO3045E860CPO3045E860CPO3045E860CPO3045E861CPO3045E861CPO3051E861CPO3052E861CPO3054E861CPO3054E <td< td=""><td>CPO3900E       867         CPO3901W       868         CPO3902W       868         CPO39101       868         CPO39101       868         CPO39111       868         CPO39121       868         CPO39131       868         CPO39141       868         CPO39151       869         CPO3940E       869         CPO3950E       869         CPO39601       869         CPO39601       869         CPO39611       869         CPO39621       869         CPO39631       869         CPO39641       870         CPO39651       870         CPO39661       870         CPO39661       870         CPO39661       870         CPO39671       870         CPO39661       870         CPO39671       870         CPO39671       870         CPO39671       870         CPO39671       870         CPO39671       870         CPO39701       871         CPO39701       871         CPO39711       871         CPO39721       871</td></td<>                                                                                                    | CPO3900E       867         CPO3901W       868         CPO3902W       868         CPO39101       868         CPO39101       868         CPO39111       868         CPO39121       868         CPO39131       868         CPO39141       868         CPO39151       869         CPO3940E       869         CPO3950E       869         CPO39601       869         CPO39601       869         CPO39611       869         CPO39621       869         CPO39631       869         CPO39641       870         CPO39651       870         CPO39661       870         CPO39661       870         CPO39661       870         CPO39671       870         CPO39661       870         CPO39671       870         CPO39671       870         CPO39671       870         CPO39671       870         CPO39671       870         CPO39701       871         CPO39701       871         CPO39711       871         CPO39721       871 |
| CPO2255E       850         CPO2256E       850         CPO2257E       850         CPO2258E       851         CPO2259E       851         CPO2260E       851         CPO2261E       851         CPO2262E       851         CPO2263E       851         CPO2263E       851         CPO2264E       851         CPO2265E       851         CPO2266E       851         CPO2267E       852         CPO2268E       852         CPO2268E       852         CPO2268E       852         CPO2270E       852         CPO2271E       852         CPO2273E       852         CPO2274E       852         CPO2275E       852         CPO2276E       853         CPO2277E       853         CPO2278E       853         CPO2278E       853         CPO2278E       853         CPO2278E       853         CPO2278E       853         CPO2278E       853         CPO2278E       853                                                                                                    | CPO3027I858CPO3030I858CPO3031W858CPO3032I858CPO3033W859CPO3034W859CPO3037W859CPO3040W859CPO3041W859CPO3042E860CPO3043E860CPO3044W860CPO3045E860CPO3046E860CPO3047E860CPO3048E861CPO3051E861CPO3052E861CPO3054E861CPO3054E <td< td=""><td>CPO3900E       867         CPO3901W       868         CPO3902W       868         CPO39101       868         CPO39101       868         CPO39111       868         CPO39121       868         CPO39131       868         CPO39131       868         CPO39131       868         CPO39131       868         CPO39131       869         CPO3940E       869         CPO3940E       869         CPO39601       869         CPO39601       869         CPO39611       869         CPO39631       869         CPO39631       869         CPO39651       870         CPO39661       870         CPO39661       870         CPO39661       870         CPO39661       870         CPO39661       870         CPO39691       870         CPO39691       870         CPO39691       870         CPO39611       870         CPO39611       870         CPO39611       870         CPO39611       870         CPO39611       870</td></td<>                                                                                                    | CPO3900E       867         CPO3901W       868         CPO3902W       868         CPO39101       868         CPO39101       868         CPO39111       868         CPO39121       868         CPO39131       868         CPO39131       868         CPO39131       868         CPO39131       868         CPO39131       869         CPO3940E       869         CPO3940E       869         CPO39601       869         CPO39601       869         CPO39611       869         CPO39631       869         CPO39631       869         CPO39651       870         CPO39661       870         CPO39661       870         CPO39661       870         CPO39661       870         CPO39661       870         CPO39691       870         CPO39691       870         CPO39691       870         CPO39611       870         CPO39611       870         CPO39611       870         CPO39611       870         CPO39611       870 |
| CPO2255E       850         CPO2256E       850         CPO2257E       850         CPO2257E       850         CPO2258E       851         CPO2259E       851         CPO2260E       851         CPO2261E       851         CPO2262E       851         CPO2263E       851         CPO2264E       851         CPO2265E       851         CPO2266E       851         CPO2267E       852         CPO2268E       852         CPO2268E       852         CPO2269E       852         CPO2270E       852         CPO2271E       852         CPO2274E       852         CPO2275E       852         CPO2276E       853         CPO2277E       853         CPO2278E       853         CPO2279E       853         CPO2279E       853         CPO2279E       853         CPO2279E       853         CPO2278E       853         CPO2278E       853         CPO2278E       853         CPO2278E       853         CPO2278E       853 <td>CPO3027I 858<br/>CPO3030I 858<br/>CPO3031W 858<br/>CPO3032I 858<br/>CPO3033W 859<br/>CPO3034W 859<br/>CPO3036I 859<br/>CPO3040W 859<br/>CPO3040W 859<br/>CPO3044W 859<br/>CPO3042E 860<br/>CPO3044E 860<br/>CPO3044E 860<br/>CPO3044E 860<br/>CPO3044E 860<br/>CPO3044E 861<br/>CPO3051E 861<br/>CPO3051E 861<br/>CPO3051E 861<br/>CPO3052E 861<br/>CPO3052E 861<br/>CPO3054E 861<br/>CPO3055E 861<br/>CPO3054E 861<br/>CPO3055E 861<br/>CPO3055E 861<br/>CPO3055E 861<br/>CPO3056E 861<br/>CPO3056E 861<br/>CP</td> <td>CPO3900E       867         CPO3901W       868         CPO3902W       868         CPO39101       868         CPO39101       868         CPO39111       868         CPO39121       868         CPO39131       868         CPO39131       868         CPO39131       868         CPO39131       868         CPO39131       869         CPO3940E       869         CPO3940E       869         CPO39601       869         CPO39601       869         CPO39611       869         CPO39631       869         CPO39631       869         CPO39631       870         CPO39631       870         CPO39631       870         CPO39631       870         CPO39631       870         CPO39631       870         CPO39631       870         CPO39631       870         CPO39641       870         CPO39651       870         CPO39611       870         CPO39611       870         CPO39611       870         CPO39611       870</td> | CPO3027I 858<br>CPO3030I 858<br>CPO3031W 858<br>CPO3032I 858<br>CPO3033W 859<br>CPO3034W 859<br>CPO3036I 859<br>CPO3040W 859<br>CPO3040W 859<br>CPO3044W 859<br>CPO3042E 860<br>CPO3044E 860<br>CPO3044E 860<br>CPO3044E 860<br>CPO3044E 860<br>CPO3044E 861<br>CPO3051E 861<br>CPO3051E 861<br>CPO3051E 861<br>CPO3052E 861<br>CPO3052E 861<br>CPO3054E 861<br>CPO3055E 861<br>CPO3054E 861<br>CPO3055E 861<br>CPO3055E 861<br>CPO3055E 861<br>CPO3056E 861<br>CPO3056E 861<br>CP | CPO3900E       867         CPO3901W       868         CPO3902W       868         CPO39101       868         CPO39101       868         CPO39111       868         CPO39121       868         CPO39131       868         CPO39131       868         CPO39131       868         CPO39131       868         CPO39131       869         CPO3940E       869         CPO3940E       869         CPO39601       869         CPO39601       869         CPO39611       869         CPO39631       869         CPO39631       869         CPO39631       870         CPO39631       870         CPO39631       870         CPO39631       870         CPO39631       870         CPO39631       870         CPO39631       870         CPO39631       870         CPO39641       870         CPO39651       870         CPO39611       870         CPO39611       870         CPO39611       870         CPO39611       870 |
| CPO2255E       850         CPO2256E       850         CPO2257E       850         CPO2258E       851         CPO2259E       851         CPO2260E       851         CPO2261E       851         CPO2262E       851         CPO2263E       851         CPO2263E       851         CPO2264E       851         CPO2265E       851         CPO2266E       851         CPO2267E       852         CPO2268E       852         CPO2268E       852         CPO2268E       852         CPO2270E       852         CPO2271E       852         CPO2273E       852         CPO2274E       852         CPO2275E       852         CPO2276E       853         CPO2277E       853         CPO2278E       853         CPO2278E       853         CPO2278E       853         CPO2278E       853         CPO2278E       853         CPO2278E       853         CPO2278E       853                                                                                                    | CPO3027I858CPO3030I858CPO3031W858CPO3032I858CPO3033W859CPO3034W859CPO3037W859CPO3040W859CPO3041W859CPO3042E860CPO3043E860CPO3044W860CPO3045E860CPO3046E860CPO3047E860CPO3048E861CPO3051E861CPO3052E861CPO3054E861CPO3054E <td< td=""><td>CPO3900E       867         CPO3901W       868         CPO3902W       868         CPO39101       868         CPO39101       868         CPO39111       868         CPO39121       868         CPO39131       868         CPO39131       868         CPO39131       868         CPO39131       868         CPO39131       869         CPO3940E       869         CPO3940E       869         CPO39601       869         CPO39601       869         CPO39611       869         CPO39631       869         CPO39631       869         CPO39651       870         CPO39661       870         CPO39661       870         CPO39661       870         CPO39661       870         CPO39661       870         CPO39691       870         CPO39691       870         CPO39691       870         CPO39611       870         CPO39611       870         CPO39611       870         CPO39611       870         CPO39611       870</td></td<>                                                                                                    | CPO3900E       867         CPO3901W       868         CPO3902W       868         CPO39101       868         CPO39101       868         CPO39111       868         CPO39121       868         CPO39131       868         CPO39131       868         CPO39131       868         CPO39131       868         CPO39131       869         CPO3940E       869         CPO3940E       869         CPO39601       869         CPO39601       869         CPO39611       869         CPO39631       869         CPO39631       869         CPO39651       870         CPO39661       870         CPO39661       870         CPO39661       870         CPO39661       870         CPO39661       870         CPO39691       870         CPO39691       870         CPO39691       870         CPO39611       870         CPO39611       870         CPO39611       870         CPO39611       870         CPO39611       870 |
| CPO2255E       850         CPO2256E       850         CPO2257E       850         CPO2257E       850         CPO2258E       851         CPO2259E       851         CPO2260E       851         CPO2261E       851         CPO2262E       851         CPO2263E       851         CPO2264E       851         CPO2265E       851         CPO2266E       851         CPO2267E       852         CPO2268E       852         CPO2268E       852         CPO2269E       852         CPO2270E       852         CPO2271E       852         CPO2274E       852         CPO2275E       852         CPO2276E       853         CPO2277E       853         CPO2278E       853         CPO2279E       853         CPO2279E       853         CPO2279E       853         CPO2279E       853         CPO2278E       853         CPO2278E       853         CPO2278E       853         CPO2278E       853         CPO2278E       853 <td>CPO3027I 858<br/>CPO3030I 858<br/>CPO3031W 858<br/>CPO3032I 858<br/>CPO3033W 859<br/>CPO3034W 859<br/>CPO3036I 859<br/>CPO3040W 859<br/>CPO3040W 859<br/>CPO3044W 859<br/>CPO3042E 860<br/>CPO3044E 860<br/>CPO3044E 860<br/>CPO3044E 860<br/>CPO3044E 860<br/>CPO3044E 861<br/>CPO3051E 861<br/>CPO3051E 861<br/>CPO3051E 861<br/>CPO3052E 861<br/>CPO3052E 861<br/>CPO3054E 861<br/>CPO3055E 861<br/>CPO3054E 861<br/>CPO3055E 861<br/>CPO3055E 861<br/>CPO3055E 861<br/>CPO3056E 861<br/>CPO3056E 861<br/>CP</td> <td>CPO3900E       867         CPO3901W       868         CPO3902W       868         CPO39101       868         CPO39101       868         CPO39111       868         CPO39121       868         CPO39131       868         CPO39131       868         CPO39131       868         CPO39131       868         CPO39131       869         CPO3940E       869         CPO3940E       869         CPO39601       869         CPO39601       869         CPO39611       869         CPO39631       869         CPO39631       869         CPO39631       870         CPO39631       870         CPO39631       870         CPO39631       870         CPO39631       870         CPO39631       870         CPO39631       870         CPO39631       870         CPO39641       870         CPO39651       870         CPO39611       870         CPO39611       870         CPO39611       870         CPO39611       870</td> | CPO3027I 858<br>CPO3030I 858<br>CPO3031W 858<br>CPO3032I 858<br>CPO3033W 859<br>CPO3034W 859<br>CPO3036I 859<br>CPO3040W 859<br>CPO3040W 859<br>CPO3044W 859<br>CPO3042E 860<br>CPO3044E 860<br>CPO3044E 860<br>CPO3044E 860<br>CPO3044E 860<br>CPO3044E 861<br>CPO3051E 861<br>CPO3051E 861<br>CPO3051E 861<br>CPO3052E 861<br>CPO3052E 861<br>CPO3054E 861<br>CPO3055E 861<br>CPO3054E 861<br>CPO3055E 861<br>CPO3055E 861<br>CPO3055E 861<br>CPO3056E 861<br>CPO3056E 861<br>CP | CPO3900E       867         CPO3901W       868         CPO3902W       868         CPO39101       868         CPO39101       868         CPO39111       868         CPO39121       868         CPO39131       868         CPO39131       868         CPO39131       868         CPO39131       868         CPO39131       869         CPO3940E       869         CPO3940E       869         CPO39601       869         CPO39601       869         CPO39611       869         CPO39631       869         CPO39631       869         CPO39631       870         CPO39631       870         CPO39631       870         CPO39631       870         CPO39631       870         CPO39631       870         CPO39631       870         CPO39631       870         CPO39641       870         CPO39651       870         CPO39611       870         CPO39611       870         CPO39611       870         CPO39611       870 |
| CPO2255E       850         CPO2256E       850         CPO2257E       850         CPO2257E       850         CPO2258E       851         CPO2259E       851         CPO2260E       851         CPO2261E       851         CPO2262E       851         CPO2263E       851         CPO2264E       851         CPO2265E       851         CPO2266E       851         CPO2266E       851         CPO2268E       852         CPO2268E       852         CPO2268E       852         CPO2268E       852         CPO2268E       852         CPO2270E       852         CPO2273E       852         CPO2274E       852         CPO2275E       852         CPO2276E       853         CPO2277E       853         CPO2278E       853         CPO2278E       853         CPO2279E       853         CPO2279E       853         CPO2279E       853         CPO2278E       853         CPO2278E       853         CPO2279E       853 <td>CPO3027I 858<br/>CPO3030I 858<br/>CPO3031W 858<br/>CPO3032I 858<br/>CPO3033W 859<br/>CPO3034W 859<br/>CPO3034W 859<br/>CPO3040W 859<br/>CPO3040W 859<br/>CPO3041W 859<br/>CPO3042E 860<br/>CPO3042E 860<br/>CPO3044E 860<br/>CPO3045E 860<br/>CPO3046E 860<br/>CPO3046E 861<br/>CPO3051E 861<br/>CPO3051E 861<br/>CPO3052E 861<br/>CPO3052E 861<br/>CPO3052E 861<br/>CPO3054E 861<br/>CPO3055E 861<br/>CPO3055E 861<br/>CPO3055E 861<br/>CPO3055E 861<br/>CPO3056E 861<br/>CPO3056E 861<br/>CPO3056E 861<br/>CPO3056E 861<br/>CPO3056E 861<br/>CPO3056E 861<br/>CPO3056E 861<br/>CPO3056E 861<br/>CPO3056E 861<br/>CPO3056E 861<br/>CPO3056E 861<br/>CPO3056E 861<br/>CPO3056E 861<br/>CPO3050W 862<br/>CPO3801W 862<br/>CPO3801W 862<br/>CPO3801W 862<br/>CPO3802W 862</td> <td>CPO3900E       867         CPO3901W       868         CPO3902W       868         CPO39101       868         CPO39101       868         CPO39111       868         CPO39121       868         CPO39131       868         CPO39131       868         CPO39131       868         CPO39131       868         CPO39131       869         CPO39131       869         CPO3940E       869         CPO39601       869         CPO39611       869         CPO39631       869         CPO39631       869         CPO39641       870         CPO39651       870         CPO39661       870         CPO39661       870         CPO39611       870         CPO39611       870         CPO39611       870         CPO39611       870         CPO39611       870         CPO39611       870         CPO39711       871         CPO39711       871         CPO39711       871         CPO39711       871         CPO39711       871</td>                                                                                                    | CPO3027I 858<br>CPO3030I 858<br>CPO3031W 858<br>CPO3032I 858<br>CPO3033W 859<br>CPO3034W 859<br>CPO3034W 859<br>CPO3040W 859<br>CPO3040W 859<br>CPO3041W 859<br>CPO3042E 860<br>CPO3042E 860<br>CPO3044E 860<br>CPO3045E 860<br>CPO3046E 860<br>CPO3046E 861<br>CPO3051E 861<br>CPO3051E 861<br>CPO3052E 861<br>CPO3052E 861<br>CPO3052E 861<br>CPO3054E 861<br>CPO3055E 861<br>CPO3055E 861<br>CPO3055E 861<br>CPO3055E 861<br>CPO3056E 861<br>CPO3056E 861<br>CPO3056E 861<br>CPO3056E 861<br>CPO3056E 861<br>CPO3056E 861<br>CPO3056E 861<br>CPO3056E 861<br>CPO3056E 861<br>CPO3056E 861<br>CPO3056E 861<br>CPO3056E 861<br>CPO3056E 861<br>CPO3050W 862<br>CPO3801W 862<br>CPO3801W 862<br>CPO3801W 862<br>CPO3802W 862                                                                                                    | CPO3900E       867         CPO3901W       868         CPO3902W       868         CPO39101       868         CPO39101       868         CPO39111       868         CPO39121       868         CPO39131       868         CPO39131       868         CPO39131       868         CPO39131       868         CPO39131       869         CPO39131       869         CPO3940E       869         CPO39601       869         CPO39611       869         CPO39631       869         CPO39631       869         CPO39641       870         CPO39651       870         CPO39661       870         CPO39661       870         CPO39611       870         CPO39611       870         CPO39611       870         CPO39611       870         CPO39611       870         CPO39611       870         CPO39711       871         CPO39711       871         CPO39711       871         CPO39711       871         CPO39711       871 |
| CPO2255E       850         CPO2256E       850         CPO2257E       850         CPO2258E       851         CPO2259E       851         CPO2260E       851         CPO2261E       851         CPO2262E       851         CPO2263E       851         CPO2263E       851         CPO2264E       851         CPO2265E       851         CPO2266E       851         CPO2266E       852         CPO2268E       852         CPO2268E       852         CPO2268E       852         CPO2268E       852         CPO2268E       852         CPO2270E       852         CPO2271E       852         CPO2273E       852         CPO2274E       853         CPO2277E       853         CPO2277E       853         CPO2278E       853         CPO2279E       853         CPO2279E       853         CPO2279E       853         CPO228E       853         CPO228E       853         CPO228E       853         CPO228E       853                                                                                                    | CPO3027I 858<br>CPO3030I 858<br>CPO3031W 858<br>CPO3032I 858<br>CPO3033W 859<br>CPO3034W 859<br>CPO3034W 859<br>CPO3040W 859<br>CPO3040W 859<br>CPO3041W 859<br>CPO3042E 860<br>CPO3042E 860<br>CPO3044E 860<br>CPO3044E 860<br>CPO3046E 860<br>CPO3046E 861<br>CPO3051E 861<br>CPO3051E 861<br>CPO3052E 861<br>CPO3054E 861<br>CPO3054E 861<br>CPO3055E 861<br>CPO3054E 861<br>CPO3055E 861<br>CPO3054E 861<br>CPO3055E 861<br>CPO3054E 861<br>CPO3055E 861<br>CPO3054E 861<br>CPO3055E 861<br>CPO3054E 861<br>CPO3055E 861<br>CPO3054E 861<br>CPO3055E 861<br>CPO3054E 861<br>CPO3054E 861<br>CPO3055E 861<br>CPO3054E 861<br>CPO3054E 861<br>CPO3801W 862<br>CPO3801W 862<br>CPO3801W 862<br>CPO3802W 862<br>CPO3805W 862<br>CPO3805W 862<br>CP | CPO3900E       867         CPO3901W       868         CPO3902W       868         CPO39101       868         CPO39101       868         CPO39111       868         CPO39121       868         CPO39131       868         CPO39131       868         CPO39131       868         CPO39131       868         CPO39131       869         CPO3940E       869         CPO39601       869         CPO39601       869         CPO39611       869         CPO39631       869         CPO39641       870         CPO39651       870         CPO39661       870         CPO39661       870         CPO39611       870         CPO39651       870         CPO39661       870         CPO39611       870         CPO39611       870         CPO39611       870         CPO39701       870         CPO39711       871         CPO39711       871         CPO39711       871         CPO39751       871         CPO39751       871 |
| CPO2255E       850         CPO2256E       850         CPO2257E       850         CPO2257E       850         CPO2258E       851         CPO2259E       851         CPO2260E       851         CPO2261E       851         CPO2262E       851         CPO2263E       851         CPO2264E       851         CPO2265E       851         CPO2266E       851         CPO2266E       851         CPO2268E       852         CPO2268E       852         CPO2268E       852         CPO2268E       852         CPO2268E       852         CPO2270E       852         CPO2273E       852         CPO2274E       852         CPO2275E       852         CPO2276E       853         CPO2277E       853         CPO2278E       853         CPO2278E       853         CPO2279E       853         CPO2279E       853         CPO2279E       853         CPO2278E       853         CPO2278E       853         CPO2279E       853 <td>CPO3027I 858<br/>CPO3030I 858<br/>CPO3031W 858<br/>CPO3032I 858<br/>CPO3033W 859<br/>CPO3034W 859<br/>CPO3034W 859<br/>CPO3040W 859<br/>CPO3040W 859<br/>CPO3041W 859<br/>CPO3042E 860<br/>CPO3042E 860<br/>CPO3044E 860<br/>CPO3045E 860<br/>CPO3046E 860<br/>CPO3046E 861<br/>CPO3051E 861<br/>CPO3051E 861<br/>CPO3052E 861<br/>CPO3052E 861<br/>CPO3052E 861<br/>CPO3054E 861<br/>CPO3055E 861<br/>CPO3055E 861<br/>CPO3055E 861<br/>CPO3055E 861<br/>CPO3056E 861<br/>CPO3056E 861<br/>CPO3056E 861<br/>CPO3056E 861<br/>CPO3056E 861<br/>CPO3056E 861<br/>CPO3056E 861<br/>CPO3056E 861<br/>CPO3056E 861<br/>CPO3056E 861<br/>CPO3056E 861<br/>CPO3056E 861<br/>CPO3056E 861<br/>CPO3050W 862<br/>CPO3801W 862<br/>CPO3801W 862<br/>CPO3801W 862<br/>CPO3802W 862</td> <td>CPO3900E       867         CPO3901W       868         CPO3902W       868         CPO39101       868         CPO39101       868         CPO39111       868         CPO39121       868         CPO39131       868         CPO39131       868         CPO39131       868         CPO39131       868         CPO39131       869         CPO39131       869         CPO3940E       869         CPO39601       869         CPO39611       869         CPO39631       869         CPO39631       869         CPO39641       870         CPO39651       870         CPO39661       870         CPO39661       870         CPO39611       870         CPO39611       870         CPO39611       870         CPO39611       870         CPO39611       870         CPO39611       870         CPO39711       871         CPO39711       871         CPO39711       871         CPO39711       871         CPO39711       871</td>                                                                                                    | CPO3027I 858<br>CPO3030I 858<br>CPO3031W 858<br>CPO3032I 858<br>CPO3033W 859<br>CPO3034W 859<br>CPO3034W 859<br>CPO3040W 859<br>CPO3040W 859<br>CPO3041W 859<br>CPO3042E 860<br>CPO3042E 860<br>CPO3044E 860<br>CPO3045E 860<br>CPO3046E 860<br>CPO3046E 861<br>CPO3051E 861<br>CPO3051E 861<br>CPO3052E 861<br>CPO3052E 861<br>CPO3052E 861<br>CPO3054E 861<br>CPO3055E 861<br>CPO3055E 861<br>CPO3055E 861<br>CPO3055E 861<br>CPO3056E 861<br>CPO3056E 861<br>CPO3056E 861<br>CPO3056E 861<br>CPO3056E 861<br>CPO3056E 861<br>CPO3056E 861<br>CPO3056E 861<br>CPO3056E 861<br>CPO3056E 861<br>CPO3056E 861<br>CPO3056E 861<br>CPO3056E 861<br>CPO3050W 862<br>CPO3801W 862<br>CPO3801W 862<br>CPO3801W 862<br>CPO3802W 862                                                                                                    | CPO3900E       867         CPO3901W       868         CPO3902W       868         CPO39101       868         CPO39101       868         CPO39111       868         CPO39121       868         CPO39131       868         CPO39131       868         CPO39131       868         CPO39131       868         CPO39131       869         CPO39131       869         CPO3940E       869         CPO39601       869         CPO39611       869         CPO39631       869         CPO39631       869         CPO39641       870         CPO39651       870         CPO39661       870         CPO39661       870         CPO39611       870         CPO39611       870         CPO39611       870         CPO39611       870         CPO39611       870         CPO39611       870         CPO39711       871         CPO39711       871         CPO39711       871         CPO39711       871         CPO39711       871 |

| CPO3980I 872                 | CPO4175I 883                 | CPO8065W 892                  |
|------------------------------|------------------------------|-------------------------------|
| CPO3981I 872                 | CPO4201I 883                 | CPO8066I 892                  |
| CPO3982I 872                 | CPO4202I 883                 | CPO8067E 892                  |
| CPO3983I 873                 | CPO4203I 883                 | CPO8068I 892                  |
| CPO3984I 873                 | CPO4204I 883                 | CPO8069W 892                  |
| CPO3985I 873                 | CPO4205I 883                 | CPO8071E 892                  |
| CPO3986I 873                 | CPO4206I 884                 | CPO8072E 892                  |
| CPO3987I 873                 | CPO4210I 884                 | CPO8073E 893                  |
| CPO3988E 873                 | CPO4211I 884                 | CPO8074E 893                  |
| CPO3990I 873                 | CPO4212I 884                 | CPO8075E 893                  |
| CPO3991I 873                 | CPO4213I 884                 | CPO8076I 893                  |
| CPO3992W 874                 | CPO4214I 885                 | CPO8100E 893                  |
| CPO3993W 874                 | CPO4215I 885                 | CPO8101E 893                  |
| CPO3994I 874                 | CPO4216I 885                 | CPO8105E 893                  |
| CPO3995I 874                 | CPO4217I 885                 | CPO8106E 893                  |
| CPO3996I 874                 | CPO4250I 885                 | CPO8107E 893                  |
| CPO4001E 874                 | CPO4301E 885                 | CPO8108E 893                  |
| CPO4001E 874                 | CPO4302E 885                 | CPO8110E 894                  |
| CPO4002E 874<br>CPO4003E 875 | CPO4307W 885                 | CPO8111E 894                  |
| CPO4101W 875                 | CPO4308W 886                 | CPO8112E 894                  |
| CPO4101W 875                 | CPO4309W 886                 | CPO8121W 894                  |
| CPO41031 875                 | CPO43097W 886                | CPO8121VV 894<br>CPO8122E 894 |
| CPO41041 875<br>CPO4105I 875 | CPO4400E 886                 | CPO8123E 894                  |
|                              |                              |                               |
| CPO4106E 875<br>CPO4107I 875 | CPO4402E 886<br>CPO4403E 886 | CPO8200W 894<br>CPO8300E 894  |
|                              |                              |                               |
| CPO4108I 875                 | CPO4404E 886                 | CPO8301E 894                  |
| CPO4109I 876                 | CPO4405W 887                 | CPO8302E 895                  |
| CPO4110E 876                 | CPO4406I 887                 | CPO8303E 895                  |
| CPO4111E 876                 | CPO4407I 887                 | CPO8304E 895                  |
| CPO4112I 876                 | CPO4410E 887                 | CPO8305E 895                  |
| CPO4113I 876                 | CPO4411W 887                 | CPO8306E 895                  |
| CPO4114I 876                 | CPO4412I 887                 | CPO8307E 895                  |
| CPO4115I 876                 | CPO4420E 887                 | CPO8308E 895                  |
| CPO4116I 876                 | CPO4421W 888                 | CPO8309E 895                  |
| CPO4117I 877                 | CPO4422I 888                 | CPO8310E 895                  |
| CPO4118I 877                 | CPO4430I 888                 | CPO8311E 895                  |
| CPO4119I 877                 | CPO5000E 888                 | CPO8312E 896                  |
| CPO4120I 877                 | CPO5001E 888                 | CPO8313E 896                  |
| CPO4121I 877                 | CPO5010E 888                 | CPO8700E 896                  |
| CPO4122I 877                 | CPO5011E 888                 | CPO8701E 896                  |
| CPO4130E 877                 | CPO5012E 888                 | CPO8703E 896                  |
| CPO4131E 877                 | CPO8010E 889                 | CPO8704E 896                  |
| CPO4150I 878                 | CPO8011E 889                 | CPO8705E 896                  |
| CPO4151I 878                 | CPO8020E 889                 | CPO8706E 896                  |
| CPO4152I 878                 | CPO8021E 889                 | CPO8707E 896                  |
| CPO4153I 878                 | CPO8022E 889                 | CPO8708E 896                  |
| CPO4154I 878                 | CPO8030E 889                 | CPO8709E 897                  |
| CPO4155I 879                 | CPO8031E 889                 | CPO9800E 897                  |
| CPO4156I 879                 | CPO8032E 889                 | CPO9801E 897                  |
| CPO4157I 879                 | CPO8033E 890                 | CPO9802E 897                  |
| CPO4158I 879                 | CPO8034E 890                 | CPO9803E 897                  |
| CPO4159I 879                 | CPO8040E 890                 | CPO9804E 897                  |
| CPO4160I 880                 | CPO8041E 890                 | CPO9805E 897                  |
| CPO4161I 880                 | CPO8042E 890                 | CPO9806E 897                  |
| CPO4162I 880                 | CPO8050E 890                 | CPO9807E 897                  |
| CPO4163I 880                 | CPO8051E 890                 | CPO9808E 897                  |
| CPO4164I 880                 | CPO8052E 890                 | CPO9809E 898                  |
| CPO4165I 881                 | CPO8053E 891                 | CPO9810E 898                  |
| CPO4166I 881                 | CPO8054I 891                 | CPO9811E 898                  |
| CPO4167I 881                 | CPO8056I 891                 | CPO9812E 898                  |
| CPO4168I 881                 | CPO8057I 891                 | CPO9813E 898                  |
| CPO4169I 881                 | CPO8058W 891                 | CPO9814E 898                  |
| CPO4170I 882                 | CPO8059E 891                 | CPO9815E 898                  |
| CPO4171I 882                 | CPO8060E 891                 | CPO9816E 898                  |
| CPO4172I 882                 | CPO8061E 891                 | CPO9817E 898                  |
| CPO4173I 882                 | CPO8063E 891                 | CPO9818E 898                  |
| CPO4174I 882                 | CPO8064I 892                 | CPO9819E 899                  |
|                              |                              |                               |

| CPO9820E 899 | CPO9901E 906 | CRU301I 938                |
|--------------|--------------|----------------------------|
| CPO9821E 899 | CPO9902W 906 | CRU302I 938                |
| CPO9822E 899 | CPO9903E 906 | CRU303I 939                |
|              |              |                            |
| CPO9823E 899 | CPO9904E 906 | CRU400I 939                |
| CPO9824E 899 | CPO9905E 907 | CRU401I 939                |
| CPO9825E 899 | CPO9906E 907 | CRU402I 939                |
| CPO9828E 899 | CPO9907E 907 | CRU403I 939                |
| CPO9829E 899 | CPO9908E 907 | CRU404I 939                |
|              |              |                            |
| CPO9831W 899 | CPO9909E 907 | CRU405I 940                |
| CPO9832E 900 | CPO9910E 907 | CRU406I 940                |
| CPO9833E 900 | CPO9911E 907 | CRU407I 940                |
| CPO9834E 900 | CPO9912E 907 | CRU408I 940                |
| CPO9835E 900 | CPO9913E 907 | CRU409I 940                |
|              |              |                            |
| CPO9836W 900 | CPO9914E 907 | CRU410I 940                |
| CPO9837E 900 | CPO9915E 908 | CRU411I 941                |
| CPO9838E 900 | CPO9916E 908 | CRU412I 941                |
| CPO9839E 900 | CRG100A 909  | CRU413I 941                |
| CPO9840W 900 | CRU001I 911  | CRU414I 941                |
|              |              |                            |
| CPO9841W 900 | CRU002I 911  | CRU415I 941                |
| CPO9842W 901 | CRU003I 911  | CRU416I 941                |
| CPO9843W 901 | CRU004I 912  | CRU417I 942                |
| CPO9844E 901 | CRU005I 912  | CRU418I 942                |
| CPO9845W 901 | CRU006I 913  | CRU419I 942                |
|              |              |                            |
| CPO9846W 901 | CRU007I 913  | CRU420I 942                |
| CPO9847E 901 | CRU008I 914  | CRU421I 942                |
| CPO9848E 901 | CRU009I 914  | CRU422I 942                |
| CPO9849E 901 | CRU011I 915  | CSR001E 945                |
| CPO9850E 901 | CRU012I 915  | CSR002I 945                |
|              |              |                            |
| CPO9851E 902 | CRU013I 915  | CSR003I 945                |
| CPO9852E 902 | CRU014I 916  | CSR004I 947                |
| CPO9853E 902 | CRU015I 916  | CSR005I 947                |
| CPO9854E 902 | CRU016I 917  | CSR006I 947                |
| CPO9855E 902 | CRU017I 918  | CSR007I 947                |
|              |              |                            |
| CPO9856E 902 | CRU018I 918  |                            |
| CPO9857E 902 | CRU019I 919  | CSR009I 948                |
| CPO9858E 902 | CRU020I 919  | CSR010I 949                |
| CPO9859E 902 | CRU021I 919  | CSR011I 949                |
| CPO9860E 903 | CRU022I 919  | CSR012I 949                |
| CPO9861E 903 | CRU023I 920  | CSR0121 919<br>CSR013I 950 |
|              |              |                            |
| CPO9862E 903 | CRU100I 920  | CSR014I 950                |
| CPO9863E 903 | CRU104I 920  | CSR015I 950                |
| CPO9864E 903 | CRU105I 920  | CSR016I 950                |
| CPO9865E 903 | CRU106I 920  | CSR017I 951                |
| CPO9866E 903 | CRU107I 921  | CSR018I 951                |
|              |              |                            |
| CPO9867E 903 | CRU108I 922  | CSR019I 951                |
| CPO9868E 903 | CRU109I 923  | CSR020I 952                |
| CPO9869W 903 | CRU110I 924  | CSR021I 952                |
| CPO9870W 904 | CRU1111 925  | CSR022I 952                |
| CPO9871W 904 | CRU112I 926  | CSR023I 953                |
| CPO9872W 904 | CRU113I 927  | CSR024I 953                |
|              |              |                            |
| CPO9873W 904 | CRU114I 927  | CSV000I 955                |
| CPO9874W 904 | CRU115I 927  | CSV001I 955                |
| CPO9875E 904 | CRU116I 928  | CSV002I 955                |
| CPO9876E 904 | CRU117I 928  | CSV003I 956                |
| CPO9877W 904 | CRU200I 928  | CSV004I 956                |
|              |              |                            |
| CPO9878W 905 | CRU201I 929  | CSV005I 957                |
| CPO9879W 905 | CRU202I 929  | CSV006I 957                |
| CPO9880E 905 | CRU203I 929  | CSV007I 957                |
| CPO9881W 905 | CRU204I 930  | CSV008I 958                |
| CPO9882W 905 | CRU205I 931  | CSV009I 958                |
|              |              |                            |
| CPO9883E 905 | CRU206I 932  | CSV010I 959                |
| CPO9884W 905 | CRU207I 934  | CSV011I 959                |
| CPO9885W 906 | CRU208I 935  | CSV012I 959                |
| CPO9886W 906 | CRU209I 936  | CSV013I 960                |
| CPO9887W 906 | CRU210I 938  | CSV014I 960                |
| CPO9888E 906 | CRU2111 938  | CSV0141 960<br>CSV015I 961 |
|              |              |                            |
| CPO9900E 906 | CRU300I 938  | CSV016I 961                |
|              |              |                            |

| CSV017I            | 961 | CSV241I            | 992  | CSV512I            | 1031 |
|--------------------|-----|--------------------|------|--------------------|------|
| CSV018I            | 962 | CSV242I            |      | CSV513I            | 1031 |
| CSV019I            | 962 | CSV243I            | 993  | CSV514I            | 1032 |
|                    |     |                    |      |                    |      |
| CSV020I            | 963 | CSV244I            | 993  | CSV515I            | 1032 |
| CSV021I            | 963 | CSV245I            | 994  | CSV516I            | 1033 |
| CSV022I            | 963 | CSV247I            | 994  | CSV517I            | 1033 |
| CSV023I            | 964 | CSV248E            | 994  | CSV518I            | 1033 |
|                    | 964 |                    | 995  |                    |      |
| CSV024I            |     | CSV249I            |      | CSV519I            | 1034 |
| CSV025I            | 964 | CSV250I            | 995  | CSV520I            | 1035 |
| CSV026I            | 965 | CSV300I            | 996  | CSV523I            | 1035 |
| CSV027I            | 965 | CSV400I            | 996  | CSV526I            | 1035 |
| CSV028I            | 966 | CSV401I            | 997  | CSV528I            | 1036 |
| CSV029I            | 966 | CSV402I            | 997  | CSV529I            | 1036 |
|                    |     |                    |      |                    |      |
| CSV030I            | 966 | CSV403I            | 998  | CSV530I            | 1037 |
| CSV031I            | 967 | CSV404I            | 999  | CSV531I            | 1037 |
| CSV032I            | 968 | CSV405I            | 999  | CSV532I            | 1038 |
| CSV034I            | 968 | CSV406I            | 1000 | CSV533I            | 1038 |
| CSV036I            | 969 | CSV407I            | 1000 | CSV534I            | 1039 |
|                    |     |                    |      |                    |      |
| CSV038I            | 969 | CSV408I            | 1000 | CSV535I            | 1040 |
| CSV039I            | 970 | CSV409I            | 1001 | CSV536I            | 1040 |
| CSV040I            | 970 | CSV410I            | 1002 | CSV537I            | 1040 |
| CSV041I            | 970 | CSV411I            | 1002 | CSV538I            | 1041 |
| CSV042I            | 971 |                    | 1005 | CSV539I            | 1042 |
|                    | 971 | CSV414I            |      |                    |      |
| CSV043I            |     |                    | 1006 | CSV540E            | 1042 |
| CSV101I            | 971 | CSV420I            | 1008 | CSV550I            | 1043 |
| CSV102I            | 972 | CSV421I            | 1009 | CSV551I            | 1044 |
| CSV103I            | 972 | CSV422I            | 1010 | CSV552I            | 1046 |
| CSV104I            | 972 | CSV423I            | 1010 | CSV553I            | 1046 |
| CSV105I            | 973 | CSV424I            |      | CSV554I            | 1047 |
|                    |     |                    |      |                    |      |
| CSV106I            | 973 | CSV425I            | 1012 | CSV555I            | 1047 |
| CSV107I            | 974 | CSV426I            | 1013 | CSV556I            | 1047 |
| CSV108I            | 974 | CSV427I            | 1013 | CSV557I            | 1048 |
| CSV109I            | 974 | CSV430I            | 1013 | CSV558I            | 1048 |
| CSV110I            | 975 |                    | 1014 | CSV559I            | 1049 |
| CSV1101            | 975 |                    | 1011 | CSV560I            | 1049 |
|                    |     |                    |      |                    |      |
| CSV112I            | 975 | CSV441I            | 1016 | CSV561I            | 1049 |
| CSV113I            | 976 | CSV442I            | 1016 | CSV562I            | 1050 |
| CSV114I            | 976 | CSV450I            | 1017 | CSV563I            | 1050 |
| CSV115I            | 977 | CSV452I            | 1017 | CSV564I            | 1050 |
|                    | 977 |                    | 1018 | CSV565I            | 1050 |
|                    |     |                    |      |                    |      |
| CSV117I            | 977 | CSV460I            | 1018 | CSV566I            | 1051 |
| CSV118E            | 978 | CSV461I            | 1019 | CSV567I            | 1051 |
| CSV119I            | 979 | CSV462I            | 1020 | CSV600I            | 1052 |
| CSV120I            | 979 | CSV463I            | 1020 | CSV640I            | 1053 |
| CSV128I            | 980 | CSV464I            | 1021 | CSV641I            | 1053 |
| CSV208I            | 980 | CSV470I            | 1021 | CSV700I            | 1054 |
|                    |     |                    |      |                    |      |
| CSV209I            | 981 |                    | 1023 | CSV701I            | 1055 |
| CSV210I            | 981 | CSV472I            | 1023 | CSV702I            | 1056 |
| CSV217I            | 982 | CSV473I            | 1024 | CSV703I            | 1057 |
| CSV218E            | 982 | CSV480I            | 1024 | CSV704I            | 1057 |
| CSV221I            | 983 | CSV481I            | 1025 | CSV706I            | 1057 |
| CSV2211<br>CSV2221 | 984 | CSV4811<br>CSV483I | 1025 | CSV7001<br>CSV713I | 1057 |
|                    |     |                    |      |                    |      |
|                    | 985 |                    | 1025 | CSV714I            | 1058 |
| CSV225I            | 985 | CSV485I            | 1026 | CSV715I            | 1058 |
| CSV226E            | 986 | CSV486I            | 1026 | CSV716I            | 1059 |
| CSV227I            | 986 | CSV487I            | 1027 | CSV717I            | 1059 |
| CSV230I            | 987 | CSV500I            | 1027 | CSV718I            |      |
|                    |     |                    |      |                    | 1060 |
| CSV231E            | 987 | CSV501I            | 1027 | CSV719I            | 1060 |
| CSV232I            |     |                    | 1028 | CSV720I            | 1061 |
| CSV233D            | 989 | CSV503I            | 1028 | CSV721I            | 1061 |
| CSV234I            | 989 | CSV504I            | 1028 | CSV722I            | 1062 |
| CSV235I            | 989 | CSV505I            | 1029 | CSV723I            | 1062 |
|                    |     | CSV5051<br>CSV506I |      |                    |      |
| CSV236I            | 990 |                    | 1029 | CSV724I            | 1063 |
| CSV237I            | 991 | CSV507I            | 1029 | CSV725I            | 1063 |
| CSV238I            | 991 | CSV508I            | 1030 | CSV726I            | 1064 |
| CSV239I            | 991 | CSV510I            | 1030 | CSV727I            | 1064 |
|                    | 992 |                    | 1030 | CSV730I            | 1064 |
| 2072101            |     | 20.0111            |      | 20.7001            | 1001 |
|                    |     |                    |      |                    |      |

| CSV732I 1066                   | CUN1106E 1097 |
|--------------------------------|---------------|
| CSV733I 1067                   | CUN1107E 1097 |
| CSV734I 1068                   | CUN1108E 1098 |
| CSV738I 1069                   | CUN1109E 1098 |
| CSV740I 1070                   | CUN1110E 1098 |
|                                |               |
| CSV742I 1071                   | CUN1111E 1098 |
| CSVH0001I 1073                 | CUN1112E 1099 |
| CSVH0955I 1074                 | CUN1200E 1099 |
| CSVH0957E 1074                 | CUN1201E 1099 |
| CSVH0958I 1076                 | CUN1202E 1099 |
| CSVH0969I 1076                 | CUN2001E 1100 |
|                                |               |
| CSVH0970E 1077                 | CUN2005I 1100 |
| CSVH0971I 1078                 | CUN2006E 1100 |
| CSVH0972I 1078                 | CUN2007E 1100 |
| CSVH0974I 1079                 | CUN2008E 1101 |
| CSVH0976I 1079                 | CUN2009E 1101 |
| CSVH0979I 1080                 | CUN2010E 1101 |
|                                |               |
| CSVH0980E 1080                 | CUN2011E 1102 |
| CSVH0983I 1081                 | CUN2012E 1102 |
| CSVH0984I 1081                 | CUN2013S 1102 |
| CSVH0985I 1082                 | CUN2014E 1103 |
| CSVH0990I 1083                 | CUN2015E 1103 |
| CSVH0992I 1083                 | CUN2016E 1104 |
| CSVH0993I 1084                 | CUN2017E 1104 |
|                                |               |
| CSVH0994I 1084                 | CUN2019E 1104 |
| CSVH0998I 1085                 | CUN2020I 1105 |
| CSVH1001E 1086                 | CUN2021I 1105 |
| CTX100A 1087                   | CUN2022I 1105 |
| CUN1000I 1089                  | CUN2023I 1106 |
| CUN1001I 1089                  | CUN2024E 1106 |
| CUN1002I 1089                  | CUN2025I 1106 |
| CUN1003E 1089                  | CUN2026I 1107 |
| CUN1004E 1090                  | CUN2027E 1107 |
|                                |               |
| CUN1005E 1090                  | CUN2028E 1107 |
| CUN1006E 1090                  | CUN2031E 1108 |
| CUN1007E 1090                  | CUN2032E 1108 |
| CUN1008E 1090                  | CUN2033E 1108 |
| CUN1009E 1091                  | CUN2034I 1109 |
| CUN1010E 1091                  | CUN2035I 1109 |
| CUN1011E 1091                  | CUN2036I 1109 |
| CUN1012E 1091                  | CUN2037I 1109 |
| CUN1013E 1092                  | CUN2038I 1110 |
|                                |               |
| CUN1014I 1092                  | CUN2039E 1110 |
| CUN1015I 1092                  | CUN2040S 1110 |
| CUN1016I 1092                  | CUN2041S 1110 |
| CUN1017I 1092                  | CUN2042E 1111 |
| CUN1018E 1093                  | CUN2043E 1111 |
| CUN1019E 1093                  | CUN2044I 1111 |
| CUN1020E 1093                  | CUN2045E 1111 |
| CUN1021E 1093                  | CUN2046I 1112 |
| CUN1022E 1093                  | CUN2047I 1112 |
| CUN1022E 1093<br>CUN1023E 1094 |               |
|                                |               |
| CUN1024E 1094                  | CUN2049I 1113 |
| CUN1025E 1094                  | CUN2050I 1113 |
| CUN1026E 1094                  | CUN2051I 1113 |
| CUN1027W 1095                  | CUN2055I 1114 |
| CUN1028I 1095                  | CUN2057I 1114 |
| CUN1029E 1095                  | CUN2060I 1115 |
| CUN1030W 1095                  | CUN2063I 1115 |
| CUN1031W 1096                  | CUN3000I 1115 |
| CUN1032W 1096                  | CUN3001I 1117 |
| CUN1032W 1096<br>CUN1100E 1096 | CUN3002E 1117 |
|                                |               |
| CUN1101E 1096                  | CUN3005I 1118 |
| CUN1102I 1096                  | CUN3006I 1118 |
| CUN1103I 1097                  | CUN3007I 1118 |
| CUN1104E 1097                  | CUN3008I 1119 |
| CUN1105E 1097                  | CUN4001E 1119 |
|                                |               |

| CUN4002E | 1119 |
|----------|------|
| CUN4003E | 1120 |
| CUN4004E | 1120 |
| CUN4005E | 1120 |
| CUN4006E | 1120 |
| CUN4007E | 1121 |
| CUN4008E | 1121 |
| CUN4009E | 1121 |
| CUN4010I | 1121 |
| CUN4011E | 1122 |
| CUN4012E | 1122 |
| CUN4013E | 1122 |
| CUN4014I | 1122 |
| CUN4015I | 1123 |
| CUN4016I | 1123 |
| CUN4017I | 1123 |
| CUN4018I | 1124 |
| CUN4019I | 1124 |
| CUN4020I | 1124 |
| CUN4021I | 1125 |
| CUN4022I | 1125 |
| CUN4023I | 1125 |
| CUN4024I | 1125 |
| CUN4025I | 1126 |
| CUN4026I | 1126 |
| CUN4028I | 1128 |
|          |      |
|          |      |

## D

| DMO0000I | 1129   |
|----------|--------|
| DMO0001I | 1129   |
| DMO0002I | 1129   |
| DMO0003I | 1129   |
| DMO0004I | 1129   |
| DMO0005I | 1129   |
| DMO0006I | 1129   |
| DMO0007I | 1129   |
| DMO0008I | 1130   |
| DMO0009I | 1130   |
| DMO0010I | 1130   |
| DMO0011I | 1130   |
| DMO0012I | 1130   |
| DMO0013E | 1132   |
| DMO0014E | 1132   |
| DMO0030I | 1132   |
| DMO0031E | 1133   |
| DMO0032E | 1133   |
| DMO0033I | 1133   |
| DMO0040I | 1134   |
| DMO0041I | 1134   |
| DMO0050I | 1134   |
| DMO0051I | 1134   |
| DMO0052E | 1135   |
| DMO0053E | 1135   |
| DMO0054I | 1135   |
| DMO0060I | 1135   |
| DMO0061I | 1136   |
| DMO0062I | 1136   |
| DMO0063E | 1137   |
| DMOH0101 | I 1139 |
| DMOH0102 | I 1139 |
| DMOH0104 | E 1140 |
| DMOH0105 | I 1141 |
|          |        |

# Κ

keyboard navigation 1143 PF keys 1143 shortcut keys 1143

## Μ

messages 807

## Ν

navigation keyboard 1143 Notices 1147

## S

sending comments to IBM xiii shortcut keys 1143 Summary of changes xv

## U

user interface ISPF 1143 TSO/E 1143

# IBW ®

Product Number: 5650-ZOS

Printed in USA

SA38-0671-01

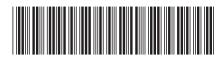